#### <span id="page-0-0"></span>*WebLogic Process Integrator Version 2.0* [All Classes](#page-4-0)

Packages [com.bea.eci.repository.helper](#page-130-0) [com.bea.wlpi.client.common](#page-1032-0) [com.bea.wlpi.client.util](#page-1033-0) [com.bea.wlpi.common](#page-1034-0) [com.bea.wlpi.common.plugin](#page-1035-0) [com.bea.wlpi.common.security](#page-1036-0)

#### **All Classes**

<span id="page-0-1"></span>[ActionCategoryInfo](#page-8-0) *[ActionContext](#page-754-0)* [ActionInfo](#page-908-0) *[Admin](#page-724-0) [AdminHome](#page-722-0)* **[Attachments](#page-329-0)** [AttachmentsLayout](#page-324-0) *[Audit](#page-720-0) [AuditHome](#page-718-0)* [BusinessCalendarInfo](#page-220-0) [CategoryInfo](#page-903-0) [ClassDescriptor](#page-217-0) [ClassInvocationDescriptor](#page-207-0) [ColumnsDialog](#page-319-0) [ColumnsMenuItem](#page-340-0) [ColumnSorterMenu](#page-346-0) [ConfigurationData](#page-899-0) [ConfigurationInfo](#page-896-0) [CustomEventComboBoxRenderer](#page-353-0) [DoneInfo](#page-892-0) *[EJBCatalog](#page-714-0) [EJBCatalogHome](#page-712-0)* [EJBDescriptor](#page-474-0) [EJBInvocationDescriptor](#page-460-0) **[EnumPermission](#page-1016-0)** [EvaluationContext](#page-709-0) [EvaluatorException](#page-706-0) *[EventContext](#page-701-0) [EventHandler](#page-699-0)* [EventHandlerInfo](#page-889-0) [EventInfo](#page-885-0) [EventKeyInfo](#page-451-0) **[ExceptionHandler](#page-358-0)** *[ExecutionContext](#page-680-0)* **[ExtensionFileFilter](#page-361-0)** [FieldInfo](#page-881-0) **[FunctionInfo](#page-877-0) [GUID](#page-364-0)** [HelpListener](#page-367-0) [HelpSetInfo](#page-873-0) **[ImageFactory](#page-371-0)** [InfoObject](#page-866-0) [InstanceInfo](#page-443-0)

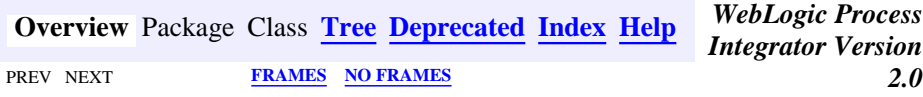

#### **WebLogic Process Integrator API Documentation**

This document is the API specification of the *WebLogic Process Integrator,* version 2.0.

**See:**

**[Description](#page-0-1)**

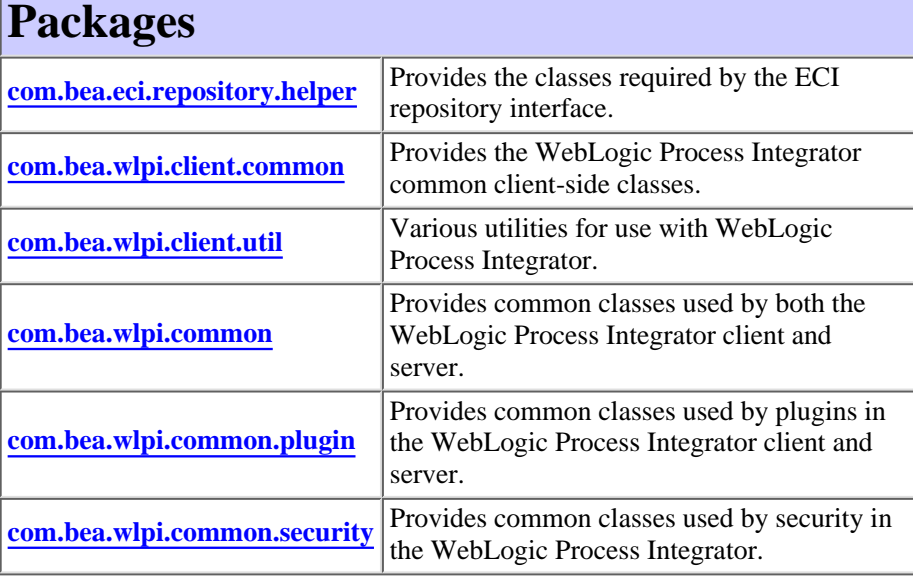

This document is the API specification of the *WebLogic Process Integrator,* version 2.0.

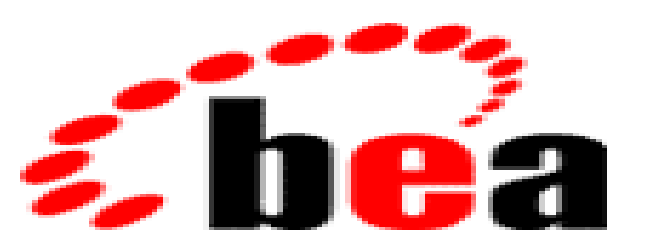

# **WebLogic Process IntegratorTM**

The public API to WebLogic Process Integrator is comprised of the following components:

[InstanceNotification](#page-678-0) **[JMSTest](#page-1026-0) [JMSTestAddr](#page-1028-0) [JNDIHelper](#page-674-0)** *[JNDITags](#page-664-0)* [Logon](#page-373-0) **[LongStrings](#page-480-0)** [LookAndFeelMenu](#page-379-0) [MappedTableModel](#page-385-0) [MessageDialog](#page-390-0) *[Messages](#page-146-0)* [MethodDescriptor](#page-482-0) [ObjectFolderUtil](#page-302-0) **[OrganizationInfo](#page-488-0) [PackageEntry](#page-494-0)** *[Permission](#page-658-0) [PermissionHome](#page-656-0)* [PermissionInfo](#page-1020-0) *[Plugin](#page-649-0) [PluginAction](#page-645-0) [PluginActionData](#page-786-0)* [PluginActionPanel](#page-861-0) [PluginCapabilitiesInfo](#page-856-0) [PluginConfiguration](#page-640-0) *[PluginConstants](#page-772-0) [PluginData](#page-788-0)* **[PluginDependency](#page-852-0)** *[PluginDone](#page-639-0) [PluginEvent](#page-636-0)* [PluginException](#page-769-0) *[PluginField](#page-791-0) [PluginFunction](#page-794-0) [PluginHome](#page-634-0)* [PluginInfo](#page-846-0) *[PluginManager](#page-619-0) [PluginManagerCfg](#page-610-0) [PluginManagerCfgHome](#page-608-0) [PluginManagerHome](#page-606-0)* [PluginNotification](#page-603-0) *[PluginObject](#page-796-0)* [PluginPanel](#page-835-0) *[PluginPanelContext](#page-798-0) [PluginStart](#page-601-0) [PluginTemplateNode](#page-599-0)* [PluginTriggerPanel](#page-830-0) [PluginVariablePanel](#page-825-0) *[PluginVariableRenderer](#page-804-0) [Publishable](#page-196-0)* [PublishPackage](#page-497-0) [RepositoryActions](#page-294-0) [RepositoryException](#page-286-0) *[RepositoryExceptionMessages](#page-1030-0)* [RepositoryExplorer](#page-591-0) [RepositoryFolderInfo](#page-289-0) [RepositoryFolderInfoHelper](#page-499-0) [RerouteInfo](#page-505-0) **[Resources](#page-393-0)** [RoleInfo](#page-513-0)

## **Enterprise Java Beans**

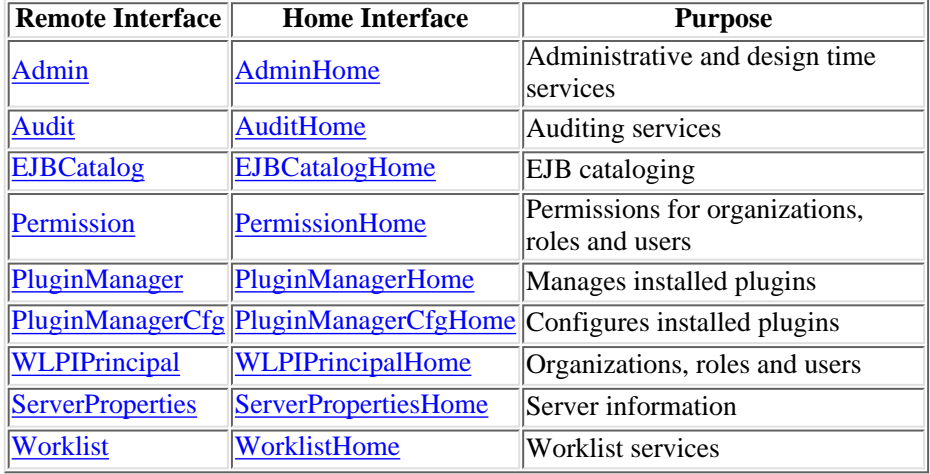

# **Additional Public API Classes**

The following classes are used by the public API, but do not belong to documented packages. They are listed below for navigational purposes, and to provide a high-level context for their use.

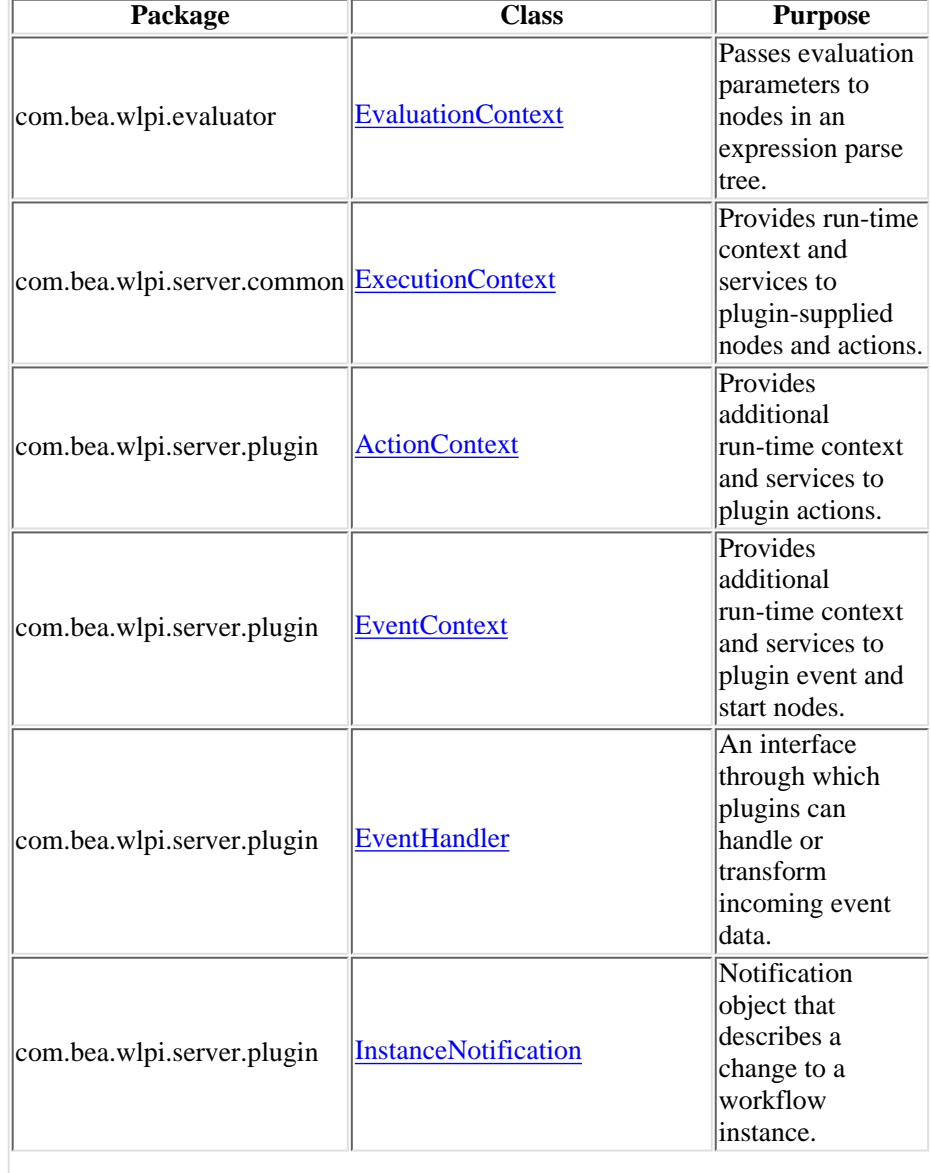

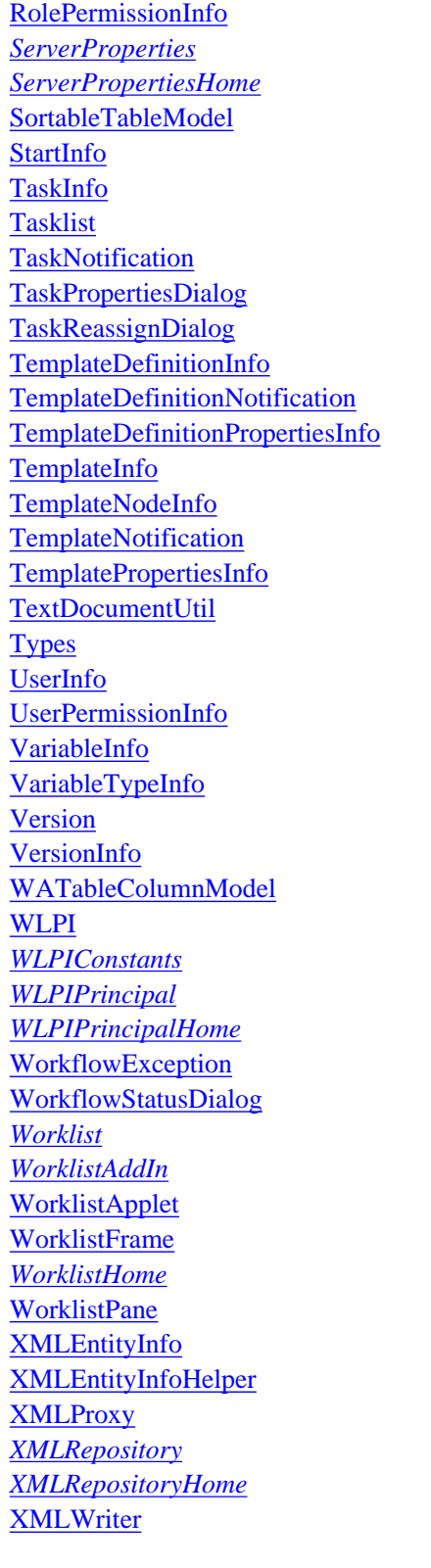

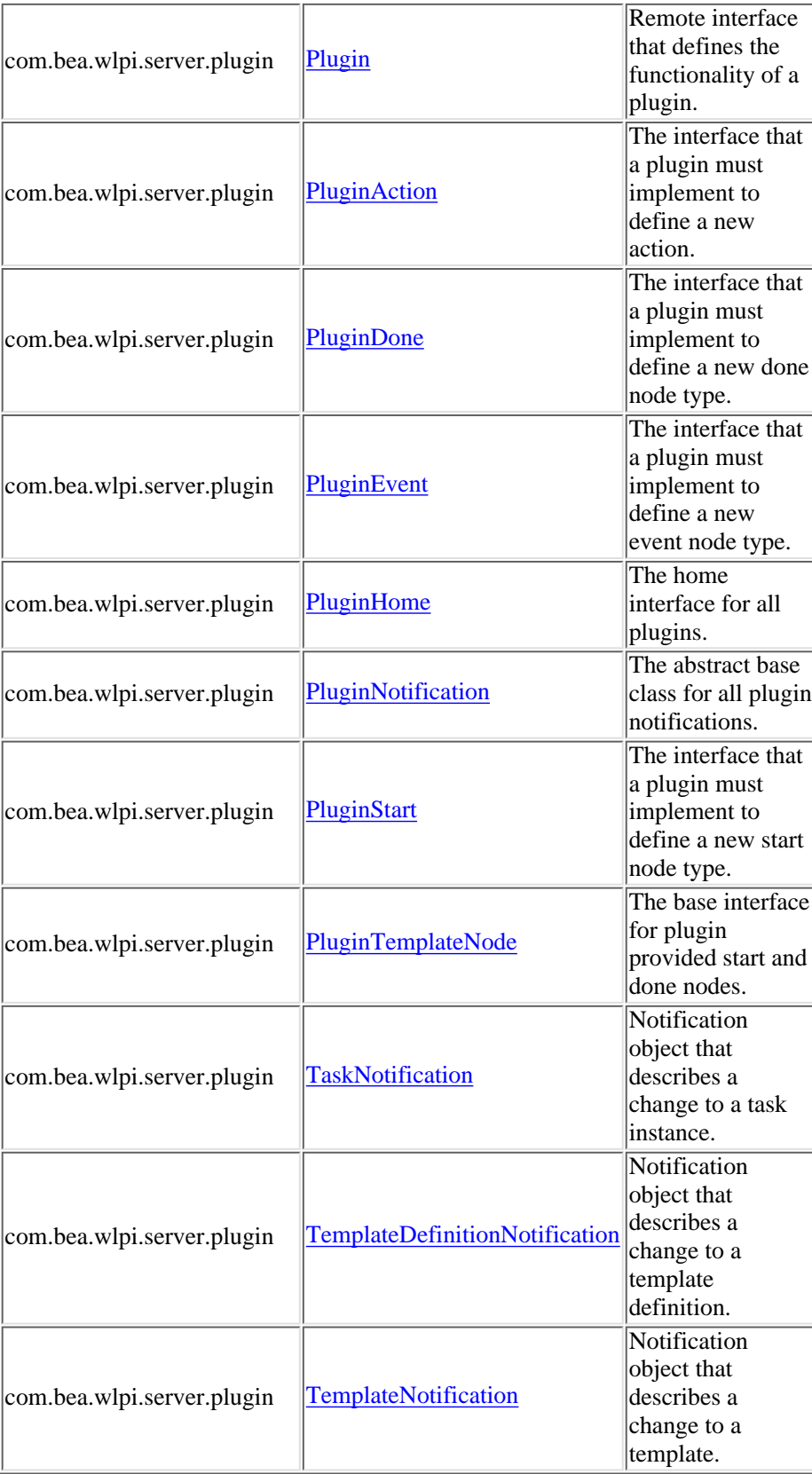

# **XML Document Type Definitions**

XML documents of various types are used as input and/or output by various API methods. Their document type definitions are as follows:

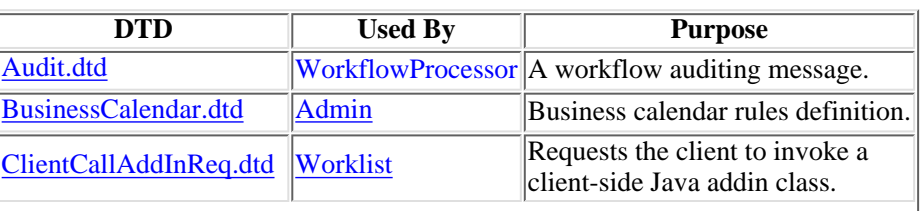

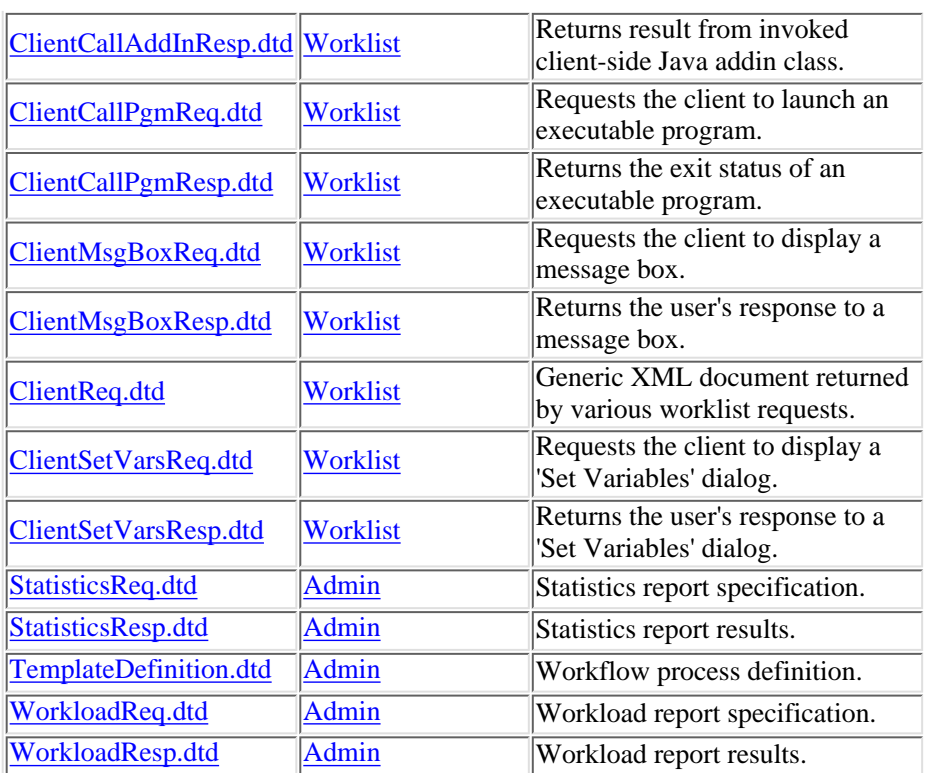

## **Glossary of Terms**

Follow this link for a [Glossary of Terms](#page-1037-0) used by WebLogic Process Integrator.

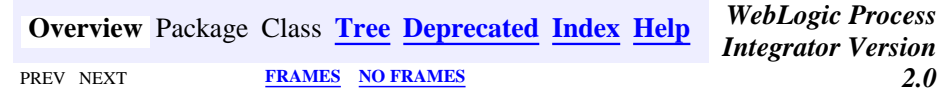

*BEA WebLogic Process Integrator* is a trademark of BEA Systems, Inc. Copyright (c) 2001 BEA Systems, Inc. All rights reserved.

#### <span id="page-4-0"></span>**All Classes**

[ActionCategoryInfo](#page-8-0) *[ActionContext](#page-754-0)* [ActionInfo](#page-908-0) *[Admin](#page-724-0) [AdminHome](#page-722-0)* **[Attachments](#page-329-0)** [AttachmentsLayout](#page-324-0) *[Audit](#page-720-0) [AuditHome](#page-718-0)* [BusinessCalendarInfo](#page-220-0) [CategoryInfo](#page-903-0) **[ClassDescriptor](#page-217-0)** [ClassInvocationDescriptor](#page-207-0) [ColumnsDialog](#page-319-0) [ColumnsMenuItem](#page-340-0) [ColumnSorterMenu](#page-346-0) **[ConfigurationData](#page-899-0)** [ConfigurationInfo](#page-896-0) [CustomEventComboBoxRenderer](#page-353-0) [DoneInfo](#page-892-0) *[EJBCatalog](#page-714-0) [EJBCatalogHome](#page-712-0)* [EJBDescriptor](#page-474-0) [EJBInvocationDescriptor](#page-460-0) **[EnumPermission](#page-1016-0)** [EvaluationContext](#page-709-0) [EvaluatorException](#page-706-0) *[EventContext](#page-701-0) [EventHandler](#page-699-0)* [EventHandlerInfo](#page-889-0) [EventInfo](#page-885-0) [EventKeyInfo](#page-451-0) [ExceptionHandler](#page-358-0) *[ExecutionContext](#page-680-0)* **[ExtensionFileFilter](#page-361-0)** [FieldInfo](#page-881-0) [FunctionInfo](#page-877-0) [GUID](#page-364-0)

[HelpListener](#page-367-0) [HelpSetInfo](#page-873-0) **[ImageFactory](#page-371-0)** [InfoObject](#page-866-0) [InstanceInfo](#page-443-0) [InstanceNotification](#page-678-0) **[JMSTest](#page-1026-0) [JMSTestAddr](#page-1028-0) [JNDIHelper](#page-674-0)** *[JNDITags](#page-664-0)* [Logon](#page-373-0) **[LongStrings](#page-480-0)** [LookAndFeelMenu](#page-379-0) [MappedTableModel](#page-385-0) [MessageDialog](#page-390-0) *[Messages](#page-146-0)* [MethodDescriptor](#page-482-0) [ObjectFolderUtil](#page-302-0) **[OrganizationInfo](#page-488-0) [PackageEntry](#page-494-0)** *[Permission](#page-658-0) [PermissionHome](#page-656-0)* [PermissionInfo](#page-1020-0) *[Plugin](#page-649-0) [PluginAction](#page-645-0) [PluginActionData](#page-786-0)* [PluginActionPanel](#page-861-0) [PluginCapabilitiesInfo](#page-856-0) [PluginConfiguration](#page-640-0) *[PluginConstants](#page-772-0) [PluginData](#page-788-0)* **[PluginDependency](#page-852-0)** *[PluginDone](#page-639-0) [PluginEvent](#page-636-0)* [PluginException](#page-769-0) *[PluginField](#page-791-0) [PluginFunction](#page-794-0) [PluginHome](#page-634-0)* [PluginInfo](#page-846-0) *[PluginManager](#page-619-0)*

*[PluginManagerCfg](#page-610-0) [PluginManagerCfgHome](#page-608-0) [PluginManagerHome](#page-606-0)* [PluginNotification](#page-603-0) *[PluginObject](#page-796-0)* [PluginPanel](#page-835-0) *[PluginPanelContext](#page-798-0) [PluginStart](#page-601-0) [PluginTemplateNode](#page-599-0)* [PluginTriggerPanel](#page-830-0) [PluginVariablePanel](#page-825-0) *[PluginVariableRenderer](#page-804-0) [Publishable](#page-196-0)* [PublishPackage](#page-497-0) [RepositoryActions](#page-294-0) [RepositoryException](#page-286-0) *[RepositoryExceptionMessages](#page-1030-0)* [RepositoryExplorer](#page-591-0) [RepositoryFolderInfo](#page-289-0) [RepositoryFolderInfoHelper](#page-499-0) [RerouteInfo](#page-505-0) **[Resources](#page-393-0)** [RoleInfo](#page-513-0) [RolePermissionInfo](#page-1010-0) *[ServerProperties](#page-588-0) [ServerPropertiesHome](#page-920-0)* [SortableTableModel](#page-398-0) [StartInfo](#page-821-0) [TaskInfo](#page-521-0) **[Tasklist](#page-405-0) [TaskNotification](#page-918-0)** [TaskPropertiesDialog](#page-416-0) [TaskReassignDialog](#page-420-0) [TemplateDefinitionInfo](#page-532-0) [TemplateDefinitionNotification](#page-1005-0) [TemplateDefinitionPropertiesInfo](#page-818-0) [TemplateInfo](#page-541-0) [TemplateNodeInfo](#page-814-0) [TemplateNotification](#page-1003-0) [TemplatePropertiesInfo](#page-811-0)

[TextDocumentUtil](#page-305-0) **[Types](#page-307-0)** [UserInfo](#page-549-0) [UserPermissionInfo](#page-1023-0) [VariableInfo](#page-557-0) [VariableTypeInfo](#page-806-0) [Version](#page-424-0) [VersionInfo](#page-564-0) [WATableColumnModel](#page-426-0) **[WLPI](#page-430-0)** *[WLPIConstants](#page-201-0) [WLPIPrincipal](#page-986-0) [WLPIPrincipalHome](#page-984-0)* [WorkflowException](#page-757-0) [WorkflowStatusDialog](#page-439-0) *[Worklist](#page-968-0) [WorklistAddIn](#page-966-0)* [WorklistApplet](#page-959-0) **[WorklistFrame](#page-954-0)** *[WorklistHome](#page-952-0)* **[WorklistPane](#page-930-0)** [XMLEntityInfo](#page-311-0) [XMLEntityInfoHelper](#page-570-0) **[XMLProxy](#page-576-0)** *[XMLRepository](#page-922-0) [XMLRepositoryHome](#page-1007-0)* **[XMLWriter](#page-584-0)** 

<span id="page-8-0"></span>**[Overview](#page-13-0) [Package](#page-124-0) Class [Tree](#page-127-0) [Deprecated](#page-24-0) [Index](#page-26-0) [Help](#page-121-0)** *WebLogic Process Integrator Version* **2.0** PREV CLASS **[NEXT CLASS](#page-908-0)** *2.0* **PRAMES RAMES NO [FRAMES](#page-0-0)** SUMMARY: INNER | [FIELD](#page-8-1) | [CONSTR](#page-9-0) | [METHOD](#page-9-1) DETAIL: [FIELD](#page-10-0) | [CONSTR](#page-11-0) | [METHOD](#page-12-0)

#### **com.bea.wlpi.common.plugin Class ActionCategoryInfo**

java.lang.Object || || ||<br>|- +-[-com.bea.wlpi.common.plugin.InfoObject](#page-866-0) |

+--**com.bea.wlpi.common.plugin.ActionCategoryInfo**

#### **All Implemented Interfaces:**

java.lang.Comparable, [PluginConstants,](#page-772-0) java.io.Serializable

#### **Direct Known Subclasses:**

[ActionInfo](#page-908-0), [CategoryInfo](#page-903-0)

public abstract class **ActionCategoryInfo** extends [InfoObject](#page-866-0)

Provides information about an action or action category defined by a plugin. The abstract base class for [ActionInfo](#page-908-0) and [CategoryInfo](#page-903-0).

#### **Since:**

WebLogic Process Integrator 2.0

#### **See Also:**

Serialized Form

<span id="page-8-1"></span>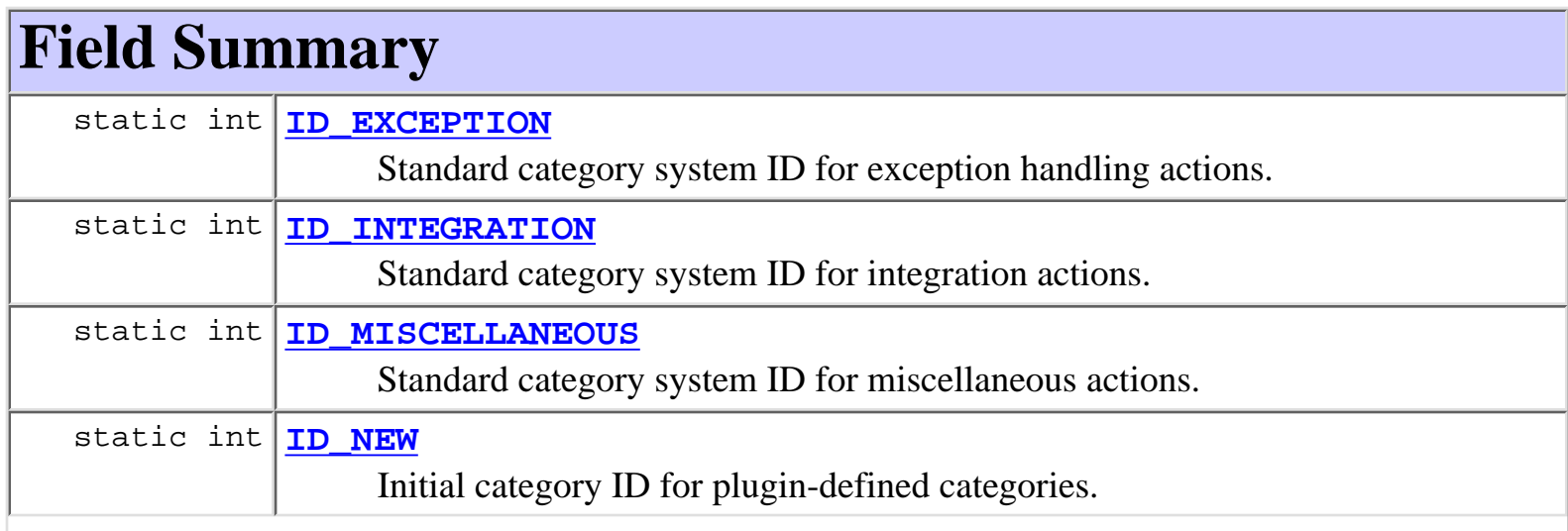

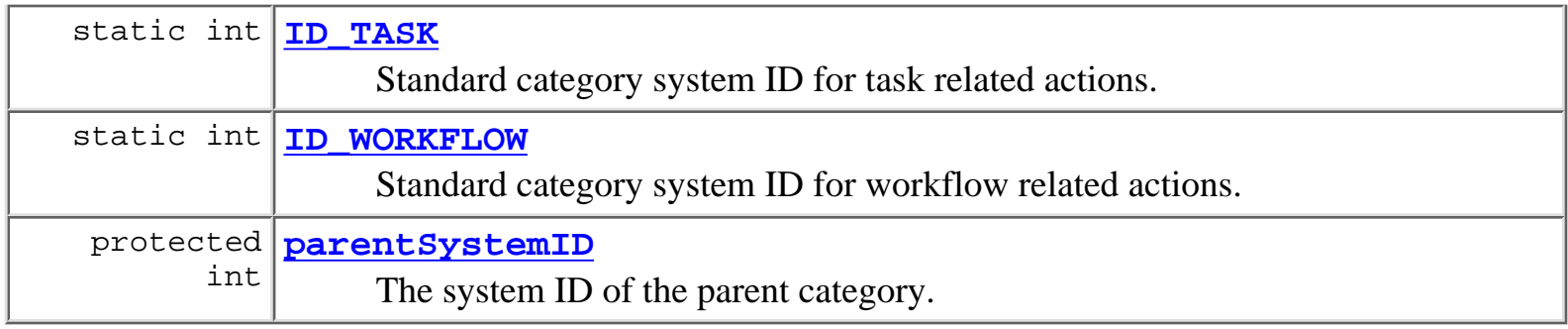

**Fields inherited from class com.bea.wlpi.common.plugin[.InfoObject](#page-866-0)**

[classNames,](#page-869-0) [description](#page-869-1), [ID,](#page-868-0) [name](#page-869-2), [pluginName](#page-868-1)

#### **Fields inherited from interface com.bea.wlpi.common.plugin[.PluginConstants](#page-772-0)**

[CATEGORY\\_ID\\_BEGIN,](#page-778-0) [CATEGORY\\_ID\\_EXCEPTION,](#page-778-1) [CATEGORY\\_ID\\_INTEGRATION,](#page-777-0) [CATEGORY\\_ID\\_MISCELLANEOUS,](#page-777-1) [CATEGORY\\_ID\\_NEW,](#page-777-2) [CATEGORY\\_ID\\_TASK,](#page-777-3) [CATEGORY\\_ID\\_WORKFLOW,](#page-777-4) [DEFINITION\\_CREATED,](#page-782-0) [DEFINITION\\_DELETED,](#page-782-1) [DEFINITION\\_UPDATED](#page-782-2), [EVENT\\_NOTIFICATION\\_ALL,](#page-781-0) [EVENT\\_NOTIFICATION\\_NONE,](#page-781-1) [HELP\\_HTML,](#page-780-0) [HELP\\_JAVA\\_HELP,](#page-780-1) [INSTANCE\\_ABORTED](#page-783-0), [INSTANCE\\_COMPLETED](#page-782-3), [INSTANCE\\_CREATED](#page-782-4), [INSTANCE\\_DELETED,](#page-783-1) [INSTANCE\\_UPDATED,](#page-783-2) [MODE\\_AUTOMATIC](#page-775-0), [MODE\\_DISABLED](#page-775-1), [MODE\\_MANUAL](#page-775-2), [NOTIFICATION\\_DEFINITION](#page-780-2), [NOTIFICATION\\_INSTANCE](#page-781-2), [NOTIFICATION\\_TASK,](#page-781-3) [NOTIFICATION\\_TEMPLATE](#page-780-3), [STATUS\\_DEPLOYED,](#page-776-0) [STATUS\\_ERROR,](#page-776-1) [STATUS\\_INITIALIZED,](#page-776-2) [STATUS\\_LOADED,](#page-777-5) [STATUS\\_LOADING,](#page-776-3) [STATUS\\_MISSING,](#page-776-4) [STATUS\\_UNLOADING](#page-776-5), [TASK\\_ASSIGNED](#page-784-0), [TASK\\_COMPLETED,](#page-783-3) [TASK\\_EXECUTED,](#page-783-4) [TASK\\_OVERDUE](#page-784-1), [TASK\\_STARTED,](#page-783-5) [TASK\\_UNASSIGNED,](#page-784-2) [TASK\\_UNMARKED\\_DONE,](#page-784-3) [TASK\\_UPDATED,](#page-784-4) [TEMPLATE\\_CREATED,](#page-781-4) [TEMPLATE\\_DELETED](#page-782-5), [TEMPLATE\\_UPDATED,](#page-781-5) [TYPE\\_ACTION\\_INFO,](#page-778-2) [TYPE\\_CONFIGURATION\\_INFO](#page-778-3), [TYPE\\_DONE\\_INFO,](#page-779-0) [TYPE\\_EVENT\\_HANDLER\\_INFO,](#page-779-1) [TYPE\\_EVENT\\_INFO,](#page-779-2) [TYPE\\_FIELD\\_INFO,](#page-779-3) [TYPE\\_FUNCTION\\_INFO,](#page-779-4) [TYPE\\_HELP\\_SET\\_INFO](#page-780-4), [TYPE\\_START\\_INFO,](#page-779-5) [TYPE\\_TEMPLATE\\_DEFINITION\\_PROPERTIES\\_INFO,](#page-778-4) [TYPE\\_TEMPLATE\\_PROPERTIES\\_INFO,](#page-778-5) [TYPE\\_VARIABLE\\_TYPE\\_INFO](#page-780-5)

## <span id="page-9-0"></span>**Constructor Summary**

```
ActionCategoryInfo(java.lang.String pluginName, int ID,
java.lang.String name, java.lang.String description,
int parentSystemID, java.lang.String[] classNames)
     Create a new ActionCategoryInfo object.
```
## **Method Summary**

int **[getParentSystemID](#page-12-1)**()

Return the system ID this object's parent category.

**Methods inherited from class com.bea.wlpi.common.plugin.[InfoObject](#page-866-0)** [compareTo,](#page-872-0) [equals,](#page-871-0) [getClassName](#page-871-1), [getDescription,](#page-870-0) [getID,](#page-870-1) [getName](#page-870-2), [getPluginName](#page-870-3), [toString](#page-871-2)

**Methods inherited from class java.lang.Object**

clone, finalize, getClass, hashCode, notify, notifyAll, wait, wait, wait

## <span id="page-10-0"></span>**Field Detail**

### <span id="page-10-2"></span>**ID\_NEW**

public static final int **ID\_NEW** Initial category ID for plugin-defined categories.

## <span id="page-10-3"></span>**ID\_TASK**

public static final int **ID\_TASK** Standard category system ID for task related actions.

#### <span id="page-10-4"></span>**ID\_WORKFLOW**

<span id="page-10-1"></span>public static final int **ID\_WORKFLOW** Standard category system ID for workflow related actions.

#### **ID\_INTEGRATION**

public static final int **ID\_INTEGRATION** Standard category system ID for integration actions.

#### <span id="page-11-2"></span>**ID\_MISCELLANEOUS**

public static final int **ID\_MISCELLANEOUS** Standard category system ID for miscellaneous actions.

#### <span id="page-11-1"></span>**ID\_EXCEPTION**

public static final int **ID\_EXCEPTION** Standard category system ID for exception handling actions.

#### <span id="page-11-3"></span>**parentSystemID**

protected int **parentSystemID**

The system ID of the parent category.

<span id="page-11-0"></span>**Constructor Detail**

#### <span id="page-11-4"></span>**ActionCategoryInfo**

```
public ActionCategoryInfo(java.lang.String pluginName,
                            int ID,
                             java.lang.String name,
                             java.lang.String description,
                             int parentSystemID,
                             java.lang.String[] classNames)
```
Create a new ActionCategoryInfo object.

#### **Parameters:**

pluginName - The reverse-DNS name of the plugin supplying this action or category. ID - The unique plugin-supplied identifier for this action or category. name - The localized name of this action or category.

description - The localized description of this action or category.

parentSystemID - The system ID of this object's parent category, as assigned by the Plugin Manager.

classNames - Array to identify plugin-supplied classes related to this ActionCategoryInfo. The array contains one entry for each of the KEY\_\* values listed in the subclass. The value for each entry is the corresponding fully qualified Java class name.

<span id="page-12-0"></span>**Method Detail**

#### <span id="page-12-1"></span>**getParentSystemID**

#### public int **getParentSystemID**() Return the system ID this object's parent category. **Returns:** The parent category's system ID. **[Overview](#page-13-0) [Package](#page-124-0) Class [Tree](#page-127-0) [Deprecated](#page-24-0) [Index](#page-26-0) [Help](#page-121-0)** *WebLogic Process Integrator Version* **2.0** PREV CLASS **[NEXT CLASS](#page-908-0)** *PRAMES* **PRAMES NO [FRAMES](#page-0-0)** SUMMARY: INNER | [FIELD](#page-8-1) | [CONSTR](#page-9-0) | [METHOD](#page-9-1) DETAIL: [FIELD](#page-10-0) | [CONSTR](#page-11-0) | [METHOD](#page-12-0)

*BEA WebLogic Process Integrator* is a trademark of BEA Systems, Inc. Copyright (c) 2001 BEA Systems, Inc. All rights reserved.

# <span id="page-13-0"></span>**WebLogic Process Integrator API Documentation**

This document is the API specification of the *WebLogic Process Integrator,* version 2.0.

**See:**

**[Description](#page-13-1)**

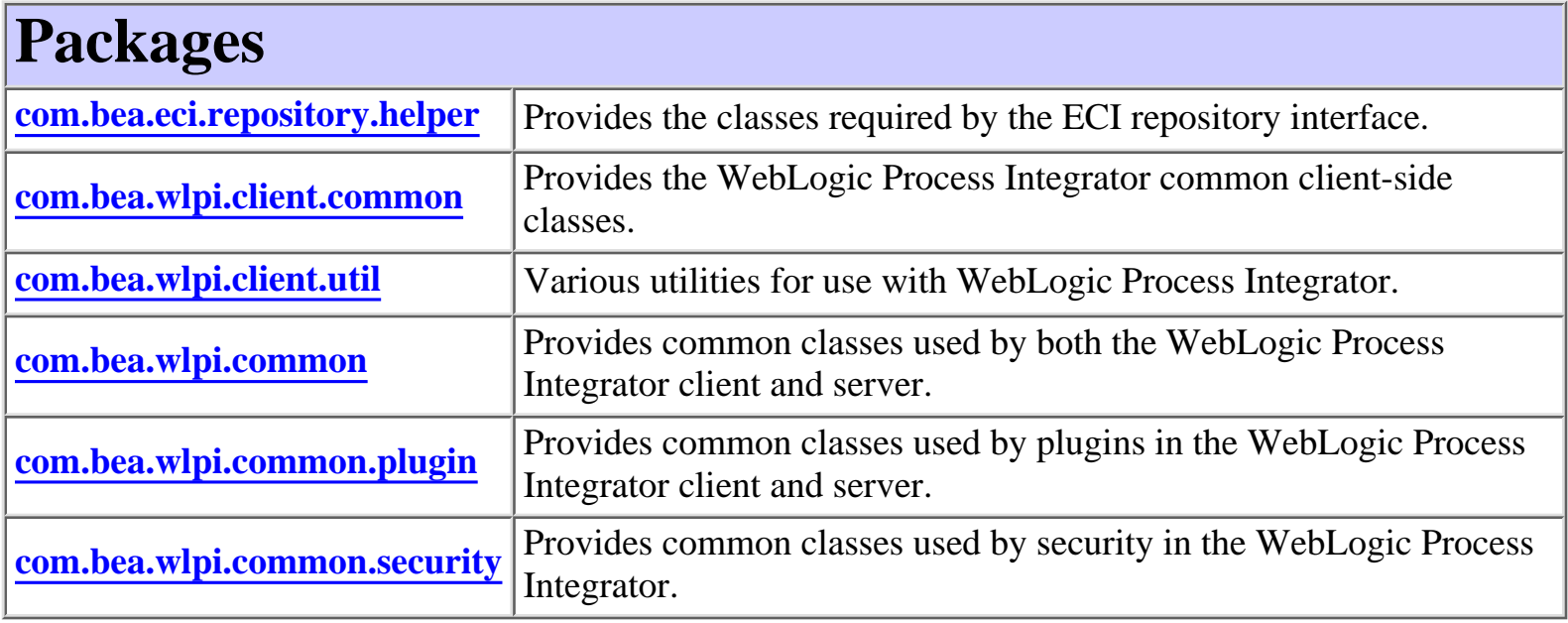

<span id="page-13-1"></span>This document is the API specification of the *WebLogic Process Integrator,* version 2.0.

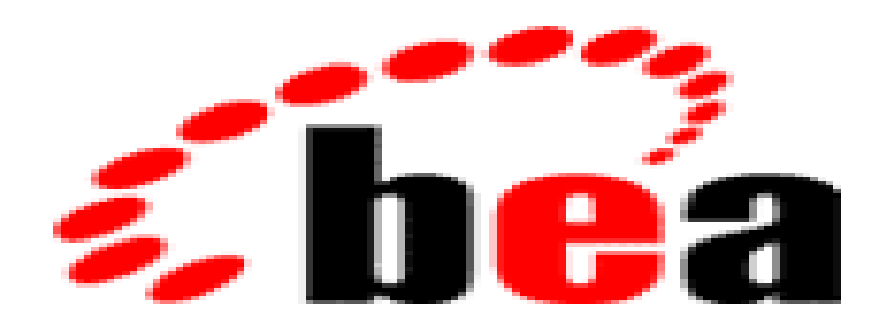

# **WebLogic Process IntegratorTM**

The public API to WebLogic Process Integrator is comprised of the following components:

# **Enterprise Java Beans**

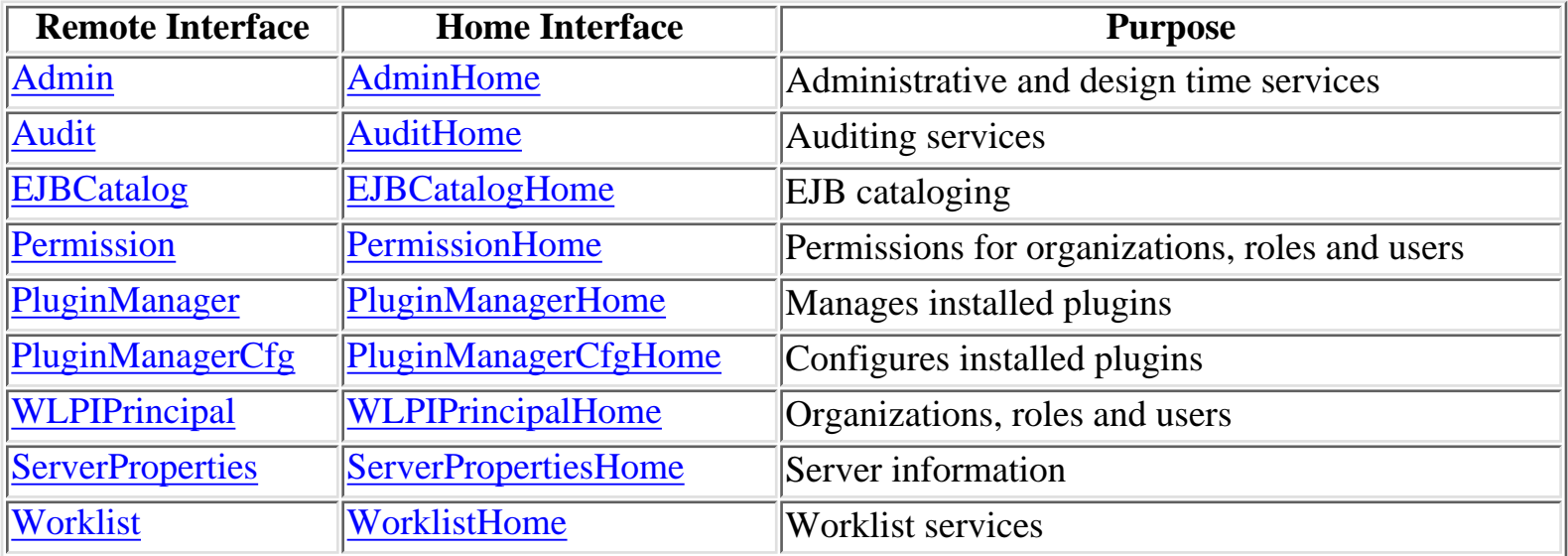

# **Additional Public API Classes**

The following classes are used by the public API, but do not belong to documented packages. They are listed below for navigational purposes, and to provide a high-level context for their use.

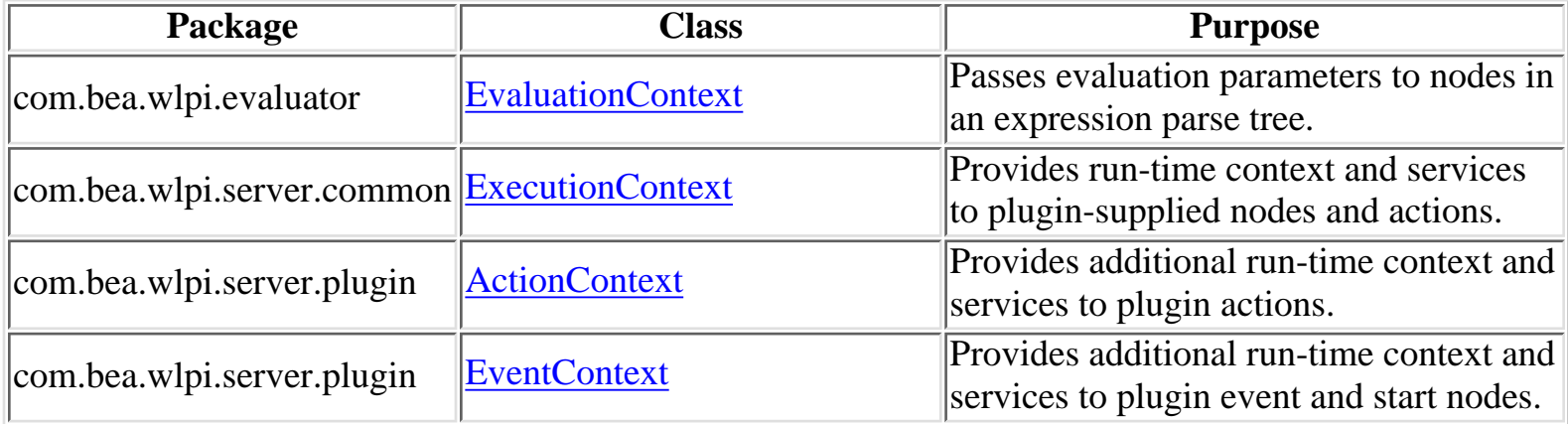

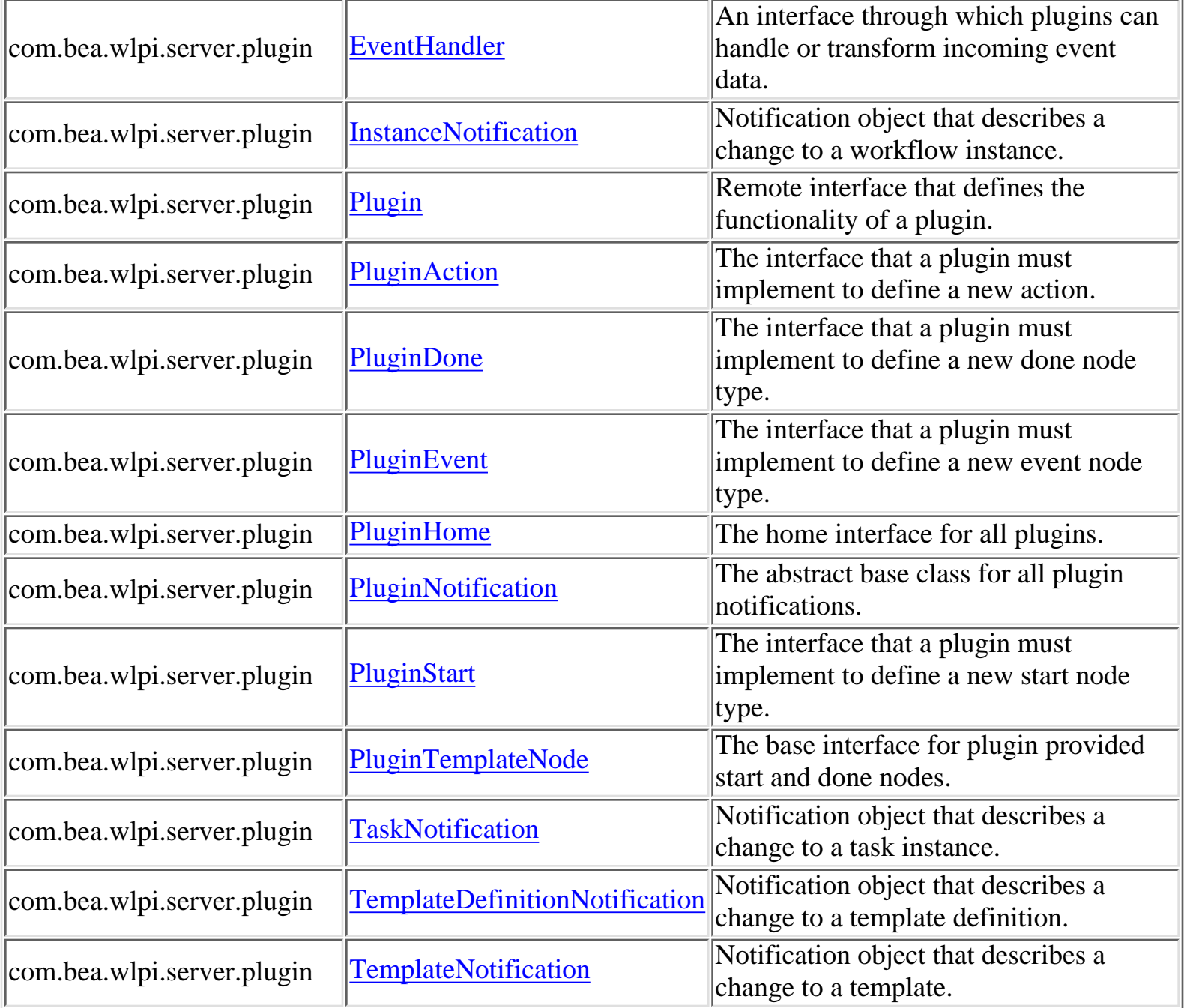

# **XML Document Type Definitions**

XML documents of various types are used as input and/or output by various API methods. Their document type definitions are as follows:

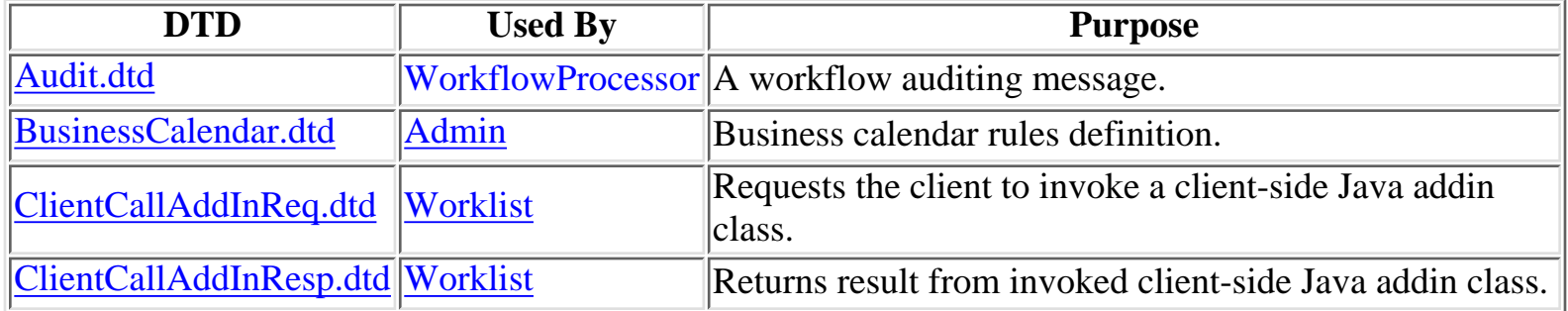

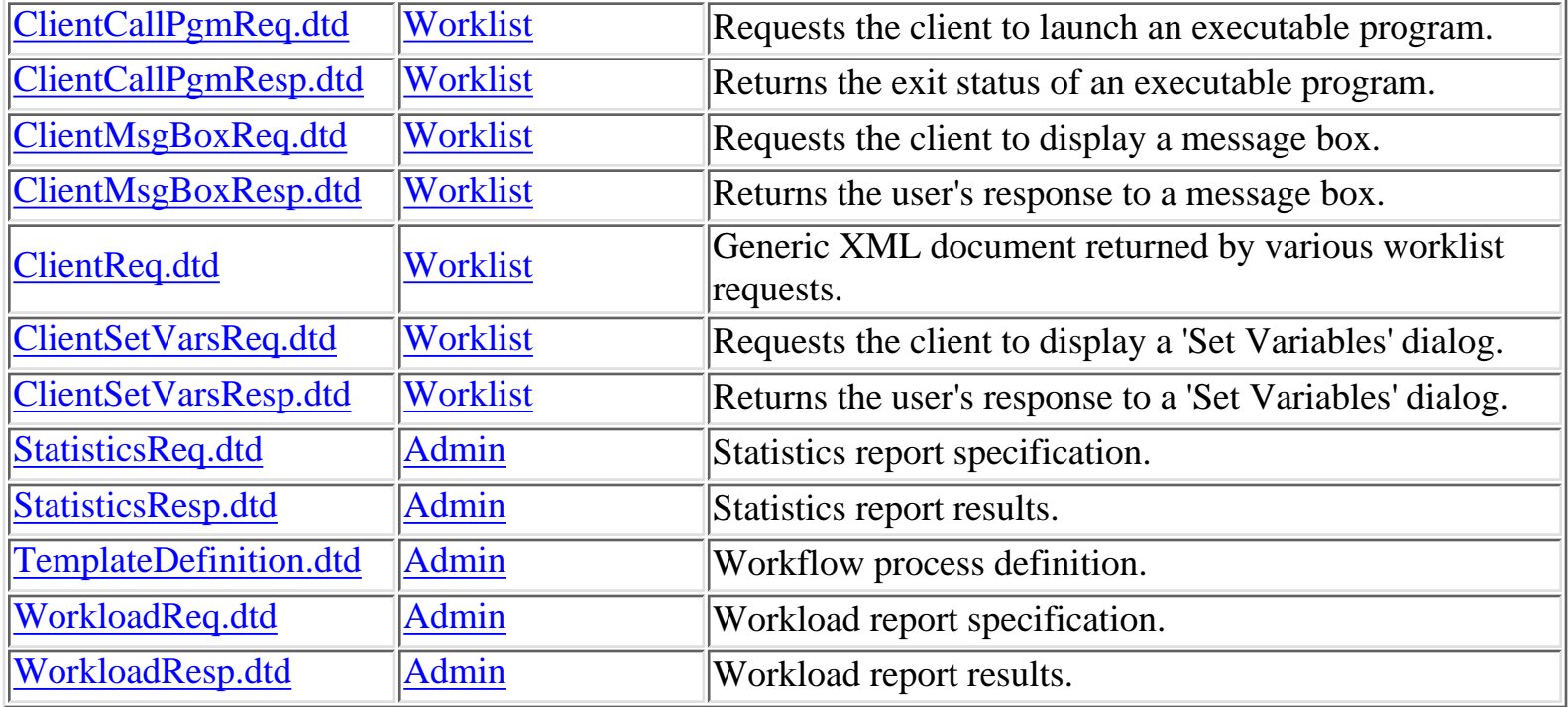

# **Glossary of Terms**

Follow this link for a **Glossary of Terms** used by WebLogic Process Integrator.

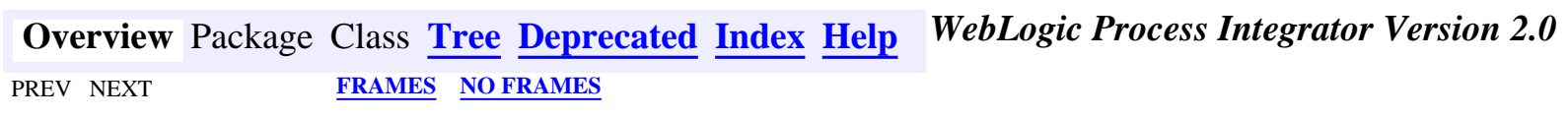

*BEA WebLogic Process Integrator* is a trademark of BEA Systems, Inc. Copyright (c) 2001 BEA Systems, Inc. All rights reserved.

# **Hierarchy For All Packages**

#### <span id="page-17-0"></span>**Package Hierarchies:**

[com.bea.eci.repository.helper](#page-133-0), [com.bea.wlpi.client.common,](#page-134-0) [com.bea.wlpi.client.util](#page-140-0), [com.bea.wlpi.common](#page-141-0), [com.bea.wlpi.common.plugin](#page-127-0), [com.bea.wlpi.common.security](#page-1015-0)

## **Class Hierarchy**

- class java.lang.Object
	- O class javax.swing.table.AbstractTableModel (implements java.io.Serializable, javax.swing.table.TableModel)
		- ◯ class com.bea.wlpi.client.common.[MappedTableModel](#page-385-0) (implements javax.swing.event.TableModelListener)
			- ❍ class com.bea.wlpi.client.common.**[SortableTableModel](#page-398-0)**
	- ❍ class com.bea.wlpi.client.common.**[Attachments](#page-329-0)**
	- ❍ class com.bea.wlpi.client.common.**[AttachmentsLayout](#page-324-0)** (implements java.awt.LayoutManager2)
	- ◯ class com.bea.wlpi.common.**[BusinessCalendarInfo](#page-220-0)** (implements java.lang.Comparable, com.bea.wlpi.common[.Publishable](#page-196-0), java.io.Serializable)
	- ❍ class com.bea.wlpi.common.**[ClassDescriptor](#page-217-0)** (implements java.io.Serializable)
	- ◯ class com.bea.wlpi.common. **[ClassInvocationDescriptor](#page-207-0)** (implements com.bea.wlpi.common[.Publishable](#page-196-0), java.io.Serializable)
	- class java.awt.Component (implements java.awt.image.ImageObserver, java.awt.MenuContainer, java.io.Serializable)
		- $\circ$  class java.awt.Container
			- $\circ$  class javax.swing.JComponent (implements java.io.Serializable)
				- O class javax.swing.AbstractButton (implements java.awt.ItemSelectable, javax.swing.SwingConstants)
					- $\circ$  class javax.swing.JMenuItem (implements javax.accessibility.Accessible, javax.swing.MenuElement)
						- class com.bea.wlpi.client.common.**[ColumnsMenuItem](#page-340-0)** ❍ (implements java.awt.event.ActionListener)
						- $\circ$  class javax.swing.JMenu (implements javax.accessibility.Accessible, javax.swing.MenuElement)
							- class com.bea.wlpi.client.common.**[ColumnSorterMenu](#page-346-0)** ❍ (implements java.awt.event.ActionListener, javax.swing.event.TableColumnModelListener,

javax.swing.event.TableModelListener)

- class com.bea.wlpi.client.common.**[LookAndFeelMenu](#page-379-0)** ❍ (implements java.awt.event.ActionListener)
- $\circ$  class javax.swing.JLabel (implements javax.accessibility.Accessible, javax.swing.SwingConstants)
	- $\circ$  class javax.swing.plaf.basic.BasicComboBoxRenderer (implements javax.swing.ListCellRenderer, java.io.Serializable)
		- class ❍
			- com.bea.wlpi.client.common.**[CustomEventComboBoxRenderer](#page-353-0)**
- $\circ$  class javax.swing.JPanel (implements javax.accessibility.Accessible)
	- ◯ class com.bea.wlpi.common.plugin.[PluginPanel](#page-835-0) (implements java.lang.Cloneable)
		- ❍ class com.bea.wlpi.common.plugin.**[PluginActionPanel](#page-861-0)**
		- ❍ class com.bea.wlpi.common.plugin.**[PluginTriggerPanel](#page-830-0)**
		- ❍ class com.bea.wlpi.common.plugin.**[PluginVariablePanel](#page-825-0)**
	- ◯ class com.bea.wlpi.client.repository.[RepositoryExplorer](#page-591-0) (implements java.awt.event.ActionListener, java.awt.datatransfer.ClipboardOwner)
- $\circ$  class javax.swing.JRootPane (implements javax.accessibility.Accessible)
	- class com.bea.wlpi.client.worklist. [WorklistPane](#page-930-0) (implements java.awt.event.ActionListener, javax.swing.event.ChangeListener, javax.jms.MessageListener)
- O class javax.swing.JScrollPane (implements javax.accessibility.Accessible, javax.swing.ScrollPaneConstants)
	- ◯ class com.bea.wlpi.client.common.[Tasklist](#page-405-0) (implements javax.jms.MessageListener)
- $\circ$  class java.awt.Panel (implements javax.accessibility.Accessible)
	- $\circ$  class java.applet.Applet
		- $\circ$  class javax.swing.JApplet (implements javax.accessibility.Accessible, javax.swing.RootPaneContainer)
			- ❍ class com.bea.wlpi.client.worklist.**[WorklistApplet](#page-959-0)**
- $\circ$  class java.awt. Window (implements javax.accessibility. Accessible)
	- $\circ$  class java.awt.Dialog
		- O class javax.swing.JDialog (implements javax.accessibility.Accessible, javax.swing.RootPaneContainer, javax.swing.WindowConstants)
			- ◯ class com.bea.wlpi.client.common.**[ColumnsDialog](#page-319-0)** (implements java.awt.event.ActionListener)
			- class com.bea.wlpi.client.common.[Logon](#page-373-0) (implements java.awt.event.ActionListener)
			- class com.bea.wlpi.client.common.**[TaskPropertiesDialog](#page-416-0)** ❍ (implements java.awt.event.ActionListener)
- class com.bea.wlpi.client.common.**[TaskReassignDialog](#page-420-0)** ❍ (implements java.awt.event.ActionListener)
- class com.bea.wlpi.client.common.**[WorkflowStatusDialog](#page-439-0)** ❍ (implements java.awt.event.ActionListener)
- $\circ$  class java.awt.Frame (implements java.awt.MenuContainer)
	- O class javax.swing.JFrame (implements javax.accessibility.Accessible, javax.swing.RootPaneContainer, javax.swing.WindowConstants)
		- class com.bea.wlpi.client.worklist. [WorklistFrame](#page-954-0) (implements java.awt.event.ActionListener)
- ❍ class com.bea.wlpi.common.plugin.**[ConfigurationData](#page-899-0)** (implements java.io.Serializable)
- ◯ class javax.swing.table.DefaultTableColumnModel (implements javax.swing.event.ListSelectionListener, java.beans.PropertyChangeListener, java.io.Serializable, javax.swing.table.TableColumnModel)
	- ❍ class com.bea.wlpi.client.common.**[WATableColumnModel](#page-426-0)**
- ❍ class com.bea.wlpi.common.**[EJBDescriptor](#page-474-0)** (implements java.io.Serializable)
- ◯ class com.bea.wlpi.common.[EJBInvocationDescriptor](#page-460-0) (implements com.bea.wlpi.common[.Publishable](#page-196-0), java.io.Serializable)
- ❍ class com.bea.wlpi.common.security.**[EnumPermission](#page-1016-0)**
- ❍ class com.bea.wlpi.evaluator.**[EvaluationContext](#page-709-0)**
- ◯ class com.bea.wlpi.common.[EventKeyInfo](#page-451-0) (implements java.lang.Comparable, com.bea.wlpi.common[.Publishable](#page-196-0), java.io.Serializable)
- ❍ class com.bea.wlpi.client.common.**[ExceptionHandler](#page-358-0)** (implements java.lang.Runnable)
- class javax.swing.filechooser.FileFilter
	- ❍ class com.bea.wlpi.client.common.**[ExtensionFileFilter](#page-361-0)**
- ❍ class com.bea.wlpi.client.common.**[GUID](#page-364-0)**
- ❍ class com.bea.wlpi.client.common.**[HelpListener](#page-367-0)** (implements java.awt.event.ActionListener)
- ❍ class com.bea.wlpi.client.common.**[ImageFactory](#page-371-0)**
- class com.bea.wlpi.common.plugin.[InfoObject](#page-866-0) (implements java.lang.Comparable, com.bea.wlpi.common.plugin[.PluginConstants,](#page-772-0) java.io.Serializable)
	- class com.bea.wlpi.common.plugin.**[ActionCategoryInfo](#page-8-0)** ❍
		- ❍ class com.bea.wlpi.common.plugin.**[ActionInfo](#page-908-0)**
		- ❍ class com.bea.wlpi.common.plugin.**[CategoryInfo](#page-903-0)**
	- ❍ class com.bea.wlpi.common.plugin.**[ConfigurationInfo](#page-896-0)**
	- ❍ class com.bea.wlpi.common.plugin.**[EventHandlerInfo](#page-889-0)**
	- ❍ class com.bea.wlpi.common.plugin.**[FieldInfo](#page-881-0)**
	- ❍ class com.bea.wlpi.common.plugin.**[FunctionInfo](#page-877-0)**
	- ❍ class com.bea.wlpi.common.plugin.**[HelpSetInfo](#page-873-0)**
	- ❍ class com.bea.wlpi.common.plugin.**[PluginDependency](#page-852-0)**
- ❍ class com.bea.wlpi.common.plugin.**[PluginInfo](#page-846-0)**
- ❍ class com.bea.wlpi.common.plugin.**[TemplateDefinitionPropertiesInfo](#page-818-0)**
- class com.bea.wlpi.common.plugin.**[TemplateNodeInfo](#page-814-0)** ❍
	- ❍ class com.bea.wlpi.common.plugin.**[DoneInfo](#page-892-0)**
	- ❍ class com.bea.wlpi.common.plugin.**[EventInfo](#page-885-0)**
	- ❍ class com.bea.wlpi.common.plugin.**[StartInfo](#page-821-0)**
- ❍ class com.bea.wlpi.common.plugin.**[TemplatePropertiesInfo](#page-811-0)**
- ❍ class com.bea.wlpi.common.plugin.**[VariableTypeInfo](#page-806-0)**
- ◯ class com.bea.wlpi.common.**[InstanceInfo](#page-443-0)** (implements java.lang.Comparable, java.io.Serializable)
- ❍ class com.bea.wlpi.client.util.**[JMSTest](#page-1026-0)** (implements javax.jms.MessageListener)
- ❍ class com.bea.wlpi.client.util.**[JMSTestAddr](#page-1028-0)** (implements javax.jms.MessageListener)
- ❍ class com.bea.wlpi.server.common.**[JNDIHelper](#page-674-0)**
- ❍ class com.bea.wlpi.common.**[LongStrings](#page-480-0)**
- ❍ class com.bea.wlpi.client.common.**[MessageDialog](#page-390-0)**
- ❍ class com.bea.wlpi.common.**[MethodDescriptor](#page-482-0)** (implements java.io.Serializable)
- ❍ class com.bea.eci.repository.helper.**[ObjectFolderUtil](#page-302-0)**
- ◯ class com.bea.wlpi.common.**[OrganizationInfo](#page-488-0)** (implements java.lang.Comparable, com.bea.wlpi.common[.Publishable](#page-196-0), java.io.Serializable)
- ❍ class com.bea.wlpi.common.**[PackageEntry](#page-494-0)** (implements java.io.Serializable)
- ◯ class com.bea.wlpi.common.security.[PermissionInfo](#page-1020-0) (implements java.io.Serializable)
	- ❍ class com.bea.wlpi.common.security.**[RolePermissionInfo](#page-1010-0)**
	- ❍ class com.bea.wlpi.common.security.**[UserPermissionInfo](#page-1023-0)**
- ❍ class com.bea.wlpi.common.plugin.**[PluginCapabilitiesInfo](#page-856-0)** (implements java.io.Serializable)
- ◯ class com.bea.wlpi.server.plugin.[PluginConfiguration](#page-640-0) (implements com.bea.wlpi.common.plugin[.PluginConstants,](#page-772-0) java.io.Serializable)
- ◯ class com.bea.wlpi.server.plugin.[PluginNotification](#page-603-0) (implements java.io.Serializable)
	- ❍ class com.bea.wlpi.server.plugin.**[InstanceNotification](#page-678-0)**
	- ❍ class com.bea.wlpi.server.plugin.**[TaskNotification](#page-918-0)**
	- ❍ class com.bea.wlpi.server.plugin.**[TemplateDefinitionNotification](#page-1005-0)**
	- ❍ class com.bea.wlpi.server.plugin.**[TemplateNotification](#page-1003-0)**
- ❍ class com.bea.wlpi.common.**[PublishPackage](#page-497-0)** (implements java.io.Serializable)
- ❍ class com.bea.eci.repository.helper.**[RepositoryActions](#page-294-0)**
- ◯ class com.bea.eci.repository.helper.[RepositoryFolderInfo](#page-289-0) (implements java.lang.Comparable, java.io.Serializable)
- ❍ class com.bea.wlpi.common.**[RepositoryFolderInfoHelper](#page-499-0)** (implements

com.bea.wlpi.common[.Publishable](#page-196-0), java.io.Serializable)

- ◯ class com.bea.wlpi.common.[RerouteInfo](#page-505-0) (implements java.lang.Comparable, java.io.Serializable)
- ❍ class com.bea.wlpi.client.common.**[Resources](#page-393-0)**
- ◯ class com.bea.wlpi.common.**[RoleInfo](#page-513-0)** (implements java.lang.Comparable, com.bea.wlpi.common[.Publishable](#page-196-0), java.io.Serializable)
- ❍ class com.bea.wlpi.common.**[TaskInfo](#page-521-0)** (implements java.lang.Comparable, java.io.Serializable)
- ◯ class com.bea.wlpi.common.**[TemplateDefinitionInfo](#page-532-0)** (implements java.lang.Comparable, com.bea.wlpi.common[.Publishable](#page-196-0), java.io.Serializable)
- ◯ class com.bea.wlpi.common.**[TemplateInfo](#page-541-0)** (implements java.lang.Comparable, com.bea.wlpi.common[.Publishable](#page-196-0), java.io.Serializable)
- ❍ class com.bea.eci.repository.helper.**[TextDocumentUtil](#page-305-0)**
- $\circ$  class java.lang. Throwable (implements java.io. Serializable)
	- $\circ$  class java.lang. Exception
		- ❍ class com.bea.eci.repository.helper.**[RepositoryException](#page-286-0)**
		- class com.bea.wlpi.common.**[WorkflowException](#page-757-0)** ❍
			- ❍ class com.bea.wlpi.evaluator.**[EvaluatorException](#page-706-0)**
			- ❍ class com.bea.wlpi.common.plugin.**[PluginException](#page-769-0)**
- ❍ class com.bea.eci.repository.helper.**[Types](#page-307-0)**
- ◯ class com.bea.wlpi.common.[UserInfo](#page-549-0) (implements java.lang.Comparable, com.bea.wlpi.common[.Publishable](#page-196-0), java.io.Serializable)
- ◯ class com.bea.wlpi.common. [VariableInfo](#page-557-0) (implements java.lang.Comparable, java.io.Serializable)
- ❍ class com.bea.wlpi.client.common.**[Version](#page-424-0)**
- ◯ class com.bea.wlpi.common. [VersionInfo](#page-564-0) (implements java.lang.Comparable, java.io.Serializable)
- ❍ class com.bea.wlpi.client.common.**[WLPI](#page-430-0)**
- ◯ class com.bea.eci.repository.helper.**[XMLEntityInfo](#page-311-0)** (implements java.lang.Comparable, java.io.Serializable)
- ◯ class com.bea.wlpi.common.**[XMLEntityInfoHelper](#page-570-0)** (implements com.bea.wlpi.common[.Publishable](#page-196-0), java.io.Serializable)
- ◯ class com.bea.wlpi.common.**[XMLProxy](#page-576-0)** (implements org.xml.sax.ContentHandler, org.xml.sax.XMLReader)
- ❍ class com.bea.wlpi.common.**[XMLWriter](#page-584-0)**

# **Interface Hierarchy**

- ❍ interface com.bea.wlpi.server.plugin.**[ActionContext](#page-754-0)**
- $\circ$  interface java.lang.Cloneable
	- interface com.bea.wlpi.common.plugin.**[PluginData](#page-788-0)** (also extends ❍ com.bea.wlpi.common.plugin[.PluginObject\)](#page-796-0)
		- ❍ interface com.bea.wlpi.common.plugin.**[PluginActionData](#page-786-0)**
- interface org.xml.sax.ContentHandler ❍
	- interface com.bea.wlpi.common.plugin.**[PluginObject](#page-796-0)** (also extends java.io.Serializable) ❍
		- ❍ interface com.bea.wlpi.server.plugin.**[PluginAction](#page-645-0)**
		- interface com.bea.wlpi.common.plugin.**[PluginData](#page-788-0)** (also extends java.lang.Cloneable) ❍
			- ❍ interface com.bea.wlpi.common.plugin.**[PluginActionData](#page-786-0)**
		- ❍ interface com.bea.wlpi.server.plugin.**[PluginEvent](#page-636-0)**
		- interface com.bea.wlpi.server.plugin.**[PluginTemplateNode](#page-599-0)** ❍
			- ❍ interface com.bea.wlpi.server.plugin.**[PluginDone](#page-639-0)**
			- ❍ interface com.bea.wlpi.server.plugin.**[PluginStart](#page-601-0)**
- ❍ interface com.bea.wlpi.server.plugin.**[EventContext](#page-701-0)**
- ❍ interface com.bea.wlpi.server.common.**[ExecutionContext](#page-680-0)**
- ❍ interface com.bea.wlpi.server.common.**[JNDITags](#page-664-0)**
- ❍ interface com.bea.wlpi.common.**[Messages](#page-146-0)**
- ❍ interface com.bea.wlpi.common.plugin.**[PluginConstants](#page-772-0)**
- ❍ interface com.bea.wlpi.common.plugin.**[PluginPanelContext](#page-798-0)**
- ❍ interface com.bea.wlpi.common.plugin.**[PluginVariableRenderer](#page-804-0)**
- ❍ interface com.bea.wlpi.common.**[Publishable](#page-196-0)**
- $\circ$  interface java.rmi.Remote
	- $\circ$  interface javax.ejb.EJBHome
		- ❍ interface com.bea.wlpi.server.admin.**[AdminHome](#page-722-0)**
		- ❍ interface com.bea.wlpi.server.audit.**[AuditHome](#page-718-0)**
		- ❍ interface com.bea.wlpi.server.catalog.**[EJBCatalogHome](#page-712-0)**
		- ❍ interface com.bea.wlpi.server.permission.**[PermissionHome](#page-656-0)**
		- ❍ interface com.bea.wlpi.server.plugin.**[PluginHome](#page-634-0)**
		- ❍ interface com.bea.wlpi.server.plugin.**[PluginManagerCfgHome](#page-608-0)**
		- ❍ interface com.bea.wlpi.server.plugin.**[PluginManagerHome](#page-606-0)**
		- ❍ interface com.bea.wlpi.server.serverproperties.**[ServerPropertiesHome](#page-920-0)**
		- ❍ interface com.bea.wlpi.server.principal.**[WLPIPrincipalHome](#page-984-0)**
		- ❍ interface com.bea.wlpi.server.worklist.**[WorklistHome](#page-952-0)**
- ❍ interface com.bea.eci.repository.ejb.**[XMLRepositoryHome](#page-1007-0)**
- interface javax.ejb.EJBObject ❍
	- ❍ interface com.bea.wlpi.server.admin.**[Admin](#page-724-0)**
	- ❍ interface com.bea.wlpi.server.audit.**[Audit](#page-720-0)**
	- ❍ interface com.bea.wlpi.server.catalog.**[EJBCatalog](#page-714-0)**
	- ❍ interface com.bea.wlpi.server.permission.**[Permission](#page-658-0)**
	- ❍ interface com.bea.wlpi.server.plugin.**[Plugin](#page-649-0)**
	- interface com.bea.wlpi.server.plugin.**[PluginManager](#page-619-0)** ❍
		- ❍ interface com.bea.wlpi.server.plugin.**[PluginManagerCfg](#page-610-0)**
	- ❍ interface com.bea.wlpi.server.serverproperties.**[ServerProperties](#page-588-0)**
	- ❍ interface com.bea.wlpi.server.principal.**[WLPIPrincipal](#page-986-0)**
	- ❍ interface com.bea.wlpi.server.worklist.**[Worklist](#page-968-0)**
	- ❍ interface com.bea.eci.repository.ejb.**[XMLRepository](#page-922-0)**
- ❍ interface com.bea.eci.repository.helper.**[RepositoryExceptionMessages](#page-1030-0)**
- $\circ$  interface java.io.Serializable
	- ❍ interface com.bea.wlpi.server.plugin.**[EventHandler](#page-699-0)**
	- ❍ interface com.bea.wlpi.common.plugin.**[PluginField](#page-791-0)**
	- ❍ interface com.bea.wlpi.common.plugin.**[PluginFunction](#page-794-0)**
	- interface com.bea.wlpi.common.plugin.**[PluginObject](#page-796-0)** (also extends org.xml.sax.ContentHandler) ❍
		- ❍ interface com.bea.wlpi.server.plugin.**[PluginAction](#page-645-0)**
		- interface com.bea.wlpi.common.plugin.**[PluginData](#page-788-0)** (also extends java.lang.Cloneable) ❍
			- ❍ interface com.bea.wlpi.common.plugin.**[PluginActionData](#page-786-0)**
		- ❍ interface com.bea.wlpi.server.plugin.**[PluginEvent](#page-636-0)**
		- interface com.bea.wlpi.server.plugin.**[PluginTemplateNode](#page-599-0)** ❍
			- ❍ interface com.bea.wlpi.server.plugin.**[PluginDone](#page-639-0)**
			- ❍ interface com.bea.wlpi.server.plugin.**[PluginStart](#page-601-0)**
- ❍ interface com.bea.wlpi.common.**[WLPIConstants](#page-201-0)**
- ❍ interface com.bea.wlpi.client.worklist.**[WorklistAddIn](#page-966-0)**

**[Overview](#page-13-0)** Package Class **Tree [Deprecated](#page-24-0) [Index](#page-26-0) [Help](#page-121-0)** *WebLogic Process Integrator Version 2.0* PREV NEXT **[FRAMES](#page-0-0) [NO FRAMES](#page-17-0)**

*BEA WebLogic Process Integrator* is a trademark of BEA Systems, Inc. Copyright (c) 2001 BEA Systems, Inc. All rights reserved.

<span id="page-24-0"></span>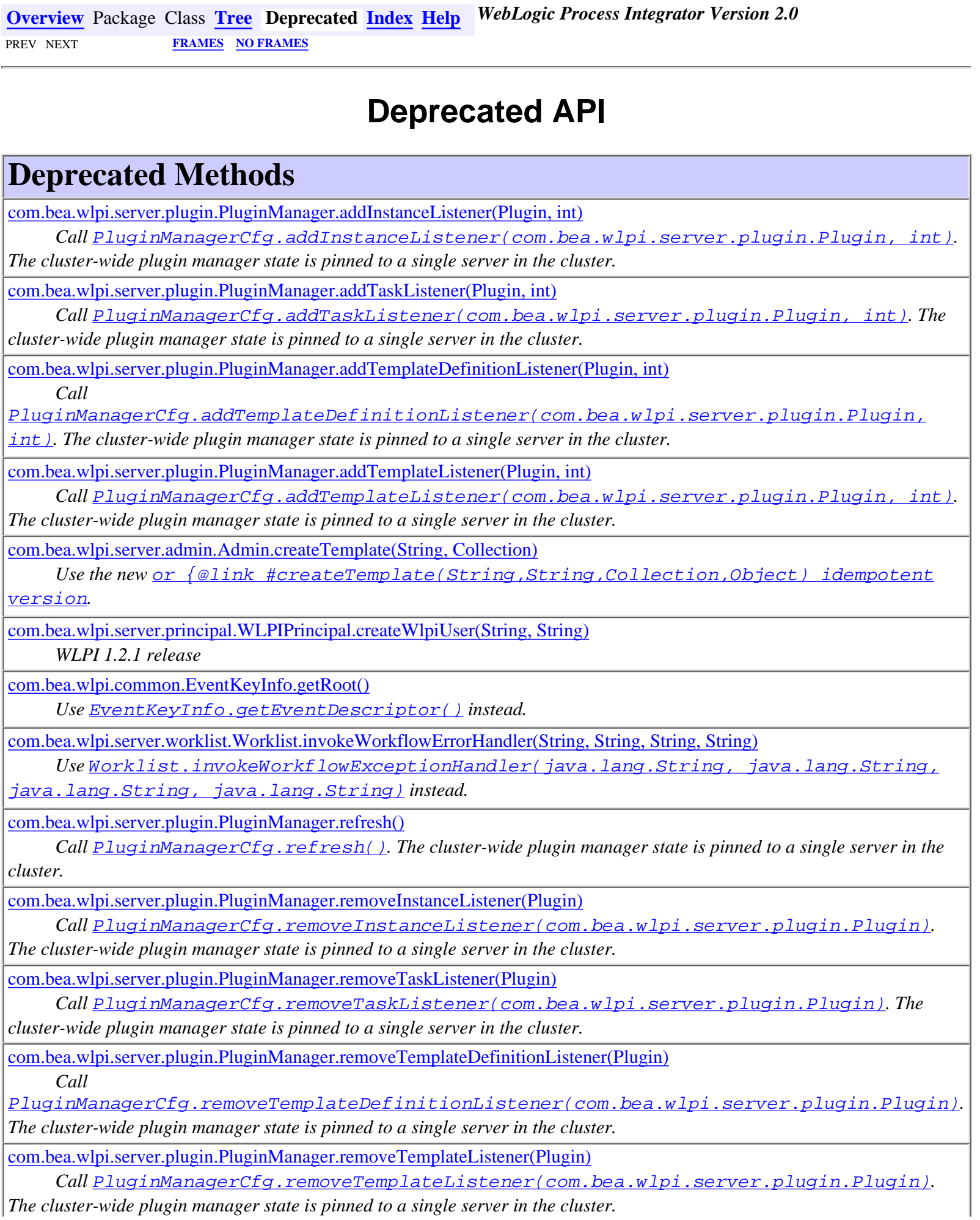

*The cluster-wide plugin manager state is pinned to a single server in the cluster.*

[com.bea.wlpi.client.common.ExceptionHandler.reportException\(Exception\)](#page-358-1)

Use the **two-args** overload to pass a parent component. This ensures that the message box is displayed correctly *and avoids lost-focus problems.*

[com.bea.wlpi.client.common.AttachmentsLayout.setBorder\(int, int\)](#page-325-0)

*Set the border on the parent container instead.*

[com.bea.wlpi.server.admin.Admin.setTemplateNameOrgs\(String, String, Collection\)](#page-730-0)

*Use* [Admin.setTemplateOrgs\(java.lang.String, java.util.Collection\)](#page-730-1) *and*

Admin.updateTemplate(com.bea.wlpi.common.TemplateInfo)*.*

#### **Deprecated Constructors**

[com.bea.wlpi.common.EventKeyInfo\(String, String\)](#page-453-0)

*Use the full* constructor instead.

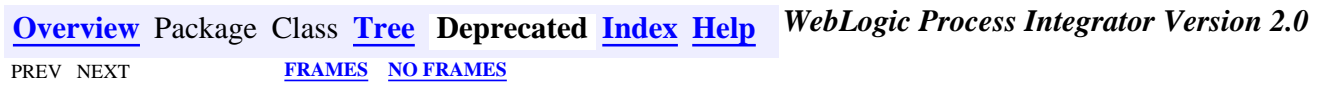

*BEA WebLogic Process Integrator* is a trademark of BEA Systems, Inc. Copyright (c) 2001 BEA Systems, Inc. All rights reserved.

<span id="page-26-0"></span>**[Overview](#page-13-0)** Package Class **[Tree](#page-17-0) [Deprecated](#page-24-0) Index [Help](#page-121-0)** *WebLogic Process Integrator Version 2.0* PREV NEXT **[FRAMES](#page-0-0) [NO FRAMES](#page-26-0)**

[A](#page-26-1) [B](#page-29-0) [C](#page-30-0) [D](#page-36-0) [E](#page-39-0) [F](#page-47-0) [G](#page-47-1) [H](#page-71-0) [I](#page-71-1) [J](#page-77-0) [K](#page-78-0) [L](#page-79-0) [M](#page-81-0) [N](#page-82-0) [O](#page-83-0) [P](#page-84-0) [Q](#page-89-0) [R](#page-90-0) [S](#page-95-0) [T](#page-104-0) [U](#page-111-0) [V](#page-114-0) [W](#page-116-0) [X](#page-118-0) [Y](#page-120-0)

#### <span id="page-26-1"></span>**A**

**[about\(\)](#page-946-0)** - Method in class com.bea.wlpi.client.worklist.[WorklistPane](#page-930-0)

**[accept\(File\)](#page-362-0)** - Method in class com.bea.wlpi.client.common[.ExtensionFileFilter](#page-361-0)

Whether the given file is accepted by the filter.

**ACTION\_STATE\_ALL** - Static variable in class com.bea.wlpi.common.plugin.[ActionInfo](#page-908-0)

Flag indicating that this action is valid under all action states.

**ACTION\_STATE\_COMMIT** - Static variable in class com.bea.wlpi.common.plugin[.ActionInfo](#page-908-0)

Flag indicating that this action is valid in an exception handler.

**ACTION\_STATE\_COMMIT\_ASYNC** - Static variable in class com.bea.wlpi.common.plugin.[ActionInfo](#page-908-0)

Flag indicating that this action is valid as an an asynchronously executed sub-action in an exception handler's commit path.

**ACTION\_STATE\_COMMIT\_SYNC** - Static variable in class com.bea.wlpi.common.plugin.[ActionInfo](#page-908-0)

Flag indicating that this action is valid as a synchronously executed sub-action in an exception handler's commit path.

**[ACTION\\_STATE\\_NODE](#page-912-0)** - Static variable in class com.bea.wlpi.common.plugin.[ActionInfo](#page-908-0)

Flag indicating that this action is valid in a node.

**[ACTION\\_STATE\\_NODE\\_ASYNC](#page-912-1)** - Static variable in class com.bea.wlpi.common.plugin.[ActionInfo](#page-908-0)

Flag indicating that this action is valid as an asynchronously executed sub-action in a node.

**[ACTION\\_STATE\\_NODE\\_SYNC](#page-912-2)** - Static variable in class com.bea.wlpi.common.plugin.[ActionInfo](#page-908-0)

Flag indicating that this action is valid as a synchronously executed sub-action in a node.

**[ACTION\\_STATE\\_ROLLBACK](#page-913-0)** - Static variable in class com.bea.wlpi.common.plugin[.ActionInfo](#page-908-0)

Flag indicating that this action is valid as an an action in an exception handler's rollback path.

**[ACTION\\_STATE\\_ROLLBACK\\_ASYNC](#page-913-1)** - Static variable in class com.bea.wlpi.common.plugin[.ActionInfo](#page-908-0)

Flag indicating that this action is valid as an an asynchronously executed sub-action in an exception handler's rollback path. **[ACTION\\_STATE\\_ROLLBACK\\_SYNC](#page-913-2)** - Static variable in class com.bea.wlpi.common.plugin[.ActionInfo](#page-908-0)

Flag indicating that this action is valid as a synchronously executed sub-action in an exception handler's rollback path.

**[ACTION\\_STATE\\_TRANS\\_ASYNC](#page-912-3)** - Static variable in class com.bea.wlpi.common.plugin[.ActionInfo](#page-908-0)

The action has subactions that the system invokes asynchronously.

**[ACTION\\_STATE\\_TRANS\\_NONE](#page-912-4)** - Static variable in class com.bea.wlpi.common.plugin[.ActionInfo](#page-908-0) The action has no subactions.

**[ACTION\\_STATE\\_TRANS\\_SYNC](#page-912-5)** - Static variable in class com.bea.wlpi.common.plugin[.ActionInfo](#page-908-0)

The action has subactions that the system invokes synchronously.

**[ActionCategoryInfo](#page-8-0)** - class com.bea.wlpi.common.plugin[.ActionCategoryInfo](#page-8-0).

Provides information about an action or action category defined by a plugin.

**[ActionCategoryInfo\(String, int, String, String, int, String\[\]\)](#page-11-4)** - Constructor for class

com.bea.wlpi.common.plugin.[ActionCategoryInfo](#page-8-0)

Create a new ActionCategoryInfo object.

**[ActionContext](#page-754-0)** - interface com.bea.wlpi.server.plugin[.ActionContext.](#page-754-0)

Provides run-time context and services to plugin actions.

[ActionInfo](#page-908-0) - class com.bea.wlpi.common.plugin.ActionInfo.

Provides information about an action defined by a plugin. **[ActionInfo\(String, int, String, String, Icon, int, int, int, String\[\], String\[\]\)](#page-915-0)** - Constructor for class com.bea.wlpi.common.plugin.[ActionInfo](#page-908-0) Create a new ActionInfo object. **[ActionInfo\(String, int, String, String, Icon, int, int, String\[\]\)](#page-914-0)** - Constructor for class com.bea.wlpi.common.plugin[.ActionInfo](#page-908-0) Create a new ActionInfo object. **[actionPerformed\(ActionEvent\)](#page-597-0)** - Method in class com.bea.wlpi.client.repository.[RepositoryExplorer](#page-591-0) **Internal Use Only. [actionPerformed\(ActionEvent\)](#page-958-0)** - Method in class com.bea.wlpi.client.worklist[.WorklistFrame](#page-954-0) Listen for the WorklistPane.CMD\_EXIT command. **[actionPerformed\(ActionEvent\)](#page-942-0)** - Method in class com.bea.wlpi.client.worklist[.WorklistPane](#page-930-0) Internal use only. **[actionPerformed\(ActionEvent\)](#page-419-0)** - Method in class com.bea.wlpi.client.common.[TaskPropertiesDialog](#page-416-0) **[actionPerformed\(ActionEvent\)](#page-378-0)** - Method in class com.bea.wlpi.client.common.[Logon](#page-373-0) Internal use only. **actionPerformed(ActionEvent)** - Method in class com.bea.wlpi.client.common.[HelpListener](#page-367-0) **actionPerformed(ActionEvent)** - Method in class com.bea.wlpi.client.common.[ColumnsMenuItem](#page-340-0) **[actionPerformed\(ActionEvent\)](#page-323-0)** - Method in class com.bea.wlpi.client.common.[ColumnsDialog](#page-319-0) **[actionPerformed\(ActionEvent\)](#page-442-0)** - Method in class com.bea.wlpi.client.common.[WorkflowStatusDialog](#page-439-0) **actionPerformed(ActionEvent)** - Method in class com.bea.wlpi.client.common.[LookAndFeelMenu](#page-379-0) Internal use only. **actionPerformed(ActionEvent)** - Method in class com.bea.wlpi.client.common.[ColumnSorterMenu](#page-346-0) **[actionPerformed\(ActionEvent\)](#page-423-0)** - Method in class com.bea.wlpi.client.common.[TaskReassignDialog](#page-420-0) **[activate\(EventContext, ExecutionContext\)](#page-636-1)** - Method in interface com.bea.wlpi.server.plugin.[PluginEvent](#page-636-0) Activate this event. [activate\(ExecutionContext\)](#page-599-1) - Method in interface com.bea.wlpi.server.plugin[.PluginTemplateNode](#page-599-0) Activate the template node. **[activateEvent\(ExecutionContext, String, String, String, String\)](#page-703-0)** - Method in interface com.bea.wlpi.server.plugin[.EventContext](#page-701-0) Perform default event activation. **[addActionListener\(ActionListener\)](#page-597-1)** - Method in class com.bea.wlpi.client.repository[.RepositoryExplorer](#page-591-0) Register a listener for events generated by this object. **[addActionListener\(ActionListener\)](#page-943-0)** - Method in class com.bea.wlpi.client.worklist[.WorklistPane](#page-930-0) Add an ActionListener to the worklist. **[addBusinessCalendar\(BusinessCalendarInfo\)](#page-750-0)** - Method in interface com.bea.wlpi.server.admin.[Admin](#page-724-0) Create a new business calendar. **[addBusinessOperation\(ClassInvocationDescriptor\)](#page-744-0)** - Method in interface com.bea.wlpi.server.admin.[Admin](#page-724-0) Create a new business operation implemented by a Java class.

**[addBusinessOperation\(EJBInvocationDescriptor\)](#page-744-1)** - Method in interface com.bea.wlpi.server.admin.[Admin](#page-724-0)

Create a new business operation implemented by an EJB.

**[addChildFolder\(RepositoryFolderInfo, RepositoryFolderInfo\)](#page-924-0)** - Method in interface com.bea.eci.repository.ejb[.XMLRepository](#page-922-0)

Place an exiting folder inside another (existing) folder.

**[addChildFolder\(RepositoryFolderInfo, RepositoryFolderInfo\)](#page-297-0)** - Method in class com.bea.eci.repository.helper[.RepositoryActions](#page-294-0) Place an exiting folder inside another (existing) folder.

**[addClientResponse\(String\)](#page-689-0)** - Method in interface com.bea.wlpi.server.common.[ExecutionContext](#page-680-0)

Append an XML subdocument to the API method's return value.

**[addEntityToFolder\(XMLEntityInfo, RepositoryFolderInfo\)](#page-925-0)** - Method in interface com.bea.eci.repository.ejb.[XMLRepository](#page-922-0)

Place an existing entity in an existing folder.

**[addEntityToFolder\(XMLEntityInfo, RepositoryFolderInfo\)](#page-298-0)** - Method in class com.bea.eci.repository.helper.[RepositoryActions](#page-294-0) Place an existing entity in an existing folder.

**[addEntry\(PackageEntry\)](#page-498-0)** - Method in class com.bea.wlpi.common[.PublishPackage](#page-497-0)

**[addEventKey\(EventKeyInfo\)](#page-748-0)** - Method in interface com.bea.wlpi.server.admin[.Admin](#page-724-0)

Create a new event key.

**[addExtension\(String\)](#page-362-1)** - Method in class com.bea.wlpi.client.common[.ExtensionFileFilter](#page-361-0)

Add another extension to the list of those recognized by the filter.

**addInCall(WorklistPane, Object[])** - Method in interface com.bea.wlpi.client.worklist.[WorklistAddIn](#page-966-0)

Process a client-side addin call, using the supplied arguments.

**[addInstanceListener\(Plugin, int\)](#page-631-0)** - Method in interface com.bea.wlpi.server.plugin[.PluginManager](#page-619-0)

**Deprecated.** *Call* [PluginManagerCfg.addInstanceListener\(com.bea.wlpi.server.plugin.Plugin,](#page-616-0) [int\)](#page-616-0)*. The cluster-wide plugin manager state is pinned to a single server in the cluster.*

**[addInstanceListener\(Plugin, int\)](#page-616-0)** - Method in interface com.bea.wlpi.server.plugin[.PluginManagerCfg](#page-610-0)

Register a specific plugin as an [InstanceNotification](#page-678-0) listener.

**[addLayoutComponent\(Component, Object\)](#page-327-0)** - Method in class com.bea.wlpi.client.common.[AttachmentsLayout](#page-324-0)

**[addLayoutComponent\(String, Component\)](#page-326-0)** - Method in class com.bea.wlpi.client.common[.AttachmentsLayout](#page-324-0)

**[addOrganization\(OrganizationInfo\)](#page-989-0)** - Method in interface com.bea.wlpi.server.principal[.WLPIPrincipal](#page-986-0)

Create a new organization.

**[addParentFolder\(RepositoryFolderInfoHelper\)](#page-572-0)** - Method in class com.bea.wlpi.common.[XMLEntityInfoHelper](#page-570-0)

[addReroute\(String, String, String, int, Timestamp, Timestamp\)](#page-746-0) - Method in interface com.bea.wlpi.server.admin[.Admin](#page-724-0) Create a new task reroute.

**[addRole\(RoleInfo\)](#page-989-1)** - Method in interface com.bea.wlpi.server.principal[.WLPIPrincipal](#page-986-0)

Create a new role.

**[addStateChangeListener\(PluginManagerHome\)](#page-612-1)** - Method in interface com.bea.wlpi.server.plugin.[PluginManagerCfg](#page-610-0)

Register the home interface of a plugin manager deployed on a slave server.

**[addSubNode\(ActionCategoryInfo\)](#page-905-0)** - Method in class com.bea.wlpi.common.plugin.[CategoryInfo](#page-903-0)

Add an action or sub-category to this category.

**[addTaskListener\(Plugin, int\)](#page-632-0)** - Method in interface com.bea.wlpi.server.plugin.[PluginManager](#page-619-0)

**Deprecated.** *Call* [PluginManagerCfg.addTaskListener\(com.bea.wlpi.server.plugin.Plugin, int\)](#page-617-0)*. The cluster-wide plugin manager state is pinned to a single server in the cluster.*

**[addTaskListener\(Plugin, int\)](#page-617-0)** - Method in interface com.bea.wlpi.server.plugin.[PluginManagerCfg](#page-610-0)

Register a specific plugin as a [TaskNotification](#page-918-0) listener.

**[addTemplateDefinitionListener\(Plugin, int\)](#page-630-0)** - Method in interface com.bea.wlpi.server.plugin.[PluginManager](#page-619-0)

**Deprecated.** *Call*

[PluginManagerCfg.addTemplateDefinitionListener\(com.bea.wlpi.server.plugin.Plugin,](#page-615-0)

[int\)](#page-615-0)*. The cluster-wide plugin manager state is pinned to a single server in the cluster.*

**[addTemplateDefinitionListener\(Plugin, int\)](#page-615-0)** - Method in interface com.bea.wlpi.server.plugin.[PluginManagerCfg](#page-610-0)

Register a specific plugin as a [TemplateDefinitionNotification](#page-1005-0) listener.

**[addTemplateListener\(Plugin, int\)](#page-630-1)** - Method in interface com.bea.wlpi.server.plugin[.PluginManager](#page-619-0)

**Deprecated.** *Call* [PluginManagerCfg.addTemplateListener\(com.bea.wlpi.server.plugin.Plugin,](#page-615-1) [int\)](#page-615-1)*. The cluster-wide plugin manager state is pinned to a single server in the cluster.*

**[addTemplateListener\(Plugin, int\)](#page-615-1)** - Method in interface com.bea.wlpi.server.plugin[.PluginManagerCfg](#page-610-0)

Register a specific plugin as a [TemplateNotification](#page-1003-0) listener.

**[addUserToOrganization\(String, String\)](#page-989-2)** - Method in interface com.bea.wlpi.server.principal[.WLPIPrincipal](#page-986-0)

Add a user to an organization.

**[addUserToRole\(String, String, String\)](#page-990-0)** - Method in interface com.bea.wlpi.server.principal[.WLPIPrincipal](#page-986-0)

Add a user to a role.

**[Admin](#page-724-0)** - interface com.bea.wlpi.server.admin.[Admin.](#page-724-0)

Provides WebLogic Process Integrator administrative functions.

**[AdminHome](#page-722-0)** - interface com.bea.wlpi.server.admin[.AdminHome.](#page-722-0)

Home interface for the **[Admin](#page-724-0)** session EJB.

**[allColumns](#page-411-0)** - Static variable in class com.bea.wlpi.client.common[.Tasklist](#page-405-0)

A table column model containing the set of all displayable columns.

**[allowSecurityRealmUpdates\(\)](#page-432-0)** - Method in class com.bea.wlpi.client.common.[WLPI](#page-430-0)

Check whether the installed security realm is both manageable and persistent.

**[Attachments](#page-329-0)** - class com.bea.wlpi.client.common[.Attachments](#page-329-0).

Layout constraints object used by AttachmentsLayout.

**[Attachments\(\)](#page-333-0)** - Constructor for class com.bea.wlpi.client.common.[Attachments](#page-329-0)

**[AttachmentsLayout](#page-324-0)** - class com.bea.wlpi.client.common[.AttachmentsLayout.](#page-324-0)

A LayoutManager that uses attachments between components.

**[AttachmentsLayout\(\)](#page-325-1)** - Constructor for class com.bea.wlpi.client.common.[AttachmentsLayout](#page-324-0)

**AUDIO\_NOTIFICATION** - Static variable in class com.bea.wlpi.client.worklist[.WorklistPane](#page-930-0)

**[Audit](#page-720-0)** - interface com.bea.wlpi.server.audit.[Audit](#page-720-0).

Provides workflow auditing and error reporting facilities.

**[AUDIT\\_HOME](#page-683-0)** - Static variable in interface com.bea.wlpi.server.common[.ExecutionContext](#page-680-0)

JNDI/EJB environment entry for the [Audit](#page-720-0) bean.

**[AUDIT\\_TOPIC](#page-671-0)** - Static variable in interface com.bea.wlpi.server.common[.JNDITags](#page-664-0)

Topics and Queues.

<span id="page-29-0"></span>**[AuditHome](#page-718-0)** - interface com.bea.wlpi.server.audit[.AuditHome.](#page-718-0)

Home interface for the [Audit](#page-720-0) session EJB.

#### **B**

**[borderSpacing](#page-595-0)** - Static variable in class com.bea.wlpi.client.repository[.RepositoryExplorer](#page-591-0)

Border size for this component

**[BOTTOM](#page-332-0)** - Static variable in class com.bea.wlpi.client.common.[Attachments](#page-329-0)

Component is attached to the bottom side of its parent.

**[BUS\\_OP\\_CLASS\\_NAME\\_NOT\\_FOUND](#page-182-0)** - Static variable in interface com.bea.wlpi.common[.Messages](#page-146-0) "The server could not find the Java class {0}."

**[BUS\\_OP\\_JNDI\\_NAME\\_NOT\\_FOUND](#page-182-1)** - Static variable in interface com.bea.wlpi.common[.Messages](#page-146-0)

"The server could not find an EJB deployed with JNDI name {0}." **BUS OP METHOD FAILED** - Static variable in interface com.bea.wlpi.common[.Messages](#page-146-0)

"Empty instance object for business operation {0} in template {1}." **[BUS\\_OP\\_NO\\_INSTANCE\\_VARIABLE](#page-182-3)** - Static variable in interface com.bea.wlpi.common.[Messages](#page-146-0)

"Empty instance object for business operation  $\{0\}$  in template  $\{1\}$ ." **BUSINESS CALENDAR** - Static variable in interface com.bea.wlpi.common.[Publishable](#page-196-0)

**[BUSINESS\\_CALENDAR](#page-192-0)** - Static variable in interface com.bea.wlpi.common.[Messages](#page-146-0)

"Business Calendar"

**[BUSINESS\\_CALENDAR\\_HOME](#page-684-0)** - Static variable in interface com.bea.wlpi.server.common.[ExecutionContext](#page-680-0)

JNDI/EJB environment entry for the BusinessCalendar bean.

**[BUSINESS\\_OP\\_NOT\\_FOUND](#page-179-0)** - Static variable in interface com.bea.wlpi.common[.Messages](#page-146-0)

"The system could not find the specified business operation  $\{0\}$ ." **[BUSINESS\\_OPERATION](#page-197-1)** - Static variable in interface com.bea.wlpi.common[.Publishable](#page-196-0)

**[BUSINESS\\_OPERATION](#page-191-0)** - Static variable in interface com.bea.wlpi.common[.Messages](#page-146-0)

"Business Operation"

**[BusinessCalendarInfo](#page-220-0)** - class com.bea.wlpi.common[.BusinessCalendarInfo](#page-220-0).

Holds information about a business calendar.

**[BusinessCalendarInfo\(String, String, String, String\)](#page-222-0)** - Constructor for class com.bea.wlpi.common[.BusinessCalendarInfo](#page-220-0)

Create a new BusinessCalendarInfo object.

**[BusinessCalendarInfo\(String, String, String, String, boolean\)](#page-222-1)** - Constructor for class com.bea.wlpi.common[.BusinessCalendarInfo](#page-220-0)

Create a new BusinessCalendarInfo object.

#### <span id="page-30-0"></span>**C**

**[CAL\\_BAD\\_TIMEZONE](#page-170-0)** - Static variable in interface com.bea.wlpi.common.[Messages](#page-146-0)

"Timezone identifier {0} is not recognized."

**[CAL\\_CANNOT\\_DELETE\\_TEMPLATE](#page-168-0)** - Static variable in interface com.bea.wlpi.common.[Messages](#page-146-0)

"Cannot delete a Business Calendar's template rules."

**[CAL\\_ID\\_NOT\\_SPECIFIED](#page-169-0)** - Static variable in interface com.bea.wlpi.common.[Messages](#page-146-0)

"No business calendar id specified in expression."

**[CAL\\_NO\\_XML\\_FOUND](#page-169-1)** - Static variable in interface com.bea.wlpi.common.[Messages](#page-146-0)

"No XML found for calendar."

**[CAL\\_NOT\\_FOUND](#page-169-2)** - Static variable in interface com.bea.wlpi.common.[Messages](#page-146-0)

"The system could not find the specified business calendar {0}."

**[CAL\\_PROCESSOR\\_NOT\\_FOUND](#page-169-3)** - Static variable in interface com.bea.wlpi.common[.Messages](#page-146-0)

"The system could not find the processor for business calendar  $\{0\}$ ."

**[CAL\\_RULE\\_BAD\\_CHAR](#page-169-4)** - Static variable in interface com.bea.wlpi.common.[Messages](#page-146-0)

"'Line {0}, column {1}: unexpected character {2} in Business Calendar rule." **[CAL\\_RULE\\_BAD\\_TOKEN](#page-169-5)** - Static variable in interface com.bea.wlpi.common[.Messages](#page-146-0)

"'Line {0}, column {1}: unexpected token {2} in Business Calendar rule." **[CAL\\_RULES\\_NOT\\_FOUND](#page-169-6)** - Static variable in interface com.bea.wlpi.common.[Messages](#page-146-0)

"Business Calendar  $\{0\}$  has no rules defined for the year  $\{1\}$ ."

**[CALENDAR\\_NAMES\\_UNIQUE](#page-165-0)** - Static variable in interface com.bea.wlpi.common[.Messages](#page-146-0)

"{0} is already used as business calendar name."

**[CALTYPE\\_ASSIGNEE](#page-684-1)** - Static variable in interface com.bea.wlpi.server.common.[ExecutionContext](#page-680-0)

Use task assignee calendar when evaluating expressions.

**[CALTYPE\\_GREGORIAN](#page-685-0)** - Static variable in interface com.bea.wlpi.server.common[.ExecutionContext](#page-680-0) Use Gregorian calendar when evaluating expressions.

**[CALTYPE\\_ORG](#page-684-2)** - Static variable in interface com.bea.wlpi.server.common.[ExecutionContext](#page-680-0)

Use instance org calendar when evaluating expressions.

**[CALTYPE\\_SPECIFIC](#page-685-1)** - Static variable in interface com.bea.wlpi.server.common[.ExecutionContext](#page-680-0)

Use specific calendar when evaluating expressions.

**[CANNOT\\_CREATE\\_BUSINESS\\_OPERATION](#page-194-0)** - Static variable in interface com.bea.wlpi.common[.Messages](#page-146-0)

"Cannot create the business operation, because the name "{0}" already exists." **[CANNOT\\_DELETE\\_SYSTEM\\_USER](#page-190-0)** - Static variable in interface com.bea.wlpi.common[.Messages](#page-146-0)

"Cannot delete system user {0}."

**[CANNOT\\_MAP\\_GROUP](#page-190-1)** - Static variable in interface com.bea.wlpi.common[.Messages](#page-146-0)

"Cannot map the role " ${0}$ " to the system group " ${1}$ "."

**[CANNOT\\_UPDATE\\_BUSINESS\\_OPERATION](#page-194-1)** - Static variable in interface com.bea.wlpi.common[.Messages](#page-146-0)

"Cannot update the business operation, because the name "{0}" already exists." **[CATEGORY\\_ID\\_BEGIN](#page-778-0)** - Static variable in interface com.bea.wlpi.common.plugin.*PluginConstants* 

System assigned plugin category IDs start here.

**[CATEGORY\\_ID\\_EXCEPTION](#page-778-1)** - Static variable in interface com.bea.wlpi.common.plugin.[PluginConstants](#page-772-0) Category ID for exception handling actions.

**[CATEGORY\\_ID\\_INTEGRATION](#page-777-0)** - Static variable in interface com.bea.wlpi.common.plugin.[PluginConstants](#page-772-0) Category ID for integration actions.

**[CATEGORY\\_ID\\_MISCELLANEOUS](#page-777-1)** - Static variable in interface com.bea.wlpi.common.plugin[.PluginConstants](#page-772-0) Category ID for miscellaneous actions.

**[CATEGORY\\_ID\\_NEW](#page-777-2)** - Static variable in interface com.bea.wlpi.common.plugin[.PluginConstants](#page-772-0)

Category ID for new plugin-defined categories.

**CATEGORY ID TASK** - Static variable in interface com.bea.wlpi.common.plugin.[PluginConstants](#page-772-0)

Category ID for task related actions.

**[CATEGORY\\_ID\\_WORKFLOW](#page-777-4)** - Static variable in interface com.bea.wlpi.common.plugin[.PluginConstants](#page-772-0)

Category ID for workflow related actions.

**[CategoryInfo](#page-903-0)** - class com.bea.wlpi.common.plugin.[CategoryInfo](#page-903-0).

Provides information about an action category defined by a plugin.

**[CategoryInfo\(String, int, String, String, int, ActionCategoryInfo\[\]\)](#page-905-1)** - Constructor for class com.bea.wlpi.common.plugin.[CategoryInfo](#page-903-0)

Create a new action category.

**[characters\(char\[\], int, int\)](#page-579-0)** - Method in class com.bea.wlpi.common.[XMLProxy](#page-576-0)

**[checkForTemplateDefinitionInstances\(String\)](#page-734-0)** - Method in interface com.bea.wlpi.server.admin.[Admin](#page-724-0)

Check whether the specified workflow template definition has any instances.

**[checkForTemplateInstances\(String\)](#page-731-0)** - Method in interface com.bea.wlpi.server.admin[.Admin](#page-724-0)

Check whether a workflow template has any instances.

**[CHECKSUM\\_FAILURE](#page-189-0)** - Static variable in interface com.bea.wlpi.common.[Messages](#page-146-0)

"The file you are importing from has an invalid checksum.\n Import failed."

**[checkVariable\(String, String\[\]\)](#page-801-0)** - Method in interface com.bea.wlpi.common.plugin.[PluginPanelContext](#page-798-0)

Check to see if a variable exits.

**[CLASS\\_NOT\\_FOUND](#page-173-0)** - Static variable in interface com.bea.wlpi.common[.Messages](#page-146-0)

"Unable to load class object for {0}; {1}."

**[ClassDescriptor](#page-217-0)** - class com.bea.wlpi.common[.ClassDescriptor](#page-217-0).

Describes a server-side Java class.

**ClassDescriptor(Class)** - Constructor for class com.bea.wlpi.common.[ClassDescriptor](#page-217-0)

Create a new class descriptor object.

**[classForName\(String\)](#page-653-0)** - Method in interface com.bea.wlpi.server.plugin[.Plugin](#page-649-0)

Return a plugin-defined class.

**[classForName\(String, String\)](#page-627-0)** - Method in interface com.bea.wlpi.server.plugin[.PluginManager](#page-619-0)

Return a plugin-defined class.

**[ClassInvocationDescriptor](#page-207-0)** - class com.bea.wlpi.common.[ClassInvocationDescriptor](#page-207-0).

Describes and implements the invocation of a method in an arbitrary Java class.

**[ClassInvocationDescriptor\(String, String, MethodDescriptor, String\[\], MethodDescriptor, String\[\]\)](#page-209-0)** - Constructor for class com.bea.wlpi.common[.ClassInvocationDescriptor](#page-207-0)

Create a new class invocation descriptor object.

**[ClassInvocationDescriptor\(String, String, MethodDescriptor, String\[\], MethodDescriptor, String\[\], boolean\)](#page-209-1)** - Constructor for class com.bea.wlpi.common.[ClassInvocationDescriptor](#page-207-0)

Create a new class invocation descriptor object.

**[classNames](#page-869-0)** - Variable in class com.bea.wlpi.common.plugin[.InfoObject](#page-866-0)

An array containing the fully qualified Java class names of the plugin-provided implementation classes and customizers for this object type.

**[clone\(\)](#page-211-0)** - Method in class com.bea.wlpi.common[.ClassInvocationDescriptor](#page-207-0)

Clone a ClassInvocationDescriptor instance.

**clone()** - Method in class com.bea.wlpi.common[.EJBInvocationDescriptor](#page-460-0)

clone an EJBInvocationDescriptor object.

**[clone\(\)](#page-790-0)** - Method in interface com.bea.wlpi.common.plugin.[PluginData](#page-788-0)

Clone the plugin data.

**CMD\_ABOUT** - Static variable in class com.bea.wlpi.client.worklist[.WorklistPane](#page-930-0)

**CMD\_ATTACHMENTS** - Static variable in class com.bea.wlpi.client.worklist.[WorklistPane](#page-930-0)

**CMD\_DONE** - Static variable in class com.bea.wlpi.client.worklist.[WorklistPane](#page-930-0)

**CMD\_EXECUTE** - Static variable in class com.bea.wlpi.client.worklist[.WorklistPane](#page-930-0) **CMD\_EXIT** - Static variable in class com.bea.wlpi.client.worklist.[WorklistPane](#page-930-0) **CMD\_INACTIVE** - Static variable in class com.bea.wlpi.client.worklist[.WorklistPane](#page-930-0) **CMD\_LOGOFF** - Static variable in class com.bea.wlpi.client.worklist[.WorklistPane](#page-930-0) **CMD\_LOGON** - Static variable in class com.bea.wlpi.client.worklist.[WorklistPane](#page-930-0) **CMD\_LOGONMSG** - Static variable in class com.bea.wlpi.client.worklist[.WorklistPane](#page-930-0) **CMD\_MARK\_DONE** - Static variable in class com.bea.wlpi.client.worklist[.WorklistPane](#page-930-0) **CMD\_OPTIONS** - Static variable in class com.bea.wlpi.client.worklist.[WorklistPane](#page-930-0) **CMD\_ORG** - Static variable in class com.bea.wlpi.client.worklist.[WorklistPane](#page-930-0) **CMD\_PENDING** - Static variable in class com.bea.wlpi.client.worklist.[WorklistPane](#page-930-0) **CMD\_PROPERTIES** - Static variable in class com.bea.wlpi.client.worklist.[WorklistPane](#page-930-0) **CMD\_REASSIGN** - Static variable in class com.bea.wlpi.client.worklist[.WorklistPane](#page-930-0) **CMD\_REFRESH** - Static variable in class com.bea.wlpi.client.worklist[.WorklistPane](#page-930-0) **CMD\_START** - Static variable in class com.bea.wlpi.client.worklist.[WorklistPane](#page-930-0) **CMD\_STATUS** - Static variable in class com.bea.wlpi.client.worklist.[WorklistPane](#page-930-0) **CMD\_TAKE** - Static variable in class com.bea.wlpi.client.worklist.[WorklistPane](#page-930-0) **[CMD\\_UNMARK\\_DONE](#page-940-0)** - Static variable in class com.bea.wlpi.client.worklist[.WorklistPane](#page-930-0) **columnAdded(TableColumnModelEvent)** - Method in class com.bea.wlpi.client.common[.ColumnSorterMenu](#page-346-0) **columnMarginChanged(ChangeEvent)** - Method in class com.bea.wlpi.client.common.[ColumnSorterMenu](#page-346-0) **columnMoved(TableColumnModelEvent)** - Method in class com.bea.wlpi.client.common[.ColumnSorterMenu](#page-346-0) **columnRemoved(TableColumnModelEvent)** - Method in class com.bea.wlpi.client.common[.ColumnSorterMenu](#page-346-0) **[ColumnsDialog](#page-319-0)** - class com.bea.wlpi.client.common[.ColumnsDialog.](#page-319-0)

A dialog to allow a user to customize the columns displayed in a JTable.

**[ColumnsDialog\(Frame, TableColumnModel, TableColumnModel, TableColumnModel\)](#page-322-0)** - Constructor for class com.bea.wlpi.client.common.[ColumnsDialog](#page-319-0)

Create a ColumnsDialog object for the specified table column model. **columnSelectionChanged(ListSelectionEvent)** - Method in class com.bea.wlpi.client.common[.ColumnSorterMenu](#page-346-0)

**[ColumnsMenuItem](#page-340-0)** - class com.bea.wlpi.client.common[.ColumnsMenuItem.](#page-340-0)

Supports customization of JTables.

**ColumnsMenuItem(TableColumnModel, TableColumnModel, TableColumnModel)** - Constructor for class com.bea.wlpi.client.common.[ColumnsMenuItem](#page-340-0)

Create a ColumnsMenuItem to customize the specified table column model. **[ColumnSorterMenu](#page-346-0)** - class com.bea.wlpi.client.common[.ColumnSorterMenu](#page-346-0).

A JMenu that supports sorting of JTables.

**ColumnSorterMenu(JTable)** - Constructor for class com.bea.wlpi.client.common[.ColumnSorterMenu](#page-346-0)

Create a ColumnSorterMenu associated with the specified JTable.

**[com.bea.eci.repository.helper](#page-131-0)** - package com.bea.eci.repository.helper

Provides the classes required by the ECI repository interface.

**[com.bea.wlpi.client.common](#page-137-0)** - package com.bea.wlpi.client.common

Provides the WebLogic Process Integrator common client-side classes.

**[com.bea.wlpi.client.util](#page-139-0)** - package com.bea.wlpi.client.util

Various utilities for use with WebLogic Process Integrator. **[com.bea.wlpi.common](#page-143-0)** - package com.bea.wlpi.common

Provides common classes used by both the WebLogic Process Integrator client and server.

**[com.bea.wlpi.common.plugin](#page-124-0)** - package com.bea.wlpi.common.plugin

Provides common classes used by plugins in the WebLogic Process Integrator client and server.

**[com.bea.wlpi.common.security](#page-1014-0)** - package com.bea.wlpi.common.security

Provides common classes used by security in the WebLogic Process Integrator.

**[compareTo\(Object\)](#page-317-0)** - Method in class com.bea.eci.repository.helper.[XMLEntityInfo](#page-311-0)

Determines if this XMLEntityInfo object is equal, less than, or greater than the passed in XMLEntityInfo object.

**[compareTo\(Object\)](#page-293-0)** - Method in class com.bea.eci.repository.helper.[RepositoryFolderInfo](#page-289-0)

Determines if this RepositoryFolderInfo object is equal, less than, or greater than the passed in RepositoryFolderInfo object. **[compareTo\(Object\)](#page-545-0)** - Method in class com.bea.wlpi.common.[TemplateInfo](#page-541-0)

Compare two TemplateInfo objects.

**[compareTo\(Object\)](#page-562-0)** - Method in class com.bea.wlpi.common.[VariableInfo](#page-557-0)

Compare two VariableInfo objects.

**[compareTo\(Object\)](#page-456-0)** - Method in class com.bea.wlpi.common.[EventKeyInfo](#page-451-0)

Compare two EventKeyInfo objects.

**[compareTo\(Object\)](#page-553-0)** - Method in class com.bea.wlpi.common.[UserInfo](#page-549-0)

Compare two UserInfo objects.

**[compareTo\(Object\)](#page-225-0)** - Method in class com.bea.wlpi.common.[BusinessCalendarInfo](#page-220-0)

Compare two BusinessCalendarInfo objects.

**compareTo(Object)** - Method in class com.bea.wlpi.common.[RoleInfo](#page-513-0)

Compare two RoleInfo objects.

**[compareTo\(Object\)](#page-450-0)** - Method in class com.bea.wlpi.common.[InstanceInfo](#page-443-0)

Compare two InstanceInfo objects.

**[compareTo\(Object\)](#page-511-0)** - Method in class com.bea.wlpi.common.[RerouteInfo](#page-505-0)

Compare two RerouteInfo objects.

**[compareTo\(Object\)](#page-538-0)** - Method in class com.bea.wlpi.common.[TemplateDefinitionInfo](#page-532-0)

Compare two TemplateDefinitionInfo objects.

**[compareTo\(Object\)](#page-568-0)** - Method in class com.bea.wlpi.common.[VersionInfo](#page-564-0)

Compare two VersionInfo objects.

**[compareTo\(Object\)](#page-530-0)** - Method in class com.bea.wlpi.common.[TaskInfo](#page-521-0)

Compare two TaskInfo objects.

**[compareTo\(Object\)](#page-491-0)** - Method in class com.bea.wlpi.common.[OrganizationInfo](#page-488-0)

Compare two OrganizationInfo objects.

**[compareTo\(Object\)](#page-872-0)** - Method in class com.bea.wlpi.common.plugin[.InfoObject](#page-866-0)

Compare two InfoObject objects.

**[config](#page-642-0)** - Variable in class com.bea.wlpi.server.plugin[.PluginConfiguration](#page-640-0)

**[ConfigurationData](#page-899-0)** - class com.bea.wlpi.common.plugin.[ConfigurationData](#page-899-0).

Provides information about a plugin's configuration.

**[ConfigurationData\(String, VersionInfo, int, int, String\)](#page-900-0)** - Constructor for class com.bea.wlpi.common.plugin.[ConfigurationData](#page-899-0)

Create a new ConfigurationData object.

**[ConfigurationInfo](#page-896-0)** - class com.bea.wlpi.common.plugin[.ConfigurationInfo](#page-896-0).

Provides information about configuration information defined by a plugin.

**ConfigurationInfo(String, int, String, String[])** - Constructor for class com.bea.wlpi.common.plugin[.ConfigurationInfo](#page-896-0)

Create a new ConfigurationInfo object.

**[connect\(Frame, String, String, String\)](#page-433-0)** - Method in class com.bea.wlpi.client.common.[WLPI](#page-430-0)

Connect to WebLogic Process Integrator server using the specified parameters.

**[CONSTRUCTOR\\_INVOCATION\\_FAILED](#page-174-0)** - Static variable in interface com.bea.wlpi.common.[Messages](#page-146-0)

"Creation of new {0} failed; {1}."

**[CONSTRUCTOR\\_NOT\\_FOUND](#page-173-1)** - Static variable in interface com.bea.wlpi.common.[Messages](#page-146-0)

"No matching constructor was found on {0}; {1}."

**[CONTINUE](#page-685-2)** - Static variable in interface com.bea.wlpi.server.common.[ExecutionContext](#page-680-0)

Return code to permit processing of subsequent operations.

**[create\(\)](#page-1007-1)** - Method in interface com.bea.eci.repository.ejb[.XMLRepositoryHome](#page-1007-0)

**[create\(\)](#page-722-1)** - Method in interface com.bea.wlpi.server.admin.[AdminHome](#page-722-0)

Create a remote object that implements the **[Admin](#page-724-0)** interface.

**create()** - Method in interface com.bea.wlpi.server.audit.[AuditHome](#page-718-0)

Create a remote object that implements the Audit interface.

**[create\(\)](#page-712-1)** - Method in interface com.bea.wlpi.server.catalog.[EJBCatalogHome](#page-712-0)

Create a remote [EJBCatalog](#page-714-0) instance.

**[create\(\)](#page-656-1)** - Method in interface com.bea.wlpi.server.permission.[PermissionHome](#page-656-0) Create a remote object that implements the Permission interface.

**create()** - Method in interface com.bea.wlpi.server.plugin[.PluginHome](#page-634-0)

Create a remote plugin object reference.

**[create\(\)](#page-606-1)** - Method in interface com.bea.wlpi.server.plugin[.PluginManagerHome](#page-606-0)

Create a new PluginManager EJB.
**[create\(\)](#page-608-0)** - Method in interface com.bea.wlpi.server.plugin[.PluginManagerCfgHome](#page-608-1) Create a new PluginManagerCfg EJB. **create()** - Method in interface com.bea.wlpi.server.principal[.WLPIPrincipalHome](#page-984-0) Create a remote WLPIPrincipal object.

**[create\(\)](#page-920-0)** - Method in interface com.bea.wlpi.server.serverproperties[.ServerPropertiesHome](#page-920-1)

Create a remote object that implements the [ServerProperties](#page-588-0) interface.

**[create\(\)](#page-952-0)** - Method in interface com.bea.wlpi.server.worklist[.WorklistHome](#page-952-1)

Create a remote Worklist bean instance.

**[createEntity\(int, String, String, String, String, RepositoryFolderInfo\)](#page-926-0)** - Method in interface com.bea.eci.repository.ejb[.XMLRepository](#page-922-0)

Create a new XML entity in the repository, within an existing folder if desired. **[createEntity\(int, String, String, String, String, RepositoryFolderInfo\)](#page-299-0)** - Method in class com.bea.eci.repository.helper[.RepositoryActions](#page-294-0)

Create a new XML entity in the repository, within an existing folder if desired. **[createFolder\(String, String, String, String, RepositoryFolderInfo\)](#page-924-0)** - Method in interface com.bea.eci.repository.ejb[.XMLRepository](#page-922-0)

Creates a new folder in the repository.

**[createFolder\(String, String, String, String, RepositoryFolderInfo\)](#page-297-0)** - Method in class com.bea.eci.repository.helper[.RepositoryActions](#page-294-0)

Creates a new folder in the repository.

**[createTemplate\(String, Collection\)](#page-727-0)** - Method in interface com.bea.wlpi.server.admin[.Admin](#page-724-0)

**Deprecated.** *Use the new* [or {@link #createTemplate\(String,String,Collection,Object\)](#page-728-0) [idempotent version](#page-728-0)*.*

**[createTemplate\(String, String, Collection\)](#page-728-0)** - Method in interface com.bea.wlpi.server.admin[.Admin](#page-724-0)

Create a workflow template with the specified name.

**[createTemplate\(String, String, Collection, Object\)](#page-728-1)** - Method in interface com.bea.wlpi.server.admin[.Admin](#page-724-0)

Create a workflow template with the specified name.

**[createTemplateDefinition\(String, String, String\)](#page-733-0)** - Method in interface com.bea.wlpi.server.admin[.Admin](#page-724-0)

Create a definition for a workflow template, using the name and content supplied.

**[createTemplateDefinition\(String, String, String, Object\)](#page-733-1)** - Method in interface com.bea.wlpi.server.admin[.Admin](#page-724-0)

Create a definition for a workflow template, using the name and content supplied.

**[createUser\(String, String\)](#page-999-0)** - Method in interface com.bea.wlpi.server.principal[.WLPIPrincipal](#page-986-0)

Create a new user in the realm and add it to the wlpiUsers group.

**[createWlpiUser\(String, String\)](#page-998-0)** - Method in interface com.bea.wlpi.server.principal.[WLPIPrincipal](#page-986-0)

**Deprecated.** *WLPI 1.2.1 release*

**[CREDENTIAL\\_INFO\\_SET](#page-189-0)** - Static variable in interface com.bea.wlpi.common.[Messages](#page-146-0)

"{0} is already set.

**[CustomEventComboBoxRenderer](#page-353-0)** - class

com.bea.wlpi.client.common[.CustomEventComboBoxRenderer](#page-353-0).

A BasicComboBoxRenderer that paints the selected item from the list in the JComboBox field.

**[CustomEventComboBoxRenderer\(String\[\], String\[\], String\)](#page-357-0)** - Constructor for class com.bea.wlpi.client.common[.CustomEventComboBoxRenderer](#page-353-0)

Create a CustomEventComboBoxRenderer.

```
D
DATABASE_CONNECT_FAILEDMessages
  "Unable to connect to database."
DATE_CONFLICT_REPORTMessages
```
""The following template definintions cannot be activated because an\nactive template definition with the same effective date already exists.

**DATE FORMAT ERROR** - Static variable in interface com.bea.wlpi.common.[Messages](#page-146-0)

"Cannot parse the string as a Date value, \nthe value " $\{0\}$ " should follow \nthe format "MM/dd/yyyy hh:mm:ss AM|PM GMT[+|-]hh[[:]mm]"."

- **[DATE\\_INVALID](#page-175-0)** Static variable in interface com.bea.wlpi.common[.Messages](#page-146-0) "The date {0} is invalid."
- **[DAY\\_NAME\\_INVALID](#page-175-1)** Static variable in interface com.bea.wlpi.common.[Messages](#page-146-0) "Invalid day name: {0}."

**[debug](#page-942-0)** - Static variable in class com.bea.wlpi.client.worklist.[WorklistPane](#page-930-0)

**[debug](#page-400-0)** - Static variable in class com.bea.wlpi.client.common.[SortableTableModel](#page-398-0)

**[debug](#page-411-0)** - Static variable in class com.bea.wlpi.client.common.[Tasklist](#page-405-0) Set to true to enable diagnostic output.

**[decode\(Object\)](#page-480-0)** - Static method in class com.bea.wlpi.common.[LongStrings](#page-480-1) Decode a previously encoded string.

**[DEFAULT\\_DATE\\_FORMAT](#page-560-0)** - Static variable in class com.bea.wlpi.common[.VariableInfo](#page-557-0)

**[DEFAULT\\_DATE\\_FORMAT](#page-194-1)** - Static variable in interface com.bea.wlpi.common.[Messages](#page-146-0)  $M/M/dd/yyyy$  hh:mm:ss AM|PM GMT[+|-]hh[[:]mm]"

**[DEFAULT\\_FIELD](#page-883-0)** - Static variable in class com.bea.wlpi.common.plugin.[FieldInfo](#page-881-0)

A built-in field type that supports expression validation but not evaluation. **DEFINITION CREATED** - Static variable in interface com.bea.wlpi.common.plugin.pluginConstants

Notification event raised when a template definition is created. **[DEFINITION\\_DELETED](#page-782-1)** - Static variable in interface com.bea.wlpi.common.plugin.pluginConstants

Notification event raised when a template definition is deleted. **DEFINITION UPDATED** - Static variable in interface com.bea.wlpi.common.plugin.pluginConstants

Notification event raised when a template definition is updated.

- [deleteBusinessCalendar\(String\)](#page-750-0) Method in interface com.bea.wlpi.server.admin[.Admin](#page-724-0) Delete a business calendar.
- **[deleteBusinessOperation\(String\)](#page-745-0)** Method in interface com.bea.wlpi.server.admin[.Admin](#page-724-0) Delete a business operation.

**[deleteEntity\(XMLEntityInfo\)](#page-926-1)** - Method in interface com.bea.eci.repository.ejb[.XMLRepository](#page-922-0)

Completely remove an entity from the repository.

**[deleteEntity\(XMLEntityInfo\)](#page-299-1)** - Method in class

com.bea.eci.repository.helper[.RepositoryActions](#page-294-0)

Completely remove an entity from the repository. **[deleteEventKey\(EventKeyInfo\)](#page-748-0)** - Method in interface com.bea.wlpi.server.admin[.Admin](#page-724-0) Delete an event key. **[deleteFolder\(RepositoryFolderInfo\)](#page-924-1)** - Method in interface com.bea.eci.repository.ejb[.XMLRepository](#page-922-0) Delete a folder from the repository. **[deleteFolder\(RepositoryFolderInfo\)](#page-297-1)** - Method in class com.bea.eci.repository.helper[.RepositoryActions](#page-294-0) Delete a folder from the repository. **[deleteInstance\(String\)](#page-739-0)** - Method in interface com.bea.wlpi.server.admin.[Admin](#page-724-0) Delete a workflow instance. **[deleteOrganization\(String\)](#page-990-0)** - Method in interface com.bea.wlpi.server.principal[.WLPIPrincipal](#page-986-0) Delete an organization. **[deletePluginConfiguration\(String, VersionInfo\)](#page-614-0)** - Method in interface com.bea.wlpi.server.plugin.PluginManagerCfq Delete a plugin's configuration data. [deleteReroute\(String\)](#page-747-0) - Method in interface com.bea.wlpi.server.admin[.Admin](#page-724-0) Delete a task reroute. **[deleteRole\(String, String\)](#page-990-1)** - Method in interface com.bea.wlpi.server.principal[.WLPIPrincipal](#page-986-0) Delete a role. **[deleteTemplate\(String\)](#page-731-0)** - Method in interface com.bea.wlpi.server.admin.[Admin](#page-724-0) Delete a workflow template. [deleteTemplateDefinition\(String\)](#page-735-0) - Method in interface com.bea.wlpi.server.admin.[Admin](#page-724-0) Delete a workflow template definition. **[deleteTemplateDefinitionInstances\(String, String, boolean, Date, Date\)](#page-740-0)** - Method in interface com.bea.wlpi.server.admin[.Admin](#page-724-0) Delete instances of a workflow template definition in an organization. **[deleteTemplateInstances\(String, String, boolean, Date, Date\)](#page-740-1)** - Method in interface com.bea.wlpi.server.admin.[Admin](#page-724-0) Delete instances of a workflow template in an organization. **[deleteUser\(String\)](#page-999-1)** - Method in interface com.bea.wlpi.server.principal.[WLPIPrincipal](#page-986-0) Deletes a user from the realm. **[description](#page-869-0)** - Variable in class com.bea.wlpi.common.plugin.[InfoObject](#page-866-0) The localized description of this InfoObject. [destroy\(\)](#page-964-0) - Method in class com.bea.wlpi.client.worklist[.WorklistApplet](#page-959-0) Applet de-initialization. [destroy\(\)](#page-944-0) - Method in class com.bea.wlpi.client.worklist[.WorklistPane](#page-930-0) Destroy the worklist. **[disconnect\(\)](#page-433-0)** - Method in class com.bea.wlpi.client.common[.WLPI](#page-430-0) Disconnect from WebLogic Process Integrator server. **displayHTMLHelp()** - Method in class com.bea.wlpi.client.common.[HelpListener](#page-367-0) displayJavaHelp() - Method in class com.bea.wlpi.client.common.[HelpListener](#page-367-0)

**displayURL(String)** - Static method in class com.bea.wlpi.client.common.[HelpListener](#page-367-0)

**[DONE](#page-939-0)** - Static variable in class com.bea.wlpi.client.worklist[.WorklistPane](#page-930-0)

**[DoneInfo](#page-892-0)** - class com.bea.wlpi.common.plugin.[DoneInfo](#page-892-0).

Provides information about a done node type defined by a plugin. **[DoneInfo\(String, int, String, String, Icon, String\[\]\)](#page-894-0)** - Constructor for class com.bea.wlpi.common.plugin. DoneInfo

Create a new DoneInfo.

**[DTD](#page-308-0)** - Static variable in class com.bea.eci.repository.helper[.Types](#page-307-0) Entity with "text/plain" content type that is a Document Type Definition.

#### **E**

**[EFF\\_TEMPLATE\\_DEFN\\_NOT\\_FOUND](#page-173-0)** - Static variable in interface com.bea.wlpi.common[.Messages](#page-146-0) "The system could not find an active, effective template definition to start." **[EJB\\_ADMIN](#page-667-0)** - Static variable in interface com.bea.wlpi.server.common.[JNDITags](#page-664-0) EJB references in EJB environments. **[EJB\\_AUDIT](#page-667-1)** - Static variable in interface com.bea.wlpi.server.common.[JNDITags](#page-664-0) **[EJB\\_AUDIT\\_TOPIC](#page-672-0)** - Static variable in interface com.bea.wlpi.server.common[.JNDITags](#page-664-0) **[EJB\\_BUS\\_CAL](#page-667-2)** - Static variable in interface com.bea.wlpi.server.common[.JNDITags](#page-664-0) **[EJB\\_BUS\\_OP\\_RO](#page-667-3)** - Static variable in interface com.bea.wlpi.server.common.[JNDITags](#page-664-0) **[EJB\\_BUS\\_OP\\_RW](#page-667-4)** - Static variable in interface com.bea.wlpi.server.common.[JNDITags](#page-664-0) **[EJB\\_CATALOG](#page-668-0)** - Static variable in interface com.bea.wlpi.server.common[.JNDITags](#page-664-0) **[EJB\\_DATA\\_SOURCE](#page-667-5)** - Static variable in interface com.bea.wlpi.server.common[.JNDITags](#page-664-0) **[EJB\\_ERROR\\_TOPIC](#page-672-1)** - Static variable in interface com.bea.wlpi.server.common[.JNDITags](#page-664-0) **[EJB\\_EVENT\\_KEY\\_RO](#page-668-1)** - Static variable in interface com.bea.wlpi.server.common.[JNDITags](#page-664-0) **[EJB\\_EVENT\\_KEY\\_RW](#page-668-2)** - Static variable in interface com.bea.wlpi.server.common.[JNDITags](#page-664-0) **[EJB\\_EVENT\\_QUEUE](#page-672-2)** - Static variable in interface com.bea.wlpi.server.common[.JNDITags](#page-664-0) **[EJB\\_EVENT\\_TOPIC](#page-672-3)** - Static variable in interface com.bea.wlpi.server.common[.JNDITags](#page-664-0) **[EJB\\_HOME\\_BINDING\\_INVALID](#page-171-0)** - Static variable in interface com.bea.wlpi.common[.Messages](#page-146-0)

"Object bound to  $\{0\}$  does not implement home interface  $\{1\}$ ." [EJB\\_HOME\\_ENV\\_NOT\\_SET](#page-170-0) - Static variable in interface com.bea.wlpi.common.[Messages](#page-146-0) "EJB home environment not set." [EJB\\_HOME\\_INTERFACE\\_NOT\\_BOUND](#page-170-1) - Static variable in interface com.bea.wlpi.common[.Messages](#page-146-0) "No object is bound to  $\{0\}$  in specified context;  $\{1\}$ ." [EJB\\_HOME\\_INTERFACE\\_NOT\\_FOUND](#page-170-2) - Static variable in interface com.bea.wlpi.common[.Messages](#page-146-0) "Unable to load class object for home interface of type  $\{0\}$ ;  $\{1\}$ ." [EJB\\_HOME\\_METHOD\\_NOT\\_FOUND](#page-171-1) - Static variable in interface com.bea.wlpi.common[.Messages](#page-146-0) "No home method was found on  $\{0\}$  matching  $\{1\}$ ;  $\{2\}$ ." **[EJB\\_IDGENERATOR](#page-668-3)** - Static variable in interface com.bea.wlpi.server.common[.JNDITags](#page-664-0) **[EJB\\_INITIAL\\_CONTEXT\\_EXCEPTION](#page-170-3)** - Static variable in interface com.bea.wlpi.common.[Messages](#page-146-0)

"Unable to get initial context: environment may be invalid;  $\{0\}$ ." **[EJB\\_INSTANCE](#page-668-4)** - Static variable in interface com.bea.wlpi.server.common.[JNDITags](#page-664-0)

**[EJB\\_METHOD\\_INVOCATION\\_FAILED](#page-171-2)** - Static variable in interface com.bea.wlpi.common[.Messages](#page-146-0) "EJB {0} method invocation failed; {1}."

**[EJB\\_NOTIFIER](#page-668-5)** - Static variable in interface com.bea.wlpi.server.common.[JNDITags](#page-664-0)

**[EJB\\_NOTIFY\\_TOPIC](#page-672-4)** - Static variable in interface com.bea.wlpi.server.common.[JNDITags](#page-664-0)

**[EJB\\_PERMISSION](#page-668-6)** - Static variable in interface com.bea.wlpi.server.common[.JNDITags](#page-664-0)

**[EJB\\_PLUGIN\\_MANAGER](#page-669-0)** - Static variable in interface com.bea.wlpi.server.common[.JNDITags](#page-664-0)

**[EJB\\_PLUGIN\\_MANAGER\\_CFG](#page-669-1)** - Static variable in interface com.bea.wlpi.server.common.[JNDITags](#page-664-0)

**[EJB\\_PRINCIPAL](#page-669-2)** - Static variable in interface com.bea.wlpi.server.common.[JNDITags](#page-664-0)

**[EJB\\_QUEUE\\_FACTORY](#page-671-0)** - Static variable in interface com.bea.wlpi.server.common[.JNDITags](#page-664-0)

**[EJB\\_REMOTE\\_INTERFACE\\_NOT\\_FOUND](#page-170-4)** - Static variable in interface com.bea.wlpi.common[.Messages](#page-146-0)

"Unable to load class object for remote interface of type  $\{0\}$ ;  $\{1\}$ ."

[EJB\\_REMOTE\\_METHOD\\_NOT\\_FOUND](#page-171-3) - Static variable in interface com.bea.wlpi.common[.Messages](#page-146-0) "No remote method was found on  $\{0\}$  matching  $\{1\}$ ;  $\{2\}$ ."

**[EJB\\_REMOTE\\_OBJECT\\_NOT\\_FOUND](#page-171-4)** - Static variable in interface com.bea.wlpi.common[.Messages](#page-146-0) "No remote object(s) were found."

**[EJB\\_REPOSITORY](#page-669-3)** - Static variable in interface com.bea.wlpi.server.common[.JNDITags](#page-664-0)

**[EJB\\_REROUTE](#page-669-4)** - Static variable in interface com.bea.wlpi.server.common[.JNDITags](#page-664-0)

**[EJB\\_RETURN\\_CLASS\\_NOT\\_FOUND](#page-171-5)** - Static variable in interface com.bea.wlpi.common.[Messages](#page-146-0) "Unable to load class for method return value of type  $\{0\}$ ;  $\{1\}$ ."

**[EJB\\_SERVER\\_PROPS](#page-669-5)** - Static variable in interface com.bea.wlpi.server.common.[JNDITags](#page-664-0)

**[EJB\\_SESSION\\_BEAN\\_NOT\\_CREATED](#page-172-0)** - Static variable in interface com.bea.wlpi.common[.Messages](#page-146-0) "The home method did not return a session bean." **[EJB\\_TEMPLATE\\_DEFINITION\\_RO](#page-670-0)** - Static variable in interface

com.bea.wlpi.server.common[.JNDITags](#page-664-0)

**[EJB\\_TEMPLATE\\_DEFINITION\\_RW](#page-670-1)** - Static variable in interface com.bea.wlpi.server.common[.JNDITags](#page-664-0)

**[EJB\\_TEMPLATE\\_RO](#page-669-6)** - Static variable in interface com.bea.wlpi.server.common[.JNDITags](#page-664-0)

**[EJB\\_TEMPLATE\\_RW](#page-669-7)** - Static variable in interface com.bea.wlpi.server.common[.JNDITags](#page-664-0)

**[EJB\\_TOPIC\\_FACTORY](#page-671-1)** - Static variable in interface com.bea.wlpi.server.common[.JNDITags](#page-664-0)

**[EJB\\_UNEXPECTED\\_RETURN\\_TYPE](#page-172-1)** - Static variable in interface com.bea.wlpi.common.[Messages](#page-146-0) " $\{0\}$  object returned from method invocation not of expected type  $\{1\}$ ." **[EJB\\_WORKFLOW\\_PROCESSOR](#page-670-2)** - Static variable in interface com.bea.wlpi.server.common.[JNDITags](#page-664-0)

**[EJB\\_WORKLIST](#page-670-3)** - Static variable in interface com.bea.wlpi.server.common.[JNDITags](#page-664-0)

**[EJBCatalog](#page-714-0)** - interface com.bea.wlpi.server.catalog[.EJBCatalog](#page-714-0).

Provides a catalog of EJBs installed on the application server.

**[EJBCatalogHome](#page-712-0)** - interface com.bea.wlpi.server.catalog[.EJBCatalogHome.](#page-712-0)

Home interface for the [EJBCatalog](#page-714-0) session EJB.

**[EJBDescriptor](#page-474-0)** - class com.bea.wlpi.common[.EJBDescriptor](#page-474-0).

Describes an Enterprise Java Bean.

**[EJBDescriptor\(\)](#page-475-0)** - Constructor for class com.bea.wlpi.common.[EJBDescriptor](#page-474-0) Create a new EJB descriptor.

**[EJBInvocationDescriptor](#page-460-0)** - class com.bea.wlpi.common[.EJBInvocationDescriptor.](#page-460-0)

Describes and implements the invocation of a method in an arbitrary Enterprise Java Bean.

**EJBInvocationDescriptor()** - Constructor for class com.bea.wlpi.common[.EJBInvocationDescriptor](#page-460-0)

Create a new EJB descriptor object.

**EJBInvocationDescriptor(String, EJBDescriptor, MethodDescriptor, String[], MethodDescriptor, String[])** - Constructor for class com.bea.wlpi.common[.EJBInvocationDescriptor](#page-460-0)

Create a new EJB descriptor object.

**EJBInvocationDescriptor(String, EJBDescriptor, MethodDescriptor, String[], MethodDescriptor, String[], boolean)** - Constructor for class com.bea.wlpi.common[.EJBInvocationDescriptor](#page-460-0)

Create a new EJB descriptor object.

**[encode\(String\)](#page-481-0)** - Static method in class com.bea.wlpi.common. [LongStrings](#page-480-1)

Encode a string so that it can be serialized.

**[endDocument\(\)](#page-578-0)** - Method in class com.bea.wlpi.common[.XMLProxy](#page-576-0) **[endElement\(String, String, String\)](#page-578-1)** - Method in class com.bea.wlpi.common[.XMLProxy](#page-576-0) **[endPrefixMapping\(String\)](#page-579-0)** - Method in class com.bea.wlpi.common.[XMLProxy](#page-576-0) **ENTITY DBL CLICKED** - Static variable in class com.bea.wlpi.client.repository.[RepositoryExplorer](#page-591-0) ActionEvent command for double-clicks on entities. **[EnumPermission](#page-1016-0)** - class com.bea.wlpi.common.security[.EnumPermission.](#page-1016-0) Define various WLPI permissions. **[ENVIRONMENT\\_CONTEXT](#page-673-0)** - Static variable in interface com.bea.wlpi.server.common.[JNDITags](#page-664-0) **[equals\(Object\)](#page-644-0)** - Method in class com.bea.wlpi.server.plugin.[PluginConfiguration](#page-640-0) **[equals\(Object\)](#page-317-0)** - Method in class com.bea.eci.repository.helper.[XMLEntityInfo](#page-311-0) Determines if two RepositoryFolderInfo objects are equal. **[equals\(Object\)](#page-292-0)** - Method in class com.bea.eci.repository.helper.[RepositoryFolderInfo](#page-289-0) Determines if two RepositoryFolderInfo objects are equal. **[equals\(Object\)](#page-365-0)** - Method in class com.bea.wlpi.client.common.[GUID](#page-364-0) Compare with another instance of GUID. **[equals\(Object\)](#page-573-0)** - Method in class com.bea.wlpi.common.[XMLEntityInfoHelper](#page-570-0) **[equals\(Object\)](#page-545-0)** - Method in class com.bea.wlpi.common.[TemplateInfo](#page-541-0) Test two TemplateInfo objects for equality. **[equals\(Object\)](#page-562-0)** - Method in class com.bea.wlpi.common.[VariableInfo](#page-557-0) Test two VariableInfo objects for equality. **[equals\(Object\)](#page-456-0)** - Method in class com.bea.wlpi.common.[EventKeyInfo](#page-451-0) Test two EventKeyInfo objects for equality. **[equals\(Object\)](#page-553-0)** - Method in class com.bea.wlpi.common.[UserInfo](#page-549-0) Test two UserInfo objects for equality. **[equals\(Object\)](#page-225-0)** - Method in class com.bea.wlpi.common. [BusinessCalendarInfo](#page-220-0) Test two BusinessCalendarInfo objects for equality. **equals(Object)** - Method in class com.bea.wlpi.common.[RoleInfo](#page-513-0) Test two RoleInfo objects for equality. **[equals\(Object\)](#page-449-0)** - Method in class com.bea.wlpi.common. [InstanceInfo](#page-443-0) Test two InstanceInfo objects for equality. **[equals\(Object\)](#page-511-0)** - Method in class com.bea.wlpi.common.[RerouteInfo](#page-505-0) Test two RerouteInfo objects for equality. **[equals\(Object\)](#page-537-0)** - Method in class com.bea.wlpi.common.[TemplateDefinitionInfo](#page-532-0) Test two TemplateDefinitionInfo objects for equality. **[equals\(Object\)](#page-502-0)** - Method in class com.bea.wlpi.common.[RepositoryFolderInfoHelper](#page-499-0)

**[equals\(Object\)](#page-487-0)** - Method in class com.bea.wlpi.common.[MethodDescriptor](#page-482-0) Test two method descriptors for equality.

**[equals\(Object\)](#page-568-0)** - Method in class com.bea.wlpi.common. [VersionInfo](#page-564-0) Test two VersionInfo objects for equality. **[equals\(Object\)](#page-530-0)** - Method in class com.bea.wlpi.common.[TaskInfo](#page-521-0) Test two TaskInfo objects for equality. **[equals\(Object\)](#page-491-0)** - Method in class com.bea.wlpi.common.[OrganizationInfo](#page-488-0) Test two OrganizationInfo objects for equality. **[equals\(Object\)](#page-871-0)** - Method in class com.bea.wlpi.common.plugin.[InfoObject](#page-866-0) Test two InfoObject objects for equality. **ERROR\_CUSTOM** - Static variable in class com.bea.wlpi.common.[WorkflowException](#page-757-0) A custom error raised either by an application calling WorkflowProcessor.invokeWorkfowErrorHandler, or by a workflow executing the 'Invoke Error handler' action. **[ERROR\\_HANDLER\\_CUSTOM\\_ERROR](#page-181-0)** - Static variable in interface com.bea.wlpi.common.[Messages](#page-146-0) "The application or workflow instance invoked an error handler." ERROR HANDLER EXCEPTION - Static variable in interface com.bea.wlpi.common.[Messages](#page-146-0) "An exception occurred during error handler processing." **[ERROR\\_HANDLER\\_NOT\\_FOUND](#page-180-0)** - Static variable in interface com.bea.wlpi.common.[Messages](#page-146-0) "The system could not find the error handler {0}." **[ERROR\\_HANDLER\\_RETRIES\\_EXCEEDED](#page-181-2)** - Static variable in interface com.bea.wlpi.common[.Messages](#page-146-0) "An error handler exceeded the maximum number of retries allowed." **[ERROR\\_MESSAGE](#page-937-0)** - Static variable in class com.bea.wlpi.client.worklist[.WorklistPane](#page-930-0) **ERROR\_SYSTEM** - Static variable in class com.bea.wlpi.common.[WorkflowException](#page-757-0) A fatal exception occurred while processing a user request. **[ERROR\\_SYSTEM](#page-160-0)** - Static variable in interface com.bea.wlpi.common[.Messages](#page-146-0) "System error" **[ERROR\\_TOPIC](#page-671-2)** - Static variable in interface com.bea.wlpi.server.common[.JNDITags](#page-664-0) **ERROR\_UNKNOWN** - Static variable in class com.bea.wlpi.common[.WorkflowException](#page-757-0) Unknown error type - internal use only. **[ERROR\\_UNKNOWN](#page-160-1)** - Static variable in interface com.bea.wlpi.common.[Messages](#page-146-0) "Unknown error" **ERROR\_WORKFLOW** - Static variable in class com.bea.wlpi.common.[WorkflowException](#page-757-0) A fatal, illegal condition such as inconsistent workflow state. [ERROR\\_WORKFLOW](#page-160-2) - Static variable in interface com.bea.wlpi.common.[Messages](#page-146-0) "Workflow error" **[EVAL\\_ASSERT](#page-187-0)** - Static variable in interface com.bea.wlpi.common.[Messages](#page-146-0) "Assertion failed." **[EVAL\\_ENDCOMMENT](#page-187-1)** - Static variable in interface com.bea.wlpi.common[.Messages](#page-146-0) "Unmatched end-of-comment punctuation." **[EVAL\\_ERROR](#page-187-2)** - Static variable in interface com.bea.wlpi.common.[Messages](#page-146-0)

"Evaluator error: {0}."

**[EVAL\\_EVENT\\_DATA\\_INVALID](#page-186-0)** - Static variable in interface com.bea.wlpi.common.[Messages](#page-146-0) "The event data is null or in an invalid format."

**[EVAL\\_FIELD\\_EVAL\\_UNSUPPORTED](#page-185-0)** - Static variable in interface com.bea.wlpi.common[.Messages](#page-146-0) "Field evaluation is not supported in this context." **[EVAL\\_FIELD\\_QUAL\\_UNSUPP](#page-188-0)** - Static variable in interface com.bea.wlpi.common[.Messages](#page-146-0) "The plugin does not support field qualifiers: {0}." **[EVAL\\_FIELD\\_REF\\_ILLEGAL](#page-185-1)** - Static variable in interface com.bea.wlpi.common[.Messages](#page-146-0) "Field reference {0} is not allowed in this context." **[EVAL\\_FN\\_ARG\\_COUNT](#page-185-2)** - Static variable in interface com.bea.wlpi.common.[Messages](#page-146-0) "Wrong number of arguments to {0} function (requires {1})." **[EVAL\\_FN\\_ARG\\_COUNT\\_R](#page-186-1)** - Static variable in interface com.bea.wlpi.common.[Messages](#page-146-0) "Wrong number of arguments to {0} function (requires between {1} and {2})." **[EVAL\\_FN\\_EVAL\\_UNSUPPORTED](#page-188-1)** - Static variable in interface com.bea.wlpi.common[.Messages](#page-146-0) "Function evaluation is not supported in this context." **[EVAL\\_FN\\_UNRECOGNIZED](#page-185-3)** - Static variable in interface com.bea.wlpi.common.[Messages](#page-146-0) "Unrecognized function name: {0}." **[EVAL\\_INCOMPLETE\\_ESCAPE](#page-188-2)** - Static variable in interface com.bea.wlpi.common[.Messages](#page-146-0) "Incomplete escape sequence: \\." **[EVAL\\_INTERNAL\\_CONSISTENCY\\_ERROR](#page-185-4)** - Static variable in interface com.bea.wlpi.common[.Messages](#page-146-0) "Internal consistency error in evaluator: {0}." **[EVAL\\_INVALID\\_ESCAPE](#page-188-3)** - Static variable in interface com.bea.wlpi.common.[Messages](#page-146-0) "Invalid escape sequence:  $\setminus\setminus\set{0}$ ." **[EVAL\\_INVALID\\_OPERAND](#page-184-0)** - Static variable in interface com.bea.wlpi.common.[Messages](#page-146-0) "Invalid {0} operand: {1}." **[EVAL\\_INVALID\\_OPERANDS](#page-184-1)** - Static variable in interface com.bea.wlpi.common[.Messages](#page-146-0) "Invalid {0} operands: {1}, {2}." **[EVAL\\_MISMATCHED\\_OPERANDS](#page-184-2)** - Static variable in interface com.bea.wlpi.common[.Messages](#page-146-0) "Mismatched comparison operands: {0}, {1}." **[EVAL\\_STARTCOMMENT](#page-187-3)** - Static variable in interface com.bea.wlpi.common.[Messages](#page-146-0) "Unmatched start-of-comment punctuation." **[EVAL\\_SYNTAX\\_ERROR](#page-184-3)** - Static variable in interface com.bea.wlpi.common.[Messages](#page-146-0) "Syntax error: {0}." **[EVAL\\_UNCLOSEDSTR](#page-187-4)** - Static variable in interface com.bea.wlpi.common.[Messages](#page-146-0) "Unclosed string: {0}." **[EVAL\\_UNHANDLED\\_XOBJECT](#page-186-2)** - Static variable in interface com.bea.wlpi.common[.Messages](#page-146-0) "XPath expression returned an unhandled XObject type: {0}." **[EVAL\\_UNMATCHED](#page-187-5)** - Static variable in interface com.bea.wlpi.common.[Messages](#page-146-0) "Illegal character:  $\': \{0\} \':$  at line  $\{1\}$ ." **[EVAL\\_VARIABLE\\_REF\\_ILLEGAL](#page-185-5)** - Static variable in interface com.bea.wlpi.common[.Messages](#page-146-0) "Variable reference {0} is not allowed in this context." **[EVAL\\_XML\\_DOC\\_REQD](#page-186-3)** - Static variable in interface com.bea.wlpi.common.[Messages](#page-146-0) "The XPath function requires an XML document." **[EVAL\\_XML\\_ELEM\\_NOT\\_FOUND](#page-186-4)** - Static variable in interface com.bea.wlpi.common.[Messages](#page-146-0) "The XML document does not contain the required element:  $\{0\}$ ."

**[EVAL\\_XPATH\\_ERROR](#page-186-5)** - Static variable in interface com.bea.wlpi.common.[Messages](#page-146-0) "Error evaluating XPath expression."

**[evaluate\(EvaluationContext\)](#page-792-0)** - Method in interface com.bea.wlpi.common.plugin[.PluginField](#page-791-0) Evaluate the field.

**evaluate(EvaluationContext, Object[])** - Method in interface

com.bea.wlpi.common.plugin[.PluginFunction](#page-794-0)

Evaluate the function.

**[EvaluationContext](#page-709-0)** - class com.bea.wlpi.evaluator[.EvaluationContext.](#page-709-0)

Passes evaluation parameters to nodes in an expression parse tree.

**[EvaluatorException](#page-706-0)** - exception com.bea.wlpi.evaluator[.EvaluatorException.](#page-706-0)

Exception class thrown by evaluator methods.

**[EvaluatorException\(Exception\)](#page-707-0)** - Constructor for class com.bea.wlpi.evaluator.[EvaluatorException](#page-706-0)

**[EvaluatorException\(Exception, int\)](#page-707-1)** - Constructor for class com.bea.wlpi.evaluator.[EvaluatorException](#page-706-0)

**[EvaluatorException\(Exception, int, Object\[\]\)](#page-707-2)** - Constructor for class com.bea.wlpi.evaluator.[EvaluatorException](#page-706-0)

**[EvaluatorException\(int\)](#page-708-0)** - Constructor for class com.bea.wlpi.evaluator.[EvaluatorException](#page-706-0)

**[EvaluatorException\(int, Object\[\]\)](#page-708-1)** - Constructor for class com.bea.wlpi.evaluator.[EvaluatorException](#page-706-0)

**[EVENT\\_KEY](#page-198-0)** - Static variable in interface com.bea.wlpi.common[.Publishable](#page-196-0)

**[EVENT\\_KEY](#page-193-0)** - Static variable in interface com.bea.wlpi.common[.Messages](#page-146-0) "Event Key" **[EVENT\\_NOTIFICATION\\_ALL](#page-781-0)** - Static variable in interface

com.bea.wlpi.common.plugin[.PluginConstants](#page-772-0)

Bitmask value used to register for all notifications in a category. **[EVENT\\_NOTIFICATION\\_NONE](#page-781-1)** - Static variable in interface com.bea.wlpi.common.plugin[.PluginConstants](#page-772-0)

Bitmask value used to register for no notifications in a category. **[EVENT\\_QUEUE](#page-671-3)** - Static variable in interface com.bea.wlpi.server.common[.JNDITags](#page-664-0)

**[EVENT\\_TOPIC](#page-671-4)** - Static variable in interface com.bea.wlpi.server.common[.JNDITags](#page-664-0)

**[EventContext](#page-701-0)** - interface com.bea.wlpi.server.plugin[.EventContext](#page-701-0).

Provides run-time context and services to plugin event and start nodes. **[EventHandler](#page-699-0)** - interface com.bea.wlpi.server.plugin[.EventHandler](#page-699-0).

Interface through which plugins can handle or transform incoming event data. **[EventHandlerInfo](#page-889-0)** - class com.bea.wlpi.common.plugin[.EventHandlerInfo.](#page-889-0)

Provides information about an event handler defined by a plugin. **[EventHandlerInfo\(String, String, String, String\[\]\)](#page-891-0)** - Constructor for class com.bea.wlpi.common.plugin[.EventHandlerInfo](#page-889-0)

Create a new EventHandlerInfo.

**[EventInfo](#page-885-0)** - class com.bea.wlpi.common.plugin[.EventInfo](#page-885-0).

Provides information about an event node type defined by a plugin.

**[EventInfo\(String, int, String, String, Icon, String\[\], FieldInfo\)](#page-887-0)** - Constructor for class com.bea.wlpi.common.plugin[.EventInfo](#page-885-0)

Create a new EventInfo object.

**[EventKeyInfo](#page-451-0)** - class com.bea.wlpi.common.[EventKeyInfo.](#page-451-0)

Holds information about an XML event key.

**[EventKeyInfo\(String, String\)](#page-453-0)** - Constructor for class com.bea.wlpi.common[.EventKeyInfo](#page-451-0) Deprecated. Use the [full constructor](#page-453-1) instead.

**[EventKeyInfo\(String, String, String, String, int\)](#page-453-1)** - Constructor for class com.bea.wlpi.common[.EventKeyInfo](#page-451-0)

Create a new event key info object.

**[eventType](#page-604-0)** - Variable in class com.bea.wlpi.server.plugin[.PluginNotification](#page-603-0)

**[ExceptionHandler](#page-358-0)** - class com.bea.wlpi.client.common[.ExceptionHandler.](#page-358-0)

Reports exceptions in WebLogic Process Integrator clients.

**[exceptionHandlerRenamed\(String, String\)](#page-842-0)** - Method in class com.bea.wlpi.common.plugin[.PluginPanel](#page-835-0)

Cascade updates to the specified exception handler.

**[execute\(ActionContext, ExecutionContext\)](#page-646-0)** - Method in interface

com.bea.wlpi.server.plugin[.PluginAction](#page-645-0)

Execute the plugin action.

**[executeSubActionList\(int, ExecutionContext\)](#page-754-0)** - Method in interface com.bea.wlpi.server.plugin[.ActionContext](#page-754-1)

Iterate through a list of sub-actions, executing each in turn.

**[ExecutionContext](#page-680-0)** - interface com.bea.wlpi.server.common.[ExecutionContext.](#page-680-0)

Provides run-time support to plugin-supplied nodes and actions.

**[EXIT\\_CONTINUE](#page-685-0)** - Static variable in interface com.bea.wlpi.server.common.[ExecutionContext](#page-680-0) Return code to exit an error handler and permit processing of subsequent operations.

**[EXIT\\_RETRY](#page-686-0)** - Static variable in interface com.bea.wlpi.server.common.[ExecutionContext](#page-680-0)

Return code to exit an error handler and request retry of the failed operation.

**[EXIT\\_ROLLBACK](#page-685-1)** - Static variable in interface com.bea.wlpi.server.common.[ExecutionContext](#page-680-0)

Return code to exit an error handler and request rollback of user transaction.

**[exit\(\)](#page-958-0)** - Method in class com.bea.wlpi.client.worklist[.WorklistFrame](#page-954-0)

Save window location and exit worklist.

**[exit\(\)](#page-650-0)** - Method in interface com.bea.wlpi.server.plugin.plugin Deinitialize the Plugin.

**[exit\(\)](#page-612-0)** - Method in interface com.bea.wlpi.server.plugin.[PluginManagerCfg](#page-610-0) Unload and deinitialize all plugins.

**[exit\(\)](#page-412-0)** - Method in class com.bea.wlpi.client.common[.Tasklist](#page-405-0)

Called when the task list is no longer required, in order that the task list may perform cleanup operations.

**[exportPackage\(PublishPackage, Object\)](#page-753-0)** - Method in interface

com.bea.wlpi.server.admin.[Admin](#page-724-0)

Exports a package of workflow objects specified by publishPackage.

**[ExtensionFileFilter](#page-361-0)** - class com.bea.wlpi.client.common[.ExtensionFileFilter.](#page-361-0)

FileChooser filter that discriminates by file extension. **[ExtensionFileFilter\(String\)](#page-362-0)** - Constructor for class com.bea.wlpi.client.common[.ExtensionFileFilter](#page-361-0)

Create an ExtensionFileFilter with the specified description.

## **F**

[FAILED\\_CONVERSION](#page-184-4) - Static variable in interface com.bea.wlpi.common.[Messages](#page-146-0) "Failed to assign variable {0}." [FieldInfo](#page-881-0) - class com.bea.wlpi.common.plugin[.FieldInfo](#page-881-0). Provides information about a data field type defined by a plugin. **[FieldInfo\(String, int, String, String, String\[\], boolean\)](#page-883-1)** - Constructor for class com.bea.wlpi.common.plugin[.FieldInfo](#page-881-0) Create a new FieldInfo. FILE NOT FOUND - Static variable in interface com.bea.wlpi.common.[Messages](#page-146-0) **[findCategory\(int\)](#page-906-0)** - Method in class com.bea.wlpi.common.plugin.[CategoryInfo](#page-903-0) Find a category by systemID. **[fixup\(ExpressionParser\)](#page-646-1)** - Method in interface com.bea.wlpi.server.plugin[.PluginAction](#page-645-0) The framework calls this method after parsing the template definition. **[fixup\(ExpressionParser\)](#page-638-0)** - Method in interface com.bea.wlpi.server.plugin[.PluginEvent](#page-636-0) The framework calls this method after parsing the template definition. **[fixup\(ExpressionParser\)](#page-600-0)** - Method in interface com.bea.wlpi.server.plugin[.PluginTemplateNode](#page-599-0) The framework calls this method after parsing the template definition. [FunctionInfo](#page-877-0) - class com.bea.wlpi.common.plugin[.FunctionInfo.](#page-877-0)

Provides information about an evaluator function defined by a plugin. **[FunctionInfo\(String, int, String, String, String, String\[\], int, int\)](#page-879-0)** - Constructor for class com.bea.wlpi.common.plugin[.FunctionInfo](#page-877-0)

Create a new FunctionInfo.

## **G**

- **[getActionId\(\)](#page-755-0)** Method in interface com.bea.wlpi.server.plugin.[ActionContext](#page-754-1) Return the ID that uniquely identifies this action.
- **getActionInfo()** Method in class com.bea.wlpi.common.plugin[.PluginCapabilitiesInfo](#page-856-0) Return the list of categories and actions provided by this plugin.
- **[getActionInfo\(Locale\)](#page-623-0)** Method in interface com.bea.wlpi.server.plugin.[PluginManager](#page-619-0) Return a consolidated list of all actions and action categories.
- **[getActionStateTrans\(\)](#page-916-0)** Method in class com.bea.wlpi.common.plugin[.ActionInfo](#page-908-0)

Return the action state transition caused by opening an action dialog.

**[getActive\(\)](#page-536-0)** - Method in class com.bea.wlpi.common.[TemplateDefinitionInfo](#page-532-0)

Return whether the definition is marked as active.

**[getActiveOrganization\(\)](#page-970-0)** - Method in interface com.bea.wlpi.server.worklist.[Worklist](#page-968-0) Return the active organization.

**[getAdmin\(\)](#page-434-0)** - Method in class com.bea.wlpi.client.common.[WLPI](#page-430-0)

Return a reference to an Admin EJB object.

**[getAlignmentMask\(boolean\)](#page-333-0)** - Method in class com.bea.wlpi.client.common.[Attachments](#page-329-0) Determines the alignment schemes used by this attachment object.

**[getAllBusinessCalendars\(boolean\)](#page-749-0)** - Method in interface com.bea.wlpi.server.admin.[Admin](#page-724-0) List the business calendars defined in the workflow system.

**[getAllEntities\(\)](#page-928-0)** - Method in interface com.bea.eci.repository.ejb.[XMLRepository](#page-922-0) Returns a list of all the entities in the repository.

**[getAllEntities\(\)](#page-301-0)** - Method in class com.bea.eci.repository.helper.[RepositoryActions](#page-294-0) Returns a list of all the entities in the repository.

**[getAllFolders\(\)](#page-928-1)** - Method in interface com.bea.eci.repository.ejb.[XMLRepository](#page-922-0)

Returns a list of all the folders in the repository.

**[getAllFolders\(\)](#page-301-1)** - Method in class com.bea.eci.repository.helper[.RepositoryActions](#page-294-0)

Returns a list of all the folders in the repository. **[getAllOrganizations\(boolean\)](#page-991-0)** - Method in interface

com.bea.wlpi.server.principal[.WLPIPrincipal](#page-986-0)

List all defined organizations.

**[getAllRolePermissions\(\)](#page-659-0)** - Method in interface com.bea.wlpi.server.permission[.Permission](#page-658-0) This method returns a list of all the roles with their associated permissions.

[getAllUserPermissions\(\)](#page-660-0) - Method in interface com.bea.wlpi.server.permission[.Permission](#page-658-0) This method returns a list of all the users with their associated permissions.

**[getAllUserPermissions\(boolean\)](#page-660-1)** - Method in interface com.bea.wlpi.server.permission. [Permission](#page-658-0)

This method returns a list of all the users with their associated permissions.

**[getAllUsers\(boolean\)](#page-991-1)** - Method in interface com.bea.wlpi.server.principal[.WLPIPrincipal](#page-986-0) List all defined users.

**[getAppletInfo\(\)](#page-963-0)** - Method in class com.bea.wlpi.client.worklist.[WorklistApplet](#page-959-0) Returns information about this applet.

**[getAssignee\(\)](#page-527-0)** - Method in class com.bea.wlpi.common[.TaskInfo](#page-521-0) Return the task's assignee.

**[getBuild\(\)](#page-567-0)** - Method in class com.bea.wlpi.common[.VersionInfo](#page-564-0)

Return the build number or name.

**[getBusinessCalendarDefinition\(String\)](#page-751-0)** - Method in interface com.bea.wlpi.server.admin.[Admin](#page-724-0)

Return the definition of a business calendar.

**[getBusinessOperations\(\)](#page-743-0)** - Method in interface com.bea.wlpi.server.admin.[Admin](#page-724-0)

List the currently defined business operations.

**[getCalendarId\(\)](#page-552-0)** - Method in class com.bea.wlpi.common[.UserInfo](#page-549-0)

Return the user's business calendar.

**getCalendarId()** - Method in class com.bea.wlpi.common[.RoleInfo](#page-513-0)

Return the business calendar to use.

**[getCalendarId\(\)](#page-490-0)** - Method in class com.bea.wlpi.common[.OrganizationInfo](#page-488-0)

Return the ID of the business calendar to use.

**[getCalendarType\(\)](#page-710-0)** - Method in class com.bea.wlpi.evaluator.[EvaluationContext](#page-709-0)

Return the type calendar of calendar to use when performing date arithmetic. **[getCallableWorkflows\(String\)](#page-751-1)** - Method in interface com.bea.wlpi.server.admin[.Admin](#page-724-0)

Returns a List of workflows that can be called.

**[getCatalog\(\)](#page-435-0)** - Method in class com.bea.wlpi.client.common[.WLPI](#page-430-0)

Return a reference to an EJBCatalog EJB object.

**getChar(String)** - Static method in class com.bea.wlpi.client.worklist[.WorklistPane](#page-930-0) Get a localized character from the worklist's resource bundle.

**[getChar\(String\)](#page-395-0)** - Static method in class com.bea.wlpi.client.common.[Resources](#page-393-0)

Get a localized character from the default resource bundle. **[getChar\(String, String\)](#page-396-0)** - Static method in class com.bea.wlpi.client.common[.Resources](#page-393-0)

Get a localized character from the named resource bundle. **[getChildDocs\(RepositoryFolderInfo\)](#page-923-0)** - Method in interface com.bea.eci.repository.ejb[.XMLRepository](#page-922-0)

Obtains a list of entities that are children of a given folder. **[getChildDocs\(RepositoryFolderInfo\)](#page-296-0)** - Method in class com.bea.eci.repository.helper[.RepositoryActions](#page-294-0)

Obtains a list of entities that are children of a given folder. **[getChildFolders\(RepositoryFolderInfo\)](#page-923-1)** - Method in interface com.bea.eci.repository.ejb[.XMLRepository](#page-922-0)

Obtains a list of the child folders of a given folder. **[getChildFolders\(RepositoryFolderInfo\)](#page-296-1)** - Method in class com.bea.eci.repository.helper[.RepositoryActions](#page-294-0)

Obtains a list of the child folders of a given folder.

**[getClassDescriptor\(String\)](#page-743-1)** - Method in interface com.bea.wlpi.server.admin.[Admin](#page-724-0) Get a server side class descriptor.

**[getClassName\(\)](#page-212-0)** - Method in class com.bea.wlpi.common.[ClassInvocationDescriptor](#page-207-0) Return the fully qualified Java class name.

**[getClassName\(int\)](#page-871-1)** - Method in class com.bea.wlpi.common.plugin.[InfoObject](#page-866-0)

Return the fully qualified name of a plugin-supplied Java class or resource.

**[getClientVersion\(\)](#page-425-0)** - Static method in class com.bea.wlpi.client.common.[Version](#page-424-0) Return the client version.

**[getColumnClass\(int\)](#page-388-0)** - Method in class com.bea.wlpi.client.common.[MappedTableModel](#page-385-0)

**[getColumnCount\(\)](#page-388-1)** - Method in class com.bea.wlpi.client.common.[MappedTableModel](#page-385-0)

**[getColumnModel\(\)](#page-413-0)** - Method in class com.bea.wlpi.client.common.[Tasklist](#page-405-0) Return the underlying TableColumnModel object.

**[getColumnName\(int\)](#page-388-2)** - Method in class com.bea.wlpi.client.common[.MappedTableModel](#page-385-0)

**[getComment\(\)](#page-449-1)** - Method in class com.bea.wlpi.common[.InstanceInfo](#page-443-0) Return the human-readable workflow instance comment.

**[getComment\(\)](#page-528-0)** - Method in class com.bea.wlpi.common[.TaskInfo](#page-521-0)

Return the human-readable task comment.

**[getCompleted\(\)](#page-448-0)** - Method in class com.bea.wlpi.common.[InstanceInfo](#page-443-0)

Return the date/time at which the workflow was completed. **[getCompleted\(\)](#page-528-1)** - Method in class com.bea.wlpi.common.[TaskInfo](#page-521-0)

Return the date/time at which the task was completed. **[getConfigurationData\(\)](#page-644-1)** - Method in class com.bea.wlpi.server.plugin.[PluginConfiguration](#page-640-0)

**[getConfigurationInfo\(\)](#page-850-0)** - Method in class com.bea.wlpi.common.plugin.[PluginInfo](#page-846-0) Return the configuration information for this Plugin.

**[getConstructor\(\)](#page-212-1)** - Method in class com.bea.wlpi.common[.ClassInvocationDescriptor](#page-207-0) Return meta-data for constructor to invoke.

**getConstructorDescriptors()** - Method in class com.bea.wlpi.common.[ClassDescriptor](#page-217-0) Return information about the class's constructors.

**[getConstructorParmsDescriptions\(\)](#page-212-2)** - Method in class com.bea.wlpi.common. ClassInvocationDescriptor

Return constructor parameter descriptions. **[getContent\(\)](#page-316-0)** - Method in class com.bea.eci.repository.helper[.XMLEntityInfo](#page-311-0)

Get the entity's content as an array of bytes.

**[getContentAsString\(\)](#page-316-1)** - Method in class com.bea.eci.repository.helper.[XMLEntityInfo](#page-311-0) Get the entity's content as a string.

**[getContentHandler\(\)](#page-582-0)** - Method in class com.bea.wlpi.common[.XMLProxy](#page-576-0)

**[getContents\(\)](#page-573-1)** - Method in class com.bea.wlpi.common[.XMLEntityInfoHelper](#page-570-0)

**[getContents\(\)](#page-546-0)** - Method in class com.bea.wlpi.common[.TemplateInfo](#page-541-0)

**[getContents\(\)](#page-214-0)** - Method in class com.bea.wlpi.common[.ClassInvocationDescriptor](#page-207-0)

**[getContents\(\)](#page-198-1)** - Method in interface com.bea.wlpi.common.[Publishable](#page-196-0) Return the publishable content.

**[getContents\(\)](#page-457-0)** - Method in class com.bea.wlpi.common[.EventKeyInfo](#page-451-0)

**getContents()** - Method in class com.bea.wlpi.common[.EJBInvocationDescriptor](#page-460-0)

**[getContents\(\)](#page-554-0)** - Method in class com.bea.wlpi.common[.UserInfo](#page-549-0)

**[getContents\(\)](#page-226-0)** - Method in class com.bea.wlpi.common[.BusinessCalendarInfo](#page-220-0)

getContents() - Method in class com.bea.wlpi.common[.RoleInfo](#page-513-0)

**[getContents\(\)](#page-539-0)** - Method in class com.bea.wlpi.common[.TemplateDefinitionInfo](#page-532-0)

**[getContents\(\)](#page-502-1)** - Method in class com.bea.wlpi.common[.RepositoryFolderInfoHelper](#page-499-0)

**[getContents\(\)](#page-491-1)** - Method in class com.bea.wlpi.common[.OrganizationInfo](#page-488-0)

**[getContentType\(\)](#page-454-0)** - Method in class com.bea.wlpi.common[.EventKeyInfo](#page-451-0)

Return The MIME content type (e.g., "text/xml").

**[getContext\(\)](#page-840-0)** - Method in class com.bea.wlpi.common.plugin[.PluginPanel](#page-835-0)

Return the parent component in which this panel is displayed.

**[getCreatedOn\(\)](#page-316-2)** - Method in class com.bea.eci.repository.helper.[XMLEntityInfo](#page-311-0) Get when the entity was created.

**[getCreatedOn\(\)](#page-292-1)** - Method in class com.bea.eci.repository.helper.[RepositoryFolderInfo](#page-289-0) Get when the folder was created.

**[getCurrentObject\(\)](#page-414-0)** - Method in class com.bea.wlpi.client.common[.Tasklist](#page-405-0) Return the currently selected task.

**[getData\(\)](#page-840-1)** - Method in class com.bea.wlpi.common.plugin[.PluginPanel](#page-835-0) Return the plugin-defined data.

**[getDataSource\(String\)](#page-676-0)** - Static method in class com.bea.wlpi.server.common[.JNDIHelper](#page-674-0) This method returns a DataSource object from JNDI.

**[getDataSource\(String, Context\)](#page-676-1)** - Static method in class com.bea.wlpi.server.common[.JNDIHelper](#page-674-0)

This method returns a DataSource object from JNDI.

**[getDefaultOrgId\(\)](#page-552-1)** - Method in class com.bea.wlpi.common.[UserInfo](#page-549-0)

Return the user's default organization.

**[getDefaultVersion\(\)](#page-566-0)** - Static method in class com.bea.wlpi.common. [VersionInfo](#page-564-0)

Return the information about the first release of WebLogic Process Integrator. **[getDependencies\(\)](#page-651-0)** - Method in interface com.bea.wlpi.server.plugin.plugin

Return the plugins on which this plugin depends.

**[getDependencyInfo\(\)](#page-850-1)** - Method in class com.bea.wlpi.common.plugin.[PluginInfo](#page-846-0)

Return the list of the plugins on which this plugin depends.

**[getDescription\(\)](#page-315-0)** - Method in class com.bea.eci.repository.helper.[XMLEntityInfo](#page-311-0)

Get the description of the repository object.

**[getDescription\(\)](#page-291-0)** - Method in class com.bea.eci.repository.helper.[RepositoryFolderInfo](#page-289-0) Get the description of the repository object.

**[getDescription\(\)](#page-363-0)** - Method in class com.bea.wlpi.client.common.[ExtensionFileFilter](#page-361-0) The description of this filter.

**[getDescription\(\)](#page-572-0)** - Method in class com.bea.wlpi.common[.XMLEntityInfoHelper](#page-570-0)

```
getDescription() - Method in class com.bea.wlpi.common.ClassInvocationDescriptor
    Return a human-readable description of the method invocation.
```
**getDescription()** - Method in class com.bea.wlpi.common[.EJBInvocationDescriptor](#page-460-0) Return the human-readable bean description.

**[getDescription\(\)](#page-501-0)** - Method in class com.bea.wlpi.common[.RepositoryFolderInfoHelper](#page-499-0)

**[getDescription\(\)](#page-870-0)** - Method in class com.bea.wlpi.common.plugin.[InfoObject](#page-866-0) Return the localized description.

**getDisplayName()** - Method in class com.bea.wlpi.common.security[.EnumPermission](#page-1016-0) Return the display name of the permission.

**[getDoitIfDone\(\)](#page-529-0)** - Method in class com.bea.wlpi.common[.TaskInfo](#page-521-0)

Return whether a user can execute the task once it is complete.

**getDoneInfo()** - Method in class com.bea.wlpi.common.plugin.[PluginCapabilitiesInfo](#page-856-0)

Return the list of done node types provided by this plugin.

**[getDoneInfo\(Locale\)](#page-623-1)** - Method in interface com.bea.wlpi.server.plugin.[PluginManager](#page-619-0) Return a list of plugin-defined done node types.

**[getDoneWithoutDoit\(\)](#page-529-1)** - Method in class com.bea.wlpi.common.[TaskInfo](#page-521-0)

Return whether a user can manually mark the task as complete.

**[getDTDHandler\(\)](#page-582-1)** - Method in class com.bea.wlpi.common[.XMLProxy](#page-576-0)

**[getDue\(\)](#page-528-2)** - Method in class com.bea.wlpi.common.[TaskInfo](#page-521-0)

Return the date/time by which the task should be completed.

[getEffective\(\)](#page-509-0) - Method in class com.bea.wlpi.common.[RerouteInfo](#page-505-0)

Return the date/time at which the task reroute becomes effective.

**[getEffective\(\)](#page-536-1)** - Method in class com.bea.wlpi.common.[TemplateDefinitionInfo](#page-532-0)

Return the effective date for the definition.

**getEJBDeploymentName()** - Method in class com.bea.wlpi.common[.EJBInvocationDescriptor](#page-460-0) Return the EJB deployment name.

**[getEJBDeploymentName\(\)](#page-475-1)** - Method in class com.bea.wlpi.common[.EJBDescriptor](#page-474-0)

Return the name under which the EJB was deployed.

**getEJBDescriptors()** - Method in interface com.bea.wlpi.server.catalog[.EJBCatalog](#page-714-0)

List the EJBs installed in the previously specified JNDI context.

**getEJBHomeMethod()** - Method in class com.bea.wlpi.common[.EJBInvocationDescriptor](#page-460-0) Return the home method to invoke.

**[getEJBHomeMethodDescriptors\(\)](#page-478-0)** - Method in class com.bea.wlpi.common.[EJBDescriptor](#page-474-0) List the methods on the EJB's home interface.

**getEJBHomeName()** - Method in class com.bea.wlpi.common[.EJBInvocationDescriptor](#page-460-0) Return the home interface name.

**[getEJBHomeName\(\)](#page-476-0)** - Method in class com.bea.wlpi.common[.EJBDescriptor](#page-474-0)

Return the fully qualified name of the home interface.

**getEJBNames()** - Method in interface com.bea.wlpi.server.catalog[.EJBCatalog](#page-714-0)

List the JNDI names of EJBs installed in the previously specified JNDI context.

**getEJBPrimaryKeyName()** - Method in class com.bea.wlpi.common[.EJBInvocationDescriptor](#page-460-0) Return the primary key class name.

**[getEJBPrimaryKeyName\(\)](#page-477-0)** - Method in class com.bea.wlpi.common[.EJBDescriptor](#page-474-0)

Return the fully qualified name of the primary key class.

**getEJBRemoteMethod()** - Method in class com.bea.wlpi.common.[EJBInvocationDescriptor](#page-460-0) Return the remote method to invoke.

**[getEJBRemoteMethodDescriptors\(\)](#page-478-1)** - Method in class com.bea.wlpi.common[.EJBDescriptor](#page-474-0) List the methods on the EJB's remote interface.

**getEJBRemoteName()** - Method in class com.bea.wlpi.common[.EJBInvocationDescriptor](#page-460-0) Return the remote interface name.

**[getEJBRemoteName\(\)](#page-476-1)** - Method in class com.bea.wlpi.common[.EJBDescriptor](#page-474-0)

Return the fully qualified name of the remote interface.

**[getEMailAddress\(\)](#page-551-0)** - Method in class com.bea.wlpi.common.[UserInfo](#page-549-0)

Return the user's email address.

**[getEntity\(String\)](#page-926-2)** - Method in interface com.bea.eci.repository.ejb[.XMLRepository](#page-922-0) Retrieves an entity from the repository, including its content. **[getEntity\(String\)](#page-299-2)** - Method in class com.bea.eci.repository.helper.[RepositoryActions](#page-294-0) Retrieves an entity from the repository, including its content. **[getEntity\(String, int\)](#page-927-0)** - Method in interface com.bea.eci.repository.ejb.[XMLRepository](#page-922-0) Retrieves an entity from the repository, including its content of the specified type. **[getEntity\(String, int\)](#page-299-3)** - Method in class com.bea.eci.repository.helper.[RepositoryActions](#page-294-0) Retrieves an entity from the repository, including its content of the specified type. **[getEntityFromClipboard\(\)](#page-598-0)** - Static method in class com.bea.wlpi.client.repository.[RepositoryExplorer](#page-591-0) **[getEntityResolver\(\)](#page-581-0)** - Method in class com.bea.wlpi.common[.XMLProxy](#page-576-0) **[getEntityType\(\)](#page-572-1)** - Method in class com.bea.wlpi.common[.XMLEntityInfoHelper](#page-570-0) **[getEntries\(\)](#page-498-0)** - Method in class com.bea.wlpi.common[.PublishPackage](#page-497-0) **[getEntryName\(\)](#page-573-2)** - Method in class com.bea.wlpi.common.[XMLEntityInfoHelper](#page-570-0) **[getEntryName\(\)](#page-547-0)** - Method in class com.bea.wlpi.common.[TemplateInfo](#page-541-0) **[getEntryName\(\)](#page-215-0)** - Method in class com.bea.wlpi.common.[ClassInvocationDescriptor](#page-207-0) **[getEntryName\(\)](#page-199-0)** - Method in interface com.bea.wlpi.common[.Publishable](#page-196-0) Return the display name for the publishable object. **[getEntryName\(\)](#page-457-1)** - Method in class com.bea.wlpi.common.[EventKeyInfo](#page-451-0) **getEntryName()** - Method in class com.bea.wlpi.common.[EJBInvocationDescriptor](#page-460-0) **[getEntryName\(\)](#page-555-0)** - Method in class com.bea.wlpi.common.[UserInfo](#page-549-0) **[getEntryName\(\)](#page-226-1)** - Method in class com.bea.wlpi.common.[BusinessCalendarInfo](#page-220-0) **getEntryName()** - Method in class com.bea.wlpi.common.[RoleInfo](#page-513-0) **[getEntryName\(\)](#page-539-1)** - Method in class com.bea.wlpi.common.[TemplateDefinitionInfo](#page-532-0) **[getEntryName\(\)](#page-502-2)** - Method in class com.bea.wlpi.common.[RepositoryFolderInfoHelper](#page-499-0) **[getEntryName\(\)](#page-492-0)** - Method in class com.bea.wlpi.common.[OrganizationInfo](#page-488-0) **getEntryType()** - Method in class com.bea.wlpi.common.[PackageEntry](#page-494-0)

**[getEnvVars\(\)](#page-928-2)** - Method in interface com.bea.eci.repository.ejb.[XMLRepository](#page-922-0) Provides the values of the environment variables used by the EJB for connections to the repository.

**[getErrorHandler\(\)](#page-695-0)** - Method in interface com.bea.wlpi.server.common[.ExecutionContext](#page-680-0) Return the name of the current error handler.

**[getErrorHandler\(\)](#page-582-2)** - Method in class com.bea.wlpi.common.[XMLProxy](#page-576-0)

**[getEventData\(\)](#page-710-1)** - Method in class com.bea.wlpi.evaluator.[EvaluationContext](#page-709-0) Return the event datum for the current event.

**[getEventData\(\)](#page-688-0)** - Method in interface com.bea.wlpi.server.common[.ExecutionContext](#page-680-0)

Return the data associated with the current event, if any.

**[getEventDescriptor\(\)](#page-454-1)** - Method in class com.bea.wlpi.common.[EventKeyInfo](#page-451-0)

Return the content-type-specific event data format description.

**[getEventDescriptor\(\)](#page-834-0)** - Method in class com.bea.wlpi.common.plugin.[PluginTriggerPanel](#page-830-0)

Return a plugin-defined string that characterizes the event data for which the node is watching.

**getEventHandlerInfo()** - Method in class com.bea.wlpi.common.plugin[.PluginCapabilitiesInfo](#page-856-0) Return information about the plugin-provided event handler.

**[getEventHandlerInfo\(Locale\)](#page-624-0)** - Method in interface

com.bea.wlpi.server.plugin[.PluginManager](#page-619-0)

Return a list of plugin-defined event handlers.

**getEventInfo()** - Method in class com.bea.wlpi.common.plugin.[PluginCapabilitiesInfo](#page-856-0) Return the list of event types provided by this plugin.

**[getEventInfo\(Locale\)](#page-624-1)** - Method in interface com.bea.wlpi.server.plugin[.PluginManager](#page-619-0)

Return a list of plugin-defined event node types.

**[getEventKeyInfo\(\)](#page-748-1)** - Method in interface com.bea.wlpi.server.admin.[Admin](#page-724-0)

List the event keys defined within the workflow system.

**[getEventType\(\)](#page-605-0)** - Method in class com.bea.wlpi.server.plugin.[PluginNotification](#page-603-0) Return the event type.

**[getExceptionNumber\(\)](#page-696-0)** - Method in interface com.bea.wlpi.server.common[.ExecutionContext](#page-680-0) Return the message number of the error being handled by the exception handler.

**[getExceptionObject\(\)](#page-697-0)** - Method in interface com.bea.wlpi.server.common[.ExecutionContext](#page-680-0) Return the exception object being handled by the exception handler.

**[getExceptionSeverity\(\)](#page-696-1)** - Method in interface com.bea.wlpi.server.common.[ExecutionContext](#page-680-0) Return the severity code of the error being handled by the exception handler.

**[getExceptionText\(\)](#page-696-2)** - Method in interface com.bea.wlpi.server.common.[ExecutionContext](#page-680-0)

Return the message text of the error being handled by the exception handler.

**[getExceptionType\(\)](#page-696-3)** - Method in interface com.bea.wlpi.server.common.[ExecutionContext](#page-680-0)

Return the type of exception being handled by the exception handler.

**[getExceptionTypes\(\)](#page-484-0)** - Method in class com.bea.wlpi.common[.MethodDescriptor](#page-482-0)

Return an array of fully qualified exception class names.

**[getExecutionContext\(\)](#page-710-2)** - Method in class com.bea.wlpi.evaluator.[EvaluationContext](#page-709-0)

Return the execution context within which to evaluate the expression.

**[getExpiry\(\)](#page-509-1)** - Method in class com.bea.wlpi.common.[RerouteInfo](#page-505-0)

Return the date/time at which the task reroute ceases to be effective.

**[getExpiry\(\)](#page-536-2)** - Method in class com.bea.wlpi.common.[TemplateDefinitionInfo](#page-532-0)

Return the expiry date for the definition.

**[getExpr\(\)](#page-455-0)** - Method in class com.bea.wlpi.common[.EventKeyInfo](#page-451-0)

Return a workflow expression that yields a unique key for a document. **[getFeature\(String\)](#page-580-0)** - Method in class com.bea.wlpi.common[.XMLProxy](#page-576-0)

**[getFieldID\(\)](#page-455-1)** - Method in class com.bea.wlpi.common[.EventKeyInfo](#page-451-0) Return The unique plugin-assigned ID for the [FieldInfo](#page-881-0) object.

**[getFieldInfo\(\)](#page-888-0)** - Method in class com.bea.wlpi.common.plugin.[EventInfo](#page-885-0) Return the field type for this event type.

**[getFieldInfo\(\)](#page-824-0)** - Method in class com.bea.wlpi.common.plugin.[StartInfo](#page-821-0) Return the field type for this start type.

**getFieldInfo()** - Method in class com.bea.wlpi.common.plugin.[PluginCapabilitiesInfo](#page-856-0) Return the list of field types provided by this plugin.

**[getFieldInfo\(Locale\)](#page-624-2)** - Method in interface com.bea.wlpi.server.plugin[.PluginManager](#page-619-0) Return a list of plugin-defined field types.

**[getFields\(\)](#page-833-0)** - Method in class com.bea.wlpi.common.plugin[.PluginTriggerPanel](#page-830-0)

Return the list of field names associated with the event (if known).

**[getFolderInfo\(String\)](#page-927-1)** - Method in interface com.bea.eci.repository.ejb.[XMLRepository](#page-922-0) Retrieves the information about a repository folder identified by its name.

**[getFolderInfo\(String\)](#page-300-0)** - Method in class com.bea.eci.repository.helper[.RepositoryActions](#page-294-0)

Retrieves the information about a repository folder identified by its name. **[getFolderInfo\(String, String\)](#page-927-2)** - Method in interface com.bea.eci.repository.ejb[.XMLRepository](#page-922-0)

Retrieves the information about a repository folder of a given name and type. **[getFolderInfo\(String, String\)](#page-300-1)** - Method in class com.bea.eci.repository.helper[.RepositoryActions](#page-294-0)

Retrieves the information about a repository folder of a given name and type. **[getFolderType\(\)](#page-501-1)** - Method in class com.bea.wlpi.common[.RepositoryFolderInfoHelper](#page-499-0)

**[getFrameworkVersion\(\)](#page-622-0)** - Method in interface com.bea.wlpi.server.plugin.[PluginManager](#page-619-0) Return the Plugin Framework version.

**[getFrom\(\)](#page-508-0)** - Method in class com.bea.wlpi.common[.RerouteInfo](#page-505-0)

Return the participant for whom the system will reassign tasks.

**getFunctionInfo()** - Method in class com.bea.wlpi.common.plugin.[PluginCapabilitiesInfo](#page-856-0) Return the list of evaluator functions provided by this plugin.

**[getFunctionInfo\(Locale\)](#page-625-0)** - Method in interface com.bea.wlpi.server.plugin[.PluginManager](#page-619-0) Return a consolidated list of all evaluator functions.

**getGroupId()** - Method in class com.bea.wlpi.common[.RoleInfo](#page-513-0)

Return the WLS security group this role maps to.

- **[getGroupID\(\)](#page-1012-0)** Method in class com.bea.wlpi.common.security.[RolePermissionInfo](#page-1010-0) Get the group ID.
- **getGroupName()** Method in class com.bea.wlpi.common.security.[EnumPermission](#page-1016-0) Return the WLS group name of the permission.

**[getGroups\(\)](#page-1001-0)** - Method in interface com.bea.wlpi.server.principal[.WLPIPrincipal](#page-986-0) Returns a list of WLS security groups available within the application.

**[getHelpIDString\(\)](#page-840-2)** - Method in class com.bea.wlpi.common.plugin.[PluginPanel](#page-835-0)

Return the help topic ID for the plugin panel.

**[getHelpSetInfo\(\)](#page-850-2)** - Method in class com.bea.wlpi.common.plugin.[PluginInfo](#page-846-0)

Return information about the plugin-provided JavaHelp help set.

- **[getHelpSetInfo\(Locale\)](#page-625-1)** Method in interface com.bea.wlpi.server.plugin.[PluginManager](#page-619-0) Return a list of plugin-defined help sets.
- **[getHelpType\(\)](#page-876-0)** Method in class com.bea.wlpi.common.plugin.[HelpSetInfo](#page-873-0) Return the type of online help provided by this plugin: [PluginConstants.HELP\\_JAVA\\_HELP](#page-780-0) or [PluginConstants.HELP\\_HTML](#page-780-1).
- **getHomeParamDescriptions()** Method in class com.bea.wlpi.common.[EJBInvocationDescriptor](#page-460-0) get the EJB home parameter descriptions

**getHomeParmsDescriptions()** - Method in class com.bea.wlpi.common.[EJBInvocationDescriptor](#page-460-0)

Return the parameter descriptions for the home method to invoke.

**[getIcon\(\)](#page-816-0)** - Method in class com.bea.wlpi.common.plugin[.TemplateNodeInfo](#page-814-0)

Return the plugin-provided icon for this template node.

**[getIcon\(\)](#page-916-1)** - Method in class com.bea.wlpi.common.plugin[.ActionInfo](#page-908-0)

Return the plugin-provided icon for this action.

**[getIcon\(String\)](#page-371-0)** - Static method in class com.bea.wlpi.client.common.[ImageFactory](#page-371-1)

An icon constructed from the specified resource.

**[getId\(\)](#page-544-0)** - Method in class com.bea.wlpi.common[.TemplateInfo](#page-541-0)

Return the template ID.

- **[getId\(\)](#page-211-0)** Method in class com.bea.wlpi.common[.ClassInvocationDescriptor](#page-207-0) Return the system-assigned unique identifier.
- **getId()** Method in class com.bea.wlpi.common[.EJBInvocationDescriptor](#page-460-0) Return the system-assigned unique identifier.
- **[getId\(\)](#page-223-0)** Method in class com.bea.wlpi.common[.BusinessCalendarInfo](#page-220-0) Return the business calendar ID.
- **[getId\(\)](#page-447-0)** Method in class com.bea.wlpi.common[.InstanceInfo](#page-443-0) Return the workflow instance ID.

**[getId\(\)](#page-508-1)** - Method in class com.bea.wlpi.common[.RerouteInfo](#page-505-0) Return the task reroute ID.

**[getId\(\)](#page-535-0)** - Method in class com.bea.wlpi.common[.TemplateDefinitionInfo](#page-532-0) Return the template definition ID.

**[getID\(\)](#page-870-1)** - Method in class com.bea.wlpi.common.plugin.[InfoObject](#page-866-0)

Return the unique plugin-supplied identifier for this InfoObject.

**[getIdString\(\)](#page-449-2)** - Method in class com.bea.wlpi.common[.InstanceInfo](#page-443-0)

Return a human-readable workflow instance label.

**[getInfoObject\(String, int, int, Locale\)](#page-626-0)** - Method in interface com.bea.wlpi.server.plugin[.PluginManager](#page-619-0)

Return a localized plugin InfoObject by its ID.

- **[getInitialContext\(\)](#page-675-0)** Static method in class com.bea.wlpi.server.common.[JNDIHelper](#page-674-0) This method can be used if the object is in WLS and does not need to specify a username
- **[getInitialContext\(\)](#page-434-1)** Method in class com.bea.wlpi.client.common.[WLPI](#page-430-0)

Return the host application's JNDI context.

**[getInitialContext\(\)](#page-799-0)** - Method in interface com.bea.wlpi.common.plugin.[PluginPanelContext](#page-798-0)

Return the design-time client application's JNDI context.

**[getInitialContext\(String\)](#page-675-1)** - Static method in class com.bea.wlpi.server.common.[JNDIHelper](#page-674-0)

This method allows access to different URLs, but with the default username.

**[getInitialContext\(String, Object\)](#page-675-2)** - Static method in class com.bea.wlpi.server.common[.JNDIHelper](#page-674-0)

This method is used on the server when a new username is needed for the JNDI context. **[getInitialContext\(String, String, Object\)](#page-676-2)** - Static method in class com.bea.wlpi.server.common[.JNDIHelper](#page-674-0)

This method allows code to specify the username and URL to connect with. **[getInitiator\(\)](#page-448-1)** - Method in class com.bea.wlpi.common.[InstanceInfo](#page-443-0)

Return the workflow initiator ID.

**[getInstance\(\)](#page-679-0)** - Method in class com.bea.wlpi.server.plugin.[InstanceNotification](#page-678-0) Return information about the affected workflow instance.

**[getInstanceId\(\)](#page-526-0)** - Method in class com.bea.wlpi.common[.TaskInfo](#page-521-0) Return the workflow instance ID.

**[getInstanceID\(\)](#page-687-0)** - Method in interface com.bea.wlpi.server.common.[ExecutionContext](#page-680-0)

Return the ID of the current workflow instance.

**[getInstanceTasks\(String\)](#page-737-0)** - Method in interface com.bea.wlpi.server.admin[.Admin](#page-724-0)

List the tasks in a workflow instance.

**[getInstanceVariables\(String\)](#page-737-1)** - Method in interface com.bea.wlpi.server.admin[.Admin](#page-724-0) List the variables in a workflow instance.

**[getLabel\(\)](#page-787-0)** - Method in interface com.bea.wlpi.common.plugin.[PluginActionData](#page-786-0) Return the formatted label of this plugin action, which will be displayed in the action list.

**[getLastModifiedOn\(\)](#page-316-3)** - Method in class com.bea.eci.repository.helper.[XMLEntityInfo](#page-311-0) Get when the entity was last modified.

**[getLastModifiedOn\(\)](#page-292-2)** - Method in class com.bea.eci.repository.helper.[RepositoryFolderInfo](#page-289-0) Get when the folder was last updated.

**[getLayoutAlignmentX\(Container\)](#page-327-0)** - Method in class com.bea.wlpi.client.common[.AttachmentsLayout](#page-324-0)

**[getLayoutAlignmentY\(Container\)](#page-327-1)** - Method in class com.bea.wlpi.client.common[.AttachmentsLayout](#page-324-0)

**[getListCellRendererComponent\(JList, Object, int, boolean, boolean\)](#page-357-1)** - Method in class com.bea.wlpi.client.common[.CustomEventComboBoxRenderer](#page-353-0)

**[getLocale\(\)](#page-394-0)** - Static method in class com.bea.wlpi.client.common[.Resources](#page-393-0) Return the current locale.

**[getLocale\(\)](#page-849-0)** - Method in class com.bea.wlpi.common.plugin[.PluginInfo](#page-846-0)

Return the locale of the display strings contained in this PluginInfo object.

**[getLocalizedMessage\(\)](#page-287-0)** - Method in class com.bea.eci.repository.helper[.RepositoryException](#page-286-0) Obtain the locale-specific message for this exception.

**getLocalizedMessage()** - Method in class com.bea.wlpi.common.[WorkflowException](#page-757-0)

As for WorkflowException.getMessage() but in the locale of the calling system.

**getLocalizedMessage(int, Object[])** - Static method in class com.bea.wlpi.common. WorkflowException Create a localized message with parameter values substituted. **getLocalizedSeverityDescription()** - Method in class com.bea.wlpi.common.[WorkflowException](#page-757-0) Return a string to indicate the severity of the exception. **[getMajorVersion\(\)](#page-567-1)** - Method in class com.bea.wlpi.common. [VersionInfo](#page-564-0) Return the major version number. **[getMappedGroup\(String, String\)](#page-1000-0)** - Method in interface com.bea.wlpi.server.principal[.WLPIPrincipal](#page-986-0) This method returns a single mapping value based on a Role ID and and Organization ID. **[getMappedRow\(int\)](#page-402-0)** - Method in class com.bea.wlpi.client.common.[SortableTableModel](#page-398-0) Return a mapped row number. **getMasterPluginName()** - Method in class com.bea.wlpi.common.plugin[.PluginDependency](#page-852-0) Returns the master plugin name that this plugin depends on. **[getMaxArgCount\(\)](#page-880-0)** - Method in class com.bea.wlpi.common.plugin.[FunctionInfo](#page-877-0) Return the maximum number of arguments permitted. **getMessage()** - Method in class com.bea.wlpi.common[.WorkflowException](#page-757-0) Return the error message string of this object. **getMessageNumber()** - Method in class com.bea.wlpi.common[.WorkflowException](#page-757-0) Return the exception message number. **[getMethod\(\)](#page-212-4)** - Method in class com.bea.wlpi.common.[ClassInvocationDescriptor](#page-207-0) Return meta-data for method to invoke. **getMethodDescriptors()** - Method in class com.bea.wlpi.common[.ClassDescriptor](#page-217-0) Return information about the class's methods. **[getMethodName\(\)](#page-484-1)** - Method in class com.bea.wlpi.common[.MethodDescriptor](#page-482-0) Return the method name. **[getMethodParmsDescriptions\(\)](#page-213-0)** - Method in class com.bea.wlpi.common. ClassInvocationDescriptor Return method parameter descriptions. **[getMinArgCount\(\)](#page-880-1)** - Method in class com.bea.wlpi.common.plugin.[FunctionInfo](#page-877-0) Return the minimum number of arguments permitted. **[getMinorVersion\(\)](#page-567-2)** - Method in class com.bea.wlpi.common. [VersionInfo](#page-564-0) Return the minor version number. **[getModel\(\)](#page-387-0)** - Method in class com.bea.wlpi.client.common.[MappedTableModel](#page-385-0)

**[getModel\(\)](#page-413-1)** - Method in class com.bea.wlpi.client.common.[Tasklist](#page-405-0) Return the underlying TableModel object.

**[getModifiable\(\)](#page-529-2)** - Method in class com.bea.wlpi.common[.TaskInfo](#page-521-0)

Return whether a user can modify the task settings at runtime.

**getModifiers()** - Method in class com.bea.wlpi.common.[ClassDescriptor](#page-217-0)

Returns an int representing the modifiers for this class.

**[getName\(\)](#page-651-1)** - Method in interface com.bea.wlpi.server.plugin.plugin

Return the globally unique name of this plugin, in reverse-DNS format.

**[getName\(\)](#page-315-1)** - Method in class com.bea.eci.repository.helper[.XMLEntityInfo](#page-311-0)

Get the description of the repository object.

**[getName\(\)](#page-291-1)** - Method in class com.bea.eci.repository.helper[.RepositoryFolderInfo](#page-289-0) Get the name of the repository object.

**[getName\(\)](#page-572-2)** - Method in class com.bea.wlpi.common[.XMLEntityInfoHelper](#page-570-0)

- **[getName\(\)](#page-544-1)** Method in class com.bea.wlpi.common[.TemplateInfo](#page-541-0) Return the template name.
- **[getName\(\)](#page-561-0)** Method in class com.bea.wlpi.common[.VariableInfo](#page-557-0) Return the variable name.
- [getName\(\)](#page-223-1) Method in class com.bea.wlpi.common. BusinessCalendarInfo Return the business calendar display name.
- **[getName\(\)](#page-447-1)** Method in class com.bea.wlpi.common[.InstanceInfo](#page-443-0) Return the template definition name.
- **[getName\(\)](#page-501-2)** Method in class com.bea.wlpi.common[.RepositoryFolderInfoHelper](#page-499-0)

**[getName\(\)](#page-568-1)** - Method in class com.bea.wlpi.common[.VersionInfo](#page-564-0) Return the release name.

**[getName\(\)](#page-526-1)** - Method in class com.bea.wlpi.common[.TaskInfo](#page-521-0) Return the task name.

**[getName\(\)](#page-870-2)** - Method in class com.bea.wlpi.common.plugin[.InfoObject](#page-866-0)

Return the localized name for this information.

**[getName\(ImageIcon\)](#page-372-0)** - Static method in class com.bea.wlpi.client.common.[ImageFactory](#page-371-1)

Get the resource name used to construct the specified icon.

**getNestedException()** - Method in class com.bea.wlpi.common.[WorkflowException](#page-757-0)

Return the nested exception (null if none).

**[getNode\(DefaultMutableTreeNode, RepositoryVersionedContainer, boolean\)](#page-303-0)** - Static method in class com.bea.eci.repository.helper[.ObjectFolderUtil](#page-302-0)

Creates a DefaultMutableTreeNode representation of a repository folder and it's child folders.

[getNodeID\(\)](#page-702-0) - Method in interface com.bea.wlpi.server.plugin[.EventContext](#page-701-0)

Return the ID of the event or start node.

- **[getNotes\(\)](#page-315-2)** Method in class com.bea.eci.repository.helper.[XMLEntityInfo](#page-311-0) Get the notes about the entity.
- **[getNotes\(\)](#page-291-2)** Method in class com.bea.eci.repository.helper.[RepositoryFolderInfo](#page-289-0) Get the notes associated with the repository folder.
- **[getNotes\(\)](#page-572-3)** Method in class com.bea.wlpi.common[.XMLEntityInfoHelper](#page-570-0)

**[getNotes\(\)](#page-501-3)** - Method in class com.bea.wlpi.common[.RepositoryFolderInfoHelper](#page-499-0)

**[getObject\(Locale, String\)](#page-653-0)** - Method in interface com.bea.wlpi.server.plugin.plugin Return a plugin-defined object.

**[getObjectFolderByName\(RepositorySession, String\)](#page-303-1)** - Static method in class com.bea.eci.repository.helper[.ObjectFolderUtil](#page-302-0)

Obtain the latest version of an ObjectFolder object by name. **[getObjectFolderTree\(DefaultMutableTreeNode\)](#page-928-3)** - Method in interface com.bea.eci.repository.ejb[.XMLRepository](#page-922-0)

Builds a tree structure of all the folders in the repository. **[getObjectFolderTree\(DefaultMutableTreeNode\)](#page-300-2)** - Method in class com.bea.eci.repository.helper[.RepositoryActions](#page-294-0)

Builds a tree structure of all the folders in the repository. **[getOrg\(\)](#page-688-1)** - Method in interface com.bea.wlpi.server.common[.ExecutionContext](#page-680-0)

Return the ID of the organization in which the current instance is running. **[getOrganizationInfo\(String\)](#page-991-2)** - Method in interface com.bea.wlpi.server.principal[.WLPIPrincipal](#page-986-0)

Get further information about the specified organization. **[getOrganizationsForUser\(String, boolean\)](#page-993-0)** - Method in interface com.bea.wlpi.server.principal[.WLPIPrincipal](#page-986-0)

List the organizations to which the specified user belongs. getOrgId() - Method in class com.bea.wlpi.common[.RoleInfo](#page-513-0)

Return the organization within which the role is defined.

**[getOrgId\(\)](#page-490-1)** - Method in class com.bea.wlpi.common[.OrganizationInfo](#page-488-0) Return the organization ID.

**[getOrgID\(\)](#page-1012-1)** - Method in class com.bea.wlpi.common.security[.RolePermissionInfo](#page-1010-0) Get the organization ID.

**getOrigin()** - Method in class com.bea.wlpi.common.[WorkflowException](#page-757-0)

Return the name of the workflow component from which this exception originated.

**getOriginalException()** - Method in class com.bea.wlpi.common[.WorkflowException](#page-757-0)

Return the original exception.

**getOriginalException(Exception)** - Static method in class com.bea.wlpi.common[.WorkflowException](#page-757-0)

Return the innermost nested exception.

**[getOwnerName\(\)](#page-574-0)** - Method in class com.bea.wlpi.common.[XMLEntityInfoHelper](#page-570-0)

**[getOwnerName\(\)](#page-547-1)** - Method in class com.bea.wlpi.common.[TemplateInfo](#page-541-0)

**[getOwnerName\(\)](#page-215-1)** - Method in class com.bea.wlpi.common.[ClassInvocationDescriptor](#page-207-0)

**[getOwnerName\(\)](#page-199-1)** - Method in interface com.bea.wlpi.common[.Publishable](#page-196-0) Return the name of the object's owner.

**[getOwnerName\(\)](#page-458-0)** - Method in class com.bea.wlpi.common.[EventKeyInfo](#page-451-0)

**getOwnerName()** - Method in class com.bea.wlpi.common.[EJBInvocationDescriptor](#page-460-0)

**[getOwnerName\(\)](#page-555-1)** - Method in class com.bea.wlpi.common.[UserInfo](#page-549-0)

**[getOwnerName\(\)](#page-227-0)** - Method in class com.bea.wlpi.common.[BusinessCalendarInfo](#page-220-0)

**getOwnerName()** - Method in class com.bea.wlpi.common.[RoleInfo](#page-513-0)

**[getOwnerName\(\)](#page-540-0)** - Method in class com.bea.wlpi.common.[TemplateDefinitionInfo](#page-532-0)

**[getOwnerName\(\)](#page-503-0)** - Method in class com.bea.wlpi.common.[RepositoryFolderInfoHelper](#page-499-0)

**[getOwnerName\(\)](#page-493-0)** - Method in class com.bea.wlpi.common.[OrganizationInfo](#page-488-0)

**[getParameterInfo\(\)](#page-963-1)** - Method in class com.bea.wlpi.client.worklist.[WorklistApplet](#page-959-0) Returns information about the parameters that are understood by this applet. **[getParameterTypes\(\)](#page-484-2)** - Method in class com.bea.wlpi.common[.MethodDescriptor](#page-482-0)

Return an array of fully qualified parameter class or interface names. **[getParent\(\)](#page-501-4)** - Method in class com.bea.wlpi.common.[RepositoryFolderInfoHelper](#page-499-0)

**[getParentFolders\(\)](#page-573-3)** - Method in class com.bea.wlpi.common[.XMLEntityInfoHelper](#page-570-0)

**[getParentId\(\)](#page-448-2)** - Method in class com.bea.wlpi.common[.InstanceInfo](#page-443-0) Return the parent workflow instance ID.

**[getParentSystemID\(\)](#page-12-0)** - Method in class com.bea.wlpi.common.plugin.[ActionCategoryInfo](#page-8-0)

Return the system ID this object's parent category.

**[getPassword\(\)](#page-378-0)** - Method in class com.bea.wlpi.client.common.[Logon](#page-373-0) Return the password.

**[getPermission\(\)](#page-435-1)** - Method in class com.bea.wlpi.client.common[.WLPI](#page-430-0)

Return a reference to a Permission EJB object.

**[getPlugin\(\)](#page-455-2)** - Method in class com.bea.wlpi.common.[EventKeyInfo](#page-451-0)

Return the name of the plugin that supplies the field type required to evaluate the expression.

**[getPlugin\(String, Locale\)](#page-623-2)** - Method in interface com.bea.wlpi.server.plugin.[PluginManager](#page-619-0)

Return localized basic information about a plugin. **[getPluginCapabilitiesInfo\(Locale, CategoryInfo\[\]\)](#page-652-0)** - Method in interface com.bea.wlpi.server.plugin[.Plugin](#page-649-0)

Return a complete description of the plugins capabilities. **[getPluginConfiguration\(String, VersionInfo\)](#page-622-1)** - Method in interface com.bea.wlpi.server.plugin[.PluginManager](#page-619-0)

Return a plugin's configuration data.

**[getPluginData\(\)](#page-544-2)** - Method in class com.bea.wlpi.common[.TemplateInfo](#page-541-0)

Get the object containing template properties for the all plugins.

**[getPluginData\(\)](#page-536-3)** - Method in class com.bea.wlpi.common[.TemplateDefinitionInfo](#page-532-0)

Get the template definition properties for all plugins.

**[getPluginData\(String\)](#page-544-3)** - Method in class com.bea.wlpi.common.[TemplateInfo](#page-541-0)

Get the object containing template properties for the specified plugin.

**[getPluginData\(String\)](#page-537-1)** - Method in class com.bea.wlpi.common.[TemplateDefinitionInfo](#page-532-0)

Get the object containing template definition properties for the specified plugin.

**[getPluginFrameworkVersion\(\)](#page-850-3)** - Method in class com.bea.wlpi.common.plugin[.PluginInfo](#page-846-0) Return the version of the plugin framework required.

**getPluginInfo()** - Method in class com.bea.wlpi.common.plugin[.PluginCapabilitiesInfo](#page-856-0) Return the basic plugin information.

**[getPluginInfo\(Locale\)](#page-652-1)** - Method in interface com.bea.wlpi.server.plugin.[Plugin](#page-649-0)

Return basic descriptive information about the plugin. **[getPluginInstanceData\(String\)](#page-697-1)** - Method in interface com.bea.wlpi.server.common[.ExecutionContext](#page-680-0)

Get the workflow instance data provided by the named plugin. **[getPluginInstanceData\(String\)](#page-447-2)** - Method in class com.bea.wlpi.common.[InstanceInfo](#page-443-0)

Retrieve the plugin-supplied data associated with the workflow instance. **[getPluginInstanceData\(String, String\)](#page-739-1)** - Method in interface com.bea.wlpi.server.admin.[Admin](#page-724-0)

Retrieve the plugin-supplied data associated with a workflow instance. **[getPluginManager\(\)](#page-437-0)** - Method in class com.bea.wlpi.client.common[.WLPI](#page-430-0)

Return a reference to a PluginManager EJB object.

**[getPluginManagerCfg\(\)](#page-437-1)** - Method in class com.bea.wlpi.client.common[.WLPI](#page-430-0)

Return a reference to a PluginManagerCfg EJB object.

**[getPluginName\(\)](#page-870-3)** - Method in class com.bea.wlpi.common.plugin[.InfoObject](#page-866-0)

Return the name of the plugin providing this information.

**[getPluginName\(\)](#page-901-0)** - Method in class com.bea.wlpi.common.plugin[.ConfigurationData](#page-899-0)

Return the name of the plugin providing this information.

**[getPluginObject\(String, int, int, int, Locale\)](#page-628-0)** - Method in interface com.bea.wlpi.server.plugin[.PluginManager](#page-619-0)

Return a localized instance of a plugin-defined class. **[getPluginObject\(String, int, Locale\)](#page-628-1)** - Method in interface com.bea.wlpi.server.plugin[.PluginManager](#page-619-0)

Return a plugin-supplied object.

**[getPluginObject\(String, String, Locale\)](#page-627-0)** - Method in interface

com.bea.wlpi.server.plugin[.PluginManager](#page-619-0)

Return a localized instance of a plugin-defined class.

**[getPlugins\(Locale\)](#page-623-3)** - Method in interface com.bea.wlpi.server.plugin.[PluginManager](#page-619-0)

Return a list of installed plugins.

**[getPluginTemplateData\(String\)](#page-801-0)** - Method in interface com.bea.wlpi.common.plugin[.PluginPanelContext](#page-798-0)

Retrieve the plugin defined data for the associated template.

**[getPluginTemplateDefinitionData\(String\)](#page-801-1)** - Method in interface

com.bea.wlpi.common.plugin[.PluginPanelContext](#page-798-0)

Retrieve the plugin defined data for the associated template definition.

**getPreferredLocation()** - Method in class com.bea.wlpi.client.worklist[.WorklistPane](#page-930-0)

Return the preferred location of the worklist's container.

**getPreferredSize()** - Method in class com.bea.wlpi.client.worklist.[WorklistPane](#page-930-0) Internal use only.

**[getPrincipal\(\)](#page-435-2)** - Method in class com.bea.wlpi.client.common.[WLPI](#page-430-0)

Return a reference to a WLPIPrincipal EJB object.

**[getPrincipalId\(\)](#page-1021-0)** - Method in class com.bea.wlpi.common.security[.PermissionInfo](#page-1020-0) Return the principal ID.

**[getPrintableData\(\)](#page-790-0)** - Method in interface com.bea.wlpi.common.plugin.[PluginData](#page-788-0) Return a printable description of the plugin data.

**[getPriority\(\)](#page-528-3)** - Method in class com.bea.wlpi.common[.TaskInfo](#page-521-0)

Return the task priority.

**[getProperties\(\)](#page-589-0)** - Method in interface com.bea.wlpi.server.serverproperties.[ServerProperties](#page-588-0)

Return the server's properties. **[getProperty\(String\)](#page-581-1)** - Method in class com.bea.wlpi.common[.XMLProxy](#page-576-0)

**[getPrototype\(\)](#page-880-2)** - Method in class com.bea.wlpi.common.plugin.[FunctionInfo](#page-877-0) Return the prototype of this function. **getPublishable()** - Method in class com.bea.wlpi.common[.PackageEntry](#page-494-0)

**getPublished()** - Method in class com.bea.wlpi.common.[PackageEntry](#page-494-0)

**[getReassignment\(\)](#page-530-1)** - Method in class com.bea.wlpi.common.[TaskInfo](#page-521-0) Return whether a user can reassign the task at runtime. **[getReferencedPublishables\(Map\)](#page-789-0)** - Method in interface com.bea.wlpi.common.plugin[.PluginData](#page-788-0)

Query the plugin for references it holds to publishable objects. **getReferences()** - Method in class com.bea.wlpi.common[.PackageEntry](#page-494-0)

**[getRelativeToComponent\(short\)](#page-333-1)** - Method in class com.bea.wlpi.client.common.[Attachments](#page-329-0) Get the component relative to which this attachment object specifies its alignment. **getRemoteParamDescriptions()** - Method in class com.bea.wlpi.common[.EJBInvocationDescriptor](#page-460-0)

get the EJB remote parameter descriptions **getRemoteParmsDescriptions()** - Method in class com.bea.wlpi.common[.EJBInvocationDescriptor](#page-460-0)

Return the parameter descriptions for the remote method to invoke. **[getRepository\(\)](#page-437-2)** - Method in class com.bea.wlpi.client.common[.WLPI](#page-430-0)

Return a reference to an XMLRepository EJB object.

**[getRequestor\(\)](#page-688-2)** - Method in interface com.bea.wlpi.server.common[.ExecutionContext](#page-680-0)

Return the ID of the user who made the current API request.

**[getReroutes\(String\)](#page-745-1)** - Method in interface com.bea.wlpi.server.admin.[Admin](#page-724-0)

List the task reroutes defined within an organization.

**[getResource\(String\)](#page-372-1)** - Static method in class com.bea.wlpi.client.common.[ImageFactory](#page-371-1) Get a URL for the specified resource.

**[getReturnType\(\)](#page-484-3)** - Method in class com.bea.wlpi.common[.MethodDescriptor](#page-482-0)

Return the method's return type.

**getReturnTypeName()** - Method in class com.bea.wlpi.common[.EJBInvocationDescriptor](#page-460-0) Get the remote method return type.

**getRoleId()** - Method in class com.bea.wlpi.common.[RoleInfo](#page-513-0)

Return the role ID.

**[getRoleInfo\(String, String\)](#page-992-0)** - Method in interface com.bea.wlpi.server.principal[.WLPIPrincipal](#page-986-0)

Get further information about the specified role. **[getRoleMappingsInOrg\(String\)](#page-1000-1)** - Method in interface com.bea.wlpi.server.principal[.WLPIPrincipal](#page-986-0)

This method returns a Map of all role to WLS security group mapping for a given organization.

**[getRolePermissions\(String, String\)](#page-662-0)** - Method in interface

com.bea.wlpi.server.permission. [Permission](#page-658-0)

This method allows the retrieval of an individual RolePermissionInfo object based on the rolename.

**[getRoles\(\)](#page-1024-0)** - Method in class com.bea.wlpi.common.security[.UserPermissionInfo](#page-1023-0)

Return a List of RoleInfos in which the user has a membership.

**[getRolesForUser\(String, String, boolean\)](#page-993-1)** - Method in interface com.bea.wlpi.server.principal[.WLPIPrincipal](#page-986-0)

List the roles to which the specified user belongs. **[getRolesInOrganization\(String, boolean\)](#page-994-0)** - Method in interface com.bea.wlpi.server.principal[.WLPIPrincipal](#page-986-0)

List the roles defined for an organization.

**[getRollbackOnly\(\)](#page-686-1)** - Method in interface com.bea.wlpi.server.common[.ExecutionContext](#page-680-0)

Return whether the current user transaction has been marked for rollback only.

**[getRoot\(\)](#page-454-2)** - Method in class com.bea.wlpi.common[.EventKeyInfo](#page-451-0)

Deprecated. Use [EventKeyInfo.getEventDescriptor\(\)](#page-454-1) instead.

**[getRowCount\(\)](#page-388-3)** - Method in class com.bea.wlpi.client.common.[MappedTableModel](#page-385-0)

#### **[getSecurityRealmClassName\(\)](#page-995-0)** - Method in interface com.bea.wlpi.server.principal[.WLPIPrincipal](#page-986-0)

Return the class name of the installed WebLogic security realm.

**[getSelectedObject\(\)](#page-597-0)** - Method in class com.bea.wlpi.client.repository.[RepositoryExplorer](#page-591-0)

Gets the currently selected entity, if one is selected.

**getSelectedOrg()** - Method in class com.bea.wlpi.client.worklist[.WorklistPane](#page-930-0)

Return the ID of the current organization.

**getSelectedTask()** - Method in class com.bea.wlpi.client.worklist.[WorklistPane](#page-930-0) Return the currently selected task.

**getSelectedWorkflow()** - Method in class com.bea.wlpi.client.worklist.[WorklistPane](#page-930-0)

Return the workflow instance for the currently selected task.

**[getServerProperties\(\)](#page-436-0)** - Method in class com.bea.wlpi.client.common[.WLPI](#page-430-0)

Return a reference to a ServerProperties EJB object.

**[getServerTemplateDefinitionVersion\(\)](#page-438-0)** - Method in class com.bea.wlpi.client.common[.WLPI](#page-430-0)

Return the template definition version supported by the server.

**[getServerVersion\(\)](#page-589-1)** - Method in interface

com.bea.wlpi.server.serverproperties.[ServerProperties](#page-588-0)

Return the server version.

**[getServerVersion\(\)](#page-438-1)** - Method in class com.bea.wlpi.client.common[.WLPI](#page-430-0)

Return the server version.

**getSeverity()** - Method in class com.bea.wlpi.common[.WorkflowException](#page-757-0) Return the exception severity code.

### **getSeverityDescription()** - Method in class com.bea.wlpi.common.[WorkflowException](#page-757-0) Return a string to indicate the severity of the exception.

**[getSortIndex\(\)](#page-402-1)** - Method in class com.bea.wlpi.client.common.[SortableTableModel](#page-398-0) Return the current sort column index.

**[getSource\(\)](#page-605-1)** - Method in class com.bea.wlpi.server.plugin[.PluginNotification](#page-603-0)

Return the source value object.

- [getStartableWorkflows\(String\)](#page-972-0) Method in interface com.bea.wlpi.server.worklist.[Worklist](#page-968-0) List the workflows that may be started manually.
- **[getStarted\(\)](#page-448-3)** Method in class com.bea.wlpi.common[.InstanceInfo](#page-443-0)
- Return the date/time at which the workflow was instantiated.
- **[getStarted\(\)](#page-528-4)** Method in class com.bea.wlpi.common[.TaskInfo](#page-521-0)
- Return the date/time at which the task was started.
- **getStartInfo()** Method in class com.bea.wlpi.common.plugin.[PluginCapabilitiesInfo](#page-856-0)

Return the list of start types provided by this plugin.

- **[getStartInfo\(Locale\)](#page-625-2)** Method in interface com.bea.wlpi.server.plugin[.PluginManager](#page-619-0) Return a list of plugin-defined start node types.
- **[getStartMode\(\)](#page-901-1)** Method in class com.bea.wlpi.common.plugin.[ConfigurationData](#page-899-0) Return the startup mode of the plugin.
- **[getState\(\)](#page-612-1)** Method in interface com.bea.wlpi.server.plugin.[PluginManagerCfg](#page-610-0) Retrieve the current plugin manager state.
- **[getState\(\)](#page-449-3)** Method in class com.bea.wlpi.common[.InstanceInfo](#page-443-0)

Return the workflow instance state.

**[getStatus\(\)](#page-525-0)** - Method in class com.bea.wlpi.common.[TaskInfo](#page-521-0)

Return the task's status.

- **[getStatus\(\)](#page-901-2)** Method in class com.bea.wlpi.common.plugin[.ConfigurationData](#page-899-0) Return the status of the plugin.
- **getString(String)** Static method in class com.bea.wlpi.client.worklist.[WorklistPane](#page-930-0) Get a localized string from the worklist's resource bundle.
- **[getString\(String\)](#page-395-1)** Static method in class com.bea.wlpi.client.common[.Resources](#page-393-0) Get a localized string from the default resource bundle.
- **[getString\(String\)](#page-841-0)** Method in class com.bea.wlpi.common.plugin.[PluginPanel](#page-835-0)

Get a localized display string.

**getString(String, Object[])** - Static method in class

com.bea.wlpi.client.worklist.[WorklistPane](#page-930-0)

Get a localized message from the worklist's resource bundle, formatted with the supplied arguments.

- **[getString\(String, Object\[\]\)](#page-395-2)** Static method in class com.bea.wlpi.client.common[.Resources](#page-393-0) Get a localized message from the default resource bundle, formatted with the supplied arguments.
- **[getString\(String, Object\[\]\)](#page-841-1)** Method in class com.bea.wlpi.common.plugin[.PluginPanel](#page-835-0)

Get a localized message, formatted with the supplied arguments.

**[getString\(String, Object\[\], String\)](#page-396-1)** - Static method in class

com.bea.wlpi.client.common[.Resources](#page-393-0)

Get a localized message from the named resource bundle, formatted with the supplied arguments.

- **[getString\(String, String\)](#page-396-2)** Static method in class com.bea.wlpi.client.common.[Resources](#page-393-0) Get a localized string from the named resource bundle.
- **[getSubActionLabels\(\)](#page-916-2)** Method in class com.bea.wlpi.common.plugin.[ActionInfo](#page-908-0)

Return the localized labels to use for each subaction list.

**[getSubnodes\(\)](#page-906-1)** - Method in class com.bea.wlpi.common.plugin.[CategoryInfo](#page-903-0) Return a list of the action nodes belonging to this category.

**[getSystemID\(\)](#page-906-2)** - Method in class com.bea.wlpi.common.plugin.[CategoryInfo](#page-903-0)

Return the unique system ID assigned by the Plugin Manager.

**[getTable\(\)](#page-412-1)** - Method in class com.bea.wlpi.client.common.[Tasklist](#page-405-0) Return the underlying JTable object.

**[getTask\(\)](#page-919-0)** - Method in class com.bea.wlpi.server.plugin[.TaskNotification](#page-918-0) Return information about the affected task.

**[getTask\(String, String\)](#page-972-1)** - Method in interface com.bea.wlpi.server.worklist.[Worklist](#page-968-0) Get a specific task.

**[getTaskCounts\(\)](#page-971-0)** - Method in interface com.bea.wlpi.server.worklist[.Worklist](#page-968-0)

Return the number of assigned and overdue tasks on a user's worklist.

**[getTaskId\(\)](#page-711-0)** - Method in class com.bea.wlpi.evaluator.[EvaluationContext](#page-709-0)

Return the ID of the current task (if any).

**[getTaskId\(\)](#page-526-2)** - Method in class com.bea.wlpi.common.[TaskInfo](#page-521-0)

Return the task ID.

[getTasks\(\)](#page-971-1) - Method in interface com.bea.wlpi.server.worklist.[Worklist](#page-968-0)

List the tasks assigned to the user who created this remote worklist object. [getTasks\(String, String, boolean\)](#page-741-0) - Method in interface com.bea.wlpi.server.admin[.Admin](#page-724-0)

List the tasks assigned to a participant in an organization. **[getTasks\(String, String, boolean\)](#page-971-2)** - Method in interface com.bea.wlpi.server.worklist.[Worklist](#page-968-0)

List the tasks assigned to a participant.

**[getTemplate\(\)](#page-1004-0)** - Method in class com.bea.wlpi.server.plugin.[TemplateNotification](#page-1003-0)

Return information about the affected template.

**[getTemplate\(String, boolean\)](#page-729-0)** - Method in interface com.bea.wlpi.server.admin[.Admin](#page-724-0) Return the specified workflow template.

**[getTemplateDefinition\(\)](#page-1005-0)** - Method in class

com.bea.wlpi.server.plugin[.TemplateDefinitionNotification](#page-1005-1)

Return information about the affected template definition.

**[getTemplateDefinition\(String\)](#page-734-0)** - Method in interface com.bea.wlpi.server.admin.[Admin](#page-724-0)

Return the specified workflow template definition.

**[getTemplateDefinitionContent\(String\)](#page-735-1)** - Method in interface

com.bea.wlpi.server.admin.[Admin](#page-724-0)

Get the content of a workflow template definition.

**[getTemplateDefinitionId\(\)](#page-447-3)** - Method in class com.bea.wlpi.common[.InstanceInfo](#page-443-0)

Return the workflow template definition ID.

**[getTemplateDefinitionId\(\)](#page-526-3)** - Method in class com.bea.wlpi.common[.TaskInfo](#page-521-0)

Return the workflow template definition ID.

**[getTemplateDefinitionID\(\)](#page-687-1)** - Method in interface

com.bea.wlpi.server.common[.ExecutionContext](#page-680-0)

Return the ID of the current template definition.

**[getTemplateDefinitionID\(\)](#page-702-1)** - Method in interface com.bea.wlpi.server.plugin.[EventContext](#page-701-0)

Return the ID of the workflow template definition.

**[getTemplateDefinitionID\(\)](#page-799-1)** - Method in interface

```
.PluginPanelContext
   Retrieve the ID of the owner template definition.
getTemplateDefinitionInfo() - Method in class
.PluginCapabilitiesInfo
   Return the plugin-defined template definition properties.
getTemplateDefinitionInfo(Locale) - Method in interface
.PluginManager
   Return a list of plugin-defined template definition property types.
getTemplateDefinitionInstances(String, String, boolean, Date, Date, int, int) - Method in
.Admin
   List the instances of a workflow template definition in an organization.
getTemplateDefinitionPluginData(String) - Method in interface
.ExecutionContext
   Return the plugin template definition data for the specified plugin.
getTemplateDefinitions(String).Admin
    List the definitions for a workflow template.
getTemplateDefinitionVersion() - Method in interface
ServerProperties
    Return the template definition version supported by the server.
getTemplateDefinitionVersion() - Static method in class
com.bea.wlpi.client.common.Version
   Return the template definition version supported by the client.
getTemplateId() - Method in class com.bea.wlpi.common.InstanceInfo
   Return the workflow template ID.
getTemplateId() - Method in class com.bea.wlpi.common.TemplateDefinitionInfo
   Return the template ID.
getTemplateId() - Method in class com.bea.wlpi.common.TaskInfo
   Return the workflow template ID.
getTemplateID() - Method in interface com.bea.wlpi.server.common.ExecutionContext
    Return the ID of the current template.
getTemplateID()EventContext
    Return the ID of the workflow template.
getTemplateID() - Method in interface com.bea.wlpi.common.plugin.pluginPanelContext
   Retrieve the ID of the owner template.
getTemplateInfo() - Method in class com.bea.wlpi.common.plugin.PluginCapabilitiesInfo
   Return the plugin-defined template properties, if any.
getTemplateInfo(Locale) - Method in interface com.bea.wlpi.server.plugin.PluginManager
   Return a list of plugin-defined template property types.
getTemplateInstances(String, String, boolean, Date, Date, int, int) - Method in interface
Admin
    List the instances of a workflow template in an organization.
getTemplateName() - Method in class com.bea.wlpi.common.TemplateDefinitionInfo
    Return the template name (if known).
getTemplateOrgs(String) - Method in interface com.bea.wlpi.server.admin.Admin
   List the organizations that have access to a workflow template.
```
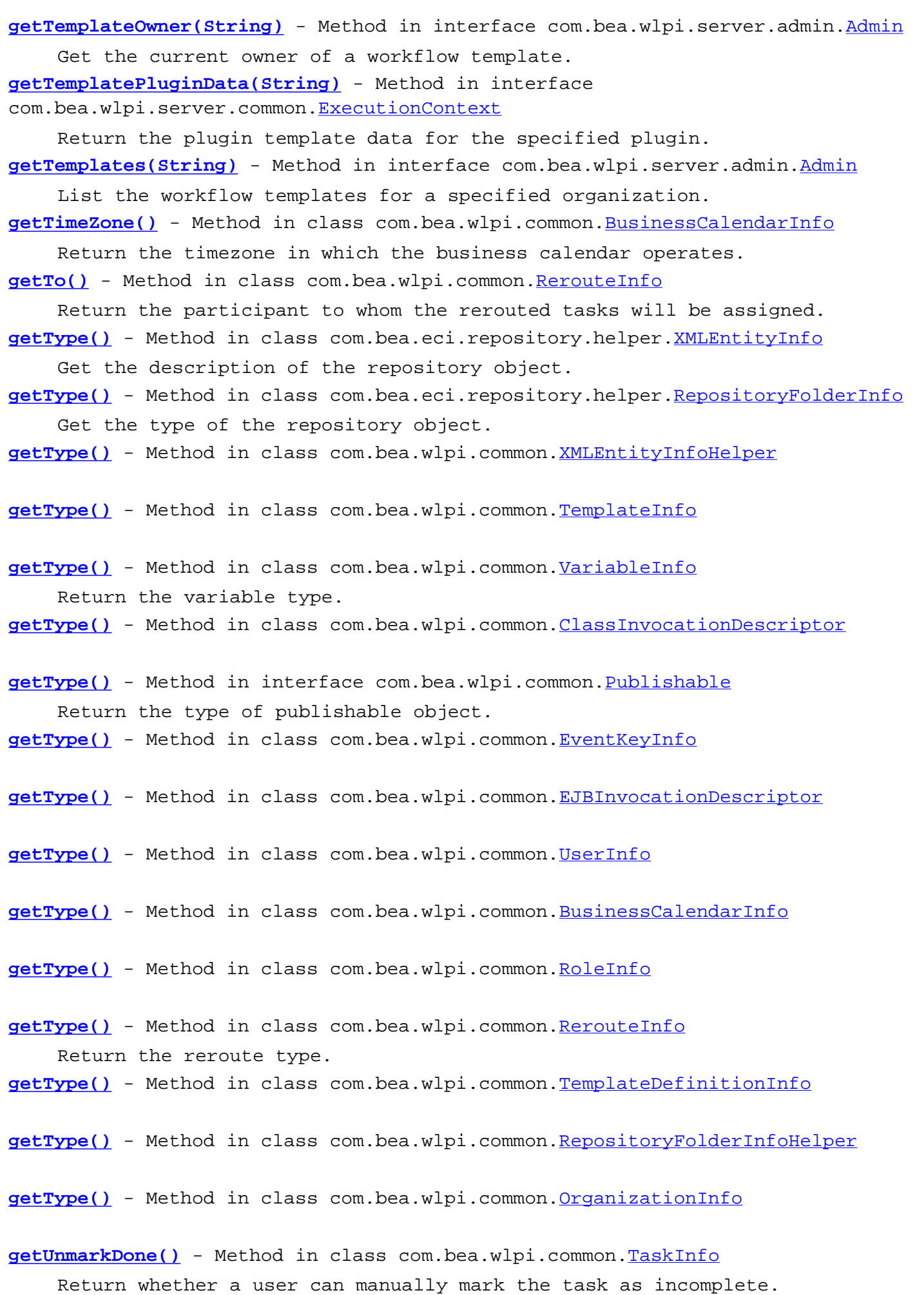

**[getUrl\(\)](#page-377-0)** - Method in class com.bea.wlpi.client.common[.Logon](#page-373-0) Return the WebLogic Process Integrator server URL. **[getUrl\(\)](#page-434-2)** - Method in class com.bea.wlpi.client.common[.WLPI](#page-430-0) Return the WebLogic Process Integrator server URL. **[getURL\(\)](#page-849-1)** - Method in class com.bea.wlpi.common.plugin[.PluginInfo](#page-846-0) Return the plugin vendor's URL. **[getUserId\(\)](#page-711-1)** - Method in class com.bea.wlpi.evaluator.[EvaluationContext](#page-709-0) Return the ID of the user who made the current top-level API call. **[getUserId\(\)](#page-378-1)** - Method in class com.bea.wlpi.client.common[.Logon](#page-373-0) Return the user ID. **[getUserId\(\)](#page-434-3)** - Method in class com.bea.wlpi.client.common[.WLPI](#page-430-0) Return the WebLogic Process Integrator user ID. **[getUserId\(\)](#page-551-1)** - Method in class com.bea.wlpi.common.[UserInfo](#page-549-0) Return the user ID. **[getUserInfo\(String\)](#page-992-1)** - Method in interface com.bea.wlpi.server.principal.[WLPIPrincipal](#page-986-0) Get further information about the specified user. **[getUserPermissions\(String\)](#page-661-0)** - Method in interface com.bea.wlpi.server.permission. [Permission](#page-658-0) This method allows the retrieval of an individual UserPermissionInfo object based on the username. **[getUserPermissions\(String, boolean\)](#page-662-1)** - Method in interface com.bea.wlpi.server.permission. [Permission](#page-658-0) This method allows the retrieval of an individual UserPermissionInfo object based on the username. **[getUsersInOrganization\(String, boolean\)](#page-994-1)** - Method in interface com.bea.wlpi.server.principal[.WLPIPrincipal](#page-986-0) List the users in the specified organization. **[getUsersInRole\(String, String, boolean\)](#page-994-2)** - Method in interface com.bea.wlpi.server.principal[.WLPIPrincipal](#page-986-0) List the users in the specified role of the specified organization. **[getValue\(\)](#page-562-1)** - Method in class com.bea.wlpi.common[.VariableInfo](#page-557-0) Return the variable value. **[getValueAt\(int, int\)](#page-387-1)** - Method in class com.bea.wlpi.client.common.[MappedTableModel](#page-385-0) **[getValueAt\(int, int\)](#page-403-0)** - Method in class com.bea.wlpi.client.common.[SortableTableModel](#page-398-0) Return a table cell value. **[getValueClass\(\)](#page-810-0)** - Method in class com.bea.wlpi.common.plugin[.VariableTypeInfo](#page-806-0) Return the Java class representing the allowed value type. **[getVariableInfo\(String\)](#page-694-0)** - Method in interface com.bea.wlpi.server.common[.ExecutionContext](#page-680-0) Return information about a variable in the template definition. **[getVariableList\(\)](#page-799-3)** - Method in interface com.bea.wlpi.common.plugin[.PluginPanelContext](#page-798-0) Retrieve a list of all defined workflow variables and their types. **[getVariableList\(String\)](#page-799-4)** - Method in interface com.bea.wlpi.common.plugin[.PluginPanelContext](#page-798-0)

Retrieve a list of defined workflow variables of a specified type.

- **[getVariableType\(\)](#page-810-1)** Method in class com.bea.wlpi.common.plugin.[VariableTypeInfo](#page-806-0) Return the type of this plugin-defined variable: [VariableTypeInfo.TYPE\\_OBJECT,](#page-808-0) [VariableTypeInfo.TYPE\\_SESSION](#page-808-1), [VariableTypeInfo.TYPE\\_ENTITY](#page-809-0).
- **getVariableTypeInfo()** Method in class com.bea.wlpi.common.plugin[.PluginCapabilitiesInfo](#page-856-0)

Return the list of variable types provided by this plugin.

**[getVariableTypeInfo\(Locale\)](#page-626-3)** - Method in interface

com.bea.wlpi.server.plugin[.PluginManager](#page-619-0)

Return a list of plugin-defined variable types.

**getVariableValue()** - Method in class com.bea.wlpi.common.plugin[.PluginVariablePanel](#page-825-0)

Return the value of the variable.

**[getVariableValue\(String\)](#page-694-1)** - Method in interface

com.bea.wlpi.server.common[.ExecutionContext](#page-680-0)

Return the value of a workflow instance variable.

- **getVendor()** Method in class com.bea.wlpi.common.plugin[.PluginDependency](#page-852-0) The name of the master plugin vendor.
- **[getVendor\(\)](#page-849-2)** Method in class com.bea.wlpi.common.plugin[.PluginInfo](#page-846-0) Return the plugin vendor's name.

**[getVersion\(\)](#page-652-2)** - Method in interface com.bea.wlpi.server.plugin.plugin Return the version of this plugin.

- **getVersion()** Method in class com.bea.wlpi.common.plugin[.PluginDependency](#page-852-0) The master plugin version required.
- **[getVersion\(\)](#page-901-3)** Method in class com.bea.wlpi.common.plugin[.ConfigurationData](#page-899-0) Return the plugin version.
- **[getVersion\(\)](#page-849-3)** Method in class com.bea.wlpi.common.plugin[.PluginInfo](#page-846-0) Return the plugin version.

**[getVolume\(\)](#page-567-3)** - Method in class com.bea.wlpi.common. [VersionInfo](#page-564-0)

Return the volume number.

**[getWorkflow\(\)](#page-527-1)** - Method in class com.bea.wlpi.common[.TaskInfo](#page-521-0) Return the workflow name.

**[getWorkflowId\(\)](#page-527-2)** - Method in class com.bea.wlpi.common[.TaskInfo](#page-521-0)

Return the human-readable workflow instance label.

**[getWorkflowInstanceData\(\)](#page-710-3)** - Method in class com.bea.wlpi.evaluator[.EvaluationContext](#page-709-0)

Return the workflow instance state.

**[getWorkflowInstanceData\(\)](#page-687-3)** - Method in interface

com.bea.wlpi.server.common[.ExecutionContext](#page-680-0)

Return the workflow instance state.

**[getWorklist\(\)](#page-436-1)** - Method in class com.bea.wlpi.client.common.[WLPI](#page-430-0)

Return a reference to a Worklist EJB object.

- **[getXML\(\)](#page-223-3)** Method in class com.bea.wlpi.common.[BusinessCalendarInfo](#page-220-0) Return the business calendar definition.
- **[getXML\(\)](#page-902-0)** Method in class com.bea.wlpi.common.plugin[.ConfigurationData](#page-899-0) Return the plugin's XML configuration document.
- **[guid](#page-365-1)** Variable in class com.bea.wlpi.client.common[.GUID](#page-364-0)

**[GUID](#page-364-0)** - class com.bea.wlpi.client.common[.GUID.](#page-364-0)

A utility class for generating global unique ID. **[GUID\(\)](#page-365-2)** - Constructor for class com.bea.wlpi.client.common[.GUID](#page-364-0) Generate a new instance of GUID.

## **H**

**[H](#page-939-1)** - Static variable in class com.bea.wlpi.client.worklist[.WorklistPane](#page-930-0)

**[hashCode\(\)](#page-365-3)** - Method in class com.bea.wlpi.client.common.[GUID](#page-364-0)

Get the hash code of the instance of GUID. **[hasPermission\(EnumPermission\)](#page-1021-1)** - Method in class

com.bea.wlpi.common.security.[PermissionInfo](#page-1020-0)

Check whether the principal has a specific permission

[HCENTRE](#page-332-0) - Static variable in class com.bea.wlpi.client.common.[Attachments](#page-329-0) Component is horizontally centered on its parent.

- **[HELP\\_HTML](#page-780-1)** Static variable in interface com.bea.wlpi.common.plugin.[PluginConstants](#page-772-0) Signifies standard HTML help.
- [HELP\\_JAVA\\_HELP](#page-780-0) Static variable in interface com.bea.wlpi.common.plugin[.PluginConstants](#page-772-0) Signifies a JavaHelp HelpSet.

[HelpListener](#page-367-0) - class com.bea.wlpi.client.common[.HelpListener.](#page-367-0) Launches online help in an HTML browser or via JavaHelp. **HelpListener(URL, String, int)** - Constructor for class

com.bea.wlpi.client.common[.HelpListener](#page-367-0)

[HelpSetInfo](#page-873-0) - class com.bea.wlpi.common.plugin.HelpSetInfo.

Provides information about the context sensitive online help provided by a plugin. **[HelpSetInfo\(String, String, String, String\[\], int\)](#page-875-0)** - Constructor for class com.bea.wlpi.common.plugin[.HelpSetInfo](#page-873-0)

Create a new HelpSetInfo.

**helpType** - Variable in class com.bea.wlpi.client.common.[HelpListener](#page-367-0)

**[home](#page-642-0)** - Variable in class com.bea.wlpi.server.plugin[.PluginConfiguration](#page-640-0)

# **I**

**[ID](#page-868-0)** - Variable in class com.bea.wlpi.common.plugin.[InfoObject](#page-866-0)

The plugin-assigned ID for this InfoObject (unique within this plugin and subclass). **[ID\\_EXCEPTION](#page-11-0)** - Static variable in class com.bea.wlpi.common.plugin[.ActionCategoryInfo](#page-8-0)

Standard category system ID for exception handling actions.

- **[ID\\_INTEGRATION](#page-10-0)** Static variable in class com.bea.wlpi.common.plugin.[ActionCategoryInfo](#page-8-0) Standard category system ID for integration actions.
- **[ID\\_MISCELLANEOUS](#page-11-1)** Static variable in class com.bea.wlpi.common.plugin.[ActionCategoryInfo](#page-8-0) Standard category system ID for miscellaneous actions.
**[ID\\_NEW](#page-10-0)** - Static variable in class com.bea.wlpi.common.plugin[.ActionCategoryInfo](#page-8-0) Initial category ID for plugin-defined categories.

**[ID\\_TASK](#page-10-1)** - Static variable in class com.bea.wlpi.common.plugin.[ActionCategoryInfo](#page-8-0) Standard category system ID for task related actions.

**[ID\\_WORKFLOW](#page-10-2)** - Static variable in class com.bea.wlpi.common.plugin.[ActionCategoryInfo](#page-8-0) Standard category system ID for workflow related actions.

**[IDGENERATOR](#page-670-0)** - Static variable in interface com.bea.wlpi.server.common[.JNDITags](#page-664-0) This is in the raw form in case this gets used outside of an EJB.

**[ignorableWhitespace\(char\[\], int, int\)](#page-579-0)** - Method in class com.bea.wlpi.common[.XMLProxy](#page-576-0)

**[ILLEGAL\\_CONVERSION](#page-178-0)** - Static variable in interface com.bea.wlpi.common[.Messages](#page-146-0)

"Illegal variable value assigning: try to assign variable "{0}" of type {1} with value type {2}."

**[IMAGE\\_PATH](#page-937-0)** - Static variable in class com.bea.wlpi.client.worklist[.WorklistPane](#page-930-0)

**[ImageFactory](#page-371-0)** - class com.bea.wlpi.client.common[.ImageFactory.](#page-371-0)

A static factory class that creates and caches images and icons.

- **[IMPORT\\_SUMMARY](#page-193-0)** Static variable in interface com.bea.wlpi.common.[Messages](#page-146-0) "Finished import from file "{0}""
- **[IMPORTED\\_OBJECT](#page-193-1)** Static variable in interface com.bea.wlpi.common[.Messages](#page-146-0) "{0} : {1}"

**[IMPORTED\\_REPORT](#page-191-0)** - Static variable in interface com.bea.wlpi.common[.Messages](#page-146-0) "The following components were imported:"

**[importPackage\(byte\[\], Map, String, boolean, Object\)](#page-752-0)** - Method in interface com.bea.wlpi.server.admin.[Admin](#page-724-0)

Import a package of publishable workflow objects specified by publishables. **[INACTIVE](#page-939-0)** - Static variable in class com.bea.wlpi.client.worklist.[WorklistPane](#page-930-0)

**[info](#page-642-0)** - Variable in class com.bea.wlpi.server.plugin[.PluginConfiguration](#page-640-0)

**[InfoObject](#page-866-0)** - class com.bea.wlpi.common.plugin[.InfoObject.](#page-866-0)

Abstract base class for all plugin metadata objects. **[InfoObject\(String, int, String, String, String\[\]\)](#page-869-0)** - Constructor for class com.bea.wlpi.common.plugin[.InfoObject](#page-866-0)

Create a new InfoObject.

**[INIT\\_QUEUE](#page-671-0)** - Static variable in interface com.bea.wlpi.server.common.[JNDITags](#page-664-0)

- [init\(\)](#page-963-0) Method in class com.bea.wlpi.client.worklist[.WorklistApplet](#page-959-0) Applet initialization.
- init() Method in class com.bea.wlpi.client.worklist[.WorklistPane](#page-930-0) Initialize the worklist.
- [init\(\)](#page-650-0) Method in interface com.bea.wlpi.server.plugin.plugin Initialize the Plugin.
- [init\(\)](#page-612-0) Method in interface com.bea.wlpi.server.plugin.[PluginManagerCfg](#page-610-0) Load and initialize all plugins.

**[init\(String, String\)](#page-791-0)** - Method in interface com.bea.wlpi.common.plugin[.PluginField](#page-791-1)

Set the name and event descriptor associated with this field.

[init\(String, String, String\)](#page-412-0) - Static method in class com.bea.wlpi.client.common.[Tasklist](#page-405-0) Initialize installation-specific settings.

**[INPUT\\_VARIABLE\\_NOT\\_SET](#page-175-0)** - Static variable in interface com.bea.wlpi.common[.Messages](#page-146-0) "Mandatory input variable {0} not set."

**inspectAlways()** - Method in interface com.bea.wlpi.server.catalog.[EJBCatalog](#page-714-0) Return whether the JNDI names and EJBMetaData are regenerated on every call. **INSTANCE ABORTED** - Static variable in interface com.bea.wlpi.common.plugin[.PluginConstants](#page-772-0)

Notification event raised when a workflow instance is aborted. **INSTANCE COMPLETED** - Static variable in interface com.bea.wlpi.common.plugin.pluginConstants

Notification event raised when a workflow instance is completed. **[INSTANCE\\_CREATED](#page-782-1)** - Static variable in interface com.bea.wlpi.common.plugin[.PluginConstants](#page-772-0)

Notification event raised when a workflow instance is created. **INSTANCE DELETED** - Static variable in interface com.bea.wlpi.common.plugin[.PluginConstants](#page-772-0)

Notification event raised when a workflow instance is deleted. **INSTANCE UPDATED** - Static variable in interface com.bea.wlpi.common.plugin[.PluginConstants](#page-772-0)

Notification event raised when a workflow instance is saved. **[instanceChanged\(InstanceNotification\)](#page-654-0)** - Method in interface com.bea.wlpi.server.plugin[.Plugin](#page-649-0)

Notifies a plugin of a change in a workflow instance. **[InstanceInfo](#page-443-0)** - class com.bea.wlpi.common.[InstanceInfo.](#page-443-0)

Holds information about a workflow instance.

**[InstanceInfo\(String, String, String, String, String, String, Timestamp, Timestamp,](#page-445-0) [String, int, String\)](#page-445-0)** - Constructor for class com.bea.wlpi.common. [InstanceInfo](#page-443-0)

Create a new InstanceInfo object.

**[InstanceInfo\(String, String, String, String, String, String, Timestamp, Timestamp,](#page-446-0) [String, int, String, Map\)](#page-446-0)** - Constructor for class com.bea.wlpi.common. InstanceInfo

Create a new InstanceInfo object.

**[InstanceNotification](#page-678-0)** - class com.bea.wlpi.server.plugin.[InstanceNotification](#page-678-0).

Notification object that describes a change to a workflow instance.

**[instantiate\(String, String, String, String, String, EventData, List, Map\)](#page-689-0)** - Method in interface com.bea.wlpi.server.common.[ExecutionContext](#page-680-0)

Create a new workflow instance.

**[instantiateWorkflow\(ExecutionContext, String, String, VariableInfo\[\], Map\)](#page-755-0)** - Method in interface com.bea.wlpi.server.plugin.[ActionContext](#page-754-0)

Create a new workflow instance.

**[instantiateWorkflow\(String, String\)](#page-972-0)** - Method in interface com.bea.wlpi.server.worklist.[Worklist](#page-968-0)

Create a new workflow instance.

**[instantiateWorkflow\(String, String, Object\)](#page-973-0)** - Method in interface

com.bea.wlpi.server.worklist.[Worklist](#page-968-0)

Create a new workflow instance with a transaction id. **[instantiateWorkflow\(String, String, String, Map, Map\)](#page-973-1)** - Method in interface com.bea.wlpi.server.worklist.[Worklist](#page-968-0)

Create a new workflow instance, passing an XML document and initial variable values. **[instantiateWorkflow\(String, String, String, Map, Map, Object\)](#page-974-0)** - Method in interface com.bea.wlpi.server.worklist.[Worklist](#page-968-0)

Create a new workflow instance with a transaction id, passing an XML document and initial variable values.

**INTERVAL FROM DATE INVALID** - Static variable in interface com.bea.wlpi.common.[Messages](#page-146-0)

"The interval 'from' date is invalid."

**INTERVAL TO\_DATE\_INVALID** - Static variable in interface com.bea.wlpi.common[.Messages](#page-146-0) "The interval 'to' date is invalid."

**[INTERVAL\\_UNIT\\_INVALID](#page-178-1)** - Static variable in interface com.bea.wlpi.common[.Messages](#page-146-0) "Invalid interval unit: {0}."

**[INVALID\\_OBJECT\\_TYPE](#page-189-0)** - Static variable in interface com.bea.wlpi.common.[Messages](#page-146-0)

"The list contains an object that is not a {0} object."/

**[invalidateLayout\(Container\)](#page-327-0)** - Method in class com.bea.wlpi.client.common[.AttachmentsLayout](#page-324-0)

**[INVOCATION\\_OBJECT\\_NOT\\_FOUND](#page-182-0)** - Static variable in interface com.bea.wlpi.common[.Messages](#page-146-0) "The server could not find the invocation object for a business operation."

**[invoke\(Object\[\], Object\[\]\)](#page-213-0)** - Method in class com.bea.wlpi.common[.ClassInvocationDescriptor](#page-207-0)

Create an instance of the Java class; then, invoke a method on it. **invoke(Properties, Object[], Object[])** - Method in class

com.bea.wlpi.common[.EJBInvocationDescriptor](#page-460-0)

Create a remote object reference; then, invoke a method on it.

**[invokeAddVariableDialog\(\)](#page-800-0)** - Method in interface com.bea.wlpi.common.plugin[.PluginPanelContext](#page-798-0)

Invoke the Add Variable dialog to allow the user to define a new workflow variable.

**[invokeAddVariableDialog\(String, String\[\]\)](#page-800-1)** - Method in interface com.bea.wlpi.common.plugin[.PluginPanelContext](#page-798-0)

Invoke the 'Add Variable' dialog to allow the user to define a new workflow variable of a valid type specified by the caller.

**[invokeConstructor\(Object\[\]\)](#page-213-1)** - Method in class

com.bea.wlpi.common[.ClassInvocationDescriptor](#page-207-0)

Create an instance of the Java class.

**[invokeErrorHandler\(String, Exception\)](#page-695-0)** - Method in interface

com.bea.wlpi.server.common[.ExecutionContext](#page-680-0)

Invoke an error handler by name.

**[invokeExpressionBuilder\(JTextComponent, boolean, FieldInfo, String\[\], String\)](#page-800-2)** - Method in interface com.bea.wlpi.common.plugin.[PluginPanelContext](#page-798-0)

Invoke the expression builder dialog.

**invokeHomeMethod(Properties, Object[])** - Method in class

com.bea.wlpi.common[.EJBInvocationDescriptor](#page-460-0)

Create a home object reference; then, invoke a method on it.

**[invokeMethod\(Object, Object\[\]\)](#page-214-0)** - Method in class

com.bea.wlpi.common[.ClassInvocationDescriptor](#page-207-0)

Invoke the method specified by this descriptor on an object. **invokeRemoteMethod(Object, Object[])** - Method in class com.bea.wlpi.common[.EJBInvocationDescriptor](#page-460-0)

Invoke a method on a remote object.

**[invokeWorkflowErrorHandler\(String, String, String, String\)](#page-982-0)** - Method in interface com.bea.wlpi.server.worklist.[Worklist](#page-968-0)

Deprecated. Use [Worklist.invokeWorkflowExceptionHandler\(java.lang.String,](#page-982-1) [java.lang.String, java.lang.String, java.lang.String\)](#page-982-1) instead.

**[invokeWorkflowExceptionHandler\(String, String, String, String\)](#page-982-1)** - Method in interface com.bea.wlpi.server.worklist.[Worklist](#page-968-0)

Invoke an exception handler for a workflow instance. **[invokeWorkflowExceptionHandler\(String, String, String, String, Object\)](#page-983-0)** - Method in interface com.bea.wlpi.server.worklist[.Worklist](#page-968-0)

Invoke an exception handler for a workflow instance with a transaction id.

**[isAbstract\(\)](#page-485-0)** - Method in class com.bea.wlpi.common[.MethodDescriptor](#page-482-0)

Return whether this is an abstract method.

**[isAssignedToRole\(\)](#page-527-0)** - Method in class com.bea.wlpi.common[.TaskInfo](#page-521-0)

Return whether the task is assigned to a role.

**[isAuditEnabled\(\)](#page-689-1)** - Method in interface com.bea.wlpi.server.common.[ExecutionContext](#page-680-0)

Return whether auditing is enabled for the current workflow.

[isCellEditable\(int, int\)](#page-388-0) - Method in class com.bea.wlpi.client.common[.MappedTableModel](#page-385-0)

**[isConnected\(\)](#page-433-0)** - Method in class com.bea.wlpi.client.common.[WLPI](#page-430-0)

Check whether this WLPI instance is connected to a server.

**isDeadlock()** - Method in class com.bea.wlpi.common[.WorkflowException](#page-757-0)

Whether this exception resulted from a database deadlock.

**isDeadlock(Exception)** - Static method in class com.bea.wlpi.common[.WorkflowException](#page-757-0)

Whether an exception resulted from a database deadlock.

**[isFinal\(\)](#page-486-0)** - Method in class com.bea.wlpi.common[.MethodDescriptor](#page-482-0)

Return whether this is a final method.

**isFullyFormed()** - Method in class com.bea.wlpi.common[.EJBInvocationDescriptor](#page-460-0)

Check whether this descriptor has all required values set.

**[isLoaded\(String, VersionInfo\)](#page-622-0)** - Method in interface

com.bea.wlpi.server.plugin[.PluginManager](#page-619-0)

Indicates whether the specified plugin is loaded.

**[isManageableSecurityRealm\(\)](#page-995-0)** - Method in interface

com.bea.wlpi.server.principal[.WLPIPrincipal](#page-986-0)

Check whether the realm in question is manageable.

[isNative\(\)](#page-486-1) - Method in class com.bea.wlpi.common[.MethodDescriptor](#page-482-0)

Return whether this is a native method.

**[isPrivate\(\)](#page-485-1)** - Method in class com.bea.wlpi.common.[MethodDescriptor](#page-482-0)

Return whether this is a private method or constructor.

**[isProtected\(\)](#page-485-2)** - Method in class com.bea.wlpi.common[.MethodDescriptor](#page-482-0)

Return whether this is a protected method or constructor. **[isPublic\(\)](#page-485-3)** - Method in class com.bea.wlpi.common[.MethodDescriptor](#page-482-0)

Return whether this is a public method or constructor.

**[isPublished\(\)](#page-574-0)** - Method in class com.bea.wlpi.common[.XMLEntityInfoHelper](#page-570-0)

**[isPublished\(\)](#page-545-0)** - Method in class com.bea.wlpi.common[.TemplateInfo](#page-541-0) Whether this template is published. **[isPublished\(\)](#page-211-0)** - Method in class com.bea.wlpi.common[.ClassInvocationDescriptor](#page-207-0)

**[isPublished\(\)](#page-199-0)** - Method in interface com.bea.wlpi.common.[Publishable](#page-196-0) Returns whether the object is published.

**[isPublished\(\)](#page-458-0)** - Method in class com.bea.wlpi.common[.EventKeyInfo](#page-451-0)

**[isPublished\(\)](#page-466-0)** - Method in class com.bea.wlpi.common[.EJBInvocationDescriptor](#page-460-0)

**[isPublished\(\)](#page-556-0)** - Method in class com.bea.wlpi.common[.UserInfo](#page-549-0)

**[isPublished\(\)](#page-224-0)** - Method in class com.bea.wlpi.common. BusinessCalendarInfo Whether this business calendar is published. **isPublished()** - Method in class com.bea.wlpi.common[.RoleInfo](#page-513-0)

**[isPublished\(\)](#page-537-0)** - Method in class com.bea.wlpi.common[.TemplateDefinitionInfo](#page-532-0) Whether this template definition is published.

**[isPublished\(\)](#page-503-0)** - Method in class com.bea.wlpi.common[.RepositoryFolderInfoHelper](#page-499-0)

**[isPublished\(\)](#page-493-0)** - Method in class com.bea.wlpi.common[.OrganizationInfo](#page-488-0)

**[isRoleInOrganization\(String, String\)](#page-996-0)** - Method in interface com.bea.wlpi.server.principal[.WLPIPrincipal](#page-986-0)

Check whether a role is defined within a particular organization. **isSerializable()** - Method in class com.bea.wlpi.common. ClassDescriptor

Returns a boolean indicating if this class can be serialized.

**[isSessionEJB\(\)](#page-468-0)** - Method in class com.bea.wlpi.common.[EJBInvocationDescriptor](#page-460-0)

Return true if the contained bean is a Session EJB

**[isSessionEJB\(\)](#page-477-0)** - Method in class com.bea.wlpi.common.[EJBDescriptor](#page-474-0)

Check whether this object describes a session EJB or an entity EJB.

**[isSortAscending\(\)](#page-402-0)** - Method in class com.bea.wlpi.client.common.[SortableTableModel](#page-398-0) Check whether sort order is ascending or descending.

[isStatic\(\)](#page-486-2) - Method in class com.bea.wlpi.common[.MethodDescriptor](#page-482-0) Return whether this is a static method.

**[isStrict\(\)](#page-486-3)** - Method in class com.bea.wlpi.common[.MethodDescriptor](#page-482-0) Return whether this is a strict method.

**[isSynchronized\(\)](#page-486-4)** - Method in class com.bea.wlpi.common[.MethodDescriptor](#page-482-0) Return whether this is a synchronized method.

**[isUserInOrganization\(String, String\)](#page-996-1)** - Method in interface

com.bea.wlpi.server.principal[.WLPIPrincipal](#page-986-0)

Check whether a user belongs to particular organization.

[isValidActionState\(int\)](#page-917-0) - Method in class com.bea.wlpi.common.plugin.[ActionInfo](#page-908-0)

Indicates if the specified action is valid in the specified action state. **[isVariableInExpression\(String, String\)](#page-802-0)** - Method in interface com.bea.wlpi.common.plugin[.PluginPanelContext](#page-798-0)

Check whether an expression references the specified variable. **[isVerbose\(\)](#page-465-0)** - Method in class com.bea.wlpi.common.[EJBInvocationDescriptor](#page-460-0)

Check whether the invokeXXX() methods emit debugging messages.

**isWindowsPlatform()** - Static method in class com.bea.wlpi.client.common.[HelpListener](#page-367-0) Try to determine whether this application is running under Windows or some other platform by examing the "os.name" property.

## **J**

[JMS\\_ACTION\\_ASSIGNED](#page-205-0) - Static variable in interface com.bea.wlpi.common.[WLPIConstants](#page-201-0) JMS property value to indicate that the source task was assigned. [JMS\\_ACTION\\_REMOVED](#page-204-0) - Static variable in interface com.bea.wlpi.common[.WLPIConstants](#page-201-0) JMS property value to indicate that the source was deleted. **[JMS\\_ACTION\\_UPDATED](#page-204-1)** - Static variable in interface com.bea.wlpi.common[.WLPIConstants](#page-201-0) JMS property value to indicate that the source was updated. **[JMS\\_EVENT\\_CREATED](#page-205-1)** - Static variable in interface com.bea.wlpi.common.[WLPIConstants](#page-201-0) JMS property value to indicate that the source was created. **[JMS\\_EVENT\\_DELETED](#page-205-2)** - Static variable in interface com.bea.wlpi.common.[WLPIConstants](#page-201-0) JMS property value to indicate that the source was deleted. **[JMS\\_EVENT\\_LOADED](#page-206-0)** - Static variable in interface com.bea.wlpi.common.[WLPIConstants](#page-201-0) JMS property value to indicate that the source was loaded. **[JMS\\_EVENT\\_POSTED](#page-206-1)** - Static variable in interface com.bea.wlpi.common.[WLPIConstants](#page-201-0) JMS property value to indicate that the source was posted for deferred execution. **[JMS\\_EVENT\\_UNLOADED](#page-206-2)** - Static variable in interface com.bea.wlpi.common[.WLPIConstants](#page-201-0) JMS property value to indicate that the source was unloaded. **[JMS\\_EVENT\\_UPDATED](#page-205-3)** - Static variable in interface com.bea.wlpi.common.[WLPIConstants](#page-201-0) JMS property value to indicate that the source was updated. **[JMS\\_FACTORY](#page-937-1)** - Static variable in class com.bea.wlpi.client.worklist.[WorklistPane](#page-930-0) **[JMS\\_PROP\\_ACTION](#page-202-0)** - Static variable in interface com.bea.wlpi.common[.WLPIConstants](#page-201-0) JMS string property to indicate the type of update. **[JMS\\_PROP\\_ASSIGNEE](#page-203-0)** - Static variable in interface com.bea.wlpi.common.[WLPIConstants](#page-201-0) JMS string property to indicate the associated task assignee. [JMS\\_PROP\\_EVENT](#page-203-1) - Static variable in interface com.bea.wlpi.common.[WLPIConstants](#page-201-0) JMS int property to indicate the type of update. [JMS\\_PROP\\_ORG](#page-203-2) - Static variable in interface com.bea.wlpi.common[.WLPIConstants](#page-201-0) JMS string property to indicate the associated organization. **[JMS\\_PROP\\_ROLE](#page-203-3)** - Static variable in interface com.bea.wlpi.common.[WLPIConstants](#page-201-0) JMS boolean property to indicate whether the assignee is a role.

**[JMS\\_PROP\\_SENDER](#page-202-1)** - Static variable in interface com.bea.wlpi.common[.WLPIConstants](#page-201-0) JMS string property to indicate the sender of a notification. **[JMS\\_PROP\\_SOURCE](#page-202-2)** - Static variable in interface com.bea.wlpi.common[.WLPIConstants](#page-201-0) JMS int property to indicate the source of a notification. **[JMS\\_SOURCE\\_PLUGIN](#page-204-2)** - Static variable in interface com.bea.wlpi.common.[WLPIConstants](#page-201-0) JMS property value to indicate a plugin notification. **[JMS\\_SOURCE\\_RUNNABLE](#page-204-3)** - Static variable in interface com.bea.wlpi.common.[WLPIConstants](#page-201-0) JMS property value to indicate a postponed runnable object. **[JMS\\_SOURCE\\_WORKLIST](#page-203-4)** - Static variable in interface com.bea.wlpi.common.[WLPIConstants](#page-201-0) JMS property value to indicate a worklist notification. **[JMSTest](#page-1026-0)** - class com.bea.wlpi.client.util.[JMSTest](#page-1026-0). A JMS test utility that can publish or subscribe to a JMS topic. **[JMSTestAddr](#page-1028-0)** - class com.bea.wlpi.client.util[.JMSTestAddr.](#page-1028-0) A JMS test utility that can publish or subscribe to a JMS topic. **[JNDI\\_FACTORY](#page-937-2)** - Static variable in class com.bea.wlpi.client.worklist.[WorklistPane](#page-930-0) **[JNDI\\_FACTORY](#page-667-0)** - Static variable in interface com.bea.wlpi.server.common.[JNDITags](#page-664-0) This is the standard WLS JNDI factory tag **[JNDIHelper](#page-674-0)** - class com.bea.wlpi.server.common[.JNDIHelper.](#page-674-0) This class defines static methods that can be used to get a Context object to the WLS JNDI tree. **[JNDITags](#page-664-0)** - interface com.bea.wlpi.server.common[.JNDITags.](#page-664-0) This interface defines all of the tags that are used to look up values in JNDI. **[JOIN\\_INSTANCE\\_NOT\\_FOUND](#page-175-1)** - Static variable in interface com.bea.wlpi.common.<u>[Messages](#page-146-0)</u>

"The system could not find the specified join instance:  $\{0\}$ ."

# **K**

**[KEY\\_ACTION](#page-911-0)** - Static variable in class com.bea.wlpi.common.plugin.[ActionInfo](#page-908-0) Key value to retrieve the [PluginAction](#page-645-0) implementation class name. [KEY\\_DATA](#page-894-0) - Static variable in class com.bea.wlpi.common.plugin.[DoneInfo](#page-892-0) Key value to retrieve the [PluginData](#page-788-0) implementation class name. [KEY\\_DATA](#page-887-0) - Static variable in class com.bea.wlpi.common.plugin.[EventInfo](#page-885-0) Key value to retrieve the [PluginData](#page-788-0) implementation class name. **KEY DATA** - Static variable in class com.bea.wlpi.common.plugin[.TemplateDefinitionPropertiesInfo](#page-818-0) Key value to retrieve the [PluginData](#page-788-0) implementation class name. [KEY\\_DATA](#page-823-0) - Static variable in class com.bea.wlpi.common.plugin.[StartInfo](#page-821-0) Key value to retrieve the [PluginData](#page-788-0) implementation class name. **[KEY\\_DATA](#page-911-1)** - Static variable in class com.bea.wlpi.common.plugin.[ActionInfo](#page-908-0) Key value to retrieve the [PluginActionData](#page-786-0) implementation class name. [KEY\\_DATA](#page-812-0) - Static variable in class com.bea.wlpi.common.plugin.[TemplatePropertiesInfo](#page-811-0) Key value to retrieve the [PluginData](#page-788-0) implementation class name. KEY\_DATA - Static variable in class com.bea.wlpi.common.plugin.[ConfigurationInfo](#page-896-0)

Key value to retrieve the [PluginData](#page-788-0) implementation class name.

[KEY\\_DONE](#page-894-1) - Static variable in class com.bea.wlpi.common.plugin.[DoneInfo](#page-892-0)

Key value to retrieve the [PluginDone](#page-639-0) implementation class name.

- **[KEY\\_EVALUATOR](#page-879-0)** Static variable in class com.bea.wlpi.common.plugin.[FunctionInfo](#page-877-0) Key value to retrieve the [PluginFunction](#page-794-0) implementation class name.
- **[KEY\\_EVENT](#page-887-1)** Static variable in class com.bea.wlpi.common.plugin[.EventInfo](#page-885-0)

Key value to retrieve the [PluginEvent](#page-636-0) implementation class name.

- **[KEY\\_FIELD](#page-883-0)** Static variable in class com.bea.wlpi.common.plugin[.FieldInfo](#page-881-0) Key value to retrieve the [PluginField](#page-791-1) implementation class name.
- [KEY\\_HANDLER](#page-890-0) Static variable in class com.bea.wlpi.common.plugin.[EventHandlerInfo](#page-889-0) Key value to retrieve the [EventHandler](#page-699-0) implementation class name.
- [KEY\\_HELP\\_ID](#page-875-0) Static variable in class com.bea.wlpi.common.plugin.[HelpSetInfo](#page-873-0)
- Key value to retrieve the JavaHelp help key or HTML filename for the main index page or table of contents.
- [KEY\\_HELP\\_SET](#page-875-1) Static variable in class com.bea.wlpi.common.plugin[.HelpSetInfo](#page-873-0) Key value to retrieve the .hs help set file name or HTML help base directory.
- [KEY\\_PANEL](#page-894-2) Static variable in class com.bea.wlpi.common.plugin[.DoneInfo](#page-892-0)

Key value to retrieve the [PluginPanel](#page-835-0) implementation class name.

**[KEY\\_PANEL](#page-887-2)** - Static variable in class com.bea.wlpi.common.plugin[.EventInfo](#page-885-0)

Key value to retrieve the [PluginTriggerPanel](#page-830-0) implementation class name.

**KEY\_PANEL** - Static variable in class

com.bea.wlpi.common.plugin[.TemplateDefinitionPropertiesInfo](#page-818-0)

Key value to retrieve the [PluginPanel](#page-835-0) class name.

[KEY\\_PANEL](#page-823-1) - Static variable in class com.bea.wlpi.common.plugin[.StartInfo](#page-821-0)

Key value to retrieve the <u>PluginTriggerPanel</u> implementation class name.

**[KEY\\_PANEL](#page-911-2)** - Static variable in class com.bea.wlpi.common.plugin[.ActionInfo](#page-908-0)

Key value to retrieve the [PluginActionPanel](#page-861-0) implementation class name.

**[KEY\\_PANEL](#page-813-0)** - Static variable in class com.bea.wlpi.common.plugin[.TemplatePropertiesInfo](#page-811-0) Key value to retrieve the [PluginPanel](#page-835-0) implementation class name.

[KEY\\_PANEL](#page-808-0) - Static variable in class com.bea.wlpi.common.plugin[.VariableTypeInfo](#page-806-0)

Key value to retrieve the [PluginVariablePanel](#page-825-0) implementation class name.

- KEY\_PANEL Static variable in class com.bea.wlpi.common.plugin[.ConfigurationInfo](#page-896-0) Key value to retrieve the [PluginPanel](#page-835-0) implementation class name.
- **[KEY\\_RENDERER](#page-808-1)** Static variable in class com.bea.wlpi.common.plugin[.VariableTypeInfo](#page-806-0)

Key value to retrieve the [PluginVariableRenderer](#page-804-0) implementation class name.

[KEY\\_START](#page-823-2) - Static variable in class com.bea.wlpi.common.plugin[.StartInfo](#page-821-0)

Key value to retrieve the [PluginStart](#page-601-0) implementation class name.

**L**

**[lastPath](#page-595-0)** - Static variable in class com.bea.wlpi.client.repository[.RepositoryExplorer](#page-591-0) The last node selected on the tree.

**[layoutContainer\(Container\)](#page-326-0)** - Method in class com.bea.wlpi.client.common.[AttachmentsLayout](#page-324-0)

[LEFT](#page-332-0) - Static variable in class com.bea.wlpi.client.common.[Attachments](#page-329-0) Component is attached to the left side of its parent. **[load\(\)](#page-841-0)** - Method in class com.bea.wlpi.common.plugin[.PluginPanel](#page-835-0) Instructs the panel to initialize its UI controls from the plugin-provided data. **[load\(PluginObject\)](#page-651-0)** - Method in interface com.bea.wlpi.server.plugin.[Plugin](#page-649-0) Load the Plugin. **[load\(Properties, String\)](#page-403-0)** - Method in class com.bea.wlpi.client.common[.SortableTableModel](#page-398-0) Retrieve the sort column index and sort order from a Properties object. **load(XMLReader)** - Method in interface com.bea.wlpi.common.plugin.pluginObject Notifies a plugin supplied object to prepare to load its data from an XML template definition. **[loadPlugin\(String, VersionInfo\)](#page-613-0)** - Method in interface com.bea.wlpi.server.plugin.PluginManagerCfq Load and initialize the specified plugin. **loadProperties()** - Method in class com.bea.wlpi.client.worklist[.WorklistPane](#page-930-0) Load previously stored properties. **[lockTemplate\(String\)](#page-732-0)** - Method in interface com.bea.wlpi.server.admin.[Admin](#page-724-0) Place a persistent write lock on a workflow template. **logoff()** - Method in class com.bea.wlpi.client.worklist.[WorklistPane](#page-930-0) Disconnect from WebLogic Process Integrator. [Logon](#page-373-0) - class com.bea.wlpi.client.common.Logon. A dialog to capture WebLogic Process Integrator user ID, password and server URL. [LOGON\\_MESSAGE](#page-938-0) - Static variable in class com.bea.wlpi.client.worklist[.WorklistPane](#page-930-0) **[Logon\(\)](#page-377-0)** - Constructor for class com.bea.wlpi.client.common.[Logon](#page-373-0) Create a logon dialog. **[Logon\(Frame, String, String, String\)](#page-377-1)** - Constructor for class com.bea.wlpi.client.common[.Logon](#page-373-0) Create a logon dialog with fields primed to the supplied values. **logon(String, String, String)** - Method in class com.bea.wlpi.client.worklist[.WorklistPane](#page-930-0) Logon to WebLogic Process Integrator. [LongStrings](#page-480-0) - class com.bea.wlpi.common. LongStrings. Supports serialization for strings, including those which exceed 64Kbytes in length when UTF-8 encoded. **[LOOK\\_AND\\_FEEL](#page-938-1)** - Static variable in class com.bea.wlpi.client.worklist[.WorklistPane](#page-930-0) **[LookAndFeelMenu](#page-379-0)** - class com.bea.wlpi.client.common[.LookAndFeelMenu.](#page-379-0) A JMenu that supports configuration of the pluggable Swing "Look And Feel." **LookAndFeelMenu(JComponent)** - Constructor for class com.bea.wlpi.client.common[.LookAndFeelMenu](#page-379-0) Create a new LookAndFeelMenu. **[lostOwnership\(Clipboard, Transferable\)](#page-598-0)** - Method in class

com.bea.wlpi.client.repository.[RepositoryExplorer](#page-591-0)

This method is called when the this object is no longet the owner of the contents of the clipboard.

```
main(String[]) - Static method in class com.bea.wlpi.client.worklist.WorklistApplet
    Static method to launch the worklist as a standalone application.
main(String[]) - Static method in class com.bea.wlpi.client.common.Version
    Print client version information to System.out.
main(String[]) - Static method in class com.bea.wlpi.client.util.JMSTest
    Main entry point when executed as a standalone application.
main(String[]) - Static method in class com.bea.wlpi.client.util.JMSTestAddr
    Main entry point when executed as a standalone application.
MappedTableModel - class com.bea.wlpi.client.common.MappedTableModel.
    Abstract class to support mapping of table models.
MappedTableModel() - Constructor for class com.bea.wlpi.client.common.MappedTableModel
MAPPING NOT NULLMessages
```
"Cannot map a role to a blank group." **[mapRolesToGroups\(String, Map\)](#page-1001-0)** - Method in interface com.bea.wlpi.server.principal[.WLPIPrincipal](#page-986-0)

**M**

This method maps a set of roles to groups. **[mapRoleToGroup\(String, String, String\)](#page-1001-1)** - Method in interface com.bea.wlpi.server.principal[.WLPIPrincipal](#page-986-0)

This method maps an individual role to a WLS security group. **[masters](#page-643-0)** - Variable in class com.bea.wlpi.server.plugin[.PluginConfiguration](#page-640-0)

**[MAX\\_LIST\\_ITEMS\\_PER\\_CALL](#page-938-2)** - Static variable in class com.bea.wlpi.client.worklist.[WorklistPane](#page-930-0)

**[maximumLayoutSize\(Container\)](#page-326-1)** - Method in class com.bea.wlpi.client.common[.AttachmentsLayout](#page-324-0)

**[MESSAGE\\_BUNDLE](#page-937-3)** - Static variable in class com.bea.wlpi.client.worklist.[WorklistPane](#page-930-0)

**[MessageDialog](#page-390-0)** - class com.bea.wlpi.client.common[.MessageDialog.](#page-390-0) A dialog to display a message in a scrollable text area. **[MessageDialog\(Component, String\)](#page-391-0)** - Constructor for class com.bea.wlpi.client.common[.MessageDialog](#page-390-0)

Create a new MessageDialog.

**[MessageDialog\(Component, String, int\)](#page-391-1)** - Constructor for class

com.bea.wlpi.client.common[.MessageDialog](#page-390-0)

Create a new MessageDialog.

**[MessageDialog\(Component, String, int, int, int, String\)](#page-392-0)** - Constructor for class com.bea.wlpi.client.common[.MessageDialog](#page-390-0)

Create a new MessageDialog.

**[MessageDialog\(Component, String, int, String\)](#page-391-2)** - Constructor for class

com.bea.wlpi.client.common[.MessageDialog](#page-390-0)

Create a new MessageDialog.

**[Messages](#page-146-0)** - interface com.bea.wlpi.common.[Messages](#page-146-0).

Codes for language-independent server messaging. **[METHOD\\_INVOCATION\\_FAILED](#page-174-2)** - Static variable in interface com.bea.wlpi.common[.Messages](#page-146-0)

"{0} method invocation failed; {1}." **METHOD NOT FOUND** - Static variable in interface com.bea.wlpi.common.[Messages](#page-146-0) "No method was found on  $\{0\}$  matching  $\{1\}$ ;  $\{2\}$ ."

**[METHOD\\_WRONG\\_PARAMETER\\_COUNT](#page-172-0)** - Static variable in interface com.bea.wlpi.common[.Messages](#page-146-0)

"Wrong number of parameters for method: expected {1}, found {2}." **[MethodDescriptor](#page-482-0)** - class com.bea.wlpi.common[.MethodDescriptor](#page-482-0).

Describes a method on a server-side Java class. **[MethodDescriptor\(Constructor\)](#page-484-0)** - Constructor for class com.bea.wlpi.common[.MethodDescriptor](#page-482-0)

Create a new method descriptor to describe a constructor.

[MethodDescriptor\(Method\)](#page-483-0) - Constructor for class com.bea.wlpi.common.[MethodDescriptor](#page-482-0)

Create a new method descriptor to describe a method.

**[MFL](#page-309-0)** - Static variable in class com.bea.eci.repository.helper[.Types](#page-307-0)

Entity with "text/plain" content type that is a Message Format Language document. **[minimumLayoutSize\(Container\)](#page-326-2)** - Method in class com.bea.wlpi.client.common[.AttachmentsLayout](#page-324-0)

**[MODE\\_AUTOMATIC](#page-775-0)** - Static variable in interface com.bea.wlpi.common.plugin[.PluginConstants](#page-772-0) The Plugin Manager automatically starts this plugin on system startup.

MODE DISABLED - Static variable in interface com.bea.wlpi.common.plugin.[PluginConstants](#page-772-0) The plugin is disabled and cannot be started.

**[MODE\\_MANUAL](#page-775-2)** - Static variable in interface com.bea.wlpi.common.plugin[.PluginConstants](#page-772-0)

A user must manually start this plugin.

**[model](#page-387-1)** - Variable in class com.bea.wlpi.client.common.[MappedTableModel](#page-385-0)

**[MONTH\\_NAME\\_INVALID](#page-175-2)** - Static variable in interface com.bea.wlpi.common[.Messages](#page-146-0) "Invalid month name: {0}."

### **N**

**[name](#page-642-1)** - Variable in class com.bea.wlpi.server.plugin[.PluginConfiguration](#page-640-0)

**[name](#page-869-1)** - Variable in class com.bea.wlpi.common.plugin[.InfoObject](#page-866-0) The localized name of this InfoObject.

**[NAME\\_PROPERTY](#page-589-0)** - Static variable in interface

com.bea.wlpi.server.serverproperties.[ServerProperties](#page-588-0)

Property name used to retrieve the product name: "product.name" [NESTED\\_EXCEPTION](#page-161-0) - Static variable in interface com.bea.wlpi.common.[Messages](#page-146-0)

"Nested exception is"

**[NEWLINE](#page-939-1)** - Static variable in class com.bea.wlpi.client.worklist[.WorklistPane](#page-930-0)

```
NO_CONTENT - Static variable in class com.bea.eci.repository.helper.Types
   No content associated with entity.
NO_EJB_FOR_HANDLE - Static variable in interface com.bea.wlpi.common.Messages
   "Cannot dereference Handle to EJB for BO parameter"
NO_MESSAGE - Static variable in interface
.RepositoryExceptionMessages
NONACTIVATED_REPORTMessages
    "The following template definintions cannot be activated due to unresolved
   references:"
NOTIFICATION_DEFINITION - Static variable in interface
.PluginConstants
   Signifies a template definition notification.
NOTIFICATION_INSTANCE - Static variable in interface
.PluginConstants
   Signifies a workflow instance notification.
NOTIFICATION_TASK - Static variable in interface
.PluginConstants
   Signifies a task notification.
NOTIFICATION_TEMPLATE - Static variable in interface
com.bea.wlpi.common.plugin.pluginConstants
   Signifies a template notification.
NOTIFICATION_THRESHOLD - Static variable in class
com.bea.wlpi.client.worklist.WorklistPane
```
**[NOTIFY\\_TOPIC](#page-937-4)** - Static variable in class com.bea.wlpi.client.worklist.[WorklistPane](#page-930-0)

**[NOTIFY\\_TOPIC](#page-672-0)** - Static variable in interface com.bea.wlpi.server.common.[JNDITags](#page-664-0)

# **O**

**[OBJECT\\_FOLDER](#page-308-1)** - Static variable in class com.bea.eci.repository.helper.[Types](#page-307-0) com.bea.eci.repository.ObjectFolder **[OBJECT\\_PUBLISHED\\_MISMATCH\\_REPORT](#page-195-0)** - Static variable in interface com.bea.wlpi.common[.Messages](#page-146-0) "Cannot overwrite a published object with an unpublished one or vice-versa."

**[ObjectFolderUtil](#page-302-0)** - class com.bea.eci.repository.helper[.ObjectFolderUtil.](#page-302-0)

A convenience class for repository ObjectFolders.

**[ObjectFolderUtil\(\)](#page-303-0)** - Constructor for class com.bea.eci.repository.helper[.ObjectFolderUtil](#page-302-0)

**[okay\(\)](#page-377-2)** - Method in class com.bea.wlpi.client.common[.Logon](#page-373-0) Check whether user pressed the OK button. **[onEvent\(EventData\)](#page-699-1)** - Method in interface com.bea.wlpi.server.plugin.[EventHandler](#page-699-0) Handle an incoming event.

**[onEvent\(EventData\)](#page-629-0)** - Method in interface com.bea.wlpi.server.plugin.[PluginManager](#page-619-0) Process an event.

**onMessage(Message)** - Method in class com.bea.wlpi.client.worklist.[WorklistPane](#page-930-0) Process a "task assigned" notification received via a JMS topic.

**[onMessage\(Message\)](#page-413-0)** - Method in class com.bea.wlpi.client.common[.Tasklist](#page-405-0) Respond to a JMS task notification message.

**[onMessage\(Message\)](#page-1027-0)** - Method in class com.bea.wlpi.client.util.[JMSTest](#page-1026-0) Implements the javax.jms.MessageListener interface.

**[onMessage\(Message\)](#page-1029-0)** - Method in class com.bea.wlpi.client.util.[JMSTestAddr](#page-1028-0) Implements the javax.jms.MessageListener interface.

**[onPluginDeployed\(Plugin\)](#page-614-0)** - Method in interface com.bea.wlpi.server.plugin[.PluginManagerCfg](#page-610-0)

Notify the plugin manager that a plugin has been hot-deployed. [ORG](#page-198-0) - Static variable in interface com.bea.wlpi.common. Publishable

[ORG](#page-192-0) - Static variable in interface com.bea.wlpi.common[.Messages](#page-146-0)

"Organization"

# [ORG\\_NAMES\\_UNIQUE](#page-164-0) - Static variable in interface com.bea.wlpi.common.[Messages](#page-146-0)

"{0} is already in use as an Organization name." **[ORG\\_NOT\\_FOUND](#page-176-0)** - Static variable in interface com.bea.wlpi.common.[Messages](#page-146-0)

"The system could not find the specified organization: {0}."

[ORG\\_USER\\_ADD\\_FAILED](#page-176-1) - Static variable in interface com.bea.wlpi.common.[Messages](#page-146-0) "The system could not add user  $\{0\}$  to organization  $\{1\}$ ."

[ORG\\_USER\\_NOT\\_FOUND](#page-176-2) - Static variable in interface com.bea.wlpi.common[.Messages](#page-146-0) "User {0} does not belong to organization {1}."

**[ORG\\_USER\\_REMOVE\\_FAILED](#page-177-0)** - Static variable in interface com.bea.wlpi.common[.Messages](#page-146-0)

"The system could not remove user  $\{0\}$  from organization  $\{1\}$ ."

**[OrganizationInfo](#page-488-0)** - class com.bea.wlpi.common[.OrganizationInfo](#page-488-0).

Holds information about an organization.

**[OrganizationInfo\(String\)](#page-489-0)** - Constructor for class com.bea.wlpi.common.[OrganizationInfo](#page-488-0) Create a new OrganizationInfo object.

**[OrganizationInfo\(String, String\)](#page-490-0)** - Constructor for class com.bea.wlpi.common[.OrganizationInfo](#page-488-0)

Create a new OrganizationInfo object.

### **P**

**P\_Administer\_User** - Static variable in class com.bea.wlpi.common.security[.EnumPermission](#page-1016-0) The permission Administer User.

**P\_Configure\_Components** - Static variable in class

com.bea.wlpi.common.security.[EnumPermission](#page-1016-0)

The permission Configure Components.

**P\_Configure\_System** - Static variable in class com.bea.wlpi.common.security.[EnumPermission](#page-1016-0) The permission Configure System.

- **P\_Create\_Template** Static variable in class com.bea.wlpi.common.security[.EnumPermission](#page-1016-0) The permission Create Template.
- **P\_Delete\_Template** Static variable in class com.bea.wlpi.common.security[.EnumPermission](#page-1016-0) The permission Delete Template.
- **P\_Execute\_Template** Static variable in class com.bea.wlpi.common.security.[EnumPermission](#page-1016-0) The permission Execute Template.

**P\_Monitor\_Instance** - Static variable in class com.bea.wlpi.common.security.[EnumPermission](#page-1016-0) The permission Monitor Instance.

**[PackageEntry](#page-494-0)** - class com.bea.wlpi.common.[PackageEntry.](#page-494-0)

This class represents a single entry in a publish package JAR file. **PackageEntry(Publishable, Map, boolean)** - Constructor for class com.bea.wlpi.common[.PackageEntry](#page-494-0)

**[paint\(Graphics\)](#page-414-0)** - Method in class com.bea.wlpi.client.common[.Tasklist](#page-405-0)

Overridden to implement a workaround for a Swing bug - In JDK 1.2 JTable paints the unused area of a list in the wrong color.

**[PARAMETER\\_CAST\\_EXCEPTION](#page-172-1)** - Static variable in interface com.bea.wlpi.common[.Messages](#page-146-0) "Value for parameter  $\{0\}$  cannot be cast to required type  $\{1\}$ ."

PARAMETER CLASS\_U\_NOT\_FOUND - Static variable in interface com.bea.wlpi.common[.Messages](#page-146-0) "Unable to load class (unwrapped if primitive) for parameter  $\{0\}$  of type  $\{1\}$ ;  $\{2\}$ ." PARAMETER CLASS W NOT FOUND - Static variable in interface com.bea.wlpi.common[.Messages](#page-146-0)

"Unable to load class (wrapped if primitive) for parameter  $\{0\}$  of type  $\{1\}$ ;  $\{2\}$ ."

**[parentSystemID](#page-11-0)** - Variable in class com.bea.wlpi.common.plugin.[ActionCategoryInfo](#page-8-0)

The system ID of the parent category.

**[parse\(InputSource\)](#page-583-0)** - Method in class com.bea.wlpi.common[.XMLProxy](#page-576-0)

**[parse\(String\)](#page-583-1)** - Method in class com.bea.wlpi.common[.XMLProxy](#page-576-0)

PASSWORD FAILURE - Static variable in interface com.bea.wlpi.common.[Messages](#page-146-0) "Wrong password.;

[PENDING](#page-939-2) - Static variable in class com.bea.wlpi.client.worklist[.WorklistPane](#page-930-0)

**[PERM\\_GROUP\\_MISSING](#page-189-2)** - Static variable in interface com.bea.wlpi.common[.Messages](#page-146-0) "A WLPI permission group is missing."

[Permission](#page-658-0) - interface com.bea.wlpi.server.permission[.Permission](#page-658-0).

Provides permissions for interfaces within WLPI **[PERMISSION\\_HOME\\_JNDI](#page-432-0)** - Static variable in class com.bea.wlpi.client.common.[WLPI](#page-430-0)

[PermissionHome](#page-656-0) - interface com.bea.wlpi.server.permission[.PermissionHome.](#page-656-0) Home interface for the **Permission** session EJB.

[PermissionInfo](#page-1020-0) - class com.bea.wlpi.common.security[.PermissionInfo.](#page-1020-0)

Holds permisssion infomation about a principal.

**[PermissionInfo\(String\)](#page-1021-0)** - Constructor for class com.bea.wlpi.common.security.[PermissionInfo](#page-1020-0)

Create a new PermissionInfo object.

- **Permissions** Static variable in class com.bea.wlpi.common.security.[EnumPermission](#page-1016-0) An array of all predefined WLPI permissions which is in the order of P\_Configure\_System, P\_Configure\_Components, P\_Administer\_User, P\_Monitor\_Instance, P\_Create\_Template, P\_Delete\_Template, P\_Execute\_Template.
- **[ping\(\)](#page-929-0)** Method in interface com.bea.eci.repository.ejb.[XMLRepository](#page-922-0)
- An empty method that allows clients to ensure that the EJB is active.
- [ping\(\)](#page-727-0) Method in interface com.bea.wlpi.server.admin[.Admin](#page-724-0)
- A "dummy" method for the client to ping at regular intervals.
- **ping()** Method in interface com.bea.wlpi.server.catalog[.EJBCatalog](#page-714-0)

A "dummy" method for the client to ping.

**[ping\(\)](#page-988-0)** - Method in interface com.bea.wlpi.server.principal.[WLPIPrincipal](#page-986-0)

A "dummy" method for the client to ping.

[ping\(\)](#page-970-0) - Method in interface com.bea.wlpi.server.worklist[.Worklist](#page-968-0)

A "dummy" method for the client to ping.

[Plugin](#page-649-0) - interface com.bea.wlpi.server.plugin[.Plugin](#page-649-0).

Defines the functionality of a Weblogic Process Integrator Plugin.

**PLUGIN CONTEXT** - Static variable in interface com.bea.wlpi.server.common[.JNDITags](#page-664-0)

[PLUGIN\\_DEPENDENCY\\_CIRCULAR](#page-184-0) - Static variable in interface com.bea.wlpi.common.[Messages](#page-146-0) "The system detected a circular dependency while attempting to load plugin {0}."

PLUGIN DEPENDENCY ERROR - Static variable in interface com.bea.wlpi.common.[Messages](#page-146-0)

- "The system could not load plugin  $\{0\}$  because the plugin  $\{1\}$ , on which it depends, is missing or failed to initialize."
- [PLUGIN\\_ERROR](#page-183-1) Static variable in interface com.bea.wlpi.common[.Messages](#page-146-0)

"Error in plugin {0}: {1}"

[PLUGIN\\_FRAMEWORK\\_VERSION](#page-183-2) - Static variable in interface com.bea.wlpi.common[.Messages](#page-146-0) "The plugin {0} requires plugin framework version {1} or later."

[PLUGIN\\_INFO\\_NOT\\_FOUND](#page-188-0) - Static variable in interface com.bea.wlpi.common[.Messages](#page-146-0) "The  $\{0\}$  plugin does not define a  $\{1\}$  object with an ID of  $\{2\}$ ."

[PLUGIN\\_INVALID\\_ACTION](#page-183-3) - Static variable in interface com.bea.wlpi.common[.Messages](#page-146-0)

Plugin  $\{0\}$  provided an action or category  $\{1\}$  with an invalid parentSystemID:  $\{2\}$ ." **[PLUGIN\\_MANAGER\\_CFG\\_JNDI](#page-432-1)** - Static variable in class com.bea.wlpi.client.common.[WLPI](#page-430-0)

**[PLUGIN\\_MANAGER\\_JNDI](#page-432-2)** - Static variable in class com.bea.wlpi.client.common[.WLPI](#page-430-0)

[PLUGIN\\_NOT\\_FOUND](#page-183-4) - Static variable in interface com.bea.wlpi.common.[Messages](#page-146-0) "The system could not find the plugin "{1}"."

[PLUGIN\\_NOT\\_LOADED](#page-183-5) - Static variable in interface com.bea.wlpi.common.[Messages](#page-146-0) "A required plugin {0} is not loaded."

[PluginAction](#page-645-0) - interface com.bea.wlpi.server.plugin[.PluginAction](#page-645-0).

The interface that a plugin must implement to define a new action.

**[PluginActionData](#page-786-0)** - interface com.bea.wlpi.common.plugin.[PluginActionData.](#page-786-0)

Interface to allow plugins to load and store plugin action data in XML format. **[PluginActionPanel](#page-861-0)** - class com.bea.wlpi.common.plugin.[PluginActionPanel](#page-861-0).

Defines the GUI component for a plugin-provided action.

**PluginActionPanel(Locale, String)** - Constructor for class

com.bea.wlpi.common.plugin[.PluginActionPanel](#page-861-0)

Create a new PluginActionPanel.

**[PluginCapabilitiesInfo](#page-856-0)** - class com.bea.wlpi.common.plugin[.PluginCapabilitiesInfo](#page-856-0).

Provides information about a plugin's capabilities.

**[PluginCapabilitiesInfo\(PluginInfo, ActionCategoryInfo\[\], EventInfo\[\], FieldInfo\[\],](#page-856-0) [FunctionInfo\[\], StartInfo\[\], DoneInfo\[\], VariableTypeInfo\[\], TemplatePropertiesInfo,](#page-856-0) [TemplateDefinitionPropertiesInfo, EventHandlerInfo\)](#page-856-0)** - Constructor for class com.bea.wlpi.common.plugin[.PluginCapabilitiesInfo](#page-856-0)

Create a new PluginCapabilitiesInfo.

**[PluginConfiguration](#page-640-0)** - class com.bea.wlpi.server.plugin[.PluginConfiguration.](#page-640-0)

**[PluginConfiguration\(PluginHome, String, VersionInfo, PluginInfo\)](#page-643-1)** - Constructor for class com.bea.wlpi.server.plugin[.PluginConfiguration](#page-640-0)

Create a new PluginConfiguration.

**[PluginConfiguration\(String, VersionInfo, int, String\)](#page-643-2)** - Constructor for class com.bea.wlpi.server.plugin[.PluginConfiguration](#page-640-0)

Create a new PluginConfiguration.

[PluginConstants](#page-772-0) - interface com.bea.wlpi.common.plugin[.PluginConstants](#page-772-0).

Defines various constants used by the plugin framework.

**[PluginData](#page-788-0)** - interface com.bea.wlpi.common.plugin.[PluginData.](#page-788-0)

Interface to allow plugins to load and store data in XML format.

**[PluginDependency](#page-852-0)** - class com.bea.wlpi.common.plugin[.PluginDependency.](#page-852-0)

Provides information about a plugin's dependencies.

**PluginDependency(String, String, String, String, VersionInfo)** - Constructor for class com.bea.wlpi.common.plugin[.PluginDependency](#page-852-0)

Create a new PluginDependency.

[PluginDone](#page-639-0) - interface com.bea.wlpi.server.plugin.[PluginDone.](#page-639-0)

The interface that a plugin must implement to define a new done node type. **[PluginEvent](#page-636-0)** - interface com.bea.wlpi.server.plugin[.PluginEvent.](#page-636-0)

The interface that a plugin must implement to define a new event node type. [PluginException](#page-769-0) - exception com.bea.wlpi.common.plugin[.PluginException](#page-769-0).

Exception class thrown by plugins and the Plugin Manager.

**[PluginException\(Exception\)](#page-771-0)** - Constructor for class

com.bea.wlpi.common.plugin[.PluginException](#page-769-0)

Create a new PluginException to wrap another exception. **[PluginException\(int, Object\[\]\)](#page-770-0)** - Constructor for class com.bea.wlpi.common.plugin[.PluginException](#page-769-0)

Create a new PluginException.

**[PluginException\(String, String\)](#page-770-1)** - Constructor for class

com.bea.wlpi.common.plugin[.PluginException](#page-769-0)

Create a new PluginException.

[PluginField](#page-791-1) - interface com.bea.wlpi.common.plugin[.PluginField.](#page-791-1)

The interface that a plugin has to implement to define a new field.

**[PluginFunction](#page-794-0)** - interface com.bea.wlpi.common.plugin[.PluginFunction.](#page-794-0)

The interface that a plugin must implement to define a new evaluator function.

[PluginHome](#page-634-0) - interface com.bea.wlpi.server.plugin.[PluginHome.](#page-634-0) The home interface for all plugins. **[PluginInfo](#page-846-0)** - class com.bea.wlpi.common.plugin[.PluginInfo.](#page-846-0) Provides basic information about a plugin prior to loading. **[PluginInfo\(String, String, String, Locale, String, String, VersionInfo, VersionInfo,](#page-846-0) [PluginDependency\[\], ConfigurationInfo, HelpSetInfo\)](#page-846-0)** - Constructor for class com.bea.wlpi.common.plugin[.PluginInfo](#page-846-0) Create a new PluginInfo. [PluginManager](#page-619-0) - interface com.bea.wlpi.server.plugin.pluginManager. Manages WebLogic Process Integrator plugins. [PluginManagerCfg](#page-610-0) - interface com.bea.wlpi.server.plugin.[PluginManagerCfg.](#page-610-0) Configures WebLogic Process Integrator plugins. [PluginManagerCfgHome](#page-608-0) - interface com.bea.wlpi.server.plugin.PluginManagerCfgHome. The home interface for the plugin configuration manager. [PluginManagerHome](#page-606-0) - interface com.bea.wlpi.server.plugin[.PluginManagerHome.](#page-606-0) The home interface of the plugin manager. **[pluginName](#page-868-0)** - Variable in class com.bea.wlpi.common.plugin[.InfoObject](#page-866-0) The unique name of the plugin providing this InfoObject. [PluginNotification](#page-603-0) - class com.bea.wlpi.server.plugin[.PluginNotification.](#page-603-0) The abstract base class for all plugin notifications. **[PluginNotification\(Object, int\)](#page-604-0)** - Constructor for class com.bea.wlpi.server.plugin[.PluginNotification](#page-603-0) Create a new PluginNotification. [PluginObject](#page-796-0) - interface com.bea.wlpi.common.plugin[.PluginObject](#page-796-0). Interface to allow plugins to load data in XML format. **[PluginPanel](#page-835-0)** - class com.bea.wlpi.common.plugin.[PluginPanel](#page-835-0). Defines a plugin-provided GUI component. **[PluginPanel\(Locale, String\)](#page-840-0)** - Constructor for class com.bea.wlpi.common.plugin[.PluginPanel](#page-835-0) Create a new PluginPanel. [PluginPanelContext](#page-798-0) - interface com.bea.wlpi.common.plugin[.PluginPanelContext](#page-798-0). Interface to allow plugins access to design-time context and services. [PluginStart](#page-601-0) - interface com.bea.wlpi.server.plugin[.PluginStart.](#page-601-0) The interface that a plugin must implement to define a new start node type. [PluginTemplateNode](#page-599-0) - interface com.bea.wlpi.server.plugin[.PluginTemplateNode](#page-599-0). The base interface for plugin provided start and done nodes. **[PluginTriggerPanel](#page-830-0)** - class com.bea.wlpi.common.plugin[.PluginTriggerPanel.](#page-830-0) Defines a plugin-provided start or event node GUI component. **[PluginTriggerPanel\(Locale, String\)](#page-833-0)** - Constructor for class com.bea.wlpi.common.plugin[.PluginTriggerPanel](#page-830-0) Create a new PluginTriggerPanel. [PluginVariablePanel](#page-825-0) - class com.bea.wlpi.common.plugin[.PluginVariablePanel.](#page-825-0) Defines a plugin-provided GUI component for editing the value of a plugin-defined

**PluginVariablePanel(Locale, String)** - Constructor for class com.bea.wlpi.common.plugin[.PluginVariablePanel](#page-825-0)

variable type.

Create a new PluginVariablePanel.

[PluginVariableRenderer](#page-804-0) - interface com.bea.wlpi.common.plugin.[PluginVariableRenderer.](#page-804-0)

Defines a plugin-provided GUI component for displaying the value of a plugin-defined variable type.

**[position\(Component, int, int, Insets\)](#page-339-0)** - Method in class com.bea.wlpi.client.common[.Attachments](#page-329-0)

Position the specified component using the previously specified attachments. **[postStartWatch\(String, String, String, String, String\)](#page-703-0)** - Method in interface com.bea.wlpi.server.plugin[.EventContext](#page-701-0)

Register an event processor watch record for the specified message. **[preferredLayoutSize\(Container\)](#page-326-3)** - Method in class com.bea.wlpi.client.common[.AttachmentsLayout](#page-324-0)

**printStackTrace()** - Method in class com.bea.wlpi.common.[WorkflowException](#page-757-0)

Print this exception and its backtrace to the standard error stream.

**printStackTrace(PrintStream)** - Method in class com.bea.wlpi.common[.WorkflowException](#page-757-0)

Print this exception and its backtrace to the specified print stream.

**printStackTrace(PrintWriter)** - Method in class com.bea.wlpi.common[.WorkflowException](#page-757-0)

Print this exception and its backtrace to the specified print writer.

**[processingInstruction\(String, String\)](#page-580-0)** - Method in class com.bea.wlpi.common[.XMLProxy](#page-576-0)

**[PROGRAM\\_CALL\\_FAILED](#page-179-0)** - Static variable in interface com.bea.wlpi.common.[Messages](#page-146-0) "Error calling program: {0} with arguments {1}."

**prop** - Variable in class com.bea.wlpi.client.worklist[.WorklistPane](#page-930-0)

[PROPERTIES\\_FILENAME](#page-938-4) - Static variable in class com.bea.wlpi.client.worklist.<u>WorklistPane</u>

**[PROPERTY\\_PREFIX](#page-938-5)** - Static variable in class com.bea.wlpi.client.worklist.[WorklistPane](#page-930-0)

[Publishable](#page-196-0) - interface com.bea.wlpi.common.Publishable.

Describes objects that can be included in a workflow application package.

PUBLISHED MISMATCH REPORT - Static variable in interface com.bea.wlpi.common[.Messages](#page-146-0)

"The following template definintions cannot be imported\ndue to published status mismatch with their templates:"

**[PublishPackage](#page-497-0)** - class com.bea.wlpi.common[.PublishPackage](#page-497-0).

This class represents all the entries to be included in a publish package JAR file. [PublishPackage\(\)](#page-498-0) - Constructor for class com.bea.wlpi.common[.PublishPackage](#page-497-0)

[PublishPackage\(List\)](#page-498-1) - Constructor for class com.bea.wlpi.common.[PublishPackage](#page-497-0)

**[pwd](#page-963-1)** - Static variable in class com.bea.wlpi.client.worklist.[WorklistApplet](#page-959-0)

## **R**

**Q**

**[readPackage\(byte\[\], Object\)](#page-751-0)** - Method in interface com.bea.wlpi.server.admin[.Admin](#page-724-0) Reads a packaged workflow application, as created by the [Admin.exportPackage\(com.bea.wlpi.common.PublishPackage, java.lang.Object\)](#page-753-0) method. **[REALM\\_NOT\\_INSTALLED](#page-177-1)** - Static variable in interface com.bea.wlpi.common.[Messages](#page-146-0) "No security realm has been installed." REALM NOT\_LISTABLE - Static variable in interface com.bea.wlpi.common[.Messages](#page-146-0) "The installed security realm {0} is not listable." REALM NOT UPDATEABLE - Static variable in interface com.bea.wlpi.common.[Messages](#page-146-0) "The security realm {0} is not updateable." [REFERENCE\\_MISSING](#page-178-3) - Static variable in interface com.bea.wlpi.common.[Messages](#page-146-0) "Fixup error: missing reference {0}." **[referencesExceptionHandler\(String\)](#page-843-0)** - Method in class com.bea.wlpi.common.plugin.pluginPanel Check whether the panel references the specified exception handler. **[referencesVariable\(String\)](#page-843-1)** - Method in class com.bea.wlpi.common.plugin.[PluginPanel](#page-835-0) Check whether the panel references the specified variable. **[refresh\(\)](#page-629-1)** - Method in interface com.bea.wlpi.server.plugin.[PluginManager](#page-619-0) Deprecated. Call [PluginManagerCfg.refresh\(\).](#page-612-1) The cluster-wide plugin manager state is pinned to a single server in the cluster. **[refresh\(\)](#page-612-1)** - Method in interface com.bea.wlpi.server.plugin.[PluginManagerCfg](#page-610-0) Flush cached plugin capabilities information. **[refresh\(\)](#page-413-1)** - Method in class com.bea.wlpi.client.common[.Tasklist](#page-405-0) Rebuild the contents of this task list. **[refreshTree\(\)](#page-598-1)** - Method in class com.bea.wlpi.client.repository.[RepositoryExplorer](#page-591-0) Rerfreshes the tree with the latest contents from the database. **[removeActionListener\(ActionListener\)](#page-597-0)** - Method in class com.bea.wlpi.client.repository.[RepositoryExplorer](#page-591-0) Remove a listener that was registered to be notified of events generated by this object. **removeActionListener(ActionListener)** - Method in class com.bea.wlpi.client.worklist.[WorklistPane](#page-930-0) Remove a previously registered ActionListener. **[removeChildFolder\(RepositoryFolderInfo, RepositoryFolderInfo\)](#page-923-0)** - Method in interface com.bea.eci.repository.ejb[.XMLRepository](#page-922-0) Remove a reference between a child folder and its parent folder. **[removeChildFolder\(RepositoryFolderInfo, RepositoryFolderInfo\)](#page-296-0)** - Method in class com.bea.eci.repository.helper[.RepositoryActions](#page-294-0)

Remove a reference between a child folder and its parent folder.

**[removeEntityFromFolder\(XMLEntityInfo, RepositoryFolderInfo\)](#page-925-0)** - Method in interface com.bea.eci.repository.ejb[.XMLRepository](#page-922-0)

Remove an entity from a folder, but do not delete the entity. **[removeEntityFromFolder\(XMLEntityInfo, RepositoryFolderInfo\)](#page-298-0)** - Method in class com.bea.eci.repository.helper[.RepositoryActions](#page-294-0)

Remove an entity from a folder, but do not delete the entity. **[removeEventWatch\(ExecutionContext\)](#page-704-0)** - Method in interface com.bea.wlpi.server.plugin[.EventContext](#page-701-0)

De-register the event processor watch record for the specified message. **[removeInstanceListener\(Plugin\)](#page-632-0)** - Method in interface com.bea.wlpi.server.plugin[.PluginManager](#page-619-0)

**Deprecated.** Call

[PluginManagerCfg.removeInstanceListener\(com.bea.wlpi.server.plugin.Plugin\).](#page-616-0) The cluster-wide plugin manager state is pinned to a single server in the cluster. **[removeInstanceListener\(Plugin\)](#page-616-0)** - Method in interface com.bea.wlpi.server.plugin[.PluginManagerCfg](#page-610-0)

Unregister a specific plugin as an [InstanceNotification](#page-678-0) listener.

**[removeLayoutComponent\(Component\)](#page-326-4)** - Method in class com.bea.wlpi.client.common[.AttachmentsLayout](#page-324-0)

**[removeStartWatch\(\)](#page-704-1)** - Method in interface com.bea.wlpi.server.plugin.[EventContext](#page-701-0)

De-register the event processor watch record for the specified message.

**[removeTaskListener\(Plugin\)](#page-632-1)** - Method in interface com.bea.wlpi.server.plugin[.PluginManager](#page-619-0)

**Deprecated.** Call

[PluginManagerCfg.removeTaskListener\(com.bea.wlpi.server.plugin.Plugin\).](#page-617-0) The

cluster-wide plugin manager state is pinned to a single server in the cluster. **[removeTaskListener\(Plugin\)](#page-617-0)** - Method in interface com.bea.wlpi.server.plugin.PluginManagerCfq

Unregister a specific plugin as a [TaskNotification](#page-918-0) listener. **[removeTemplateDefinitionListener\(Plugin\)](#page-631-0)** - Method in interface com.bea.wlpi.server.plugin[.PluginManager](#page-619-0)

**Deprecated.** Call

[PluginManagerCfg.removeTemplateDefinitionListener\(com.bea.wlpi.server.plugin.Plugin\)](#page-616-1). The cluster-wide plugin manager state is pinned to a single server in the cluster. **[removeTemplateDefinitionListener\(Plugin\)](#page-616-1)** - Method in interface com.bea.wlpi.server.plugin[.PluginManagerCfg](#page-610-0)

Unregister a specific plugin as a [TemplateDefinitionNotification](#page-1005-0) listener. **[removeTemplateListener\(Plugin\)](#page-630-0)** - Method in interface com.bea.wlpi.server.plugin[.PluginManager](#page-619-0)

#### **Deprecated.** Call

[PluginManagerCfg.removeTemplateListener\(com.bea.wlpi.server.plugin.Plugin\).](#page-615-0) The cluster-wide plugin manager state is pinned to a single server in the cluster. **[removeTemplateListener\(Plugin\)](#page-615-0)** - Method in interface com.bea.wlpi.server.plugin[.PluginManagerCfg](#page-610-0)

Unregister a specific plugin as a [TemplateNotification](#page-1003-0) listener.

**[removeUserFromOrganization\(String, String\)](#page-997-0)** - Method in interface com.bea.wlpi.server.principal[.WLPIPrincipal](#page-986-0)

Remove a user from an organization. **[removeUserFromRole\(String, String, String\)](#page-997-1)** - Method in interface com.bea.wlpi.server.principal[.WLPIPrincipal](#page-986-0) Remove a user from a role. **[RENAME\\_NONEXISTANT\\_ENTITY](#page-1030-2)** - Static variable in interface com.bea.eci.repository.helper[.RepositoryExceptionMessages](#page-1030-1) **[RENAME\\_NONEXISTANT\\_FOLDER](#page-1030-3)** - Static variable in interface com.bea.eci.repository.helper[.RepositoryExceptionMessages](#page-1030-1) **[renameEntity\(String, String\)](#page-925-1)** - Method in interface com.bea.eci.repository.ejb[.XMLRepository](#page-922-0) Change the name of an entity. **[renameEntity\(String, String\)](#page-298-1)** - Method in class com.bea.eci.repository.helper[.RepositoryActions](#page-294-0) Change the name of an entity. **[renameFolder\(String, String\)](#page-926-0)** - Method in interface com.bea.eci.repository.ejb[.XMLRepository](#page-922-0) Change the name of an folder. **[renameFolder\(String, String\)](#page-298-2)** - Method in class com.bea.eci.repository.helper[.RepositoryActions](#page-294-0) Change the name of an folder. **[renameVariableInExpression\(String, String, String\)](#page-802-1)** - Method in interface com.bea.wlpi.common.plugin[.PluginPanelContext](#page-798-0) Update an expression's references to a renamed variable. [REPORT\\_NAMES\\_UNIQUE](#page-164-1) - Static variable in interface com.bea.wlpi.common.[Messages](#page-146-0) "Report names must be unique." **[reportException\(Exception\)](#page-358-0)** - Static method in class com.bea.wlpi.client.common[.ExceptionHandler](#page-358-1) **Deprecated.** Use the [two-args overload](#page-359-0) to pass a parent component. This ensures that the message box is displayed correctly and avoids lost-focus problems. **[reportException\(Exception, Component\)](#page-359-0)** - Static method in class com.bea.wlpi.client.common[.ExceptionHandler](#page-358-1) Report the specified exception. **[RepositoryActions](#page-294-0)** - class com.bea.eci.repository.helper.[RepositoryActions](#page-294-0). This class provides methods for accessing and manipulating the XML Entity Repository. **[RepositoryActions\(\)](#page-296-1)** - Constructor for class com.bea.eci.repository.helper[.RepositoryActions](#page-294-0) Constructor for use from within an EJB. **[RepositoryActions\(String, String, String, String, String\)](#page-295-0)** - Constructor for class com.bea.eci.repository.helper[.RepositoryActions](#page-294-0) Constructor for use from a 2-tier client. **[RepositoryException](#page-286-0)** - exception com.bea.eci.repository.helper.[RepositoryException.](#page-286-0) Thrown by the repository EJB, this class insulates the repository client from the repository implementation classes, specifically

com.bea.eci.repository.RepositoryException.

**[RepositoryException\(int, Object\[\]\)](#page-287-0)** - Constructor for class

com.bea.eci.repository.helper[.RepositoryException](#page-286-0)

Create a new RepositoryException containing a nested exception with a specific message.

**[RepositoryException\(String\)](#page-287-1)** - Constructor for class

com.bea.eci.repository.helper[.RepositoryException](#page-286-0)

Create a new RepositoryException containing a nested exception with a specific message.

**[RepositoryExceptionMessages](#page-1030-1)** - interface

com.bea.eci.repository.helper[.RepositoryExceptionMessages](#page-1030-1).

Message numbers used by com.bea.eci.repository.helper.RepositoryException.

**[RepositoryExplorer](#page-591-0)** - class com.bea.wlpi.client.repository[.RepositoryExplorer](#page-591-0).

A graphical component used to access the BEA repository.

**[RepositoryExplorer\(String, String, String, String, String, JFrame\)](#page-596-0)** - Constructor for class com.bea.wlpi.client.repository.[RepositoryExplorer](#page-591-0)

Creates new RepositoryExplorer for displaying repository information in which the client is connected using a JDBC connection (as opposed to using a WLS data source). **[RepositoryExplorer\(XMLRepository, JDialog\)](#page-596-1)** - Constructor for class com.bea.wlpi.client.repository.[RepositoryExplorer](#page-591-0)

Creates new RepositoryExplorer.

**[RepositoryExplorer\(XMLRepository, JFrame\)](#page-595-1)** - Constructor for class

com.bea.wlpi.client.repository.[RepositoryExplorer](#page-591-0)

Creates new RepositoryExplorer.

**[RepositoryFolderInfo](#page-289-0)** - class com.bea.eci.repository.helper.[RepositoryFolderInfo](#page-289-0).

A class used to represent a folder in the repository.

**[RepositoryFolderInfo\(String, String, String, String\)](#page-290-0)** - Constructor for class com.bea.eci.repository.helper[.RepositoryFolderInfo](#page-289-0)

Creates a new representation of a repository folder.

[RepositoryFolderInfoHelper](#page-499-0) - class com.bea.wlpi.common[.RepositoryFolderInfoHelper.](#page-499-0)

This is an auxilliary class for com.bea.eci.repository.helper.RepositoryFolderInfo used solely for Import/Export purposes.

**[RepositoryFolderInfoHelper\(String, String, String, String\)](#page-500-0)** - Constructor for class com.bea.wlpi.common[.RepositoryFolderInfoHelper](#page-499-0)

**[RepositoryFolderInfoHelper\(String, String, String, String, RepositoryFolderInfoHelper\)](#page-501-0)** - Constructor for class com.bea.wlpi.common[.RepositoryFolderInfoHelper](#page-499-0)

[REQUEST\\_ABORTED\\_ERROR](#page-161-1) - Static variable in interface com.bea.wlpi.common[.Messages](#page-146-0) "The server was unable to complete your request."

[REQUEST\\_ABORTED\\_WARNING](#page-161-2) - Static variable in interface com.bea.wlpi.common.[Messages](#page-146-0) "The server was unable to complete your request."

[REROUTE\\_ALREADY\\_REROUTED](#page-163-0) - Static variable in interface com.bea.wlpi.common[.Messages](#page-146-0) "Source user is already rerouted during the period specified."

**[REROUTE\\_CIRCULAR](#page-163-1)** - Static variable in interface com.bea.wlpi.common.[Messages](#page-146-0)

"Specified reroute would create a circular reference."

**REROUTE DIFFERENT USER** - Static variable in interface com.bea.wlpi.common[.Messages](#page-146-0) "Source and destination of reroute must be different."

REROUTE EFF BEFORE EXP - Static variable in interface com.bea.wlpi.common[.Messages](#page-146-0)

"Effective date must be before expiry date."

[RerouteInfo](#page-505-0) - class com.bea.wlpi.common[.RerouteInfo](#page-505-0).

Holds information about a task reroute.

**[RerouteInfo\(String, String, String, int, Timestamp, Timestamp\)](#page-507-0)** - Constructor for class com.bea.wlpi.common[.RerouteInfo](#page-505-0)

Create a new RerouteInfo object. [RESOURCE\\_BUNDLE](#page-937-5) - Static variable in class com.bea.wlpi.client.worklist.[WorklistPane](#page-930-0)

**[Resources](#page-393-0)** - class com.bea.wlpi.client.common[.Resources](#page-393-0).

Manages localized resources used by WebLogic Process Integrator client classes. **[Resources\(\)](#page-394-0)** - Constructor for class com.bea.wlpi.client.common.[Resources](#page-393-0)

**[response\(ActionContext, ExecutionContext, Object\)](#page-646-0)** - Method in interface com.bea.wlpi.server.plugin[.PluginAction](#page-645-0)

Process an asynchronous response directed to this action. **[response\(String, String, String, Object\)](#page-981-0)** - Method in interface com.bea.wlpi.server.worklist. [Worklist](#page-968-0)

Send the client's response to a previously received client request. **[response\(String, String, String, Object, Object\)](#page-981-1)** - Method in interface com.bea.wlpi.server.worklist.[Worklist](#page-968-0)

Send the client's response to a previously received client request. **[response\(String, String, String, String\)](#page-980-0)** - Method in interface com.bea.wlpi.server.worklist.[Worklist](#page-968-0)

Send the client's response to a previously received client request. **[retrieveFolderlessTextDocuments\(RepositorySession\)](#page-305-0)** - Static method in class com.bea.eci.repository.helper[.TextDocumentUtil](#page-305-1)

Obtains a list of all entities that are not contained in a folder. **[retrieveTopFolders\(RepositorySession\)](#page-304-0)** - Static method in class com.bea.eci.repository.helper[.ObjectFolderUtil](#page-302-0)

Obtains a list of ObjectFolder objects, each one not a child of another folder (ie top level parent folders).

**[RIGHT](#page-332-1)** - Static variable in class com.bea.wlpi.client.common. [Attachments](#page-329-0) Component is attached to the right side of its parent.

[ROLE](#page-198-1) - Static variable in interface com.bea.wlpi.common.[Publishable](#page-196-0)

[ROLE](#page-192-1) - Static variable in interface com.bea.wlpi.common.[Messages](#page-146-0) "Role"

ROLE CANNOT DELETE ACTION REF - Static variable in interface com.bea.wlpi.common.[Messages](#page-146-0) "The role {0} cannot be deleted, because it is referenced by one or more actions." ROLE EMPTY - Static variable in interface com.bea.wlpi.common.[Messages](#page-146-0)

"The role {0} is empty."

ROLE NAMES\_UNIQUE - Static variable in interface com.bea.wlpi.common.[Messages](#page-146-0)

"Role names must be unique within an organization."

[ROLE\\_NOT\\_FOUND](#page-176-3) - Static variable in interface com.bea.wlpi.common.[Messages](#page-146-0)

"The system could not find the specified role: {0}."

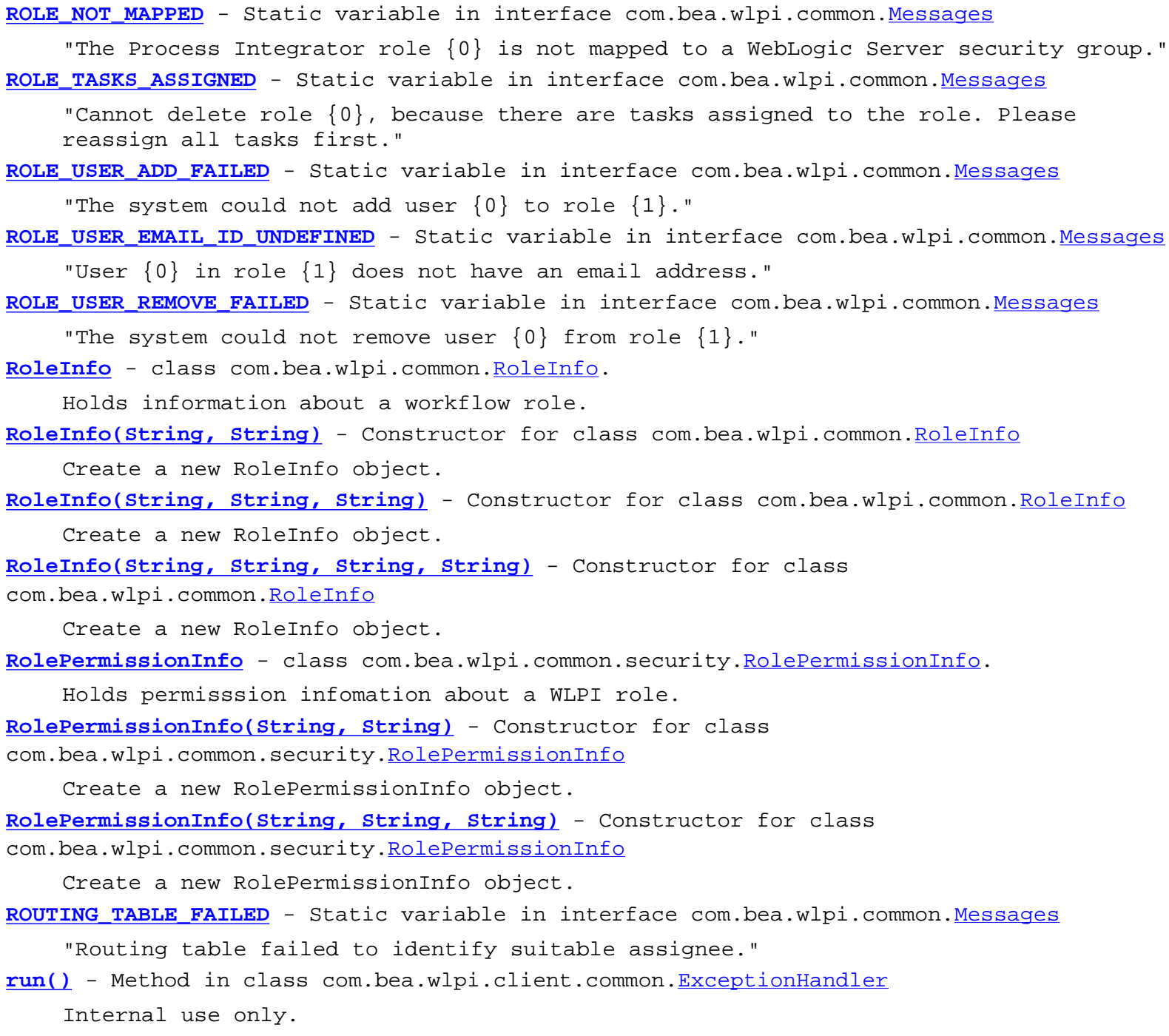

## **S**

**[save\(XMLWriter, int\)](#page-789-0)** - Method in interface com.bea.wlpi.common.plugin[.PluginData](#page-788-0) Instruct the plugin to store its data in an XML document. **saveElement(int, String, boolean)** - Method in class com.bea.wlpi.common.[XMLWriter](#page-584-0)

saveElement(int, String, String) - Method in class com.bea.wlpi.common.[XMLWriter](#page-584-0)

**saveElement(int, String, String[][], boolean)** - Method in class com.bea.wlpi.common[.XMLWriter](#page-584-0)

**saveElement(int, String, String[][], String)** - Method in class

com.bea.wlpi.common[.XMLWriter](#page-584-0)

**saveIndent(int)** - Static method in class com.bea.wlpi.common[.XMLWriter](#page-584-0)

[SENDING\\_EMAIL\\_FAILED](#page-190-2) - Static variable in interface com.bea.wlpi.common.[Messages](#page-146-0) "Sending email failed."

[sendMessage\(String, Map, boolean\)](#page-720-0) - Method in interface com.bea.wlpi.server.audit[.Audit](#page-720-1) Send an audit or error message with user-specified header properties.

[ServerProperties](#page-588-0) - interface com.bea.wlpi.server.serverproperties.ServerProperties.

Provides information about the WebLogic Process Integrator Server.

**[ServerPropertiesHome](#page-920-0)** - interface

com.bea.wlpi.server.serverproperties.[ServerPropertiesHome](#page-920-0).

Home interface for the **ServerProperties** session EJB.

**[set\(String, EJBDescriptor, MethodDescriptor, String\[\], MethodDescriptor, String\[\]\)](#page-464-0)** - Method in class com.bea.wlpi.common[.EJBInvocationDescriptor](#page-460-0)

Set descriptor values.

**[set\(String, EJBDescriptor, MethodDescriptor, String\[\], MethodDescriptor, String\[\],](#page-465-1) [boolean\)](#page-465-1)** - Method in class com.bea.wlpi.common.[EJBInvocationDescriptor](#page-460-0)

Set descriptor values.

**[set\(String, String, MethodDescriptor, String\[\], MethodDescriptor, String\[\]\)](#page-210-0)** - Method in class com.bea.wlpi.common. [ClassInvocationDescriptor](#page-207-0)

Update a class invocation descriptor.

**[set\(String, String, MethodDescriptor, String\[\], MethodDescriptor, String\[\], boolean\)](#page-210-1)** - Method in class com.bea.wlpi.common. ClassInvocationDescriptor

Update a class invocation descriptor.

[setActiveOrganization\(String\)](#page-970-1) - Method in interface com.bea.wlpi.server.worklist.[Worklist](#page-968-0)

Set the active organization.

**[setBorder\(int, int\)](#page-325-0)** - Method in class com.bea.wlpi.client.common.[AttachmentsLayout](#page-324-0)

**Deprecated.** Set the border on the parent container instead.

**[setBottomAttachment\(int\)](#page-333-0)** - Method in class com.bea.wlpi.client.common[.Attachments](#page-329-0)

Attach the bottom of a component to the bottom of its container.

**[setBottomAttachment\(int, Component\)](#page-333-1)** - Method in class

com.bea.wlpi.client.common[.Attachments](#page-329-0)

Attach the bottom of one component to the top of another.

**[setBottomAttachmentSameSide\(int, Component\)](#page-334-0)** - Method in class

com.bea.wlpi.client.common[.Attachments](#page-329-0)

Attach the bottom of one component to the bottom of another.

**[setCalendarId\(String\)](#page-552-0)** - Method in class com.bea.wlpi.common.[UserInfo](#page-549-0)

Set the user's business calendar.

setCalendarId(String) - Method in class com.bea.wlpi.common.[RoleInfo](#page-513-0)

Set the business calendar to use.

[setCalendarId\(String\)](#page-490-1) - Method in class com.bea.wlpi.common.[OrganizationInfo](#page-488-0)

Set the business calendar to use.

**[setCatalogRoot\(String\)](#page-715-0)** - Method in interface com.bea.wlpi.server.catalog[.EJBCatalog](#page-714-0) Set the JNDI context to use when looking up installed EJBs.

**[setConfiguration\(PluginObject\)](#page-653-0)** - Method in interface com.bea.wlpi.server.plugin[.Plugin](#page-649-0) Set a plugin's configuration.

**[setContent\(byte\[\]\)](#page-572-0)** - Method in class com.bea.wlpi.common[.XMLEntityInfoHelper](#page-570-0)

**[setContentHandler\(ContentHandler\)](#page-582-0)** - Method in class com.bea.wlpi.common.[XMLProxy](#page-576-0)

**setContext(Object)** - Method in class com.bea.wlpi.common.plugin[.PluginVariablePanel](#page-825-0) Set the operating context for the panel.

**[setContext\(PluginPanelContext, PluginData\)](#page-842-0)** - Method in class com.bea.wlpi.common.plugin[.PluginPanel](#page-835-0)

Set the operating context for the panel. **[setDefaultOrg\(String\)](#page-553-0)** - Method in class com.bea.wlpi.common.[UserInfo](#page-549-0)

Set the user's default organization.

**[setDescription\(String\)](#page-362-0)** - Method in class com.bea.wlpi.client.common.[ExtensionFileFilter](#page-361-0) Set the description.

**[setDescription\(String\)](#page-464-1)** - Method in class com.bea.wlpi.common[.EJBInvocationDescriptor](#page-460-0) Set the description.

**[setDocumentLocator\(Locator\)](#page-580-1)** - Method in class com.bea.wlpi.common.[XMLProxy](#page-576-0)

**[setDTDHandler\(DTDHandler\)](#page-582-1)** - Method in class com.bea.wlpi.common[.XMLProxy](#page-576-0)

**[setEffective\(Timestamp\)](#page-510-0)** - Method in class com.bea.wlpi.common.[RerouteInfo](#page-505-0)

Set the date/time at which the task reroute becomes effective. **[setEJBDeploymentName\(String\)](#page-468-1)** - Method in class

com.bea.wlpi.common[.EJBInvocationDescriptor](#page-460-0)

Set the EJB deployment name.

**[setEJBDeploymentName\(String\)](#page-475-0)** - Method in class com.bea.wlpi.common[.EJBDescriptor](#page-474-0)

Set the EJB deployment name.

**[setEJBHomeMethod\(MethodDescriptor\)](#page-471-0)** - Method in class

com.bea.wlpi.common[.EJBInvocationDescriptor](#page-460-0)

Set the home method to invoke.

**[setEJBHomeMethodDescriptors\(List\)](#page-478-0)** - Method in class com.bea.wlpi.common.[EJBDescriptor](#page-474-0) Set the methods on the EJB's home interface.

**[setEJBHomeName\(String\)](#page-469-0)** - Method in class com.bea.wlpi.common[.EJBInvocationDescriptor](#page-460-0)

Set the home interface name.

**[setEJBHomeName\(String\)](#page-476-0)** - Method in class com.bea.wlpi.common[.EJBDescriptor](#page-474-0)

Set the name of the home interface.

**[setEJBPrimaryKeyName\(String\)](#page-470-0)** - Method in class

com.bea.wlpi.common[.EJBInvocationDescriptor](#page-460-0)

Set the primary key class name.

**[setEJBPrimaryKeyName\(String\)](#page-477-1)** - Method in class com.bea.wlpi.common[.EJBDescriptor](#page-474-0)

Set the name of the primary key class.

**[setEJBRemoteMethod\(MethodDescriptor\)](#page-471-1)** - Method in class com.bea.wlpi.common[.EJBInvocationDescriptor](#page-460-0)

Set the remote method to invoke.

**[setEJBRemoteMethodDescriptors\(List\)](#page-478-1)** - Method in class com.bea.wlpi.common[.EJBDescriptor](#page-474-0) Set the methods on the EJB's remote interface. **[setEJBRemoteName\(String\)](#page-471-2)** - Method in class com.bea.wlpi.common.[EJBInvocationDescriptor](#page-460-0) Set the remote interface name.

**[setEJBRemoteName\(String\)](#page-476-1)** - Method in class com.bea.wlpi.common.[EJBDescriptor](#page-474-0) Set the name of the remote interface.

**[setEMailAddress\(String\)](#page-553-1)** - Method in class com.bea.wlpi.common.[UserInfo](#page-549-0) Set the user's email address.

[setEntityResolver\(EntityResolver\)](#page-581-0) - Method in class com.bea.wlpi.common.[XMLProxy](#page-576-0)

**[setErrorHandler\(ErrorHandler\)](#page-582-2)** - Method in class com.bea.wlpi.common.[XMLProxy](#page-576-0)

**[setErrorHandler\(String\)](#page-695-1)** - Method in interface com.bea.wlpi.server.common[.ExecutionContext](#page-680-0) Set the current error handler.

**[setExpiry\(Timestamp\)](#page-510-1)** - Method in class com.bea.wlpi.common.[RerouteInfo](#page-505-0)

Set the date/time at which the task reroute expires.

**[setExpr\(String\)](#page-455-0)** - Method in class com.bea.wlpi.common[.EventKeyInfo](#page-451-0)

Set the unique key expression.

**[setFeature\(String, boolean\)](#page-581-1)** - Method in class com.bea.wlpi.common.[XMLProxy](#page-576-0)

**[setFilters\(boolean, boolean, boolean\)](#page-414-1)** - Method in class com.bea.wlpi.client.common[.Tasklist](#page-405-0)

Set the list filtering.

[setFrom\(String\)](#page-509-0) - Method in class com.bea.wlpi.common[.RerouteInfo](#page-505-0)

Set the participant from whom rerouted tasks will be reassigned.

**setGroupId(String)** - Method in class com.bea.wlpi.common[.RoleInfo](#page-513-0)

Set the WLS group this role maps to.

[setGroupID\(String\)](#page-1012-0) - Method in class com.bea.wlpi.common.security.[RolePermissionInfo](#page-1010-0) Set the group ID.

**[setHeight\(int\)](#page-338-0)** - Method in class com.bea.wlpi.client.common.[Attachments](#page-329-0)

Set the height of the component that uses this attachment. **setHelpBroker(HelpBroker)** - Static method in class

com.bea.wlpi.client.common[.HelpListener](#page-367-0)

**[setHomeParamDescriptions\(String\[\]\)](#page-469-1)** - Method in class com.bea.wlpi.common[.EJBInvocationDescriptor](#page-460-0)

Set the EJB home parameter descriptions

**[setHorizontalCentering\(\)](#page-337-0)** - Method in class com.bea.wlpi.client.common[.Attachments](#page-329-0)

Center a component horizontally within its container.

**[setHorizontalCentering\(Component\)](#page-337-1)** - Method in class

com.bea.wlpi.client.common[.Attachments](#page-329-0)

Horizontally center one component on another component.

**[setHorizontalCentering\(int\)](#page-337-2)** - Method in class com.bea.wlpi.client.common[.Attachments](#page-329-0)

Horizontally offset a component from its container's horizontal center.

**[setHorizontalCentering\(int, Component\)](#page-338-1)** - Method in class

com.bea.wlpi.client.common[.Attachments](#page-329-0)

Horizontally center one component relative to another component.

- **[setId\(String\)](#page-211-1)** Method in class com.bea.wlpi.common[.ClassInvocationDescriptor](#page-207-0) Set the unique identifier.
- **[setId\(String\)](#page-464-2)** Method in class com.bea.wlpi.common[.EJBInvocationDescriptor](#page-460-0) Set the unique identifier.
- [setId\(String\)](#page-224-1) Method in class com.bea.wlpi.common[.BusinessCalendarInfo](#page-220-0) Set the business calendar unique ID.
- **[setInspectAlways\(boolean\)](#page-716-0)** Method in interface com.bea.wlpi.server.catalog[.EJBCatalog](#page-714-0) Specify whether to regenerate the JNDI names and EJBMetaData on every call to EJBCatalog.getEJBNames() and EJBCatalog.getEJBDescriptors().
- **[setInstanceVariable\(String, String, String, Object\)](#page-738-0)** Method in interface com.bea.wlpi.server.admin.[Admin](#page-724-0)
- Assign a value to a workflow instance variable. **[setIsSessionBean\(boolean\)](#page-472-0)** - Method in class com.bea.wlpi.common[.EJBInvocationDescriptor](#page-460-0)
- **[setLeftAttachment\(int\)](#page-336-0)** Method in class com.bea.wlpi.client.common.[Attachments](#page-329-0)

```
Attach the left of a component to the left of its container.
```
**[setLeftAttachment\(int, Component\)](#page-336-1)** - Method in class

com.bea.wlpi.client.common[.Attachments](#page-329-0)

- Attach the left of one component to the right of another.
- **[setLeftAttachmentSameSide\(int, Component\)](#page-336-2)** Method in class
- com.bea.wlpi.client.common[.Attachments](#page-329-0)

Attach the left of one component to the left of another.

- **[setLocale\(Locale\)](#page-394-1)** Static method in class com.bea.wlpi.client.common[.Resources](#page-393-0) Set the locale.
- **[setModel\(TableModel\)](#page-387-2)** Method in class com.bea.wlpi.client.common.[MappedTableModel](#page-385-0) Set the inner table model (i.e., the one actually providing the data).
- **[setModel\(TableModel\)](#page-401-0)** Method in class com.bea.wlpi.client.common.[SortableTableModel](#page-398-0) Set the backing model.
- **[setName\(String\)](#page-224-2)** Method in class com.bea.wlpi.common[.BusinessCalendarInfo](#page-220-0)

Set the business calendar name.

**[setOrganizationInfo\(OrganizationInfo\)](#page-997-2)** - Method in interface com.bea.wlpi.server.principal[.WLPIPrincipal](#page-986-0)

Update the information about an organization.

- **[setOrgID\(String\)](#page-1012-1)** Method in class com.bea.wlpi.common.security[.RolePermissionInfo](#page-1010-0) Set the organization ID.
- **[setParent\(RepositoryFolderInfoHelper\)](#page-502-0)** Method in class com.bea.wlpi.common[.RepositoryFolderInfoHelper](#page-499-0)

### **[setPermission\(EnumPermission, boolean\)](#page-1021-1)** - Method in class com.bea.wlpi.common.security.[PermissionInfo](#page-1020-0)

Set a specific permission of the principal to val.

- **[setPluginConfiguration\(String, VersionInfo, int, String\)](#page-613-1)** Method in interface com.bea.wlpi.server.plugin.PluginManagerCfq
	- Set a plugin's configuration data.

**[setPluginInstanceData\(String, Object\)](#page-697-0)** - Method in interface com.bea.wlpi.server.common[.ExecutionContext](#page-680-0)

Set the workflow instance data provided by the named plugin. **[setPluginInstanceData\(String, String, Object\)](#page-739-0)** - Method in interface com.bea.wlpi.server.admin.[Admin](#page-724-0)

Set the plugin-supplied data associated with a workflow instance. **setPreferredLocation(Point)** - Method in class com.bea.wlpi.client.worklist.[WorklistPane](#page-930-0)

Inform the worklist of the preferred start-up location for the worklist's container. **[setProperty\(String, Object\)](#page-581-2)** - Method in class com.bea.wlpi.common.[XMLProxy](#page-576-0)

**setPublishable(Publishable)** - Method in class com.bea.wlpi.common.[PackageEntry](#page-494-0)

**[setPublished\(\)](#page-214-1)** - Method in class com.bea.wlpi.common.[ClassInvocationDescriptor](#page-207-0)

**[setPublished\(\)](#page-472-1)** - Method in class com.bea.wlpi.common.[EJBInvocationDescriptor](#page-460-0)

**setPublished(boolean)** - Method in class com.bea.wlpi.common. [PackageEntry](#page-494-0)

### **[setQualifier\(PluginField\)](#page-792-0)** - Method in interface com.bea.wlpi.common.plugin.[PluginField](#page-791-1) Set the field qualifier.

**setReferences(Map)** - Method in class com.bea.wlpi.common[.PackageEntry](#page-494-0)

### **[setRemoteParamDescriptions\(String\[\]\)](#page-470-1)** - Method in class

com.bea.wlpi.common[.EJBInvocationDescriptor](#page-460-0)

Set the EJB remote parameter descriptions **[setResourceBundle\(String\)](#page-842-1)** - Method in class com.bea.wlpi.common.plugin.[PluginPanel](#page-835-0)

Set the resource bundle to use when localizing strings and messages.

**[setRightAttachment\(int\)](#page-336-3)** - Method in class com.bea.wlpi.client.common.[Attachments](#page-329-0)

Attach the right of a component to the right of its container. **[setRightAttachment\(int, Component\)](#page-336-4)** - Method in class com.bea.wlpi.client.common[.Attachments](#page-329-0)

Attach the right of one component to the left of another. **[setRightAttachmentSameSide\(int, Component\)](#page-337-3)** - Method in class com.bea.wlpi.client.common[.Attachments](#page-329-0)

Attach the right of one component to the right of another.

**[setRoleInfo\(RoleInfo\)](#page-998-0)** - Method in interface com.bea.wlpi.server.principal[.WLPIPrincipal](#page-986-0) Update the information about a role.

**[setRolePermissions\(List\)](#page-659-0)** - Method in interface com.bea.wlpi.server.permission.[Permission](#page-658-0) This method allows the batch update of role permissions in the system.

**[setRollbackOnly\(\)](#page-686-0)** - Method in interface com.bea.wlpi.server.common[.ExecutionContext](#page-680-0)

Set the current user transaction for rollback only.

**[setSessionEJB\(boolean\)](#page-477-2)** - Method in class com.bea.wlpi.common[.EJBDescriptor](#page-474-0)

Specify whether this object describes a session EJB or an entity EJB.

**[setSize\(Dimension\)](#page-338-2)** - Method in class com.bea.wlpi.client.common[.Attachments](#page-329-0)

Set the size of the component that uses this attachment.

**[setSize\(int, int\)](#page-338-3)** - Method in class com.bea.wlpi.client.common.[Attachments](#page-329-0) Set the size of the component that uses this attachment.

[setSystemID\(int\)](#page-906-0) - Method in class com.bea.wlpi.common.plugin.[CategoryInfo](#page-903-0) Set the category's system ID.

**[setTable\(JTable\)](#page-352-0)** - Method in class com.bea.wlpi.client.common.[ColumnSorterMenu](#page-346-0) Associate this menu item with a table.

**[setTemplateDefinitionContent\(String, String\)](#page-735-0)** - Method in interface com.bea.wlpi.server.admin.[Admin](#page-724-0)

Set the content of a workflow template definition. **[setTemplateNameOrgs\(String, String, Collection\)](#page-730-0)** - Method in interface com.bea.wlpi.server.admin.[Admin](#page-724-0)

**Deprecated.** Use [Admin.setTemplateOrgs\(java.lang.String, java.util.Collection\)](#page-730-1) and Admin.updateTemplate(com.bea.wlpi.common.TemplateInfo).

**[setTemplateOrgs\(String, Collection\)](#page-730-1)** - Method in interface com.bea.wlpi.server.admin.[Admin](#page-724-0) Specify which organizations have access to a workflow template.

**[setTimeZone\(String\)](#page-225-0)** - Method in class com.bea.wlpi.common[.BusinessCalendarInfo](#page-220-0)

Set the business calendar timezone.

**[setTo\(String\)](#page-510-2)** - Method in class com.bea.wlpi.common[.RerouteInfo](#page-505-0)

Set the participant to whom rerouted tasks will be assigned.

**[setTopAttachment\(int\)](#page-334-1)** - Method in class com.bea.wlpi.client.common[.Attachments](#page-329-0)

Attach the top of a component to the top of its container.

**[setTopAttachment\(int, Component\)](#page-334-2)** - Method in class com.bea.wlpi.client.common.[Attachments](#page-329-0)

Attach the top of one component to the bottom of another.

**[setTopAttachmentSameSide\(int, Component\)](#page-334-3)** - Method in class

com.bea.wlpi.client.common[.Attachments](#page-329-0)

Attach the top of one component to the top of another.

**[setTrigger\(EventContext, String\)](#page-601-1)** - Method in interface com.bea.wlpi.server.plugin[.PluginStart](#page-601-0)

Establish the event watch for this start node.

**[setType\(int\)](#page-510-3)** - Method in class com.bea.wlpi.common[.RerouteInfo](#page-505-0)

Set the task reroute type.

**[setUserInfo\(UserInfo\)](#page-998-1)** - Method in interface com.bea.wlpi.server.principal[.WLPIPrincipal](#page-986-0) Update the information about a user.

[setUserPermissions\(List\)](#page-661-0) - Method in interface com.bea.wlpi.server.permission.[Permission](#page-658-0) This method allows the batch update of user permissions in the system.

**setValue(Object)** - Method in interface com.bea.wlpi.common.plugin.[PluginVariableRenderer](#page-804-0) Set the variable to display.

**[setValueAt\(Object, int, int\)](#page-387-3)** - Method in class com.bea.wlpi.client.common[.MappedTableModel](#page-385-0)

**[setValueAt\(Object, int, int\)](#page-404-0)** - Method in class com.bea.wlpi.client.common[.SortableTableModel](#page-398-0)

Set a table cell value.

**[setVariableValue\(String, Object\)](#page-694-0)** - Method in interface com.bea.wlpi.server.common[.ExecutionContext](#page-680-0)

Set the value of a workflow instance variable.

**[setVerbose\(boolean\)](#page-465-2)** - Method in class com.bea.wlpi.common[.EJBInvocationDescriptor](#page-460-0) Set whether the invokeXXX() methods emit debugging messages.

[setVerticalCentering\(\)](#page-335-0) - Method in class com.bea.wlpi.client.common.[Attachments](#page-329-0) Center a component vertically within its container.

**[setVerticalCentering\(Component\)](#page-335-1)** - Method in class com.bea.wlpi.client.common[.Attachments](#page-329-0) Vertically center one component on another component.

**[setVerticalCentering\(int\)](#page-335-2)** - Method in class com.bea.wlpi.client.common.[Attachments](#page-329-0)

Vertically offset a component from its container's vertical center.

**[setVerticalCentering\(int, Component\)](#page-335-3)** - Method in class com.bea.wlpi.client.common[.Attachments](#page-329-0)

Vertically center one component relative to another component.

**[setWidth\(int\)](#page-338-4)** - Method in class com.bea.wlpi.client.common.[Attachments](#page-329-0)

Set the width of the component that uses this attachment.

**[setXML\(String\)](#page-225-1)** - Method in class com.bea.wlpi.common.[BusinessCalendarInfo](#page-220-0) Set the business calendar definition.

[skippedEntity\(String\)](#page-579-1) - Method in class com.bea.wlpi.common.[XMLProxy](#page-576-0)

[slaves](#page-643-3) - Variable in class com.bea.wlpi.server.plugin[.PluginConfiguration](#page-640-0)

[sort\(\)](#page-401-1) - Method in class com.bea.wlpi.client.common[.SortableTableModel](#page-398-0)

Re-sort the table using the previously specified column and order.

**[sort\(int\)](#page-401-2)** - Method in class com.bea.wlpi.client.common[.SortableTableModel](#page-398-0)

Sort the table on the specified column in ascending order.

**[sort\(int, boolean\)](#page-402-1)** - Method in class com.bea.wlpi.client.common[.SortableTableModel](#page-398-0) Sort the table on the specified column in the specified order.

**[SortableTableModel](#page-398-0)** - class com.bea.wlpi.client.common[.SortableTableModel.](#page-398-0)

A sorter for TableModels.

**[SortableTableModel\(\)](#page-400-0)** - Constructor for class com.bea.wlpi.client.common[.SortableTableModel](#page-398-0)

Create a new SortableTableModel with no backing model. **[SortableTableModel\(TableModel\)](#page-400-1)** - Constructor for class com.bea.wlpi.client.common[.SortableTableModel](#page-398-0)

Create a new SortableTableModel with the specified backing model. **[source](#page-604-1)** - Variable in class com.bea.wlpi.server.plugin[.PluginNotification](#page-603-0)

**[start\(\)](#page-964-1)** - Method in class com.bea.wlpi.client.worklist[.WorklistApplet](#page-959-0) Applet start.

start() - Method in class com.bea.wlpi.client.worklist[.WorklistPane](#page-930-0) Start the worklist.

**start(String, String, String)** - Method in class com.bea.wlpi.client.worklist[.WorklistPane](#page-930-0) Start the worklist.

[startDocument\(\)](#page-580-2) - Method in class com.bea.wlpi.common[.XMLProxy](#page-576-0)

Notify the plugin action that a sub-workflow it started is now complete. **[startElement\(String, String, String, Attributes\)](#page-580-3)** - Method in class com.bea.wlpi.common[.XMLProxy](#page-576-0)

[StartInfo](#page-821-0) - class com.bea.wlpi.common.plugin[.StartInfo](#page-821-0).

Provides information about a start node type defined by a plugin. **[StartInfo\(String, int, String, String, Icon, String\[\], FieldInfo\)](#page-823-3)** - Constructor for class com.bea.wlpi.common.plugin[.StartInfo](#page-821-0)

Create a new StartInfo.

**[startMode](#page-642-2)** - Variable in class com.bea.wlpi.server.plugin[.PluginConfiguration](#page-640-0)

**[startPrefixMapping\(String, String\)](#page-579-2)** - Method in class com.bea.wlpi.common[.XMLProxy](#page-576-0)

**stateChanged(ChangeEvent)** - Method in class com.bea.wlpi.client.worklist[.WorklistPane](#page-930-0) Called when the user changes the active tasklist by clicking the tab control. **[stateChanged\(Object\)](#page-621-0)** - Method in interface com.bea.wlpi.server.plugin[.PluginManager](#page-619-0) Notify a server of a plugin manager cluster-wide state change.

[statisticsQuery\(String\)](#page-749-0) - Method in interface com.bea.wlpi.server.admin.[Admin](#page-724-0) Run a statistics query.

**[status](#page-643-4)** - Variable in class com.bea.wlpi.server.plugin[.PluginConfiguration](#page-640-0)

**[STATUS\\_COMPLETE](#page-524-0)** - Static variable in class com.bea.wlpi.common.[TaskInfo](#page-521-0) Task is complete.

**[STATUS\\_DEPLOYED](#page-776-0)** - Static variable in interface com.bea.wlpi.common.plugin[.PluginConstants](#page-772-0) The plugin has been deployed but not initialized.

**[STATUS\\_ERROR](#page-776-1)** - Static variable in interface com.bea.wlpi.common.plugin.[PluginConstants](#page-772-0) The plugin threw an exception when called, or requires a later version of the framework.

**[STATUS\\_INACTIVE](#page-523-0)** - Static variable in class com.bea.wlpi.common.[TaskInfo](#page-521-0)

Task has not yet been started.

**[STATUS\\_INITIALIZED](#page-776-2)** - Static variable in interface

com.bea.wlpi.common.plugin[.PluginConstants](#page-772-0)

The plugin has been initialized but not loaded.

**[STATUS\\_LOADED](#page-777-0)** - Static variable in interface com.bea.wlpi.common.plugin.[PluginConstants](#page-772-0) The plugin has been loaded.

**STATUS LOADING** - Static variable in interface com.bea.wlpi.common.plugin[.PluginConstants](#page-772-0) The plugin is being loaded.

**STATUS MISSING** - Static variable in interface com.bea.wlpi.common.plugin[.PluginConstants](#page-772-0) The plugin has a registered configuration, but the plugin itself is not deployed.

**[STATUS\\_OVERDUE](#page-524-1)** - Static variable in class com.bea.wlpi.common.[TaskInfo](#page-521-0)

As for [TaskInfo.STATUS\\_PENDING,](#page-524-2) but due date is in the past.

**[STATUS\\_PENDING](#page-524-2)** - Static variable in class com.bea.wlpi.common.[TaskInfo](#page-521-0)

Task has been started but is not yet complete.

**[STATUS\\_UNLOADING](#page-776-5)** - Static variable in interface

com.bea.wlpi.common.plugin[.PluginConstants](#page-772-0)

The plugin is being unloaded.

- **[STOP](#page-685-0)** Static variable in interface com.bea.wlpi.server.common.[ExecutionContext](#page-680-0) Return code to prevent processing of subsequent operations.
- **[stop\(\)](#page-964-2)** Method in class com.bea.wlpi.client.worklist[.WorklistApplet](#page-959-0) Applet stop.
- stop() Method in class com.bea.wlpi.client.worklist[.WorklistPane](#page-930-0) Stop the worklist.
- **[store\(Properties, String\)](#page-428-0)** Method in class com.bea.wlpi.client.common.[WATableColumnModel](#page-426-0) Store this WATableColumnModel into a Properties object.
- **[store\(Properties, String\)](#page-403-1)** Method in class com.bea.wlpi.client.common.[SortableTableModel](#page-398-0) Store the sort column index and sort order.
- **storeProperties()** Method in class com.bea.wlpi.client.worklist.[WorklistPane](#page-930-0) Store current properties.
- **[supportsQualifiers\(\)](#page-884-0)** Method in class com.bea.wlpi.common.plugin.[FieldInfo](#page-881-0) Whether this field type supports dot-delimited qualified names.

## **T**

**[tableChanged\(TableModelEvent\)](#page-389-0)** - Method in class com.bea.wlpi.client.common[.MappedTableModel](#page-385-0)

**[tableChanged\(TableModelEvent\)](#page-404-1)** - Method in class com.bea.wlpi.client.common[.SortableTableModel](#page-398-0)

Respond to a "table changed" notification event. **[tableChanged\(TableModelEvent\)](#page-352-1)** - Method in class com.bea.wlpi.client.common[.ColumnSorterMenu](#page-346-0)

**[TARGET\\_ACTION\\_NOT\\_FOUND](#page-179-1)** - Static variable in interface com.bea.wlpi.common.[Messages](#page-146-0) "The system could not find the target action {0}."

**[TARGET\\_EVENT\\_NOT\\_FOUND](#page-179-2)** - Static variable in interface com.bea.wlpi.common[.Messages](#page-146-0) "The system could not find the target event {0}."

**[TARGET\\_TASK\\_NOT\\_FOUND](#page-179-3)** - Static variable in interface com.bea.wlpi.common[.Messages](#page-146-0)

"The system could not find the target task {0}." **[TASK\\_ASSIGN\\_ALREADY\\_DONE](#page-162-0)** - Static variable in interface com.bea.wlpi.common[.Messages](#page-146-0)

"Cannot assign this task, because it is already done." **[TASK\\_ASSIGNED](#page-784-0)** - Static variable in interface com.bea.wlpi.common.plugin.[PluginConstants](#page-772-0)

Notification event raised when a task instance is assigned.

TASK CANNOT DELETE ACTION REF - Static variable in interface com.bea.wlpi.common.[Messages](#page-146-0)

"The task {0} cannot be deleted, because it is referenced by one or more actions." [TASK\\_CANNOT\\_MARK](#page-161-3) - Static variable in interface com.bea.wlpi.common.[Messages](#page-146-0)

"This task's properties do not allow it to be marked done."

TASK CANNOT MODIFY - Static variable in interface com.bea.wlpi.common[.Messages](#page-146-0)

"This task's properties do not allow it to be modified."

**[TASK\\_CANNOT\\_REASSIGN](#page-162-2)** - Static variable in interface com.bea.wlpi.common.[Messages](#page-146-0)

"This task's properties do not allow it to be reassigned."

**[TASK\\_CANNOT\\_UNMARK](#page-161-4)** - Static variable in interface com.bea.wlpi.common[.Messages](#page-146-0)

"This task's properties do not allow it to be unmarked done."

**[TASK\\_COMPLETED](#page-783-3)** - Static variable in interface com.bea.wlpi.common.plugin[.PluginConstants](#page-772-0) Notification event raised when a task instance is completed.

**[TASK\\_EXECUTE\\_ALREADY\\_DONE](#page-162-3)** - Static variable in interface com.bea.wlpi.common[.Messages](#page-146-0) "Cannot execute this task, because it is already done."

**[TASK\\_EXECUTE\\_COMPLETE](#page-163-4)** - Static variable in interface com.bea.wlpi.common[.Messages](#page-146-0) "Cannot execute this task, because the workflow is complete."

**[TASK\\_EXECUTE\\_INACTIVE](#page-162-4)** - Static variable in interface com.bea.wlpi.common[.Messages](#page-146-0) "Cannot execute this task, because it is inactive."

**[TASK\\_EXECUTE\\_NOT\\_ASSIGNED](#page-163-5)** - Static variable in interface com.bea.wlpi.common[.Messages](#page-146-0) "Cannot execute this task, because it is not assigned to you."

[TASK\\_EXECUTED](#page-783-4) - Static variable in interface com.bea.wlpi.common.plugin.[PluginConstants](#page-772-0)

Notification event raised when a task instance is executed. [TASK\\_INSTANCE\\_NOT\\_FOUND](#page-175-3) - Static variable in interface com.bea.wlpi.common.[Messages](#page-146-0)

"The system could not find the specified task instance:  $\{0\}$ ."

**[TASK\\_NAMES\\_UNIQUE](#page-164-3)** - Static variable in interface com.bea.wlpi.common.[Messages](#page-146-0)

"Task names must be unique within a workflow."

[TASK\\_NOTIFICATION](#page-938-6) - Static variable in class com.bea.wlpi.client.worklist[.WorklistPane](#page-930-0)

**[TASK\\_OVERDUE](#page-784-1)** - Static variable in interface com.bea.wlpi.common.plugin.[PluginConstants](#page-772-0) Notification event raised when a task instance is overdue.

**[TASK\\_STARTED](#page-783-5)** - Static variable in interface com.bea.wlpi.common.plugin.[PluginConstants](#page-772-0) Notification event raised when a task instance is started.

**[TASK\\_TAKE\\_ALREADY\\_DONE](#page-162-5)** - Static variable in interface com.bea.wlpi.common[.Messages](#page-146-0)

"Cannot take this task, because it is already done."

[TASK\\_UNASSIGNED](#page-784-2) - Static variable in interface com.bea.wlpi.common.plugin[.PluginConstants](#page-772-0) Notification event raised when a task instance is unassigned.

**[TASK\\_UNMARKED\\_DONE](#page-784-3)** - Static variable in interface

com.bea.wlpi.common.plugin[.PluginConstants](#page-772-0)

Notification event raised when a task instance is marked incomplete.

**[TASK\\_UPDATED](#page-784-4)** - Static variable in interface com.bea.wlpi.common.plugin.[PluginConstants](#page-772-0) Notification event raised when a task's properties are updated.

**[taskAssign\(String, String, String, boolean, boolean\)](#page-691-0)** - Method in interface com.bea.wlpi.server.common[.ExecutionContext](#page-680-0)

Assign a workflow task to a participant.

**[taskAssign\(String, String, String, String, boolean, boolean\)](#page-742-0)** - Method in interface com.bea.wlpi.server.admin.[Admin](#page-724-0)

Assign a task to a participant.

**[taskAssign\(String, String, String, String, boolean, boolean\)](#page-978-0)** - Method in interface com.bea.wlpi.server.worklist.[Worklist](#page-968-0)

Assign a task to a participant.

**[taskAssign\(String, String, String, String, boolean, boolean, Object\)](#page-978-1)** - Method in interface com.bea.wlpi.server.worklist[.Worklist](#page-968-0)

Assign a task to a participant with a transaction id.

```
taskChanged(TaskNotification).Plugin
   Notifies a plugin of a change in a task instance.
taskDoit(String, String) - Method in interface
.ExecutionContext
   Execute a workflow task.
taskExecute(String, String) - Method in interface com.bea.wlpi.server.worklist.Worklist
   Execute a task instance.
taskExecute(String, String, String) - Method in interface
Worklist
   Execute a task instance.
TaskInfo - class com.bea.wlpi.common.TaskInfo.
   Holds information about a workflow task.
TaskInfo(String, String, String, String, String, String, boolean, String, String, int,
Timestamp, Timestamp, Timestamp, String, boolean, boolean, boolean, boolean, boolean) -
.TaskInfo
   Create a new TaskInfo object.
Tasklist - class com.bea.wlpi.client.common.Tasklist.
   Displays a list of tasks for a user, role or workflow instance.
Tasklist(WLPI, TableColumnModel, String) - Constructor for class
.Tasklist
   Create a Tasklist for the specified workflow instance.
Tasklist(WLPI, TableColumnModel, String, boolean, boolean, boolean, boolean) -
.Tasklist
   Create a Tasklist for the specified user or role.
taskMarkDone(String, String) - Method in interface
.ExecutionContext
   Mark a workflow task as complete.
taskMarkDone(String, String, String) - Method in interface
Admin
   Mark a task as complete.
taskMarkDone(String, String, String) - Method in interface
Worklist
   Mark a task instance as complete.
taskMarkDone(String, String, String, Object) - Method in interface
Worklist
   Mark a task instance as complete with a transaction id.
TaskNotification - class com.bea.wlpi.server.plugin.TaskNotification.
   Notification object that describes a change to a task instance.
TaskPropertiesDialog - class com.bea.wlpi.client.common.TaskPropertiesDialog.
   A dialog to enable a user to update the properties and permission flags for a task.
TaskPropertiesDialog(Frame, WLPI, TaskInfo) - Constructor for class
com.bea.wlpi.client.common.TaskPropertiesDialog
   Create a new TaskPropertiesDialog for the specified task.
TaskReassignDialog - class com.bea.wlpi.client.common.TaskReassignDialog.
   A dialog to enable a user to reassign a task to another user or role.
TaskReassignDialog(Frame, WLPI, TaskInfo) - Constructor for class
```

```
com.bea.wlpi.client.common.TaskReassignDialog
   Create a new TaskReassignDialog for the specified task.
taskSetProperties(String, String, int, boolean, boolean, boolean, boolean, boolean) -
Method in interface com.bea.wlpi.server.common.ExecutionContext
   Set the properties for a workflow task.
taskSetProperties(String, String, String, int, boolean, boolean, boolean, boolean,
boolean).Admin
   Set the properties for a task instance.
taskSetProperties(String, String, String, int, boolean, boolean, boolean, boolean,
boolean)Worklist
   Set the properties for a task instance.
taskUnassign(String, String) - Method in interface
.ExecutionContext
   Unassign a workflow task.
taskUnassign(String, String, String) - Method in interface
Admin
   Unassign a task.
taskUnassign(String, String, String) - Method in interface
Worklist
   Unassign a task.
taskUnmarkDone(String, String) - Method in interface
.ExecutionContext
   Mark a workflow task as incomplete.
taskUnmarkDone(String, String, String) - Method in interface
Admin
   Mark a task as incomplete.
taskUnmarkDone(String, String, String) - Method in interface
com.bea.wlpi.server.worklist.Worklist
   Mark a task as incomplete.
TEMPLATE - Static variable in interface com.bea.wlpi.common.Publishable
TEMPLATEMessages
   "Template"
TEMPLATE CREATED - Static variable in interface
.PluginConstants
   Notification event raised when a template is created.
TEMPLATE_DEFINITION - Static variable in interface com.bea.wlpi.common.Publishable
TEMPLATE_DEFINITION - Static variable in interface com.bea.wlpi.common.Messages
    "Template Definition"
TEMPLATE DEFINITION HOME - Static variable in interface
com.bea.wlpi.server.common.ExecutionContext
   JNDI/EJB environment entry for the TemplateDefinitionRO bean.
TEMPLATE_DEFINITION_NOT_FOUND - Static variable in interface com.bea.wlpi.common.Messages
    "Workflow Template Definition (id={0}) not found."
TEMPLATE DELETED - Static variable in interface
```
com.bea.wlpi.common.plugin.pluginConstants

Notification event raised when a template is deleted.

**[TEMPLATE\\_LOCKED](#page-174-0)** - Static variable in interface com.bea.wlpi.common[.Messages](#page-146-0)

"The workflow template is currently locked by {0}."

**[TEMPLATE\\_NOT\\_FOUND](#page-173-0)** - Static variable in interface com.bea.wlpi.common[.Messages](#page-146-0) "Workflow Template (id={0}) not found."

**[TEMPLATE\\_NOT\\_PUBLISHED](#page-194-0)** - Static variable in interface com.bea.wlpi.common[.Messages](#page-146-0) "Cannot add a published template definition to a nonpublished template."

**TEMPLATE UPDATED** - Static variable in interface com.bea.wlpi.common.plugin[.PluginConstants](#page-772-0)

Notification event raised when a template is updated. **[templateChanged\(TemplateNotification\)](#page-654-0)** - Method in interface com.bea.wlpi.server.plugin[.Plugin](#page-649-0)

Notifies a plugin of a change in a template. **[TEMPLATEDEFINITION\\_NOT\\_PUBLISHED](#page-194-1)** - Static variable in interface com.bea.wlpi.common[.Messages](#page-146-0)

"Cannot add a nonpublished template definition to a published template." **[templateDefinitionChanged\(TemplateDefinitionNotification\)](#page-654-1)** - Method in interface com.bea.wlpi.server.plugin[.Plugin](#page-649-0)

Notifies a plugin of a change in a template definition.

**[TemplateDefinitionInfo](#page-532-0)** - class com.bea.wlpi.common[.TemplateDefinitionInfo](#page-532-0).

Holds information about a workflow template definition.

**[TemplateDefinitionInfo\(String, Timestamp, Timestamp, boolean\)](#page-534-0)** - Constructor for class com.bea.wlpi.common[.TemplateDefinitionInfo](#page-532-0)

Create a new TemplateDefinitionInfo object.

**[TemplateDefinitionInfo\(String, Timestamp, Timestamp, boolean, String, String\)](#page-534-1)** - Constructor for class com.bea.wlpi.common[.TemplateDefinitionInfo](#page-532-0)

Create a new TemplateDefinitionInfo object.

**[TemplateDefinitionInfo\(String, Timestamp, Timestamp, boolean, String, String, String,](#page-535-0)** [Map, boolean\)](#page-535-0) - Constructor for class com.bea.wlpi.common[.TemplateDefinitionInfo](#page-532-0)

**[TemplateDefinitionNotification](#page-1005-0)** - class

com.bea.wlpi.server.plugin[.TemplateDefinitionNotification](#page-1005-0).

Notification object that describes a change to a template definition.

**[TemplateDefinitionPropertiesInfo](#page-818-0)** - class

com.bea.wlpi.common.plugin[.TemplateDefinitionPropertiesInfo.](#page-818-0)

Defines the GUI component for plugin template definition properties.

**TemplateDefinitionPropertiesInfo(String, String, String, String[])** - Constructor for class com.bea.wlpi.common.plugin[.TemplateDefinitionPropertiesInfo](#page-818-0)

Create a new TemplateDefinitionPropertiesInfo object.

**[TemplateInfo](#page-541-0)** - class com.bea.wlpi.common.[TemplateInfo.](#page-541-0)

Holds information about a workflow template.

**[TemplateInfo\(String, String\)](#page-543-0)** - Constructor for class com.bea.wlpi.common[.TemplateInfo](#page-541-0) Create a new TemplateInfo object.

**[TemplateInfo\(String, String, String\)](#page-543-1)** - Constructor for class com.bea.wlpi.common[.TemplateInfo](#page-541-0)

Create a new TemplateInfo object.

**[TemplateInfo\(String, String, String, Map, boolean\)](#page-543-2)** - Constructor for class com.bea.wlpi.common[.TemplateInfo](#page-541-0)

Create a new TemplateInfo object.

**[TemplateNodeInfo](#page-814-0)** - class com.bea.wlpi.common.plugin[.TemplateNodeInfo.](#page-814-0)

Provides information about a plugin-supplied template definition node type. **[TemplateNodeInfo\(String, int, String, String, Icon, String\[\]\)](#page-816-0)** - Constructor for class com.bea.wlpi.common.plugin[.TemplateNodeInfo](#page-814-0)

Create a new TemplateNodeInfo.

**[TemplateNotification](#page-1003-0)** - class com.bea.wlpi.server.plugin.[TemplateNotification](#page-1003-0).

Notification object that describes a change to a template.

**[TemplatePropertiesInfo](#page-811-0)** - class com.bea.wlpi.common.plugin[.TemplatePropertiesInfo](#page-811-0).

Defines the plugin-provided GUI component for plugin template properties. **[TemplatePropertiesInfo\(String, String, String, String\[\]\)](#page-813-0)** - Constructor for class com.bea.wlpi.common.plugin[.TemplatePropertiesInfo](#page-811-0)

Create a new TemplatePropertiesInfo object.

**[TEXT](#page-308-0)** - Static variable in class com.bea.eci.repository.helper.[Types](#page-307-0)

Entity with "text/plain&Quot; content type.

**[TextDocumentUtil](#page-305-0)** - class com.bea.eci.repository.helper[.TextDocumentUtil.](#page-305-0)

This class is a convenience class for TextDocument that provides additional methods for TextDocuments.

[TextDocumentUtil\(\)](#page-305-1) - Constructor for class com.bea.eci.repository.helper[.TextDocumentUtil](#page-305-0)

**[TOP](#page-332-0)** - Static variable in class com.bea.wlpi.client.common[.Attachments](#page-329-0) Component is attached to the top side of its parent.

**[TOPIC\\_FACTORY](#page-670-0)** - Static variable in interface com.bea.wlpi.server.common.[JNDITags](#page-664-0) JMS Topic and Queue Factories

**topicID** - Variable in class com.bea.wlpi.client.common[.HelpListener](#page-367-0)

**[toString\(\)](#page-316-0)** - Method in class com.bea.eci.repository.helper.[XMLEntityInfo](#page-311-0)

Returns the name of the entity represented by this object.

**[toString\(\)](#page-292-0)** - Method in class com.bea.eci.repository.helper.[RepositoryFolderInfo](#page-289-0) Return the name of the repository folder represented by this object.

**[toString\(\)](#page-365-0)** - Method in class com.bea.wlpi.client.common.[GUID](#page-364-0)

Get the string value of the instance of GUID.

**toString()** - Method in class com.bea.wlpi.common[.TemplateInfo](#page-541-0)

Return a string representation of the object.

**[toString\(\)](#page-563-0)** - Method in class com.bea.wlpi.common[.VariableInfo](#page-557-0)

Return a string representation of the object.

- **[toString\(\)](#page-457-0)** Method in class com.bea.wlpi.common[.EventKeyInfo](#page-451-0) Return a string representation of the object.
- **[toString\(\)](#page-554-0)** Method in class com.bea.wlpi.common[.UserInfo](#page-549-0)

Return a string representation of the object.

**toString()** - Method in class com.bea.wlpi.common[.RoleInfo](#page-513-0)

Return a string representation of the object.

**[toString\(\)](#page-450-0)** - Method in class com.bea.wlpi.common[.InstanceInfo](#page-443-0) Return a string representation of the object. **toString()** - Method in class com.bea.wlpi.common[.ClassDescriptor](#page-217-0) Return a string representation of the descriptor object. **[toString\(\)](#page-512-0)** - Method in class com.bea.wlpi.common[.RerouteInfo](#page-505-0) Return a string representation of the object. **[toString\(\)](#page-538-0)** - Method in class com.bea.wlpi.common[.TemplateDefinitionInfo](#page-532-0) Return a string representation of the object. **[toString\(\)](#page-487-0)** - Method in class com.bea.wlpi.common[.MethodDescriptor](#page-482-0) Return a string representation of the method or constructor. **[toString\(\)](#page-569-0)** - Method in class com.bea.wlpi.common. VersionInfo Return a string representation of the object. **[toString\(\)](#page-531-0)** - Method in class com.bea.wlpi.common[.TaskInfo](#page-521-0) Return a string representation of the object, listing the field values. **[toString\(\)](#page-871-0)** - Method in class com.bea.wlpi.common.plugin.[InfoObject](#page-866-0) Return a string representation of this InfoObject. **[toString\(\)](#page-902-0)** - Method in class com.bea.wlpi.common.plugin.[ConfigurationData](#page-899-0) Return a string representation of the object. **transfchar(String)** - Method in class com.bea.wlpi.client.worklist.[WorklistPane](#page-930-0)

**[trigger\(EventContext, ExecutionContext\)](#page-637-0)** - Method in interface com.bea.wlpi.server.plugin[.PluginEvent](#page-636-0)

Trigger this event.

**TYPE ACTION INFO** - Static variable in interface com.bea.wlpi.common.plugin.pluginConstants

Used to retrieve a specific [ActionInfo](#page-908-0) object. **[TYPE\\_BOOL](#page-559-0)** - Static variable in class com.bea.wlpi.common[.VariableInfo](#page-557-0)

**[TYPE\\_CONFIGURATION\\_INFO](#page-778-1)** - Static variable in interface com.bea.wlpi.common.plugin[.PluginConstants](#page-772-0)

Used to retrieve a specific [ConfigurationInfo](#page-896-0) object.

**[TYPE\\_DATE](#page-559-1)** - Static variable in class com.bea.wlpi.common[.VariableInfo](#page-557-0)

**[TYPE\\_DONE\\_INFO](#page-779-0)** - Static variable in interface com.bea.wlpi.common.plugin[.PluginConstants](#page-772-0) Used to retrieve a specific [DoneInfo](#page-892-0) object.

**[TYPE\\_DOUBLE](#page-559-2)** - Static variable in class com.bea.wlpi.common.[VariableInfo](#page-557-0)

**[TYPE\\_ENTITY](#page-560-0)** - Static variable in class com.bea.wlpi.common.[VariableInfo](#page-557-0)

**[TYPE\\_ENTITY](#page-809-0)** - Static variable in class com.bea.wlpi.common.plugin.[VariableTypeInfo](#page-806-0) Describes a remote reference to an entity EJB.

**TYPE EVENT HANDLER INFO** - Static variable in interface

com.bea.wlpi.common.plugin[.PluginConstants](#page-772-0)

Used to retrieve a specific [EventHandlerInfo](#page-889-0) object.

**[TYPE\\_EVENT\\_INFO](#page-779-2)** - Static variable in interface com.bea.wlpi.common.plugin[.PluginConstants](#page-772-0)

Used to retrieve a specific [EventInfo](#page-885-0) object. **[TYPE\\_FIELD\\_INFO](#page-779-3)** - Static variable in interface com.bea.wlpi.common.plugin[.PluginConstants](#page-772-0) Used to retrieve a specific [FieldInfo](#page-881-0) object. **[TYPE\\_FUNCTION\\_INFO](#page-779-4)** - Static variable in interface com.bea.wlpi.common.plugin.pluginConstants Used to retrieve a specific [FunctionInfo](#page-877-0) object. **[TYPE\\_HELP\\_SET\\_INFO](#page-780-0)** - Static variable in interface com.bea.wlpi.common.plugin[.PluginConstants](#page-772-0) Used to retrieve a specific HelpSetInfo object. **[TYPE\\_INT](#page-559-3)** - Static variable in class com.bea.wlpi.common.[VariableInfo](#page-557-0) **[TYPE\\_OBJECT](#page-559-4)** - Static variable in class com.bea.wlpi.common.[VariableInfo](#page-557-0) **[TYPE\\_OBJECT](#page-808-0)** - Static variable in class com.bea.wlpi.common.plugin.[VariableTypeInfo](#page-806-0) Describes a local Java object (as opposed to a remote object). **[TYPE\\_ROLE](#page-507-0)** - Static variable in class com.bea.wlpi.common[.RerouteInfo](#page-505-0) Reroute tasks to a role. **[TYPE\\_SESSION](#page-560-1)** - Static variable in class com.bea.wlpi.common.[VariableInfo](#page-557-0) **[TYPE\\_SESSION](#page-808-1)** - Static variable in class com.bea.wlpi.common.plugin[.VariableTypeInfo](#page-806-0) Describes a remote reference to a session EJB. **[TYPE\\_START\\_INFO](#page-779-5)** - Static variable in interface com.bea.wlpi.common.plugin[.PluginConstants](#page-772-0) Used to retrieve a specific **StartInfo** object. **[TYPE\\_STRING](#page-559-5)** - Static variable in class com.bea.wlpi.common.[VariableInfo](#page-557-0) **[TYPE\\_TEMPLATE\\_DEFINITION\\_PROPERTIES\\_INFO](#page-778-2)** - Static variable in interface com.bea.wlpi.common.plugin[.PluginConstants](#page-772-0) Used to retrieve a specific [TemplateDefinitionPropertiesInfo](#page-818-0) object. **[TYPE\\_TEMPLATE\\_PROPERTIES\\_INFO](#page-778-3)** - Static variable in interface com.bea.wlpi.common.plugin[.PluginConstants](#page-772-0) Used to retrieve a specific [TemplatePropertiesInfo](#page-811-0) object. **[TYPE\\_USER](#page-507-1)** - Static variable in class com.bea.wlpi.common[.RerouteInfo](#page-505-0) Reroute tasks to another user. **[TYPE\\_USERINROLE](#page-507-2)** - Static variable in class com.bea.wlpi.common.[RerouteInfo](#page-505-0) Reroute tasks to a user in a role, using load-balancing. TYPE VARIABLE TYPE INFO - Static variable in interface com.bea.wlpi.common.plugin.pluginConstants Used to retrieve a specific [VariableTypeInfo](#page-806-0) object. [TYPE\\_XML](#page-559-6) - Static variable in class com.bea.wlpi.common.[VariableInfo](#page-557-0) [Types](#page-307-0) - class com.bea.eci.repository.helper.Types.

<span id="page-111-0"></span>Definitions used as a bridge between the repository client and the repository. **[Types\(\)](#page-309-0)** - Constructor for class com.bea.eci.repository.helper.[Types](#page-307-0)

#### **U**

- [uid](#page-962-0) Static variable in class com.bea.wlpi.client.worklist.[WorklistApplet](#page-959-0)
- **[UNKNOWN\\_OBJECT](#page-193-0)** Static variable in interface com.bea.wlpi.common.[Messages](#page-146-0) "Object"
- **[unload\(\)](#page-651-0)** Method in interface com.bea.wlpi.server.plugin[.Plugin](#page-649-0) Unload the Plugin.

```
unloadPlugin(String, VersionInfo) - Method in interface
.PluginManagerCfg
```
Unload and deinitialize specified plugin.

- [unlockTemplate\(String\)](#page-732-0) Method in interface com.bea.wlpi.server.admin.[Admin](#page-724-0) Unlock a previously locked template.
- **[UNRESOLVED\\_OBJECT](#page-193-1)** Static variable in interface com.bea.wlpi.common.[Messages](#page-146-0)  $"\{0\} : \{1\}$  referenced by  $\{2\}$ "
- [UNRESOLVED\\_REPORT](#page-191-0) Static variable in interface com.bea.wlpi.common.[Messages](#page-146-0) "The following references could not be resolved:"

**[updateBusinessCalendar\(BusinessCalendarInfo\)](#page-750-0)** - Method in interface

com.bea.wlpi.server.admin.[Admin](#page-724-0)

Update a business calendar.

**[updateBusinessOperation\(String, ClassInvocationDescriptor\)](#page-744-0)** - Method in interface com.bea.wlpi.server.admin.[Admin](#page-724-0)

Update a business operation.

**[updateBusinessOperation\(String, EJBInvocationDescriptor\)](#page-745-0)** - Method in interface com.bea.wlpi.server.admin.[Admin](#page-724-0)

Update a business operation.

**[updateEntity\(XMLEntityInfo\)](#page-925-0)** - Method in interface com.bea.eci.repository.ejb[.XMLRepository](#page-922-0)

Update an entity's description, notes and content fields.

**[updateEntity\(XMLEntityInfo\)](#page-298-0)** - Method in class

com.bea.eci.repository.helper[.RepositoryActions](#page-294-0)

Update an entity's description, notes and content fields.

**[updateEventKey\(EventKeyInfo\)](#page-748-0)** - Method in interface com.bea.wlpi.server.admin[.Admin](#page-724-0) Update an event key.

**[updateFolder\(RepositoryFolderInfo\)](#page-925-1)** - Method in interface com.bea.eci.repository.ejb[.XMLRepository](#page-922-0)

Update a folder's description and notes fields. **[updateFolder\(RepositoryFolderInfo\)](#page-297-0)** - Method in class com.bea.eci.repository.helper[.RepositoryActions](#page-294-0)

Update a folder's description and notes fields.

**[updateReroute\(String, String, int, Timestamp, Timestamp\)](#page-746-0)** - Method in interface com.bea.wlpi.server.admin.[Admin](#page-724-0)

Update a task reroute.

**[updateReroute\(String, String, String, int, Timestamp, Timestamp\)](#page-747-0)** - Method in interface com.bea.wlpi.server.admin.[Admin](#page-724-0)

Update a task reroute.

updateTemplate(TemplateInfo) - Method in interface com.bea.wlpi.server.admin[.Admin](#page-724-0) Update a workflow template. **[url](#page-962-1)** - Static variable in class com.bea.wlpi.client.worklist.[WorklistApplet](#page-959-0)

**url** - Variable in class com.bea.wlpi.client.common[.HelpListener](#page-367-0)

[URL](#page-938-0) - Static variable in class com.bea.wlpi.client.worklist.[WorklistPane](#page-930-0)

[USER](#page-198-0) - Static variable in interface com.bea.wlpi.common.[Publishable](#page-196-0)

**[USER](#page-192-0)** - Static variable in interface com.bea.wlpi.common.[Messages](#page-146-0) "User"

**[USER\\_CANNOT\\_DELETE\\_ACTION\\_REF](#page-168-0)** - Static variable in interface com.bea.wlpi.common.[Messages](#page-146-0) "The user {0} cannot be deleted, because it is referenced by one or more actions."

[USER\\_EMAIL\\_ID\\_UNDEFINED](#page-180-0) - Static variable in interface com.bea.wlpi.common.[Messages](#page-146-0)

"User {0} does not have an email address."

**[USER\\_LOGGED\\_ON](#page-165-0)** - Static variable in interface com.bea.wlpi.common.[Messages](#page-146-0)

"User {0} is currently logged on and cannot be deleted."

[USER\\_NAMES\\_UNIQUE](#page-164-0) - Static variable in interface com.bea.wlpi.common.[Messages](#page-146-0)

"The specified user {0} is already defined."

**[USER\\_NOT\\_FOUND](#page-176-0)** - Static variable in interface com.bea.wlpi.common.[Messages](#page-146-0)

"The system could not find the specified user: {0}."

**[USER\\_NOT\\_IN\\_ROLE\\_ORG](#page-177-0)** - Static variable in interface com.bea.wlpi.common.[Messages](#page-146-0)

"The specified user  $\{0\}$  does not belong to the organization ( $\{1\}$ ) within which the role {2} is defined."

USER ORG UNDEFINED - Static variable in interface com.bea.wlpi.common[.Messages](#page-146-0)

"No workflow organization defined for user {0}."

**[USER\\_PERMISSION\\_DEFINE\\_WORKFLOWS](#page-166-0)** - Static variable in interface com.bea.wlpi.common[.Messages](#page-146-0)

"You do not have permission to define workflows."

**[USER\\_PERMISSION\\_MAINTAIN\\_ORGS](#page-166-1)** - Static variable in interface com.bea.wlpi.common.[Messages](#page-146-0)

"You do not have permission to maintain organizations."

**[USER\\_PERMISSION\\_MAINTAIN\\_ROLES](#page-166-2)** - Static variable in interface com.bea.wlpi.common[.Messages](#page-146-0)

"You do not have permission to maintain roles."

**[USER\\_PERMISSION\\_MAINTAIN\\_USERS](#page-165-1)** - Static variable in interface

com.bea.wlpi.common[.Messages](#page-146-0)

"You do not have permission to maintain users."

**[USER\\_PERMISSION\\_MODIFY\\_CONFIG](#page-166-3)** - Static variable in interface com.bea.wlpi.common.[Messages](#page-146-0) "You do not have permission to modify the server configuration."

**[USER\\_PERMISSION\\_MONITOR\\_WORKFLOW](#page-166-4)** - Static variable in interface

com.bea.wlpi.common[.Messages](#page-146-0)

"You do not have permission for workflow monitoring."

**[USER\\_PERMISSION\\_REROUTE\\_TASK](#page-166-5)** - Static variable in interface com.bea.wlpi.common[.Messages](#page-146-0)

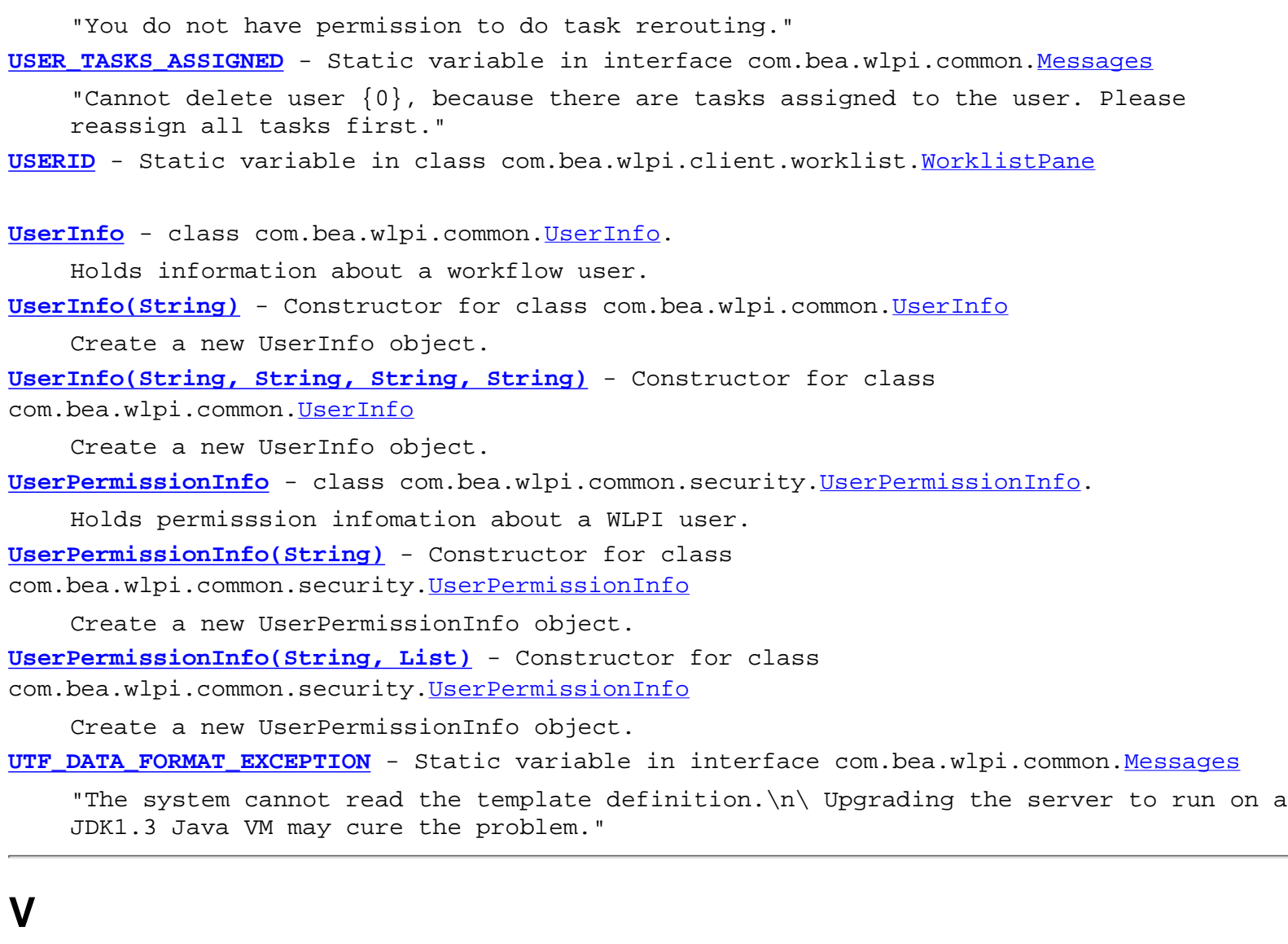

<span id="page-114-0"></span>**[VALIDATE\\_FLAG](#page-673-0)** - Static variable in interface com.bea.wlpi.server.common.[JNDITags](#page-664-0)

**[validateAndSave\(\)](#page-844-0)** - Method in class com.bea.wlpi.common.plugin.pluginPanel Instructs the panel to validate its UI control values and save them into the plugin-provided data.

**[validateExpression\(String, boolean, FieldInfo, String\)](#page-802-0)** - Method in interface com.bea.wlpi.common.plugin[.PluginPanelContext](#page-798-0)

Validate an expression.

**[validateType\(String\)](#page-561-0)** - Static method in class com.bea.wlpi.common.[VariableInfo](#page-557-0) Check the specified type name for validity.

**[validateTypes\(String\[\]\)](#page-561-1)** - Static method in class com.bea.wlpi.common.[VariableInfo](#page-557-0) Check the specified type names for validity.

**[VARIABLE\\_CANNOT\\_DELETE\\_ACTION\\_REF](#page-167-0)** - Static variable in interface

com.bea.wlpi.common[.Messages](#page-146-0)

"The variable {0} cannot be deleted, because it is referenced by one or more actions."

**[VARIABLE\\_CANNOT\\_DELETE\\_DECISION\\_REF](#page-167-1)** - Static variable in interface com.bea.wlpi.common[.Messages](#page-146-0)

"The variable {0} cannot be deleted, because it is referenced by one or more

decisions."

**[VARIABLE\\_CANNOT\\_DELETE\\_TEMPL\\_REF](#page-167-2)** - Static variable in interface

com.bea.wlpi.common[.Messages](#page-146-0)

"The variable {0} cannot be deleted, because it is referenced by the instance ID expression or the trigger definition."

**[VARIABLE\\_EXISTS\\_AS\\_ANOTHER\\_TYPE](#page-190-0)** - Static variable in interface

com.bea.wlpi.common[.Messages](#page-146-0)

"The specified variable name " $\{0\}$ " is already defined as type " $\{1\}$ "."

- [VARIABLE\\_INSTANCE\\_NOT\\_FOUND](#page-176-1) Static variable in interface com.bea.wlpi.common[.Messages](#page-146-0) "The system could not find the specified variable instance:  $\{0\}$ ."
- VARIABLE NAME BLANK Static variable in interface com.bea.wlpi.common.[Messages](#page-146-0)

"Variable names cannot be blank."

VARIABLE NAMES\_UNIQUE - Static variable in interface com.bea.wlpi.common[.Messages](#page-146-0) "Variable names must be unique."

[VariableInfo](#page-557-0) - class com.bea.wlpi.common.[VariableInfo.](#page-557-0)

Holds information about a workflow variable.

- [VariableInfo\(String, Object\)](#page-560-2) Constructor for class com.bea.wlpi.common[.VariableInfo](#page-557-0) Create a new VariableInfo object.
- **[VariableInfo\(String, String\)](#page-560-3)** Constructor for class com.bea.wlpi.common[.VariableInfo](#page-557-0) Create a new VariableInfo object.
- **[variableRenamed\(String, String\)](#page-844-1)** Method in class com.bea.wlpi.common.plugin.pluginPanel Cascade updates to the specified workflow variable.
- **[VariableTypeInfo](#page-806-0)** class com.bea.wlpi.common.plugin[.VariableTypeInfo.](#page-806-0)

Provides information about a variable type defined by a plugin.

**[VariableTypeInfo\(String, int, String, String, int, Class, String\[\]\)](#page-809-1)** - Constructor for class com.bea.wlpi.common.plugin[.VariableTypeInfo](#page-806-0)

Create a new VariableTypeInfo object.

**variableValue** - Variable in class com.bea.wlpi.common.plugin[.PluginVariablePanel](#page-825-0)

- **[VCENTRE](#page-332-1)** Static variable in class com.bea.wlpi.client.common.[Attachments](#page-329-0) Component is vertically centered on its parent.
- **[version](#page-642-0)** Variable in class com.bea.wlpi.server.plugin[.PluginConfiguration](#page-640-0)

[Version](#page-424-0) - class com.bea.wlpi.client.common[.Version.](#page-424-0)

Provides version information about the client.

**[Version\(\)](#page-424-1)** - Constructor for class com.bea.wlpi.client.common[.Version](#page-424-0)

[VersionInfo](#page-564-0) - class com.bea.wlpi.common. VersionInfo.

Holds information about a version number.

**[VersionInfo\(int, int, int, String, String\)](#page-566-0)** - Constructor for class com.bea.wlpi.common. VersionInfo

Create a new VersionInfo object.

**[VersionInfo\(int, int, String, String\)](#page-565-0)** - Constructor for class com.bea.wlpi.common. VersionInfo

Create a new VersionInfo object.

**[VersionInfo\(String\)](#page-566-1)** - Constructor for class com.bea.wlpi.common[.VersionInfo](#page-564-0) Create a new VersionInfo object from a string.

#### <span id="page-116-0"></span>**W**

**[W](#page-939-1)** - Static variable in class com.bea.wlpi.client.worklist[.WorklistPane](#page-930-0)

[WARNING\\_MESSAGE](#page-937-0) - Static variable in class com.bea.wlpi.client.worklist.[WorklistPane](#page-930-0)

**WARNING\_WORKFLOW** - Static variable in class com.bea.wlpi.common[.WorkflowException](#page-757-0)

A non-fatal workflow condition that the user can rectify manually.

**[WARNING\\_WORKFLOW](#page-160-0)** - Static variable in interface com.bea.wlpi.common.[Messages](#page-146-0) "Workflow warning"

**[WATableColumnModel](#page-426-0)** - class com.bea.wlpi.client.common[.WATableColumnModel.](#page-426-0)

TableColumnModel implementation that supports persistence and header icons. **[WATableColumnModel\(String\[\]\[\]\)](#page-428-0)** - Constructor for class com.bea.wlpi.client.common[.WATableColumnModel](#page-426-0)

Construct a new WATableColumnModel from raw data only. **[WATableColumnModel\(TableColumnModel, Properties, String\)](#page-427-0)** - Constructor for class com.bea.wlpi.client.common[.WATableColumnModel](#page-426-0)

Construct a new WATableColumnModel from a Properties object and a master model. **[WATableColumnModel\(TableColumnModel, String\[\]\)](#page-427-1)** - Constructor for class com.bea.wlpi.client.common[.WATableColumnModel](#page-426-0)

Construct a new WATableColumnModel from column identifiers and a master model. **[WEBLOGIC\\_REALM](#page-432-0)** - Static variable in class com.bea.wlpi.client.common.[WLPI](#page-430-0)

**wlpi** - Variable in class com.bea.wlpi.client.worklist[.WorklistPane](#page-930-0)

**[WLPI](#page-430-0)** - class com.bea.wlpi.client.common[.WLPI.](#page-430-0)

Provides a standard way to connect to a WebLogic Process Integrator server and access resources therein.

WLPI PRINCIPAL HOME - Static variable in interface com.bea.wlpi.server.common[.ExecutionContext](#page-680-0)

JNDI/EJB environment entry for the [WLPIPrincipal](#page-986-0) bean.

**[WLPI\\_PWD](#page-673-1)** - Static variable in interface com.bea.wlpi.server.common[.JNDITags](#page-664-0)

- **[WLPI\\_USER](#page-672-0)** Static variable in interface com.bea.wlpi.server.common.[JNDITags](#page-664-0) These tags define the wlpi system user/password to be used when propagating the values on the JNDI context.
- **[WLPI\(\)](#page-432-1)** Constructor for class com.bea.wlpi.client.common[.WLPI](#page-430-0) Create a new WLPI object.

**[WLPIConstants](#page-201-0)** - interface com.bea.wlpi.common[.WLPIConstants.](#page-201-0)

Defines constants used by both clients and server.

[WLPIPrincipal](#page-986-0) - interface com.bea.wlpi.server.principal.[WLPIPrincipal.](#page-986-0)

Provides workflow participants based on security principals defined in an external

security realm.

**[WLPIPrincipalHome](#page-984-0)** - interface com.bea.wlpi.server.principal.[WLPIPrincipalHome](#page-984-0). Home interface for the [WLPIPrincipal](#page-986-0) session EJB.

**[WORKFLOW\\_CANNOT\\_DELETE\\_ACTION\\_REF](#page-167-4)** - Static variable in interface com.bea.wlpi.common[.Messages](#page-146-0)

"The workflow {0} cannot be deleted, because it is referenced by one or more actions."

**[WORKFLOW\\_COMPLETE](#page-161-0)** - Static variable in interface com.bea.wlpi.common.[Messages](#page-146-0) "This workflow cannot be modified, because it is complete."

**[WORKFLOW\\_INACTIVE](#page-179-0)** - Static variable in interface com.bea.wlpi.common.[Messages](#page-146-0)

"Cannot instantiate a workflow, because the template definition is inactive." **[WORKFLOW\\_INSTANCE\\_HOME](#page-684-0)** - Static variable in interface com.bea.wlpi.server.common[.ExecutionContext](#page-680-0)

JNDI/EJB environment entry for the WorkflowInstance bean.

[WORKFLOW\\_INSTANCE\\_NOT\\_FOUND](#page-181-0) - Static variable in interface com.bea.wlpi.common[.Messages](#page-146-0) "The system could not find the specified workflow instance:  $\{0\}$ ."

**[WORKFLOW\\_OBJECT\\_PUBLISHED](#page-188-0)** - Static variable in interface com.bea.wlpi.common[.Messages](#page-146-0) "This {0} is part of a published package and cannot be modified."

**[WORKFLOW\\_STATE\\_ACTIVE](#page-445-0)** - Static variable in class com.bea.wlpi.common.[InstanceInfo](#page-443-0) Workflow instance is running normally.

**[WORKFLOW\\_STATE\\_SUSPENDED](#page-445-1)** - Static variable in class com.bea.wlpi.common.[InstanceInfo](#page-443-0) Workflow instance has been suspended.

**[WORKFLOW\\_SUSPENDED](#page-168-1)** - Static variable in interface com.bea.wlpi.common[.Messages](#page-146-0)

"This workflow cannot be modified, because it is suspended."

**[WORKFLOW\\_TEMPLATE\\_NAMES\\_UNIQUE](#page-165-3)** - Static variable in interface com.bea.wlpi.common[.Messages](#page-146-0)

"Workflow template names must be unique." **[WorkflowException](#page-757-0)** - exception com.bea.wlpi.common.[WorkflowException](#page-757-0).

Encapsulates exceptions encountered when executing a remote EJB call. **WorkflowException(Exception)** - Constructor for class com.bea.wlpi.common[.WorkflowException](#page-757-0)

Construct a new WorkflowException containing a nested exception. **WorkflowException(Exception, int)** - Constructor for class com.bea.wlpi.common. WorkflowException

Construct a new WorkflowException containing a nested exception. **WorkflowException(Exception, int, int)** - Constructor for class com.bea.wlpi.common. WorkflowException

Construct a new WorkflowException containing a nested exception. **WorkflowException(Exception, int, Object[])** - Constructor for class com.bea.wlpi.common. WorkflowException

Construct a new WorkflowException containing a nested exception. **WorkflowException(Exception, int, Object[], int)** - Constructor for class com.bea.wlpi.common[.WorkflowException](#page-757-0)

Construct a new WorkflowException containing a nested exception. **WorkflowException(int)** - Constructor for class com.bea.wlpi.common[.WorkflowException](#page-757-0)

Construct a new WorkflowException with the specified error code.

**WorkflowException(int, int)** - Constructor for class com.bea.wlpi.common.[WorkflowException](#page-757-0) Construct a new WorkflowException with the specified error code.

**WorkflowException(int, Object[])** - Constructor for class com.bea.wlpi.common. WorkflowException

Construct a new WorkflowException with the specified error code. **WorkflowException(int, Object[], int)** - Constructor for class com.bea.wlpi.common. WorkflowException

Construct a new WorkflowException with the specified error code. **WorkflowException(int, Object[], int, String)** - Constructor for class com.bea.wlpi.common. WorkflowException

Construct a new WorkflowException with the specified error code. **[WorkflowStatusDialog](#page-439-0)** - class com.bea.wlpi.client.common.[WorkflowStatusDialog](#page-439-0).

A dialog that lists the tasks in a workflow instance and provides various commands to manipulate them.

**[WorkflowStatusDialog\(Frame, WLPI, Properties, InstanceInfo\)](#page-442-0)** - Constructor for class com.bea.wlpi.client.common[.WorkflowStatusDialog](#page-439-0)

Create a new WorkflowStatusDialog for the specified workflow instance. **[worklist](#page-957-0)** - Variable in class com.bea.wlpi.client.worklist[.WorklistFrame](#page-954-0)

[Worklist](#page-968-0) - interface com.bea.wlpi.server.worklist.Worklist.

Provides the functionality required by a worklist client application.

**[WorklistAddIn](#page-966-0)** - interface com.bea.wlpi.client.worklist[.WorklistAddIn.](#page-966-0)

Interface that defines a worklist addin.

**[WorklistApplet](#page-959-0)** - class com.bea.wlpi.client.worklist[.WorklistApplet.](#page-959-0)

An application/applet to display a WebLogic Process Integrator Worklist.

[WorklistApplet\(\)](#page-963-0) - Constructor for class com.bea.wlpi.client.worklist[.WorklistApplet](#page-959-0)

Public constructor used when launched as an applet.

**[WorklistFrame](#page-954-0)** - class com.bea.wlpi.client.worklist[.WorklistFrame](#page-954-0).

A JFrame to contain a WebLogic Process Integrator Worklist.

**[WorklistFrame\(WorklistPane\)](#page-958-0)** - Constructor for class

com.bea.wlpi.client.worklist.[WorklistFrame](#page-954-0)

Create a new WorklistFrame to contain the specified worklist.

[WorklistHome](#page-952-0) - interface com.bea.wlpi.server.worklist[.WorklistHome.](#page-952-0)

Home interface for the **Worklist** session bean.

**[WorklistPane](#page-930-0)** - class com.bea.wlpi.client.worklist.[WorklistPane.](#page-930-0)

A WebLogic Process Integrator Worklist.

[WorklistPane\(\)](#page-942-0) - Constructor for class com.bea.wlpi.client.worklist.[WorklistPane](#page-930-0) Create a new worklist.

- **[WORKLOAD\\_NAMES\\_UNIQUE](#page-165-4)** Static variable in interface com.bea.wlpi.common[.Messages](#page-146-0) "Workload graph names must be unique."
- workloadQuery(String) Method in interface com.bea.wlpi.server.admin[.Admin](#page-724-0) Run a workload query.
- <span id="page-118-0"></span>WRONG START\_DATE\_EXPRESSION - Static variable in interface com.bea.wlpi.common[.Messages](#page-146-0) "Wrong timed start date expression in start node: {0}.\n{1}."

**[X](#page-939-2)** - Static variable in class com.bea.wlpi.client.worklist[.WorklistPane](#page-930-0)

**[XML](#page-309-1)** - Static variable in class com.bea.eci.repository.helper[.Types](#page-307-0)

Entity with "application/xml" content type that is an XML document.

**[XML\\_PARSE\\_FAILED](#page-181-1)** - Static variable in interface com.bea.wlpi.common.[Messages](#page-146-0)

"An error occurred when parsing an XML document."

**X**

[XML\\_REPOSITORY\\_ENTITY](#page-198-1) - Static variable in interface com.bea.wlpi.common[.Publishable](#page-196-0)

**[XML\\_REPOSITORY\\_ENTITY](#page-192-1)** - Static variable in interface com.bea.wlpi.common[.Messages](#page-146-0) "XML Repository Entity"

**[XML\\_REPOSITORY\\_FOLDER](#page-198-2)** - Static variable in interface com.bea.wlpi.common[.Publishable](#page-196-0)

**[XML\\_REPOSITORY\\_FOLDER](#page-192-2)** - Static variable in interface com.bea.wlpi.common[.Messages](#page-146-0) "XML Repository Folder"

**[XML\\_REPOSITORY\\_HOME](#page-684-1)** - Static variable in interface com.bea.wlpi.server.common[.ExecutionContext](#page-680-0)

JNDI/EJB environment entry for the [XMLRepository](#page-922-0) bean.

**[XML\\_SCHEMA](#page-309-2)** - Static variable in class com.bea.eci.repository.helper.[Types](#page-307-0)

Entity with "text/plain" content type that is an XML Schema document.

**[XML\\_SYNTAX\\_ERROR](#page-173-1)** - Static variable in interface com.bea.wlpi.common.[Messages](#page-146-0)

"XML Syntax error at line {0}, column {1}."

**[XML\\_VERSION\\_MISMATCH](#page-181-2)** - Static variable in interface com.bea.wlpi.common.[Messages](#page-146-0)

"The definition was created with a later of version of the product.

**[XMLEntityInfo](#page-311-0)** - class com.bea.eci.repository.helper[.XMLEntityInfo.](#page-311-0)

A representation of an entity (RepositoryVersionedObject or one of its subclasses, specifically TextDocument) for clients.

**[XMLEntityInfo\(int, String, String, String\)](#page-313-0)** - Constructor for class com.bea.eci.repository.helper[.XMLEntityInfo](#page-311-0)

Create a new XMLEntityInfo object representing a repository entity. **[XMLEntityInfo\(int, String, String, String, byte\[\]\)](#page-314-0)** - Constructor for class com.bea.eci.repository.helper[.XMLEntityInfo](#page-311-0)

Create a new XMLEntityInfo object representing a repository object. **[XMLEntityInfo\(int, String, String, String, Timestamp, Timestamp\)](#page-313-1)** - Constructor for class com.bea.eci.repository.helper[.XMLEntityInfo](#page-311-0)

Create a new XMLEntityInfo object representing a repository object. **[XMLEntityInfo\(int, String, String, String, Timestamp, Timestamp, String\)](#page-314-1)** - Constructor for class com.bea.eci.repository.helper. XMLEntityInfo

Create a new XMLEntityInfo object representing a repository object.

**[XMLEntityInfoHelper](#page-570-0)** - class com.bea.wlpi.common[.XMLEntityInfoHelper](#page-570-0).

This is an auxilliary class for com.bea.eci.repository.helper.XMLEntityInfo used solely for Import/Export purposes.

**[XMLEntityInfoHelper\(int, String, String, String\)](#page-572-0)** - Constructor for class com.bea.wlpi.common[.XMLEntityInfoHelper](#page-570-0)

**[XMLFIELD](#page-883-0)** - Static variable in class com.bea.wlpi.common.plugin.[FieldInfo](#page-881-0)

A built-in field type that returns XML single-element textual values. **[XMLProxy](#page-576-0)** - class com.bea.wlpi.common.[XMLProxy](#page-576-0).

Provide a proxy to delegate XML parsing.

**[XMLProxy\(String, XMLReader, ContentHandler\)](#page-578-0)** - Constructor for class

com.bea.wlpi.common[.XMLProxy](#page-576-0)

Construct a new XMLProxy.

**[XMLRepository](#page-922-0)** - interface com.bea.eci.repository.ejb.[XMLRepository.](#page-922-0)

The remote methods for accessing and manipulating the XML Entity Repository using a statless session EJB.

**[XMLRepositoryHome](#page-1007-0)** - interface com.bea.eci.repository.ejb[.XMLRepositoryHome.](#page-1007-0)

The home interface for the repository EJB.

**[XMLWriter](#page-584-0)** - class com.bea.wlpi.common.[XMLWriter.](#page-584-0)

**XMLWriter(Writer)** - Constructor for class com.bea.wlpi.common.[XMLWriter](#page-584-0)

**[XSLT](#page-309-3)** - Static variable in class com.bea.eci.repository.helper.[Types](#page-307-0) Entity with "text/plain" content type that is an XML transformation document.

#### <span id="page-120-0"></span>**Y**

**[Y](#page-939-3)** - Static variable in class com.bea.wlpi.client.worklist[.WorklistPane](#page-930-0)

#### [A](#page-26-0) [B](#page-29-0) [C](#page-30-0) [D](#page-36-0) [E](#page-39-0) [F](#page-47-0) [G](#page-47-1) [H](#page-71-0) [I](#page-71-1) [J](#page-77-0) [K](#page-78-0) [L](#page-79-0) [M](#page-81-0) [N](#page-82-0) [O](#page-83-0) [P](#page-84-0) [Q](#page-89-0) [R](#page-90-0) [S](#page-95-0) [T](#page-104-0) [U](#page-111-0) [V](#page-114-0) M [X](#page-118-0) [Y](#page-120-0)

**[Overview](#page-13-0)** Package Class **[Tree](#page-17-0) [Deprecated](#page-24-0) Index [Help](#page-121-0)** *WebLogic Process Integrator Version 2.0* PREV NEXT **[FRAMES](#page-0-0) [NO FRAMES](#page-26-1)**

# <span id="page-121-0"></span>**How This API Document Is Organized**

This API (Application Programming Interface) document has pages corresponding to the items in the navigation bar, described as follows.

### **Overview**

The [Overview](#page-13-0) page is the front page of this API document and provides a list of all packages with a summary for each. This page can also contain an overall description of the set of packages.

### **Package**

Each package has a page that contains a list of its classes and interfaces, with a summary for each. This page can contain four categories:

- Interfaces (italic)
- Classes
- Exceptions
- Errors

### **Class/Interface**

Each class, interface, inner class and inner interface has its own separate page. Each of these pages has three sections consisting of a class/interface description, summary tables, and detailed member descriptions:

- Class inheritance diagram
- Direct Subclasses
- All Known Subinterfaces
- All Known Implementing Classes
- Class/interface declaration
- Class/interface description
- Inner Class Summary
- Field Summary
- Constructor Summary
- Method Summary
- Field Detail
- Constructor Detail
- Method Detail

Each summary entry contains the first sentence from the detailed description for that item. The summary entries are alphabetical, while the detailed descriptions are in the order they appear in the source code. This preserves the logical groupings established by the programmer.

### **Tree (Class Hierarchy)**

There is a [Class Hierarchy](#page-17-0) page for all packages, plus a hierarchy for each package. Each hierarchy page contains a list of classes and a list of interfaces. The classes are organized by inheritance structure starting with java.lang.Object. The interfaces do not inherit from java.lang.Object.

- When viewing the Overview page, clicking on "Tree" displays the hierarchy for all packages.
- When viewing a particular package, class or interface page, clicking "Tree" displays the hierarchy for only that package.

### **Deprecated API**

The [Deprecated API](#page-24-0) page lists all of the API that have been deprecated. A deprecated API is not recommended for use, generally due to improvements, and a replacement API is usually given. Deprecated APIs may be removed in future implementations.

### **Index**

The [Index](#page-26-1) contains an alphabetic list of all classes, interfaces, constructors, methods, and fields.

### **Prev/Next**

These links take you to the next or previous class, interface, package, or related page.

### **Frames/No Frames**

These links show and hide the HTML frames. All pages are available with or without frames.

### **Serialized Form**

Each serializable or externalizable class has a description of its serialization fields and methods. This information is of interest to re-implementors, not to developers using the API. While there is no link in the navigation bar, you can get to this information by going to any serialized class and clicking "Serialized Form" in the "See also" section of the class description.

*This help file applies to API documentation generated using the standard doclet.*

**[Overview](#page-13-0)** Package Class **[Tree](#page-17-0) [Deprecated](#page-24-0) [Index](#page-26-1) Help** *WebLogic Process Integrator Version 2.0* PREV NEXT **[FRAMES](#page-0-0) [NO FRAMES](#page-121-0)**

## <span id="page-124-0"></span>**Package com.bea.wlpi.common.plugin**

Provides common classes used by plugins in the WebLogic Process Integrator client and server.

**See:**

**[Description](#page-125-0)**

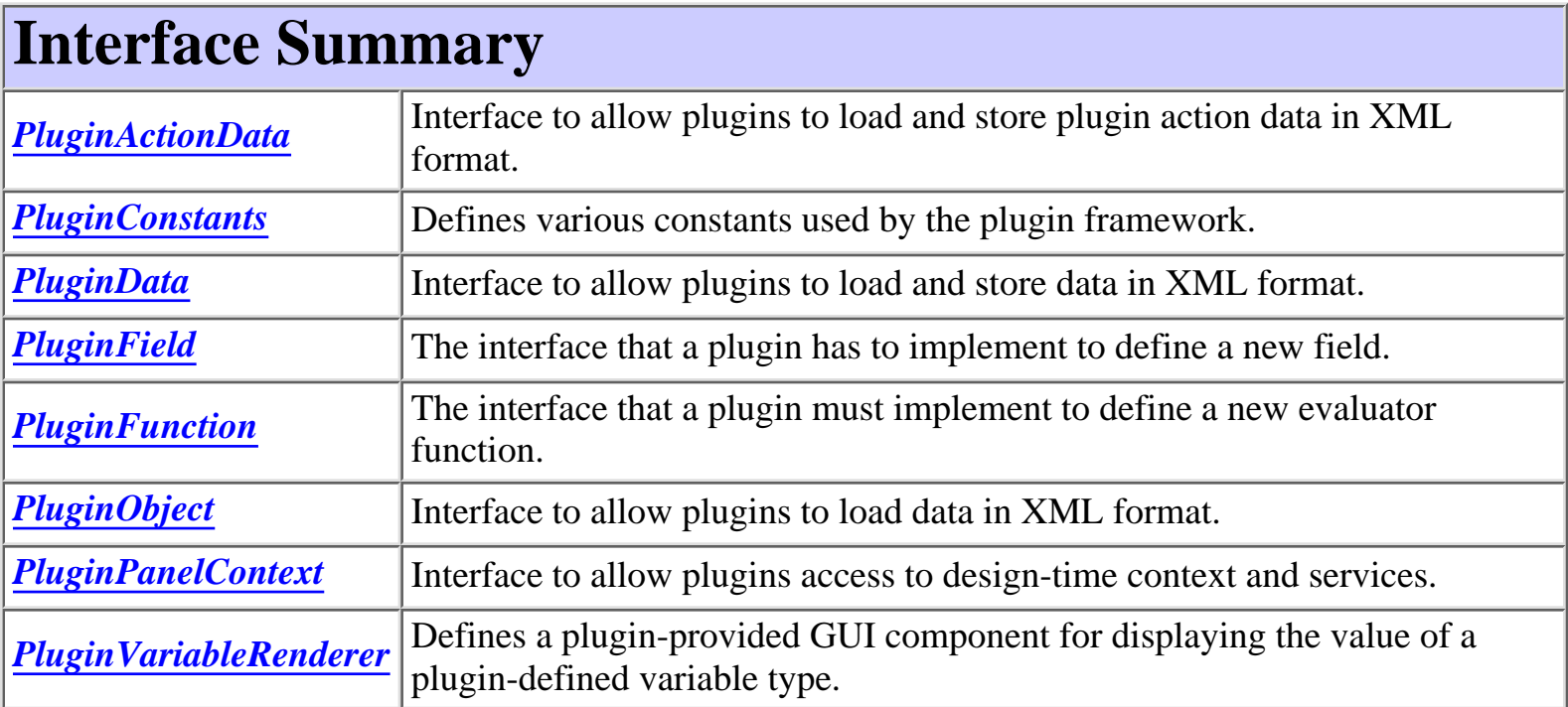

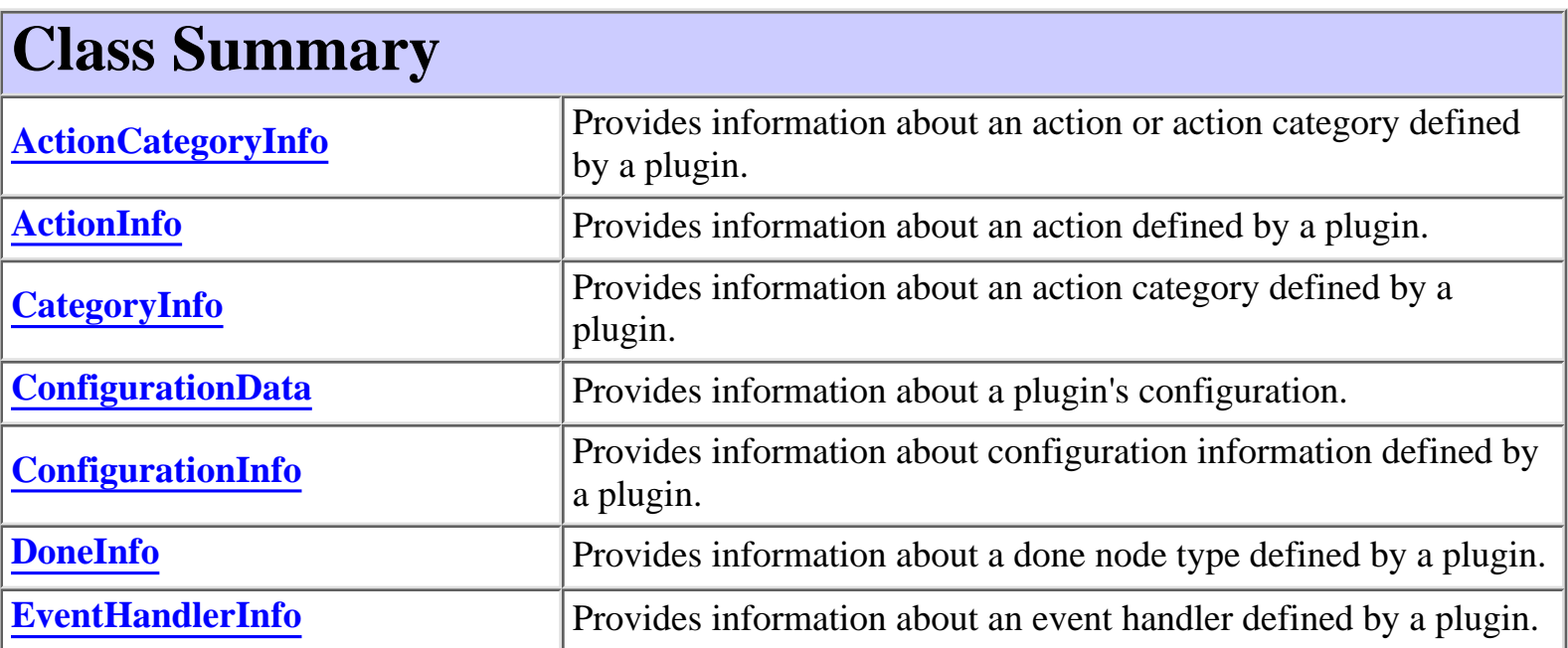

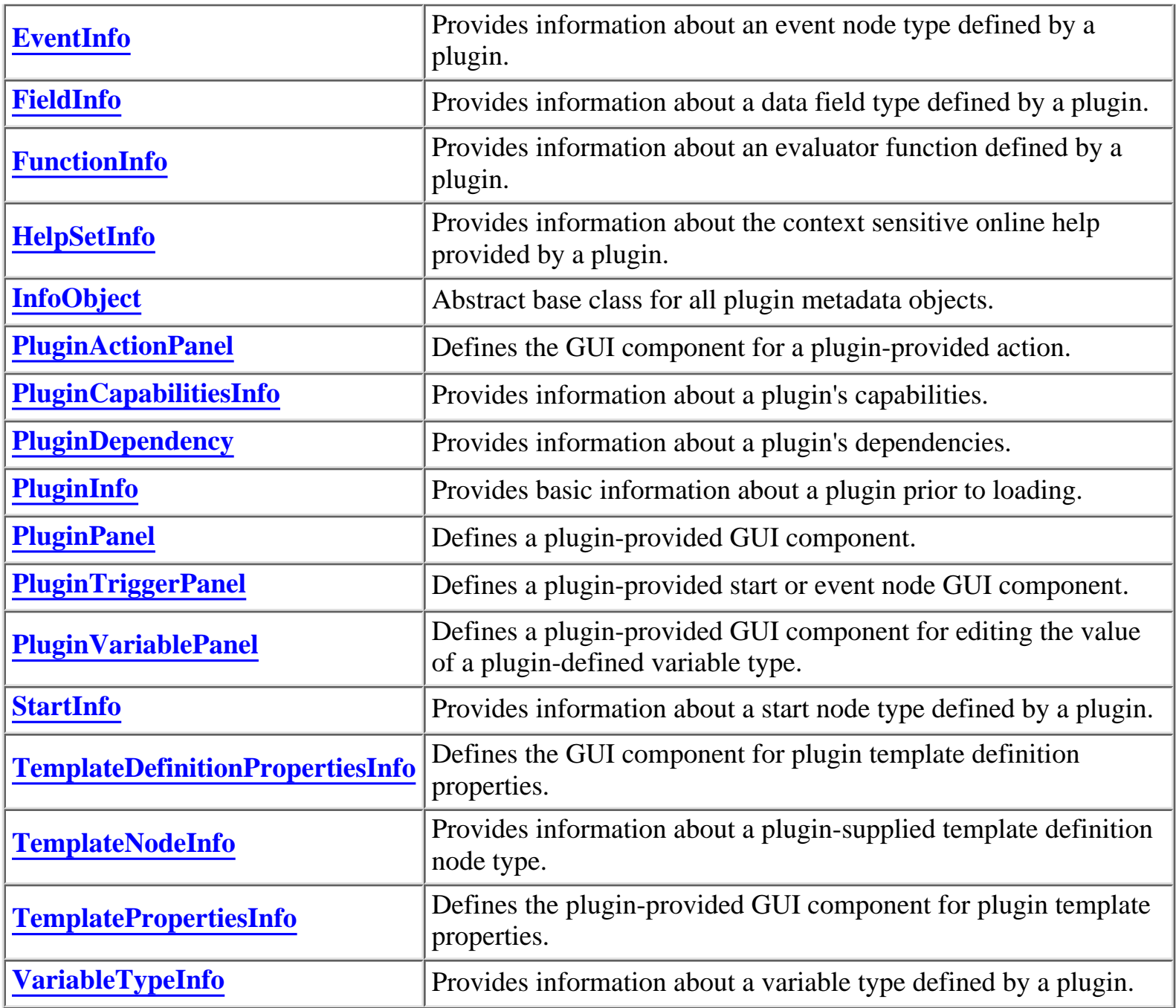

### **Exception Summary**

**[PluginException](#page-769-0)** Exception class thrown by plugins and the Plugin Manager.

## <span id="page-125-0"></span>**Package com.bea.wlpi.common.plugin Description**

Provides common classes used by plugins in the WebLogic Process Integrator client and server. Members of this package are serializable to enable them to be exchanged between client and server. Many of the classes provide meta-data about various plugin capabilities; their primary purpose is to eliminate unnecessary 'read-only' remote method calls.

**[Overview](#page-13-0) Package** Class **[Tree](#page-127-0) [Deprecated](#page-24-0) [Index](#page-26-1) [Help](#page-121-0)** *WebLogic Process Integrator Version 2.0* **[PREV PACKAGE](#page-143-0) [NEXT PACKAGE](#page-1014-0) [FRAMES](#page-0-0) [NO FRAMES](#page-124-0)**

### **Hierarchy For Package com.bea.wlpi.common.plugin**

#### <span id="page-127-0"></span>**Package Hierarchies:**

[All Packages](#page-17-0)

## **Class Hierarchy**

- $\circ$  class java.lang.Object
	- $\circ$  class java.awt. Component (implements java.awt.image.ImageObserver, java.awt.MenuContainer, java.io.Serializable)
		- $\circ$  class java.awt.Container
			- $\circ$  class javax.swing.JComponent (implements java.io.Serializable)
				- $\circ$  class javax.swing.JPanel (implements javax.accessibility.Accessible)
					- ◯ class com.bea.wlpi.common.plugin.[PluginPanel](#page-835-0) (implements java.lang.Cloneable)
						- ❍ class com.bea.wlpi.common.plugin.**[PluginActionPanel](#page-861-0)**
						- ❍ class com.bea.wlpi.common.plugin.**[PluginTriggerPanel](#page-830-0)**
						- ❍ class com.bea.wlpi.common.plugin.**[PluginVariablePanel](#page-825-0)**
	- ❍ class com.bea.wlpi.common.plugin.**[ConfigurationData](#page-899-0)** (implements java.io.Serializable)
	- class com.bea.wlpi.common.plugin.[InfoObject](#page-866-0) (implements java.lang.Comparable,
		- com.bea.wlpi.common.plugin.[PluginConstants,](#page-772-0) java.io.Serializable)
			- class com.bea.wlpi.common.plugin.**[ActionCategoryInfo](#page-8-0)** ❍
				- ❍ class com.bea.wlpi.common.plugin.**[ActionInfo](#page-908-0)**
				- ❍ class com.bea.wlpi.common.plugin.**[CategoryInfo](#page-903-0)**
			- ❍ class com.bea.wlpi.common.plugin.**[ConfigurationInfo](#page-896-0)**
			- ❍ class com.bea.wlpi.common.plugin.**[EventHandlerInfo](#page-889-0)**
			- ❍ class com.bea.wlpi.common.plugin.**[FieldInfo](#page-881-0)**
			- ❍ class com.bea.wlpi.common.plugin.**[FunctionInfo](#page-877-0)**
			- ❍ class com.bea.wlpi.common.plugin.**[HelpSetInfo](#page-873-0)**
			- ❍ class com.bea.wlpi.common.plugin.**[PluginDependency](#page-852-0)**
- ❍ class com.bea.wlpi.common.plugin.**[PluginInfo](#page-846-0)**
- ❍ class com.bea.wlpi.common.plugin.**[TemplateDefinitionPropertiesInfo](#page-818-0)**
- class com.bea.wlpi.common.plugin.**[TemplateNodeInfo](#page-814-0)** ❍
	- ❍ class com.bea.wlpi.common.plugin.**[DoneInfo](#page-892-0)**
	- ❍ class com.bea.wlpi.common.plugin.**[EventInfo](#page-885-0)**
	- ❍ class com.bea.wlpi.common.plugin.**[StartInfo](#page-821-0)**
- ❍ class com.bea.wlpi.common.plugin.**[TemplatePropertiesInfo](#page-811-0)**
- ❍ class com.bea.wlpi.common.plugin.**[VariableTypeInfo](#page-806-0)**
- ◯ class com.bea.wlpi.common.plugin.[PluginCapabilitiesInfo](#page-856-0) (implements java.io.Serializable)
- $\circ$  class java.lang. Throwable (implements java.io. Serializable)
	- $\circ$  class java.lang. Exception
		- class com.bea.wlpi.common.**[WorkflowException](#page-757-0)** ❍
			- ❍ class com.bea.wlpi.common.plugin.**[PluginException](#page-769-0)**

## **Interface Hierarchy**

- $\circ$  interface java.lang.Cloneable
	- interface com.bea.wlpi.common.plugin.**[PluginData](#page-788-0)** (also extends ❍ com.bea.wlpi.common.plugin.[PluginObject\)](#page-796-0)
		- ❍ interface com.bea.wlpi.common.plugin.**[PluginActionData](#page-786-0)**
- interface org.xml.sax.ContentHandler ❍
	- interface com.bea.wlpi.common.plugin.**[PluginObject](#page-796-0)** (also extends java.io.Serializable) ❍
		- interface com.bea.wlpi.common.plugin.**[PluginData](#page-788-0)** (also extends ❍ java.lang.Cloneable)
			- ❍ interface com.bea.wlpi.common.plugin.**[PluginActionData](#page-786-0)**
- ❍ interface com.bea.wlpi.common.plugin.**[PluginConstants](#page-772-0)**
- ❍ interface com.bea.wlpi.common.plugin.**[PluginPanelContext](#page-798-0)**
- ❍ interface com.bea.wlpi.common.plugin.**[PluginVariableRenderer](#page-804-0)**
- interface java.io.Serializable ❍
	- ❍ interface com.bea.wlpi.common.plugin.**[PluginField](#page-791-0)**
	- ❍ interface com.bea.wlpi.common.plugin.**[PluginFunction](#page-794-0)**
	- interface com.bea.wlpi.common.plugin.**[PluginObject](#page-796-0)** (also extends ❍ org.xml.sax.ContentHandler)
		- ❍ interface com.bea.wlpi.common.plugin.**[PluginData](#page-788-0)** (also extends

java.lang.Cloneable)

❍ interface com.bea.wlpi.common.plugin.**[PluginActionData](#page-786-0)**

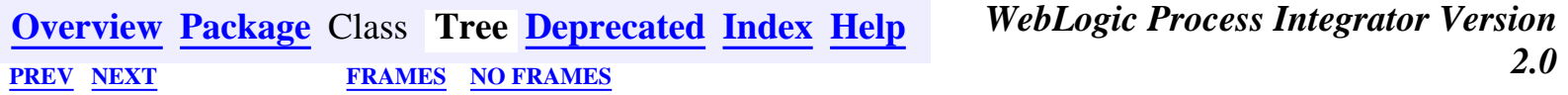

*BEA WebLogic Process Integrator* is a trademark of BEA Systems, Inc. Copyright (c) 2001 BEA Systems, Inc.

All rights reserved.

### [com.bea.eci.repository.helper](#page-131-0)

Interfaces *[RepositoryExceptionMessages](#page-1030-0)*

Classes **[ObjectFolderUtil](#page-302-0) [RepositoryActions](#page-294-0)** [RepositoryFolderInfo](#page-289-0) [TextDocumentUtil](#page-305-0) **[Types](#page-307-0)** [XMLEntityInfo](#page-311-0) Exceptions [RepositoryException](#page-286-0)

## <span id="page-131-0"></span>**Package com.bea.eci.repository.helper**

Provides the classes required by the ECI repository interface.

**See:**

**[Description](#page-131-1)**

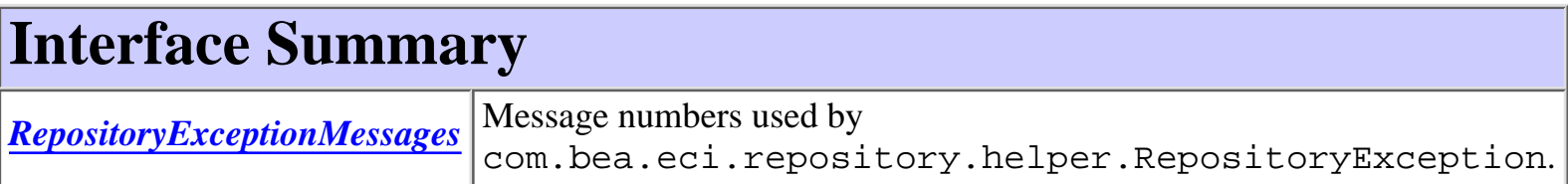

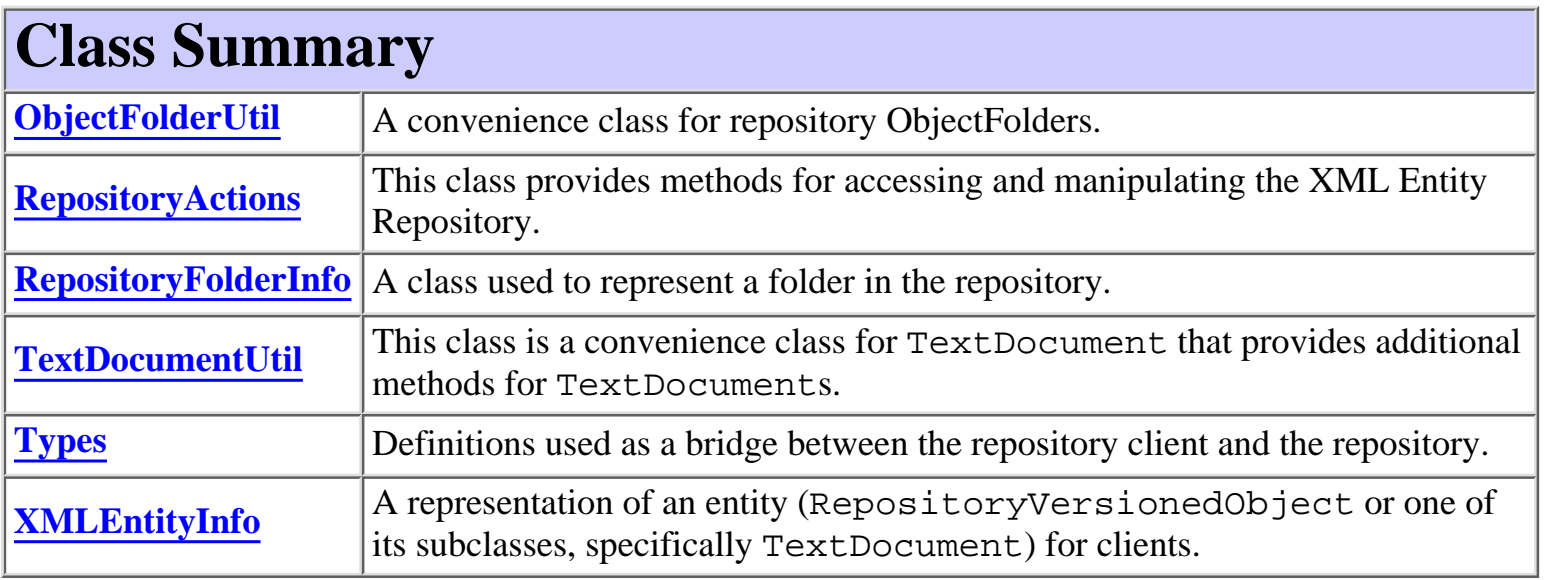

#### **Exception Summary [RepositoryException](#page-286-0)** Thrown by the repository EJB, this class insulates the repository client from the repository implementation classes, specifically com.bea.eci.repository.RepositoryException.

## <span id="page-131-1"></span>**Package com.bea.eci.repository.helper Description**

Provides the classes required by the ECI repository interface.  $<$ code $>$ xxxInfo $<$ /code $>$ objects for dealing with repository objects on the client side and RepositoryActions, which provides the repository manipulation methods.

### **Hierarchy For Package com.bea.eci.repository.helper**

#### <span id="page-133-0"></span>**Package Hierarchies:**

[All Packages](#page-17-0)

## **Class Hierarchy**

- $\circ$  class java.lang.Object
	- ❍ class com.bea.eci.repository.helper.**[ObjectFolderUtil](#page-302-0)**
	- ❍ class com.bea.eci.repository.helper.**[RepositoryActions](#page-294-0)**
	- ◯ class com.bea.eci.repository.helper.**[RepositoryFolderInfo](#page-289-0)** (implements java.lang.Comparable, java.io.Serializable)
	- ❍ class com.bea.eci.repository.helper.**[TextDocumentUtil](#page-305-0)**
	- $\circ$  class java.lang. Throwable (implements java.io. Serializable)
		- $\circ$  class java.lang. Exception
			- ❍ class com.bea.eci.repository.helper.**[RepositoryException](#page-286-0)**
	- ❍ class com.bea.eci.repository.helper.**[Types](#page-307-0)**
	- ◯ class com.bea.eci.repository.helper.**[XMLEntityInfo](#page-311-0)** (implements java.lang.Comparable, java.io.Serializable)

### **Interface Hierarchy**

❍ interface com.bea.eci.repository.helper.**[RepositoryExceptionMessages](#page-1030-0)**

**[Overview](#page-13-0) [Package](#page-131-0)** Class **Tree [Deprecated](#page-24-0) [Index](#page-26-1) [Help](#page-121-0)** *WebLogic Process Integrator Version* **2.0** PREV [NEXT](#page-134-0) **[FRAMES](#page-0-0)** [NO FRAMES](#page-133-0)

### <span id="page-134-0"></span>**Hierarchy For Package com.bea.wlpi.client.common**

#### **Package Hierarchies:**

[All Packages](#page-17-0)

### **Class Hierarchy**

- $\circ$  class java.lang.Object
	- O class javax.swing.table.AbstractTableModel (implements java.io.Serializable, javax.swing.table.TableModel)
		- ◯ class com.bea.wlpi.client.common.[MappedTableModel](#page-385-0) (implements javax.swing.event.TableModelListener)
			- ❍ class com.bea.wlpi.client.common.**[SortableTableModel](#page-398-0)**
	- ❍ class com.bea.wlpi.client.common.**[Attachments](#page-329-0)**
	- ❍ class com.bea.wlpi.client.common.**[AttachmentsLayout](#page-324-0)** (implements java.awt.LayoutManager2)
	- $\circ$  class java.awt.Component (implements java.awt.image.ImageObserver, java.awt.MenuContainer, java.io.Serializable)
		- $\circ$  class java.awt.Container
			- $\circ$  class javax.swing.JComponent (implements java.io.Serializable)
				- $\circ$  class javax.swing. AbstractButton (implements java.awt.ItemSelectable, javax.swing.SwingConstants)
					- $\circ$  class javax.swing.JMenuItem (implements javax.accessibility.Accessible, javax.swing.MenuElement)
						- class com.bea.wlpi.client.common.**[ColumnsMenuItem](#page-340-0)** ❍ (implements java.awt.event.ActionListener)
						- $\circ$  class javax.swing.JMenu (implements javax.accessibility.Accessible, javax.swing.MenuElement)
							- class com.bea.wlpi.client.common.**[ColumnSorterMenu](#page-346-0)** ❍ (implements java.awt.event.ActionListener, javax.swing.event.TableColumnModelListener, javax.swing.event.TableModelListener)
							- class com.bea.wlpi.client.common.**[LookAndFeelMenu](#page-379-0)** ❍ (implements java.awt.event.ActionListener)
				- $\circ$  class javax.swing.JLabel (implements javax.accessibility.Accessible, javax.swing.SwingConstants)
					- ❍ class javax.swing.plaf.basic.BasicComboBoxRenderer (implements

javax.swing.ListCellRenderer, java.io.Serializable)

class ❍

com.bea.wlpi.client.common.**[CustomEventComboBoxRenderer](#page-353-0)**

- $\circ$  class javax.swing.JScrollPane (implements javax.accessibility.Accessible, javax.swing.ScrollPaneConstants)
	- ◯ class com.bea.wlpi.client.common.[Tasklist](#page-405-0) (implements javax.jms.MessageListener)
- $\circ$  class java.awt. Window (implements javax.accessibility. Accessible)
	- $\circ$  class java.awt.Dialog
		- $\circ$  class javax.swing.JDialog (implements javax.accessibility.Accessible, javax.swing.RootPaneContainer, javax.swing.WindowConstants)
			- ◯ class com.bea.wlpi.client.common.**[ColumnsDialog](#page-319-0)** (implements java.awt.event.ActionListener)
			- class com.bea.wlpi.client.common.[Logon](#page-373-0) (implements java.awt.event.ActionListener)
			- class com.bea.wlpi.client.common.**[TaskPropertiesDialog](#page-416-0)** ❍ (implements java.awt.event.ActionListener)
			- class com.bea.wlpi.client.common.**[TaskReassignDialog](#page-420-0)** ❍ (implements java.awt.event.ActionListener)
			- class com.bea.wlpi.client.common.**[WorkflowStatusDialog](#page-439-0)** ❍ (implements java.awt.event.ActionListener)

 $\circ$  class javax.swing.table.DefaultTableColumnModel (implements javax.swing.event.ListSelectionListener, java.beans.PropertyChangeListener, java.io.Serializable, javax.swing.table.TableColumnModel)

- ❍ class com.bea.wlpi.client.common.**[WATableColumnModel](#page-426-0)**
- ❍ class com.bea.wlpi.client.common.**[ExceptionHandler](#page-358-0)** (implements java.lang.Runnable)
- class javax.swing.filechooser.FileFilter

❍ class com.bea.wlpi.client.common.**[ExtensionFileFilter](#page-361-0)**

- ❍ class com.bea.wlpi.client.common.**[GUID](#page-364-0)**
- ❍ class com.bea.wlpi.client.common.**[HelpListener](#page-367-0)** (implements java.awt.event.ActionListener)
- ❍ class com.bea.wlpi.client.common.**[ImageFactory](#page-371-0)**
- ❍ class com.bea.wlpi.client.common.**[MessageDialog](#page-390-0)**
- ❍ class com.bea.wlpi.client.common.**[Resources](#page-393-0)**
- ❍ class com.bea.wlpi.client.common.**[Version](#page-424-0)**
- ❍ class com.bea.wlpi.client.common.**[WLPI](#page-430-0)**

### **[Overview](#page-13-0) [Package](#page-137-0)** Class **Tree [Deprecated](#page-24-0) [Index](#page-26-1) [Help](#page-121-0)** *WebLogic Process Integrator Version 2.0* **[PREV](#page-133-0) [NEXT](#page-140-0) [FRAMES](#page-0-0) [NO FRAMES](#page-134-0)**

Copyright (c) 2001 BEA Systems, Inc. All rights reserved.

### <span id="page-137-0"></span>**Package com.bea.wlpi.client.common**

Provides the WebLogic Process Integrator common client-side classes.

**See:**

**Description**

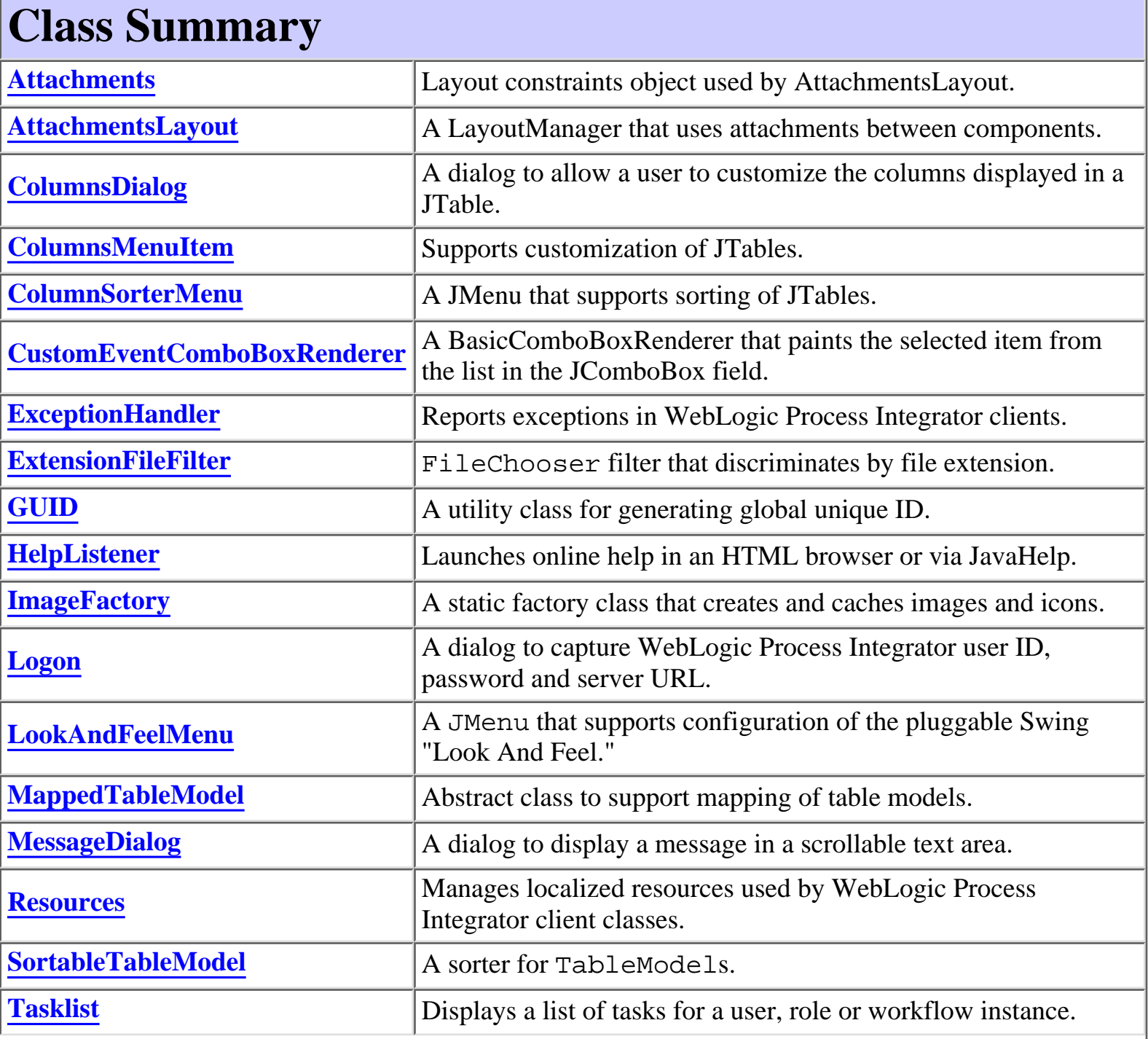

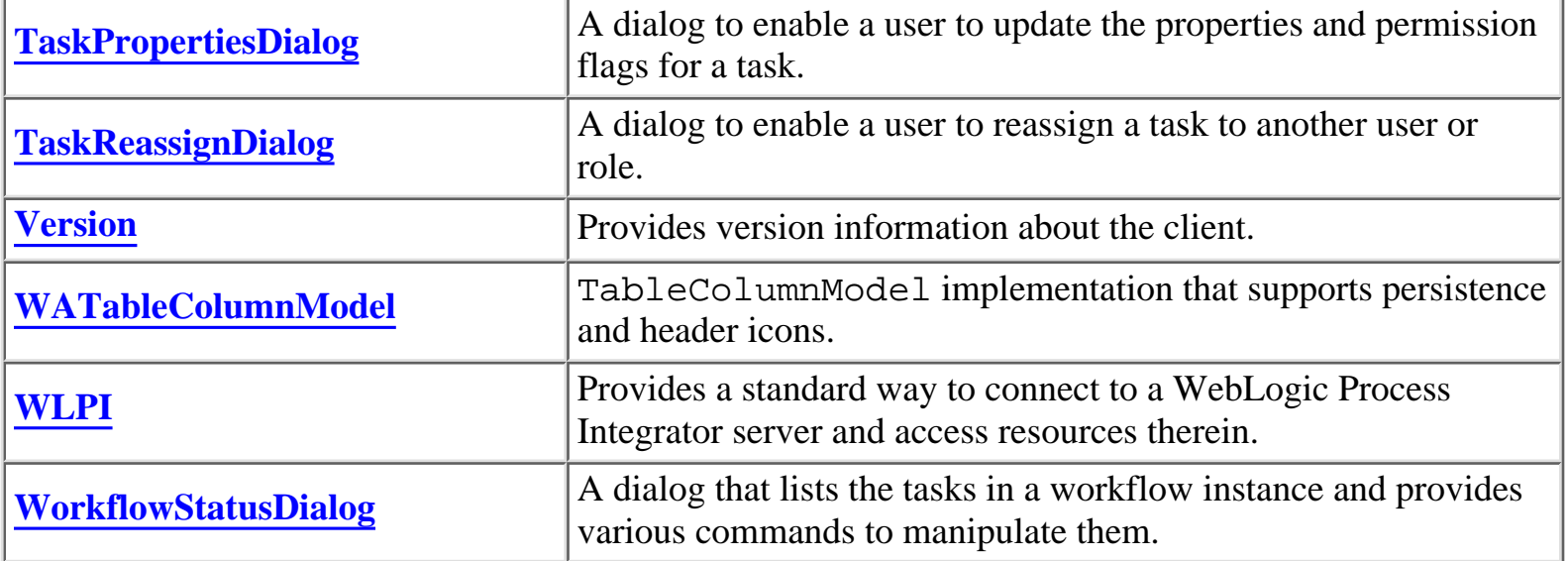

### **Package com.bea.wlpi.client.common Description**

Provides the WebLogic Process Integrator common client-side classes.

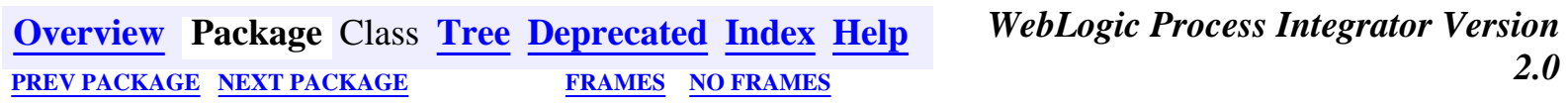

## <span id="page-139-0"></span>**Package com.bea.wlpi.client.util**

Various utilities for use with WebLogic Process Integrator.

**See:**

**[Description](#page-139-1)**

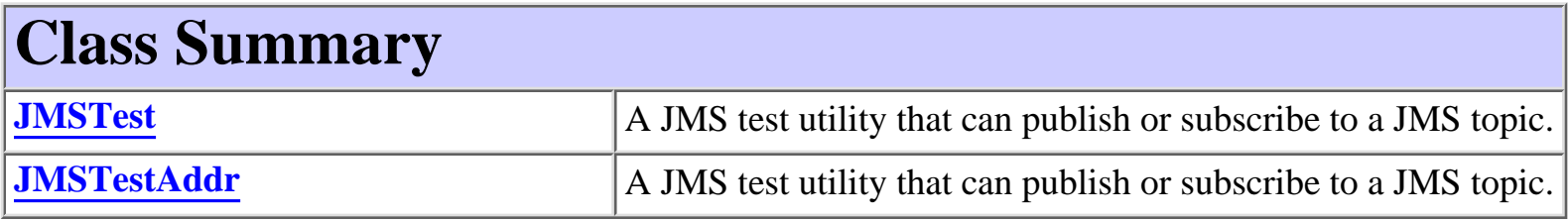

## <span id="page-139-1"></span>**Package com.bea.wlpi.client.util Description**

Various utilities for use with WebLogic Process Integrator.

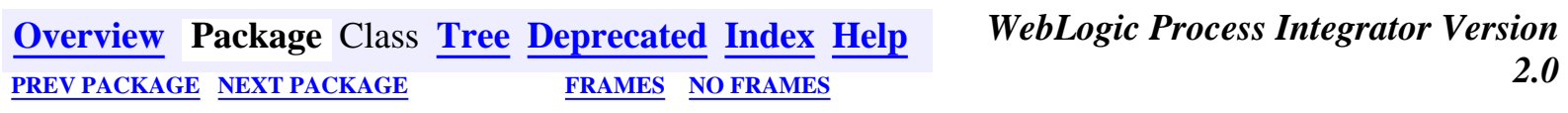

## <span id="page-140-0"></span>**Hierarchy For Package com.bea.wlpi.client.util**

**Package Hierarchies:**

[All Packages](#page-17-0)

## **Class Hierarchy**

- $\circ$  class java.lang.Object
	- ❍ class com.bea.wlpi.client.util.**[JMSTest](#page-1026-0)** (implements javax.jms.MessageListener)
	- ❍ class com.bea.wlpi.client.util.**[JMSTestAddr](#page-1028-0)** (implements javax.jms.MessageListener)

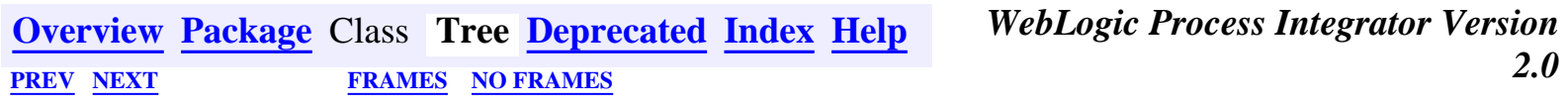

## <span id="page-141-0"></span>**Hierarchy For Package com.bea.wlpi.common**

**Package Hierarchies:**

[All Packages](#page-17-0)

## **Class Hierarchy**

- $\circ$  class java.lang.Object
	- ◯ class com.bea.wlpi.common.**[BusinessCalendarInfo](#page-220-0)** (implements java.lang.Comparable, com.bea.wlpi.common[.Publishable,](#page-196-0) java.io.Serializable)
	- ❍ class com.bea.wlpi.common.**[ClassDescriptor](#page-217-0)** (implements java.io.Serializable)
	- ◯ class com.bea.wlpi.common. **[ClassInvocationDescriptor](#page-207-0)** (implements com.bea.wlpi.common[.Publishable,](#page-196-0) java.io.Serializable)
	- ❍ class com.bea.wlpi.common.**[EJBDescriptor](#page-474-0)** (implements java.io.Serializable)
	- ◯ class com.bea.wlpi.common.[EJBInvocationDescriptor](#page-460-0) (implements com.bea.wlpi.common[.Publishable,](#page-196-0) java.io.Serializable)
	- ◯ class com.bea.wlpi.common.[EventKeyInfo](#page-451-0) (implements java.lang.Comparable, com.bea.wlpi.common[.Publishable,](#page-196-0) java.io.Serializable)
	- ◯ class com.bea.wlpi.common.[InstanceInfo](#page-443-0) (implements java.lang.Comparable, java.io.Serializable)
	- ❍ class com.bea.wlpi.common.**[LongStrings](#page-480-0)**
	- ❍ class com.bea.wlpi.common.**[MethodDescriptor](#page-482-0)** (implements java.io.Serializable)
	- ◯ class com.bea.wlpi.common.**[OrganizationInfo](#page-488-0)** (implements java.lang.Comparable, com.bea.wlpi.common[.Publishable,](#page-196-0) java.io.Serializable)
	- ❍ class com.bea.wlpi.common.**[PackageEntry](#page-494-0)** (implements java.io.Serializable)
	- ❍ class com.bea.wlpi.common.**[PublishPackage](#page-497-0)** (implements java.io.Serializable)
	- ◯ class com.bea.wlpi.common.[RepositoryFolderInfoHelper](#page-499-0) (implements com.bea.wlpi.common[.Publishable,](#page-196-0) java.io.Serializable)
	- ◯ class com.bea.wlpi.common.[RerouteInfo](#page-505-0) (implements java.lang.Comparable, java.io.Serializable)
	- ◯ class com.bea.wlpi.common.[RoleInfo](#page-513-0) (implements java.lang.Comparable, com.bea.wlpi.common[.Publishable,](#page-196-0) java.io.Serializable)
- ◯ class com.bea.wlpi.common.[TaskInfo](#page-521-0) (implements java.lang.Comparable, java.io.Serializable)
- ◯ class com.bea.wlpi.common.**[TemplateDefinitionInfo](#page-532-0)** (implements java.lang.Comparable, com.bea.wlpi.common[.Publishable,](#page-196-0) java.io.Serializable)
- ◯ class com.bea.wlpi.common.[TemplateInfo](#page-541-0) (implements java.lang.Comparable, com.bea.wlpi.common[.Publishable,](#page-196-0) java.io.Serializable)
- $\circ$  class java.lang. Throwable (implements java.io. Serializable)
	- $\circ$  class java.lang. Exception
		- ❍ class com.bea.wlpi.common.**[WorkflowException](#page-757-0)**
- ◯ class com.bea.wlpi.common.[UserInfo](#page-549-0) (implements java.lang.Comparable, com.bea.wlpi.common[.Publishable,](#page-196-0) java.io.Serializable)
- ◯ class com.bea.wlpi.common. [VariableInfo](#page-557-0) (implements java.lang.Comparable, java.io.Serializable)
- ◯ class com.bea.wlpi.common. [VersionInfo](#page-564-0) (implements java.lang.Comparable, java.io.Serializable)
- ◯ class com.bea.wlpi.common.**[XMLEntityInfoHelper](#page-570-0)** (implements com.bea.wlpi.common[.Publishable,](#page-196-0) java.io.Serializable)
- ◯ class com.bea.wlpi.common.**[XMLProxy](#page-576-0)** (implements org.xml.sax.ContentHandler, org.xml.sax.XMLReader)
- ❍ class com.bea.wlpi.common.**[XMLWriter](#page-584-0)**

## **Interface Hierarchy**

- ❍ interface com.bea.wlpi.common.**[Messages](#page-146-0)**
- ❍ interface com.bea.wlpi.common.**[Publishable](#page-196-0)**
- ❍ interface com.bea.wlpi.common.**[WLPIConstants](#page-201-0)**

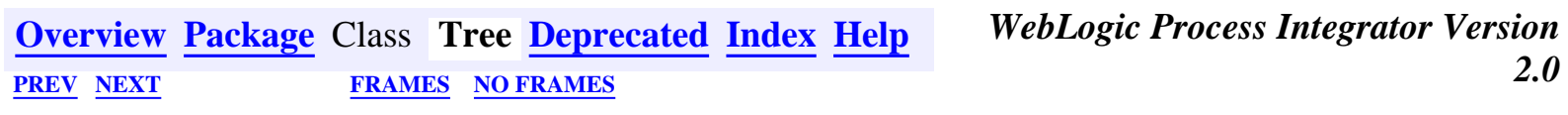

### <span id="page-143-0"></span>**Package com.bea.wlpi.common**

Provides common classes used by both the WebLogic Process Integrator client and server.

**See:**

**Description**

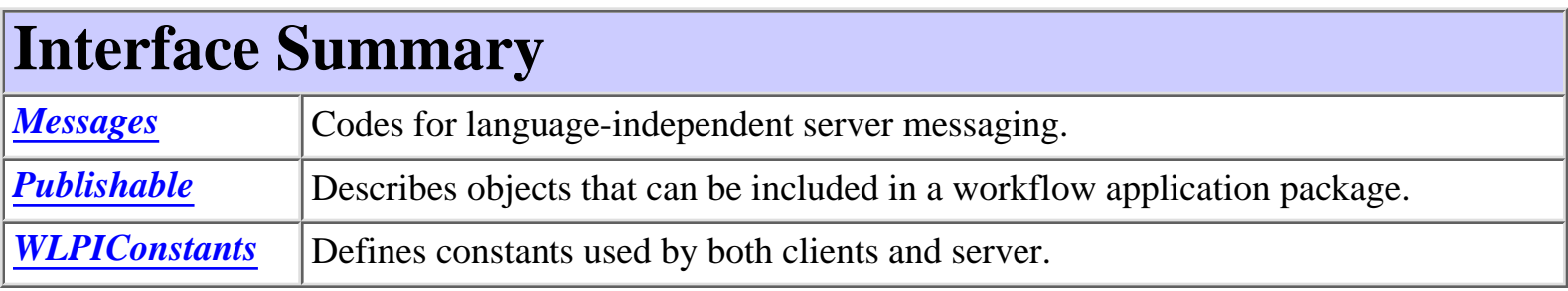

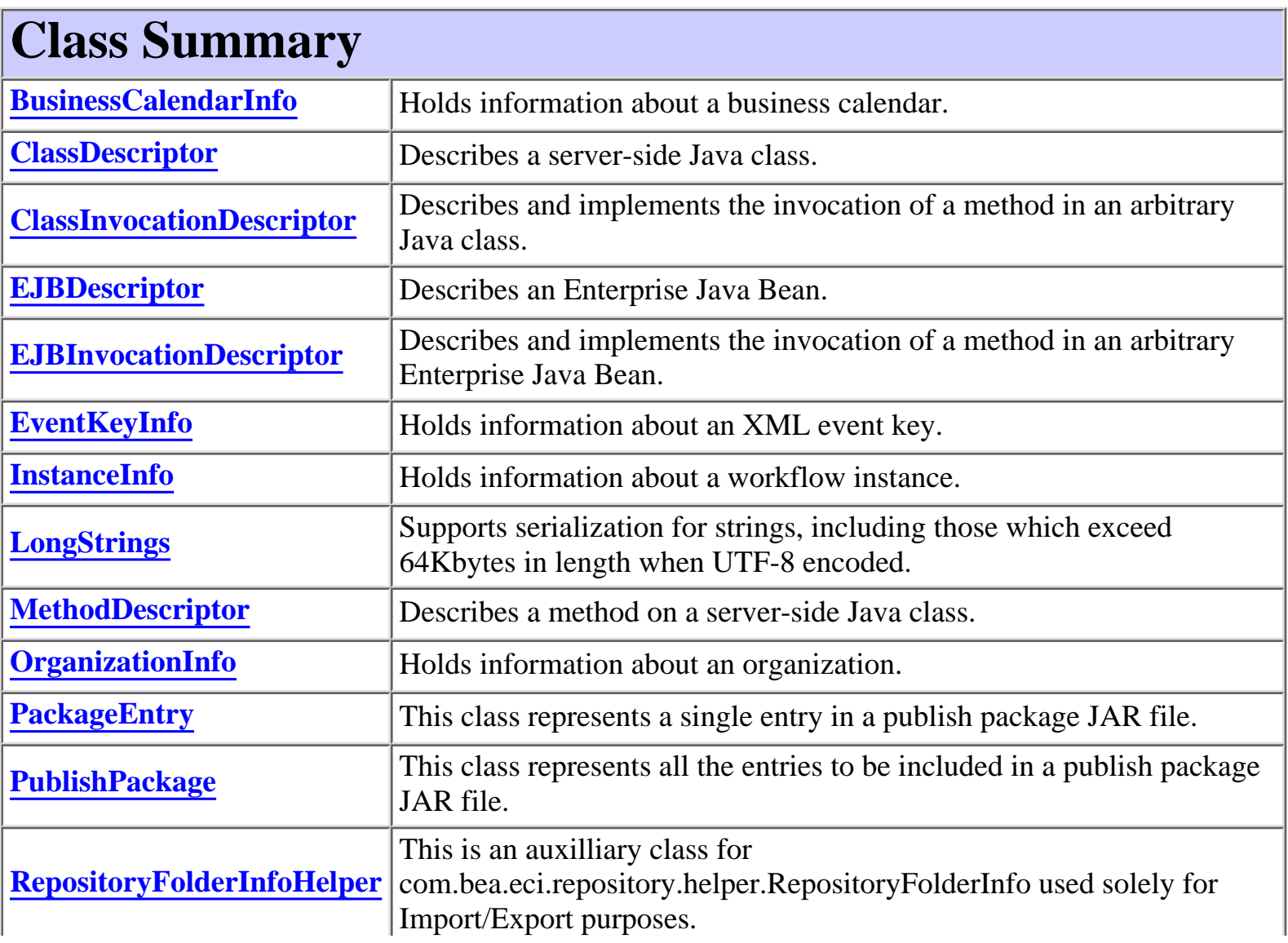
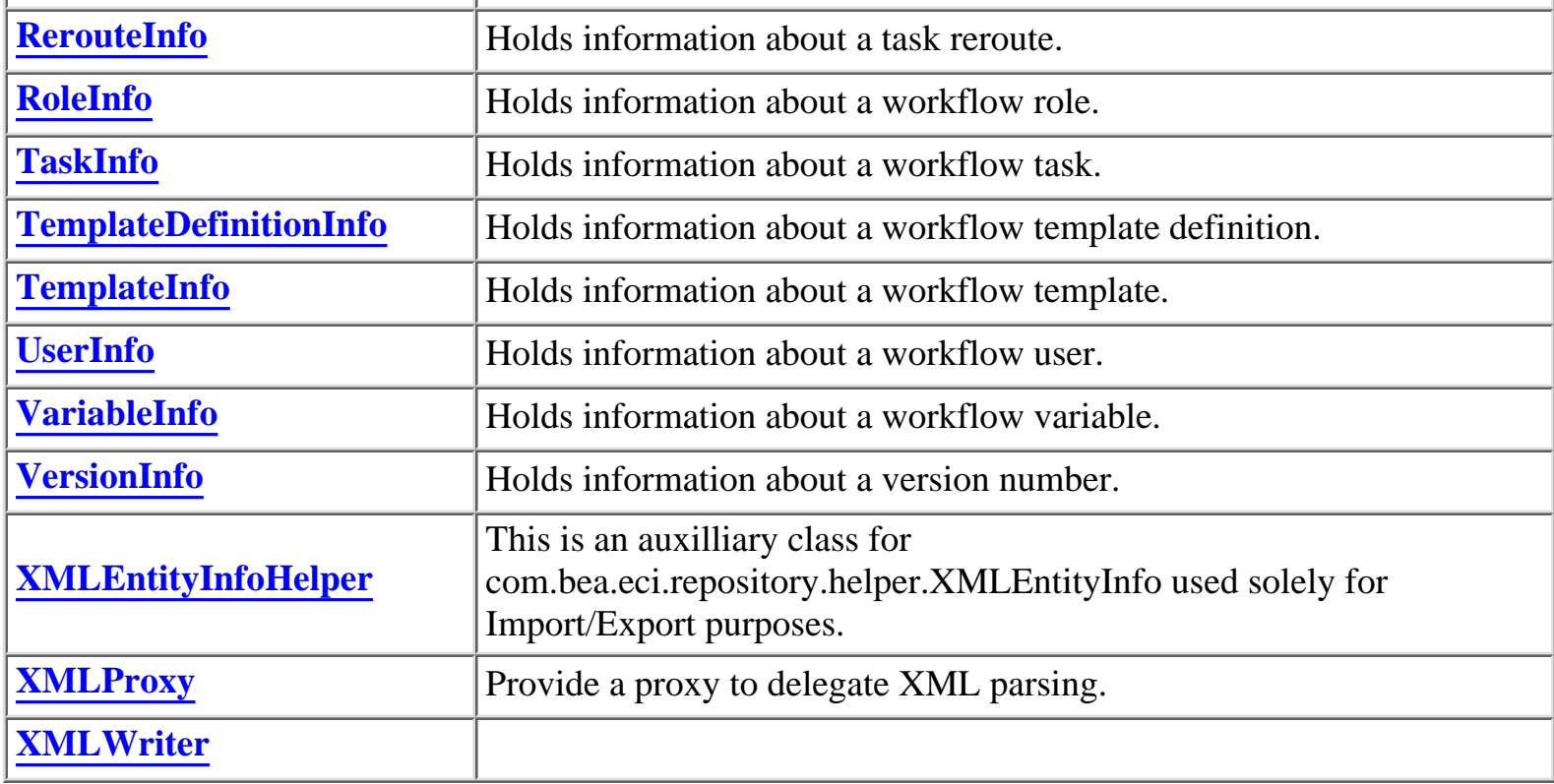

# **Exception Summary [WorkflowException](#page-757-0)** Encapsulates exceptions encountered when executing a remote EJB call.

# **Package com.bea.wlpi.common Description**

Provides common classes used by both the WebLogic Process Integrator client and server. All members of this package are serializable to enable them to be exchanged between client and server. Their primary purpose is to eliminate unnecessary 'read-only' remote method calls.

Those classes whose names follow the xxxInfo pattern hold values from various server-side objects (including entity EJBs used internally): all such classes override the boolean equals(Object) and implement the comparable interface. Homogeneous collections containing objects of this class may, therefore, be searched and sorted using the Collection.contains(Object), List.indexOf(Object), Collections.sort(List) methods. Note that only in those cases where the natural ordering of the object (as implemented by the boolean compareTo(Object) method) is based on the same field as that used by the boolean equals(Object) method, may the int Collections.binarySearch(List, Object) be used for rapidly searching a list that has previously been sorted using the Collections.sort(List) method.

*BEA WebLogic Process Integrator* is a trademark of BEA Systems, Inc. Copyright (c) 2001 BEA Systems, Inc. All rights reserved.

## <span id="page-146-0"></span>**com.bea.wlpi.common Interface Messages**

public interface **Messages**

Codes for language-independent server messaging.

The Messages class assigns ordinal numbers for all server messages that can be localized and may contain replaceable, numbered parameters. The message code, together with the actual parameter values, is sent to the client in a WorkflowException object thrown by the server. For example, the English version of the message to inform the user that a proposed organization name would not be unique might be:

"{0} is already used as an organization name."

The unique message code as defined in Messages is <u>[ORG\\_NAMES\\_UNIQUE](#page-164-0)</u> = 57, corresponding to an entry in the PropertyResourceBundle com/bea/wlpi/common/Messages. If the server wants to send this message with an actual parameter value of "WORKFLOW", it simply raises the following exception: throw new WorkflowException(WorkflowException.WARNING\_WORKFLOW, Messages.ORG\_NAMES\_UNIQUE, new Object[] { "WORKFLOW" }); .

*N.B. The symbolic constants in this interface relate to corresponding entries in the property resource bundle com.bea.wlpi.common.Messages*

<span id="page-146-1"></span>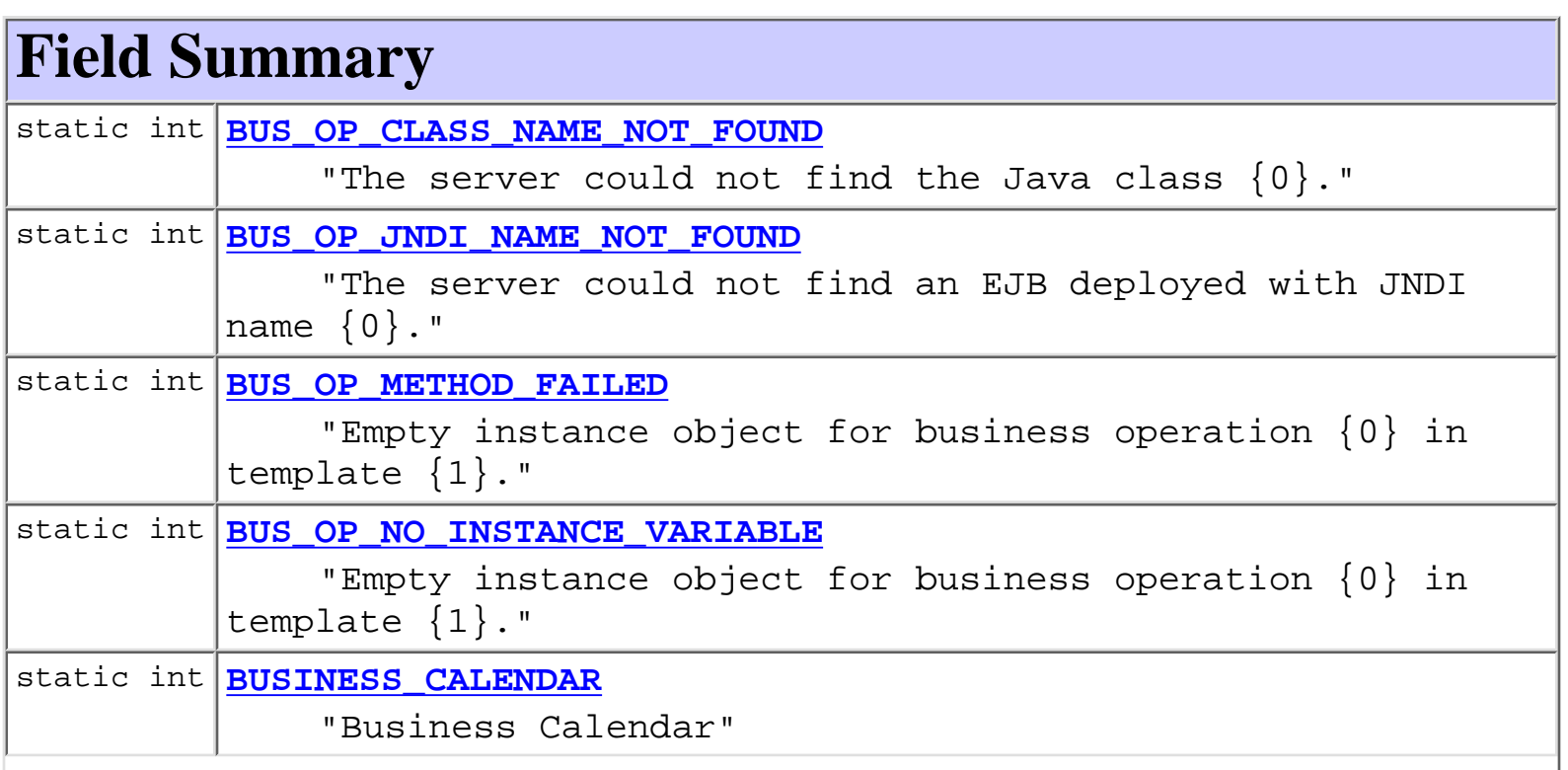

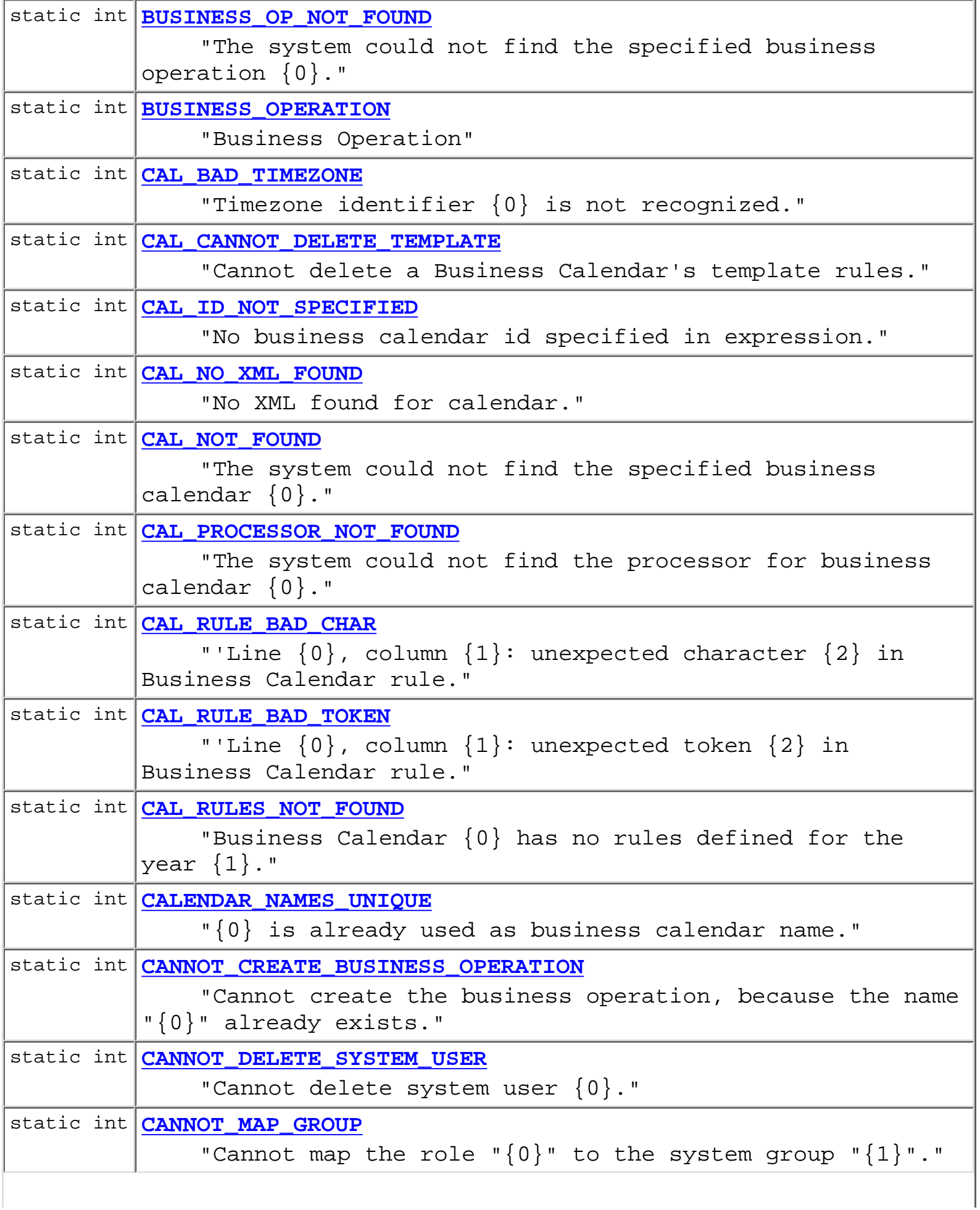

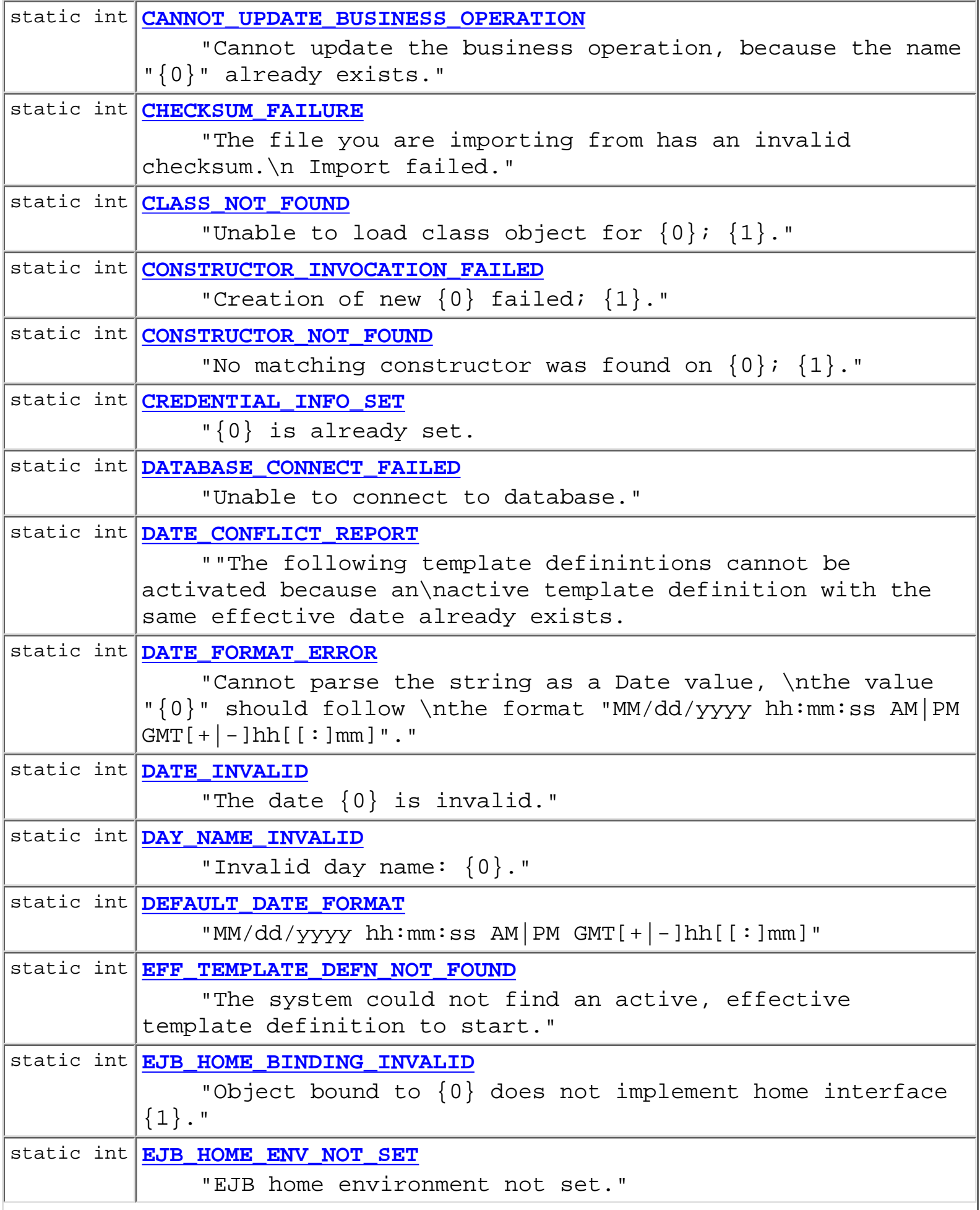

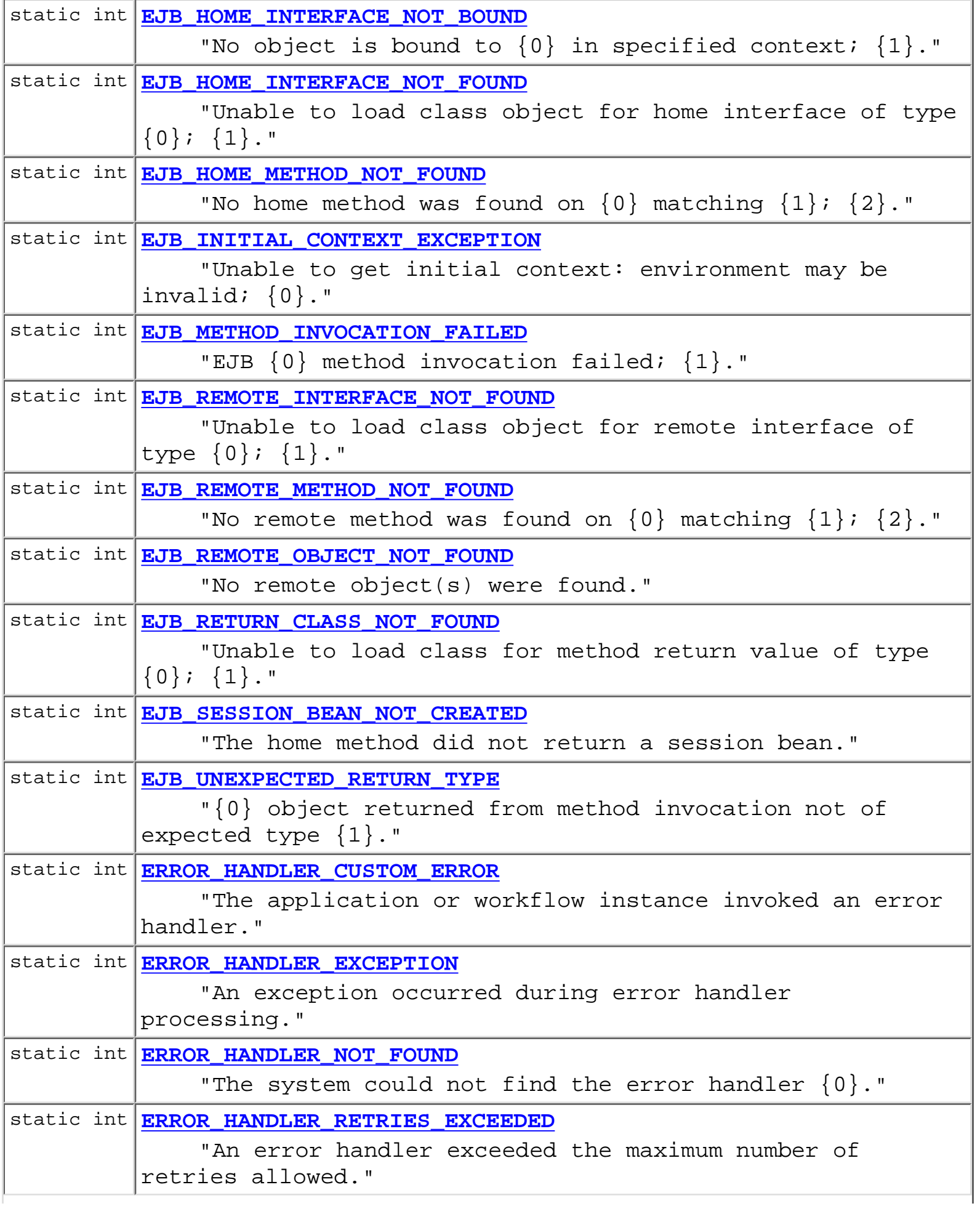

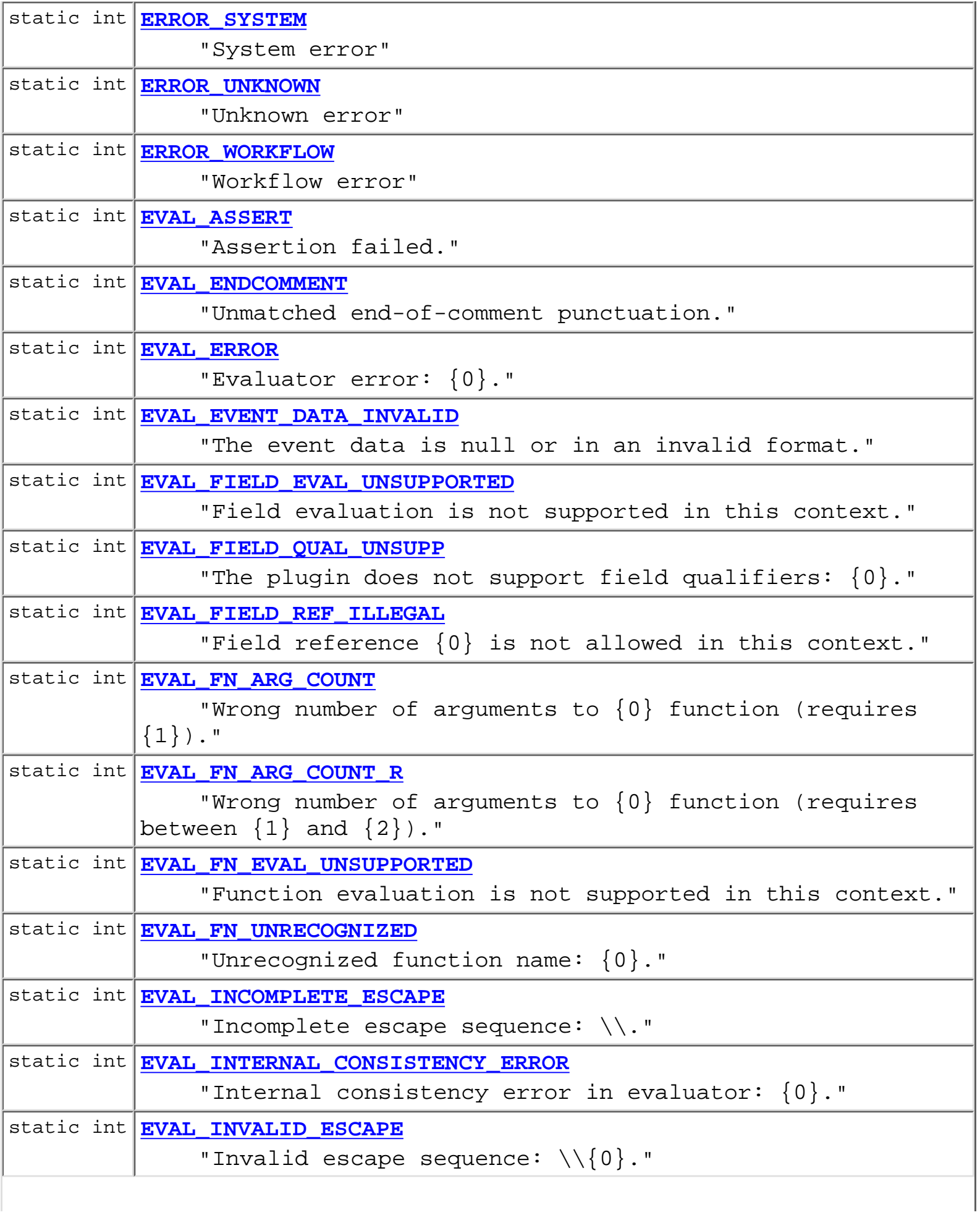

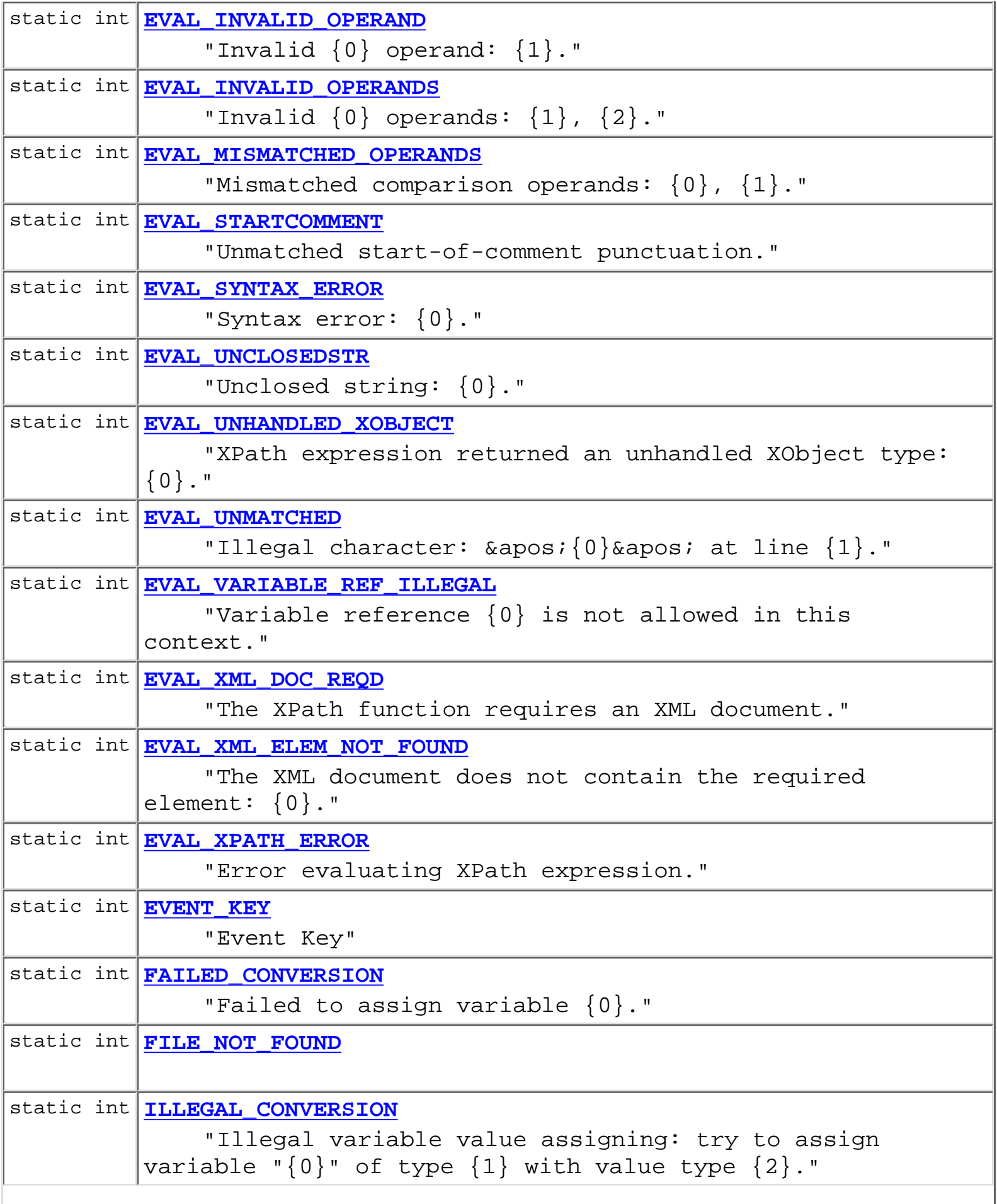

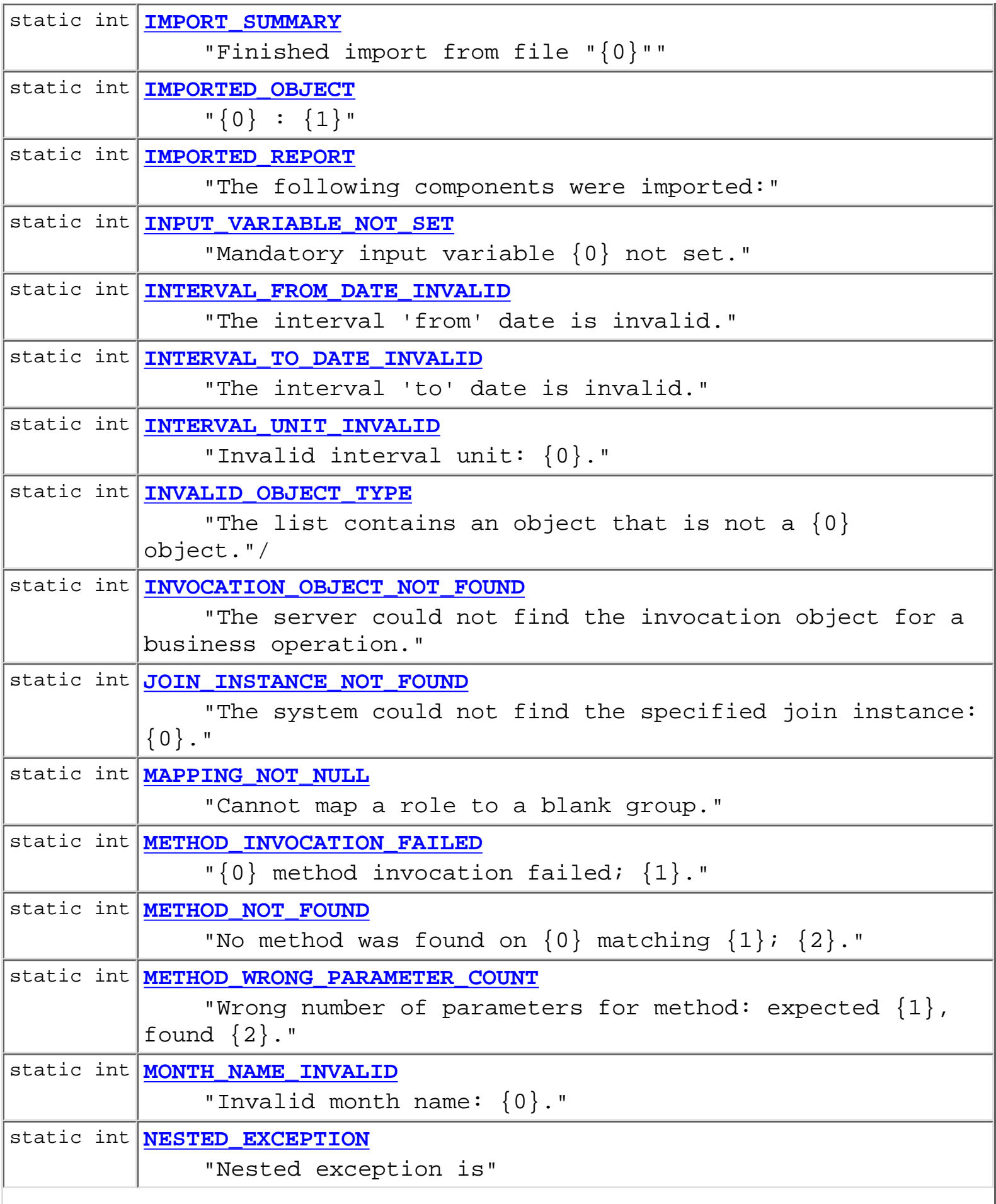

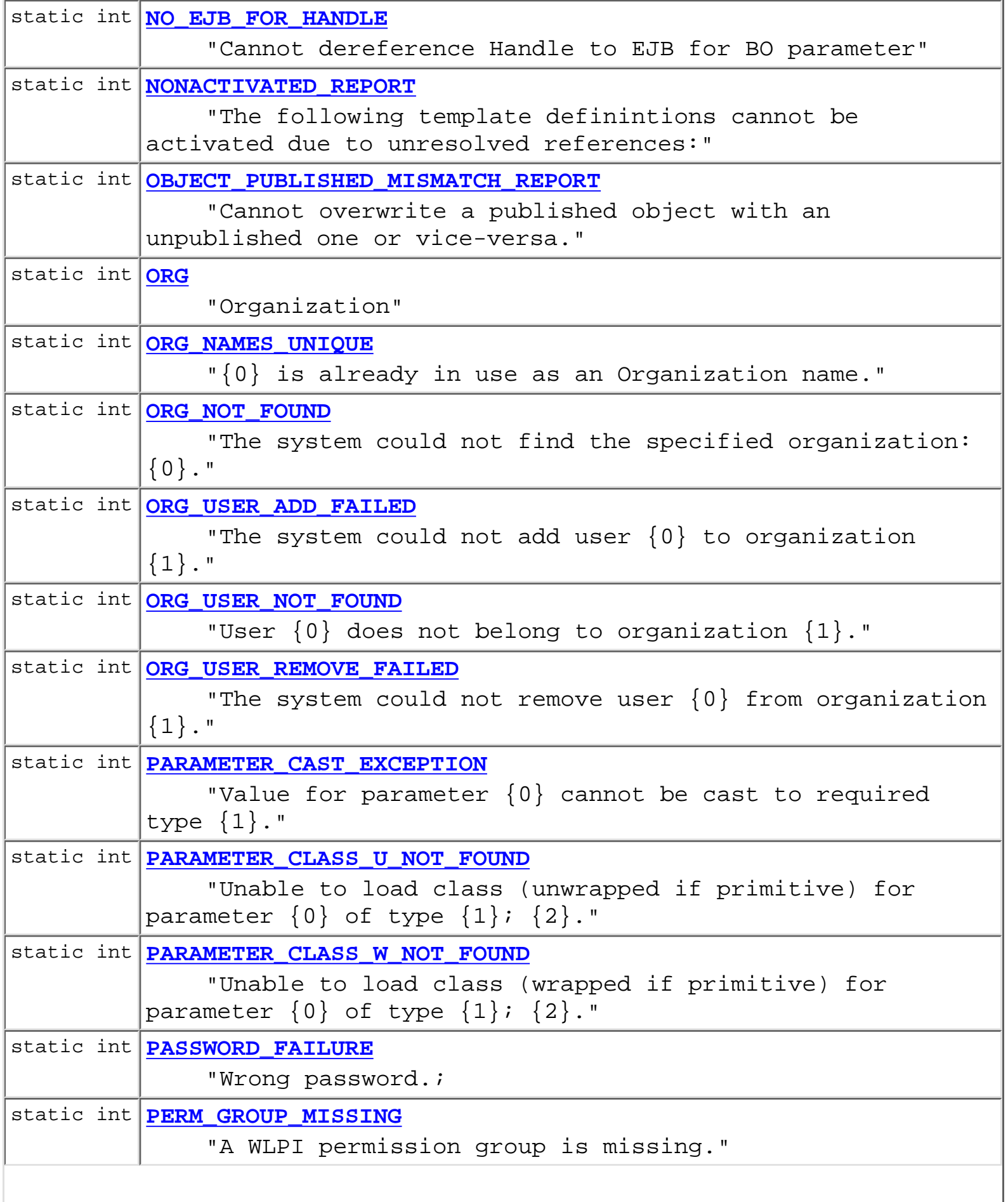

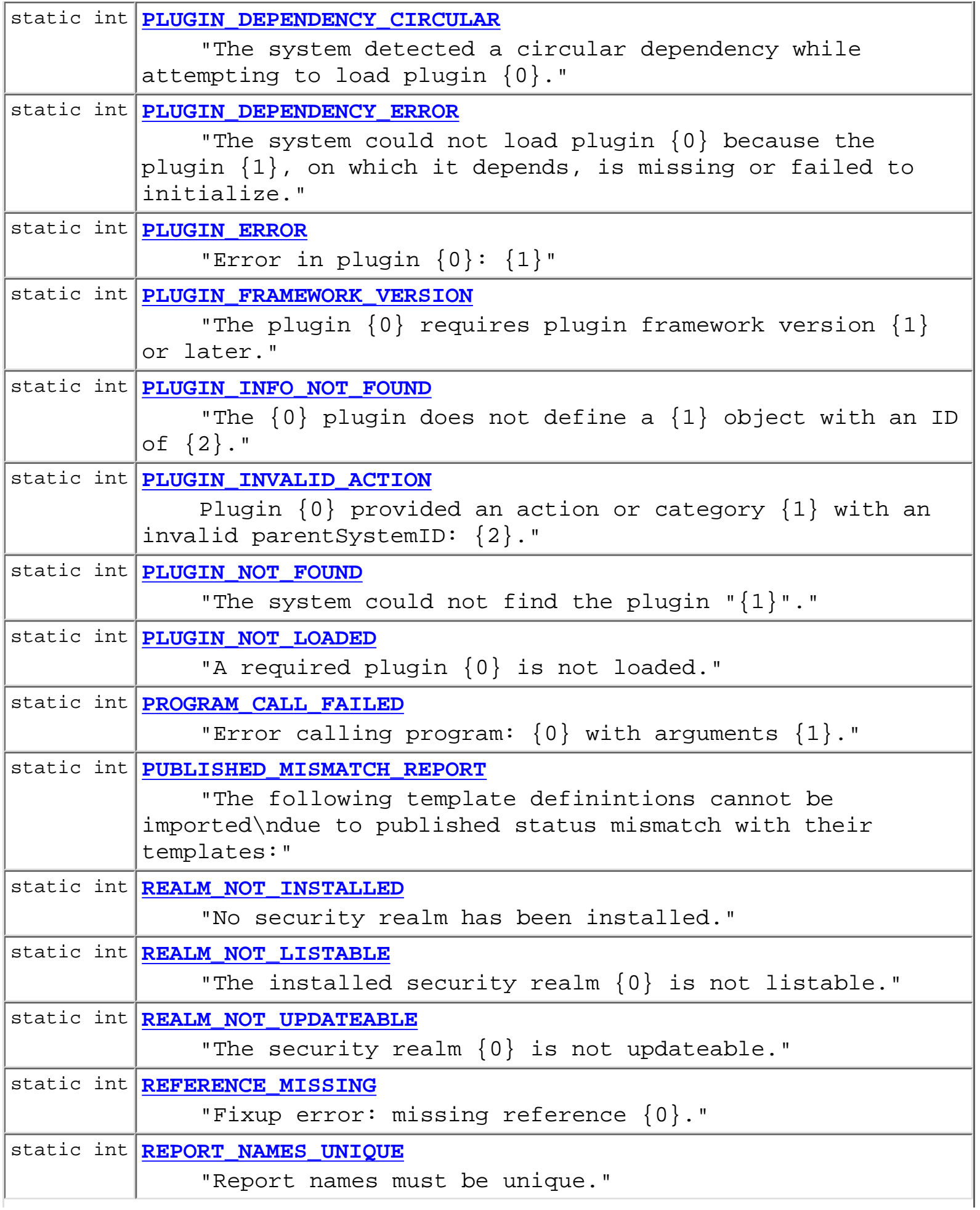

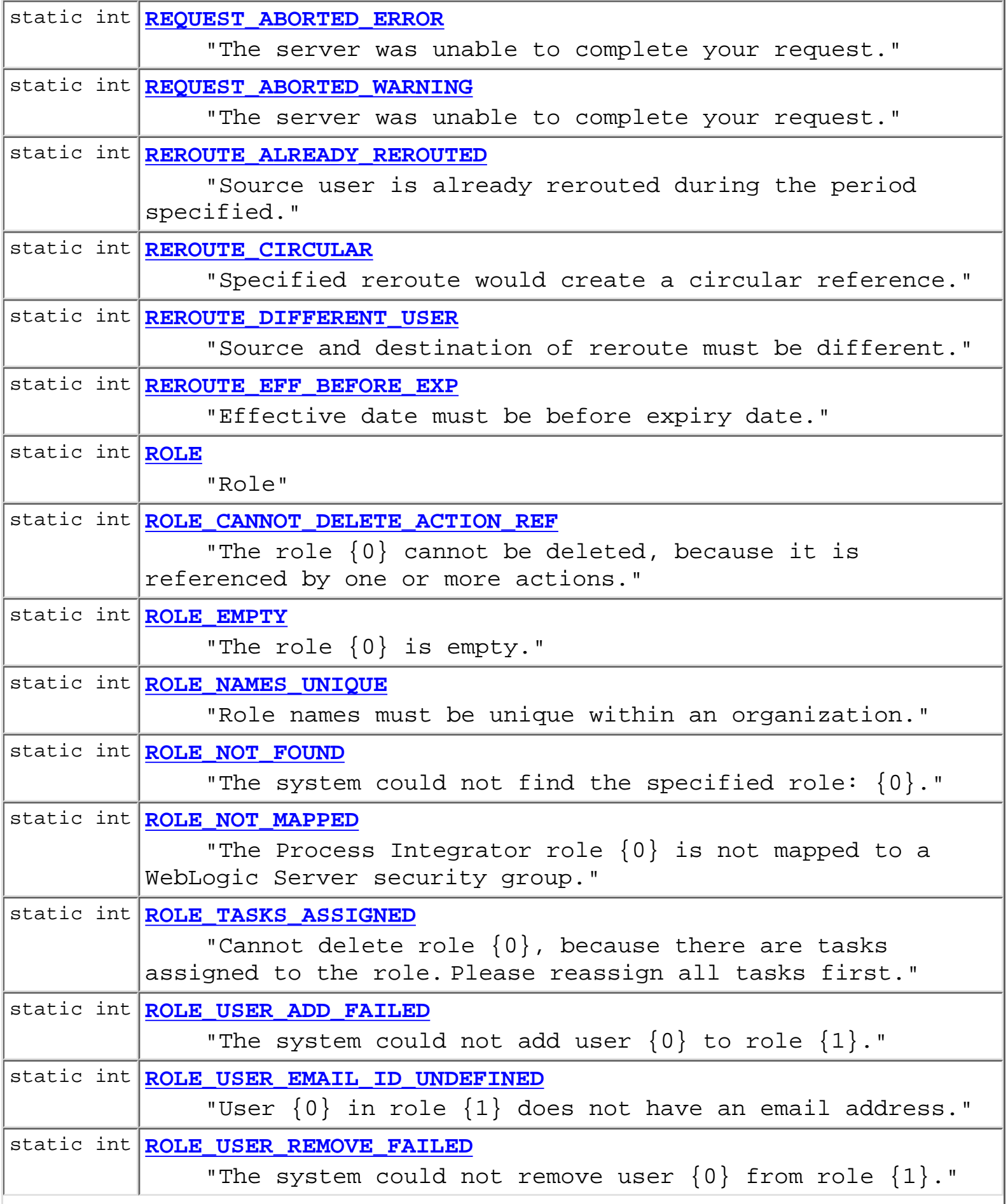

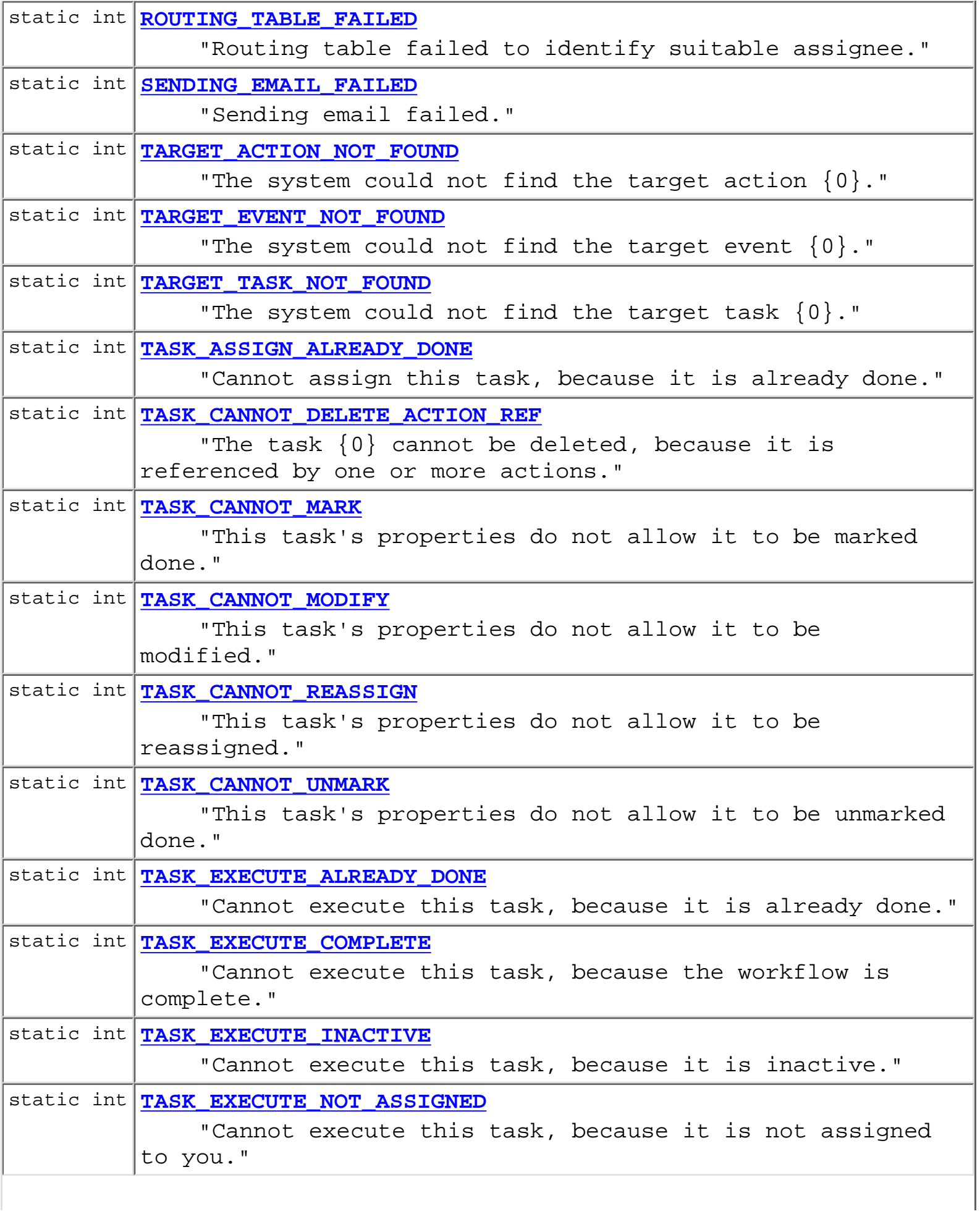

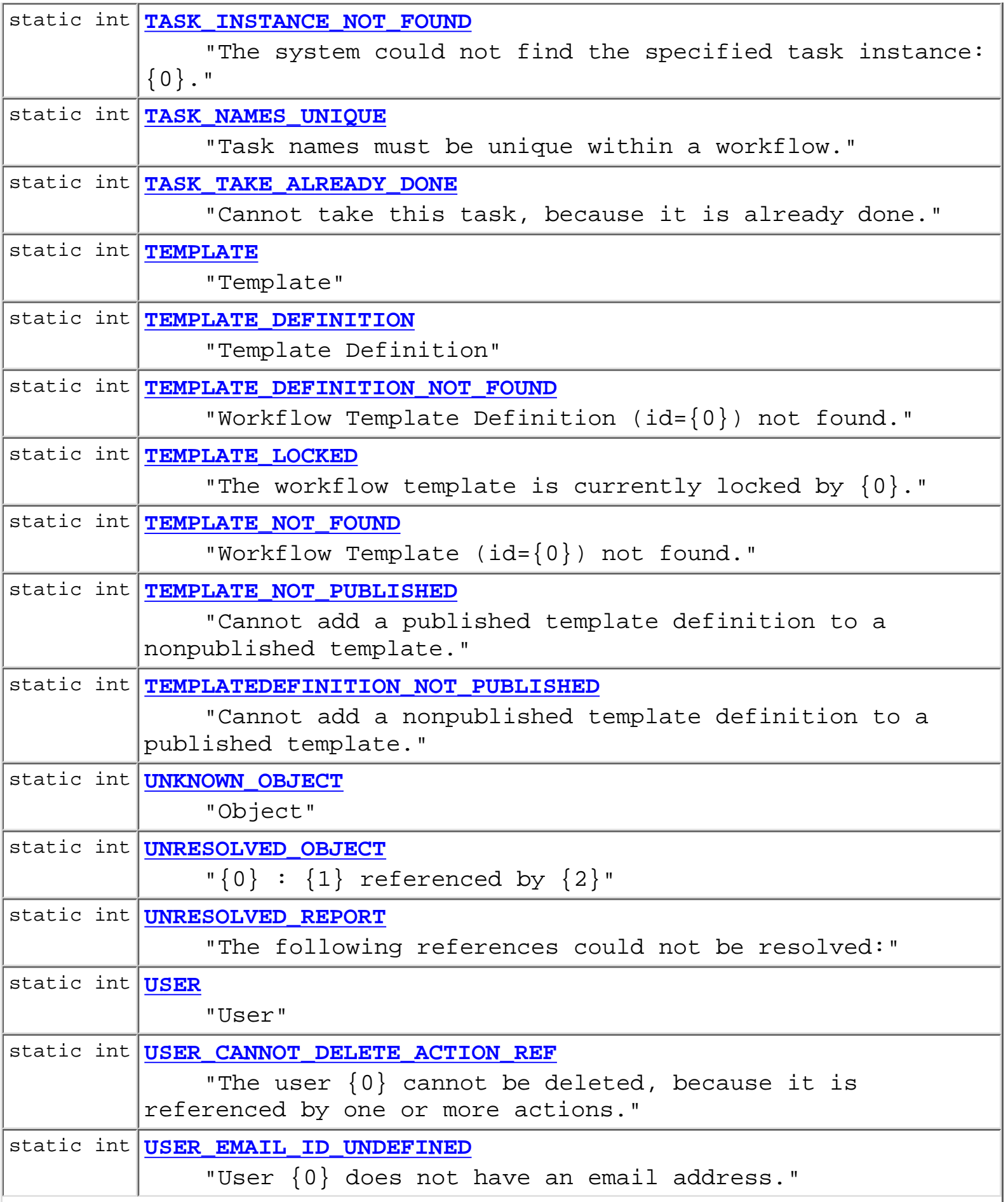

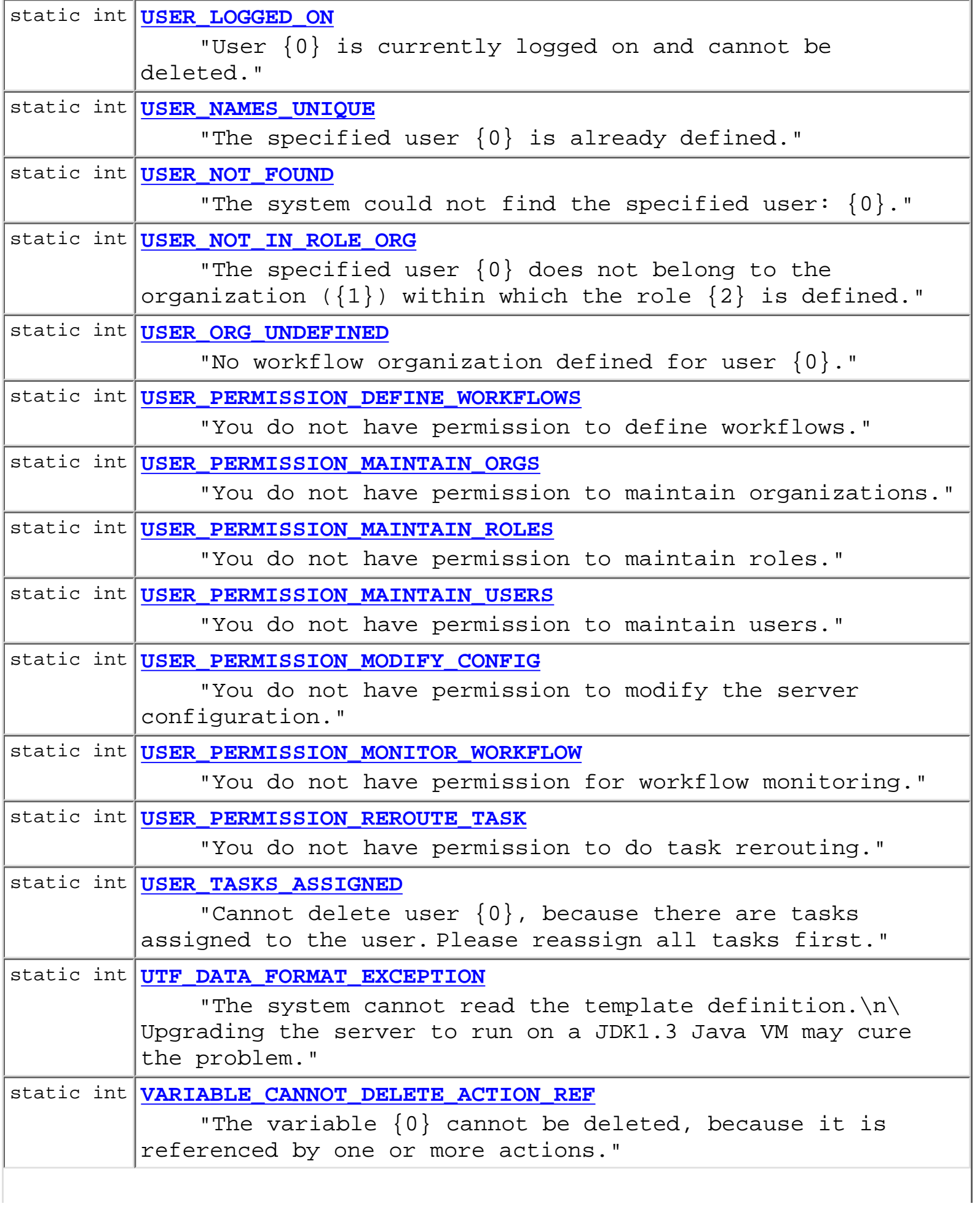

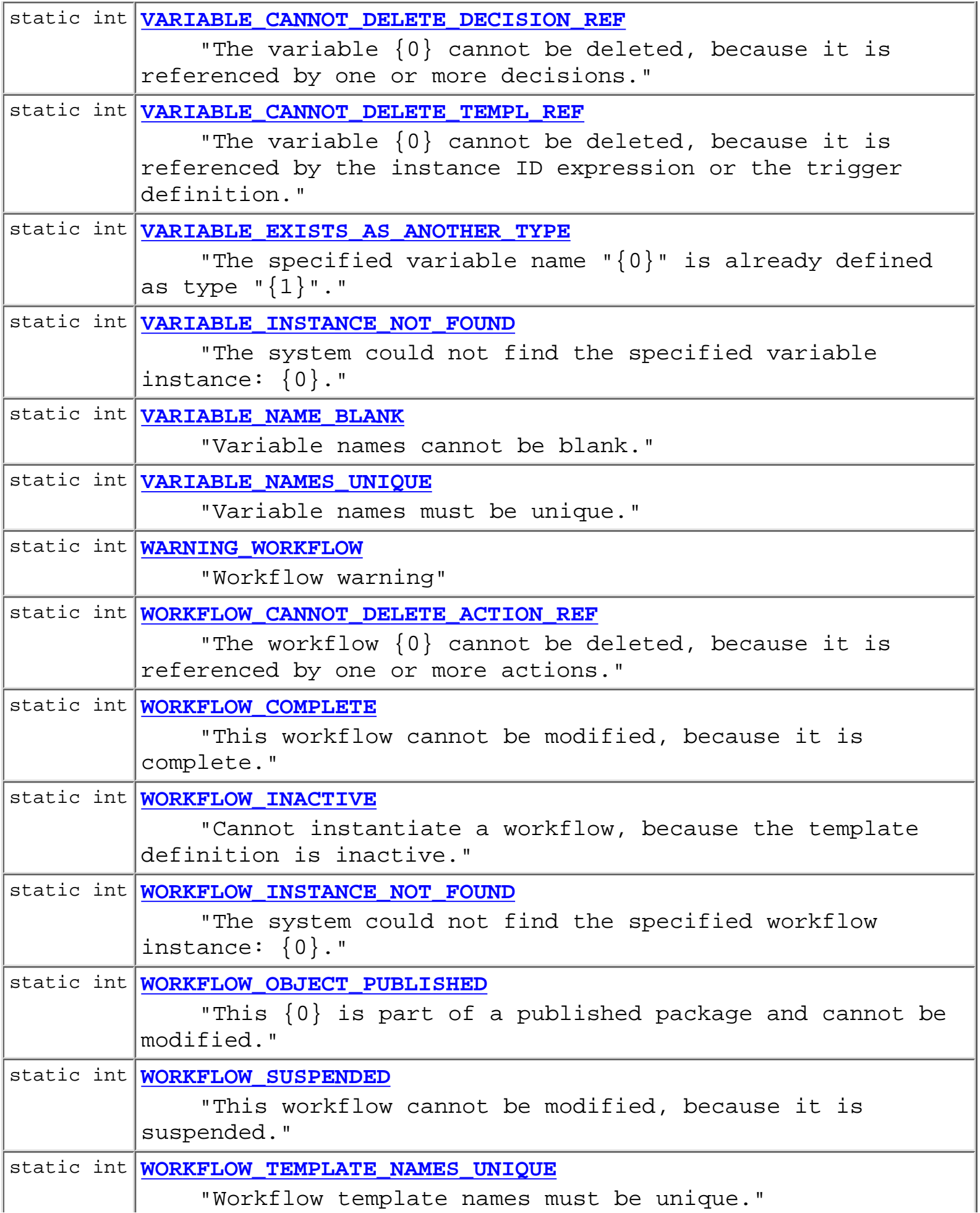

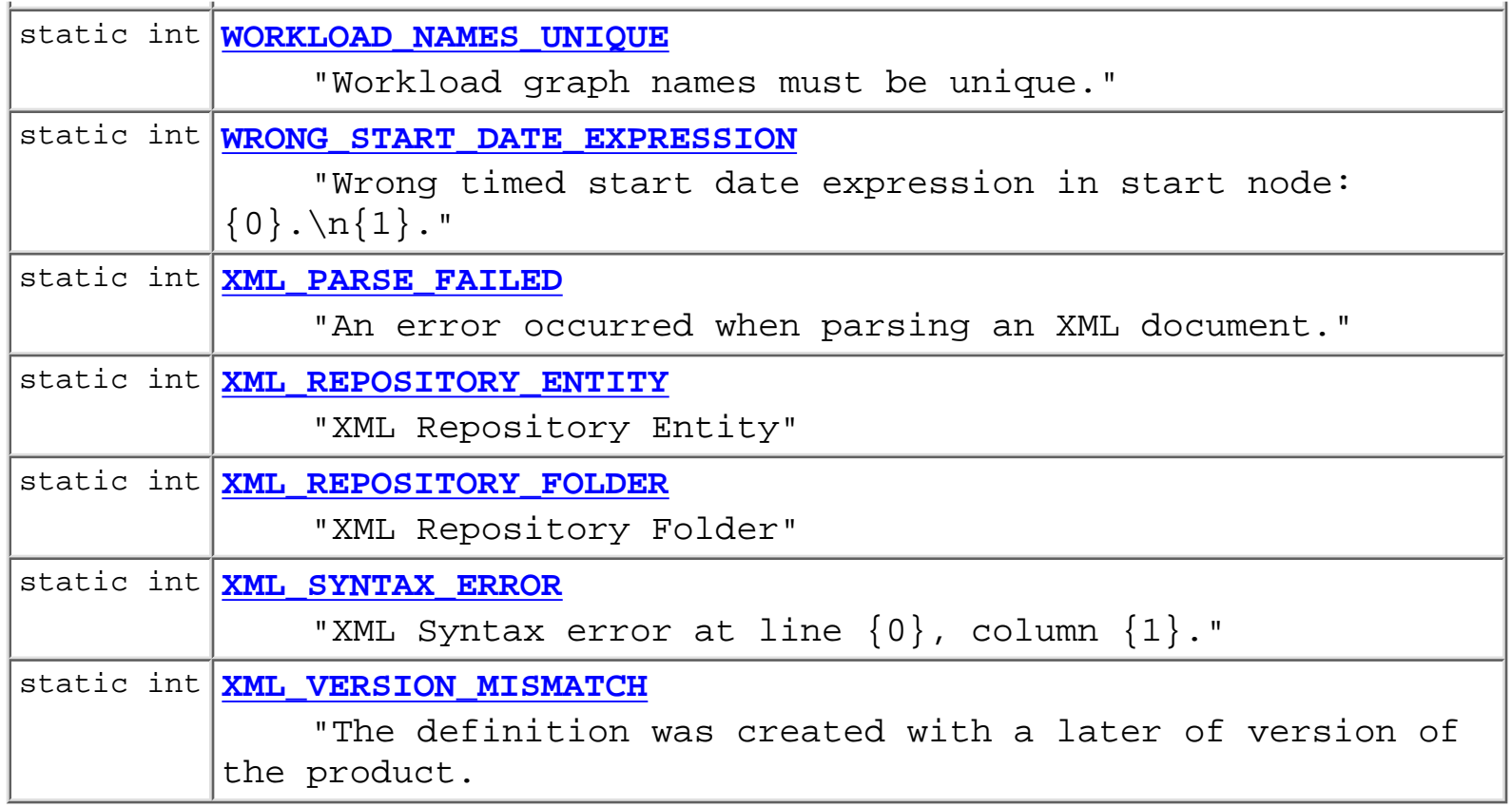

# <span id="page-160-0"></span>**Field Detail**

## <span id="page-160-2"></span>**ERROR\_UNKNOWN**

public static final int **ERROR\_UNKNOWN** "Unknown error"

## <span id="page-160-1"></span>**ERROR\_SYSTEM**

public static final int **ERROR\_SYSTEM** "System error"

# <span id="page-160-3"></span>**ERROR\_WORKFLOW**

<span id="page-160-4"></span>public static final int **ERROR\_WORKFLOW** "Workflow error"

#### **WARNING\_WORKFLOW**

public static final int **WARNING\_WORKFLOW** "Workflow warning"

## <span id="page-161-0"></span>**NESTED\_EXCEPTION**

public static final int **NESTED\_EXCEPTION** "Nested exception is"

## <span id="page-161-2"></span>**REQUEST\_ABORTED\_WARNING**

public static final int **REQUEST\_ABORTED\_WARNING** "The server was unable to complete your request."

#### <span id="page-161-1"></span>**REQUEST\_ABORTED\_ERROR**

public static final int **REQUEST\_ABORTED\_ERROR** "The server was unable to complete your request."

#### <span id="page-161-5"></span>**WORKFLOW\_COMPLETE**

public static final int **WORKFLOW\_COMPLETE** "This workflow cannot be modified, because it is complete."

## <span id="page-161-3"></span>**TASK\_CANNOT\_MARK**

<span id="page-161-4"></span>public static final int **TASK\_CANNOT\_MARK** "This task's properties do not allow it to be marked done."

## **TASK\_CANNOT\_UNMARK**

public static final int **TASK\_CANNOT\_UNMARK**

"This task's properties do not allow it to be unmarked done."

#### <span id="page-162-2"></span>**TASK\_CANNOT\_REASSIGN**

public static final int **TASK\_CANNOT\_REASSIGN** "This task's properties do not allow it to be reassigned."

#### <span id="page-162-1"></span>**TASK\_CANNOT\_MODIFY**

public static final int **TASK\_CANNOT\_MODIFY** "This task's properties do not allow it to be modified."

#### <span id="page-162-5"></span>**TASK\_TAKE\_ALREADY\_DONE**

public static final int **TASK\_TAKE\_ALREADY\_DONE** "Cannot take this task, because it is already done."

#### <span id="page-162-0"></span>**TASK\_ASSIGN\_ALREADY\_DONE**

public static final int **TASK\_ASSIGN\_ALREADY\_DONE** "Cannot assign this task, because it is already done."

## <span id="page-162-3"></span>**TASK\_EXECUTE\_ALREADY\_DONE**

<span id="page-162-4"></span>public static final int **TASK\_EXECUTE\_ALREADY\_DONE** "Cannot execute this task, because it is already done."

## **TASK\_EXECUTE\_INACTIVE**

public static final int **TASK\_EXECUTE\_INACTIVE** "Cannot execute this task, because it is inactive."

## <span id="page-163-4"></span>**TASK\_EXECUTE\_COMPLETE**

public static final int **TASK\_EXECUTE\_COMPLETE** "Cannot execute this task, because the workflow is complete."

## <span id="page-163-5"></span>**TASK\_EXECUTE\_NOT\_ASSIGNED**

public static final int **TASK\_EXECUTE\_NOT\_ASSIGNED** "Cannot execute this task, because it is not assigned to you."

#### <span id="page-163-2"></span>**REROUTE\_DIFFERENT\_USER**

public static final int **REROUTE\_DIFFERENT\_USER** "Source and destination of reroute must be different."

#### <span id="page-163-3"></span>**REROUTE\_EFF\_BEFORE\_EXP**

public static final int **REROUTE EFF BEFORE EXP** "Effective date must be before expiry date."

## <span id="page-163-0"></span>**REROUTE\_ALREADY\_REROUTED**

<span id="page-163-1"></span>public static final int **REROUTE\_ALREADY\_REROUTED** "Source user is already rerouted during the period specified."

## **REROUTE\_CIRCULAR**

public static final int **REROUTE\_CIRCULAR** "Specified reroute would create a circular reference."

## <span id="page-164-3"></span>**TASK\_NAMES\_UNIQUE**

public static final int **TASK\_NAMES\_UNIQUE** "Task names must be unique within a workflow."

#### <span id="page-164-0"></span>**ORG\_NAMES\_UNIQUE**

public static final int **ORG\_NAMES\_UNIQUE** "{0} is already in use as an Organization name."

#### <span id="page-164-2"></span>**ROLE\_NAMES\_UNIQUE**

public static final int **ROLE\_NAMES\_UNIQUE** "Role names must be unique within an organization."

#### <span id="page-164-4"></span>**USER\_NAMES\_UNIQUE**

public static final int **USER\_NAMES\_UNIQUE** "The specified user {0} is already defined."

#### <span id="page-164-1"></span>**REPORT\_NAMES\_UNIQUE**

<span id="page-164-5"></span>public static final int **REPORT\_NAMES\_UNIQUE** "Report names must be unique."

### **VARIABLE\_NAMES\_UNIQUE**

public static final int **VARIABLE\_NAMES\_UNIQUE**

"Variable names must be unique."

#### <span id="page-165-4"></span>**WORKFLOW\_TEMPLATE\_NAMES\_UNIQUE**

public static final int **WORKFLOW\_TEMPLATE\_NAMES\_UNIQUE** "Workflow template names must be unique."

#### <span id="page-165-5"></span>**WORKLOAD\_NAMES\_UNIQUE**

public static final int **WORKLOAD\_NAMES\_UNIQUE** "Workload graph names must be unique."

#### <span id="page-165-0"></span>**CALENDAR\_NAMES\_UNIQUE**

public static final int **CALENDAR\_NAMES\_UNIQUE** "{0} is already used as business calendar name."

#### <span id="page-165-1"></span>**USER\_LOGGED\_ON**

public static final int **USER\_LOGGED\_ON** "User {0} is currently logged on and cannot be deleted."

#### <span id="page-165-3"></span>**USER\_TASKS\_ASSIGNED**

<span id="page-165-2"></span>public static final int **USER\_TASKS\_ASSIGNED** "Cannot delete user  $\{0\}$ , because there are tasks assigned to the user. Please reassign all tasks first."

## **USER\_PERMISSION\_MAINTAIN\_USERS**

public static final int **USER\_PERMISSION\_MAINTAIN\_USERS** "You do not have permission to maintain users."

## <span id="page-166-2"></span>**USER\_PERMISSION\_MAINTAIN\_ROLES**

public static final int **USER\_PERMISSION\_MAINTAIN\_ROLES** "You do not have permission to maintain roles."

## <span id="page-166-1"></span>**USER\_PERMISSION\_MAINTAIN\_ORGS**

public static final int **USER\_PERMISSION\_MAINTAIN\_ORGS** "You do not have permission to maintain organizations."

## <span id="page-166-0"></span>**USER\_PERMISSION\_DEFINE\_WORKFLOWS**

public static final int **USER\_PERMISSION\_DEFINE\_WORKFLOWS** "You do not have permission to define workflows."

## <span id="page-166-4"></span>**USER\_PERMISSION\_MONITOR\_WORKFLOW**

public static final int **USER\_PERMISSION\_MONITOR\_WORKFLOW** "You do not have permission for workflow monitoring."

# <span id="page-166-5"></span>**USER\_PERMISSION\_REROUTE\_TASK**

<span id="page-166-3"></span>public static final int **USER\_PERMISSION\_REROUTE\_TASK** "You do not have permission to do task rerouting."

## **USER\_PERMISSION\_MODIFY\_CONFIG**

public static final int **USER\_PERMISSION\_MODIFY\_CONFIG**

"You do not have permission to modify the server configuration."

## <span id="page-167-3"></span>**VARIABLE\_CANNOT\_DELETE\_TEMPL\_REF**

public static final int **VARIABLE\_CANNOT\_DELETE\_TEMPL\_REF** "The variable {0} cannot be deleted, because it is referenced by the instance ID expression or the trigger definition."

## <span id="page-167-1"></span>**VARIABLE\_CANNOT\_DELETE\_ACTION\_REF**

public static final int **VARIABLE\_CANNOT\_DELETE\_ACTION\_REF** "The variable {0} cannot be deleted, because it is referenced by one or more actions."

## <span id="page-167-2"></span>**VARIABLE\_CANNOT\_DELETE\_DECISION\_REF**

public static final int **VARIABLE\_CANNOT\_DELETE\_DECISION\_REF** "The variable {0} cannot be deleted, because it is referenced by one or more decisions."

## <span id="page-167-4"></span>**VARIABLE\_NAME\_BLANK**

public static final int **VARIABLE\_NAME\_BLANK** "Variable names cannot be blank."

## <span id="page-167-0"></span>**ROLE\_TASKS\_ASSIGNED**

<span id="page-167-5"></span>public static final int **ROLE\_TASKS\_ASSIGNED** "Cannot delete role {0}, because there are tasks assigned to the role. Please reassign all tasks first."

## **WORKFLOW\_CANNOT\_DELETE\_ACTION\_REF**

public static final int **WORKFLOW\_CANNOT\_DELETE\_ACTION\_REF** "The workflow {0} cannot be deleted, because it is referenced by one or more actions."

## <span id="page-168-2"></span>**TASK\_CANNOT\_DELETE\_ACTION\_REF**

public static final int **TASK\_CANNOT\_DELETE\_ACTION\_REF** "The task {0} cannot be deleted, because it is referenced by one or more actions."

#### <span id="page-168-1"></span>**ROLE\_CANNOT\_DELETE\_ACTION\_REF**

public static final int **ROLE\_CANNOT\_DELETE\_ACTION\_REF** "The role {0} cannot be deleted, because it is referenced by one or more actions."

#### <span id="page-168-3"></span>**USER\_CANNOT\_DELETE\_ACTION\_REF**

public static final int **USER\_CANNOT\_DELETE\_ACTION\_REF** "The user {0} cannot be deleted, because it is referenced by one or more actions."

#### <span id="page-168-4"></span>**WORKFLOW\_SUSPENDED**

public static final int **WORKFLOW\_SUSPENDED**

"This workflow cannot be modified, because it is suspended."

## <span id="page-168-0"></span>**CAL\_CANNOT\_DELETE\_TEMPLATE**

public static final int **CAL\_CANNOT\_DELETE\_TEMPLATE** "Cannot delete a Business Calendar's template rules."

## <span id="page-169-0"></span>**CAL\_ID\_NOT\_SPECIFIED**

public static final int **CAL\_ID\_NOT\_SPECIFIED** "No business calendar id specified in expression."

#### <span id="page-169-1"></span>**CAL\_NO\_XML\_FOUND**

public static final int **CAL\_NO\_XML\_FOUND** "No XML found for calendar."

#### <span id="page-169-2"></span>**CAL\_NOT\_FOUND**

public static final int **CAL\_NOT\_FOUND** "The system could not find the specified business calendar {0}."

#### <span id="page-169-6"></span>**CAL\_RULES\_NOT\_FOUND**

public static final int **CAL\_RULES\_NOT\_FOUND** "Business Calendar {0} has no rules defined for the year {1}."

#### <span id="page-169-3"></span>**CAL\_PROCESSOR\_NOT\_FOUND**

public static final int **CAL\_PROCESSOR\_NOT\_FOUND** "The system could not find the processor for business calendar  $\{0\}$ ."

## <span id="page-169-5"></span>**CAL\_RULE\_BAD\_TOKEN**

```
public static final int CAL_RULE_BAD_TOKEN
"'Line \{0\}, column \{1\}: unexpected token \{2\} in Business Calendar
rule."
```
## **CAL\_RULE\_BAD\_CHAR**

public static final int **CAL\_RULE\_BAD\_CHAR** "'Line  $\{0\}$ , column  $\{1\}$ : unexpected character  $\{2\}$  in Business Calendar rule."

#### <span id="page-170-0"></span>**CAL\_BAD\_TIMEZONE**

public static final int **CAL\_BAD\_TIMEZONE** "Timezone identifier {0} is not recognized."

#### <span id="page-170-1"></span>**EJB\_HOME\_ENV\_NOT\_SET**

public static final int **EJB\_HOME\_ENV\_NOT\_SET** "EJB home environment not set."

## <span id="page-170-4"></span>**EJB\_INITIAL\_CONTEXT\_EXCEPTION**

public static final int **EJB\_INITIAL\_CONTEXT\_EXCEPTION** "Unable to get initial context: environment may be invalid; {0}."

## <span id="page-170-3"></span>**EJB\_HOME\_INTERFACE\_NOT\_FOUND**

public static final int **EJB\_HOME\_INTERFACE\_NOT\_FOUND** "Unable to load class object for home interface of type  $\{0\}$ ;  $\{1\}$ ."

#### <span id="page-170-5"></span>EJB\_REMOTE\_INTERFACE\_NOT\_FOUND

<span id="page-170-2"></span>public static final int **EJB\_REMOTE\_INTERFACE\_NOT\_FOUND** "Unable to load class object for remote interface of type  $\{0\}$ ;  $\{1\}$ ."

## **EJB\_HOME\_INTERFACE\_NOT\_BOUND**

public static final int **EJB\_HOME\_INTERFACE\_NOT\_BOUND** "No object is bound to  $\{0\}$  in specified context;  $\{1\}$ ."

## <span id="page-171-0"></span>**EJB\_HOME\_BINDING\_INVALID**

public static final int **EJB\_HOME\_BINDING\_INVALID** "Object bound to  $\{0\}$  does not implement home interface  $\{1\}$ ."

## <span id="page-171-1"></span>**EJB\_HOME\_METHOD\_NOT\_FOUND**

public static final int **EJB\_HOME\_METHOD\_NOT\_FOUND** "No home method was found on  $\{0\}$  matching  $\{1\}$ ;  $\{2\}$ ."

## <span id="page-171-3"></span>**EJB\_REMOTE\_METHOD\_NOT\_FOUND**

public static final int **EJB\_REMOTE\_METHOD\_NOT\_FOUND** "No remote method was found on  $\{0\}$  matching  $\{1\}$ ;  $\{2\}$ ."

## <span id="page-171-5"></span>**EJB\_RETURN\_CLASS\_NOT\_FOUND**

public static final int **EJB\_RETURN\_CLASS\_NOT\_FOUND** "Unable to load class for method return value of type {0}; {1}."

## <span id="page-171-4"></span>**EJB\_REMOTE\_OBJECT\_NOT\_FOUND**

<span id="page-171-2"></span>public static final int **EJB\_REMOTE\_OBJECT\_NOT\_FOUND** "No remote object(s) were found."

## **EJB\_METHOD\_INVOCATION\_FAILED**

public static final int **EJB\_METHOD\_INVOCATION\_FAILED** "EJB  $\{0\}$  method invocation failed;  $\{1\}$ ."

## <span id="page-172-1"></span>**EJB\_UNEXPECTED\_RETURN\_TYPE**

public static final int **EJB\_UNEXPECTED\_RETURN\_TYPE** "{0} object returned from method invocation not of expected type  $\{1\}$ ."

#### <span id="page-172-2"></span>**METHOD\_WRONG\_PARAMETER\_COUNT**

public static final int **METHOD\_WRONG\_PARAMETER\_COUNT** "Wrong number of parameters for method: expected {1}, found {2}."

#### <span id="page-172-5"></span>**PARAMETER\_CLASS\_W\_NOT\_FOUND**

public static final int **PARAMETER\_CLASS\_W\_NOT\_FOUND** "Unable to load class (wrapped if primitive) for parameter {0} of type {1}; {2}."

#### <span id="page-172-4"></span>**PARAMETER\_CLASS\_U\_NOT\_FOUND**

public static final int **PARAMETER\_CLASS\_U\_NOT\_FOUND** "Unable to load class (unwrapped if primitive) for parameter {0} of type  $\{1\}$ ;  $\{2\}$ ."

#### <span id="page-172-3"></span>**PARAMETER\_CAST\_EXCEPTION**

<span id="page-172-0"></span>public static final int **PARAMETER\_CAST\_EXCEPTION** "Value for parameter  $\{0\}$  cannot be cast to required type  $\{1\}$ ."

## **EJB\_SESSION\_BEAN\_NOT\_CREATED**

public static final int **EJB\_SESSION\_BEAN\_NOT\_CREATED** "The home method did not return a session bean."

## <span id="page-173-4"></span>**TEMPLATE\_NOT\_FOUND**

public static final int **TEMPLATE\_NOT\_FOUND** "Workflow Template  $(id={0})$  not found."

## <span id="page-173-3"></span>**TEMPLATE\_DEFINITION\_NOT\_FOUND**

public static final int **TEMPLATE\_DEFINITION\_NOT\_FOUND** "Workflow Template Definition (id={0}) not found."

#### <span id="page-173-2"></span>**EFF\_TEMPLATE\_DEFN\_NOT\_FOUND**

public static final int **EFF\_TEMPLATE\_DEFN\_NOT\_FOUND** "The system could not find an active, effective template definition to start."

#### <span id="page-173-5"></span>**XML\_SYNTAX\_ERROR**

public static final int **XML\_SYNTAX\_ERROR** "XML Syntax error at line {0}, column {1}."

## <span id="page-173-0"></span>**CLASS\_NOT\_FOUND**

<span id="page-173-1"></span>public static final int **CLASS\_NOT\_FOUND** "Unable to load class object for  $\{0\}$ ;  $\{1\}$ ."

## **CONSTRUCTOR\_NOT\_FOUND**

public static final int **CONSTRUCTOR\_NOT\_FOUND** "No matching constructor was found on  $\{0\}$ ;  $\{1\}$ ."

## <span id="page-174-0"></span>**CONSTRUCTOR\_INVOCATION\_FAILED**

public static final int **CONSTRUCTOR\_INVOCATION\_FAILED** "Creation of new {0} failed; {1}."

## <span id="page-174-4"></span>**METHOD\_NOT\_FOUND**

public static final int **METHOD\_NOT\_FOUND** "No method was found on  $\{0\}$  matching  $\{1\}$ ;  $\{2\}$ ."

#### <span id="page-174-3"></span>**METHOD\_INVOCATION\_FAILED**

public static final int **METHOD\_INVOCATION\_FAILED** "{0} method invocation failed; {1}."

#### <span id="page-174-5"></span>**TEMPLATE\_LOCKED**

public static final int **TEMPLATE\_LOCKED** "The workflow template is currently locked by {0}."

## <span id="page-174-1"></span>**INTERVAL\_FROM\_DATE\_INVALID**

<span id="page-174-2"></span>public static final int **INTERVAL\_FROM\_DATE\_INVALID** "The interval 'from' date is invalid."

## **INTERVAL\_TO\_DATE\_INVALID**

public static final int **INTERVAL\_TO\_DATE\_INVALID** "The interval 'to' date is invalid."

#### <span id="page-175-0"></span>**DATE\_INVALID**

public static final int **DATE\_INVALID** "The date {0} is invalid."

#### <span id="page-175-4"></span>**MONTH\_NAME\_INVALID**

public static final int **MONTH\_NAME\_INVALID** "Invalid month name: {0}."

#### <span id="page-175-1"></span>**DAY\_NAME\_INVALID**

public static final int **DAY\_NAME\_INVALID** "Invalid day name: {0}."

#### <span id="page-175-5"></span>**TASK\_INSTANCE\_NOT\_FOUND**

public static final int **TASK\_INSTANCE\_NOT\_FOUND** "The system could not find the specified task instance: {0}."

#### <span id="page-175-2"></span>**INPUT\_VARIABLE\_NOT\_SET**

<span id="page-175-3"></span>public static final int **INPUT\_VARIABLE\_NOT\_SET** "Mandatory input variable {0} not set."

## **JOIN\_INSTANCE\_NOT\_FOUND**

public static final int **JOIN\_INSTANCE\_NOT\_FOUND**

"The system could not find the specified join instance: {0}."

#### <span id="page-176-5"></span>**VARIABLE\_INSTANCE\_NOT\_FOUND**

public static final int **VARIABLE\_INSTANCE\_NOT\_FOUND** "The system could not find the specified variable instance: {0}."

#### <span id="page-176-0"></span>**ORG\_NOT\_FOUND**

public static final int **ORG\_NOT\_FOUND** "The system could not find the specified organization: {0}."

## <span id="page-176-3"></span>**ROLE\_NOT\_FOUND**

public static final int **ROLE\_NOT\_FOUND** "The system could not find the specified role: {0}."

#### <span id="page-176-4"></span>**USER\_NOT\_FOUND**

public static final int **USER\_NOT\_FOUND** "The system could not find the specified user: {0}."

## <span id="page-176-2"></span>**ORG\_USER\_NOT\_FOUND**

<span id="page-176-1"></span>public static final int **ORG\_USER\_NOT\_FOUND** "User {0} does not belong to organization {1}."

### **ORG\_USER\_ADD\_FAILED**

public static final int **ORG\_USER\_ADD\_FAILED** "The system could not add user  $\{0\}$  to organization  $\{1\}$ ."

#### <span id="page-177-3"></span>**ROLE\_USER\_ADD\_FAILED**

public static final int **ROLE\_USER\_ADD\_FAILED** "The system could not add user  $\{0\}$  to role  $\{1\}$ ."

#### <span id="page-177-0"></span>**ORG\_USER\_REMOVE\_FAILED**

public static final int **ORG\_USER\_REMOVE\_FAILED** "The system could not remove user {0} from organization {1}."

#### <span id="page-177-4"></span>**ROLE\_USER\_REMOVE\_FAILED**

public static final int **ROLE\_USER\_REMOVE\_FAILED** "The system could not remove user {0} from role {1}."

#### <span id="page-177-5"></span>**USER\_NOT\_IN\_ROLE\_ORG**

public static final int **USER\_NOT\_IN\_ROLE\_ORG**

"The specified user  $\{0\}$  does not belong to the organization  $(\{1\})$ within which the role  $\{2\}$  is defined."

#### <span id="page-177-1"></span>**REALM\_NOT\_INSTALLED**

<span id="page-177-2"></span>public static final int **REALM\_NOT\_INSTALLED** "No security realm has been installed."

## **REALM\_NOT\_LISTABLE**

public static final int **REALM\_NOT\_LISTABLE** "The installed security realm {0} is not listable."

#### <span id="page-178-3"></span>**REALM\_NOT\_UPDATEABLE**

public static final int **REALM\_NOT\_UPDATEABLE** "The security realm {0} is not updateable."

#### <span id="page-178-0"></span>**DATABASE\_CONNECT\_FAILED**

public static final int **DATABASE\_CONNECT\_FAILED** "Unable to connect to database."

#### <span id="page-178-5"></span>**ROLE\_EMPTY**

public static final int **ROLE\_EMPTY** "The role {0} is empty."

#### <span id="page-178-4"></span>**REFERENCE\_MISSING**

public static final int **REFERENCE\_MISSING** "Fixup error: missing reference {0}."

#### <span id="page-178-2"></span>**INTERVAL\_UNIT\_INVALID**

<span id="page-178-1"></span>public static final int **INTERVAL\_UNIT\_INVALID** "Invalid interval unit: {0}."

## **ILLEGAL\_CONVERSION**

public static final int **ILLEGAL\_CONVERSION** "Illegal variable value assigning: try to assign variable "{0}" of type {1} with value type {2}."

## <span id="page-179-5"></span>**WORKFLOW\_INACTIVE**

public static final int **WORKFLOW\_INACTIVE** "Cannot instantiate a workflow, because the template definition is inactive."

## <span id="page-179-4"></span>**TARGET\_TASK\_NOT\_FOUND**

public static final int **TARGET\_TASK\_NOT\_FOUND** "The system could not find the target task {0}."

## <span id="page-179-3"></span>**TARGET\_EVENT\_NOT\_FOUND**

public static final int **TARGET\_EVENT\_NOT\_FOUND** "The system could not find the target event {0}."

## <span id="page-179-2"></span>**TARGET\_ACTION\_NOT\_FOUND**

public static final int **TARGET\_ACTION\_NOT\_FOUND** "The system could not find the target action {0}."

## <span id="page-179-0"></span>**BUSINESS\_OP\_NOT\_FOUND**

<span id="page-179-1"></span>public static final int **BUSINESS\_OP\_NOT\_FOUND** "The system could not find the specified business operation {0}."
### **PROGRAM\_CALL\_FAILED**

public static final int **PROGRAM\_CALL\_FAILED** "Error calling program: {0} with arguments {1}."

#### **USER\_EMAIL\_ID\_UNDEFINED**

public static final int **USER\_EMAIL\_ID\_UNDEFINED** "User {0} does not have an email address."

#### **ROLE\_USER\_EMAIL\_ID\_UNDEFINED**

public static final int **ROLE\_USER\_EMAIL\_ID\_UNDEFINED** "User {0} in role {1} does not have an email address."

# **ROUTING\_TABLE\_FAILED**

public static final int **ROUTING\_TABLE\_FAILED** "Routing table failed to identify suitable assignee."

#### **USER\_ORG\_UNDEFINED**

public static final int **USER\_ORG\_UNDEFINED** "No workflow organization defined for user {0}."

# **WRONG\_START\_DATE\_EXPRESSION**

public static final int **WRONG\_START\_DATE\_EXPRESSION** "Wrong timed start date expression in start node:  ${0}.\n\times{1}.$ "

# **ERROR\_HANDLER\_NOT\_FOUND**

public static final int **ERROR\_HANDLER\_NOT\_FOUND** "The system could not find the error handler {0}."

# **ERROR\_HANDLER\_EXCEPTION**

public static final int **ERROR\_HANDLER\_EXCEPTION** "An exception occurred during error handler processing."

### **ERROR\_HANDLER\_RETRIES\_EXCEEDED**

public static final int **ERROR\_HANDLER\_RETRIES\_EXCEEDED** "An error handler exceeded the maximum number of retries allowed."

### **ERROR\_HANDLER\_CUSTOM\_ERROR**

public static final int **ERROR\_HANDLER\_CUSTOM\_ERROR** "The application or workflow instance invoked an error handler."

# **WORKFLOW\_INSTANCE\_NOT\_FOUND**

public static final int **WORKFLOW\_INSTANCE\_NOT\_FOUND** "The system could not find the specified workflow instance: {0}."

# **XML\_PARSE\_FAILED**

public static final int **XML\_PARSE\_FAILED** "An error occurred when parsing an XML document."

#### **XML\_VERSION\_MISMATCH**

public static final int **XML\_VERSION\_MISMATCH** "The definition was created with a later of version of the product. Upgrade your Studio to version {0} or later."

#### **BUS\_OP\_JNDI\_NAME\_NOT\_FOUND**

public static final int **BUS\_OP\_JNDI\_NAME\_NOT\_FOUND** "The server could not find an EJB deployed with JNDI name {0}."

#### **BUS\_OP\_CLASS\_NAME\_NOT\_FOUND**

public static final int **BUS\_OP\_CLASS\_NAME\_NOT\_FOUND** "The server could not find the Java class {0}."

#### **INVOCATION\_OBJECT\_NOT\_FOUND**

public static final int **INVOCATION\_OBJECT\_NOT\_FOUND** "The server could not find the invocation object for a business operation."

#### **UTF\_DATA\_FORMAT\_EXCEPTION**

public static final int **UTF\_DATA\_FORMAT\_EXCEPTION**

"The system cannot read the template definition.\n\ Upgrading the server to run on a JDK1.3 Java VM may cure the problem."

### **BUS\_OP\_NO\_INSTANCE\_VARIABLE**

public static final int **BUS\_OP\_NO\_INSTANCE\_VARIABLE** "Empty instance object for business operation {0} in template  $\{1\}$ ."

### **BUS\_OP\_METHOD\_FAILED**

public static final int **BUS\_OP\_METHOD\_FAILED** "Empty instance object for business operation {0} in template  $\{1\}$ ."

#### **PLUGIN\_ERROR**

public static final int **PLUGIN\_ERROR** "Error in plugin {0}: {1}"

#### **PLUGIN\_NOT\_LOADED**

public static final int **PLUGIN\_NOT\_LOADED** "A required plugin {0} is not loaded."

#### PLUGIN\_NOT\_FOUND

public static final int **PLUGIN\_NOT\_FOUND** "The system could not find the plugin "{1}"."

#### **PLUGIN\_FRAMEWORK\_VERSION**

public static final int **PLUGIN\_FRAMEWORK\_VERSION** "The plugin {0} requires plugin framework version {1} or later."

#### **PLUGIN\_DEPENDENCY\_ERROR**

public static final int **PLUGIN\_DEPENDENCY\_ERROR**

"The system could not load plugin  $\{0\}$  because the plugin  $\{1\}$ , on which it depends, is missing or failed to initialize."

# **PLUGIN\_INVALID\_ACTION**

public static final int **PLUGIN\_INVALID\_ACTION** Plugin {0} provided an action or category {1} with an invalid parentSystemID: {2}."

### **PLUGIN\_DEPENDENCY\_CIRCULAR**

public static final int **PLUGIN\_DEPENDENCY\_CIRCULAR** "The system detected a circular dependency while attempting to load plugin {0}."

#### **FAILED\_CONVERSION**

public static final int **FAILED\_CONVERSION** "Failed to assign variable {0}."

## **EVAL\_SYNTAX\_ERROR**

public static final int **EVAL\_SYNTAX\_ERROR** "Syntax error: {0}."

# **EVAL\_INVALID\_OPERAND**

public static final int **EVAL\_INVALID\_OPERAND** "Invalid {0} operand: {1}."

#### **EVAL\_INVALID\_OPERANDS**

public static final int **EVAL\_INVALID\_OPERANDS** "Invalid  $\{0\}$  operands:  $\{1\}$ ,  $\{2\}$ ."

# **EVAL\_MISMATCHED\_OPERANDS**

public static final int **EVAL\_MISMATCHED\_OPERANDS** "Mismatched comparison operands: {0}, {1}."

# **EVAL\_INTERNAL\_CONSISTENCY\_ERROR**

public static final int **EVAL\_INTERNAL\_CONSISTENCY\_ERROR** "Internal consistency error in evaluator: {0}."

# **EVAL\_FIELD\_EVAL\_UNSUPPORTED**

public static final int **EVAL\_FIELD\_EVAL\_UNSUPPORTED** "Field evaluation is not supported in this context."

# **EVAL\_FIELD\_REF\_ILLEGAL**

public static final int **EVAL\_FIELD\_REF\_ILLEGAL** "Field reference {0} is not allowed in this context."

#### **EVAL\_VARIABLE\_REF\_ILLEGAL**

public static final int **EVAL\_VARIABLE\_REF\_ILLEGAL** "Variable reference {0} is not allowed in this context."

# **EVAL\_FN\_UNRECOGNIZED**

public static final int **EVAL\_FN\_UNRECOGNIZED** "Unrecognized function name: {0}."

### **EVAL\_FN\_ARG\_COUNT**

public static final int **EVAL\_FN\_ARG\_COUNT** "Wrong number of arguments to  $\{0\}$  function (requires  $\{1\}$ )."

## **EVAL\_FN\_ARG\_COUNT\_R**

public static final int **EVAL\_FN\_ARG\_COUNT\_R** "Wrong number of arguments to  $\{0\}$  function (requires between  $\{1\}$ and  $\{2\}$ )."

#### **EVAL\_XML\_DOC\_REQD**

public static final int **EVAL\_XML\_DOC\_REQD** "The XPath function requires an XML document."

### **EVAL\_UNHANDLED\_XOBJECT**

public static final int **EVAL\_UNHANDLED\_XOBJECT** "XPath expression returned an unhandled XObject type: {0}."

# **EVAL\_XPATH\_ERROR**

public static final int **EVAL\_XPATH\_ERROR** "Error evaluating XPath expression."

# **EVAL\_EVENT\_DATA\_INVALID**

public static final int **EVAL\_EVENT\_DATA\_INVALID** "The event data is null or in an invalid format."

### **EVAL\_XML\_ELEM\_NOT\_FOUND**

public static final int **EVAL\_XML\_ELEM\_NOT\_FOUND**

"The XML document does not contain the required element: {0}."

# **EVAL\_ERROR**

public static final int **EVAL\_ERROR** "Evaluator error: {0}."

### **EVAL\_ENDCOMMENT**

public static final int **EVAL\_ENDCOMMENT** "Unmatched end-of-comment punctuation."

### **EVAL\_STARTCOMMENT**

public static final int **EVAL\_STARTCOMMENT** "Unmatched start-of-comment punctuation."

# **EVAL\_UNCLOSEDSTR**

public static final int **EVAL\_UNCLOSEDSTR** "Unclosed string: {0}."

# **EVAL\_UNMATCHED**

public static final int **EVAL\_UNMATCHED** "Illegal character:  $≈: \{0\}≈: i$  at line  $\{1\}$ ."

# **EVAL\_ASSERT**

public static final int **EVAL\_ASSERT** "Assertion failed."

# **EVAL\_INCOMPLETE\_ESCAPE**

public static final int **EVAL\_INCOMPLETE\_ESCAPE** "Incomplete escape sequence: \\."

# **EVAL\_INVALID\_ESCAPE**

public static final int **EVAL\_INVALID\_ESCAPE** "Invalid escape sequence:  $\setminus\setminus\set{0}$ ."

# **EVAL\_FIELD\_QUAL\_UNSUPP**

public static final int **EVAL\_FIELD\_QUAL\_UNSUPP** "The plugin does not support field qualifiers: {0}."

#### **EVAL\_FN\_EVAL\_UNSUPPORTED**

public static final int **EVAL\_FN\_EVAL\_UNSUPPORTED** "Function evaluation is not supported in this context."

# **WORKFLOW\_OBJECT\_PUBLISHED**

public static final int **WORKFLOW\_OBJECT\_PUBLISHED** "This {0} is part of a published package and cannot be modified."

### **PLUGIN\_INFO\_NOT\_FOUND**

public static final int **PLUGIN\_INFO\_NOT\_FOUND** "The  $\{0\}$  plugin does not define a  $\{1\}$  object with an ID of  $\{2\}$ ."

#### **INVALID\_OBJECT\_TYPE**

public static final int **INVALID\_OBJECT\_TYPE** "The list contains an object that is not a {0} object."/

#### **PERM\_GROUP\_MISSING**

public static final int **PERM\_GROUP\_MISSING** "A WLPI permission group is missing."

#### **ROLE\_NOT\_MAPPED**

public static final int **ROLE\_NOT\_MAPPED** "The Process Integrator role  $\{0\}$  is not mapped to a WebLogic Server security group."

#### **CHECKSUM\_FAILURE**

public static final int **CHECKSUM\_FAILURE**

"The file you are importing from has an invalid checksum.\n Import failed."

#### **PASSWORD\_FAILURE**

public static final int **PASSWORD\_FAILURE** "Wrong password.;

### **CREDENTIAL\_INFO\_SET**

public static final int **CREDENTIAL\_INFO\_SET**  $\lceil \{0\} \rceil$  is already set. \n Credentials can be set only once per package.;

#### **CANNOT\_DELETE\_SYSTEM\_USER**

public static final int **CANNOT\_DELETE\_SYSTEM\_USER** "Cannot delete system user {0}."

#### **SENDING\_EMAIL\_FAILED**

public static final int **SENDING\_EMAIL\_FAILED** "Sending email failed."

#### **VARIABLE\_EXISTS\_AS\_ANOTHER\_TYPE**

public static final int **VARIABLE\_EXISTS\_AS\_ANOTHER\_TYPE** "The specified variable name " ${0}$ " is already defined as type "{1}"."

#### **CANNOT\_MAP\_GROUP**

public static final int **CANNOT\_MAP\_GROUP** "Cannot map the role " $\{0\}$ " to the system group " $\{1\}$ "."

#### **MAPPING\_NOT\_NULL**

public static final int **MAPPING\_NOT\_NULL**

"Cannot map a role to a blank group."

### **NO\_EJB\_FOR\_HANDLE**

public static final int **NO\_EJB\_FOR\_HANDLE** "Cannot dereference Handle to EJB for BO parameter"

# **IMPORTED\_REPORT**

public static final int **IMPORTED\_REPORT** "The following components were imported:"

#### **UNRESOLVED\_REPORT**

public static final int **UNRESOLVED\_REPORT** "The following references could not be resolved:"

#### **NONACTIVATED\_REPORT**

public static final int **NONACTIVATED\_REPORT** "The following template definintions cannot be activated due to unresolved references:"

#### **TEMPLATE**

public static final int **TEMPLATE** "Template"

### **TEMPLATE\_DEFINITION**

public static final int **TEMPLATE\_DEFINITION** "Template Definition"

# **BUSINESS\_OPERATION**

public static final int **BUSINESS\_OPERATION** "Business Operation"

# **BUSINESS\_CALENDAR**

public static final int **BUSINESS\_CALENDAR** "Business Calendar"

# **USER**

public static final int **USER** "User"

# **ROLE**

public static final int **ROLE** "Role"

# **ORG**

public static final int **ORG** "Organization"

# **XML\_REPOSITORY\_FOLDER**

public static final int **XML\_REPOSITORY\_FOLDER** "XML Repository Folder"

#### **XML\_REPOSITORY\_ENTITY**

public static final int **XML\_REPOSITORY\_ENTITY** "XML Repository Entity"

# **EVENT\_KEY**

public static final int **EVENT\_KEY** "Event Key"

# **UNKNOWN\_OBJECT**

public static final int **UNKNOWN\_OBJECT** "Object"

### **IMPORT\_SUMMARY**

public static final int **IMPORT\_SUMMARY** "Finished import from file "{0}""

#### **IMPORTED\_OBJECT**

public static final int **IMPORTED\_OBJECT** "{0} : {1}"

# **UNRESOLVED\_OBJECT**

public static final int **UNRESOLVED\_OBJECT**  $"\{0\} : \{1\}$  referenced by  $\{2\}$ "

# **FILE\_NOT\_FOUND**

public static final int **FILE\_NOT\_FOUND**

### **CANNOT\_CREATE\_BUSINESS\_OPERATION**

public static final int **CANNOT\_CREATE\_BUSINESS\_OPERATION** "Cannot create the business operation, because the name "{0}" already exists."

#### **CANNOT\_UPDATE\_BUSINESS\_OPERATION**

public static final int **CANNOT\_UPDATE\_BUSINESS\_OPERATION** "Cannot update the business operation, because the name "{0}" already exists."

# **DEFAULT\_DATE\_FORMAT**

public static final int **DEFAULT\_DATE\_FORMAT** "MM/dd/yyyy hh:mm:ss AM|PM GMT[+|-]hh[[:]mm]"

#### **DATE\_FORMAT\_ERROR**

public static final int **DATE\_FORMAT\_ERROR**

"Cannot parse the string as a Date value, \nthe value "{0}" should follow \nthe format "MM/dd/yyyy hh:mm:ss AM|PM  $GMT[+|-]hh[[:]mm]$  "."

# **TEMPLATEDEFINITION\_NOT\_PUBLISHED**

public static final int **TEMPLATEDEFINITION\_NOT\_PUBLISHED** "Cannot add a nonpublished template definition to a published template."

# **TEMPLATE\_NOT\_PUBLISHED**

public static final int **TEMPLATE\_NOT\_PUBLISHED** "Cannot add a published template definition to a nonpublished template."

#### **PUBLISHED\_MISMATCH\_REPORT**

public static final int **PUBLISHED\_MISMATCH\_REPORT**

"The following template definintions cannot be imported\ndue to published status mismatch with their templates:"

# **DATE\_CONFLICT\_REPORT**

public static final int **DATE\_CONFLICT\_REPORT**

""The following template definintions cannot be activated because an\nactive template definition with the same effective date already exists.

#### **OBJECT\_PUBLISHED\_MISMATCH\_REPORT**

public static final int **OBJECT\_PUBLISHED\_MISMATCH\_REPORT**

"Cannot overwrite a published object with an unpublished one or vice-versa."

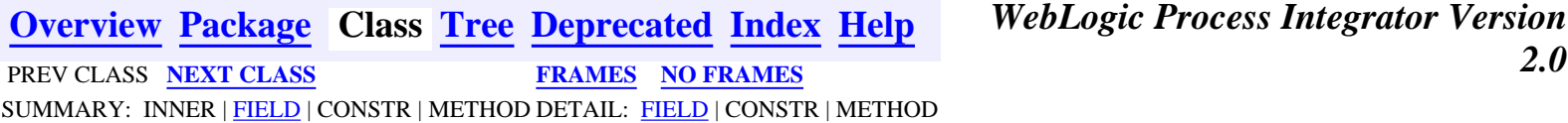

**BEA WebLogic Process Integrator** is a trademark of BEA Systems, Inc. Copyright (c) 2001 BEA Systems, Inc. All rights reserved.

### <span id="page-196-0"></span>**com.bea.wlpi.common Interface Publishable**

#### **All Known Implementing Classes:**

[ClassInvocationDescriptor](#page-207-0), [TemplateInfo,](#page-541-0) [XMLEntityInfoHelper](#page-570-0), [EventKeyInfo,](#page-451-0) [EJBInvocationDescriptor](#page-460-0), [UserInfo](#page-549-0), [BusinessCalendarInfo,](#page-220-0) [RoleInfo](#page-513-0), [TemplateDefinitionInfo](#page-532-0), [RepositoryFolderInfoHelper](#page-499-0), [OrganizationInfo](#page-488-0)

#### public interface **Publishable**

Describes objects that can be included in a workflow application package.

#### **Since:**

WebLogic Process Integrator 2.0

<span id="page-196-1"></span>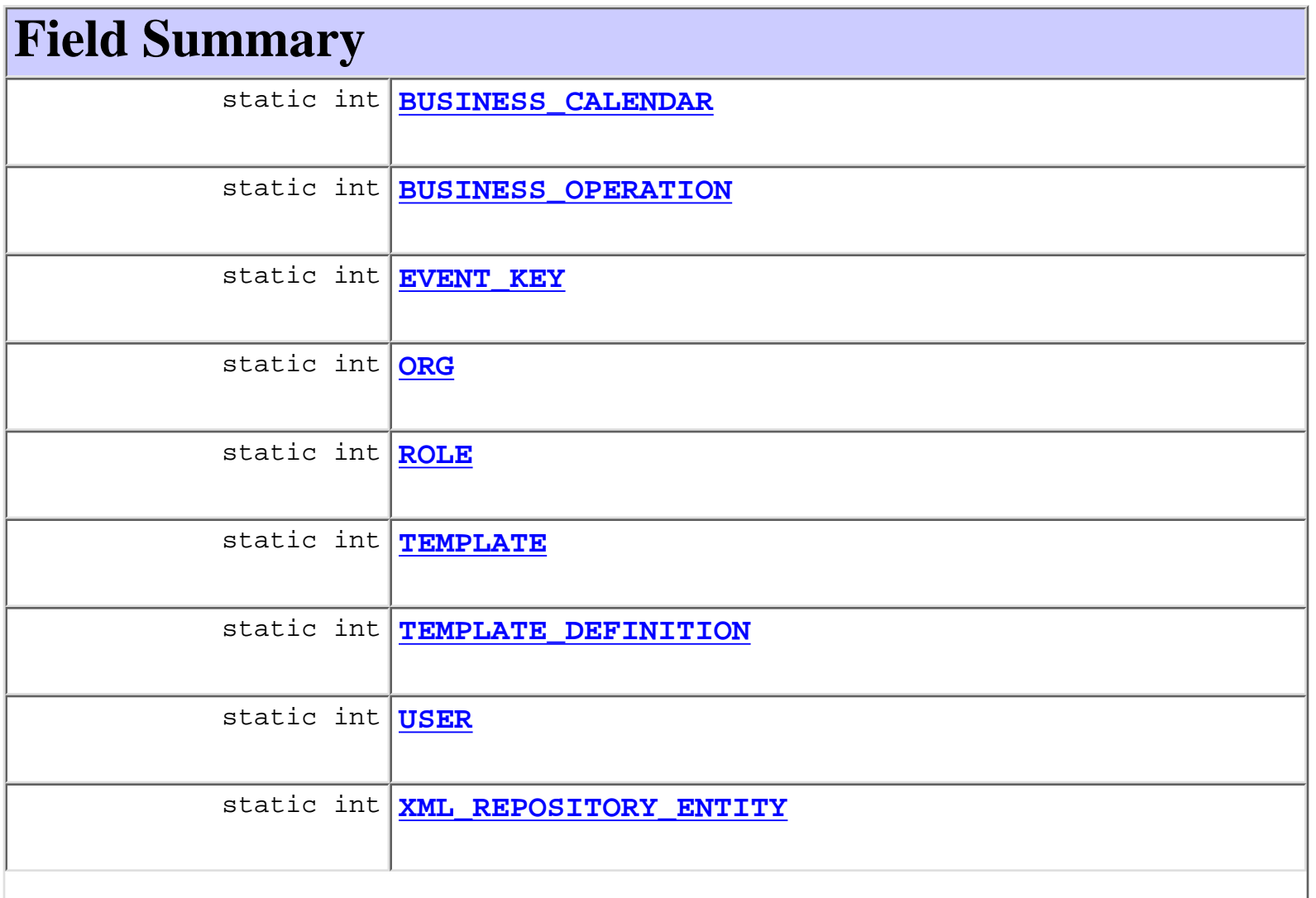

static int **[XML\\_REPOSITORY\\_FOLDER](#page-198-6)**

<span id="page-197-0"></span>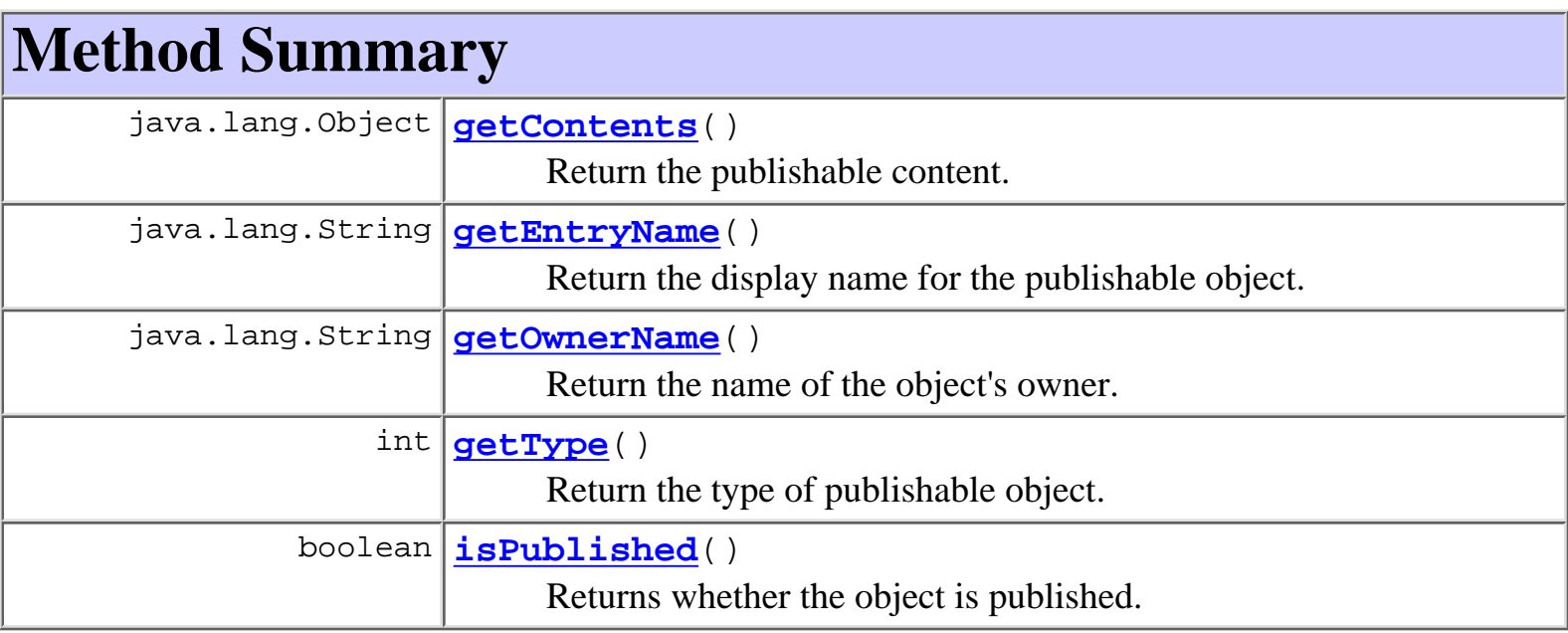

# <span id="page-197-1"></span>**Field Detail**

# <span id="page-197-4"></span>**TEMPLATE**

public static final int **TEMPLATE**

# <span id="page-197-5"></span>**TEMPLATE\_DEFINITION**

public static final int **TEMPLATE\_DEFINITION**

# <span id="page-197-3"></span>**BUSINESS\_OPERATION**

public static final int **BUSINESS\_OPERATION**

# <span id="page-197-2"></span>**BUSINESS\_CALENDAR**

public static final int **BUSINESS\_CALENDAR**

# <span id="page-198-4"></span>**USER**

public static final int **USER**

# <span id="page-198-3"></span>**ROLE**

public static final int **ROLE**

# <span id="page-198-2"></span>**ORG**

public static final int **ORG**

# <span id="page-198-6"></span>**XML\_REPOSITORY\_FOLDER**

public static final int **XML\_REPOSITORY\_FOLDER**

# <span id="page-198-5"></span>**XML\_REPOSITORY\_ENTITY**

public static final int **XML\_REPOSITORY\_ENTITY**

# <span id="page-198-1"></span>**EVENT\_KEY**

public static final int **EVENT\_KEY**

# <span id="page-198-0"></span>**Method Detail**

# <span id="page-198-7"></span>**getContents**

public java.lang.Object **getContents**() Return the publishable content. **Returns:** A serializable object.

### <span id="page-199-0"></span>**getEntryName**

public java.lang.String **getEntryName**() Return the display name for the publishable object. **Returns:**

Display name.

## <span id="page-199-2"></span>**getType**

public int **getType**()

Return the type of publishable object.

**Returns:**

Publishable object type: [TEMPLATE](#page-197-4), TEMPLATE DEFINITION, [BUSINESS\\_OPERATION](#page-197-3), [BUSINESS\\_CALENDAR](#page-197-2), [USER](#page-198-4), [ROLE](#page-198-3), [ORG](#page-198-2), [XML\\_REPOSITORY\\_FOLDER](#page-198-6), [XML\\_REPOSITORY\\_ENTITY](#page-198-5), [EVENT\\_KEY](#page-198-1),

#### <span id="page-199-1"></span>**getOwnerName**

public java.lang.String **getOwnerName**()

Return the name of the object's owner.

#### **Returns:**

The object's owner, if any.

### <span id="page-199-3"></span>**isPublished**

public boolean **isPublished**()

Returns whether the object is published. Published objects cannot be modified.

#### **Returns:**

true if the object is published.

**[Overview](#page-13-0) [Package](#page-143-0) Class [Tree](#page-141-0) [Deprecated](#page-24-0) [Index](#page-26-0) [Help](#page-121-0)** *WebLogic Process Integrator Version 2.0* **[PREV CLASS](#page-146-0) [NEXT CLASS](#page-201-0) [FRAMES](#page-0-0) [NO FRAMES](#page-196-0)**

*BEA WebLogic Process Integrator* is a trademark of BEA Systems, Inc. Copyright (c) 2001 BEA Systems, Inc. All rights reserved.

## <span id="page-201-0"></span>**com.bea.wlpi.common Interface WLPIConstants**

#### public interface **WLPIConstants**

Defines constants used by both clients and server.

#### **Since:**

WebLogic Process Integrator 2.0

<span id="page-201-1"></span>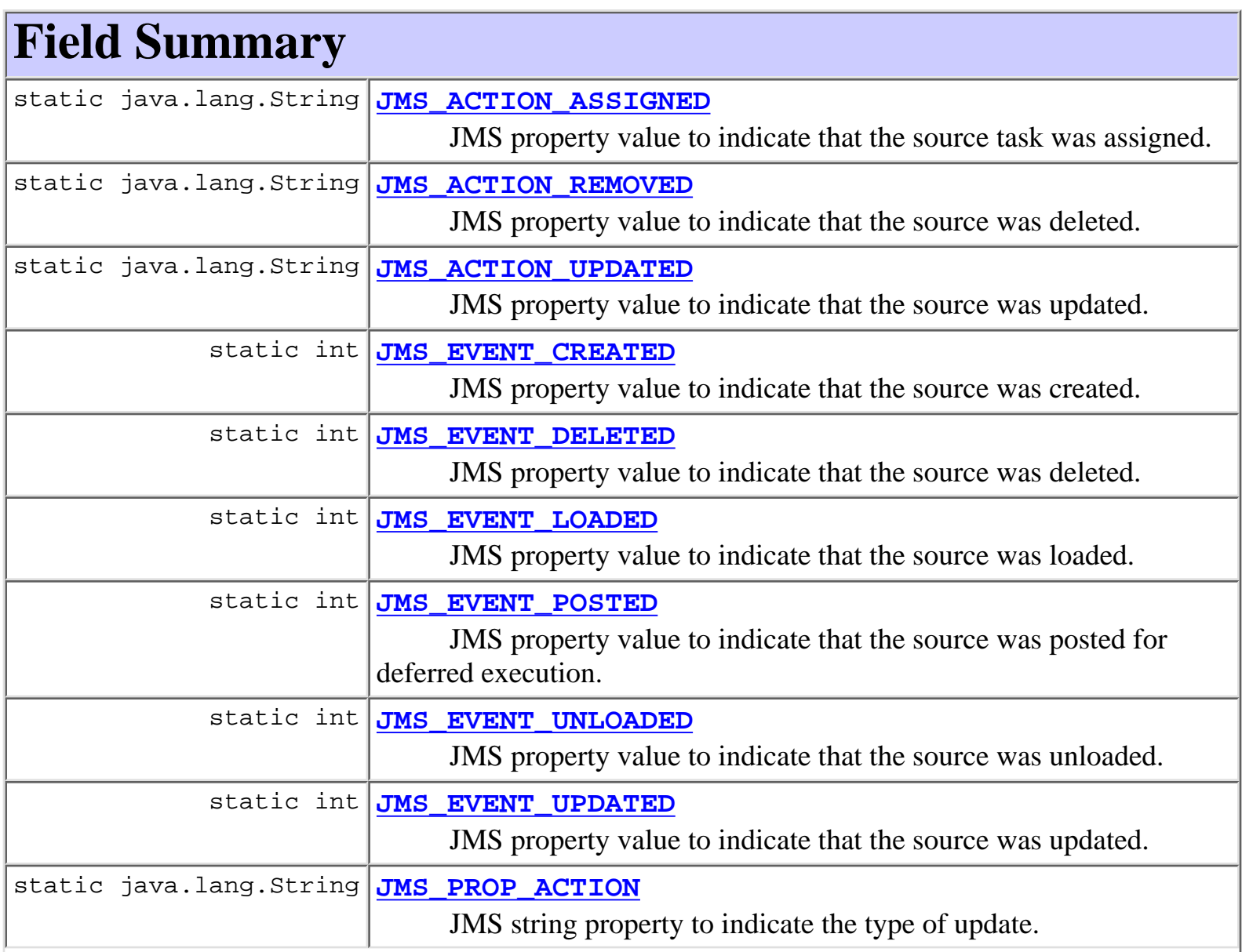

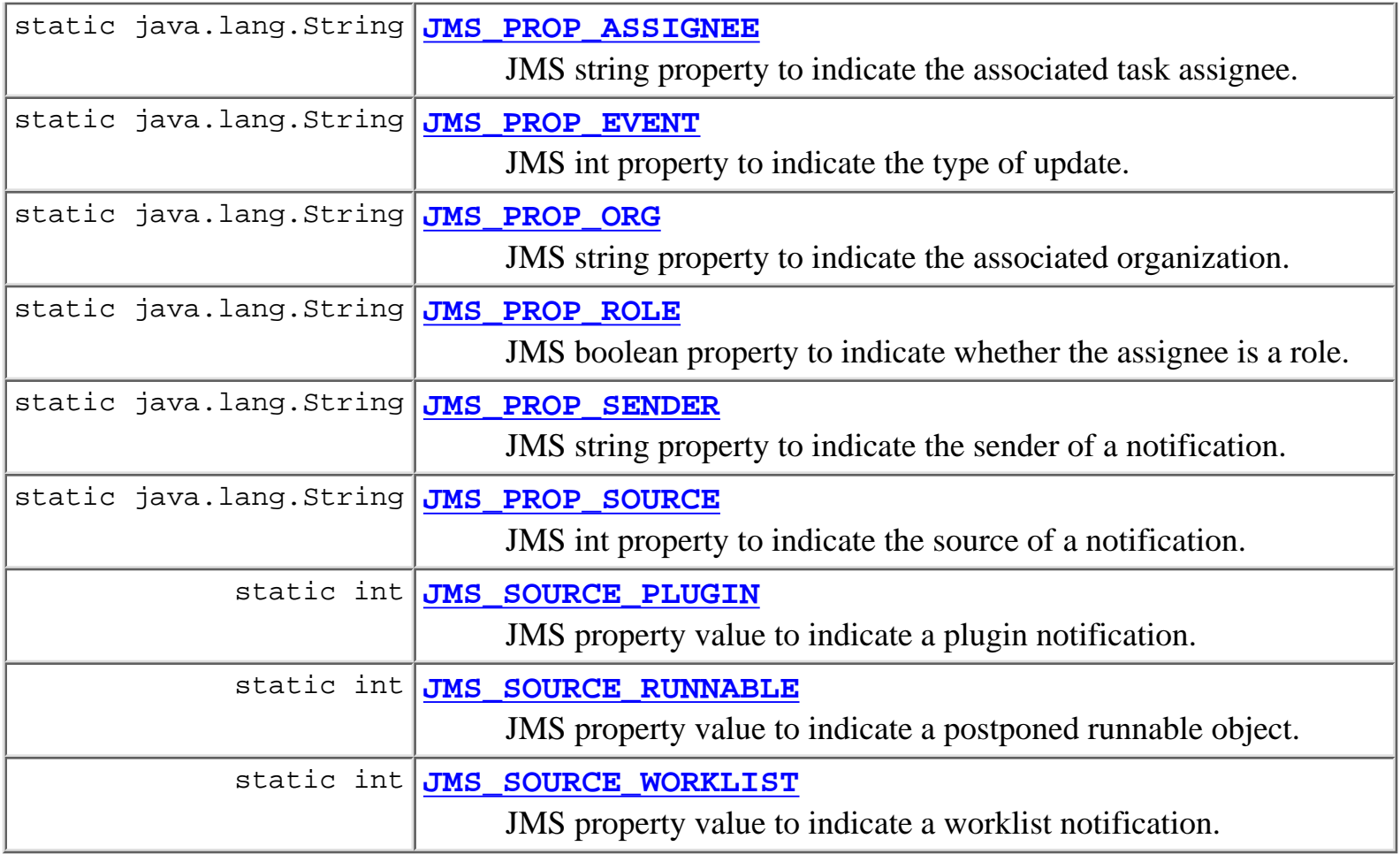

# <span id="page-202-0"></span>**Field Detail**

# <span id="page-202-2"></span>**JMS\_PROP\_SENDER**

public static final java.lang.String **JMS\_PROP\_SENDER**

JMS string property to indicate the sender of a notification. It contains the IP address of the server that sent the message.

# <span id="page-202-3"></span>**JMS\_PROP\_SOURCE**

public static final java.lang.String **JMS\_PROP\_SOURCE**

JMS int property to indicate the source of a notification.

<span id="page-202-1"></span>**See Also:**

[JMS\\_SOURCE\\_WORKLIST](#page-203-4), [JMS\\_SOURCE\\_PLUGIN](#page-204-2)

# **JMS\_PROP\_ACTION**

public static final java.lang.String **JMS\_PROP\_ACTION**

JMS string property to indicate the type of update. Present for backwards compatibility with previous versions.

**See Also:**

[JMS\\_ACTION\\_UPDATED](#page-204-1), [JMS\\_ACTION\\_REMOVED](#page-204-0), [JMS\\_ACTION\\_ASSIGNED](#page-205-0)

#### <span id="page-203-1"></span>**JMS\_PROP\_EVENT**

public static final java.lang.String **JMS\_PROP\_EVENT** JMS int property to indicate the type of update.

**See Also:**

[JMS\\_EVENT\\_CREATED](#page-205-1), [JMS\\_EVENT\\_UPDATED](#page-205-3), [JMS\\_EVENT\\_DELETED](#page-205-2), [JMS\\_EVENT\\_LOADED](#page-206-0), [JMS\\_EVENT\\_UNLOADED](#page-206-2)

# <span id="page-203-2"></span>**JMS\_PROP\_ORG**

public static final java.lang.String **JMS\_PROP\_ORG** JMS string property to indicate the associated organization.

# <span id="page-203-0"></span>**JMS\_PROP\_ASSIGNEE**

public static final java.lang.String **JMS\_PROP\_ASSIGNEE** JMS string property to indicate the associated task assignee.

# <span id="page-203-3"></span>**JMS\_PROP\_ROLE**

<span id="page-203-4"></span>public static final java.lang.String **JMS\_PROP\_ROLE** JMS boolean property to indicate whether the assignee is a role.

# **JMS\_SOURCE\_WORKLIST**

public static final int **JMS\_SOURCE\_WORKLIST**

JMS property value to indicate a worklist notification.

#### **See Also:**

[JMS\\_PROP\\_SOURCE](#page-202-3), [JMS\\_ACTION\\_UPDATED](#page-204-1), [JMS\\_ACTION\\_REMOVED](#page-204-0), [JMS\\_ACTION\\_ASSIGNED](#page-205-0)

# <span id="page-204-3"></span>**JMS\_SOURCE\_RUNNABLE**

public static final int **JMS\_SOURCE\_RUNNABLE**

JMS property value to indicate a postponed runnable object.

**See Also:**

[JMS\\_PROP\\_SOURCE](#page-202-3)

# <span id="page-204-2"></span>**JMS\_SOURCE\_PLUGIN**

public static final int **JMS\_SOURCE\_PLUGIN**

JMS property value to indicate a plugin notification.

**See Also:**

[JMS\\_PROP\\_SOURCE](#page-202-3), [JMS\\_EVENT\\_LOADED](#page-206-0), [JMS\\_EVENT\\_UNLOADED](#page-206-2), [JMS\\_EVENT\\_UPDATED](#page-205-3)

# <span id="page-204-1"></span>**JMS\_ACTION\_UPDATED**

public static final java.lang.String **JMS\_ACTION\_UPDATED**

JMS property value to indicate that the source was updated. This is a string property for backwards compatibility with previous releases. (Applies to worklist/task notifications only.)

<span id="page-204-0"></span>**See Also:**

[JMS\\_PROP\\_ACTION](#page-202-1)

# **JMS\_ACTION\_REMOVED**

#### public static final java.lang.String **JMS\_ACTION\_REMOVED**

JMS property value to indicate that the source was deleted. This is a string property for backwards compatibility with previous releases. (Applies to worklist/task notifications only.)

**See Also:**

[JMS\\_PROP\\_ACTION](#page-202-1)

#### <span id="page-205-0"></span>**JMS\_ACTION\_ASSIGNED**

```
public static final java.lang.String JMS_ACTION_ASSIGNED
```
JMS property value to indicate that the source task was assigned. This is a string property for backwards compatibility with previous releases. (Applies to worklist/task notifications only.)

**See Also:**

[JMS\\_PROP\\_ACTION](#page-202-1)

#### <span id="page-205-1"></span>**JMS\_EVENT\_CREATED**

public static final int **JMS\_EVENT\_CREATED**

JMS property value to indicate that the source was created.

**See Also:**

[JMS\\_PROP\\_EVENT](#page-203-1)

#### <span id="page-205-3"></span>**JMS\_EVENT\_UPDATED**

public static final int **JMS\_EVENT\_UPDATED**

JMS property value to indicate that the source was updated.

**See Also:**

[JMS\\_PROP\\_EVENT](#page-203-1)

# <span id="page-205-2"></span>**JMS\_EVENT\_DELETED**

public static final int **JMS\_EVENT\_DELETED**

JMS property value to indicate that the source was deleted. **See Also:**

[JMS\\_PROP\\_EVENT](#page-203-1)

### <span id="page-206-0"></span>**JMS\_EVENT\_LOADED**

public static final int **JMS\_EVENT\_LOADED**

JMS property value to indicate that the source was loaded.

**See Also:**

[JMS\\_PROP\\_EVENT](#page-203-1)

### <span id="page-206-2"></span>**JMS\_EVENT\_UNLOADED**

public static final int **JMS\_EVENT\_UNLOADED**

JMS property value to indicate that the source was unloaded.

**See Also:**

[JMS\\_PROP\\_EVENT](#page-203-1)

#### <span id="page-206-1"></span>**JMS\_EVENT\_POSTED**

public static final int **JMS\_EVENT\_POSTED**

JMS property value to indicate that the source was posted for deferred execution.

**See Also:**

[JMS\\_PROP\\_EVENT](#page-203-1)

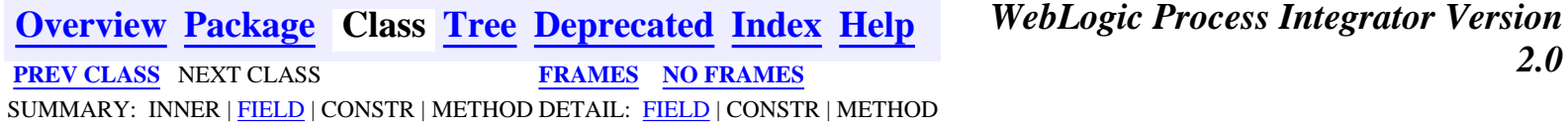

*BEA WebLogic Process Integrator* is a trademark of BEA Systems, Inc. Copyright (c) 2001 BEA Systems, Inc. All rights reserved.

#### <span id="page-207-0"></span>**com.bea.wlpi.common Class ClassInvocationDescriptor**

java.lang.Object

+--**com.bea.wlpi.common.ClassInvocationDescriptor**

#### **All Implemented Interfaces:**

[Publishable](#page-196-0), java.io.Serializable

public class **ClassInvocationDescriptor**

extends java.lang.Object implements java.io.Serializable, [Publishable](#page-196-0)

Describes and implements the invocation of a method in an arbitrary Java class. It is used to pass information on server-side classes to the client (where the class in question may not be accessible), and to instantiate such an object in the server and invoke a method thereon.

#### **See Also:**

|| || ||<br>|-

[ClassDescriptor](#page-217-0), [EJBDescriptor](#page-474-0), [EJBInvocationDescriptor](#page-460-0), Serialized Form

#### **Fields inherited from interface com.bea.wlpi.common.[Publishable](#page-196-0)**

BUSINESS CALENDAR, BUSINESS OPERATION, EVENT KEY, [ORG,](#page-198-2) [ROLE,](#page-198-3) [TEMPLATE](#page-197-4), [TEMPLATE\\_DEFINITION,](#page-197-5) [USER,](#page-198-4) [XML\\_REPOSITORY\\_ENTITY,](#page-198-5) [XML\\_REPOSITORY\\_FOLDER](#page-198-6)

# <span id="page-207-1"></span>**Constructor Summary**

```
ClassInvocationDescriptor(java.lang.String description,
 MethodDescriptor constructorDescriptor,
java.lang.String[] constructorParmDescriptions,
MethodDescriptor methodDescriptor,
java.lang.String[] methodParmDescriptions)
     Create a new class invocation descriptor object.
ClassInvocationDescriptor(java.lang.String description,
 MethodDescriptor constructorDescriptor,
java.lang.String[] constructorParmDescriptions,
MethodDescriptor methodDescriptor,
java.lang.String[] methodParmDescriptions, boolean published)
     Create a new class invocation descriptor object.
```
# **Method Summary**

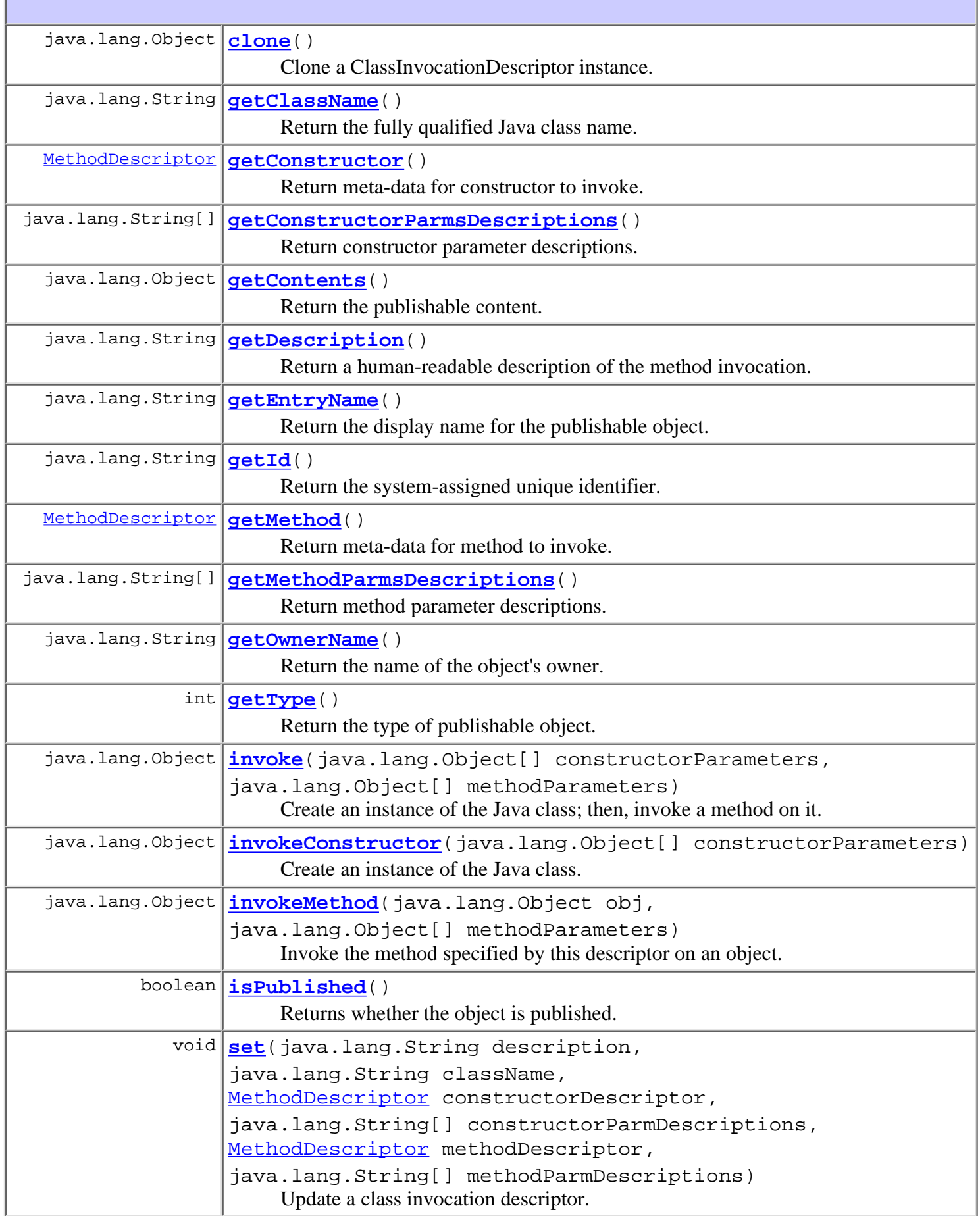

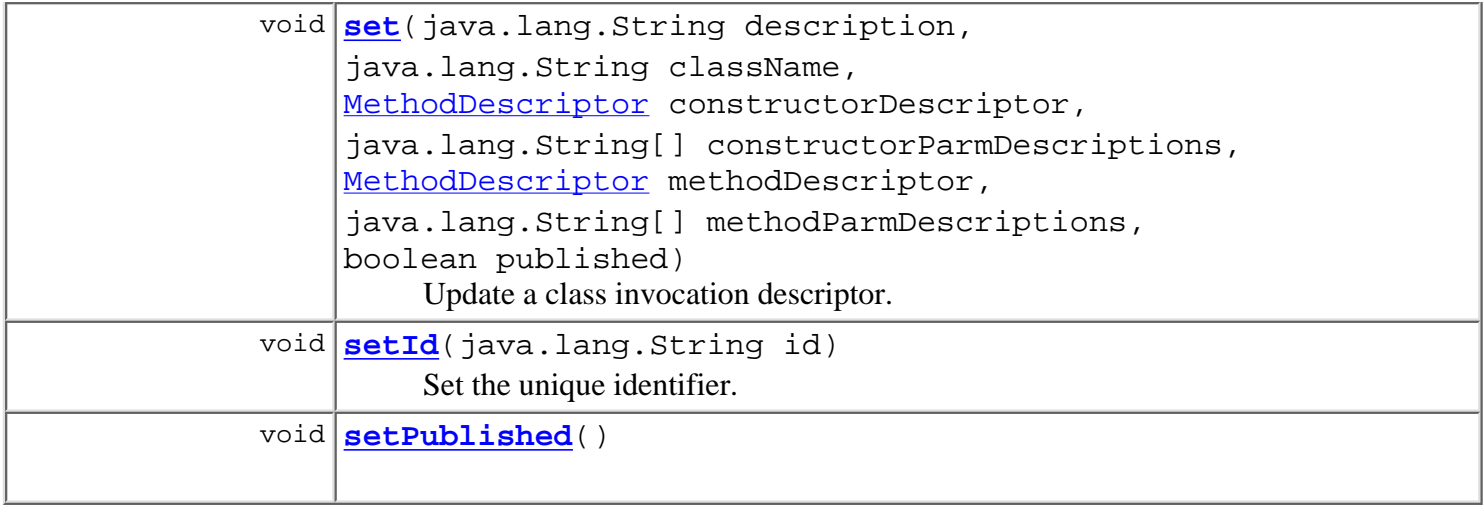

#### **Methods inherited from class java.lang.Object** equals, finalize, getClass, hashCode, notify, notifyAll, toString, wait, wait, wait

# <span id="page-209-0"></span>**Constructor Detail**

#### <span id="page-209-1"></span>**ClassInvocationDescriptor**

```
public ClassInvocationDescriptor(java.lang.String description,
                                   java.lang.String className,
                                  MethodDescriptor constructorDescriptor,
                                   java.lang.String[] constructorParmDescriptions,
                                  MethodDescriptor methodDescriptor,
                                   java.lang.String[] methodParmDescriptions)
```
Create a new class invocation descriptor object.

#### **Parameters:**

description - Human-readable description of the method invocation.

className - Fully qualified Java class name.

constructorDescriptor - Meta-data for constructor to invoke.

constructorParmDescriptions - Constructor parameter descriptions.

methodDescriptor - Meta-data for method to invoke.

methodParmDescriptions - Method parameter descriptions.

#### <span id="page-209-2"></span>**ClassInvocationDescriptor**

```
public ClassInvocationDescriptor(java.lang.String description,
```
 java.lang.String className, [MethodDescriptor](#page-482-0) constructorDescriptor, java.lang.String[] constructorParmDescriptions, [MethodDescriptor](#page-482-0) methodDescriptor,

```
 java.lang.String[] methodParmDescriptions,
 boolean published)
```
Create a new class invocation descriptor object.

#### **Parameters:**

description - Human-readable description of the method invocation.

className - Fully qualified Java class name.

constructorDescriptor - Meta-data for constructor to invoke.

constructorParmDescriptions - Constructor parameter descriptions.

methodDescriptor - Meta-data for method to invoke.

methodParmDescriptions - Method parameter descriptions.

published -

#### **Since:**

WebLogic Process Integrator 2.0

# <span id="page-210-0"></span>**Method Detail**

#### <span id="page-210-1"></span>**set**

```
public void set(java.lang.String description,
                 java.lang.String className,
                 MethodDescriptor constructorDescriptor,
                 java.lang.String[] constructorParmDescriptions,
                MethodDescriptor methodDescriptor,
                 java.lang.String[] methodParmDescriptions)
```
Update a class invocation descriptor.

#### **Parameters:**

description - Human-readable description of the method invocation. className - Fully qualified Java class name. constructorDescriptor - Meta-data for constructor to invoke. constructorParmDescriptions - Constructor parameter descriptions. methodDescriptor - Meta-data for method to invoke. methodParmDescriptions - Method parameter descriptions.

#### <span id="page-210-2"></span>**set**

```
public void set(java.lang.String description,
                 java.lang.String className,
                 MethodDescriptor constructorDescriptor,
                 java.lang.String[] constructorParmDescriptions,
                MethodDescriptor methodDescriptor,
                 java.lang.String[] methodParmDescriptions,
                 boolean published)
```
Update a class invocation descriptor.

#### **Parameters:**

description - Human-readable description of the method invocation.

className - Fully qualified Java class name. constructorDescriptor - Meta-data for constructor to invoke. constructorParmDescriptions - Constructor parameter descriptions. methodDescriptor - Meta-data for method to invoke. methodParmDescriptions - Method parameter descriptions. published -

#### **Since:**

WebLogic Process Integrator 2.0

#### <span id="page-211-0"></span>**clone**

public java.lang.Object **clone**() Clone a ClassInvocationDescriptor instance. **Overrides:** clone in class java.lang.Object **Returns:** a clone instance of ClassInvocationDescriptor. **Since:** WebLogic Process Integrator 2.0

#### <span id="page-211-1"></span>**getId**

public final java.lang.String **getId**() Return the system-assigned unique identifier. **Returns:** The system-assigned unique identifier. **See Also:**

[setId\(java.lang.String\)](#page-211-3)

#### <span id="page-211-2"></span>**isPublished**

public boolean **isPublished**()

**Description copied from interface: [Publishable](#page-196-0)**

Returns whether the object is published. Published objects cannot be modified.

**Specified by:**

[isPublished](#page-199-3) in interface [Publishable](#page-196-0)

#### <span id="page-211-3"></span>**Since:**

WebLogic Process Integrator 2.0

#### **setId**

```
public void setId(java.lang.String id)
     Set the unique identifier.
     Parameters:
           id - The unique identifier.
     See Also:
           getId()
```
#### <span id="page-212-0"></span>**getClassName**

public final java.lang.String **getClassName**() Return the fully qualified Java class name. **Returns:**

The fully qualified Java class name.

#### <span id="page-212-3"></span>**getDescription**

public final java.lang.String **getDescription**() Return a human-readable description of the method invocation. **Returns:**

Human-readable description of the method invocation.

#### <span id="page-212-4"></span>**getMethod**

```
public final MethodDescriptor getMethod()
```
Return meta-data for method to invoke.

#### **Returns:**

Meta-data for method to invoke.

#### <span id="page-212-1"></span>**getConstructor**

public final [MethodDescriptor](#page-482-0) **getConstructor**()

Return meta-data for constructor to invoke.

#### <span id="page-212-2"></span>**Returns:**

Meta-data for constructor to invoke.

#### **getConstructorParmsDescriptions**

public final java.lang.String[] **getConstructorParmsDescriptions**()

Return constructor parameter descriptions.

#### **Returns:**

Constructor parameter descriptions.

#### <span id="page-213-0"></span>**getMethodParmsDescriptions**

public final java.lang.String[] **getMethodParmsDescriptions**()

Return method parameter descriptions.

#### **Returns:**

Method parameter descriptions.

#### <span id="page-213-1"></span>**invoke**

```
public java.lang.Object invoke(java.lang.Object[] constructorParameters,
                                 java.lang.Object[] methodParameters)
                         throws WorkflowException
```
Create an instance of the Java class; then, invoke a method on it. Parameter and return types match those declared for the constructor and method, respectively, and primitive Java types are wrapped in a corresponding java.lang.\* object (e.g., int is passed using a java.lang.Integer object, long using a java.lang.Long, etc.).

#### **Parameters:**

constructorParameters - Actual constructor parameter values.

methodParameters - Actual method parameter values.

#### **Returns:**

The value returned by the invoked method.

#### **Throws:**

[WorkflowException](#page-757-0) - if the specified class cannot be loaded, or if the actual constructor or method parameters do not match those specified in this descriptor in number and type, or if any parameter class cannot be loaded, or if the specified constructor or method cannot be found, or if the constructor call fails, or if any of the parameters are not instances of the corresponding classes (or subclasses thereof) specified by this descriptor, or if the invoked method throws an exception.

#### **See Also:**

[invokeConstructor\(java.lang.Object\[\]\)](#page-213-2), [invokeMethod\(java.lang.Object,](#page-214-1) [java.lang.Object\[\]\)](#page-214-1)

#### <span id="page-213-2"></span>**invokeConstructor**

public java.lang.Object **invokeConstructor**(java.lang.Object[] constructorParameters) throws [WorkflowException](#page-757-0)

Create an instance of the Java class. Parameter types match those declared for the constructor, and primitive Java

types are wrapped in a corresponding java.lang.\* object (e.g., int is passed using a java.lang.Integer object, long using a java.lang.Long, etc.).

#### **Parameters:**

constructorParameters - Actual constructor parameter values.

#### **Returns:**

An instance of the class specified by this descriptor.

#### **Throws:**

[WorkflowException](#page-757-0) - if the specified class cannot be loaded, or if the actual constructor parameters do not match those specified in this descriptor in number and type, or if any parameter classes cannot be loaded, or if the specified constructor cannot be found, or if the constructor call fails.

#### **See Also:**

[invoke\(java.lang.Object\[\], java.lang.Object\[\]\)](#page-213-1), [invokeMethod\(java.lang.Object, java.lang.Object\[\]\)](#page-214-1)

#### <span id="page-214-1"></span>**invokeMethod**

```
public java.lang.Object invokeMethod(java.lang.Object obj,
                                       java.lang.Object[] methodParameters)
                                throws WorkflowException
```
Invoke the method specified by this descriptor on an object. Parameter and return types match those declared for the method, and primitive Java types are wrapped in a corresponding java.lang.\* object (e.g., int is passed using a java.lang.Integer object, long using a java.lang.Long, etc.).

#### **Parameters:**

obj - An instance of the class specified by this descriptor object, on which the specified method is to be invoked.

methodParameters - Actual method parameter values.

#### **Returns:**

The value returned by the invoked method.

#### **Throws:**

[WorkflowException](#page-757-0) - if the specified class cannot be loaded, or if the actual method parameters do not match those specified in this descriptor in number and type, or if any parameter classes cannot be loaded, or if the specified method cannot be found, or if the supplied object or any of the parameters are not instances of the corresponding classes (or subclasses thereof) specified by this descriptor, or if the invoked method throws an exception.

#### **See Also:**

```
invoke(java.lang.Object[], java.lang.Object[]),
invokeConstructor(java.lang.Object[])
```
#### <span id="page-214-2"></span>**setPublished**

<span id="page-214-0"></span>public void **setPublished**()

#### **getContents**

public java.lang.Object **getContents**() **Description copied from interface: [Publishable](#page-196-0)** Return the publishable content. **Specified by:** [getContents](#page-198-7) in interface [Publishable](#page-196-0) Following copied from interface: com.bea.wlpi.common.Publishable **Returns:** A serializable object.

#### <span id="page-215-0"></span>**getEntryName**

public java.lang.String **getEntryName**()

**Description copied from interface: [Publishable](#page-196-0)**

Return the display name for the publishable object.

**Specified by:**

[getEntryName](#page-199-0) in interface [Publishable](#page-196-0)

Following copied from interface: com.bea.wlpi.common.Publishable

**Returns:**

Display name.

#### <span id="page-215-2"></span>**getType**

public int **getType**()

#### **Description copied from interface: [Publishable](#page-196-0)**

Return the type of publishable object.

**Specified by:**

[getType](#page-199-2) in interface [Publishable](#page-196-0)

Following copied from interface: com.bea.wlpi.common.Publishable

**Returns:**

Publishable object type: [Publishable.TEMPLATE](#page-197-4), [Publishable.TEMPLATE\\_DEFINITION](#page-197-5), [Publishable.BUSINESS\\_OPERATION](#page-197-3), [Publishable.BUSINESS\\_CALENDAR](#page-197-2), [Publishable.USER](#page-198-4), [Publishable.ROLE](#page-198-3), [Publishable.ORG](#page-198-2), [Publishable.XML\\_REPOSITORY\\_FOLDER](#page-198-6), [Publishable.XML\\_REPOSITORY\\_ENTITY](#page-198-5), [Publishable.EVENT\\_KEY](#page-198-1),

#### <span id="page-215-1"></span>**getOwnerName**

public java.lang.String **getOwnerName**()
#### **Description copied from interface: [Publishable](#page-196-0)**

Return the name of the object's owner.

#### **Specified by:**

[getOwnerName](#page-199-0) in interface [Publishable](#page-196-0)

Following copied from interface: com.bea.wlpi.common.Publishable

#### **Returns:**

The object's owner, if any.

**[Overview](#page-13-0) [Package](#page-143-0) Class [Tree](#page-141-0) [Deprecated](#page-24-0) [Index](#page-26-0) [Help](#page-121-0)** *WebLogic Process Integrator Version 2.0* **[PREV CLASS](#page-217-0) [NEXT CLASS](#page-474-0) [FRAMES](#page-0-0) [NO FRAMES](#page-207-0)** SUMMARY: INNER | FIELD | [CONSTR](#page-207-1) | [METHOD](#page-207-2) DETAIL: FIELD | [CONSTR](#page-209-0) | [METHOD](#page-210-0)

*BEA WebLogic Process Integrator* is a trademark of BEA Systems, Inc. Copyright (c) 2001 BEA Systems, Inc. All rights reserved.

# <span id="page-217-0"></span>**com.bea.wlpi.common Class ClassDescriptor**

java.lang.Object

|| || ||<br>|-+--**com.bea.wlpi.common.ClassDescriptor**

#### **All Implemented Interfaces:**

java.io.Serializable

public class **ClassDescriptor** extends java.lang.Object implements java.io.Serializable

Describes a server-side Java class. It is used to pass information on server-side classes to the client (where the class in question may not be accessible).

#### **See Also:**

[ClassInvocationDescriptor](#page-207-0), [EJBDescriptor](#page-474-0), [EJBInvocationDescriptor](#page-460-0), Serialized Form

# **Constructor Summary**

**ClassDescriptor**(java.lang.Class javaClass)

Create a new class descriptor object.

# **Method Summary**

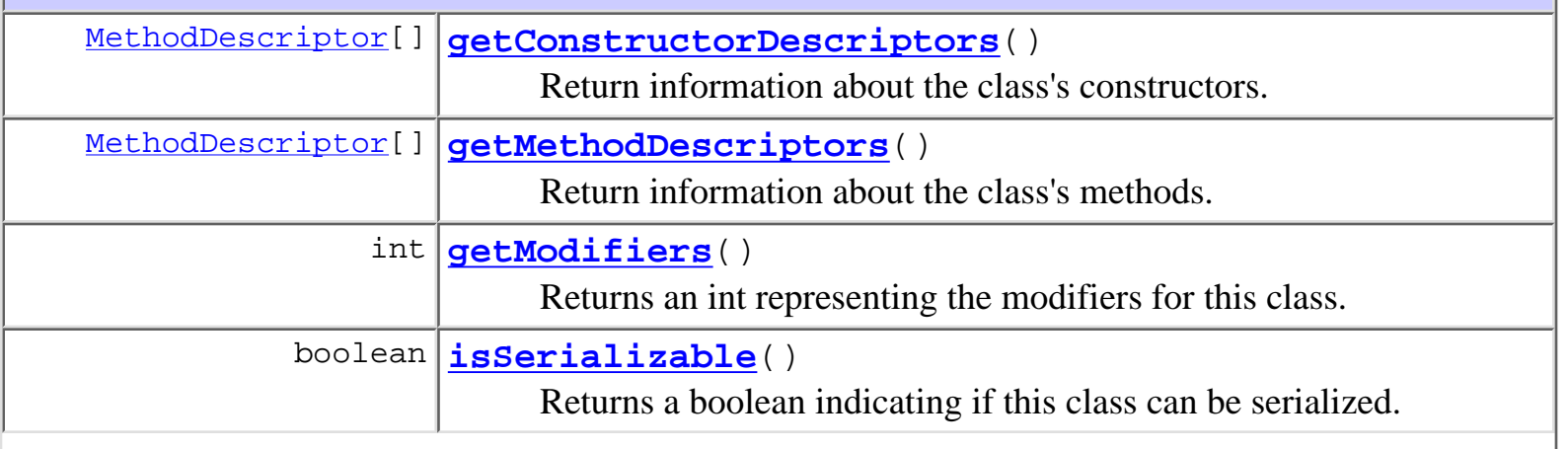

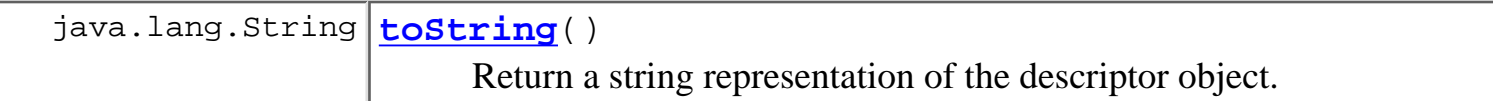

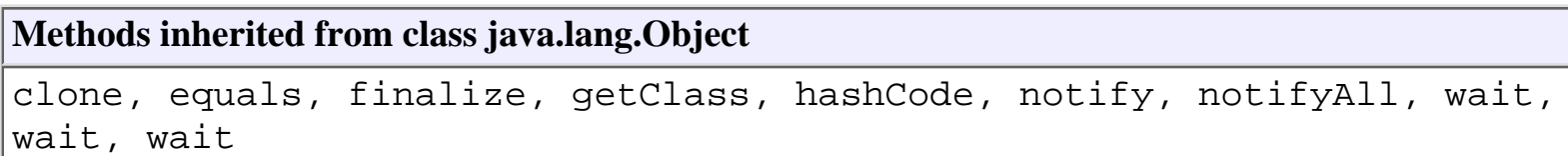

# **Constructor Detail**

## **ClassDescriptor**

public **ClassDescriptor**(java.lang.Class javaClass) throws [WorkflowException](#page-757-0)

Create a new class descriptor object.

#### **Parameters:**

javaClass - The Java class for which meta-data is required.

# <span id="page-218-0"></span>**Method Detail**

## **getMethodDescriptors**

public final [MethodDescriptor\[](#page-482-0)] **getMethodDescriptors**()

Return information about the class's methods.

#### **Returns:**

An array of method descriptor objects describing the class's methods.

## **getConstructorDescriptors**

public final [MethodDescriptor\[](#page-482-0)] **getConstructorDescriptors**()

Return information about the class's constructors.

#### **Returns:**

An array of method descriptor objects describing the class's constructors.

# **getModifiers**

public final int **getModifiers**() Returns an int representing the modifiers for this class.

# **isSerializable**

public final boolean **isSerializable**()

Returns a boolean indicating if this class can be serialized.

# **toString**

public java.lang.String **toString**()

Return a string representation of the descriptor object.

#### **Overrides:**

toString in class java.lang.Object

#### **Returns:**

A string representation of the object, listing all constructor and method names.

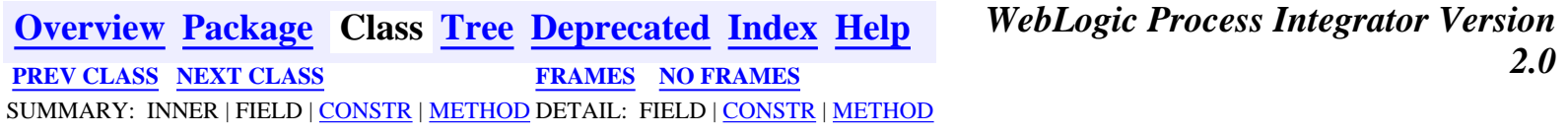

*BEA WebLogic Process Integrator* is a trademark of BEA Systems, Inc. Copyright (c) 2001 BEA Systems, Inc. All rights reserved.

# <span id="page-220-0"></span>**com.bea.wlpi.common Class BusinessCalendarInfo**

java.lang.Object

|| || ||<br>|-

+--**com.bea.wlpi.common.BusinessCalendarInfo**

#### **All Implemented Interfaces:**

java.lang.Comparable, [Publishable](#page-196-0), java.io.Serializable

public final class **BusinessCalendarInfo**

extends java.lang.Object

implements java.io.Serializable, java.lang.Comparable, [Publishable](#page-196-0)

Holds information about a business calendar.

Objects of this class override the boolean equals(Object) and implement the comparable interface. Homogeneous collections containing objects of this class may, therefore, be searched and sorted using the Collection.contains(Object), List.indexOf(Object), Collections.sort(List) methods.

#### **See Also:**

Serialized Form

**Fields inherited from interface com.bea.wlpi.common.[Publishable](#page-196-0)** BUSINESS CALENDAR, BUSINESS OPERATION, EVENT KEY, [ORG](#page-198-1), [ROLE,](#page-198-2) [TEMPLATE](#page-197-2), [TEMPLATE\\_DEFINITION,](#page-197-3) [USER,](#page-198-3) [XML\\_REPOSITORY\\_ENTITY](#page-198-4), [XML\\_REPOSITORY\\_FOLDER](#page-198-5)

# <span id="page-220-1"></span>**Constructor Summary**

**[BusinessCalendarInfo](#page-222-2)**(java.lang.String id, java.lang.String name,

java.lang.String timezone, java.lang.String xml) Create a new BusinessCalendarInfo object.

**[BusinessCalendarInfo](#page-222-3)**(java.lang.String id, java.lang.String name, java.lang.String timezone, java.lang.String xml, boolean published) Create a new BusinessCalendarInfo object.

<span id="page-221-0"></span>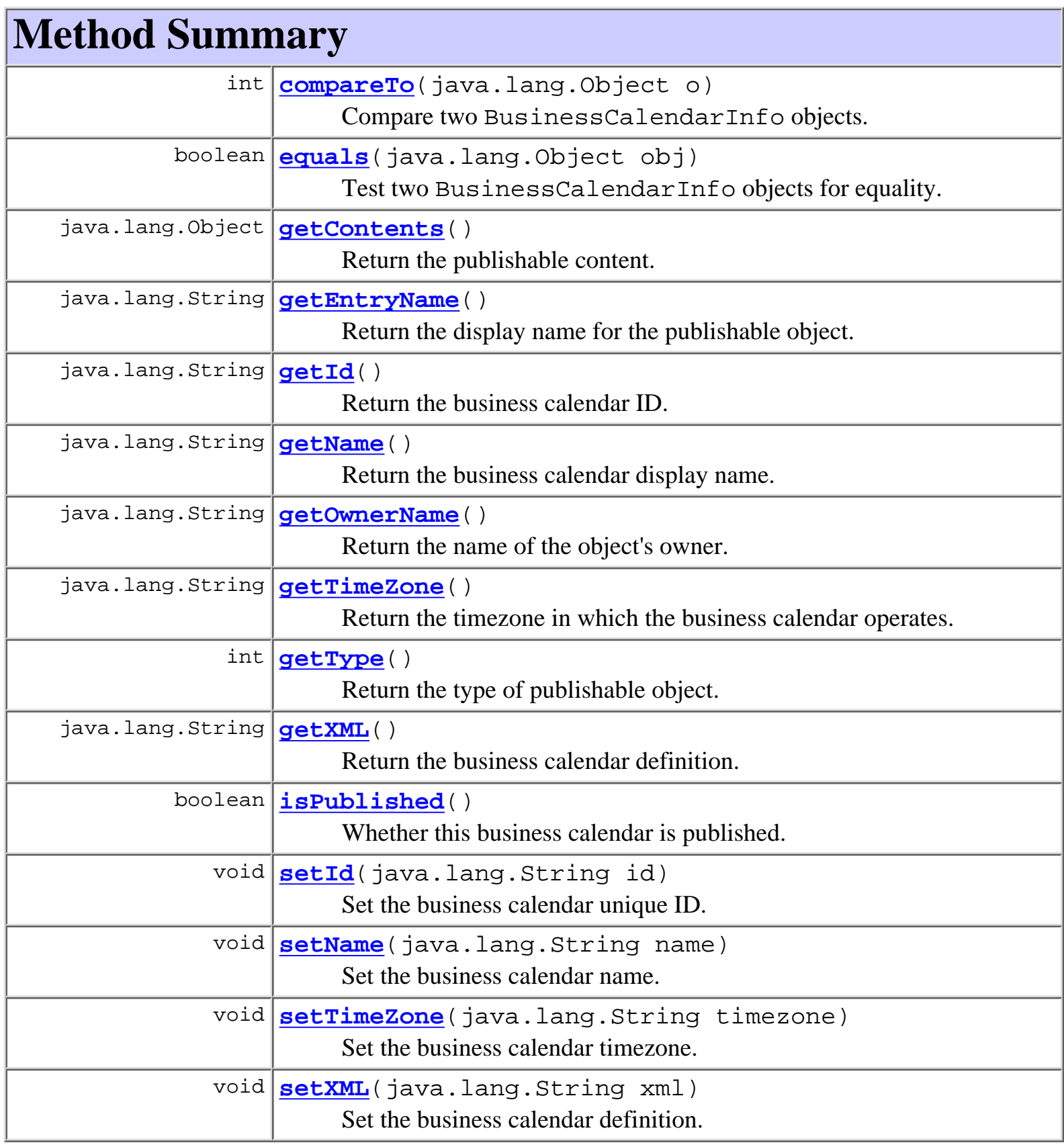

# **Methods inherited from class java.lang.Object**

clone, finalize, getClass, hashCode, notify, notifyAll, toString, wait, wait, wait

# <span id="page-222-0"></span>**Constructor Detail**

## <span id="page-222-2"></span>**BusinessCalendarInfo**

```
public BusinessCalendarInfo(java.lang.String id,
                   java.lang.String name,
                   java.lang.String timezone,
                   java.lang.String xml)
```
Create a new BusinessCalendarInfo object.

#### **Parameters:**

id - The business calendar ID.

name - The business calendar name.

timezone - The timezone in which the business calendar operates.

xml - The business calendar definition (in XML format) compliant with the [business](http://lchome3/ejlynch/wlpi/classdocs/com/bea/wlpi/common/doc-files/BusinessCalendar.dtd) [calendar](http://lchome3/ejlynch/wlpi/classdocs/com/bea/wlpi/common/doc-files/BusinessCalendar.dtd) document type definition.

## <span id="page-222-3"></span>**BusinessCalendarInfo**

```
public BusinessCalendarInfo(java.lang.String id,
                   java.lang.String name,
                   java.lang.String timezone,
                   java.lang.String xml,
                   boolean published)
```
Create a new BusinessCalendarInfo object.

#### **Parameters:**

id - The business calendar ID.

name - The business calendar name.

timezone - The timezone in which the business calendar operates.

xml - The [business](http://lchome3/ejlynch/wlpi/classdocs/com/bea/wlpi/common/doc-files/BusinessCalendar.dtd) calendar definition (in XML format) compliant with the **business** [calendar](http://lchome3/ejlynch/wlpi/classdocs/com/bea/wlpi/common/doc-files/BusinessCalendar.dtd) document type definition.

published - true if the business calendar is published.

#### <span id="page-222-1"></span>**Since:**

WebLogic Process Integrator 2.0

# **Method Detail**

# <span id="page-223-0"></span>**getId**

public java.lang.String **getId**() Return the business calendar ID. **Returns:** The business calendar ID. **See Also:** [setId\(java.lang.String\)](#page-224-1)

# <span id="page-223-1"></span>**getName**

public java.lang.String **getName**() Return the business calendar display name. **Returns:** The business calendar display name. **See Also:** [setName\(java.lang.String\)](#page-224-2)

# <span id="page-223-2"></span>**getTimeZone**

public java.lang.String **getTimeZone**() Return the timezone in which the business calendar operates. **Returns:** The timezone in which the business calendar operates.

**See Also:**

[setTimeZone\(java.lang.String\)](#page-225-2)

# <span id="page-223-3"></span>**getXML**

public java.lang.String **getXML**() Return the business calendar definition.

#### **Returns:**

The business calendar definition (in XML format) compliant with the [business calendar](http://lchome3/ejlynch/wlpi/classdocs/com/bea/wlpi/common/doc-files/BusinessCalendar.dtd) document type definition.

#### **See Also:**

[setXML\(java.lang.String\)](#page-225-3)

## <span id="page-224-0"></span>**isPublished**

public boolean **isPublished**()

Whether this business calendar is published.

#### **Specified by:**

[isPublished](#page-199-1) in interface [Publishable](#page-196-0)

#### **Returns:**

true if published.

#### **Since:**

WebLogic Process Integrator 2.0

## <span id="page-224-1"></span>**setId**

public void **setId**(java.lang.String id)

Set the business calendar unique ID.

#### **Parameters:**

id - The unique ID of the business calendar.

**See Also:**

[getId\(\)](#page-223-0)

# <span id="page-224-2"></span>**setName**

public void **setName**(java.lang.String name) Set the business calendar name.

#### **Parameters:**

name - Human-readable calendar name.

#### **See Also:**

[getName\(\)](#page-223-1)

# <span id="page-225-2"></span>**setTimeZone**

public void **setTimeZone**(java.lang.String timezone)

Set the business calendar timezone.

#### **Parameters:**

timezone - The timezone in which the business calendar operates.

**See Also:**

[getTimeZone\(\)](#page-223-2)

## <span id="page-225-3"></span>**setXML**

public void **setXML**(java.lang.String xml)

Set the business calendar definition.

#### **Parameters:**

xml - The business calendar definition (in XML format) compliant with the [business](http://lchome3/ejlynch/wlpi/classdocs/com/bea/wlpi/common/doc-files/BusinessCalendar.dtd) [calendar](http://lchome3/ejlynch/wlpi/classdocs/com/bea/wlpi/common/doc-files/BusinessCalendar.dtd) document type definition.

**See Also:**

[getXML\(\)](#page-223-3)

## <span id="page-225-1"></span>**equals**

public boolean **equals**(java.lang.Object obj)

Test two BusinessCalendarInfo objects for equality.

#### **Overrides:**

equals in class java.lang.Object

#### **Parameters:**

obj - Object with which to compare this one.

#### **Returns:**

true if obj is an instance of BusinessCalendarInfo with the same ID as this one.

<span id="page-225-0"></span>**See Also:**

[compareTo\(java.lang.Object\)](#page-225-0)

## **compareTo**

public int **compareTo**(java.lang.Object o)

Compare two BusinessCalendarInfo objects.

#### **Specified by:**

compareTo in interface java.lang.Comparable

#### **Parameters:**

obj - Object with which to compare this one. Must be null or an instance of BusinessCalendarInfo.

#### **Returns:**

The result of comparing the name members using the String.compareTo(Object) method.

#### **Throws:**

java.lang.ClassCastException - if o is not an instance of BusinessCalendarInfo.

#### **See Also:**

[equals\(java.lang.Object\)](#page-225-1)

# <span id="page-226-0"></span>**getContents**

public java.lang.Object **getContents**()

#### **Description copied from interface: [Publishable](#page-196-0)**

Return the publishable content.

#### **Specified by:**

[getContents](#page-198-6) in interface [Publishable](#page-196-0)

Following copied from interface: com.bea.wlpi.common.Publishable

#### **Returns:**

A serializable object.

# <span id="page-226-1"></span>**getEntryName**

public java.lang.String **getEntryName**() **Description copied from interface: [Publishable](#page-196-0)** Return the display name for the publishable object. **Specified by:**

#### [getEntryName](#page-199-2) in interface [Publishable](#page-196-0)

Following copied from interface: com.bea.wlpi.common.Publishable

#### **Returns:**

Display name.

# <span id="page-227-1"></span>**getType**

public int **getType**()

#### **Description copied from interface: [Publishable](#page-196-0)**

Return the type of publishable object.

### **Specified by:**

[getType](#page-199-3) in interface [Publishable](#page-196-0)

Following copied from interface: com.bea.wlpi.common.Publishable

### **Returns:**

Publishable object type: [Publishable.TEMPLATE](#page-197-2), [Publishable.TEMPLATE\\_DEFINITION](#page-197-3), [Publishable.BUSINESS\\_OPERATION](#page-197-1), [Publishable.BUSINESS\\_CALENDAR](#page-197-0), [Publishable.USER](#page-198-3), [Publishable.ROLE](#page-198-2), [Publishable.ORG](#page-198-1), [Publishable.XML\\_REPOSITORY\\_FOLDER](#page-198-5), [Publishable.XML\\_REPOSITORY\\_ENTITY](#page-198-4), [Publishable.EVENT\\_KEY](#page-198-0),

# <span id="page-227-0"></span>**getOwnerName**

public java.lang.String **getOwnerName**()

### **Description copied from interface: [Publishable](#page-196-0)**

Return the name of the object's owner.

### **Specified by:**

[getOwnerName](#page-199-0) in interface [Publishable](#page-196-0)

Following copied from interface: com.bea.wlpi.common.Publishable

### **Returns:**

The object's owner, if any.

**[Overview](#page-13-0) [Package](#page-143-0) Class [Tree](#page-141-0) [Deprecated](#page-24-0) [Index](#page-26-0) [Help](#page-121-0)** *WebLogic Process Integrator Version 2.0* PREV CLASS **[NEXT CLASS](#page-217-0) [FRAMES](#page-0-0) [NO FRAMES](#page-220-0)** SUMMARY: INNER | FIELD | [CONSTR](#page-220-1) | [METHOD](#page-221-0) DETAIL: FIELD | [CONSTR](#page-222-0) | [METHOD](#page-222-1)

*BEA WebLogic Process Integrator* is a trademark of BEA Systems, Inc. Copyright (c) 2001 BEA Systems, Inc. All rights reserved.

# **Serialized Form**

<span id="page-229-0"></span>**Package com.bea.eci.repository.helper**

**Class**

**[com.bea.eci.repository.helper.RepositoryException](#page-286-0) implements Serializable**

**Serialized Fields**

## **msgNum**

int **msgNum**

## **args**

java.lang.Object[] **args**

**Class**

**[com.bea.eci.repository.helper.RepositoryFolderInfo](#page-289-0) implements Serializable**

**Serialized Fields**

## **type**

java.lang.String **type** The type of repository folder

### **name**

java.lang.String **name** Name of the repository folder

## **majorVer**

#### int **majorVer**

Major version number of the repository folder

#### **minorVer**

#### int **minorVer**

Minor version of the repository folder

#### **description**

java.lang.String **description** Description of the repository folder

#### **notes**

java.lang.String **notes** Notes about the repository folder

#### **createdOn**

java.sql.Timestamp **createdOn** Created date

### **lastModifiedOn**

java.sql.Timestamp **lastModifiedOn** Last modified on

**Class [com.bea.eci.repository.helper.XMLEntityInfo](#page-311-0) implements Serializable**

**Serialized Fields**

## **type**

# int **type**

The type of repository object

#### **name**

java.lang.String **name** Name of the repository object

## **majorVer**

# int **majorVer**

Major version number of the repository object

## **minorVer**

#### int **minorVer**

Minor version of the repository object

## **description**

java.lang.String **description** Description of the repository object

#### **notes**

java.lang.String **notes** Notes about the repository object

## **createdOn**

java.sql.Timestamp **createdOn** Notes about the repository object

## **lastModifiedOn**

java.sql.Timestamp **lastModifiedOn** Notes about the repository object

#### **content**

byte[] **content**

Content of the repository object

# **Package com.bea.wlpi.client.common**

# **Class [com.bea.wlpi.client.common.ColumnsDialog](#page-319-0) implements Serializable**

**Serialized Fields**

**all**

javax.swing.table.TableColumnModel **all**

### **defaults**

javax.swing.table.TableColumnModel **defaults**

## **displayed**

javax.swing.table.TableColumnModel **displayed**

## **lAvailable**

javax.swing.JList **lAvailable**

## **listModelAvailable**

com.bea.wlpi.client.common.ColumnsDialog.ColumnListModel **listModelAvailable**

## **spAvailable**

javax.swing.JScrollPane **spAvailable**

## **lDisplayed**

javax.swing.JList **lDisplayed**

## **listModelDisplayed**

com.bea.wlpi.client.common.ColumnsDialog.ColumnListModel **listModelDisplayed**

## **spDisplayed**

javax.swing.JScrollPane **spDisplayed**

## **btnAdd**

javax.swing.JButton **btnAdd**

#### **btnRemove**

javax.swing.JButton **btnRemove**

## **btnOkay**

javax.swing.JButton **btnOkay**

**Class [com.bea.wlpi.client.common.ColumnsMenuItem](#page-340-0) implements Serializable**

**Serialized Fields**

#### **owner**

java.awt.Frame **owner**

## **columns**

javax.swing.table.TableColumnModel **columns**

## **allColumns**

javax.swing.table.TableColumnModel **allColumns**

## **defaultColumns**

javax.swing.table.TableColumnModel **defaultColumns**

**Class [com.bea.wlpi.client.common.ColumnSorterMenu](#page-346-0) implements Serializable**

# **Serialized Fields**

## **table**

javax.swing.JTable **table**

### **group**

javax.swing.ButtonGroup **group**

## **cbiAscending**

javax.swing.JCheckBoxMenuItem **cbiAscending**

## **clickListener**

com.bea.wlpi.client.common.ColumnSorterMenu.MouseClickListener **clickListener**

# **Class**

**[com.bea.wlpi.client.common.CustomEventComboBoxRenderer](#page-353-0) implements Serializable**

# **Serialized Fields**

## **tooltips**

java.lang.String[] **tooltips**

### **customItems**

java.lang.String[] **customItems**

#### **pluginNames**

java.lang.String[] **pluginNames**

## **richNames**

java.lang.String[] **richNames**

## **length**

int **length**

**Class [com.bea.wlpi.client.common.Logon](#page-373-0) implements Serializable Serialized Fields**

#### **url**

java.lang.String **url**

## **userId**

java.lang.String **userId**

## **password**

java.lang.String **password**

## **txtUrl**

javax.swing.JTextField **txtUrl**

## **txtUserId**

javax.swing.JTextField **txtUserId**

### **txtPassword**

javax.swing.JTextField **txtPassword**

## **okay**

boolean **okay**

# **Class [com.bea.wlpi.client.common.LookAndFeelMenu](#page-379-0) implements Serializable**

**Serialized Fields**

**bg**

javax.swing.ButtonGroup **bg**

#### **root**

javax.swing.JComponent **root**

**Class [com.bea.wlpi.client.common.MappedTableModel](#page-385-0) implements Serializable**

# **Serialized Fields**

## **model**

javax.swing.table.TableModel **model**

# **Class [com.bea.wlpi.client.common.SortableTableModel](#page-398-0) implements Serializable**

**Serialized Fields**

## **indexes**

int[] **indexes**

## **sortingColumns**

java.util.ArrayList **sortingColumns**

## **ascending**

boolean **ascending**

#### **compares**

int **compares**

# **Class [com.bea.wlpi.client.common.Tasklist](#page-405-0) implements Serializable**

**Serialized Fields**

## **tsubscriber**

javax.jms.TopicSubscriber **tsubscriber**

## **wlpi**

[WLPI](#page-430-0) **wlpi**

## **listId**

java.lang.String **listId**

## **listType**

int **listType**

## **vTasks**

java.util.List **vTasks**

## **vDisplayedTasks**

java.util.List **vDisplayedTasks**

#### **component**

java.awt.Component **component**

### **table**

javax.swing.JTable **table**

## **model**

com.bea.wlpi.client.common.Tasklist.TasklistTableModel **model**

#### **sorter**

[SortableTableModel](#page-398-0) **sorter**

## **bRole**

boolean **bRole**

# **bPending**

boolean **bPending**

## **bDone**

boolean **bDone**

## **bInactive**

boolean **bInactive**

**Class [com.bea.wlpi.client.common.TaskPropertiesDialog](#page-416-0) implements Serializable Serialized Fields**

## **wlpi**

[WLPI](#page-430-0) **wlpi**

### **task**

[TaskInfo](#page-521-0) **task**

## **lblPriority**

javax.swing.JLabel **lblPriority**

## **cboPriority**

javax.swing.JComboBox **cboPriority**

## **chkModifiable**

javax.swing.JCheckBox **chkModifiable**

## **chkDoneWithoutDoIt**

javax.swing.JCheckBox **chkDoneWithoutDoIt**

## **chkDoItIfDone**

javax.swing.JCheckBox **chkDoItIfDone**

## **chkUnmarkDone**

javax.swing.JCheckBox **chkUnmarkDone**

## **chkReassign**

javax.swing.JCheckBox **chkReassign**

**Class [com.bea.wlpi.client.common.TaskReassignDialog](#page-420-0) implements Serializable Serialized Fields**

#### **wlpi**

[WLPI](#page-430-0) **wlpi**

## **task**

[TaskInfo](#page-521-0) **task**

## **rbUser**

javax.swing.JRadioButton **rbUser**

## **rbUserInRole**

javax.swing.JRadioButton **rbUserInRole**

## **rbRole**

javax.swing.JRadioButton **rbRole**

#### **cboUsers**

javax.swing.JComboBox **cboUsers**

## **cboRoles**

javax.swing.JComboBox **cboRoles**

#### **vUsers**

java.util.List **vUsers**

## **vRoles**

java.util.List **vRoles**

**Class**

**[com.bea.wlpi.client.common.WATableColumnModel](#page-426-0) implements Serializable**

## **Class**

**[com.bea.wlpi.client.common.WorkflowStatusDialog](#page-439-0) implements Serializable**

# **Serialized Fields**

#### **owner**

java.awt.Frame **owner**

### **wlpi**

[WLPI](#page-430-0) **wlpi**

#### **prop**

java.util.Properties **prop**

### **workflow**

[InstanceInfo](#page-443-0) **workflow**

## **cbiPending**

javax.swing.JCheckBoxMenuItem **cbiPending**

## **cbiDone**

javax.swing.JCheckBoxMenuItem **cbiDone**

## **cbiInactive**

javax.swing.JCheckBoxMenuItem **cbiInactive**

## **miProperties**

javax.swing.JMenuItem **miProperties**

## **popup**

javax.swing.JPopupMenu **popup**

### **miSorter**

[ColumnSorterMenu](#page-346-0) **miSorter**

#### **taskList**

[Tasklist](#page-405-0) **taskList**

# **Package com.bea.wlpi.common**

**Class [com.bea.wlpi.common.BusinessCalendarInfo](#page-220-0) implements Serializable**

# **Serialized Fields**

#### **id**

java.lang.String **id**

#### **name**

java.lang.String **name**

#### **timezone**

java.lang.String **timezone**

#### **xml**

java.lang.String **xml**

## **published**

boolean **published**

# **Class [com.bea.wlpi.common.ClassDescriptor](#page-217-0)**

**implements Serializable**

**Serialized Fields**

## **constructors**

[MethodDescriptor\[](#page-482-0)] **constructors**

## **methods**

[MethodDescriptor\[](#page-482-0)] **methods**

## **modifiers**

int **modifiers**

## **isSerializable**

boolean **isSerializable**

**Class [com.bea.wlpi.common.ClassInvocationDescriptor](#page-207-0) implements Serializable Serialized Fields**

#### **id**

java.lang.String **id**

## **className**

java.lang.String **className**

## **description**

java.lang.String **description**

## **constructorParmDescriptions**

java.lang.String[] **constructorParmDescriptions**

#### **methodParmDescriptions**

java.lang.String[] **methodParmDescriptions**

### **constructorDescriptor**

[MethodDescriptor](#page-482-0) **constructorDescriptor**

### **methodDescriptor**

[MethodDescriptor](#page-482-0) **methodDescriptor**

### **published**

boolean **published**

**Class [com.bea.wlpi.common.EJBDescriptor](#page-474-0) implements Serializable Serialized Fields**

### **ejbDeploymentName**

java.lang.String **ejbDeploymentName**

## **ejbHomeName**

java.lang.String **ejbHomeName**

## **ejbRemoteName**

java.lang.String **ejbRemoteName**

## **ejbPrimaryKeyName**

java.lang.String **ejbPrimaryKeyName**

## **isSessionEJB**

boolean **isSessionEJB**

#### **remoteMethodDescriptors**

java.util.List **remoteMethodDescriptors**

### **homeMethodDescriptors**

java.util.List **homeMethodDescriptors**

# **Class [com.bea.wlpi.common.EJBInvocationDescriptor](#page-460-0) implements Serializable**

**Serialized Fields**

**id**

java.lang.String **id**

### **description**

java.lang.String **description**

#### **homeParmDescriptions**

java.lang.String[] **homeParmDescriptions**

## **remoteParmDescriptions**

java.lang.String[] **remoteParmDescriptions**

## **ejbDeploymentName**

java.lang.String **ejbDeploymentName**

#### **ejbHomeName**

java.lang.String **ejbHomeName**

## **ejbPrimaryKeyName**

java.lang.String **ejbPrimaryKeyName**

## **ejbIsSessionBean**

boolean **ejbIsSessionBean**

## **ejbHomeMethod**

[MethodDescriptor](#page-482-0) **ejbHomeMethod**

### **ejbRemoteName**

java.lang.String **ejbRemoteName**

### **ejbRemoteMethod**

[MethodDescriptor](#page-482-0) **ejbRemoteMethod**

## **published**

boolean **published**

# **Class [com.bea.wlpi.common.EventKeyInfo](#page-451-0) implements Serializable**

**Serialized Fields**

## **contentType**

java.lang.String **contentType**

### **root**

java.lang.String **root**

#### **expr**

java.lang.String **expr**

## **plugin**

java.lang.String **plugin**

## **fieldID**

int **fieldID**

# **Class [com.bea.wlpi.common.InstanceInfo](#page-443-0) implements Serializable**

**Serialized Fields**

## **id**

java.lang.String **id**

## **templateId**

java.lang.String **templateId**

### **templateDefinitionId**

java.lang.String **templateDefinitionId**

## **initiator**

java.lang.String **initiator**

#### **parentId**

java.lang.String **parentId**

#### **name**

java.lang.String **name**

#### **started**

java.sql.Timestamp **started**

## **completed**

java.sql.Timestamp **completed**

## **idString**

java.lang.String **idString**

#### **state**

int **state**

### **comment**

java.lang.String **comment**

## **pluginData**

java.util.Map **pluginData**

# **Class [com.bea.wlpi.common.MethodDescriptor](#page-482-0) implements Serializable**

**Serialized Fields**

## **methodName**

java.lang.String **methodName**

## **parameterTypes**

java.lang.String[] **parameterTypes**

## **exceptionTypes**

java.lang.String[] **exceptionTypes**

## **returnType**

java.lang.String **returnType**

## **modifiers**

int **modifiers**

**Class [com.bea.wlpi.common.OrganizationInfo](#page-488-0) implements Serializable**

# **Serialized Fields**

## **orgId**

java.lang.String **orgId**

## **calendarId**

java.lang.String **calendarId**

**Class [com.bea.wlpi.common.PackageEntry](#page-494-0) implements Serializable Serialized Fields**

## **publishable**

[Publishable](#page-196-0) **publishable**

### **references**

java.util.Map **references**

## **published**

boolean **published**

**Class [com.bea.wlpi.common.PublishPackage](#page-497-0)**

**implements Serializable**

**Serialized Fields**

## **packageEntries**

java.util.List **packageEntries**
# **Class [com.bea.wlpi.common.RepositoryFolderInfoHelper](#page-499-0) implements Serializable**

# **Serialized Fields**

## **type**

java.lang.String **type**

#### **name**

java.lang.String **name**

## **description**

java.lang.String **description**

### **notes**

java.lang.String **notes**

## **parent**

[RepositoryFolderInfoHelper](#page-499-0) **parent**

**Class [com.bea.wlpi.common.RerouteInfo](#page-505-0) implements Serializable Serialized Fields**

## **id**

java.lang.String **id**

## **from**

java.lang.String **from**

#### **to**

java.lang.String **to**

#### **type**

int **type**

#### **effective**

java.sql.Timestamp **effective**

#### **expiry**

java.sql.Timestamp **expiry**

## **Class [com.bea.wlpi.common.RoleInfo](#page-513-0) implements Serializable**

**Serialized Fields**

#### **roleId**

java.lang.String **roleId**

#### **orgId**

java.lang.String **orgId**

### **calendarId**

java.lang.String **calendarId**

## **groupId**

java.lang.String **groupId**

# **Class [com.bea.wlpi.common.TaskInfo](#page-521-0) implements Serializable**

**Serialized Fields**

### **templateId**

java.lang.String **templateId**

### **templateDefinitionId**

java.lang.String **templateDefinitionId**

#### **instanceId**

java.lang.String **instanceId**

#### **taskId**

java.lang.String **taskId**

#### **name**

java.lang.String **name**

#### **assignee**

java.lang.String **assignee**

## **assigneeIsRole**

boolean **assigneeIsRole**

### **workflow**

java.lang.String **workflow**

## **workflowId**

java.lang.String **workflowId**

## **priority**

int **priority**

#### **started**

java.sql.Timestamp **started**

#### **completed**

java.sql.Timestamp **completed**

#### **due**

java.sql.Timestamp **due**

#### **comment**

java.lang.String **comment**

### **doneWithoutDoit**

boolean **doneWithoutDoit**

#### **doitIfDone**

boolean **doitIfDone**

### **unmarkDone**

boolean **unmarkDone**

### **modifiable**

boolean **modifiable**

#### **reassignment**

boolean **reassignment**

# **Class [com.bea.wlpi.common.TemplateDefinitionInfo](#page-532-0) implements Serializable**

**Serialized Fields**

**id**

java.lang.String **id**

#### **templateId**

java.lang.String **templateId**

#### **templateName**

java.lang.String **templateName**

#### **xml**

java.lang.String **xml**

## **effective**

java.sql.Timestamp **effective**

## **expiry**

java.sql.Timestamp **expiry**

#### **active**

boolean **active**

## **pluginData**

java.util.Map **pluginData**

## **published**

boolean **published**

**Class [com.bea.wlpi.common.TemplateInfo](#page-541-0) implements Serializable Serialized Fields**

### **id**

java.lang.String **id**

#### **name**

java.lang.String **name**

#### **xml**

java.lang.String **xml**

## **pluginData**

java.util.Map **pluginData**

## **published**

boolean **published**

# **Class [com.bea.wlpi.common.UserInfo](#page-549-0) implements**

## **Serializable**

**Serialized Fields**

### **userId**

java.lang.String **userId**

## **eMailAddress**

java.lang.String **eMailAddress**

## **defaultOrgId**

java.lang.String **defaultOrgId**

## **calendarId**

java.lang.String **calendarId**

# **Class [com.bea.wlpi.common.VariableInfo](#page-557-0) implements Serializable**

**Serialized Fields**

#### **name**

java.lang.String **name**

## **type**

java.lang.String **type**

#### **value**

java.lang.Object **value**

## **Class [com.bea.wlpi.common.VersionInfo](#page-564-0) implements Serializable**

**Serialized Fields**

## **majorVersion**

int **majorVersion**

### **minorVersion**

int **minorVersion**

#### **volume**

int **volume**

## **build**

java.lang.String **build**

#### **name**

java.lang.String **name**

# **Class [com.bea.wlpi.common.WorkflowException](#page-757-0) implements Serializable**

# **Serialized Fields**

## **severity**

int **severity**

## **msgNum**

int **msgNum**

#### **args**

java.lang.Object[] **args**

## **origin**

java.lang.String **origin**

## **nestedException**

java.lang.Exception **nestedException**

#### **serverStackTrace**

java.lang.String **serverStackTrace**

# **Class [com.bea.wlpi.common.XMLEntityInfoHelper](#page-570-0) implements Serializable**

## **Serialized Fields**

#### **type**

int **type**

#### **name**

java.lang.String **name**

#### **description**

java.lang.String **description**

#### **notes**

java.lang.String **notes**

#### **content**

byte[] **content**

#### **parentFolders**

java.util.List **parentFolders**

## **Package com.bea.wlpi.common.plugin**

**Class [com.bea.wlpi.common.plugin.ActionCategoryInfo](#page-8-0) implements Serializable**

**Serialized Fields**

#### **parentSystemID**

int **parentSystemID**

The system ID of the parent category.

# **Class [com.bea.wlpi.common.plugin.ActionInfo](#page-908-0) implements Serializable**

**Serialized Fields**

### **actionStateTrans**

int **actionStateTrans**

#### **actionStateMask**

int **actionStateMask**

#### **subActionLabels**

java.lang.String[] **subActionLabels**

#### **icon**

javax.swing.Icon **icon**

# **Class [com.bea.wlpi.common.plugin.CategoryInfo](#page-903-0)**

**implements Serializable**

**Serialized Fields**

#### **systemID**

int **systemID**

#### **subNodes**

[ActionCategoryInfo\[](#page-8-0)] **subNodes**

# **Class [com.bea.wlpi.common.plugin.ConfigurationData](#page-899-0) implements Serializable**

# **Serialized Fields**

### **pluginName**

java.lang.String **pluginName**

## **version**

[VersionInfo](#page-564-0) **version**

#### **xml**

java.lang.String **xml**

#### **status**

int **status**

### **startMode**

int **startMode**

**Class [com.bea.wlpi.common.plugin.ConfigurationInfo](#page-896-0) implements Serializable**

**Class [com.bea.wlpi.common.plugin.DoneInfo](#page-892-0)**

**implements Serializable**

**Class [com.bea.wlpi.common.plugin.EventHandlerInfo](#page-889-0)**

**implements Serializable**

**Class [com.bea.wlpi.common.plugin.EventInfo](#page-885-0)**

**implements Serializable**

**Serialized Fields**

**fieldInfo**

[FieldInfo](#page-881-0) **fieldInfo**

**Class [com.bea.wlpi.common.plugin.FieldInfo](#page-881-0) implements Serializable**

## **supportsQualifiers**

boolean **supportsQualifiers**

**Class [com.bea.wlpi.common.plugin.FunctionInfo](#page-877-0)**

**implements Serializable**

**Serialized Fields**

## **prototype**

java.lang.String **prototype**

## **argcmin**

int **argcmin**

### **argcmax**

int **argcmax**

**Class [com.bea.wlpi.common.plugin.HelpSetInfo](#page-873-0) implements Serializable**

**Serialized Fields**

## **helpType**

int **helpType**

**Class [com.bea.wlpi.common.plugin.InfoObject](#page-866-0) implements Serializable**

**Serialized Fields**

## **pluginName**

#### java.lang.String **pluginName**

The unique name of the plugin providing this InfoObject.

#### **ID**

#### int **ID**

The plugin-assigned ID for this InfoObject (unique within this plugin and subclass).

#### **name**

java.lang.String **name**

The localized name of this InfoObject.

#### **description**

java.lang.String **description**

The localized description of this InfoObject.

#### **classNames**

java.lang.String[] **classNames**

An array containing the fully qualified Java class names of the plugin-provided implementation classes and customizers for this object type.

# **Class [com.bea.wlpi.common.plugin.PluginActionPanel](#page-861-0) implements Serializable**

**Class**

**[com.bea.wlpi.common.plugin.PluginCapabilitiesInfo](#page-856-0) implements Serializable**

**Serialized Fields**

## **info**

[PluginInfo](#page-846-0) **info**

#### **actions**

[ActionCategoryInfo\[](#page-8-0)] **actions**

#### **events**

[EventInfo\[](#page-885-0)] **events**

#### **fields**

[FieldInfo\[](#page-881-0)] **fields**

## **functions**

[FunctionInfo\[](#page-877-0)] **functions**

#### **starts**

[StartInfo\[](#page-821-0)] **starts**

## **variableTypes**

[VariableTypeInfo\[](#page-806-0)] **variableTypes**

#### **dones**

[DoneInfo](#page-892-0)[] **dones**

## **template**

[TemplatePropertiesInfo](#page-811-0) **template**

### **templateDefinition**

[TemplateDefinitionPropertiesInfo](#page-818-0) **templateDefinition**

## **eventHandler**

[EventHandlerInfo](#page-889-0) **eventHandler**

# **Class [com.bea.wlpi.common.plugin.PluginDependency](#page-852-0) implements Serializable**

## **Serialized Fields**

### **masterPluginName**

java.lang.String **masterPluginName**

#### **vendor**

java.lang.String **vendor**

#### **version**

[VersionInfo](#page-564-0) **version**

**Class [com.bea.wlpi.common.plugin.PluginException](#page-769-0) implements Serializable**

**Class [com.bea.wlpi.common.plugin.PluginInfo](#page-846-0) implements Serializable**

**Serialized Fields**

java.util.Locale **lc**

#### **vendor**

java.lang.String **vendor**

#### **url**

java.lang.String **url**

#### **version**

[VersionInfo](#page-564-0) **version**

#### **pluginFrameworkVersion**

[VersionInfo](#page-564-0) **pluginFrameworkVersion**

#### **dependencies**

[PluginDependency\[](#page-852-0)] **dependencies**

## **config**

[ConfigurationInfo](#page-896-0) **config**

#### **helpSet**

#### [HelpSetInfo](#page-873-0) **helpSet**

# **Class [com.bea.wlpi.common.plugin.PluginPanel](#page-835-0) implements Serializable**

# **Serialized Fields**

### **context**

[PluginPanelContext](#page-798-0) **context**

#### **data**

[PluginData](#page-788-0) **data**

## **bundleName**

java.lang.String **bundleName**

## **helpID**

java.lang.String **helpID**

**Class [com.bea.wlpi.common.plugin.PluginTriggerPanel](#page-830-0) implements Serializable**

**Class [com.bea.wlpi.common.plugin.PluginVariablePanel](#page-825-0) implements Serializable**

**Serialized Fields**

## **variableValue**

java.lang.Object **variableValue**

**Class [com.bea.wlpi.common.plugin.StartInfo](#page-821-0) implements Serializable Serialized Fields**

## **fieldInfo**

[FieldInfo](#page-881-0) **fieldInfo**

## **Class**

**[com.bea.wlpi.common.plugin.TemplateDefinitionPropertiesInfo](#page-818-0) implements Serializable**

**Class [com.bea.wlpi.common.plugin.TemplateNodeInfo](#page-814-0)**

**implements Serializable**

**Serialized Fields**

**icon**

javax.swing.Icon **icon**

**Class**

**[com.bea.wlpi.common.plugin.TemplatePropertiesInfo](#page-811-0) implements Serializable**

**Class [com.bea.wlpi.common.plugin.VariableTypeInfo](#page-806-0) implements Serializable**

**Serialized Fields**

## **variableType**

int **variableType**

## **valueClass**

java.lang.Class **valueClass**

**Package com.bea.wlpi.common.security**

**Class [com.bea.wlpi.common.security.PermissionInfo](#page-1020-0) implements Serializable**

# **Serialized Fields**

## **principalId**

java.lang.String **principalId**

## **\_configureSystem**

boolean **\_configureSystem**

#### **\_configureComponents**

boolean **\_configureComponents**

#### **\_administerUser**

boolean **\_administerUser**

#### **\_monitorInstance**

boolean **\_monitorInstance**

### **\_createTemplate**

boolean **\_createTemplate**

## **\_updateTemplate**

boolean **\_updateTemplate**

#### **\_deleteTemplate**

boolean **\_deleteTemplate**

## **\_executeTemplate**

boolean **\_executeTemplate**

## **Class**

# **[com.bea.wlpi.common.security.RolePermissionInfo](#page-1010-0) implements Serializable**

**Serialized Fields**

## **orgID**

java.lang.String **orgID**

## **groupID**

java.lang.String **groupID**

**Class**

**[com.bea.wlpi.common.security.UserPermissionInfo](#page-1023-0) implements Serializable**

**Serialized Fields**

**roles**

java.util.List **roles**

**Class [com.bea.wlpi.evaluator.EvaluatorException](#page-706-0) implements Serializable**

**Class [com.bea.wlpi.server.plugin.InstanceNotification](#page-678-0) implements Serializable**

# **Class [com.bea.wlpi.server.plugin.PluginConfiguration](#page-640-0) implements Serializable**

## **Serialized Fields**

#### **name**

java.lang.String **name**

## **version**

[VersionInfo](#page-564-0) **version**

### **home**

[PluginHome](#page-634-0) **home**

## **info**

[PluginInfo](#page-846-0) **info**

## **config**

java.lang.String **config**

### **startMode**

int **startMode**

#### **status**

int **status**

#### **masters**

int[] **masters**

#### **slaves**

int[] **slaves**

# **Class [com.bea.wlpi.server.plugin.PluginNotification](#page-603-0) implements Serializable**

**Serialized Fields**

#### **source**

java.lang.Object **source**

#### **eventType**

int **eventType**

# **Class [com.bea.wlpi.client.repository.RepositoryExplorer](#page-591-0) implements Serializable**

**Serialized Fields**

## **PREFERRED\_WIDTH**

#### int **PREFERRED\_WIDTH**

Preferred width of Repository Explorer

## **PREFERRED\_HEIGHT**

#### int **PREFERRED\_HEIGHT**

Preferred height of Repository Explorer

#### [XMLRepository](#page-922-0) **ejb**

Handle to the repository EJB.

#### **tier2**

boolean **tier2** true=use 2-Tier connection method

#### **nonEJB**

#### [RepositoryActions](#page-294-0) **nonEJB**

Local implementation of EJB for 2-tier function.

#### **parentFrame**

javax.swing.JFrame **parentFrame** Frame for dialogs.

#### **parentDialog**

javax.swing.JDialog **parentDialog** Parent JDialog, if not using Frame as parent.

#### **rfc**

com.bea.wlpi.client.repository.RepositoryFolderContents **rfc** Displays contents of folder selected in tree.

#### **listener**

java.awt.event.ActionListener **listener** Handle to the ActionListener implemented in this object.

#### **actionListener**

java.awt.event.ActionListener **actionListener** ActionListener for notifying listeners register to this object.

#### **conMethod**

java.lang.String **conMethod**

### **jdbcDriver**

java.lang.String **jdbcDriver**

### **jdbcURL**

java.lang.String **jdbcURL**

### **jdbcServer**

java.lang.String **jdbcServer**

### **jdbcUser**

java.lang.String **jdbcUser**

## **dataSource**

java.lang.String **dataSource**

### **rootMenu**

javax.swing.JPopupMenu **rootMenu**

## **miRootAddOF**

javax.swing.JMenuItem **miRootAddOF**

#### **miRootAddEnt**

javax.swing.JMenuItem **miRootAddEnt**

#### **miRootPaste**

javax.swing.JMenuItem **miRootPaste**

#### **miRootColSorter**

[ColumnSorterMenu](#page-346-0) **miRootColSorter**

## **folderMenu**

javax.swing.JPopupMenu **folderMenu**

#### **miFoldUpdOF**

javax.swing.JMenuItem **miFoldUpdOF**

### **miFoldPaste**

javax.swing.JMenuItem **miFoldPaste**

#### **miFoldAddOF**

javax.swing.JMenuItem **miFoldAddOF**

## **miFoldDelOF**

javax.swing.JMenuItem **miFoldDelOF**

## **miFoldAddEnt**

javax.swing.JMenuItem **miFoldAddEnt**

### **entityMenu**

javax.swing.JPopupMenu **entityMenu**

#### **miEntExportEnt**

javax.swing.JMenuItem **miEntExportEnt**

### **miEntDelEnt**

javax.swing.JMenuItem **miEntDelEnt**

### **horzSplitPane**

javax.swing.JSplitPane **horzSplitPane**

#### **vertSplitPane**

javax.swing.JSplitPane **vertSplitPane**

#### **treeScrollPane**

javax.swing.JScrollPane **treeScrollPane**

#### **folderPanel**

com.bea.wlpi.client.repository.FolderDisplay **folderPanel**

#### **docPanel**

com.bea.wlpi.client.repository.EntityDisplay **docPanel**

## **treeModel**

javax.swing.tree.DefaultTreeModel **treeModel**

### **table**

javax.swing.JTable **table**

#### **top**

javax.swing.tree.DefaultMutableTreeNode **top**

#### **selector**

com.bea.wlpi.client.repository.RepositoryExplorer.FolderContentsSelectorListener **selector**

#### **tree**

javax.swing.JTree **tree**

**Class [com.bea.wlpi.server.plugin.TaskNotification](#page-918-0) implements Serializable**

**Class**

**[com.bea.wlpi.server.plugin.TemplateDefinitionNotification](#page-1005-0) implements Serializable**

**Class [com.bea.wlpi.server.plugin.TemplateNotification](#page-1003-0) implements Serializable**

# **Class [com.bea.wlpi.client.worklist.WorklistApplet](#page-959-0) implements Serializable**

## **Serialized Fields**

## **worklist**

[WorklistPane](#page-930-0) **worklist**

**Class [com.bea.wlpi.client.worklist.WorklistFrame](#page-954-0) implements Serializable**

**Serialized Fields**

## **worklist**

[WorklistPane](#page-930-0) **worklist**

# **Class [com.bea.wlpi.client.worklist.WorklistPane](#page-930-0) implements Serializable**

# **Serialized Fields**

**wlpi**

[WLPI](#page-430-0) **wlpi**

## **prop**

java.util.Properties **prop**

#### **owner**

java.awt.Frame **owner**

## **applet**

java.applet.Applet **applet**

#### **tabs**

javax.swing.JTabbedPane **tabs**

## **cbiPending**

javax.swing.JCheckBoxMenuItem **cbiPending**

## **cbiDone**

javax.swing.JCheckBoxMenuItem **cbiDone**

### **cbiInactive**

javax.swing.JCheckBoxMenuItem **cbiInactive**

## **cbiLogonMsg**

javax.swing.JCheckBoxMenuItem **cbiLogonMsg**

### **columns**

[WATableColumnModel](#page-426-0) **columns**

## **miSorter**

[ColumnSorterMenu](#page-346-0) **miSorter**

## **toolbar**

javax.swing.JToolBar **toolbar**

#### **menuBar**

javax.swing.JMenuBar **menuBar**

## **mnuFile**

javax.swing.JMenu **mnuFile**

## **mnuTask**

javax.swing.JMenu **mnuTask**

### **mnuWorkflow**

javax.swing.JMenu **mnuWorkflow**

### **mnuView**

javax.swing.JMenu **mnuView**

## **mnuTools**

javax.swing.JMenu **mnuTools**

## **mnuHelp**

javax.swing.JMenu **mnuHelp**

## **miExecute**

javax.swing.JMenuItem **miExecute**

## **miMarkDone**

javax.swing.JMenuItem **miMarkDone**

#### **miUnmarkDone**

javax.swing.JMenuItem **miUnmarkDone**

#### **miTake**

javax.swing.JMenuItem **miTake**

## **miReassign**

javax.swing.JMenuItem **miReassign**

### **miProps**

javax.swing.JMenuItem **miProps**

## **miLogon**

javax.swing.JMenuItem **miLogon**

## **miLogoff**

javax.swing.JMenuItem **miLogoff**

#### **popup**

javax.swing.JPopupMenu **popup**

## **cbOrgs**

javax.swing.JComboBox **cbOrgs**

### **taskLists**

[Tasklist](#page-405-0)[] **taskLists**

### **taskListener**

com.bea.wlpi.client.worklist.WorklistPane.TaskListener **taskListener**

## **bEnableNotifications**

boolean **bEnableNotifications**

#### **bTaskAssignedDlg**

boolean **bTaskAssignedDlg**

#### **bInitializing**

boolean **bInitializing**

## **nextTaskNotification**

long **nextTaskNotification**

#### **vListeners**

java.util.List **vListeners**

#### **tcon**

javax.jms.TopicConnection **tcon**

#### **tsession**

javax.jms.TopicSession **tsession**

## **topic**

javax.jms.Topic **topic**

## **tsubscriber**

javax.jms.TopicSubscriber **tsubscriber**

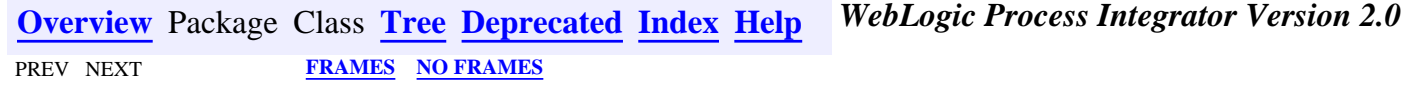

*BEA WebLogic Process Integrator* is a trademark of BEA Systems, Inc. Copyright (c) 2001 BEA Systems, Inc. All rights reserved.

<span id="page-286-0"></span>**[Overview](#page-13-0) [Package](#page-131-0) Class [Tree](#page-133-0) [Deprecated](#page-24-0) [Index](#page-26-0) [Help](#page-121-0)** *WebLogic Process Integrator Version* **2.0** PREV CLASS NEXT CLASS SUMMARY: INNER | FIELD | [CONSTR](#page-286-1) | [METHOD](#page-286-2) DETAIL: FIELD | [CONSTR](#page-287-0) | [METHOD](#page-287-1)

## **com.bea.eci.repository.helper Class RepositoryException**

java.lang.Object | +--java.lang.Throwable | +--java.lang.Exception | +--**com.bea.eci.repository.helper.RepositoryException All Implemented Interfaces:**

java.io.Serializable

#### public class **RepositoryException**

extends java.lang.Exception

Thrown by the repository EJB, this class insulates the repository client from the repository implementation classes, specifically com.bea.eci.repository.RepositoryException.

#### **See Also:**

Serialized Form

# <span id="page-286-1"></span>**Constructor Summary**

**[RepositoryException](#page-287-2)**(int msgNum, java.lang.Object[] args) Create a new RepositoryException containing a nested exception with a specific message.

**[RepositoryException](#page-287-3)**(java.lang.String msg)

Create a new RepositoryException containing a nested exception with a specific message.

# <span id="page-286-2"></span>**Method Summary** java.lang.String **[getLocalizedMessage](#page-287-4)**() Obtain the locale-specific message for this exception.

**Methods inherited from class java.lang.Throwable**

fillInStackTrace, getMessage, printStackTrace, printStackTrace, printStackTrace, toString

**Methods inherited from class java.lang.Object**

clone, equals, finalize, getClass, hashCode, notify, notifyAll, wait, wait, wait

# <span id="page-287-0"></span>**Constructor Detail**

## <span id="page-287-2"></span>**RepositoryException**

public **RepositoryException**(int msgNum,

java.lang.Object[] args)

Create a new RepositoryException containing a nested exception with a specific message.

#### **Parameters:**

e - the nested Exception.

msgNum - the message number as defined in RepositoryExceptionMessages

## <span id="page-287-3"></span>**RepositoryException**

public **RepositoryException**(java.lang.String msg)

Create a new RepositoryException containing a nested exception with a specific message.

**Parameters:**

e - the nested Exception.

# <span id="page-287-1"></span>**Method Detail**

## <span id="page-287-4"></span>**getLocalizedMessage**

public java.lang.String **getLocalizedMessage**()

Obtain the locale-specific message for this exception.

#### **Overrides:**

getLocalizedMessage in class java.lang.Throwable

#### **Returns:**
**2.0** PREV CLASS NEXT CLASS **[FRAMES](#page-0-0) FRAMES [NO FRAMES](#page-286-0)** SUMMARY: INNER | FIELD | [CONSTR](#page-286-1) | [METHOD](#page-286-2) DETAIL: FIELD | [CONSTR](#page-287-0) | [METHOD](#page-287-1)

*BEA WebLogic Process Integrator* is a trademark of BEA Systems, Inc. Copyright (c) 2001 BEA Systems, Inc. All rights reserved.

## <span id="page-289-0"></span>**com.bea.eci.repository.helper Class RepositoryFolderInfo**

java.lang.Object

|| || ||<br>|-+--**com.bea.eci.repository.helper.RepositoryFolderInfo**

## **All Implemented Interfaces:**

java.lang.Comparable, java.io.Serializable

public class **RepositoryFolderInfo** extends java.lang.Object implements java.io.Serializable, java.lang.Comparable

A class used to represent a folder in the repository. This class only represents a repository folder (specifically, an com.bea.eci.repository.ObjectFolder) and does not affect the repository (i.e. creating a RepositoryFolderInfo object does not result in a new folder in the repository).

Objects of this class override the boolean equals(Object) and implement the comparable interface. Homogeneous collections containing objects of this class may, therefore, be searched and sorted using the Collection.contains(Object), List.indexOf(Object), Collections.sort(List) methods.

## **Since:**

WebLogic Process Integrator 2.0

## **See Also:**

Serialized Form

# <span id="page-289-1"></span>**Constructor Summary**

**[RepositoryFolderInfo](#page-290-1)**(java.lang.String type, java.lang.String name, java.lang.String desc, java.lang.String notes) Creates a new representation of a repository folder.

# <span id="page-289-2"></span>**Method Summary**

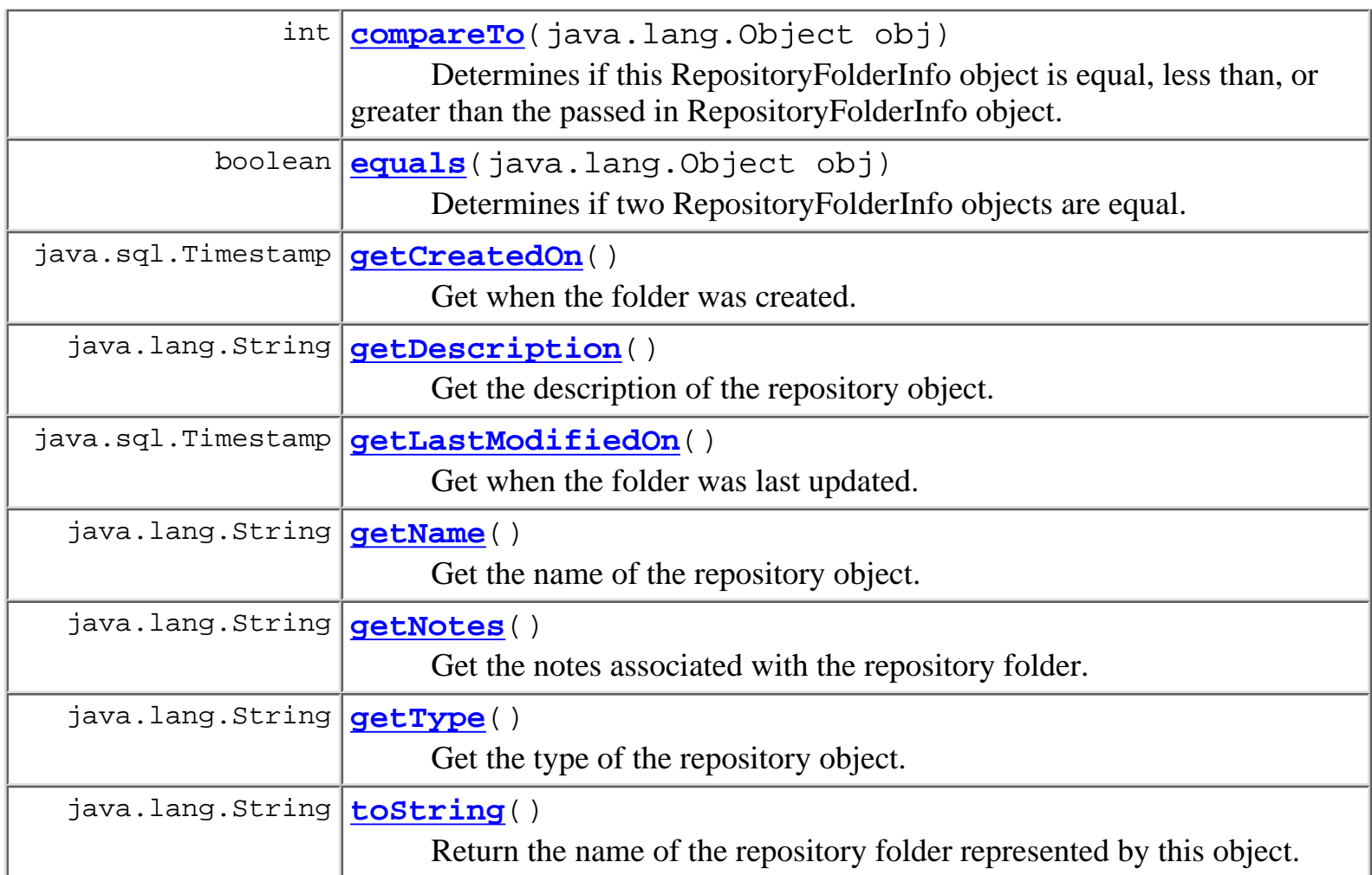

# **Methods inherited from class java.lang.Object** clone, finalize, getClass, hashCode, notify, notifyAll, wait, wait, wait

# <span id="page-290-0"></span>**Constructor Detail**

## <span id="page-290-1"></span>**RepositoryFolderInfo**

```
public RepositoryFolderInfo(java.lang.String type,
                              java.lang.String name,
                              java.lang.String desc,
                              java.lang.String notes)
```
Creates a new representation of a repository folder.

## **Parameters:**

type - a String containing the type of the folder. This is the name of the class of the repository folder. The repository class types are mapped as class variables in

com.bea.repository.helper.Types.

name - a String containing the name of the folder, which must be unique for all folders of the specified type.

desc - a String containing an optional description of the folder, may be null.

notes - a String containing optional notes about the folder, may be null.

<span id="page-291-0"></span>**Method Detail**

## <span id="page-291-4"></span>**getType**

public java.lang.String **getType**() Get the type of the repository object.

## **Returns:**

a String containing the type of the folder.

## <span id="page-291-2"></span>**getName**

```
public java.lang.String getName()
```
Get the name of the repository object.

## **Returns:**

a String containing the name of the folder.

## <span id="page-291-1"></span>**getDescription**

public java.lang.String **getDescription**()

Get the description of the repository object.

## **Returns:**

a String containing the desciption of the folder, may be null.

## <span id="page-291-3"></span>**getNotes**

public java.lang.String **getNotes**()

Get the notes associated with the repository folder.

## **Returns:**

a String containing notes about the folder, may be null.

## <span id="page-292-1"></span>**getCreatedOn**

public java.sql.Timestamp **getCreatedOn**()

Get when the folder was created.

### **Returns:**

a java.sql.Timestamp of when the folder was created.

## <span id="page-292-2"></span>**getLastModifiedOn**

public java.sql.Timestamp **getLastModifiedOn**()

Get when the folder was last updated.

### **Returns:**

a java.sql.Timestamp of when the folder was last updated.

## <span id="page-292-3"></span>**toString**

```
public java.lang.String toString()
```
Return the name of the repository folder represented by this object.

## **Overrides:**

toString in class java.lang.Object

### **Returns:**

a String containing the name of the folder.

## <span id="page-292-0"></span>**equals**

public boolean **equals**(java.lang.Object obj)

Determines if two RepositoryFolderInfo objects are equal. The objects are compared by the following fileds: type, name, major version, and minor version.

## **Overrides:**

equals in class java.lang.Object

## **Parameters:**

obj - the RepositoryFolderInfo object being compared to this one.

## **Returns:**

## <span id="page-293-0"></span>**compareTo**

```
public int compareTo(java.lang.Object obj)
```
Determines if this RepositoryFolderInfo object is equal, less than, or greater than the passed in RepositoryFolderInfo object. Objects are compared on four fileds: type, name, major version, and minor version, in that order.

## **Specified by:**

compareTo in interface java.lang.Comparable

### **Parameters:**

obj - the RepositoryFolderInfo object that this RepositoryFolderInfo object is compared to.

### **Returns:**

less than zero if this object is less than the passed in object, zero if this object and the passed in object are the same, greater than zero if this object is greater than the passed in object.

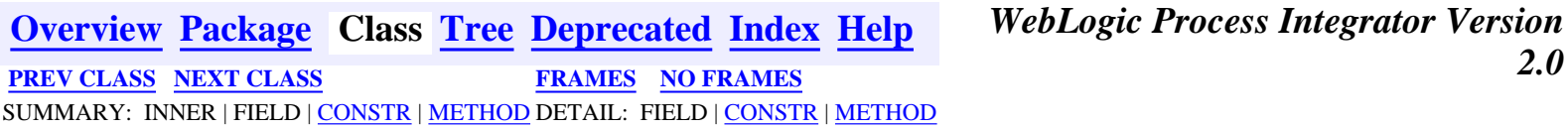

## *BEA WebLogic Process Integrator* is a trademark of BEA Systems, Inc. Copyright (c) 2001 BEA Systems, Inc. All rights reserved.

### <span id="page-294-3"></span><span id="page-294-0"></span>**com.bea.eci.repository.helper Class RepositoryActions**

java.lang.Object

 $\blacksquare$ 

+--**com.bea.eci.repository.helper.RepositoryActions**

#### public class **RepositoryActions**

extends java.lang.Object

This class provides methods for accessing and manipulating the XML Entity Repository. This version does not support repository object versioning all methods deal with the latest version of objects in the repository. **Since:**

WebLogic Process Integrator 2.0

<span id="page-294-1"></span>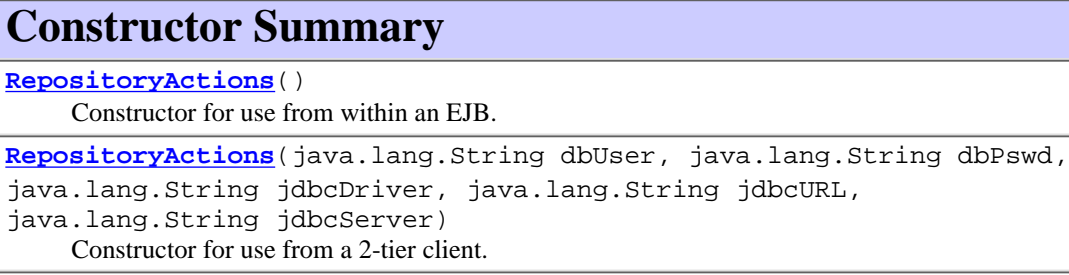

<span id="page-294-2"></span>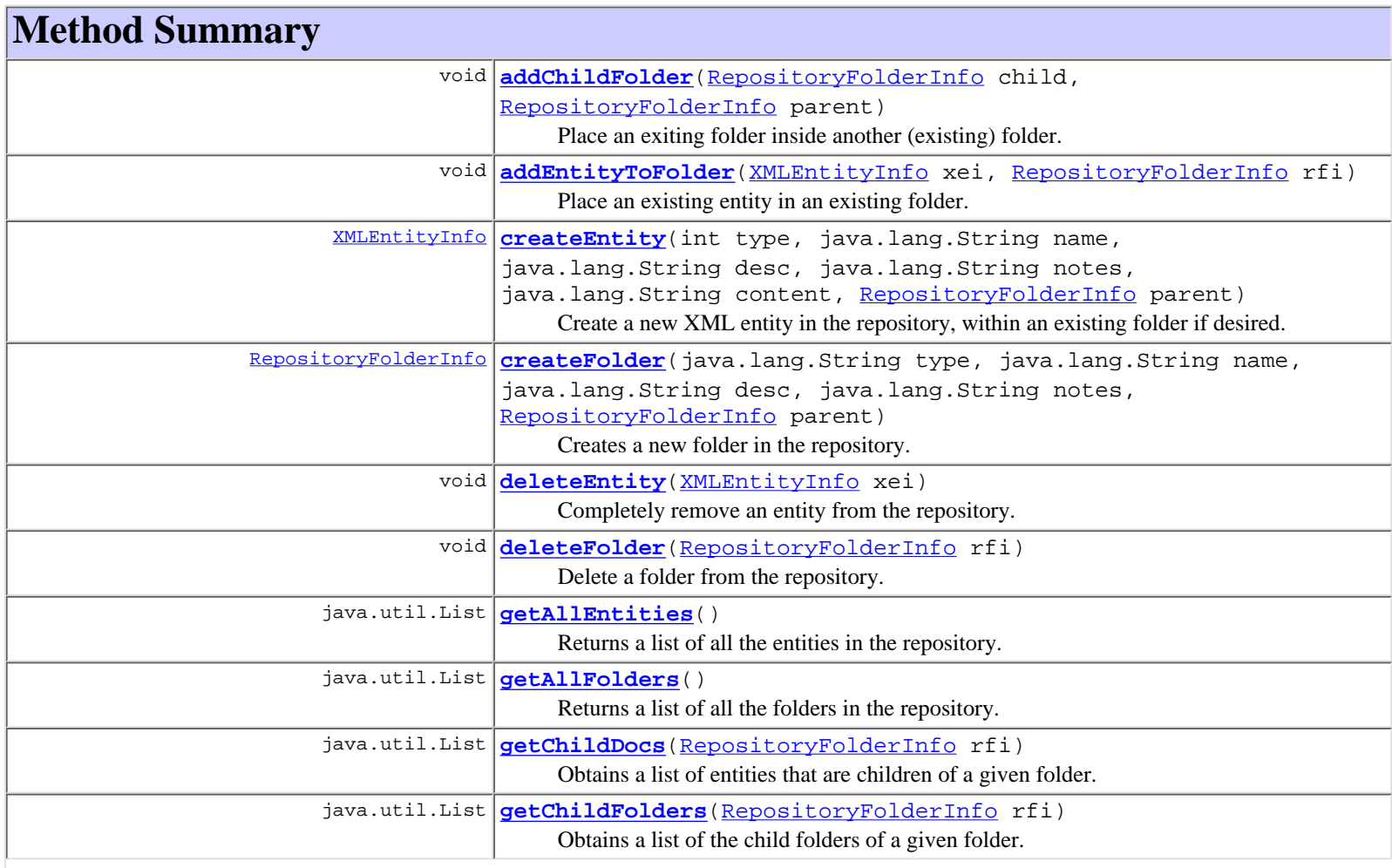

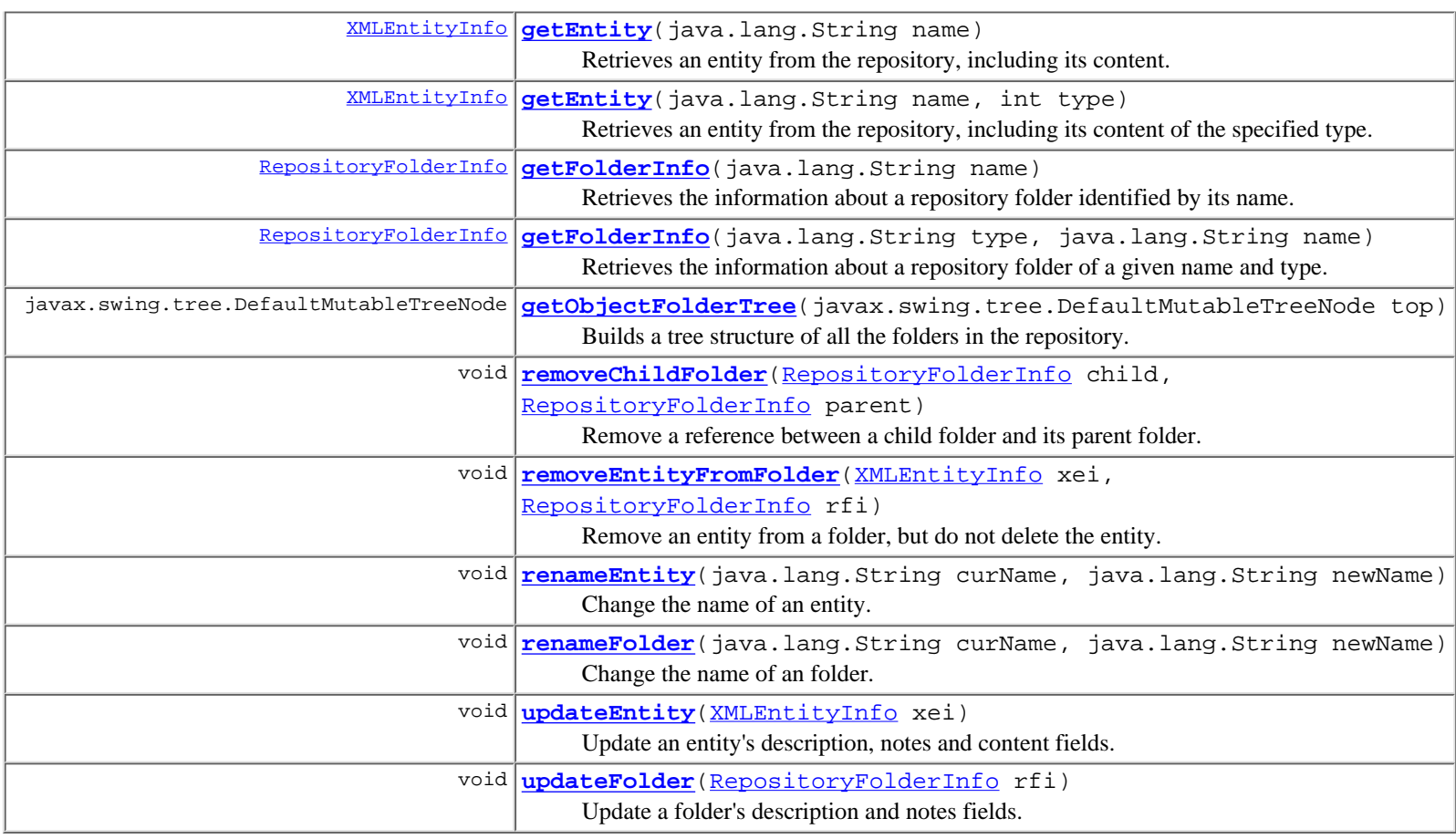

```
Methods inherited from class java.lang.Object
clone, equals, finalize, getClass, hashCode, notify, notifyAll,
toString, wait, wait, wait
```
## <span id="page-295-0"></span>**Constructor Detail**

### <span id="page-295-1"></span>**RepositoryActions**

public **RepositoryActions**(java.lang.String dbUser, java.lang.String dbPswd, java.lang.String jdbcDriver, java.lang.String jdbcURL, java.lang.String jdbcServer)

Constructor for use from a 2-tier client. Creates a RepositoryActions object that allows the repository to be accessed directly by creating a JDBC connection. The parameters specify the information used to create a JDBC connection, which, in turn, is used to create a RepositorySession for accessing the repository.

```
The JDBC connection is made as follows: Properties p = new Properties(); p.put("user", dbUser);
p.put("password", dbPswd); p.put("server", jdbcServer); Driver d =
(Driver)Class.forName(driver).newInstance(); Connection con = d.connect(jdbcURL, p);
```

```
For a repository backed by MS SQLServer, using the WLS 6.0 jDriver, the values would be similar to: dbUser = wlpi dbPswd =
password jdbcDriver = weblogic.jdbc.mssqlserver4.Driver jdbcURL = jdbc:weblogic:mssqlserver4
jdbcServer = WLPI@localhost:1433
```
#### **Parameters:**

dbUser - a String containing the DB user ID used to connect to the database.

dbPswd - a String containing the database user's password

jdbcDriver - a String containing the class name of the JDBC driver

jdbcURL - a String containing the URL of the JDBC driver.

jdbcServer - a String containing the name of the database containing the repository tables

### <span id="page-296-1"></span>**RepositoryActions**

#### public **RepositoryActions**()

Constructor for use from within an EJB. The EJB's environment must contain the String environment variable "connection" and must also have one of the following sets of variables (all of type String):

- jdbc/className
- idbc/url
- jdbc/server
- idbc/user
- jdbc/pswd

#### **OR**

● datasource/name The "connection" variable specifies the database connection method used by the

com.bea.repository.RepositorySession object: a value of "2-tier" (ignoring case) will result in an attempt to create a JDBC connection directly from within the EJB using the values contained in the "jdbc/xxx" variables. Any other value for "connection" will result in the connections through the WLS "JDBCTxDataSource" having the JNDI name specified by the "datasource/name" environment variable (which must match the JNDI name of the datasource). *Note:* **Only the data source method is supported - there is no guarentee that the JDBC method will work, as the JDBC connection is created from within the EJB.**

## <span id="page-296-0"></span>**Method Detail**

### <span id="page-296-3"></span>**getChildFolders**

```
public java.util.List getChildFolders(RepositoryFolderInfo rfi)
```

```
 throws RepositoryException
```
Obtains a list of the child folders of a given folder. Currently only child folders of type ObjectFolder are returned in the list.

#### **Parameters:**

rfi - a RepositoryFolderInfo object representing the folder for which the children are being obtained (the parent). If null all top-level (without a parent) folders are retrieved.

#### **Returns:**

a List of RepositoryFolderInfo objects, one for each child folder, or an empty list if the folder doesn't contain any child folders.

### <span id="page-296-2"></span>**getChildDocs**

```
public java.util.List getChildDocs(RepositoryFolderInfo rfi)
                             throws RepositoryException
```
Obtains a list of entities that are children of a given folder.

#### **Parameters:**

rfi - a RepositoryFolderInfo object representing the folder for which the children are obtained - if null the entities not contained in any folder are retrieved.

#### **Returns:**

a List of XMLEntityInfo objects, one for each child object, or an empty list if the folder doesn't contain any children. The type field of each XMLEntityInfo object is set based on the type of the com.bea.repository.RepositoryVersionedObject's first retrieved content. The XMLEntityInfo objects do not contain the contents of the object, only the name, type, and meta-data associated with the entity.

### <span id="page-296-4"></span>**removeChildFolder**

```
public void removeChildFolder(RepositoryFolderInfo child,
```
 [RepositoryFolderInfo](#page-289-0) parent) throws [RepositoryException](#page-286-0)

Remove a reference between a child folder and its parent folder. This does not delete the child folder from the repository - it only removes the the reference between the parent and child. The child folder becomes a top-level folder (parent-less) if there are no other folders refering to the child, or it remains a child of the other folders that refer to it.

#### **Parameters:**

child - the RepositoryFolderInfo object representing the child folder being dereferenced from the parent.

parent - the RepositoryFolderInfo object representing the parent folder from which the child is being dereferenced.

### <span id="page-297-0"></span>**addChildFolder**

```
public void addChildFolder(RepositoryFolderInfo child,
                             RepositoryFolderInfo parent)
                     throws RepositoryException
```
Place an exiting folder inside another (existing) folder. This simply creates a reference from the parent to the child folder.

#### **Parameters:**

child - a RepositoryFolderInfo object representing the folder being placed in another folder.

parent - a RepositoryFolderInfo object representing the folder that the child is being placed into.

### <span id="page-297-2"></span>**deleteFolder**

```
public void deleteFolder(RepositoryFolderInfo rfi)
```
throws [RepositoryException](#page-286-0)

Delete a folder from the repository. The folder may not have any child folders, and any XML entities in the folder will become orphaned - they will remain defined in the repository and simply not be associated with the folder being deleted, i.e. they will appear as top-level entities if they are not children of any other folders or will simply remain chilren of any other folders they are in.

#### **Parameters:**

rfi - the RepositoryFolderInfo object representing the ObjectFolder that will be deleted.

### <span id="page-297-1"></span>**createFolder**

```
public RepositoryFolderInfo createFolder(java.lang.String type,
                                            java.lang.String name,
                                            java.lang.String desc,
                                            java.lang.String notes,
                                            RepositoryFolderInfo parent)
                                     throws RepositoryException
```
Creates a new folder in the repository. Optionally, the newly created folder is made a child folder of a specified folder.

#### **Parameters:**

name - a non-null String containing the name of the folder being created. The name must be unique within the repository for all ObjectFolders.

desc - a String containing a description of the folder being created. May be null.

notes - a String containing notes about the folder being created. May be null.

parent - a RepositoryFolderInfo object representing an existing object folder that the newly created folder will be a child of, or null to create the new folder as a top-level (parentless) folder.

#### **Returns:**

a RepositoryFolderInfo object representing the newly created folder.

#### <span id="page-297-3"></span>**updateFolder**

public void **updateFolder**([RepositoryFolderInfo](#page-289-0) rfi)

throws [RepositoryException](#page-286-0)

Update a folder's description and notes fields.

#### **Parameters:**

rfi - a RepositoryFolderInfo object with the name and type fields identifying the folder to be updated, and the description and notes fields containing the new data. **Note:** The name and type fields must identify a folder existing in the

#### <span id="page-298-1"></span>**removeEntityFromFolder**

```
public void removeEntityFromFolder(XMLEntityInfo xei,
                                     RepositoryFolderInfo rfi)
```
throws [RepositoryException](#page-286-0)

Remove an entity from a folder, but do not delete the entity. The entity's reference to the parent folder is removed causing the entity to no loger be a child of the specified folder - it will remain a child of any other folders it references as a parent folder or will become parent-less (top-level) if it has no other references to parent folders.

**Parameters:**

xei - an XMLEntityInfo object representing the entity to be removed from the specified folder.

rfi - a RepositoryFolderInfo object representing the folder from which the entity will be removed.

### <span id="page-298-0"></span>**addEntityToFolder**

```
public void addEntityToFolder(XMLEntityInfo xei,
```
 [RepositoryFolderInfo](#page-289-0) rfi) throws [RepositoryException](#page-286-0)

Place an existing entity in an existing folder. This simply creates a reference between the folder and the entity.

#### **Parameters:**

xei - an XMLEntityInfo object representing the entity being placed in the folder.

rfi - a RepositoryFolderInfo object representing the folder into which the entity is being placed.

### <span id="page-298-4"></span>**updateEntity**

public void **updateEntity**([XMLEntityInfo](#page-311-0) xei)

throws [RepositoryException](#page-286-0)

Update an entity's description, notes and content fields. **Note :** the repository supports entities having multiple contents but this method only supports a single content type for the entity: that being the type obtained from the passed in object - it is not possible to change the entity's type using this method, if, for example, the entity is of type DTD, the content of type DTD will be updated regardless of other contents that may be associated with the entity.

#### **Parameters:**

xei - an XMLEntityInfo object that represents an existing entity in the repository - the name field must identify and existing entity and the type field specifies the entit's content that will be updated - the description, notes, and content fields contain the new values the entity will be updated with.

#### <span id="page-298-2"></span>**renameEntity**

```
public void renameEntity(java.lang.String curName,
                           java.lang.String newName)
                   throws RepositoryException
```
Change the name of an entity.

#### **Parameters:**

curName - a String containing the current name of the entity. newName - a String containing the entity's new name.

### <span id="page-298-3"></span>**renameFolder**

Change the name of an folder.

#### **Parameters:**

curName - a String containing the current name of the folder.

newName - a String containing the folder's new name.

#### <span id="page-299-1"></span>**deleteEntity**

```
public void deleteEntity(XMLEntityInfo xei)
```
throws [RepositoryException](#page-286-0)

Completely remove an entity from the repository. This will remove the entity from all folders it is a child of and delete the entity from the repository.

#### **Parameters:**

xei - an XMLEntityInfo object representing the entity that will be removed from the repository. The only required field is name, which uniquely identifies the entity.

#### <span id="page-299-0"></span>**createEntity**

```
public XMLEntityInfo createEntity(int type,
```
 java.lang.String name, java.lang.String desc, java.lang.String notes, java.lang.String content, [RepositoryFolderInfo](#page-289-0) parent) throws [RepositoryException](#page-286-0)

Create a new XML entity in the repository, within an existing folder if desired. The entity created will have a sinlge associated content, if content is provided.

#### **Parameters:**

type - an int containing the type of the entity being created.

name - a String containing the name of the entity being created.

desc - a String containing a description of the entity being created.

notes - a String containing notes about the entity being created.

parent - a RepositoryFolderInfo object representing the folder in which the entity should be placed. May be null if the entity is simple being created without a parent folder.

#### **Returns:**

an XMLEntityInfo object representing the entity that was created, or null if the entity was not found. **Note:** the type of this object will be forced to Types. NO\_CONTENT if the content field is null.

### <span id="page-299-2"></span>**getEntity**

public [XMLEntityInfo](#page-311-0) **getEntity**(java.lang.String name)

throws [RepositoryException](#page-286-0)

Retrieves an entity from the repository, including its content. This method only supports entities having a single content associated with them if the named entity has multiple contents only the first retrieved content type is returned.

#### **Parameters:**

name - a String containing the name of the TextDocument to retrieve.

#### <span id="page-299-3"></span>**Returns:**

an XMLEntityInfo object representing the entity in the repository, complete with content, or null if the entity was not found.

## **getEntity**

public [XMLEntityInfo](#page-311-0) getEntity (java.lang.String name,

 int type) throws [RepositoryException](#page-286-0)

Retrieves an entity from the repository, including its content of the specified type. This method supports entities having multple contents. **Parameters:**

name - a String contianing the name of the TextDocument to retrieve.

type - a int containing the content type, as defined in com.bea.eci.repository.helper.Types, to retrieve. **Note :** only the following content types are supported:

- ❍ Types.DTD
- ❍ Types.MFL
- ❍ Types.TEXT
- ❍ Types.XML
- ❍ Types.XML\_SCHEMA
- ❍ Types.XSLT
- ❍ Types.NO\_CONTENT

#### **Returns:**

an XMLEntityInfo object representing the entity in the repository identified by name and type, or null if the specified entity is not defined in the repository.

#### <span id="page-300-1"></span>**getFolderInfo**

```
public RepositoryFolderInfo getFolderInfo(java.lang.String type,
                                          java.lang.String name)
                                   RepositoryException
```
Retrieves the information about a repository folder of a given name and type.

#### **Parameters:**

type - a String containing the type of the repository folder. Value from com.bea.eci.repository.helper.Types. **Note :** Only folders of type com.bea.eci.repository.helper.Types.OBJECT\_FOLDER are currently supported (com.bea.repository.ObjectFolders) - any other type will return null.

name - a String containing the name of the folder for which information is being retrieved.

#### **Returns:**

a RepositoryFolderInfo object representing the folder identified by name and type, or null if the identified folder is not defined in the repository.

### <span id="page-300-0"></span>**getFolderInfo**

#### public [RepositoryFolderInfo](#page-289-0) **getFolderInfo**(java.lang.String name)

throws [RepositoryException](#page-286-0)

Retrieves the information about a repository folder identified by its name.

#### **Parameters:**

name - a String containing the name of the folder for which information is being retrieved.

#### **Returns:**

a RepositoryFolderInfo object representing an ObjectFolder identified by name, or null if the folder is not defined in the repository.

### <span id="page-300-2"></span>**getObjectFolderTree**

public javax.swing.tree.DefaultMutableTreeNode **getObjectFolderTree**(javax.swing.tree.DefaultMutableTreeNode top)

#### [RepositoryException](#page-286-0)

Builds a tree structure of all the folders in the repository. The children of the supplied node are all the top-level (without parent) folders repository. Each of the child nodes is recursively populated with nodes representing thier respective children. The children nodes are all DefaultMutableTreeNode objects with the user object a RepositoryFolderInfo object.

#### **Parameters:**

top - a DefaultMutableTreeNode that represents the root of the repository.

#### **Returns:**

a new DefaultMutableTreeNode representing the top with all the children (folder) nodes.

### <span id="page-301-0"></span>**getAllEntities**

public java.util.List **getAllEntities**()

throws [RepositoryException](#page-286-0)

Returns a list of all the entities in the repository.

#### **Returns:**

a List of XMLEntityInfo objects one for each TextDocument defined in the repository - if no entities are defined an empty list is returned. The XMLEntityInfo objects do not contain the content, only the name, type, and meta-data are provided.

#### <span id="page-301-1"></span>**getAllFolders**

public java.util.List **getAllFolders**()

throws [RepositoryException](#page-286-0)

Returns a list of all the folders in the repository.

#### **Returns:**

a List of RepositoryFolderInfo objects one for each ObjectFolder defined in the repository. If no folders are defined an empty list is returned.

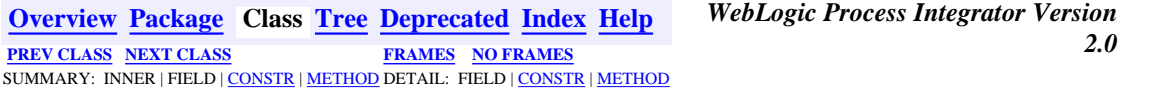

*BEA WebLogic Process Integrator* is a trademark of BEA Systems, Inc. Copyright (c) 2001 BEA Systems, Inc. All rights reserved.

## <span id="page-302-1"></span>**com.bea.eci.repository.helper Class ObjectFolderUtil**

java.lang.Object

 | +--**com.bea.eci.repository.helper.ObjectFolderUtil**

<span id="page-302-0"></span>public class **ObjectFolderUtil**

extends java.lang.Object

A convenience class for repository ObjectFolders. These methods may eventually be provided as part of ObjectFolderFactory and/or ObjectFolder. **Since:**

WebLogic Process Integrator 2.0

## <span id="page-302-2"></span>**Constructor Summary**

**[ObjectFolderUtil](#page-303-2)**()

<span id="page-302-3"></span>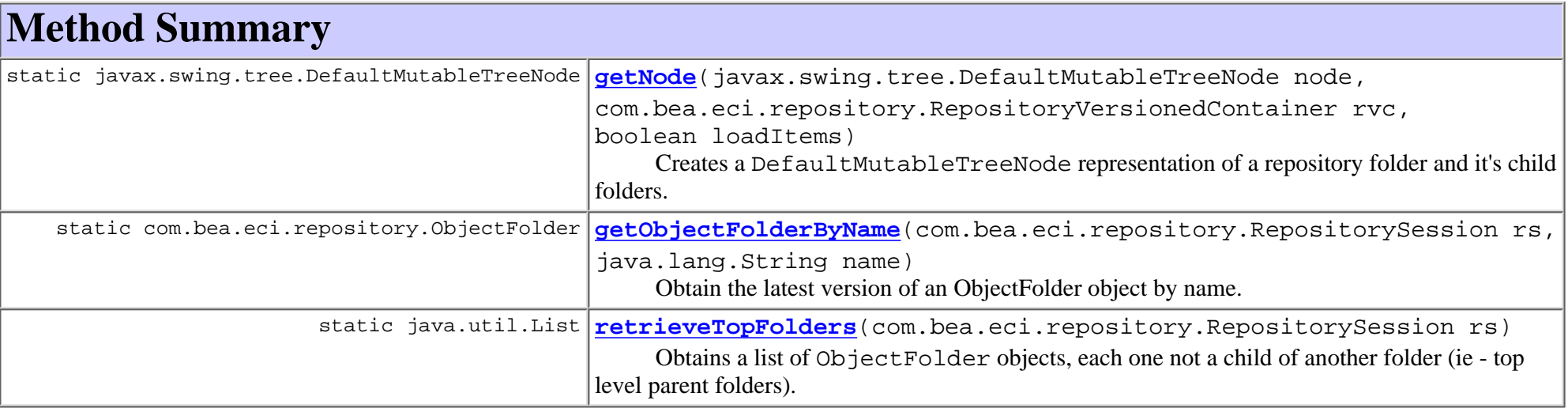

**Methods inherited from class java.lang.Object**

```
clone, equals, finalize, getClass, hashCode, notify, notifyAll, toString, wait, wait,
wait
```
## <span id="page-303-0"></span>**Constructor Detail**

## <span id="page-303-2"></span>**ObjectFolderUtil**

<span id="page-303-1"></span>public **ObjectFolderUtil**()

## **Method Detail**

### <span id="page-303-4"></span>**getObjectFolderByName**

```
public static com.bea.eci.repository.ObjectFolder
getObjectFolderByName(com.bea.eci.repository.RepositorySession rs,
```

```
 java.lang.String name)
```
throws

com.bea.eci.repository.RepositoryException

Obtain the latest version of an ObjectFolder object by name.

#### **Parameters:**

rs - a RepositorySession object for accessing the repository.

name - a String containing the name of the ObjectFolder to retrieve.

#### **Returns:**

the most current version of the ObjectFolder with the requested name.

### <span id="page-303-3"></span>**getNode**

public static javax.swing.tree.DefaultMutableTreeNode **getNode**(javax.swing.tree.DefaultMutableTreeNode node,

com.bea.eci.repository.RepositoryVersionedContainer rvc,

 boolean loadItems) throws com.bea.eci.repository.RepositoryException

Creates a DefaultMutableTreeNode representation of a repository folder and it's child folders.

#### **Parameters:**

rs - a RepositorySession used to access the repository

rvc - a RepositoryVersionedContainer object to represent as the node.

loadItems - a boolean stating if repository folder items should be loaded or not. true loads child folders and items within the specified container, false will cause only the child folders to be loaded

#### **Returns:**

a DefaultMutableTreeNode representing the RepositoryVersionedContainer object and its contents the user objects being either XMLEntityInfo objects for entity objects or RepositoryFolderInfo objects for folder objects.

### <span id="page-304-0"></span>**retrieveTopFolders**

public static java.util.List **retrieveTopFolders**(com.bea.eci.repository.RepositorySession rs) throws com.bea.eci.repository.RepositoryException

Obtains a list of ObjectFolder objects, each one not a child of another folder (ie - top level parent folders).

#### **Parameters:**

rs - a RepositorySession used to access the repository.

#### **Returns:**

a List of ObjectFolders having no parent folder.

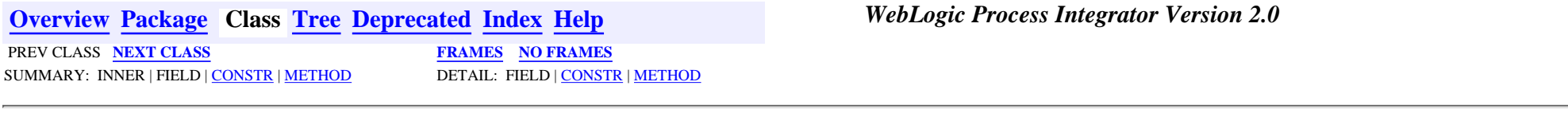

**BEA WebLogic Process Integrator** is a trademark of BEA Systems, Inc. Copyright (c) 2001 BEA Systems, Inc. All rights reserved.

## <span id="page-305-0"></span>**com.bea.eci.repository.helper Class TextDocumentUtil**

java.lang.Object

+--**com.bea.eci.repository.helper.TextDocumentUtil**

#### public class **TextDocumentUtil**

extends java.lang.Object

This class is a convenience class for TextDocument that provides additional methods for TextDocuments. These methods may eventually get placed into the TextDocument class.

#### **Since:**

|

WebLogic Process Integrator 2.0

<span id="page-305-1"></span>**Constructor Summary**

**[TextDocumentUtil](#page-305-5)**()

## <span id="page-305-2"></span>**Method Summary**

static java.util.List **[retrieveFolderlessTextDocuments](#page-305-6)**(com.bea.eci.repository.RepositorySession rs) Obtains a list of all entities that are not contained in a folder.

### **Methods inherited from class java.lang.Object** clone, equals, finalize, getClass, hashCode, notify, notifyAll, toString, wait, wait, wait

## <span id="page-305-3"></span>**Constructor Detail**

## <span id="page-305-5"></span>**TextDocumentUtil**

public **TextDocumentUtil**()

<span id="page-305-4"></span>**Method Detail**

**Returns:**

### <span id="page-305-6"></span>**retrieveFolderlessTextDocuments**

```
public static java.util.List
retrieveFolderlessTextDocuments(com.bea.eci.repository.RepositorySession rs)
 throws
com.bea.eci.repository.RepositoryException
    Obtains a list of all entities that are not contained in a folder.
    Parameters:
        rs - a com.bea.repository.RepositorySession object used to connect to the repository.
```
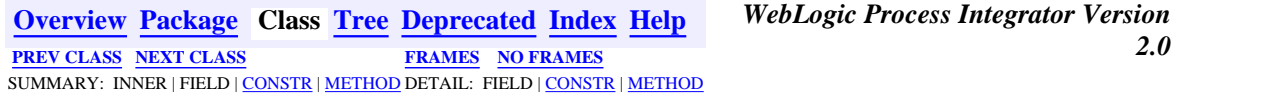

*BEA WebLogic Process Integrator* is a trademark of BEA Systems, Inc. Copyright (c) 2001 BEA Systems, Inc. All rights reserved.

<span id="page-307-0"></span>**[Overview](#page-13-0) [Package](#page-131-0) Class [Tree](#page-133-0) [Deprecated](#page-24-0) [Index](#page-26-0) [Help](#page-121-0)** *WebLogic Process Integrator Version 2.0* **[PREV CLASS](#page-305-0) [NEXT CLASS](#page-311-0) [FRAMES](#page-0-0) [NO FRAMES](#page-307-0)** SUMMARY: INNER | [FIELD](#page-307-1) | [CONSTR](#page-308-0) | [METHOD](#page-308-1) DETAIL: [FIELD](#page-308-2) | [CONSTR](#page-309-0) | METHOD

**com.bea.eci.repository.helper Class Types**

```
java.lang.Object
|| || ||<br>|-
   +--com.bea.eci.repository.helper.Types
```
public class **Types**

extends java.lang.Object

Definitions used as a bridge between the repository client and the repository. The repository embeds the class name as the object type - this class provides the class names so that repository classes do not have to be provided with client applciations.

<span id="page-307-1"></span>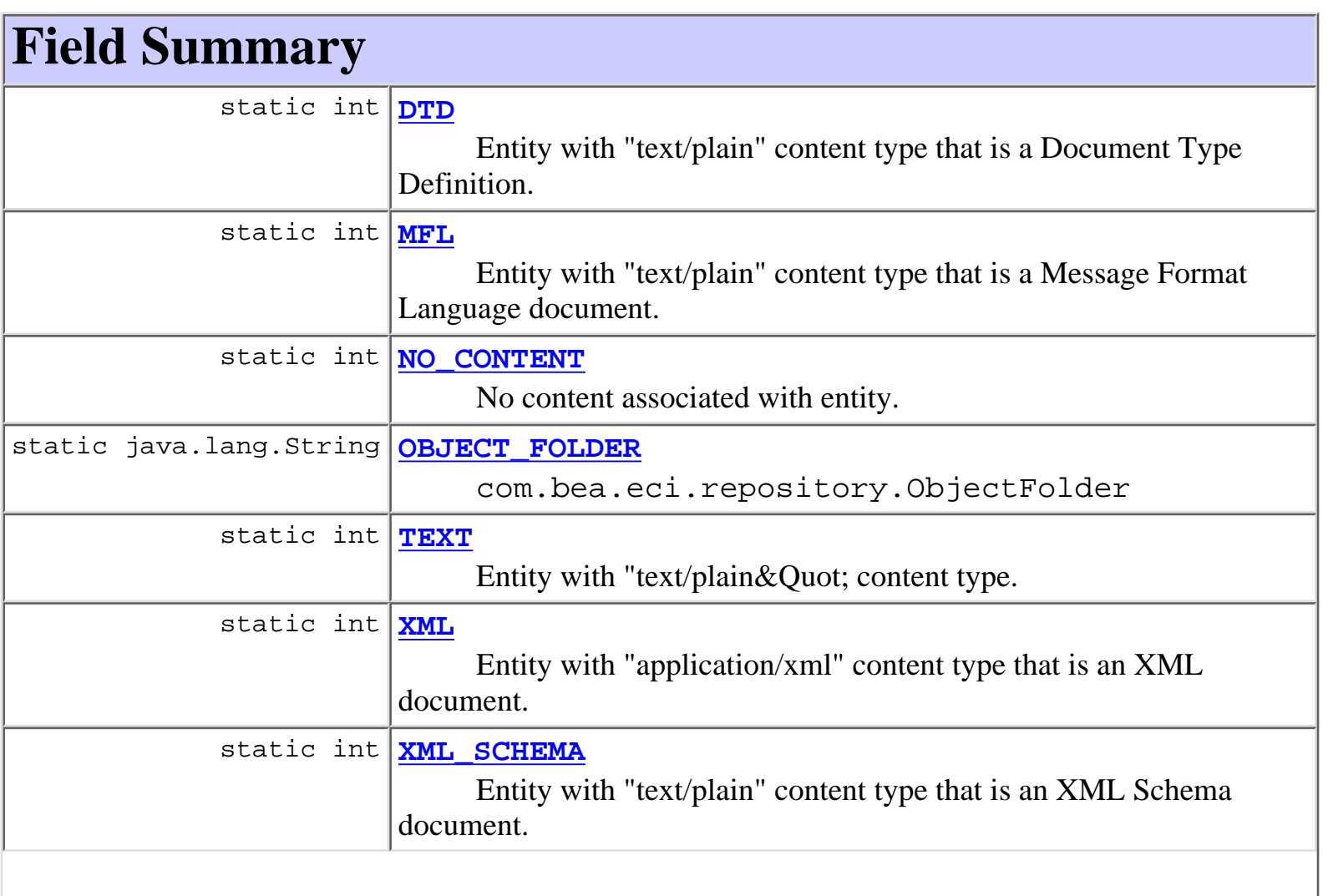

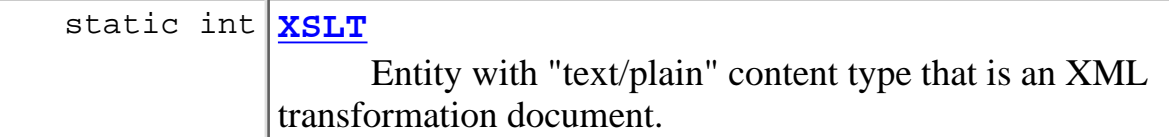

# <span id="page-308-0"></span>**Constructor Summary**

**[Types](#page-309-5)**()

<span id="page-308-1"></span>**Methods inherited from class java.lang.Object**

clone, equals, finalize, getClass, hashCode, notify, notifyAll, toString, wait, wait, wait

# <span id="page-308-2"></span>**Field Detail**

## <span id="page-308-5"></span>**OBJECT\_FOLDER**

public static final java.lang.String **OBJECT\_FOLDER** com.bea.eci.repository.ObjectFolder

# <span id="page-308-4"></span>**NO\_CONTENT**

public static final int **NO\_CONTENT** No content associated with entity.

## <span id="page-308-6"></span>**TEXT**

<span id="page-308-3"></span>public static final int **TEXT** Entity with "text/plain&Quot; content type.

## **DTD**

public static final int **DTD** Entity with "text/plain" content type that is a Document Type Definition.

## <span id="page-309-3"></span>**XML\_SCHEMA**

public static final int **XML\_SCHEMA** Entity with "text/plain" content type that is an XML Schema document.

## <span id="page-309-2"></span>**XML**

public static final int **XML** Entity with "application/xml" content type that is an XML document.

## <span id="page-309-4"></span>**XSLT**

public static final int **XSLT** Entity with "text/plain" content type that is an XML transformation document.

## <span id="page-309-1"></span>**MFL**

public static final int **MFL**

Entity with "text/plain" content type that is a Message Format Language document.

# <span id="page-309-0"></span>**Constructor Detail**

## <span id="page-309-5"></span>**Types**

public **Types**()

**[Overview](#page-13-0) [Package](#page-131-0) Class [Tree](#page-133-0) [Deprecated](#page-24-0) [Index](#page-26-0) [Help](#page-121-0)** *WebLogic Process Integrator Version 2.0* **[PREV CLASS](#page-305-0) [NEXT CLASS](#page-311-0) [FRAMES](#page-0-0) [NO FRAMES](#page-307-0)** SUMMARY: INNER | [FIELD](#page-307-1) | [CONSTR](#page-308-0) | [METHOD](#page-308-1) DETAIL: [FIELD](#page-308-2) | [CONSTR](#page-309-0) | METHOD

*BEA WebLogic Process Integrator* is a trademark of BEA Systems, Inc. Copyright (c) 2001 BEA Systems, Inc. All rights reserved.

<span id="page-311-0"></span>**[Overview](#page-13-0) [Package](#page-131-0) Class [Tree](#page-133-0) [Deprecated](#page-24-0) [Index](#page-26-0) [Help](#page-121-0)** *WebLogic Process Integrator Version 2.0* **[PREV CLASS](#page-307-0)** NEXT CLASS **[FRAMES](#page-0-0) [NO FRAMES](#page-311-0)** SUMMARY: INNER | FIELD | [CONSTR](#page-311-1) | [METHOD](#page-312-0) DETAIL: FIELD | [CONSTR](#page-313-0) | [METHOD](#page-315-0)

## **com.bea.eci.repository.helper Class XMLEntityInfo**

java.lang.Object

|| || ||<br>|-

+--**com.bea.eci.repository.helper.XMLEntityInfo**

## **All Implemented Interfaces:**

java.lang.Comparable, java.io.Serializable

public final class **XMLEntityInfo** extends java.lang.Object implements java.io.Serializable, java.lang.Comparable

A representation of an entity (RepositoryVersionedObject or one of its subclasses, specifically TextDocument) for clients. This class only provides a representation of the entity and does not affect the data stored in the repository (i.e. creating a new XMLEntityInfo object does not result in a new object being created in the repository).

Objects of this class override the boolean equals(Object) and implement the comparable interface. Homogeneous collections containing objects of this class may, therefore, be searched and sorted using the Collection.contains(Object), List.indexOf(Object), Collections.sort(List) methods.

### **Since:**

WebLogic Process Integrator 2.0

## **See Also:**

Serialized Form

# <span id="page-311-1"></span>**Constructor Summary**

**[XMLEntityInfo](#page-313-1)**(int type, java.lang.String name, java.lang.String desc, java.lang.String notes)

Create a new XMLEntityInfo object representing a repository entity.

```
XMLEntityInfo(int type, java.lang.String name, java.lang.String desc,
java.lang.String notes, byte[] content)
```
Create a new XMLEntityInfo object representing a repository object.

**[XMLEntityInfo](#page-313-2)**(int type, java.lang.String name, java.lang.String desc, java.lang.String notes, java.sql.Timestamp createdOn, java.sql.Timestamp lastModifiedOn) Create a new XMLEntityInfo object representing a repository object.

**[XMLEntityInfo](#page-314-1)**(int type, java.lang.String name, java.lang.String desc, java.lang.String notes, java.sql.Timestamp createdOn, java.sql.Timestamp lastModifiedOn, java.lang.String content) Create a new XMLEntityInfo object representing a repository object.

# <span id="page-312-0"></span>**Method Summary**

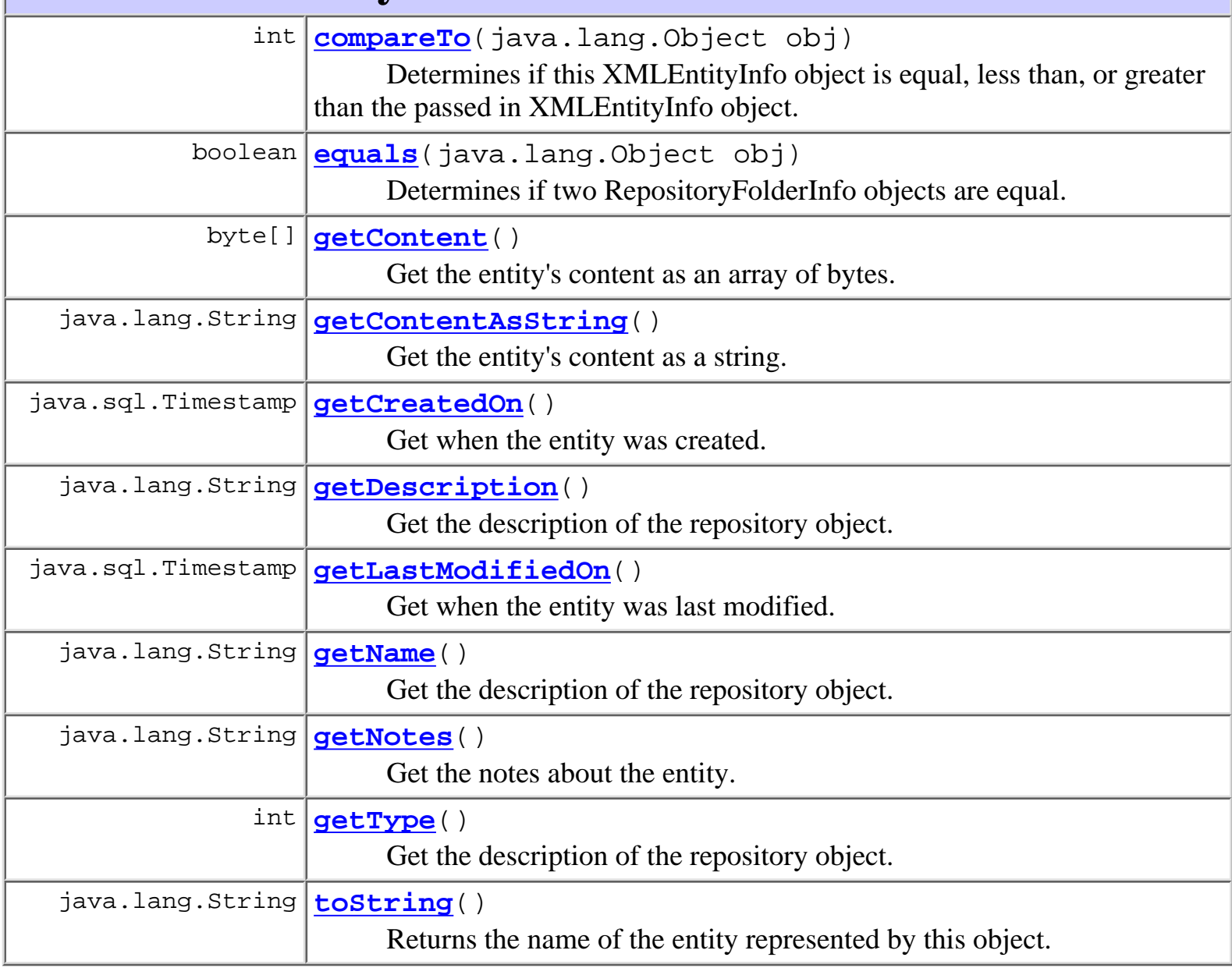

## **Methods inherited from class java.lang.Object**

```
clone, finalize, getClass, hashCode, notify, notifyAll, wait, wait,
wait
```
# <span id="page-313-0"></span>**Constructor Detail**

# <span id="page-313-1"></span>**XMLEntityInfo**

```
public XMLEntityInfo(int type,
                       java.lang.String name,
                       java.lang.String desc,
                       java.lang.String notes)
```
Create a new XMLEntityInfo object representing a repository entity.

## **Parameters:**

type - a int containing the type of the entity's content as defined in com.bea.eci.repository.RepositoryTypes

name - a String containing the name of the entity, which must be unique among all TextDocument objects in the repository.

desc - a String containing an optional description of the entity, which may be null.

notes - a String containing optional notes about the entity, which may be null.

## <span id="page-313-2"></span>**XMLEntityInfo**

```
public XMLEntityInfo(int type,
                       java.lang.String name,
                       java.lang.String desc,
                       java.lang.String notes,
                       java.sql.Timestamp createdOn,
                       java.sql.Timestamp lastModifiedOn)
```
Create a new XMLEntityInfo object representing a repository object.

## **Parameters:**

type - a int containing the type of the entity's content as defined in com.bea.eci.repository.RepositoryTypes

name - a String containing the name of the entity, which must be unique among all TextDocument objects in the repository.

desc - a String containing an optional description of the entity, which may be null. notes - a String containing optional notes about the entity, which may be null. createdOn - a java.sql.Timestamp object containing a time stamp of when the

entity was created.

lastModifiedOn - a java.sql.Timestamp object containing a time stamp of when the entity was last modified.

## <span id="page-314-1"></span>**XMLEntityInfo**

```
public XMLEntityInfo(int type,
```
 java.lang.String name, java.lang.String desc, java.lang.String notes, java.sql.Timestamp createdOn, java.sql.Timestamp lastModifiedOn, java.lang.String content)

Create a new XMLEntityInfo object representing a repository object.

## **Parameters:**

type - a int containing the type of the entity's content as defined in com.bea.eci.repository.RepositoryTypes

name - a String containing the name of the entity, which must be unique among all TextDocument objects in the repository.

```
desc - a String containing an optional description of the entity, which may be null.
```
notes - a String containing optional notes about the entity, which may be null.

createdOn - a java.sql.Timestamp object containing a time stamp of when the entity was created.

lastModifiedOn - a java.sql.Timestamp object

content - a String containing the entity's content.

# <span id="page-314-0"></span>**XMLEntityInfo**

```
public XMLEntityInfo(int type,
                       java.lang.String name,
                       java.lang.String desc,
                       java.lang.String notes,
                       byte[] content)
```
Create a new XMLEntityInfo object representing a repository object.

## **Parameters:**

type - a int containing the type of the entity's content as defined in com.bea.eci.repository.RepositoryTypes name - a String containing the name of the entity, which must be unique among all TextDocument objects in the repository.

desc - a String containing an optional description of the entity, which may be null. notes - a String containing optional notes about the entity, which may be null. content - a byte array containing the entity's content.

# <span id="page-315-0"></span>**Method Detail**

## <span id="page-315-4"></span>**getType**

public int **getType**()

Get the description of the repository object.

## **Returns:**

an int representing the type of the entity's content. Values are defined in com.bea.eci.repository.helper.Types.

## <span id="page-315-2"></span>**getName**

public java.lang.String **getName**()

Get the description of the repository object.

## **Returns:**

a String containing the name of the entity.

## <span id="page-315-1"></span>**getDescription**

public java.lang.String **getDescription**()

Get the description of the repository object.

## **Returns:**

a String containing the description of the entity.

## <span id="page-315-3"></span>**getNotes**

public java.lang.String **getNotes**()

Get the notes about the entity.

## **Returns:**

a String containing the notes associated with the entity.

## <span id="page-316-2"></span>**getCreatedOn**

public java.sql.Timestamp **getCreatedOn**()

Get when the entity was created.

### **Returns:**

a javasql.Timestamp containing the time stamp of when the entity was created.

## <span id="page-316-3"></span>**getLastModifiedOn**

public java.sql.Timestamp **getLastModifiedOn**()

Get when the entity was last modified.

### **Returns:**

a javasql.Timestamp containing the time stamp of when the entity was last updated.

## <span id="page-316-0"></span>**getContent**

public byte[] **getContent**()

Get the entity's content as an array of bytes.

**Returns:**

a byte array containing the entity's content.

## <span id="page-316-1"></span>**getContentAsString**

public java.lang.String **getContentAsString**()

Get the entity's content as a string.

### **Returns:**

a String containing the entity's content.

## <span id="page-316-4"></span>**toString**

```
public java.lang.String toString()
```
Returns the name of the entity represented by this object.

## **Overrides:**

toString in class java.lang.Object

## **Returns:**

a String containing the name of the entity.

## <span id="page-317-1"></span>**equals**

```
public boolean equals(java.lang.Object obj)
```
Determines if two RepositoryFolderInfo objects are equal. The objects are compared by the following fileds: type, name, major version, and minor version.

## **Overrides:**

equals in class java.lang.Object

## **Parameters:**

obj - the RepositoryFolderInfo object being compared to this one.

## **Returns:**

true if the objects are the same, false if they are not.

## <span id="page-317-0"></span>**compareTo**

```
public int compareTo(java.lang.Object obj)
```
Determines if this XMLEntityInfo object is equal, less than, or greater than the passed in XMLEntityInfo object. Objects are compared on four fileds: type, name, major version, and minor version, in that order.

## **Specified by:**

compareTo in interface java.lang.Comparable

## **Parameters:**

obj - the XMLEntityInfo object that this XMLEntityInfo object is compared to.

## **Returns:**

less than zero if this object is less than the passed in object, zero if this object and the passed in object are the same, greater than zero if this object is greater than the passed in object.

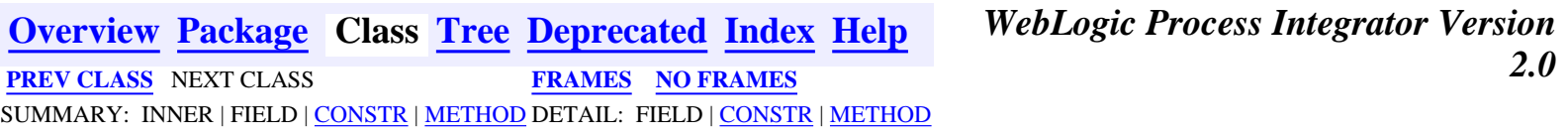

*BEA WebLogic Process Integrator* is a trademark of BEA Systems, Inc. Copyright (c) 2001 BEA Systems, Inc.

All rights reserved.

## <span id="page-319-0"></span>**com.bea.wlpi.client.common Class ColumnsDialog**

java.lang.Object | +--java.awt.Component | +--java.awt.Container | +--java.awt.Window | +--java.awt.Dialog | +--javax.swing.JDialog | +--**com.bea.wlpi.client.common.ColumnsDialog**

### **All Implemented Interfaces:**

javax.accessibility.Accessible, java.awt.event.ActionListener, java.util.EventListener, java.awt.image.ImageObserver, java.awt.MenuContainer, javax.swing.RootPaneContainer, java.io.Serializable, javax.swing.WindowConstants

### public class **ColumnsDialog**

extends javax.swing.JDialog implements java.awt.event.ActionListener

A dialog to allow a user to customize the columns displayed in a JTable. This dialog uses a TableColumnModel (from a JTable) to display a list containing the currently displayed columns and another containing any other hidden columns that are available for display. The user can choose the set of displayed columns and their order. The dialog provides a reset button to restore the display to the hard-coded defaults supplied in the constructor.

### **See Also:**

[ColumnsMenuItem](#page-340-0), [ColumnSorterMenu](#page-346-0), [WATableColumnModel](#page-426-0), Serialized Form

## <span id="page-319-1"></span>**Inner classes inherited from class javax.swing.JDialog**

javax.swing.JDialog.AccessibleJDialog

## **Inner classes inherited from class java.awt.Dialog**

java.awt.Dialog.AccessibleAWTDialog

**Inner classes inherited from class java.awt.Window**

java.awt.Window.AccessibleAWTWindow

**Inner classes inherited from class java.awt.Container**

java.awt.Container.AccessibleAWTContainer

**Inner classes inherited from class java.awt.Component**

java.awt.Component.AccessibleAWTComponent

<span id="page-320-0"></span>**Fields inherited from class javax.swing.JDialog**

accessibleContext, rootPane, rootPaneCheckingEnabled

### **Fields inherited from class java.awt.Component**

BOTTOM\_ALIGNMENT, CENTER\_ALIGNMENT, LEFT\_ALIGNMENT, RIGHT\_ALIGNMENT, TOP\_ALIGNMENT

**Fields inherited from interface javax.swing.WindowConstants**

DISPOSE\_ON\_CLOSE, DO\_NOTHING\_ON\_CLOSE, HIDE\_ON\_CLOSE

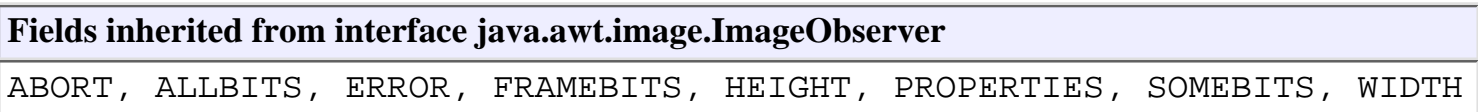

## <span id="page-320-1"></span>**Constructor Summary**

**[ColumnsDialog](#page-322-1)**(java.awt.Frame owner, javax.swing.table.TableColumnModel displayed, javax.swing.table.TableColumnModel all,

javax.swing.table.TableColumnModel defaults)

Create a ColumnsDialog object for the specified table column model.

## <span id="page-320-2"></span>**Method Summary**

void **[actionPerformed](#page-323-1)**(java.awt.event.ActionEvent event)

### **Methods inherited from class javax.swing.JDialog**

addImpl, createRootPane, dialogInit, getAccessibleContext, getContentPane, getDefaultCloseOperation, getGlassPane, getJMenuBar, getLayeredPane, getRootPane, isRootPaneCheckingEnabled, paramString, processKeyEvent, processWindowEvent, remove, setContentPane, setDefaultCloseOperation, setGlassPane, setJMenuBar, setLayeredPane, setLayout, setLocationRelativeTo, setRootPane, setRootPaneCheckingEnabled, update

### **Methods inherited from class java.awt.Dialog**

addNotify, dispose, getTitle, hide, isModal, isResizable, setModal, setResizable, setTitle, show

### **Methods inherited from class java.awt.Window**

addWindowListener, applyResourceBundle, applyResourceBundle, finalize, getFocusOwner, getGraphicsConfiguration, getInputContext, getListeners, getLocale, getOwnedWindows, getOwner, getToolkit, getWarningString, isShowing, pack, postEvent, processEvent, removeWindowListener, setCursor, toBack, toFront

### **Methods inherited from class java.awt.Container**

add, add, add, add, add, addContainerListener, countComponents, deliverEvent, doLayout, findComponentAt, findComponentAt, getAlignmentX, getAlignmentY, getComponent, getComponentAt, getComponentAt, getComponentCount, getComponents, getInsets, getLayout, getMaximumSize, getMinimumSize, getPreferredSize, insets, invalidate, isAncestorOf, layout, list, list, locate, minimumSize, paint, paintComponents, preferredSize, print, printComponents, processContainerEvent, remove, removeAll, removeContainerListener, removeNotify, setFont, validate, validateTree

### **Methods inherited from class java.awt.Component**

action, add, addComponentListener, addFocusListener, addHierarchyBoundsListener, addHierarchyListener, addInputMethodListener, addKeyListener, addMouseListener, addMouseMotionListener, addPropertyChangeListener, addPropertyChangeListener, bounds, checkImage, checkImage, coalesceEvents, contains, contains, createImage, createImage, disable, disableEvents, dispatchEvent, enable, enable, enableEvents, enableInputMethods, firePropertyChange, getBackground, getBounds, getBounds, getColorModel, getComponentOrientation, getCursor, getDropTarget, getFont, getFontMetrics, getForeground, getGraphics, getHeight, getInputMethodRequests, getLocation, getLocation, getLocationOnScreen, getName, getParent, getPeer, getSize, getSize, getTreeLock, getWidth, getX, getY, gotFocus, handleEvent, hasFocus, imageUpdate, inside, isDisplayable, isDoubleBuffered, isEnabled, isFocusTraversable, isLightweight, isOpaque, isValid, isVisible, keyDown, keyUp, list, list, list, location, lostFocus, mouseDown, mouseDrag, mouseEnter, mouseExit, mouseMove, mouseUp, move, nextFocus, paintAll, prepareImage, prepareImage, printAll, processComponentEvent, processFocusEvent, processHierarchyBoundsEvent, processHierarchyEvent, processInputMethodEvent, processMouseEvent, processMouseMotionEvent, remove, removeComponentListener, removeFocusListener, removeHierarchyBoundsListener, removeHierarchyListener, removeInputMethodListener, removeKeyListener, removeMouseListener, removeMouseMotionListener, removePropertyChangeListener, removePropertyChangeListener, repaint, repaint, repaint, repaint, requestFocus, reshape, resize, resize, setBackground, setBounds, setBounds, setComponentOrientation, setDropTarget, setEnabled, setForeground, setLocale, setLocation, setLocation, setName, setSize, setSize, setVisible, show, size, toString, transferFocus

### **Methods inherited from class java.lang.Object**

```
clone, equals, getClass, hashCode, notify, notifyAll, wait, wait,
wait
```
# <span id="page-322-0"></span>**Constructor Detail**

## <span id="page-322-1"></span>**ColumnsDialog**

public **ColumnsDialog**(java.awt.Frame owner, javax.swing.table.TableColumnModel displayed, javax.swing.table.TableColumnModel all, javax.swing.table.TableColumnModel defaults)

Create a ColumnsDialog object for the specified table column model.

### **Parameters:**

owner - The window that is to be this dialog's owner.

displayed - The currently displayed columns.

all - The set of all displayable columns.

defaults - The default set of displayable columns (used by the reset button).

# <span id="page-323-0"></span>**Method Detail**

## <span id="page-323-1"></span>**actionPerformed**

public void **actionPerformed**(java.awt.event.ActionEvent event) **Specified by:**

actionPerformed in interface java.awt.event.ActionListener

**[Overview](#page-13-0) [Package](#page-137-0) Class [Tree](#page-134-0) [Deprecated](#page-24-0) [Index](#page-26-0) [Help](#page-121-0)** *WebLogic Process Integrator Version 2.0* **[PREV CLASS](#page-324-0) [NEXT CLASS](#page-340-0) [FRAMES](#page-0-0) [NO FRAMES](#page-319-0)** SUMMARY: [INNER](#page-319-1) | [FIELD](#page-320-0) | [CONSTR](#page-320-1) | [METHOD](#page-320-2) DETAIL: FIELD | [CONSTR](#page-322-0) | [METHOD](#page-323-0)

*BEA WebLogic Process Integrator* is a trademark of BEA Systems, Inc. Copyright (c) 2001 BEA Systems, Inc. All rights reserved.
## <span id="page-324-0"></span>**com.bea.wlpi.client.common Class AttachmentsLayout**

java.lang.Object  $\blacksquare$ 

+--**com.bea.wlpi.client.common.AttachmentsLayout**

### **All Implemented Interfaces:**

java.awt.LayoutManager, java.awt.LayoutManager2

public class **AttachmentsLayout** extends java.lang.Object implements java.awt.LayoutManager2

A LayoutManager that uses attachments between components.

#### **See Also:**

[Attachments](#page-329-0)

# <span id="page-324-1"></span>**Constructor Summary**

**[AttachmentsLayout](#page-325-2)**()

<span id="page-324-2"></span>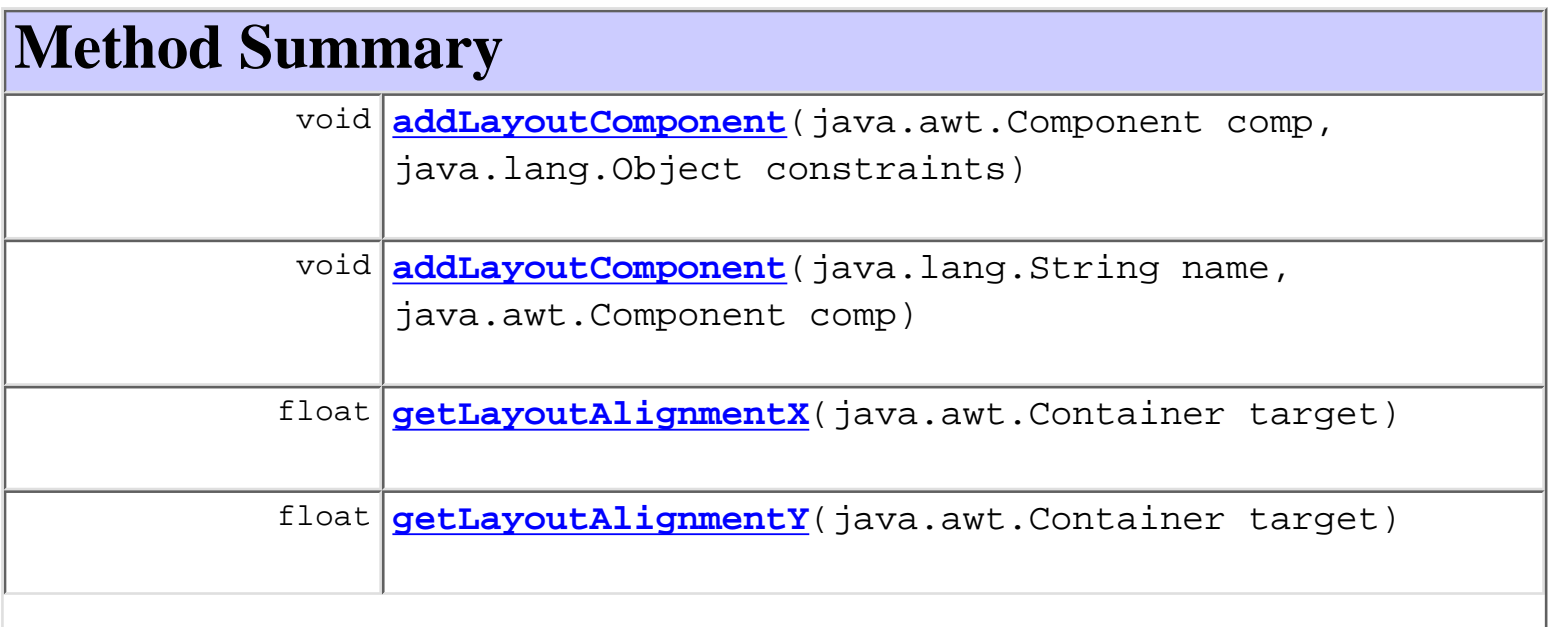

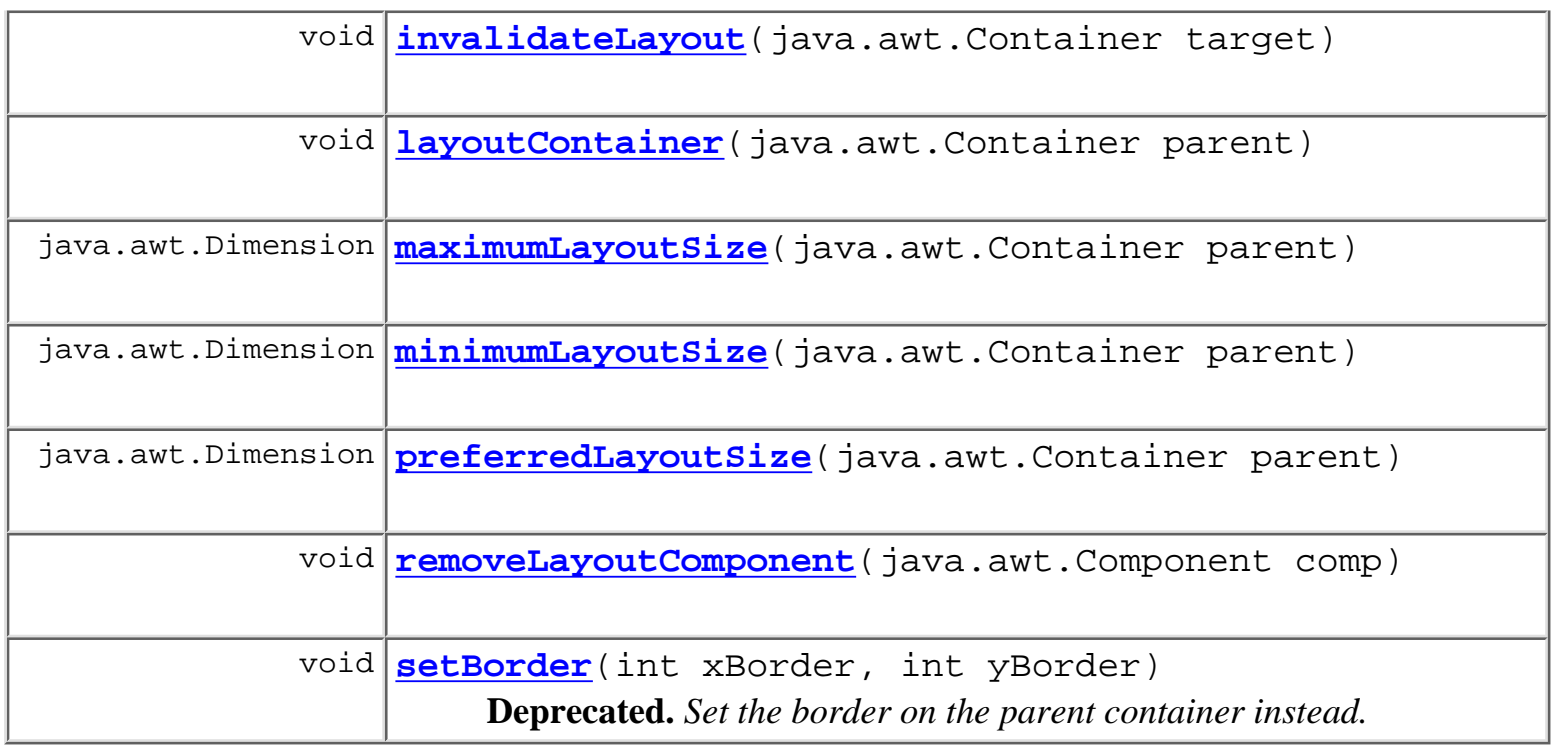

## **Methods inherited from class java.lang.Object** clone, equals, finalize, getClass, hashCode, notify, notifyAll, toString, wait, wait, wait

# <span id="page-325-0"></span>**Constructor Detail**

## <span id="page-325-2"></span>**AttachmentsLayout**

public **AttachmentsLayout**()

# <span id="page-325-1"></span>**Method Detail**

## <span id="page-325-3"></span>**setBorder**

public void **setBorder**(int xBorder, int yBorder)

**Deprecated.** *Set the border on the parent container instead.*

Set a border on the container.

### **Parameters:**

xBorder - left and right border size. yBorder - top and bottom border size.

### <span id="page-326-0"></span>**addLayoutComponent**

```
public void addLayoutComponent(java.lang.String name,
                                 java.awt.Component comp)
```
**Specified by:**

addLayoutComponent in interface java.awt.LayoutManager

### <span id="page-326-5"></span>**removeLayoutComponent**

public void **removeLayoutComponent**(java.awt.Component comp) **Specified by:**

removeLayoutComponent in interface java.awt.LayoutManager

### <span id="page-326-1"></span>**layoutContainer**

public void **layoutContainer**(java.awt.Container parent) **Specified by:**

layoutContainer in interface java.awt.LayoutManager

### <span id="page-326-2"></span>**maximumLayoutSize**

public java.awt.Dimension **maximumLayoutSize**(java.awt.Container parent) **Specified by:**

maximumLayoutSize in interface java.awt.LayoutManager2

### <span id="page-326-3"></span>**minimumLayoutSize**

<span id="page-326-4"></span>public java.awt.Dimension **minimumLayoutSize**(java.awt.Container parent) **Specified by:**

minimumLayoutSize in interface java.awt.LayoutManager

## **preferredLayoutSize**

public java.awt.Dimension **preferredLayoutSize**(java.awt.Container parent) **Specified by:**

preferredLayoutSize in interface java.awt.LayoutManager

## <span id="page-327-0"></span>**addLayoutComponent**

```
public void addLayoutComponent(java.awt.Component comp,
```
java.lang.Object constraints)

#### **Specified by:**

addLayoutComponent in interface java.awt.LayoutManager2

## <span id="page-327-1"></span>**getLayoutAlignmentX**

public float **getLayoutAlignmentX**(java.awt.Container target) **Specified by:**

getLayoutAlignmentX in interface java.awt.LayoutManager2

### <span id="page-327-2"></span>**getLayoutAlignmentY**

public float **getLayoutAlignmentY**(java.awt.Container target) **Specified by:**

getLayoutAlignmentY in interface java.awt.LayoutManager2

### <span id="page-327-3"></span>**invalidateLayout**

public void **invalidateLayout**(java.awt.Container target) **Specified by:**

invalidateLayout in interface java.awt.LayoutManager2

**[Overview](#page-13-0) [Package](#page-137-0) Class [Tree](#page-134-0) [Deprecated](#page-24-0) [Index](#page-26-0) [Help](#page-121-0)** *WebLogic Process Integrator Version 2.0* **[PREV CLASS](#page-329-0) [NEXT CLASS](#page-319-0) [FRAMES](#page-0-0) [NO FRAMES](#page-324-0)** SUMMARY: INNER | FIELD | [CONSTR](#page-324-1) | [METHOD](#page-324-2) DETAIL: FIELD | [CONSTR](#page-325-0) | [METHOD](#page-325-1)

*BEA WebLogic Process Integrator* is a trademark of BEA Systems, Inc. Copyright (c) 2001 BEA Systems, Inc. All rights reserved.

## <span id="page-329-0"></span>**com.bea.wlpi.client.common Class Attachments**

java.lang.Object

+--**com.bea.wlpi.client.common.Attachments**

public class **Attachments**

extends java.lang.Object

Layout constraints object used by AttachmentsLayout.

### **See Also:**

|

[AttachmentsLayout](#page-324-0)

<span id="page-329-1"></span>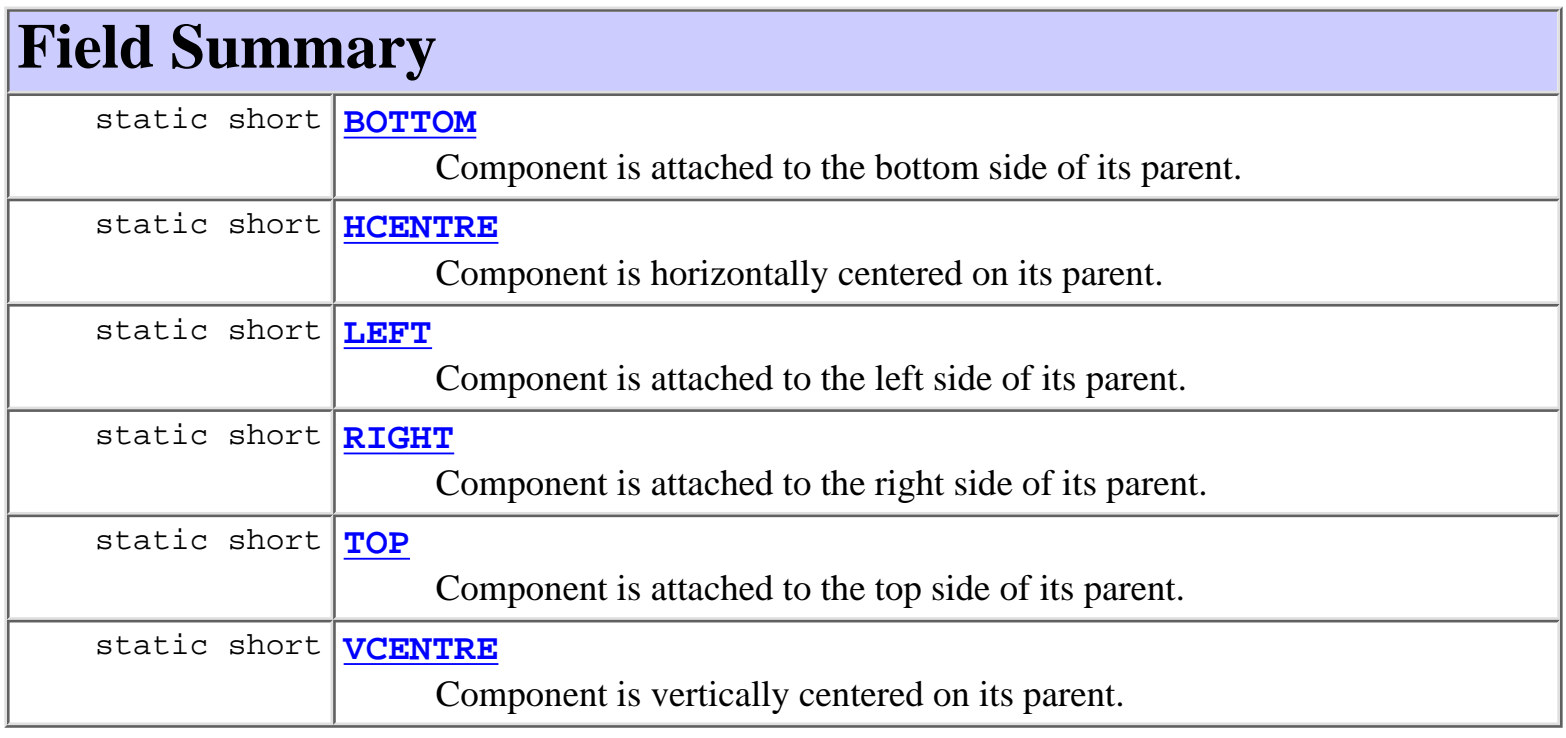

# <span id="page-329-2"></span>**Constructor Summary**

<span id="page-329-3"></span>**[Attachments](#page-333-1)**()

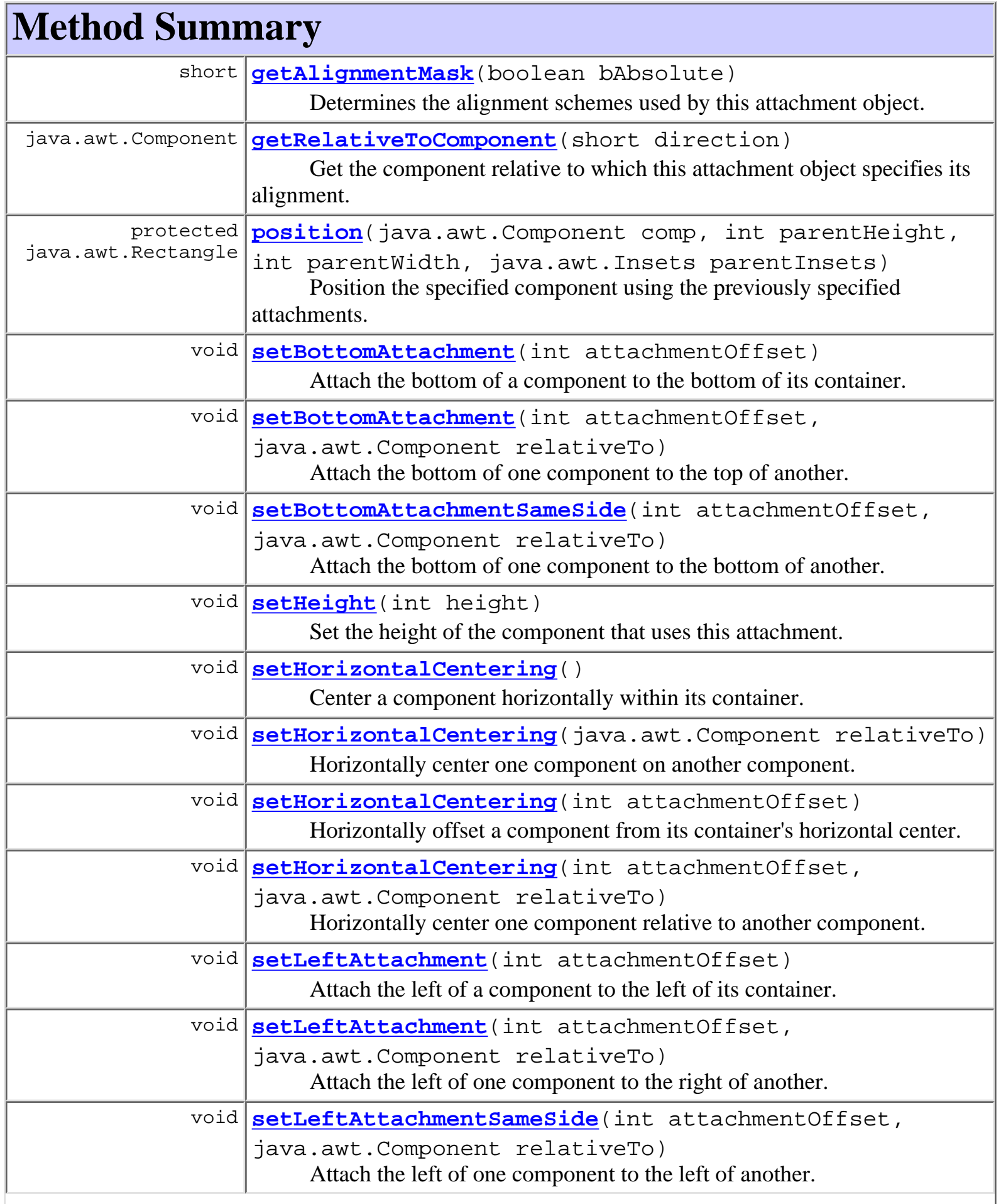

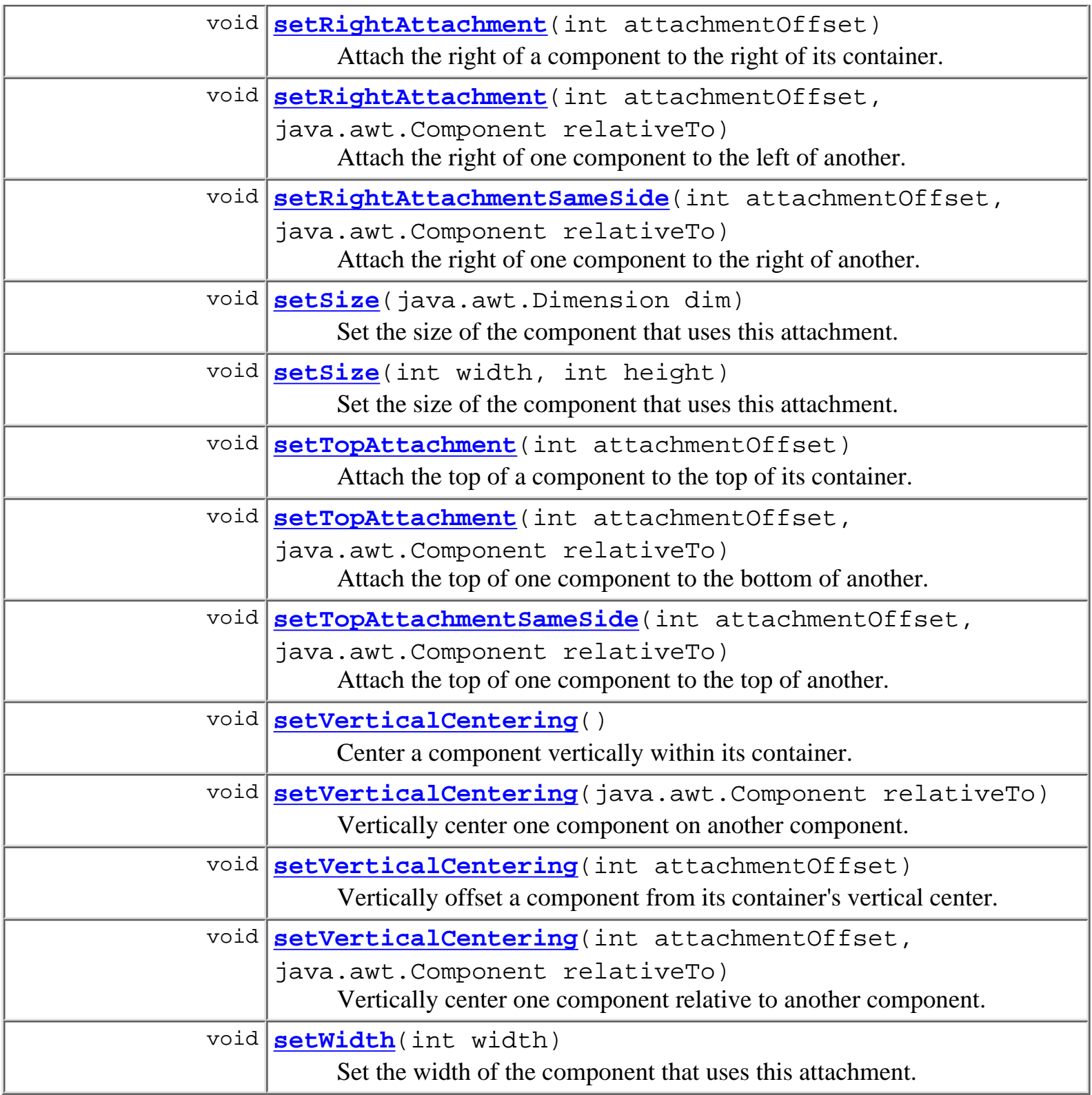

<span id="page-331-0"></span>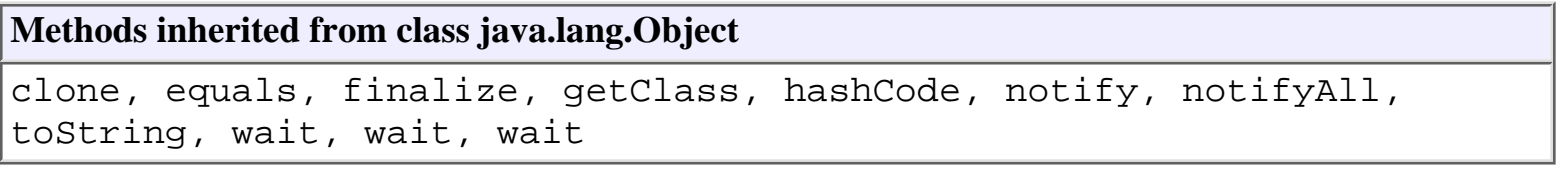

# **Field Detail**

# <span id="page-332-5"></span>**TOP**

public static final short **TOP** Component is attached to the top side of its parent.

## <span id="page-332-6"></span>**VCENTRE**

public static final short **VCENTRE** Component is vertically centered on its parent.

## <span id="page-332-1"></span>**BOTTOM**

public static final short **BOTTOM** Component is attached to the bottom side of its parent.

## <span id="page-332-3"></span>**LEFT**

public static final short **LEFT** Component is attached to the left side of its parent.

## <span id="page-332-2"></span>**HCENTRE**

public static final short **HCENTRE** Component is horizontally centered on its parent.

## <span id="page-332-4"></span>**RIGHT**

<span id="page-332-0"></span>public static final short **RIGHT** Component is attached to the right side of its parent.

# **Constructor Detail**

## <span id="page-333-1"></span>**Attachments**

public **Attachments**()

<span id="page-333-0"></span>**Method Detail**

## <span id="page-333-2"></span>**getAlignmentMask**

public short **getAlignmentMask**(boolean bAbsolute)

Determines the alignment schemes used by this attachment object.

### **Parameters:**

bAbsolute - true to exclude alignment setting, if it is relative to another component.

### **Returns:**

A bitmask containing the alignment flags, consisting of any combination of [TOP](#page-332-5), [VCENTRE](#page-332-6), [BOTTOM](#page-332-1), [LEFT](#page-332-3), [HCENTRE](#page-332-2) and [RIGHT](#page-332-4).

## <span id="page-333-3"></span>**getRelativeToComponent**

public java.awt.Component **getRelativeToComponent**(short direction)

Get the component relative to which this attachment object specifies its alignment.

### **Parameters:**

direction - Specifies the direction [TOP](#page-332-5), [VCENTRE](#page-332-6), [BOTTOM](#page-332-1), [LEFT](#page-332-3), [HCENTRE](#page-332-2) or [RIGHT](#page-332-4)

#### **Returns:**

The "relative to" component, if any.

## <span id="page-333-4"></span>**setBottomAttachment**

public void **setBottomAttachment**(int attachmentOffset)

Attach the bottom of a component to the bottom of its container.

#### <span id="page-333-5"></span>**Parameters:**

attachmentOffset - Offset from the bottom of the container.

### **setBottomAttachment**

public void **setBottomAttachment**(int attachmentOffset, java.awt.Component relativeTo)

Attach the bottom of one component to the top of another.

**Parameters:**

attachmentOffset - Offset from the top of relativeTo.

relativeTo - The component relative to which this attachment is made.

## <span id="page-334-0"></span>**setBottomAttachmentSameSide**

```
public void setBottomAttachmentSameSide(int attachmentOffset,
```

```
 java.awt.Component relativeTo)
```
Attach the bottom of one component to the bottom of another.

### **Parameters:**

attachmentOffset - Offset from the bottom of relativeTo.

relativeTo - The component relative to which this attachment is made.

## <span id="page-334-1"></span>**setTopAttachment**

public void **setTopAttachment**(int attachmentOffset)

Attach the top of a component to the top of its container.

### **Parameters:**

attachmentOffset - Offset from the top of the container.

## <span id="page-334-2"></span>**setTopAttachment**

```
public void setTopAttachment(int attachmentOffset,
                                     java.awt.Component relativeTo)
     Attach the top of one component to the bottom of another.
     Parameters:
          attachmentOffset - Offset from the bottom of relativeTo.
          relativeTo - The component relative to which this attachment is made.
```
## **setTopAttachmentSameSide**

```
public void setTopAttachmentSameSide(int attachmentOffset,
                                               java.awt.Component relativeTo)
     Attach the top of one component to the top of another.
     Parameters:
          attachmentOffset - Offset from the top of relativeTo.
          relativeTo - The component relative to which this attachment is made.
```
## <span id="page-335-0"></span>**setVerticalCentering**

```
public void setVerticalCentering()
```
Center a component vertically within its container.

## <span id="page-335-2"></span>**setVerticalCentering**

public void **setVerticalCentering**(int attachmentOffset)

Vertically offset a component from its container's vertical center.

#### **Parameters:**

attachmentOffset - Offset from the vertical center line.

## <span id="page-335-1"></span>**setVerticalCentering**

public void **setVerticalCentering**(java.awt.Component relativeTo) Vertically center one component on another component.

### **Parameters:**

relativeTo - The component relative to which this attachment is made.

## <span id="page-335-3"></span>**setVerticalCentering**

```
public void setVerticalCentering(int attachmentOffset,
```
java.awt.Component relativeTo)

Vertically center one component relative to another component.

**Parameters:**

attachmentOffset - Offset from vertical center line of relativeTo. relativeTo - The component relative to which this attachment is made.

### <span id="page-336-0"></span>**setLeftAttachment**

public void **setLeftAttachment**(int attachmentOffset)

Attach the left of a component to the left of its container.

### **Parameters:**

attachmentOffset - Offset from left of the container.

## <span id="page-336-1"></span>**setLeftAttachment**

```
public void setLeftAttachment(int attachmentOffset,
```
java.awt.Component relativeTo)

Attach the left of one component to the right of another.

### **Parameters:**

attachmentOffset - Offset from right of relativeTo.

relativeTo - The component relative to which this attachment is made.

### <span id="page-336-2"></span>**setLeftAttachmentSameSide**

```
public void setLeftAttachmentSameSide(int attachmentOffset,
                                        java.awt.Component relativeTo)
```
Attach the left of one component to the left of another.

**Parameters:**

attachmentOffset - Offset from left of relativeTo.

relativeTo - The component relative to which this attachment is made.

### <span id="page-336-3"></span>**setRightAttachment**

public void **setRightAttachment**(int attachmentOffset)

Attach the right of a component to the right of its container.

#### <span id="page-336-4"></span>**Parameters:**

attachmentOffset - Offset from right of the container.

## **setRightAttachment**

public void **setRightAttachment**(int attachmentOffset, java.awt.Component relativeTo) Attach the right of one component to the left of another. **Parameters:** attachmentOffset - Offset from left of relativeTo. relativeTo - The component relative to which this attachment is made.

## <span id="page-337-3"></span>**setRightAttachmentSameSide**

```
public void setRightAttachmentSameSide(int attachmentOffset,
                                         java.awt.Component relativeTo)
```
Attach the right of one component to the right of another.

**Parameters:**

attachmentOffset - Offset from right of relativeTo.

relativeTo - The component relative to which this attachment is made.

## <span id="page-337-0"></span>**setHorizontalCentering**

public void **setHorizontalCentering**()

Center a component horizontally within its container.

# <span id="page-337-2"></span>**setHorizontalCentering**

public void **setHorizontalCentering**(int attachmentOffset) Horizontally offset a component from its container's horizontal center.

**Parameters:**

attachmentOffset - Offset from the horizontal center line.

# <span id="page-337-1"></span>**setHorizontalCentering**

public void **setHorizontalCentering**(java.awt.Component relativeTo) Horizontally center one component on another component.

#### **Parameters:**

relativeTo - The component relative to which this attachment is made.

## <span id="page-338-1"></span>**setHorizontalCentering**

```
public void setHorizontalCentering(int attachmentOffset,
                                     java.awt.Component relativeTo)
```
Horizontally center one component relative to another component.

#### **Parameters:**

attachmentOffset - Offset from the horizontal center line of relativeTo.

relativeTo - The component relative to which this attachment is made.

### <span id="page-338-4"></span>**setWidth**

```
public void setWidth(int width)
```
Set the width of the component that uses this attachment.

#### **Parameters:**

width - The component width.

### <span id="page-338-0"></span>**setHeight**

```
public void setHeight(int height)
```
Set the height of the component that uses this attachment.

#### **Parameters:**

height - The component height.

## <span id="page-338-3"></span>**setSize**

```
public void setSize(int width,
                      int height)
```
Set the size of the component that uses this attachment.

### <span id="page-338-2"></span>**Parameters:**

width - The component width. height - The component height.

### **setSize**

public void **setSize**(java.awt.Dimension dim) Set the size of the component that uses this attachment.

### **Parameters:**

dim - The component size.

## <span id="page-339-0"></span>**position**

```
protected java.awt.Rectangle position(java.awt.Component comp,
                                         int parentHeight,
                                         int parentWidth,
                                         java.awt.Insets parentInsets)
                                 throws java.lang.Exception
```
Position the specified component using the previously specified attachments.

### **Parameters:**

comp - The component to be positioned.

parentHeight - The height of the parent container.

parentWidth - The width of the parent container.

parentInsets - The insets of the parent container.

#### **Returns:**

The location for comp, according to the specified attachment rules.

#### **Throws:**

java.lang.Exception - if the previously specified attachments do not include both horizontal and vertical alignments.

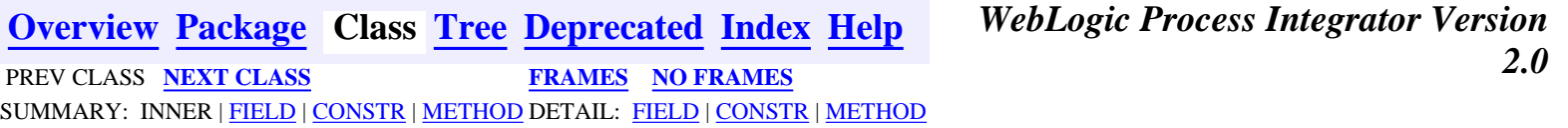

*BEA WebLogic Process Integrator* is a trademark of BEA Systems, Inc. Copyright (c) 2001 BEA Systems, Inc. All rights reserved.

### <span id="page-340-0"></span>**com.bea.wlpi.client.common Class ColumnsMenuItem**

```
java.lang.Object
 |
  +--java.awt.Component
 |
     +--java.awt.Container
 |
 +--javax.swing.JComponent
 |
             +--javax.swing.AbstractButton
 |
 +--javax.swing.JMenuItem
 |
                     +--com.bea.wlpi.client.common.ColumnsMenuItem
```
### **All Implemented Interfaces:**

javax.accessibility.Accessible, java.awt.event.ActionListener, java.util.EventListener, java.awt.image.ImageObserver, java.awt.ItemSelectable, java.awt.MenuContainer, javax.swing.MenuElement, java.io.Serializable, javax.swing.SwingConstants

public class **ColumnsMenuItem**

extends javax.swing.JMenuItem

implements java.awt.event.ActionListener

Supports customization of JTables. When a JMenuItem of this class is added to a JMenu, the menu item is labeled 'Columns...'. Clicking it presents a dialog box listing the currently displayed columns and any other hidden columns available. The user may then use the dialog to customize the table by selecting the columns to display and the order in which to display them.

#### **See Also:**

[ColumnsDialog](#page-319-0), [ColumnSorterMenu](#page-346-0), [WATableColumnModel](#page-426-0), Serialized Form

### **Inner classes inherited from class javax.swing.JMenuItem**

javax.swing.JMenuItem.AccessibleJMenuItem

### **Inner classes inherited from class javax.swing.AbstractButton**

javax.swing.AbstractButton.AccessibleAbstractButton, javax.swing.AbstractButton.ButtonChangeListener

#### **Inner classes inherited from class javax.swing.JComponent**

javax.swing.JComponent.AccessibleJComponent

#### **Inner classes inherited from class java.awt.Container**

java.awt.Container.AccessibleAWTContainer

#### **Inner classes inherited from class java.awt.Component**

java.awt.Component.AccessibleAWTComponent

#### **Fields inherited from class javax.swing.AbstractButton**

actionListener, BORDER PAINTED CHANGED PROPERTY, changeEvent, changeListener, CONTENT\_AREA\_FILLED\_CHANGED\_PROPERTY, DISABLED\_ICON\_CHANGED\_PROPERTY, DISABLED\_SELECTED\_ICON\_CHANGED\_PROPERTY, FOCUS\_PAINTED\_CHANGED\_PROPERTY, HORIZONTAL\_ALIGNMENT\_CHANGED\_PROPERTY, HORIZONTAL\_TEXT\_POSITION\_CHANGED\_PROPERTY, ICON\_CHANGED\_PROPERTY, itemListener, MARGIN\_CHANGED\_PROPERTY, MNEMONIC\_CHANGED\_PROPERTY, model, MODEL\_CHANGED\_PROPERTY, PRESSED\_ICON\_CHANGED\_PROPERTY, ROLLOVER\_ENABLED\_CHANGED\_PROPERTY, ROLLOVER\_ICON\_CHANGED\_PROPERTY, ROLLOVER\_SELECTED\_ICON\_CHANGED\_PROPERTY, SELECTED\_ICON\_CHANGED\_PROPERTY, TEXT\_CHANGED\_PROPERTY, VERTICAL\_ALIGNMENT\_CHANGED\_PROPERTY, VERTICAL\_TEXT\_POSITION\_CHANGED\_PROPERTY

#### **Fields inherited from class javax.swing.JComponent**

accessibleContext, listenerList, TOOL\_TIP\_TEXT\_KEY, ui, UNDEFINED\_CONDITION, WHEN\_ANCESTOR\_OF\_FOCUSED\_COMPONENT, WHEN\_FOCUSED, WHEN\_IN\_FOCUSED\_WINDOW

#### **Fields inherited from class java.awt.Component**

BOTTOM\_ALIGNMENT, CENTER\_ALIGNMENT, LEFT\_ALIGNMENT, RIGHT\_ALIGNMENT, TOP\_ALIGNMENT

#### **Fields inherited from interface javax.swing.SwingConstants**

BOTTOM, CENTER, EAST, HORIZONTAL, LEADING, LEFT, NORTH, NORTH\_EAST, NORTH\_WEST, RIGHT, SOUTH, SOUTH\_EAST, SOUTH\_WEST, TOP, TRAILING, VERTICAL, WEST

#### **Fields inherited from interface java.awt.image.ImageObserver**

ABORT, ALLBITS, ERROR, FRAMEBITS, HEIGHT, PROPERTIES, SOMEBITS, WIDTH

# **Constructor Summary**

**ColumnsMenuItem**(javax.swing.table.TableColumnModel columns,

javax.swing.table.TableColumnModel allColumns,

javax.swing.table.TableColumnModel defaultColumns)

Create a ColumnsMenuItem to customize the specified table column model.

# **Method Summary**

void **actionPerformed**(java.awt.event.ActionEvent e)

#### **Methods inherited from class javax.swing.JMenuItem**

addMenuDragMouseListener, addMenuKeyListener, configurePropertiesFromAction, createActionPropertyChangeListener, fireMenuDragMouseDragged, fireMenuDragMouseEntered, fireMenuDragMouseExited, fireMenuDragMouseReleased, fireMenuKeyPressed, fireMenuKeyReleased, fireMenuKeyTyped, getAccelerator, getAccessibleContext, getComponent, getSubElements, getUIClassID, init, isArmed, menuSelectionChanged, paramString, processKeyEvent, processMenuDragMouseEvent, processMenuKeyEvent, processMouseEvent, removeMenuDragMouseListener, removeMenuKeyListener, setAccelerator, setArmed, setEnabled, setUI, updateUI

#### **Methods inherited from class javax.swing.AbstractButton**

addActionListener, addChangeListener, addItemListener, checkHorizontalKey, checkVerticalKey, createActionListener, createChangeListener, createItemListener, doClick, doClick, fireActionPerformed, fireItemStateChanged, fireStateChanged, getAction, getActionCommand, getDisabledIcon, getDisabledSelectedIcon, getHorizontalAlignment, getHorizontalTextPosition, getIcon, getLabel, getMargin, getMnemonic, getModel, getPressedIcon, getRolloverIcon, getRolloverSelectedIcon, getSelectedIcon, getSelectedObjects, getText, getUI, getVerticalAlignment, getVerticalTextPosition, imageUpdate, isBorderPainted, isContentAreaFilled, isFocusPainted, isFocusTraversable, isRolloverEnabled, isSelected, paintBorder, removeActionListener, removeChangeListener, removeItemListener, setAction, setActionCommand, setBorderPainted, setContentAreaFilled, setDisabledIcon, setDisabledSelectedIcon, setFocusPainted,

setHorizontalAlignment, setHorizontalTextPosition, setIcon, setLabel, setMargin, setMnemonic, setMnemonic, setModel, setPressedIcon, setRolloverEnabled, setRolloverIcon, setRolloverSelectedIcon, setSelected, setSelectedIcon, setText, setUI, setVerticalAlignment, setVerticalTextPosition

#### **Methods inherited from class javax.swing.JComponent**

addAncestorListener, addNotify, addPropertyChangeListener, addPropertyChangeListener, addVetoableChangeListener, computeVisibleRect, contains, createToolTip, disable, enable, firePropertyChange, firePropertyChange, firePropertyChange, firePropertyChange, firePropertyChange, firePropertyChange, firePropertyChange, firePropertyChange, firePropertyChange, fireVetoableChange, getActionForKeyStroke, getActionMap, getAlignmentX, getAlignmentY, getAutoscrolls, getBorder, getBounds, getClientProperty, getComponentGraphics, getConditionForKeyStroke, getDebugGraphicsOptions, getGraphics, getHeight, getInputMap, getInputMap, getInputVerifier, getInsets, getInsets, getListeners, getLocation, getMaximumSize, getMinimumSize, getNextFocusableComponent, getPreferredSize, getRegisteredKeyStrokes, getRootPane, getSize, getToolTipLocation, getToolTipText, getToolTipText, getTopLevelAncestor, getVerifyInputWhenFocusTarget, getVisibleRect, getWidth, getX, getY, grabFocus, hasFocus, hide, isDoubleBuffered, isFocusCycleRoot, isLightweightComponent, isManagingFocus, isMaximumSizeSet, isMinimumSizeSet, isOpaque, isOptimizedDrawingEnabled, isPaintingTile, isPreferredSizeSet, isRequestFocusEnabled, isValidateRoot, paint, paintChildren, paintComponent, paintImmediately, paintImmediately, print, printAll, printBorder, printChildren, printComponent, processComponentKeyEvent, processFocusEvent, processKeyBinding, processKeyEvent, processMouseMotionEvent, putClientProperty, registerKeyboardAction, registerKeyboardAction, removeAncestorListener, removeNotify, removePropertyChangeListener, removePropertyChangeListener, removeVetoableChangeListener, repaint, repaint, requestDefaultFocus, requestFocus, resetKeyboardActions, reshape, revalidate, scrollRectToVisible, setActionMap, setAlignmentX, setAlignmentY, setAutoscrolls, setBackground, setBorder, setDebugGraphicsOptions, setDoubleBuffered, setFont, setForeground, setInputMap, setInputVerifier, setMaximumSize, setMinimumSize, setNextFocusableComponent, setOpaque, setPreferredSize, setRequestFocusEnabled, setToolTipText, setUI, setVerifyInputWhenFocusTarget, setVisible, unregisterKeyboardAction, update

add, add, add, add, add, addContainerListener, addImpl, countComponents, deliverEvent, doLayout, findComponentAt, findComponentAt, getComponent, getComponentAt, getComponentAt, getComponentCount, getComponents, getLayout, insets, invalidate, isAncestorOf, layout, list, list, locate, minimumSize, paintComponents, preferredSize, printComponents, processContainerEvent, processEvent, remove, remove, removeAll, removeContainerListener, setLayout, validate, validateTree

#### **Methods inherited from class java.awt.Component**

action, add, addComponentListener, addFocusListener, addHierarchyBoundsListener, addHierarchyListener, addInputMethodListener, addKeyListener, addMouseListener, addMouseMotionListener, bounds, checkImage, checkImage, coalesceEvents, contains, createImage, createImage, disableEvents, dispatchEvent, enable, enableEvents, enableInputMethods, getBackground, getBounds, getColorModel, getComponentOrientation, getCursor, getDropTarget, getFont, getFontMetrics, getForeground, getGraphicsConfiguration, getInputContext, getInputMethodRequests, getLocale, getLocation, getLocationOnScreen, getName, getParent, getPeer, getSize, getToolkit, getTreeLock, gotFocus, handleEvent, inside, isDisplayable, isEnabled, isLightweight, isShowing, isValid, isVisible, keyDown, keyUp, list, list, list, location, lostFocus, mouseDown, mouseDrag, mouseEnter, mouseExit, mouseMove, mouseUp, move, nextFocus, paintAll, postEvent, prepareImage, prepareImage, processComponentEvent, processHierarchyBoundsEvent, processHierarchyEvent, processInputMethodEvent, processMouseEvent, remove, removeComponentListener, removeFocusListener, removeHierarchyBoundsListener, removeHierarchyListener, removeInputMethodListener, removeKeyListener, removeMouseListener, removeMouseMotionListener, repaint, repaint, repaint, resize, resize, setBounds, setBounds, setComponentOrientation, setCursor, setDropTarget, setLocale, setLocation, setLocation, setName, setSize, setSize, show, show, size, toString, transferFocus

#### **Methods inherited from class java.lang.Object**

clone, equals, finalize, getClass, hashCode, notify, notifyAll, wait, wait, wait

## **Constructor Detail**

## **ColumnsMenuItem**

```
public ColumnsMenuItem(javax.swing.table.TableColumnModel columns,
                        javax.swing.table.TableColumnModel allColumns,
                        javax.swing.table.TableColumnModel defaultColumns)
```
Create a ColumnsMenuItem to customize the specified table column model.

#### **Parameters:**

columns - Column model to customize.

allColumns - The set of all displayable columns.

defaultColumns - The default set of displayable columns.

# **Method Detail**

## **actionPerformed**

public void **actionPerformed**(java.awt.event.ActionEvent e)

### **Specified by:**

actionPerformed in interface java.awt.event.ActionListener

**[Overview](#page-13-0) [Package](#page-137-0) Class [Tree](#page-134-0) [Deprecated](#page-24-0) [Index](#page-26-0) [Help](#page-121-0)** *WebLogic Process Integrator Version* **2.0 [PREV CLASS](#page-319-0) [NEXT CLASS](#page-346-0)** *PRAMES* **PRAMES NO [FRAMES](#page-0-0)** SUMMARY: INNER | FIELD | CONSTR | METHOD DETAIL: FIELD | CONSTR | METHOD

*BEA WebLogic Process Integrator* is a trademark of BEA Systems, Inc. Copyright (c) 2001 BEA Systems, Inc. All rights reserved.

### <span id="page-346-0"></span>**com.bea.wlpi.client.common Class ColumnSorterMenu**

```
java.lang.Object
\blacksquare +--java.awt.Component
 |
 +--java.awt.Container
 |
         +--javax.swing.JComponent
 |
             +--javax.swing.AbstractButton
 |
                 +--javax.swing.JMenuItem
 |
 +--javax.swing.JMenu
 |
                         +--com.bea.wlpi.client.common.ColumnSorterMenu
```
#### **All Implemented Interfaces:**

javax.accessibility.Accessible, java.awt.event.ActionListener, java.util.EventListener, java.awt.image.ImageObserver, java.awt.ItemSelectable, java.awt.MenuContainer, javax.swing.MenuElement, java.io.Serializable, javax.swing.SwingConstants, javax.swing.event.TableColumnModelListener, javax.swing.event.TableModelListener

public class **ColumnSorterMenu**

extends javax.swing.JMenu

implements java.awt.event.ActionListener, javax.swing.event.TableColumnModelListener, javax.swing.event.TableModelListener

A JMenu that supports sorting of JTables. The menu displays columns from the TableColumnModel as radio buttons in a sub-menu, with an additional checkbox item to indicate ascending or descending sorting. Selecting a menu item or clicking a column header causes the list to be sorted on the selected column.

#### **See Also:**

[ColumnsDialog](#page-319-0), [ColumnsMenuItem](#page-340-0), [SortableTableModel](#page-398-0), Serialized Form

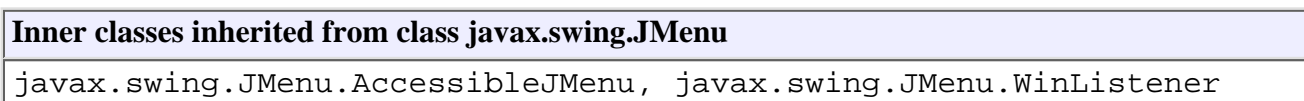

#### **Inner classes inherited from class javax.swing.JMenuItem**

javax.swing.JMenuItem.AccessibleJMenuItem

#### **Inner classes inherited from class javax.swing.AbstractButton**

javax.swing.AbstractButton.AccessibleAbstractButton, javax.swing.AbstractButton.ButtonChangeListener

#### **Inner classes inherited from class javax.swing.JComponent**

javax.swing.JComponent.AccessibleJComponent

#### **Inner classes inherited from class java.awt.Container**

java.awt.Container.AccessibleAWTContainer

#### **Inner classes inherited from class java.awt.Component**

java.awt.Component.AccessibleAWTComponent

#### **Fields inherited from class javax.swing.JMenu**

popupListener

#### **Fields inherited from class javax.swing.AbstractButton**

actionListener, BORDER\_PAINTED\_CHANGED\_PROPERTY, changeEvent, changeListener, CONTENT\_AREA\_FILLED\_CHANGED\_PROPERTY, DISABLED\_ICON\_CHANGED\_PROPERTY, DISABLED\_SELECTED\_ICON\_CHANGED\_PROPERTY, FOCUS\_PAINTED\_CHANGED\_PROPERTY, HORIZONTAL\_ALIGNMENT\_CHANGED\_PROPERTY, HORIZONTAL\_TEXT\_POSITION\_CHANGED\_PROPERTY, ICON\_CHANGED\_PROPERTY, itemListener, MARGIN\_CHANGED\_PROPERTY, MNEMONIC\_CHANGED\_PROPERTY, model, MODEL\_CHANGED\_PROPERTY, PRESSED\_ICON\_CHANGED\_PROPERTY, ROLLOVER\_ENABLED\_CHANGED\_PROPERTY, ROLLOVER\_ICON\_CHANGED\_PROPERTY, ROLLOVER\_SELECTED\_ICON\_CHANGED\_PROPERTY, SELECTED\_ICON\_CHANGED\_PROPERTY, TEXT\_CHANGED\_PROPERTY, VERTICAL\_ALIGNMENT\_CHANGED\_PROPERTY, VERTICAL\_TEXT\_POSITION\_CHANGED\_PROPERTY

#### **Fields inherited from class javax.swing.JComponent**

accessibleContext, listenerList, TOOL TIP TEXT KEY, ui, UNDEFINED\_CONDITION, WHEN\_ANCESTOR\_OF\_FOCUSED\_COMPONENT, WHEN\_FOCUSED, WHEN IN FOCUSED WINDOW

#### **Fields inherited from class java.awt.Component**

BOTTOM\_ALIGNMENT, CENTER\_ALIGNMENT, LEFT\_ALIGNMENT, RIGHT\_ALIGNMENT, TOP\_ALIGNMENT

#### **Fields inherited from interface javax.swing.SwingConstants**

BOTTOM, CENTER, EAST, HORIZONTAL, LEADING, LEFT, NORTH, NORTH\_EAST, NORTH\_WEST, RIGHT, SOUTH, SOUTH\_EAST, SOUTH\_WEST, TOP, TRAILING, VERTICAL, WEST

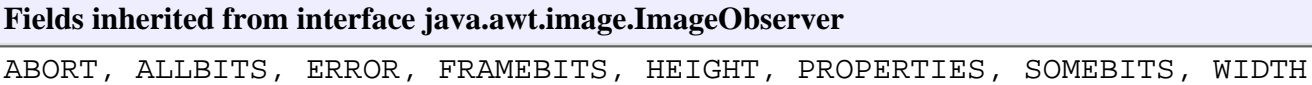

## **Constructor Summary**

**ColumnSorterMenu**(javax.swing.JTable table) Create a ColumnSorterMenu associated with the specified JTable.

# <span id="page-348-0"></span>**Method Summary**

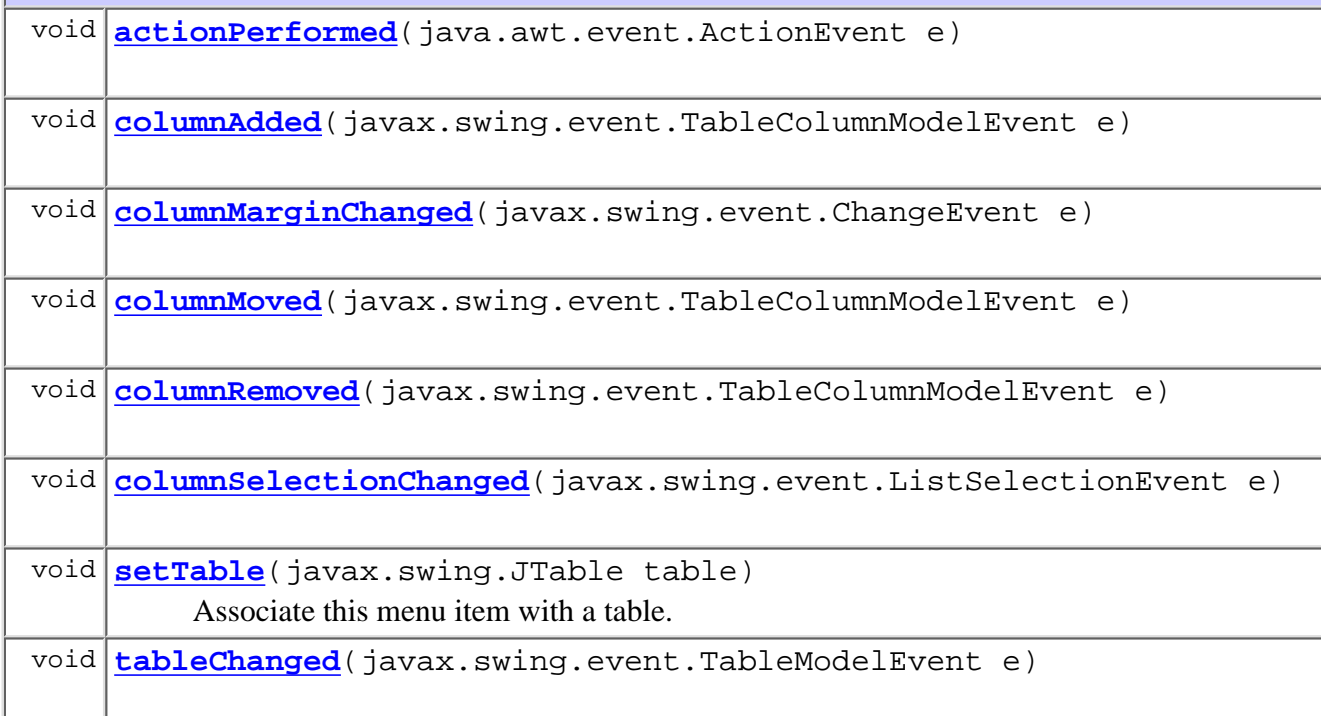

#### **Methods inherited from class javax.swing.JMenu**

add, add, add, add, add, addMenuListener, addSeparator, createActionChangeListener, createActionComponent, createWinListener, doClick, fireMenuCanceled, fireMenuDeselected, fireMenuSelected, getAccessibleContext, getComponent, getDelay, getItem, getItemCount, getMenuComponent, getMenuComponentCount, getMenuComponents, getPopupMenu, getPopupMenuOrigin, getSubElements, getUIClassID, insert, insert, insert, insertSeparator, isMenuComponent, isPopupMenuVisible, isSelected, isTearOff, isTopLevelMenu, menuSelectionChanged, paramString, processKeyEvent, remove, remove, remove, removeAll, removeMenuListener, setAccelerator, setDelay, setMenuLocation, setModel, setPopupMenuVisible, setSelected, updateUI

**Methods inherited from class javax.swing.JMenuItem**

addMenuDragMouseListener, addMenuKeyListener, configurePropertiesFromAction, createActionPropertyChangeListener, fireMenuDragMouseDragged, fireMenuDragMouseEntered, fireMenuDragMouseExited, fireMenuDragMouseReleased, fireMenuKeyPressed, fireMenuKeyReleased, fireMenuKeyTyped, getAccelerator, init, isArmed, processKeyEvent, processMenuDragMouseEvent, processMenuKeyEvent, processMouseEvent, removeMenuDragMouseListener, removeMenuKeyListener, setArmed, setEnabled, setUI

#### **Methods inherited from class javax.swing.AbstractButton**

addActionListener, addChangeListener, addItemListener, checkHorizontalKey, checkVerticalKey, createActionListener, createChangeListener, createItemListener, doClick, fireActionPerformed, fireItemStateChanged, fireStateChanged, getAction, getActionCommand, getDisabledIcon, getDisabledSelectedIcon, getHorizontalAlignment, getHorizontalTextPosition, getIcon, getLabel, getMargin, getMnemonic, getModel, getPressedIcon, getRolloverIcon, getRolloverSelectedIcon, getSelectedIcon, getSelectedObjects, getText, getUI, getVerticalAlignment, getVerticalTextPosition, imageUpdate, isBorderPainted, isContentAreaFilled, isFocusPainted, isFocusTraversable, isRolloverEnabled, paintBorder, removeActionListener, removeChangeListener, removeItemListener, setAction, setActionCommand, setBorderPainted, setContentAreaFilled, setDisabledIcon, setDisabledSelectedIcon, setFocusPainted, setHorizontalAlignment, setHorizontalTextPosition, setIcon, setLabel, setMargin, setMnemonic, setMnemonic, setPressedIcon, setRolloverEnabled, setRolloverIcon, setRolloverSelectedIcon, setSelectedIcon, setText, setUI, setVerticalAlignment, setVerticalTextPosition

#### **Methods inherited from class javax.swing.JComponent**

addAncestorListener, addNotify, addPropertyChangeListener, addPropertyChangeListener, addVetoableChangeListener, computeVisibleRect, contains, createToolTip, disable, enable, firePropertyChange, firePropertyChange, firePropertyChange, firePropertyChange, firePropertyChange, firePropertyChange, firePropertyChange, firePropertyChange, firePropertyChange, fireVetoableChange, getActionForKeyStroke, getActionMap, getAlignmentX, getAlignmentY, getAutoscrolls, getBorder, getBounds, getClientProperty, getComponentGraphics, getConditionForKeyStroke, getDebugGraphicsOptions, getGraphics, getHeight, getInputMap, getInputMap, getInputVerifier, getInsets, getInsets, getListeners, getLocation, getMaximumSize, getMinimumSize, getNextFocusableComponent, getPreferredSize, getRegisteredKeyStrokes, getRootPane, getSize, getToolTipLocation, getToolTipText, getToolTipText, getTopLevelAncestor, getVerifyInputWhenFocusTarget, getVisibleRect, getWidth, getX, getY, grabFocus, hasFocus, hide, isDoubleBuffered, isFocusCycleRoot, isLightweightComponent, isManagingFocus, isMaximumSizeSet, isMinimumSizeSet, isOpaque,

isOptimizedDrawingEnabled, isPaintingTile, isPreferredSizeSet, isRequestFocusEnabled, isValidateRoot, paint, paintChildren, paintComponent, paintImmediately, paintImmediately, print, printAll, printBorder, printChildren, printComponent, processComponentKeyEvent, processFocusEvent, processKeyBinding, processMouseMotionEvent, putClientProperty, registerKeyboardAction, registerKeyboardAction, removeAncestorListener, removeNotify, removePropertyChangeListener, removePropertyChangeListener, removeVetoableChangeListener, repaint, repaint, requestDefaultFocus, requestFocus, resetKeyboardActions, reshape, revalidate, scrollRectToVisible, setActionMap, setAlignmentX, setAlignmentY, setAutoscrolls, setBackground, setBorder, setDebugGraphicsOptions, setDoubleBuffered, setFont, setForeground, setInputMap, setInputVerifier, setMaximumSize, setMinimumSize, setNextFocusableComponent, setOpaque, setPreferredSize, setRequestFocusEnabled, setToolTipText, setUI, setVerifyInputWhenFocusTarget, setVisible, unregisterKeyboardAction, update

#### **Methods inherited from class java.awt.Container**

add, add, add, addContainerListener, addImpl, countComponents, deliverEvent, doLayout, findComponentAt, findComponentAt, getComponent, getComponentAt, getComponentAt, getComponentCount, getComponents, getLayout, insets, invalidate, isAncestorOf, layout, list, list, locate, minimumSize, paintComponents, preferredSize, printComponents, processContainerEvent, processEvent, removeContainerListener, setLayout, validate, validateTree

#### **Methods inherited from class java.awt.Component**

action, add, addComponentListener, addFocusListener, addHierarchyBoundsListener, addHierarchyListener, addInputMethodListener, addKeyListener, addMouseListener, addMouseMotionListener, bounds, checkImage, checkImage, coalesceEvents, contains, createImage, createImage, disableEvents, dispatchEvent, enable, enableEvents, enableInputMethods, getBackground, getBounds, getColorModel, getComponentOrientation, getCursor, getDropTarget, getFont, getFontMetrics, getForeground, getGraphicsConfiguration, getInputContext, getInputMethodRequests, getLocale, getLocation, getLocationOnScreen, getName, getParent, getPeer, getSize, getToolkit, getTreeLock, gotFocus, handleEvent, inside, isDisplayable, isEnabled, isLightweight, isShowing, isValid, isVisible, keyDown, keyUp, list, list, list, location, lostFocus, mouseDown, mouseDrag, mouseEnter, mouseExit, mouseMove, mouseUp, move, nextFocus, paintAll, postEvent, prepareImage, prepareImage, processComponentEvent, processHierarchyBoundsEvent, processHierarchyEvent, processInputMethodEvent, processMouseEvent, remove, removeComponentListener, removeFocusListener, removeHierarchyBoundsListener, removeHierarchyListener, removeInputMethodListener, removeKeyListener, removeMouseListener, removeMouseMotionListener, repaint, repaint, repaint, resize, resize, setBounds, setBounds, setComponentOrientation, setCursor, setDropTarget, setLocale, setLocation, setLocation, setName, setSize, setSize, show, show, size, toString, transferFocus

```
Methods inherited from class java.lang.Object
```

```
clone, equals, finalize, getClass, hashCode, notify, notifyAll, wait,
wait, wait
```
**Methods inherited from interface javax.swing.MenuElement**

```
processKeyEvent, processMouseEvent
```
## **Constructor Detail**

### **ColumnSorterMenu**

public **ColumnSorterMenu**(javax.swing.JTable table)

Create a ColumnSorterMenu associated with the specified JTable.

#### **Parameters:**

table - The table to sort.

#### **Throws:**

java.lang.IllegalArgumentException - if table does not have a [SortableTableModel](#page-398-0).

## <span id="page-351-0"></span>**Method Detail**

### **actionPerformed**

public void **actionPerformed**(java.awt.event.ActionEvent e)

#### **Specified by:**

actionPerformed in interface java.awt.event.ActionListener

### **columnAdded**

public void **columnAdded**(javax.swing.event.TableColumnModelEvent e)

#### **Specified by:**

columnAdded in interface javax.swing.event.TableColumnModelListener

### **columnMarginChanged**

```
public void columnMarginChanged(javax.swing.event.ChangeEvent e)
    Specified by:
```
columnMarginChanged in interface javax.swing.event.TableColumnModelListener

### **columnMoved**

public void **columnMoved**(javax.swing.event.TableColumnModelEvent e)

#### **Specified by:**

columnMoved in interface javax.swing.event.TableColumnModelListener

### **columnRemoved**

public void **columnRemoved**(javax.swing.event.TableColumnModelEvent e)

**Specified by:**

columnRemoved in interface javax.swing.event.TableColumnModelListener

### **columnSelectionChanged**

public void **columnSelectionChanged**(javax.swing.event.ListSelectionEvent e)

#### **Specified by:**

columnSelectionChanged in interface javax.swing.event.TableColumnModelListener

### <span id="page-352-1"></span>**tableChanged**

public void **tableChanged**(javax.swing.event.TableModelEvent e)

**Specified by:**

tableChanged in interface javax.swing.event.TableModelListener

### <span id="page-352-0"></span>**setTable**

public void **setTable**(javax.swing.JTable table)

Associate this menu item with a table.

#### **Throws:**

java.lang.IllegalArgumentException - if table does not have a [SortableTableModel](#page-398-0).

**[Overview](#page-13-0) [Package](#page-137-0) Class [Tree](#page-134-0) [Deprecated](#page-24-0) [Index](#page-26-0) [Help](#page-121-0)** *WebLogic Process Integrator Version 2.0* **[PREV CLASS](#page-340-0) [NEXT CLASS](#page-353-0) [FRAMES](#page-0-0) [NO FRAMES](#page-346-0)** SUMMARY: INNER | FIELD | CONSTR | [METHOD](#page-348-0) DETAIL: FIELD | CONSTR | [METHOD](#page-351-0)

*BEA WebLogic Process Integrator* is a trademark of BEA Systems, Inc. Copyright (c) 2001 BEA Systems, Inc. All rights reserved.

### <span id="page-353-0"></span>**com.bea.wlpi.client.common Class CustomEventComboBoxRenderer**

```
java.lang.Object
 |
  +--java.awt.Component
 |
     +--java.awt.Container
 |
         +--javax.swing.JComponent
 |
 +--javax.swing.JLabel
 |
                 +--javax.swing.plaf.basic.BasicComboBoxRenderer
 |
```
#### +--**com.bea.wlpi.client.common.CustomEventComboBoxRenderer**

#### **All Implemented Interfaces:**

javax.accessibility.Accessible, java.awt.image.ImageObserver, javax.swing.ListCellRenderer, java.awt.MenuContainer, java.io.Serializable, javax.swing.SwingConstants

#### public class **CustomEventComboBoxRenderer**

extends javax.swing.plaf.basic.BasicComboBoxRenderer

A BasicComboBoxRenderer that paints the selected item from the list in the JComboBox field. It also displays a tool tip text for the selected item. CustomEventComboBoxRenderer.getListCellRendererComponent is called when displaying the selected item and the tool tip text.

#### **See Also:**

Serialized Form

#### <span id="page-353-1"></span>**Inner classes inherited from class javax.swing.plaf.basic.BasicComboBoxRenderer**

javax.swing.plaf.basic.BasicComboBoxRenderer.UIResource

#### **Inner classes inherited from class javax.swing.JLabel**

javax.swing.JLabel.AccessibleJLabel

### **Inner classes inherited from class javax.swing.JComponent**

javax.swing.JComponent.AccessibleJComponent

#### **Inner classes inherited from class java.awt.Container**

java.awt.Container.AccessibleAWTContainer

#### **Inner classes inherited from class java.awt.Component**

java.awt.Component.AccessibleAWTComponent

#### <span id="page-354-0"></span>**Fields inherited from class javax.swing.plaf.basic.BasicComboBoxRenderer**

noFocusBorder

#### **Fields inherited from class javax.swing.JLabel**

labelFor

#### **Fields inherited from class javax.swing.JComponent**

accessibleContext, listenerList, TOOL\_TIP\_TEXT\_KEY, ui, UNDEFINED\_CONDITION, WHEN\_ANCESTOR\_OF\_FOCUSED\_COMPONENT, WHEN\_FOCUSED, WHEN\_IN\_FOCUSED\_WINDOW

#### **Fields inherited from class java.awt.Component**

BOTTOM\_ALIGNMENT, CENTER\_ALIGNMENT, LEFT\_ALIGNMENT, RIGHT\_ALIGNMENT, TOP\_ALIGNMENT

#### **Fields inherited from interface javax.swing.SwingConstants**

BOTTOM, CENTER, EAST, HORIZONTAL, LEADING, LEFT, NORTH, NORTH\_EAST, NORTH\_WEST, RIGHT, SOUTH, SOUTH\_EAST, SOUTH\_WEST, TOP, TRAILING, VERTICAL, WEST

#### **Fields inherited from interface java.awt.image.ImageObserver**

ABORT, ALLBITS, ERROR, FRAMEBITS, HEIGHT, PROPERTIES, SOMEBITS, WIDTH

## <span id="page-354-1"></span>**Constructor Summary**

**[CustomEventComboBoxRenderer](#page-357-2)**(java.lang.String[] pluginNames,

<span id="page-354-2"></span>java.lang.String[] customItems, java.lang.String wlpiItem) Create a CustomEventComboBoxRenderer.

# **Method Summary**

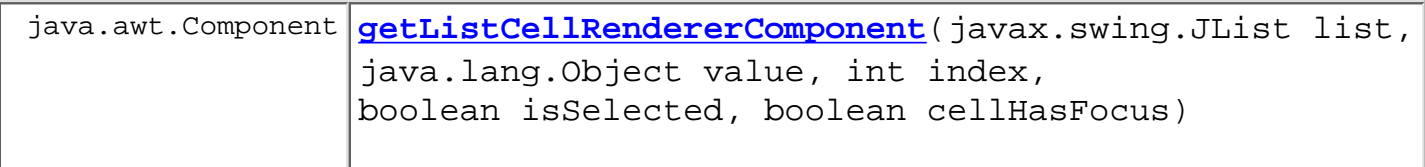

**Methods inherited from class javax.swing.plaf.basic.BasicComboBoxRenderer**

getPreferredSize

#### **Methods inherited from class javax.swing.JLabel**

checkHorizontalKey, checkVerticalKey, getAccessibleContext, getDisabledIcon, getDisplayedMnemonic, getHorizontalAlignment, getHorizontalTextPosition, getIcon, getIconTextGap, getLabelFor, getText, getUI, getUIClassID, getVerticalAlignment, getVerticalTextPosition, imageUpdate, paramString, setDisabledIcon, setDisplayedMnemonic, setDisplayedMnemonic, setHorizontalAlignment, setHorizontalTextPosition, setIcon, setIconTextGap, setLabelFor, setText, setUI, setVerticalAlignment, setVerticalTextPosition, updateUI

#### **Methods inherited from class javax.swing.JComponent**

addAncestorListener, addNotify, addPropertyChangeListener, addPropertyChangeListener, addVetoableChangeListener, computeVisibleRect, contains, createToolTip, disable, enable, firePropertyChange, firePropertyChange, firePropertyChange, firePropertyChange, firePropertyChange, firePropertyChange, firePropertyChange, firePropertyChange, firePropertyChange, fireVetoableChange, getActionForKeyStroke, getActionMap, getAlignmentX, getAlignmentY, getAutoscrolls, getBorder, getBounds, getClientProperty, getComponentGraphics, getConditionForKeyStroke, getDebugGraphicsOptions, getGraphics, getHeight, getInputMap, getInputMap, getInputVerifier, getInsets, getInsets, getListeners, getLocation, getMaximumSize, getMinimumSize, getNextFocusableComponent, getRegisteredKeyStrokes, getRootPane, getSize, getToolTipLocation, getToolTipText, getToolTipText, getTopLevelAncestor, getVerifyInputWhenFocusTarget, getVisibleRect, getWidth, getX, getY, grabFocus, hasFocus, hide, isDoubleBuffered, isFocusCycleRoot, isFocusTraversable, isLightweightComponent, isManagingFocus, isMaximumSizeSet, isMinimumSizeSet, isOpaque, isOptimizedDrawingEnabled, isPaintingTile, isPreferredSizeSet, isRequestFocusEnabled, isValidateRoot, paint, paintBorder, paintChildren, paintComponent, paintImmediately, paintImmediately, print, printAll, printBorder, printChildren, printComponent,

processComponentKeyEvent, processFocusEvent, processKeyBinding, processKeyEvent, processMouseMotionEvent, putClientProperty, registerKeyboardAction, registerKeyboardAction, removeAncestorListener, removeNotify, removePropertyChangeListener, removePropertyChangeListener, removeVetoableChangeListener, repaint, repaint, requestDefaultFocus, requestFocus, resetKeyboardActions, reshape, revalidate, scrollRectToVisible, setActionMap, setAlignmentX, setAlignmentY, setAutoscrolls, setBackground, setBorder, setDebugGraphicsOptions, setDoubleBuffered, setEnabled, setFont, setForeground, setInputMap, setInputVerifier, setMaximumSize, setMinimumSize, setNextFocusableComponent, setOpaque, setPreferredSize, setRequestFocusEnabled, setToolTipText, setUI, setVerifyInputWhenFocusTarget, setVisible, unregisterKeyboardAction, update

#### **Methods inherited from class java.awt.Container**

add, add, add, add, add, addContainerListener, addImpl, countComponents, deliverEvent, doLayout, findComponentAt, findComponentAt, getComponent, getComponentAt, getComponentAt, getComponentCount, getComponents, getLayout, insets, invalidate, isAncestorOf, layout, list, list, locate, minimumSize, paintComponents, preferredSize, printComponents, processContainerEvent, processEvent, remove, remove, removeAll, removeContainerListener, setLayout, validate, validateTree

#### **Methods inherited from class java.awt.Component**

action, add, addComponentListener, addFocusListener, addHierarchyBoundsListener, addHierarchyListener, addInputMethodListener, addKeyListener, addMouseListener, addMouseMotionListener, bounds, checkImage, checkImage, coalesceEvents, contains, createImage, createImage, disableEvents, dispatchEvent, enable, enableEvents, enableInputMethods, getBackground, getBounds, getColorModel, getComponentOrientation, getCursor, getDropTarget, getFont, getFontMetrics, getForeground, getGraphicsConfiguration, getInputContext, getInputMethodRequests, getLocale, getLocation, getLocationOnScreen, getName, getParent, getPeer, getSize, getToolkit, getTreeLock, gotFocus, handleEvent, inside, isDisplayable, isEnabled, isLightweight, isShowing, isValid, isVisible, keyDown, keyUp, list, list, list, location, lostFocus, mouseDown, mouseDrag, mouseEnter, mouseExit, mouseMove, mouseUp, move, nextFocus, paintAll, postEvent, prepareImage, prepareImage, processComponentEvent, processHierarchyBoundsEvent, processHierarchyEvent, processInputMethodEvent, processMouseEvent, remove, removeComponentListener, removeFocusListener, removeHierarchyBoundsListener, removeHierarchyListener, removeInputMethodListener, removeKeyListener, removeMouseListener, removeMouseMotionListener, repaint, repaint, repaint, resize, resize, setBounds, setBounds, setComponentOrientation, setCursor,

setDropTarget, setLocale, setLocation, setLocation, setName, setSize, setSize, show, show, size, toString, transferFocus

### **Methods inherited from class java.lang.Object** clone, equals, finalize, getClass, hashCode, notify, notifyAll, wait, wait, wait

# <span id="page-357-0"></span>**Constructor Detail**

### <span id="page-357-2"></span>**CustomEventComboBoxRenderer**

public **CustomEventComboBoxRenderer**(java.lang.String[] pluginNames, java.lang.String[] customItems, java.lang.String wlpiItem)

Create a CustomEventComboBoxRenderer.

**Parameters:**

pluginNames - The array of rich plugin names.

customItems - The array of custom event descriptions.

wlpiItem - The name of the default WLPI event.

## <span id="page-357-1"></span>**Method Detail**

### <span id="page-357-3"></span>**getListCellRendererComponent**

public java.awt.Component **getListCellRendererComponent**(javax.swing.JList list, java.lang.Object value, int index, boolean isSelected, boolean cellHasFocus)

### **Overrides:**

getListCellRendererComponent in class javax.swing.plaf.basic.BasicComboBoxRenderer

**[Overview](#page-13-0) [Package](#page-137-0) Class [Tree](#page-134-0) [Deprecated](#page-24-0) [Index](#page-26-0) [Help](#page-121-0)** *WebLogic Process Integrator Version 2.0* **[PREV CLASS](#page-346-0) [NEXT CLASS](#page-358-0) [FRAMES](#page-0-0) [NO FRAMES](#page-353-0)** SUMMARY: **[INNER](#page-353-1) | [FIELD](#page-354-0) | [CONSTR](#page-354-1) | [METHOD](#page-354-2)** DETAIL: FIELD | [CONSTR](#page-357-0) | [METHOD](#page-357-1)

*BEA WebLogic Process Integrator* is a trademark of BEA Systems, Inc. Copyright (c) 2001 BEA Systems, Inc. All rights reserved.

## <span id="page-358-0"></span>**com.bea.wlpi.client.common Class ExceptionHandler**

java.lang.Object

|| || ||<br>|-

+--**com.bea.wlpi.client.common.ExceptionHandler**

**All Implemented Interfaces:**

java.lang.Runnable

public class **ExceptionHandler** extends java.lang.Object implements java.lang.Runnable

Reports exceptions in WebLogic Process Integrator clients.

<span id="page-358-1"></span>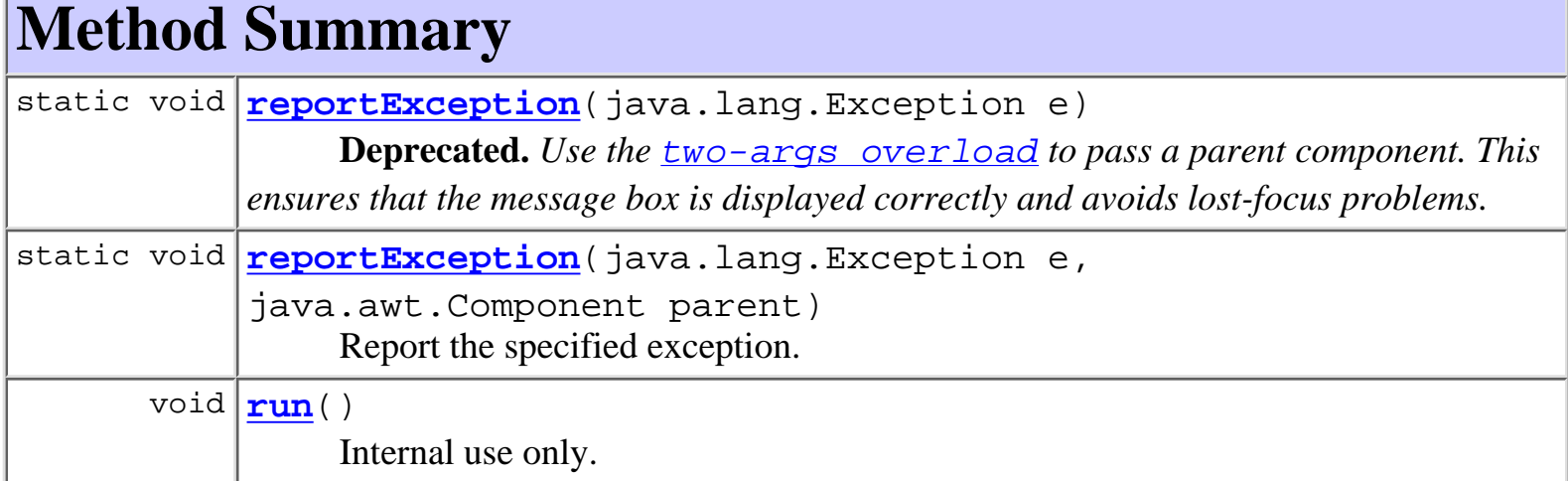

## **Methods inherited from class java.lang.Object** clone, equals, finalize, getClass, hashCode, notify, notifyAll, toString, wait, wait, wait

# <span id="page-358-3"></span><span id="page-358-2"></span>**Method Detail**

## **reportException**

public static void **reportException**(java.lang.Exception e)

**Deprecated.** Use the  $\frac{two-args\ overload}{one}$  to pass a parent component. This ensures that the *message box is displayed correctly and avoids lost-focus problems.* Report the specified exception.

#### **Parameters:**

e - The exception to report.

#### **See Also:**

[reportException\(Exception, Component\)](#page-359-0)

## <span id="page-359-0"></span>**reportException**

```
public static void reportException(java.lang.Exception e,
                                     java.awt.Component parent)
```
Report the specified exception. This handler prints the exception stack trace and displays a message box containing the exception details. If the exception is of class [WorkflowException](#page-757-0), the handler chooses a warning or error icon according to the severity of the error. In all other cases, it uses the error icon. Wherever possible, the handler localizes text in the locale of the caller. The handler displays the message box on the AWT Event dispatcher thread.

#### **Parameters:**

e - The exception to report.

parent - Display modally with respect to this component.

#### **See Also:**

[reportException\(Exception, Component\)](#page-359-0)

### <span id="page-359-1"></span>**run**

```
public void run()
```
Internal use only.

### **Specified by:**

run in interface java.lang.Runnable
## <span id="page-361-0"></span>**com.bea.wlpi.client.common Class ExtensionFileFilter**

```
java.lang.Object
|| || ||<br>|-
   +--javax.swing.filechooser.FileFilter
 |
         +--com.bea.wlpi.client.common.ExtensionFileFilter
```
#### public class **ExtensionFileFilter**

extends javax.swing.filechooser.FileFilter

FileChooser filter that discriminates by file extension.

# <span id="page-361-1"></span>**Constructor Summary**

**[ExtensionFileFilter](#page-362-2)**(java.lang.String description)

Create an ExtensionFileFilter with the specified description.

<span id="page-361-2"></span>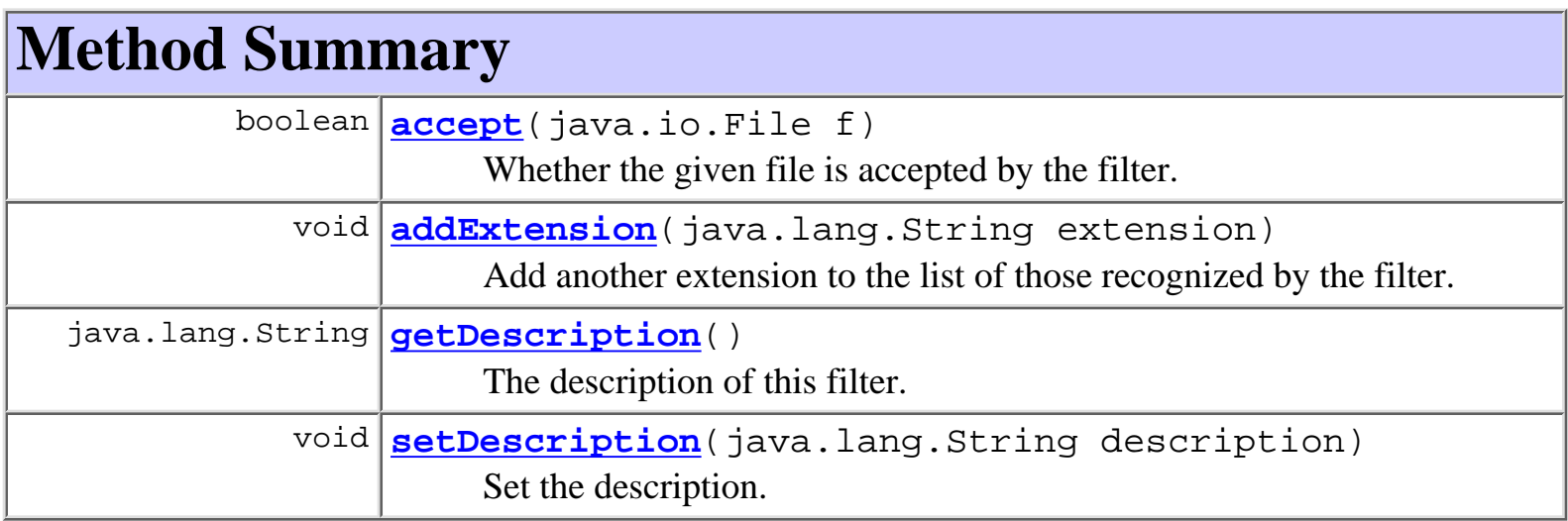

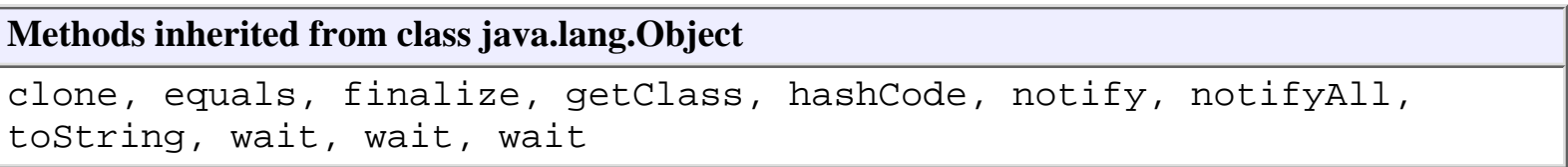

# <span id="page-362-0"></span>**Constructor Detail**

## <span id="page-362-2"></span>**ExtensionFileFilter**

public **ExtensionFileFilter**(java.lang.String description)

Create an ExtensionFileFilter with the specified description.

**Parameters:**

description - text to appear in the "Files of type" list.

# <span id="page-362-1"></span>**Method Detail**

### <span id="page-362-3"></span>**accept**

```
public boolean accept(java.io.File f)
```
Whether the given file is accepted by the filter.

**Overrides:**

accept in class javax.swing.filechooser.FileFilter

#### **Parameters:**

f - The file to test.

#### **Returns:**

true if the filter accepted the file, otherwise false.

## <span id="page-362-4"></span>**addExtension**

```
public void addExtension(java.lang.String extension)
```
Add another extension to the list of those recognized by the filter.

### **Parameters:**

extension - extension (excluding the '.' character).

## <span id="page-362-5"></span>**setDescription**

public void **setDescription**(java.lang.String description) Set the description.

#### **Parameters:**

description - Text to appear in the "Files of type" list.

**See Also:**

[getDescription\(\)](#page-363-0)

## <span id="page-363-0"></span>**getDescription**

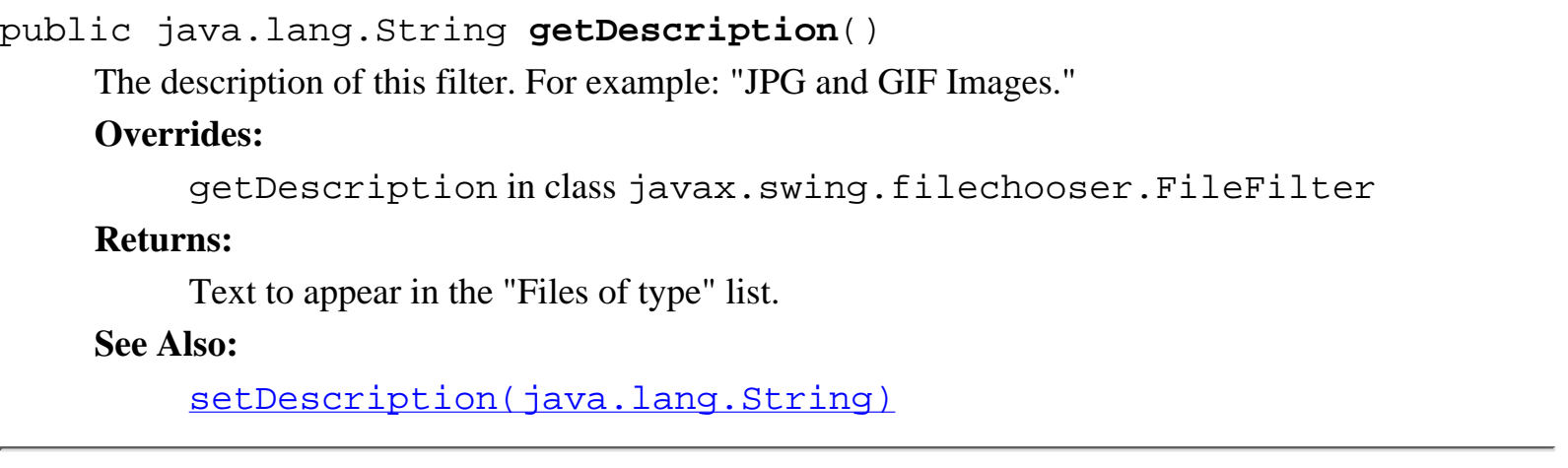

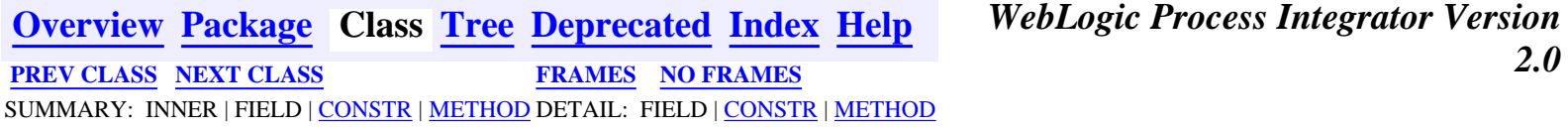

<span id="page-364-0"></span>**[Overview](#page-13-0) [Package](#page-137-0) Class [Tree](#page-134-0) [Deprecated](#page-24-0) [Index](#page-26-0) [Help](#page-121-0)** *WebLogic Process Integrator Version 2.0* **[PREV CLASS](#page-361-0) [NEXT CLASS](#page-367-0) [FRAMES](#page-0-0) [NO FRAMES](#page-364-0)** SUMMARY: INNER | [FIELD](#page-364-1) | [CONSTR](#page-364-2) | [METHOD](#page-364-3) DETAIL: [FIELD](#page-365-0) | [CONSTR](#page-365-1) | [METHOD](#page-365-2)

### **com.bea.wlpi.client.common Class GUID**

java.lang.Object

|| || ||<br>|-

+--**com.bea.wlpi.client.common.GUID**

public class **GUID**

extends java.lang.Object

A utility class for generating global unique ID. The ID is combined by ip address and time.

<span id="page-364-1"></span>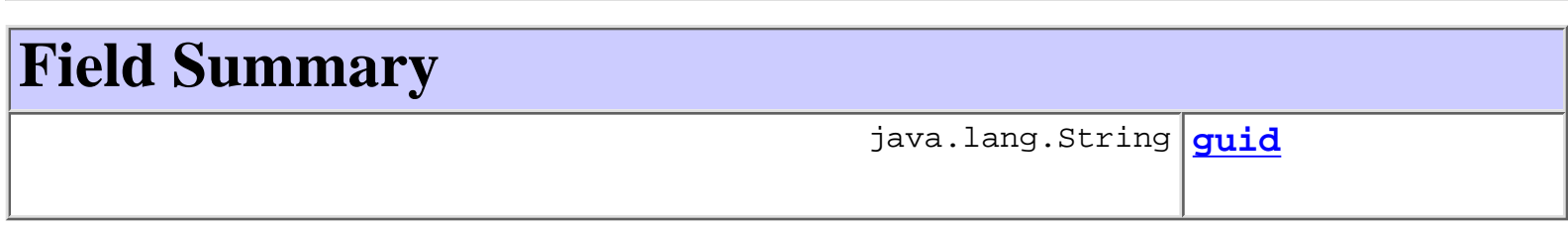

# <span id="page-364-2"></span>**Constructor Summary**

**[GUID](#page-365-4)**()

Generate a new instance of GUID.

<span id="page-364-3"></span>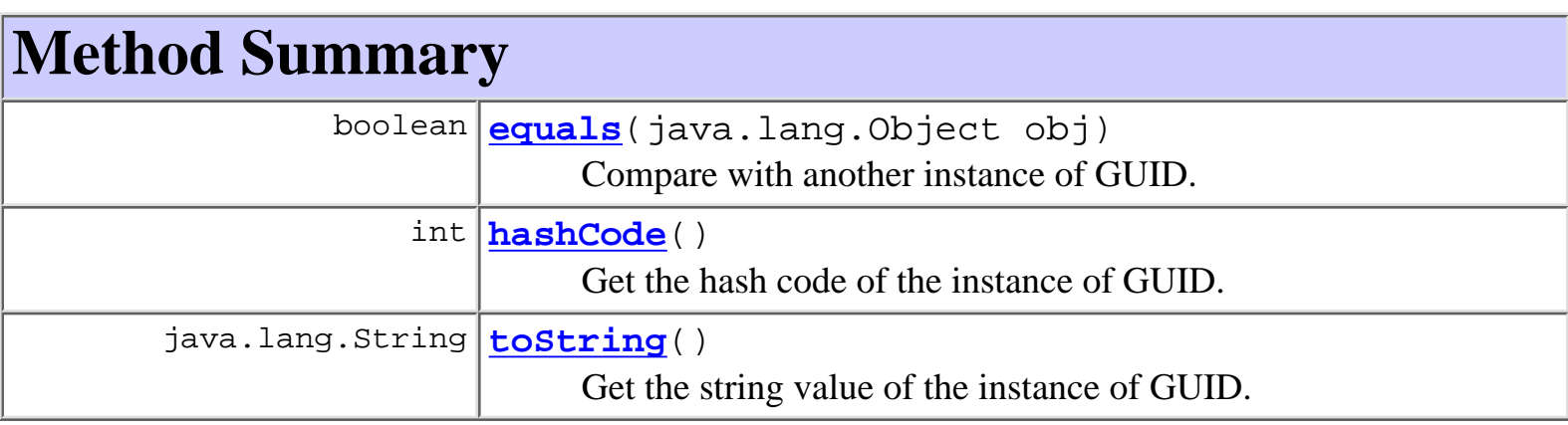

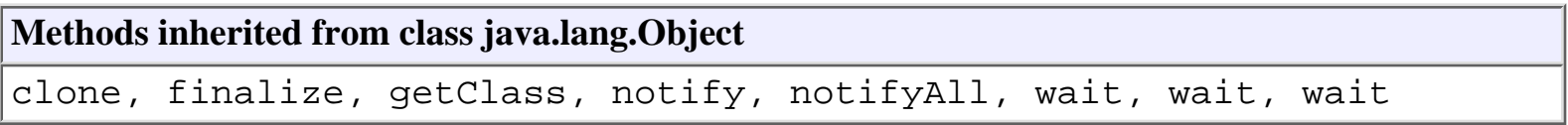

# <span id="page-365-0"></span>**Field Detail**

# <span id="page-365-3"></span>**guid**

public java.lang.String **guid**

# <span id="page-365-1"></span>**Constructor Detail**

# <span id="page-365-4"></span>**GUID**

public **GUID**()

Generate a new instance of GUID.

# <span id="page-365-2"></span>**Method Detail**

# <span id="page-365-7"></span>**toString**

```
public java.lang.String toString()
```
Get the string value of the instance of GUID.

### **Overrides:**

toString in class java.lang.Object

### **Returns:**

the string value of GUID.

## <span id="page-365-6"></span>**hashCode**

```
public int hashCode()
```
Get the hash code of the instance of GUID.

### **Overrides:**

hashCode in class java.lang.Object

### <span id="page-365-5"></span>**Returns:**

the hash code integer value.

## **equals**

public boolean **equals**(java.lang.Object obj)

Compare with another instance of GUID.

### **Overrides:**

equals in class java.lang.Object

### **Returns:**

true if they are equals.

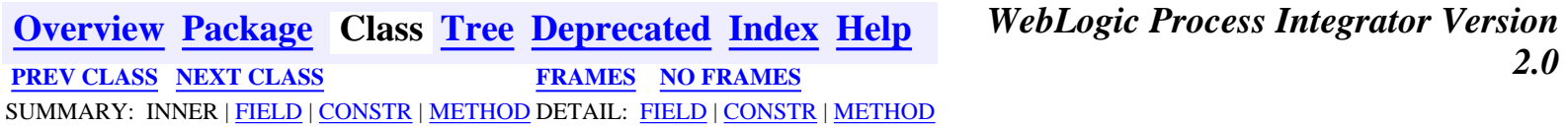

## <span id="page-367-0"></span>**com.bea.wlpi.client.common Class HelpListener**

java.lang.Object

|| || ||<br>|-

+--**com.bea.wlpi.client.common.HelpListener**

#### **All Implemented Interfaces:**

java.awt.event.ActionListener, java.util.EventListener

public class **HelpListener**

extends java.lang.Object

implements java.awt.event.ActionListener

Launches online help in an HTML browser or via JavaHelp.

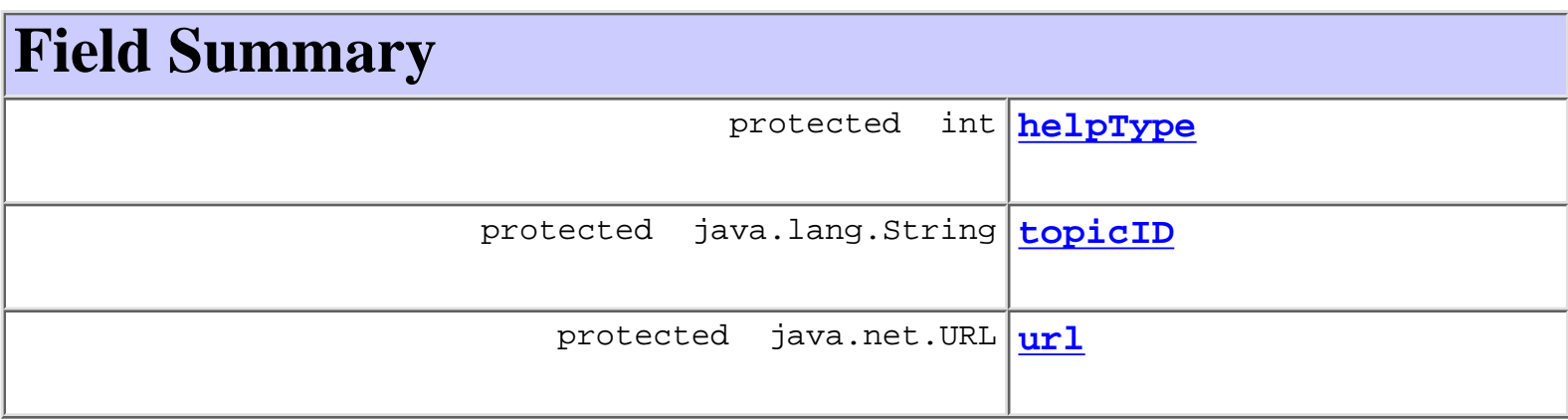

# **Constructor Summary**

**HelpListener**(java.net.URL url, java.lang.String topicID, int helpType)

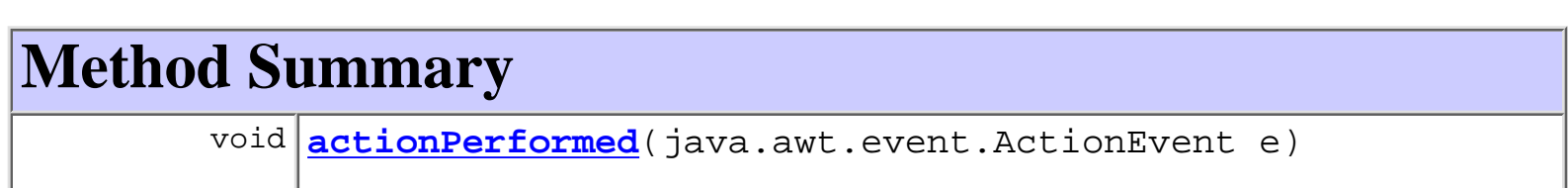

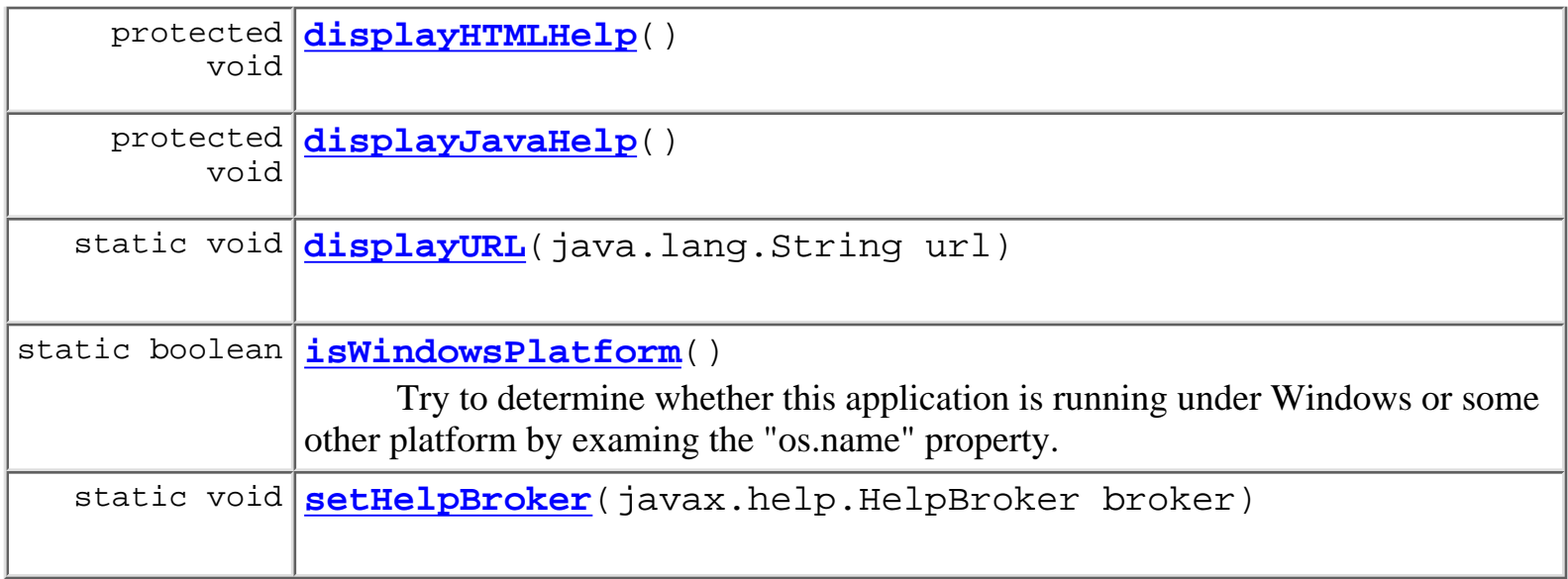

## **Methods inherited from class java.lang.Object** clone, equals, finalize, getClass, hashCode, notify, notifyAll, toString, wait, wait, wait

# **Field Detail**

## **url**

protected java.net.URL **url**

## **topicID**

protected java.lang.String **topicID**

## **helpType**

protected int **helpType**

# **Constructor Detail**

## **HelpListener**

```
public HelpListener(java.net.URL url,
                      java.lang.String topicID,
                      int helpType)
```
# **Method Detail**

## **setHelpBroker**

public static void **setHelpBroker**(javax.help.HelpBroker broker)

## **actionPerformed**

public void **actionPerformed**(java.awt.event.ActionEvent e)

### **Specified by:**

actionPerformed in interface java.awt.event.ActionListener

## **displayHTMLHelp**

protected void **displayHTMLHelp**()

## **displayJavaHelp**

```
protected void displayJavaHelp()
```
## **displayURL**

public static void **displayURL**(java.lang.String url)

## **isWindowsPlatform**

#### public static boolean **isWindowsPlatform**()

Try to determine whether this application is running under Windows or some other platform by examing the "os.name" property.

#### **Returns:**

true if this application is running under a Windows OS

**[Overview](#page-13-0) [Package](#page-137-0) Class [Tree](#page-134-0) [Deprecated](#page-24-0) [Index](#page-26-0) [Help](#page-121-0)** *WebLogic Process Integrator Version 2.0* **[PREV CLASS](#page-364-0) [NEXT CLASS](#page-371-0) [FRAMES](#page-0-0) [NO FRAMES](#page-367-0)** SUMMARY: INNER | FIELD | CONSTR | METHOD DETAIL: FIELD | CONSTR | METHOD

<span id="page-371-0"></span>**[Overview](#page-13-0) [Package](#page-137-0) Class [Tree](#page-134-0) [Deprecated](#page-24-0) [Index](#page-26-0) [Help](#page-121-0)** *WebLogic Process Integrator Version 2.0* **[PREV CLASS](#page-367-0) [NEXT CLASS](#page-373-0) [FRAMES](#page-0-0) [NO FRAMES](#page-371-0)** SUMMARY: INNER | FIELD | CONSTR | [METHOD](#page-371-1) DETAIL: FIELD | CONSTR | [METHOD](#page-371-2)

## **com.bea.wlpi.client.common Class ImageFactory**

java.lang.Object

|| || ||<br>|-

+--**com.bea.wlpi.client.common.ImageFactory**

public class **ImageFactory**

extends java.lang.Object

A static factory class that creates and caches images and icons. This class is provided to enable access to images in JAR files, because the ImageIcon(URL) constructor now requires an absolute URL that references the actual JAR file in which the image is located. Pre JDK 1.1 releases used sun.net.\* classes to search all JARs referenced in an applet's ARCHIVE tag, but this is no longer the case.

<span id="page-371-1"></span>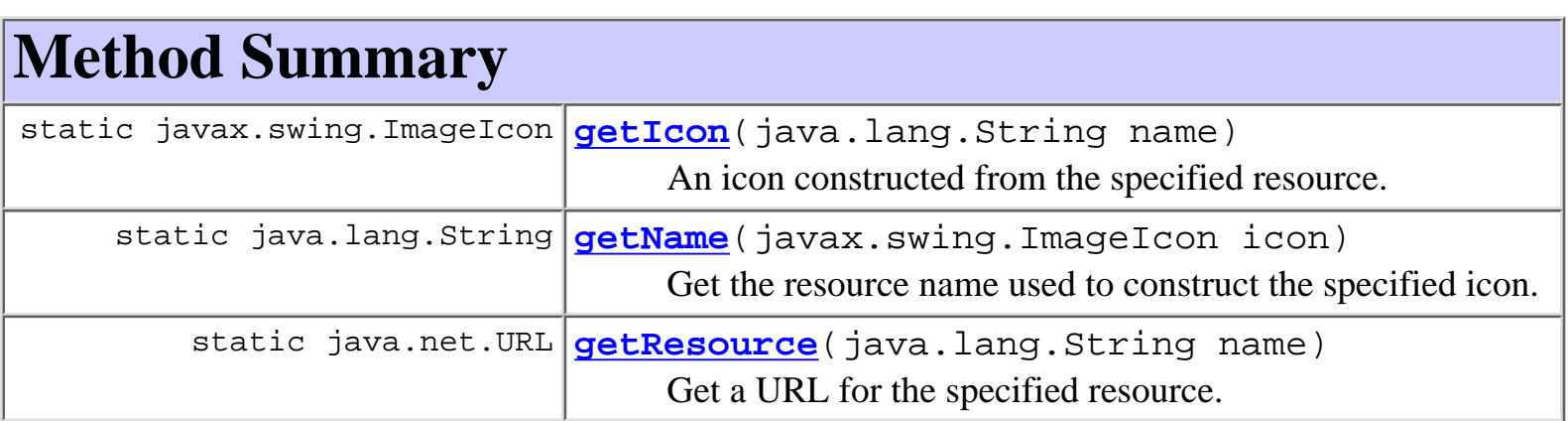

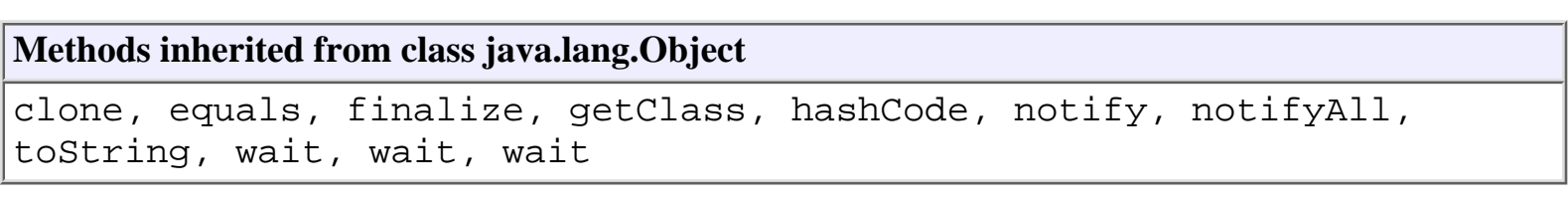

# <span id="page-371-3"></span><span id="page-371-2"></span>**Method Detail**

## **getIcon**

public static javax.swing.ImageIcon **getIcon**(java.lang.String name)

An icon constructed from the specified resource. The class caches Icons internally, and it is the cached icon that this method returns.

#### **Parameters:**

name - Resource name (fully qualified with '/' separators).

#### **Returns:**

The requested icon.

## <span id="page-372-0"></span>**getName**

public static java.lang.String **getName**(javax.swing.ImageIcon icon) Get the resource name used to construct the specified icon. The icon is assumed to have been created by a prior call to [getIcon\(java.lang.String\)](#page-371-3).

#### **Parameters:**

icon - Existing icon object.

#### **Returns:**

The original resource name (if known).

### <span id="page-372-1"></span>**getResource**

public static java.net.URL **getResource**(java.lang.String name)

Get a URL for the specified resource. The method constructs the URL by this using the calling class's own ClassLoader, thus using the same protocol and codebase.

#### **Parameters:**

name - Resource name (fully qualified with '/' separators).

#### **Returns:**

A URL for the specified resource name.

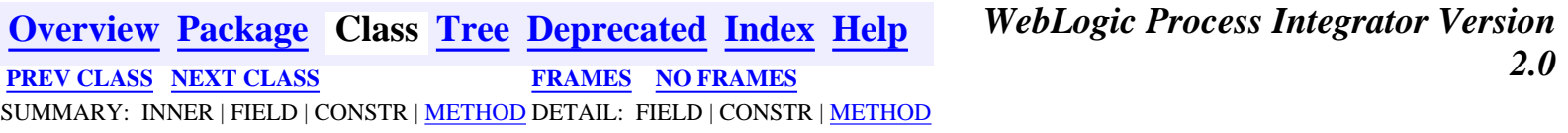

<span id="page-373-0"></span>**[Overview](#page-13-0) [Package](#page-137-0) Class [Tree](#page-134-0) [Deprecated](#page-24-0) [Index](#page-26-0) [Help](#page-121-0)** *WebLogic Process Integrator Version 2.0* **[PREV CLASS](#page-371-0) [NEXT CLASS](#page-379-0) [FRAMES](#page-0-0) [NO FRAMES](#page-373-0)** SUMMARY: [INNER](#page-373-1) | [FIELD](#page-374-0) | [CONSTR](#page-374-1) | [METHOD](#page-374-2) DETAIL: FIELD | [CONSTR](#page-377-0) | [METHOD](#page-377-1)

## **com.bea.wlpi.client.common Class Logon**

java.lang.Object | +--java.awt.Component | +--java.awt.Container | +--java.awt.Window | +--java.awt.Dialog | +--javax.swing.JDialog | +--**com.bea.wlpi.client.common.Logon**

#### **All Implemented Interfaces:**

javax.accessibility.Accessible, java.awt.event.ActionListener, java.util.EventListener, java.awt.image.ImageObserver, java.awt.MenuContainer, javax.swing.RootPaneContainer, java.io.Serializable, javax.swing.WindowConstants

#### public class **Logon**

extends javax.swing.JDialog

implements java.awt.event.ActionListener

A dialog to capture WebLogic Process Integrator user ID, password and server URL.

#### **See Also:**

Serialized Form

### <span id="page-373-1"></span>**Inner classes inherited from class javax.swing.JDialog**

javax.swing.JDialog.AccessibleJDialog

#### **Inner classes inherited from class java.awt.Dialog**

java.awt.Dialog.AccessibleAWTDialog

**Inner classes inherited from class java.awt.Window**

java.awt.Window.AccessibleAWTWindow

**Inner classes inherited from class java.awt.Container**

java.awt.Container.AccessibleAWTContainer

**Inner classes inherited from class java.awt.Component**

java.awt.Component.AccessibleAWTComponent

<span id="page-374-0"></span>**Fields inherited from class javax.swing.JDialog**

accessibleContext, rootPane, rootPaneCheckingEnabled

#### **Fields inherited from class java.awt.Component**

BOTTOM\_ALIGNMENT, CENTER\_ALIGNMENT, LEFT\_ALIGNMENT, RIGHT\_ALIGNMENT, TOP\_ALIGNMENT

#### **Fields inherited from interface javax.swing.WindowConstants**

DISPOSE\_ON\_CLOSE, DO\_NOTHING\_ON\_CLOSE, HIDE\_ON\_CLOSE

**Fields inherited from interface java.awt.image.ImageObserver**

ABORT, ALLBITS, ERROR, FRAMEBITS, HEIGHT, PROPERTIES, SOMEBITS, WIDTH

# <span id="page-374-1"></span>**Constructor Summary**

**[Logon](#page-377-2)**()

Create a logon dialog.

**[Logon](#page-377-3)**(java.awt.Frame owner, java.lang.String url,

java.lang.String userId, java.lang.String password)

Create a logon dialog with fields primed to the supplied values.

<span id="page-374-2"></span>**Method Summary**

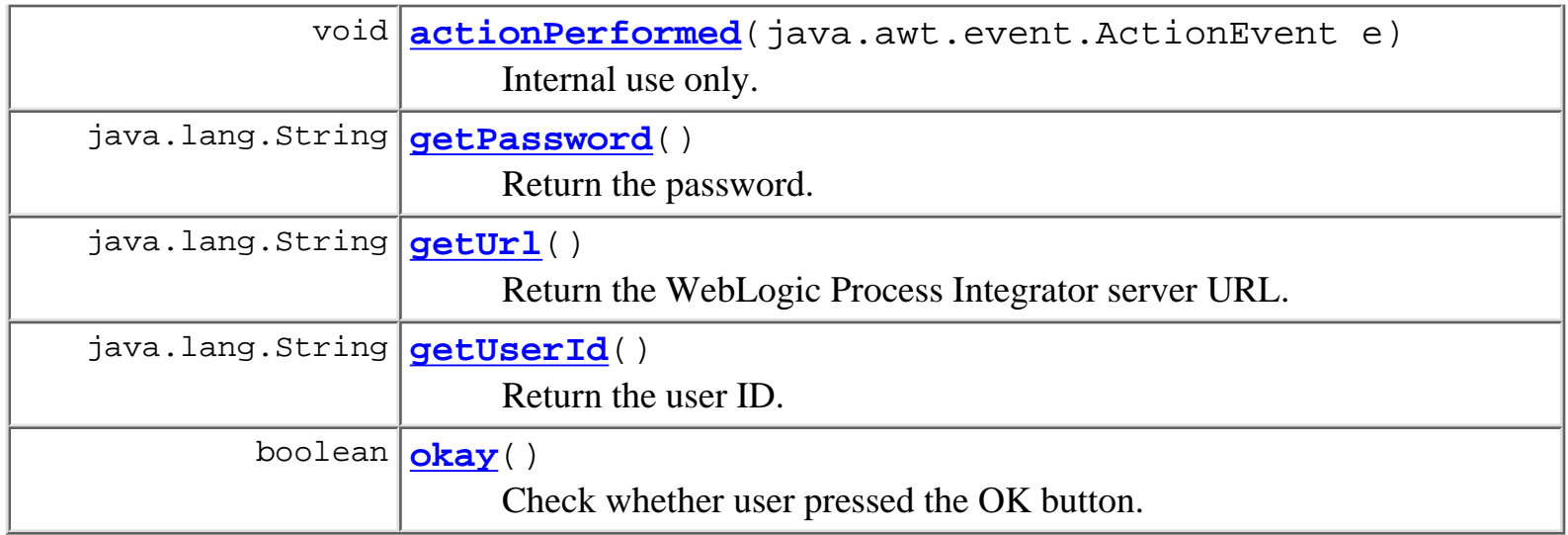

#### **Methods inherited from class javax.swing.JDialog**

addImpl, createRootPane, dialogInit, getAccessibleContext, getContentPane, getDefaultCloseOperation, getGlassPane, getJMenuBar, getLayeredPane, getRootPane, isRootPaneCheckingEnabled, paramString, processKeyEvent, processWindowEvent, remove, setContentPane, setDefaultCloseOperation, setGlassPane, setJMenuBar, setLayeredPane, setLayout, setLocationRelativeTo, setRootPane, setRootPaneCheckingEnabled, update

#### **Methods inherited from class java.awt.Dialog**

addNotify, dispose, getTitle, hide, isModal, isResizable, setModal, setResizable, setTitle, show

#### **Methods inherited from class java.awt.Window**

addWindowListener, applyResourceBundle, applyResourceBundle, finalize, getFocusOwner, getGraphicsConfiguration, getInputContext, getListeners, getLocale, getOwnedWindows, getOwner, getToolkit, getWarningString, isShowing, pack, postEvent, processEvent, removeWindowListener, setCursor, toBack, toFront

#### **Methods inherited from class java.awt.Container**

add, add, add, add, add, addContainerListener, countComponents, deliverEvent, doLayout, findComponentAt, findComponentAt, getAlignmentX, getAlignmentY, getComponent, getComponentAt, getComponentAt, getComponentCount, getComponents, getInsets, getLayout, getMaximumSize, getMinimumSize, getPreferredSize, insets, invalidate, isAncestorOf, layout, list, list, locate, minimumSize, paint, paintComponents, preferredSize, print, printComponents, processContainerEvent, remove, removeAll, removeContainerListener, removeNotify, setFont, validate, validateTree

#### **Methods inherited from class java.awt.Component**

action, add, addComponentListener, addFocusListener, addHierarchyBoundsListener, addHierarchyListener, addInputMethodListener, addKeyListener, addMouseListener, addMouseMotionListener, addPropertyChangeListener, addPropertyChangeListener, bounds, checkImage, checkImage, coalesceEvents, contains, contains, createImage, createImage, disable, disableEvents, dispatchEvent, enable, enable, enableEvents, enableInputMethods, firePropertyChange, getBackground, getBounds, getBounds, getColorModel, getComponentOrientation, getCursor, getDropTarget, getFont, getFontMetrics, getForeground, getGraphics, getHeight, getInputMethodRequests, getLocation, getLocation, getLocationOnScreen, getName, getParent, getPeer, getSize, getSize, getTreeLock, getWidth, getX, getY, gotFocus, handleEvent, hasFocus, imageUpdate, inside, isDisplayable, isDoubleBuffered, isEnabled, isFocusTraversable, isLightweight, isOpaque, isValid, isVisible, keyDown, keyUp, list, list, list, location, lostFocus, mouseDown, mouseDrag, mouseEnter, mouseExit, mouseMove, mouseUp, move, nextFocus, paintAll, prepareImage, prepareImage, printAll, processComponentEvent, processFocusEvent, processHierarchyBoundsEvent, processHierarchyEvent, processInputMethodEvent, processMouseEvent, processMouseMotionEvent, remove, removeComponentListener, removeFocusListener, removeHierarchyBoundsListener, removeHierarchyListener, removeInputMethodListener, removeKeyListener, removeMouseListener, removeMouseMotionListener, removePropertyChangeListener, removePropertyChangeListener, repaint, repaint, repaint, repaint, requestFocus, reshape, resize, resize, setBackground, setBounds, setBounds, setComponentOrientation, setDropTarget, setEnabled, setForeground, setLocale, setLocation, setLocation, setName, setSize, setSize, setVisible, show, size, toString, transferFocus

```
clone, equals, getClass, hashCode, notify, notifyAll, wait, wait,
wait
```
# <span id="page-377-0"></span>**Constructor Detail**

## <span id="page-377-2"></span>**Logon**

public **Logon**() Create a logon dialog.

## <span id="page-377-3"></span>**Logon**

```
public Logon(java.awt.Frame owner,
               java.lang.String url,
               java.lang.String userId,
               java.lang.String password)
```
Create a logon dialog with fields primed to the supplied values.

#### **Parameters:**

owner - The window that is to be this dialog's owner.

url - Server URL in protocol://host:port format.

userId - User ID.

password - Password.

# <span id="page-377-1"></span>**Method Detail**

## <span id="page-377-5"></span>**okay**

```
public boolean okay()
```
Check whether user pressed the OK button.

#### <span id="page-377-4"></span>**Returns:**

true - if the URL and user ID are non-blank and the user closed the dialog by pressing the OK button.

## **getUrl**

public java.lang.String **getUrl**() Return the WebLogic Process Integrator server URL. **Returns:**

The WebLogic Process Integrator server URL.

### <span id="page-378-2"></span>**getUserId**

public java.lang.String **getUserId**() Return the user ID. **Returns:**

The user ID.

## <span id="page-378-1"></span>**getPassword**

```
public java.lang.String getPassword()
```
Return the password.

#### **Returns:**

The password.

## <span id="page-378-0"></span>**actionPerformed**

```
public void actionPerformed(java.awt.event.ActionEvent e)
```
Internal use only.

**Specified by:**

actionPerformed in interface java.awt.event.ActionListener

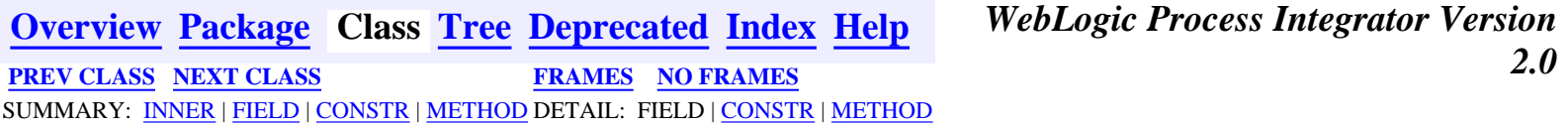

### <span id="page-379-0"></span>**com.bea.wlpi.client.common Class LookAndFeelMenu**

```
java.lang.Object
|| || ||<br>|-
  +--java.awt.Component
 |
 +--java.awt.Container
 |
         +--javax.swing.JComponent
 |
            +--javax.swing.AbstractButton
 |
 +--javax.swing.JMenuItem
 |
 +--javax.swing.JMenu
 |
                       +--com.bea.wlpi.client.common.LookAndFeelMenu
```
#### **All Implemented Interfaces:**

javax.accessibility.Accessible, java.awt.event.ActionListener, java.util.EventListener, java.awt.image.ImageObserver, java.awt.ItemSelectable, java.awt.MenuContainer, javax.swing.MenuElement, java.io.Serializable, javax.swing.SwingConstants

public class **LookAndFeelMenu**

extends javax.swing.JMenu

implements java.awt.event.ActionListener

A JMenu that supports configuration of the pluggable Swing "Look And Feel."

#### **See Also:**

Serialized Form

#### **Inner classes inherited from class javax.swing.JMenu**

javax.swing.JMenu.AccessibleJMenu, javax.swing.JMenu.WinListener

#### **Inner classes inherited from class javax.swing.JMenuItem**

javax.swing.JMenuItem.AccessibleJMenuItem

#### **Inner classes inherited from class javax.swing.AbstractButton**

javax.swing.AbstractButton.AccessibleAbstractButton, javax.swing.AbstractButton.ButtonChangeListener

#### **Inner classes inherited from class javax.swing.JComponent**

javax.swing.JComponent.AccessibleJComponent

#### **Inner classes inherited from class java.awt.Container**

java.awt.Container.AccessibleAWTContainer

#### **Inner classes inherited from class java.awt.Component**

java.awt.Component.AccessibleAWTComponent

#### **Fields inherited from class javax.swing.JMenu**

popupListener

#### **Fields inherited from class javax.swing.AbstractButton**

actionListener, BORDER\_PAINTED\_CHANGED\_PROPERTY, changeEvent, changeListener, CONTENT\_AREA\_FILLED\_CHANGED\_PROPERTY, DISABLED\_ICON\_CHANGED\_PROPERTY, DISABLED\_SELECTED\_ICON\_CHANGED\_PROPERTY, FOCUS\_PAINTED\_CHANGED\_PROPERTY, HORIZONTAL\_ALIGNMENT\_CHANGED\_PROPERTY, HORIZONTAL\_TEXT\_POSITION\_CHANGED\_PROPERTY, ICON\_CHANGED\_PROPERTY, itemListener, MARGIN\_CHANGED\_PROPERTY, MNEMONIC\_CHANGED\_PROPERTY, model, MODEL\_CHANGED\_PROPERTY, PRESSED\_ICON\_CHANGED\_PROPERTY, ROLLOVER\_ENABLED\_CHANGED\_PROPERTY, ROLLOVER\_ICON\_CHANGED\_PROPERTY, ROLLOVER\_SELECTED\_ICON\_CHANGED\_PROPERTY, SELECTED\_ICON\_CHANGED\_PROPERTY, TEXT\_CHANGED\_PROPERTY, VERTICAL\_ALIGNMENT\_CHANGED\_PROPERTY, VERTICAL\_TEXT\_POSITION\_CHANGED\_PROPERTY

#### **Fields inherited from class javax.swing.JComponent**

accessibleContext, listenerList, TOOL\_TIP\_TEXT\_KEY, ui, UNDEFINED\_CONDITION, WHEN\_ANCESTOR\_OF\_FOCUSED\_COMPONENT, WHEN\_FOCUSED, WHEN\_IN\_FOCUSED\_WINDOW

#### **Fields inherited from class java.awt.Component**

BOTTOM\_ALIGNMENT, CENTER\_ALIGNMENT, LEFT\_ALIGNMENT, RIGHT\_ALIGNMENT, TOP\_ALIGNMENT

#### **Fields inherited from interface javax.swing.SwingConstants**

BOTTOM, CENTER, EAST, HORIZONTAL, LEADING, LEFT, NORTH, NORTH\_EAST, NORTH\_WEST, RIGHT, SOUTH, SOUTH\_EAST, SOUTH\_WEST, TOP, TRAILING, VERTICAL, WEST

ABORT, ALLBITS, ERROR, FRAMEBITS, HEIGHT, PROPERTIES, SOMEBITS, WIDTH

### **Constructor Summary**

**LookAndFeelMenu**(javax.swing.JComponent root)

Create a new LookAndFeelMenu.

## **Method Summary**

 void **actionPerformed**(java.awt.event.ActionEvent e) Internal use only.

#### **Methods inherited from class javax.swing.JMenu**

add, add, add, add, add, addMenuListener, addSeparator, createActionChangeListener, createActionComponent, createWinListener, doClick, fireMenuCanceled, fireMenuDeselected, fireMenuSelected, getAccessibleContext, getComponent, getDelay, getItem, getItemCount, getMenuComponent, getMenuComponentCount, getMenuComponents, getPopupMenu, getPopupMenuOrigin, getSubElements, getUIClassID, insert, insert, insert, insertSeparator, isMenuComponent, isPopupMenuVisible, isSelected, isTearOff, isTopLevelMenu, menuSelectionChanged, paramString, processKeyEvent, remove, remove, remove, removeAll, removeMenuListener, setAccelerator, setDelay, setMenuLocation, setModel, setPopupMenuVisible, setSelected, updateUI

#### **Methods inherited from class javax.swing.JMenuItem**

addMenuDragMouseListener, addMenuKeyListener, configurePropertiesFromAction, createActionPropertyChangeListener, fireMenuDragMouseDragged, fireMenuDragMouseEntered, fireMenuDragMouseExited, fireMenuDragMouseReleased, fireMenuKeyPressed, fireMenuKeyReleased, fireMenuKeyTyped, getAccelerator, init, isArmed, processKeyEvent, processMenuDragMouseEvent, processMenuKeyEvent, processMouseEvent, removeMenuDragMouseListener, removeMenuKeyListener, setArmed, setEnabled, setUI

#### **Methods inherited from class javax.swing.AbstractButton**

addActionListener, addChangeListener, addItemListener, checkHorizontalKey, checkVerticalKey, createActionListener, createChangeListener, createItemListener, doClick, fireActionPerformed, fireItemStateChanged, fireStateChanged, getAction, getActionCommand, getDisabledIcon, getDisabledSelectedIcon, getHorizontalAlignment, getHorizontalTextPosition, getIcon, getLabel, getMargin, getMnemonic, getModel, getPressedIcon, getRolloverIcon, getRolloverSelectedIcon, getSelectedIcon, getSelectedObjects, getText, getUI, getVerticalAlignment, getVerticalTextPosition, imageUpdate, isBorderPainted, isContentAreaFilled, isFocusPainted, isFocusTraversable, isRolloverEnabled, paintBorder, removeActionListener, removeChangeListener, removeItemListener, setAction, setActionCommand, setBorderPainted, setContentAreaFilled, setDisabledIcon, setDisabledSelectedIcon, setFocusPainted, setHorizontalAlignment, setHorizontalTextPosition, setIcon, setLabel, setMargin, setMnemonic, setMnemonic, setPressedIcon, setRolloverEnabled, setRolloverIcon, setRolloverSelectedIcon, setSelectedIcon, setText, setUI, setVerticalAlignment, setVerticalTextPosition

#### **Methods inherited from class javax.swing.JComponent**

addAncestorListener, addNotify, addPropertyChangeListener, addPropertyChangeListener, addVetoableChangeListener, computeVisibleRect, contains, createToolTip, disable, enable, firePropertyChange, firePropertyChange, firePropertyChange, firePropertyChange, firePropertyChange, firePropertyChange, firePropertyChange, firePropertyChange, firePropertyChange, fireVetoableChange, getActionForKeyStroke, getActionMap, getAlignmentX, getAlignmentY, getAutoscrolls, getBorder, getBounds, getClientProperty, getComponentGraphics, getConditionForKeyStroke, getDebugGraphicsOptions, getGraphics, getHeight, getInputMap, getInputMap, getInputVerifier, getInsets, getInsets, getListeners, getLocation, getMaximumSize, getMinimumSize, getNextFocusableComponent, getPreferredSize, getRegisteredKeyStrokes, getRootPane, getSize, getToolTipLocation, getToolTipText, getToolTipText, getTopLevelAncestor, getVerifyInputWhenFocusTarget, getVisibleRect, getWidth, getX, getY, grabFocus, hasFocus, hide, isDoubleBuffered, isFocusCycleRoot, isLightweightComponent, isManagingFocus, isMaximumSizeSet, isMinimumSizeSet, isOpaque, isOptimizedDrawingEnabled, isPaintingTile, isPreferredSizeSet, isRequestFocusEnabled, isValidateRoot, paint, paintChildren, paintComponent, paintImmediately, paintImmediately, print, printAll, printBorder, printChildren, printComponent, processComponentKeyEvent, processFocusEvent, processKeyBinding, processMouseMotionEvent, putClientProperty, registerKeyboardAction, registerKeyboardAction, removeAncestorListener, removeNotify, removePropertyChangeListener, removePropertyChangeListener, removeVetoableChangeListener, repaint, repaint, requestDefaultFocus, requestFocus, resetKeyboardActions, reshape, revalidate, scrollRectToVisible, setActionMap, setAlignmentX, setAlignmentY, setAutoscrolls, setBackground, setBorder, setDebugGraphicsOptions, setDoubleBuffered, setFont,

setForeground, setInputMap, setInputVerifier, setMaximumSize, setMinimumSize, setNextFocusableComponent, setOpaque, setPreferredSize, setRequestFocusEnabled, setToolTipText, setUI, setVerifyInputWhenFocusTarget, setVisible, unregisterKeyboardAction, update

#### **Methods inherited from class java.awt.Container**

add, add, add, addContainerListener, addImpl, countComponents, deliverEvent, doLayout, findComponentAt, findComponentAt, getComponent, getComponentAt, getComponentAt, getComponentCount, getComponents, getLayout, insets, invalidate, isAncestorOf, layout, list, list, locate, minimumSize, paintComponents, preferredSize, printComponents, processContainerEvent, processEvent, removeContainerListener, setLayout, validate, validateTree

#### **Methods inherited from class java.awt.Component**

action, add, addComponentListener, addFocusListener, addHierarchyBoundsListener, addHierarchyListener, addInputMethodListener, addKeyListener, addMouseListener, addMouseMotionListener, bounds, checkImage, checkImage, coalesceEvents, contains, createImage, createImage, disableEvents, dispatchEvent, enable, enableEvents, enableInputMethods, getBackground, getBounds, getColorModel, getComponentOrientation, getCursor, getDropTarget, getFont, getFontMetrics, getForeground, getGraphicsConfiguration, getInputContext, getInputMethodRequests, getLocale, getLocation, getLocationOnScreen, getName, getParent, getPeer, getSize, getToolkit, getTreeLock, gotFocus, handleEvent, inside, isDisplayable, isEnabled, isLightweight, isShowing, isValid, isVisible, keyDown, keyUp, list, list, list, location, lostFocus, mouseDown, mouseDrag, mouseEnter, mouseExit, mouseMove, mouseUp, move, nextFocus, paintAll, postEvent, prepareImage, prepareImage, processComponentEvent, processHierarchyBoundsEvent, processHierarchyEvent, processInputMethodEvent, processMouseEvent, remove, removeComponentListener, removeFocusListener, removeHierarchyBoundsListener, removeHierarchyListener, removeInputMethodListener, removeKeyListener, removeMouseListener, removeMouseMotionListener, repaint, repaint, repaint, resize, resize, setBounds, setBounds, setComponentOrientation, setCursor, setDropTarget, setLocale, setLocation, setLocation, setName, setSize, setSize, show, show, size, toString, transferFocus

#### **Methods inherited from class java.lang.Object**

clone, equals, finalize, getClass, hashCode, notify, notifyAll, wait, wait, wait

#### **Methods inherited from interface javax.swing.MenuElement**

processKeyEvent, processMouseEvent

## **Constructor Detail**

### **LookAndFeelMenu**

```
public LookAndFeelMenu(javax.swing.JComponent root)
```
Create a new LookAndFeelMenu.

#### **Parameters:**

root - The root of component tree to repaint when the user clicks this menu item to select a different GUI look and feel.

## **Method Detail**

### **actionPerformed**

public void **actionPerformed**(java.awt.event.ActionEvent e)

Internal use only.

#### **Specified by:**

actionPerformed in interface java.awt.event.ActionListener

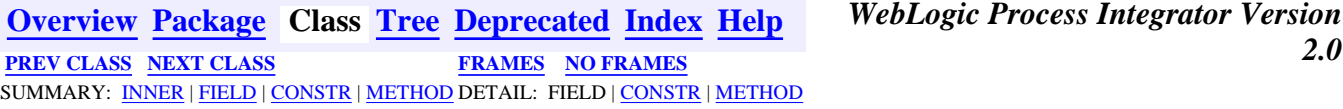

**WebLogic Process Integrator Version**<br>2.0

### <span id="page-385-0"></span>**com.bea.wlpi.client.common Class MappedTableModel**

java.lang.Object

|| || ||<br>|-

|

+--javax.swing.table.AbstractTableModel

+--**com.bea.wlpi.client.common.MappedTableModel**

#### **All Implemented Interfaces:**

java.util.EventListener, java.io.Serializable, javax.swing.table.TableModel, javax.swing.event.TableModelListener

#### **Direct Known Subclasses:**

[SortableTableModel](#page-398-0)

public abstract class **MappedTableModel**

extends javax.swing.table.AbstractTableModel

implements javax.swing.event.TableModelListener

Abstract class to support mapping of table models. In a chain of data manipulators, some behavior is common. MappedTable provides most of this behavior and can be subclassed by filters that only need to override a handful of specific methods. MappedTable implements TableModel by routing all requests to its model and TableModelListener by routing all events to its listeners. Inserting a MappedTable, which has not been subclassed, into a chain of table filters should have no effect.

**See Also:**

Serialized Form

<span id="page-385-1"></span>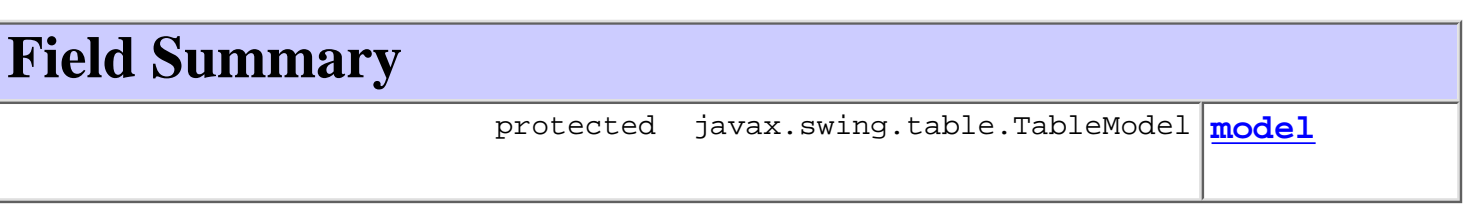

#### **Fields inherited from class javax.swing.table.AbstractTableModel**

listenerList

## <span id="page-385-2"></span>**Constructor Summary**

<span id="page-386-0"></span>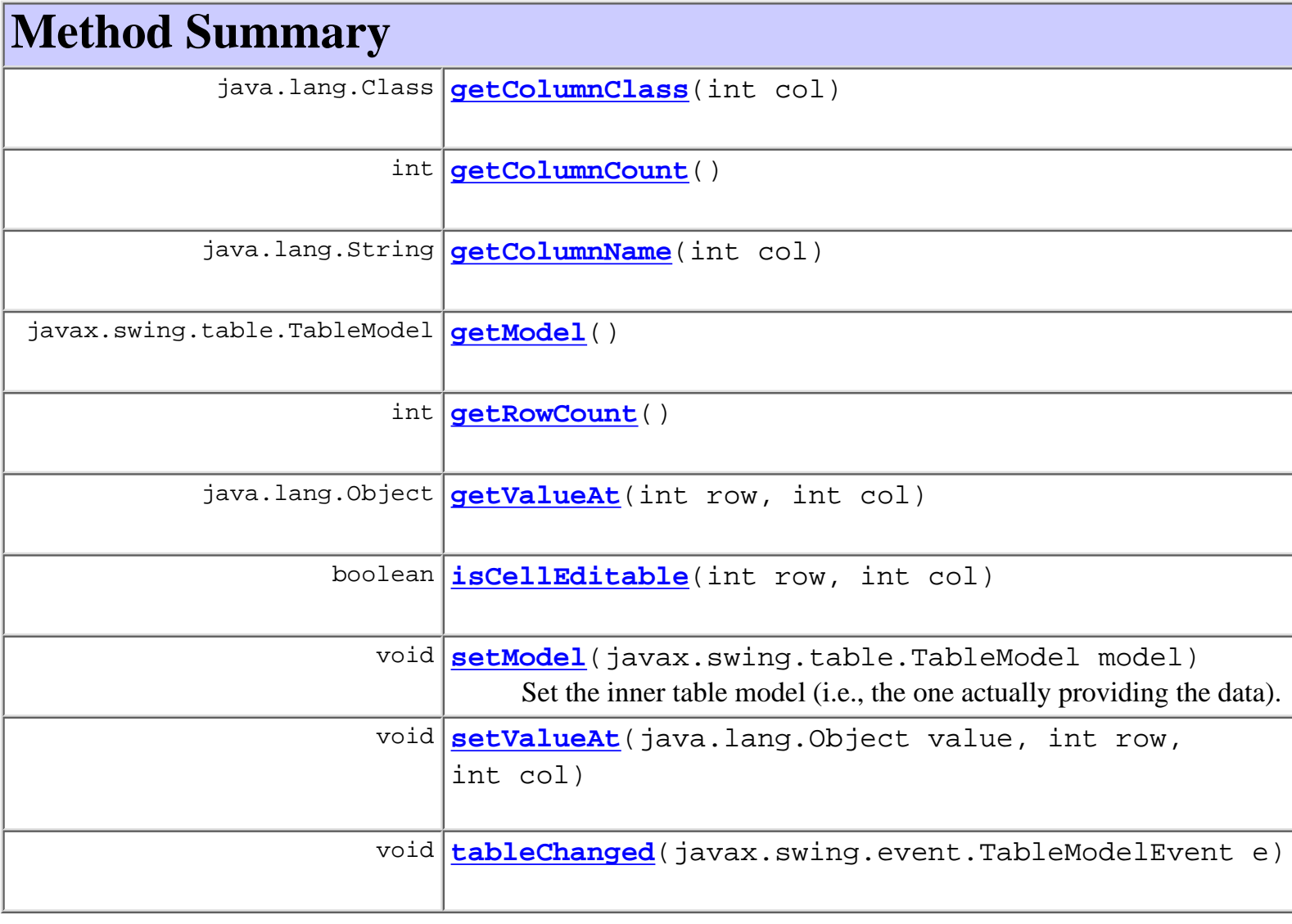

### **Methods inherited from class javax.swing.table.AbstractTableModel**

addTableModelListener, findColumn, fireTableCellUpdated, fireTableChanged, fireTableDataChanged, fireTableRowsDeleted, fireTableRowsInserted, fireTableRowsUpdated, fireTableStructureChanged, getListeners, removeTableModelListener

#### **Methods inherited from class java.lang.Object**

```
clone, equals, finalize, getClass, hashCode, notify, notifyAll,
toString, wait, wait, wait
```
# **Field Detail**

### <span id="page-387-2"></span>**model**

protected javax.swing.table.TableModel **model**

## <span id="page-387-0"></span>**Constructor Detail**

### <span id="page-387-3"></span>**MappedTableModel**

public **MappedTableModel**()

## <span id="page-387-1"></span>**Method Detail**

### <span id="page-387-4"></span>**getModel**

public javax.swing.table.TableModel **getModel**()

#### **Returns:**

The inner table model (i.e., the one actually providing the data).

### <span id="page-387-6"></span>**setModel**

public void **setModel**(javax.swing.table.TableModel model) Set the inner table model (i.e., the one actually providing the data).

#### **Parameters:**

model - the new model.

### <span id="page-387-5"></span>**getValueAt**

public java.lang.Object **getValueAt**(int row,

int col)

#### <span id="page-387-7"></span>**Overrides:**

getValueAt in class javax.swing.table.AbstractTableModel

### **setValueAt**

public void **setValueAt**(java.lang.Object value, int row, int col)

**Overrides:**

setValueAt in class javax.swing.table.AbstractTableModel

### <span id="page-388-3"></span>**getRowCount**

public int **getRowCount**()

#### **Overrides:**

getRowCount in class javax.swing.table.AbstractTableModel

### <span id="page-388-1"></span>**getColumnCount**

public int **getColumnCount**()

#### **Overrides:**

getColumnCount in class javax.swing.table.AbstractTableModel

### <span id="page-388-2"></span>**getColumnName**

public java.lang.String **getColumnName**(int col)

#### **Overrides:**

getColumnName in class javax.swing.table.AbstractTableModel

### <span id="page-388-0"></span>**getColumnClass**

public java.lang.Class **getColumnClass**(int col)

#### **Overrides:**

getColumnClass in class javax.swing.table.AbstractTableModel

### <span id="page-388-4"></span>**isCellEditable**

```
public boolean isCellEditable(int row,
                                int col)
```
#### **Overrides:**

isCellEditable in class javax.swing.table.AbstractTableModel

### <span id="page-389-0"></span>**tableChanged**

public void **tableChanged**(javax.swing.event.TableModelEvent e)

**Specified by:**

tableChanged in interface javax.swing.event.TableModelListener

**[Overview](#page-13-0) [Package](#page-137-0) Class [Tree](#page-134-0) [Deprecated](#page-24-0) [Index](#page-26-0) [Help](#page-121-0)** *WebLogic Process Integrator Version 2.0* **[PREV CLASS](#page-379-0) [NEXT CLASS](#page-390-0) [FRAMES](#page-0-0) [NO FRAMES](#page-385-0)** SUMMARY: INNER | [FIELD](#page-385-1) | [CONSTR](#page-385-2) | [METHOD](#page-386-0) DETAIL: [FIELD](#page-386-1) | [CONSTR](#page-387-0) | [METHOD](#page-387-1)

## <span id="page-390-0"></span>**com.bea.wlpi.client.common Class MessageDialog**

java.lang.Object || || ||<br>|-+--**com.bea.wlpi.client.common.MessageDialog**

public class **MessageDialog**

extends java.lang.Object

A dialog to display a message in a scrollable text area. This class is exists because of a problem in the current Swing JOptionPane implementation, whereby a JOptionPane does not correctly resize custom components embedded within it.

### <span id="page-390-1"></span>**Constructor Summary [MessageDialog](#page-391-0)**(java.awt.Component parentComponent, java.lang.String message) Create a new MessageDialog. **[MessageDialog](#page-391-1)**(java.awt.Component parentComponent, java.lang.String message, int messageType) Create a new MessageDialog. **[MessageDialog](#page-392-0)**(java.awt.Component parentComponent, java.lang.String message, int messageType, int width, int height, java.lang.String title) Create a new MessageDialog. **[MessageDialog](#page-391-2)**(java.awt.Component parentComponent, java.lang.String message, int messageType, java.lang.String title) Create a new MessageDialog.

<span id="page-390-2"></span>**Methods inherited from class java.lang.Object**

<span id="page-390-3"></span>clone, equals, finalize, getClass, hashCode, notify, notifyAll, toString, wait, wait, wait

# **Constructor Detail**

## <span id="page-391-0"></span>**MessageDialog**

public **MessageDialog**(java.awt.Component parentComponent, java.lang.String message)

Create a new MessageDialog.

#### **Parameters:**

parentComponent - The owner for this dialog.

message - The message to display.

## <span id="page-391-1"></span>**MessageDialog**

```
public MessageDialog(java.awt.Component parentComponent,
                       java.lang.String message,
                       int messageType)
```
Create a new MessageDialog.

#### **Parameters:**

parentComponent - The owner for this dialog.

message - The message to display.

messageType - The icon to display: javax.swing.JOptionPane.ERROR\_MESSAGE, WARNING\_MESSAGE, INFORMATION\_MESSAGE, QUESTION\_MESSAGE, PLAIN\_MESSAGE.

## <span id="page-391-2"></span>**MessageDialog**

```
public MessageDialog(java.awt.Component parentComponent,
                        java.lang.String message,
                        int messageType,
                        java.lang.String title)
    Create a new MessageDialog.
```
#### **Parameters:**

parentComponent - The owner for this dialog.

message - The message to display.

messageType - The icon to display:

javax.swing.JOptionPane.ERROR\_MESSAGE, WARNING\_MESSAGE,

INFORMATION\_MESSAGE, QUESTION\_MESSAGE, PLAIN\_MESSAGE. title - The dialog title.

## <span id="page-392-0"></span>**MessageDialog**

```
public MessageDialog(java.awt.Component parentComponent,
                          java.lang.String message,
                         int messageType,
                         int width,
                         int height,
                          java.lang.String title)
     Create a new MessageDialog.
     Parameters:
          parentComponent - The owner for this dialog.
          message - The message to display.
          messageType - The icon to display:
          javax.swing.JOptionPane.ERROR_MESSAGE, WARNING_MESSAGE,
          INFORMATION_MESSAGE, QUESTION_MESSAGE, PLAIN_MESSAGE.
          title - The dialog title.
          width - The dialog width.
          height - The dialog height.
```
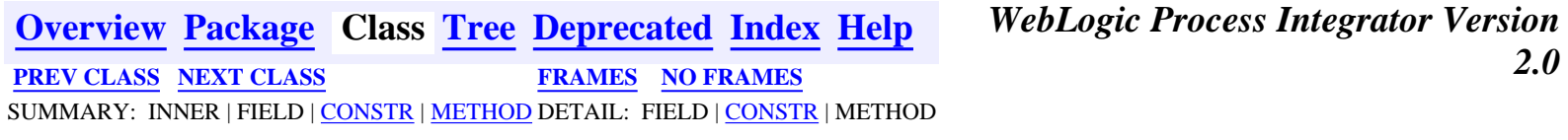

<span id="page-393-0"></span>**[Overview](#page-13-0) [Package](#page-137-0) Class [Tree](#page-134-0) [Deprecated](#page-24-0) [Index](#page-26-0) [Help](#page-121-0)** *WebLogic Process Integrator Version 2.0* **[PREV CLASS](#page-390-0) [NEXT CLASS](#page-398-0) [FRAMES](#page-0-0) [NO FRAMES](#page-393-0)** SUMMARY: INNER | FIELD | [CONSTR](#page-393-1) | [METHOD](#page-393-2) DETAIL: FIELD | [CONSTR](#page-394-0) | [METHOD](#page-394-1)

### **com.bea.wlpi.client.common Class Resources**

java.lang.Object

|| || ||<br>|-

+--**com.bea.wlpi.client.common.Resources**

public class **Resources**

extends java.lang.Object

Manages localized resources used by WebLogic Process Integrator client classes. This static class locates and caches ResourceBundles (including a default bundle used by all classes in this package). The class provides methods to retrieve localized strings, characters and parameterized messages from either the default bundle or one named by the caller. The latter facility is for use by other client packages. The locale is a global (i.e., static) attribute, initially set to the system default. The locale may be set programmatically by calling the static method setLocale (java.util.Locale). The default resource bundle is backed by the properties file

com/bea/wlpi/client/common/text/Text.properties or a localized version thereof (e.g. ~/Text\_en\_US.properties).

# <span id="page-393-1"></span>**Constructor Summary**

**[Resources](#page-394-3)**()

<span id="page-393-2"></span>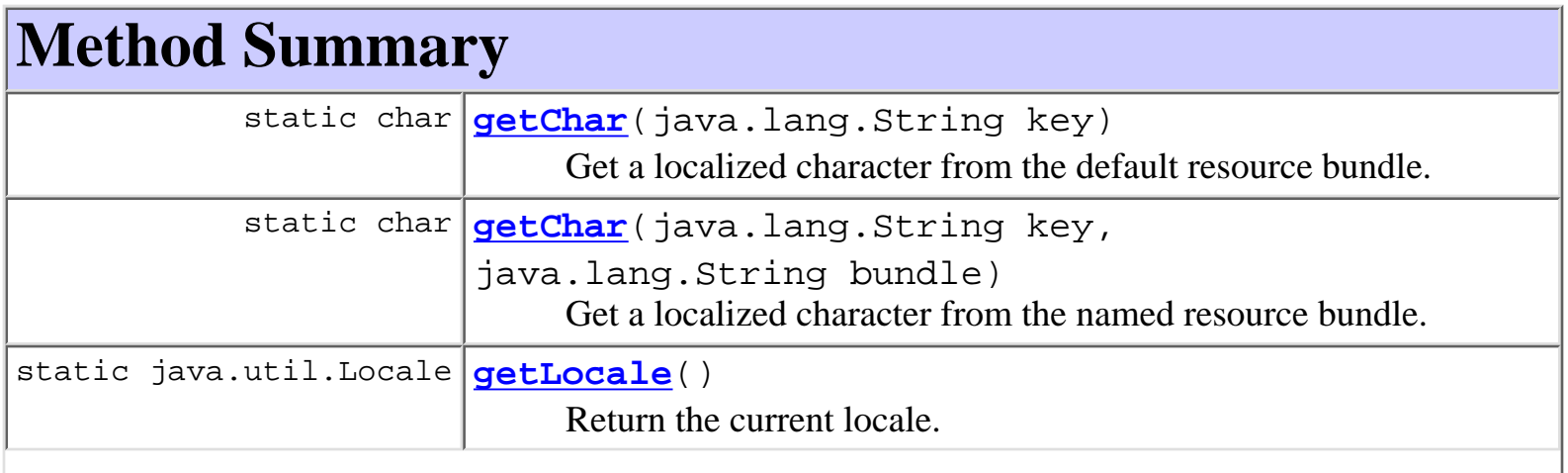

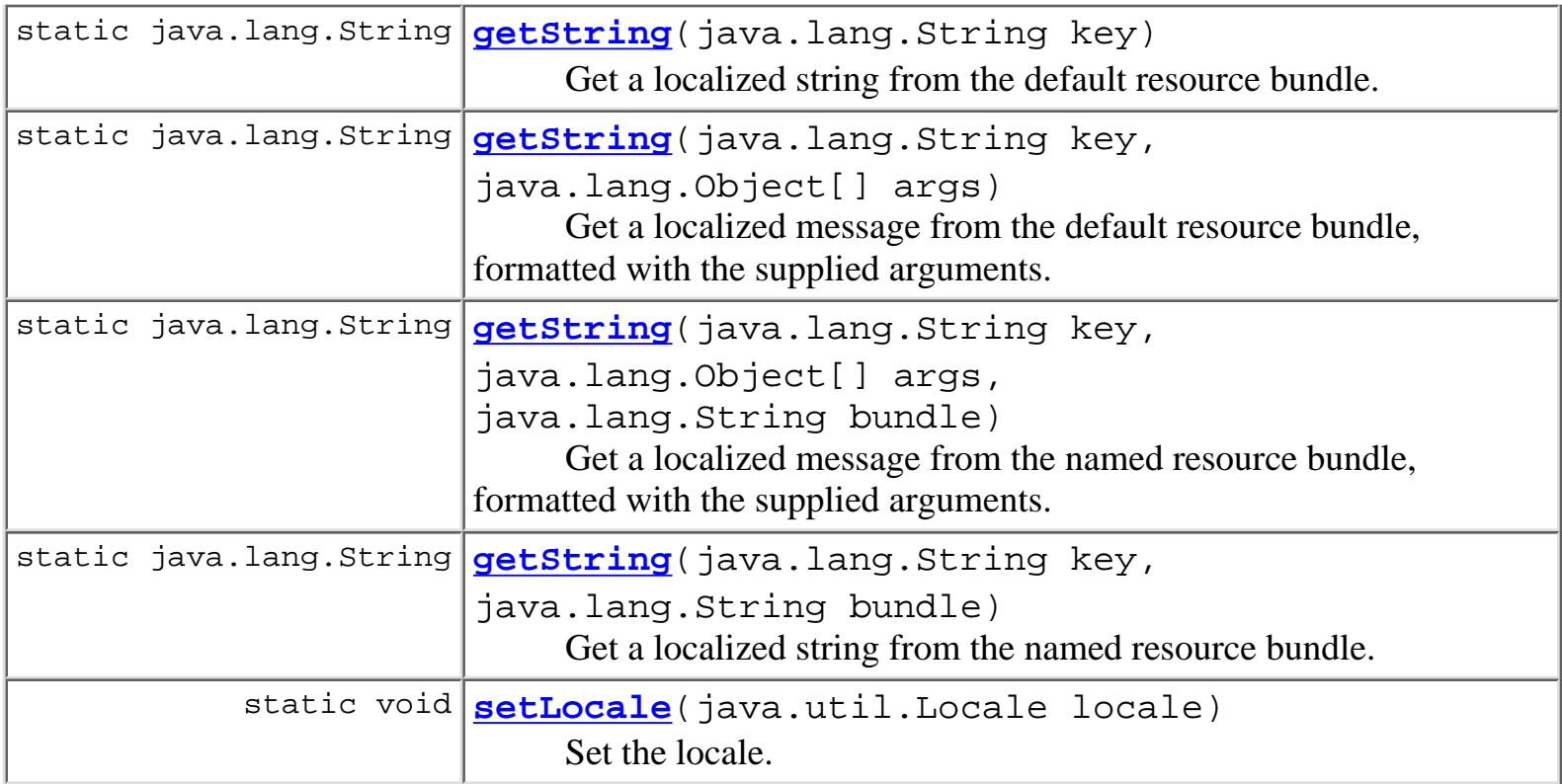

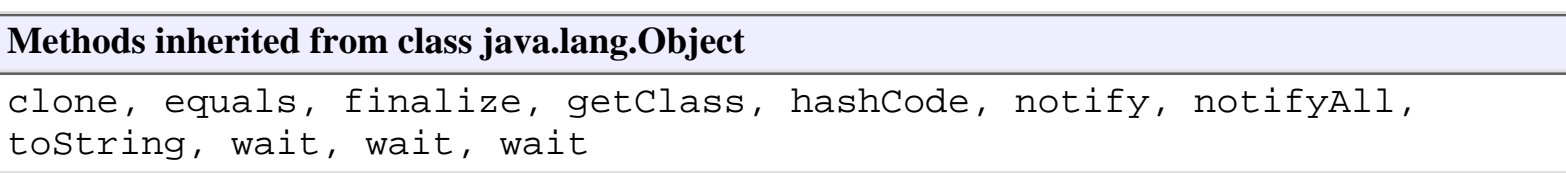

# <span id="page-394-0"></span>**Constructor Detail**

## <span id="page-394-3"></span>**Resources**

public **Resources**()

# <span id="page-394-1"></span>**Method Detail**

# <span id="page-394-2"></span>**setLocale**

public static void **setLocale**(java.util.Locale locale)

Set the locale.

### <span id="page-394-4"></span>**Parameters:**

locale - The locale to set.

### **getLocale**

public static java.util.Locale **getLocale**() Return the current locale.

#### **Returns:**

The current locale (set initially to the system locale).

## <span id="page-395-0"></span>**getChar**

public static char **getChar**(java.lang.String key) Get a localized character from the default resource bundle.

#### **Parameters:**

key - The resource key.

#### **Returns:**

A localized character matching the specified key.

### <span id="page-395-1"></span>**getString**

public static java.lang.String **getString**(java.lang.String key) Get a localized string from the default resource bundle.

#### **Parameters:**

key - The resource key.

#### **Returns:**

A localized resource string matching the specified key.

### <span id="page-395-2"></span>**getString**

```
public static java.lang.String getString(java.lang.String key,
                                           java.lang.Object[] args)
```
Get a localized message from the default resource bundle, formatted with the supplied arguments. **Parameters:**

key - The resource key.

args - Arguments to be inserted into the message text.

#### **Returns:**
A localized, formatted message string matching the specified key.

## **getChar**

```
public static char getChar(java.lang.String key,
                             java.lang.String bundle)
```
Get a localized character from the named resource bundle.

### **Parameters:**

key - The resource key.

### **Returns:**

A localized resource character matching the specified key.

## **getString**

```
public static java.lang.String getString(java.lang.String key,
                                           java.lang.String bundle)
```
Get a localized string from the named resource bundle.

### **Parameters:**

key - The resource key.

### **Returns:**

A localized resource string matching the specified key.

## **getString**

```
public static java.lang.String getString(java.lang.String key,
                                            java.lang.Object[] args,
                                            java.lang.String bundle)
```
Get a localized message from the named resource bundle, formatted with the supplied arguments.

### **Parameters:**

key - The resource key.

args - Arguments to be inserted into the message text.

## **Returns:**

A localized, formatted message string matching the specified key.

**[Overview](#page-13-0) [Package](#page-137-0) Class [Tree](#page-134-0) [Deprecated](#page-24-0) [Index](#page-26-0) [Help](#page-121-0)** *WebLogic Process Integrator Version*

## <span id="page-398-0"></span>**com.bea.wlpi.client.common Class SortableTableModel**

java.lang.Object | +--javax.swing.table.AbstractTableModel | +-[-com.bea.wlpi.client.common.MappedTableModel](#page-385-0) | +--**com.bea.wlpi.client.common.SortableTableModel**

### **All Implemented Interfaces:**

java.util.EventListener, java.io.Serializable, javax.swing.table.TableModel, javax.swing.event.TableModelListener

public final class **SortableTableModel**

extends [MappedTableModel](#page-385-0)

A sorter for TableModels. The sorter has a backing model (conforming to TableModel) and implements TableModel. SortableTableModel does not store or copy the data in the TableModel, instead it maintains a parallel array of integer indexes into the underlying table model. The sorter registers itself with the underlying model as a TableModelListener and responds to changes in the model by adjusting or reallocating its index array. As requests are made of the sorter (like getValueAt(row, col) it redirects them to its model via the mapping array. That way the SortableTableModel appears to hold another copy of the table with the rows in a different order. The sorter uses a stable algorithm, which means that it does not move rows around when its comparison function returns 0 to denote that they are equivalent.

**See Also:**

Serialized Form

<span id="page-398-1"></span>**Field Summary** static boolean **[debug](#page-400-2)**

**Fields inherited from class com.bea.wlpi.client.common.[MappedTableModel](#page-385-0)**

### **Fields inherited from class javax.swing.table.AbstractTableModel**

listenerList

# <span id="page-399-0"></span>**Constructor Summary**

**[SortableTableModel](#page-400-3)**()

Create a new SortableTableModel with no backing model.

**[SortableTableModel](#page-400-4)**(javax.swing.table.TableModel model)

Create a new SortableTableModel with the specified backing model.

<span id="page-399-1"></span>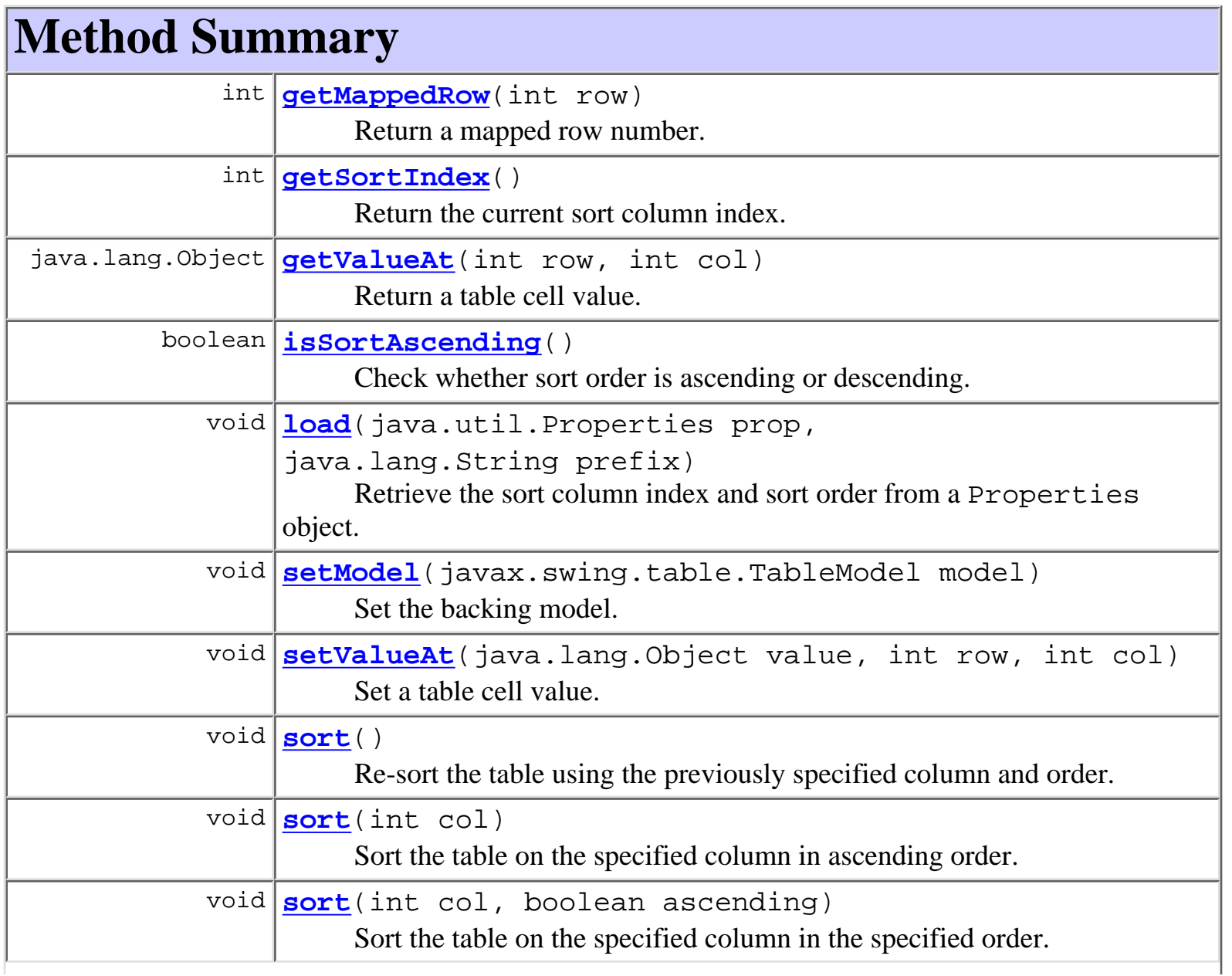

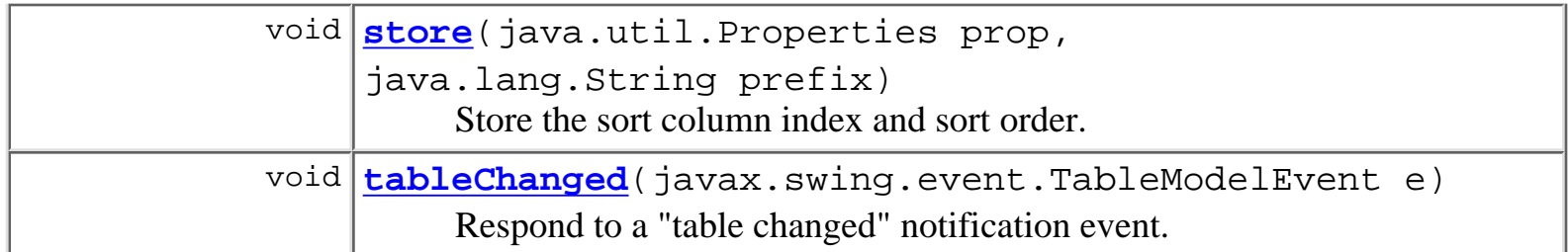

**Methods inherited from class com.bea.wlpi.client.common[.MappedTableModel](#page-385-0)**

[getColumnClass,](#page-388-0) [getColumnCount,](#page-388-1) [getColumnName,](#page-388-2) [getModel,](#page-387-1) [getRowCount](#page-388-3), [isCellEditable](#page-388-4)

### **Methods inherited from class javax.swing.table.AbstractTableModel**

addTableModelListener, findColumn, fireTableCellUpdated, fireTableChanged, fireTableDataChanged, fireTableRowsDeleted, fireTableRowsInserted, fireTableRowsUpdated, fireTableStructureChanged, getListeners, removeTableModelListener

#### **Methods inherited from class java.lang.Object**

clone, equals, finalize, getClass, hashCode, notify, notifyAll, toString, wait, wait, wait

# <span id="page-400-0"></span>**Field Detail**

## <span id="page-400-2"></span>**debug**

public static boolean **debug**

# <span id="page-400-1"></span>**Constructor Detail**

## <span id="page-400-3"></span>**SortableTableModel**

```
public SortableTableModel()
```
Create a new SortableTableModel with no backing model.

## **SortableTableModel**

public **SortableTableModel**(javax.swing.table.TableModel model)

Create a new SortableTableModel with the specified backing model. (The backing model supplies the actual data.)

### **Parameters:**

model - The backing table model.

# <span id="page-401-0"></span>**Method Detail**

## <span id="page-401-1"></span>**setModel**

public void **setModel**(javax.swing.table.TableModel model)

Set the backing model. (The backing model supplies the actual data.)

### **Overrides:**

[setModel](#page-387-2) in class [MappedTableModel](#page-385-0)

### **Parameters:**

model - The backing table model.

## <span id="page-401-2"></span>**sort**

public void **sort**()

Re-sort the table using the previously specified column and order. If the table is currently unsorted, the method has no effect.

### **See Also:**

[sort\(int\)](#page-401-3), [sort\(int, boolean\)](#page-402-3)

## <span id="page-401-3"></span>**sort**

```
public void sort(int col)
```
Sort the table on the specified column in ascending order.

## **Parameters:**

col - The column number on which to sort.

## **See Also:**

[sort\(\)](#page-401-2), [sort\(int, boolean\)](#page-402-3)

## <span id="page-402-3"></span>**sort**

```
public void sort(int col,
                   boolean ascending)
```
Sort the table on the specified column in the specified order. The implementation achieves this by sorting the array of mapping indexes, which are initially set to the identity mapping (i.e. indexes[i]  $=$  i for  $0 \le i \le$  indexes. length). If col =  $-1$ , the mapping reverts to the identity mapping.

#### **Parameters:**

col - The column number on which to sort.

ascending -

**See Also:**

[sort\(\)](#page-401-2), [sort\(int\)](#page-401-3)

## <span id="page-402-0"></span>**getMappedRow**

```
public int getMappedRow(int row)
```
Return a mapped row number.

#### **Parameters:**

row - The logical row number in the JTable.

#### **Returns:**

The physical row number in the backing model.

## <span id="page-402-1"></span>**getSortIndex**

```
public int getSortIndex()
```
Return the current sort column index.

#### **Returns:**

The index of the current sort column, or  $-1$  if unsorted.

## <span id="page-402-2"></span>**isSortAscending**

```
public boolean isSortAscending()
```
Check whether sort order is ascending or descending.

#### **Returns:**

true for ascending sort order.

### <span id="page-403-2"></span>**store**

public void **store**(java.util.Properties prop, java.lang.String prefix)

Store the sort column index and sort order.

#### **Parameters:**

prop - A Properties object in which to store values.

prefix - String with which to prefix the entries (caller must avoid namespace conflicts).

#### **See Also:**

[load\(java.util.Properties, java.lang.String\)](#page-403-1)

## <span id="page-403-1"></span>**load**

public void **load**(java.util.Properties prop, java.lang.String prefix)

Retrieve the sort column index and sort order from a Properties object. It is assumed that the Properties object contains value from a prior call to store.

#### **Parameters:**

prop - Properties object in which to store values.

prefix - String with which to prefix the entries (caller must avoid namespace conflicts).

#### **See Also:**

[store\(java.util.Properties, java.lang.String\)](#page-403-2)

## <span id="page-403-0"></span>**getValueAt**

public java.lang.Object **getValueAt**(int row,

int col)

Return a table cell value.

### **Overrides:**

[getValueAt](#page-387-3) in class [MappedTableModel](#page-385-0)

#### **Parameters:**

row - The logical row number.

col - The logical column number.

### **Returns:**

The value in the specified table cell.

## <span id="page-404-0"></span>**setValueAt**

public void **setValueAt**(java.lang.Object value, int row, int col) Set a table cell value. **Overrides:** [setValueAt](#page-387-4) in class [MappedTableModel](#page-385-0) **Parameters:** value - The value to set. row - The logical row number. col - The logical column number.

## <span id="page-404-1"></span>**tableChanged**

public void **tableChanged**(javax.swing.event.TableModelEvent e)

Respond to a "table changed" notification event.

**Overrides:**

[tableChanged](#page-389-0) in class [MappedTableModel](#page-385-0)

#### **Parameters:**

e - The notification event.

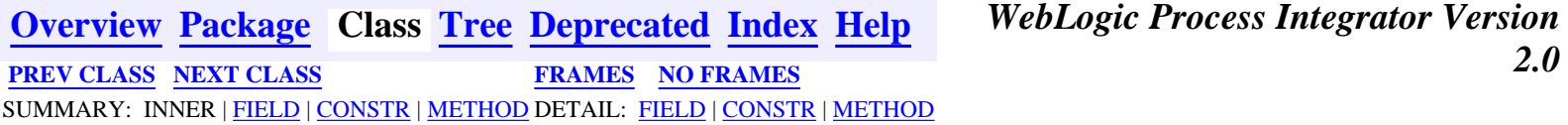

<span id="page-405-0"></span>**[Overview](#page-13-0) [Package](#page-137-0) Class [Tree](#page-134-0) [Deprecated](#page-24-0) [Index](#page-26-0) [Help](#page-121-0)** *WebLogic Process Integrator Version 2.0* **[PREV CLASS](#page-398-0) [NEXT CLASS](#page-416-0) [FRAMES](#page-0-0) [NO FRAMES](#page-405-0)** SUMMARY: [INNER](#page-405-1) | [FIELD](#page-406-0) | [CONSTR](#page-407-0) | [METHOD](#page-407-1) DETAIL: [FIELD](#page-410-0) | [CONSTR](#page-411-0) | [METHOD](#page-412-0)

## **com.bea.wlpi.client.common Class Tasklist**

java.lang.Object | +--java.awt.Component | +--java.awt.Container | +--javax.swing.JComponent | +--javax.swing.JScrollPane | +--**com.bea.wlpi.client.common.Tasklist**

### **All Implemented Interfaces:**

javax.accessibility.Accessible, java.awt.image.ImageObserver, java.awt.MenuContainer, javax.jms.MessageListener, javax.swing.ScrollPaneConstants, java.io.Serializable

public class **Tasklist** extends javax.swing.JScrollPane implements javax.jms.MessageListener

Displays a list of tasks for a user, role or workflow instance. Although this class supports multiple instances, they must all use the same server URL.

### **See Also:**

Serialized Form

### <span id="page-405-1"></span>**Inner classes inherited from class javax.swing.JScrollPane**

javax.swing.JScrollPane.AccessibleJScrollPane, javax.swing.JScrollPane.ScrollBar

### **Inner classes inherited from class javax.swing.JComponent**

javax.swing.JComponent.AccessibleJComponent

java.awt.Container.AccessibleAWTContainer

**Inner classes inherited from class java.awt.Component**

java.awt.Component.AccessibleAWTComponent

<span id="page-406-0"></span>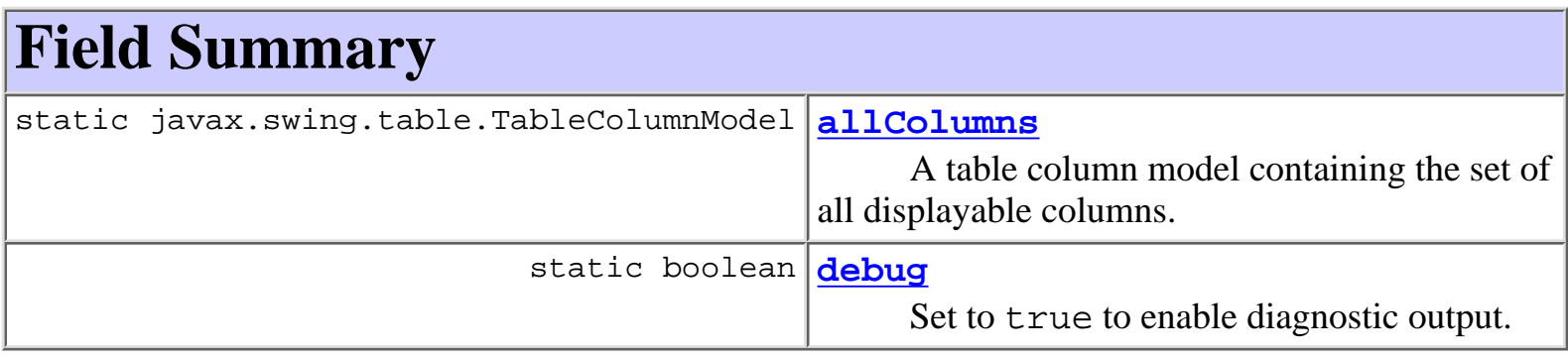

### **Fields inherited from class javax.swing.JScrollPane**

columnHeader, horizontalScrollBar, horizontalScrollBarPolicy, lowerLeft, lowerRight, rowHeader, upperLeft, upperRight, verticalScrollBar, verticalScrollBarPolicy, viewport

### **Fields inherited from class javax.swing.JComponent**

accessibleContext, listenerList, TOOL\_TIP\_TEXT\_KEY, ui, UNDEFINED\_CONDITION, WHEN\_ANCESTOR\_OF\_FOCUSED\_COMPONENT, WHEN\_FOCUSED, WHEN\_IN\_FOCUSED\_WINDOW

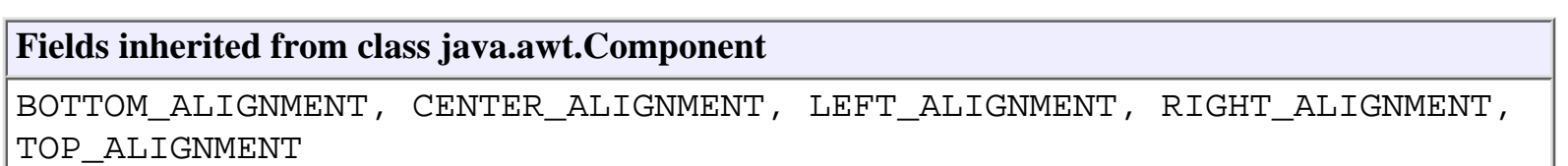

**Fields inherited from interface javax.swing.ScrollPaneConstants**

COLUMN\_HEADER, HORIZONTAL\_SCROLLBAR, HORIZONTAL\_SCROLLBAR\_ALWAYS, HORIZONTAL\_SCROLLBAR\_AS\_NEEDED, HORIZONTAL\_SCROLLBAR\_NEVER, HORIZONTAL\_SCROLLBAR\_POLICY, LOWER\_LEADING\_CORNER, LOWER\_LEFT\_CORNER, LOWER\_RIGHT\_CORNER, LOWER\_TRAILING\_CORNER, ROW\_HEADER, UPPER\_LEADING\_CORNER, UPPER\_LEFT\_CORNER, UPPER\_RIGHT\_CORNER, UPPER\_TRAILING\_CORNER, VERTICAL\_SCROLLBAR, VERTICAL\_SCROLLBAR\_ALWAYS, VERTICAL\_SCROLLBAR\_AS\_NEEDED, VERTICAL\_SCROLLBAR\_NEVER, VERTICAL\_SCROLLBAR\_POLICY, VIEWPORT

**Fields inherited from interface java.awt.image.ImageObserver**

ABORT, ALLBITS, ERROR, FRAMEBITS, HEIGHT, PROPERTIES, SOMEBITS, WIDTH

# <span id="page-407-0"></span>**Constructor Summary**

**[Tasklist](#page-411-3)**([WLPI](#page-430-0) wlpi, javax.swing.table.TableColumnModel columns, java.lang.String instanceId) Create a Tasklist for the specified workflow instance.

**[Tasklist](#page-411-4)**([WLPI](#page-430-0) wlpi, javax.swing.table.TableColumnModel columns, java.lang.String listId, boolean bRole, boolean bPending, boolean bDone, boolean bInactive) Create a Tasklist for the specified user or role.

# <span id="page-407-1"></span>**Method Summary**

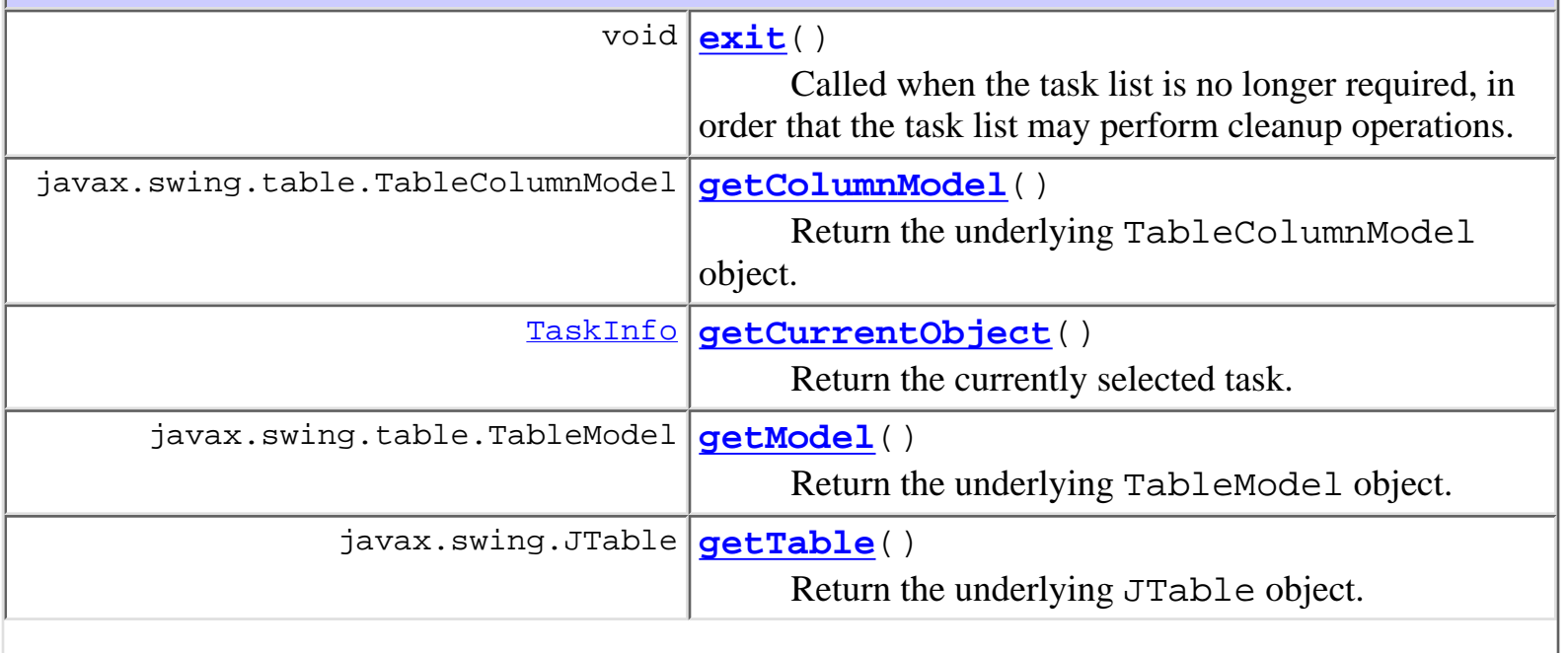

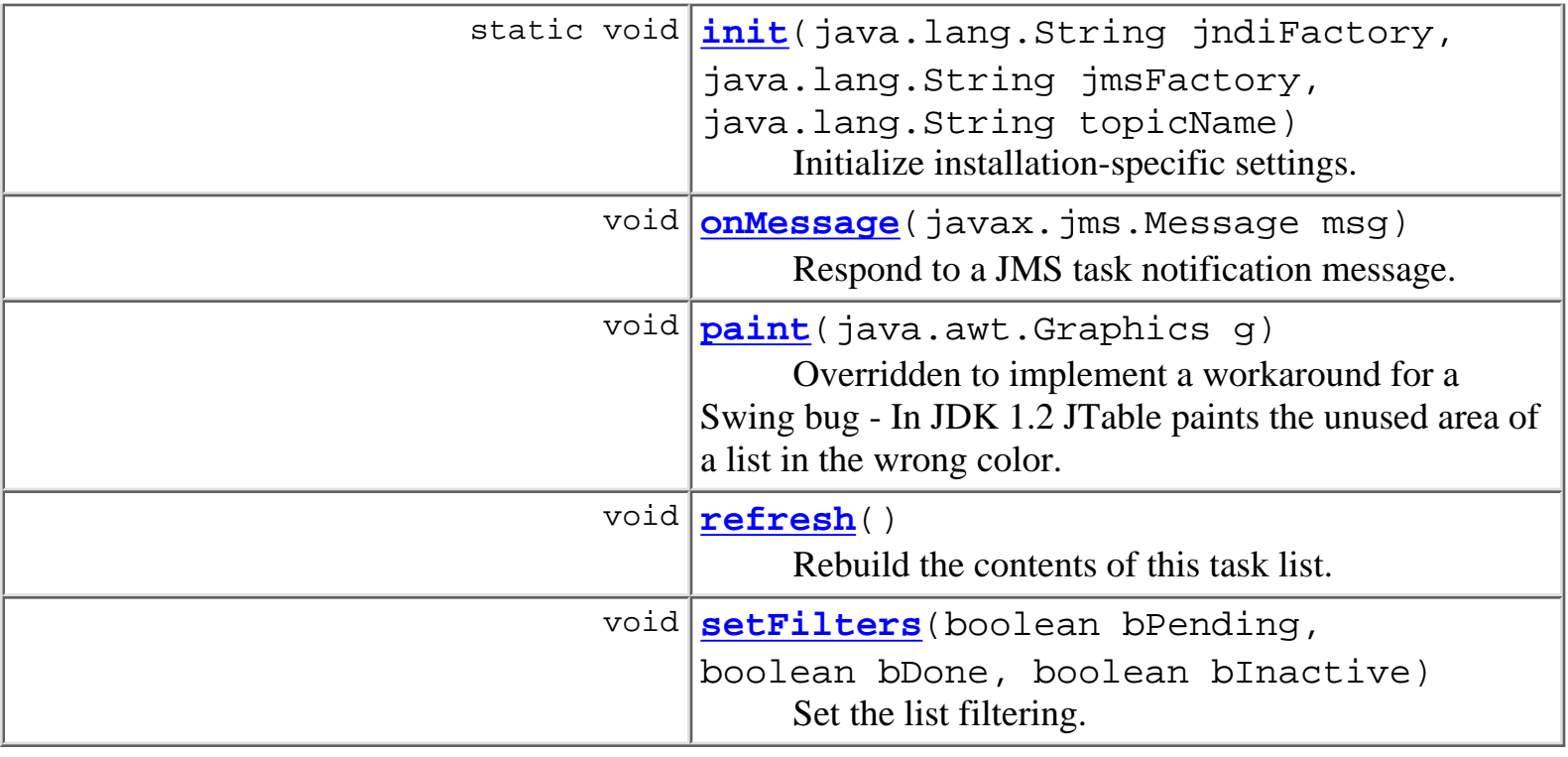

### **Methods inherited from class javax.swing.JScrollPane**

createHorizontalScrollBar, createVerticalScrollBar, createViewport, getAccessibleContext, getColumnHeader, getCorner, getHorizontalScrollBar, getHorizontalScrollBarPolicy, getRowHeader, getUI, getUIClassID, getVerticalScrollBar, getVerticalScrollBarPolicy, getViewport, getViewportBorder, getViewportBorderBounds, isValidateRoot, paramString, setColumnHeader, setColumnHeaderView, setComponentOrientation, setCorner, setHorizontalScrollBar, setHorizontalScrollBarPolicy, setLayout, setRowHeader, setRowHeaderView, setUI, setVerticalScrollBar, setVerticalScrollBarPolicy, setViewport, setViewportBorder, setViewportView, updateUI

### **Methods inherited from class javax.swing.JComponent**

addAncestorListener, addNotify, addPropertyChangeListener, addPropertyChangeListener, addVetoableChangeListener, computeVisibleRect, contains, createToolTip, disable, enable, firePropertyChange, firePropertyChange, firePropertyChange, firePropertyChange, firePropertyChange, firePropertyChange, firePropertyChange, firePropertyChange, firePropertyChange, fireVetoableChange, getActionForKeyStroke, getActionMap, getAlignmentX, getAlignmentY, getAutoscrolls, getBorder, getBounds, getClientProperty, getComponentGraphics, getConditionForKeyStroke, getDebugGraphicsOptions, getGraphics, getHeight, getInputMap, getInputMap, getInputVerifier, getInsets, getInsets, getListeners, getLocation, getMaximumSize, getMinimumSize, getNextFocusableComponent, getPreferredSize, getRegisteredKeyStrokes, getRootPane, getSize, getToolTipLocation, getToolTipText, getToolTipText, getTopLevelAncestor, getVerifyInputWhenFocusTarget, getVisibleRect, getWidth, getX, getY, grabFocus, hasFocus, hide, isDoubleBuffered, isFocusCycleRoot, isFocusTraversable, isLightweightComponent, isManagingFocus, isMaximumSizeSet, isMinimumSizeSet, isOpaque, isOptimizedDrawingEnabled, isPaintingTile, isPreferredSizeSet, isRequestFocusEnabled, paintBorder, paintChildren, paintComponent, paintImmediately, paintImmediately, print, printAll, printBorder, printChildren, printComponent, processComponentKeyEvent, processFocusEvent, processKeyBinding, processKeyEvent, processMouseMotionEvent, putClientProperty, registerKeyboardAction, registerKeyboardAction, removeAncestorListener, removeNotify, removePropertyChangeListener, removePropertyChangeListener, removeVetoableChangeListener, repaint, repaint, requestDefaultFocus, requestFocus, resetKeyboardActions, reshape, revalidate, scrollRectToVisible, setActionMap, setAlignmentX, setAlignmentY, setAutoscrolls, setBackground, setBorder, setDebugGraphicsOptions, setDoubleBuffered, setEnabled, setFont, setForeground, setInputMap, setInputVerifier, setMaximumSize, setMinimumSize, setNextFocusableComponent, setOpaque, setPreferredSize, setRequestFocusEnabled, setToolTipText, setUI, setVerifyInputWhenFocusTarget, setVisible, unregisterKeyboardAction, update

#### **Methods inherited from class java.awt.Container**

add, add, add, add, add, addContainerListener, addImpl, countComponents, deliverEvent, doLayout, findComponentAt, findComponentAt, getComponent, getComponentAt, getComponentAt, getComponentCount, getComponents, getLayout, insets, invalidate, isAncestorOf, layout, list, list, locate, minimumSize, paintComponents, preferredSize, printComponents, processContainerEvent, processEvent, remove, remove, removeAll, removeContainerListener, validate, validateTree

#### **Methods inherited from class java.awt.Component**

action, add, addComponentListener, addFocusListener, addHierarchyBoundsListener, addHierarchyListener, addInputMethodListener, addKeyListener, addMouseListener, addMouseMotionListener, bounds, checkImage, checkImage, coalesceEvents, contains, createImage, createImage, disableEvents, dispatchEvent, enable, enableEvents, enableInputMethods, getBackground, getBounds, getColorModel, getComponentOrientation, getCursor, getDropTarget, getFont, getFontMetrics, getForeground, getGraphicsConfiguration, getInputContext, getInputMethodRequests, getLocale, getLocation, getLocationOnScreen, getName, getParent, getPeer, getSize, getToolkit, getTreeLock, gotFocus, handleEvent, imageUpdate, inside, isDisplayable, isEnabled, isLightweight, isShowing, isValid, isVisible, keyDown, keyUp, list, list, list, location, lostFocus, mouseDown, mouseDrag, mouseEnter, mouseExit, mouseMove, mouseUp, move, nextFocus, paintAll, postEvent, prepareImage, prepareImage, processComponentEvent, processHierarchyBoundsEvent, processHierarchyEvent, processInputMethodEvent, processMouseEvent, remove, removeComponentListener, removeFocusListener, removeHierarchyBoundsListener, removeHierarchyListener, removeInputMethodListener, removeKeyListener, removeMouseListener, removeMouseMotionListener, repaint, repaint, repaint, resize, resize, setBounds, setBounds, setCursor, setDropTarget, setLocale, setLocation, setLocation, setName, setSize, setSize, show, show, size, toString, transferFocus

#### **Methods inherited from class java.lang.Object**

<span id="page-410-0"></span>clone, equals, finalize, getClass, hashCode, notify, notifyAll, wait, wait, wait

# **Field Detail**

## <span id="page-411-2"></span>**debug**

public static boolean **debug**

Set to true to enable diagnostic output.

## <span id="page-411-1"></span>**allColumns**

public static javax.swing.table.TableColumnModel **allColumns** A table column model containing the set of all displayable columns.

# <span id="page-411-0"></span>**Constructor Detail**

## <span id="page-411-4"></span>**Tasklist**

```
public Tasklist(WLPI wlpi,
                  javax.swing.table.TableColumnModel columns,
                  java.lang.String listId,
                  boolean bRole,
                  boolean bPending,
                  boolean bDone,
                  boolean bInactive)
          throws WorkflowException
```
Create a Tasklist for the specified user or role.

### **Parameters:**

wlpi - The WebLogic Process Integrator server connection to use.

columns - The column model to use.

listId - The ID of the user or role.

bRole - true if this is a task list for a role.

bPending - true to include pending tasks.

bDone - true to include completed tasks.

<span id="page-411-3"></span>bInactive - true to include inactive tasks.

## **Tasklist**

public **Tasklist**[\(WLPI](#page-430-0) wlpi,

 javax.swing.table.TableColumnModel columns, java.lang.String instanceId) throws [WorkflowException](#page-757-0)

Create a Tasklist for the specified workflow instance.

### **Parameters:**

wlpi - The WebLogic Process Integrator server connection to use.

columns - The column model to use.

instanceId - The workflow instance ID.

# <span id="page-412-0"></span>**Method Detail**

## <span id="page-412-3"></span>**init**

```
public static void init(java.lang.String jndiFactory,
                          java.lang.String jmsFactory,
                          java.lang.String topicName)
```
Initialize installation-specific settings. These settings override the hard-coded defaults for the class as described below.

### **Parameters:**

jndiFactory - The fully qualified class name of JNDI initial context factory. The default value is weblogic.jndi.WLInitialContextFactor.

jmsFactory - The JNDI name of the JMS topic connection factory to use. The default value is javax.jms.TopicConnectionFactory.

topicName - The JNDI name of the JMS topic on which the server broadcasts worklist-related update notifications. The default value is com.bea.wlpi.NotifyTopic

## <span id="page-412-1"></span>**exit**

```
public void exit()
```
<span id="page-412-2"></span>Called when the task list is no longer required, in order that the task list may perform cleanup operations. The implementation closes the connection to the JMS notification topic.

## **getTable**

public javax.swing.JTable **getTable**() Return the underlying JTable object. **Returns:** The underlying JTable object.

## <span id="page-413-1"></span>**getModel**

public javax.swing.table.TableModel **getModel**() Return the underlying TableModel object. **Returns:** The underlying TableModel object.

## <span id="page-413-0"></span>**getColumnModel**

public javax.swing.table.TableColumnModel **getColumnModel**() Return the underlying TableColumnModel object.

#### **Returns:**

the underlying TableColumnModel object.

## <span id="page-413-2"></span>**onMessage**

```
public void onMessage(javax.jms.Message msg)
```
Respond to a JMS task notification message.

## **Specified by:**

onMessage in interface javax.jms.MessageListener

## **Parameters:**

e - The notification message.

## <span id="page-413-3"></span>**refresh**

```
public void refresh()
```
throws [WorkflowException](#page-757-0)

Rebuild the contents of this task list.

### **Throws:**

[WorkflowException](#page-757-0) - if an exception prevented the server from returning the list of tasks or if a communications error occurred.

## <span id="page-414-2"></span>**setFilters**

```
public void setFilters(boolean bPending,
                              boolean bDone,
                              boolean bInactive)
     Set the list filtering.
     Parameters:
          bPending - true to include pending tasks.
           bDone - true to include completed tasks.
```
bInactive - true to include inactive tasks.

## <span id="page-414-0"></span>**getCurrentObject**

```
public TaskInfo getCurrentObject()
```
Return the currently selected task.

### **Returns:**

The currently selected task (or null if no selection).

## <span id="page-414-1"></span>**paint**

```
public void paint(java.awt.Graphics g)
```
Overridden to implement a workaround for a Swing bug - In JDK 1.2 JTable paints the unused area of a list in the wrong color.

## **Overrides:**

paint in class javax.swing.JComponent

**Parameters:**

g - The graphics object to use.

**[Overview](#page-13-0) [Package](#page-137-0) Class [Tree](#page-134-0) [Deprecated](#page-24-0) [Index](#page-26-0) [Help](#page-121-0)** *WebLogic Process Integrator Version*

## <span id="page-416-0"></span>**com.bea.wlpi.client.common Class TaskPropertiesDialog**

```
java.lang.Object
\blacksquare +--java.awt.Component
 |
 +--java.awt.Container
 |
 +--java.awt.Window
 |
              +--java.awt.Dialog
 |
                 +--javax.swing.JDialog
 |
                       +--com.bea.wlpi.client.common.TaskPropertiesDialog
```
#### **All Implemented Interfaces:**

javax.accessibility.Accessible, java.awt.event.ActionListener, java.util.EventListener, java.awt.image.ImageObserver, java.awt.MenuContainer, javax.swing.RootPaneContainer, java.io.Serializable, javax.swing.WindowConstants

public class **TaskPropertiesDialog**

extends javax.swing.JDialog

implements java.awt.event.ActionListener

A dialog to enable a user to update the properties and permission flags for a task.

#### **See Also:**

Serialized Form

#### <span id="page-416-1"></span>**Inner classes inherited from class javax.swing.JDialog**

javax.swing.JDialog.AccessibleJDialog

#### **Inner classes inherited from class java.awt.Dialog**

java.awt.Dialog.AccessibleAWTDialog

### **Inner classes inherited from class java.awt.Window**

java.awt.Window.AccessibleAWTWindow

#### **Inner classes inherited from class java.awt.Container**

java.awt.Container.AccessibleAWTContainer

**Inner classes inherited from class java.awt.Component**

java.awt.Component.AccessibleAWTComponent

#### <span id="page-417-0"></span>**Fields inherited from class javax.swing.JDialog**

accessibleContext, rootPane, rootPaneCheckingEnabled

#### **Fields inherited from class java.awt.Component**

BOTTOM\_ALIGNMENT, CENTER\_ALIGNMENT, LEFT\_ALIGNMENT, RIGHT\_ALIGNMENT, TOP\_ALIGNMENT

**Fields inherited from interface javax.swing.WindowConstants**

DISPOSE\_ON\_CLOSE, DO\_NOTHING\_ON\_CLOSE, HIDE\_ON\_CLOSE

**Fields inherited from interface java.awt.image.ImageObserver** ABORT, ALLBITS, ERROR, FRAMEBITS, HEIGHT, PROPERTIES, SOMEBITS, WIDTH

## <span id="page-417-1"></span>**Constructor Summary**

**[TaskPropertiesDialog](#page-419-2)**(java.awt.Frame owner, [WLPI](#page-430-0) wlpi, [TaskInfo](#page-521-0) task) Create a new TaskPropertiesDialog for the specified task.

## <span id="page-417-2"></span>**Method Summary**

void **[actionPerformed](#page-419-3)**(java.awt.event.ActionEvent event)

#### **Methods inherited from class javax.swing.JDialog**

addImpl, createRootPane, dialogInit, getAccessibleContext, getContentPane, getDefaultCloseOperation, getGlassPane, getJMenuBar, getLayeredPane, getRootPane, isRootPaneCheckingEnabled, paramString, processKeyEvent, processWindowEvent, remove, setContentPane, setDefaultCloseOperation, setGlassPane, setJMenuBar, setLayeredPane, setLayout, setLocationRelativeTo, setRootPane, setRootPaneCheckingEnabled, update

#### **Methods inherited from class java.awt.Dialog**

addNotify, dispose, getTitle, hide, isModal, isResizable, setModal, setResizable, setTitle, show

#### **Methods inherited from class java.awt.Window**

addWindowListener, applyResourceBundle, applyResourceBundle, finalize, getFocusOwner, getGraphicsConfiguration, getInputContext, getListeners, getLocale, getOwnedWindows, getOwner, getToolkit, getWarningString, isShowing, pack, postEvent, processEvent, removeWindowListener, setCursor, toBack, toFront

#### **Methods inherited from class java.awt.Container**

add, add, add, add, add, addContainerListener, countComponents, deliverEvent, doLayout, findComponentAt, findComponentAt, getAlignmentX, getAlignmentY, getComponent, getComponentAt, getComponentAt, getComponentCount, getComponents, getInsets, getLayout, getMaximumSize, getMinimumSize, getPreferredSize, insets, invalidate, isAncestorOf, layout, list, list, locate, minimumSize, paint, paintComponents, preferredSize, print, printComponents, processContainerEvent, remove, removeAll, removeContainerListener, removeNotify, setFont, validate, validateTree

#### **Methods inherited from class java.awt.Component**

action, add, addComponentListener, addFocusListener, addHierarchyBoundsListener, addHierarchyListener, addInputMethodListener, addKeyListener, addMouseListener, addMouseMotionListener, addPropertyChangeListener, addPropertyChangeListener, bounds, checkImage, checkImage, coalesceEvents, contains, contains, createImage, createImage, disable, disableEvents, dispatchEvent, enable, enable, enableEvents, enableInputMethods, firePropertyChange, getBackground, getBounds, getBounds, getColorModel, getComponentOrientation, getCursor, getDropTarget, getFont, getFontMetrics, getForeground, getGraphics, getHeight, getInputMethodRequests, getLocation, getLocation, getLocationOnScreen, getName, getParent, getPeer, getSize, getSize, getTreeLock, getWidth, getX, getY, gotFocus, handleEvent, hasFocus, imageUpdate, inside, isDisplayable, isDoubleBuffered, isEnabled, isFocusTraversable, isLightweight, isOpaque, isValid, isVisible, keyDown, keyUp, list, list, list, location, lostFocus, mouseDown, mouseDrag, mouseEnter, mouseExit, mouseMove, mouseUp, move, nextFocus, paintAll, prepareImage, prepareImage, printAll, processComponentEvent, processFocusEvent, processHierarchyBoundsEvent, processHierarchyEvent, processInputMethodEvent, processMouseEvent, processMouseMotionEvent, remove, removeComponentListener, removeFocusListener, removeHierarchyBoundsListener, removeHierarchyListener, removeInputMethodListener, removeKeyListener, removeMouseListener, removeMouseMotionListener, removePropertyChangeListener, removePropertyChangeListener, repaint, repaint, repaint, repaint, requestFocus, reshape, resize, resize, setBackground, setBounds, setBounds, setComponentOrientation, setDropTarget, setEnabled, setForeground, setLocale, setLocation, setLocation, setName, setSize, setSize, setVisible, show, size, toString, transferFocus

#### **Methods inherited from class java.lang.Object**

```
clone, equals, getClass, hashCode, notify, notifyAll, wait, wait,
wait
```
## <span id="page-419-0"></span>**Constructor Detail**

### <span id="page-419-2"></span>**TaskPropertiesDialog**

public **TaskPropertiesDialog**(java.awt.Frame owner, [WLPI](#page-430-0) wlpi, [TaskInfo](#page-521-0) task)

Create a new TaskPropertiesDialog for the specified task.

#### **Parameters:**

owner - The window that is to be this dialog's owner.

wlpi - WebLogic Process Integrator server connection to use.

task - Task for which to display/update properties.

## <span id="page-419-1"></span>**Method Detail**

### <span id="page-419-3"></span>**actionPerformed**

public void **actionPerformed**(java.awt.event.ActionEvent event)

#### **Specified by:**

actionPerformed in interface java.awt.event.ActionListener

**[Overview](#page-13-0) [Package](#page-137-0) Class [Tree](#page-134-0) [Deprecated](#page-24-0) [Index](#page-26-0) [Help](#page-121-0)** *WebLogic Process Integrator Version 2.0* **[PREV CLASS](#page-405-0) [NEXT CLASS](#page-420-0) [FRAMES](#page-0-0) [NO FRAMES](#page-416-0)** SUMMARY: [INNER](#page-416-1) | [FIELD](#page-417-0) | [CONSTR](#page-417-1) | [METHOD](#page-417-2) DETAIL: FIELD | [CONSTR](#page-419-0) | [METHOD](#page-419-1)

## <span id="page-420-0"></span>**com.bea.wlpi.client.common Class TaskReassignDialog**

java.lang.Object | +--java.awt.Component | +--java.awt.Container | +--java.awt.Window | +--java.awt.Dialog | +--javax.swing.JDialog | +--**com.bea.wlpi.client.common.TaskReassignDialog**

#### **All Implemented Interfaces:**

javax.accessibility.Accessible, java.awt.event.ActionListener, java.util.EventListener, java.awt.image.ImageObserver, java.awt.MenuContainer, javax.swing.RootPaneContainer, java.io.Serializable, javax.swing.WindowConstants

#### public class **TaskReassignDialog**

extends javax.swing.JDialog

implements java.awt.event.ActionListener

A dialog to enable a user to reassign a task to another user or role.

#### **See Also:**

Serialized Form

#### <span id="page-420-1"></span>**Inner classes inherited from class javax.swing.JDialog**

javax.swing.JDialog.AccessibleJDialog

### **Inner classes inherited from class java.awt.Dialog**

java.awt.Dialog.AccessibleAWTDialog

### **Inner classes inherited from class java.awt.Window**

java.awt.Window.AccessibleAWTWindow

### **Inner classes inherited from class java.awt.Container**

java.awt.Container.AccessibleAWTContainer

**Inner classes inherited from class java.awt.Component**

java.awt.Component.AccessibleAWTComponent

#### <span id="page-421-0"></span>**Fields inherited from class javax.swing.JDialog**

accessibleContext, rootPane, rootPaneCheckingEnabled

#### **Fields inherited from class java.awt.Component**

BOTTOM\_ALIGNMENT, CENTER\_ALIGNMENT, LEFT\_ALIGNMENT, RIGHT\_ALIGNMENT, TOP\_ALIGNMENT

**Fields inherited from interface javax.swing.WindowConstants**

DISPOSE\_ON\_CLOSE, DO\_NOTHING\_ON\_CLOSE, HIDE\_ON\_CLOSE

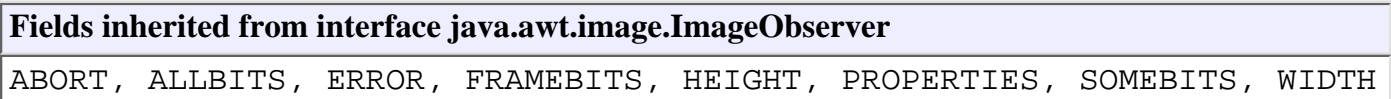

## <span id="page-421-1"></span>**Constructor Summary**

**[TaskReassignDialog](#page-423-2)**(java.awt.Frame owner, [WLPI](#page-430-0) wlpi, [TaskInfo](#page-521-0) task) Create a new TaskReassignDialog for the specified task.

## <span id="page-421-2"></span>**Method Summary**

void **[actionPerformed](#page-423-3)**(java.awt.event.ActionEvent event)

#### **Methods inherited from class javax.swing.JDialog**

addImpl, createRootPane, dialogInit, getAccessibleContext, getContentPane, getDefaultCloseOperation, getGlassPane, getJMenuBar, getLayeredPane, getRootPane, isRootPaneCheckingEnabled, paramString, processKeyEvent, processWindowEvent, remove, setContentPane, setDefaultCloseOperation, setGlassPane, setJMenuBar, setLayeredPane, setLayout, setLocationRelativeTo, setRootPane, setRootPaneCheckingEnabled, update

#### **Methods inherited from class java.awt.Dialog**

addNotify, dispose, getTitle, hide, isModal, isResizable, setModal, setResizable, setTitle, show

#### **Methods inherited from class java.awt.Window**

addWindowListener, applyResourceBundle, applyResourceBundle, finalize, getFocusOwner, getGraphicsConfiguration, getInputContext, getListeners, getLocale, getOwnedWindows, getOwner, getToolkit, getWarningString, isShowing, pack, postEvent, processEvent, removeWindowListener, setCursor, toBack, toFront

#### **Methods inherited from class java.awt.Container**

add, add, add, add, add, addContainerListener, countComponents, deliverEvent, doLayout, findComponentAt, findComponentAt, getAlignmentX, getAlignmentY, getComponent, getComponentAt, getComponentAt, getComponentCount, getComponents, getInsets, getLayout, getMaximumSize, getMinimumSize, getPreferredSize, insets, invalidate, isAncestorOf, layout, list, list, locate, minimumSize, paint, paintComponents, preferredSize, print, printComponents, processContainerEvent, remove, removeAll, removeContainerListener, removeNotify, setFont, validate, validateTree

#### **Methods inherited from class java.awt.Component**

action, add, addComponentListener, addFocusListener, addHierarchyBoundsListener, addHierarchyListener, addInputMethodListener, addKeyListener, addMouseListener, addMouseMotionListener, addPropertyChangeListener, addPropertyChangeListener, bounds, checkImage, checkImage, coalesceEvents, contains, contains, createImage, createImage, disable, disableEvents, dispatchEvent, enable, enable, enableEvents, enableInputMethods, firePropertyChange, getBackground, getBounds, getBounds, getColorModel, getComponentOrientation, getCursor, getDropTarget, getFont, getFontMetrics, getForeground, getGraphics, getHeight, getInputMethodRequests, getLocation, getLocation, getLocationOnScreen, getName, getParent, getPeer, getSize, getSize, getTreeLock, getWidth, getX, getY, gotFocus, handleEvent, hasFocus, imageUpdate, inside, isDisplayable, isDoubleBuffered, isEnabled, isFocusTraversable, isLightweight, isOpaque, isValid, isVisible, keyDown, keyUp, list, list, list, location, lostFocus, mouseDown, mouseDrag, mouseEnter, mouseExit, mouseMove, mouseUp, move, nextFocus, paintAll, prepareImage, prepareImage, printAll, processComponentEvent, processFocusEvent, processHierarchyBoundsEvent, processHierarchyEvent, processInputMethodEvent, processMouseEvent, processMouseMotionEvent, remove, removeComponentListener, removeFocusListener, removeHierarchyBoundsListener, removeHierarchyListener, removeInputMethodListener, removeKeyListener, removeMouseListener, removeMouseMotionListener, removePropertyChangeListener,

removePropertyChangeListener, repaint, repaint, repaint, repaint, requestFocus, reshape, resize, resize, setBackground, setBounds, setBounds, setComponentOrientation, setDropTarget, setEnabled, setForeground, setLocale, setLocation, setLocation, setName, setSize, setSize, setVisible, show, size, toString, transferFocus

#### **Methods inherited from class java.lang.Object**

clone, equals, getClass, hashCode, notify, notifyAll, wait, wait, wait

## <span id="page-423-0"></span>**Constructor Detail**

## <span id="page-423-2"></span>**TaskReassignDialog**

public **TaskReassignDialog**(java.awt.Frame owner, [WLPI](#page-430-0) wlpi, [TaskInfo](#page-521-0) task) throws [WorkflowException](#page-757-0)

Create a new TaskReassignDialog for the specified task.

**Parameters:**

owner - The window that is to be this dialog's owner.

wlpi - The WebLogic Process Integrator server connection to use.

task - The task to be reassigned.

## <span id="page-423-1"></span>**Method Detail**

### <span id="page-423-3"></span>**actionPerformed**

public void **actionPerformed**(java.awt.event.ActionEvent event)

#### **Specified by:**

actionPerformed in interface java.awt.event.ActionListener

**[Overview](#page-13-0) [Package](#page-137-0) Class [Tree](#page-134-0) [Deprecated](#page-24-0) [Index](#page-26-0) [Help](#page-121-0)** *WebLogic Process Integrator Version 2.0* **[PREV CLASS](#page-416-0) [NEXT CLASS](#page-424-0) [FRAMES](#page-0-0) [NO FRAMES](#page-420-0)** SUMMARY: <u>[INNER](#page-420-1) | [FIELD](#page-421-0) | [CONSTR](#page-421-1) | [METHOD](#page-421-2)</u> DETAIL: FIELD | <u>[CONSTR](#page-423-0) | [METHOD](#page-423-1)</u>

<span id="page-424-0"></span>**[Overview](#page-13-0) [Package](#page-137-0) Class [Tree](#page-134-0) [Deprecated](#page-24-0) [Index](#page-26-0) [Help](#page-121-0)** *WebLogic Process Integrator Version 2.0* **[PREV CLASS](#page-420-0) [NEXT CLASS](#page-426-0) [FRAMES](#page-0-0) [NO FRAMES](#page-424-0)** SUMMARY: INNER | FIELD | [CONSTR](#page-424-1) | [METHOD](#page-424-2) DETAIL: FIELD | [CONSTR](#page-424-3) | [METHOD](#page-425-0)

## **com.bea.wlpi.client.common Class Version**

java.lang.Object

|| || ||<br>|-

+--**com.bea.wlpi.client.common.Version**

public final class **Version** extends java.lang.Object

Provides version information about the client.

# <span id="page-424-1"></span>**Constructor Summary**

**[Version](#page-424-4)**()

# <span id="page-424-2"></span>**Method Summary**

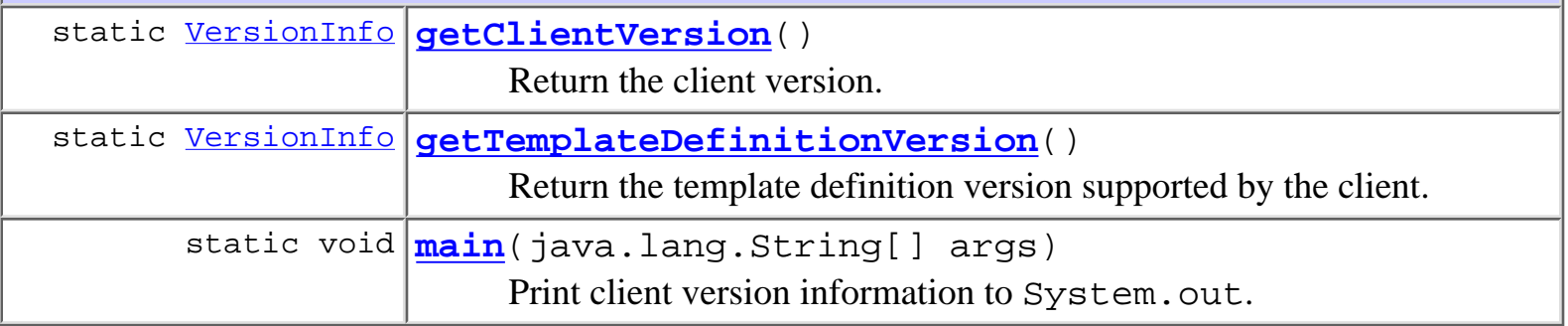

## **Methods inherited from class java.lang.Object** clone, equals, finalize, getClass, hashCode, notify, notifyAll, toString, wait, wait, wait

# <span id="page-424-4"></span><span id="page-424-3"></span>**Constructor Detail**

## **Version**

public **Version**()

# <span id="page-425-0"></span>**Method Detail**

## <span id="page-425-3"></span>**main**

public static void **main**(java.lang.String[] args) Print client version information to System.out.

## <span id="page-425-1"></span>**getClientVersion**

public static [VersionInfo](#page-564-0) **getClientVersion**()

Return the client version.

#### **Returns:**

the client version.

## <span id="page-425-2"></span>**getTemplateDefinitionVersion**

public static [VersionInfo](#page-564-0) **getTemplateDefinitionVersion**()

Return the template definition version supported by the client.

### **Returns:**

the template definition version.

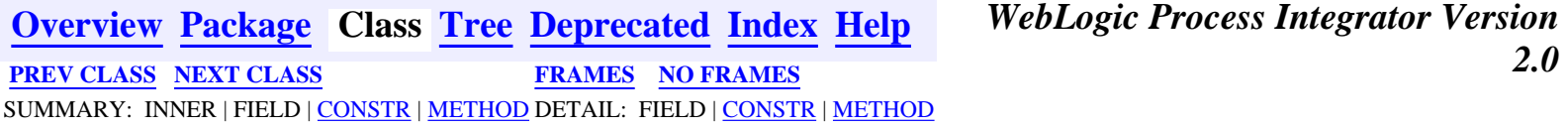

## <span id="page-426-0"></span>**com.bea.wlpi.client.common Class WATableColumnModel**

```
java.lang.Object
\blacksquare +--javax.swing.table.DefaultTableColumnModel
 |
```
+--**com.bea.wlpi.client.common.WATableColumnModel**

### **All Implemented Interfaces:**

java.util.EventListener, javax.swing.event.ListSelectionListener, java.beans.PropertyChangeListener, java.io.Serializable, javax.swing.table.TableColumnModel

### public class **WATableColumnModel**

extends javax.swing.table.DefaultTableColumnModel

TableColumnModel implementation that supports persistence and header icons.

**See Also:**

Serialized Form

### <span id="page-426-1"></span>**Fields inherited from class javax.swing.table.DefaultTableColumnModel**

changeEvent, columnMargin, columnSelectionAllowed, listenerList, selectionModel, tableColumns, totalColumnWidth

# <span id="page-426-2"></span>**Constructor Summary**

**[WATableColumnModel](#page-428-1)**(java.lang.String[][] data)

Construct a new WATableColumnModel from raw data only.

**[WATableColumnModel](#page-427-1)**(javax.swing.table.TableColumnModel allColumns,

java.util.Properties prop, java.lang.String prefix)

Construct a new WATableColumnModel from a Properties object and a master model.

**[WATableColumnModel](#page-427-2)**(javax.swing.table.TableColumnModel allColumns,

<span id="page-426-3"></span>java.lang.String[] identifiers)

Construct a new WATableColumnModel from column identifiers and a master model.

# **Method Summary**

 void **[store](#page-428-2)**(java.util.Properties prop, java.lang.String prefix) Store this WATableColumnModel into a Properties object.

### **Methods inherited from class javax.swing.table.DefaultTableColumnModel**

addColumn, addColumnModelListener, createSelectionModel, fireColumnAdded, fireColumnMarginChanged, fireColumnMoved, fireColumnRemoved, fireColumnSelectionChanged, getColumn, getColumnCount, getColumnIndex, getColumnIndexAtX, getColumnMargin, getColumns, getColumnSelectionAllowed, getListeners, getSelectedColumnCount, getSelectedColumns, getSelectionModel, getTotalColumnWidth, moveColumn, propertyChange, recalcWidthCache, removeColumn, removeColumnModelListener, setColumnMargin, setColumnSelectionAllowed, setSelectionModel, valueChanged

### **Methods inherited from class java.lang.Object**

```
clone, equals, finalize, getClass, hashCode, notify, notifyAll,
toString, wait, wait, wait
```
# <span id="page-427-0"></span>**Constructor Detail**

# <span id="page-427-1"></span>**WATableColumnModel**

```
public WATableColumnModel(javax.swing.table.TableColumnModel allColumns,
                            java.util.Properties prop,
                            java.lang.String prefix)
```
Construct a new WATableColumnModel from a Properties object and a master model. This constructor is intended for use in restoring a user's column layout preferences.

## **Parameters:**

allColumns - The set of all displayable columns.

prop - Contains stored values for displayed columns.

prefix - The property key prefix string for retrieving stored settings.

## <span id="page-427-2"></span>**See Also:**

[store\(Properties, String\)](#page-428-2)

## **WATableColumnModel**

```
public WATableColumnModel(javax.swing.table.TableColumnModel allColumns,
                            java.lang.String[] identifiers)
```
Construct a new WATableColumnModel from column identifiers and a master model. This constructor is intended for constructing a default column model for use if the actual structure is not available from a properties object.

#### **Parameters:**

allColumns - The set of all displayable columns.

identifiers - A list of column identifiers (each identifier must match an entry in allColumns).

## <span id="page-428-1"></span>**WATableColumnModel**

```
public WATableColumnModel(java.lang.String[][] data)
```
Construct a new WATableColumnModel from raw data only. This constructor is intended for use only in constructing a master model where the model indexes and column indexes are equal.

#### **Parameters:**

data - Two-dimensional array of column settings. Each row in the array contains four elements in the following format: {  $\langle$  identifier>,  $\langle$  header\_value>,  $\langle$  width>,  $\langle$  icon\_name> }. There are as many rows in the array as there are to be columns in the model.

# <span id="page-428-0"></span>**Method Detail**

## <span id="page-428-2"></span>**store**

public void **store**(java.util.Properties prop, java.lang.String prefix)

Store this WATableColumnModel into a Properties object.

#### **Parameters:**

prop - Storage for column settings.

prefix - Property key prefix to use.

#### **See Also:**

[WATableColumnModel\(TableColumnModel, Properties, String\)](#page-427-1)

**[Overview](#page-13-0) [Package](#page-137-0) Class [Tree](#page-134-0) [Deprecated](#page-24-0) [Index](#page-26-0) [Help](#page-121-0)** *WebLogic Process Integrator Version 2.0* **[PREV CLASS](#page-424-0) [NEXT CLASS](#page-430-0) [FRAMES](#page-0-0) [NO FRAMES](#page-426-0)** SUMMARY: INNER | [FIELD](#page-426-1) | [CONSTR](#page-426-2) | [METHOD](#page-426-3) DETAIL: FIELD | [CONSTR](#page-427-0) | [METHOD](#page-428-0)

<span id="page-430-0"></span>**[Overview](#page-13-0) [Package](#page-137-0) Class [Tree](#page-134-0) [Deprecated](#page-24-0) [Index](#page-26-0) [Help](#page-121-0)** *WebLogic Process Integrator Version 2.0* **[PREV CLASS](#page-426-0) [NEXT CLASS](#page-439-0) [FRAMES](#page-0-0) [NO FRAMES](#page-430-0)** SUMMARY: INNER | [FIELD](#page-430-1) | [CONSTR](#page-430-2) | [METHOD](#page-430-3) DETAIL: [FIELD](#page-432-0) | [CONSTR](#page-432-1) | [METHOD](#page-432-2)

## **com.bea.wlpi.client.common Class WLPI**

java.lang.Object

||

+--**com.bea.wlpi.client.common.WLPI**

public final class **WLPI**

extends java.lang.Object

Provides a standard way to connect to a WebLogic Process Integrator server and access resources therein.

<span id="page-430-1"></span>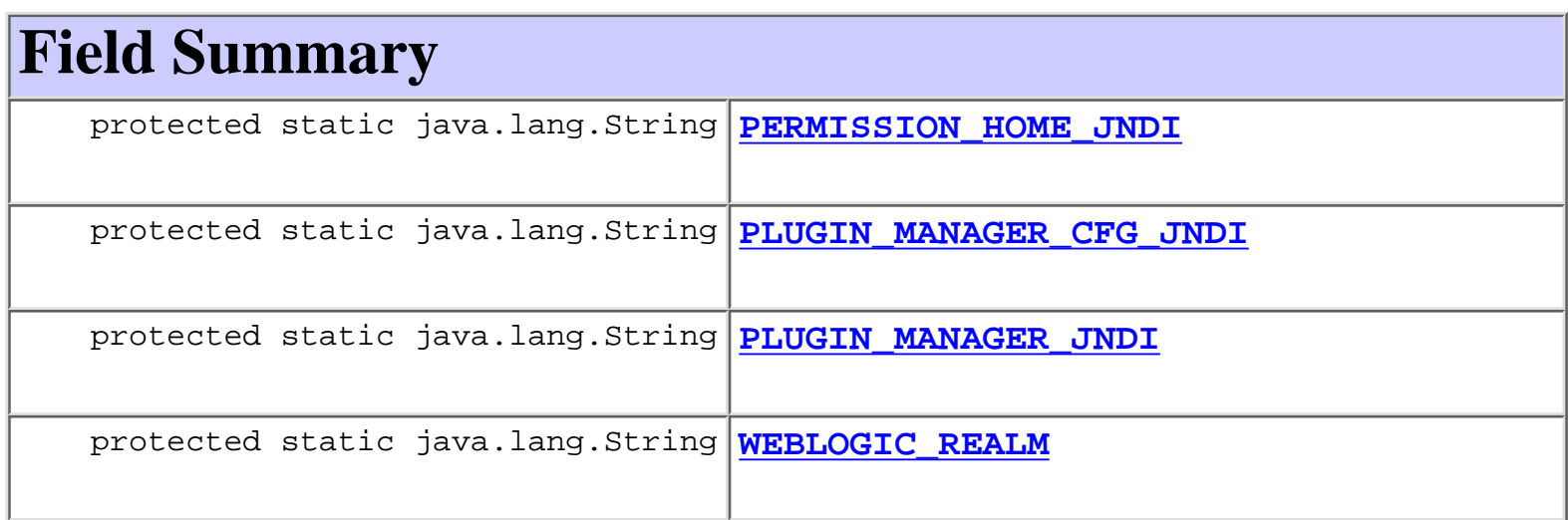

# <span id="page-430-2"></span>**Constructor Summary**

**[WLPI](#page-432-7)**()

Create a new WLPI object.

<span id="page-430-3"></span>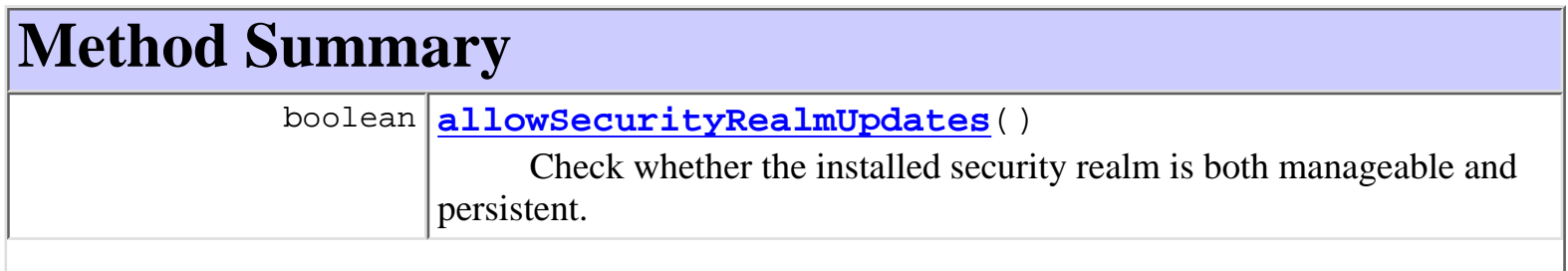

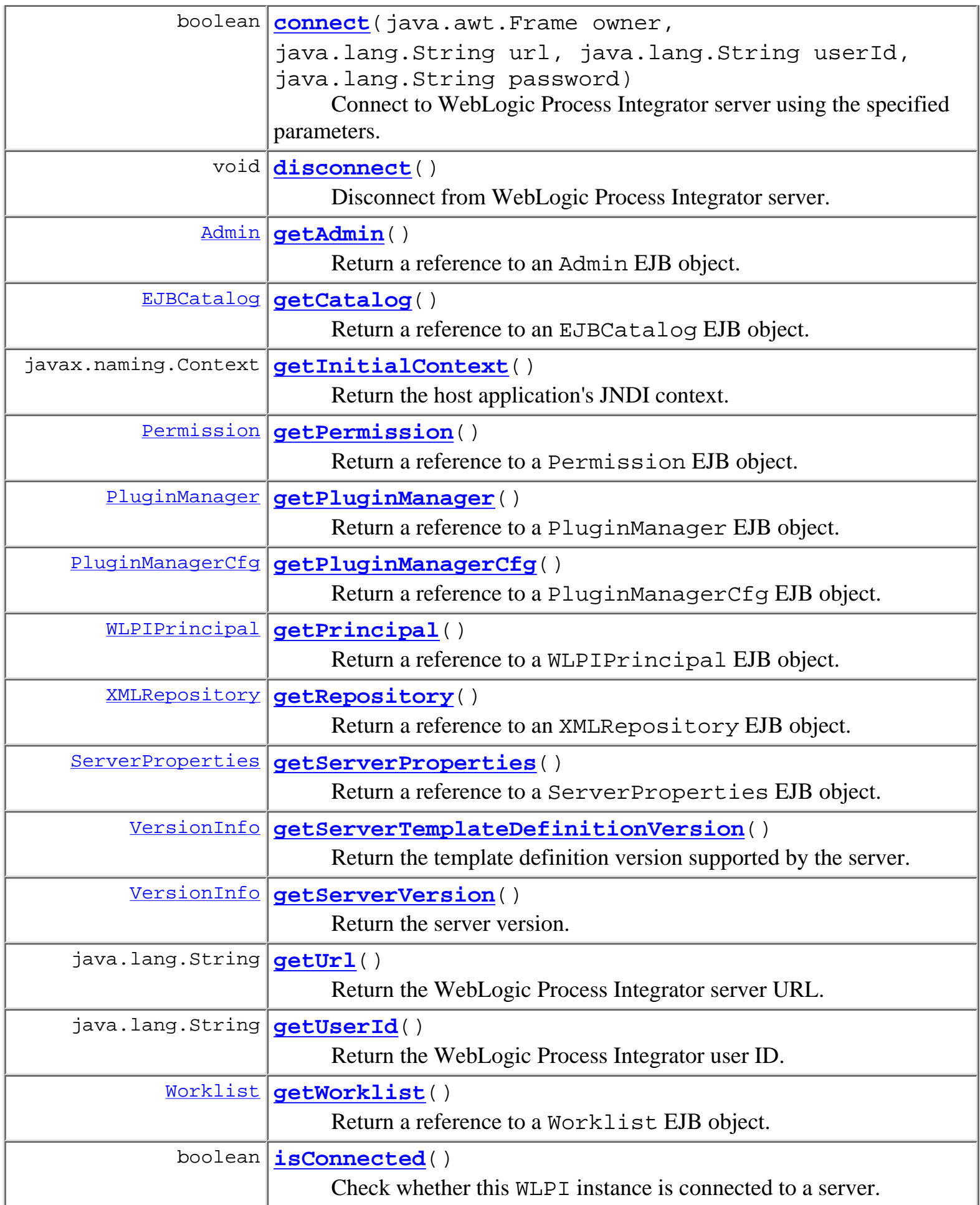
#### **Methods inherited from class java.lang.Object**

clone, equals, finalize, getClass, hashCode, notify, notifyAll, toString, wait, wait, wait

# <span id="page-432-0"></span>**Field Detail**

# **WEBLOGIC\_REALM**

protected static final java.lang.String **WEBLOGIC\_REALM**

# **PLUGIN\_MANAGER\_JNDI**

protected static final java.lang.String **PLUGIN\_MANAGER\_JNDI**

# **PLUGIN\_MANAGER\_CFG\_JNDI**

protected static final java.lang.String **PLUGIN\_MANAGER\_CFG\_JNDI**

# **PERMISSION\_HOME\_JNDI**

<span id="page-432-1"></span>protected static final java.lang.String **PERMISSION\_HOME\_JNDI**

# **Constructor Detail**

## **WLPI**

public **WLPI**()

Create a new WLPI object.

# <span id="page-432-2"></span>**Method Detail**

# **allowSecurityRealmUpdates**

#### public boolean **allowSecurityRealmUpdates**()

Check whether the installed security realm is both manageable and persistent.

#### **Returns:**

true If realm is both manageable and persistent.

### **Throws:**

java.lang.IllegalStateException - if not connected.

## <span id="page-433-1"></span>**connect**

```
public boolean connect(java.awt.Frame owner,
                         java.lang.String url,
                         java.lang.String userId,
                         java.lang.String password)
```
Connect to WebLogic Process Integrator server using the specified parameters.

## **Parameters:**

owner - The window that is to be the owner for message boxes and dialogs.

url - The WebLogic Process Integrator server URL.

userId - The WebLogic Process Integrator user's ID.

password - The user's password.

### **Throws:**

java.lang.IllegalStateException - if already connected.

### **See Also:**

[disconnect\(\)](#page-433-0)

## <span id="page-433-0"></span>**disconnect**

public void **disconnect**()

Disconnect from WebLogic Process Integrator server. Calls remove on all EJB session beans.

## **See Also:**

[connect\(java.awt.Frame, java.lang.String, java.lang.String,](#page-433-1) [java.lang.String\)](#page-433-1)

# **isConnected**

public boolean **isConnected**()

Check whether this WLPI instance is connected to a server.

#### **Returns:**

true if connected.

## **getInitialContext**

public javax.naming.Context **getInitialContext**()

Return the host application's JNDI context. The host application returns a JNDI context containing the same security context as it uses itself. *The caller must not close this context.*

#### **Returns:**

A JNDI context.

## **getUrl**

```
public java.lang.String getUrl()
```
Return the WebLogic Process Integrator server URL.

#### **Returns:**

The WebLogic Process Integrator server URL (null if not logged on).

## **getUserId**

public java.lang.String **getUserId**()

Return the WebLogic Process Integrator user ID.

### **Returns:**

The WebLogic Process Integrator user ID (null if not logged on).

# <span id="page-434-0"></span>**getAdmin**

```
public Admin getAdmin()
                throws WorkflowException
```
Return a reference to an Admin EJB object.

#### **Returns:**

A reference to an Admin EJB object.

## **Throws:**

java.lang.IllegalStateException - if not connected.

[WorkflowException](#page-757-0) - if an exception occurred.

### **See Also:**

[getCatalog\(\)](#page-435-0), [getPrincipal\(\)](#page-435-1), [getWorklist\(\)](#page-436-0)

# <span id="page-435-0"></span>**getCatalog**

public [EJBCatalog](#page-714-0) **getCatalog**()

throws [WorkflowException](#page-757-0)

Return a reference to an EJBCatalog EJB object.

**Returns:**

A reference to an EJBCatalog EJB object.

**Throws:**

java.lang.IllegalStateException - if not connected.

[WorkflowException](#page-757-0) - if an exception occurred.

**See Also:**

[getAdmin\(\)](#page-434-0), [getPrincipal\(\)](#page-435-1), [getWorklist\(\)](#page-436-0)

# <span id="page-435-1"></span>**getPrincipal**

public [WLPIPrincipal](#page-986-0) **getPrincipal**()

throws [WorkflowException](#page-757-0)

Return a reference to a WLPIPrincipal EJB object.

**Returns:**

A reference to a WLPIPrincipal EJB object.

**Throws:**

java.lang.IllegalStateException - if not connected.

**See Also:**

[getAdmin\(\)](#page-434-0), [getCatalog\(\)](#page-435-0), [getWorklist\(\)](#page-436-0)

# **getPermission**

```
public final Permission getPermission()
```
throws [WorkflowException](#page-757-0)

Return a reference to a Permission EJB object.

#### **Returns:**

A reference to a Permission EJB object.

### **Throws:**

java.lang.IllegalStateException - if not connected.

[WorkflowException](#page-757-0) - if an exception occurred.

#### **Since:**

WebLogic Process Integrator 2.0

## <span id="page-436-0"></span>**getWorklist**

```
public Worklist getWorklist()
```
throws [WorkflowException](#page-757-0)

Return a reference to a Worklist EJB object.

#### **Returns:**

A reference to a Worklist EJB object.

#### **Throws:**

java.lang.IllegalStateException - if not connected.

[WorkflowException](#page-757-0) - if an exception occurred.

#### **See Also:**

[getAdmin\(\)](#page-434-0), [getCatalog\(\)](#page-435-0), [getPrincipal\(\)](#page-435-1)

## **getServerProperties**

public final [ServerProperties](#page-588-0) **getServerProperties**()

throws [WorkflowException](#page-757-0)

Return a reference to a ServerProperties EJB object.

## **Returns:**

A reference to a ServerProperties object.

## **Throws:**

java.lang.IllegalStateException - if not connected.

#### **See Also:**

[getAdmin\(\)](#page-434-0), [getCatalog\(\)](#page-435-0), [getPrincipal\(\)](#page-435-1), [getServerVersion\(\)](#page-438-0), [getServerTemplateDefinitionVersion\(\)](#page-438-1)

# <span id="page-437-1"></span>**getPluginManager**

public final [PluginManager](#page-619-0) **getPluginManager**()

throws [WorkflowException](#page-757-0)

Return a reference to a PluginManager EJB object.

**Returns:**

A reference to a PluginManager object.

**Throws:**

java.lang.IllegalStateException - if not connected.

**See Also:**

[getAdmin\(\)](#page-434-0), [getCatalog\(\)](#page-435-0), [getPluginManagerCfg\(\)](#page-437-0), [getPrincipal\(\)](#page-435-1), [getServerVersion\(\)](#page-438-0), [getServerTemplateDefinitionVersion\(\)](#page-438-1)

# <span id="page-437-0"></span>**getPluginManagerCfg**

public final [PluginManagerCfg](#page-610-0) **getPluginManagerCfg**()

throws [WorkflowException](#page-757-0)

Return a reference to a PluginManagerCfg EJB object.

**Returns:**

A reference to a PluginManagerCfg object.

**Throws:**

java.lang.IllegalStateException - if not connected.

**See Also:**

[getAdmin\(\)](#page-434-0), [getCatalog\(\)](#page-435-0), [getPluginManager\(\)](#page-437-1), [getPrincipal\(\)](#page-435-1), [getServerVersion\(\)](#page-438-0), [getServerTemplateDefinitionVersion\(\)](#page-438-1)

# **getRepository**

public [XMLRepository](#page-922-0) **getRepository**()

throws [WorkflowException](#page-757-0)

Return a reference to an XMLRepository EJB object.

### **Returns:**

A reference to an XMLRepository EJB object.

## **Throws:**

java.lang.IllegalStateException - if not connected.

[WorkflowException](#page-757-0) - if an exception occurred.

## **See Also:**

[getAdmin\(\)](#page-434-0), [getPrincipal\(\)](#page-435-1), [getWorklist\(\)](#page-436-0)

# <span id="page-438-0"></span>**getServerVersion**

public [VersionInfo](#page-564-0) **getServerVersion**()

throws [WorkflowException](#page-757-0)

Return the server version.

### **Returns:**

an object representing the server's version number.

# <span id="page-438-1"></span>**getServerTemplateDefinitionVersion**

public [VersionInfo](#page-564-0) **getServerTemplateDefinitionVersion**()

throws [WorkflowException](#page-757-0)

Return the template definition version supported by the server.

### **Returns:**

the template definition version.

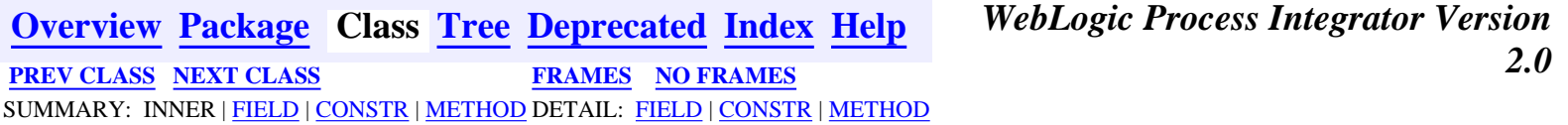

*BEA WebLogic Process Integrator* is a trademark of BEA Systems, Inc. Copyright (c) 2001 BEA Systems, Inc. All rights reserved.

## <span id="page-439-0"></span>**com.bea.wlpi.client.common Class WorkflowStatusDialog**

```
java.lang.Object
\blacksquare +--java.awt.Component
 |
 +--java.awt.Container
 |
 +--java.awt.Window
 |
             +--java.awt.Dialog
 |
 +--javax.swing.JDialog
 |
                     +--com.bea.wlpi.client.common.WorkflowStatusDialog
```
#### **All Implemented Interfaces:**

javax.accessibility.Accessible, java.awt.event.ActionListener, java.util.EventListener, java.awt.image.ImageObserver, java.awt.MenuContainer, javax.swing.RootPaneContainer, java.io.Serializable, javax.swing.WindowConstants

public class **WorkflowStatusDialog**

extends javax.swing.JDialog

implements java.awt.event.ActionListener

A dialog that lists the tasks in a workflow instance and provides various commands to manipulate them.

#### **See Also:**

Serialized Form

#### <span id="page-439-1"></span>**Inner classes inherited from class javax.swing.JDialog**

javax.swing.JDialog.AccessibleJDialog

#### **Inner classes inherited from class java.awt.Dialog**

java.awt.Dialog.AccessibleAWTDialog

### **Inner classes inherited from class java.awt.Window**

java.awt.Window.AccessibleAWTWindow

#### **Inner classes inherited from class java.awt.Container**

java.awt.Container.AccessibleAWTContainer

**Inner classes inherited from class java.awt.Component**

java.awt.Component.AccessibleAWTComponent

#### <span id="page-440-0"></span>**Fields inherited from class javax.swing.JDialog**

accessibleContext, rootPane, rootPaneCheckingEnabled

#### **Fields inherited from class java.awt.Component**

BOTTOM\_ALIGNMENT, CENTER\_ALIGNMENT, LEFT\_ALIGNMENT, RIGHT\_ALIGNMENT, TOP\_ALIGNMENT

**Fields inherited from interface javax.swing.WindowConstants**

DISPOSE\_ON\_CLOSE, DO\_NOTHING\_ON\_CLOSE, HIDE\_ON\_CLOSE

**Fields inherited from interface java.awt.image.ImageObserver** ABORT, ALLBITS, ERROR, FRAMEBITS, HEIGHT, PROPERTIES, SOMEBITS, WIDTH

# <span id="page-440-1"></span>**Constructor Summary**

**[WorkflowStatusDialog](#page-442-2)**(java.awt.Frame owner, [WLPI](#page-430-0) wlpi,

java.util.Properties prop, [InstanceInfo](#page-443-0) workflow)

Create a new WorkflowStatusDialog for the specified workflow instance.

# <span id="page-440-2"></span>**Method Summary**

void **[actionPerformed](#page-442-3)**(java.awt.event.ActionEvent event)

#### **Methods inherited from class javax.swing.JDialog**

addImpl, createRootPane, dialogInit, getAccessibleContext, getContentPane, getDefaultCloseOperation, getGlassPane, getJMenuBar, getLayeredPane, getRootPane, isRootPaneCheckingEnabled, paramString, processKeyEvent, processWindowEvent, remove, setContentPane, setDefaultCloseOperation, setGlassPane, setJMenuBar, setLayeredPane, setLayout, setLocationRelativeTo, setRootPane, setRootPaneCheckingEnabled, update

#### **Methods inherited from class java.awt.Dialog**

addNotify, dispose, getTitle, hide, isModal, isResizable, setModal, setResizable, setTitle, show

#### **Methods inherited from class java.awt.Window**

addWindowListener, applyResourceBundle, applyResourceBundle, finalize, getFocusOwner, getGraphicsConfiguration, getInputContext, getListeners, getLocale, getOwnedWindows, getOwner, getToolkit, getWarningString, isShowing, pack, postEvent, processEvent, removeWindowListener, setCursor, toBack, toFront

#### **Methods inherited from class java.awt.Container**

add, add, add, add, add, addContainerListener, countComponents, deliverEvent, doLayout, findComponentAt, findComponentAt, getAlignmentX, getAlignmentY, getComponent, getComponentAt, getComponentAt, getComponentCount, getComponents, getInsets, getLayout, getMaximumSize, getMinimumSize, getPreferredSize, insets, invalidate, isAncestorOf, layout, list, list, locate, minimumSize, paint, paintComponents, preferredSize, print, printComponents, processContainerEvent, remove, removeAll, removeContainerListener, removeNotify, setFont, validate, validateTree

#### **Methods inherited from class java.awt.Component**

action, add, addComponentListener, addFocusListener, addHierarchyBoundsListener, addHierarchyListener, addInputMethodListener, addKeyListener, addMouseListener, addMouseMotionListener, addPropertyChangeListener, addPropertyChangeListener, bounds, checkImage, checkImage, coalesceEvents, contains, contains, createImage, createImage, disable, disableEvents, dispatchEvent, enable, enable, enableEvents, enableInputMethods, firePropertyChange, getBackground, getBounds, getBounds, getColorModel, getComponentOrientation, getCursor, getDropTarget, getFont, getFontMetrics, getForeground, getGraphics, getHeight, getInputMethodRequests, getLocation, getLocation, getLocationOnScreen, getName, getParent, getPeer, getSize, getSize, getTreeLock, getWidth, getX, getY, gotFocus, handleEvent, hasFocus, imageUpdate, inside, isDisplayable, isDoubleBuffered, isEnabled, isFocusTraversable, isLightweight, isOpaque, isValid, isVisible, keyDown, keyUp, list, list, list, location, lostFocus, mouseDown, mouseDrag, mouseEnter, mouseExit, mouseMove, mouseUp, move, nextFocus, paintAll, prepareImage, prepareImage, printAll, processComponentEvent, processFocusEvent, processHierarchyBoundsEvent, processHierarchyEvent, processInputMethodEvent, processMouseEvent, processMouseMotionEvent, remove, removeComponentListener, removeFocusListener, removeHierarchyBoundsListener, removeHierarchyListener, removeInputMethodListener, removeKeyListener, removeMouseListener, removeMouseMotionListener, removePropertyChangeListener, removePropertyChangeListener, repaint, repaint, repaint, repaint, requestFocus, reshape, resize, resize, setBackground, setBounds, setBounds, setComponentOrientation, setDropTarget, setEnabled, setForeground, setLocale, setLocation, setLocation, setName, setSize,

```
Methods inherited from class java.lang.Object
clone, equals, getClass, hashCode, notify, notifyAll, wait, wait,
wait
```
# <span id="page-442-0"></span>**Constructor Detail**

## <span id="page-442-2"></span>**WorkflowStatusDialog**

```
public WorkflowStatusDialog(java.awt.Frame owner,
                              WLPI wlpi,
                              java.util.Properties prop,
                              InstanceInfo workflow)
                       throws WorkflowException
```
Create a new WorkflowStatusDialog for the specified workflow instance.

#### **Parameters:**

owner - The window that is to be this dialog's owner.

wlpi - The WebLogic Process Integrator server connection to use.

prop - Used to load and store settings for size and list columns.

workflow - The workflow instance for which to display status.

# <span id="page-442-1"></span>**Method Detail**

### <span id="page-442-3"></span>**actionPerformed**

public void **actionPerformed**(java.awt.event.ActionEvent event)

#### **Specified by:**

actionPerformed in interface java.awt.event.ActionListener

**[Overview](#page-13-0) [Package](#page-137-0) Class [Tree](#page-134-0) [Deprecated](#page-24-0) [Index](#page-26-0) [Help](#page-121-0)** *WebLogic Process Integrator Version* **2.0 [PREV CLASS](#page-430-0)** NEXT CLASS **[FRAMES](#page-0-0) [NO FRAMES](#page-439-0)** SUMMARY: [INNER](#page-439-1) | [FIELD](#page-440-0) | [CONSTR](#page-440-1) | [METHOD](#page-440-2) DETAIL: FIELD | [CONSTR](#page-442-0) | [METHOD](#page-442-1)

*BEA WebLogic Process Integrator* is a trademark of BEA Systems, Inc. Copyright (c) 2001 BEA Systems, Inc. All rights reserved.

## <span id="page-443-0"></span>**com.bea.wlpi.common Class InstanceInfo**

java.lang.Object

 $\blacksquare$ +--**com.bea.wlpi.common.InstanceInfo**

#### **All Implemented Interfaces:**

java.lang.Comparable, java.io.Serializable

public final class **InstanceInfo**

extends java.lang.Object

implements java.io.Serializable, java.lang.Comparable

Holds information about a workflow instance.

Objects of this class override the boolean equals(Object) and implement the comparable interface. Homogeneous collections containing objects of this class may, therefore, be searched and sorted using the Collection.contains(Object), List.indexOf(Object), Collections.sort(List) methods.

#### **See Also:**

Serialized Form

<span id="page-443-1"></span>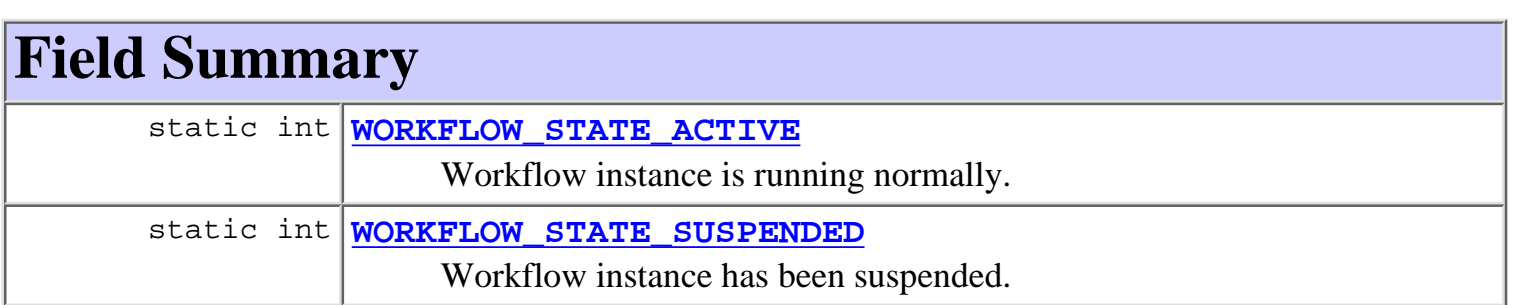

# <span id="page-443-2"></span>**Constructor Summary**

**[InstanceInfo](#page-445-4)**(java.lang.String id, java.lang.String templateId, java.lang.String templateDefinitionId, java.lang.String name, java.lang.String initiator, java.lang.String parentId, java.sql.Timestamp started, java.sql.Timestamp completed, java.lang.String idString, int state, java.lang.String comment) Create a new InstanceInfo object.

**[InstanceInfo](#page-446-0)**(java.lang.String id, java.lang.String templateId, java.lang.String templateDefinitionId, java.lang.String name, java.lang.String initiator, java.lang.String parentId, java.sql.Timestamp started, java.sql.Timestamp completed, java.lang.String idString, int state, java.lang.String comment, java.util.Map pluginData)

Create a new InstanceInfo object.

<span id="page-444-0"></span>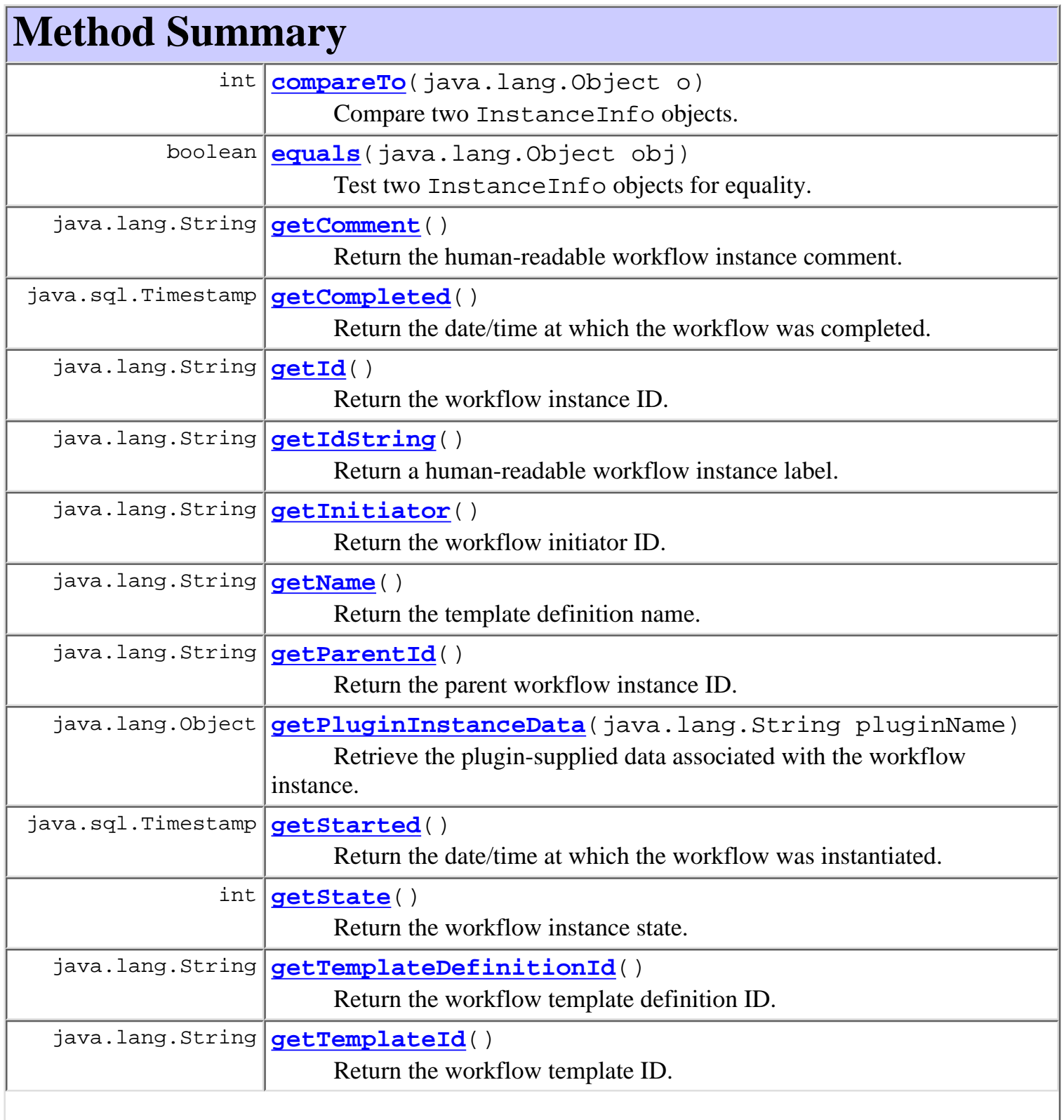

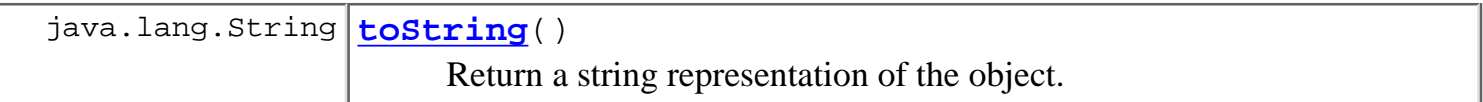

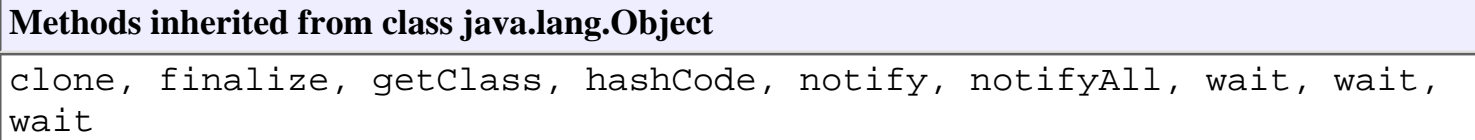

# <span id="page-445-0"></span>**Field Detail**

## <span id="page-445-3"></span>**WORKFLOW\_STATE\_SUSPENDED**

public static final int **WORKFLOW\_STATE\_SUSPENDED**

Workflow instance has been suspended.

# <span id="page-445-2"></span>**WORKFLOW\_STATE\_ACTIVE**

public static final int **WORKFLOW\_STATE\_ACTIVE** Workflow instance is running normally.

# <span id="page-445-1"></span>**Constructor Detail**

## <span id="page-445-4"></span>**InstanceInfo**

```
public InstanceInfo(java.lang.String id,
                      java.lang.String templateId,
                      java.lang.String templateDefinitionId,
                      java.lang.String name,
                      java.lang.String initiator,
                      java.lang.String parentId,
                      java.sql.Timestamp started,
                      java.sql.Timestamp completed,
                      java.lang.String idString,
                      int state,
                      java.lang.String comment)
```
Create a new InstanceInfo object.

#### **Parameters:**

id - The workflow instance ID.

templateId - The ID of the workflow template.

templateDefinitionId - The ID of the workflow template definition.

name - The template definition name.

initiator - The ID of the workflow initiator.

parentId - The ID of the parent workflow instance (when started programmatically as a sub-workflow).

started - The date/time at which the workflow was instantiated.

completed - The date/time at which the workflow was completed.

idString - The human-readable workflow instance label.

state - The workflow instance state: [WORKFLOW\\_STATE\\_SUSPENDED](#page-445-3) or WORKFLOW STATE ACTIVE.

comment - Human-readable workflow instance comment.

## <span id="page-446-0"></span>**InstanceInfo**

```
public InstanceInfo(java.lang.String id,
                      java.lang.String templateId,
                      java.lang.String templateDefinitionId,
                      java.lang.String name,
                      java.lang.String initiator,
                      java.lang.String parentId,
                      java.sql.Timestamp started,
                      java.sql.Timestamp completed,
                      java.lang.String idString,
                      int state,
                      java.lang.String comment,
                      java.util.Map pluginData)
```
Create a new InstanceInfo object.

### **Parameters:**

id - The workflow instance ID.

templateId - The ID of the workflow template.

templateDefinitionId - The ID of the workflow template definition.

name - The template definition name.

initiator - The ID of the workflow initiator.

parentId - The ID of the parent workflow instance (when started programmatically as a sub-workflow).

started - The date/time at which the workflow was instantiated.

completed - The date/time at which the workflow was completed.

idString - The human-readable workflow instance label.

state - The workflow instance state: [WORKFLOW\\_STATE\\_SUSPENDED](#page-445-3) or [WORKFLOW\\_STATE\\_ACTIVE](#page-445-2).

comment - Human-readable workflow instance comment.

pluginData - A collection of plugin-defined instance data. The map is keyed on plugin name, and each element is a plugin-defined instance datum.

#### **Since:**

WebLogic Process Integrator 2.0

# <span id="page-447-0"></span>**Method Detail**

## <span id="page-447-1"></span>**getId**

public final java.lang.String **getId**() Return the workflow instance ID. **Returns:**

The workflow instance ID.

## <span id="page-447-5"></span>**getTemplateId**

public final java.lang.String **getTemplateId**() Return the workflow template ID. **Returns:** The ID of the workflow template.

## <span id="page-447-4"></span>**getTemplateDefinitionId**

public final java.lang.String **getTemplateDefinitionId**() Return the workflow template definition ID.

#### **Returns:**

The ID of the workflow template definition.

## <span id="page-447-2"></span>**getName**

public final java.lang.String **getName**() Return the template definition name. **Returns:**

<span id="page-447-3"></span>The template definition name.

## **getPluginInstanceData**

public java.lang.Object **getPluginInstanceData**(java.lang.String pluginName) Retrieve the plugin-supplied data associated with the workflow instance.

#### **Parameters:**

pluginName - The name of the plugin.

#### **Returns:**

The plugin-supplied instance datum.

**Since:**

WebLogic Process Integrator 2.0

## <span id="page-448-1"></span>**getInitiator**

public final java.lang.String **getInitiator**() Return the workflow initiator ID.

#### **Returns:**

The ID of the workflow initiator.

## <span id="page-448-2"></span>**getParentId**

public final java.lang.String **getParentId**()

Return the parent workflow instance ID.

#### **Returns:**

The ID of the parent workflow instance (when started programmatically as a sub-workflow).

## <span id="page-448-3"></span>**getStarted**

public final java.sql.Timestamp **getStarted**() Return the date/time at which the workflow was instantiated. **Returns:**

The date/time at which the workflow was instantiated.

## <span id="page-448-0"></span>**getCompleted**

public final java.sql.Timestamp **getCompleted**()

Return the date/time at which the workflow was completed.

#### **Returns:**

The date/time at which the workflow was completed.

# <span id="page-449-2"></span>**getIdString**

public final java.lang.String **getIdString**()

Return a human-readable workflow instance label.

#### **Returns:**

The human-readable workflow instance label.

## <span id="page-449-3"></span>**getState**

public final int **getState**()

Return the workflow instance state.

#### **Returns:**

The workflow instance state: **[WORKFLOW\\_STATE\\_SUSPENDED](#page-445-3)** or WORKFLOW STATE ACTIVE.

## <span id="page-449-1"></span>**getComment**

public final java.lang.String **getComment**()

Return the human-readable workflow instance comment.

#### **Returns:**

The human-readable workflow instance comment.

## <span id="page-449-0"></span>**equals**

```
public boolean equals(java.lang.Object obj)
```
Test two InstanceInfo objects for equality.

### **Overrides:**

equals in class java.lang.Object

#### **Parameters:**

obj - The Object with which to compare this one.

### **Returns:**

true if obj is an instance of InstanceInfo with the same ID as this one.

#### **See Also:**

[compareTo\(java.lang.Object\)](#page-450-0)

## <span id="page-450-0"></span>**compareTo**

public int **compareTo**(java.lang.Object o)

Compare two InstanceInfo objects.

#### **Specified by:**

compareTo in interface java.lang.Comparable

#### **Parameters:**

obj - Object with which to compare this one. Must be null or an instance of InstanceInfo.

#### **Returns:**

The result of comparing the started members using the Date.compareTo(Object) method.

#### **Throws:**

java.lang.ClassCastException - if o is not an instance of InstanceInfo.

#### **See Also:**

[equals\(java.lang.Object\)](#page-449-0)

## <span id="page-450-1"></span>**toString**

public java.lang.String **toString**()

Return a string representation of the object.

#### **Overrides:**

toString in class java.lang.Object

#### **Returns:**

String representation, showing the values of members.

#### **Since:**

WebLogic Process Integrator 2.0

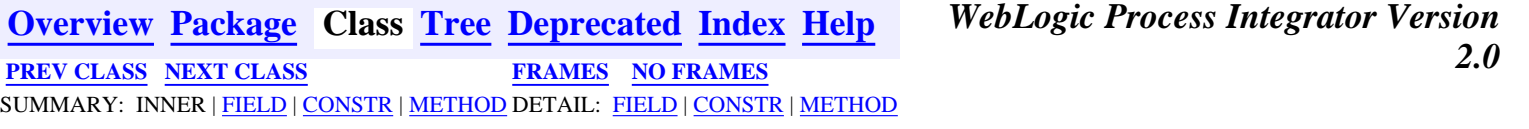

*BEA WebLogic Process Integrator* is a trademark of BEA Systems, Inc. Copyright (c) 2001 BEA Systems, Inc. All rights reserved.

# <span id="page-451-0"></span>**com.bea.wlpi.common Class EventKeyInfo**

java.lang.Object

|| || ||<br>|-

+--**com.bea.wlpi.common.EventKeyInfo**

### **All Implemented Interfaces:**

java.lang.Comparable, [Publishable](#page-196-0), java.io.Serializable

## public class **EventKeyInfo**

extends java.lang.Object

implements java.io.Serializable, java.lang.Comparable, [Publishable](#page-196-0)

Holds information about an XML event key. When WebLogic Process Integrator processes an XML document, it uses an event key to identify the workflow definitions or instance(s) that are associated with the incoming document. The EventKeyInfo object defines a relationship between a document element name and a workflow expression. The system evaluates the expression against the root element of an incoming document (of the specified type) to yield a key value that uniquely identifies that document instance, and thus any workflow definitions or instances to which it relates. Note that the document type is characterized by the document element name, *not the Document Type Definition*.

Objects of this class override the boolean equals(Object) and implement the comparable interface. Homogeneous collections containing objects of this class may, therefore, be searched and sorted using the Collection.contains(Object), List.indexOf(Object), Collections.sort(List) methods.

### **See Also:**

Serialized Form

**Fields inherited from interface com.bea.wlpi.common.[Publishable](#page-196-0)**

<span id="page-451-1"></span>BUSINESS CALENDAR, BUSINESS OPERATION, EVENT KEY, [ORG](#page-198-1), [ROLE,](#page-198-2) [TEMPLATE](#page-197-2), TEMPLATE DEFINITION, [USER,](#page-198-3) XML REPOSITORY ENTITY, [XML\\_REPOSITORY\\_FOLDER](#page-198-5)

# **Constructor Summary**

**[EventKeyInfo](#page-453-1)**(java.lang.String root, java.lang.String expr) **Deprecated.** *Use the* [full constructor](#page-453-2) *instead.*

**[EventKeyInfo](#page-453-2)**(java.lang.String contentType, java.lang.String eventDescriptor, java.lang.String expr, java.lang.String plugin, int fieldID) Create a new event key info object.

# <span id="page-452-0"></span>**Method Summary**

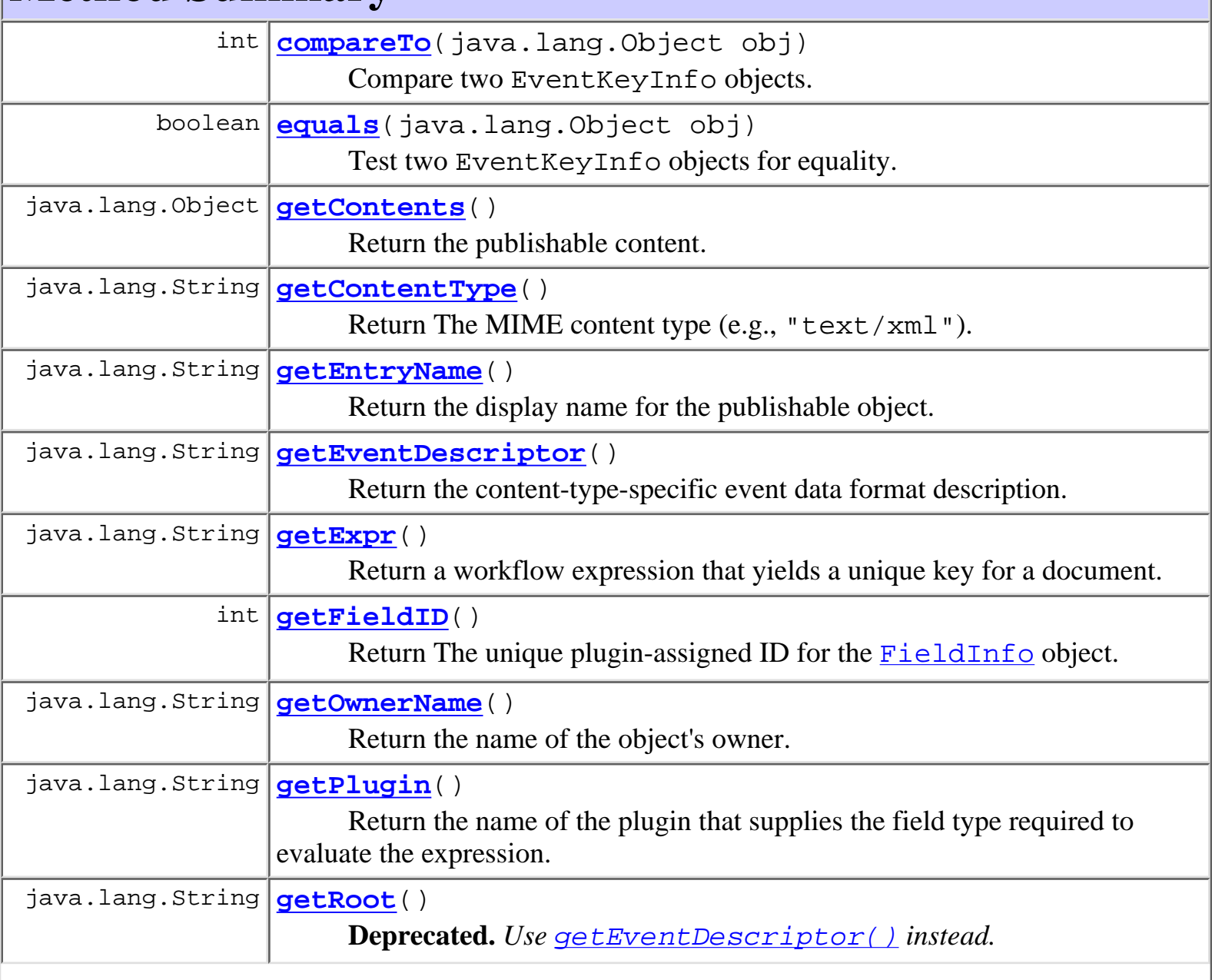

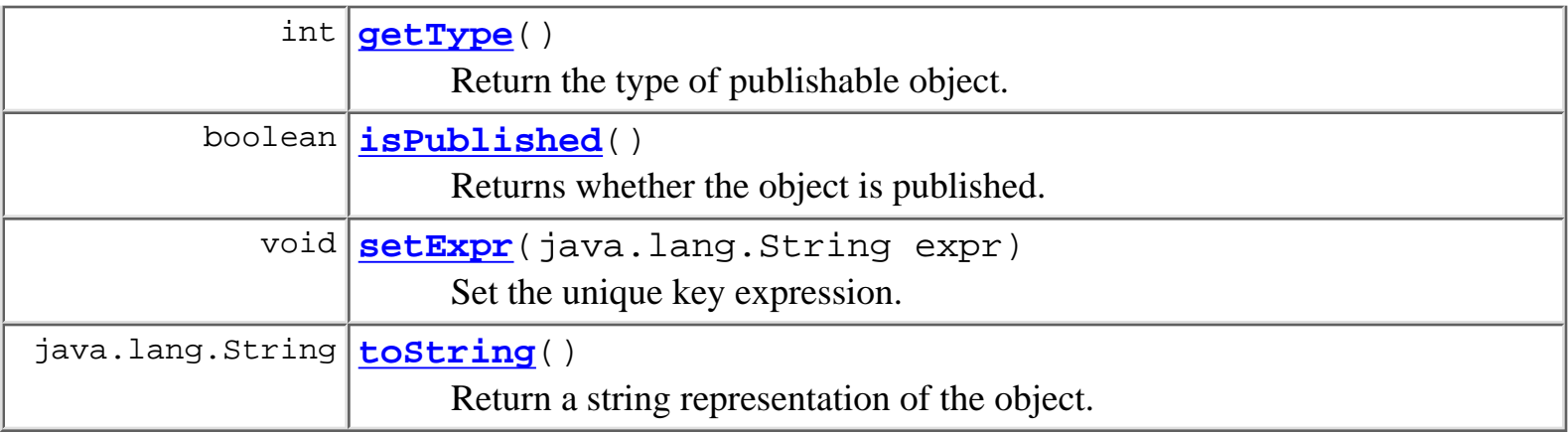

**Methods inherited from class java.lang.Object** clone, finalize, getClass, hashCode, notify, notifyAll, wait, wait, wait

# <span id="page-453-0"></span>**Constructor Detail**

# <span id="page-453-1"></span>**EventKeyInfo**

```
public EventKeyInfo(java.lang.String root,
                      java.lang.String expr)
```
**Deprecated.** *Use the* [full constructor](#page-453-2) *instead.*

Create a new XML event key info object.

## **Parameters:**

root - The XML document element name.

expr - Workflow expression that yields a unique key for a document instance when evaluated against that document.

# <span id="page-453-2"></span>**EventKeyInfo**

```
public EventKeyInfo(java.lang.String contentType,
                      java.lang.String eventDescriptor,
                      java.lang.String expr,
                      java.lang.String plugin,
                      int fieldID)
```
Create a new event key info object.

**Parameters:**

contentType - The MIME content type (e.g., "text/xml").

eventDescriptor - A string to describe the particular event, in a plugin-defined format. expr - Workflow expression specifying how to generate a unique key value for an event datum with the specified content type and format description.

pluginName - The name of the plugin that supplies the field type required to evaluate expr. If null and contentType is "text/xml", the system will use the default [FieldInfo.XMLFIELD](#page-883-0) XML field type.

fieldID - The unique plugin-assigned ID for the [FieldInfo](#page-881-0) object.

**Since:**

WebLogic Process Integrator 2.0

# <span id="page-454-0"></span>**Method Detail**

# <span id="page-454-1"></span>**getContentType**

```
public final java.lang.String getContentType()
```
Return The MIME content type (e.g., "text/xml").

## **Returns:**

The content type.

**Since:**

WebLogic Process Integrator 2.0

# <span id="page-454-3"></span>**getRoot**

public final java.lang.String **getRoot**()

**Deprecated.** *Use* [getEventDescriptor\(\)](#page-454-2) *instead.*

Return the XML document element name.

**Returns:**

The XML document element name to which this event key relates.

# <span id="page-454-2"></span>**getEventDescriptor**

```
public final java.lang.String getEventDescriptor()
```
Return the content-type-specific event data format description. For a content type of "text/xml", the event descriptor is the DTD Public ID or System ID, or the document element tag name.

#### **Returns:**

Event format descriptor.

#### **Since:**

WebLogic Process Integrator 2.0

# <span id="page-455-0"></span>**getExpr**

```
public final java.lang.String getExpr()
```
Return a workflow expression that yields a unique key for a document.

#### **Returns:**

Workflow expression that yields a unique key for a document instance when evaluated against that document.

#### **See Also:**

[setExpr\(java.lang.String\)](#page-455-3)

# <span id="page-455-2"></span>**getPlugin**

```
public final java.lang.String getPlugin()
```
Return the name of the plugin that supplies the field type required to evaluate the expression.

#### **Returns:**

The plugin name.

#### **Since:**

WebLogic Process Integrator 2.0

## <span id="page-455-1"></span>**getFieldID**

public final int **getFieldID**()

Return The unique plugin-assigned ID for the  $FieldInfo$  $FieldInfo$  $FieldInfo$  object.</u>

#### **Returns:**

The ID of the field.

## <span id="page-455-3"></span>**Since:**

WebLogic Process Integrator 2.0

## **setExpr**

public final void **setExpr**(java.lang.String expr)

Set the unique key expression.

#### **Parameters:**

expr - Unique key expression, conformant with the workflow expression syntax.

#### **See Also:**

[getExpr\(\)](#page-455-0)

## <span id="page-456-1"></span>**equals**

public boolean **equals**(java.lang.Object obj)

Test two EventKeyInfo objects for equality.

### **Overrides:**

equals in class java.lang.Object

### **Parameters:**

obj - Object with which to compare this one.

### **Returns:**

true if obj is an instance of EventKeyInfo with the same root as this one.

### **See Also:**

[compareTo\(java.lang.Object\)](#page-456-0)

# <span id="page-456-0"></span>**compareTo**

public int **compareTo**(java.lang.Object obj)

Compare two EventKeyInfo objects.

## **Specified by:**

compareTo in interface java.lang.Comparable

## **Parameters:**

obj - Object with which to compare this one. Must be null or an instance of EventKeyInfo.

## **Returns:**

The result of comparing the contentType and eventDescriptor members using the String.compareTo(Object) method.

## **Throws:**

java.lang.ClassCastException - if o is not an instance of EventKeyInfo. **See Also:**

[equals\(java.lang.Object\)](#page-456-1)

# <span id="page-457-2"></span>**toString**

public java.lang.String **toString**()

Return a string representation of the object.

#### **Overrides:**

toString in class java.lang.Object

#### **Returns:**

String representation, showing the values of members.

#### **Since:**

WebLogic Process Integrator 2.0

# <span id="page-457-0"></span>**getContents**

public java.lang.Object **getContents**()

### **Description copied from interface: [Publishable](#page-196-0)**

Return the publishable content.

#### **Specified by:**

[getContents](#page-198-6) in interface [Publishable](#page-196-0)

Following copied from interface: com.bea.wlpi.common.Publishable

#### **Returns:**

A serializable object.

## <span id="page-457-1"></span>**getEntryName**

public java.lang.String **getEntryName**() **Description copied from interface: [Publishable](#page-196-0)** Return the display name for the publishable object. **Specified by:** [getEntryName](#page-199-0) in interface [Publishable](#page-196-0)

### Following copied from interface: com.bea.wlpi.common.Publishable

#### **Returns:**

Display name.

## <span id="page-458-1"></span>**getType**

public int **getType**()

#### **Description copied from interface: [Publishable](#page-196-0)**

Return the type of publishable object.

#### **Specified by:**

[getType](#page-199-1) in interface [Publishable](#page-196-0)

Following copied from interface: com.bea.wlpi.common.Publishable

#### **Returns:**

Publishable object type: [Publishable.TEMPLATE](#page-197-2), [Publishable.TEMPLATE\\_DEFINITION](#page-197-3), [Publishable.BUSINESS\\_OPERATION](#page-197-1), [Publishable.BUSINESS\\_CALENDAR](#page-197-0), [Publishable.USER](#page-198-3), [Publishable.ROLE](#page-198-2), [Publishable.ORG](#page-198-1), [Publishable.XML\\_REPOSITORY\\_FOLDER](#page-198-5), [Publishable.XML\\_REPOSITORY\\_ENTITY](#page-198-4), [Publishable.EVENT\\_KEY](#page-198-0),

## <span id="page-458-0"></span>**getOwnerName**

public java.lang.String **getOwnerName**()

#### **Description copied from interface: [Publishable](#page-196-0)**

Return the name of the object's owner.

#### **Specified by:**

[getOwnerName](#page-199-2) in interface [Publishable](#page-196-0)

Following copied from interface: com.bea.wlpi.common.Publishable

### **Returns:**

The object's owner, if any.

## <span id="page-458-2"></span>**isPublished**

public boolean **isPublished**()

**Description copied from interface: [Publishable](#page-196-0)**

Returns whether the object is published. Published objects cannot be modified.

## **Specified by:**

[isPublished](#page-199-3) in interface [Publishable](#page-196-0)

Following copied from interface: com.bea.wlpi.common.Publishable

## **Returns:**

true if the object is published.

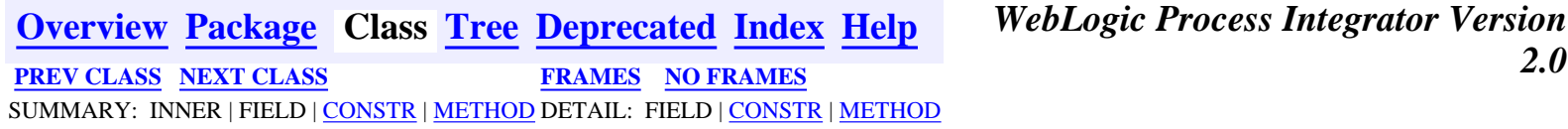

*BEA WebLogic Process Integrator* is a trademark of BEA Systems, Inc. Copyright (c) 2001 BEA Systems, Inc. All rights reserved.

## <span id="page-460-0"></span>**com.bea.wlpi.common Class EJBInvocationDescriptor**

java.lang.Object

+--**com.bea.wlpi.common.EJBInvocationDescriptor**

#### **All Implemented Interfaces:**

[Publishable](#page-196-0), java.io.Serializable

public class **EJBInvocationDescriptor** extends java.lang.Object

implements java.io.Serializable, [Publishable](#page-196-0)

Describes and implements the invocation of a method in an arbitrary Enterprise Java Bean. It is used to obtain a remote reference to an EJB and invoke a remote method thereon.

#### **See Also:**

 $\blacksquare$ 

[ClassDescriptor](#page-217-0), [ClassInvocationDescriptor](#page-207-0), [EJBDescriptor](#page-474-0), Serialized Form

**Fields inherited from interface com.bea.wlpi.common.[Publishable](#page-196-0)**

BUSINESS CALENDAR, BUSINESS OPERATION, EVENT KEY, [ORG](#page-198-1), [ROLE,](#page-198-2) [TEMPLATE,](#page-197-2) [TEMPLATE\\_DEFINITION](#page-197-3), [USER,](#page-198-3) [XML\\_REPOSITORY\\_ENTITY,](#page-198-4) [XML\\_REPOSITORY\\_FOLDER](#page-198-5)

# **Constructor Summary**

**EJBInvocationDescriptor**()

Create a new EJB descriptor object.

**EJBInvocationDescriptor**(java.lang.String description,

```
EJBDescriptor  MethodDescriptor homeMethodDescriptor,
```
java.lang.String[] homeParmDescriptions,

[MethodDescriptor](#page-482-0) remoteMethodDescriptor,

java.lang.String[] remoteParmDescriptions)

Create a new EJB descriptor object.

**EJBInvocationDescriptor**(java.lang.String description,

[EJBDescriptor](#page-474-0) beanDescriptor, [MethodDescriptor](#page-482-0) homeMethodDescriptor,

java.lang.String[] homeParmDescriptions,

[MethodDescriptor](#page-482-0) remoteMethodDescriptor,

java.lang.String[] remoteParmDescriptions, boolean published)

Create a new EJB descriptor object.

# <span id="page-460-1"></span>**Method Summary**

java.lang.Object **clone**()

clone an EJBInvocationDescriptor object.

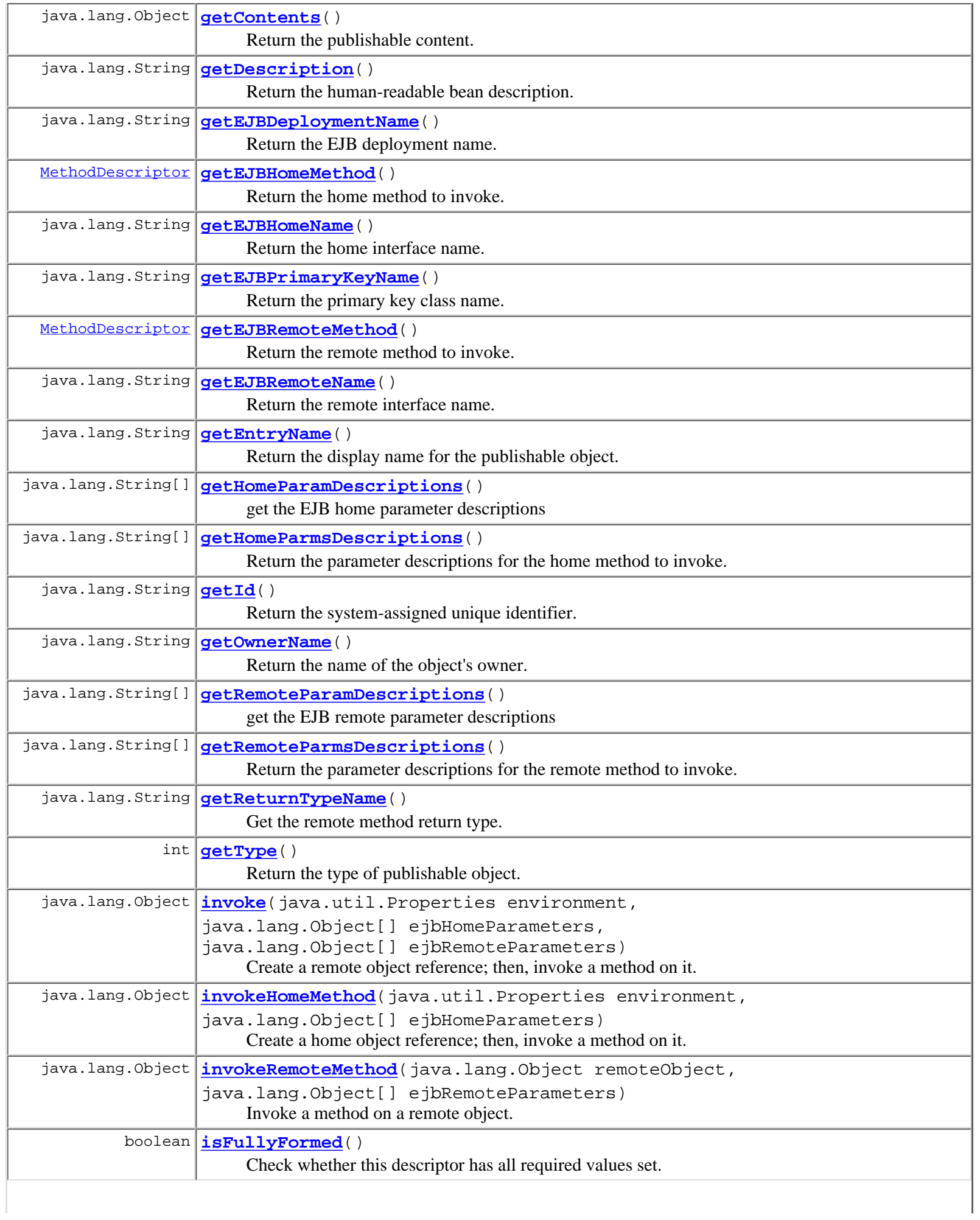

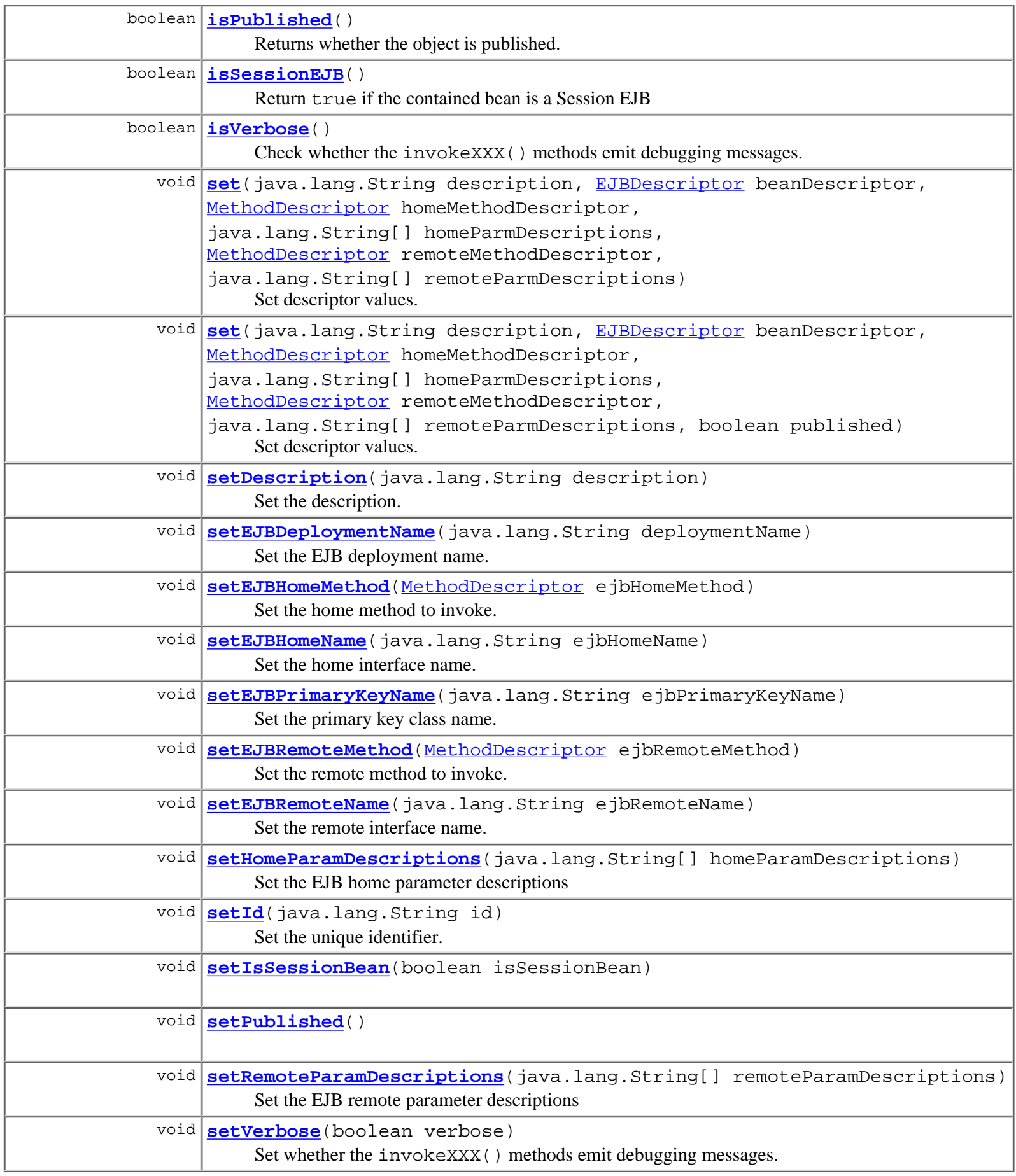

**Methods inherited from class java.lang.Object**

```
equals, finalize, getClass, hashCode, notify, notifyAll, toString,
wait, wait, wait
```
## **Constructor Detail**

## **EJBInvocationDescriptor**

public **EJBInvocationDescriptor**()

Create a new EJB descriptor object.

## **EJBInvocationDescriptor**

```
public EJBInvocationDescriptor(java.lang.String description,
                                  EJBDescriptor beanDescriptor,
                                 MethodDescriptor homeMethodDescriptor,
                                  java.lang.String[] homeParmDescriptions,
                                  MethodDescriptor remoteMethodDescriptor,
                                  java.lang.String[] remoteParmDescriptions)
    Create a new EJB descriptor object.
    Parameters:
```
description - Human-readable bean description. beanDescriptor - Meta-data describing the bean in question. homeMethodDescriptor - Meta-data for home method to invoke. homeParmDescriptions - Home method parameter descriptions. remoteMethodDescriptor - Meta-data for remote method to invoke. remoteParmDescriptions - Remote method parameter descriptions.

## **EJBInvocationDescriptor**

```
public EJBInvocationDescriptor(java.lang.String description,
                                EJBDescriptor beanDescriptor,
                               MethodDescriptor homeMethodDescriptor,
                                 java.lang.String[] homeParmDescriptions,
                               MethodDescriptor remoteMethodDescriptor,
                                 java.lang.String[] remoteParmDescriptions,
```
boolean published)

Create a new EJB descriptor object.

#### **Parameters:**

description - Human-readable bean description. beanDescriptor - Meta-data describing the bean in question. homeMethodDescriptor - Meta-data for home method to invoke. homeParmDescriptions - Home method parameter descriptions. remoteMethodDescriptor - Meta-data for remote method to invoke. remoteParmDescriptions - Remote method parameter descriptions.

**Since:**

WebLogic Process Integrator 2.0

## <span id="page-464-0"></span>**Method Detail**

#### **getId**

```
public final java.lang.String getId()
```
Return the system-assigned unique identifier.

#### **Returns:**

The unique identifier.

#### **See Also:**

[setId\(java.lang.String\)](#page-464-3)

#### <span id="page-464-3"></span>**setId**

public void **setId**(java.lang.String id)

Set the unique identifier.

#### **Parameters:**

id - The unique identifier.

**See Also:**

getId()

### <span id="page-464-2"></span>**setDescription**

public void **setDescription**(java.lang.String description)

Set the description.

#### **Parameters:**

description - The description.

#### **See Also:**

getDescription()

#### <span id="page-464-1"></span>**set**

```
public void set(java.lang.String description,
                  EJBDescriptor beanDescriptor,
                  MethodDescriptor homeMethodDescriptor,
                   java.lang.String[] homeParmDescriptions,
                  MethodDescriptor remoteMethodDescriptor,
                   java.lang.String[] remoteParmDescriptions)
     Set descriptor values.
     Parameters:
          description - Human-readable bean description.
          beanDescriptor - Meta-data describing the bean in question.
          homeMethodDescriptor - Meta-data for home method to invoke.
          homeParmDescriptions - Home method parameter descriptions.
```
#### <span id="page-465-1"></span>**set**

```
public void set(java.lang.String description,
                EJBDescriptor beanDescriptor,
                MethodDescriptor homeMethodDescriptor,
                 java.lang.String[] homeParmDescriptions,
                MethodDescriptor remoteMethodDescriptor,
                 java.lang.String[] remoteParmDescriptions,
                 boolean published)
```
Set descriptor values.

#### **Parameters:**

description - Human-readable bean description. beanDescriptor - Meta-data describing the bean in question. homeMethodDescriptor - Meta-data for home method to invoke. homeParmDescriptions - Home method parameter descriptions. remoteMethodDescriptor - Meta-data for remote method to invoke. remoteParmDescriptions - Remote method parameter descriptions.

#### **Since:**

WebLogic Process Integrator 2.0

#### **clone**

```
public java.lang.Object clone()
     clone an EJBInvocationDescriptor object.
     Overrides:
           clone in class java.lang.Object
     Returns:
           an clone instance of EJBInvocationDescriptor.
     Since:
           WebLogic Process Integrator 2.0
```
#### <span id="page-465-2"></span>**setVerbose**

```
public void setVerbose(boolean verbose)
```
Set whether the invokeXXX() methods emit debugging messages.

#### **Parameters:**

verbose - true to emit messages.

#### <span id="page-465-0"></span>**See Also:**

[isVerbose\(\)](#page-465-0)

## **isVerbose**

public boolean **isVerbose**()

Check whether the invokeXXX() methods emit debugging messages.

#### **Returns:**

true if the invokeXXX() methods emit debugging messages.

**See Also:**

[setVerbose\(boolean\)](#page-465-2)

### <span id="page-466-0"></span>**isPublished**

public boolean **isPublished**()

**Description copied from interface: [Publishable](#page-196-0)**

Returns whether the object is published. Published objects cannot be modified.

**Specified by:**

[isPublished](#page-199-3) in interface [Publishable](#page-196-0)

**Since:**

WebLogic Process Integrator 2.0

#### **invoke**

public java.lang.Object **invoke**(java.util.Properties environment, java.lang.Object[] ejbHomeParameters, java.lang.Object[] ejbRemoteParameters) throws [WorkflowException](#page-757-0)

Create a remote object reference; then, invoke a method on it. The implementation performs a JNDI lookup to obtain a reference to the home interface, and then calls the home method specified by this descriptor to create a remote object, passing the supplied parameter values. It then calls the remote method specified by this descriptor, passing the supplied parameter values. Parameter and return types match those declared for the home and remote methods respectively, and primitive Java types are wrapped in a corresponding java.lang.\* object (e.g. int is passed using a java.lang.Integer object, long using a java.lang.Long, etc.).

#### **Parameters:**

environment - Environment settings for initial JNDI context used to look up the home interface.

ejbHomeParameters - Actual parameter values for home method.

ejbRemoteParameters - Actual parameter values for remote method.

#### **Returns:**

The value returned by the invoked remote method.

#### **Throws:**

[WorkflowException](#page-757-0) - if the specified home interface cannot be located, or if the actual home or remote method parameters do not match those specified in this descriptor in number and type, or if any parameter classes cannot be loaded, or if the specified home or remote method cannot be found, or if the home method call fails, or if any of the parameters are not instances of the corresponding classes (or subclasses thereof) specified by this descriptor, or if either of the invoked methods throws an exception.

#### **See Also:**

invokeHomeMethod(java.util.Properties, java.lang.Object[]), invokeRemoteMethod(java.lang.Object, java.lang.Object[])

## **invokeHomeMethod**

#### public java.lang.Object **invokeHomeMethod**(java.util.Properties environment, java.lang.Object[] ejbHomeParameters) throws [WorkflowException](#page-757-0)

Create a home object reference; then, invoke a method on it. The implementation performs a JNDI lookup to obtain a reference to the home interface, and then calls the home method specified by this descriptor to create a remote object, passing the supplied parameter values. Parameter and return types match those declared for the home method, and primitive Java types are wrapped in a corresponding java.lang.\* object (e.g. int is passed using a java.lang.Integer object, long using a java.lang.Long, etc.).

#### **Parameters:**

environment - Environment settings for initial JNDI context used to look up the home interface.

ejbHomeParameters - Actual parameter values for home method.

#### **Returns:**

The remote object reference(s) returned by the invoked home method.

#### **Throws:**

[WorkflowException](#page-757-0) - if the specified home interface cannot be located, or if the actual home method parameters do not match those specified in this descriptor in number and type, or if any parameter class cannot be loaded, or if the specified home method cannot be found, or if the home method call fails, or if any of the parameters are not instances of the corresponding classes (or subclasses thereof) specified by this descriptor, or if the invoked home methods throws an exception.

#### **See Also:**

invoke(java.util.Properties, java.lang.Object[], java.lang.Object[]), invokeRemoteMethod(java.lang.Object, java.lang.Object[])

#### **invokeRemoteMethod**

```
public java.lang.Object invokeRemoteMethod(java.lang.Object remoteObject,
                                             java.lang.Object[] ejbRemoteParameters)
                                      throws WorkflowException
```
Invoke a method on a remote object. The implementation calls the remote method specified by this descriptor, passing the supplied parameter values. Parameter and return types match those declared for the remote method, and primitive Java types are wrapped in a corresponding java.lang.\* object (e.g. int is passed using a java.lang.Integer object, long using a java.lang.Long, etc.).

#### **Parameters:**

remoteObject - Remote object on which to invoke the method.

ejbRemoteParameters - Actual parameter values for remote method.

#### **Returns:**

The value returned by the invoked remote method.

#### **Throws:**

[WorkflowException](#page-757-0) - if the actual remote method parameters do not match those specified in this descriptor in number and type, or if any parameter class cannot be loaded, or if the specified remote method cannot be found, or if any of the parameters are not instances of the corresponding classes (or a subclass thereof) specified by this descriptor, or if the invoked method throws an exception.

#### **See Also:**

invoke(java.util.Properties, java.lang.Object[], java.lang.Object[]), invokeHomeMethod(java.util.Properties, java.lang.Object[])
### **isFullyFormed**

```
public boolean isFullyFormed()
     Check whether this descriptor has all required values set.
     Returns:
```
true if all required values are set.

### **isSessionEJB**

public boolean **isSessionEJB**() Return true if the contained bean is a Session EJB **Returns:**

true if all required values are set.

#### **getReturnTypeName**

```
public java.lang.String getReturnTypeName()
    Get the remote method return type.
```
#### **Returns:**

The fully qualified return type of the remote method.

### **getDescription**

public final java.lang.String **getDescription**()

Return the human-readable bean description.

#### **Returns:**

The human-readable bean description.

#### **getHomeParmsDescriptions**

public final java.lang.String[] **getHomeParmsDescriptions**()

Return the parameter descriptions for the home method to invoke.

#### **Returns:**

Parameter descriptions for the home method to invoke.

### **getRemoteParmsDescriptions**

public final java.lang.String[] **getRemoteParmsDescriptions**()

Return the parameter descriptions for the remote method to invoke.

#### <span id="page-468-0"></span>**Returns:**

Parameter descriptions for the remote method to invoke.

### **setEJBDeploymentName**

public void **setEJBDeploymentName**(java.lang.String deploymentName)

Set the EJB deployment name.

**Parameters:**

ejbDeploymentName - The name under which the EJB was deployed.

**See Also:**

getEJBDeploymentName()

#### **getEJBDeploymentName**

public java.lang.String **getEJBDeploymentName**()

Return the EJB deployment name.

**Returns:**

The name under which the EJB was deployed.

**See Also:**

[setEJBDeploymentName\(java.lang.String\)](#page-468-0)

### <span id="page-469-0"></span>**setEJBHomeName**

public void **setEJBHomeName**(java.lang.String ejbHomeName)

Set the home interface name.

#### **Parameters:**

ejbHomeName - The fully qualified name of the EJB's home interface.

**See Also:**

getEJBHomeName()

### **getEJBHomeName**

public java.lang.String **getEJBHomeName**()

Return the home interface name.

#### **Returns:**

The fully qualified name of the EJB's home interface.

#### **See Also:**

[setEJBHomeName\(java.lang.String\)](#page-469-0)

### <span id="page-469-1"></span>**setHomeParamDescriptions**

public void **setHomeParamDescriptions**(java.lang.String[] homeParamDescriptions)

Set the EJB home parameter descriptions

#### **Parameters:**

homeParamDescriptions - the EJB home parameter descrptions.

### **getHomeParamDescriptions**

public java.lang.String[] **getHomeParamDescriptions**() get the EJB home parameter descriptions **Returns:** the EJB home parameter descrptions. **See Also:** [setHomeParamDescriptions\(java.lang.String\[\]\)](#page-469-1)

### <span id="page-470-0"></span>**setRemoteParamDescriptions**

public void **setRemoteParamDescriptions**(java.lang.String[] remoteParamDescriptions)

Set the EJB remote parameter descriptions

**Parameters:**

remoteParamDescriptions - the EJB home parameter descrptions.

**See Also:**

getRemoteParamDescriptions()

### **getRemoteParamDescriptions**

public java.lang.String[] **getRemoteParamDescriptions**()

get the EJB remote parameter descriptions

**Returns:**

the EJB home parameter descrptions.

**See Also:**

[setRemoteParamDescriptions\(java.lang.String\[\]\)](#page-470-0)

### <span id="page-470-1"></span>**setEJBPrimaryKeyName**

public void **setEJBPrimaryKeyName**(java.lang.String ejbPrimaryKeyName)

Set the primary key class name.

**Parameters:**

ejbPrimaryKeyName - The fully qualified name of the EJB's primary key class.

**See Also:**

getEJBPrimaryKeyName()

### **getEJBPrimaryKeyName**

public java.lang.String **getEJBPrimaryKeyName**()

Return the primary key class name.

#### **Returns:**

The fully qualified name of the EJB's primary key class.

**See Also:**

[setEJBPrimaryKeyName\(java.lang.String\)](#page-470-1)

### <span id="page-471-0"></span>**setEJBHomeMethod**

public void setEJBHomeMethod[\(MethodDescriptor](#page-482-0) ejbHomeMethod)

Set the home method to invoke.

**Parameters:**

ejbHomeMethod - Descriptor for the home method to invoke.

**See Also:**

getEJBHomeMethod()

### **getEJBHomeMethod**

```
public MethodDescriptor getEJBHomeMethod()
```
Return the home method to invoke.

**Returns:**

Descriptor for the home method to invoke.

**See Also:**

[setEJBHomeMethod\(com.bea.wlpi.common.MethodDescriptor\)](#page-471-0)

### <span id="page-471-1"></span>**setEJBRemoteName**

public void **setEJBRemoteName**(java.lang.String ejbRemoteName)

Set the remote interface name.

#### **Parameters:**

ejbRemoteName - The fully qualified name of the EJB's remote interface.

#### **See Also:**

getEJBRemoteName()

### **getEJBRemoteName**

public java.lang.String **getEJBRemoteName**()

Return the remote interface name.

**Returns:**

The fully qualified name of the EJB's remote interface.

#### <span id="page-471-2"></span>**See Also:**

[setEJBRemoteName\(java.lang.String\)](#page-471-1)

#### **setEJBRemoteMethod**

```
public void setEJBRemoteMethod(MethodDescriptor ejbRemoteMethod)
```
Set the remote method to invoke.

#### **Parameters:**

ejbRemoteName - Descriptor for the remote method to invoke.

**See Also:**

getEJBRemoteMethod()

### **getEJBRemoteMethod**

```
public MethodDescriptor getEJBRemoteMethod()
```
Return the remote method to invoke.

#### **Returns:**

Descriptor for the remote method to invoke.

#### **See Also:**

[setEJBRemoteMethod\(com.bea.wlpi.common.MethodDescriptor\)](#page-471-2)

#### **setIsSessionBean**

```
public void setIsSessionBean(boolean isSessionBean)
```
### **setPublished**

```
public void setPublished()
```
### **getContents**

public java.lang.Object **getContents**() **Description copied from interface: [Publishable](#page-196-0)** Return the publishable content. **Specified by:** [getContents](#page-198-0) in interface [Publishable](#page-196-0) Following copied from interface: com.bea.wlpi.common.Publishable **Returns:** A serializable object.

### **getEntryName**

public java.lang.String **getEntryName**() **Description copied from interface: [Publishable](#page-196-0)** Return the display name for the publishable object.

#### **Specified by:**

[getEntryName](#page-199-0) in interface [Publishable](#page-196-0)

Following copied from interface: com.bea.wlpi.common.Publishable

#### **Returns:**

Display name.

#### **getType**

public int **getType**()

**Description copied from interface: [Publishable](#page-196-0)**

Return the type of publishable object.

#### **Specified by:**

[getType](#page-199-1) in interface [Publishable](#page-196-0)

Following copied from interface: com.bea.wlpi.common.Publishable

**Returns:**

Publishable object type: [Publishable.TEMPLATE](#page-197-0), [Publishable.TEMPLATE\\_DEFINITION](#page-197-1), [Publishable.BUSINESS\\_OPERATION](#page-197-2), [Publishable.BUSINESS\\_CALENDAR](#page-197-3), [Publishable.USER](#page-198-1), [Publishable.ROLE](#page-198-2), [Publishable.ORG](#page-198-3), [Publishable.XML\\_REPOSITORY\\_FOLDER](#page-198-4), [Publishable.XML\\_REPOSITORY\\_ENTITY](#page-198-5), [Publishable.EVENT\\_KEY](#page-198-6),

#### **getOwnerName**

public java.lang.String **getOwnerName**()

**Description copied from interface: [Publishable](#page-196-0)**

Return the name of the object's owner.

#### **Specified by:**

[getOwnerName](#page-199-2) in interface [Publishable](#page-196-0)

Following copied from interface: com.bea.wlpi.common.Publishable

#### **Returns:**

The object's owner, if any.

**[Overview](#page-13-0) [Package](#page-143-0) Class [Tree](#page-141-0) [Deprecated](#page-24-0) [Index](#page-26-0) [Help](#page-121-0)** *WebLogic Process Integrator Version 2.0* **[PREV CLASS](#page-474-0) [NEXT CLASS](#page-451-0) [FRAMES](#page-0-0) [NO FRAMES](#page-460-0)** SUMMARY: INNER | FIELD | CONSTR | [METHOD](#page-460-1) DETAIL: FIELD | CONSTR | [METHOD](#page-464-0)

*BEA WebLogic Process Integrator* is a trademark of BEA Systems, Inc. Copyright (c) 2001 BEA Systems, Inc. All rights reserved.

### <span id="page-474-0"></span>**com.bea.wlpi.common Class EJBDescriptor**

java.lang.Object

+--**com.bea.wlpi.common.EJBDescriptor**

#### **All Implemented Interfaces:**

java.io.Serializable

public class **EJBDescriptor** extends java.lang.Object

implements java.io.Serializable

Describes an Enterprise Java Bean. It is used to pass information to the client about EJBs deployed on the server.

#### **See Also:**

 $\blacksquare$ 

[ClassDescriptor](#page-217-0), [ClassInvocationDescriptor](#page-207-0), [EJBInvocationDescriptor](#page-460-0), Serialized Form

## <span id="page-474-1"></span>**Constructor Summary [EJBDescriptor](#page-475-2)**() Create a new EJB descriptor.

# <span id="page-474-2"></span>**Method Summary**

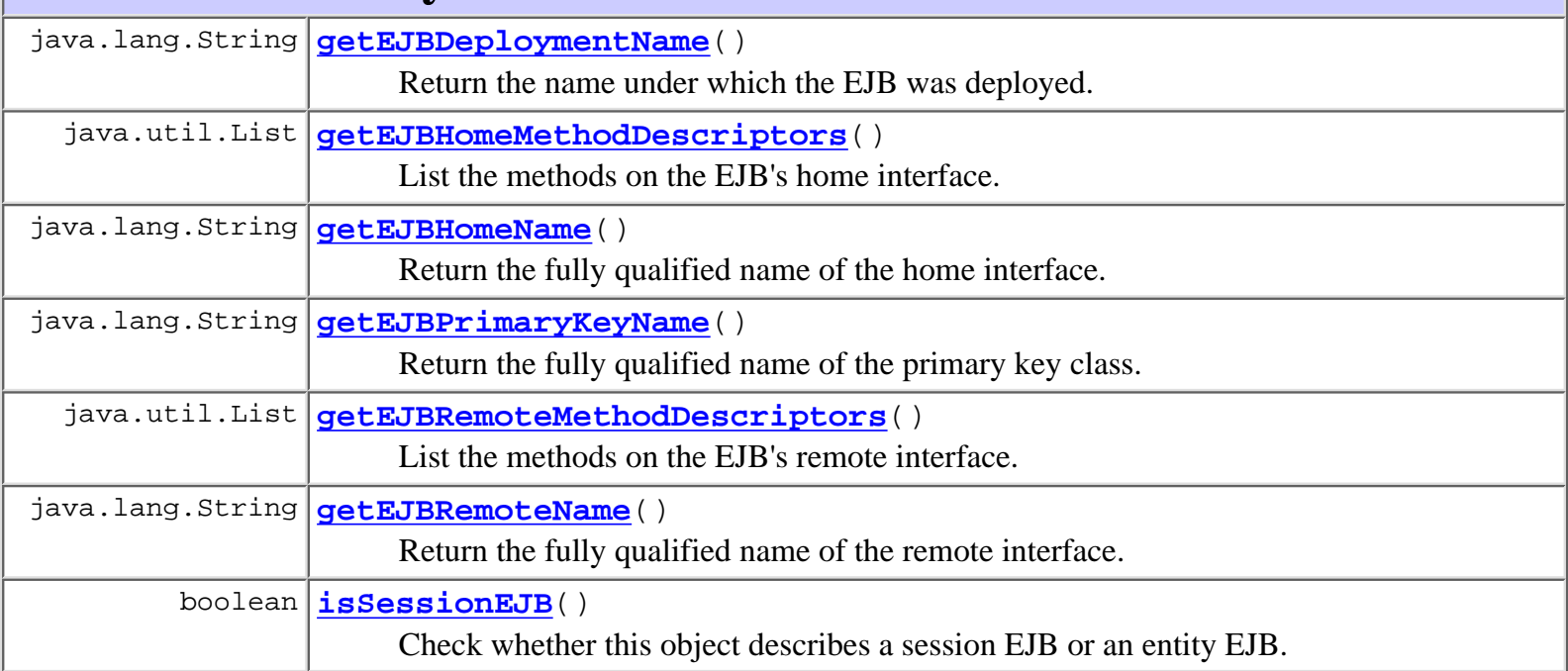

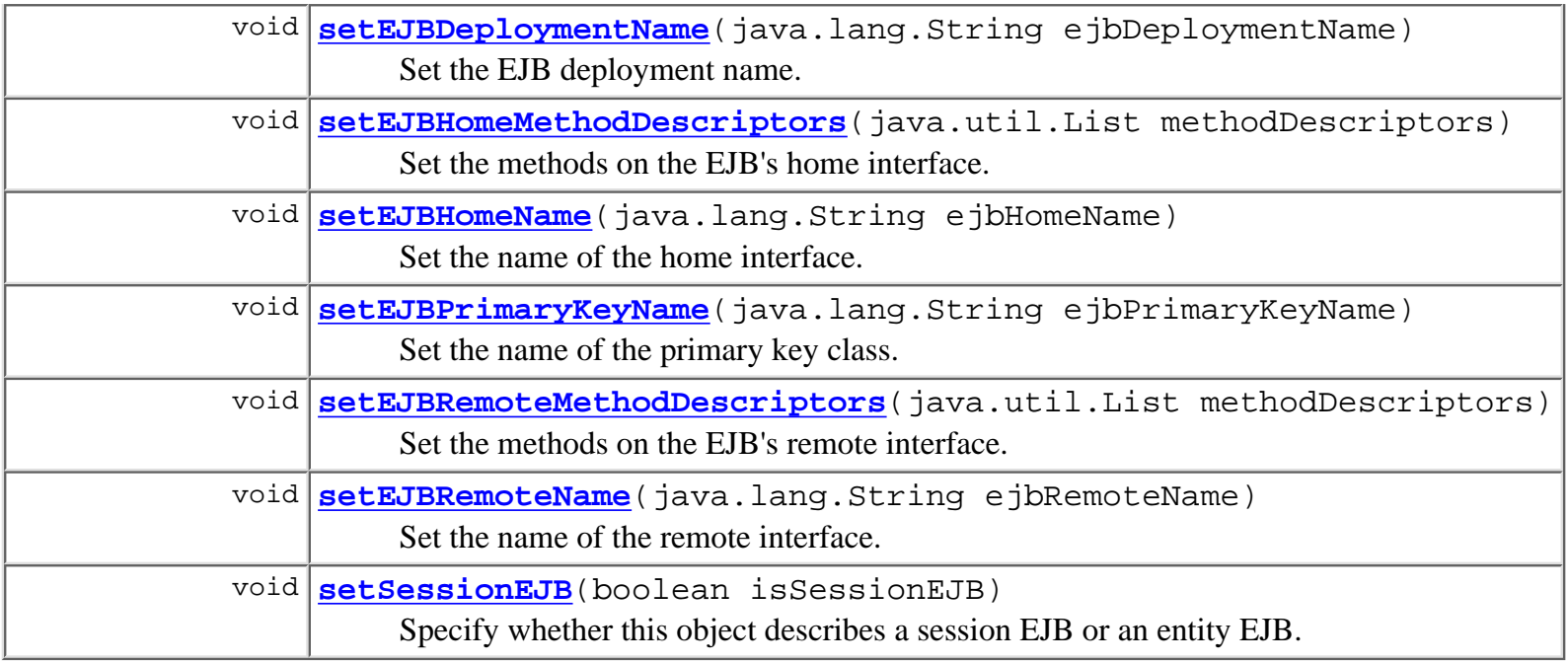

#### **Methods inherited from class java.lang.Object**

clone, equals, finalize, getClass, hashCode, notify, notifyAll, toString, wait, wait, wait

# <span id="page-475-0"></span>**Constructor Detail**

### <span id="page-475-2"></span>**EJBDescriptor**

public **EJBDescriptor**()

Create a new EJB descriptor.

## <span id="page-475-1"></span>**Method Detail**

### <span id="page-475-3"></span>**getEJBDeploymentName**

public java.lang.String **getEJBDeploymentName**()

Return the name under which the EJB was deployed.

#### **Returns:**

The name under which the EJB was deployed.

#### <span id="page-475-4"></span>**See Also:**

[setEJBDeploymentName\(java.lang.String\)](#page-475-4)

### **setEJBDeploymentName**

public void **setEJBDeploymentName**(java.lang.String ejbDeploymentName) Set the EJB deployment name.

#### **Parameters:**

ejbDeploymentName - The name under which the EJB was deployed.

#### **See Also:**

[getEJBDeploymentName\(\)](#page-475-3)

### <span id="page-476-0"></span>**getEJBHomeName**

public java.lang.String **getEJBHomeName**() Return the fully qualified name of the home interface. **Returns:** The fully qualified name of the home interface. **See Also:** [setEJBHomeName\(java.lang.String\)](#page-476-2)

### <span id="page-476-2"></span>**setEJBHomeName**

public void **setEJBHomeName**(java.lang.String ejbHomeName)

Set the name of the home interface.

#### **Parameters:**

ejbHomeName - The fully qualified name of the home interface.

**See Also:**

[getEJBHomeName\(\)](#page-476-0)

### <span id="page-476-1"></span>**getEJBRemoteName**

public java.lang.String **getEJBRemoteName**()

Return the fully qualified name of the remote interface.

#### **Returns:**

The fully qualified name of the remote interface.

#### <span id="page-476-3"></span>**See Also:**

[setEJBRemoteName\(java.lang.String\)](#page-476-3)

### **setEJBRemoteName**

public void **setEJBRemoteName**(java.lang.String ejbRemoteName) Set the name of the remote interface.

#### **Parameters:**

ejbRemoteName - The fully qualified name of the remote interface.

**See Also:**

[getEJBRemoteName\(\)](#page-476-1)

### <span id="page-477-0"></span>**getEJBPrimaryKeyName**

public java.lang.String **getEJBPrimaryKeyName**() Return the fully qualified name of the primary key class. **Returns:** The fully qualified name of the primary key class. **See Also:** [setEJBPrimaryKeyName\(java.lang.String\)](#page-477-2)

### <span id="page-477-2"></span>**setEJBPrimaryKeyName**

public void **setEJBPrimaryKeyName**(java.lang.String ejbPrimaryKeyName) Set the name of the primary key class.

**Parameters:**

ejbPrimaryKeyName - The fully qualified name of the primary key class.

**See Also:**

[getEJBPrimaryKeyName\(\)](#page-477-0)

### <span id="page-477-1"></span>**isSessionEJB**

public boolean **isSessionEJB**()

Check whether this object describes a session EJB or an entity EJB.

**Returns:**

true if this is a session EJB, false if an entity EJB.

<span id="page-477-3"></span>**See Also:**

[setSessionEJB\(boolean\)](#page-477-3)

### **setSessionEJB**

public void **setSessionEJB**(boolean isSessionEJB)

Specify whether this object describes a session EJB or an entity EJB.

**Parameters:**

isSessionEJB - true if this describes a session EJB, false if an entity EJB.

**See Also:**

[isSessionEJB\(\)](#page-477-1)

### <span id="page-478-0"></span>**getEJBHomeMethodDescriptors**

public java.util.List **getEJBHomeMethodDescriptors**() List the methods on the EJB's home interface. **Returns:** A list of **[MethodDescriptor](#page-482-0)** objects. **See Also:** [setEJBHomeMethodDescriptors\(java.util.List\)](#page-478-2)

### <span id="page-478-2"></span>**setEJBHomeMethodDescriptors**

public void **setEJBHomeMethodDescriptors**(java.util.List methodDescriptors) Set the methods on the EJB's home interface.

**Parameters:**

methodDescriptors - A list of **[MethodDescriptor](#page-482-0)** objects.

**See Also:**

[getEJBHomeMethodDescriptors\(\)](#page-478-0)

### <span id="page-478-1"></span>**getEJBRemoteMethodDescriptors**

public java.util.List **getEJBRemoteMethodDescriptors**()

List the methods on the EJB's remote interface.

**Returns:**

A list of [MethodDescriptor](#page-482-0) objects.

<span id="page-478-3"></span>**See Also:**

[setEJBRemoteMethodDescriptors\(java.util.List\)](#page-478-3)

### **setEJBRemoteMethodDescriptors**

public void **setEJBRemoteMethodDescriptors**(java.util.List methodDescriptors) Set the methods on the EJB's remote interface.

#### **Parameters:**

methodDescriptors - A list of [MethodDescriptor](#page-482-0) objects.

#### **See Also:**

[getEJBRemoteMethodDescriptors\(\)](#page-478-1)

**[Overview](#page-13-0) [Package](#page-143-0) Class [Tree](#page-141-0) [Deprecated](#page-24-0) [Index](#page-26-0) [Help](#page-121-0)** *WebLogic Process Integrator Version* **2.0 [PREV CLASS](#page-207-0) [NEXT CLASS](#page-460-0) PRAMES PRAMES NO [FRAMES](#page-0-0)** SUMMARY: INNER | FIELD | [CONSTR](#page-474-1) | [METHOD](#page-475-1) DETAIL: FIELD | [CONSTR](#page-475-0) | METHOD

*BEA WebLogic Process Integrator* is a trademark of BEA Systems, Inc. Copyright (c) 2001 BEA Systems, Inc. All rights reserved.

## <span id="page-480-0"></span>**com.bea.wlpi.common Class LongStrings**

java.lang.Object || || ||<br>|-+--**com.bea.wlpi.common.LongStrings**

public class **LongStrings**

extends java.lang.Object

Supports serialization for strings, including those which exceed 64Kbytes in length when UTF-8 encoded. The class is required because pre-JDK1.3 VMs throw a UTFDataFormatException when attempting to serialize long strings.

**Since:**

WLPI version 1.2

<span id="page-480-1"></span>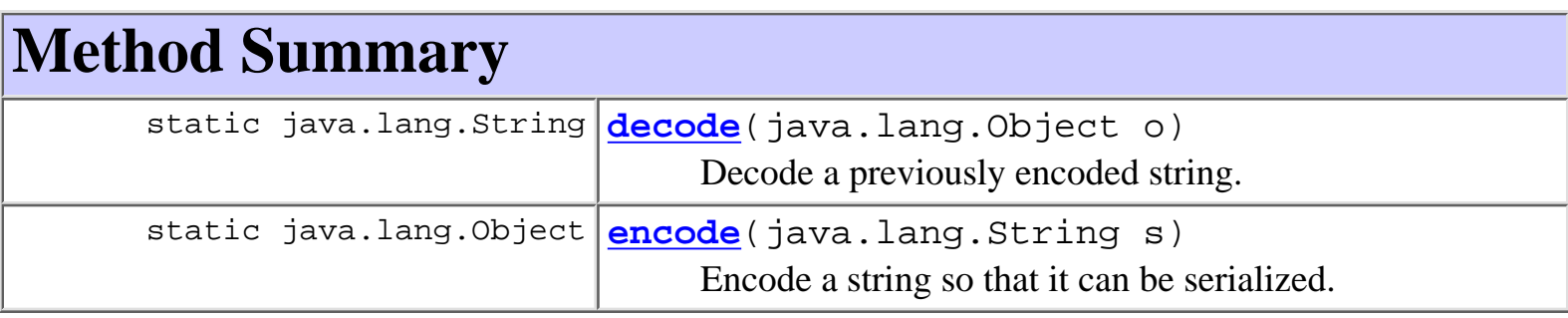

### **Methods inherited from class java.lang.Object**

clone, equals, finalize, getClass, hashCode, notify, notifyAll, toString, wait, wait, wait

# <span id="page-480-2"></span>**Method Detail**

## <span id="page-480-3"></span>**decode**

public static java.lang.String **decode**(java.lang.Object o) Decode a previously encoded string. The string is assumed to have been encoded by encode (java.lang.String): the object o must therefore be null, a String [], or a String. If a String[], the method reconstitutes the original string by concatenating the elements of the array.

#### **See Also:**

[encode\(java.lang.String\)](#page-481-0)

### <span id="page-481-0"></span>**encode**

public static java.lang.Object **encode**(java.lang.String s)

Encode a string so that it can be serialized. If the current Java VM is JDK 1.3 or later, or if the string would occupy less than 64 Kbytes when UTF-8 encoded, the method returns s unchanged. Otherwise, the method converts the string into a string array, each element of which will occcupy 64KBytes or less when UTF-8 encoded.

*N.B. Once a long string has been encoded by this method under a JDK 1.3 VM then serialized, the resulting string cannot subsequently be deserialized by a pre-JDK 1.3 VM.*

**See Also:**

[decode\(java.lang.Object\)](#page-480-3)

**[Overview](#page-13-0) [Package](#page-143-0) Class [Tree](#page-141-0) [Deprecated](#page-24-0) [Index](#page-26-0) [Help](#page-121-0)** *WebLogic Process Integrator Version 2.0* **[PREV CLASS](#page-443-0) [NEXT CLASS](#page-482-0) [FRAMES](#page-0-0) [NO FRAMES](#page-480-0)** SUMMARY: INNER | FIELD | CONSTR | [METHOD](#page-480-1) DETAIL: FIELD | CONSTR | [METHOD](#page-480-2)

*BEA WebLogic Process Integrator* is a trademark of BEA Systems, Inc. Copyright (c) 2001 BEA Systems, Inc. All rights reserved.

## <span id="page-482-0"></span>**com.bea.wlpi.common Class MethodDescriptor**

java.lang.Object

|| || ||<br>|-+--**com.bea.wlpi.common.MethodDescriptor**

### **All Implemented Interfaces:**

java.io.Serializable

public class **MethodDescriptor** extends java.lang.Object implements java.io.Serializable

Describes a method on a server-side Java class. It is used to pass information about constructors and methods on server-side Java classes to the client, where the class in question may not be accessible.

### **See Also:**

Serialized Form

# <span id="page-482-1"></span>**Constructor Summary**

**[MethodDescriptor](#page-484-1)**(java.lang.reflect.Constructor constructor)

Create a new method descriptor to describe a constructor.

**[MethodDescriptor](#page-483-1)**(java.lang.reflect.Method method)

Create a new method descriptor to describe a method.

# <span id="page-482-2"></span>**Method Summary**

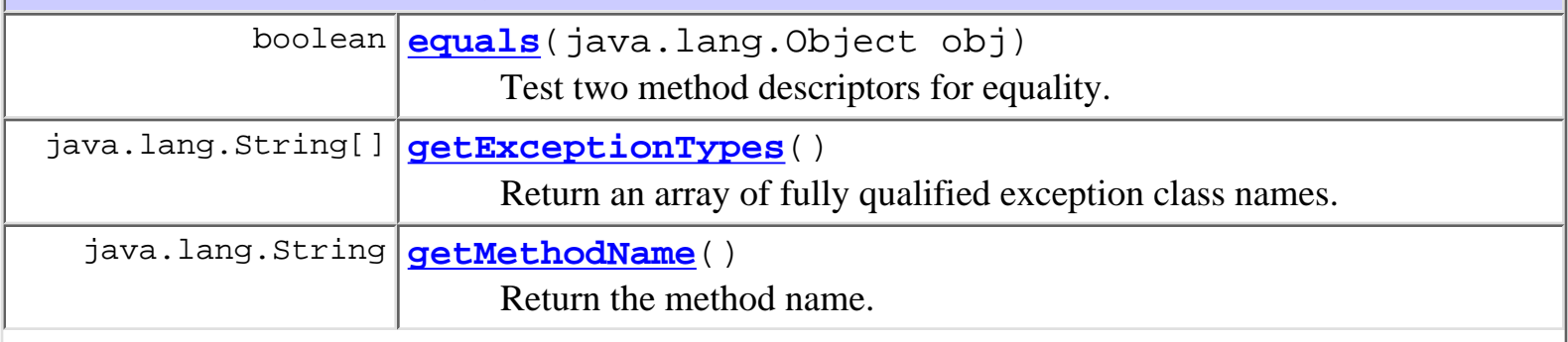

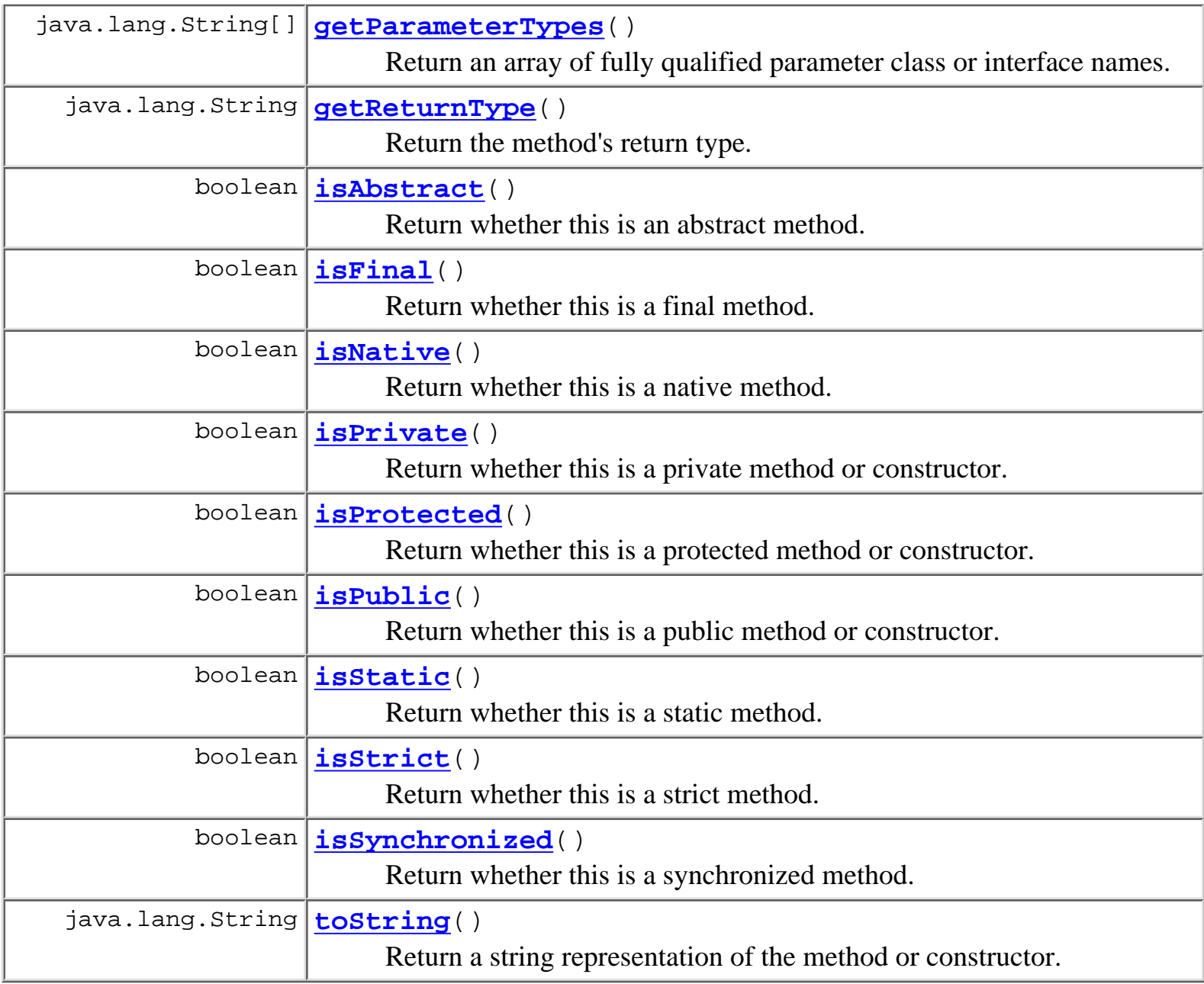

#### **Methods inherited from class java.lang.Object**

```
clone, finalize, getClass, hashCode, notify, notifyAll, wait, wait,
wait
```
# <span id="page-483-0"></span>**Constructor Detail**

### <span id="page-483-1"></span>**MethodDescriptor**

public **MethodDescriptor**(java.lang.reflect.Method method)

Create a new method descriptor to describe a method. The method name, parameter, return and

exception types are extracted and stored with the method descriptor object.

#### **Parameters:**

method - The method to describe.

### <span id="page-484-1"></span>**MethodDescriptor**

public **MethodDescriptor**(java.lang.reflect.Constructor constructor)

Create a new method descriptor to describe a constructor. The parameter, return and exception types are extracted and stored with the method descriptor object.

**Parameters:**

constructor - The constructor to describe.

<span id="page-484-0"></span>**Method Detail**

### <span id="page-484-3"></span>**getMethodName**

```
public final java.lang.String getMethodName()
```
Return the method name.

#### **Returns:**

The method name.

### <span id="page-484-4"></span>**getParameterTypes**

public final java.lang.String[] **getParameterTypes**()

Return an array of fully qualified parameter class or interface names.

#### **Returns:**

An array of fully qualified parameter class or interface names.

### <span id="page-484-2"></span>**getExceptionTypes**

public final java.lang.String[] **getExceptionTypes**()

Return an array of fully qualified exception class names.

#### <span id="page-484-5"></span>**Returns:**

An array of fully qualified exception class names thrown by the method.

### **getReturnType**

public final java.lang.String **getReturnType**()

Return the method's return type.

### **Returns:**

Fully qualified class or interface name of method's return type.

### <span id="page-485-3"></span>**isPublic**

```
public final boolean isPublic()
     Return whether this is a public method or constructor.
     Returns:
```
true if this is a public method or constructor.

## <span id="page-485-1"></span>**isPrivate**

```
public final boolean isPrivate()
```
Return whether this is a private method or constructor.

#### **Returns:**

true if this is a private method or constructor.

### <span id="page-485-2"></span>**isProtected**

```
public final boolean isProtected()
```
Return whether this is a protected method or constructor.

**Returns:**

true if this is a protected method or constructor.

## <span id="page-485-0"></span>**isAbstract**

```
public final boolean isAbstract()
     Return whether this is an abstract method.
     Returns:
```
true if this is an abstract method.

### <span id="page-486-2"></span>**isStatic**

public final boolean **isStatic**() Return whether this is a static method. **Returns:** true if this is a static method.

## <span id="page-486-4"></span>**isSynchronized**

public final boolean **isSynchronized**() Return whether this is a synchronized method. **Returns:** true if this is a synchronized method.

## <span id="page-486-1"></span>**isNative**

public final boolean **isNative**()

Return whether this is a native method.

### **Returns:**

true if this is a native method.

## <span id="page-486-3"></span>**isStrict**

<span id="page-486-0"></span>public final boolean **isStrict**() Return whether this is a strict method. **Returns:** true if this is a strict method.

## **isFinal**

public final boolean **isFinal**() Return whether this is a final method. **Returns:**

true if this is a final method.

## <span id="page-487-1"></span>**toString**

public java.lang.String **toString**() Return a string representation of the method or constructor. **Overrides:** toString in class java.lang.Object

**Returns:**

A string representation of the method or constructor.

### <span id="page-487-0"></span>**equals**

```
public boolean equals(java.lang.Object obj)
```
Test two method descriptors for equality.

**Overrides:**

equals in class java.lang.Object

**Returns:**

true if obj is an instance of MethodDescriptor which has the same values as this one.

**[Overview](#page-13-0) [Package](#page-143-0) Class [Tree](#page-141-0) [Deprecated](#page-24-0) [Index](#page-26-0) [Help](#page-121-0)** *WebLogic Process Integrator Version 2.0* **[PREV CLASS](#page-480-0) [NEXT CLASS](#page-488-0) [FRAMES](#page-0-0) [NO FRAMES](#page-482-0)** SUMMARY: INNER | FIELD | [CONSTR](#page-482-1) | [METHOD](#page-482-2) DETAIL: FIELD | [CONSTR](#page-483-0) | [METHOD](#page-484-0)

*BEA WebLogic Process Integrator* is a trademark of BEA Systems, Inc. Copyright (c) 2001 BEA Systems, Inc. All rights reserved.

## <span id="page-488-0"></span>**com.bea.wlpi.common Class OrganizationInfo**

java.lang.Object

|| || ||<br>|-+--**com.bea.wlpi.common.OrganizationInfo**

### **All Implemented Interfaces:**

java.lang.Comparable, [Publishable](#page-196-0), java.io.Serializable

public final class **OrganizationInfo**

extends java.lang.Object

implements java.io.Serializable, java.lang.Comparable, [Publishable](#page-196-0)

Holds information about an organization.

Objects of this class override the boolean equals(Object) and implement the comparable interface. Homogeneous collections containing objects of this class may, therefore, be searched and sorted using the Collection.contains(Object), List.indexOf(Object), Collections.sort(List) methods.

### **See Also:**

Serialized Form

**Fields inherited from interface com.bea.wlpi.common.[Publishable](#page-196-0)** BUSINESS CALENDAR, BUSINESS OPERATION, EVENT KEY, [ORG](#page-198-3), [ROLE,](#page-198-2) [TEMPLATE](#page-197-0), [TEMPLATE\\_DEFINITION,](#page-197-1) [USER,](#page-198-1) [XML\\_REPOSITORY\\_ENTITY](#page-198-5), [XML\\_REPOSITORY\\_FOLDER](#page-198-4)

# <span id="page-488-1"></span>**Constructor Summary**

**[OrganizationInfo](#page-489-1)**(java.lang.String orgId)

Create a new OrganizationInfo object.

<span id="page-488-2"></span>**[OrganizationInfo](#page-490-1)**(java.lang.String orgId, java.lang.String calendarId) Create a new OrganizationInfo object.

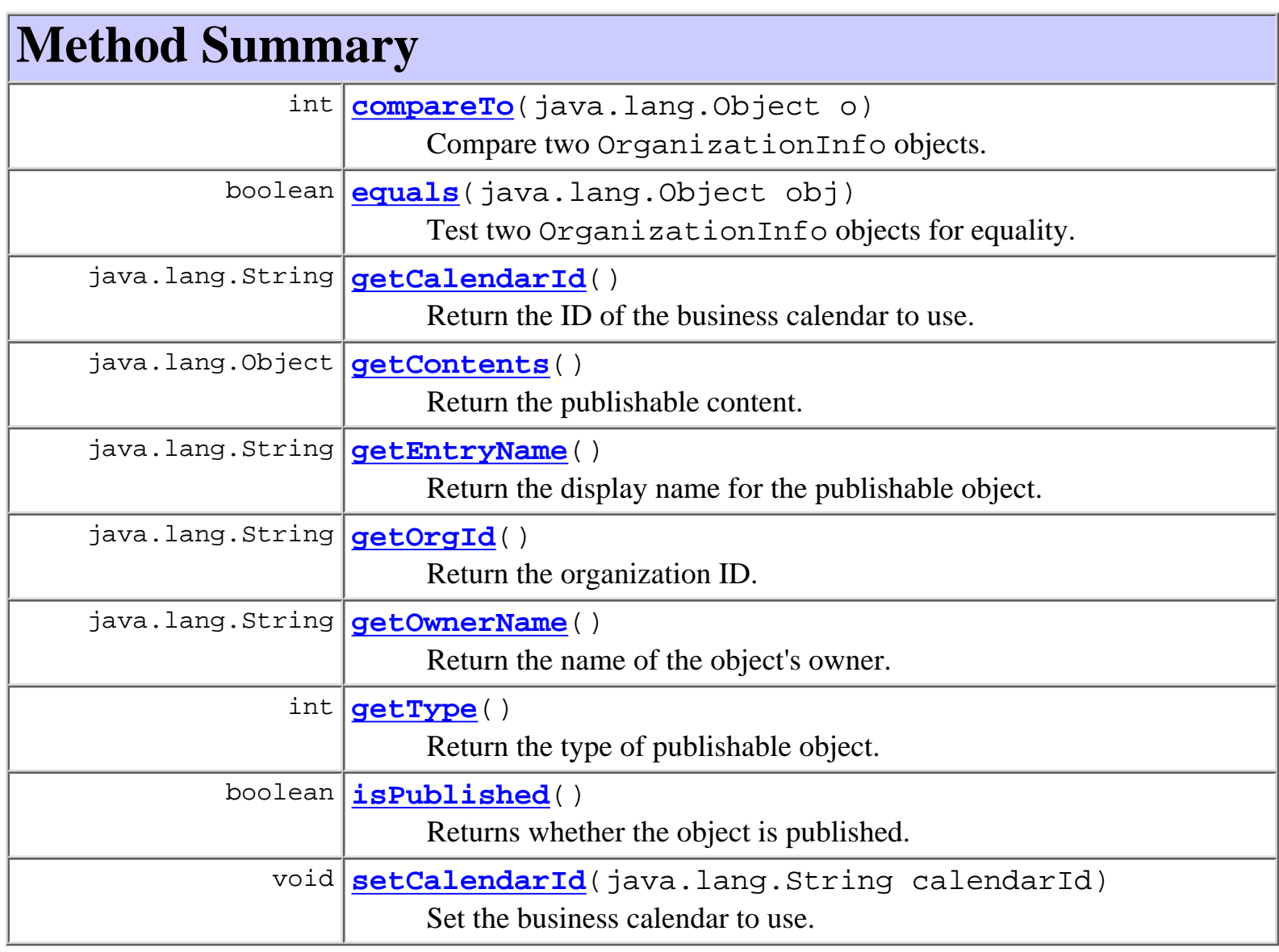

### **Methods inherited from class java.lang.Object**

clone, finalize, getClass, hashCode, notify, notifyAll, toString, wait, wait, wait

# <span id="page-489-0"></span>**Constructor Detail**

## <span id="page-489-1"></span>**OrganizationInfo**

public **OrganizationInfo**(java.lang.String orgId)

Create a new OrganizationInfo object.

### **Parameters:**

orgId - The organization ID.

## <span id="page-490-1"></span>**OrganizationInfo**

```
public OrganizationInfo(java.lang.String orgId,
                          java.lang.String calendarId)
```
Create a new OrganizationInfo object.

#### **Parameters:**

orgId - The organization ID.

calendarId - The ID of the business calendar to use when performing business time interval calculations.

# <span id="page-490-0"></span>**Method Detail**

### <span id="page-490-3"></span>**getOrgId**

public final java.lang.String **getOrgId**() Return the organization ID.

#### **Returns:**

The organization ID.

### <span id="page-490-2"></span>**getCalendarId**

public final java.lang.String **getCalendarId**()

Return the ID of the business calendar to use.

#### **Returns:**

The ID of the business calendar to use when performing business time interval calculations. **See Also:**

[setCalendarId\(java.lang.String\)](#page-490-4)

### <span id="page-490-4"></span>**setCalendarId**

public final void **setCalendarId**(java.lang.String calendarId)

Set the business calendar to use.

#### **Parameters:**

calendarId - The ID of the business calendar to use when calculating business time

intervals.

### **See Also:**

[getCalendarId\(\)](#page-490-2)

## <span id="page-491-1"></span>**equals**

```
public boolean equals(java.lang.Object obj)
     Test two OrganizationInfo objects for equality.
     Overrides:
          equals in class java.lang.Object
     Parameters:
          obj - The object with which to compare this one.
```
### **Returns:**

true if obj is an instance of OrganizationInfo with the same ID as this one.

### **See Also:**

[compareTo\(java.lang.Object\)](#page-491-0)

## <span id="page-491-0"></span>**compareTo**

public int **compareTo**(java.lang.Object o)

Compare two OrganizationInfo objects.

### **Specified by:**

compareTo in interface java.lang.Comparable

### **Parameters:**

obj - The object with which to compare this one. Must be null or an instance of OrganizationInfo.

### **Returns:**

The result of comparing the from and to members using the String.compareTo(Object) method.

### **Throws:**

java.lang.ClassCastException - if o is not an instance of OrganizationInfo.

### <span id="page-491-2"></span>**See Also:**

[equals\(java.lang.Object\)](#page-491-1)

## **getContents**

public java.lang.Object **getContents**()

**Description copied from interface: [Publishable](#page-196-0)**

Return the publishable content.

**Specified by:**

[getContents](#page-198-0) in interface [Publishable](#page-196-0)

Following copied from interface: com.bea.wlpi.common.Publishable

### **Returns:**

A serializable object.

## <span id="page-492-0"></span>**getEntryName**

### public java.lang.String **getEntryName**()

#### **Description copied from interface: [Publishable](#page-196-0)**

Return the display name for the publishable object.

### **Specified by:**

[getEntryName](#page-199-0) in interface [Publishable](#page-196-0)

Following copied from interface: com.bea.wlpi.common.Publishable

### **Returns:**

Display name.

## <span id="page-492-1"></span>**getType**

```
public int getType()
```
### **Description copied from interface: [Publishable](#page-196-0)**

Return the type of publishable object.

**Specified by:**

[getType](#page-199-1) in interface [Publishable](#page-196-0)

Following copied from interface: com.bea.wlpi.common.Publishable

### **Returns:**

Publishable object type: [Publishable.TEMPLATE](#page-197-0), [Publishable.TEMPLATE\\_DEFINITION](#page-197-1), [Publishable.BUSINESS\\_OPERATION](#page-197-2), [Publishable.BUSINESS\\_CALENDAR](#page-197-3), [Publishable.USER](#page-198-1), [Publishable.ROLE](#page-198-2), [Publishable.ORG](#page-198-3), [Publishable.XML\\_REPOSITORY\\_FOLDER](#page-198-4), [Publishable.XML\\_REPOSITORY\\_ENTITY](#page-198-5), [Publishable.EVENT\\_KEY](#page-198-6),

## <span id="page-493-0"></span>**getOwnerName**

public java.lang.String **getOwnerName**() **Description copied from interface: [Publishable](#page-196-0)** Return the name of the object's owner. **Specified by:** [getOwnerName](#page-199-2) in interface [Publishable](#page-196-0) Following copied from interface: com.bea.wlpi.common.Publishable **Returns:**

The object's owner, if any.

### <span id="page-493-1"></span>**isPublished**

public boolean **isPublished**()

### **Description copied from interface: [Publishable](#page-196-0)**

Returns whether the object is published. Published objects cannot be modified.

**Specified by:**

[isPublished](#page-199-3) in interface [Publishable](#page-196-0)

Following copied from interface: com.bea.wlpi.common.Publishable

#### **Returns:**

true if the object is published.

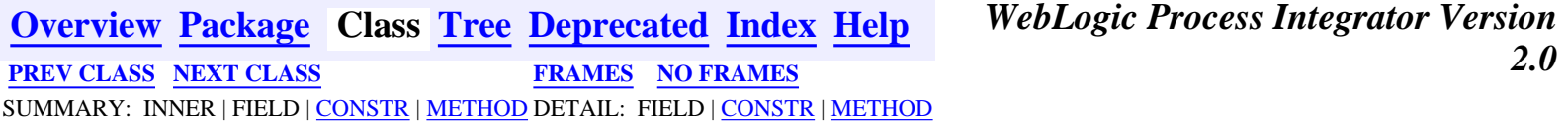

*BEA WebLogic Process Integrator* is a trademark of BEA Systems, Inc. Copyright (c) 2001 BEA Systems, Inc. All rights reserved.

## <span id="page-494-0"></span>**com.bea.wlpi.common Class PackageEntry**

java.lang.Object

|| || ||<br>|-+--**com.bea.wlpi.common.PackageEntry**

### **All Implemented Interfaces:**

java.io.Serializable

public class **PackageEntry** extends java.lang.Object implements java.io.Serializable

This class represents a single entry in a publish package JAR file.

### **See Also:**

Serialized Form

# **Constructor Summary**

PackageEntry[\(Publishable](#page-196-0) p, java.util.Map r, boolean b)

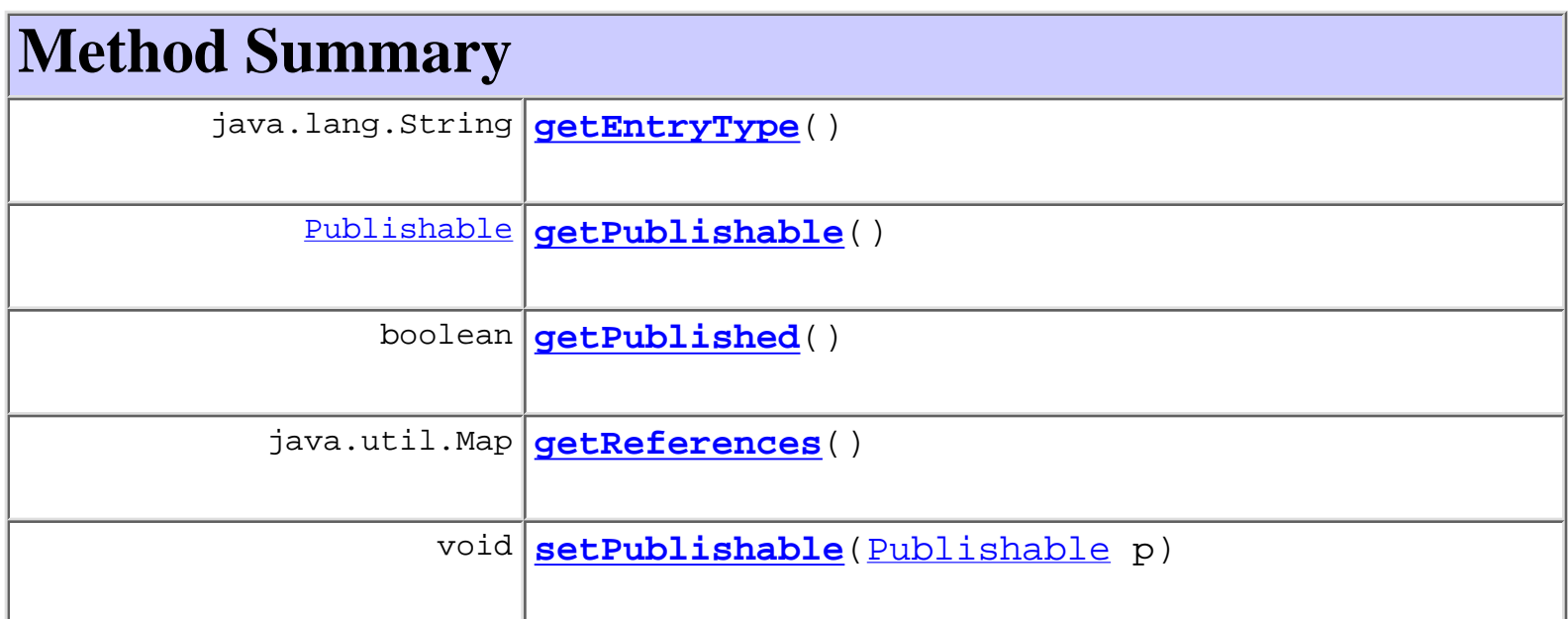

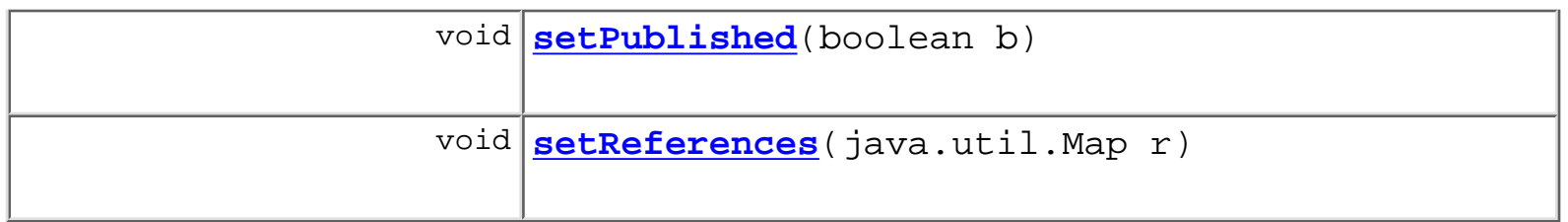

### **Methods inherited from class java.lang.Object**

clone, equals, finalize, getClass, hashCode, notify, notifyAll, toString, wait, wait, wait

# **Constructor Detail**

## **PackageEntry**

public **PackageEntry**([Publishable](#page-196-0) p, java.util.Map r, boolean b)

# **Method Detail**

## **getPublishable**

public [Publishable](#page-196-0) **getPublishable**()

## **setPublishable**

public void **set[Publishable](#page-196-0)**(Publishable p)

## **getPublished**

```
public boolean getPublished()
```
## **setPublished**

public void **setPublished**(boolean b)

## **getReferences**

public java.util.Map **getReferences**()

### **setReferences**

public void **setReferences**(java.util.Map r)

## **getEntryType**

public java.lang.String **getEntryType**()

**[Overview](#page-13-0) [Package](#page-143-0) Class [Tree](#page-141-0) [Deprecated](#page-24-0) [Index](#page-26-0) [Help](#page-121-0)** *WebLogic Process Integrator Version 2.0* **[PREV CLASS](#page-488-0) [NEXT CLASS](#page-497-0) [FRAMES](#page-0-0) [NO FRAMES](#page-494-0)** SUMMARY: INNER | FIELD | CONSTR | METHOD DETAIL: FIELD | CONSTR | METHOD

*BEA WebLogic Process Integrator* is a trademark of BEA Systems, Inc. Copyright (c) 2001 BEA Systems, Inc. All rights reserved.

## <span id="page-497-0"></span>**com.bea.wlpi.common Class PublishPackage**

java.lang.Object

|| || ||<br>|-+--**com.bea.wlpi.common.PublishPackage**

### **All Implemented Interfaces:**

java.io.Serializable

public class **PublishPackage** extends java.lang.Object implements java.io.Serializable

This class represents all the entries to be included in a publish package JAR file.

**See Also:**

Serialized Form

# <span id="page-497-1"></span>**Constructor Summary**

**[PublishPackage](#page-498-2)**()

**[PublishPackage](#page-498-3)**(java.util.List l)

# <span id="page-497-2"></span>**Method Summary**

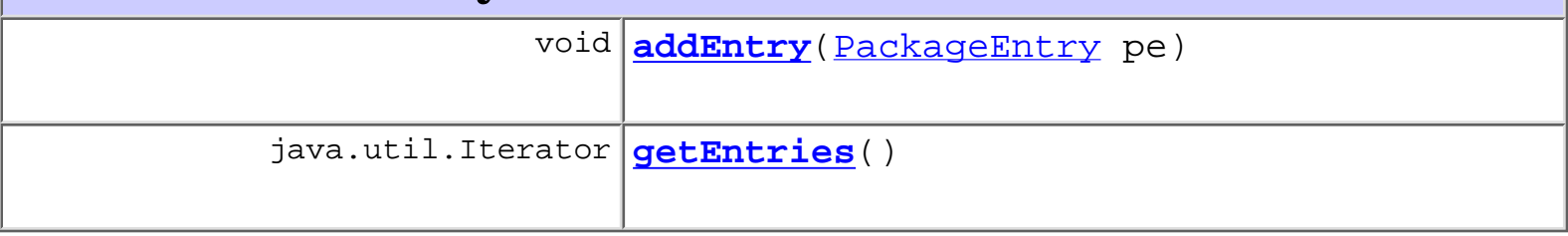

**Methods inherited from class java.lang.Object**

clone, equals, finalize, getClass, hashCode, notify, notifyAll, toString, wait, wait, wait

# <span id="page-498-0"></span>**Constructor Detail**

## <span id="page-498-2"></span>**PublishPackage**

public **PublishPackage**()

## <span id="page-498-3"></span>**PublishPackage**

public **PublishPackage**(java.util.List l)

<span id="page-498-1"></span>**Method Detail**

## <span id="page-498-4"></span>**addEntry**

public void **addEntry**[\(PackageEntry](#page-494-0) pe)

## <span id="page-498-5"></span>**getEntries**

public java.util.Iterator **getEntries**()

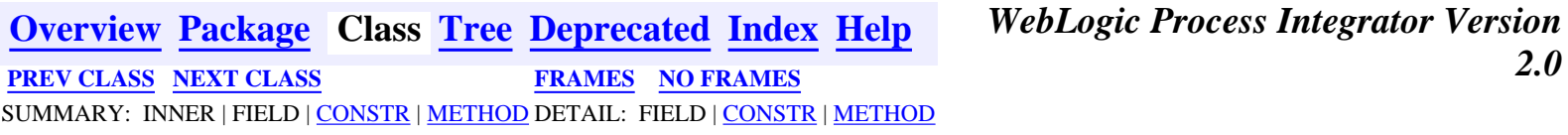

*BEA WebLogic Process Integrator* is a trademark of BEA Systems, Inc. Copyright (c) 2001 BEA Systems, Inc. All rights reserved.

## <span id="page-499-0"></span>**com.bea.wlpi.common Class RepositoryFolderInfoHelper**

java.lang.Object

+--**com.bea.wlpi.common.RepositoryFolderInfoHelper**

### **All Implemented Interfaces:**

[Publishable](#page-196-0), java.io.Serializable

public class **RepositoryFolderInfoHelper** extends java.lang.Object

implements java.io.Serializable, [Publishable](#page-196-0)

This is an auxilliary class for com.bea.eci.repository.helper.RepositoryFolderInfo used solely for Import/Export purposes.

#### **Since:**

|| || ||<br>|-

WebLogic Process Integrator 2.0

#### **See Also:**

Serialized Form

**Fields inherited from interface com.bea.wlpi.common.[Publishable](#page-196-0)**

[BUSINESS\\_CALENDAR,](#page-197-3) [BUSINESS\\_OPERATION,](#page-197-2) [EVENT\\_KEY](#page-198-6), [ORG](#page-198-3), [ROLE,](#page-198-2) [TEMPLATE](#page-197-0), [TEMPLATE\\_DEFINITION,](#page-197-1) [USER,](#page-198-1) [XML\\_REPOSITORY\\_ENTITY](#page-198-5), [XML\\_REPOSITORY\\_FOLDER](#page-198-4)

# <span id="page-499-1"></span>**Constructor Summary**

**[RepositoryFolderInfoHelper](#page-500-2)**(java.lang.String type, java.lang.String name, java.lang.String desc, java.lang.String notes)

**[RepositoryFolderInfoHelper](#page-501-1)**(java.lang.String type, java.lang.String name, java.lang.String desc, java.lang.String notes, [RepositoryFolderInfoHelper](#page-499-0) parent)

<span id="page-500-0"></span>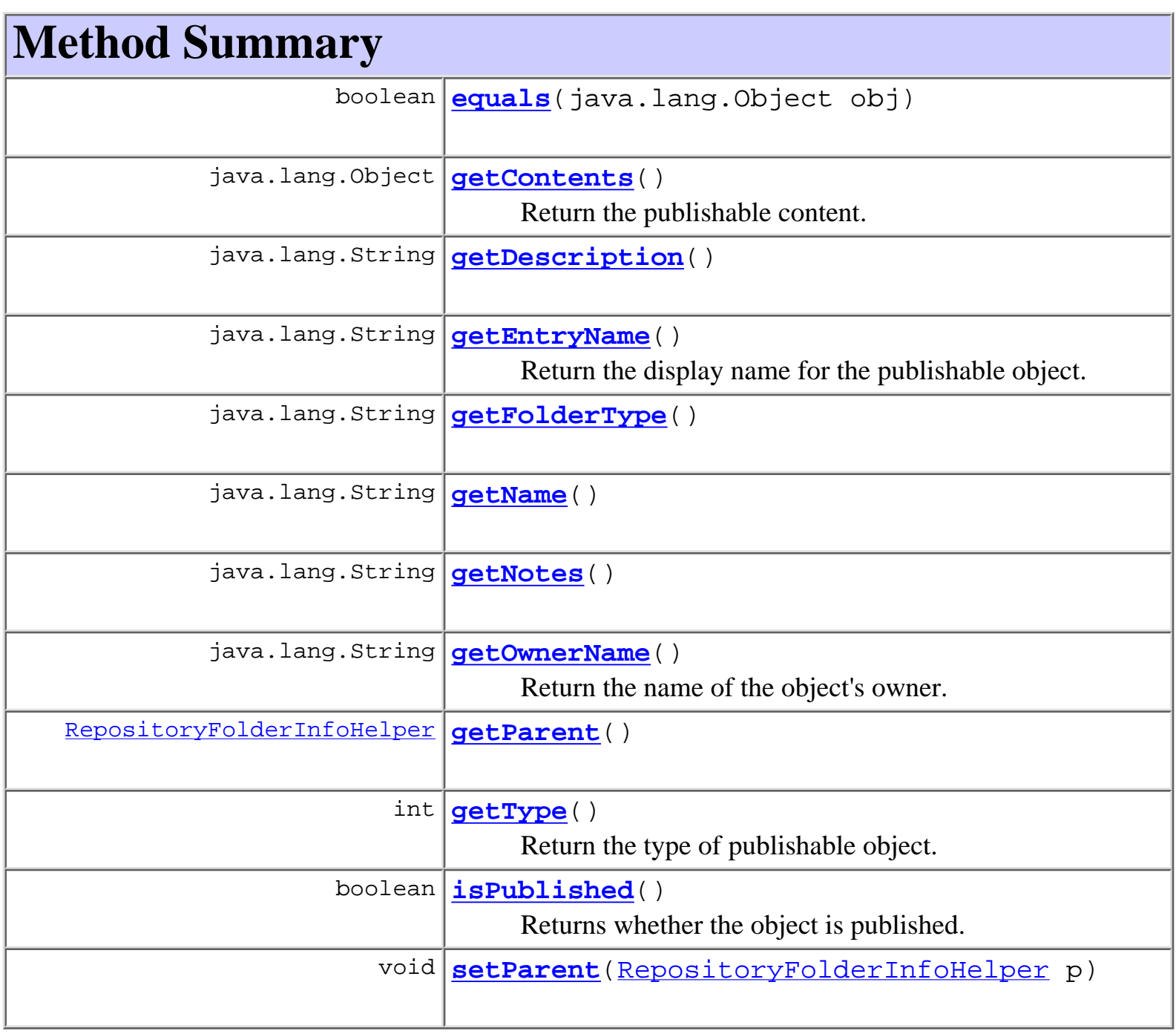

# **Methods inherited from class java.lang.Object** clone, finalize, getClass, hashCode, notify, notifyAll, toString, wait, wait, wait

# <span id="page-500-2"></span><span id="page-500-1"></span>**Constructor Detail**

## **RepositoryFolderInfoHelper**

```
public RepositoryFolderInfoHelper(java.lang.String type,
                                     java.lang.String name,
                                     java.lang.String desc,
                                     java.lang.String notes)
```
## <span id="page-501-1"></span>**RepositoryFolderInfoHelper**

```
public RepositoryFolderInfoHelper(java.lang.String type,
                                     java.lang.String name,
                                     java.lang.String desc,
                                     java.lang.String notes,
                                   RepositoryFolderInfoHelper parent)
```
# <span id="page-501-0"></span>**Method Detail**

## <span id="page-501-3"></span>**getFolderType**

public java.lang.String **getFolderType**()

### <span id="page-501-4"></span>**getName**

public java.lang.String **getName**()

## <span id="page-501-2"></span>**getDescription**

public java.lang.String **getDescription**()

## <span id="page-501-5"></span>**getNotes**

<span id="page-501-6"></span>public java.lang.String **getNotes**()

## **getParent**

public [RepositoryFolderInfoHelper](#page-499-0) **getParent**()

### <span id="page-502-3"></span>**setParent**

public void **setParent**([RepositoryFolderInfoHelper](#page-499-0) p)

### <span id="page-502-0"></span>**equals**

public boolean **equals**(java.lang.Object obj)

### **Overrides:**

equals in class java.lang.Object

### <span id="page-502-1"></span>**getContents**

public java.lang.Object **getContents**()

### **Description copied from interface: [Publishable](#page-196-0)**

Return the publishable content.

#### **Specified by:**

[getContents](#page-198-0) in interface [Publishable](#page-196-0)

Following copied from interface: com.bea.wlpi.common.Publishable **Returns:**

A serializable object.

## <span id="page-502-2"></span>**getEntryName**

public java.lang.String **getEntryName**() **Description copied from interface: [Publishable](#page-196-0)** Return the display name for the publishable object. **Specified by:** [getEntryName](#page-199-0) in interface [Publishable](#page-196-0)

Following copied from interface: com.bea.wlpi.common.Publishable

#### **Returns:**

Display name.

## <span id="page-503-1"></span>**getType**

public int **getType**()

#### **Description copied from interface: [Publishable](#page-196-0)**

Return the type of publishable object.

#### **Specified by:**

[getType](#page-199-1) in interface [Publishable](#page-196-0)

Following copied from interface: com.bea.wlpi.common.Publishable

#### **Returns:**

Publishable object type: [Publishable.TEMPLATE](#page-197-0), [Publishable.TEMPLATE\\_DEFINITION](#page-197-1), [Publishable.BUSINESS\\_OPERATION](#page-197-2), [Publishable.BUSINESS\\_CALENDAR](#page-197-3), [Publishable.USER](#page-198-1), [Publishable.ROLE](#page-198-2), [Publishable.ORG](#page-198-3), [Publishable.XML\\_REPOSITORY\\_FOLDER](#page-198-4), [Publishable.XML\\_REPOSITORY\\_ENTITY](#page-198-5), [Publishable.EVENT\\_KEY](#page-198-6),

### <span id="page-503-0"></span>**getOwnerName**

public java.lang.String **getOwnerName**()

### **Description copied from interface: [Publishable](#page-196-0)**

Return the name of the object's owner.

### **Specified by:**

[getOwnerName](#page-199-2) in interface [Publishable](#page-196-0)

Following copied from interface: com.bea.wlpi.common.Publishable

### **Returns:**

The object's owner, if any.

## <span id="page-503-2"></span>**isPublished**

### public boolean **isPublished**()

**Description copied from interface: [Publishable](#page-196-0)**
Returns whether the object is published. Published objects cannot be modified.

### **Specified by:**

[isPublished](#page-199-0) in interface [Publishable](#page-196-0)

Following copied from interface: com.bea.wlpi.common.Publishable

#### **Returns:**

true if the object is published.

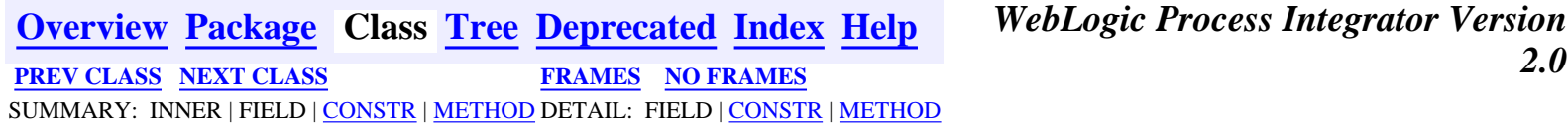

*BEA WebLogic Process Integrator* is a trademark of BEA Systems, Inc. Copyright (c) 2001 BEA Systems, Inc. All rights reserved.

# <span id="page-505-0"></span>**com.bea.wlpi.common Class RerouteInfo**

java.lang.Object

|| || ||<br>|-+--**com.bea.wlpi.common.RerouteInfo**

#### **All Implemented Interfaces:**

java.lang.Comparable, java.io.Serializable

#### public class **RerouteInfo**

extends java.lang.Object

implements java.io.Serializable, java.lang.Comparable

Holds information about a task reroute.

Objects of this class override the boolean equals(Object) and implement the comparable interface. Homogeneous collections containing objects of this class may, therefore, be searched and sorted using the Collection.contains(Object), List.indexOf(Object), Collections.sort(List) methods.

#### **See Also:**

Serialized Form

<span id="page-505-1"></span>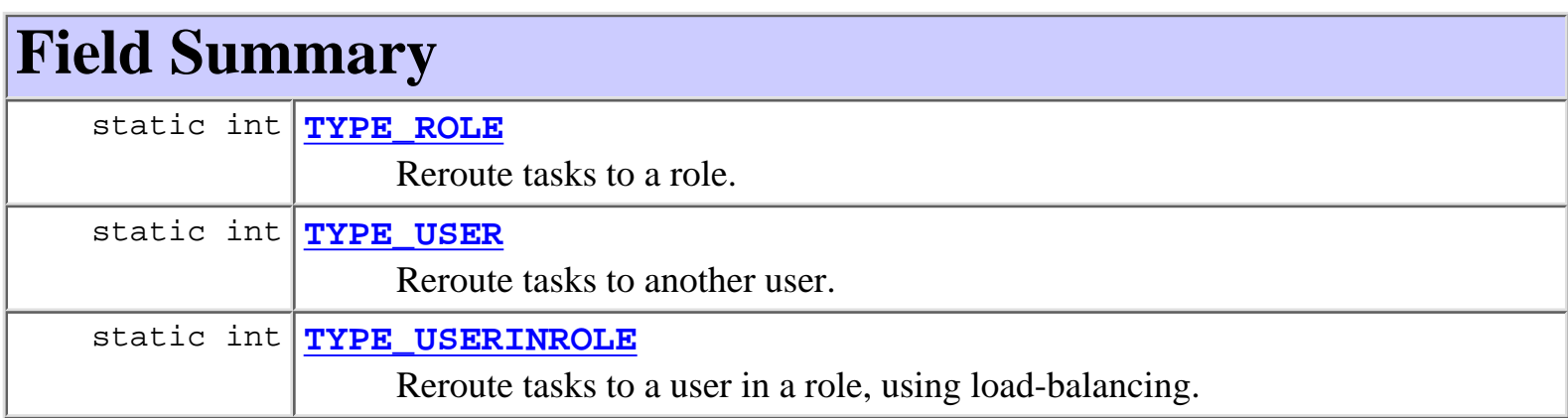

# <span id="page-505-2"></span>**Constructor Summary**

**[RerouteInfo](#page-507-5)**(java.lang.String id, java.lang.String from, java.lang.String to, int type, java.sql.Timestamp effective, java.sql.Timestamp expiry) Create a new RerouteInfo object.

<span id="page-506-0"></span>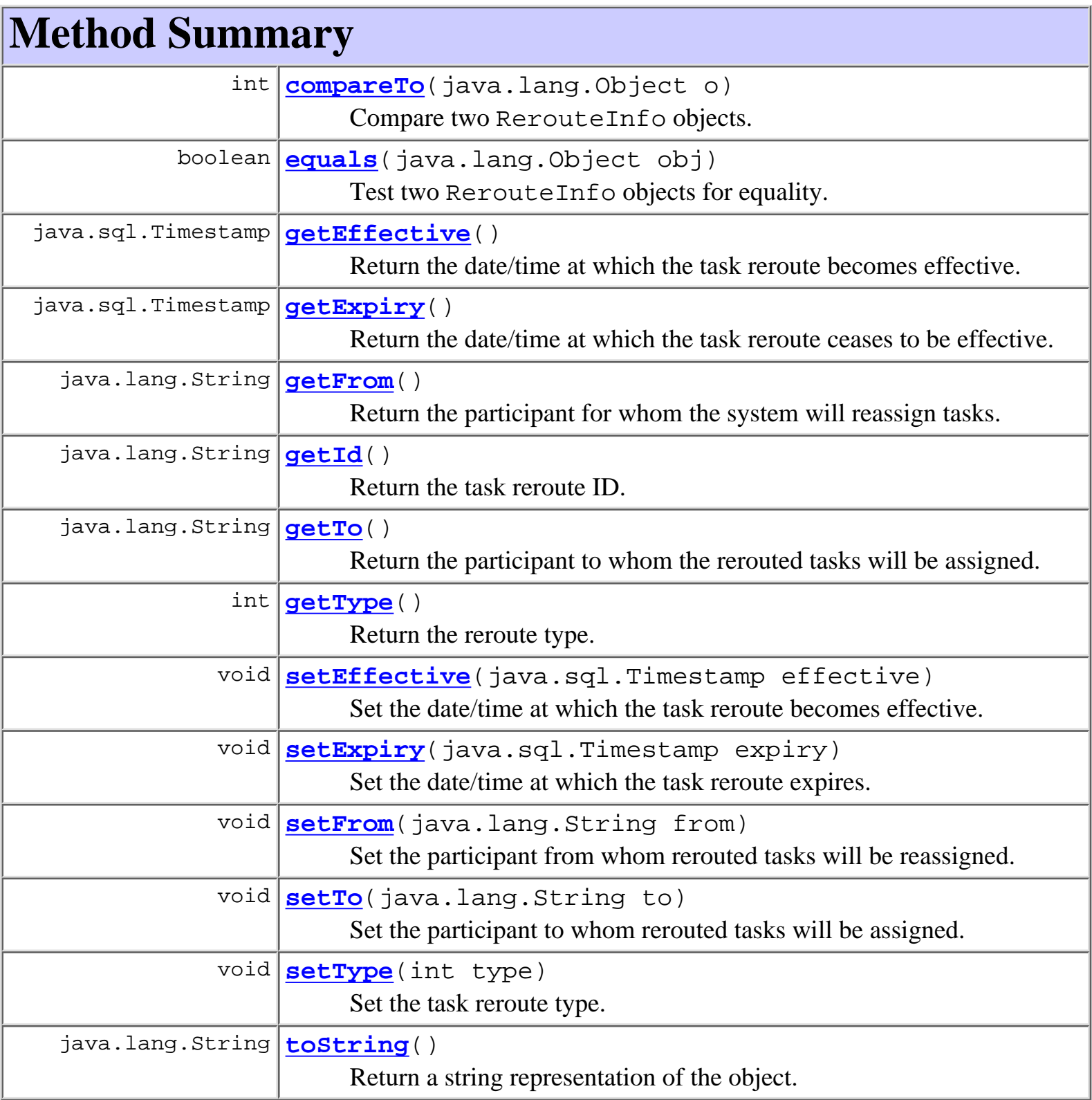

```
Methods inherited from class java.lang.Object
```

```
clone, finalize, getClass, hashCode, notify, notifyAll, wait, wait,
wait
```
# <span id="page-507-0"></span>**Field Detail**

# <span id="page-507-3"></span>**TYPE\_USER**

public static int **TYPE\_USER** Reroute tasks to another user.

# <span id="page-507-4"></span>**TYPE\_USERINROLE**

public static int **TYPE\_USERINROLE**

Reroute tasks to a user in a role, using load-balancing.

# <span id="page-507-2"></span>**TYPE\_ROLE**

public static int **TYPE\_ROLE** Reroute tasks to a role.

<span id="page-507-1"></span>**Constructor Detail**

# <span id="page-507-5"></span>**RerouteInfo**

```
public RerouteInfo(java.lang.String id,
                     java.lang.String from,
                     java.lang.String to,
                     int type,
                     java.sql.Timestamp effective,
                     java.sql.Timestamp expiry)
```
Create a new RerouteInfo object.

### **Parameters:**

id - The reroute ID.

from - The ID of the participant for whom the system will reassign tasks.

to - The ID of the participant to whom the rerouted tasks will be assigned.

type - Type of reroute: [TYPE\\_USER](#page-507-3), [TYPE\\_USERINROLE](#page-507-4) or [TYPE\\_ROLE](#page-507-2).

effective - Date/time at which reroute becomes effective.

expiry - Date/time at which reroute ceases to be effective.

# <span id="page-508-0"></span>**Method Detail**

# <span id="page-508-2"></span>**getId**

public final java.lang.String **getId**() Return the task reroute ID.

#### **Returns:**

The task reroute ID.

### <span id="page-508-1"></span>**getFrom**

```
public final java.lang.String getFrom()
```
Return the participant for whom the system will reassign tasks.

#### **Returns:**

ID of participant for whom the system will reassign tasks.

#### **See Also:**

[getTo\(\)](#page-508-3)

# <span id="page-508-3"></span>**getTo**

```
public final java.lang.String getTo()
```
Return the participant to whom the rerouted tasks will be assigned.

### **Returns:**

ID of participant to whom the rerouted tasks will be assigned.

### <span id="page-508-4"></span>**See Also:**

[getFrom\(\)](#page-508-1), [setTo\(java.lang.String\)](#page-510-2)

# **getType**

public final int **getType**()

Return the reroute type.

#### **Returns:**

The type of reroute: [TYPE\\_USER](#page-507-3), [TYPE\\_USERINROLE](#page-507-4) or [TYPE\\_ROLE](#page-507-2).

**See Also:**

[setType\(int\)](#page-510-3)

# <span id="page-509-0"></span>**getEffective**

public final java.sql.Timestamp **getEffective**()

Return the date/time at which the task reroute becomes effective.

#### **Returns:**

The date/time at which the task reroute becomes effective.

**See Also:**

[setEffective\(java.sql.Timestamp\)](#page-510-0)

# <span id="page-509-1"></span>**getExpiry**

public final java.sql.Timestamp **getExpiry**()

Return the date/time at which the task reroute ceases to be effective.

### **Returns:**

The date/time at which the task reroute ceases to be effective.

### **See Also:**

[setExpiry\(java.sql.Timestamp\)](#page-510-1)

# <span id="page-509-2"></span>**setFrom**

public void **setFrom**(java.lang.String from)

Set the participant from whom rerouted tasks will be reassigned.

### **Parameters:**

to - The ID of the participant from whom the rerouted tasks will be reassigned.

#### **Since:**

```
WebLogic Process Integrator version 1.2.
See Also:
     getFrom()
```
### <span id="page-510-2"></span>**setTo**

public void **setTo**(java.lang.String to)

Set the participant to whom rerouted tasks will be assigned.

#### **Parameters:**

to - The ID of the participant to whom the rerouted tasks will be assigned.

**See Also:**

[getTo\(\)](#page-508-3)

# <span id="page-510-3"></span>**setType**

```
public void setType(int type)
```
Set the task reroute type.

#### **Parameters:**

type - The type of task reroute: [TYPE\\_USER](#page-507-3), [TYPE\\_USERINROLE](#page-507-4) or [TYPE\\_ROLE](#page-507-2). **See Also:**

[getType\(\)](#page-508-4)

### <span id="page-510-0"></span>**setEffective**

```
public void setEffective(java.sql.Timestamp effective)
```
Set the date/time at which the task reroute becomes effective.

### **Parameters:**

effective - The date/time at which the task reroute becomes effective.

<span id="page-510-1"></span>**See Also:**

[getEffective\(\)](#page-509-0)

## **setExpiry**

public void **setExpiry**(java.sql.Timestamp expiry)

Set the date/time at which the task reroute expires.

#### **Parameters:**

expiry - The date/time after which task reroute expires.

#### **See Also:**

[getExpiry\(\)](#page-509-1)

### <span id="page-511-1"></span>**equals**

public boolean **equals**(java.lang.Object obj)

Test two RerouteInfo objects for equality.

#### **Overrides:**

equals in class java.lang.Object

#### **Parameters:**

obj - The object with which to compare this one.

#### **Returns:**

true if obj is an instance of RerouteInfo with the same ID as this one.

#### **See Also:**

[compareTo\(java.lang.Object\)](#page-511-0)

# <span id="page-511-0"></span>**compareTo**

public int **compareTo**(java.lang.Object o)

Compare two RerouteInfo objects.

#### **Specified by:**

compareTo in interface java.lang.Comparable

#### **Parameters:**

obj - The object with which to compare this one. Must be null or an instance of RerouteInfo.

#### **Returns:**

The result of comparing the from and to members using the String.compareTo(Object) method.

#### **Throws:**

java.lang.ClassCastException - if o is not an instance of RerouteInfo.

### **See Also:**

[equals\(java.lang.Object\)](#page-511-1)

# <span id="page-512-0"></span>**toString**

public java.lang.String **toString**()

Return a string representation of the object.

### **Overrides:**

toString in class java.lang.Object

#### **Returns:**

String representation, showing the values of members.

### **Since:**

WebLogic Process Integrator 2.0

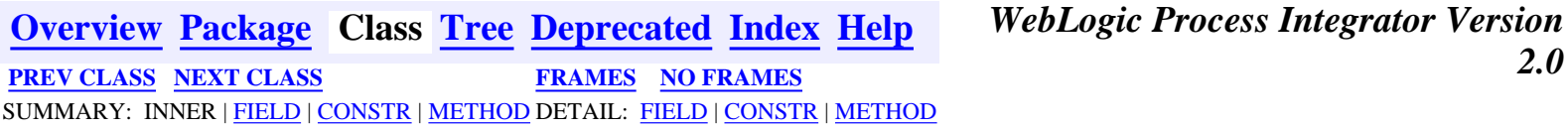

*BEA WebLogic Process Integrator* is a trademark of BEA Systems, Inc. Copyright (c) 2001 BEA Systems, Inc. All rights reserved.

# <span id="page-513-0"></span>**com.bea.wlpi.common Class RoleInfo**

java.lang.Object

|| || ||<br>|-+--**com.bea.wlpi.common.RoleInfo**

### **All Implemented Interfaces:**

java.lang.Comparable, [Publishable](#page-196-0), java.io.Serializable

public final class **RoleInfo**

extends java.lang.Object

implements java.io.Serializable, java.lang.Comparable, [Publishable](#page-196-0)

Holds information about a workflow role.

Objects of this class override the boolean equals(Object) and implement the comparable interface. Homogeneous collections containing objects of this class may, therefore, be searched and sorted using the Collection.contains(Object), List.indexOf(Object), Collections.sort(List) methods.

### **See Also:**

Serialized Form

**Fields inherited from interface com.bea.wlpi.common.[Publishable](#page-196-0)** BUSINESS CALENDAR, BUSINESS OPERATION, EVENT KEY, [ORG](#page-198-1), [ROLE,](#page-198-2) [TEMPLATE](#page-197-2), [TEMPLATE\\_DEFINITION,](#page-197-3) [USER,](#page-198-3) [XML\\_REPOSITORY\\_ENTITY](#page-198-4), [XML\\_REPOSITORY\\_FOLDER](#page-198-5)

# **Constructor Summary**

**RoleInfo**(java.lang.String roleId, java.lang.String orgId) Create a new RoleInfo object.

**RoleInfo**(java.lang.String roleId, java.lang.String orgId, java.lang.String calendarId)

Create a new RoleInfo object.

**RoleInfo**(java.lang.String roleId, java.lang.String orgId, java.lang.String calendarId, java.lang.String groupId) Create a new RoleInfo object.

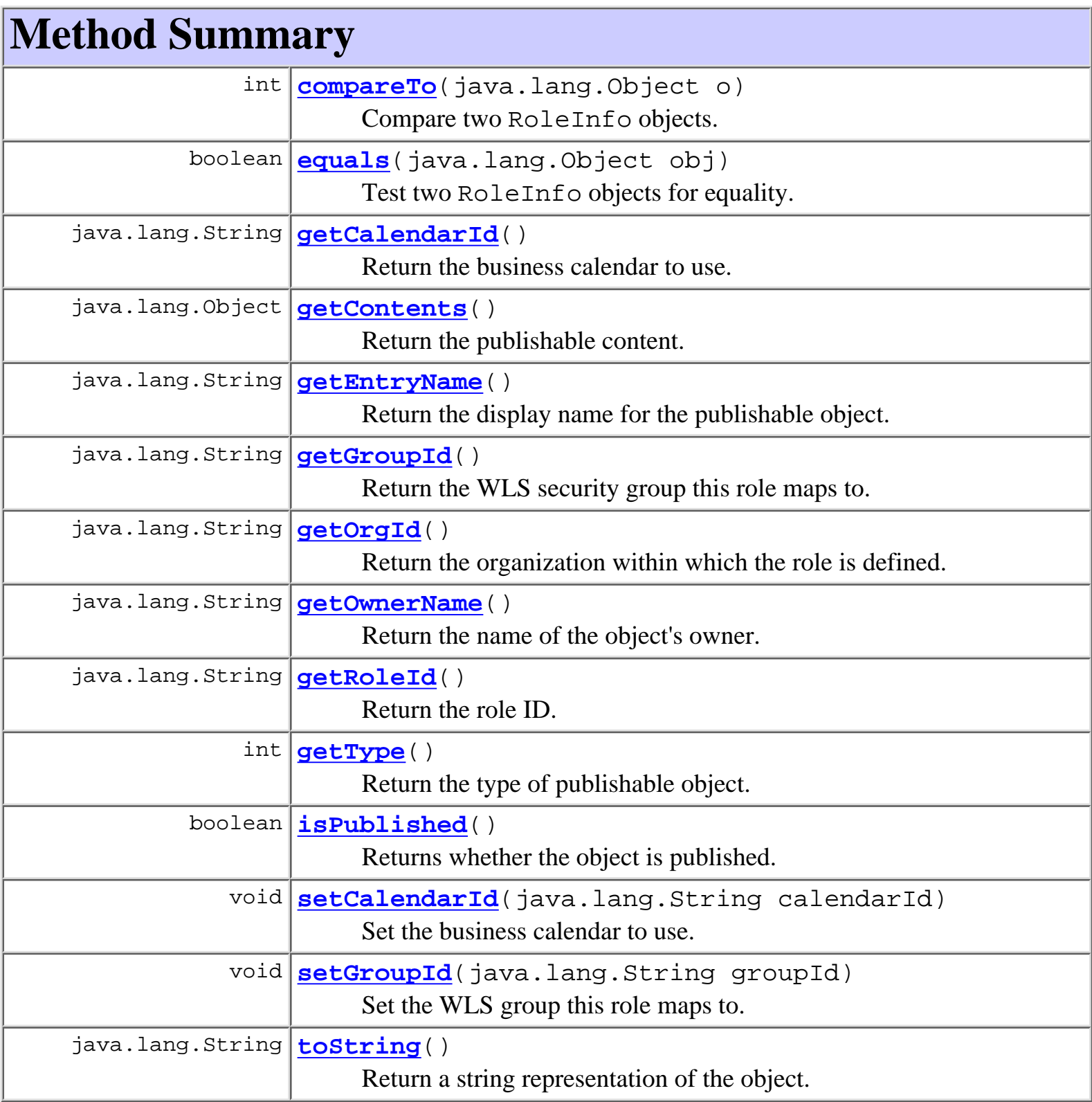

### **Methods inherited from class java.lang.Object**

```
clone, finalize, getClass, hashCode, notify, notifyAll, wait, wait,
wait
```
# **Constructor Detail**

# **RoleInfo**

public **RoleInfo**(java.lang.String roleId, java.lang.String orgId) Create a new RoleInfo object. **Parameters:** roleId - The role ID.

orgId - The ID of the organization within which the role is defined by the external security realm.

# **RoleInfo**

```
public RoleInfo(java.lang.String roleId,
                  java.lang.String orgId,
                  java.lang.String calendarId)
```
Create a new RoleInfo object.

#### **Parameters:**

 $roleID$ . The role  $ID$ .

orgId - The ID of the organization within which the role is defined by the external security realm.

calendarId - The ID of the business calendar to use when performing business time interval calculations for the role.

# **RoleInfo**

```
public RoleInfo(java.lang.String roleId,
                   java.lang.String orgId,
                   java.lang.String calendarId,
                   java.lang.String groupId)
    Create a new RoleInfo object.
    Parameters:
```
roleId - The role ID.

orgId - The ID of the organization within which the role is defined by the external security realm.

calendarId - The ID of the business calendar to use when performing business time interval calculations for the role.

groupId - The WLS security group that this role maps to.

<span id="page-516-0"></span>**Method Detail**

# **getRoleId**

public final java.lang.String **getRoleId**() Return the role ID. **Returns:**

The role ID.

# **getOrgId**

```
public final java.lang.String getOrgId()
```
Return the organization within which the role is defined.

**Returns:**

The ID of the organization within which the role is defined.

# **getCalendarId**

public final java.lang.String **getCalendarId**()

Return the business calendar to use.

### **Returns:**

The ID of the business calendar.

### **See Also:**

setCalendarId(java.lang.String)

## **getGroupId**

public final java.lang.String **getGroupId**() Return the WLS security group this role maps to. **Returns:** The WLS security group name **See Also:** setGroupId(java.lang.String)

### **setCalendarId**

public final void **setCalendarId**(java.lang.String calendarId) Set the business calendar to use.

**Parameters:**

calendarId - The ID of the business calendar.

**See Also:**

getCalendarId()

### **setGroupId**

public final void **setGroupId**(java.lang.String groupId)

Set the WLS group this role maps to. This will not update the mapping that must be done through the proper API. This is an internal only method

**Returns:**

The WLS security group name

**See Also:**

setGroupId(java.lang.String)

### **equals**

public boolean **equals**(java.lang.Object obj)

Test two RoleInfo objects for equality.

#### **Overrides:**

equals in class java.lang.Object

#### **Parameters:**

obj - Object with which to compare this one.

#### **Returns:**

true if obj is an instance of RoleInfo with the same role ID and organization ID as this one.

#### **See Also:**

compareTo(java.lang.Object)

### **compareTo**

```
public int compareTo(java.lang.Object o)
```
Compare two RoleInfo objects.

#### **Specified by:**

compareTo in interface java.lang.Comparable

#### **Parameters:**

obj - Object with which to compare this one. Must be null or an instance of RoleInfo.

#### **Returns:**

The result of comparing the roleId and orgId members using the String.compareTo(Object) method.

### **Throws:**

java.lang.ClassCastException - if o is not an instance of RoleInfo.

#### **See Also:**

equals(java.lang.Object)

# **getContents**

public java.lang.Object **getContents**()

### **Description copied from interface: [Publishable](#page-196-0)**

Return the publishable content.

### **Specified by:**

[getContents](#page-198-6) in interface [Publishable](#page-196-0)

Following copied from interface: com.bea.wlpi.common.Publishable

### **Returns:**

A serializable object.

# **getEntryName**

#### public java.lang.String **getEntryName**()

### **Description copied from interface: [Publishable](#page-196-0)**

Return the display name for the publishable object.

### **Specified by:**

[getEntryName](#page-199-1) in interface [Publishable](#page-196-0)

Following copied from interface: com.bea.wlpi.common.Publishable

### **Returns:**

Display name.

# **getType**

public int **getType**()

### **Description copied from interface: [Publishable](#page-196-0)**

Return the type of publishable object.

### **Specified by:**

[getType](#page-199-2) in interface [Publishable](#page-196-0)

Following copied from interface: com.bea.wlpi.common.Publishable

### **Returns:**

Publishable object type: [Publishable.TEMPLATE](#page-197-2), [Publishable.TEMPLATE\\_DEFINITION](#page-197-3), [Publishable.BUSINESS\\_OPERATION](#page-197-1), [Publishable.BUSINESS\\_CALENDAR](#page-197-0), [Publishable.USER](#page-198-3), [Publishable.ROLE](#page-198-2), [Publishable.ORG](#page-198-1), [Publishable.XML\\_REPOSITORY\\_FOLDER](#page-198-5), [Publishable.XML\\_REPOSITORY\\_ENTITY](#page-198-4), [Publishable.EVENT\\_KEY](#page-198-0),

# **getOwnerName**

public java.lang.String **getOwnerName**() **Description copied from interface: [Publishable](#page-196-0)** Return the name of the object's owner. **Specified by:** [getOwnerName](#page-199-3) in interface [Publishable](#page-196-0)

Following copied from interface: com.bea.wlpi.common.Publishable **Returns:**

The object's owner, if any.

# **toString**

public java.lang.String **toString**()

Return a string representation of the object.

### **Overrides:**

toString in class java.lang.Object

#### **Returns:**

String representation, showing the values of members.

#### **Since:**

WebLogic Process Integrator 2.0

# **isPublished**

public boolean **isPublished**()

### **Description copied from interface: [Publishable](#page-196-0)**

Returns whether the object is published. Published objects cannot be modified.

### **Specified by:**

[isPublished](#page-199-0) in interface [Publishable](#page-196-0)

Following copied from interface: com.bea.wlpi.common.Publishable

#### **Returns:**

true if the object is published.

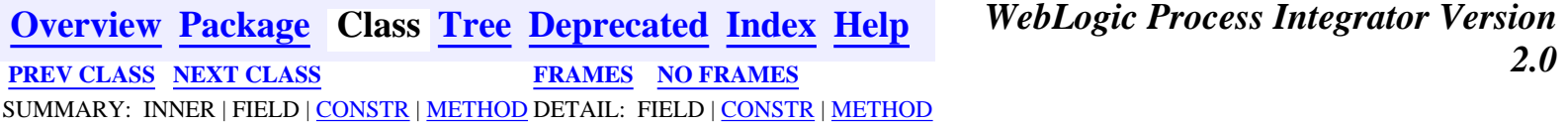

*BEA WebLogic Process Integrator* is a trademark of BEA Systems, Inc. Copyright (c) 2001 BEA Systems, Inc. All rights reserved.

# <span id="page-521-0"></span>**com.bea.wlpi.common Class TaskInfo**

java.lang.Object

|| || ||<br>|-+--**com.bea.wlpi.common.TaskInfo**

### **All Implemented Interfaces:**

java.lang.Comparable, java.io.Serializable

public final class **TaskInfo**

extends java.lang.Object

implements java.io.Serializable, java.lang.Comparable

Holds information about a workflow task.

Objects of this class override the boolean equals(Object) and implement the comparable interface. Homogeneous collections containing objects of this class may, therefore, be searched and sorted using the Collection.contains(Object), List.indexOf(Object), Collections.sort(List) methods.

#### **See Also:**

Serialized Form

<span id="page-521-2"></span><span id="page-521-1"></span>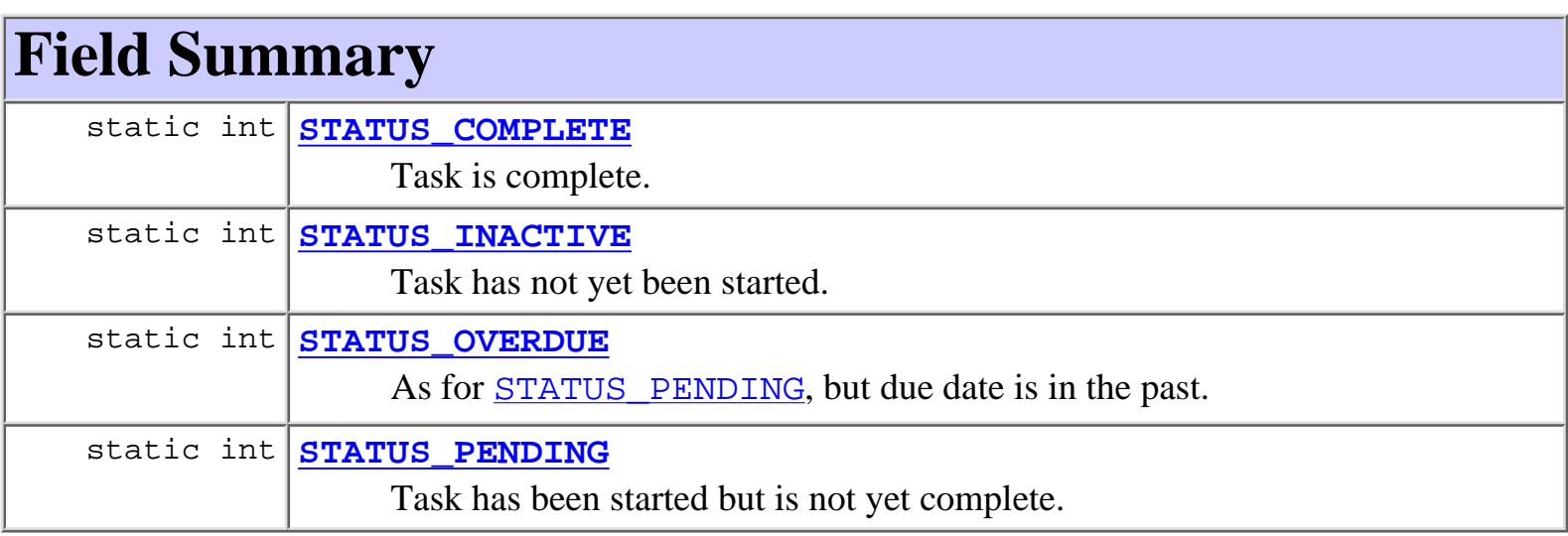

# **Constructor Summary**

**[TaskInfo](#page-521-0)**(java.lang.String templateId, java.lang.String templateDefinitionId, java.lang.String instanceId, java.lang.String taskId, java.lang.String name, java.lang.String assignee, boolean assigneeIsRole, java.lang.String workflow, java.lang.String workflowId, int priority, java.sql.Timestamp started, java.sql.Timestamp completed, java.sql.Timestamp due, java.lang.String comment, boolean doneWithoutDoit, boolean doitIfDone, boolean unmarkDone, boolean modifiable, boolean reassignment) Create a new TaskInfo object.

<span id="page-522-0"></span>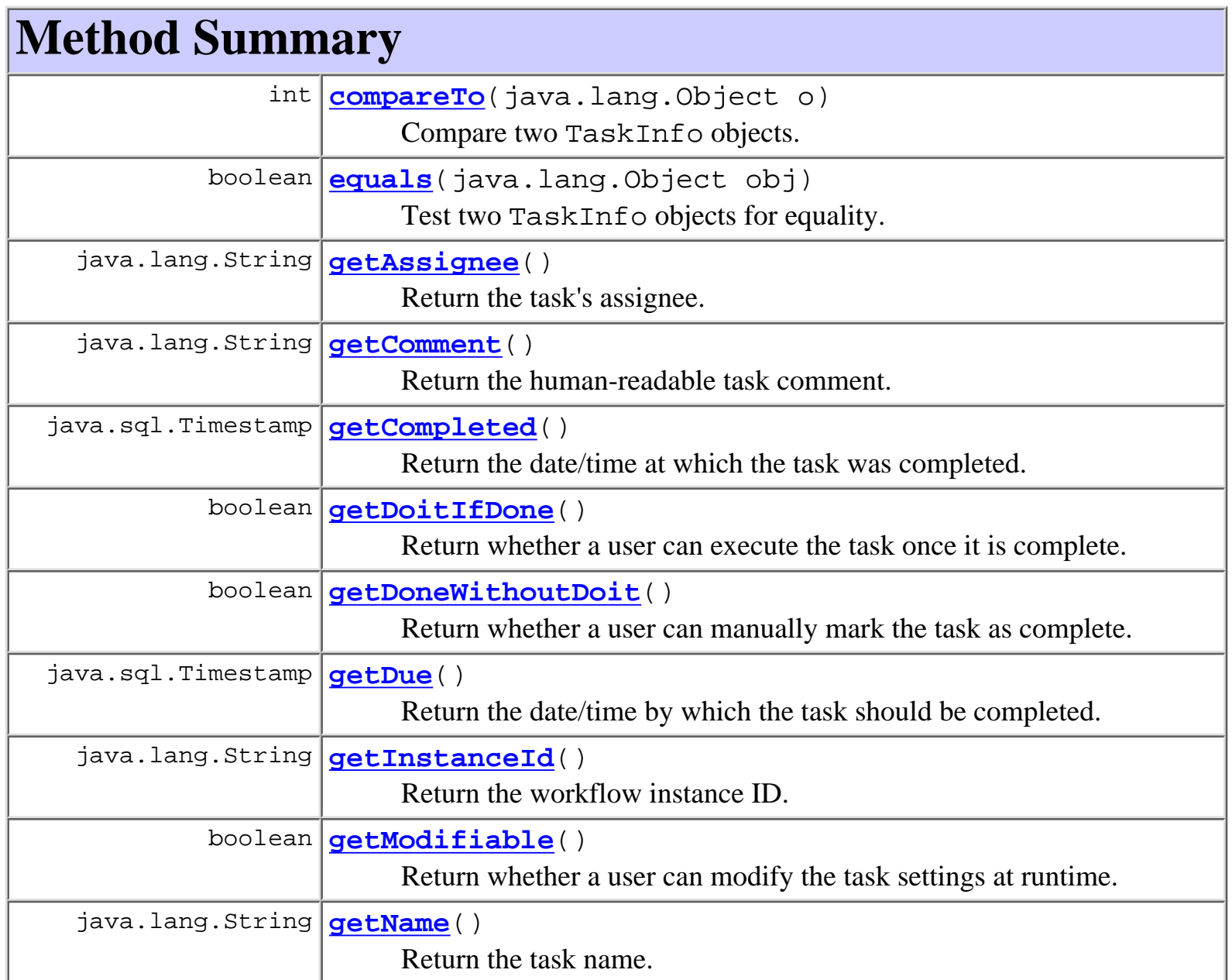

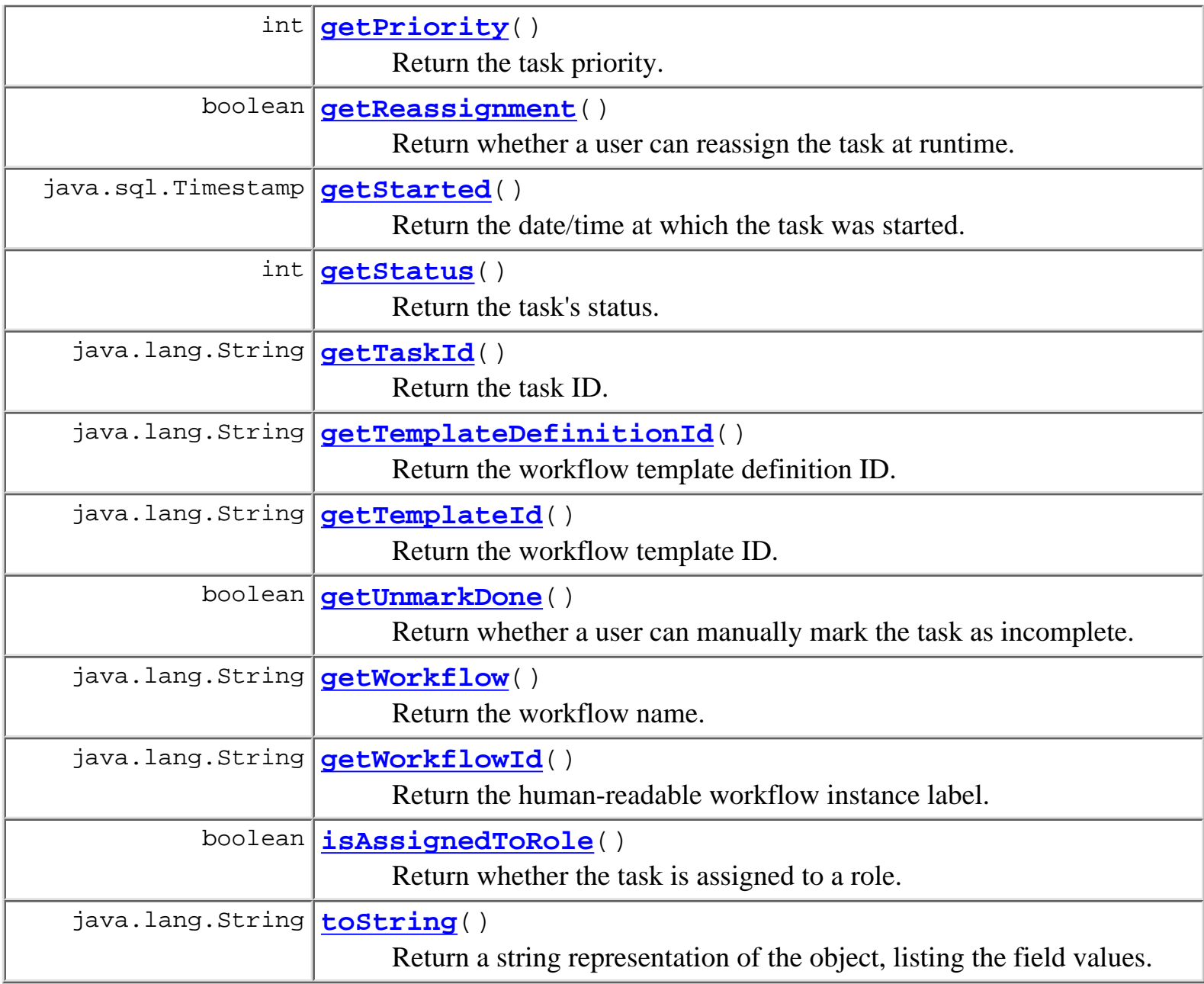

# **Methods inherited from class java.lang.Object** clone, finalize, getClass, hashCode, notify, notifyAll, wait, wait, wait

# <span id="page-523-0"></span>**Field Detail**

# <span id="page-523-1"></span>**STATUS\_INACTIVE**

public static final int **STATUS\_INACTIVE** Task has not yet been started.

# <span id="page-524-3"></span>**STATUS\_PENDING**

public static final int **STATUS\_PENDING** Task has been started but is not yet complete.

## <span id="page-524-2"></span>**STATUS\_OVERDUE**

public static final int **STATUS\_OVERDUE** As for **STATUS** PENDING, but due date is in the past.

## <span id="page-524-1"></span>**STATUS\_COMPLETE**

public static final int **STATUS\_COMPLETE**

Task is complete.

# <span id="page-524-0"></span>**Constructor Detail**

## **TaskInfo**

public **TaskInfo**(java.lang.String templateId, java.lang.String templateDefinitionId, java.lang.String instanceId, java.lang.String taskId, java.lang.String name, java.lang.String assignee, boolean assigneeIsRole, java.lang.String workflow, java.lang.String workflowId, int priority, java.sql.Timestamp started, java.sql.Timestamp completed, java.sql.Timestamp due, java.lang.String comment, boolean doneWithoutDoit, boolean doitIfDone, boolean unmarkDone, boolean modifiable,

#### boolean reassignment)

Create a new TaskInfo object.

#### **Parameters:**

templateId - The template ID.

templateDefinitionId - The template definition ID.

instanceId - The workflow instance ID.

taskId - The task ID.

name - The task name as displayed to the user.

assigneeId - The ID of the participant to whom the task is assigned.

assigneeIsRole - Whether the assignee is a role (false if a user, or unassigned).

workflow - The workflow name.

workflowId - The human-readable workflow instance label.

priority - The task priority  $(0=low,1=medium,2=high)$ .

started - The date on which task was started.

completed - The date on which task was completed.

due - The date by which task should be completed.

comment - The human-readable task comment.

doneWithoutDoit - true if a user can manually mark the task as complete.

doitWithoutDone - true if a user can execute the task once it is marked as complete.

unmarkDone - true if a user can manually mark the task as incomplete.

modifiable - true if a user can modify the task settings at runtime.

reassignment - true if a user can reassign the task at runtime.

# <span id="page-525-0"></span>**Method Detail**

# <span id="page-525-1"></span>**getStatus**

public final int **getStatus**()

Return the task's status.

<span id="page-525-2"></span>**Returns:**

A value describing the task's status: [STATUS\\_INACTIVE](#page-523-1), [STATUS\\_PENDING](#page-524-3), STATUS OVERDUE or STATUS COMPLETE.

## **getTemplateId**

public final java.lang.String **getTemplateId**() Return the workflow template ID. **Returns:** The workflow template ID.

## <span id="page-526-3"></span>**getTemplateDefinitionId**

public final java.lang.String **getTemplateDefinitionId**() Return the workflow template definition ID.

**Returns:**

The workflow template definition ID.

### <span id="page-526-0"></span>**getInstanceId**

public final java.lang.String **getInstanceId**() Return the workflow instance ID.

#### **Returns:**

The workflow instance ID.

# <span id="page-526-2"></span>**getTaskId**

public final java.lang.String **getTaskId**()

Return the task ID.

#### **Returns:**

The task ID.

# <span id="page-526-1"></span>**getName**

public final java.lang.String **getName**() Return the task name. **Returns:**

The task name.

## <span id="page-527-0"></span>**getAssignee**

public final java.lang.String **getAssignee**() Return the task's assignee.

#### **Returns:**

The ID of the task's assignee.

**See Also:**

[isAssignedToRole\(\)](#page-527-3)

### <span id="page-527-3"></span>**isAssignedToRole**

```
public final boolean isAssignedToRole()
```
Return whether the task is assigned to a role.

**Returns:**

true if the task is assigned to a role, otherwise false.

**Since:**

WebLogic Process Integrator version 1.1.

**See Also:**

[getAssignee\(\)](#page-527-0)

### <span id="page-527-1"></span>**getWorkflow**

public final java.lang.String **getWorkflow**()

Return the workflow name.

#### **Returns:**

The workflow name.

## <span id="page-527-2"></span>**getWorkflowId**

```
public final java.lang.String getWorkflowId()
     Return the human-readable workflow instance label.
```
#### **Returns:**

The human-readable workflow instance label.

# <span id="page-528-3"></span>**getPriority**

public final int **getPriority**() Return the task priority. **Returns:** The task priority.

### <span id="page-528-4"></span>**getStarted**

public final java.sql.Timestamp **getStarted**() Return the date/time at which the task was started. **Returns:**

The date/time at which the task was started.

### <span id="page-528-1"></span>**getCompleted**

public final java.sql.Timestamp **getCompleted**()

Return the date/time at which the task was completed.

#### **Returns:**

The date/time at which the task was completed.

### <span id="page-528-2"></span>**getDue**

<span id="page-528-0"></span>public final java.sql.Timestamp **getDue**() Return the date/time by which the task should be completed. **Returns:** The date/time by which the task should be completed.

### **getComment**

public final java.lang.String **getComment**() Return the human-readable task comment. **Returns:** The human-readable task comment.

## <span id="page-529-1"></span>**getDoneWithoutDoit**

public final boolean **getDoneWithoutDoit**() Return whether a user can manually mark the task as complete.

**Returns:**

true if a user can manually mark the task as complete.

# <span id="page-529-0"></span>**getDoitIfDone**

public final boolean **getDoitIfDone**()

Return whether a user can execute the task once it is complete.

**Returns:**

true if a user can execute the task once it is marked as complete.

## <span id="page-529-3"></span>**getUnmarkDone**

public final boolean **getUnmarkDone**()

Return whether a user can manually mark the task as incomplete.

**Returns:**

true if a user can manually mark the task as incomplete.

# <span id="page-529-2"></span>**getModifiable**

public final boolean **getModifiable**() Return whether a user can modify the task settings at runtime. **Returns:**

true if a user can modify the task settings at runtime.

### <span id="page-530-2"></span>**getReassignment**

public final boolean **getReassignment**()

Return whether a user can reassign the task at runtime.

#### **Returns:**

true if a user can reassign the task at runtime.

### <span id="page-530-1"></span>**equals**

```
public boolean equals(java.lang.Object obj)
```
Test two TaskInfo objects for equality.

#### **Overrides:**

equals in class java.lang.Object

#### **Parameters:**

obj - Object with which to compare this one.

#### **Returns:**

true if obj is an instance of TaskInfo with the same taskId and instanceId as this one.

#### **See Also:**

[compareTo\(java.lang.Object\)](#page-530-0)

### <span id="page-530-0"></span>**compareTo**

public int **compareTo**(java.lang.Object o)

Compare two TaskInfo objects.

### **Specified by:**

compareTo in interface java.lang.Comparable

### **Parameters:**

obj - Object with which to compare this one. Must be null or an instance of TaskInfo.

### **Returns:**

The result of comparing the started members using the Date.compareTo(Object) method.

### **Throws:**

java.lang.ClassCastException - if o is not an instance of TaskInfo.

#### **See Also:**

[equals\(java.lang.Object\)](#page-530-1)

# <span id="page-531-0"></span>**toString**

public java.lang.String **toString**()

Return a string representation of the object, listing the field values.

### **Overrides:**

toString in class java.lang.Object

#### **Returns:**

A string representation of the object, listing the field values.

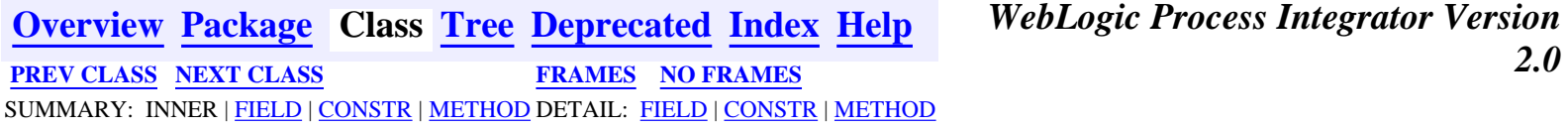

*BEA WebLogic Process Integrator* is a trademark of BEA Systems, Inc. Copyright (c) 2001 BEA Systems, Inc. All rights reserved.

# <span id="page-532-0"></span>**com.bea.wlpi.common Class TemplateDefinitionInfo**

java.lang.Object

|| || ||<br>|-

+--**com.bea.wlpi.common.TemplateDefinitionInfo**

#### **All Implemented Interfaces:**

java.lang.Comparable, [Publishable](#page-196-0), java.io.Serializable

public final class **TemplateDefinitionInfo** extends java.lang.Object implements java.io.Serializable, java.lang.Comparable, [Publishable](#page-196-0)

Holds information about a workflow template definition.

Objects of this class override the boolean equals(Object) and implement the comparable interface. Homogeneous collections containing objects of this class may, therefore, be searched and sorted using the Collection.contains(Object), List.indexOf(Object), Collections.sort(List) methods.

#### **See Also:**

Serialized Form

**Fields inherited from interface com.bea.wlpi.common.[Publishable](#page-196-0)** [BUSINESS\\_CALENDAR,](#page-197-0) [BUSINESS\\_OPERATION,](#page-197-1) [EVENT\\_KEY](#page-198-0), [ORG](#page-198-1), [ROLE,](#page-198-2) [TEMPLATE](#page-197-2), [TEMPLATE\\_DEFINITION,](#page-197-3) [USER,](#page-198-3) [XML\\_REPOSITORY\\_ENTITY](#page-198-4), [XML\\_REPOSITORY\\_FOLDER](#page-198-5)

# <span id="page-532-1"></span>**Constructor Summary**

**[TemplateDefinitionInfo](#page-534-1)**(java.lang.String id,

java.sql.Timestamp effective, java.sql.Timestamp expiry, boolean active)

Create a new TemplateDefinitionInfo object.

```
TemplateDefinitionInfo(java.lang.String id,
java.sql.Timestamp effective, java.sql.Timestamp expiry,
boolean active, java.lang.String templateId,
java.lang.String templateName)
     Create a new TemplateDefinitionInfo object.
TemplateDefinitionInfo(java.lang.String id,
```

```
java.sql.Timestamp effective, java.sql.Timestamp expiry,
boolean active, java.lang.String templateId,
java.lang.String templateName, java.lang.String xml,
java.util.Map pluginData, boolean published)
```
<span id="page-533-0"></span>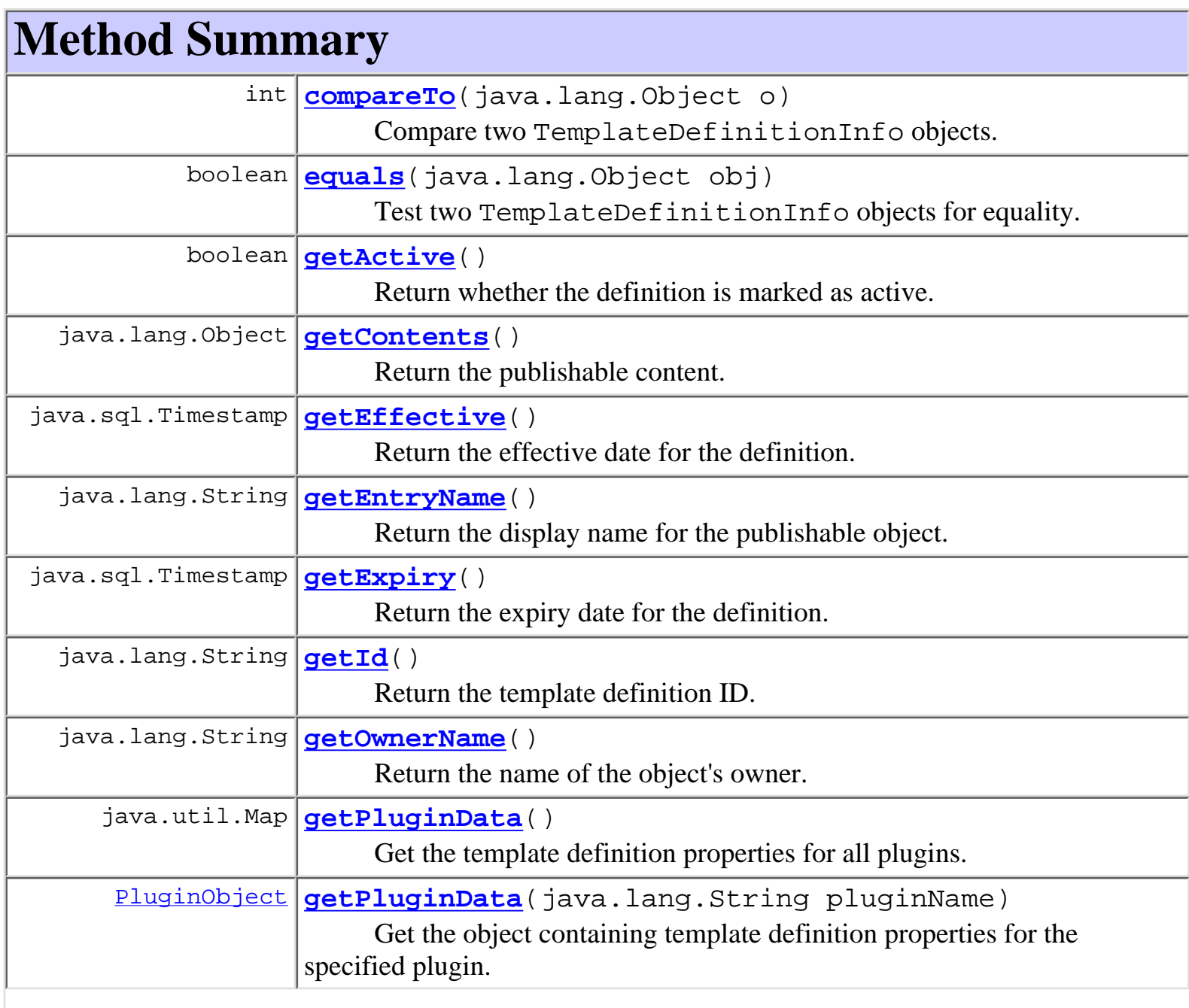

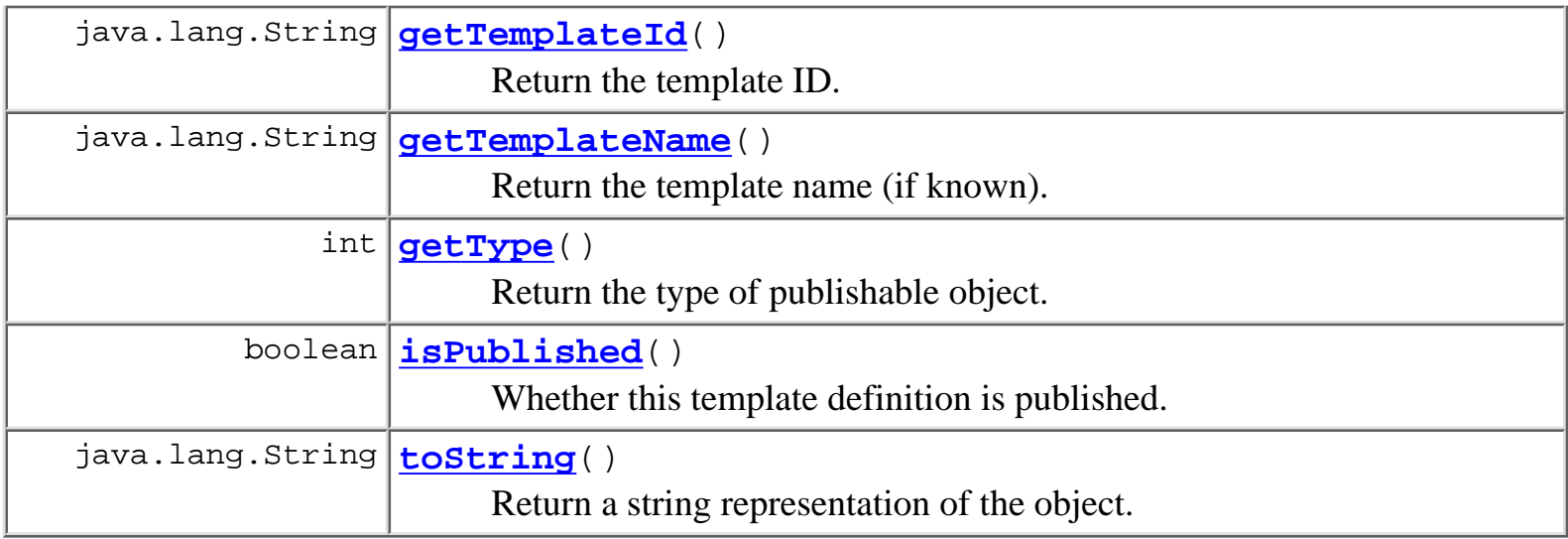

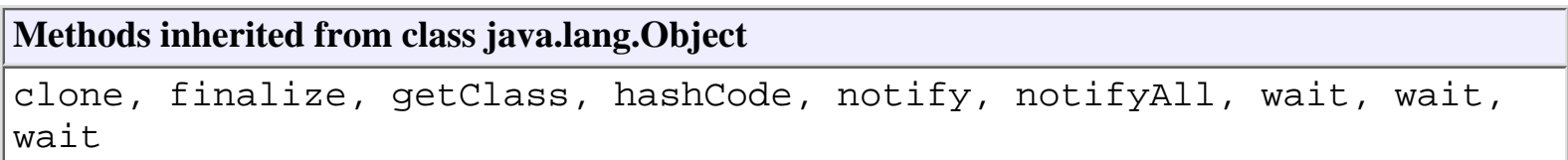

# <span id="page-534-0"></span>**Constructor Detail**

# <span id="page-534-1"></span>**TemplateDefinitionInfo**

```
public TemplateDefinitionInfo(java.lang.String id,
                                     java.sql.Timestamp effective,
                                     java.sql.Timestamp expiry,
                                    boolean active)
     Create a new TemplateDefinitionInfo object.
     Parameters:
          id - Template definition ID.
          effective - The date/time on which the definition becomes effective.
```
expiry - The date/time on which the definition expires.

active - true if definition is active (i.e., can be instantiated).

# <span id="page-534-2"></span>**TemplateDefinitionInfo**

```
public TemplateDefinitionInfo(java.lang.String id,
                                java.sql.Timestamp effective,
                                java.sql.Timestamp expiry,
```

```
 boolean active,
                              java.lang.String templateId,
                              java.lang.String templateName)
Create a new TemplateDefinitionInfo object.
```
#### **Parameters:**

id - Template definition ID. effective - The date/time on which the definition becomes effective. expiry - The date/time on which the definition expires. active - true if definition is active (i.e., can be instantiated). templateId - The id of the template containing this definition.

## <span id="page-535-1"></span>**TemplateDefinitionInfo**

```
public TemplateDefinitionInfo(java.lang.String id,
                                 java.sql.Timestamp effective,
                                 java.sql.Timestamp expiry,
                                 boolean active,
                                 java.lang.String templateId,
                                 java.lang.String templateName,
                                 java.lang.String xml,
                                 java.util.Map pluginData,
                                 boolean published)
```
**Since:**

WebLogic Process Integrator 2.0

# <span id="page-535-0"></span>**Method Detail**

## <span id="page-535-2"></span>**getId**

```
public final java.lang.String getId()
```
Return the template definition ID.

#### **Returns:**

The template definition ID as set by the constructor.

### <span id="page-535-3"></span>**getTemplateId**

public final java.lang.String **getTemplateId**()

Return the template ID.

#### **Returns:**

The template ID as set by the constructor.

### <span id="page-536-4"></span>**getTemplateName**

public final java.lang.String **getTemplateName**()

Return the template name (if known).

#### **Returns:**

The template name as set by the constructor.

**Since:**

WebLogic Process Integrator 2.0

## <span id="page-536-1"></span>**getEffective**

public final java.sql.Timestamp **getEffective**()

Return the effective date for the definition.

#### **Returns:**

The effective date as set by the constructor.

# <span id="page-536-2"></span>**getExpiry**

public final java.sql.Timestamp **getExpiry**()

Return the expiry date for the definition.

#### **Returns:**

The expiry date as set by the constructor.

### <span id="page-536-0"></span>**getActive**

```
public final boolean getActive()
```
Return whether the definition is marked as active.

### <span id="page-536-3"></span>**Returns:**

The active flag as set by the constructor.

# **getPluginData**

public java.util.Map **getPluginData**()

Get the template definition properties for all plugins.

### **Returns:**

Plugin template definition properties.

**Since:**

WebLogic Process Integrator 2.0

# <span id="page-537-1"></span>**getPluginData**

public [PluginObject](#page-796-0) **getPluginData**(java.lang.String pluginName)

Get the object containing template definition properties for the specified plugin.

**Parameters:**

pluginName - The plugin name.

**Returns:**

Plugin specific template definition properties.

**Since:**

WebLogic Process Integrator 2.0

# <span id="page-537-2"></span>**isPublished**

public boolean **isPublished**()

Whether this template definition is published.

### **Specified by:**

[isPublished](#page-199-0) in interface [Publishable](#page-196-0)

### **Returns:**

true if published.

### <span id="page-537-0"></span>**Since:**

WebLogic Process Integrator 2.0

## **equals**

public boolean **equals**(java.lang.Object obj)

Test two TemplateDefinitionInfo objects for equality.

#### **Overrides:**

equals in class java.lang.Object

#### **Parameters:**

obj - Object with which to compare this one.

#### **Returns:**

true if obj is an instance of TemplateDefinitionInfo with the same ID as this one.

#### **See Also:**

[compareTo\(java.lang.Object\)](#page-538-0)

### <span id="page-538-0"></span>**compareTo**

public int **compareTo**(java.lang.Object o)

Compare two TemplateDefinitionInfo objects.

#### **Specified by:**

compareTo in interface java.lang.Comparable

#### **Parameters:**

obj - Object with which to compare this one. Must be null or an instance of TemplateDefinitionInfo.

#### **Returns:**

The result of comparing the effective members using the Date.compareTo(Object) method.

#### **Throws:**

java.lang.ClassCastException - if o is not an instance of TemplateDefinitionInfo.

### **See Also:**

[equals\(java.lang.Object\)](#page-537-0)

## <span id="page-538-1"></span>**toString**

public java.lang.String **toString**()

Return a string representation of the object.

#### **Overrides:**

toString in class java.lang.Object

#### **Returns:**

String representation, showing the values of members.

#### **Since:**

WebLogic Process Integrator 2.0

# <span id="page-539-0"></span>**getContents**

public java.lang.Object **getContents**() **Description copied from interface: [Publishable](#page-196-0)** Return the publishable content. **Specified by:** [getContents](#page-198-6) in interface [Publishable](#page-196-0) Following copied from interface: com.bea.wlpi.common.Publishable **Returns:** A serializable object.

# <span id="page-539-1"></span>**getEntryName**

public java.lang.String **getEntryName**()

**Description copied from interface: [Publishable](#page-196-0)**

Return the display name for the publishable object.

### **Specified by:**

[getEntryName](#page-199-1) in interface [Publishable](#page-196-0)

Following copied from interface: com.bea.wlpi.common.Publishable

### **Returns:**

Display name.

# <span id="page-539-2"></span>**getType**

public int **getType**()

**Description copied from interface: [Publishable](#page-196-0)**
Return the type of publishable object.

### **Specified by:**

[getType](#page-199-0) in interface [Publishable](#page-196-0)

Following copied from interface: com.bea.wlpi.common.Publishable

### **Returns:**

Publishable object type: [Publishable.TEMPLATE](#page-197-0), [Publishable.TEMPLATE\\_DEFINITION](#page-197-1), [Publishable.BUSINESS\\_OPERATION](#page-197-2), [Publishable.BUSINESS\\_CALENDAR](#page-197-3), [Publishable.USER](#page-198-0), [Publishable.ROLE](#page-198-1), [Publishable.ORG](#page-198-2), [Publishable.XML\\_REPOSITORY\\_FOLDER](#page-198-3), [Publishable.XML\\_REPOSITORY\\_ENTITY](#page-198-4), [Publishable.EVENT\\_KEY](#page-198-5),

# **getOwnerName**

### public java.lang.String **getOwnerName**()

### **Description copied from interface: [Publishable](#page-196-0)**

Return the name of the object's owner.

### **Specified by:**

[getOwnerName](#page-199-1) in interface [Publishable](#page-196-0)

Following copied from interface: com.bea.wlpi.common.Publishable

### **Returns:**

The object's owner, if any.

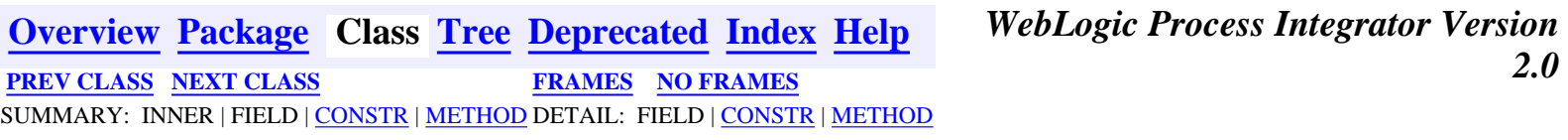

*BEA WebLogic Process Integrator* is a trademark of BEA Systems, Inc. Copyright (c) 2001 BEA Systems, Inc. All rights reserved.

## <span id="page-541-0"></span>**com.bea.wlpi.common Class TemplateInfo**

java.lang.Object

|| || ||<br>|-+--**com.bea.wlpi.common.TemplateInfo**

### **All Implemented Interfaces:**

java.lang.Comparable, [Publishable](#page-196-0), java.io.Serializable

### public final class **TemplateInfo**

extends java.lang.Object

implements java.io.Serializable, java.lang.Comparable, [Publishable](#page-196-0)

Holds information about a workflow template.

Objects of this class override the boolean equals(Object) and implement the comparable interface. Homogeneous collections containing objects of this class may, therefore, be searched and sorted using the Collection.contains(Object), List.indexOf(Object), Collections.sort(List) methods.

### **See Also:**

Serialized Form

**Fields inherited from interface com.bea.wlpi.common.[Publishable](#page-196-0)** [BUSINESS\\_CALENDAR,](#page-197-3) [BUSINESS\\_OPERATION,](#page-197-2) [EVENT\\_KEY](#page-198-5), [ORG](#page-198-2), [ROLE,](#page-198-1) [TEMPLATE](#page-197-0), [TEMPLATE\\_DEFINITION,](#page-197-1) [USER,](#page-198-0) [XML\\_REPOSITORY\\_ENTITY](#page-198-4), [XML\\_REPOSITORY\\_FOLDER](#page-198-3)

# <span id="page-541-1"></span>**Constructor Summary**

**[TemplateInfo](#page-543-0)**(java.lang.String id, java.lang.String name) Create a new TemplateInfo object.

**[TemplateInfo](#page-543-1)**(java.lang.String id, java.lang.String name,

java.lang.String xml)

Create a new TemplateInfo object.

**[TemplateInfo](#page-543-2)**(java.lang.String id, java.lang.String name, java.lang.String xml, java.util.Map pluginData, boolean published) Create a new TemplateInfo object.

<span id="page-542-0"></span>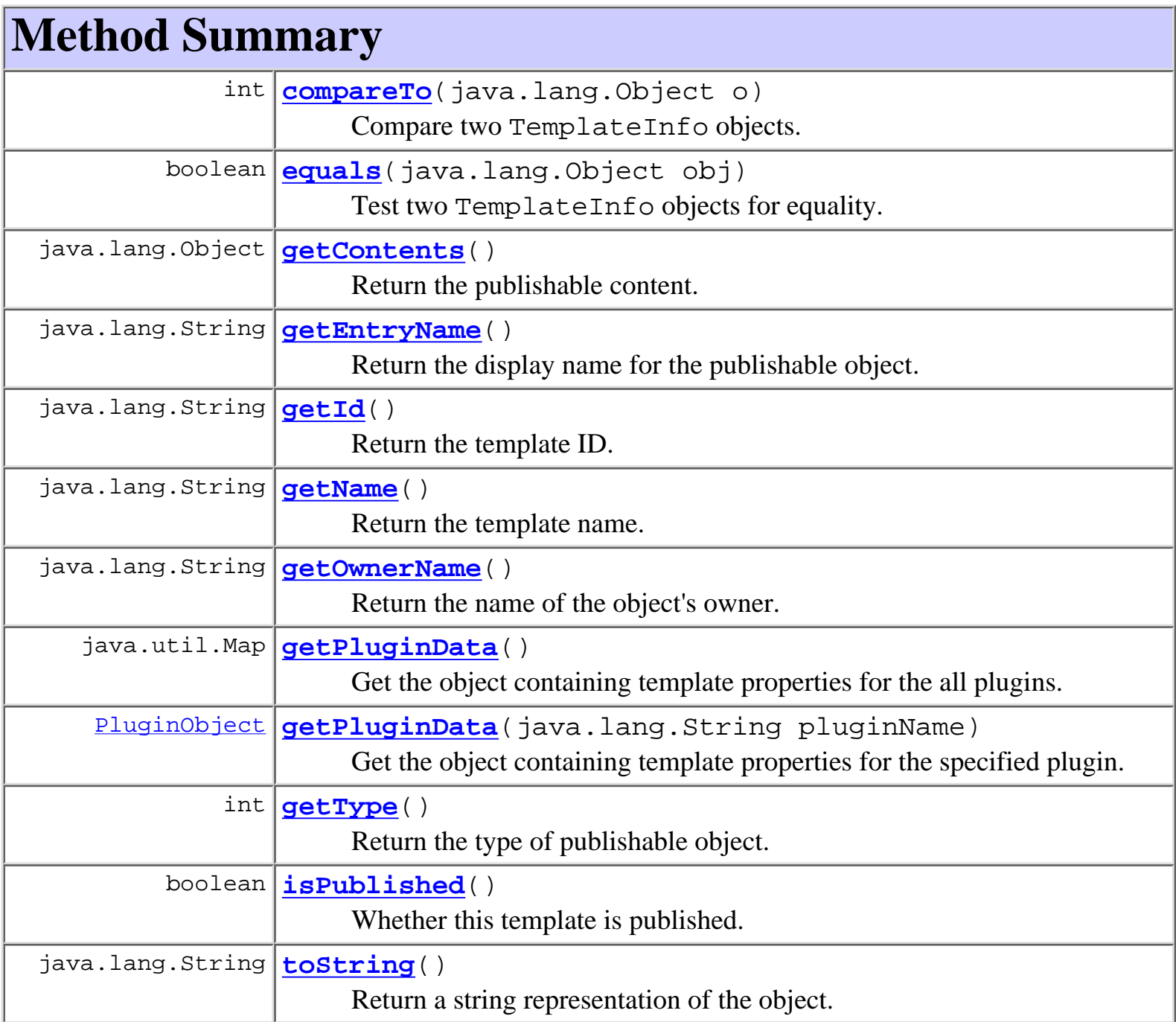

<span id="page-542-1"></span>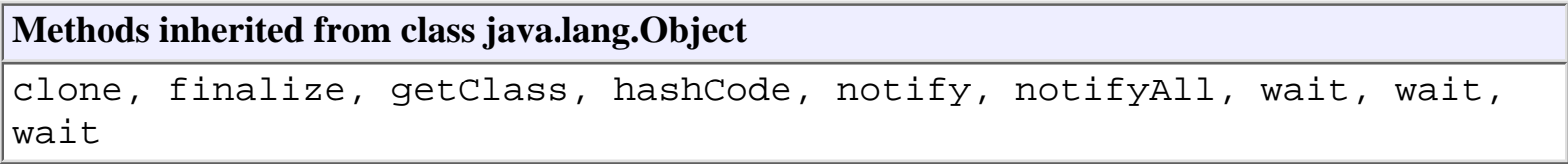

# **Constructor Detail**

# <span id="page-543-0"></span>**TemplateInfo**

```
public TemplateInfo(java.lang.String id,
                         java.lang.String name)
     Create a new TemplateInfo object.
     Parameters:
          id - The ID of the workflow template.
          name - The template name.
```
### <span id="page-543-1"></span>**TemplateInfo**

```
public TemplateInfo(java.lang.String id,
                      java.lang.String name,
                      java.lang.String xml)
```
Create a new TemplateInfo object.

#### **Parameters:**

id - The ID of the workflow template.

name - The template name.

xml - The plugin-defined template properties in XML form.

#### **Since:**

WebLogic Process Integrator 2.0

### <span id="page-543-2"></span>**TemplateInfo**

```
public TemplateInfo(java.lang.String id,
                      java.lang.String name,
                      java.lang.String xml,
                      java.util.Map pluginData,
                      boolean published)
```
Create a new TemplateInfo object.

### **Parameters:**

id - The ID of the workflow template. name - The template name.

xml - The plugin-defined template properties in XML form.

pluginData - The plugin-defined template properties.

#### **Since:**

WebLogic Process Integrator 2.0

# <span id="page-544-0"></span>**Method Detail**

### <span id="page-544-1"></span>**getId**

public final java.lang.String **getId**() Return the template ID. **Returns:**

The template ID as set in the constructor.

### <span id="page-544-2"></span>**getName**

public final java.lang.String **getName**()

Return the template name.

#### **Returns:**

The template name as set in the constructor.

### <span id="page-544-3"></span>**getPluginData**

public java.util.Map **getPluginData**()

Get the object containing template properties for the all plugins.

### **Returns:**

Map containing plugin template properties, keyed on plugin name.

### **Since:**

WebLogic Process Integrator 2.0

## <span id="page-544-4"></span>**getPluginData**

public [PluginObject](#page-796-0) **getPluginData**(java.lang.String pluginName) Get the object containing template properties for the specified plugin.

#### **Parameters:**

pluginName - The plugin name.

#### **Returns:**

Plugin specific template properties.

#### **Since:**

WebLogic Process Integrator 2.0

### <span id="page-545-2"></span>**isPublished**

public boolean **isPublished**()

Whether this template is published.

#### **Specified by:**

[isPublished](#page-199-2) in interface [Publishable](#page-196-0)

#### **Returns:**

true if published.

#### **Since:**

WebLogic Process Integrator 2.0

## <span id="page-545-1"></span>**equals**

public boolean **equals**(java.lang.Object obj)

Test two TemplateInfo objects for equality.

### **Overrides:**

equals in class java.lang.Object

#### **Parameters:**

obj - Object with which to compare this one.

### **Returns:**

true if obj is an instance of TemplateInfo with the same ID as this one.

### **See Also:**

[compareTo\(java.lang.Object\)](#page-545-0)

### <span id="page-545-0"></span>**compareTo**

public int **compareTo**(java.lang.Object o)

Compare two TemplateInfo objects.

### **Specified by:**

compareTo in interface java.lang.Comparable

### **Parameters:**

obj - Object with which to compare this one. Must be null or an instance of TemplateInfo.

### **Returns:**

The result of comparing the name members using the String.compareTo(Object) method.

### **Throws:**

java.lang.ClassCastException - if o is not an instance of TemplateInfo.

### **See Also:**

[equals\(java.lang.Object\)](#page-545-1)

# **toString**

```
public java.lang.String toString()
```
Return a string representation of the object.

### **Overrides:**

toString in class java.lang.Object

### **Returns:**

String representation, showing the values of members.

### **Since:**

WebLogic Process Integrator 2.0

## <span id="page-546-0"></span>**getContents**

public java.lang.Object **getContents**()

### **Description copied from interface: [Publishable](#page-196-0)**

Return the publishable content.

### **Specified by:**

[getContents](#page-198-6) in interface [Publishable](#page-196-0)

Following copied from interface: com.bea.wlpi.common.Publishable

### **Returns:**

A serializable object.

## <span id="page-547-0"></span>**getEntryName**

public java.lang.String **getEntryName**() **Description copied from interface: [Publishable](#page-196-0)** Return the display name for the publishable object. **Specified by:** [getEntryName](#page-199-3) in interface [Publishable](#page-196-0) Following copied from interface: com.bea.wlpi.common.Publishable **Returns:**

Display name.

## <span id="page-547-2"></span>**getType**

public int **getType**()

### **Description copied from interface: [Publishable](#page-196-0)**

Return the type of publishable object.

#### **Specified by:**

[getType](#page-199-0) in interface [Publishable](#page-196-0)

Following copied from interface: com.bea.wlpi.common.Publishable

#### **Returns:**

Publishable object type: [Publishable.TEMPLATE](#page-197-0), [Publishable.TEMPLATE\\_DEFINITION](#page-197-1), [Publishable.BUSINESS\\_OPERATION](#page-197-2), [Publishable.BUSINESS\\_CALENDAR](#page-197-3), [Publishable.USER](#page-198-0), [Publishable.ROLE](#page-198-1), [Publishable.ORG](#page-198-2), [Publishable.XML\\_REPOSITORY\\_FOLDER](#page-198-3), [Publishable.XML\\_REPOSITORY\\_ENTITY](#page-198-4), [Publishable.EVENT\\_KEY](#page-198-5),

### <span id="page-547-1"></span>**getOwnerName**

public java.lang.String **getOwnerName**() **Description copied from interface: [Publishable](#page-196-0)** Return the name of the object's owner. **Specified by:**

[getOwnerName](#page-199-1) in interface [Publishable](#page-196-0)

Following copied from interface: com.bea.wlpi.common.Publishable

### **Returns:**

The object's owner, if any.

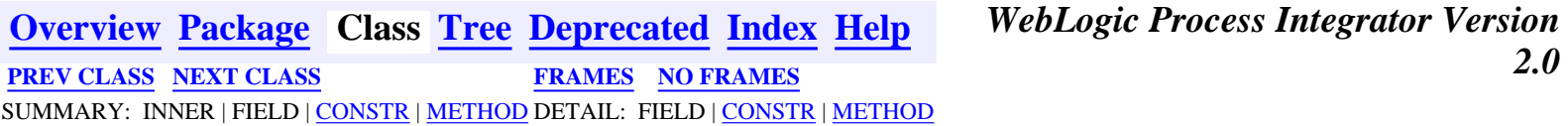

*BEA WebLogic Process Integrator* is a trademark of BEA Systems, Inc. Copyright (c) 2001 BEA Systems, Inc. All rights reserved.

## <span id="page-549-0"></span>**com.bea.wlpi.common Class UserInfo**

java.lang.Object

|| || ||<br>|-+--**com.bea.wlpi.common.UserInfo**

### **All Implemented Interfaces:**

java.lang.Comparable, [Publishable](#page-196-0), java.io.Serializable

public final class **UserInfo**

extends java.lang.Object

implements java.io.Serializable, java.lang.Comparable, [Publishable](#page-196-0)

Holds information about a workflow user.

Objects of this class override the boolean equals(Object) and implement the comparable interface. Homogeneous collections containing objects of this class may, therefore, be searched and sorted using the Collection.contains(Object), List.indexOf(Object), Collections.sort(List) methods.

### **See Also:**

Serialized Form

**Fields inherited from interface com.bea.wlpi.common.[Publishable](#page-196-0)** BUSINESS CALENDAR, BUSINESS OPERATION, EVENT KEY, [ORG](#page-198-2), [ROLE,](#page-198-1) [TEMPLATE](#page-197-0), [TEMPLATE\\_DEFINITION,](#page-197-1) [USER,](#page-198-0) [XML\\_REPOSITORY\\_ENTITY](#page-198-4), [XML\\_REPOSITORY\\_FOLDER](#page-198-3)

# <span id="page-549-1"></span>**Constructor Summary**

**[UserInfo](#page-551-2)**(java.lang.String userId)

Create a new UserInfo object.

**[UserInfo](#page-551-3)**(java.lang.String userId, java.lang.String eMailAddress, java.lang.String defaultOrgId, java.lang.String calendarId) Create a new UserInfo object.

<span id="page-550-0"></span>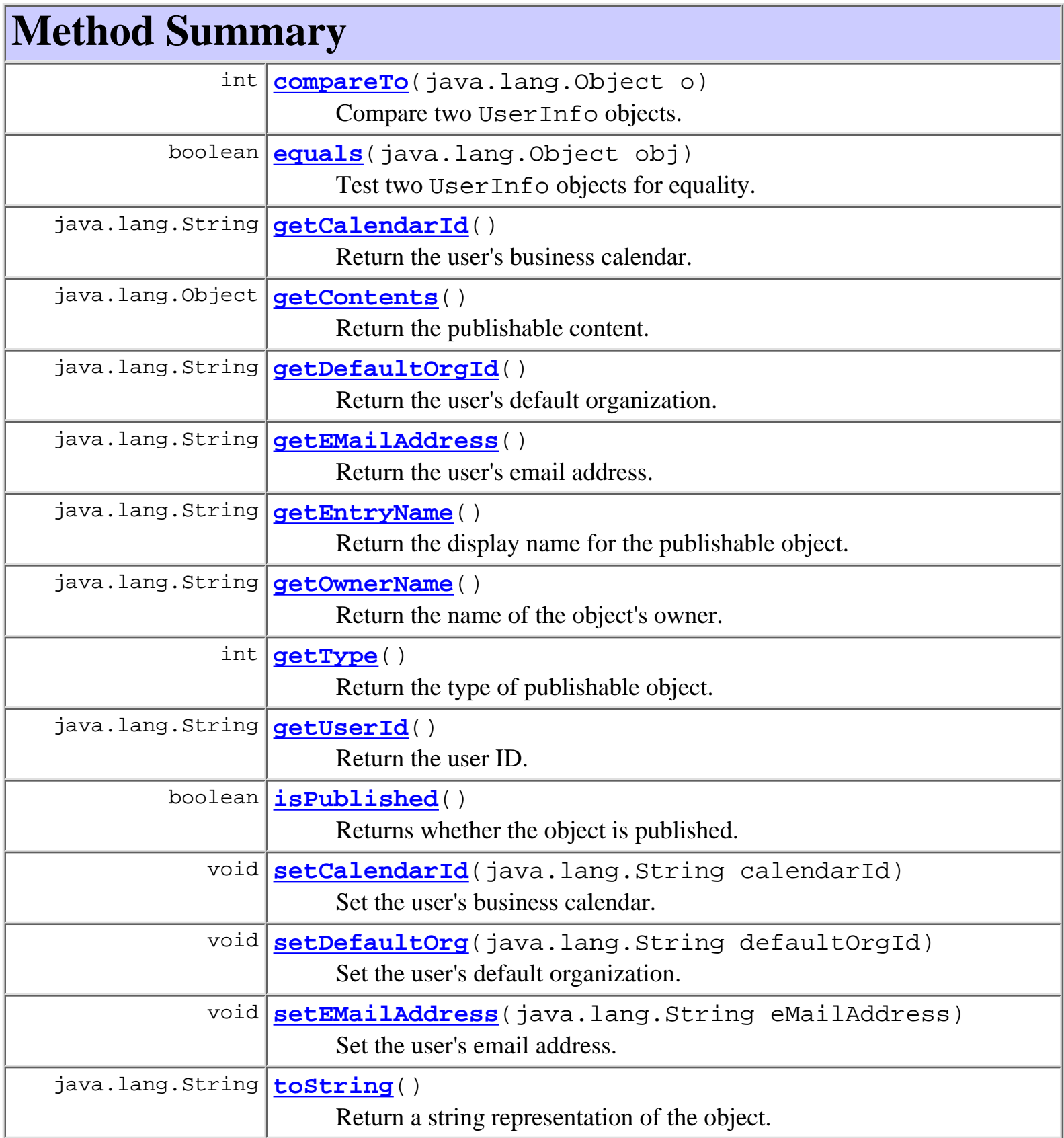

**Methods inherited from class java.lang.Object**

```
clone, finalize, getClass, hashCode, notify, notifyAll, wait, wait,
wait
```
# <span id="page-551-0"></span>**Constructor Detail**

## <span id="page-551-2"></span>**UserInfo**

public **UserInfo**(java.lang.String userId) Create a new UserInfo object.

#### **Parameters:**

userId - WebLogic Process Integrator user ID.

### <span id="page-551-3"></span>**UserInfo**

```
public UserInfo(java.lang.String userId,
                  java.lang.String eMailAddress,
                  java.lang.String defaultOrgId,
                  java.lang.String calendarId)
```
Create a new UserInfo object.

#### **Parameters:**

userId - WebLogic Process Integrator user ID. eMailAddress - The user's email address. defaultOrgId - ID of user's default organization. calendarId - ID of user's business calendar (can be null).

# <span id="page-551-1"></span>**Method Detail**

### <span id="page-551-5"></span>**getUserId**

<span id="page-551-4"></span>public final java.lang.String **getUserId**() Return the user ID. **Returns:** The WebLogic Process Integrator user ID.

### **getEMailAddress**

public final java.lang.String **getEMailAddress**()

Return the user's email address.

#### **Returns:**

The user's email address.

#### **See Also:**

[setEMailAddress\(java.lang.String\)](#page-553-3)

# <span id="page-552-1"></span>**getDefaultOrgId**

public final java.lang.String **getDefaultOrgId**()

Return the user's default organization.

#### **Returns:**

The ID of the user's default organization.

**See Also:**

[setDefaultOrg\(java.lang.String\)](#page-553-2)

### <span id="page-552-0"></span>**getCalendarId**

public final java.lang.String **getCalendarId**()

Return the user's business calendar.

#### **Returns:**

The ID of the user's business calendar.

#### **See Also:**

[setCalendarId\(java.lang.String\)](#page-552-2)

### <span id="page-552-2"></span>**setCalendarId**

public final void **setCalendarId**(java.lang.String calendarId) Set the user's business calendar.

#### **Parameters:**

calendarId - The ID of the business calendar to use.

**See Also:**

### <span id="page-553-3"></span>**setEMailAddress**

public void **setEMailAddress**(java.lang.String eMailAddress)

Set the user's email address.

**Parameters:**

eMailAddress - The email address.

**See Also:**

[getEMailAddress\(\)](#page-551-4)

## <span id="page-553-2"></span>**setDefaultOrg**

public void **setDefaultOrg**(java.lang.String defaultOrgId)

Set the user's default organization.

#### **Parameters:**

defaultOrgId - The ID of the user's default organization.

**See Also:**

[getDefaultOrgId\(\)](#page-552-1)

### <span id="page-553-1"></span>**equals**

public boolean **equals**(java.lang.Object obj)

Test two UserInfo objects for equality.

#### **Overrides:**

equals in class java.lang.Object

#### **Parameters:**

obj - Object with which to compare this one.

### **Returns:**

true if obj is an instance of UserInfo with the same user ID as this one.

### <span id="page-553-0"></span>**See Also:**

[compareTo\(java.lang.Object\)](#page-553-0)

### **compareTo**

public int **compareTo**(java.lang.Object o)

Compare two UserInfo objects.

### **Specified by:**

compareTo in interface java.lang.Comparable

### **Parameters:**

obj - Object with which to compare this one. Must be null or an instance of UserInfo.

### **Returns:**

The result of comparing the userId members using the String.compareTo(Object) method.

### **Throws:**

java.lang.ClassCastException - if o is not an instance of UserInfo.

#### **See Also:**

[equals\(java.lang.Object\)](#page-553-1)

# <span id="page-554-1"></span>**toString**

public java.lang.String **toString**()

Return a string representation of the object.

### **Overrides:**

toString in class java.lang.Object

### **Returns:**

String representation, showing the values of members.

### **Since:**

WebLogic Process Integrator 2.0

## <span id="page-554-0"></span>**getContents**

public java.lang.Object **getContents**() **Description copied from interface: [Publishable](#page-196-0)** Return the publishable content. **Specified by:** [getContents](#page-198-6) in interface [Publishable](#page-196-0)

```
Following copied from interface: com.bea.wlpi.common.Publishable
Returns:
```
A serializable object.

### <span id="page-555-0"></span>**getEntryName**

public java.lang.String **getEntryName**() **Description copied from interface: [Publishable](#page-196-0)** Return the display name for the publishable object. **Specified by:** [getEntryName](#page-199-3) in interface [Publishable](#page-196-0) Following copied from interface: com.bea.wlpi.common.Publishable **Returns:**

Display name.

# <span id="page-555-2"></span>**getType**

```
public int getType()
```
#### **Description copied from interface: [Publishable](#page-196-0)**

Return the type of publishable object.

#### **Specified by:**

[getType](#page-199-0) in interface [Publishable](#page-196-0)

Following copied from interface: com.bea.wlpi.common.Publishable

#### **Returns:**

Publishable object type: [Publishable.TEMPLATE](#page-197-0), [Publishable.TEMPLATE\\_DEFINITION](#page-197-1), [Publishable.BUSINESS\\_OPERATION](#page-197-2), [Publishable.BUSINESS\\_CALENDAR](#page-197-3), [Publishable.USER](#page-198-0), [Publishable.ROLE](#page-198-1), [Publishable.ORG](#page-198-2), [Publishable.XML\\_REPOSITORY\\_FOLDER](#page-198-3), [Publishable.XML\\_REPOSITORY\\_ENTITY](#page-198-4), [Publishable.EVENT\\_KEY](#page-198-5),

### <span id="page-555-1"></span>**getOwnerName**

public java.lang.String **getOwnerName**()

### **Description copied from interface: [Publishable](#page-196-0)**

Return the name of the object's owner.

**Specified by:**

[getOwnerName](#page-199-1) in interface [Publishable](#page-196-0)

Following copied from interface: com.bea.wlpi.common.Publishable

### **Returns:**

The object's owner, if any.

# <span id="page-556-0"></span>**isPublished**

public boolean **isPublished**()

### **Description copied from interface: [Publishable](#page-196-0)**

Returns whether the object is published. Published objects cannot be modified.

**Specified by:**

[isPublished](#page-199-2) in interface [Publishable](#page-196-0)

Following copied from interface: com.bea.wlpi.common.Publishable

### **Returns:**

true if the object is published.

**[Overview](#page-13-0) [Package](#page-143-0) Class [Tree](#page-141-0) [Deprecated](#page-24-0) [Index](#page-26-0) [Help](#page-121-0)** *WebLogic Process Integrator Version 2.0* **[PREV CLASS](#page-541-0) [NEXT CLASS](#page-557-0) [FRAMES](#page-0-0) [NO FRAMES](#page-549-0)** SUMMARY: INNER | FIELD | [CONSTR](#page-549-1) | [METHOD](#page-550-0) DETAIL: FIELD | [CONSTR](#page-551-0) | [METHOD](#page-551-1)

*BEA WebLogic Process Integrator* is a trademark of BEA Systems, Inc. Copyright (c) 2001 BEA Systems, Inc. All rights reserved.

## <span id="page-557-0"></span>**com.bea.wlpi.common Class VariableInfo**

java.lang.Object

|| || ||<br>|-+--**com.bea.wlpi.common.VariableInfo**

### **All Implemented Interfaces:**

java.lang.Comparable, java.io.Serializable

### public final class **VariableInfo**

extends java.lang.Object

implements java.io.Serializable, java.lang.Comparable

Holds information about a workflow variable.

Objects of this class override the boolean equals(Object) and implement the comparable interface. Homogeneous collections containing objects of this class may, therefore, be searched and sorted using the Collection.contains(Object), List.indexOf(Object), Collections.sort(List) methods.

### **See Also:**

Serialized Form

<span id="page-557-1"></span>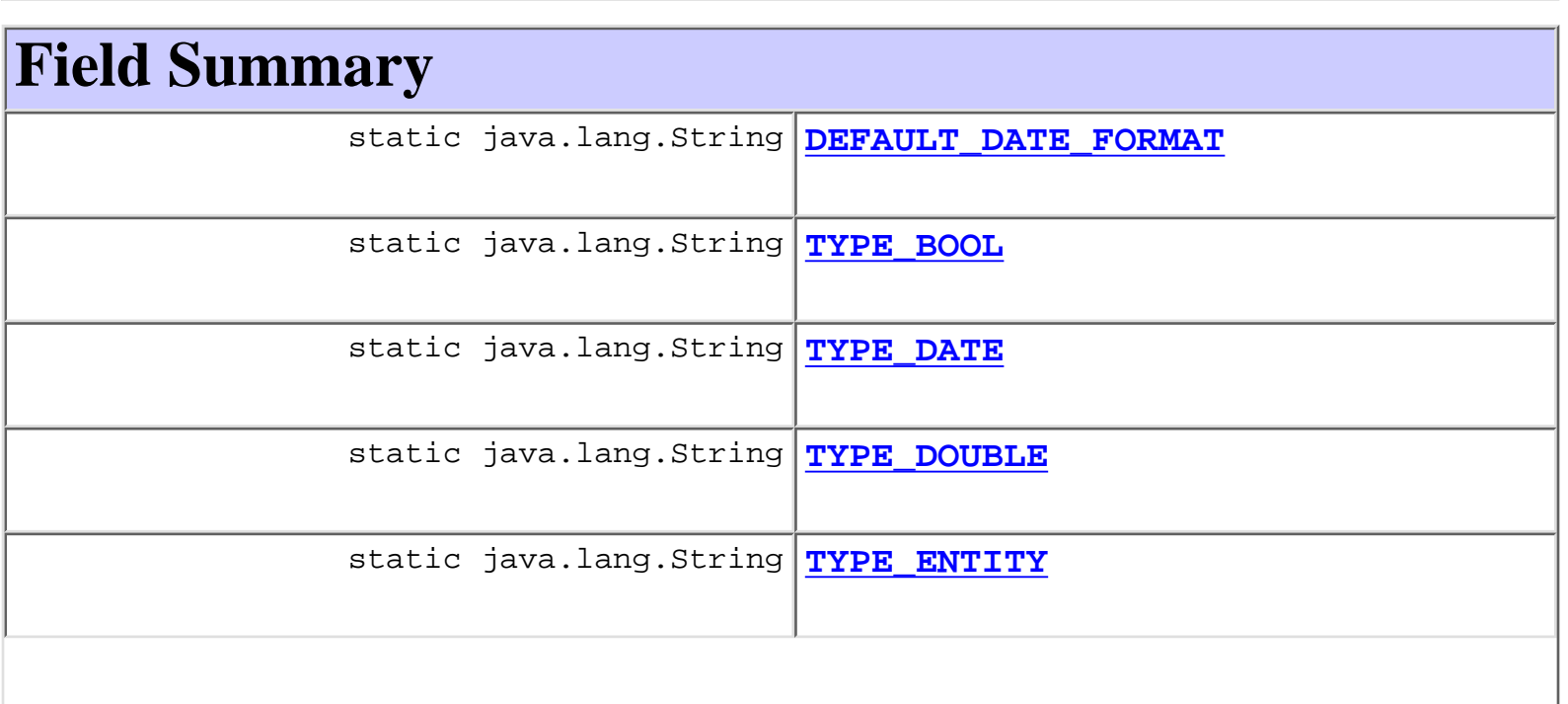

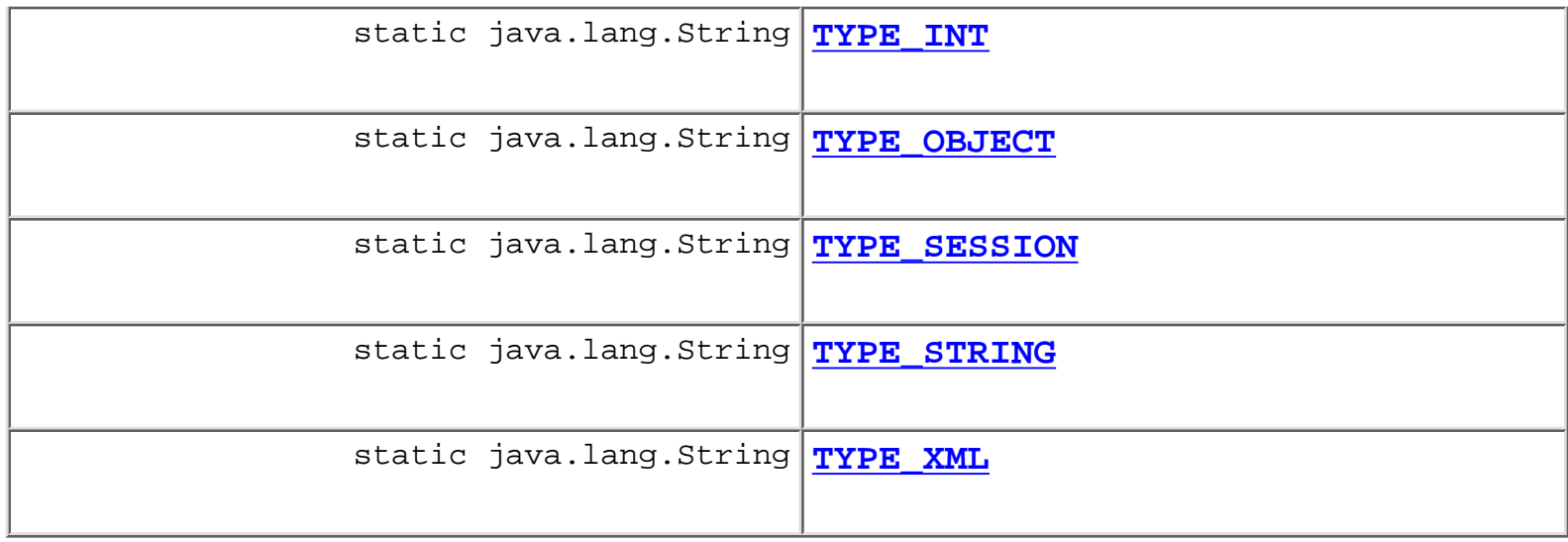

<span id="page-558-0"></span>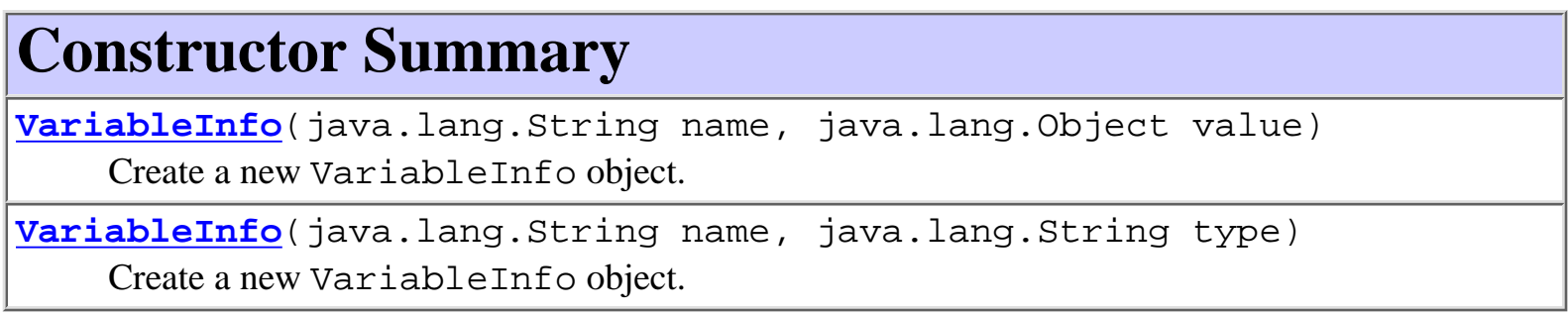

<span id="page-558-1"></span>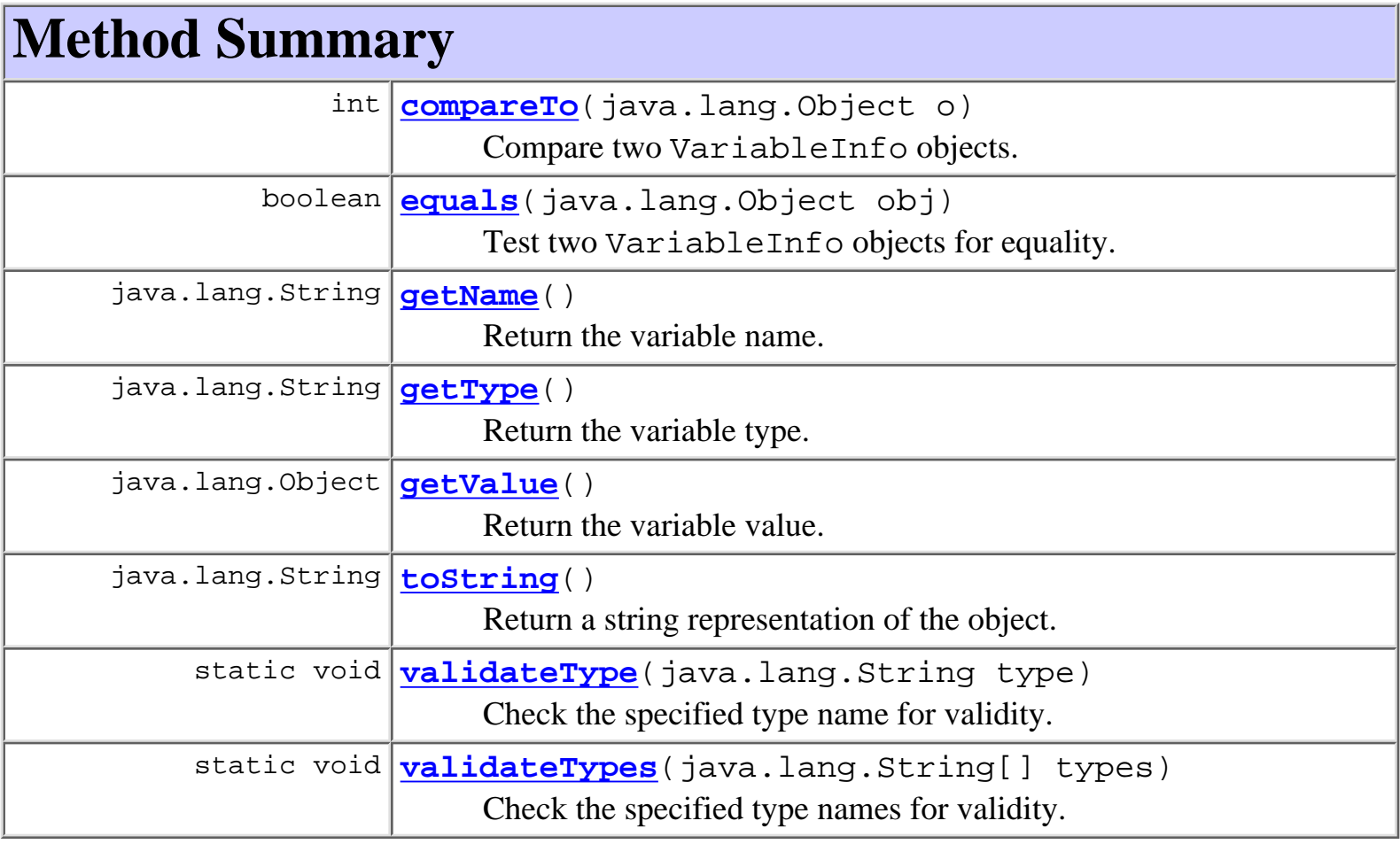

```
Methods inherited from class java.lang.Object
```

```
clone, finalize, getClass, hashCode, notify, notifyAll, wait, wait,
wait
```
# <span id="page-559-0"></span>**Field Detail**

# <span id="page-559-6"></span>**TYPE\_STRING**

public static final java.lang.String **TYPE\_STRING**

# <span id="page-559-4"></span>**TYPE\_INT**

public static final java.lang.String **TYPE\_INT**

# <span id="page-559-3"></span>**TYPE\_DOUBLE**

public static final java.lang.String **TYPE\_DOUBLE**

# <span id="page-559-2"></span>**TYPE\_DATE**

public static final java.lang.String **TYPE\_DATE**

# <span id="page-559-1"></span>**TYPE\_BOOL**

public static final java.lang.String **TYPE\_BOOL**

# <span id="page-559-7"></span>**TYPE\_XML**

<span id="page-559-5"></span>public static final java.lang.String **TYPE\_XML**

# **TYPE\_OBJECT**

public static final java.lang.String **TYPE\_OBJECT**

# <span id="page-560-3"></span>**TYPE\_SESSION**

public static final java.lang.String **TYPE\_SESSION**

# <span id="page-560-2"></span>**TYPE\_ENTITY**

public static final java.lang.String **TYPE\_ENTITY**

# <span id="page-560-1"></span>**DEFAULT\_DATE\_FORMAT**

<span id="page-560-0"></span>public static final java.lang.String **DEFAULT\_DATE\_FORMAT**

# **Constructor Detail**

### <span id="page-560-4"></span>**VariableInfo**

public **VariableInfo**(java.lang.String name, java.lang.Object value)

Create a new VariableInfo object.

#### **Parameters:**

name - The variable name.

value - The variable value.

## <span id="page-560-5"></span>**VariableInfo**

public **VariableInfo**(java.lang.String name, java.lang.String type) Create a new VariableInfo object. **Parameters:**

name - The variable name.

type - The variable type.

**Since:**

WebLogic Process Integrator 2.0

# <span id="page-561-0"></span>**Method Detail**

# <span id="page-561-3"></span>**validateType**

public static final void **validateType**(java.lang.String type) Check the specified type name for validity.

**Throws:**

java.lang.IllegalArgumentException - if type is invalid.

# <span id="page-561-4"></span>**validateTypes**

public static final void **validateTypes**(java.lang.String[] types) Check the specified type names for validity.

**Throws:**

java.lang.IllegalArgumentException - if any element of types is invalid.

## <span id="page-561-1"></span>**getName**

public final java.lang.String **getName**()

Return the variable name.

### **Returns:**

The variable name as set by the constructor.

# <span id="page-561-2"></span>**getType**

public final java.lang.String **getType**()

Return the variable type.

### **Returns:**

The variable type as set by the constructor.

### **Since:**

### <span id="page-562-2"></span>**getValue**

public final java.lang.Object **getValue**()

Return the variable value.

#### **Returns:**

The variable value as set by the constructor.

### <span id="page-562-1"></span>**equals**

```
public boolean equals(java.lang.Object obj)
```
Test two VariableInfo objects for equality.

#### **Overrides:**

equals in class java.lang.Object

#### **Parameters:**

obj - Object with which to compare this one.

#### **Returns:**

true if obj is an instance of VariableInfo with the same name as this one.

#### **See Also:**

[compareTo\(java.lang.Object\)](#page-562-0)

### <span id="page-562-0"></span>**compareTo**

public int **compareTo**(java.lang.Object o)

Compare two VariableInfo objects.

### **Specified by:**

compareTo in interface java.lang.Comparable

### **Parameters:**

obj - Object with which to compare this one. Must be null or an instance of VariableInfo.

### **Returns:**

The result of comparing the name members using the String.compareTo(Object) method.

### **Throws:**

java.lang.ClassCastException - if o is not an instance of VariableInfo.

### **See Also:**

[equals\(java.lang.Object\)](#page-562-1)

# <span id="page-563-0"></span>**toString**

public java.lang.String **toString**()

Return a string representation of the object.

### **Overrides:**

toString in class java.lang.Object

### **Returns:**

String representation, showing the values of members.

### **Since:**

WebLogic Process Integrator 2.0

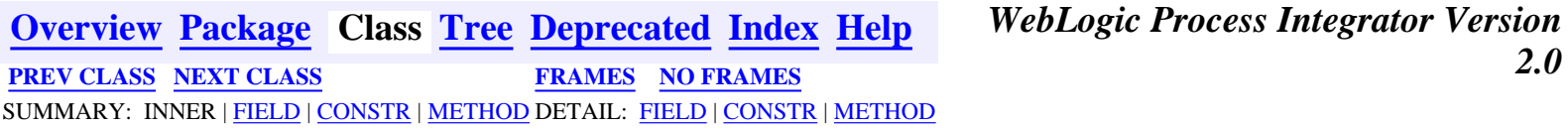

*BEA WebLogic Process Integrator* is a trademark of BEA Systems, Inc. Copyright (c) 2001 BEA Systems, Inc. All rights reserved.

## <span id="page-564-0"></span>**com.bea.wlpi.common Class VersionInfo**

java.lang.Object

|| || ||<br>|-+--**com.bea.wlpi.common.VersionInfo**

### **All Implemented Interfaces:**

java.lang.Comparable, java.io.Serializable

public final class **VersionInfo** extends java.lang.Object implements java.io.Serializable, java.lang.Comparable

Holds information about a version number. Objects of this class are available in both clients and server (via the [ServerProperties](#page-588-0) session bean, and can be compared with each other to determine up/down level compatibility.

Objects of this class override the boolean equals(Object) and implement the comparable interface.

#### **See Also:**

Serialized Form

# <span id="page-564-1"></span>**Constructor Summary**

```
VersionInfo(int majorVersion, int minorVersion, int volume,
```
java.lang.String build, java.lang.String name) Create a new VersionInfo object.

**[VersionInfo](#page-565-1)**(int majorVersion, int minorVersion, java.lang.String build, java.lang.String name) Create a new VersionInfo object.

**[VersionInfo](#page-566-2)**(java.lang.String version)

<span id="page-564-2"></span>Create a new VersionInfo object from a string.

# **Method Summary**

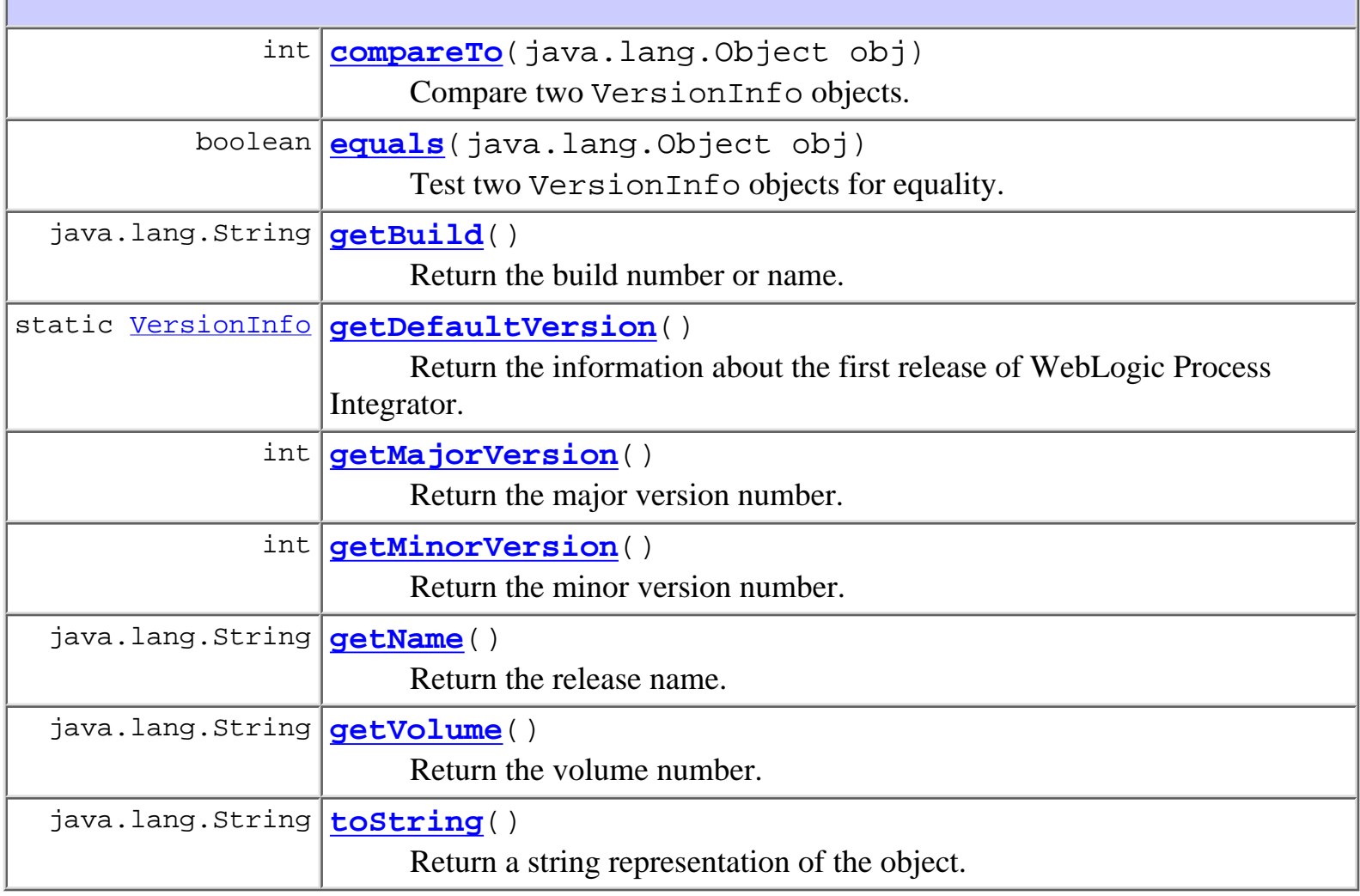

### **Methods inherited from class java.lang.Object**

```
clone, finalize, getClass, hashCode, notify, notifyAll, wait, wait,
wait
```
# <span id="page-565-0"></span>**Constructor Detail**

# <span id="page-565-1"></span>**VersionInfo**

```
public VersionInfo(int majorVersion,
                     int minorVersion,
                     java.lang.String build,
                     java.lang.String name)
```
Create a new VersionInfo object.

### **Parameters:**

majorVersion - The major version number (e.g., the 1 in "1.2"). minorVersion - The minor version number (e.g., the 2 in "1.2"). build - The build number or name. name - The release name (e.g. "Chicoutimi").

# <span id="page-566-1"></span>**VersionInfo**

```
public VersionInfo(int majorVersion,
                     int minorVersion,
                     int volume,
                     java.lang.String build,
                     java.lang.String name)
```
Create a new VersionInfo object.

### **Parameters:**

majorVersion - The major version number (e.g., the 1 in "1.2").

minorVersion - The minor version number (e.g., the 2 in "1.2").

volume - The volume number (e.g., the 3 in "1.2.3"). Used only in volume releases.

build - The build number or name.

name - The release name (e.g. "Chicoutimi").

## <span id="page-566-2"></span>**VersionInfo**

```
public VersionInfo(java.lang.String version)
```
Create a new VersionInfo object from a string.

### **Parameters:**

version - The version number expressed in Dewey Decimal format (e.g., "1.2.3"). The string can contain between two and four dot-separated integer components, corresponding to the majorVersion, minorVersion, volume, build values. If there are three such components, the third is interpreted as the volume number: to specify a build number, supply four tokens (the volume number can be 0).

# <span id="page-566-3"></span><span id="page-566-0"></span>**Method Detail**

### **getDefaultVersion**

public static final [VersionInfo](#page-564-0) **getDefaultVersion**()

Return the information about the first release of WebLogic Process Integrator.

#### **Returns:**

information for "1.0.0 Athabasca"

### <span id="page-567-1"></span>**getMajorVersion**

```
public final int getMajorVersion()
```
Return the major version number.

#### **Returns:**

The major version number as set by the constructor.

### <span id="page-567-2"></span>**getMinorVersion**

```
public final int getMinorVersion()
```
Return the minor version number.

#### **Returns:**

The minor version number as set by the constructor.

### <span id="page-567-3"></span>**getVolume**

```
public final java.lang.String getVolume()
```
Return the volume number.

#### **Returns:**

The volume number as set by the constructor.

# <span id="page-567-0"></span>**getBuild**

public final java.lang.String **getBuild**() Return the build number or name. **Returns:**

The build number or name as set by the constructor.

### <span id="page-568-2"></span>**getName**

public final java.lang.String **getName**()

Return the release name.

#### **Returns:**

The release name as set by the constructor.

### <span id="page-568-1"></span>**equals**

```
public boolean equals(java.lang.Object obj)
```
Test two VersionInfo objects for equality. The comparison is based solely on the major and minor version numbers.

#### **Overrides:**

equals in class java.lang.Object

#### **Parameters:**

obj - Object with which to compare this one.

#### **Returns:**

true if obj is an instance of VersionInfo with the same majorVersion and minorVersion as this one.

#### **See Also:**

[compareTo\(java.lang.Object\)](#page-568-0)

### <span id="page-568-0"></span>**compareTo**

```
public int compareTo(java.lang.Object obj)
```
Compare two VersionInfo objects.

### **Specified by:**

compareTo in interface java.lang.Comparable

### **Parameters:**

obj - Object with which to compare this one.

### **Returns:**

a negative integer, zero, or a positive integer as this object is less than, equal to, or greater than the specified object. The result of detemined by comparing the majorVersion and minorVersion members of the two objects.

### **Throws:**

java.lang.ClassCastException - if o is not an instance of VersionInfo.

### **See Also:**

[equals\(java.lang.Object\)](#page-568-1)

# <span id="page-569-0"></span>**toString**

public java.lang.String **toString**()

Return a string representation of the object. The string contains the values of the majorVersion, minorVersion, volume and build members, separated by periods (e.g., "1.2.3 SP4"). Volume and build (i.e., Service Pack) are only shown if they are non-zero.

### **Overrides:**

toString in class java.lang.Object

### **Returns:**

the version number as a string.

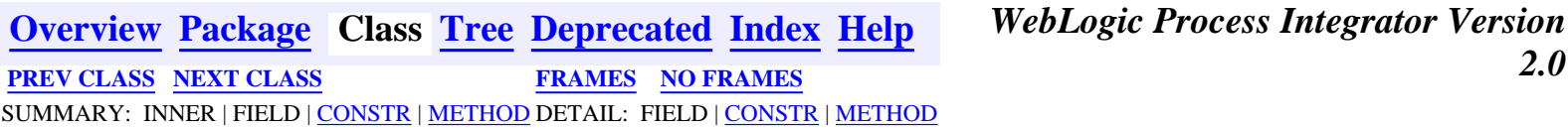

*BEA WebLogic Process Integrator* is a trademark of BEA Systems, Inc. Copyright (c) 2001 BEA Systems, Inc. All rights reserved.

## <span id="page-570-0"></span>**com.bea.wlpi.common Class XMLEntityInfoHelper**

### java.lang.Object

+--**com.bea.wlpi.common.XMLEntityInfoHelper**

### **All Implemented Interfaces:**

[Publishable](#page-196-0), java.io.Serializable

#### public class **XMLEntityInfoHelper**

extends java.lang.Object

implements java.io.Serializable, [Publishable](#page-196-0)

This is an auxilliary class for com.bea.eci.repository.helper.XMLEntityInfo used solely for Import/Export purposes.

#### **Since:**

|| || ||<br>|-

WebLogic Process Integrator 2.0

#### **See Also:**

Serialized Form

**Fields inherited from interface com.bea.wlpi.common.[Publishable](#page-196-0)**

[BUSINESS\\_CALENDAR,](#page-197-3) [BUSINESS\\_OPERATION,](#page-197-2) [EVENT\\_KEY](#page-198-5), [ORG](#page-198-2), [ROLE,](#page-198-1) [TEMPLATE](#page-197-0), [TEMPLATE\\_DEFINITION,](#page-197-1) [USER,](#page-198-0) [XML\\_REPOSITORY\\_ENTITY](#page-198-4), [XML\\_REPOSITORY\\_FOLDER](#page-198-3)

# <span id="page-570-1"></span>**Constructor Summary**

<span id="page-570-2"></span>**[XMLEntityInfoHelper](#page-572-1)**(int type, java.lang.String name, java.lang.String desc, java.lang.String notes)

# **Method Summary**

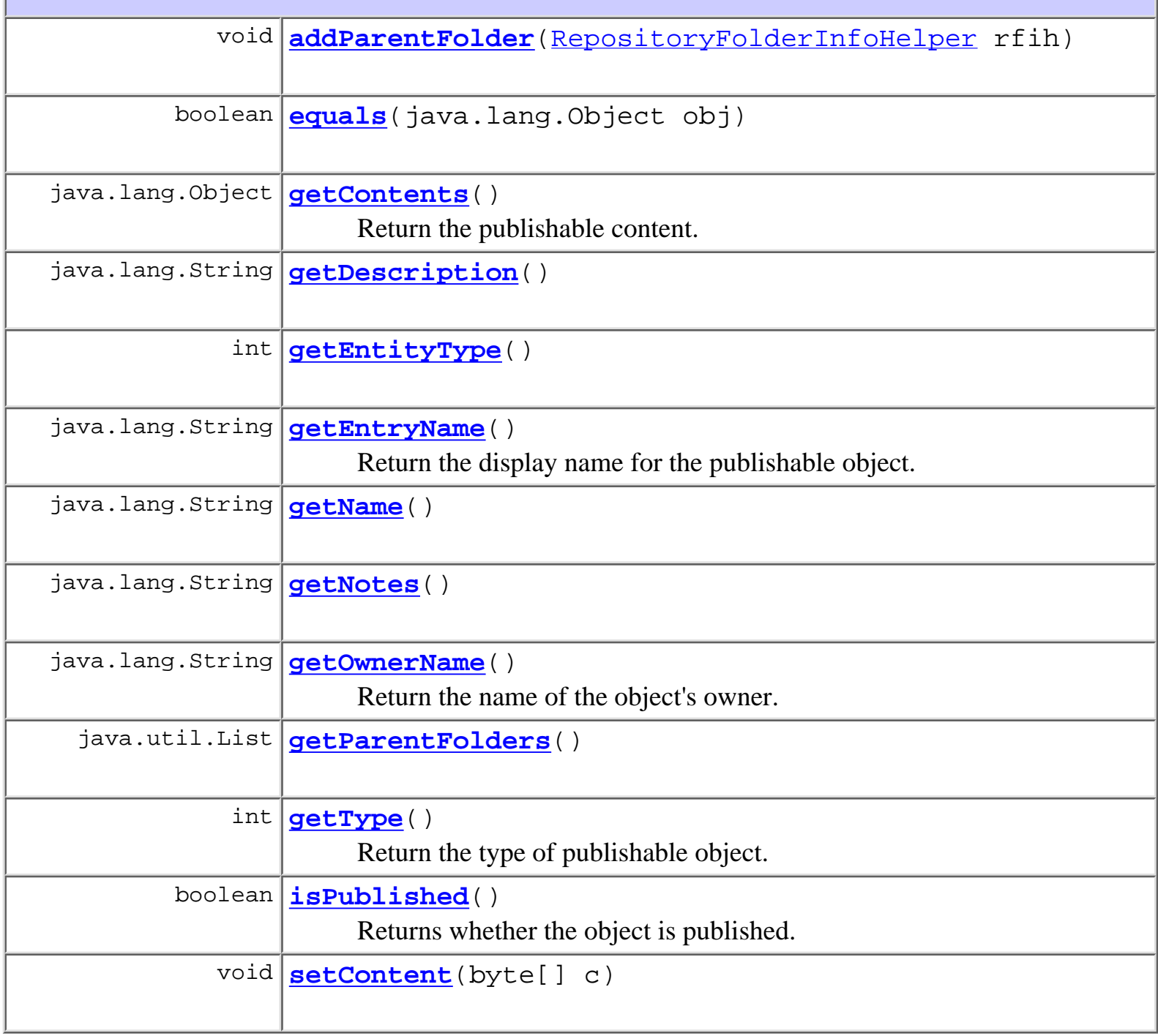

<span id="page-571-0"></span>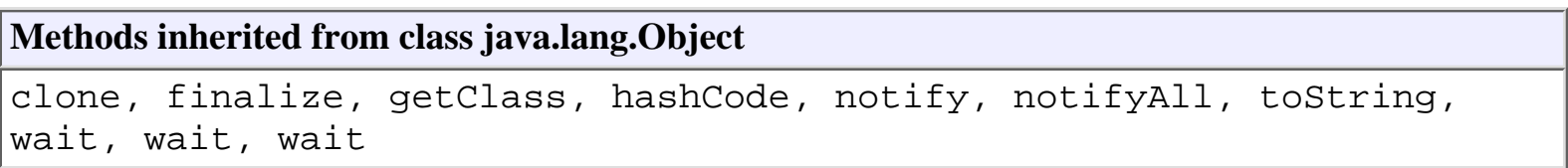

# **Constructor Detail**

# <span id="page-572-1"></span>**XMLEntityInfoHelper**

public **XMLEntityInfoHelper**(int type, java.lang.String name, java.lang.String desc, java.lang.String notes)

# <span id="page-572-0"></span>**Method Detail**

# <span id="page-572-4"></span>**getEntityType**

public int **getEntityType**()

# <span id="page-572-5"></span>**getName**

public java.lang.String **getName**()

# <span id="page-572-3"></span>**getDescription**

public java.lang.String **getDescription**()

# <span id="page-572-6"></span>**getNotes**

public java.lang.String **getNotes**()

# <span id="page-572-7"></span>**setContent**

<span id="page-572-2"></span>public void **setContent**(byte[] c)

### **addParentFolder**

public void **addParentFolder**[\(RepositoryFolderInfoHelper](#page-499-0) rfih)

### <span id="page-573-3"></span>**getParentFolders**

public java.util.List **getParentFolders**()

### <span id="page-573-0"></span>**equals**

public boolean **equals**(java.lang.Object obj)

#### **Overrides:**

equals in class java.lang.Object

### <span id="page-573-1"></span>**getContents**

public java.lang.Object **getContents**()

**Description copied from interface: [Publishable](#page-196-0)**

Return the publishable content.

**Specified by:**

[getContents](#page-198-6) in interface [Publishable](#page-196-0)

Following copied from interface: com.bea.wlpi.common.Publishable

**Returns:**

A serializable object.

### <span id="page-573-2"></span>**getEntryName**

public java.lang.String **getEntryName**() **Description copied from interface: [Publishable](#page-196-0)** Return the display name for the publishable object. **Specified by:** [getEntryName](#page-199-3) in interface [Publishable](#page-196-0)

Following copied from interface: com.bea.wlpi.common.Publishable

#### **Returns:**

Display name.

# <span id="page-574-1"></span>**getType**

public int **getType**()

### **Description copied from interface: [Publishable](#page-196-0)**

Return the type of publishable object.

### **Specified by:**

[getType](#page-199-0) in interface [Publishable](#page-196-0)

Following copied from interface: com.bea.wlpi.common.Publishable

### **Returns:**

Publishable object type: **[Publishable.TEMPLATE](#page-197-0)**, [Publishable.TEMPLATE\\_DEFINITION](#page-197-1), [Publishable.BUSINESS\\_OPERATION](#page-197-2), [Publishable.BUSINESS\\_CALENDAR](#page-197-3), [Publishable.USER](#page-198-0), [Publishable.ROLE](#page-198-1), [Publishable.ORG](#page-198-2), [Publishable.XML\\_REPOSITORY\\_FOLDER](#page-198-3), [Publishable.XML\\_REPOSITORY\\_ENTITY](#page-198-4), [Publishable.EVENT\\_KEY](#page-198-5),

### <span id="page-574-0"></span>**getOwnerName**

public java.lang.String **getOwnerName**()

### **Description copied from interface: [Publishable](#page-196-0)**

Return the name of the object's owner.

### **Specified by:**

[getOwnerName](#page-199-1) in interface [Publishable](#page-196-0)

Following copied from interface: com.bea.wlpi.common.Publishable

### **Returns:**

The object's owner, if any.

# <span id="page-574-2"></span>**isPublished**

public boolean **isPublished**()

**Description copied from interface: [Publishable](#page-196-0)**

Returns whether the object is published. Published objects cannot be modified.

### **Specified by:**

[isPublished](#page-199-2) in interface [Publishable](#page-196-0)

Following copied from interface: com.bea.wlpi.common.Publishable

### **Returns:**

true if the object is published.

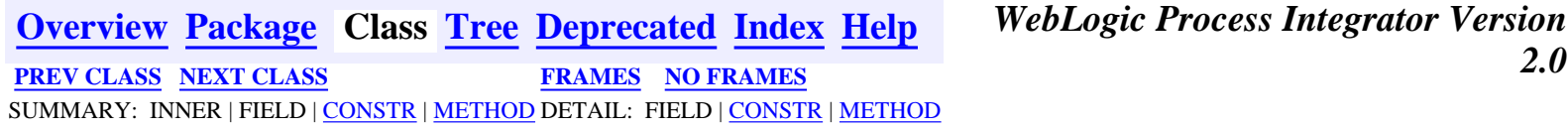

*BEA WebLogic Process Integrator* is a trademark of BEA Systems, Inc. Copyright (c) 2001 BEA Systems, Inc. All rights reserved.
## <span id="page-576-0"></span>**com.bea.wlpi.common Class XMLProxy**

java.lang.Object

 | +--**com.bea.wlpi.common.XMLProxy**

#### **All Implemented Interfaces:**

org.xml.sax.ContentHandler, org.xml.sax.XMLReader

public class **XMLProxy** extends java.lang.Object implements org.xml.sax.ContentHandler, org.xml.sax.XMLReader

Provide a proxy to delegate XML parsing.

This class delegates all parsing work over to destination handler, and returns parsing to the original handler when the end of certain XML piece is hit.

For destination handler, XMLProxy was no different than a SAX parser, it can delegate parsing job even further by setting XMLProxy's content handler; For the orginal handler side, it was a content handler doing all parsing.

Using this proxy technique, one can delegate the parsing of certain XML section to external objects and ensure the parsing is handed back at the end.

**Since:**

WebLogic Process Integrator 2.0

# <span id="page-576-1"></span>**Constructor Summary**

**[XMLProxy](#page-578-2)**(java.lang.String end, org.xml.sax.XMLReader parser,

org.xml.sax.ContentHandler handler)

Construct a new XMLProxy.

# <span id="page-576-2"></span>**Method Summary**

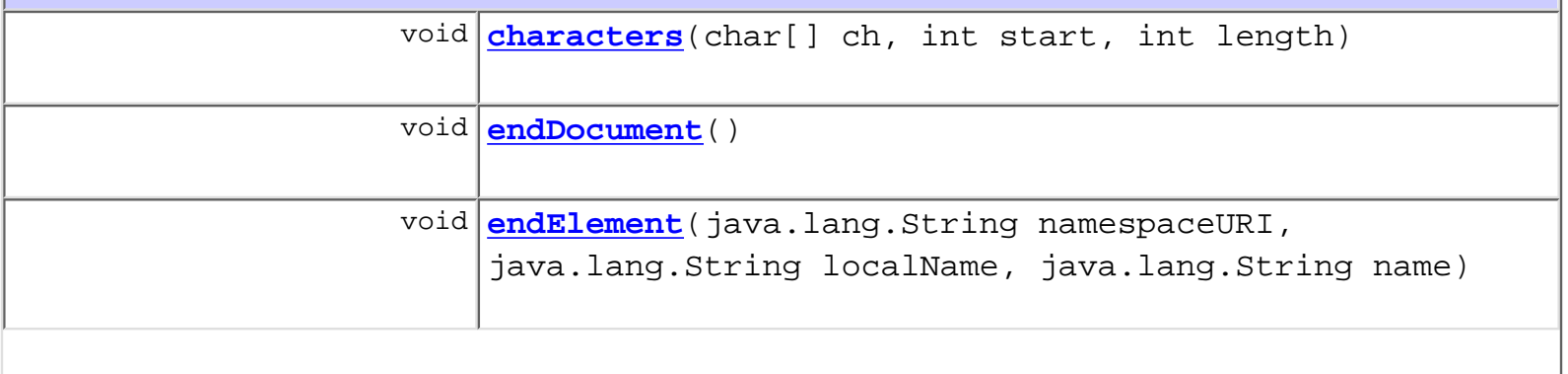

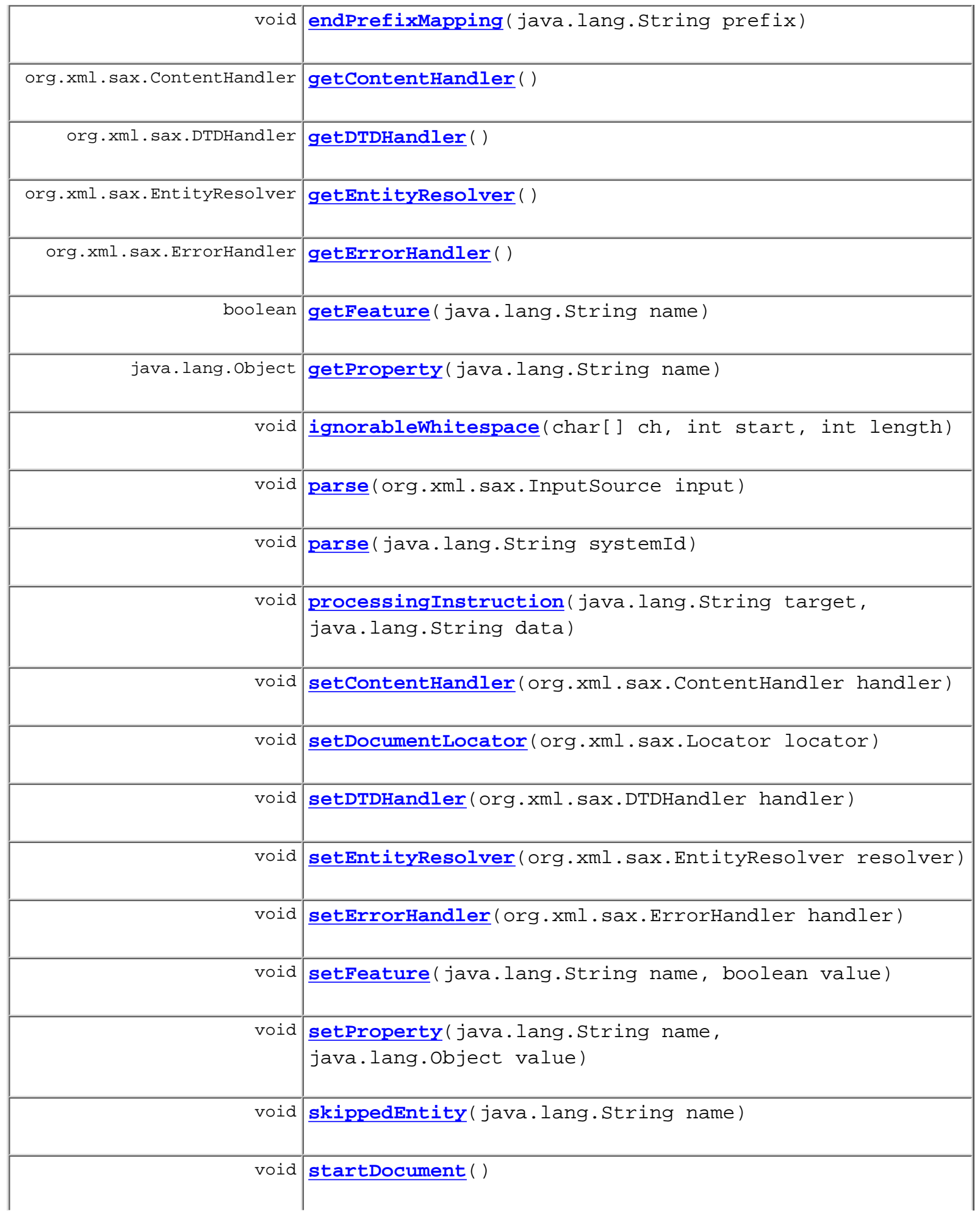

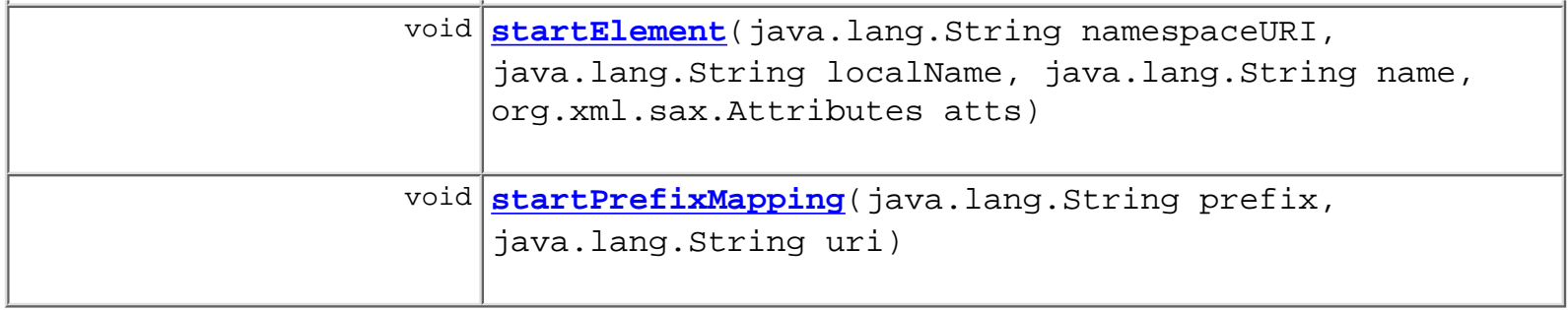

#### **Methods inherited from class java.lang.Object**

```
clone, equals, finalize, getClass, hashCode, notify, notifyAll,
toString, wait, wait, wait
```
# <span id="page-578-0"></span>**Constructor Detail**

## <span id="page-578-2"></span>**XMLProxy**

public **XMLProxy**(java.lang.String end,

 org.xml.sax.XMLReader parser, org.xml.sax.ContentHandler handler)

Construct a new XMLProxy. The old content handler is marked and will be reset as the content handler of this parsing once parsing reaches the end.

#### **Parameters:**

end - The element name for the end of XML section which indicates that parsing should be returned to the original handler.

parser - The parser.

handler - The ContendHandler which does the parsing for this particular section.

# <span id="page-578-1"></span>**Method Detail**

## <span id="page-578-4"></span>**endElement**

```
public void endElement(java.lang.String namespaceURI,
                         java.lang.String localName,
                         java.lang.String name)
                 throws org.xml.sax.SAXException
```
#### <span id="page-578-3"></span>**Specified by:**

endElement in interface org.xml.sax.ContentHandler

### **endDocument**

public void **endDocument**() throws org.xml.sax.SAXException

#### **Specified by:**

endDocument in interface org.xml.sax.ContentHandler

### <span id="page-579-0"></span>**characters**

```
public void characters(char[] ch,
                         int start,
                         int length)
                  throws org.xml.sax.SAXException
```
#### **Specified by:**

characters in interface org.xml.sax.ContentHandler

## <span id="page-579-4"></span>**startPrefixMapping**

```
public void startPrefixMapping(java.lang.String prefix,
                                 java.lang.String uri)
                          throws org.xml.sax.SAXException
```
**Specified by:**

startPrefixMapping in interface org.xml.sax.ContentHandler

## <span id="page-579-1"></span>**endPrefixMapping**

public void **endPrefixMapping**(java.lang.String prefix) throws org.xml.sax.SAXException

#### **Specified by:**

endPrefixMapping in interface org.xml.sax.ContentHandler

## <span id="page-579-3"></span>**skippedEntity**

```
public void skippedEntity(java.lang.String name)
                    throws org.xml.sax.SAXException
```
#### <span id="page-579-2"></span>**Specified by:**

skippedEntity in interface org.xml.sax.ContentHandler

## **ignorableWhitespace**

public void **ignorableWhitespace**(char[] ch, int start, int length) throws org.xml.sax.SAXException

**Specified by:**

ignorableWhitespace in interface org.xml.sax.ContentHandler

## <span id="page-580-1"></span>**processingInstruction**

public void **processingInstruction**(java.lang.String target, java.lang.String data) throws org.xml.sax.SAXException

#### **Specified by:**

processingInstruction in interface org.xml.sax.ContentHandler

### <span id="page-580-2"></span>**setDocumentLocator**

public void **setDocumentLocator**(org.xml.sax.Locator locator)

#### **Specified by:**

setDocumentLocator in interface org.xml.sax.ContentHandler

### <span id="page-580-3"></span>**startDocument**

```
public void startDocument()
                    throws org.xml.sax.SAXException
```
#### **Specified by:**

startDocument in interface org.xml.sax.ContentHandler

## <span id="page-580-4"></span>**startElement**

```
public void startElement(java.lang.String namespaceURI,
                           java.lang.String localName,
                           java.lang.String name,
                           org.xml.sax.Attributes atts)
                    throws org.xml.sax.SAXException
```
#### <span id="page-580-0"></span>**Specified by:**

startElement in interface org.xml.sax.ContentHandler

## **getFeature**

public boolean **getFeature**(java.lang.String name) throws org.xml.sax.SAXNotRecognizedException, org.xml.sax.SAXNotSupportedException

#### **Specified by:**

getFeature in interface org.xml.sax.XMLReader

#### <span id="page-581-3"></span>**setFeature**

public void **setFeature**(java.lang.String name, boolean value) throws org.xml.sax.SAXNotRecognizedException, org.xml.sax.SAXNotSupportedException

#### **Specified by:**

setFeature in interface org.xml.sax.XMLReader

### <span id="page-581-1"></span>**getProperty**

public java.lang.Object **getProperty**(java.lang.String name) throws org.xml.sax.SAXNotRecognizedException, org.xml.sax.SAXNotSupportedException

#### **Specified by:**

getProperty in interface org.xml.sax.XMLReader

## <span id="page-581-4"></span>**setProperty**

public void **setProperty**(java.lang.String name, java.lang.Object value) throws org.xml.sax.SAXNotRecognizedException, org.xml.sax.SAXNotSupportedException

#### **Specified by:**

setProperty in interface org.xml.sax.XMLReader

## <span id="page-581-2"></span>**setEntityResolver**

public void **setEntityResolver**(org.xml.sax.EntityResolver resolver)

#### <span id="page-581-0"></span>**Specified by:**

setEntityResolver in interface org.xml.sax.XMLReader

## **getEntityResolver**

public org.xml.sax.EntityResolver **getEntityResolver**() **Specified by:**

getEntityResolver in interface org.xml.sax.XMLReader

### <span id="page-582-4"></span>**setDTDHandler**

public void **setDTDHandler**(org.xml.sax.DTDHandler handler) **Specified by:**

setDTDHandler in interface org.xml.sax.XMLReader

## <span id="page-582-1"></span>**getDTDHandler**

public org.xml.sax.DTDHandler **getDTDHandler**() **Specified by:** getDTDHandler in interface org.xml.sax.XMLReader

## <span id="page-582-3"></span>**setContentHandler**

public void **setContentHandler**(org.xml.sax.ContentHandler handler) **Specified by:**

setContentHandler in interface org.xml.sax.XMLReader

## <span id="page-582-0"></span>**getContentHandler**

public org.xml.sax.ContentHandler **getContentHandler**()

**Specified by:**

getContentHandler in interface org.xml.sax.XMLReader

## <span id="page-582-5"></span>**setErrorHandler**

<span id="page-582-2"></span>public void **setErrorHandler**(org.xml.sax.ErrorHandler handler) **Specified by:**

setErrorHandler in interface org.xml.sax.XMLReader

## **getErrorHandler**

public org.xml.sax.ErrorHandler **getErrorHandler**()

#### **Specified by:**

getErrorHandler in interface org.xml.sax.XMLReader

#### <span id="page-583-0"></span>**parse**

public void **parse**(org.xml.sax.InputSource input) throws java.io.IOException, org.xml.sax.SAXException

#### **Specified by:**

parse in interface org.xml.sax.XMLReader

#### <span id="page-583-1"></span>**parse**

public void **parse**(java.lang.String systemId) throws java.io.IOException, org.xml.sax.SAXException

#### **Specified by:**

parse in interface org.xml.sax.XMLReader

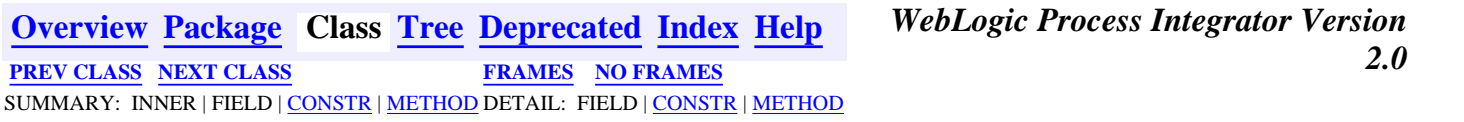

# <span id="page-584-0"></span>**com.bea.wlpi.common Class XMLWriter**

java.lang.Object

|| || ||<br>|-

+--**com.bea.wlpi.common.XMLWriter**

public class **XMLWriter**

extends java.lang.Object

# **Constructor Summary**

**XMLWriter**(java.io.Writer writer)

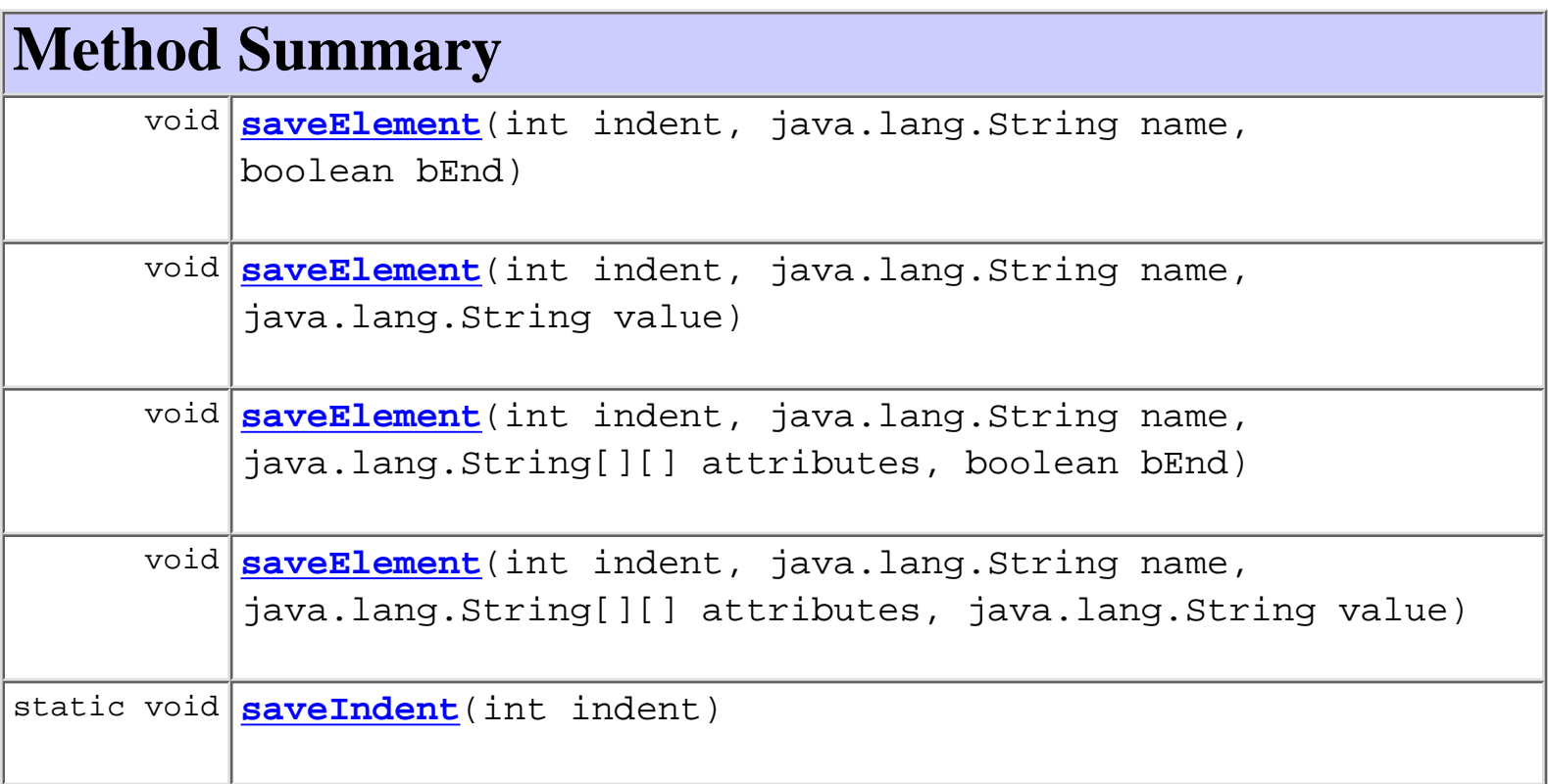

clone, equals, finalize, getClass, hashCode, notify, notifyAll, toString, wait, wait, wait

# **Constructor Detail**

# **XMLWriter**

public **XMLWriter**(java.io.Writer writer)

# **Method Detail**

## **saveIndent**

```
public static void saveIndent(int indent)
                           throws java.io.IOException
    Parameters:
         writer - 
         indent - 
    Throws:
         java.io.IOException -
```
## **saveElement**

```
public void saveElement(int indent,
                          java.lang.String name,
                          java.lang.String value)
                   throws java.io.IOException
```
## **saveElement**

```
public void saveElement(int indent,
                          java.lang.String name,
                          java.lang.String[][] attributes,
                          java.lang.String value)
                   throws java.io.IOException
```
#### **Parameters:**

```
writer - 
indent - 
name - 
attributes - 
value -
```
#### **Throws:**

java.io.IOException -

## **saveElement**

```
public void saveElement(int indent,
                           java.lang.String name,
                           boolean bEnd)
                    throws java.io.IOException
    Parameters:
         writer -
```
indent -

name -

bEnd -

#### **Throws:**

java.io.IOException -

## **saveElement**

```
public void saveElement(int indent,
                          java.lang.String name,
                          java.lang.String[][] attributes,
                          boolean bEnd)
                   throws java.io.IOException
```
#### **Parameters:**

writer indent name attributes bEnd -

### **Throws:**

java.io.IOException -

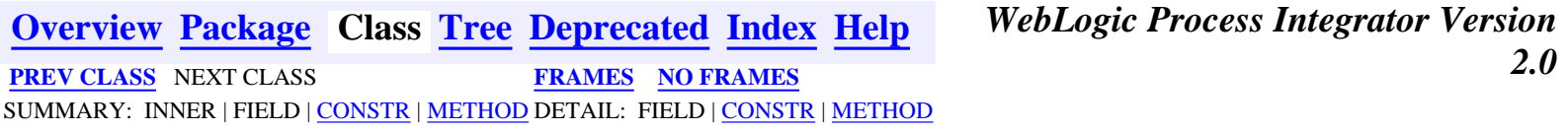

*BEA WebLogic Process Integrator* is a trademark of BEA Systems, Inc. Copyright (c) 2001 BEA Systems, Inc.

All rights reserved.

## <span id="page-588-0"></span>**com.bea.wlpi.server.serverproperties Interface ServerProperties**

### **All Superinterfaces:**

javax.ejb.EJBObject, java.rmi.Remote

#### public interface **ServerProperties**

extends javax.ejb.EJBObject

Provides information about the WebLogic Process Integrator Server.

#### **Since:**

WebLogic Process Integrator version 1.1.

#### **See Also:**

**[ServerPropertiesHome](#page-920-0)** 

<span id="page-588-1"></span>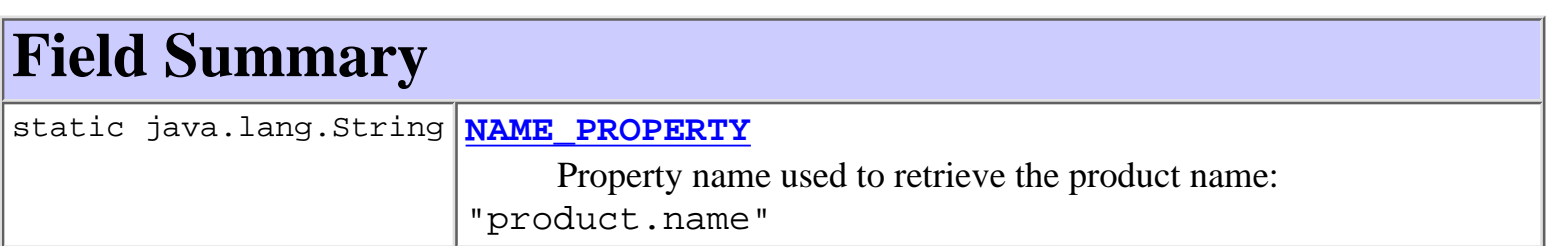

<span id="page-588-2"></span>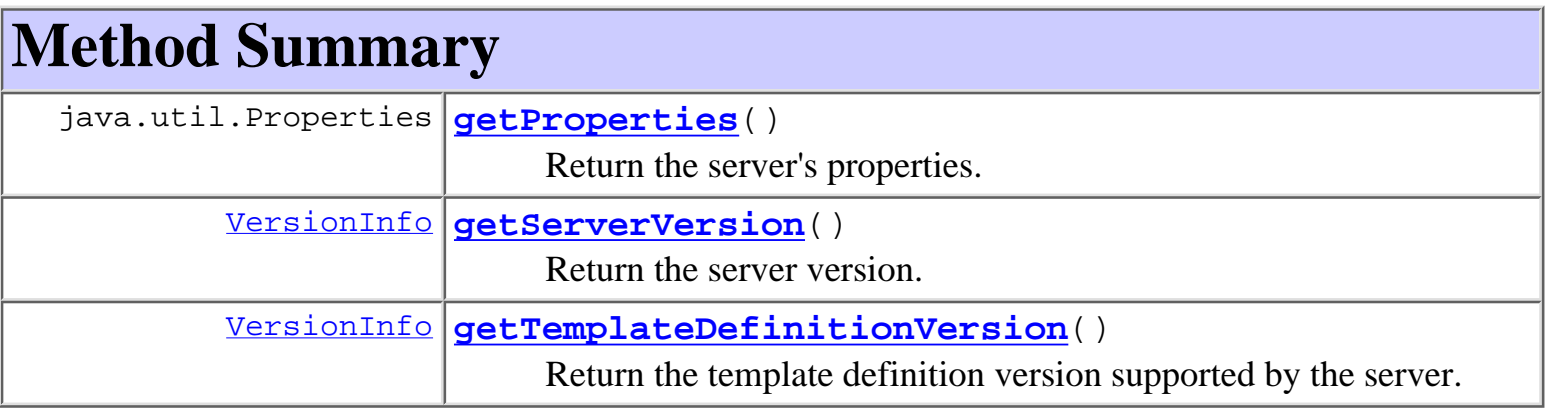

<span id="page-588-3"></span>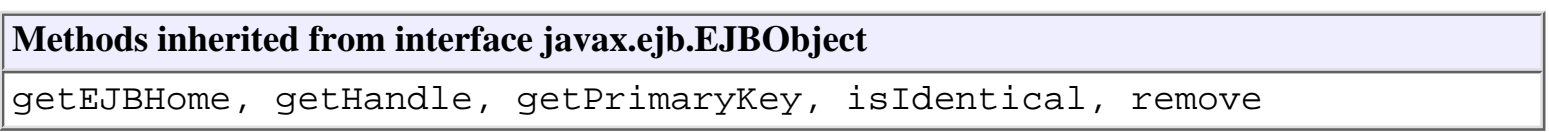

# **Field Detail**

# <span id="page-589-1"></span>**NAME\_PROPERTY**

public static final java.lang.String **NAME\_PROPERTY**

Property name used to retrieve the product name: "product.name"

# <span id="page-589-0"></span>**Method Detail**

# <span id="page-589-3"></span>**getServerVersion**

public [VersionInfo](#page-564-0) **getServerVersion**()

throws java.rmi.RemoteException

Return the server version.

**Returns:**

an object representing the server's version number.

# <span id="page-589-4"></span>**getTemplateDefinitionVersion**

public [VersionInfo](#page-564-0) **getTemplateDefinitionVersion**()

throws java.rmi.RemoteException

Return the template definition version supported by the server.

**Returns:**

the template definition version.

# <span id="page-589-2"></span>**getProperties**

public java.util.Properties **getProperties**()

throws java.rmi.RemoteException

Return the server's properties. The object returned contains the Java system properties and additional properties whose names are described herein.

## **Returns:**

The server properties.

*2.0* **[PREV CLASS](#page-591-0) [NEXT CLASS](#page-920-0) [FRAMES](#page-0-0) [NO FRAMES](#page-588-0)** SUMMARY: INNER | [FIELD](#page-588-1) | CONSTR | [METHOD](#page-588-2) DETAIL: [FIELD](#page-588-3) | CONSTR | [METHOD](#page-589-0)

**[Overview](#page-13-0) [Package](http://lchome3/ejlynch/wlpi/classdocs/com/bea/wlpi/server/serverproperties/package-summary.html) Class [Tree](#page-17-0) [Deprecated](#page-24-0) [Index](#page-26-0) [Help](#page-121-0)** *WebLogic Process Integrator Version*

## <span id="page-591-0"></span>**com.bea.wlpi.client.repository Class RepositoryExplorer**

```
java.lang.Object
 |
  +--java.awt.Component
 |
      +--java.awt.Container
 |
 +--javax.swing.JComponent
 |
               +--javax.swing.JPanel
 |
                    +--com.bea.wlpi.client.repository.RepositoryExplorer
```
#### **All Implemented Interfaces:**

javax.accessibility.Accessible, java.awt.event.ActionListener, java.awt.datatransfer.ClipboardOwner, java.util.EventListener, java.awt.image.ImageObserver, java.awt.MenuContainer, java.io.Serializable

#### public class **RepositoryExplorer**

extends javax.swing.JPanel

implements java.awt.event.ActionListener, java.awt.datatransfer.ClipboardOwner

A graphical component used to access the BEA repository. The repository browser provides a tree view of the object folder hierarchy, a table view of a selected folder's contents, and a panel view of any item selected in the table.

#### **Since:**

WebLogic Process Integrator 2.0

#### **See Also:**

RepositoryFolderContents, FolderDisplay, EntityDisplay, com.bea.wlpi.client.repository.RepositoryDisplay, Serialized Form

#### <span id="page-591-1"></span>**Inner classes inherited from class javax.swing.JPanel**

javax.swing.JPanel.AccessibleJPanel

#### **Inner classes inherited from class javax.swing.JComponent**

javax.swing.JComponent.AccessibleJComponent

#### **Inner classes inherited from class java.awt.Container**

java.awt.Container.AccessibleAWTContainer

**Inner classes inherited from class java.awt.Component**

java.awt.Component.AccessibleAWTComponent

<span id="page-592-0"></span>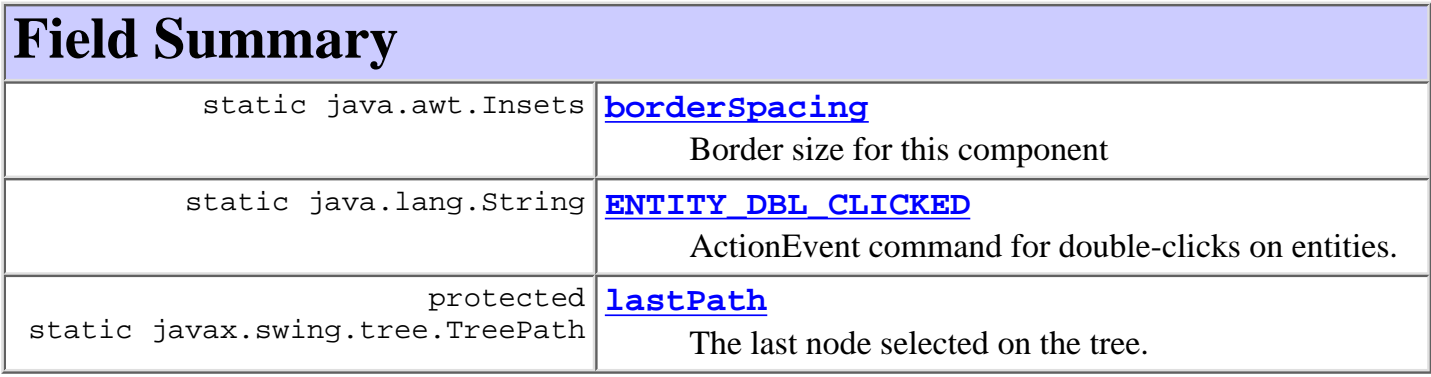

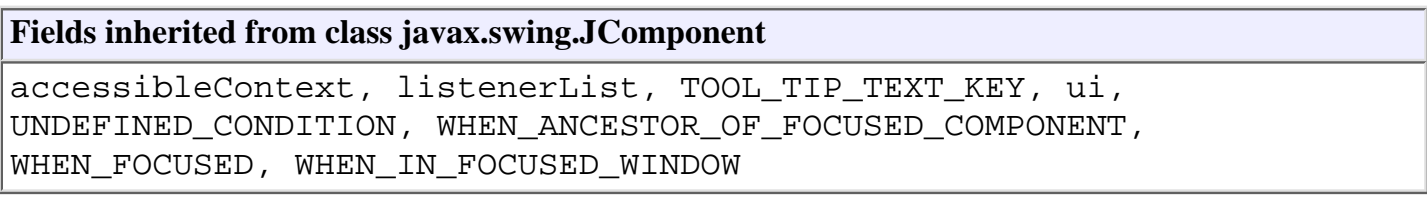

#### **Fields inherited from class java.awt.Component**

BOTTOM\_ALIGNMENT, CENTER\_ALIGNMENT, LEFT\_ALIGNMENT, RIGHT\_ALIGNMENT, TOP\_ALIGNMENT

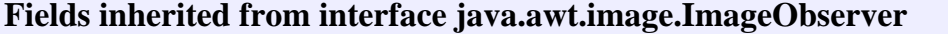

ABORT, ALLBITS, ERROR, FRAMEBITS, HEIGHT, PROPERTIES, SOMEBITS, WIDTH

# <span id="page-592-1"></span>**Constructor Summary**

**[RepositoryExplorer](#page-596-0)**(java.lang.String driver, java.lang.String url,

java.lang.String server, java.lang.String user,

java.lang.String pswd, javax.swing.JFrame parentFrame)

 Creates new RepositoryExplorer for displaying repository information in which the client is connected using a JDBC connection (as opposed to using a WLS data source).

**[RepositoryExplorer](#page-596-1)**[\(XMLRepository](#page-922-0) ejb,

javax.swing.JDialog parentDialog)

Creates new RepositoryExplorer.

<span id="page-592-2"></span>**[RepositoryExplorer](#page-595-5)**[\(XMLRepository](#page-922-0) ejb, javax.swing.JFrame parentFrame) Creates new RepositoryExplorer.

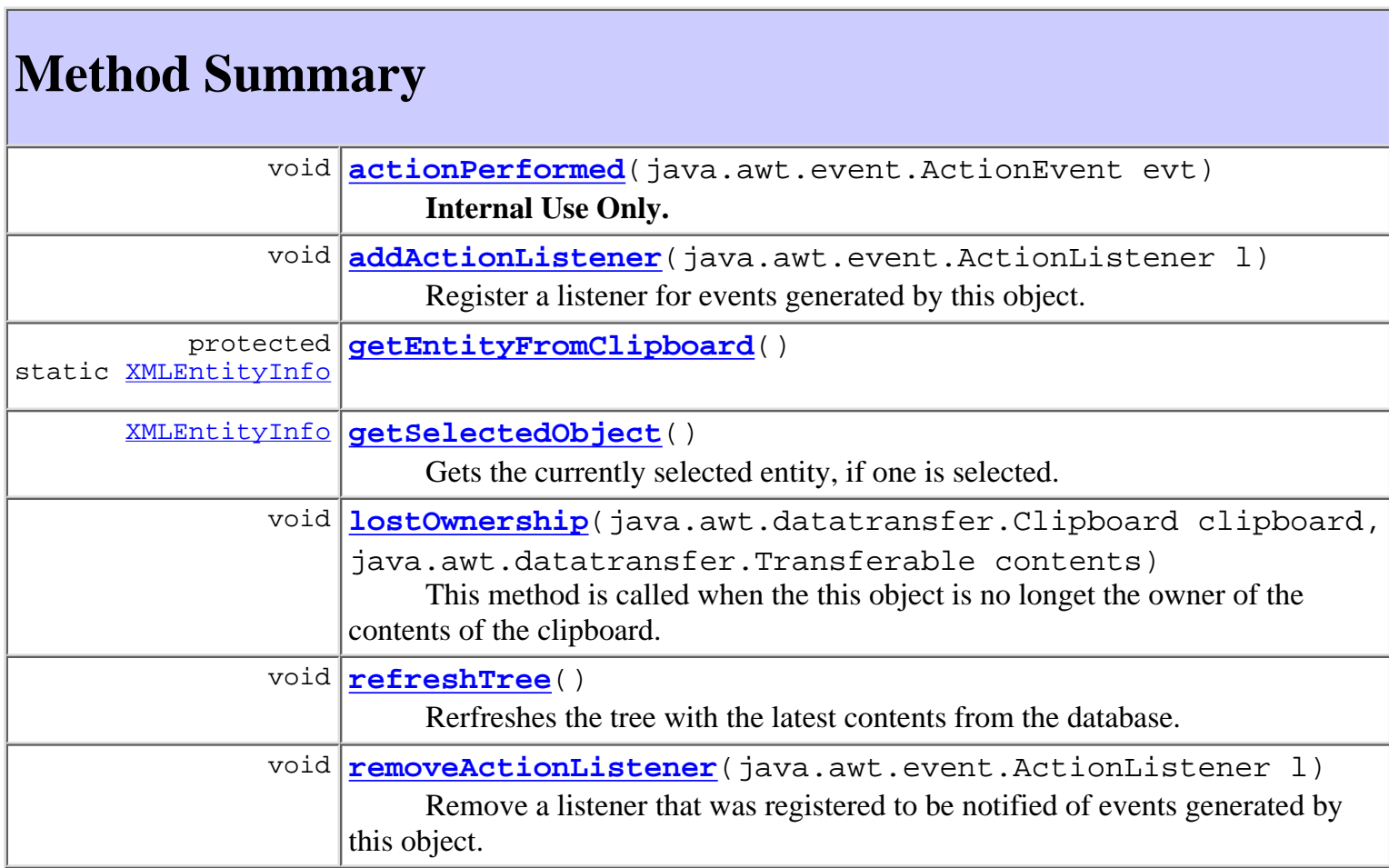

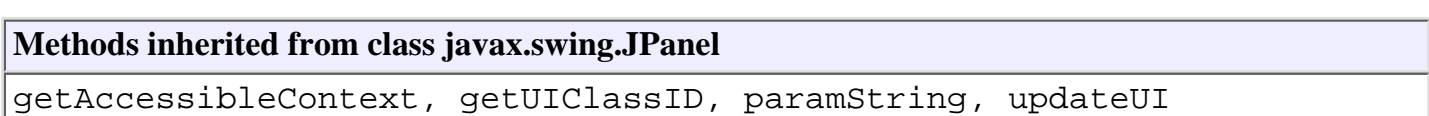

#### **Methods inherited from class javax.swing.JComponent**

addAncestorListener, addNotify, addPropertyChangeListener, addPropertyChangeListener, addVetoableChangeListener, computeVisibleRect, contains, createToolTip, disable, enable, firePropertyChange, firePropertyChange, firePropertyChange, firePropertyChange, firePropertyChange, firePropertyChange, firePropertyChange, firePropertyChange, firePropertyChange, fireVetoableChange, getActionForKeyStroke, getActionMap, getAlignmentX, getAlignmentY, getAutoscrolls, getBorder, getBounds, getClientProperty, getComponentGraphics, getConditionForKeyStroke, getDebugGraphicsOptions, getGraphics, getHeight, getInputMap, getInputMap, getInputVerifier, getInsets, getInsets, getListeners, getLocation, getMaximumSize, getMinimumSize, getNextFocusableComponent, getPreferredSize, getRegisteredKeyStrokes, getRootPane, getSize, getToolTipLocation, getToolTipText, getToolTipText, getTopLevelAncestor, getVerifyInputWhenFocusTarget, getVisibleRect, getWidth, getX, getY, grabFocus, hasFocus, hide, isDoubleBuffered, isFocusCycleRoot, isFocusTraversable, isLightweightComponent, isManagingFocus, isMaximumSizeSet,

isMinimumSizeSet, isOpaque, isOptimizedDrawingEnabled, isPaintingTile, isPreferredSizeSet, isRequestFocusEnabled, isValidateRoot, paint, paintBorder, paintChildren, paintComponent, paintImmediately, paintImmediately, print, printAll, printBorder, printChildren, printComponent, processComponentKeyEvent, processFocusEvent, processKeyBinding, processKeyEvent, processMouseMotionEvent, putClientProperty, registerKeyboardAction, registerKeyboardAction, removeAncestorListener, removeNotify, removePropertyChangeListener, removePropertyChangeListener, removeVetoableChangeListener, repaint, repaint, requestDefaultFocus, requestFocus, resetKeyboardActions, reshape, revalidate, scrollRectToVisible, setActionMap, setAlignmentX, setAlignmentY, setAutoscrolls, setBackground, setBorder, setDebugGraphicsOptions, setDoubleBuffered, setEnabled, setFont, setForeground, setInputMap, setInputVerifier, setMaximumSize, setMinimumSize, setNextFocusableComponent, setOpaque, setPreferredSize, setRequestFocusEnabled, setToolTipText, setUI, setVerifyInputWhenFocusTarget, setVisible, unregisterKeyboardAction, update

#### **Methods inherited from class java.awt.Container**

add, add, add, add, add, addContainerListener, addImpl, countComponents, deliverEvent, doLayout, findComponentAt, findComponentAt, getComponent, getComponentAt, getComponentAt, getComponentCount, getComponents, getLayout, insets, invalidate, isAncestorOf, layout, list, list, locate, minimumSize, paintComponents, preferredSize, printComponents, processContainerEvent, processEvent, remove, remove, removeAll, removeContainerListener, setLayout, validate, validateTree

#### **Methods inherited from class java.awt.Component**

action, add, addComponentListener, addFocusListener, addHierarchyBoundsListener, addHierarchyListener, addInputMethodListener, addKeyListener, addMouseListener, addMouseMotionListener, bounds, checkImage, checkImage, coalesceEvents, contains, createImage, createImage, disableEvents, dispatchEvent, enable, enableEvents, enableInputMethods, getBackground, getBounds, getColorModel, getComponentOrientation, getCursor, getDropTarget, getFont, getFontMetrics, getForeground, getGraphicsConfiguration, getInputContext, getInputMethodRequests, getLocale, getLocation, getLocationOnScreen, getName, getParent, getPeer, getSize, getToolkit, getTreeLock, gotFocus, handleEvent, imageUpdate, inside, isDisplayable, isEnabled, isLightweight, isShowing, isValid, isVisible, keyDown, keyUp, list, list, list, location, lostFocus, mouseDown, mouseDrag, mouseEnter, mouseExit, mouseMove, mouseUp, move, nextFocus, paintAll, postEvent, prepareImage, prepareImage, processComponentEvent, processHierarchyBoundsEvent, processHierarchyEvent,

processInputMethodEvent, processMouseEvent, remove, removeComponentListener, removeFocusListener, removeHierarchyBoundsListener, removeHierarchyListener, removeInputMethodListener, removeKeyListener, removeMouseListener, removeMouseMotionListener, repaint, repaint, repaint, resize, resize, setBounds, setBounds, setComponentOrientation, setCursor, setDropTarget, setLocale, setLocation, setLocation, setName, setSize, setSize, show, show, size, toString, transferFocus

#### **Methods inherited from class java.lang.Object**

```
clone, equals, finalize, getClass, hashCode, notify, notifyAll, wait,
wait, wait
```
# <span id="page-595-0"></span>**Field Detail**

## <span id="page-595-3"></span>**ENTITY\_DBL\_CLICKED**

public static final java.lang.String **ENTITY\_DBL\_CLICKED** ActionEvent command for double-clicks on entities.

## <span id="page-595-2"></span>**borderSpacing**

public static final java.awt.Insets **borderSpacing** Border size for this component

## <span id="page-595-4"></span>**lastPath**

protected static javax.swing.tree.TreePath **lastPath** The last node selected on the tree.

## <span id="page-595-1"></span>**Constructor Detail**

## <span id="page-595-5"></span>**RepositoryExplorer**

```
public RepositoryExplorer(XMLRepository ejb,
```
 javax.swing.JFrame parentFrame) throws java.rmi.RemoteException

Creates new RepositoryExplorer.

**Parameters:**

ejb - an handle to a XMLReepository EJB.

parentFrame - the javax.swing.JFrame object that acts as the parent for all dialogs displayed by the RepositoryExplorer.

#### **Throws:**

```
java.rmi.RemoteException -
```
## <span id="page-596-1"></span>**RepositoryExplorer**

```
public RepositoryExplorer(XMLRepository ejb,
```
 javax.swing.JDialog parentDialog) throws java.rmi.RemoteException

Creates new RepositoryExplorer.

#### **Parameters:**

ejb - an handle to a XMLReepository EJB.

parentDialog - the javax.swing.JDialog object that acts as the parent for all dialogs displayed by the RepositoryExplorer.

#### **Throws:**

java.rmi.RemoteException -

## <span id="page-596-0"></span>**RepositoryExplorer**

```
public RepositoryExplorer(java.lang.String driver,
                            java.lang.String url,
                            java.lang.String server,
                            java.lang.String user,
                            java.lang.String pswd,
                            javax.swing.JFrame parentFrame)
                     throws java.rmi.RemoteException,
                            javax.naming.NamingException,
                            javax.ejb.CreateException
```
Creates new RepositoryExplorer for displaying repository information in which the client is connected using a JDBC connection (as opposed to using a WLS data source).

#### **Parameters:**

driver - a String containing the JDBC driver used to connect to the repository.

url - a String containing the URL of the JDBC driver used to connect to the repository.

server - a String containing the name of the database server that has the repository tables in it.

user - a String containing the user id used to login to WLS.

pswd - a String containing the WLS user's password.

parentFrame - the java.awt.Frame object that acts as the parent for all dialogs displayed by the RepositoryExplorer.

#### **Throws:**

```
javax.ejb.CreateException -
```
javax.naming.NamingException java.rmi.RemoteException -

# <span id="page-597-0"></span>**Method Detail**

## <span id="page-597-3"></span>**getSelectedObject**

```
public XMLEntityInfo getSelectedObject()
```
Gets the currently selected entity, if one is selected.

#### **Returns:**

an XMLEntityInfo object representing an entity in the repository, including the entity's content or null if an entity is not currently selected.

## <span id="page-597-2"></span>**addActionListener**

```
public void addActionListener(java.awt.event.ActionListener l)
```
Register a listener for events generated by this object. The only time an event is generated is when an entity is double-clicked on. The generated ActionEvent will have an action command of RepositoryExplaorer.ENTITY\_DBL\_CLICKED.

#### **Parameters:**

 $l -$ 

## <span id="page-597-4"></span>**removeActionListener**

public void **removeActionListener**(java.awt.event.ActionListener l)

Remove a listener that was registered to be notified of events generated by this object.

#### **Parameters:**

 $1 -$ 

## <span id="page-597-1"></span>**actionPerformed**

public void **actionPerformed**(java.awt.event.ActionEvent evt)

#### **Internal Use Only.**

Process component actions instigated by the user. This method acts as the ActionListener for both this object (mostly menu actions for nodes of the folder tree) and the RepositoryFolderContent's following menu items:

- Open Folder
- Update Folder
- Delete Folder
- Export Entity
- Update Entity
- Delete Entity

#### **Specified by:**

actionPerformed in interface java.awt.event.ActionListener

#### **Parameters:**

evt - ActionEvent object created by component.

## <span id="page-598-2"></span>**refreshTree**

```
public void refreshTree()
```
Rerfreshes the tree with the latest contents from the database.

## <span id="page-598-0"></span>**getEntityFromClipboard**

protected static [XMLEntityInfo](#page-311-0) **getEntityFromClipboard**()

## <span id="page-598-1"></span>**lostOwnership**

```
public void lostOwnership(java.awt.datatransfer.Clipboard clipboard,
                           java.awt.datatransfer.Transferable contents)
```
This method is called when the this object is no longet the owner of the contents of the clipboard. **Specified by:**

lostOwnership in interface java.awt.datatransfer.ClipboardOwner

#### **Parameters:**

clipboard - the Clipboard that is no longer owned.

contents - the contents which this owner had placed on the clipboard.

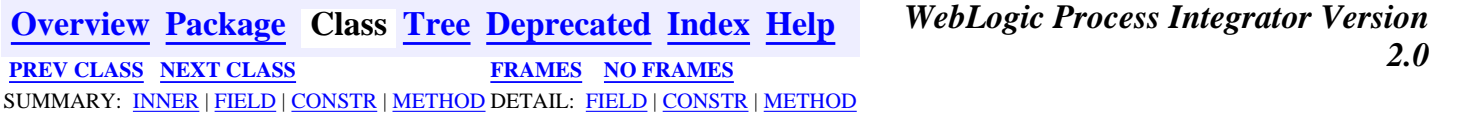

# <span id="page-599-0"></span>**com.bea.wlpi.server.plugin Interface PluginTemplateNode**

### **All Superinterfaces:**

org.xml.sax.ContentHandler, [PluginObject,](#page-796-0) java.io.Serializable

#### **All Known Subinterfaces:**

[PluginDone,](#page-639-0) [PluginStart](#page-601-0)

#### public interface **PluginTemplateNode**

extends [PluginObject](#page-796-0)

The base interface for plugin provided start and done nodes.

#### **Since:**

WebLogic Process Integrator 2.0

<span id="page-599-1"></span>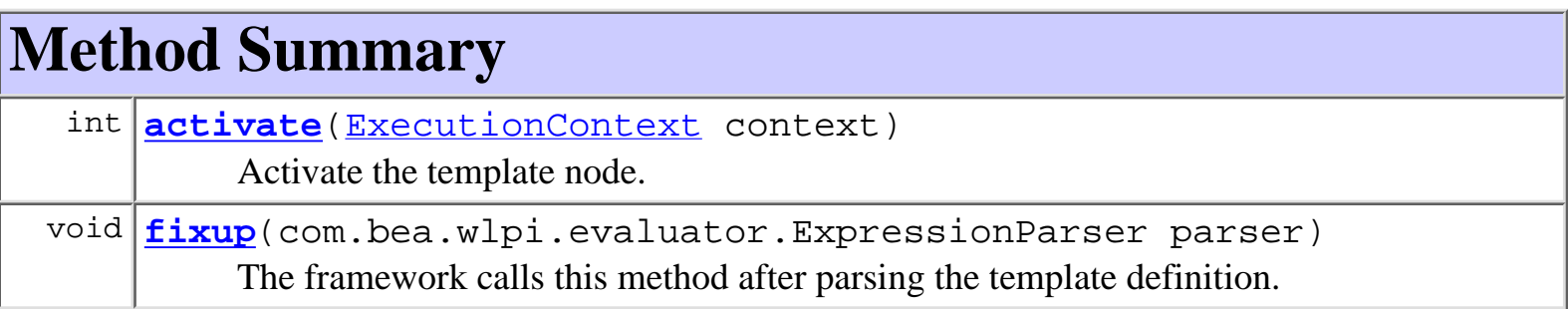

#### **Methods inherited from interface com.bea.wlpi.common.plugin[.PluginObject](#page-796-0)**

load

## **Methods inherited from interface org.xml.sax.ContentHandler**

characters, endDocument, endElement, endPrefixMapping, ignorableWhitespace, processingInstruction, setDocumentLocator, skippedEntity, startDocument, startElement, startPrefixMapping

# <span id="page-599-3"></span><span id="page-599-2"></span>**Method Detail**

## **activate**

```
public int activate(ExecutionContext context)
              throws WorkflowException
```
Activate the template node.

## **Parameters:**

context - The execution context. This object provides access to the runtime context, including the template ID, template definition ID, workflow instance ID, event data, and various services related to workflow enactment.

#### **Returns:**

Indicates whether (and how) to continue subsequent processing. Must be [ExecutionContext.CONTINUE](#page-685-0) or [ExecutionContext.STOP](#page-685-1).

#### **Throws:**

[WorkflowException](#page-757-0) - if an error occurred during node activation.

## <span id="page-600-0"></span>**fixup**

public void **fixup**(com.bea.wlpi.evaluator.ExpressionParser parser) throws [WorkflowException](#page-757-0)

The framework calls this method after parsing the template definition. This provides the plugin node with an opportunity to compile any expressions it has.

#### **Parameters:**

parser - The expression parser to use.

#### **Throws:**

[WorkflowException](#page-757-0) - if any of the expressions are invalid.

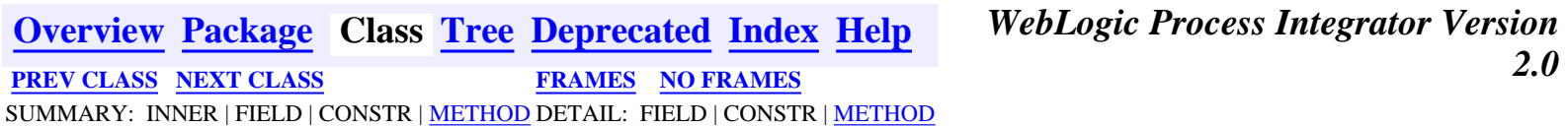

# <span id="page-601-0"></span>**com.bea.wlpi.server.plugin Interface PluginStart**

## **All Superinterfaces:**

org.xml.sax.ContentHandler, [PluginObject,](#page-796-0) [PluginTemplateNode,](#page-599-0) java.io.Serializable

public interface **PluginStart** extends [PluginTemplateNode](#page-599-0)

The interface that a plugin must implement to define a new start node type. **Since:**

WebLogic Process Integrator 2.0

# <span id="page-601-1"></span>**Method Summary**

void **[setTrigger](#page-601-3)**([EventContext](#page-701-0) context, java.lang.String orgExpr) Establish the event watch for this start node.

**Methods inherited from interface com.bea.wlpi.server.plugin[.PluginTemplateNode](#page-599-0)**

[activate](#page-599-3), [fixup](#page-600-0)

**Methods inherited from interface com.bea.wlpi.common.plugin[.PluginObject](#page-796-0)**

load

## **Methods inherited from interface org.xml.sax.ContentHandler**

characters, endDocument, endElement, endPrefixMapping, ignorableWhitespace, processingInstruction, setDocumentLocator, skippedEntity, startDocument, startElement, startPrefixMapping

# <span id="page-601-3"></span><span id="page-601-2"></span>**Method Detail**

# **setTrigger**

```
public void setTrigger(EventContext context,
                         java.lang.String orgExpr)
                  throws WorkflowException
```
Establish the event watch for this start node. The template definition calls this method when it is activated and saved. Plugins use this call to record an event watch to enable the event processor to match an incoming event datum to this particular node and template definition. Plugins can use the default event watch registration, addressed message handling and event matching facility simply by calling [EventContext.postStartWatch\(java.lang.String,](#page-703-0)

[java.lang.String, java.lang.String, java.lang.String,](#page-703-0)

[java.lang.String\)](#page-703-0). Plugins are responsible for recording the necessary information in a plugin-specific way, and for providing an  $event handler$  to perform the run-time matching</u> based on these criteria. If the plugin does not rely on the WebLogic Process Integrator generic JMS event listener it is not required to provide an event handler.

#### **Parameters:**

eventContext - The start node context.

orgExpr - The expression used to generate the ID of the organization in which to instantiate the workflow.

**[Overview](#page-13-0) [Package](http://lchome3/ejlynch/wlpi/classdocs/com/bea/wlpi/server/plugin/package-summary.html) Class [Tree](#page-17-0) [Deprecated](#page-24-0) [Index](#page-26-0) [Help](#page-121-0)** *WebLogic Process Integrator Version 2.0* **[PREV CLASS](#page-603-0) [NEXT CLASS](#page-599-0) [FRAMES](#page-0-0) [NO FRAMES](#page-601-0)** SUMMARY: INNER | FIELD | CONSTR | [METHOD](#page-601-1) DETAIL: FIELD | CONSTR | [METHOD](#page-601-2)

# <span id="page-603-0"></span>**com.bea.wlpi.server.plugin Class PluginNotification**

java.lang.Object

|| || ||<br>|-+--**com.bea.wlpi.server.plugin.PluginNotification**

## **All Implemented Interfaces:**

java.io.Serializable

### **Direct Known Subclasses:**

[InstanceNotification](#page-678-0), [TaskNotification](#page-918-0), [TemplateDefinitionNotification](#page-1005-0), [TemplateNotification](#page-1003-0)

public abstract class **PluginNotification**

extends java.lang.Object

implements java.io.Serializable

The abstract base class for all plugin notifications.

## **Since:**

WebLogic Process Integrator version 2.0

## **See Also:**

Serialized Form

<span id="page-603-1"></span>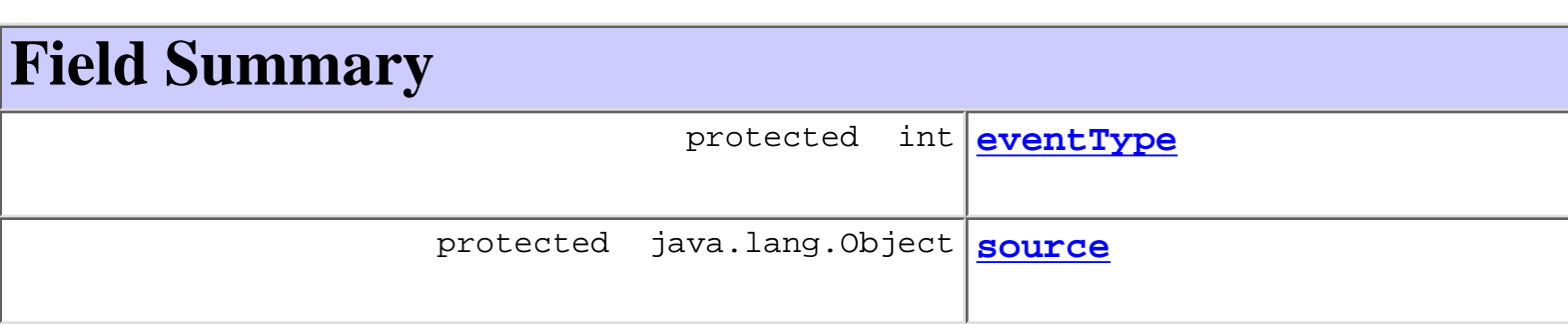

# <span id="page-603-2"></span>**Constructor Summary**

<span id="page-603-3"></span>**[PluginNotification](#page-604-4)**(java.lang.Object source, int eventType)

Create a new PluginNotification.

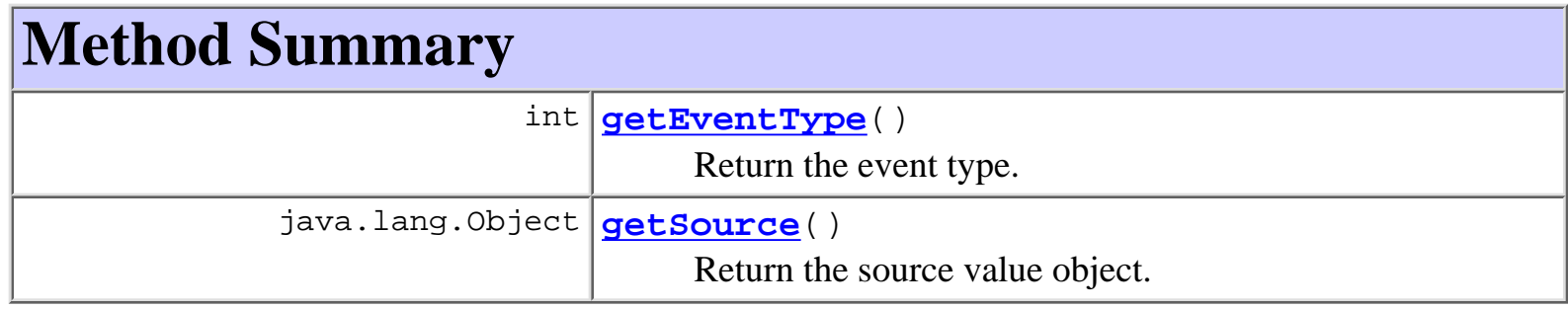

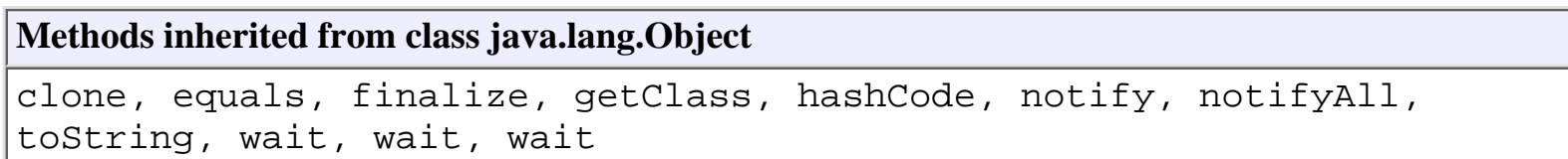

# <span id="page-604-0"></span>**Field Detail**

## <span id="page-604-3"></span>**source**

protected java.lang.Object **source**

# <span id="page-604-2"></span>**eventType**

protected int **eventType**

<span id="page-604-1"></span>**Constructor Detail**

# <span id="page-604-4"></span>**PluginNotification**

```
public PluginNotification(java.lang.Object source,
                            int eventType)
```
Create a new PluginNotification.

#### **Parameters:**

source - A XxxInfo value object describing the workflow entity that changed: [TemplateDefinitionInfo](#page-532-0), [InstanceInfo](#page-443-0), [TaskInfo](#page-521-0), [TemplateInfo](#page-541-0). eventType - The event type: PluginConstants.DEFINITION CREATED, [PluginConstants.DEFINITION\\_UPDATED](#page-782-1), [PluginConstants.DEFINITION\\_DELETED](#page-782-2), [PluginConstants.INSTANCE\\_CREATED](#page-782-3),

[PluginConstants.INSTANCE\\_COMPLETED](#page-782-4), [PluginConstants.INSTANCE\\_ABORTED](#page-783-0), [PluginConstants.INSTANCE\\_DELETED](#page-783-1), [PluginConstants.INSTANCE\\_UPDATED](#page-783-2), [PluginConstants.TASK\\_STARTED](#page-783-3), [PluginConstants.TASK\\_EXECUTED](#page-783-4), [PluginConstants.TASK\\_COMPLETED](#page-783-5), [PluginConstants.TASK\\_UNMARKED\\_DONE](#page-784-0), [PluginConstants.TASK\\_OVERDUE](#page-784-1), [PluginConstants.TASK\\_ASSIGNED](#page-784-2), [PluginConstants.TASK\\_UNASSIGNED](#page-784-3), [PluginConstants.TASK\\_UPDATED](#page-784-4), [PluginConstants.TEMPLATE\\_CREATED](#page-781-0), [PluginConstants.TEMPLATE\\_UPDATED](#page-781-1), [PluginConstants.TEMPLATE\\_DELETED](#page-782-5).

# <span id="page-605-0"></span>**Method Detail**

# <span id="page-605-2"></span>**getSource**

public java.lang.Object **getSource**()

Return the source value object.

#### **Returns:**

The source object.

# <span id="page-605-1"></span>**getEventType**

#### public int **getEventType**()

Return the event type.

#### **Returns:**

eventType The event type.

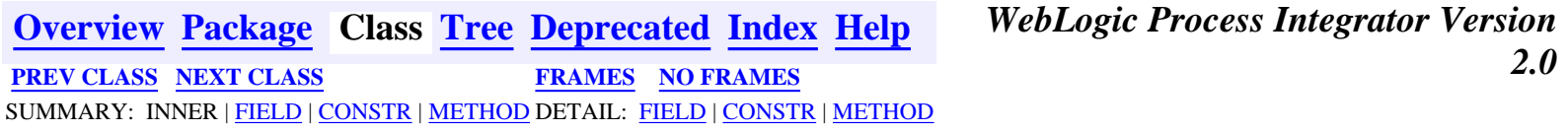

# <span id="page-606-0"></span>**com.bea.wlpi.server.plugin Interface PluginManagerHome**

### **All Superinterfaces:**

javax.ejb.EJBHome, java.rmi.Remote

#### public interface **PluginManagerHome**

extends javax.ejb.EJBHome

The home interface of the plugin manager.

#### **Since:**

WebLogic Process Integrator version 2.0

#### **See Also:**

[PluginManagerHome](#page-606-0)

# <span id="page-606-1"></span>**Method Summary**

[PluginManager](#page-619-0) **[create](#page-606-3)**()

Create a new PluginManager EJB.

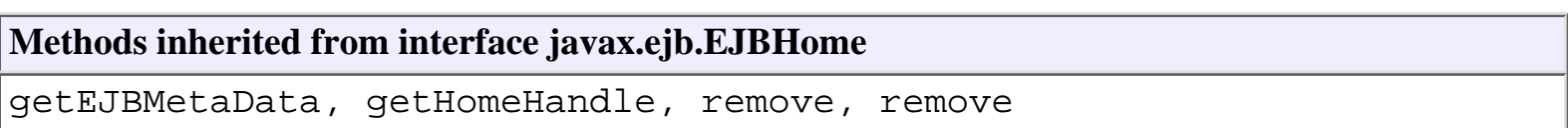

# <span id="page-606-2"></span>**Method Detail**

## <span id="page-606-3"></span>**create**

```
public PluginManager create()
                        throws javax.ejb.CreateException,
                               java.rmi.RemoteException
    Create a new PluginManager EJB.
```
#### **Returns:**

Remote reference to newly created object.

#### **Throws:**

javax.ejb.CreateException - if the bean could not be created.

java.rmi.RemoteException - if a communications or runtime error occurred.

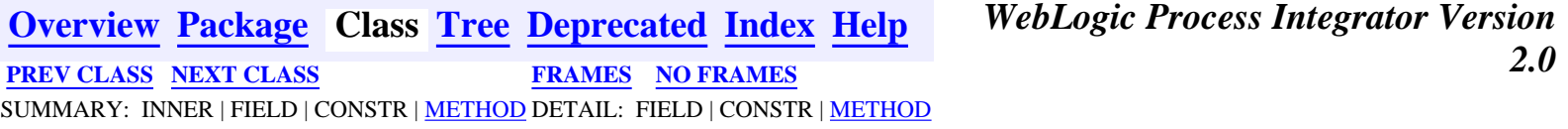

# <span id="page-608-0"></span>**com.bea.wlpi.server.plugin Interface PluginManagerCfgHome**

## **All Superinterfaces:**

javax.ejb.EJBHome, java.rmi.Remote

public interface **PluginManagerCfgHome**

extends javax.ejb.EJBHome

The home interface for the plugin configuration manager.

#### **Since:**

WebLogic Process Integrator version 2.0

**See Also:**

[PluginManagerHome](#page-606-0)

# <span id="page-608-1"></span>**Method Summary**

[PluginManagerCfg](#page-610-0) | [create](#page-608-3)()

Create a new PluginManagerCfg EJB.

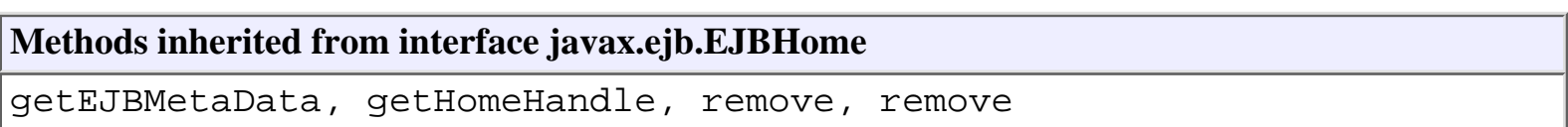

# <span id="page-608-2"></span>**Method Detail**

## <span id="page-608-3"></span>**create**

```
public PluginManagerCfg create()
                           throws javax.ejb.CreateException,
                                   java.rmi.RemoteException
    Create a new PluginManagerCfg EJB.
```
**Returns:**

A new plugin configuration manager bean.

#### **Throws:**

javax.ejb.CreateException - if the bean could not be created.

java.rmi.RemoteException - if a communications or runtime error occurred.

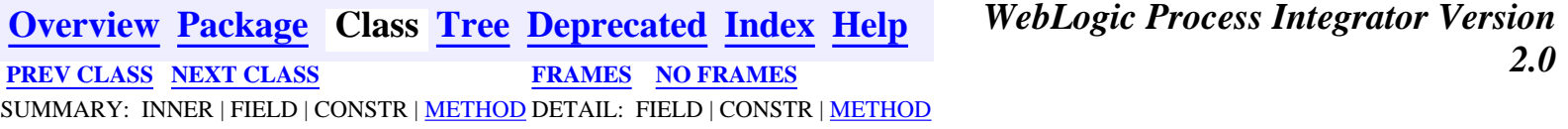

## <span id="page-610-0"></span>**com.bea.wlpi.server.plugin Interface PluginManagerCfg**

#### **All Superinterfaces:**

javax.ejb.EJBObject, [PluginManager,](#page-619-0) java.rmi.Remote

#### public interface **PluginManagerCfg**

extends [PluginManager](#page-619-0)

Configures WebLogic Process Integrator plugins. The plugin configuration manager is responsible for maintaining plugin configurations, and managing the plugin framework's cluster-wide state transitions. It also maintains lists of the plugins that have registered for various system event notifications.

#### **Since:**

WebLogic Process Integrator version 2.0

#### **See Also:**

[PluginManager](#page-619-0)

<span id="page-610-1"></span>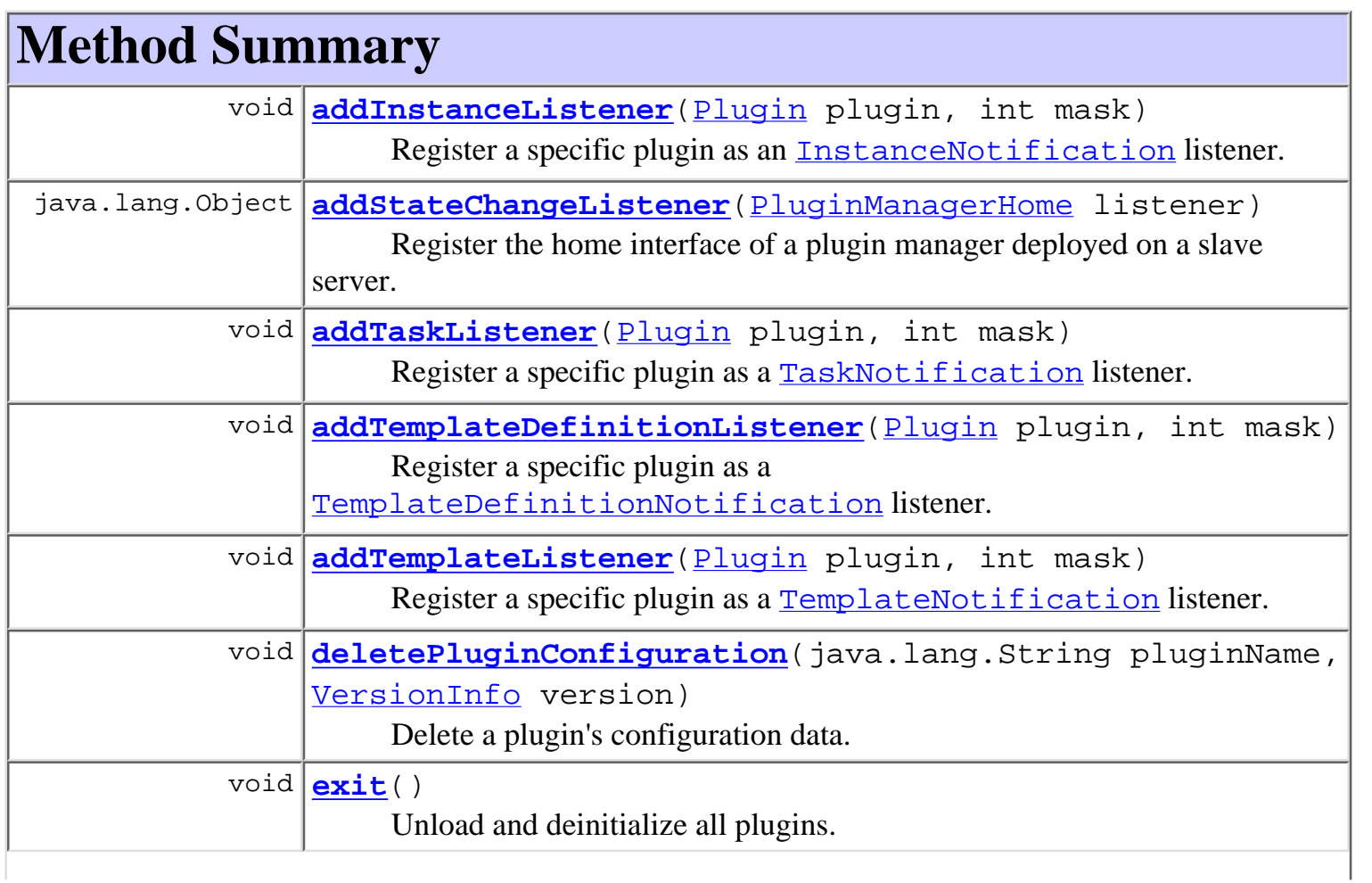

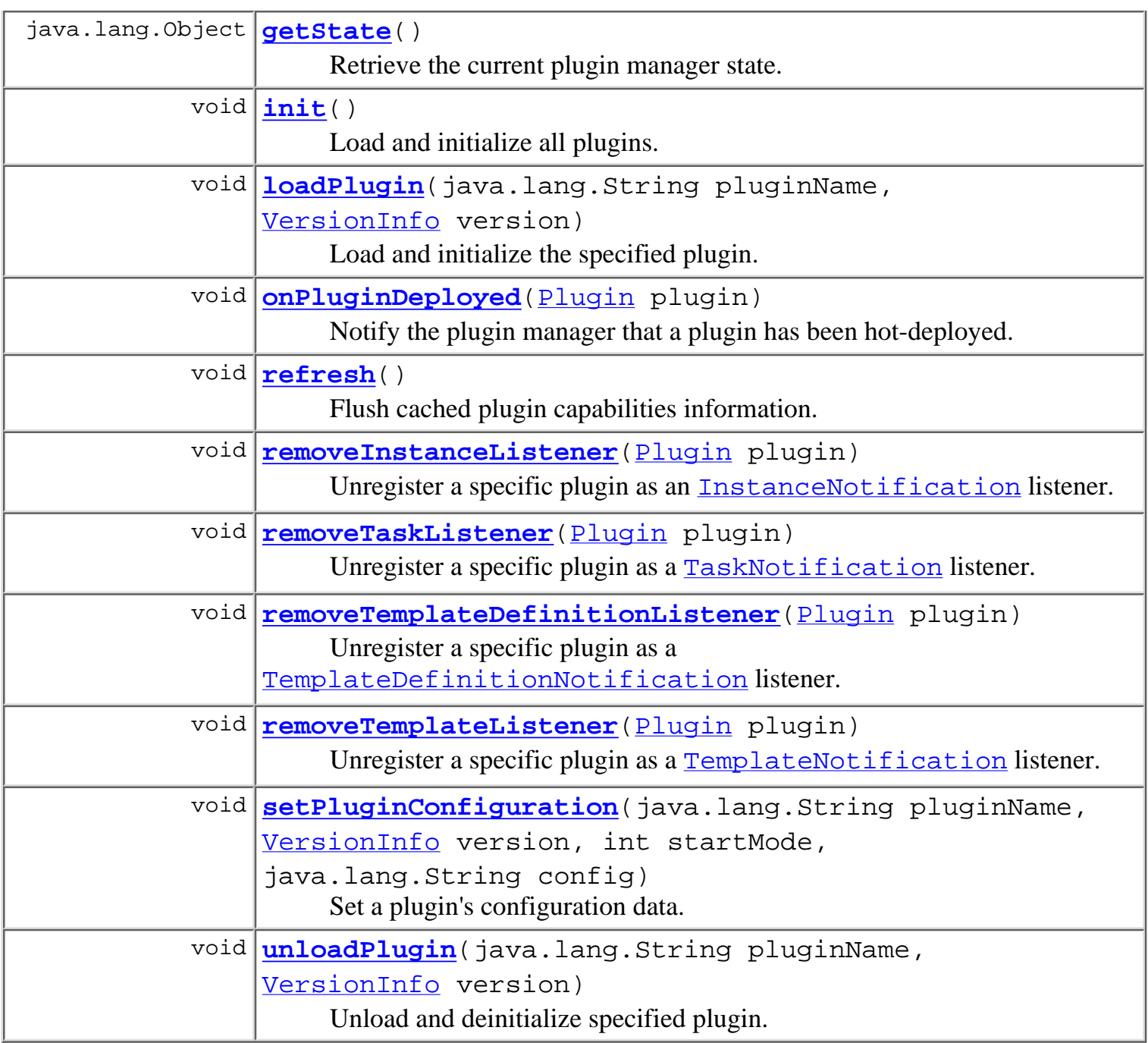

#### **Methods inherited from interface com.bea.wlpi.server.plugin.[PluginManager](#page-619-0)**

[classForName](#page-627-0), [getActionInfo,](#page-623-0) [getDoneInfo,](#page-623-1) [getEventHandlerInfo](#page-624-0), [getEventInfo](#page-624-1), [getFieldInfo,](#page-624-2) [getFrameworkVersion,](#page-622-0) [getFunctionInfo](#page-625-0), [getHelpSetInfo](#page-625-1), [getInfoObject,](#page-626-0) [getPlugin,](#page-623-2) [getPluginConfiguration](#page-622-1), [getPluginObject](#page-628-0), [getPluginObject,](#page-628-1) [getPluginObject,](#page-627-1) [getPlugins](#page-623-3), [getStartInfo](#page-625-2), [getTemplateDefinitionInfo,](#page-626-1) [getTemplateInfo](#page-626-2), [getVariableTypeInfo,](#page-626-3) [isLoaded,](#page-622-2) [onEvent,](#page-629-0) [stateChanged](#page-621-0)

### **Methods inherited from interface javax.ejb.EJBObject**

getEJBHome, getHandle, getPrimaryKey, isIdentical, remove
# <span id="page-612-0"></span>**Method Detail**

## **getState**

```
public java.lang.Object getState()
```
throws java.rmi.RemoteException

Retrieve the current plugin manager state. This method must not be called by plugins: it is called by the plugin manager when its server joins a cluster.

### **Returns:**

The plugin manager cluster-wide state.

## **addStateChangeListener**

```
public java.lang.Object addStateChangeListener(PluginManagerHome listener)
                                         throws java.rmi.RemoteException
```
Register the home interface of a plugin manager deployed on a slave server. The master server will notify the slave of state changes. This method must not be called by plugins.

## **init**

public void **init**() throws java.rmi.RemoteException, [WorkflowException](#page-757-0)

> <span id="page-612-1"></span>Load and initialize all plugins. Called by the InitListener message-driven EJB during server startup. This method must not be called by plugins.

## **exit**

```
public void exit()
          throws java.rmi.RemoteException,
                  WorkflowException
```
Unload and deinitialize all plugins. This method must not be called by plugins.

## **refresh**

```
public void refresh()
             throws java.rmi.RemoteException,
                     WorkflowException
```
Flush cached plugin capabilities information. Plugins can call this method if their capabilities are dynamically configured. Calling this method causes the plugin manager to re-query all loaded plugins and to rebuild its internal plugin capabilities cache. This is a relatively expensive call to make, so its use should be kept to a minimum.

### **Specified by:**

[refresh](#page-629-0) in interface [PluginManager](#page-619-0)

## **loadPlugin**

```
public void loadPlugin(java.lang.String pluginName,
                        VersionInfo version)
                throws java.rmi.RemoteException,
                        WorkflowException
```
Load and initialize the specified plugin. The plugin manager merges the capabilities of the plugin with those of the currently loaded plugins.

### **Parameters:**

pluginName - The reverse-DNS plugin name. version - The plugin version required.

## <span id="page-613-0"></span>**unloadPlugin**

```
public void unloadPlugin(java.lang.String pluginName,
                          VersionInfo version)
                  throws java.rmi.RemoteException,
                          WorkflowException
```
Unload and deinitialize specified plugin.

### **Parameters:**

pluginName - The reverse-DNS plugin name. version - The plugin version required.

## **setPluginConfiguration**

```
public void setPluginConfiguration(java.lang.String pluginName,
                                     VersionInfo version,
                                     int startMode,
                                     java.lang.String config)
                             throws java.rmi.RemoteException,
                                     WorkflowException
```
Set a plugin's configuration data.

### **Parameters:**

pluginName - The reverse-DNS plugin name.

version - The plugin version required.

startMode - Whether and when the plugin manager starts the plugin. One of: [PluginConstants.MODE\\_DISABLED](#page-775-0), [PluginConstants.MODE\\_AUTOMATIC](#page-775-1), [PluginConstants.MODE\\_MANUAL](#page-775-2).

config - The plugin configuration data as an XML document.

**See Also:**

[PluginManager.getPluginConfiguration\(java.lang.String,](#page-622-0) [com.bea.wlpi.common.VersionInfo\)](#page-622-0)

## **deletePluginConfiguration**

```
public void deletePluginConfiguration(java.lang.String pluginName,
                                       VersionInfo version)
                                throws java.rmi.RemoteException,
                                      WorkflowException
```
Delete a plugin's configuration data.

### **Parameters:**

pluginName - The reverse-DNS plugin name.

version - The plugin version required.

## **onPluginDeployed**

```
Plugin plugin)
                throws java.rmi.RemoteException,
                     WorkflowException
```
Notify the plugin manager that a plugin has been hot-deployed. The implementation initializes and loads the plugin (unless the plugin was previously configured as disabled or manually started).

### <span id="page-615-1"></span>**Parameters:**

plugin - The plugin that was deployed.

## **addTemplateListener**

public void **addTemplateListener**([Plugin](#page-649-0) plugin,

int mask)

throws java.rmi.RemoteException

Register a specific plugin as a [TemplateNotification](#page-1003-0) listener.

### <span id="page-615-2"></span>**Specified by:**

[addTemplateListener](#page-630-0) in interface [PluginManager](#page-619-0)

### **Parameters:**

plugin - The plugin to register.

mask - Notifications for which to register. The value is formed by performing a bitwise logical OR on any of the values: [PluginConstants.TEMPLATE\\_CREATED](#page-781-0),

[PluginConstants.TEMPLATE\\_UPDATED](#page-781-1), [PluginConstants.TEMPLATE\\_DELETED](#page-782-0).

**See Also:**

[PluginConstants.EVENT\\_NOTIFICATION\\_ALL](#page-781-2)

## <span id="page-615-0"></span>**removeTemplateListener**

public void **removeTemplateListener**([Plugin](#page-649-0) plugin)

throws java.rmi.RemoteException

Unregister a specific plugin as a [TemplateNotification](#page-1003-0) listener.

### **Specified by:**

[removeTemplateListener](#page-630-1) in interface [PluginManager](#page-619-0)

### **Parameters:**

plugin - The plugin to unregister.

## **addTemplateDefinitionListener**

public void **addTemplateDefinitionListener**[\(Plugin](#page-649-0) plugin,

int mask)

throws java.rmi.RemoteException

Register a specific plugin as a [TemplateDefinitionNotification](#page-1005-0) listener.

### **Specified by:**

[addTemplateDefinitionListener](#page-630-2) in interface [PluginManager](#page-619-0)

### <span id="page-616-2"></span>**Parameters:**

plugin - The plugin to register.

mask - Notifications for which to register. The value is formed by performing a bitwise logical OR on any of the values: PluginConstants. DEFINITION\_CREATED, [PluginConstants.DEFINITION\\_UPDATED](#page-782-2), [PluginConstants.DEFINITION\\_DELETED](#page-782-3).

### **See Also:**

[PluginConstants.EVENT\\_NOTIFICATION\\_ALL](#page-781-2)

## <span id="page-616-0"></span>**removeTemplateDefinitionListener**

```
public void removeTemplateDefinitionListener(Plugin plugin)
```
throws java.rmi.RemoteException

Unregister a specific plugin as a [TemplateDefinitionNotification](#page-1005-0) listener.

## **Specified by:**

[removeTemplateDefinitionListener](#page-631-0) in interface [PluginManager](#page-619-0)

### **Parameters:**

plugin - The plugin to unregister.

## **addInstanceListener**

public void **addInstanceListener**([Plugin](#page-649-0) plugin,

int mask)

throws java.rmi.RemoteException

Register a specific plugin as an [InstanceNotification](#page-678-0) listener.

## **Specified by:**

[addInstanceListener](#page-631-1) in interface [PluginManager](#page-619-0)

## <span id="page-616-1"></span>**Parameters:**

plugin - The plugin to register.

mask - Notifications for which to register. The value is formed by performing a bitwise logical OR on any of the values: PluginConstants. INSTANCE\_CREATED,

[PluginConstants.INSTANCE\\_COMPLETED](#page-782-5),

[PluginConstants.INSTANCE\\_UPDATED](#page-783-0), [PluginConstants.INSTANCE\\_ABORTED](#page-783-1), [PluginConstants.INSTANCE\\_DELETED](#page-783-2).

### **See Also:**

[PluginConstants.EVENT\\_NOTIFICATION\\_ALL](#page-781-2)

## <span id="page-617-0"></span>**removeInstanceListener**

public void **removeInstanceListener**([Plugin](#page-649-0) plugin)

throws java.rmi.RemoteException

Unregister a specific plugin as an **[InstanceNotification](#page-678-0)** listener.

**Specified by:**

[removeInstanceListener](#page-632-0) in interface [PluginManager](#page-619-0)

### **Parameters:**

plugin - The plugin to unregister.

## **addTaskListener**

public void **addTaskListener**([Plugin](#page-649-0) plugin,

int mask)

throws java.rmi.RemoteException

Register a specific plugin as a [TaskNotification](#page-918-0) listener.

### **Specified by:**

[addTaskListener](#page-632-1) in interface [PluginManager](#page-619-0)

### <span id="page-617-1"></span>**Parameters:**

plugin - The plugin to register.

mask - Notifications for which to register. The value is formed by performing a bitwise logical OR on any of the values: PluginConstants.TASK STARTED, [PluginConstants.TASK\\_EXECUTED](#page-783-4). [PluginConstants.TASK\\_COMPLETED](#page-783-5). [PluginConstants.TASK\\_UNMARKED\\_DONE](#page-784-0). [PluginConstants.TASK\\_OVERDUE](#page-784-1). [PluginConstants.TASK\\_ASSIGNED](#page-784-2). [PluginConstants.TASK\\_UNASSIGNED](#page-784-3).

### **See Also:**

[PluginConstants.EVENT\\_NOTIFICATION\\_ALL](#page-781-2)

## **removeTaskListener**

public void **removeTaskListener**([Plugin](#page-649-0) plugin)

throws java.rmi.RemoteException

Unregister a specific plugin as a [TaskNotification](#page-918-0) listener.

## **Specified by:**

[removeTaskListener](#page-632-2) in interface [PluginManager](#page-619-0)

## **Parameters:**

plugin - The plugin to register.

**[Overview](#page-13-0) [Package](http://lchome3/ejlynch/wlpi/classdocs/com/bea/wlpi/server/plugin/package-summary.html) Class [Tree](#page-17-0) [Deprecated](#page-24-0) [Index](#page-26-0) [Help](#page-121-0)** *WebLogic Process Integrator Version 2.0* **[PREV CLASS](#page-619-0) [NEXT CLASS](#page-608-0) [FRAMES](#page-0-0) [NO FRAMES](#page-610-0)** SUMMARY: INNER | FIELD | CONSTR | [METHOD](#page-610-1) DETAIL: FIELD | CONSTR | [METHOD](#page-612-0)

*BEA WebLogic Process Integrator* is a trademark of BEA Systems, Inc. Copyright (c) 2001 BEA Systems, Inc. All rights reserved.

## <span id="page-619-1"></span>**com.bea.wlpi.server.plugin Interface PluginManager**

#### **All Superinterfaces:**

javax.ejb.EJBObject, java.rmi.Remote

#### **All Known Subinterfaces:**

[PluginManagerCfg](#page-610-2)

#### <span id="page-619-0"></span>public interface **PluginManager**

extends javax.ejb.EJBObject

Manages WebLogic Process Integrator plugins. The plugin manager provides design-time and run-time support to the design client and workflow enactment service. It is responsible for providing meta-data about the combined capabilities of all deployed plugins, access to plugin-supplied design-time and run-time components, and handling event notifications to and from plugins.

#### **Since:**

WebLogic Process Integrator version 2.0

#### **See Also:**

[PluginManagerCfg](#page-610-2)

<span id="page-619-2"></span>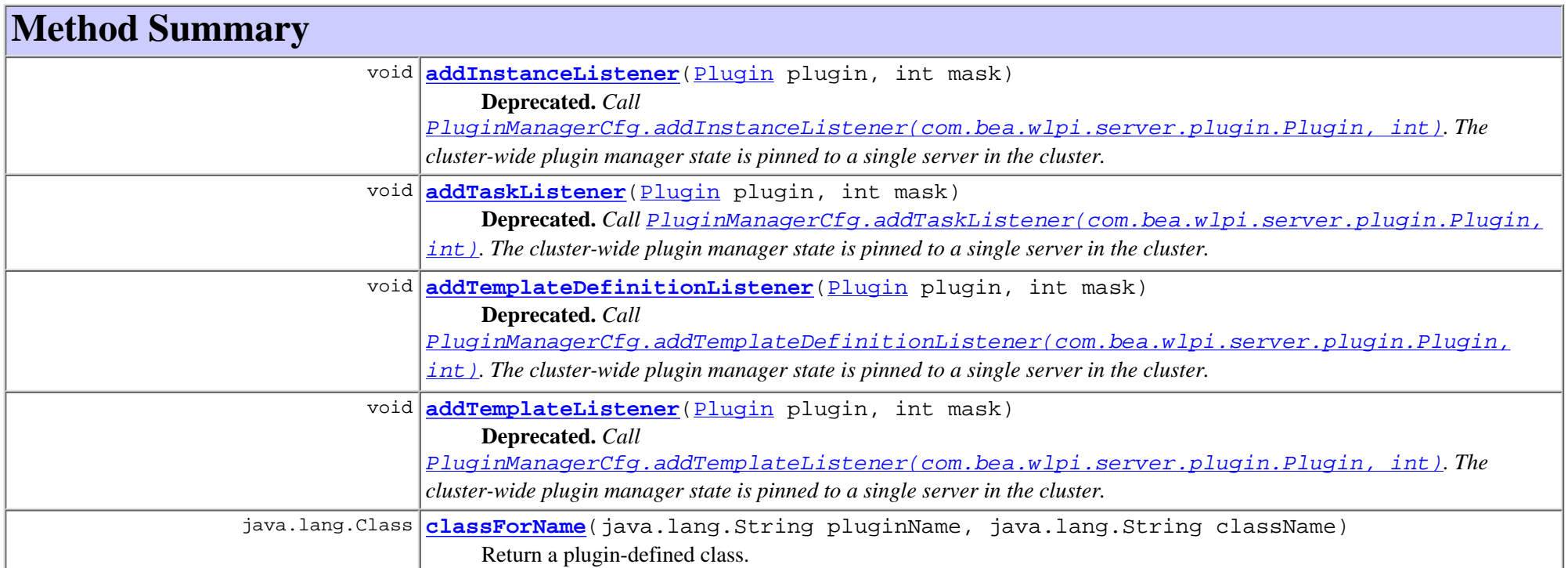

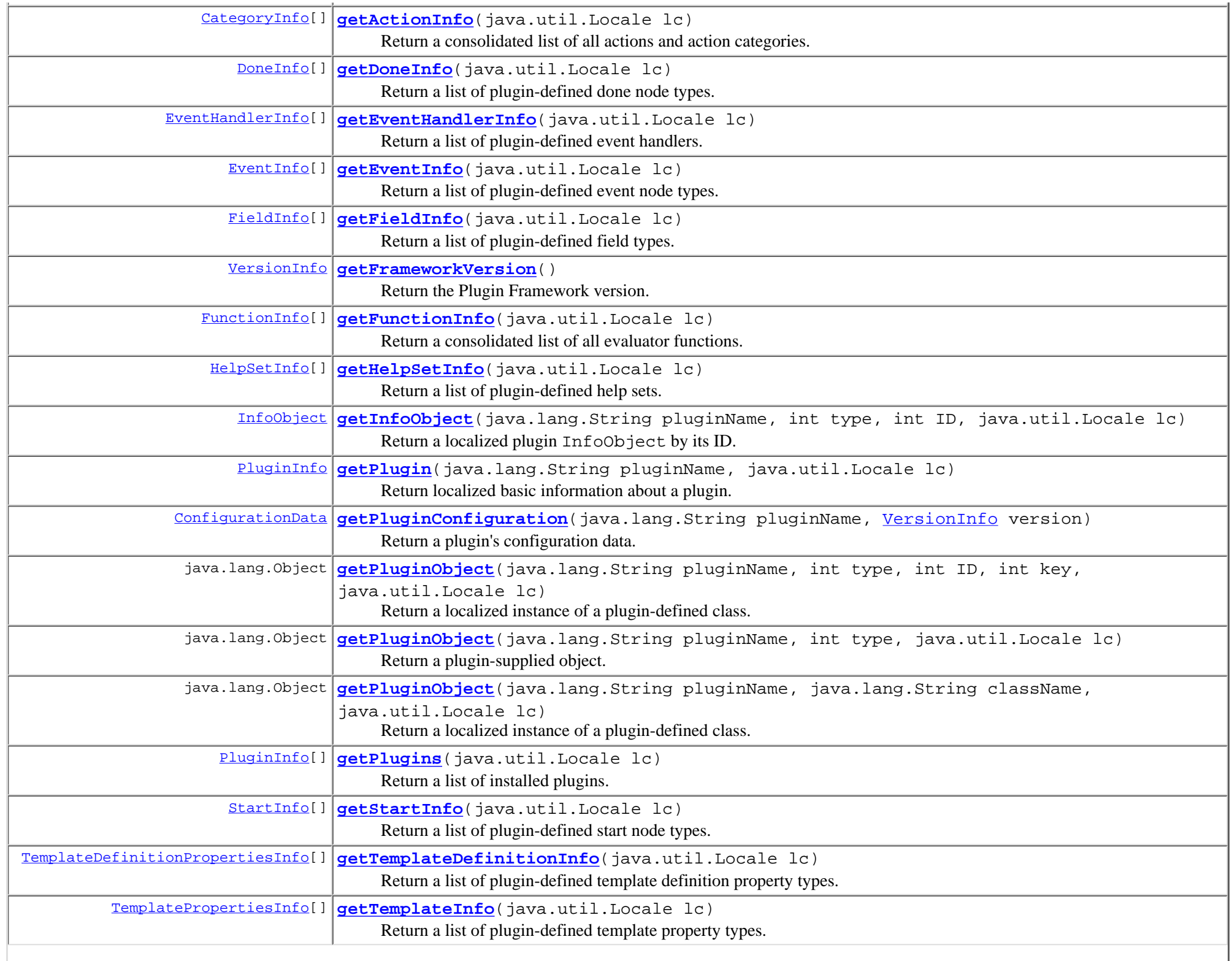

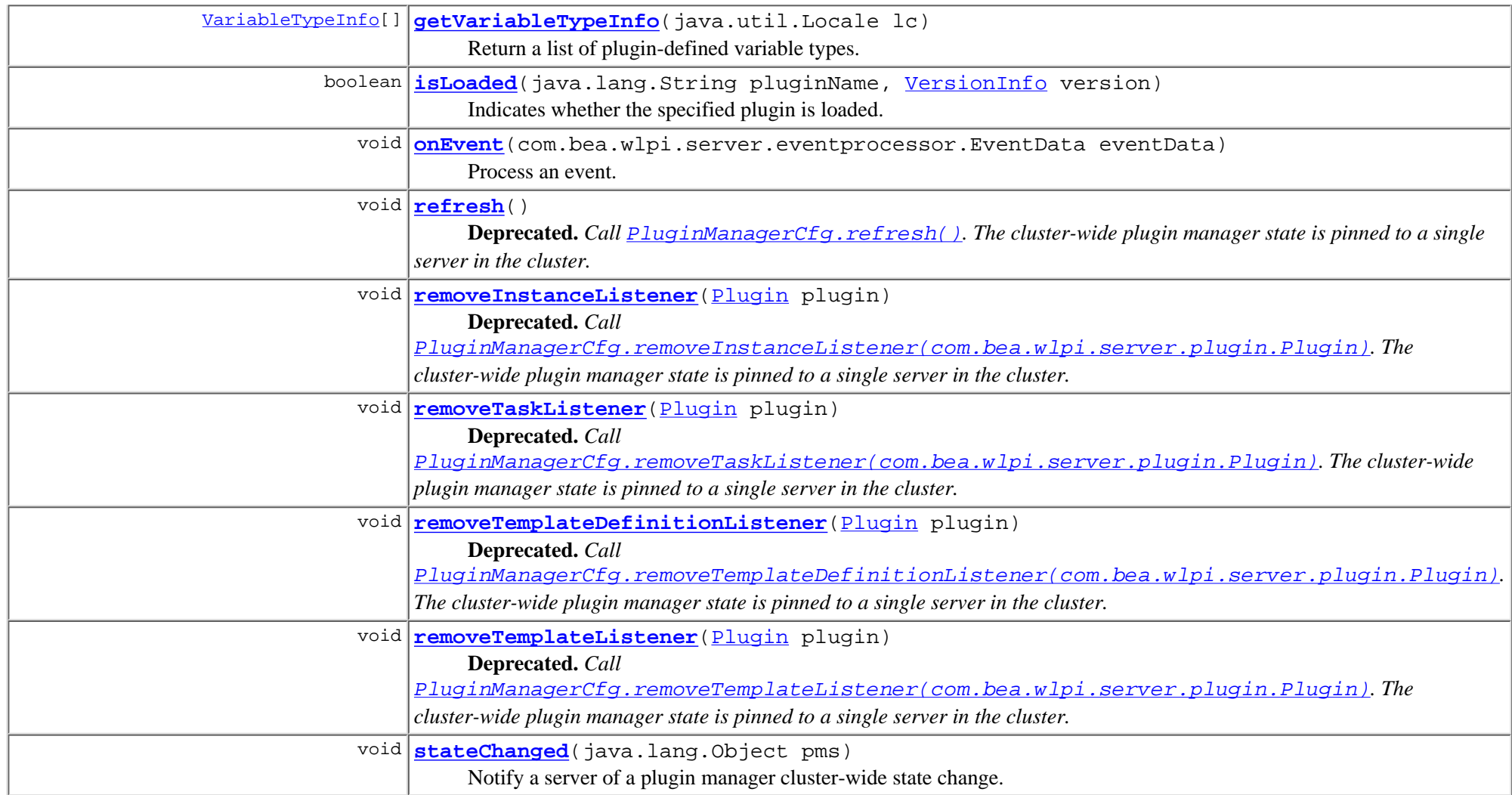

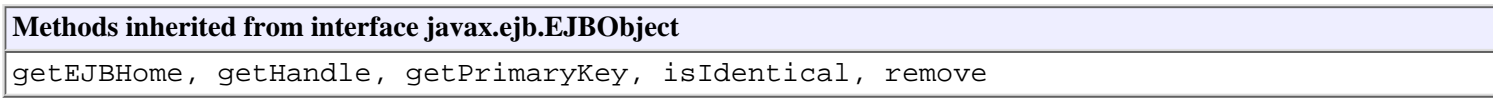

## <span id="page-621-0"></span>**Method Detail**

## <span id="page-621-1"></span>**stateChanged**

public void **stateChanged**(java.lang.Object pms) throws java.rmi.RemoteException

Notify a server of a plugin manager cluster-wide state change. This method is exposed by the PluginManager interface, which is deployed on all slave servers. This method must not be called by plugins.

#### **Parameters:**

pms - The plugin manager's cluster-wide state.

### <span id="page-622-3"></span>**isLoaded**

public boolean **isLoaded**(java.lang.String pluginName, [VersionInfo](#page-564-1) version) throws java.rmi.RemoteException, [WorkflowException](#page-757-1)

Indicates whether the specified plugin is loaded.

#### **Parameters:**

pluginName - The reverse-DNS plugin name.

version - The plugin version required.

#### **Returns:**

true if the plugin is loaded.

### <span id="page-622-2"></span>**getPluginConfiguration**

public [ConfigurationData](#page-899-0) **getPluginConfiguration**(java.lang.String pluginName, [VersionInfo](#page-564-1) version) throws java.rmi.RemoteException, [WorkflowException](#page-757-1)

Return a plugin's configuration data.

#### **Parameters:**

pluginName - The reverse-DNS plugin name.

version - The plugin version required.

#### <span id="page-622-0"></span>**Returns:**

The configuration for the specified plugin.

#### **See Also:**

[PluginManagerCfg.setPluginConfiguration\(java.lang.String, com.bea.wlpi.common.VersionInfo, int,](#page-613-0) [java.lang.String\)](#page-613-0)

### <span id="page-622-1"></span>**getFrameworkVersion**

public [VersionInfo](#page-564-1) **getFrameworkVersion**()

throws java.rmi.RemoteException

Return the Plugin Framework version.

#### **Returns:**

Framework version.

### <span id="page-623-3"></span>**getPlugins**

public [PluginInfo\[](#page-846-0)] **getPlugins**(java.util.Locale lc) throws java.rmi.RemoteException, [WorkflowException](#page-757-1) Return a list of installed plugins. **Parameters:** lc - Locale in which to localize display strings. **Returns:**

The list of installed plugins.

### <span id="page-623-2"></span>**getPlugin**

public [PluginInfo](#page-846-0) **getPlugin**(java.lang.String pluginName,

 java.util.Locale lc) throws java.rmi.RemoteException, [WorkflowException](#page-757-1)

Return localized basic information about a plugin.

#### **Parameters:**

pluginName - The reverse-DNS plugin name.

lc - Locale in which to localize display strings.

### <span id="page-623-0"></span>**getActionInfo**

```
public CategoryInfo[] getActionInfo(java.util.Locale lc)
                             throws java.rmi.RemoteException,
```
[WorkflowException](#page-757-1)

Return a consolidated list of all actions and action categories. The list of actions and categories includes those predefined by WebLogic Process Integrator, together with those provided by loaded plugins.

#### **Parameters:**

lc - The locale in which to localize display strings.

#### <span id="page-623-1"></span>**Returns:**

A complete list of actions and categories.

## **getDoneInfo**

```
public DoneInfo[] getDoneInfo(java.util.Locale lc)
                        throws java.rmi.RemoteException,
                               WorkflowException
```
Return a list of plugin-defined done node types. The list of done node types includes only those provided by loaded plugins.

**Parameters:**

lc - The locale in which to localize display strings.

#### **Returns:**

A list of done node types.

## <span id="page-624-1"></span>**getEventInfo**

public [EventInfo](#page-885-0)[] **getEventInfo**(java.util.Locale lc)

throws java.rmi.RemoteException,

[WorkflowException](#page-757-1)

Return a list of plugin-defined event node types. The list of event node types includes only those provided by loaded plugins.

**Parameters:**

lc - The locale in which to localize display strings.

#### **Returns:**

A list of event node types.

## <span id="page-624-0"></span>**getEventHandlerInfo**

public [EventHandlerInfo](#page-889-0)[] **getEventHandlerInfo**(java.util.Locale lc)

throws java.rmi.RemoteException,

[WorkflowException](#page-757-1)

Return a list of plugin-defined event handlers. The list of event handlers includes only those provided by loaded plugins.

**Parameters:**

lc - The locale in which to localize display strings.

#### **Returns:**

A list of event handlers.

### <span id="page-624-2"></span>**getFieldInfo**

public [FieldInfo](#page-881-0)[] **getFieldInfo**(java.util.Locale lc) throws java.rmi.RemoteException, [WorkflowException](#page-757-1)

Return a list of plugin-defined field types. The list of field types includes only those provided by loaded plugins.

#### **Parameters:**

lc - The locale in which to localize display strings.

#### **Returns:**

A list of field types.

## <span id="page-625-0"></span>**getFunctionInfo**

#### public [FunctionInfo](#page-877-0)[] **getFunctionInfo**(java.util.Locale lc)

 throws java.rmi.RemoteException, [WorkflowException](#page-757-1)

Return a consolidated list of all evaluator functions. The list of functions includes those predefined by WebLogic Process Integrator, together with those provided by loaded plugins.

#### **Parameters:**

lc - The locale in which to localize display strings.

#### **Returns:**

A list of functions.

## <span id="page-625-1"></span>**getHelpSetInfo**

```
public HelpSetInfo[] getHelpSetInfo(java.util.Locale lc)
                              throws java.rmi.RemoteException,
                                     WorkflowException
```
Return a list of plugin-defined help sets. The list includes help set information provided by all loadable plugins, regardless of whether or not they are loaded.

#### **Parameters:**

lc - The locale in which to localize the help sets.

#### **Returns:**

A list of help sets.

## <span id="page-625-2"></span>**getStartInfo**

```
public StartInfo[] getStartInfo(java.util.Locale lc)
```
throws java.rmi.RemoteException,

[WorkflowException](#page-757-1)

Return a list of plugin-defined start node types. The list of start node types includes only those provided by loaded plugins.

#### **Parameters:**

lc - The locale in which to localize display strings.

#### **Returns:**

A list of start node types.

## <span id="page-626-2"></span>**getTemplateInfo**

```
public TemplatePropertiesInfo[] getTemplateInfo(java.util.Locale lc)
                                          throws java.rmi.RemoteException,
                                                 WorkflowException
```
Return a list of plugin-defined template property types. The list of property types includes only those provided by loaded plugins. **Parameters:**

lc - The locale in which to localize display strings.

**Returns:**

A list of template property types.

## <span id="page-626-1"></span>**getTemplateDefinitionInfo**

```
public TemplateDefinitionPropertiesInfo[] getTemplateDefinitionInfo(java.util.Locale lc)
                                                               throws java.rmi.RemoteException,
                                                                     WorkflowException
```
Return a list of plugin-defined template definition property types. The list of property types includes only those provided by loaded plugins. **Parameters:**

lc - The locale in which to localize display strings.

#### **Returns:**

A list of template definition property types.

## <span id="page-626-3"></span>**getVariableTypeInfo**

public [VariableTypeInfo](#page-806-0)[] **getVariableTypeInfo**(java.util.Locale lc)

throws java.rmi.RemoteException,

[WorkflowException](#page-757-1)

Return a list of plugin-defined variable types. The list of variable types includes only those provided by loaded plugins. **Parameters:**

lc - The locale in which to localize display strings.

#### <span id="page-626-0"></span>**Returns:**

A list of variable types.

## **getInfoObject**

public [InfoObject](#page-866-0) **getInfoObject**(java.lang.String pluginName,

 int type, int ID, java.util.Locale lc) throws java.rmi.RemoteException, [WorkflowException](#page-757-1)

Return a localized plugin InfoObject by its ID.

#### **Parameters:**

pluginName - The reverse-DNS plugin name.

type - The type of info object to retrieve: [PluginConstants.TYPE\\_ACTION\\_INFO](#page-778-0), [PluginConstants.TYPE\\_TEMPLATE\\_PROPERTIES\\_INFO](#page-778-1), [PluginConstants.TYPE\\_TEMPLATE\\_DEFINITION\\_PROPERTIES\\_INFO](#page-778-2), [PluginConstants.TYPE\\_START\\_INFO](#page-779-0), [PluginConstants.TYPE\\_DONE\\_INFO](#page-779-1), [PluginConstants.TYPE\\_EVENT\\_INFO](#page-779-2), [PluginConstants.TYPE\\_EVENT\\_HANDLER\\_INFO](#page-779-3), [PluginConstants.TYPE\\_FIELD\\_INFO](#page-779-4), [PluginConstants.TYPE\\_FUNCTION\\_INFO](#page-779-5) or [PluginConstants.TYPE\\_VARIABLE\\_TYPE\\_INFO](#page-780-0).

ID - The plugin-supplied ID for the required info object.

lc - The locale in which to localize display strings.

#### **Returns:**

The specified info object.

## <span id="page-627-0"></span>**classForName**

public java.lang.Class **classForName**(java.lang.String pluginName, java.lang.String className) throws java.rmi.RemoteException, java.lang.ClassNotFoundException, [WorkflowException](#page-757-1)

Return a plugin-defined class. Used by the server when instantiating plugin-provided classes that do not require localization.

#### **Parameters:**

pluginName - The reverse-DNS plugin name.

className - The fully qualified Java class name of the plugin-defined object to return.

#### **Returns:**

The plugin-defined class.

#### **Throws:**

java.lang.ClassNotFoundException - if the specified class could not be loaded.

#### <span id="page-627-1"></span>**See Also:**

[getPluginObject\(String, String, Locale\)](#page-627-1), [getPluginObject\(String, int, int, int, Locale\)](#page-628-0)

## **getPluginObject**

public java.lang.Object **getPluginObject**(java.lang.String pluginName, java.lang.String className, java.util.Locale lc) throws java.rmi.RemoteException, java.lang.ClassNotFoundException, [WorkflowException](#page-757-1)

Return a localized instance of a plugin-defined class. Used by both server and client to instantiate plugin-provided classes.

#### **Parameters:**

pluginName - The reverse-DNS plugin name.

className - The fully qualified Java class name of the plugin-defined object to return.

lc - The locale in which to localize display strings.

#### **Returns:**

An instance of the specified class.

#### **Throws:**

java.lang.ClassNotFoundException - if the specified class could not be loaded.

#### **See Also:**

[classForName\(java.lang.String, java.lang.String\)](#page-627-0), [getPluginObject\(String, int, int, int, Locale\)](#page-628-0)

## <span id="page-628-1"></span>**getPluginObject**

public java.lang.Object **getPluginObject**(java.lang.String pluginName, int type, java.util.Locale lc) throws java.rmi.RemoteException, [WorkflowException](#page-757-1)

Return a plugin-supplied object. This method is only applicable for retrieval of those plugin-supplied objects which do not have a corresponding XxxInfo object. Examples include the [Help Set](#page-850-0).

#### **Parameters:**

pluginName - The reverse-DNS plugin name.

type - The type of object to retrieve: [PluginConstants.TYPE\\_HELP\\_SET\\_INFO](#page-780-1).

lc - The locale in which to localize the object.

#### **Returns:**

The specified object.

#### <span id="page-628-0"></span>**Throws:**

[PluginException](#page-769-0) - if the specified object could not be located.

## **getPluginObject**

public java.lang.Object **getPluginObject**(java.lang.String pluginName,

```
 int type,
       int ID,
       int key,
       java.util.Locale lc)
throws java.rmi.RemoteException,
       java.lang.ClassNotFoundException,
       WorkflowException
```
Return a localized instance of a plugin-defined class. Used by both server and client to instantiate plugin-provided classes.

#### **Parameters:**

pluginName - The reverse-DNS plugin name.

type - The type of info object to retrieve: [PluginConstants.TYPE\\_ACTION\\_INFO](#page-778-0), [PluginConstants.TYPE\\_CONFIGURATION\\_INFO](#page-778-3), [PluginConstants.TYPE\\_TEMPLATE\\_PROPERTIES\\_INFO](#page-778-1), [PluginConstants.TYPE\\_TEMPLATE\\_DEFINITION\\_PROPERTIES\\_INFO](#page-778-2), [PluginConstants.TYPE\\_START\\_INFO](#page-779-0), [PluginConstants.TYPE\\_DONE\\_INFO](#page-779-1), [PluginConstants.TYPE\\_EVENT\\_INFO](#page-779-2), [PluginConstants.TYPE\\_EVENT\\_HANDLER\\_INFO](#page-779-3), [PluginConstants.TYPE\\_FIELD\\_INFO](#page-779-4), [PluginConstants.TYPE\\_FUNCTION\\_INFO](#page-779-5) or [PluginConstants.TYPE\\_VARIABLE\\_TYPE\\_INFO](#page-780-0).

ID - The plugin-supplied ID for the required InfoObject.

key - A key value to indicate which plugin-supplied class to instantiate. Valid key values are declared in the corresponding InfoObject subclasses.

lc - The locale in which to localize display strings.

#### **Returns:**

An instance of the specified class.

#### **Throws:**

java.lang.ClassNotFoundException - if the specified class could not be loaded.

#### **See Also:**

[classForName\(java.lang.String, java.lang.String\)](#page-627-0), [getPluginObject\(String, String, Locale\)](#page-627-1)

## <span id="page-629-1"></span>**onEvent**

public void **onEvent**(com.bea.wlpi.server.eventprocessor.EventData eventData) throws java.rmi.RemoteException, [WorkflowException](#page-757-1)

Process an event. Plugins which do not use JMS to deliver asynchronous messages can deliver an event to WLPI by calling this method.

#### <span id="page-629-2"></span>**Parameters:**

<span id="page-629-0"></span>eventData - The event datum, including optional addressing and processing information.

## **refresh**

public void **refresh**()

 throws java.rmi.RemoteException, [WorkflowException](#page-757-1)

**Deprecated.** Call *[PluginManagerCfg.refresh\(\)](#page-612-1)*. The cluster-wide plugin manager state is pinned to a single server in the cluster.

Flush cached plugin capabilities information. Plugins can call this method if their capabilities are dynamically configured. Calling this method causes the plugin manager to re-query all loaded plugins and to rebuild its internal plugin capabilities cache. This is a relatively expensive call to make, so its use should be kept to a minimum.

### <span id="page-630-4"></span>**addTemplateListener**

public void addTemplateListener([Plugin](#page-649-1) plugin,

 int mask) throws java.rmi.RemoteException

**Deprecated.** *Call* [PluginManagerCfg.addTemplateListener\(com.bea.wlpi.server.plugin.Plugin, int\)](#page-615-1)*. The cluster-wide plugin manager state is pinned to a single server in the cluster.*

Register a specific plugin as a [TemplateNotification](#page-1003-1) listener.

#### **Parameters:**

plugin - The plugin to register.

mask - Notifications for which to register. The value is formed by performing a bitwise logical OR on any of the values: [PluginConstants.TEMPLATE\\_CREATED](#page-781-3), [PluginConstants.TEMPLATE\\_UPDATED](#page-781-4), [PluginConstants.TEMPLATE\\_DELETED](#page-782-6).

#### <span id="page-630-0"></span>**See Also:**

[PluginConstants.EVENT\\_NOTIFICATION\\_ALL](#page-781-5)

### <span id="page-630-5"></span>**removeTemplateListener**

public void **removeTemplateListener**[\(Plugin](#page-649-1) plugin)

throws java.rmi.RemoteException

**Deprecated.** *Call* [PluginManagerCfg.removeTemplateListener\(com.bea.wlpi.server.plugin.Plugin\)](#page-615-2)*. The cluster-wide plugin manager state is pinned to a single server in the cluster.*

Unregister a specific plugin as a [TemplateNotification](#page-1003-1) listener.

#### <span id="page-630-3"></span><span id="page-630-1"></span>**Parameters:**

<span id="page-630-2"></span>plugin - The plugin to unregister.

### **addTemplateDefinitionListener**

public void **addTemplateDefinitionListener**([Plugin](#page-649-1) plugin,

int mask)

throws java.rmi.RemoteException

**Deprecated.** *Call* [PluginManagerCfg.addTemplateDefinitionListener\(com.bea.wlpi.server.plugin.Plugin, int\)](#page-615-0)*. The cluster-wide plugin manager state is pinned to a single server in the cluster.*

Register a specific plugin as a [TemplateDefinitionNotification](#page-1005-1) listener.

#### **Parameters:**

plugin - The plugin to register.

mask - Notifications for which to register. The value is formed by performing a bitwise logical OR on any of the values:

[PluginConstants.DEFINITION\\_CREATED](#page-782-7), [PluginConstants.DEFINITION\\_UPDATED](#page-782-8), [PluginConstants.DEFINITION\\_DELETED](#page-782-9).

#### **See Also:**

[PluginConstants.EVENT\\_NOTIFICATION\\_ALL](#page-781-5)

### <span id="page-631-3"></span>**removeTemplateDefinitionListener**

public void **removeTemplateDefinitionListener**[\(Plugin](#page-649-1) plugin)

throws java.rmi.RemoteException

**Deprecated.** *Call* [PluginManagerCfg.removeTemplateDefinitionListener\(com.bea.wlpi.server.plugin.Plugin\)](#page-616-2)*. The cluster-wide*

*plugin manager state is pinned to a single server in the cluster.*

Unregister a specific plugin as a [TemplateDefinitionNotification](#page-1005-1) listener.

#### **Parameters:**

plugin - The plugin to unregister.

### <span id="page-631-2"></span><span id="page-631-0"></span>**addInstanceListener**

public void **addInstanceListener**([Plugin](#page-649-1) plugin,

int mask)

throws java.rmi.RemoteException

**Deprecated.** *Call* [PluginManagerCfg.addInstanceListener\(com.bea.wlpi.server.plugin.Plugin, int\)](#page-616-0)*. The cluster-wide plugin manager state is pinned to a single server in the cluster.*

Register a specific plugin as an **[InstanceNotification](#page-678-1)** listener.

#### <span id="page-631-1"></span>**Parameters:**

plugin - The plugin to register.

mask - Notifications for which to register. The value is formed by performing a bitwise logical OR on any of the values: [PluginConstants.INSTANCE\\_CREATED](#page-782-10), [PluginConstants.INSTANCE\\_COMPLETED](#page-782-11), [PluginConstants.INSTANCE\\_UPDATED](#page-783-6), [PluginConstants.INSTANCE\\_ABORTED](#page-783-7), [PluginConstants.INSTANCE\\_DELETED](#page-783-8).

### <span id="page-632-4"></span>**removeInstanceListener**

public void **removeInstanceListener**[\(Plugin](#page-649-1) plugin)

throws java.rmi.RemoteException

**Deprecated.** *Call* [PluginManagerCfg.removeInstanceListener\(com.bea.wlpi.server.plugin.Plugin\)](#page-616-1)*. The cluster-wide plugin manager state is pinned to a single server in the cluster.*

Unregister a specific plugin as an [InstanceNotification](#page-678-1) listener.

**Parameters:**

plugin - The plugin to unregister.

### <span id="page-632-3"></span><span id="page-632-0"></span>**addTaskListener**

public void *addTaskListener* [\(Plugin](#page-649-1) plugin,

int mask)

throws java.rmi.RemoteException

**Deprecated.** *Call* [PluginManagerCfg.addTaskListener\(com.bea.wlpi.server.plugin.Plugin, int\)](#page-617-0)*. The cluster-wide plugin manager state is pinned to a single server in the cluster.*

Register a specific plugin as a [TaskNotification](#page-918-1) listener.

#### <span id="page-632-1"></span>**Parameters:**

plugin - The plugin to register.

mask - Notifications for which to register. The value is formed by performing a bitwise logical OR on any of the values: [PluginConstants.TASK\\_STARTED](#page-783-9), [PluginConstants.TASK\\_EXECUTED](#page-783-10). [PluginConstants.TASK\\_COMPLETED](#page-783-11). [PluginConstants.TASK\\_UNMARKED\\_DONE](#page-784-4). [PluginConstants.TASK\\_OVERDUE](#page-784-5). [PluginConstants.TASK\\_ASSIGNED](#page-784-6). [PluginConstants.TASK\\_UNASSIGNED](#page-784-7).

**See Also:**

[PluginConstants.EVENT\\_NOTIFICATION\\_ALL](#page-781-5)

### <span id="page-632-5"></span>**removeTaskListener**

public void **removeTaskListener**[\(Plugin](#page-649-1) plugin)

throws java.rmi.RemoteException

**Deprecated.** *Call* [PluginManagerCfg.removeTaskListener\(com.bea.wlpi.server.plugin.Plugin\)](#page-617-1)*. The cluster-wide plugin manager state is pinned to a single server in the cluster.*

<span id="page-632-2"></span>Unregister a specific plugin as a [TaskNotification](#page-918-1) listener.

#### **Parameters:**

plugin - The plugin to register.

## **[Overview](#page-13-1) [Package](http://lchome3/ejlynch/wlpi/classdocs/com/bea/wlpi/server/plugin/package-summary.html) Class [Tree](#page-17-1) [Deprecated](#page-24-1) [Index](#page-26-1) [Help](#page-121-1)** *WebLogic Process Integrator Version 2.0*

**[PREV CLASS](#page-634-0) [NEXT CLASS](#page-610-2) [FRAMES](#page-0-1) [NO FRAMES](#page-619-1)** SUMMARY: INNER | FIELD | CONSTR | <u>METHOD</u> DETAIL: FIELD | CONSTR | <u>METHOD</u>

*BEA WebLogic Process Integrator* is a trademark of BEA Systems, Inc. Copyright (c) 2001 BEA Systems, Inc. All rights reserved.

## <span id="page-634-1"></span><span id="page-634-0"></span>**com.bea.wlpi.server.plugin Interface PluginHome**

## **All Superinterfaces:**

javax.ejb.EJBHome, java.rmi.Remote

## public interface **PluginHome**

extends javax.ejb.EJBHome

The home interface for all plugins. Plugin implementors must use this home interface, in order for the plugin framework to recognize the EJB as a plugin.

# **Method Summary** [Plugin](#page-649-0) **create**() Create a remote plugin object reference.

## **Methods inherited from interface javax.ejb.EJBHome**

getEJBMetaData, getHomeHandle, remove, remove

# **Method Detail**

## **create**

public [Plugin](#page-649-0) **create**() throws javax.ejb.CreateException, java.rmi.RemoteException

Create a remote plugin object reference.

## **Returns:**

A reference to a remote object stub that implements the  $\frac{p \log n}{n}$  interface.

**[Overview](#page-13-0) [Package](http://lchome3/ejlynch/wlpi/classdocs/com/bea/wlpi/server/plugin/package-summary.html) Class [Tree](#page-17-0) [Deprecated](#page-24-0) [Index](#page-26-0) [Help](#page-121-0)** *WebLogic Process Integrator Version 2.0* **[PREV CLASS](#page-636-0) [NEXT CLASS](#page-619-0) [FRAMES](#page-0-0) [NO FRAMES](#page-634-1)**

*BEA WebLogic Process Integrator* is a trademark of BEA Systems, Inc. Copyright (c) 2001 BEA Systems, Inc. All rights reserved.

## <span id="page-636-0"></span>**com.bea.wlpi.server.plugin Interface PluginEvent**

### **All Superinterfaces:**

org.xml.sax.ContentHandler, [PluginObject](#page-796-0), java.io.Serializable

public interface **PluginEvent** extends [PluginObject](#page-796-0)

The interface that a plugin must implement to define a new event node type.

### **Since:**

WebLogic Process Integrator 2.0

<span id="page-636-1"></span>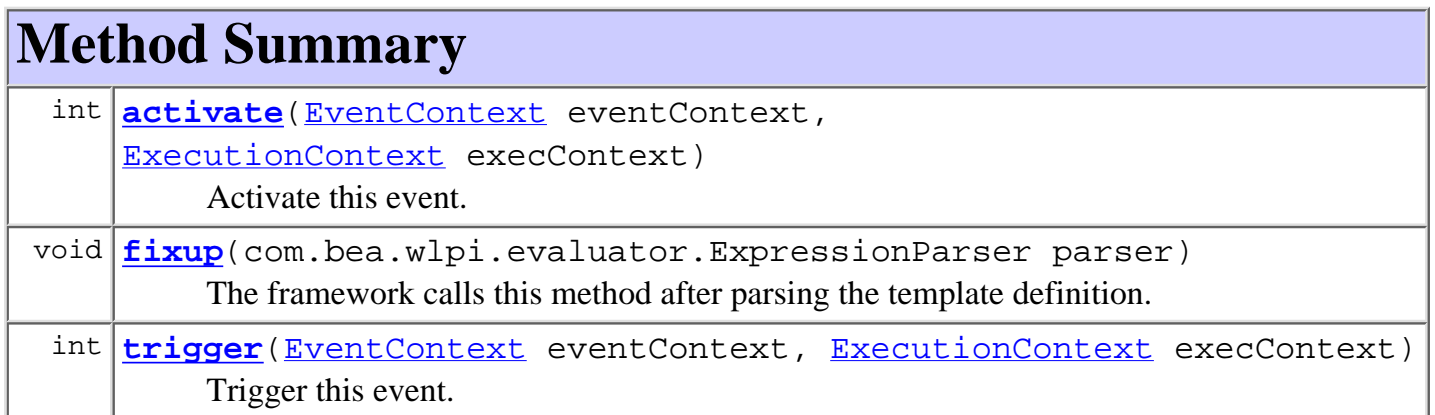

**Methods inherited from interface com.bea.wlpi.common.plugin[.PluginObject](#page-796-0)** load

### **Methods inherited from interface org.xml.sax.ContentHandler**

characters, endDocument, endElement, endPrefixMapping, ignorableWhitespace, processingInstruction, setDocumentLocator, skippedEntity, startDocument, startElement, startPrefixMapping

# <span id="page-636-2"></span>**Method Detail**

## <span id="page-636-3"></span>**activate**

public int **activate**([EventContext](#page-701-0) eventContext,

 [ExecutionContext](#page-680-0) execContext) throws [WorkflowException](#page-757-0)

Activate this event. The event processor calls this method when the matching event is activated by an incoming transition from a predecessor node. Plugins use this call to record an event watch to enable the event processor to match an incoming event datum to this particular node and workflow instance. Plugins can use the default event watch registration, addressed message handling and event matching facility simply by calling [EventContext.activateEvent\(com.bea.wlpi.server.common.ExecutionContext,](#page-703-0) [java.lang.String, java.lang.String, java.lang.String, java.lang.String\)](#page-703-0). Plugins are responsible for recording the necessary information in a plugin-specific way, and for providing an [event handler](#page-699-0) to perform the run-time matching based on these criteria. If the plugin does not rely on the WebLogic Process Integrator generic JMS event listener it is not required to provide an event handler.

#### **Parameters:**

eventContext - The event node context. This object provides access to run-time event related services such as event watch registration.

execContext - The execution context. This object provides access to the runtime context, including the template ID, template definition ID, workflow instance ID, event data, and various services related to workflow enactment.

#### **Returns:**

A value to indicate whether to continue workflow processing following the activation: [ExecutionContext.CONTINUE](#page-685-0) or [ExecutionContext.STOP](#page-685-1).

#### **See Also:**

[trigger\(com.bea.wlpi.server.plugin.EventContext,](#page-637-0) [com.bea.wlpi.server.common.ExecutionContext\)](#page-637-0)

## <span id="page-637-0"></span>**trigger**

public int **trigger**[\(EventContext](#page-701-0) eventContext, [ExecutionContext](#page-680-0) execContext) throws [WorkflowException](#page-757-0)

Trigger this event. The event processor calls this method when it detects an incoming event that matches the criteria for this event node. Plugins that use the default event watch registration and matching services must call

[EventContext.removeEventWatch\(com.bea.wlpi.server.common.ExecutionContext\)](#page-704-0) from this method, to place the event node to the non-listening state. Plugins that do not use the default event watch registration and matching services must deactivate whatever plugin-supplied event watch record they established for this node in the prior activate (com.bea.wlpi.server.plugin.EventContext, [com.bea.wlpi.server.common.ExecutionContext\)](#page-636-3) call. They are also required either to provide an [event handler](#page-699-0) if the event arrives via the WebLogic Process Integrator generic JMS event listener, or to implement their own listener service by whatever means (TCP/IP socket, RMI, polling etc.).

### **Parameters:**

eventContext - The event node context. This object provides access to run-time event related services such as event watch registration.

execContext - The execution context. This object provides access to the runtime context, including the template ID, template definition ID, workflow instance ID, event data, and various services related

to workflow enactment.

#### **Returns:**

A value to indicate whether to continue workflow processing following the trigger. That is, whether to set workflow variables from the incoming event datum, execute any associated actions, and activate successor nodes. Valid return values are: [ExecutionContext.CONTINUE](#page-685-0) or [ExecutionContext.STOP](#page-685-1).

#### **See Also:**

[activate\(com.bea.wlpi.server.plugin.EventContext,](#page-636-3) [com.bea.wlpi.server.common.ExecutionContext\)](#page-636-3)

## <span id="page-638-0"></span>**fixup**

public void **fixup**(com.bea.wlpi.evaluator.ExpressionParser parser) throws [WorkflowException](#page-757-0)

The framework calls this method after parsing the template definition. This provides the plugin event with an opportunity to compile any expressions it has.

#### **Parameters:**

parser - The expression parser to use.

#### **Throws:**

[WorkflowException](#page-757-0) - if any of the expressions are invalid.

**[Overview](#page-13-0) [Package](http://lchome3/ejlynch/wlpi/classdocs/com/bea/wlpi/server/plugin/package-summary.html) Class [Tree](#page-17-0) [Deprecated](#page-24-0) [Index](#page-26-0) [Help](#page-121-0)** *WebLogic Process Integrator Version 2.0* **[PREV CLASS](#page-639-0) [NEXT CLASS](#page-634-1) [FRAMES](#page-0-0) [NO FRAMES](#page-636-0)** SUMMARY: INNER | FIELD | CONSTR | [METHOD](#page-636-1) DETAIL: FIELD | CONSTR | [METHOD](#page-636-2)

*BEA WebLogic Process Integrator* is a trademark of BEA Systems, Inc. Copyright (c) 2001 BEA Systems, Inc. All rights reserved.

## <span id="page-639-0"></span>**com.bea.wlpi.server.plugin Interface PluginDone**

## **All Superinterfaces:**

org.xml.sax.ContentHandler, [PluginObject,](#page-796-0) [PluginTemplateNode,](#page-599-0) java.io.Serializable

public interface **PluginDone** extends [PluginTemplateNode](#page-599-0)

The interface that a plugin must implement to define a new done node type.

## **Since:**

WebLogic Process Integrator 2.0

**Methods inherited from interface com.bea.wlpi.server.plugin[.PluginTemplateNode](#page-599-0)**

[activate](#page-599-1), [fixup](#page-600-0)

**Methods inherited from interface com.bea.wlpi.common.plugin[.PluginObject](#page-796-0)**

load

## **Methods inherited from interface org.xml.sax.ContentHandler**

characters, endDocument, endElement, endPrefixMapping, ignorableWhitespace, processingInstruction, setDocumentLocator, skippedEntity, startDocument, startElement, startPrefixMapping

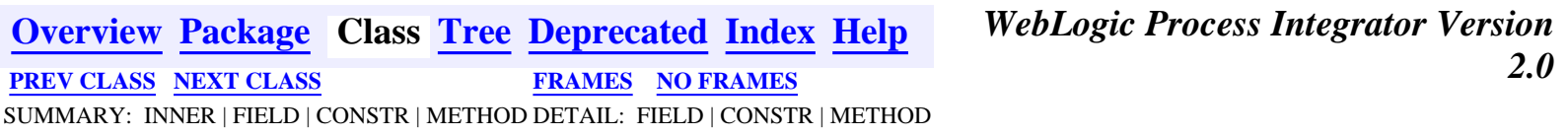

*BEA WebLogic Process Integrator* is a trademark of BEA Systems, Inc. Copyright (c) 2001 BEA Systems, Inc. All rights reserved.

## <span id="page-640-0"></span>**com.bea.wlpi.server.plugin Class PluginConfiguration**

## java.lang.Object

+--**com.bea.wlpi.server.plugin.PluginConfiguration**

### **All Implemented Interfaces:**

[PluginConstants,](#page-772-0) java.io.Serializable

## public class **PluginConfiguration**

extends java.lang.Object

implements java.io.Serializable, [PluginConstants](#page-772-0)

## **Since:**

|| || ||<br>|-

WebLogic Process Integrator 2.0

### **See Also:**

Serialized Form

<span id="page-640-1"></span>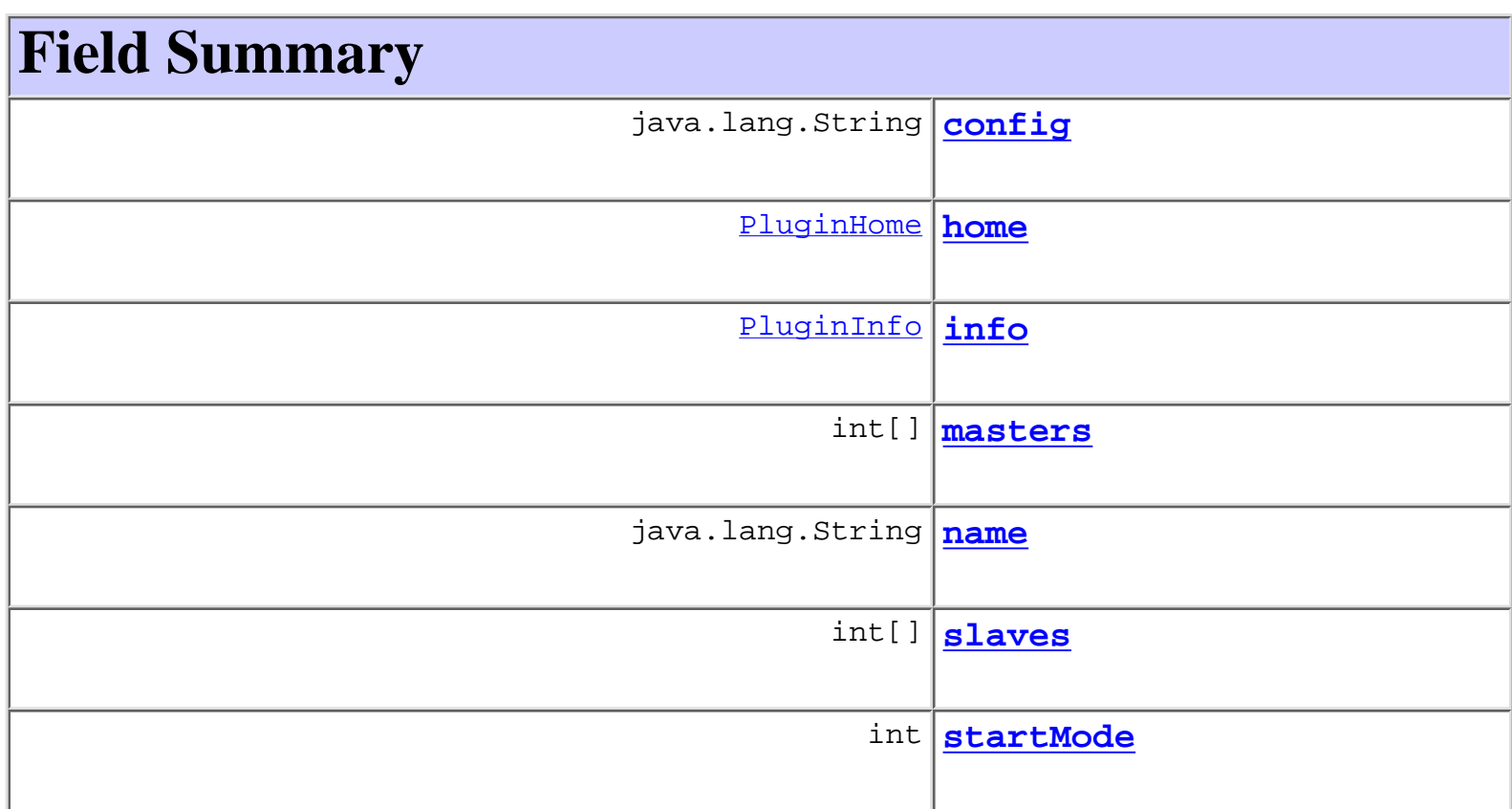

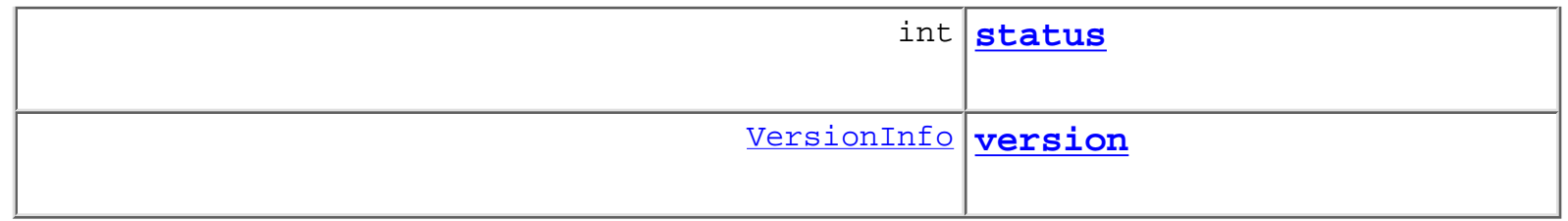

**Fields inherited from interface com.bea.wlpi.common.plugin[.PluginConstants](#page-772-0)** [CATEGORY\\_ID\\_BEGIN,](#page-778-4) [CATEGORY\\_ID\\_EXCEPTION,](#page-778-5) [CATEGORY\\_ID\\_INTEGRATION,](#page-777-0) [CATEGORY\\_ID\\_MISCELLANEOUS,](#page-777-1) [CATEGORY\\_ID\\_NEW,](#page-777-2) [CATEGORY\\_ID\\_TASK,](#page-777-3) [CATEGORY\\_ID\\_WORKFLOW,](#page-777-4) [DEFINITION\\_CREATED,](#page-782-1) [DEFINITION\\_DELETED,](#page-782-3) DEFINITION UPDATED, EVENT NOTIFICATION ALL, EVENT NOTIFICATION NONE, [HELP\\_HTML,](#page-780-2) [HELP\\_JAVA\\_HELP,](#page-780-3) [INSTANCE\\_ABORTED](#page-783-1), [INSTANCE\\_COMPLETED](#page-782-5), [INSTANCE\\_CREATED](#page-782-4), [INSTANCE\\_DELETED,](#page-783-2) [INSTANCE\\_UPDATED,](#page-783-0) [MODE\\_AUTOMATIC](#page-775-1), MODE DISABLED, MODE MANUAL, NOTIFICATION DEFINITION, [NOTIFICATION\\_INSTANCE](#page-781-7), [NOTIFICATION\\_TASK,](#page-781-8) [NOTIFICATION\\_TEMPLATE](#page-780-5), [STATUS\\_DEPLOYED,](#page-776-0) [STATUS\\_ERROR,](#page-776-1) [STATUS\\_INITIALIZED,](#page-776-2) [STATUS\\_LOADED,](#page-777-5) [STATUS\\_LOADING,](#page-776-3) [STATUS\\_MISSING,](#page-776-4) [STATUS\\_UNLOADING](#page-776-5), [TASK\\_ASSIGNED](#page-784-2), [TASK\\_COMPLETED,](#page-783-5) [TASK\\_EXECUTED,](#page-783-4) [TASK\\_OVERDUE](#page-784-1), [TASK\\_STARTED,](#page-783-3) [TASK\\_UNASSIGNED,](#page-784-3) [TASK\\_UNMARKED\\_DONE,](#page-784-0) [TASK\\_UPDATED,](#page-784-8) [TEMPLATE\\_CREATED,](#page-781-0) TEMPLATE DELETED, TEMPLATE UPDATED, TYPE ACTION INFO, TYPE CONFIGURATION INFO, TYPE DONE INFO, TYPE EVENT HANDLER INFO, [TYPE\\_EVENT\\_INFO,](#page-779-8) [TYPE\\_FIELD\\_INFO,](#page-779-9) [TYPE\\_FUNCTION\\_INFO,](#page-779-10) TYPE HELP SET INFO, TYPE START INFO, TYPE TEMPLATE DEFINITION PROPERTIES INFO, [TYPE\\_TEMPLATE\\_PROPERTIES\\_INFO,](#page-778-9) [TYPE\\_VARIABLE\\_TYPE\\_INFO](#page-780-7)

# <span id="page-641-0"></span>**Constructor Summary**

[PluginConfiguration](#page-643-4)([PluginHome](#page-634-1) home, java.lang.String name, [VersionInfo](#page-564-0) version, [PluginInfo](#page-846-1) info)

Create a new PluginConfiguration.

[PluginConfiguration](#page-643-5) (java.lang.String name, [VersionInfo](#page-564-0) version,

int startMode, java.lang.String config)

Create a new PluginConfiguration.

# <span id="page-641-1"></span>**Method Summary**

boolean **[equals](#page-644-1)**(java.lang.Object obj)

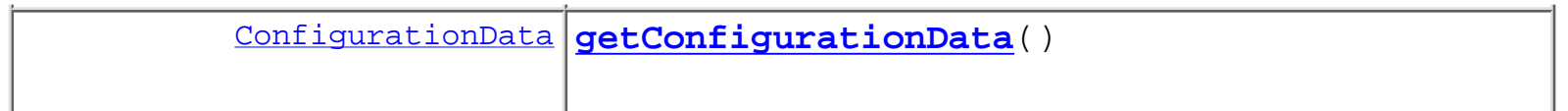

### **Methods inherited from class java.lang.Object**

clone, finalize, getClass, hashCode, notify, notifyAll, toString, wait, wait, wait

# <span id="page-642-0"></span>**Field Detail**

## <span id="page-642-4"></span>**name**

public final java.lang.String **name**

## <span id="page-642-6"></span>**version**

public final [VersionInfo](#page-564-0) **version**

## <span id="page-642-2"></span>**home**

public [PluginHome](#page-634-1) **home**

## <span id="page-642-3"></span>**info**

public [PluginInfo](#page-846-1) **info**

## <span id="page-642-1"></span>**config**

<span id="page-642-5"></span>public java.lang.String **config**

## **startMode**

public int **startMode**

## <span id="page-643-3"></span>**status**

public int **status**

## <span id="page-643-1"></span>**masters**

public int[] **masters**

## <span id="page-643-2"></span>**slaves**

public int[] **slaves**

<span id="page-643-0"></span>**Constructor Detail**

# <span id="page-643-5"></span>**PluginConfiguration**

```
public PluginConfiguration(java.lang.String name,
                            VersionInfo version,
                            int startMode,
                            java.lang.String config)
```
Create a new PluginConfiguration. This constructor is used by PluginManagerDAO when retrieving plugin configuration from the database.

# <span id="page-643-4"></span>**PluginConfiguration**

public **PluginConfiguration**([PluginHome](#page-634-1) home, java.lang.String name, [VersionInfo](#page-564-0) version, [PluginInfo](#page-846-1) info)

Create a new PluginConfiguration. This constructor is used by PluginManager for deployed but

unconfigured plugins found in JNDI.

# <span id="page-644-0"></span>**Method Detail**

# <span id="page-644-2"></span>**getConfigurationData**

public [ConfigurationData](#page-899-1) **getConfigurationData**()

## <span id="page-644-1"></span>**equals**

public boolean **equals**(java.lang.Object obj)

## **Overrides:**

equals in class java.lang.Object

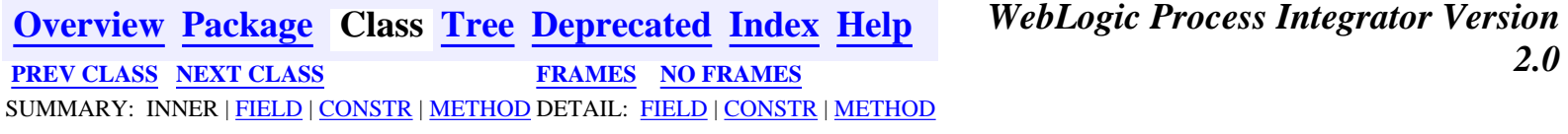

*BEA WebLogic Process Integrator* is a trademark of BEA Systems, Inc. Copyright (c) 2001 BEA Systems, Inc. All rights reserved.

## <span id="page-645-0"></span>**com.bea.wlpi.server.plugin Interface PluginAction**

## **All Superinterfaces:**

org.xml.sax.ContentHandler, [PluginObject,](#page-796-0) java.io.Serializable

## public interface **PluginAction**

extends [PluginObject](#page-796-0)

The interface that a plugin must implement to define a new action.

## **Since:**

WebLogic Process Integrator 2.0

## <span id="page-645-1"></span>**Method Summary** int **[execute](#page-646-1)**[\(ActionContext](#page-754-0) actionContext, [ExecutionContext](#page-680-0) execContext) Execute the plugin action. void **[fixup](#page-646-2)**(com.bea.wlpi.evaluator.ExpressionParser parser) The framework calls this method after parsing the template definition. void **[response](#page-646-3)**([ActionContext](#page-754-0) actionContext, [ExecutionContext](#page-680-0) execContext, java.lang.Object data) Process an asynchronous response directed to this action. void **[startedWorkflowDone](#page-647-0)**([ActionContext](#page-754-0) actionContext, [ExecutionContext](#page-680-0) context, [VariableInfo](#page-557-0)[] output) Notify the plugin action that a sub-workflow it started is now complete.

## **Methods inherited from interface com.bea.wlpi.common.plugin[.PluginObject](#page-796-0)**

load

**Methods inherited from interface org.xml.sax.ContentHandler**

characters, endDocument, endElement, endPrefixMapping, ignorableWhitespace, processingInstruction, setDocumentLocator, skippedEntity, startDocument, startElement, startPrefixMapping

# <span id="page-646-0"></span>**Method Detail**

## <span id="page-646-1"></span>**execute**

```
public int execute(ActionContext actionContext,
                   ExecutionContext execContext)
```
throws [WorkflowException](#page-757-0)

Execute the plugin action. The plugin action performs its business logic during this call.

## **Parameters:**

actionContext - This object provides action-level services such as execution of sub-actions and sub-workflow instantiation.

execContext - The execution context. This object provides access to the runtime context, including the template ID, template definition ID, workflow instance ID, event data, and various services related to workflow enactment.

## **Returns:**

Indicates whether (and how) to continue subsequent processing: [ExecutionContext.CONTINUE](#page-685-0), [ExecutionContext.STOP](#page-685-1), [ExecutionContext.EXIT\\_ROLLBACK](#page-685-2), [ExecutionContext.EXIT\\_CONTINUE](#page-685-3), or [ExecutionContext.EXIT\\_RETRY](#page-686-0)

## **Throws:**

[WorkflowException](#page-757-0) - if an error occurred during action execution.

## <span id="page-646-2"></span>**fixup**

public void **fixup**(com.bea.wlpi.evaluator.ExpressionParser parser) throws [WorkflowException](#page-757-0)

The framework calls this method after parsing the template definition. This provides the plugin action with an opportunity to compile any expressions it has.

## <span id="page-646-3"></span>**Parameters:**

parser - The expression parser to use.

## **response**

```
public void response(ActionContext actionContext,
                      ExecutionContext execContext,
                      java.lang.Object data)
               throws WorkflowException
```
Process an asynchronous response directed to this action. The response is typically to an external request that the action raised in a prior call to its

[execute\(com.bea.wlpi.server.plugin.ActionContext,](#page-646-1)

[com.bea.wlpi.server.common.ExecutionContext\)](#page-646-1) method. Plugin actions can use this callback to effect such responses as asynchronous execution of a sub-action list. The framework ultimately calls this method when it receives a call to [Worklist.response\(String, String, String, Object\)](#page-981-0) or one of the other overloads.

### **Parameters:**

actionContext - This object provides action-level services such as the execution of sub-actions and sub-workflow instantiation.

execContext - The execution context. This object provides access to the runtime context, including the template ID, template definition ID, workflow instance ID, event data, and various services related to workflow enactment.

data - Data object which the plugin casts to a known type in order to extract required information.

## <span id="page-647-0"></span>**startedWorkflowDone**

```
ActionContext actionContext,
                       ExecutionContext context,
                      VariableInfo[] output)
                 WorkflowException
```
Notify the plugin action that a sub-workflow it started is now complete.

### **Parameters:**

actionContext - This object provides action-level services such as the execution of sub-actions and sub-workflow instantiation.

execContext - The execution context. This object provides access to the runtime context, including the template ID, template definition ID, workflow instance ID, event data, and various services related to workflow enactment.

output - The output variables of the called workflow.
**2.0 [PREV CLASS](#page-649-0) [NEXT CLASS](#page-640-0) PRAMES NO [FRAMES](#page-0-0)** SUMMARY: INNER | FIELD | CONSTR | [METHOD](#page-645-1) DETAIL: FIELD | CONSTR | [METHOD](#page-646-0)

### <span id="page-649-0"></span>**com.bea.wlpi.server.plugin Interface Plugin**

#### **All Superinterfaces:**

javax.ejb.EJBObject, java.rmi.Remote

#### public interface **Plugin**

extends javax.ejb.EJBObject

Defines the functionality of a Weblogic Process Integrator Plugin. Plugins can:

- define <u>[event handlers](#page-699-0)</u> to pre-process incoming event data.
- define new [event types](#page-636-0).
- define new [start types](#page-601-0).
- define new <u>done</u> types.
- define new action [categories and sub-categories](#page-903-0).
- define  $\frac{action}{s}$  in predefined categories.
- define  $actions$  in categories defined by plugins on which they depend.
- define new [evaluator functions](#page-794-0).
- define new [variable types](#page-806-0).
- define new *template* properties.
- define new [template definition properties](#page-818-0).
- provide workflow [instance data](#page-697-0).
- provide context sensitive [online help](#page-873-0) in HTML or JavaHelp format.

Plugins cannot:

- declare circular dependencies.

A plugin must be implemented as a stateless session EJB, and deployed in an  $e$ jb.jar/ file in the same application as WebLogic Process Integrator ('WLPI Application' in the mydomain\config.xml). The plugin must be set to deploy after all of the WebLogic Process Integrator EJBs.

#### **Since:**

```
WebLogic Process Integrator 2.0
```
<span id="page-649-1"></span>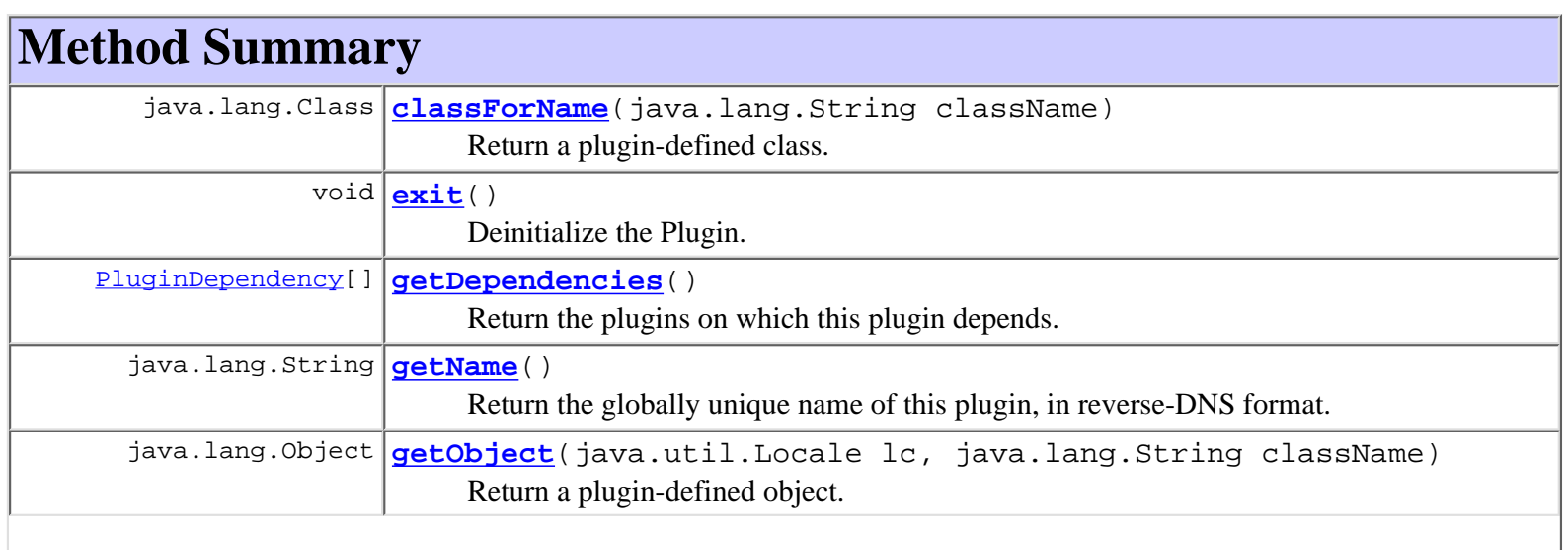

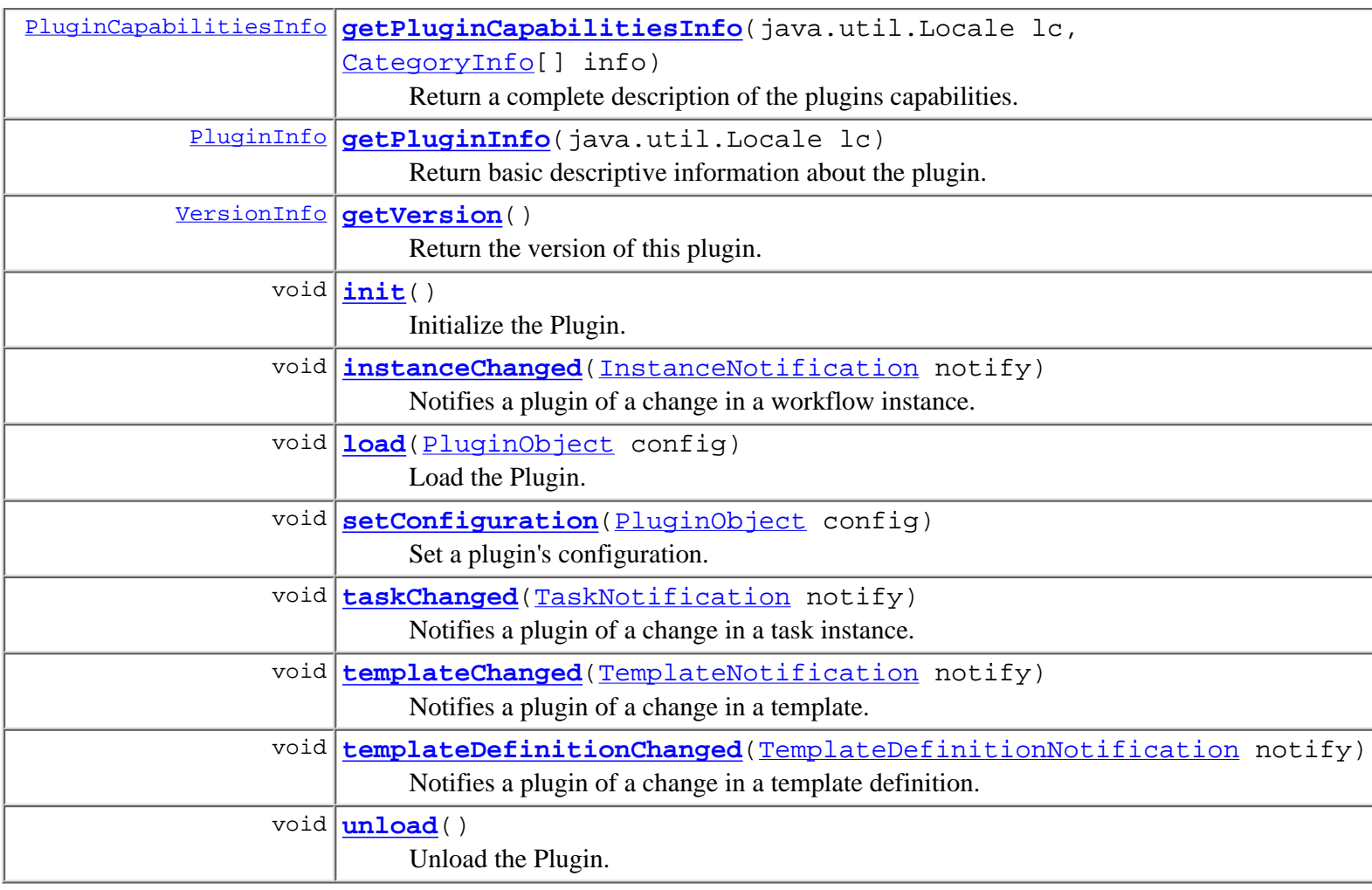

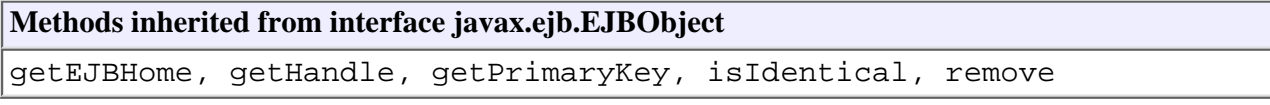

## <span id="page-650-0"></span>**Method Detail**

### <span id="page-650-2"></span>**init**

public void **init**() throws java.rmi.RemoteException, [PluginException](#page-769-0)

> Initialize the Plugin. This method is called exactly once during server startup, regardless of the plugin's configuration and [start mode](#page-772-0).

### <span id="page-650-1"></span>**exit**

public void **exit**() throws java.rmi.RemoteException, [PluginException](#page-769-0)

> Deinitialize the Plugin. Currently, this method will only be called if an administrator forces the WebLogic Process Integrator to re-inialize itself. In a

#### <span id="page-651-2"></span>**load**

```
public void load(PluginObject config)
```
throws java.rmi.RemoteException,

[PluginException](#page-769-0)

Load the Plugin. The plugin can register for system event notifications at this point, by calling one of the PluginManagerCfg#addXxxListener methods. Plugins are responsible for replicating their private cluster-wide state thoughout the cluster, if necessary.

#### **Parameters:**

```
config - Plugin configuration data, an instance of the class declared in the
ConfigurationInfo (if any) provided by the PluginInfo object.
```
#### **See Also:**

[setConfiguration\(com.bea.wlpi.common.plugin.PluginObject\)](#page-653-2), [PluginManager.addTemplateListener\(com.bea.wlpi.server.plugin.Plugin, int\)](#page-630-0), [PluginManager.addTemplateDefinitionListener\(com.bea.wlpi.server.plugin.Plugin,](#page-630-1) [int\),](#page-630-1) [PluginManager.addInstanceListener\(com.bea.wlpi.server.plugin.Plugin,](#page-631-0) [int\),](#page-631-0) [PluginManager.addTaskListener\(com.bea.wlpi.server.plugin.Plugin, int\)](#page-632-0)

#### <span id="page-651-3"></span>**unload**

public void **unload**() throws java.rmi.RemoteException, [PluginException](#page-769-0)

Unload the Plugin. The plugin framework will deregister the plugin if it had subscribed to any event notifications.

#### <span id="page-651-0"></span>**getDependencies**

```
public PluginDependency[] getDependencies()
```
throws java.rmi.RemoteException

Return the plugins on which this plugin depends. The plugin manager will ensure that all such plugins are loaded before attempting to load this plugin. If any such plugin fails to load (e.g., because it is missing, threw an exception, or is disabled), this plugin will not be loaded.

#### **Returns:**

A list of plugin dependencies.

#### <span id="page-651-1"></span>**getName**

```
public java.lang.String getName()
                          throws java.rmi.RemoteException
    Return the globally unique name of this plugin, in reverse-DNS format. It must be
```
the same string as that returned by [InfoObject.getPluginName\(\)](#page-870-0).

#### **Returns:**

The unique plugin name.

### <span id="page-652-2"></span>**getVersion**

public [VersionInfo](#page-564-0) **getVersion**() throws java.rmi.RemoteException Return the version of this plugin. It must be the same version as that returned by its [PluginInfo.getVersion\(\)](#page-849-0).

#### **Returns:**

The plugin version.

#### <span id="page-652-1"></span>**getPluginInfo**

public [PluginInfo](#page-846-0) **getPluginInfo**(java.util.Locale lc) throws java.rmi.RemoteException Return basic descriptive information about the plugin. **Parameters:** lc - The locale in which to localize display strings. **Returns:** Descriptive information about the plugin.

#### <span id="page-652-0"></span>**getPluginCapabilitiesInfo**

public [PluginCapabilitiesInfo](#page-856-0) **getPluginCapabilitiesInfo**(java.util.Locale lc, [CategoryInfo](#page-903-0)[] info) throws java.rmi.RemoteException Return a complete description of the plugins capabilities. To add new subcategories and actions, the plugin should use the category IDs passed in via the info parameter passed to identify the parent categories, and ActionCategoryInfo. ID\_NEW as the new category ID. The PluginManager merges the CategoryInfo array returned by this call with the current structure (as passed via the info parameter), and replaces references to [ActionCategoryInfo.ID\\_NEW](#page-10-0) with newly-assigned unique category IDs. The predefined categories have the following IDs: [ActionCategoryInfo.ID\\_TASK,](#page-10-1) [ActionCategoryInfo.ID\\_WORKFLOW](#page-10-2), [ActionCategoryInfo.ID\\_INTEGRATION,](#page-10-3) [ActionCategoryInfo.ID\\_MISCELLANEOUS](#page-11-0), [ActionCategoryInfo.ID\\_EXCEPTION.](#page-11-1)

#### **Parameters:**

lc - Locale in which to localize display strings.

info - The existing action category tree, containing categories and actions both predefined and plugin-defined (i.e., by previously loaded plugins). If this parameter is null, the plugin should not include action category information in the returned object.

**Returns:**

Information about the plugin's capabilities, including new categories and actions to be inserted in the action tree (if requested).

#### <span id="page-653-0"></span>**classForName**

```
public java.lang.Class classForName(java.lang.String className)
                              throws java.rmi.RemoteException,
                                      java.lang.ClassNotFoundException,
                                     PluginException
    Return a plugin-defined class. The caller retrieves the class name by calling one
    of the plugin-supplied metadata objects.
    Parameters:
         className - The fully qualified Java class name to instantiate.
    Returns:
        The class with the specified name.
    Throws:
         java.lang.ClassNotFoundException - if the plugin could not load the class.
    See Also:
        ActionInfo,EventInfo, FunctionInfo,PluginInfo, StartInfoDoneInfo,
```
[VariableTypeInfo](#page-806-0), [TemplatePropertiesInfo](#page-811-0), [TemplateDefinitionPropertiesInfo](#page-818-0)

### <span id="page-653-1"></span>**getObject**

```
public java.lang.Object getObject(java.util.Locale lc,
                                     java.lang.String className)
                             throws java.rmi.RemoteException,
                                     java.lang.ClassNotFoundException,
                                    PluginException
```
Return a plugin-defined object. The caller retrieves the class name by calling one of the plugin-supplied metadata objects.

#### **Parameters:**

lc - The locale in which to localize display strings.

className - The fully qualified Java class name to instantiate.

#### **Returns:**

An instance of the named class.

#### **Throws:**

java.lang.ClassNotFoundException - if the plugin could not load the class.

#### **See Also:**

[ActionInfo,](#page-908-0) [EventInfo,](#page-885-0) [FunctionInfo,](#page-877-0) [PluginInfo,](#page-846-0) [StartInfo](#page-821-0), [DoneInfo](#page-892-0), [VariableTypeInfo](#page-806-0), [TemplatePropertiesInfo](#page-811-0), [TemplateDefinitionPropertiesInfo](#page-818-0)

#### <span id="page-653-2"></span>**setConfiguration**

```
public void setConfiguration(PluginObject config)
                       throws java.rmi.RemoteException,
```
#### [PluginException](#page-769-0)

Set a plugin's configuration. The plugin should begin using the new configuration if possible. For some plugins this may not be possible, in which case the new configuration will not take effect until the next time that plugin is loaded.

#### **Parameters:**

config - Plugin configuration data, an instance of the class declared in the [ConfigurationInfo](#page-896-0) (if any) provided by the [PluginInfo](#page-846-0) object.

#### **See Also:**

[load\(com.bea.wlpi.common.plugin.PluginObject\)](#page-651-2)

#### <span id="page-654-2"></span>**templateChanged**

public void **templateChanged**([TemplateNotification](#page-1003-0) notify) throws java.rmi.RemoteException, [PluginException](#page-769-0) Notifies a plugin of a change in a template. **Parameters:** notify - A notification object describing the change.

#### <span id="page-654-3"></span>**templateDefinitionChanged**

```
public void templateDefinitionChanged(TemplateDefinitionNotification notify)
                                throws java.rmi.RemoteException,
                                        PluginException
    Notifies a plugin of a change in a template definition.
    Parameters:
        notify - A notification object describing the change.
```
#### <span id="page-654-0"></span>**instanceChanged**

public void **instanceChanged**([InstanceNotification](#page-678-0) notify) throws java.rmi.RemoteException, [PluginException](#page-769-0) Notifies a plugin of a change in a workflow instance. **Parameters:** notify - A notification object describing the change.

#### <span id="page-654-1"></span>**taskChanged**

public void **taskChanged**[\(TaskNotification](#page-918-0) notify) throws java.rmi.RemoteException, [PluginException](#page-769-0) Notifies a plugin of a change in a task instance. **Parameters:**

**[Overview](#page-13-0) [Package](http://lchome3/ejlynch/wlpi/classdocs/com/bea/wlpi/server/plugin/package-summary.html) Class [Tree](#page-17-0) [Deprecated](#page-24-0) [Index](#page-26-0) [Help](#page-121-0)** *WebLogic Process Integrator Version* **2.0 [PREV CLASS](#page-656-0) [NEXT CLASS](#page-645-0) PRAMES PRAMES NO [FRAMES](#page-0-0)** SUMMARY: INNER | FIELD | CONSTR | [METHOD](#page-649-1) DETAIL: FIELD | CONSTR | [METHOD](#page-650-0)

### <span id="page-656-0"></span>**com.bea.wlpi.server.permission Interface PermissionHome**

### **All Superinterfaces:**

javax.ejb.EJBHome, java.rmi.Remote

public interface **PermissionHome**

extends javax.ejb.EJBHome

Home interface for the **[Permission](#page-658-0)** session EJB.

# <span id="page-656-1"></span>**Method Summary**

[Permission](#page-658-0) **[create](#page-656-3)**() Create a remote object that implements the Permission interface.

### **Methods inherited from interface javax.ejb.EJBHome**

getEJBMetaData, getHomeHandle, remove, remove

# <span id="page-656-2"></span>**Method Detail**

### <span id="page-656-3"></span>**create**

```
public Permission create()
                       throws javax.ejb.CreateException,
                               WorkflowException,
                               java.rmi.RemoteException
     Create a remote object that implements the Permission interface.
     Throws:
          javax.ejb.CreateException - if the remote object could not be created.
```
java.rmi.RemoteException - if a communications error occurred.

**2.0 [PREV CLASS](#page-658-0) [NEXT CLASS](#page-649-0) PRAMES NO [FRAMES](#page-0-0)** SUMMARY: INNER | FIELD | CONSTR | [METHOD](#page-656-1) DETAIL: FIELD | CONSTR | [METHOD](#page-656-2)

## <span id="page-658-0"></span>**com.bea.wlpi.server.permission Interface Permission**

### **All Superinterfaces:**

javax.ejb.EJBObject, java.rmi.Remote

### public interface **Permission**

extends javax.ejb.EJBObject

### Provides permissions for interfaces within WLPI

### **See Also:**

[PermissionHome](#page-656-0)

<span id="page-658-1"></span>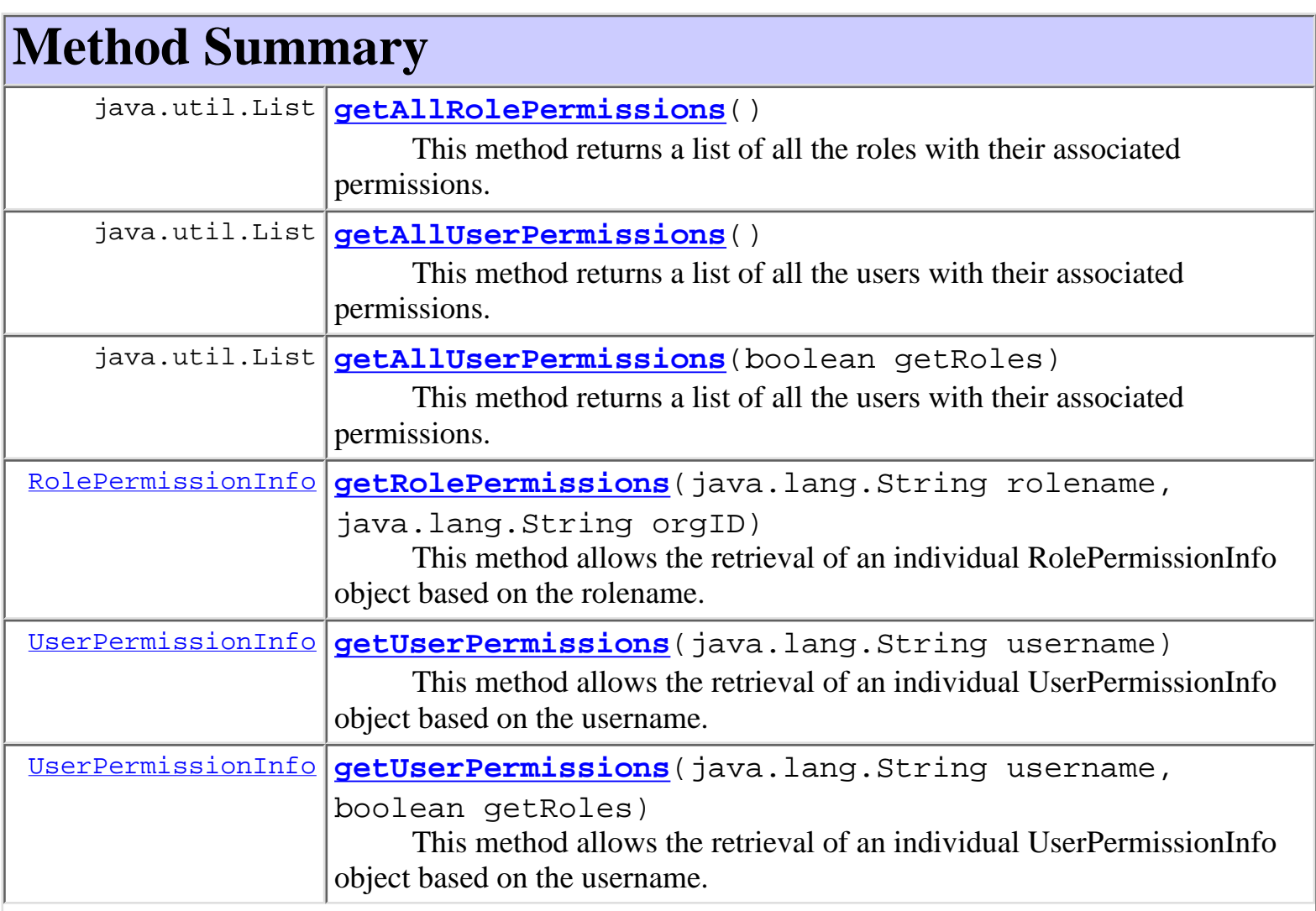

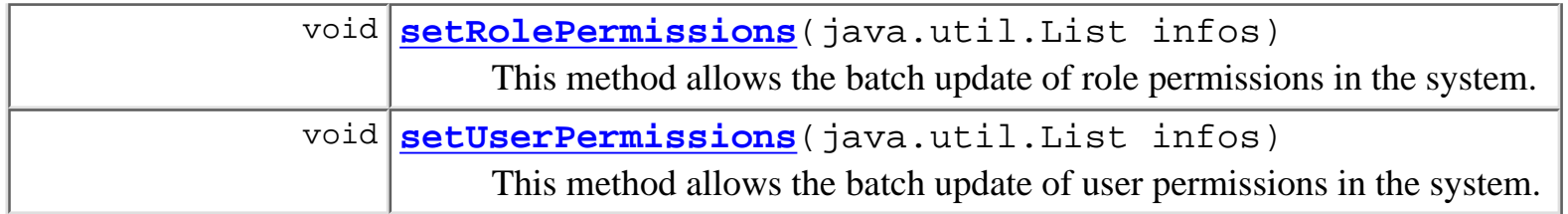

### **Methods inherited from interface javax.ejb.EJBObject**

getEJBHome, getHandle, getPrimaryKey, isIdentical, remove

# <span id="page-659-0"></span>**Method Detail**

## <span id="page-659-1"></span>**getAllRolePermissions**

```
public java.util.List getAllRolePermissions()
                                       throws java.rmi.RemoteException,
                                               WorkflowException
```
This method returns a list of all the roles with their associated permissions. Please note that this method is expensive and should not be used during runtime operations.

#### **Returns:**

A Java List of RolePermissionInfo objects for all roles

#### **Throws:**

java.rmi.RemoteException -

[WorkflowException](#page-757-0) -

#### **Since:**

WebLogic Process Integrator 2.0

### <span id="page-659-2"></span>**setRolePermissions**

```
public void setRolePermissions(java.util.List infos)
                          throws java.rmi.RemoteException,
                                 WorkflowException
```
This method allows the batch update of role permissions in the system. Any number of roles can be updated in this way

#### **Parameters:**

List - Java List of RolePermissionInfo objects

#### **Throws:**

java.rmi.RemoteException -

[WorkflowException](#page-757-0) -

**Since:**

WebLogic Process Integrator 2.0

## <span id="page-660-0"></span>**getAllUserPermissions**

```
public java.util.List getAllUserPermissions()
```
 throws java.rmi.RemoteException, [WorkflowException](#page-757-0)

This method returns a list of all the users with their associated permissions. By default, this method returns the roles that each user is a member of. Please note that this method is expensive and should not be used during runtime operations.

#### **Returns:**

A Java List of UserPermissionInfo objects for all users

**Throws:**

java.rmi.RemoteException -

[WorkflowException](#page-757-0) -

**Since:**

WebLogic Process Integrator 2.0

## <span id="page-660-1"></span>**getAllUserPermissions**

```
public java.util.List getAllUserPermissions(boolean getRoles)
                                       throws java.rmi.RemoteException,
                                              WorkflowException
```
This method returns a list of all the users with their associated permissions. Please note that this method is expensive and should not be used during runtime operations.

### **Parameters:**

boolean - If false, do not return the associated roles, if true return the roles this user belongs to.

### **Returns:**

A Java List of UserPermissionInfo objects for all users

### **Throws:**

```
java.rmi.RemoteException -
```
[WorkflowException](#page-757-0) -

# <span id="page-661-1"></span>**setUserPermissions**

```
public void setUserPermissions(java.util.List infos)
                          throws java.rmi.RemoteException,
                                 WorkflowException
```
This method allows the batch update of user permissions in the system. Any number of users can be updated in this way

### **Parameters:**

List - Java List of UserPermissionInfo objects

### **Throws:**

java.rmi.RemoteException -

[WorkflowException](#page-757-0) -

### **Since:**

WebLogic Process Integrator 2.0

# <span id="page-661-0"></span>**getUserPermissions**

```
public UserPermissionInfo getUserPermissions(java.lang.String username)
                                        throws java.rmi.RemoteException,
                                               WorkflowException
```
This method allows the retrieval of an individual UserPermissionInfo object based on the username. Setting the value can still be done via the setUserPermissions( List infos ) method. By default, this method gets the roles the user is a member of.

### **Parameters:**

String - The username to retrieve

### **Returns:**

UserPermissionInfo object of the named user

### **Throws:**

java.rmi.RemoteException -

[WorkflowException](#page-757-0) -

### **Since:**

WebLogic Process Integrator 2.0

### **See Also:**

### <span id="page-662-1"></span>**getUserPermissions**

public [UserPermissionInfo](#page-1023-0) **getUserPermissions**(java.lang.String username, boolean getRoles) throws java.rmi.RemoteException, [WorkflowException](#page-757-0)

This method allows the retrieval of an individual UserPermissionInfo object based on the username. Setting the value can still be done via the setUserPermissions( List infos ) method.

#### **Parameters:**

String - The username to retrieve

boolean - If false, do not return the associated roles, if true return the roles this user belongs to.

#### **Returns:**

UserPermissionInfo object of the named user

#### **Throws:**

java.rmi.RemoteException -

[WorkflowException](#page-757-0) -

#### **Since:**

WebLogic Process Integrator 2.0

#### **See Also:**

[setUserPermissions\( List infos \)](#page-661-1)

### <span id="page-662-0"></span>**getRolePermissions**

```
public RolePermissionInfo getRolePermissions(java.lang.String rolename,
                                                java.lang.String orgID)
                                        throws java.rmi.RemoteException,
                                                WorkflowException
```
This method allows the retrieval of an individual RolePermissionInfo object based on the rolename. Setting the value can still be done via the setRolePermissions( List infos ) method.

#### **Parameters:**

String - The rolename to retrieve

String - The role organization

#### **Returns:**

RolePermissionInfo object of the named role

### **Throws:**

java.rmi.RemoteException -

[WorkflowException](#page-757-0) -

### **Since:**

WebLogic Process Integrator 2.0

### **See Also:**

[setRolePermissions\( List infos \)](#page-659-2)

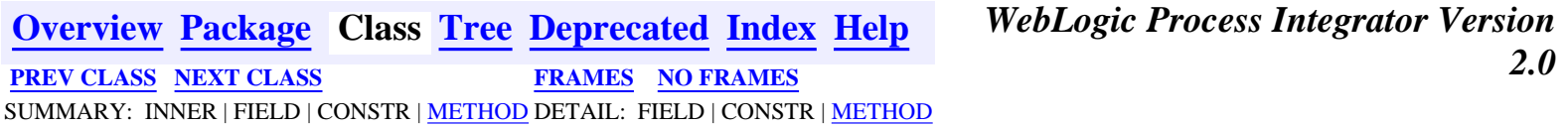

### <span id="page-664-0"></span>**com.bea.wlpi.server.common Interface JNDITags**

### public interface **JNDITags**

This interface defines all of the tags that are used to look up values in JNDI. This prevents the constant defining/redefining that occurs in the codebase at present.

Any tags that are prefixed with EJB\_ stand for the reference defined in the EJB deployment descriptor.

<span id="page-664-1"></span>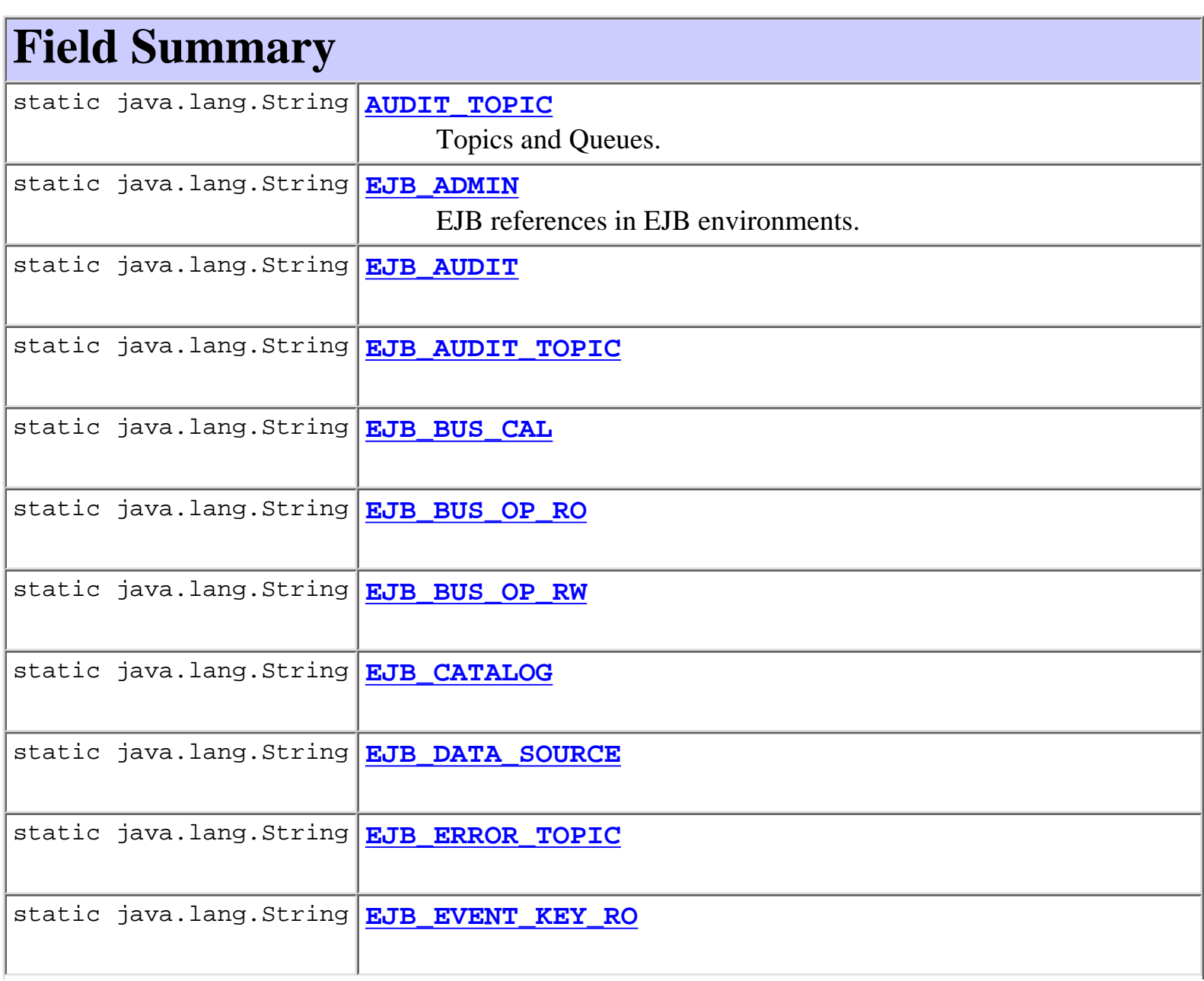

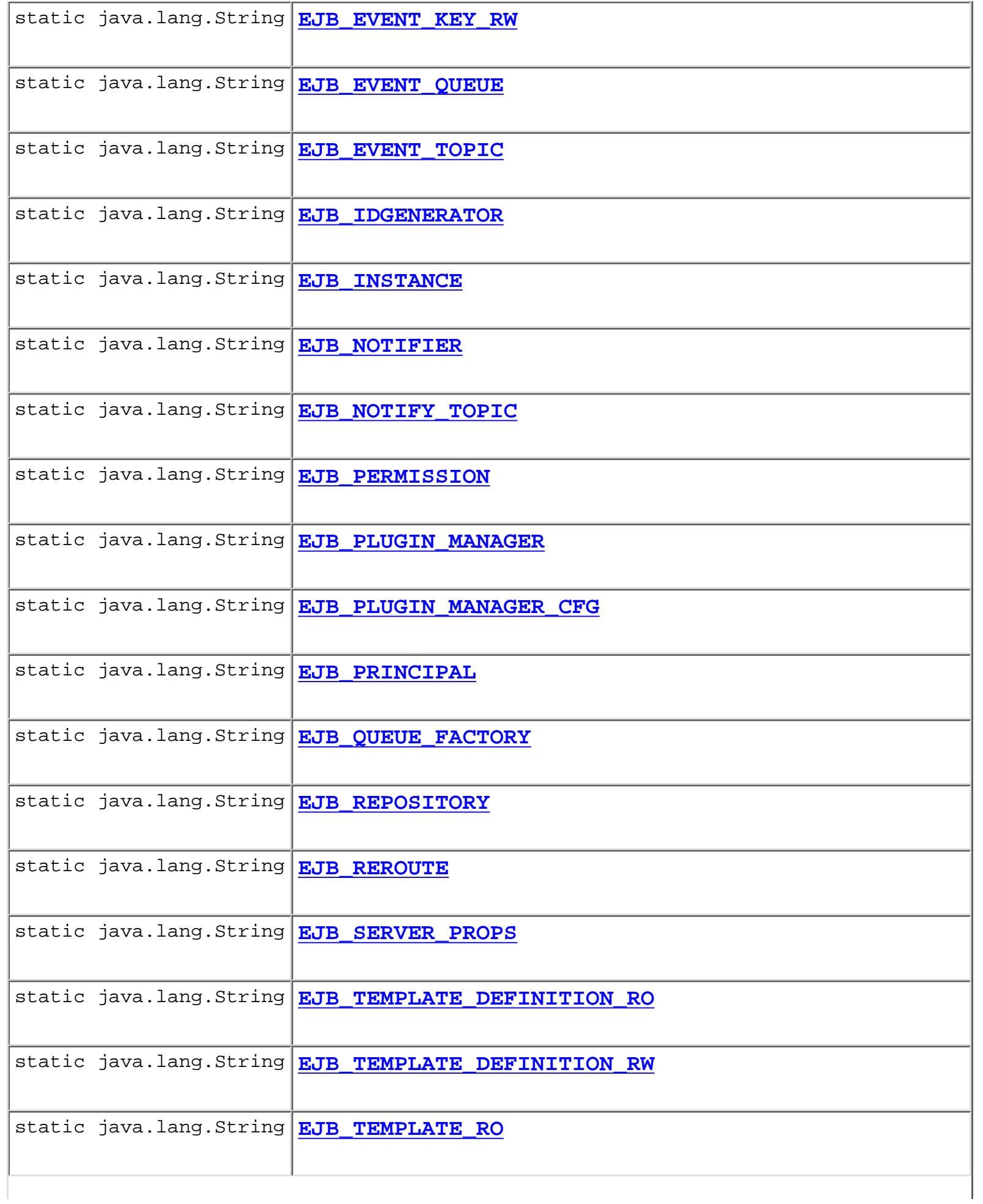

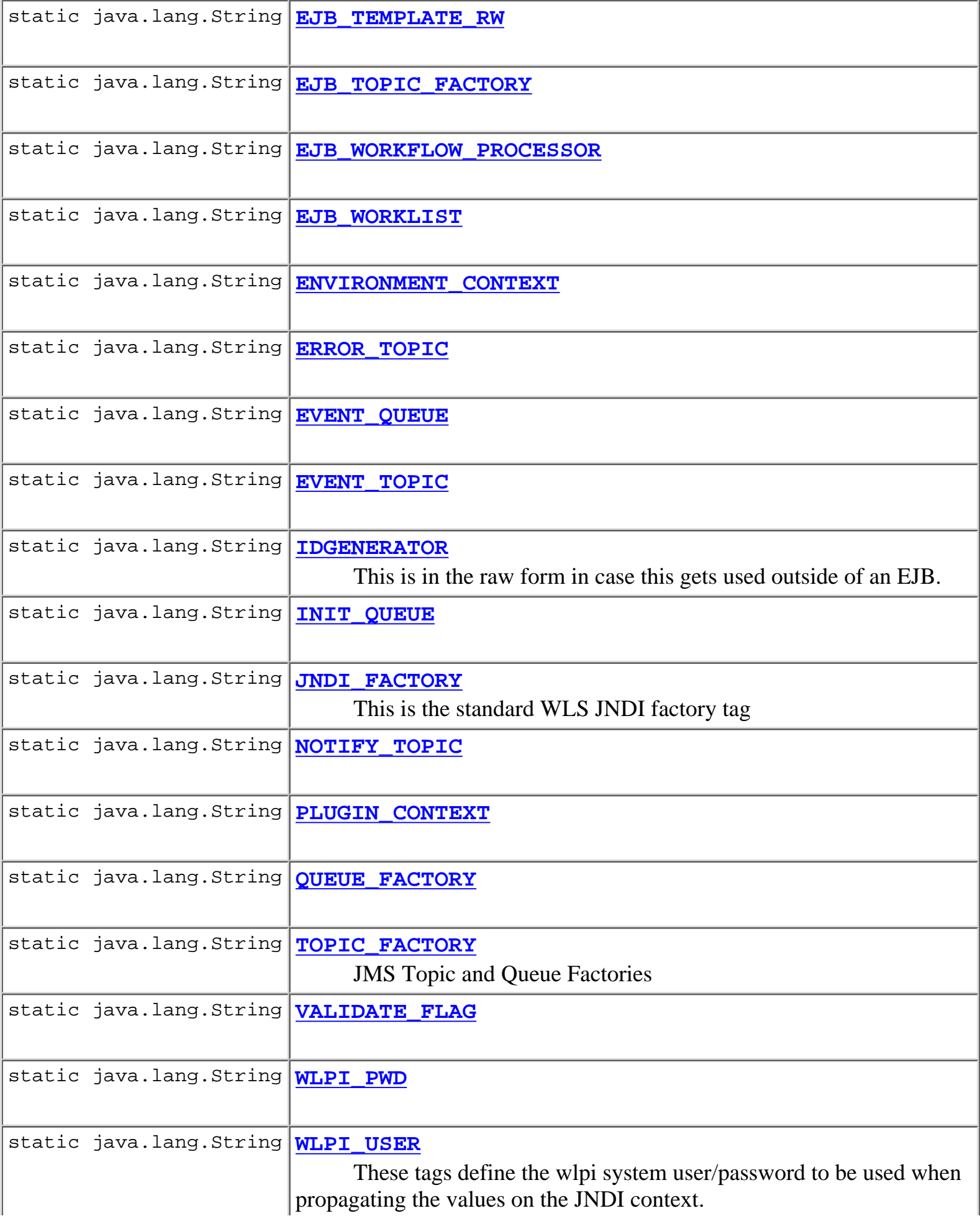

# <span id="page-667-0"></span>**Field Detail**

# <span id="page-667-7"></span>**JNDI\_FACTORY**

public static final java.lang.String **JNDI\_FACTORY** This is the standard WLS JNDI factory tag

# <span id="page-667-6"></span>**EJB\_DATA\_SOURCE**

public static final java.lang.String **EJB\_DATA\_SOURCE**

### <span id="page-667-1"></span>**EJB\_ADMIN**

public static final java.lang.String **EJB\_ADMIN** EJB references in EJB environments.

## <span id="page-667-2"></span>**EJB\_AUDIT**

public static final java.lang.String **EJB\_AUDIT**

# <span id="page-667-3"></span>**EJB\_BUS\_CAL**

public static final java.lang.String **EJB\_BUS\_CAL**

## <span id="page-667-4"></span>**EJB\_BUS\_OP\_RO**

<span id="page-667-5"></span>public static final java.lang.String **EJB\_BUS\_OP\_RO**

## **EJB\_BUS\_OP\_RW**

public static final java.lang.String **EJB\_BUS\_OP\_RW**

# <span id="page-668-0"></span>**EJB\_CATALOG**

public static final java.lang.String **EJB\_CATALOG**

# <span id="page-668-1"></span>**EJB\_EVENT\_KEY\_RO**

public static final java.lang.String **EJB\_EVENT\_KEY\_RO**

### <span id="page-668-2"></span>**EJB\_EVENT\_KEY\_RW**

public static final java.lang.String **EJB\_EVENT\_KEY\_RW**

## <span id="page-668-4"></span>**EJB\_INSTANCE**

public static final java.lang.String **EJB\_INSTANCE**

### <span id="page-668-3"></span>**EJB\_IDGENERATOR**

public static final java.lang.String **EJB\_IDGENERATOR**

# <span id="page-668-5"></span>**EJB\_NOTIFIER**

public static final java.lang.String **EJB\_NOTIFIER**

# <span id="page-668-6"></span>**EJB\_PERMISSION**

public static final java.lang.String **EJB\_PERMISSION**

### <span id="page-669-0"></span>**EJB\_PLUGIN\_MANAGER**

public static final java.lang.String **EJB\_PLUGIN\_MANAGER**

### <span id="page-669-1"></span>**EJB\_PLUGIN\_MANAGER\_CFG**

public static final java.lang.String **EJB\_PLUGIN\_MANAGER\_CFG**

### <span id="page-669-2"></span>**EJB\_PRINCIPAL**

public static final java.lang.String **EJB\_PRINCIPAL**

### <span id="page-669-3"></span>**EJB\_REPOSITORY**

public static final java.lang.String **EJB\_REPOSITORY**

### <span id="page-669-4"></span>**EJB\_REROUTE**

public static final java.lang.String **EJB\_REROUTE**

### <span id="page-669-5"></span>**EJB\_SERVER\_PROPS**

public static final java.lang.String **EJB\_SERVER\_PROPS**

### <span id="page-669-6"></span>**EJB\_TEMPLATE\_RO**

<span id="page-669-7"></span>public static final java.lang.String **EJB\_TEMPLATE\_RO**

# **EJB\_TEMPLATE\_RW**

public static final java.lang.String **EJB\_TEMPLATE\_RW**

# <span id="page-670-0"></span>**EJB\_TEMPLATE\_DEFINITION\_RO**

public static final java.lang.String **EJB\_TEMPLATE\_DEFINITION\_RO**

# <span id="page-670-1"></span>**EJB\_TEMPLATE\_DEFINITION\_RW**

public static final java.lang.String **EJB\_TEMPLATE\_DEFINITION\_RW**

# <span id="page-670-2"></span>**EJB\_WORKFLOW\_PROCESSOR**

public static final java.lang.String **EJB\_WORKFLOW\_PROCESSOR**

# <span id="page-670-3"></span>**EJB\_WORKLIST**

public static final java.lang.String **EJB\_WORKLIST**

## <span id="page-670-4"></span>**IDGENERATOR**

public static final java.lang.String **IDGENERATOR** This is in the raw form in case this gets used outside of an EJB.

# <span id="page-670-6"></span>**TOPIC\_FACTORY**

<span id="page-670-5"></span>public static final java.lang.String **TOPIC\_FACTORY** JMS Topic and Queue Factories

# **QUEUE\_FACTORY**

public static final java.lang.String **QUEUE\_FACTORY**

# <span id="page-671-2"></span>**EJB\_TOPIC\_FACTORY**

public static final java.lang.String **EJB\_TOPIC\_FACTORY**

# <span id="page-671-1"></span>**EJB\_QUEUE\_FACTORY**

public static final java.lang.String **EJB\_QUEUE\_FACTORY**

# <span id="page-671-0"></span>**AUDIT\_TOPIC**

public static final java.lang.String **AUDIT\_TOPIC** Topics and Queues.

# <span id="page-671-3"></span>**ERROR\_TOPIC**

public static final java.lang.String **ERROR\_TOPIC**

# <span id="page-671-4"></span>**EVENT\_QUEUE**

public static final java.lang.String **EVENT\_QUEUE**

# <span id="page-671-5"></span>**EVENT\_TOPIC**

<span id="page-671-6"></span>public static final java.lang.String **EVENT\_TOPIC**

# **INIT\_QUEUE**

public static final java.lang.String **INIT\_QUEUE**

# <span id="page-672-5"></span>**NOTIFY\_TOPIC**

public static final java.lang.String **NOTIFY\_TOPIC**

### <span id="page-672-0"></span>**EJB\_AUDIT\_TOPIC**

public static final java.lang.String **EJB\_AUDIT\_TOPIC**

### <span id="page-672-1"></span>**EJB\_ERROR\_TOPIC**

public static final java.lang.String **EJB\_ERROR\_TOPIC**

### <span id="page-672-2"></span>**EJB\_EVENT\_QUEUE**

public static final java.lang.String **EJB\_EVENT\_QUEUE**

### <span id="page-672-3"></span>**EJB\_EVENT\_TOPIC**

public static final java.lang.String **EJB\_EVENT\_TOPIC**

### <span id="page-672-4"></span>**EJB\_NOTIFY\_TOPIC**

public static final java.lang.String **EJB\_NOTIFY\_TOPIC**

### <span id="page-672-6"></span>**WLPI\_USER**

public static final java.lang.String **WLPI\_USER**

These tags define the wlpi system user/password to be used when propagating the values on the JNDI context.

### <span id="page-673-3"></span>**WLPI\_PWD**

public static final java.lang.String **WLPI\_PWD**

# <span id="page-673-2"></span>**VALIDATE\_FLAG**

public static final java.lang.String **VALIDATE\_FLAG**

# <span id="page-673-0"></span>**ENVIRONMENT\_CONTEXT**

public static final java.lang.String **ENVIRONMENT\_CONTEXT**

# <span id="page-673-1"></span>**PLUGIN\_CONTEXT**

public static final java.lang.String **PLUGIN\_CONTEXT**

**[Overview](#page-13-0) [Package](http://lchome3/ejlynch/wlpi/classdocs/com/bea/wlpi/server/common/package-summary.html) Class [Tree](#page-17-0) [Deprecated](#page-24-0) [Index](#page-26-0) [Help](#page-121-0)** *WebLogic Process Integrator Version 2.0* **[PREV CLASS](#page-674-0) [NEXT CLASS](#page-658-0) [FRAMES](#page-0-0) [NO FRAMES](#page-664-0)** SUMMARY: INNER | [FIELD](#page-664-1) | CONSTR | METHOD DETAIL: [FIELD](#page-667-0) | CONSTR | METHOD

### <span id="page-674-0"></span>**com.bea.wlpi.server.common Class JNDIHelper**

java.lang.Object

 $\blacksquare$ 

+--**com.bea.wlpi.server.common.JNDIHelper**

public final class **JNDIHelper**

extends java.lang.Object

This class defines static methods that can be used to get a Context object to the WLS JNDI tree.

<span id="page-674-1"></span>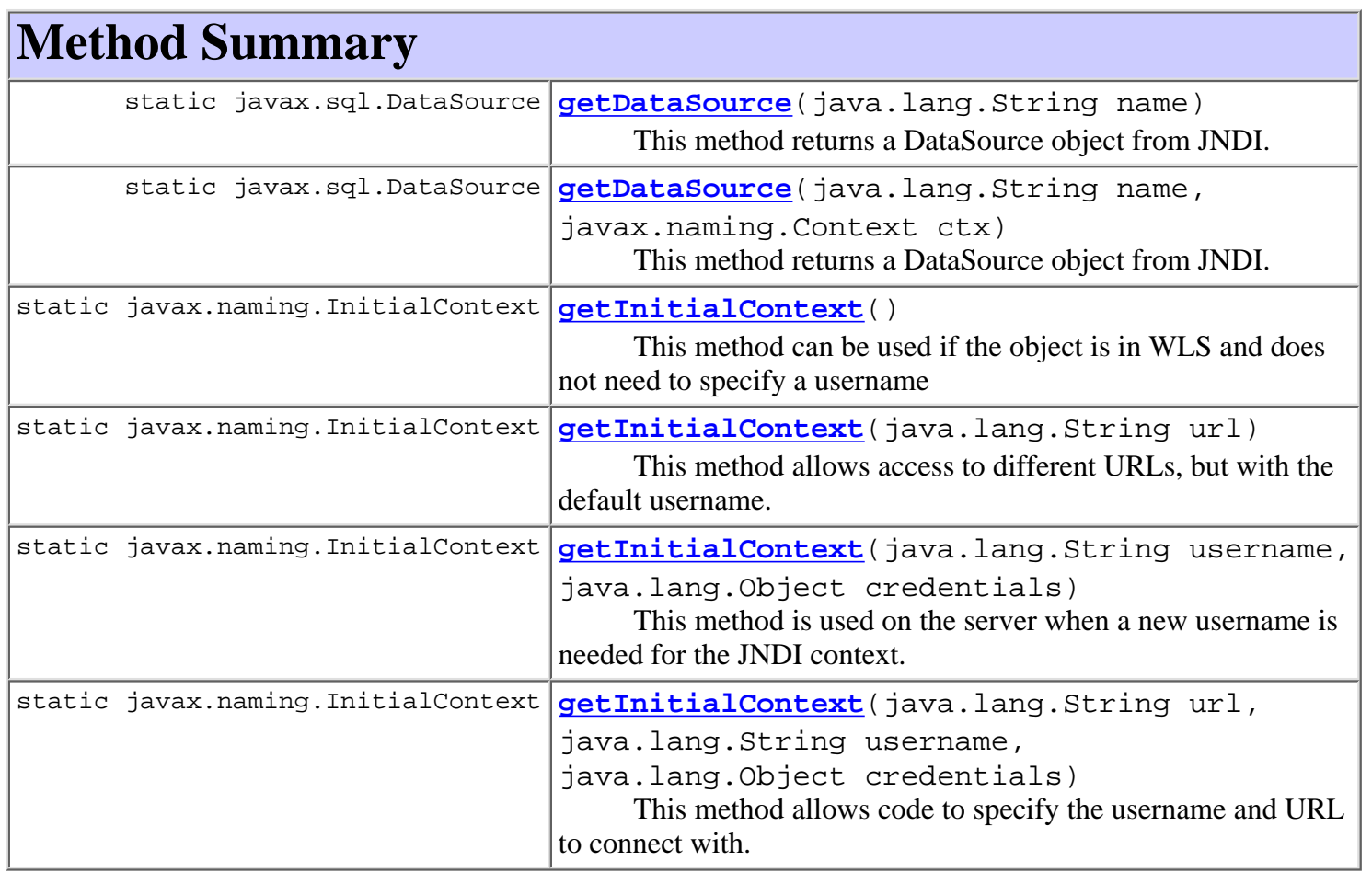

<span id="page-674-2"></span>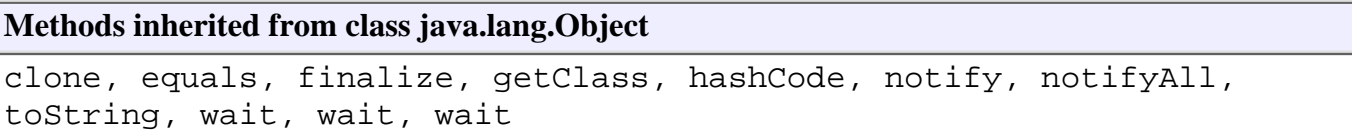

# **Method Detail**

### <span id="page-675-0"></span>**getInitialContext**

public static javax.naming.InitialContext **getInitialContext**() throws javax.naming.NamingException This method can be used if the object is in WLS and does not need to specify a username **Returns:** javax.naming.Context **Throws:** javax.naming.NamingException -

### <span id="page-675-1"></span>**getInitialContext**

```
public static javax.naming.InitialContext getInitialContext(java.lang.String url)
 throws
```
javax.naming.NamingException

This method allows access to different URLs, but with the default username.

#### **Parameters:**

url -

#### **Returns:**

javax.naming.Context

**Throws:**

javax.naming.NamingException -

### <span id="page-675-2"></span>**getInitialContext**

public static javax.naming.InitialContext **getInitialContext**(java.lang.String username,

```
java.lang.Object credentials)
```
throws

javax.naming.NamingException

This method is used on the server when a new username is needed for the JNDI context.

#### **Parameters:**

username -

credentials -

#### **Returns:**

javax.naming.Context

#### **Throws:**

javax.naming.NamingException -

### <span id="page-676-2"></span>**getInitialContext**

public static javax.naming.InitialContext **getInitialContext**(java.lang.String url,

java.lang.String username,

java.lang.Object credentials)

throws

javax.naming.NamingException

This method allows code to specify the username and URL to connect with. In WLS, the username will be propagated to the work thread the JNDI Context object is associated with.

#### **Parameters:**

url username credentials -

#### **Returns:**

javax.naming.Context

#### **Throws:**

javax.naming.NamingException -

### <span id="page-676-1"></span>**getDataSource**

```
public static javax.sql.DataSource getDataSource(java.lang.String name,
                                                   javax.naming.Context ctx)
                                            throws javax.naming.NamingException
```
This method returns a DataSource object from JNDI.

#### **Parameters:**

String - Name of the DataSource object

Context - Context to JNDI. If null, this will attempt to grab a default Context

#### **Returns:**

DataSource object from JNDI

**Throws:**

javax.naming.NamingException -

### <span id="page-676-0"></span>**getDataSource**

```
public static javax.sql.DataSource getDataSource(java.lang.String name)
                                                throws javax.naming.NamingException
    This method returns a DataSource object from JNDI.
    Parameters:
```
String - Name of the DataSource object

#### **Returns:**

DataSource object from JNDI

#### **Throws:**

javax.naming.NamingException -

**[Overview](#page-13-0) [Package](http://lchome3/ejlynch/wlpi/classdocs/com/bea/wlpi/server/common/package-summary.html) Class [Tree](#page-17-0) [Deprecated](#page-24-0) [Index](#page-26-0) [Help](#page-121-0)** *WebLogic Process Integrator Version 2.0* **[PREV CLASS](#page-678-0) [NEXT CLASS](#page-664-0) [FRAMES](#page-0-0) [NO FRAMES](#page-674-0)** SUMMARY: INNER | FIELD | CONSTR | [METHOD](#page-674-1) DETAIL: FIELD | CONSTR | [METHOD](#page-674-2)

### <span id="page-678-3"></span><span id="page-678-0"></span>**com.bea.wlpi.server.plugin Class InstanceNotification**

java.lang.Object

+--[com.bea.wlpi.server.plugin.PluginNotification](#page-603-0)

+--**com.bea.wlpi.server.plugin.InstanceNotification**

#### **All Implemented Interfaces:**

java.io.Serializable

public final class **InstanceNotification**

extends [PluginNotification](#page-603-0)

Notification object that describes a change to a workflow instance.

#### **Since:**

||

|

WebLogic Process Integrator 2.0

#### **See Also:**

[Plugin.instanceChanged\(com.bea.wlpi.server.plugin.InstanceNotification\)](#page-654-0), Serialized Form

<span id="page-678-1"></span>**Fields inherited from class com.bea.wlpi.server.plugin[.PluginNotification](#page-603-0)**

[eventType,](#page-604-0) [source](#page-604-1)

# <span id="page-678-2"></span>**Method Summary**

[InstanceInfo](#page-443-0) **[getInstance](#page-679-1)**() Return information about the affected workflow instance.

#### **Methods inherited from class com.bea.wlpi.server.plugin.[PluginNotification](#page-603-0)**

[getEventType](#page-605-0), [getSource](#page-605-1)

#### **Methods inherited from class java.lang.Object**

clone, equals, finalize, getClass, hashCode, notify, notifyAll, toString, wait, wait, wait

# <span id="page-679-0"></span>**Method Detail**

### <span id="page-679-1"></span>**getInstance**

public [InstanceInfo](#page-443-0) **getInstance**()

Return information about the affected workflow instance.

**Returns:**

Instance information.

**[Overview](#page-13-0) [Package](http://lchome3/ejlynch/wlpi/classdocs/com/bea/wlpi/server/plugin/package-summary.html) Class [Tree](#page-17-0) [Deprecated](#page-24-0) [Index](#page-26-0) [Help](#page-121-0)** *WebLogic Process Integrator Version 2.0* **[PREV CLASS](#page-680-0) [NEXT CLASS](#page-674-0) [FRAMES](#page-0-0) [NO FRAMES](#page-678-0)** SUMMARY: INNER | [FIELD](#page-678-1) | CONSTR | [METHOD](#page-678-2) DETAIL: FIELD | CONSTR | [METHOD](#page-679-0)

### <span id="page-680-1"></span>**com.bea.wlpi.server.common Interface ExecutionContext**

#### public interface **ExecutionContext**

Provides run-time support to plugin-supplied nodes and actions.

#### <span id="page-680-0"></span>**Since:**

WebLogic Process Integrator 2.0

<span id="page-680-2"></span>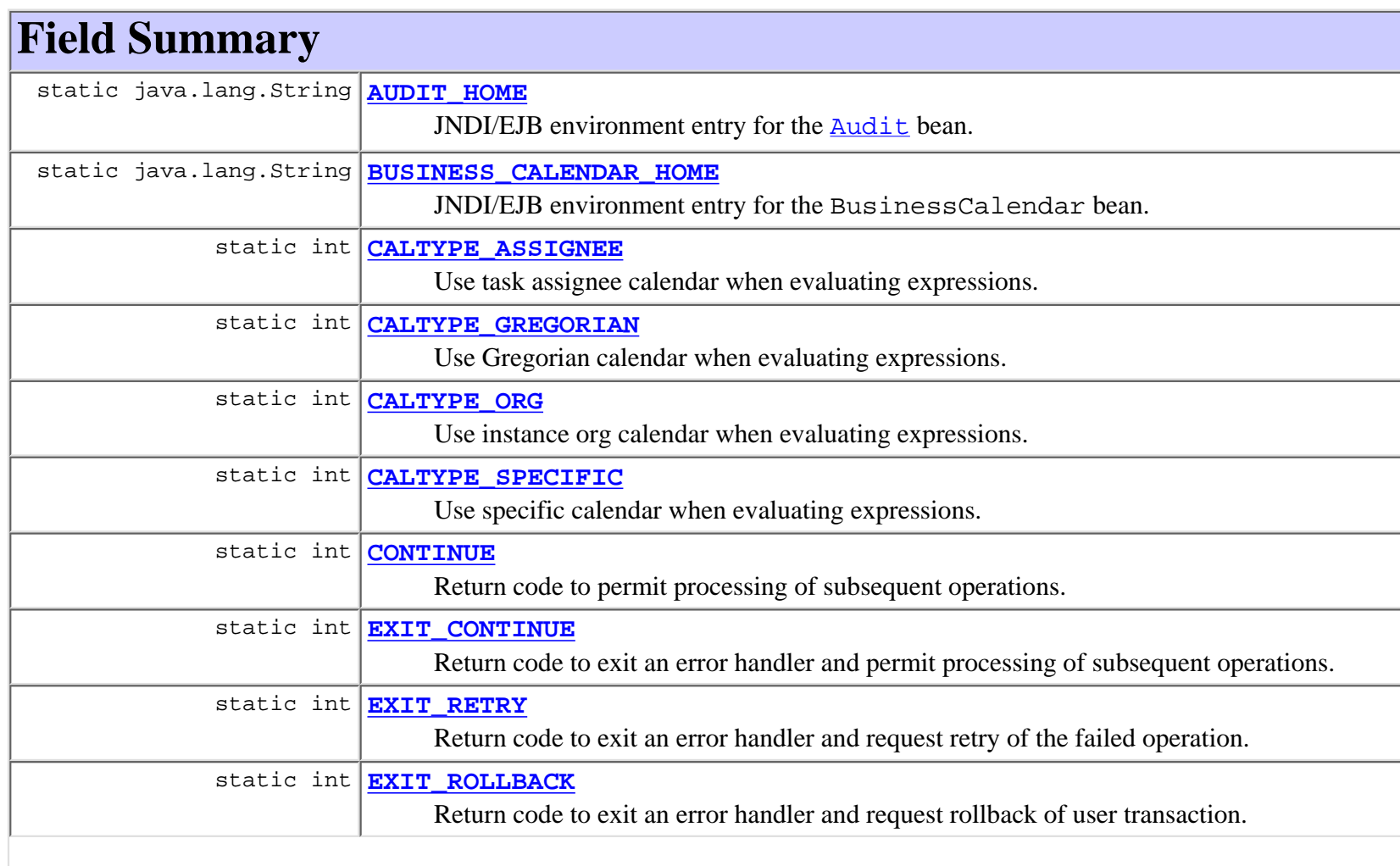

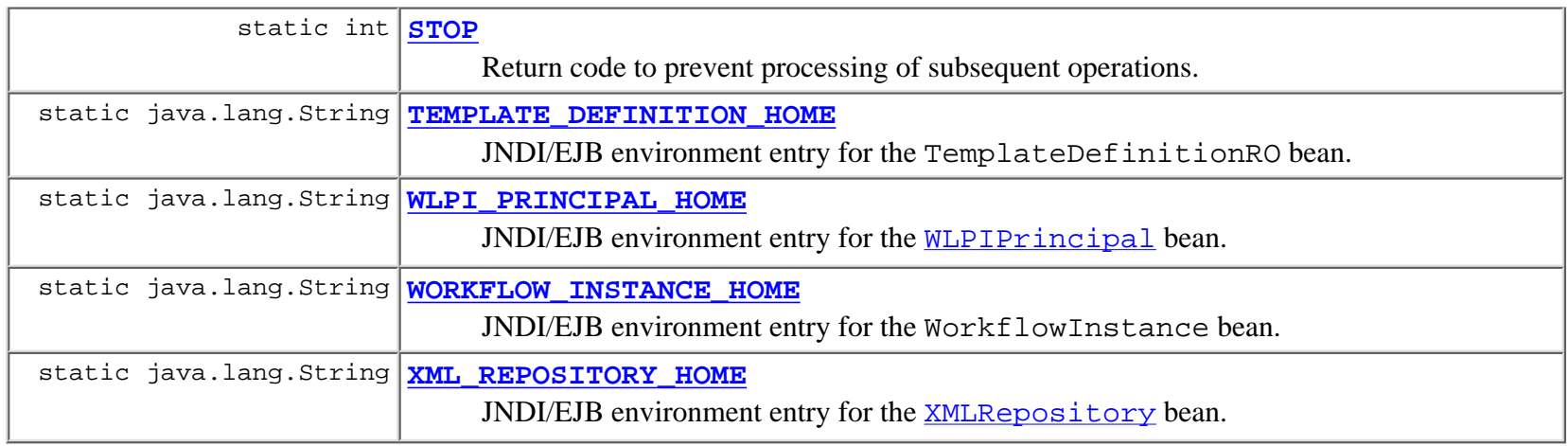

<span id="page-681-0"></span>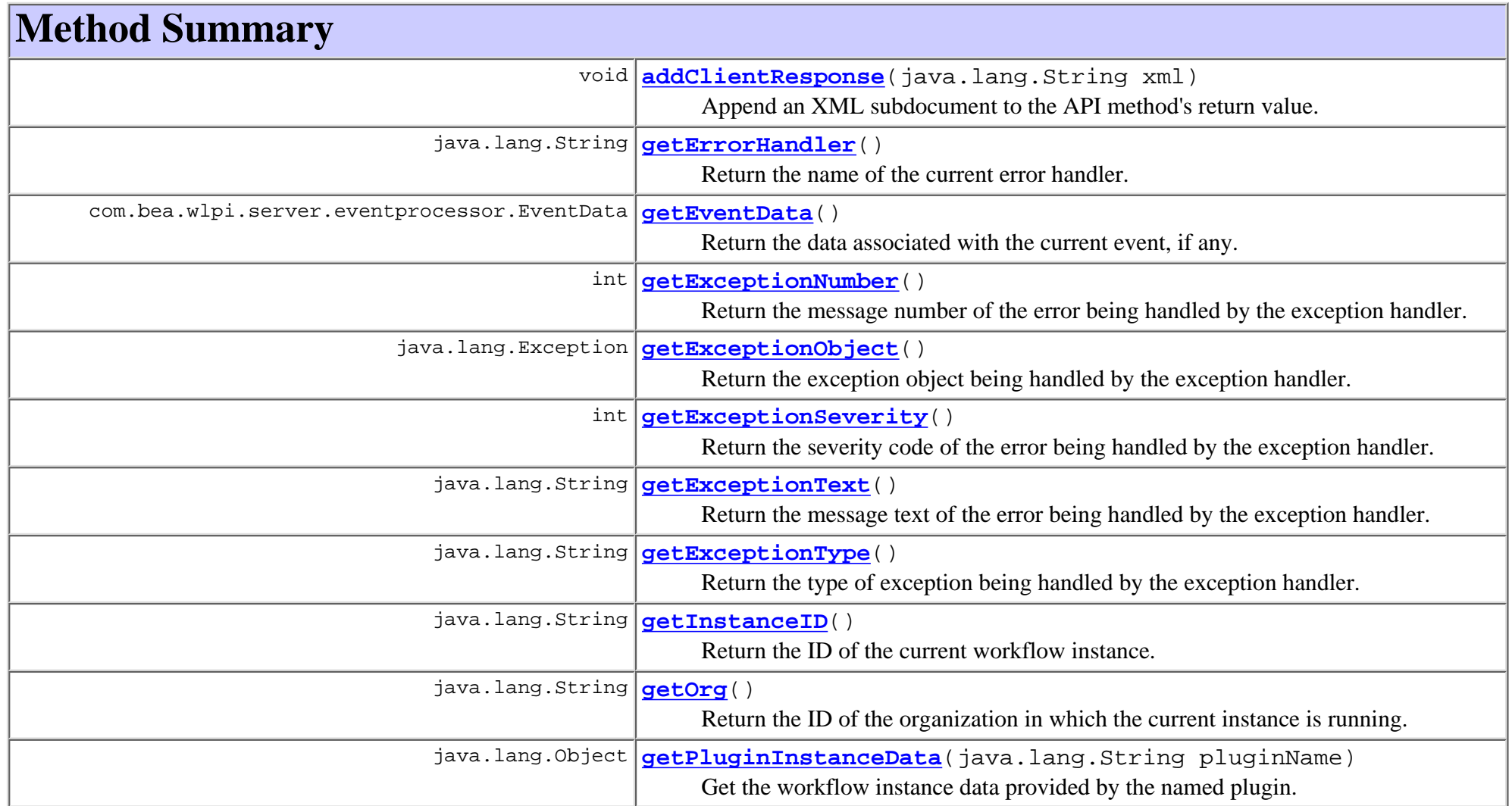

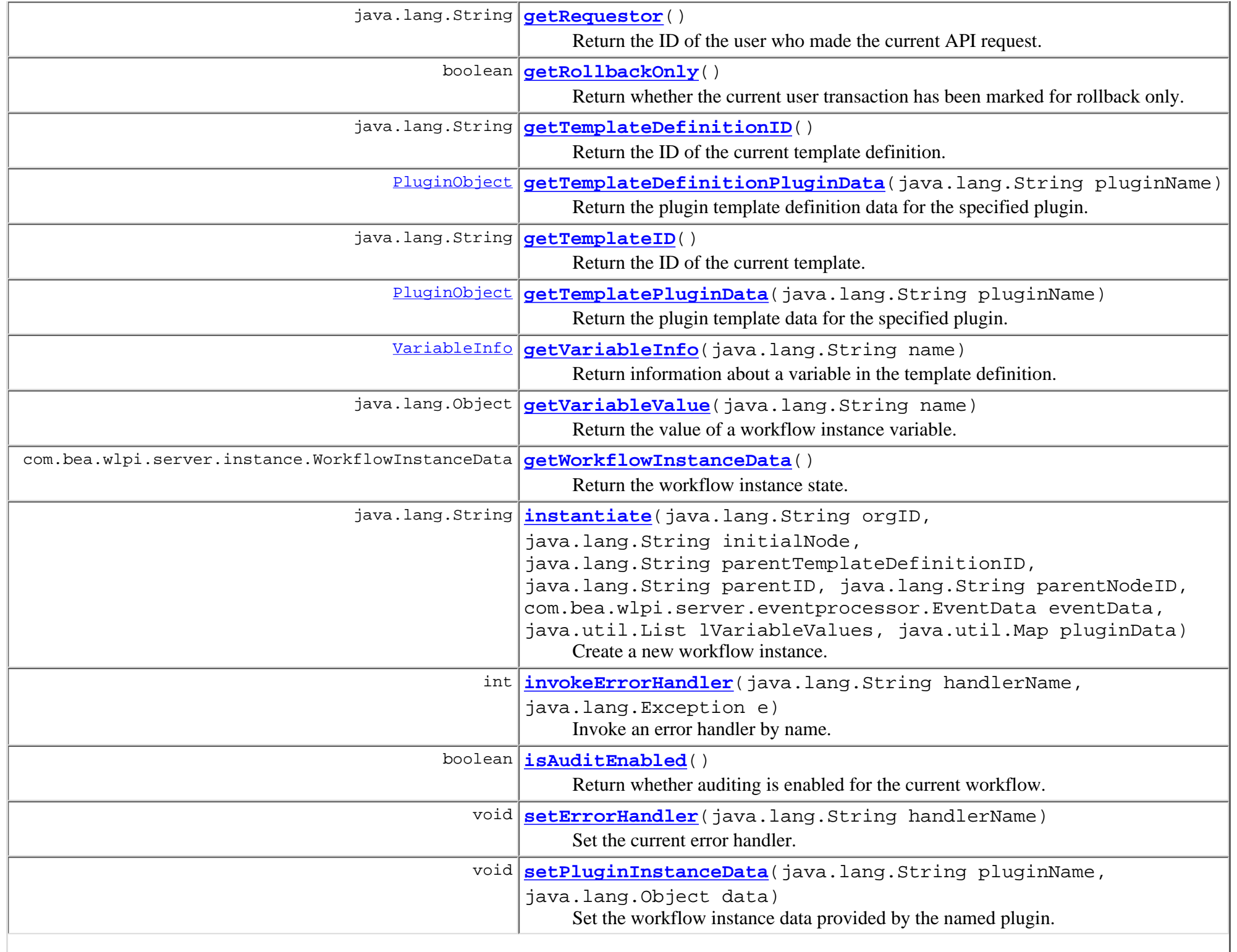

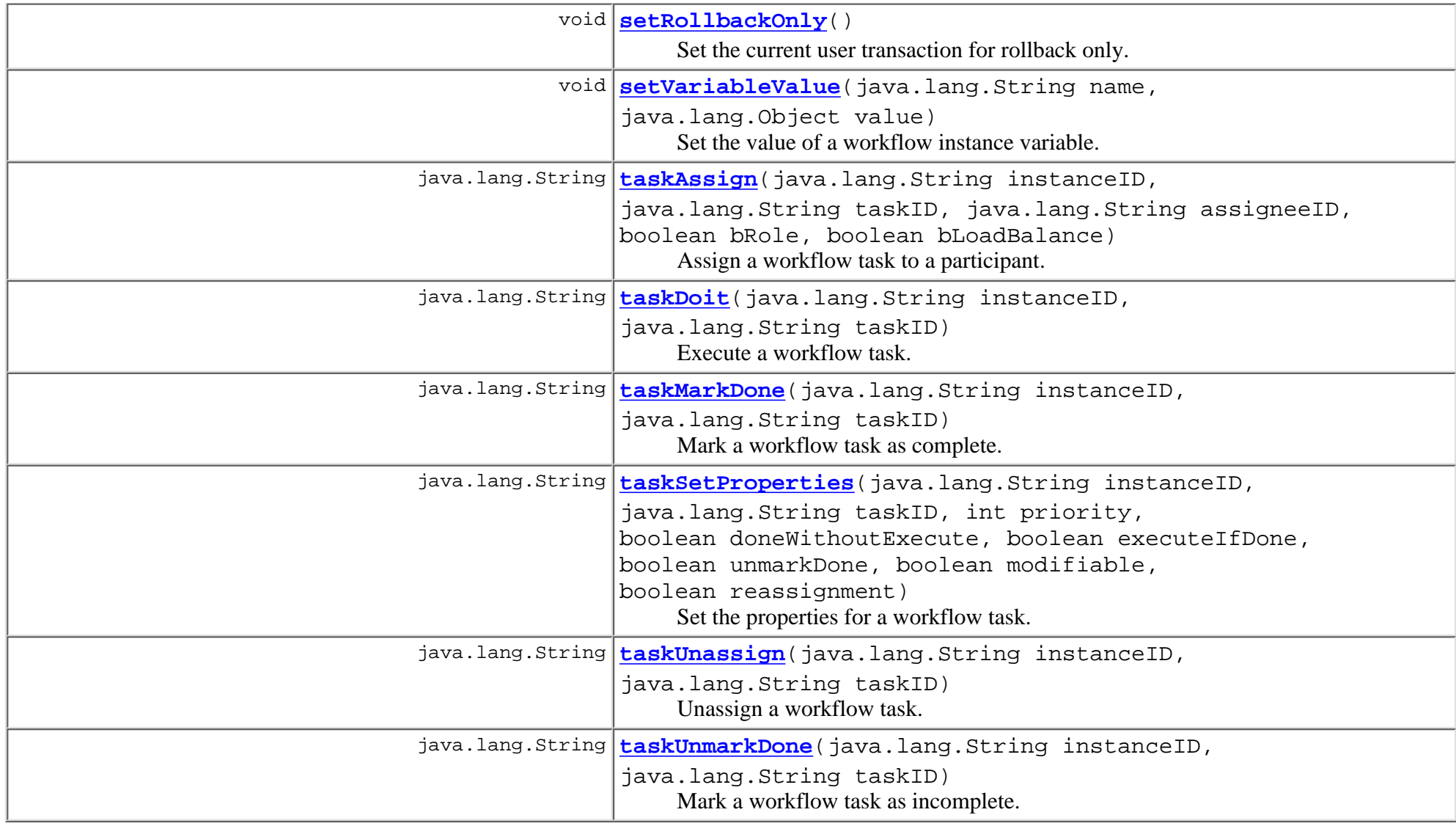

# <span id="page-683-0"></span>**Field Detail**

### <span id="page-683-1"></span>**AUDIT\_HOME**

<span id="page-683-2"></span>public static final java.lang.String **AUDIT\_HOME**

JNDI/EJB environment entry for the **[Audit](#page-720-0)** bean.
### **WLPI\_PRINCIPAL\_HOME**

public static final java.lang.String **WLPI\_PRINCIPAL\_HOME** JNDI/EJB environment entry for the [WLPIPrincipal](#page-986-0) bean.

# **TEMPLATE\_DEFINITION\_HOME**

public static final java.lang.String **TEMPLATE\_DEFINITION\_HOME** JNDI/EJB environment entry for the TemplateDefinitionRO bean.

### **WORKFLOW\_INSTANCE\_HOME**

public static final java.lang.String **WORKFLOW\_INSTANCE\_HOME** JNDI/EJB environment entry for the WorkflowInstance bean.

## **BUSINESS\_CALENDAR\_HOME**

public static final java.lang.String **BUSINESS\_CALENDAR\_HOME** JNDI/EJB environment entry for the BusinessCalendar bean.

### **XML\_REPOSITORY\_HOME**

public static final java.lang.String **XML\_REPOSITORY\_HOME** JNDI/EJB environment entry for the [XMLRepository](#page-922-0) bean.

# **CALTYPE\_ORG**

public static final int **CALTYPE\_ORG**

Use instance org calendar when evaluating expressions.

# **CALTYPE\_ASSIGNEE**

public static final int **CALTYPE\_ASSIGNEE** Use task assignee calendar when evaluating expressions.

# **CALTYPE\_SPECIFIC**

public static final int **CALTYPE\_SPECIFIC**

Use specific calendar when evaluating expressions.

# **CALTYPE\_GREGORIAN**

public static final int **CALTYPE\_GREGORIAN**

Use Gregorian calendar when evaluating expressions.

# **CONTINUE**

public static final int **CONTINUE** Return code to permit processing of subsequent operations.

# **STOP**

public static final int **STOP**

Return code to prevent processing of subsequent operations.

# **EXIT\_ROLLBACK**

public static final int **EXIT\_ROLLBACK**

Return code to exit an error handler and request rollback of user transaction.

# **EXIT\_CONTINUE**

public static final int **EXIT\_CONTINUE**

Return code to exit an error handler and permit processing of subsequent operations.

# **EXIT\_RETRY**

public static final int **EXIT\_RETRY**

Return code to exit an error handler and request retry of the failed operation.

# <span id="page-686-0"></span>**Method Detail**

# **getRollbackOnly**

public boolean **getRollbackOnly**()

Return whether the current user transaction has been marked for rollback only.

**Returns:**

true if the transaction is set for rollback only.

# **setRollbackOnly**

```
public void setRollbackOnly()
```
Set the current user transaction for rollback only.

## **getTemplatePluginData**

public [PluginObject](#page-796-0) **getTemplatePluginData**(java.lang.String pluginName)

Return the plugin template data for the specified plugin.

#### **Parameters:**

pluginName - The reverse-DNS plugin name.

#### **Returns:**

Plugin's template data.

# **getTemplateDefinitionPluginData**

public [PluginObject](#page-796-0) **getTemplateDefinitionPluginData**(java.lang.String pluginName)

Return the plugin template definition data for the specified plugin.

#### **Parameters:**

pluginName - The reverse-DNS plugin name.

### **Returns:**

Plugin's template definition data.

# **getTemplateID**

```
public java.lang.String getTemplateID()
     Return the ID of the current template.
```
**Returns:**

The template ID.

# **getTemplateDefinitionID**

public java.lang.String **getTemplateDefinitionID**()

Return the ID of the current template definition.

**Returns:**

The template definition ID.

# **getInstanceID**

```
public java.lang.String getInstanceID()
```
Return the ID of the current workflow instance.

#### **Returns:**

The workflow instance ID.

### **getWorkflowInstanceData**

public com.bea.wlpi.server.instance.WorkflowInstanceData **getWorkflowInstanceData**()

throws [WorkflowException](#page-757-0)

Return the workflow instance state. *N.B. This method exposes undocumented classes.* Plugins should call the public APIs [Admin.getInstanceVariables\(java.lang.String\)](#page-737-0) and [Admin.setInstanceVariable\(java.lang.String,](#page-738-0) [java.lang.String, java.lang.String, java.lang.Object\)](#page-738-0) instead.

#### **Returns:**

The workflow instance state.

#### **Throws:**

[WorkflowException](#page-757-0) - if an error occurred when accessing the workflow instance state.

# **getEventData**

public com.bea.wlpi.server.eventprocessor.EventData **getEventData**()

Return the data associated with the current event, if any.

#### **Returns:**

The event data.

# **getOrg**

public java.lang.String **getOrg**()

throws [WorkflowException](#page-757-0)

Return the ID of the organization in which the current instance is running.

#### **Returns:**

The organization ID.

#### **Throws:**

[WorkflowException](#page-757-0) - if an error occurred when retrieving the organization ID.

# **getRequestor**

public java.lang.String **getRequestor**()

Return the ID of the user who made the current API request.

#### **Returns:**

The requestor ID.

### **isAuditEnabled**

public boolean **isAuditEnabled**()

Return whether auditing is enabled for the current workflow.

#### **Returns:**

The workflow's 'audit-enabled' flag.

### **addClientResponse**

public void **addClientResponse**(java.lang.String xml)

Append an XML subdocument to the API method's return value.

#### **Parameters:**

xml - XML subdocument to append.

### **instantiate**

```
public java.lang.String instantiate(java.lang.String orgID,
                                       java.lang.String initialNode,
                                      java.lang.String parentTemplateDefinitionID,
                                       java.lang.String parentID,
                                       java.lang.String parentNodeID,
                                      com.bea.wlpi.server.eventprocessor.EventData eventData,
                                       java.util.List lVariableValues,
                                      java.util.Map pluginData)
                               throws WorkflowException
```
Create a new workflow instance.

#### **Parameters:**

orgID - The ID of the organization within which the instance is to run.

initialNode - The ID of the start node to activate.

parentTemplateDefinitionID - The ID of the parent template definition (if instantiating a sub-workflow).

parentID - The ID of the parent workflow instance (if instantiating a sub-workflow).

parentNodeID - The ID of the node in the parent workflow to be notified of events in subflows life-cycle (if instantiating a sub-workflow). eventData - An event datum to pass to the called start nodes in the workflow. This is an alternative to setting variable values explicitly via the lVariableValues parameter.

lVariableValues - A list of [VariableInfo](#page-557-0) objects to initialize the workflow instance variables. Note that non-null initial values for *all* mandatory input variables *must* be passed through the lVariableValues parameter.

#### **Returns:**

The ID of the new workflow instance.

#### **Throws:**

[WorkflowException](#page-757-0) - if the workflow could not be instantiated.

#### **See Also:**

[Worklist.instantiateWorkflow\( String, String, String, Map, Map\)](#page-973-0)

## **taskDoit**

public java.lang.String **taskDoit**(java.lang.String instanceID, java.lang.String taskID) throws [WorkflowException](#page-757-0)

Execute a workflow task. This is equivalent to calling the public [Worklist.taskExecute\(java.lang.String, java.lang.String,](#page-975-0) [java.lang.String\)](#page-975-0) method.

#### **Parameters:**

instanceID - The ID of the workflow instance.

taskID - The ID of the task to execute.

#### **Returns:**

A response string (in XML format) compliant.

#### **Throws:**

[WorkflowException](#page-757-0) - if an error occurred while executing the task.

#### **See Also:**

[Worklist.taskExecute\(java.lang.String, java.lang.String, java.lang.String\)](#page-975-0)

# **taskMarkDone**

public java.lang.String **taskMarkDone**(java.lang.String instanceID, java.lang.String taskID) throws [WorkflowException](#page-757-0)

Mark a workflow task as complete. This is equivalent to calling the public [Worklist.taskMarkDone\(java.lang.String,](#page-976-0) [java.lang.String, java.lang.String\)](#page-976-0) method.

#### **Parameters:**

instanceID - The ID of the workflow instance.

taskID - The ID of the task to mark complete.

#### **Returns:**

A response string (in XML format) compliant.

#### **Throws:**

[WorkflowException](#page-757-0) - if an error occurred while marking the task as complete.

#### **See Also:**

[Worklist.taskMarkDone\(java.lang.String, java.lang.String, java.lang.String\)](#page-976-0)

# **taskUnmarkDone**

public java.lang.String **taskUnmarkDone**(java.lang.String instanceID, java.lang.String taskID) throws [WorkflowException](#page-757-0)

Mark a workflow task as incomplete. This is equivalent to calling the public [Worklist.taskUnmarkDone\(java.lang.String,](#page-977-0) [java.lang.String, java.lang.String\)](#page-977-0) method.

#### **Parameters:**

instanceID - The ID of the workflow instance.

taskID - The ID of the task to mark incomplete.

#### **Returns:**

A response string (in XML format) compliant.

#### **Throws:**

[WorkflowException](#page-757-0) - if an error occurred while marking the task as incomplete.

#### **See Also:**

[Worklist.taskUnmarkDone\(java.lang.String, java.lang.String, java.lang.String\)](#page-977-0)

# **taskAssign**

public java.lang.String **taskAssign**(java.lang.String instanceID, java.lang.String taskID, java.lang.String assigneeID,

 boolean bRole, boolean bLoadBalance) throws [WorkflowException](#page-757-0)

Assign a workflow task to a participant. This is equivalent to calling the public [Worklist.taskAssign\(java.lang.String,](#page-978-0) [java.lang.String, java.lang.String, java.lang.String, boolean, boolean\)](#page-978-0) method.

#### **Parameters:**

instanceID - The ID of the workflow instance.

taskID - The ID of the task to assign.

assigneeID - The ID of the participant to whom the task is to be assigned. Must be a valid WebLogic Process Integrator role or user ID.

bRole - true if the assigneeID is a role ID.

bLoadBalance - true to apply the load-balancing across the members of a role. This parameter is ignored if bRole is false.

#### **Returns:**

A response string (in XML format) compliant.

#### **Throws:**

[WorkflowException](#page-757-0) - if an error occurred while assigning the task.

#### **See Also:**

[Worklist.taskAssign\(java.lang.String, java.lang.String, java.lang.String, java.lang.String,](#page-978-0) [boolean, boolean\)](#page-978-0)

# **taskUnassign**

public java.lang.String **taskUnassign**(java.lang.String instanceID, java.lang.String taskID) throws [WorkflowException](#page-757-0)

Unassign a workflow task. This is equivalent to calling the public [Worklist.taskUnassign\(java.lang.String,](#page-979-0) [java.lang.String, java.lang.String\)](#page-979-0) method.

#### **Parameters:**

instanceID - The ID of the workflow instance.

taskID - The ID of the task to unassign.

#### **Returns:**

A response string (in XML format) compliant.

#### **Throws:**

[WorkflowException](#page-757-0) - if an error occurred while unassigning the task.

#### **See Also:**

[Worklist.taskUnassign\(java.lang.String, java.lang.String, java.lang.String\)](#page-979-0)

# **taskSetProperties**

public java.lang.String **taskSetProperties**(java.lang.String instanceID, java.lang.String taskID, int priority, boolean doneWithoutExecute, boolean executeIfDone, boolean unmarkDone, boolean modifiable, boolean reassignment) throws [WorkflowException](#page-757-0)

Set the properties for a workflow task. This is equivalent to calling the public [Worklist.taskSetProperties\(java.lang.String,](#page-979-1) [java.lang.String, java.lang.String, int, boolean, boolean, boolean, boolean, boolean\)](#page-979-1) method.

#### **Parameters:**

instanceID - The ID of the workflow instance.

taskID - The ID of the task to update.

priority - The task instance priority  $(0=low, 1=medium, 2=high)$ .

doneWithoutExecute - true to permit a user to mark a task instance as complete (by calling the [Worklist.taskMarkDone\(java.lang.String, java.lang.String, java.lang.String\)](#page-976-0) method).

executeIfDone - true to permit a user to execute a task instance after it has been marked as complete (by calling the [Worklist.taskExecute\(java.lang.String, java.lang.String, java.lang.String\)](#page-975-0) method).

unmarkDone - true to permit a user to mark a task instance as incomplete (by calling the [Worklist.taskUnmarkDone\(java.lang.String, java.lang.String, java.lang.String\)](#page-977-0) method).

modifiable - true to permit a user to modify a task instance's runtime properties (by calling the [Worklist.taskSetProperties\(java.lang.String, java.lang.String, java.lang.String, int, boolean,](#page-979-1) [boolean, boolean, boolean, boolean\)](#page-979-1) method).

reassignable - true to permit a user to reassign a task instance to another participant (by calling the [Worklist.taskAssign\(java.lang.String, java.lang.String, java.lang.String, java.lang.String,](#page-978-0) [boolean, boolean\)](#page-978-0) method).

#### **Returns:**

A response string as described under [Worklist.taskExecute\(java.lang.String, java.lang.String,](#page-975-0) [java.lang.String\)](#page-975-0).

#### **Throws:**

[WorkflowException](#page-757-0) - if an error occurred while setting the task properties.

#### **See Also:**

[Worklist.taskSetProperties\(java.lang.String, java.lang.String, java.lang.String, int, boolean,](#page-979-1) [boolean, boolean, boolean, boolean\)](#page-979-1)

## **setVariableValue**

public void **setVariableValue**(java.lang.String name, java.lang.Object value) throws [WorkflowException](#page-757-0) Set the value of a workflow instance variable.

#### **Parameters:**

name - The name of the variable to set.

value - The new value to assign.

#### **Throws:**

[WorkflowException](#page-757-0) - if an error occurred while setting the variable's value.

#### **See Also:**

[Admin.setInstanceVariable\(java.lang.String, java.lang.String, java.lang.String,](#page-738-0) [java.lang.Object\)](#page-738-0)

## **getVariableValue**

public java.lang.Object **getVariableValue**(java.lang.String name) throws [WorkflowException](#page-757-0)

Return the value of a workflow instance variable. N.B. It returns a DOM node if this variable is xml type.

#### **Parameters:**

name - The name of the variable whose value is required.

#### **Returns:**

the variable's value.

#### **Throws:**

[WorkflowException](#page-757-0) - if an error occurred while retrieving the variable's value.

#### **See Also:**

[Admin.getInstanceVariables\(java.lang.String\)](#page-737-0)

# **getVariableInfo**

public [VariableInfo](#page-557-0) **getVariableInfo**(java.lang.String name)

Return information about a variable in the template definition.

#### **Returns:**

Variable information.

### **getErrorHandler**

```
public java.lang.String getErrorHandler()
```
throws [WorkflowException](#page-757-0)

Return the name of the current error handler. The system exception handler is denoted by the empty string.

#### **Returns:**

the name of the current error handler.

#### **Throws:**

[WorkflowException](#page-757-0) - if the exception handler re-threw the original exception, or if a subsequent error occurred during the execution of the exception handler itself.

### **setErrorHandler**

public void **setErrorHandler**(java.lang.String handlerName) throws [WorkflowException](#page-757-0)

Set the current error handler.

#### **Parameters:**

handlerName - The name of the error handler to store. If null, the method restores the previous exception handler. If the empty string, the method makes the system error handler current.

#### **Throws:**

[WorkflowException](#page-757-0) - if the exception handler could not be set.

### **invokeErrorHandler**

public int **invokeErrorHandler**(java.lang.String handlerName, java.lang.Exception e)

throws [WorkflowException](#page-757-0)

Invoke an error handler by name.

#### **Throws:**

[WorkflowException](#page-757-0) - if the exception handler threw an exception, or if a subsequent error occurred during the execution of the exception handler itself.

# **getExceptionType**

public java.lang.String **getExceptionType**()

Return the type of exception being handled by the exception handler. Typically, the exception type is the name of the exception class that raised the error.

#### **Returns:**

The current exception type.

# **getExceptionSeverity**

#### public int **getExceptionSeverity**()

Return the severity code of the error being handled by the exception handler.

#### **Returns:**

Severity code: WorkflowException.ERROR\_SYSTEM, WorkflowException.ERROR\_WORKFLOW, WorkflowException.WARNING\_WORKFLOW, WorkflowException.ERROR\_UNKNOWN, or WorkflowException.ERROR\_CUSTOM

## **getExceptionNumber**

public int **getExceptionNumber**()

Return the message number of the error being handled by the exception handler.

**Returns:**

The message number.

**See Also:**

[Messages](#page-146-0)

# **getExceptionText**

public java.lang.String **getExceptionText**()

Return the message text of the error being handled by the exception handler.

**Returns:**

The message text.

**See Also:**

[Messages](#page-146-0)

# **getExceptionObject**

public java.lang.Exception **getExceptionObject**() Return the exception object being handled by the exception handler. **Returns:**

The exception object.

# <span id="page-697-1"></span>**getPluginInstanceData**

```
public java.lang.Object getPluginInstanceData(java.lang.String pluginName)
                                                throws WorkflowException
     Get the workflow instance data provided by the named plugin.
     Parameters:
          pluginName - The reverse-DNS name of the plugin that supplied the data.
     Returns:
          Plugin-provided instance data.
     Throws:
          WorkflowException - if an error occurred when accessing the data.
     See Also:
          setPluginInstanceData(java.lang.String, java.lang.Object)
```
# **setPluginInstanceData**

public void **setPluginInstanceData**(java.lang.String pluginName, java.lang.Object data) throws [WorkflowException](#page-757-0)

Set the workflow instance data provided by the named plugin.

#### **Parameters:**

pluginName - The reverse-DNS name of the plugin supplying the data.

data - The serializable plugin instance data. Set plugin-provided instance data.

**Throws:**

[WorkflowException](#page-757-0) - if an error occurred when storing the data.

**See Also:**

[getPluginInstanceData\(java.lang.String\)](#page-697-1)

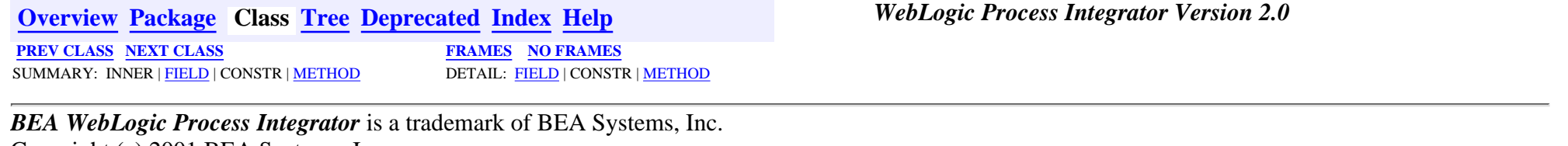

Copyright (c) 2001 BEA Systems, Inc. All rights reserved.

### <span id="page-699-0"></span>**com.bea.wlpi.server.plugin Interface EventHandler**

#### **All Superinterfaces:**

java.io.Serializable

#### public interface **EventHandler**

<span id="page-699-4"></span>extends java.io.Serializable

Interface through which plugins can handle or transform incoming event data.

#### **Since:**

WebLogic Process Integrator 2.0

<span id="page-699-1"></span>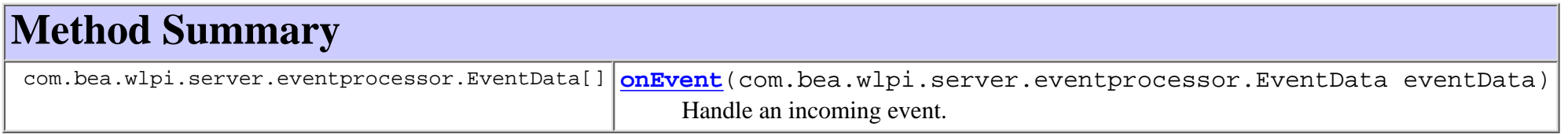

# <span id="page-699-2"></span>**Method Detail**

### <span id="page-699-3"></span>**onEvent**

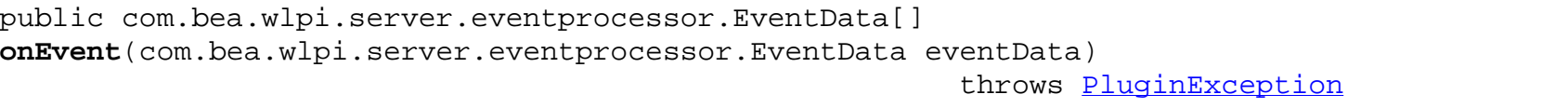

Handle an incoming event. The event processor calls this method when it receives an event message (usually via JMS) that is addressed to a specific plugin. If the event handler merely transforms the incoming data to a different format (typically XML), it should return the transformed data, with appropriate content type and other attributes set. Event handlers that completely process the incoming event internally should return null. Event handlers can also translate a single incoming event into multiple outgoing events for the event processor to handle sequentially.

#### **Returns:**

Transformed event data, to be handled by the standard event processor.

*BEA WebLogic Process Integrator* is a trademark of BEA Systems, Inc. Copyright (c) 2001 BEA Systems, Inc. All rights reserved.

# <span id="page-701-1"></span><span id="page-701-0"></span>**com.bea.wlpi.server.plugin Interface EventContext**

### public interface **EventContext**

Provides run-time context and services to plugin event and start nodes. The framework passes an instance of this interface to the

[PluginEvent.activate\(com.bea.wlpi.server.plugin.EventContext,](#page-636-0)

[com.bea.wlpi.server.common.ExecutionContext\)](#page-636-0) and

[PluginStart.setTrigger\(com.bea.wlpi.server.plugin.EventContext,](#page-601-0)

[java.lang.String\)](#page-601-0) methods.

### **Since:**

WebLogic Process Integrator 2.0

### **See Also:**

[PluginEvent](#page-636-1), [PluginStart](#page-601-1), [EventInfo](#page-885-0), [StartInfo](#page-821-0)

<span id="page-701-2"></span>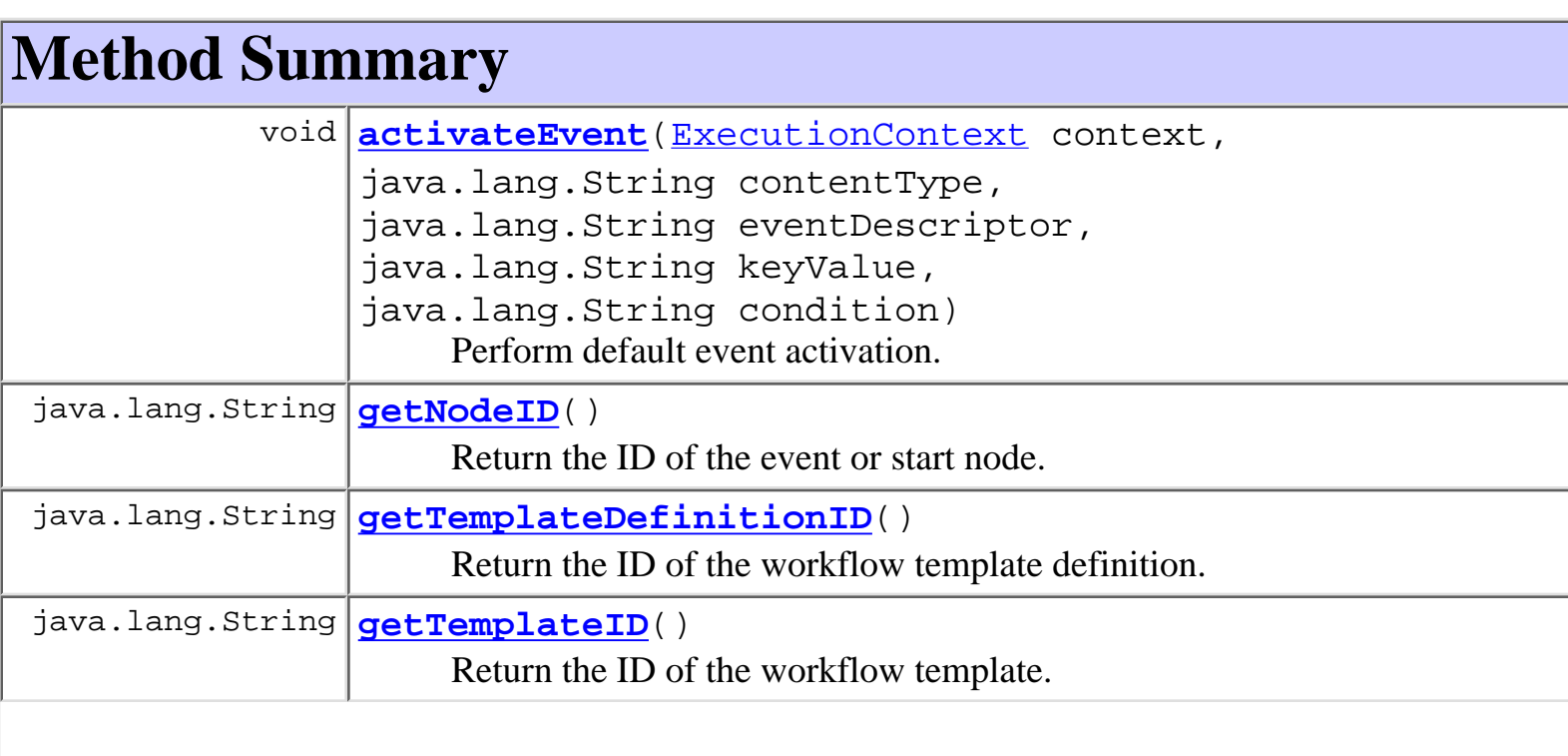

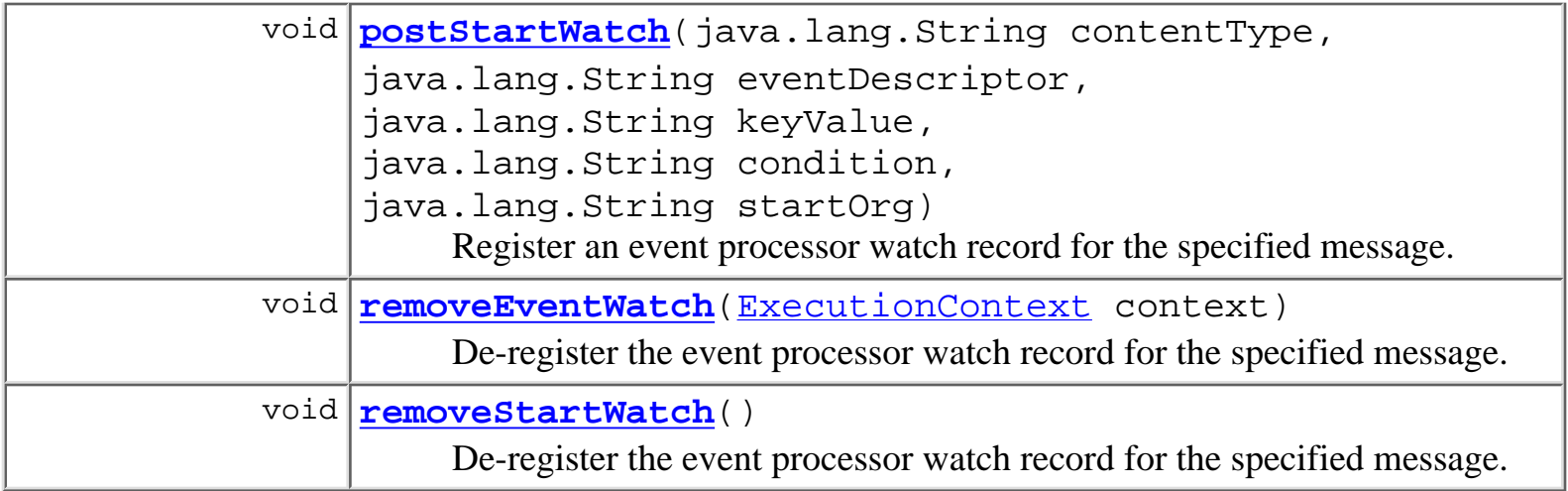

# <span id="page-702-0"></span>**Method Detail**

# <span id="page-702-3"></span>**getTemplateID**

public java.lang.String **getTemplateID**()

Return the ID of the workflow template.

**Returns:**

The template ID.

**See Also:**

[#getNodeID](#page-702-2)

# <span id="page-702-2"></span>**getTemplateDefinitionID**

public java.lang.String **getTemplateDefinitionID**()

Return the ID of the workflow template definition.

### **Returns:**

The template definition ID.

### **See Also:**

[#getNodeID](#page-702-3)

# <span id="page-702-1"></span>**getNodeID**

public java.lang.String **getNodeID**()

Return the ID of the event or start node.

### **Returns:**

The node ID.

### **See Also:**

[getTemplateID\(\)](#page-702-3), [getTemplateDefinitionID\(\)](#page-702-2)

# <span id="page-703-0"></span>**activateEvent**

```
public void activateEvent(ExecutionContext context,
                           java.lang.String contentType,
                           java.lang.String eventDescriptor,
                           java.lang.String keyValue,
                           java.lang.String condition)
                    WorkflowException
```
Perform default event activation. This consists of checking whether the event processor has already received and persisted a message addressed to this workflow instance or template. If such a message exists, is of the required content type and event descriptor, and its key value matches the key value (if any) specified by the caller, and the conditional expression (if any) also evaluates to true, the matching event is consumed and the event node triggered. If no such message exists, the method posts an event watch record.

### **Parameters:**

context - The workflow execution context passed to the caller.

contentType - The MIME content type of the event data.

eventDescriptor - Event data format descriptor, in a plugin-defined format appropriate to the content type. Can be null.

keyValue - The key value required to trigger this event. Can be null.

condition - A conditional expression to evaluate to against the event data. The condition must evaluate to true to trigger the event. Can be null.

### **Throws:**

EJBException - if the event watch could not be posted.

UnsupportedOperationException - if the method is called from other than a [PluginEvent](#page-636-1) node.

### <span id="page-703-1"></span>**See Also:**

[PluginEvent.activate\(com.bea.wlpi.server.plugin.EventContext,](#page-636-0) [com.bea.wlpi.server.common.ExecutionContext\)](#page-636-0)

```
public void postStartWatch(java.lang.String contentType,
                             java.lang.String eventDescriptor,
                             java.lang.String keyValue,
                             java.lang.String condition,
                             java.lang.String startOrg)
```
Register an event processor watch record for the specified message.

### **Parameters:**

contentType - The MIME content type of the event data.

eventDescriptor - Event data format descriptor, in a plugin-defined format appropriate to the content type. Can be null.

keyValue - The key value required to trigger this event. Can be null.

condition - A conditional expression to evaluate to against the event data. The condition must evaluate to true to trigger the event. Can be null.

startOrg - An expression which, when evaluated, yields the ID of the organization in which to instantiate the workflow.

### **Throws:**

EJBException - if the start watch could not be posted.

UnsupportedOperationException - if the method is called from other than a [PluginStart](#page-601-1) node.

### **See Also:**

[removeStartWatch\(\)](#page-704-1)

# <span id="page-704-0"></span>**removeEventWatch**

```
public void removeEventWatch(ExecutionContext context)
```
De-register the event processor watch record for the specified message. This method should only be called by a [PluginEvent](#page-636-1) node.

### **Parameters:**

context - The workflow execution context passed to the caller.

### **Throws:**

EJBException - if the event watch could not be removed.

<span id="page-704-1"></span>UnsupportedOperationException - if the method is called from other than a [PluginEvent](#page-636-1) node.

# **removeStartWatch**

#### public void **removeStartWatch**()

De-register the event processor watch record for the specified message. This method should only be called by a **[PluginStart](#page-601-1)** node.

### **Throws:**

EJBException - if the start watch could not be removed.

UnsupportedOperationException - if the method is called from other than a [PluginStart](#page-601-1) node.

### **See Also:**

[postStartWatch\(java.lang.String, java.lang.String,](#page-703-1) [java.lang.String, java.lang.String, java.lang.String\)](#page-703-1)

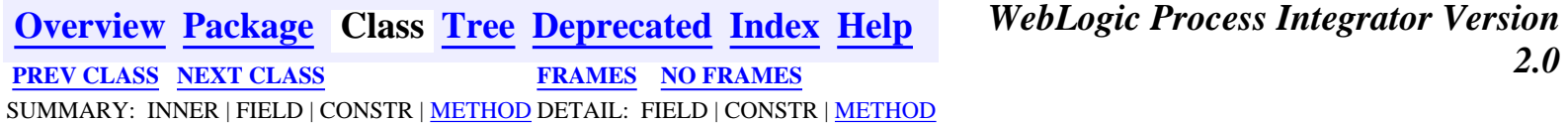

*BEA WebLogic Process Integrator* is a trademark of BEA Systems, Inc. Copyright (c) 2001 BEA Systems, Inc. All rights reserved.

# <span id="page-706-0"></span>**com.bea.wlpi.evaluator Class EvaluatorException**

java.lang.Object | +--java.lang.Throwable | +--java.lang.Exception | +--[com.bea.wlpi.common.WorkflowException](#page-757-1) | +--**com.bea.wlpi.evaluator.EvaluatorException**

### **All Implemented Interfaces:**

java.io.Serializable

public class **EvaluatorException**

extends [WorkflowException](#page-757-1)

Exception class thrown by evaluator methods.

**See Also:**

Serialized Form

<span id="page-706-1"></span>**Fields inherited from class com.bea.wlpi.common.[WorkflowException](#page-757-1)** ERROR\_CUSTOM, ERROR\_SYSTEM, ERROR\_UNKNOWN, ERROR\_WORKFLOW,

WARNING\_WORKFLOW

# <span id="page-706-2"></span>**Constructor Summary**

**[EvaluatorException](#page-707-2)**(java.lang.Exception e)

**[EvaluatorException](#page-707-3)**(java.lang.Exception e, int msgNum)

```
EvaluatorException(java.lang.Exception e, int msgNum,
java.lang.Object[] args)
```
**[EvaluatorException](#page-708-0)**(int msgNum)

**[EvaluatorException](#page-708-1)**(int msgNum, java.lang.Object[] args)

<span id="page-707-0"></span>**Methods inherited from class com.bea.wlpi.common.[WorkflowException](#page-757-1)**

getLocalizedMessage, getLocalizedMessage, getLocalizedSeverityDescription, getMessage, getMessageNumber, getNestedException, getOrigin, getOriginalException, getOriginalException, getSeverity, getSeverityDescription, isDeadlock, isDeadlock, printStackTrace, printStackTrace, printStackTrace

**Methods inherited from class java.lang.Throwable**

fillInStackTrace, toString

### **Methods inherited from class java.lang.Object**

```
clone, equals, finalize, getClass, hashCode, notify, notifyAll, wait,
wait, wait
```
# <span id="page-707-1"></span>**Constructor Detail**

# <span id="page-707-2"></span>**EvaluatorException**

public **EvaluatorException**(java.lang.Exception e)

# <span id="page-707-3"></span>**EvaluatorException**

<span id="page-707-4"></span>public **EvaluatorException**(java.lang.Exception e, int msgNum)

# **EvaluatorException**

```
public EvaluatorException(java.lang.Exception e,
                            int msgNum,
                            java.lang.Object[] args)
```
# <span id="page-708-0"></span>**EvaluatorException**

public **EvaluatorException**(int msgNum)

# <span id="page-708-1"></span>**EvaluatorException**

public **EvaluatorException**(int msgNum, java.lang.Object[] args)

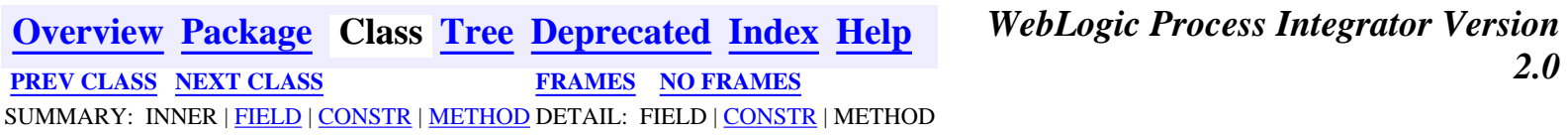

*BEA WebLogic Process Integrator* is a trademark of BEA Systems, Inc. Copyright (c) 2001 BEA Systems, Inc. All rights reserved.

# <span id="page-709-0"></span>**com.bea.wlpi.evaluator Class EvaluationContext**

java.lang.Object

+--**com.bea.wlpi.evaluator.EvaluationContext**

public final class **EvaluationContext**

extends java.lang.Object

Passes evaluation parameters to nodes in an expression parse tree.

### **Since:**

 $\blacksquare$ 

WebLogic Process Integrator 2.0

<span id="page-709-1"></span>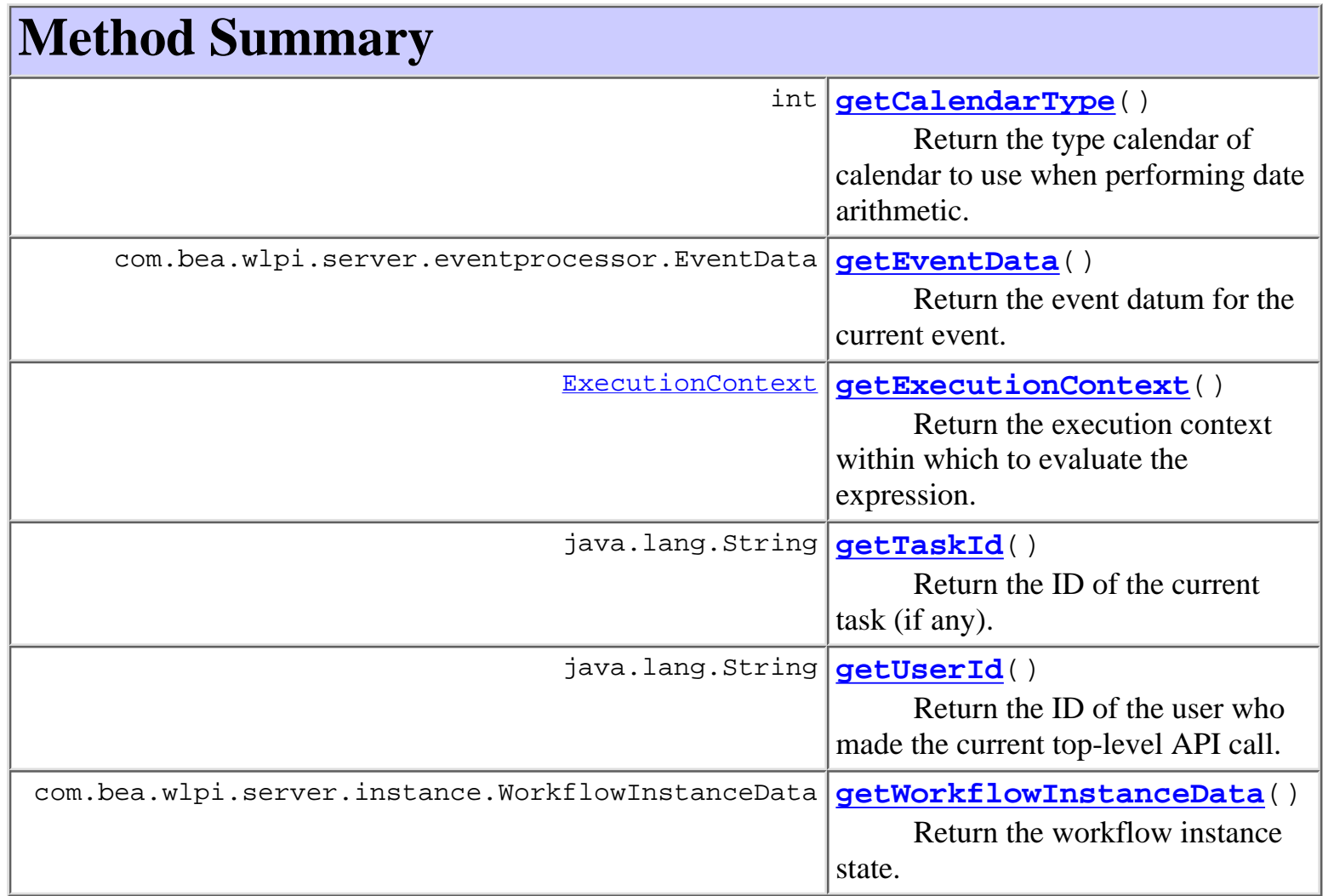

#### **Methods inherited from class java.lang.Object**

```
clone, equals, finalize, getClass, hashCode, notify, notifyAll,
toString, wait, wait, wait
```
# <span id="page-710-0"></span>**Method Detail**

# <span id="page-710-3"></span>**getExecutionContext**

public final [ExecutionContext](#page-680-2) **getExecutionContext**()

Return the execution context within which to evaluate the expression.

**Returns:**

The execution context.

# <span id="page-710-1"></span>**getCalendarType**

```
public final int getCalendarType()
```
Return the type calendar of calendar to use when performing date arithmetic.

# <span id="page-710-4"></span>**getWorkflowInstanceData**

public final com.bea.wlpi.server.instance.WorkflowInstanceData **getWorkflowInstanceData**()

Return the workflow instance state. *N.B. This method exposes undocumented classes*. Plugins should call the public APIs [Admin.getInstanceVariables\(java.lang.String\)](#page-737-1) and [Admin.setInstanceVariable\(java.lang.String, java.lang.String,](#page-738-1) [java.lang.String, java.lang.Object\)](#page-738-1) instead.

### **Returns:**

The workflow instance state.

# <span id="page-710-2"></span>**getEventData**

public final com.bea.wlpi.server.eventprocessor.EventData **getEventData**() Return the event datum for the current event.

#### **Returns:**

The event datum.

# <span id="page-711-1"></span>**getUserId**

public final java.lang.String **getUserId**() Return the ID of the user who made the current top-level API call. **Returns:**

The user ID.

# <span id="page-711-0"></span>**getTaskId**

public final java.lang.String **getTaskId**()

Return the ID of the current task (if any).

**Returns:**

The task ID.

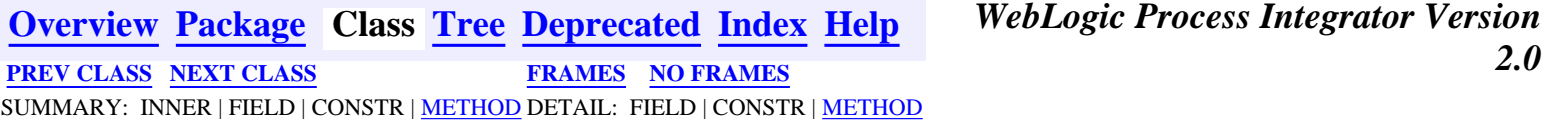

*BEA WebLogic Process Integrator* is a trademark of BEA Systems, Inc. Copyright (c) 2001 BEA Systems, Inc. All rights reserved.

# <span id="page-712-0"></span>**com.bea.wlpi.server.catalog Interface EJBCatalogHome**

### **All Superinterfaces:**

javax.ejb.EJBHome, java.rmi.Remote

public interface **EJBCatalogHome**

extends javax.ejb.EJBHome

Home interface for the [EJBCatalog](#page-714-0) session EJB.

# <span id="page-712-1"></span>**Method Summary**

[EJBCatalog](#page-714-0) **[create](#page-712-3)**()

Create a remote [EJBCatalog](#page-714-0) instance.

### **Methods inherited from interface javax.ejb.EJBHome**

getEJBMetaData, getHomeHandle, remove, remove

# <span id="page-712-2"></span>**Method Detail**

# <span id="page-712-3"></span>**create**

public [EJBCatalog](#page-714-0) **create**() throws javax.ejb.CreateException, java.rmi.RemoteException

Create a remote **[EJBCatalog](#page-714-0)** instance. The remote object may be used to catalog the EJBs deployed on a given system.

### **Returns:**

Remote reference to newly created EJB catalog object.

### **Throws:**

javax.ejb.CreateException - if the remote object could not be created.

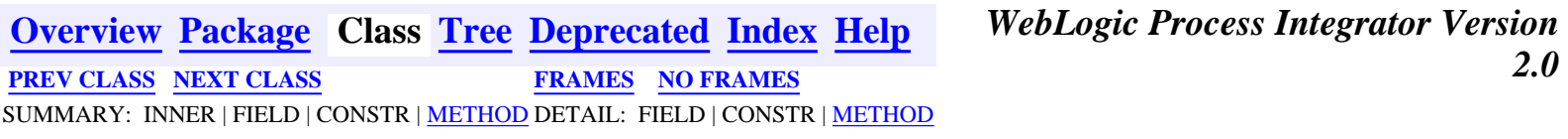

*BEA WebLogic Process Integrator* is a trademark of BEA Systems, Inc. Copyright (c) 2001 BEA Systems, Inc. All rights reserved.

# <span id="page-714-0"></span>**com.bea.wlpi.server.catalog Interface EJBCatalog**

### **All Superinterfaces:**

javax.ejb.EJBObject, java.rmi.Remote

### public interface **EJBCatalog**

extends javax.ejb.EJBObject

Provides a catalog of EJBs installed on the application server.

### **See Also:**

[EJBCatalogHome](#page-712-0)

# **Method Summary**

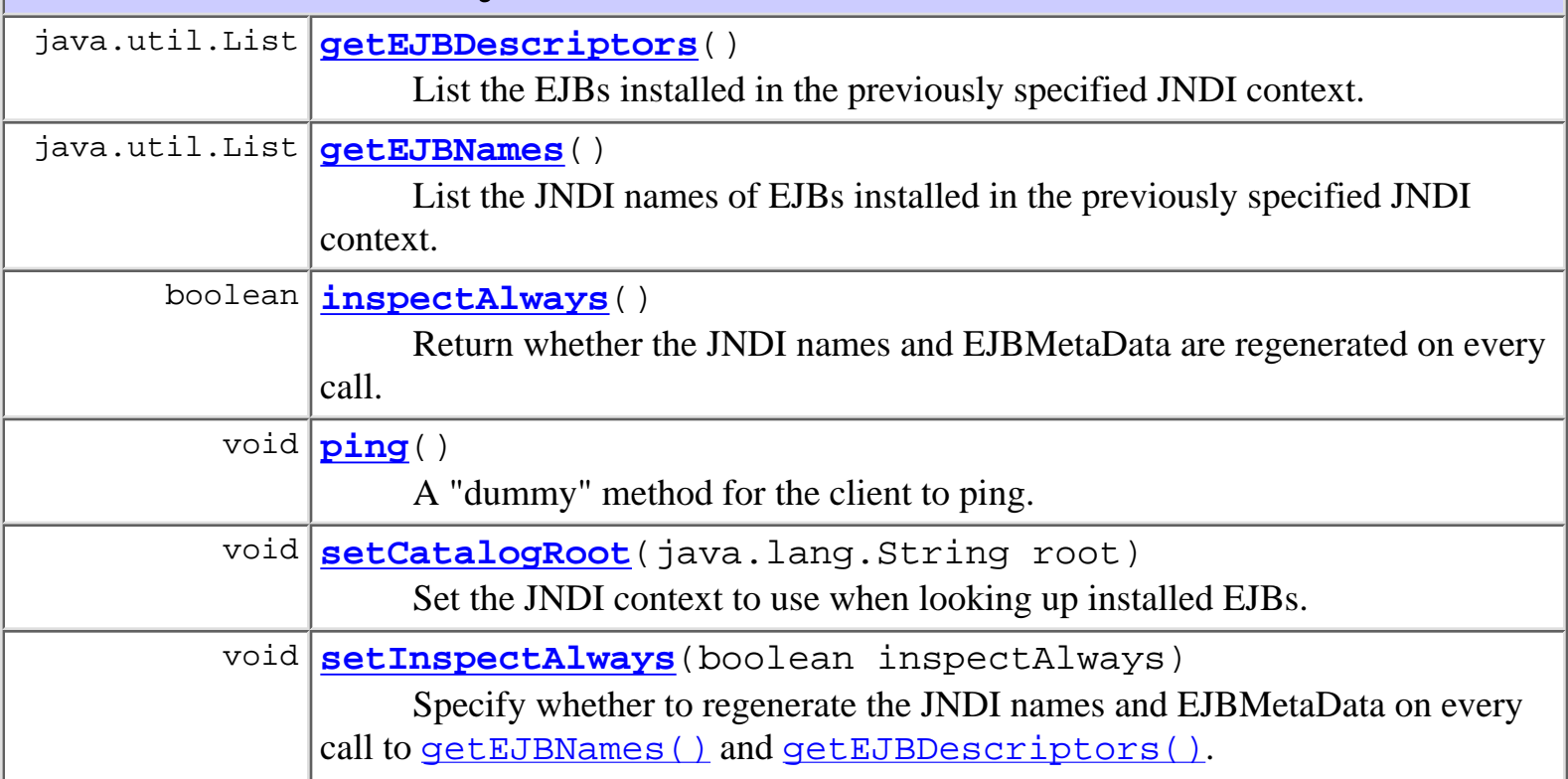

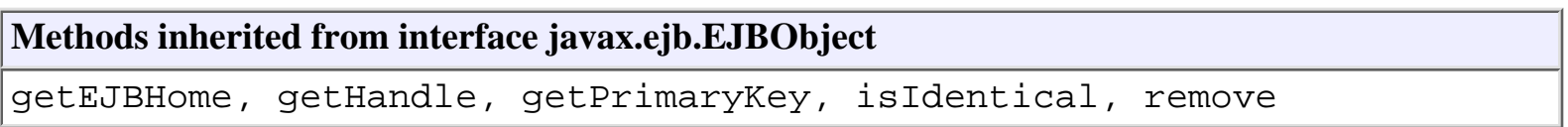

# **Method Detail**

# **ping**

public void **ping**()

throws java.rmi.RemoteException

A "dummy" method for the client to ping. This is to avoid a WLS "feature" that will dereference a remote object that hasn't been referenced for a certain amound of time. This will cause the client to die.

# <span id="page-715-0"></span>**setCatalogRoot**

public void **setCatalogRoot**(java.lang.String root) throws java.rmi.RemoteException

Set the JNDI context to use when looking up installed EJBs.

### **Parameters:**

root - JNDI name of context containing EJB bindings.

**Throws:**

java.rmi.RemoteException - if a communication error occurs.

# **getEJBNames**

```
public java.util.List getEJBNames()
```
throws [WorkflowException](#page-757-1),

java.rmi.RemoteException

List the JNDI names of EJBs installed in the previously specified JNDI context. The default implementation recursively iterates through all JNDI bindings within this context and builds a list containing the JNDI name of all EJBHome objects encountered.

### **Returns:**

A list of JNDI names for installed EJB home interfaces.

### **Throws:**

java.rmi.RemoteException - if a communication error occurs.

[WorkflowException](#page-757-1) -

### **See Also:**

[setCatalogRoot\(java.lang.String\)](#page-715-0), getEJBDescriptors()

# **getEJBDescriptors**

```
public java.util.List getEJBDescriptors()
                                   throws WorkflowException,
```
java.rmi.RemoteException

List the EJBs installed in the previously specified JNDI context. The default implementation recursively iterates through all JNDI bindings within this context and builds a list containing an EJBMetaData object for each EJBHome object encountered.

#### **Returns:**

A list of javax.ejb.EJBMetaData objects.

**Throws:**

java.rmi.RemoteException - if a communication error occurs.

[WorkflowException](#page-757-1) -

#### **See Also:**

[setCatalogRoot\(java.lang.String\)](#page-715-0), getEJBNames()

# **inspectAlways**

```
public boolean inspectAlways()
```
throws java.rmi.RemoteException

Return whether the JNDI names and EJBMetaData are regenerated on every call.

### **Returns:**

true - if the JNDI names and EJBMetaData are regenerated on every call to getEJBNames() and getEJBDescriptors().

### **Throws:**

java.rmi.RemoteException - if a communication error occurs.

**See Also:**

[setInspectAlways\(boolean\)](#page-716-0)

# <span id="page-716-0"></span>**setInspectAlways**

public void **setInspectAlways**(boolean inspectAlways) throws java.rmi.RemoteException

Specify whether to regenerate the JNDI names and EJBMetaData on every call to getEJBNames() and getEJBDescriptors().

### **Parameters:**

inspectAlways - true to disable server-side caching of JNDI names and EJBMetaData.

### **Throws:**

java.rmi.RemoteException - if a communication error occurs.

### **See Also:**

inspectAlways()

**[Overview](#page-13-1) [Package](http://lchome3/ejlynch/wlpi/classdocs/com/bea/wlpi/server/catalog/package-summary.html) Class [Tree](#page-17-1) [Deprecated](#page-24-1) [Index](#page-26-1) [Help](#page-121-1)** *WebLogic Process Integrator Version 2.0* **[PREV CLASS](#page-718-0) [NEXT CLASS](#page-712-0) [FRAMES](#page-0-1) [NO FRAMES](#page-714-0)** SUMMARY: INNER | FIELD | CONSTR | METHOD DETAIL: FIELD | CONSTR | METHOD

*BEA WebLogic Process Integrator* is a trademark of BEA Systems, Inc. Copyright (c) 2001 BEA Systems, Inc. All rights reserved.

# <span id="page-718-0"></span>**com.bea.wlpi.server.audit Interface AuditHome**

## **All Superinterfaces:**

javax.ejb.EJBHome, java.rmi.Remote

public interface **AuditHome**

extends javax.ejb.EJBHome

Home interface for the [Audit](#page-720-0) session EJB.

# **Method Summary**

[Audit](#page-720-0) **create**()

Create a remote object that implements the Audit interface.

# **Methods inherited from interface javax.ejb.EJBHome**

getEJBMetaData, getHomeHandle, remove, remove

# **Method Detail**

# **create**

public [Audit](#page-720-0) **create**() throws javax.ejb.CreateException, java.rmi.RemoteException Create a remote object that implements the Audit interface. **Throws:**

> javax.ejb.CreateException - if the remote object could not be created. java.rmi.RemoteException - if a communications error occurred.

**[Overview](#page-13-1) [Package](http://lchome3/ejlynch/wlpi/classdocs/com/bea/wlpi/server/audit/package-summary.html) Class [Tree](#page-17-1) [Deprecated](#page-24-1) [Index](#page-26-1) [Help](#page-121-1)** *WebLogic Process Integrator Version*

*BEA WebLogic Process Integrator* is a trademark of BEA Systems, Inc. Copyright (c) 2001 BEA Systems, Inc. All rights reserved.
# <span id="page-720-0"></span>**com.bea.wlpi.server.audit Interface Audit**

### **All Superinterfaces:**

javax.ejb.EJBObject, java.rmi.Remote

public interface **Audit**

extends javax.ejb.EJBObject

Provides workflow auditing and error reporting facilities.

### **See Also:**

[AuditHome](#page-718-0)

# <span id="page-720-1"></span>**Method Summary**

void **[sendMessage](#page-720-3)**(java.lang.String text, java.util.Map props, boolean error)

Send an audit or error message with user-specified header properties.

### **Methods inherited from interface javax.ejb.EJBObject**

getEJBHome, getHandle, getPrimaryKey, isIdentical, remove

# <span id="page-720-2"></span>**Method Detail**

# <span id="page-720-3"></span>**sendMessage**

public void **sendMessage**(java.lang.String text, java.util.Map props, boolean error) throws java.rmi.RemoteException

Send an audit or error message with user-specified header properties. The system sends the message text to the JMS topic named by the EJB environment entry jms/AuditTopic. If the error parameter is true, the message is also copied to the JMS topic named by the EJB environment entry jms/ErrorTopic.

### **Parameters:**

text - The message text (typically XML, compliant with the **audit message** document type definition).

props - Header properties.

error - true if this is an error message.

### **Throws:**

java.rmi.RemoteException - if a communications error occurred.

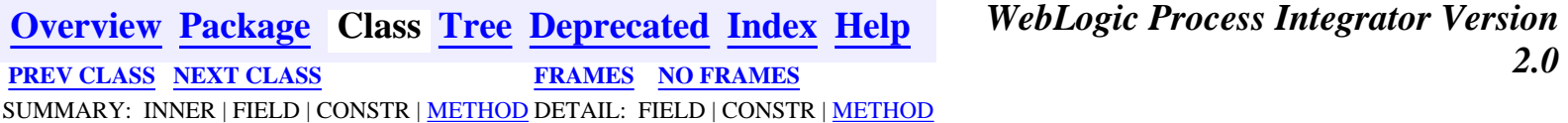

*BEA WebLogic Process Integrator* is a trademark of BEA Systems, Inc. Copyright (c) 2001 BEA Systems, Inc. All rights reserved.

# <span id="page-722-0"></span>**com.bea.wlpi.server.admin Interface AdminHome**

### **All Superinterfaces:**

javax.ejb.EJBHome, java.rmi.Remote

public interface **AdminHome**

extends javax.ejb.EJBHome

Home interface for the **[Admin](#page-724-0)** session EJB.

# <span id="page-722-1"></span>**Method Summary**

[Admin](#page-724-0) **[create](#page-722-3)**()

Create a remote object that implements the **[Admin](#page-724-0)** interface.

## **Methods inherited from interface javax.ejb.EJBHome**

getEJBMetaData, getHomeHandle, remove, remove

# <span id="page-722-2"></span>**Method Detail**

# <span id="page-722-3"></span>**create**

public [Admin](#page-724-0) **create**() throws javax.ejb.CreateException, java.rmi.RemoteException

Create a remote object that implements the **[Admin](#page-724-0)** interface.

**Throws:**

javax.ejb.CreateException - if the remote object could not be created.

java.rmi.RemoteException - if a communications error occurred.

**[Overview](#page-13-0) [Package](http://lchome3/ejlynch/wlpi/classdocs/com/bea/wlpi/server/admin/package-summary.html) Class [Tree](#page-17-0) [Deprecated](#page-24-0) [Index](#page-26-0) [Help](#page-121-0)** *WebLogic Process Integrator Version*

*BEA WebLogic Process Integrator* is a trademark of BEA Systems, Inc. Copyright (c) 2001 BEA Systems, Inc. All rights reserved.

### <span id="page-724-0"></span>**com.bea.wlpi.server.admin Interface Admin**

### **All Superinterfaces:**

javax.ejb.EJBObject, java.rmi.Remote

### public interface **Admin**

extends javax.ejb.EJBObject

Provides WebLogic Process Integrator administrative functions.

### **See Also:**

[AdminHome](#page-722-0)

<span id="page-724-1"></span>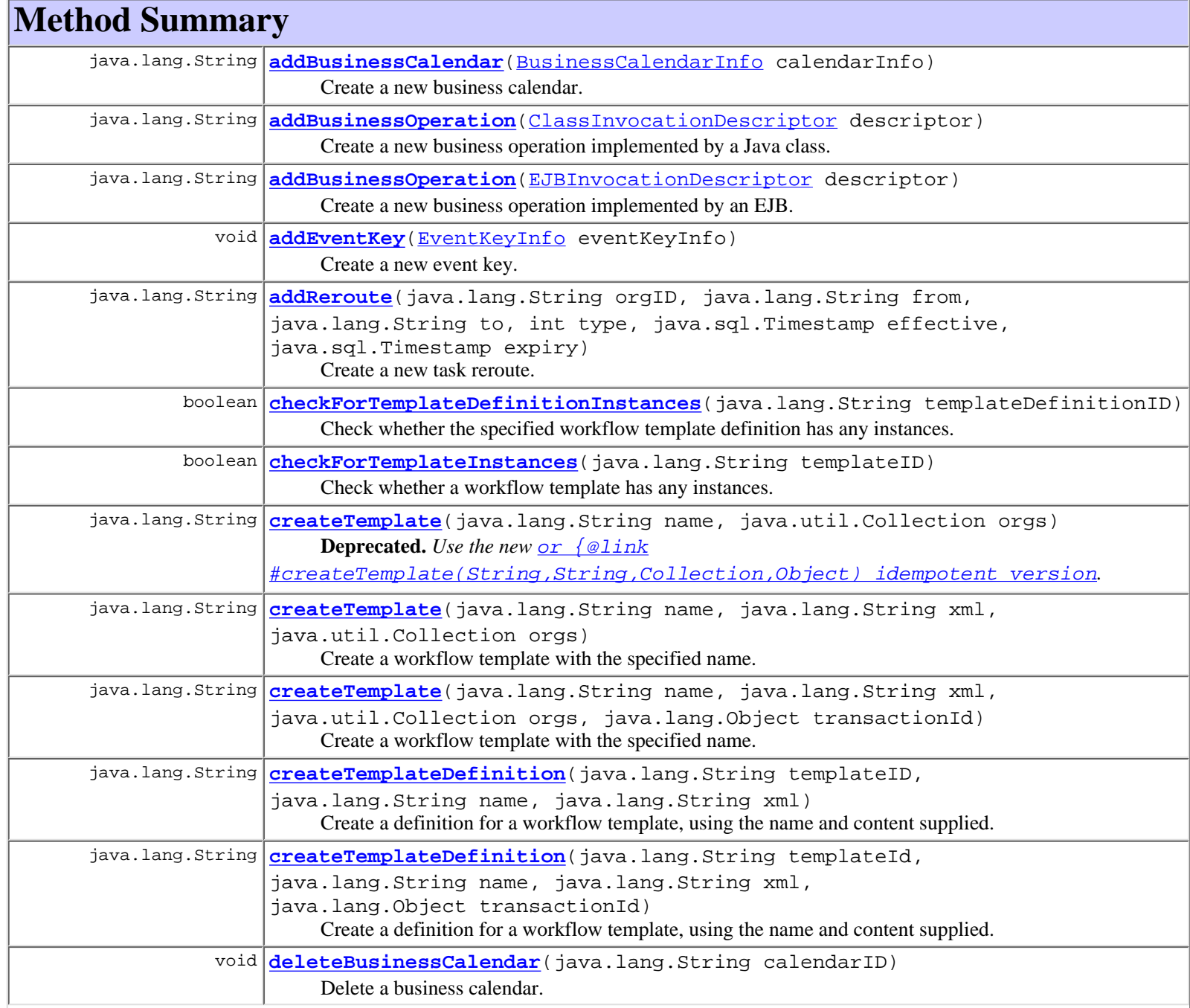

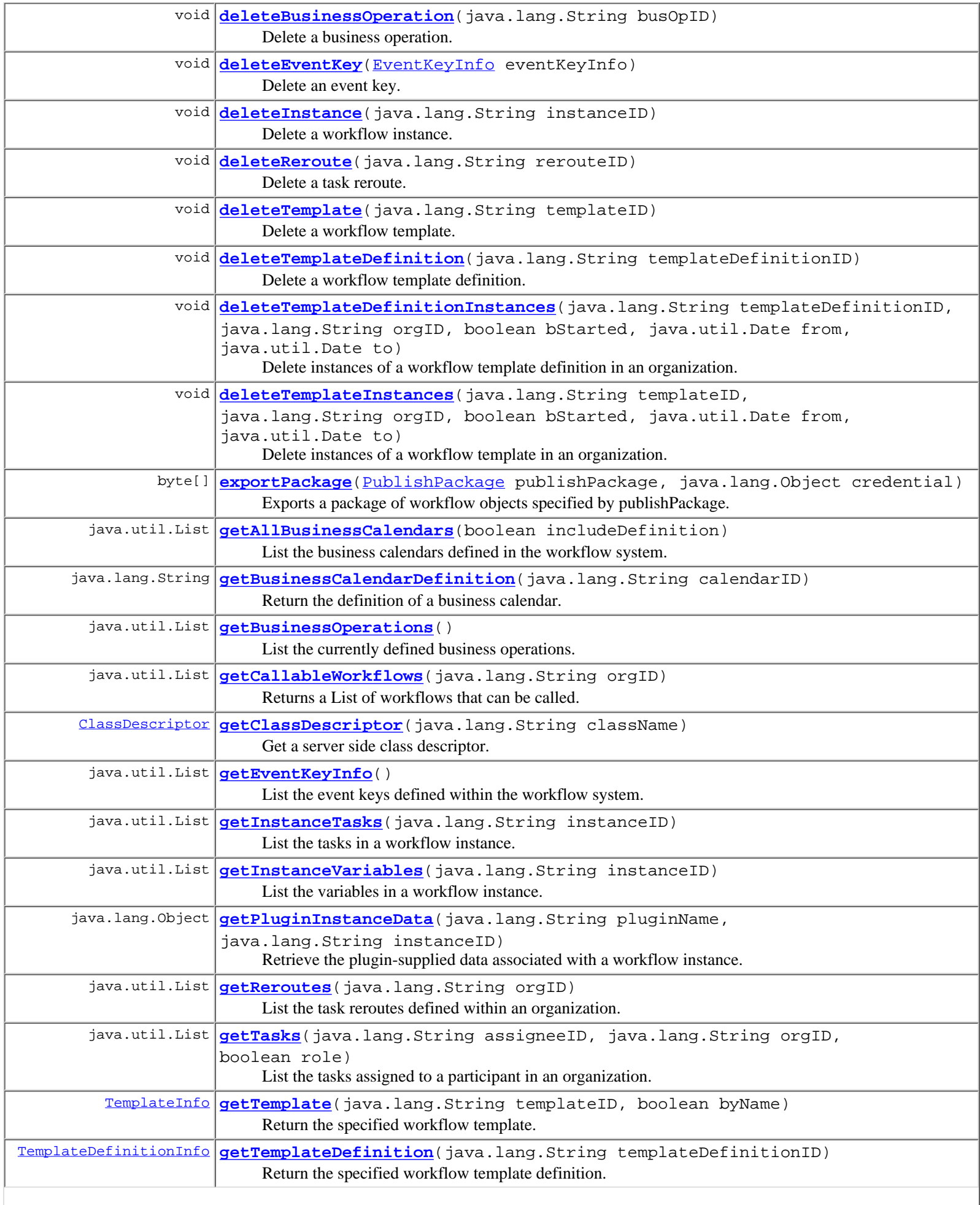

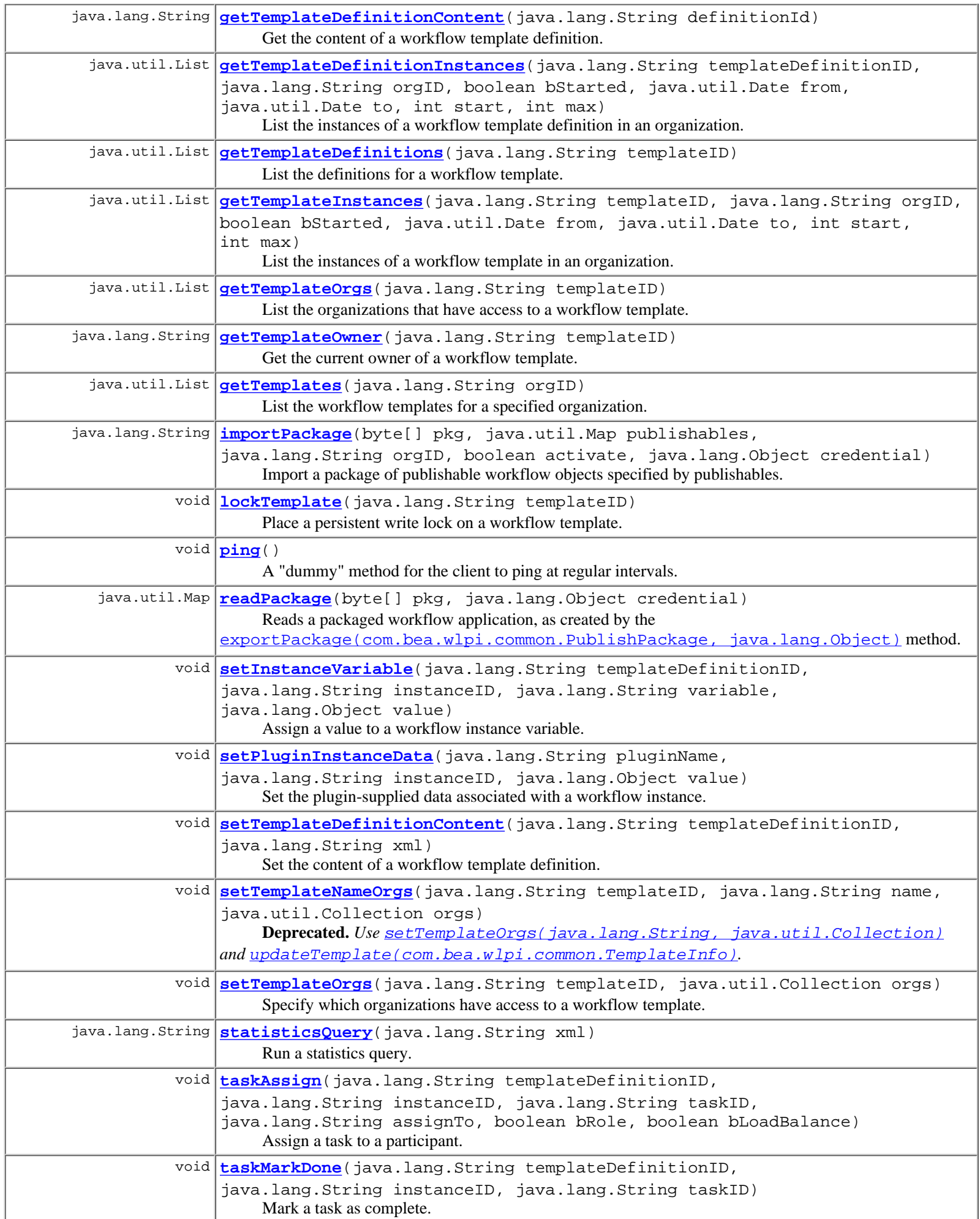

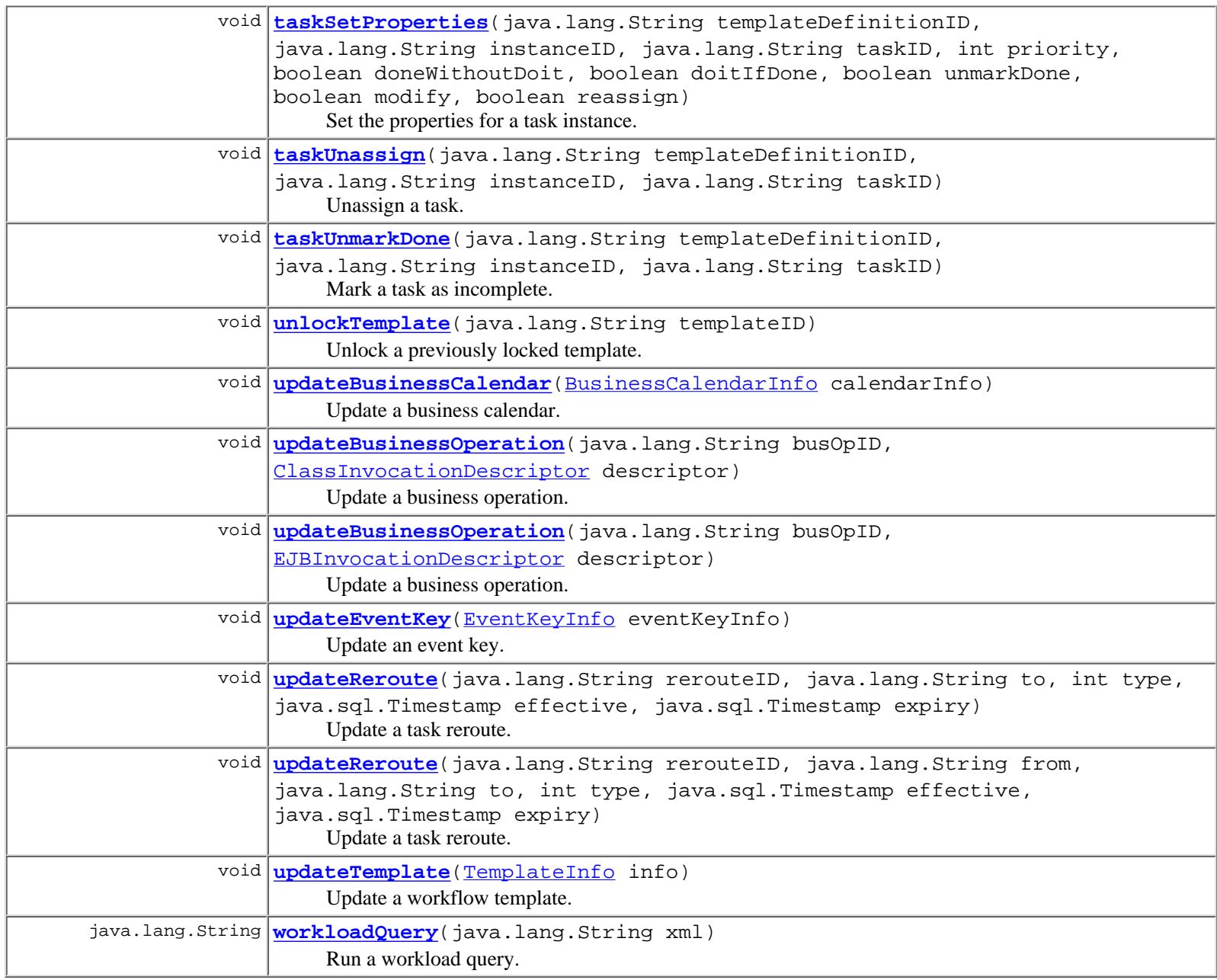

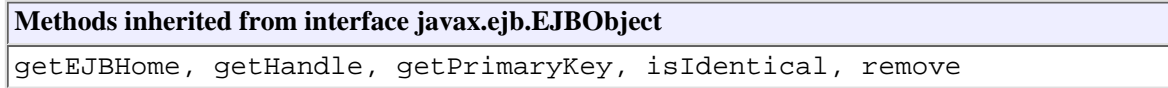

# <span id="page-727-0"></span>**Method Detail**

## <span id="page-727-2"></span>**ping**

public void **ping**()

throws java.rmi.RemoteException

<span id="page-727-1"></span>A "dummy" method for the client to ping at regular intervals. This is to circumvent the WebLogic Server session bean timeout. **Throws:**

java.rmi.RemoteException - if a communications error occurred.

### **createTemplate**

public java.lang.String **createTemplate**(java.lang.String name, java.util.Collection orgs) throws java.rmi.RemoteException, [WorkflowException](#page-757-0)

**Deprecated.** *Use the new* [or {@link #createTemplate\(String,String,Collection,Object\) idempotent](#page-728-0) [version](#page-728-0)*.*

Create a workflow template with the specified name.

### **Parameters:**

name - The template name.

orgs - IDs of organizations in which the template is accessible.

#### **Returns:**

The ID of the new template.

#### **Throws:**

java.rmi.RemoteException - if a communications error occurred.

[WorkflowException](#page-757-0) - if an exception prevented the request from being completed.

### **See Also:**

[createTemplateDefinition\(java.lang.String, java.lang.String, java.lang.String\)](#page-733-0), [getTemplates\(java.lang.String\)](#page-729-1), [setTemplateNameOrgs\(java.lang.String, java.lang.String,](#page-730-0) [java.util.Collection\)](#page-730-0)

### <span id="page-728-0"></span>**createTemplate**

```
public java.lang.String createTemplate(java.lang.String name,
                                          java.lang.String xml,
                                          java.util.Collection orgs)
                                  throws java.rmi.RemoteException,
                                          WorkflowException
```
Create a workflow template with the specified name.

#### **Parameters:**

name - The template name.

orgs - IDs of organizations in which the template is accessible.

xml - Plugin data in xml form.

#### **Returns:**

The ID of the new template.

### **Throws:**

java.rmi.RemoteException - if a communications error occurred.

[WorkflowException](#page-757-0) - if an exception prevented the request from being completed.

### **See Also:**

[createTemplateDefinition\(java.lang.String, java.lang.String, java.lang.String\)](#page-733-0), [getTemplates\(java.lang.String\)](#page-729-1), [setTemplateNameOrgs\(java.lang.String, java.lang.String,](#page-730-0) [java.util.Collection\)](#page-730-0)

### <span id="page-728-1"></span>**createTemplate**

public java.lang.String **createTemplate**(java.lang.String name, java.lang.String xml, java.util.Collection orgs, java.lang.Object transactionId)

#### throws java.rmi.RemoteException, [WorkflowException](#page-757-0)

Create a workflow template with the specified name.

### **Parameters:**

name - The template name. orgs - IDs of organizations in which the template is accessible. xml - Plugin data in xml form.

transactionId - The ID of the transaction for transaction audit trailing.

### **Returns:**

The ID of the new template.

### **Throws:**

java.rmi.RemoteException - if a communications error occurred.

[WorkflowException](#page-757-0) - if an exception prevented the request from being completed.

### **Since:**

WebLogic Process Integrator 2.0

### **See Also:**

[createTemplate\(String,String,Collection\)](#page-728-0)

### <span id="page-729-0"></span>**getTemplate**

```
public TemplateInfo getTemplate(java.lang.String templateID,
                                  boolean byName)
                           throws java.rmi.RemoteException,
                                  WorkflowException
```
Return the specified workflow template.

### **Parameters:**

templateID - ID of the template to retrieve.

byName - If true, the templateID parameter is the template's name rather than its ID.

includeContent - If true, includes the XML containing the plugin-supplied template properties.

parsePluginData - If true, parse the plugin-supplied template properties. This is necessary if the client wishes to call the [TemplateInfo.getPluginData\(\)](#page-544-0) method on the result.

### **Returns:**

The requested template object.

### **Throws:**

java.rmi.RemoteException - if a communications error occurred.

[WorkflowException](#page-757-0) - if an exception prevented the request from being completed.

### **Since:**

WebLogic Process Integrator 2.0

**See Also:**

[getTemplateDefinition\(java.lang.String\)](#page-734-1)

## <span id="page-729-1"></span>**getTemplates**

public java.util.List **getTemplates**(java.lang.String orgID) throws java.rmi.RemoteException, [WorkflowException](#page-757-0)

List the workflow templates for a specified organization.

### **Parameters:**

orgID - ID of the organization for which to retrieve templates.

#### **Returns:**

A list of [TemplateInfo](#page-541-0) objects.

**Throws:**

java.rmi.RemoteException - if a communications error occurred.

[WorkflowException](#page-757-0) - if an exception prevented the request from being completed.

**See Also:**

[createTemplate\(java.lang.String, java.util.Collection\)](#page-727-1)

### <span id="page-730-0"></span>**setTemplateNameOrgs**

```
public void setTemplateNameOrgs(java.lang.String templateID,
                                  java.lang.String name,
                                  java.util.Collection orgs)
                           throws java.rmi.RemoteException,
                                  WorkflowException
```
**Deprecated.** *Use* [setTemplateOrgs\(java.lang.String, java.util.Collection\)](#page-730-1) *and* updateTemplate(com.bea.wlpi.common.TemplateInfo)*.*

Specify which organizations have access to a workflow template.

#### **Parameters:**

templateID - ID of the template.

name - The template name.

orgs - Collection of organization IDs.

### **Throws:**

java.rmi.RemoteException - if a communications error occurred.

[WorkflowException](#page-757-0) - if an exception prevented the request from being completed.

#### **See Also:**

[getTemplateOrgs\(java.lang.String\)](#page-731-2)

### <span id="page-730-1"></span>**setTemplateOrgs**

```
public void setTemplateOrgs(java.lang.String templateID,
                              java.util.Collection orgs)
                      throws java.rmi.RemoteException,
                              WorkflowException
```
Specify which organizations have access to a workflow template.

### **Parameters:**

templateID - ID of the template.

orgs - Collection of organization IDs.

### **Throws:**

java.rmi.RemoteException - if a communications error occurred.

[WorkflowException](#page-757-0) - if an exception prevented the request from being completed.

#### **Since:**

WebLogic Process Integrator 2.0

### **See Also:**

[getTemplateOrgs\(java.lang.String\)](#page-731-2)

### **updateTemplate**

```
public void updateTemplate(TemplateInfo info)
                         throws java.rmi.RemoteException,
                                 WorkflowException
     Update a workflow template.
     Parameters:
          info - Template information.
     Throws:
          java.rmi.RemoteException - if a communications error occurred.
          WorkflowException - if an exception prevented the request from being completed.
     Since:
          WebLogic Process Integrator 2.0
     See Also:
          setTemplateOrgs(java.lang.String, java.util.Collection),
```
[getTemplateOrgs\(java.lang.String\)](#page-731-2)

### <span id="page-731-2"></span>**getTemplateOrgs**

```
public java.util.List getTemplateOrgs(java.lang.String templateID)
                                      throws java.rmi.RemoteException,
                                              WorkflowException
     List the organizations that have access to a workflow template.
     Parameters:
          templateID - ID of the template.
```
#### **Returns:**

A list of organization IDs.

#### **Throws:**

java.rmi.RemoteException - if a communications error occurred.

[WorkflowException](#page-757-0) - if an exception prevented the request from being completed.

#### **See Also:**

[setTemplateNameOrgs\(java.lang.String, java.lang.String, java.util.Collection\)](#page-730-0)

### <span id="page-731-0"></span>**checkForTemplateInstances**

```
public boolean checkForTemplateInstances(java.lang.String templateID)
                                    throws java.rmi.RemoteException,
                                           WorkflowException
```
Check whether a workflow template has any instances.

### **Parameters:**

templateID - ID of template for which to check instances.

### **Returns:**

true - if instances exist.

#### **Throws:**

java.rmi.RemoteException - if a communications error occurred.

[WorkflowException](#page-757-0) - if an exception prevented the request from being completed.

#### <span id="page-731-1"></span>**See Also:**

[checkForTemplateDefinitionInstances\(java.lang.String\)](#page-734-0)

### **deleteTemplate**

```
public void deleteTemplate(java.lang.String templateID)
                     throws java.rmi.RemoteException,
                             WorkflowException
```
Delete a workflow template. This method also deletes all definitions and instances thereof.

### **Parameters:**

templateID - ID of template to delete.

### **Throws:**

java.rmi.RemoteException - if a communications error occurred.

[WorkflowException](#page-757-0) - if an exception prevented the request from being completed.

### **See Also:**

[deleteTemplate\(java.lang.String\)](#page-731-1)

### <span id="page-732-1"></span>**lockTemplate**

public void **lockTemplate**(java.lang.String templateID) throws java.rmi.RemoteException, [WorkflowException](#page-757-0)

Place a persistent write lock on a workflow template.

### **Parameters:**

templateID - ID of template to lock.

#### **Throws:**

java.rmi.RemoteException - if a communications error occurred.

[WorkflowException](#page-757-0) - if an exception prevented the request from being completed.

### **See Also:**

[unlockTemplate\(java.lang.String\)](#page-732-2), [getTemplateOwner\(java.lang.String\)](#page-732-0)

### <span id="page-732-2"></span>**unlockTemplate**

```
public void unlockTemplate(java.lang.String templateID)
                      throws java.rmi.RemoteException,
                             WorkflowException
```
Unlock a previously locked template.

### **Parameters:**

templateID - The ID of the template to unlock.

### **Throws:**

java.rmi.RemoteException - if a communications error occurred.

[WorkflowException](#page-757-0) - if the user submitting the request does not have a lock on the template or if an exception prevented the request from being completed

#### **See Also:**

[lockTemplate\(java.lang.String\)](#page-732-1), [getTemplateOwner\(java.lang.String\)](#page-732-0)

### <span id="page-732-0"></span>**getTemplateOwner**

Get the current owner of a workflow template.

#### **Parameters:**

templateID - The ID of the template for which to retrieve the owner.

#### **Returns:**

The The ID of the current template owner.

### **Throws:**

java.rmi.RemoteException - if a communications error occurred.

[WorkflowException](#page-757-0) - if an exception prevented the request from being completed.

### **See Also:**

[lockTemplate\(java.lang.String\)](#page-732-1), [unlockTemplate\(java.lang.String\)](#page-732-2)

### <span id="page-733-0"></span>**createTemplateDefinition**

```
public java.lang.String createTemplateDefinition(java.lang.String templateID,
                                                    java.lang.String name,
                                                    java.lang.String xml)
                                             throws java.rmi.RemoteException,
                                                    WorkflowException
```
Create a definition for a workflow template, using the name and content supplied.

#### **Parameters:**

templateID - ID of the template in which to create the definition.

name - Name for the new definition.

xml - XML-format process definition.

### **Returns:**

The ID of the new template definition.

### **Throws:**

java.rmi.RemoteException - if a communications error occurred.

[WorkflowException](#page-757-0) - if an exception prevented the request from being completed.

#### **See Also:**

[createTemplate\(java.lang.String, java.util.Collection\)](#page-727-1), [getTemplateDefinitions\(java.lang.String\)](#page-734-2), [setTemplateDefinitionContent\(java.lang.String,](#page-735-2) [java.lang.String\)](#page-735-2)

### <span id="page-733-1"></span>**createTemplateDefinition**

```
public java.lang.String createTemplateDefinition(java.lang.String templateId,
                                                    java.lang.String name,
                                                    java.lang.String xml,
                                                    java.lang.Object transactionId)
                                             throws java.rmi.RemoteException,
                                                    WorkflowException
```
Create a definition for a workflow template, using the name and content supplied.

### **Parameters:**

templateId - ID of the template in which to create the definition.

name - Name for the new definition.

xml - XML-format process definition.

transactionId - The ID of the transaction for transaction audit trailing.

#### **Returns:**

The ID of the new template definition.

### **Throws:**

java.rmi.RemoteException - if a communications error occurred.

[WorkflowException](#page-757-0) - if an exception prevented the request from being completed.

#### **Since:**

WebLogic Process Integrator 2.0

**See Also:**

createTemplateDefinition(String, String, String)

### <span id="page-734-1"></span>**getTemplateDefinition**

### public [TemplateDefinitionInfo](#page-532-0)

**getTemplateDefinition**(java.lang.String templateDefinitionID) throws java.rmi.RemoteException, [WorkflowException](#page-757-0)

Return the specified workflow template definition.

### **Parameters:**

templateDefinitionID - ID of the template definition to retrieve.

includeContent - If true, includes the XML content of the template definition.

parsePluginData - If true, parse the plugin-supplied template definition properties. This is necessary if the client wishes to call the [TemplateDefinitionInfo.getPluginData\(\)](#page-536-0) method on the result.

### **Returns:**

The requested template definition object.

### **Throws:**

java.rmi.RemoteException - if a communications error occurred.

[WorkflowException](#page-757-0) - if an exception prevented the request from being completed.

### **Since:**

WebLogic Process Integrator 2.0

#### **See Also:**

[getTemplate\(java.lang.String, boolean\)](#page-729-0)

### <span id="page-734-2"></span>**getTemplateDefinitions**

```
public java.util.List getTemplateDefinitions(java.lang.String templateID)
                                        throws java.rmi.RemoteException,
                                               WorkflowException
```
List the definitions for a workflow template.

### **Parameters:**

templateID - ID of the template for which to retrieve the definitions.

**Returns:**

A list of [TemplateDefinitionInfo](#page-532-0) objects.

### **Throws:**

java.rmi.RemoteException - if a communications error occurred.

[WorkflowException](#page-757-0) - if an exception prevented the request from being completed.

### **See Also:**

[createTemplateDefinition\(java.lang.String, java.lang.String, java.lang.String\)](#page-733-0)

### <span id="page-734-0"></span>**checkForTemplateDefinitionInstances**

```
checkForTemplateDefinitionInstances(java.lang.String templateDefinitionID)
                                              throws java.rmi.RemoteException,
                                                     WorkflowException
```
Check whether the specified workflow template definition has any instances.

### **Parameters:**

templateDefinitionID - ID of template definition to check.

### **Returns:**

true - if instances exist.

### **Throws:**

java.rmi.RemoteException - if a communications error occurred.

[WorkflowException](#page-757-0) - if an exception prevented the request from being completed.

### **See Also:**

[checkForTemplateInstances\(java.lang.String\)](#page-731-0)

### <span id="page-735-2"></span>**setTemplateDefinitionContent**

```
public void setTemplateDefinitionContent(java.lang.String templateDefinitionID,
                                           java.lang.String xml)
                                    throws java.rmi.RemoteException,
                                           WorkflowException
```
Set the content of a workflow template definition. The content (i.e., the business process definition) is expressed in XML format. **Parameters:**

templateDefinitionID - ID of the template definition.

xml - Process definition (in XML format) compliant with the [workflow template](http://lchome3/ejlynch/wlpi/classdocs/com/bea/wlpi/common/doc-files/TemplateDefinition.dtd) document type definition.

### **Throws:**

java.rmi.RemoteException - if a communications error occurred.

[WorkflowException](#page-757-0) - if an exception prevented the request from being completed.

### **See Also:**

[createTemplateDefinition\(java.lang.String, java.lang.String, java.lang.String\)](#page-733-0), [getTemplateDefinitionContent\(java.lang.String\)](#page-735-1)

### <span id="page-735-1"></span>**getTemplateDefinitionContent**

```
public java.lang.String getTemplateDefinitionContent(java.lang.String definitionId)
                                                throws java.rmi.RemoteException,
                                                       WorkflowException
```
Get the content of a workflow template definition. The content (i.e., the business process definition) is expressed in XML format. **Parameters:**

templateDefinitionID - ID of the template definition.

### **Returns:**

Process definition (in XML format) compliant with the [workflow template](http://lchome3/ejlynch/wlpi/classdocs/com/bea/wlpi/common/doc-files/TemplateDefinition.dtd) document type definition.

### **Throws:**

java.rmi.RemoteException - if a communications error occurred.

[WorkflowException](#page-757-0) - if an exception prevented the request from being completed.

### <span id="page-735-0"></span>**See Also:**

[setTemplateDefinitionContent\(java.lang.String, java.lang.String\)](#page-735-2)

### **deleteTemplateDefinition**

```
public void deleteTemplateDefinition(java.lang.String templateDefinitionID)
                                throws java.rmi.RemoteException,
                                       WorkflowException
```
Delete a workflow template definition. This method also deletes all instances thereof. **Parameters:**

templateDefinitionID - ID of the template definition to delete.

### **Throws:**

java.rmi.RemoteException - if a communications error occurred.

[WorkflowException](#page-757-0) - if an exception prevented the request from being completed.

#### **See Also:**

[deleteTemplateDefinition\(java.lang.String\)](#page-735-0)

### <span id="page-736-1"></span>**getTemplateInstances**

```
public java.util.List getTemplateInstances(java.lang.String templateID,
                                               java.lang.String orgID,
                                               boolean bStarted,
                                               java.util.Date from,
                                               java.util.Date to,
                                               int start,
                                               int max)
                                       throws java.rmi.RemoteException,
                                               WorkflowException
```
List the instances of a workflow template in an organization.

#### **Parameters:**

templateID - The ID of the template.

orgID - The ID of the organization.

bStarted - Whether to query by start or completion date. If true, the query uses the instance start date; otherwise, the completion date is used.

from - Lower bound of date range to include.

to - Upper bound of date range to include.

start - Offset in results at which returned list starts. This enables clients to display long lists incrementally.

max - Maximum number of items to return. This enables clients to limit the number of items to a subset of what could potentially be an extremely long list.

### **Returns:**

A list of **[InstanceInfo](#page-443-0)** objects.

#### **Throws:**

java.rmi.RemoteException - if a communications error occurred.

[WorkflowException](#page-757-0) - if an exception prevented the request from being completed.

### **See Also:**

[getTemplateDefinitionInstances\(java.lang.String, java.lang.String, boolean,](#page-736-0) [java.util.Date, java.util.Date, int, int\)](#page-736-0)

### <span id="page-736-0"></span>**getTemplateDefinitionInstances**

```
public java.util.List
getTemplateDefinitionInstances(java.lang.String templateDefinitionID,
                                                        java.lang.String orgID,
                                                       boolean bStarted,
```

```
 java.util.Date from,
        java.util.Date to,
        int start,
        int max)
 throws java.rmi.RemoteException,
        WorkflowException
```
List the instances of a workflow template definition in an organization.

### **Parameters:**

templateDefinitionID - The ID of the template definition.

orgID - The ID of the organization.

bStarted - Whether to query by start or completion date. If true, the query uses the instance start date; otherwise, the completion date is used.

from - Lower bound of date range to include.

to - Upper bound of date range to include.

start - Offset in results at which returned list starts. This enables clients to display long lists incrementally.

max - Maximum number of items to return. This enables clients to limit the number of items to a subset of what could potentially be an extremely long list.

### **Returns:**

A list of **[InstanceInfo](#page-443-0)** objects.

### **Throws:**

java.rmi.RemoteException - if a communications error occurred.

[WorkflowException](#page-757-0) - if an exception prevented the request from being completed.

### **See Also:**

[getTemplateInstances\(java.lang.String, java.lang.String, boolean, java.util.Date,](#page-736-1) [java.util.Date, int, int\)](#page-736-1)

### <span id="page-737-0"></span>**getInstanceTasks**

```
public java.util.List getInstanceTasks(java.lang.String instanceID)
                                  throws java.rmi.RemoteException,
                                         WorkflowException
```
List the tasks in a workflow instance.

### **Parameters:**

instanceID - The ID of the workflow instance.

### **Returns:**

A list of [TaskInfo](#page-521-0) objects.

### **Throws:**

java.rmi.RemoteException - if a communications error occurred.

[WorkflowException](#page-757-0) - if an exception prevented the request from being completed.

### **See Also:**

[getInstanceVariables\(java.lang.String\)](#page-737-1)

### <span id="page-737-1"></span>**getInstanceVariables**

public java.util.List **getInstanceVariables**(java.lang.String instanceID) throws java.rmi.RemoteException, [WorkflowException](#page-757-0)

List the variables in a workflow instance.

#### **Parameters:**

instanceID - The ID of the workflow instance.

### **Returns:**

A list of [VariableInfo](#page-557-0) objects. The values of the variables are constrained according to their WebLogic Process Integrator variable types:

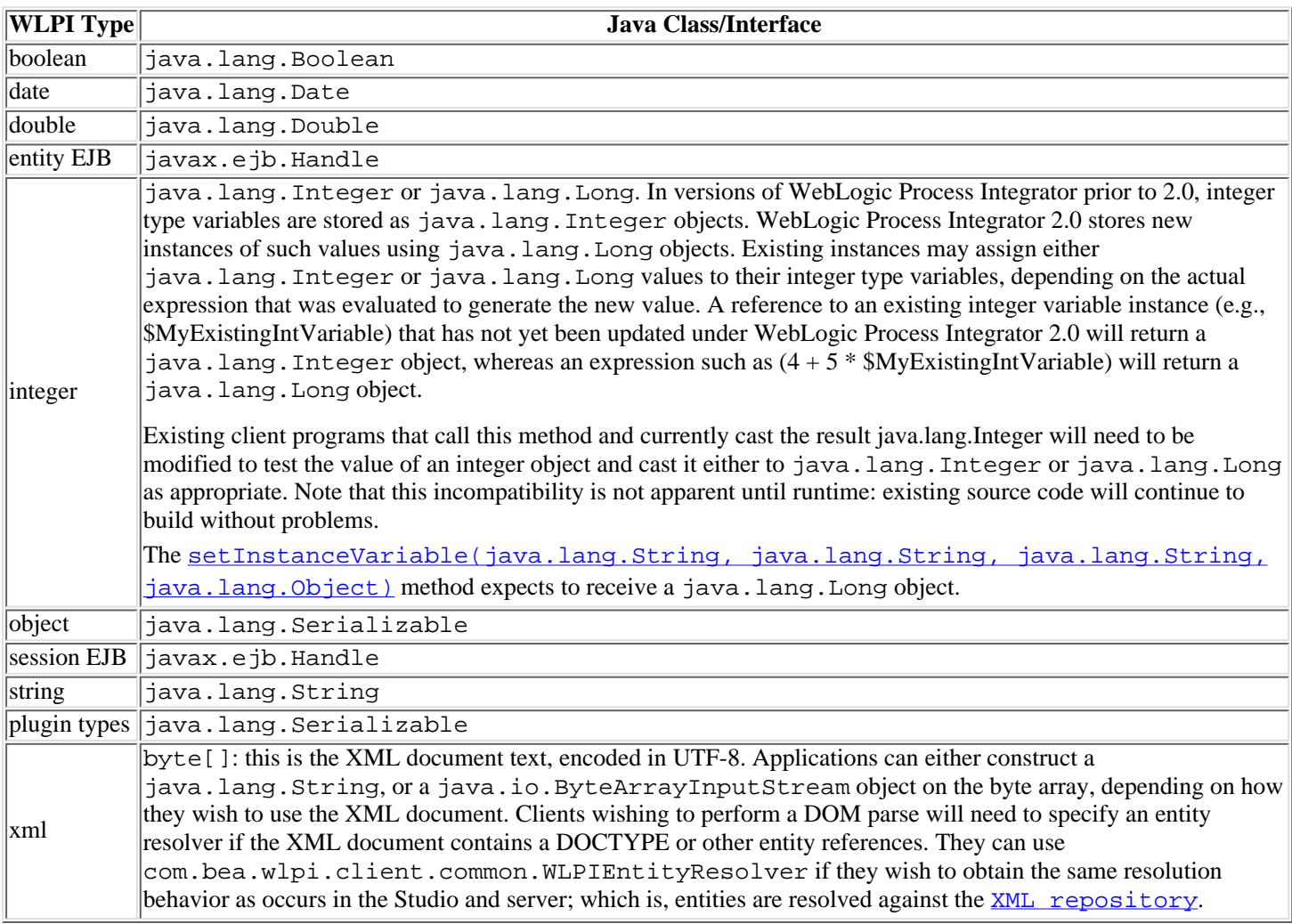

### **Throws:**

java.rmi.RemoteException - if a communications error occurred.

[WorkflowException](#page-757-0) - if an exception prevented the request from being completed.

### **See Also:**

[setInstanceVariable\(java.lang.String, java.lang.String, java.lang.String,](#page-738-0) [java.lang.Object\)](#page-738-0), [getInstanceTasks\(java.lang.String\)](#page-737-0)

### <span id="page-738-0"></span>**setInstanceVariable**

```
public void setInstanceVariable(java.lang.String templateDefinitionID,
                                  java.lang.String instanceID,
                                  java.lang.String variable,
                                  java.lang.Object value)
                           throws java.rmi.RemoteException,
                                  WorkflowException
```
Assign a value to a workflow instance variable.

### **Parameters:**

templateDefinitionID - The ID of the workflow template definition.

instanceID - The ID of the workflow instance.

variable - Name of the variable to set.

value - Value to assign variable.

#### **Throws:**

java.rmi.RemoteException - if a communications error occurred.

[WorkflowException](#page-757-0) - if an exception prevented the request from being completed.

**See Also:**

[getInstanceVariables\(java.lang.String\)](#page-737-1)

### <span id="page-739-1"></span>**getPluginInstanceData**

```
public java.lang.Object getPluginInstanceData(java.lang.String pluginName,
                                                 java.lang.String instanceID)
                                         throws java.rmi.RemoteException,
                                                WorkflowException
```
Retrieve the plugin-supplied data associated with a workflow instance.

### **Parameters:**

pluginName - The reverse-DNS name of the plugin.

instanceID - The ID of the workflow instance.

### **Returns:**

The plugin-supplied instance data.

#### **Throws:**

java.rmi.RemoteException - if a communications error occurred.

[WorkflowException](#page-757-0) - if an exception prevented the request from being completed.

#### **See Also:**

[setPluginInstanceData\(java.lang.String, java.lang.String, java.lang.Object\)](#page-739-2)

### <span id="page-739-2"></span>**setPluginInstanceData**

```
public void setPluginInstanceData(java.lang.String pluginName,
                                     java.lang.String instanceID,
                                     java.lang.Object value)
                             throws java.rmi.RemoteException,
                                    WorkflowException
```
Set the plugin-supplied data associated with a workflow instance.

#### **Parameters:**

pluginName - The reverse-DNS name of the plugin.

instanceID - The ID of the workflow instance.

value - The value to store.

#### **Throws:**

java.rmi.RemoteException - if a communications error occurred.

[WorkflowException](#page-757-0) - if an exception prevented the request from being completed.

#### **See Also:**

[getPluginInstanceData\(java.lang.String, java.lang.String\)](#page-739-1)

### <span id="page-739-0"></span>**deleteInstance**

public void **deleteInstance**(java.lang.String instanceID) throws java.rmi.RemoteException, [WorkflowException](#page-757-0)

Delete a workflow instance.

**Parameters:**

instanceID - The ID of the workflow instance to delete.

**Throws:**

java.rmi.RemoteException - if a communications error occurred.

[WorkflowException](#page-757-0) - if an exception prevented the request from being completed.

**See Also:**

[deleteTemplateInstances\(java.lang.String, java.lang.String, boolean, java.util.Date,](#page-740-1) [java.util.Date\)](#page-740-1), [deleteTemplateDefinitionInstances\(java.lang.String, java.lang.String,](#page-740-0) [boolean, java.util.Date, java.util.Date\)](#page-740-0)

### <span id="page-740-1"></span>**deleteTemplateInstances**

```
public void deleteTemplateInstances(java.lang.String templateID,
                                       java.lang.String orgID,
                                       boolean bStarted,
                                       java.util.Date from,
                                       java.util.Date to)
                               throws java.rmi.RemoteException,
                                       WorkflowException
```
Delete instances of a workflow template in an organization.

**Parameters:**

templateID - The ID of the workflow template for which to delete instances.

orgID - The ID of the organization for which to delete instances.

bStarted - Whether to delete by start or completion date. If true, the query uses the instance start date; otherwise, the completion date is used.

from - Lower bound of date range to include.

to - Upper bound of date range to include.

### **Throws:**

java.rmi.RemoteException - if a communications error occurred.

[WorkflowException](#page-757-0) - if an exception prevented the request from being completed.

#### **See Also:**

[deleteInstance\(java.lang.String\)](#page-739-0), [deleteTemplateDefinitionInstances\(java.lang.String,](#page-740-0) [java.lang.String, boolean, java.util.Date, java.util.Date\)](#page-740-0)

### <span id="page-740-0"></span>**deleteTemplateDefinitionInstances**

```
public void deleteTemplateDefinitionInstances(java.lang.String templateDefinitionID,
                                                 java.lang.String orgID,
                                                 boolean bStarted,
                                                 java.util.Date from,
                                                 java.util.Date to)
                                          throws java.rmi.RemoteException,
                                                 WorkflowException
```
Delete instances of a workflow template definition in an organization.

### **Parameters:**

templateDefinitionID - The ID of the workflow template definition for which to delete instances.

orgID - The ID of the organization for which to delete instances.

bStarted - Whether to delete by start or completion date. If true, the query uses the instance start date; otherwise, the completion date is used.

from - Lower bound of date range to include.

to - Upper bound of date range to include.

### **Throws:**

java.rmi.RemoteException - if a communications error occurred.

[WorkflowException](#page-757-0) - if an exception prevented the request from being completed.

#### **See Also:**

[deleteInstance\(java.lang.String\)](#page-739-0), [deleteTemplateInstances\(java.lang.String,](#page-740-1) [java.lang.String, boolean, java.util.Date, java.util.Date\)](#page-740-1)

### <span id="page-741-0"></span>**getTasks**

```
public java.util.List getTasks(java.lang.String assigneeID,
                                  java.lang.String orgID,
                                 boolean role)
                          throws java.rmi.RemoteException,
                                 WorkflowException
```
List the tasks assigned to a participant in an organization.

### **Parameters:**

assigneeId - The ID of the assignee for which to list tasks.

orgID - The ID of the organization.

role - true if the assignee is a role, false if a user.

### **Returns:**

A list of [TaskInfo](#page-521-0) objects.

### **Throws:**

java.rmi.RemoteException - if a communications error occurred.

[WorkflowException](#page-757-0) - if an exception prevented the request from being completed.

### <span id="page-741-1"></span>**taskMarkDone**

```
public void taskMarkDone(java.lang.String templateDefinitionID,
                           java.lang.String instanceID,
                           java.lang.String taskID)
                    throws java.rmi.RemoteException,
                           WorkflowException
```
Mark a task as complete. Calling this method results in the task's "completed" date being set to the current time and in the execution of any actions defined for the task's "completed" event.

#### **Parameters:**

templateDefinitionID - The ID of the workflow template definition.

instanceID - The ID of the workflow instance.

taskID - The ID of the task instance.

### **Throws:**

java.rmi.RemoteException - if a communications error occurred.

[WorkflowException](#page-757-0) - if the method is called by a client process and the task's properties do not permit it to be marked complete or if an exception prevented the request from being completed.

#### **See Also:**

[taskUnmarkDone\(java.lang.String, java.lang.String, java.lang.String\)](#page-741-2)

### <span id="page-741-2"></span>**taskUnmarkDone**

```
public void taskUnmarkDone(java.lang.String templateDefinitionID,
                             java.lang.String instanceID,
                             java.lang.String taskID)
                      throws java.rmi.RemoteException,
```
#### [WorkflowException](#page-757-0)

Mark a task as incomplete. The default implementation clears the task's "completed" date but does **not** cause the execution of the actions defined for the task's "started" event.

#### **Parameters:**

templateDefinitionID - The ID of the workflow template definition. instanceID - The ID of the workflow instance. taskID - The ID of the task instance.

#### **Throws:**

java.rmi.RemoteException - if a communications error occurred.

[WorkflowException](#page-757-0) - if the method is called by a client process and the task's properties do not permit it to be marked incomplete or if an exception prevented the request from being completed.

#### **See Also:**

[taskMarkDone\(java.lang.String, java.lang.String, java.lang.String\)](#page-741-1)

### <span id="page-742-0"></span>**taskAssign**

```
public void taskAssign(java.lang.String templateDefinitionID,
                         java.lang.String instanceID,
                         java.lang.String taskID,
                         java.lang.String assignTo,
                         boolean bRole,
                         boolean bLoadBalance)
                  throws java.rmi.RemoteException,
                         WorkflowException
```
Assign a task to a participant. The actual participant to whom the system assigns the task depends on: 1.) whether any task reroutes are currently in force for the nominated assignee and 2.) the value of the bLoadBalance argument.

#### **Parameters:**

templateDefinitionID - The ID of the workflow template definition.

instanceID - The ID of the workflow instance.

taskID - The ID of the task instance.

assigneeId - The ID of the participant to whom the task is to be assigned.

bRole - true if the assignee ID is that of a role, false if that of a user.

bLoadBalance - true to request the system to perform load-balancing within the specified role. This argument is ignored if the bRole argument is false.

#### **Throws:**

java.rmi.RemoteException - if a communications error occurred.

[WorkflowException](#page-757-0) - if the method is called by a client process and the task's properties do not permit it to be reassigned or if an exception prevented the request from being completed.

### <span id="page-742-1"></span>**taskUnassign**

```
public void taskUnassign(java.lang.String templateDefinitionID,
                           java.lang.String instanceID,
                           java.lang.String taskID)
                   throws java.rmi.RemoteException,
                           WorkflowException
```
Unassign a task.

### **Parameters:**

templateDefinitionID - The ID of the workflow template definition.

instanceID - The ID of the workflow instance.

taskID - The ID of the task instance.

#### **Throws:**

java.rmi.RemoteException - if a communications error occurred.

[WorkflowException](#page-757-0) - if the method is called by a client process and the task's properties do not permit it to be reassigned or if an exception prevented the request from being completed.

### <span id="page-743-2"></span>**taskSetProperties**

```
public void taskSetProperties(java.lang.String templateDefinitionID,
                                 java.lang.String instanceID,
                                 java.lang.String taskID,
                                 int priority,
                                 boolean doneWithoutDoit,
                                 boolean doitIfDone,
                                 boolean unmarkDone,
                                 boolean modify,
                                 boolean reassign)
                         throws java.rmi.RemoteException,
                                 WorkflowException
```
Set the properties for a task instance.

### **Parameters:**

templateDefinitionID - The ID of the workflow template definition.

instanceID - The ID of the workflow instance.

taskID - The ID of the task instance.

priority - Default task instance priority (0=low, 1=medium or 2=high).

doneWithoutDoit - true to permit a user to mark a task instance as complete (by calling the [taskMarkDone\(java.lang.String, java.lang.String, java.lang.String\)](#page-741-1) method).

doitIfDone - true to permit a user to execute a task instance after it has been marked as complete.

unmarkDone - true to permit a user to mark a task instance as incomplete (by calling the [taskUnmarkDone\(java.lang.String, java.lang.String, java.lang.String\)](#page-741-2) method).

modify - true to permit a user to modify a task instance's runtime properties (by calling this method).

reassign - true to permit a user to reassign a task instance to another participant (by calling the [taskAssign\(java.lang.String, java.lang.String, java.lang.String, java.lang.String,](#page-742-0) [boolean, boolean\)](#page-742-0) method).

#### **Throws:**

java.rmi.RemoteException - if a communications error occurred.

[WorkflowException](#page-757-0) - if the mthod is called by a client process and the task's properties do not permit it to be modified or if an exception prevented the request from being completed

### <span id="page-743-0"></span>**getBusinessOperations**

```
public java.util.List getBusinessOperations()
```
 throws java.rmi.RemoteException, [WorkflowException](#page-757-0)

List the currently defined business operations.

### **Returns:**

A list of [ClassInvocationDescriptor](#page-207-0) or [EJBInvocationDescriptor](#page-460-0) objects.

### <span id="page-743-1"></span>**Throws:**

java.rmi.RemoteException - if a communications error occurred.

[WorkflowException](#page-757-0) - if an exception prevented the request from being completed.

### **getClassDescriptor**

```
public ClassDescriptor getClassDescriptor(java.lang.String className)
                                        throws java.rmi.RemoteException,
                                                WorkflowException
    Get a server side class descriptor.
    Parameters:
```
className - Fully qualified Java class name for which to return a descriptor.

### **Returns:**

Meta-data for the specified class.

### **Throws:**

java.rmi.RemoteException - if a communications error occurred. [WorkflowException](#page-757-0) - if an exception prevented the request from being completed.

### <span id="page-744-0"></span>**addBusinessOperation**

```
public java.lang.String addBusinessOperation(ClassInvocationDescriptor descriptor)
                                        throws java.rmi.RemoteException,
                                               WorkflowException
```
Create a new business operation implemented by a Java class.

### **Parameters:**

descriptor - Meta-data describing method invocation on the underlying Java class that implements the business operation. **Returns:**

The ID of the new business operation.

#### **Throws:**

java.rmi.RemoteException - if a communications error occurred.

[WorkflowException](#page-757-0) - if an exception prevented the request from being completed.

#### **See Also:**

[updateBusinessOperation\(String, ClassInvocationDescriptor\)](#page-744-2), [deleteBusinessOperation\(String\)](#page-745-0)

### <span id="page-744-2"></span>**updateBusinessOperation**

```
public void updateBusinessOperation(java.lang.String busOpID,
                                      ClassInvocationDescriptor descriptor)
                               throws java.rmi.RemoteException,
```
[WorkflowException](#page-757-0)

Update a business operation.

### **Parameters:**

busOpID - The ID of the business operation to update.

descriptor - Meta-data describing method invocation on the underlying Java class that implements the business operation.

### **Throws:**

java.rmi.RemoteException - if a communications error occurred.

[WorkflowException](#page-757-0) - if an exception prevented the request from being completed.

#### <span id="page-744-1"></span>**See Also:**

[addBusinessOperation\(ClassInvocationDescriptor\)](#page-744-0), [deleteBusinessOperation\(String\)](#page-745-0)

### **addBusinessOperation**

```
public java.lang.String addBusinessOperation(EJBInvocationDescriptor descriptor)
                                               throws java.rmi.RemoteException,
                                                        WorkflowException
     Create a new business operation implemented by an EJB.
     Parameters:
          descriptor - Meta-data describing method invocation on the underlying EJB that implements the business operation.
     Returns:
          The ID of the new business operation.
     Throws:
          java.rmi.RemoteException - if a communications error occurred.
          WorkflowException - if an exception prevented the request from being completed.
     See Also:
          updateBusinessOperation(String, EJBInvocationDescriptor),
          deleteBusinessOperation(String)
```
### <span id="page-745-2"></span>**updateBusinessOperation**

```
public void updateBusinessOperation(java.lang.String busOpID,
                                      EJBInvocationDescriptor descriptor)
                               throws java.rmi.RemoteException,
                                     WorkflowException
```
Update a business operation.

**Parameters:**

busOpID - The ID of the business operation to update.

descriptor - Meta-data describing method invocation on the underlying EJB that implements the business operation.

**Throws:**

java.rmi.RemoteException - if a communications error occurred.

[WorkflowException](#page-757-0) - if an exception prevented the request from being completed.

#### **See Also:**

[addBusinessOperation\(EJBInvocationDescriptor\)](#page-744-1), [deleteBusinessOperation\(String\)](#page-745-0)

### <span id="page-745-0"></span>**deleteBusinessOperation**

```
public void deleteBusinessOperation(java.lang.String busOpID)
                               throws java.rmi.RemoteException,
                                      WorkflowException
```
Delete a business operation.

#### **Parameters:**

busOpID - The ID of the business operation to delete.

#### **Throws:**

java.rmi.RemoteException - if a communications error occurred.

[WorkflowException](#page-757-0) - if an exception prevented the request from being completed.

### <span id="page-745-1"></span>**See Also:**

[addBusinessOperation\(EJBInvocationDescriptor\)](#page-744-1), [addBusinessOperation\(ClassInvocationDescriptor\)](#page-744-0)

### **getReroutes**

```
public java.util.List getReroutes(java.lang.String orgID)
                             throws java.rmi.RemoteException,
                                    WorkflowException
```
List the task reroutes defined within an organization.

#### **Parameters:**

orgID - The ID of the organization for which to list reroutes.

### **Returns:**

A list of [RerouteInfo](#page-505-0) objects.

#### **Throws:**

java.rmi.RemoteException - if a communications error occurred. [WorkflowException](#page-757-0) - if an exception prevented the request from being completed.

### <span id="page-746-0"></span>**addReroute**

```
public java.lang.String addReroute(java.lang.String orgID,
                                      java.lang.String from,
                                      java.lang.String to,
                                      int type,
                                      java.sql.Timestamp effective,
                                      java.sql.Timestamp expiry)
                              throws java.rmi.RemoteException,
                                      WorkflowException
```
Create a new task reroute.

### **Parameters:**

orgID - The ID of the organization to which reroute applies.

from - The ID of the assignee whose tasks are to be rerouted.

to - The ID of the participant to whom the rerouted tasks will be assigned.

type - Type of reroute: [TYPE\\_USER](#page-507-0), [TYPE\\_USERINROLE](#page-507-1) or [TYPE\\_ROLE](#page-507-2)

effective - Date/time at which reroute becomes effective.

expiry - Date/time at which reroute ceases to be effective.

### **Returns:**

The ID of the new Reroute object.

### **Throws:**

java.rmi.RemoteException - if a communications error occurred.

[WorkflowException](#page-757-0) - if an exception prevented the request from being completed.

#### **See Also:**

[updateReroute\(java.lang.String, java.lang.String, int, java.sql.Timestamp,](#page-746-1) [java.sql.Timestamp\)](#page-746-1), [deleteReroute\(java.lang.String\)](#page-747-0)

### <span id="page-746-1"></span>**updateReroute**

```
public void updateReroute(java.lang.String rerouteID,
                            java.lang.String to,
                            int type,
                            java.sql.Timestamp effective,
                            java.sql.Timestamp expiry)
                     throws java.rmi.RemoteException,
                            WorkflowException
```
#### **Parameters:**

rerouteID - The ID of the reroute to update.

to - The ID of the participant to whom the rerouted tasks will be assigned.

type - Type of reroute: [TYPE\\_USER](#page-507-0), [TYPE\\_USERINROLE](#page-507-1) or [TYPE\\_ROLE](#page-507-2)

effective - Date/time at which reroute becomes effective.

expiry - Date/time at which reroute ceases to be effective.

#### **Throws:**

java.rmi.RemoteException - if a communications error occurred.

[WorkflowException](#page-757-0) - if an exception prevented the request from being completed.

### **See Also:**

[addReroute\(java.lang.String, java.lang.String, java.lang.String, int,](#page-746-0) [java.sql.Timestamp, java.sql.Timestamp\)](#page-746-0), [deleteReroute\(java.lang.String\)](#page-747-0)

### <span id="page-747-1"></span>**updateReroute**

```
public void updateReroute(java.lang.String rerouteID,
                            java.lang.String from,
                            java.lang.String to,
                            int type,
                            java.sql.Timestamp effective,
                            java.sql.Timestamp expiry)
                     throws java.rmi.RemoteException,
                            WorkflowException
```
Update a task reroute.

#### **Parameters:**

rerouteID - The ID of the reroute to update.

from - The ID of the participant from whom the rerouted tasks will be reassigned.

to - The ID of the participant to whom the rerouted tasks will be assigned.

type - Type of reroute: [TYPE\\_USER](#page-507-0), [TYPE\\_USERINROLE](#page-507-1) or [TYPE\\_ROLE](#page-507-2)

effective - Date/time at which reroute becomes effective.

expiry - Date/time at which reroute ceases to be effective.

#### **Throws:**

java.rmi.RemoteException - if a communications error occurred.

[WorkflowException](#page-757-0) - if an exception prevented the request from being completed.

#### **Since:**

WebLogic Process Integrator version 1.2.

### **See Also:**

[addReroute\(java.lang.String, java.lang.String, java.lang.String, int,](#page-746-0) [java.sql.Timestamp, java.sql.Timestamp\)](#page-746-0), [deleteReroute\(java.lang.String\)](#page-747-0)

### <span id="page-747-0"></span>**deleteReroute**

```
public void deleteReroute(java.lang.String rerouteID)
                    throws java.rmi.RemoteException,
                           WorkflowException
```
Delete a task reroute.

### **Parameters:**

rerouteID - The ID of the reroute to delete.

### **Throws:**

java.rmi.RemoteException - if a communications error occurred.

[WorkflowException](#page-757-0) - if an exception prevented the request from being completed.

**See Also:**

[addReroute\(java.lang.String, java.lang.String, java.lang.String, int,](#page-746-0) [java.sql.Timestamp, java.sql.Timestamp\)](#page-746-0), [updateReroute\(java.lang.String,](#page-746-1) [java.lang.String, int, java.sql.Timestamp, java.sql.Timestamp\)](#page-746-1)

### <span id="page-748-2"></span>**getEventKeyInfo**

```
public java.util.List getEventKeyInfo()
```
 throws java.rmi.RemoteException, [WorkflowException](#page-757-0)

List the event keys defined within the workflow system.

**Returns:**

A list of [EventKeyInfo](#page-451-0) objects.

### **Throws:**

java.rmi.RemoteException - if a communications error occurred.

[WorkflowException](#page-757-0) - if an exception prevented the request from being completed.

### <span id="page-748-0"></span>**addEventKey**

```
public void addEventKey(EventKeyInfo eventKeyInfo)
```
 throws java.rmi.RemoteException, [WorkflowException](#page-757-0)

Create a new event key.

### **Parameters:**

eventKeyInfo - Values for the new event key.

**Throws:**

java.rmi.RemoteException - if a communications error occurred.

[WorkflowException](#page-757-0) - if an exception prevented the request from being completed.

### **See Also:**

[updateEventKey\(com.bea.wlpi.common.EventKeyInfo\)](#page-748-3), [deleteEventKey\(com.bea.wlpi.common.EventKeyInfo\)](#page-748-1)

### <span id="page-748-3"></span>**updateEventKey**

```
public void updateEventKey(EventKeyInfo eventKeyInfo)
                         throws java.rmi.RemoteException,
                                  WorkflowException
     Update an event key.
     Parameters:
          eventKeyInfo - Updated values for the event key.
     Throws:
          java.rmi.RemoteException - if a communications error occurred.
          WorkflowException - if an exception prevented the request from being completed.
```
### <span id="page-748-1"></span>**See Also:**

[addEventKey\(com.bea.wlpi.common.EventKeyInfo\)](#page-748-0), [deleteEventKey\(com.bea.wlpi.common.EventKeyInfo\)](#page-748-1)

### **deleteEventKey**

```
public void deleteEventKey(EventKeyInfo eventKeyInfo)
                     throws java.rmi.RemoteException,
                             WorkflowException
```
Delete an event key.

### **Parameters:**

eventKeyInfo - The event key to delete.

### **Throws:**

java.rmi.RemoteException - if a communications error occurred.

[WorkflowException](#page-757-0) - if an exception prevented the request from being completed.

#### **See Also:**

[addEventKey\(com.bea.wlpi.common.EventKeyInfo\)](#page-748-0), [updateEventKey\(com.bea.wlpi.common.EventKeyInfo\)](#page-748-3)

### **workloadQuery**

```
public java.lang.String workloadQuery(java.lang.String xml)
                                 throws java.rmi.RemoteException,
                                        WorkflowException
```
Run a workload query.

### **Parameters:**

xml - The query specification, which must conform to the [workload query](http://lchome3/ejlynch/wlpi/classdocs/com/bea/wlpi/common/doc-files/WorkloadReq.dtd) document type definition.

### **Returns:**

The [workload report](http://lchome3/ejlynch/wlpi/classdocs/com/bea/wlpi/common/doc-files/WorkloadResp.dtd) (in XML format) compliant with the workload report document type definition.

### **Throws:**

java.rmi.RemoteException - if a communications error occurred.

[WorkflowException](#page-757-0) - if an exception prevented the request from being completed.

### **See Also:**

[statisticsQuery\(java.lang.String\)](#page-749-1)

### <span id="page-749-1"></span>**statisticsQuery**

```
public java.lang.String statisticsQuery(java.lang.String xml)
                                   throws java.rmi.RemoteException,
                                          WorkflowException
```
Run a statistics query.

### **Parameters:**

xml - The query specification, which must conform to the [statistics query](http://lchome3/ejlynch/wlpi/classdocs/com/bea/wlpi/common/doc-files/StatisticsReq.dtd) document type definition.

### **Returns:**

The statistics report (in XML format) compliant with the [statistics report](http://lchome3/ejlynch/wlpi/classdocs/com/bea/wlpi/common/doc-files/StatisticsResp.dtd) document type definition.

#### **Throws:**

java.rmi.RemoteException - if a communications error occurred.

[WorkflowException](#page-757-0) - if an exception prevented the request from being completed.

### <span id="page-749-0"></span>**See Also:**

workloadQuery(java.lang.String)

### **getAllBusinessCalendars**

```
public java.util.List getAllBusinessCalendars(boolean includeDefinition)
                                             throws java.rmi.RemoteException,
                                                     WorkflowException
    List the business calendars defined in the workflow system.
```
### **Parameters:**

includeDefinition - true to include the XML calendar specification in the returned objects.

#### **Returns:**

A list of [BusinessCalendarInfo](#page-220-0) objects.

#### **Throws:**

java.rmi.RemoteException - if a communications error occurred.

[WorkflowException](#page-757-0) - if an exception prevented the request from being completed.

#### **See Also:**

[getBusinessCalendarDefinition\(java.lang.String\)](#page-751-0)

### <span id="page-750-0"></span>**addBusinessCalendar**

```
public java.lang.String addBusinessCalendar(BusinessCalendarInfo calendarInfo)
                                            throws java.rmi.RemoteException,
                                                    WorkflowException
     Create a new business calendar.
     Parameters:
          calendarInfo - Values for the new business calendar.
     Throws:
          java.rmi.RemoteException - if a communications error occurred.
          WorkflowException - if an exception prevented the request from being completed.
     See Also:
          updateBusinessCalendar(com.bea.wlpi.common.BusinessCalendarInfo),
          deleteBusinessCalendar(java.lang.String)
```
### <span id="page-750-2"></span>**updateBusinessCalendar**

```
public void updateBusinessCalendar(BusinessCalendarInfo calendarInfo)
                                throws java.rmi.RemoteException,
                                       WorkflowException
    Update a business calendar.
    Parameters:
```
calendarInfo - Updated values for the business calendar.

### **Throws:**

java.rmi.RemoteException - if a communications error occurred.

[WorkflowException](#page-757-0) - if an exception prevented the request from being completed.

#### <span id="page-750-1"></span>**See Also:**

[addBusinessCalendar\(com.bea.wlpi.common.BusinessCalendarInfo\)](#page-750-0), [deleteBusinessCalendar\(java.lang.String\)](#page-750-1)

### **deleteBusinessCalendar**

```
public void deleteBusinessCalendar(java.lang.String calendarID)
                              throws java.rmi.RemoteException,
                                     WorkflowException
```
Delete a business calendar.

#### **Parameters:**

calendarID - The ID of the business calendar to delete.

### **Throws:**

java.rmi.RemoteException - if a communications error occurred.

[WorkflowException](#page-757-0) - if an exception prevented the request from being completed.

#### **See Also:**

[addBusinessCalendar\(com.bea.wlpi.common.BusinessCalendarInfo\)](#page-750-0), [updateBusinessCalendar\(com.bea.wlpi.common.BusinessCalendarInfo\)](#page-750-2)

### <span id="page-751-0"></span>**getBusinessCalendarDefinition**

```
public java.lang.String getBusinessCalendarDefinition(java.lang.String calendarID)
                                                 throws java.rmi.RemoteException,
                                                        WorkflowException
```
Return the definition of a business calendar.

#### **Parameters:**

calendarID - The ID of the business calendar for which definition is required.

### **Returns:**

The business calendar definition (in XML format) compliant with the [business calendar](http://lchome3/ejlynch/wlpi/classdocs/com/bea/wlpi/common/doc-files/BusinessCalendar.dtd) document type definition.

#### **Throws:**

java.rmi.RemoteException - if a communications error occurred.

[WorkflowException](#page-757-0) - if an exception prevented the request from being completed.

### **See Also:**

[getAllBusinessCalendars\(boolean\)](#page-749-0)

### <span id="page-751-1"></span>**getCallableWorkflows**

```
public java.util.List getCallableWorkflows(java.lang.String orgID)
                                      throws java.rmi.RemoteException,
```
[WorkflowException](#page-757-0)

Returns a List of workflows that can be called.

#### **Parameters:**

orgID - The ID of the organization for which to list workflows.

### **Returns:**

A list of [TemplateInfo](#page-541-0) objects.

#### **Throws:**

java.rmi.RemoteException - if a communications error occurred.

[WorkflowException](#page-757-0) - if an exception prevented the call from completing.

#### <span id="page-751-2"></span>**Since:**

WebLogic Process Integrator version 1.2.

### **readPackage**

public java.util.Map **readPackage**(byte[] pkg,

 java.lang.Object credential) throws java.rmi.RemoteException, [WorkflowException](#page-757-0)

Reads a packaged workflow application, as created by the [exportPackage\(com.bea.wlpi.common.PublishPackage,](#page-753-0) [java.lang.Object\)](#page-753-0) method. This method can be called by design-time clients in order to display the contents of the package, to enable users to select the objects they wish to import.

### **Parameters:**

pkg - A byte array which is the image of a JAR file containing the exported objects.

credential - An object containing the password if the package is password protected, null otherwise.

#### **Returns:**

A map of the objects in the package, keyed on the constants defined in the **[Publishable](#page-196-0)** interface. The values in the map are hetereogenous java.util.List objects containing XxxInfo objects of a type to match the corresponding key:

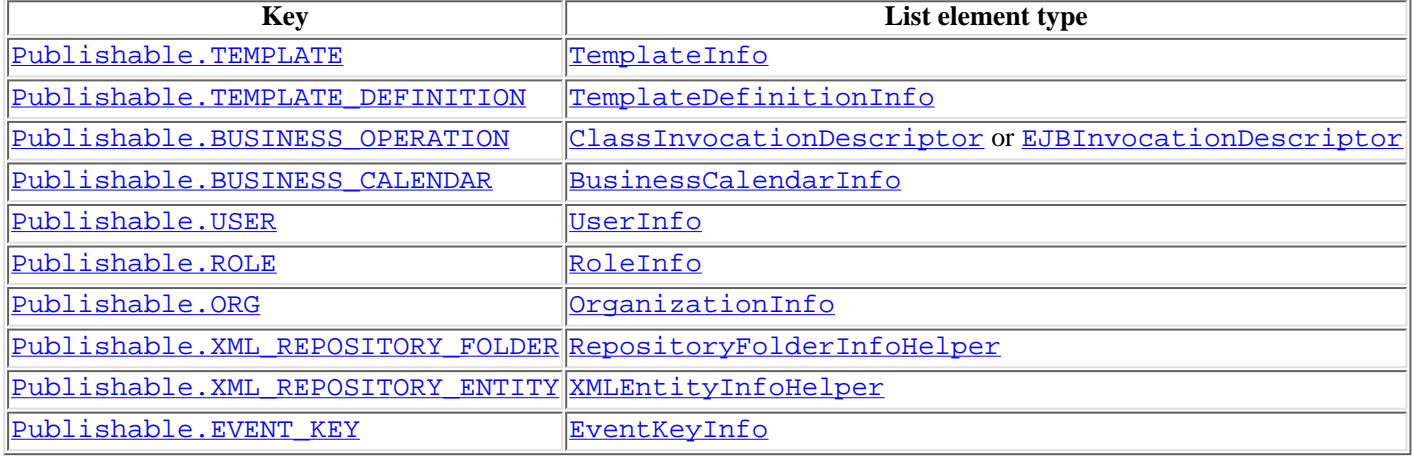

#### **Throws:**

java.rmi.RemoteException - if a communications error occurred.

[WorkflowException](#page-757-0) - if an exception prevented the call from completing or if the password is incorrect.

### **Since:**

WebLogic Process Integrator 2.0

### <span id="page-752-0"></span>**importPackage**

```
public java.lang.String importPackage(byte[] pkg,
                                         java.util.Map publishables,
                                         java.lang.String orgID,
                                         boolean activate,
                                         java.lang.Object credential)
                                  throws java.rmi.RemoteException,
                                         WorkflowException
```
Import a package of publishable workflow objects specified by publishables.

### **Parameters:**

pkg - A byte array which is the image of a JAR file containing all exported objects.

publishables - A Map with the following structure:

Map keys Publishable types as defined in com.bea.wlpi.common.Publishable. Map values List of Objects of type com.bea.wlpi.common.PackageEntry

orgID - The ID of the organization to which the package is being imported.

activate - indicates whether the imported workflows should be activated on import or not.

credential - An object containing the password if the package is password protected, null otherwise.

#### **Returns:**

A String containing a report about any issues such as unresolved references.

### **Throws:**

java.rmi.RemoteException - if a communications error occurred.

[WorkflowException](#page-757-0) - if an exception prevented the call from completing or if the password is incorrect.

### **Since:**

WebLogic Process Integrator 2.0

### <span id="page-753-0"></span>**exportPackage**

public byte[] **exportPackage**([PublishPackage](#page-497-0) publishPackage,

 java.lang.Object credential) throws java.rmi.RemoteException, [WorkflowException](#page-757-0)

Exports a package of workflow objects specified by publishPackage.

### **Parameters:**

publishPackage - An object of type com.bea.wlpi.common.PublishPackage, which contains the entries of type com.bea.wlpi.common.PackageEntry to be exported into the Jar package.

credential - An object containing the password if the package is password protected, null otherwise.

### **Returns:**

A byte array which is the image of a JAR file containing all exported objects.

### **Throws:**

java.rmi.RemoteException - if a communications error occurred.

[WorkflowException](#page-757-0) - if an exception prevented the call from completing.

### **Since:**

WebLogic Process Integrator 2.0

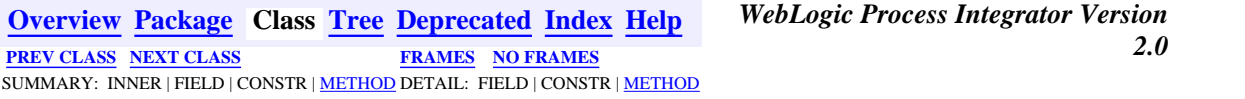

*BEA WebLogic Process Integrator* is a trademark of BEA Systems, Inc. Copyright (c) 2001 BEA Systems, Inc. All rights reserved.

# <span id="page-754-0"></span>**com.bea.wlpi.server.plugin Interface ActionContext**

### public interface **ActionContext**

Provides run-time context and services to plugin actions. The framework passes an instance of this interface to the [PluginAction.execute\(com.bea.wlpi.server.plugin.ActionContext,](#page-646-0) [com.bea.wlpi.server.common.ExecutionContext\)](#page-646-0) method.

### **Since:**

WebLogic Process Integrator 2.0

### **See Also:**

[PluginAction](#page-645-0), [ActionInfo](#page-908-0)

# <span id="page-754-1"></span>**Method Summary**

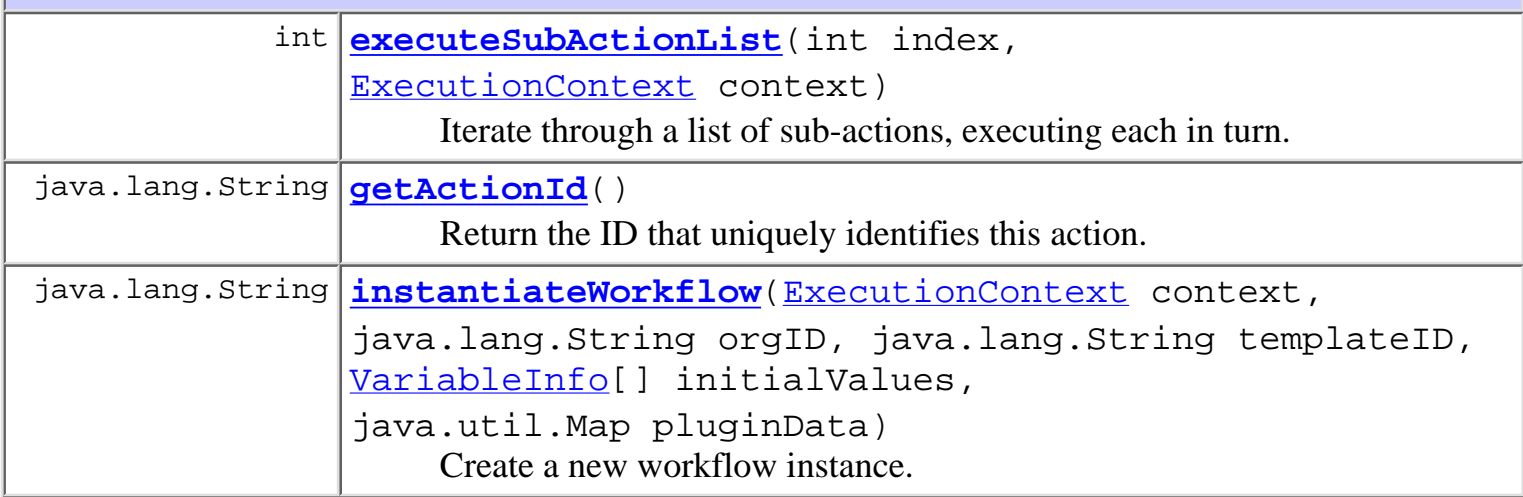

# <span id="page-754-2"></span>**Method Detail**

## <span id="page-754-3"></span>**executeSubActionList**

public int **executeSubActionList**(int index,

[ExecutionContext](#page-680-0) context)

throws [WorkflowException](#page-757-0)

Iterate through a list of sub-actions, executing each in turn. The index value identifies which

sub-action list to execute. If an exception occurs, invoke the current error handler.

### **Parameters:**

index - The index of the sub-action list to execute. It equates to the index in the classNames member of the corresponding ActionInfo.

context - The execution context passed by the caller.

### **Returns:**

Indicates whether (and how) to continue subsequent processing: [ExecutionContext.CONTINUE](#page-685-0) or [ExecutionContext.STOP](#page-685-1). If the return value is other than ExecutionContext.CONTINUE, the caller *must* return immediately, passing on this return value.

### **Throws:**

[WorkflowException](#page-757-0) -

# <span id="page-755-0"></span>**getActionId**

### public java.lang.String **getActionId**()

Return the ID that uniquely identifies this action. This ID is required to support asynchronously executed callbacks to plugin-defined actions: the ID must be passed to the [Worklist.response\(java.lang.String, java.lang.String,](#page-980-0) [java.lang.String, java.lang.String\)](#page-980-0) method.

### **Returns:**

String The action's unique ID.

## <span id="page-755-1"></span>**instantiateWorkflow**

```
public java.lang.String instantiateWorkflowExecutionContext context,
                                               java.lang.String orgID,
                                               java.lang.String templateID,
                                               VariableInfo[] initialValues,
                                               java.util.Map pluginData)
                                       throws WorkflowException
```
Create a new workflow instance.

### **Parameters:**

context - The execution context passed by the caller. orgID - The ID of the organization in which to instantiate the workflow. templateID - The ID of the workflow template to instantiate. initialValues - Initial values for workflow variables. pluginData - A collection of plugin-defined instance data. The map is keyed on plugin
name, and each element is a plugin-defined instance datum.

#### **Returns:**

A response string as described under [Worklist.taskExecute\(java.lang.String,](#page-975-0) [java.lang.String, java.lang.String\)](#page-975-0). The caller can perform a SAX parse of this XML document to obtain the instanceID and templateDefinitionID of the new instance.

### **Throws:**

[WorkflowException](#page-757-0) - if the workflow could not be instantiated.

**[Overview](#page-13-0) [Package](http://lchome3/ejlynch/wlpi/classdocs/com/bea/wlpi/server/plugin/package-summary.html) Class [Tree](#page-17-0) [Deprecated](#page-24-0) [Index](#page-26-0) [Help](#page-121-0)** *WebLogic Process Integrator Version* **2.0** PREV CLASS **[NEXT CLASS](#page-724-0)** *PRAMES* **PRAMES NO [FRAMES](#page-0-0)** SUMMARY: INNER | FIELD | CONSTR | [METHOD](#page-754-1) DETAIL: FIELD | CONSTR | [METHOD](#page-754-2)

*BEA WebLogic Process Integrator* is a trademark of BEA Systems, Inc. Copyright (c) 2001 BEA Systems, Inc. All rights reserved.

### <span id="page-757-0"></span>**com.bea.wlpi.common Class WorkflowException**

java.lang.Object | +--java.lang.Throwable | +--java.lang.Exception | +--**com.bea.wlpi.common.WorkflowException All Implemented Interfaces:** java.io.Serializable

#### **Direct Known Subclasses:**

[EvaluatorException](#page-706-0), [PluginException](#page-769-0)

#### public class **WorkflowException**

extends java.lang.Exception

Encapsulates exceptions encountered when executing a remote EJB call. WorkflowException is thrown in 3 different situations:

- 1. On a system error (i.e., rethrown exception).
- 2. On a workflow error (i.e., illegal workflow situation such as an inconsistent state).
- 3. On a non-fatal workflow error.

WorkflowException has constructors that take a nested exception and others that take a message code to support internationalization of server exception messages.

#### **See Also:**

[Messages](#page-146-0), Serialized Form

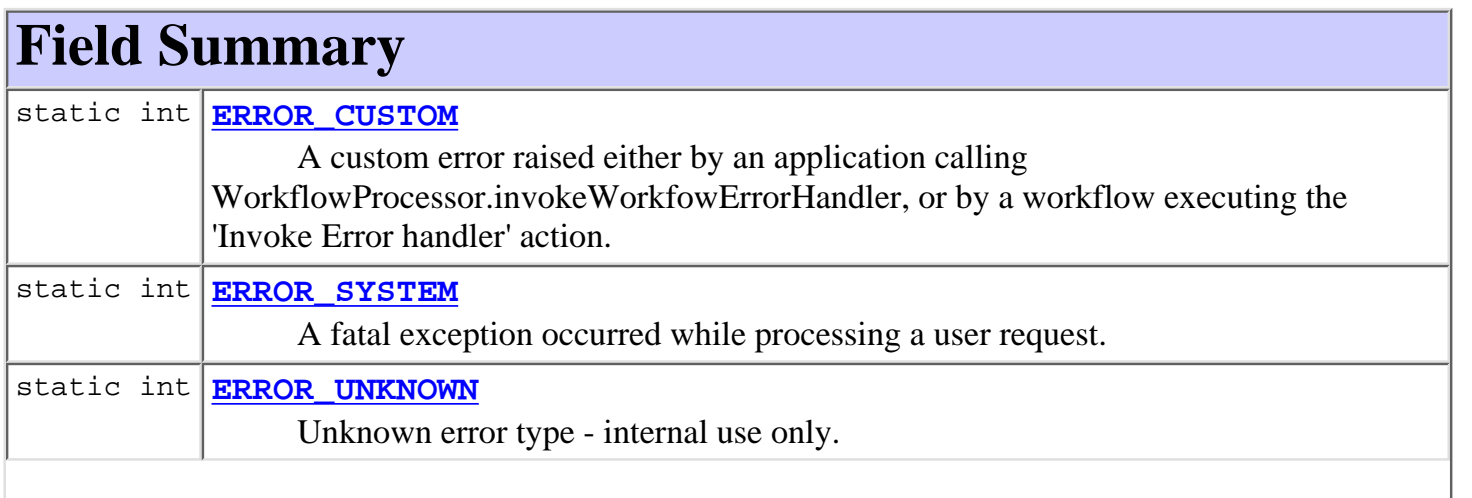

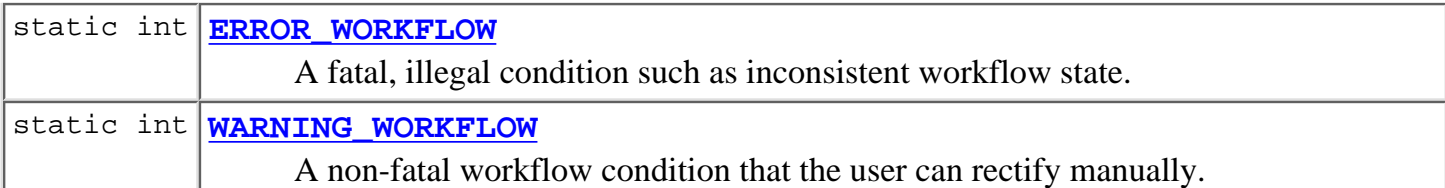

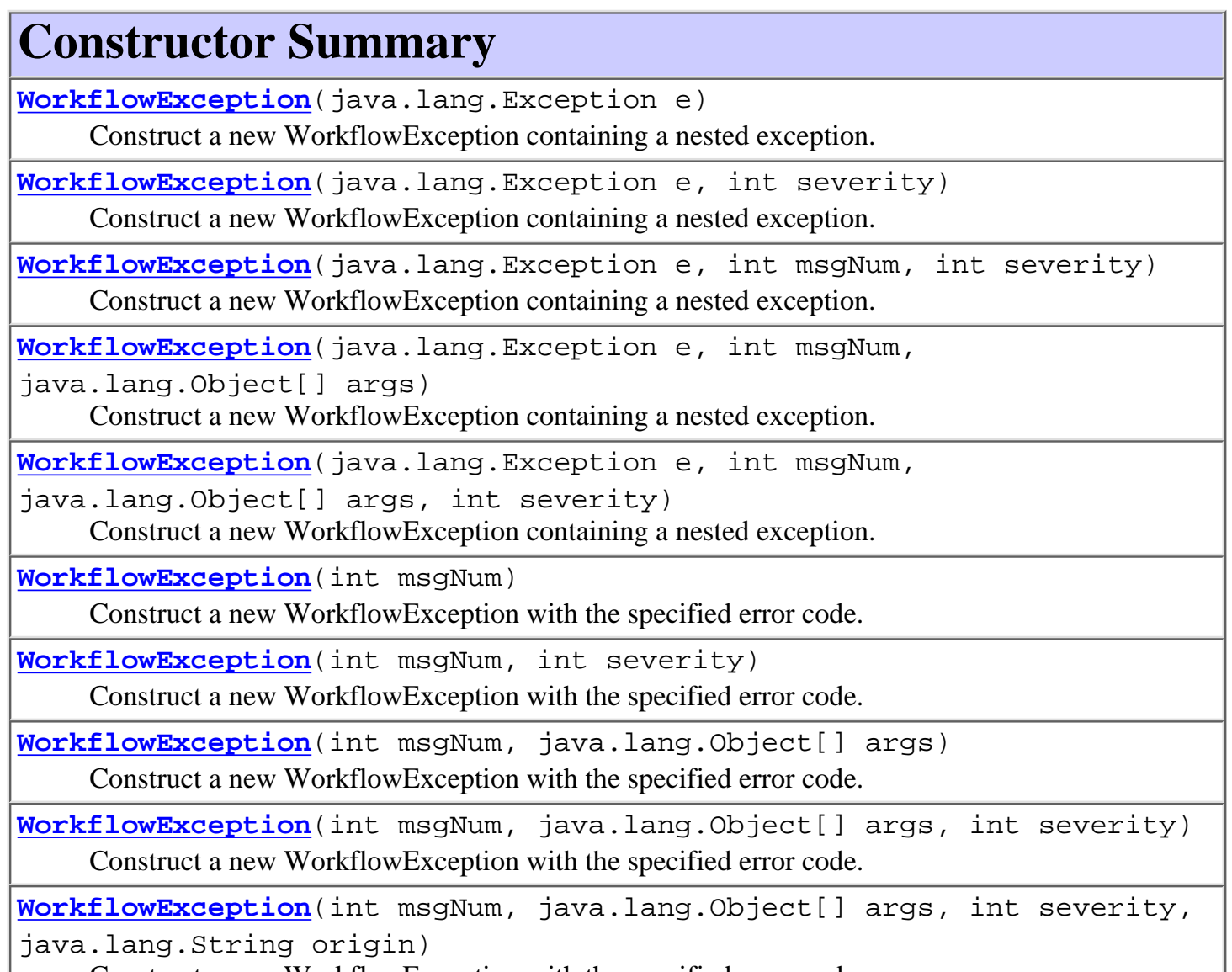

Construct a new WorkflowException with the specified error code.

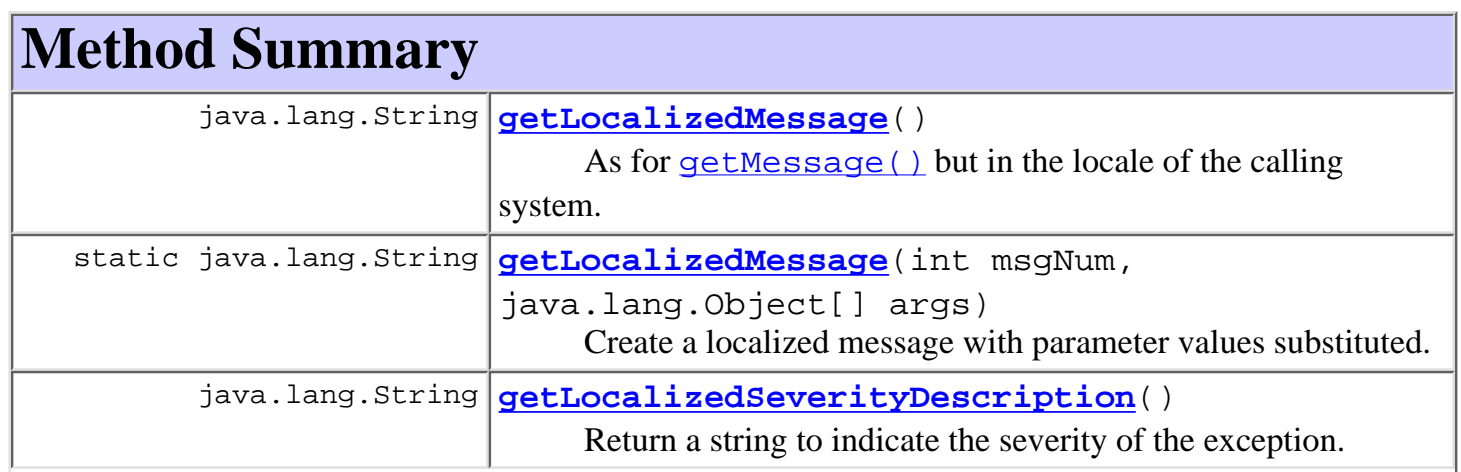

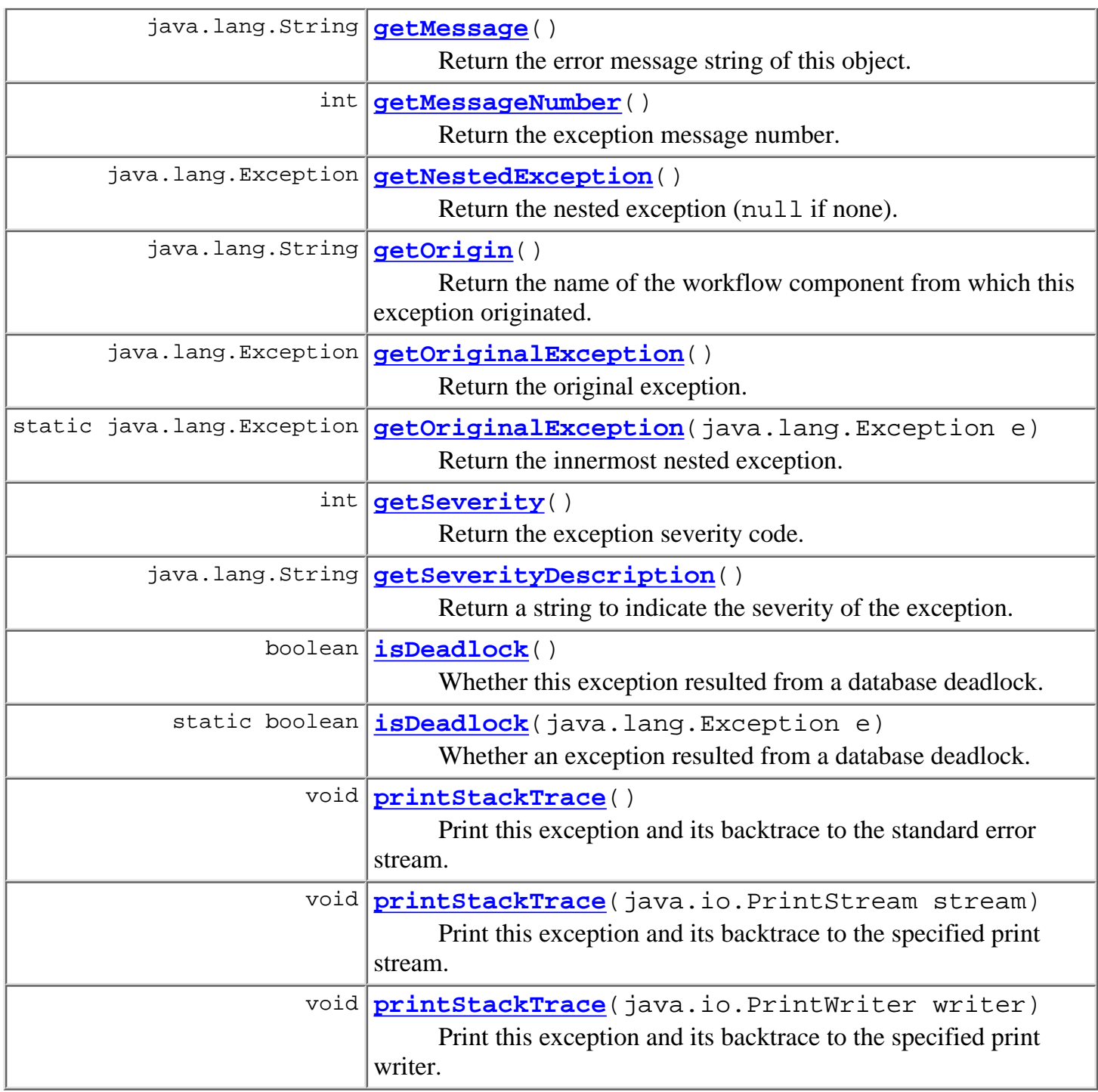

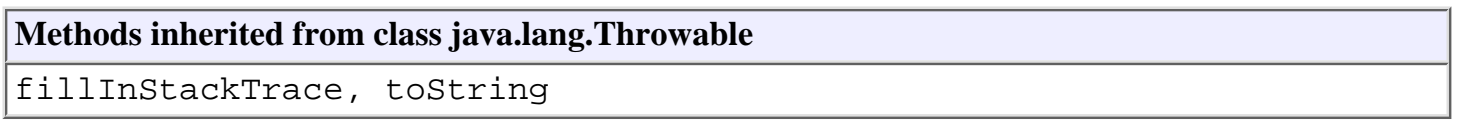

### **Methods inherited from class java.lang.Object**

clone, equals, finalize, getClass, hashCode, notify, notifyAll, wait, wait, wait

# **Field Detail**

### **ERROR\_UNKNOWN**

public static final int **ERROR\_UNKNOWN** Unknown error type - internal use only.

### **ERROR\_SYSTEM**

public static final int **ERROR\_SYSTEM** A fatal exception occurred while processing a user request.

### **ERROR\_WORKFLOW**

public static final int **ERROR\_WORKFLOW** A fatal, illegal condition such as inconsistent workflow state.

### **WARNING\_WORKFLOW**

public static final int **WARNING\_WORKFLOW**

A non-fatal workflow condition that the user can rectify manually.

### **ERROR\_CUSTOM**

public static final int **ERROR\_CUSTOM**

A custom error raised either by an application calling WorkflowProcessor.invokeWorkfowErrorHandler, or by a workflow executing the 'Invoke Error handler' action.

**Constructor Detail**

### **WorkflowException**

public **WorkflowException**(java.lang.Exception e)

Construct a new WorkflowException containing a nested exception. The exception is of severity ERROR\_SYSTEM, unless the nested exception is of class WorkflowException, in which case the new exception inherits its severity setting from the nested exception.

#### **Parameters:**

e - The nested exception (assumed to have been previously caught).

#### **See Also:**

WorkflowException(Exception, int)

### **WorkflowException**

```
public WorkflowException(java.lang.Exception e,
                           int severity)
```
Construct a new WorkflowException containing a nested exception.

#### **Parameters:**

e - The nested exception (assumed to have been previously caught).

severity - Error type: ERROR\_SYSTEM, ERROR\_WORKFLOW or WARNING\_WORKFLOW.

#### **See Also:**

WorkflowException(Exception)

### **WorkflowException**

```
public WorkflowException(java.lang.Exception e,
```
 int msgNum, int severity)

Construct a new WorkflowException containing a nested exception.

#### **Parameters:**

e - The nested exception (assumed to have been previously caught).

msgNum - Message number from [Messages](#page-146-0).

severity - Error type: ERROR\_SYSTEM, ERROR\_WORKFLOW or WARNING\_WORKFLOW.

#### **See Also:**

WorkflowException(Exception)

### **WorkflowException**

```
public WorkflowException(java.lang.Exception e,
                           int msgNum,
                           java.lang.Object[] args)
```
Construct a new WorkflowException containing a nested exception.

### **Parameters:**

e - The nested exception (assumed to have been previously caught).

msgNum - Message number from [Messages](#page-146-0).

args - Arguments for substitution into localized message string.

**See Also:**

WorkflowException(Exception)

### **WorkflowException**

```
public WorkflowException(java.lang.Exception e,
                           int msgNum,
                           java.lang.Object[] args,
                           int severity)
```
Construct a new WorkflowException containing a nested exception.

#### **Parameters:**

e - The nested exception (assumed to have been previously caught).

msgNum - Message number from [Messages](#page-146-0).

args - Arguments for substitution into localized message string.

severity - Error type: ERROR\_SYSTEM, ERROR\_WORKFLOW or WARNING\_WORKFLOW.

#### **See Also:**

WorkflowException(Exception)

### **WorkflowException**

public **WorkflowException**(int msgNum)

Construct a new WorkflowException with the specified error code. The exception is of severity ERROR\_WORKFLOW.

#### **Parameters:**

msgNum - Message number from [Messages](#page-146-0).

### **WorkflowException**

public **WorkflowException**(int msgNum,

java.lang.Object[] args)

Construct a new WorkflowException with the specified error code. The exception is of severity ERROR\_WORKFLOW.

#### **Parameters:**

msgNum - Message number from [Messages](#page-146-0).

args - Arguments for substitution into localized message string.

### **WorkflowException**

public **WorkflowException**(int msgNum, int severity) Construct a new WorkflowException with the specified error code. **Parameters:** msgNum - Message number from [Messages](#page-146-0). severity - Error type: ERROR\_SYSTEM, ERROR\_WORKFLOW or WARNING\_WORKFLOW.

### **WorkflowException**

```
public WorkflowException(int msgNum,
                           java.lang.Object[] args,
                           int severity)
    Construct a new WorkflowException with the specified error code.
    Parameters:
         Messages.
```
args - Arguments for substitution into localized message string.

severity - Error type: ERROR\_SYSTEM, ERROR\_WORKFLOW or WARNING\_WORKFLOW.

### **WorkflowException**

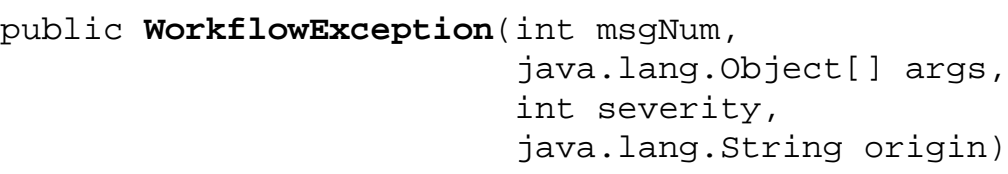

Construct a new WorkflowException with the specified error code.

#### **Parameters:**

msgNum - Message number from [Messages](#page-146-0).

args - Arguments for substitution into localized message string.

severity - Error type: ERROR\_SYSTEM, ERROR\_WORKFLOW or WARNING\_WORKFLOW.

origin - Name or label of workflow node in which error originated.

#### **Since:**

WebLogic Process Integrator version 1.2.

# **Method Detail**

### **getMessage**

#### public java.lang.String **getMessage**()

Return the error message string of this object. If this exception contains a nested exception, the message will be that of the nested exception. Otherwise, the message will be in the language of the system locale from which the exception was thrown.

#### **Overrides:**

getMessage in class java.lang.Throwable

#### **Returns:**

The error message string of this exception object if it was created with an error message string; or null if it was created with no error message.

### **getOrigin**

```
public java.lang.String getOrigin()
```
Return the name of the workflow component from which this exception originated.

**Since:**

WebLogic Process Integrator version 1.2.

### **getMessageNumber**

```
public int getMessageNumber()
```
Return the exception message number.

#### **Returns:**

Exception message number.

### **getLocalizedMessage**

#### public java.lang.String **getLocalizedMessage**()

As for **getMessage()** but in the locale of the calling system.

#### **Overrides:**

getLocalizedMessage in class java.lang.Throwable

#### **Returns:**

A localized message string if available; otherwise, in the locale of the system from which the exception was first thrown.

### **getNestedException**

public java.lang.Exception **getNestedException**() Return the nested exception (null if none). **Returns:** The nested exception.

### **getOriginalException**

public java.lang.Exception **getOriginalException**()

Return the original exception.

#### **Returns:**

The original exception.

#### **See Also:**

getOriginalException(Exception)

### **getSeverity**

public int **getSeverity**()

Return the exception severity code.

**Returns:**

Exception severity code: ERROR\_SYSTEM, ERROR\_WORKFLOW, WARNING\_WORKFLOW, ERROR\_UNKNOWN or ERROR\_CUSTOM.

### **getSeverityDescription**

public java.lang.String **getSeverityDescription**()

Return a string to indicate the severity of the exception. This will be either "System error", "Workflow error", "Workflow warning" or "Unknown error". **See Also:**

getLocalizedSeverityDescription()

### **getLocalizedSeverityDescription**

```
public java.lang.String getLocalizedSeverityDescription()
```
Return a string to indicate the severity of the exception. This will be either "System error", "Workflow error", "Workflow warning" or "Unknown error", expressed in the language of the system locale on which the method is called.

**See Also:**

getSeverityDescription()

### **isDeadlock**

public boolean **isDeadlock**()

Whether this exception resulted from a database deadlock.

**Returns:**

true if the original problem was a database deadlock.

**Since:**

WebLogic Process Integrator version 1.2.

**See Also:**

isDeadlock(Exception)

### **printStackTrace**

public void **printStackTrace**()

Print this exception and its backtrace to the standard error stream. This method prints a stack trace for this object on the error output stream that is the value of the field System.err. The first line of output contains the result of the toString() method for this object. The remaining lines represent data previously recorded by the method fillInStackTrace(). If this exception contains a nested exception, the stack trace for this exception is printed as well.

#### **Overrides:**

printStackTrace in class java.lang.Throwable

### **printStackTrace**

public void **printStackTrace**(java.io.PrintStream stream)

Print this exception and its backtrace to the specified print stream.

**Overrides:**

printStackTrace in class java.lang.Throwable

**Parameters:**

stream - PrintStream to use for output.

### **printStackTrace**

public void **printStackTrace**(java.io.PrintWriter writer)

Print this exception and its backtrace to the specified print writer.

#### **Overrides:**

printStackTrace in class java.lang.Throwable

#### **Parameters:**

stream - PrintWriter to use for output.

### **getLocalizedMessage**

```
public static java.lang.String getLocalizedMessage(int msgNum,
                                                     java.lang.Object[] args)
```
Create a localized message with parameter values substituted.

#### **Parameters:**

msgNum - Message number from [Messages](#page-146-0).

args - Arguments for substitution into localized message string.

#### **Returns:**

The localized message string.

### **getOriginalException**

public static java.lang.Exception **getOriginalException**(java.lang.Exception e) Return the innermost nested exception. The method takes account of the following exception classes that can contain a nested exception: com.bea.wlpi.common.WorkflowException, java.rmi.RemoteException, javax.ejb.EJBException, weblogic.utils.NestedThrowable.

#### **Parameters:**

e - The outermost exception.

#### **Returns:**

The innermost nested exception.

### **isDeadlock**

```
public static boolean isDeadlock(java.lang.Exception e)
```
Whether an exception resulted from a database deadlock. The method calls getOriginalException() to retrieve the original exception (it may have been wrapped and re-thrown multiple times before being caught by the client). If the original exception is an instance of java.sql.SQLException, the implementation calls the getSQLState() method to determine whether the original problem was a

database deadlock (i.e., SQLSTATE="40001").

#### **Returns:**

true if the original problem was a database deadlock.

#### **Since:**

WebLogic Process Integrator version 1.2.

**[Overview](#page-13-0) [Package](#page-143-0) Class [Tree](#page-141-0) [Deprecated](#page-24-0) [Index](#page-26-0) [Help](#page-121-0)** *WebLogic Process Integrator Version* **2.0** PREV CLASS NEXT CLASS **[FRAMES](#page-0-0) FRAMES** SUMMARY: INNER | FIELD | CONSTR | METHOD DETAIL: FIELD | CONSTR | METHOD

*BEA WebLogic Process Integrator* is a trademark of BEA Systems, Inc. Copyright (c) 2001 BEA Systems, Inc. All rights reserved.

<span id="page-769-0"></span>**[Overview](#page-13-0) [Package](#page-124-0) Class [Tree](#page-127-0) [Deprecated](#page-24-0) [Index](#page-26-0) [Help](#page-121-0)** *WebLogic Process Integrator Version* **2.0** PREV CLASS NEXT CLASS SUMMARY: INNER | [FIELD](#page-769-1) | [CONSTR](#page-769-2) | [METHOD](#page-770-0) DETAIL: FIELD | [CONSTR](#page-770-1) | METHOD

# **com.bea.wlpi.common.plugin Class PluginException**

```
java.lang.Object
|| || ||<br>|-
  +--java.lang.Throwable
 |
        +--java.lang.Exception
 |
             +--com.bea.wlpi.common.WorkflowException
 |
                   +--com.bea.wlpi.common.plugin.PluginException
```
#### **All Implemented Interfaces:**

java.io.Serializable

public class **PluginException**

extends [WorkflowException](#page-757-0)

Exception class thrown by plugins and the Plugin Manager.

#### **Since:**

WebLogic Process Integrator 2.0

#### **See Also:**

Serialized Form

### <span id="page-769-1"></span>**Fields inherited from class com.bea.wlpi.common.[WorkflowException](#page-757-0)**

ERROR\_CUSTOM, ERROR\_SYSTEM, ERROR\_UNKNOWN, ERROR\_WORKFLOW, WARNING\_WORKFLOW

# <span id="page-769-2"></span>**Constructor Summary**

**[PluginException](#page-771-0)**(java.lang.Exception e)

Create a new PluginException to wrap another exception.

```
PluginException(int msgNum, java.lang.Object[] args)
```
Create a new PluginException.

**[PluginException](#page-770-3)**(java.lang.String pluginName,

java.lang.String message)

Create a new PluginException.

#### <span id="page-770-0"></span>**Methods inherited from class com.bea.wlpi.common.[WorkflowException](#page-757-0)**

getLocalizedMessage, getLocalizedMessage, getLocalizedSeverityDescription, getMessage, getMessageNumber, getNestedException, getOrigin, getOriginalException, getOriginalException, getSeverity, getSeverityDescription, isDeadlock, isDeadlock, printStackTrace, printStackTrace, printStackTrace

**Methods inherited from class java.lang.Throwable**

fillInStackTrace, toString

### **Methods inherited from class java.lang.Object**

clone, equals, finalize, getClass, hashCode, notify, notifyAll, wait, wait, wait

# <span id="page-770-1"></span>**Constructor Detail**

# <span id="page-770-3"></span>**PluginException**

```
public PluginException(java.lang.String pluginName,
                         java.lang.String message)
```
Create a new PluginException.

**Parameters:**

pluginName - The reverse-DNS name of the plugin throwing the exception.

message - The message text, localized to the locale of the thrower.

# <span id="page-770-2"></span>**PluginException**

```
public PluginException(int msgNum,
                         java.lang.Object[] args)
```
Create a new PluginException.

#### **Parameters:**

msgNum - The message number as defined in [Messages](#page-146-0).

args - Optional parameter values for use in messages that contain parameter markers.

# <span id="page-771-0"></span>**PluginException**

```
public PluginException(java.lang.Exception e)
```
Create a new PluginException to wrap another exception.

**Parameters:**

e - The exception to wrap.

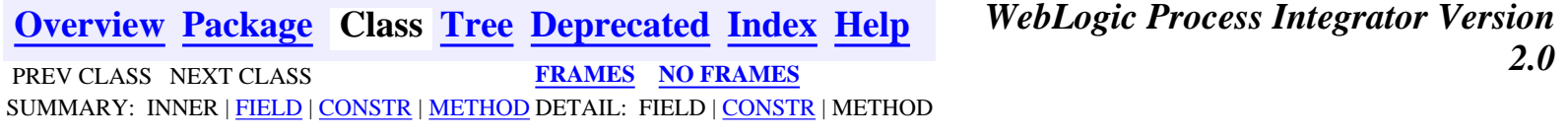

*BEA WebLogic Process Integrator* is a trademark of BEA Systems, Inc. Copyright (c) 2001 BEA Systems, Inc. All rights reserved.

## <span id="page-772-0"></span>**com.bea.wlpi.common.plugin Interface PluginConstants**

### **All Known Implementing Classes:**

[InfoObject,](#page-866-0) [PluginConfiguration](#page-640-0)

### public interface **PluginConstants**

Defines various constants used by the plugin framework.

### **Since:**

WebLogic Process Integrator 2.0

# <span id="page-772-1"></span>**Field Summary**

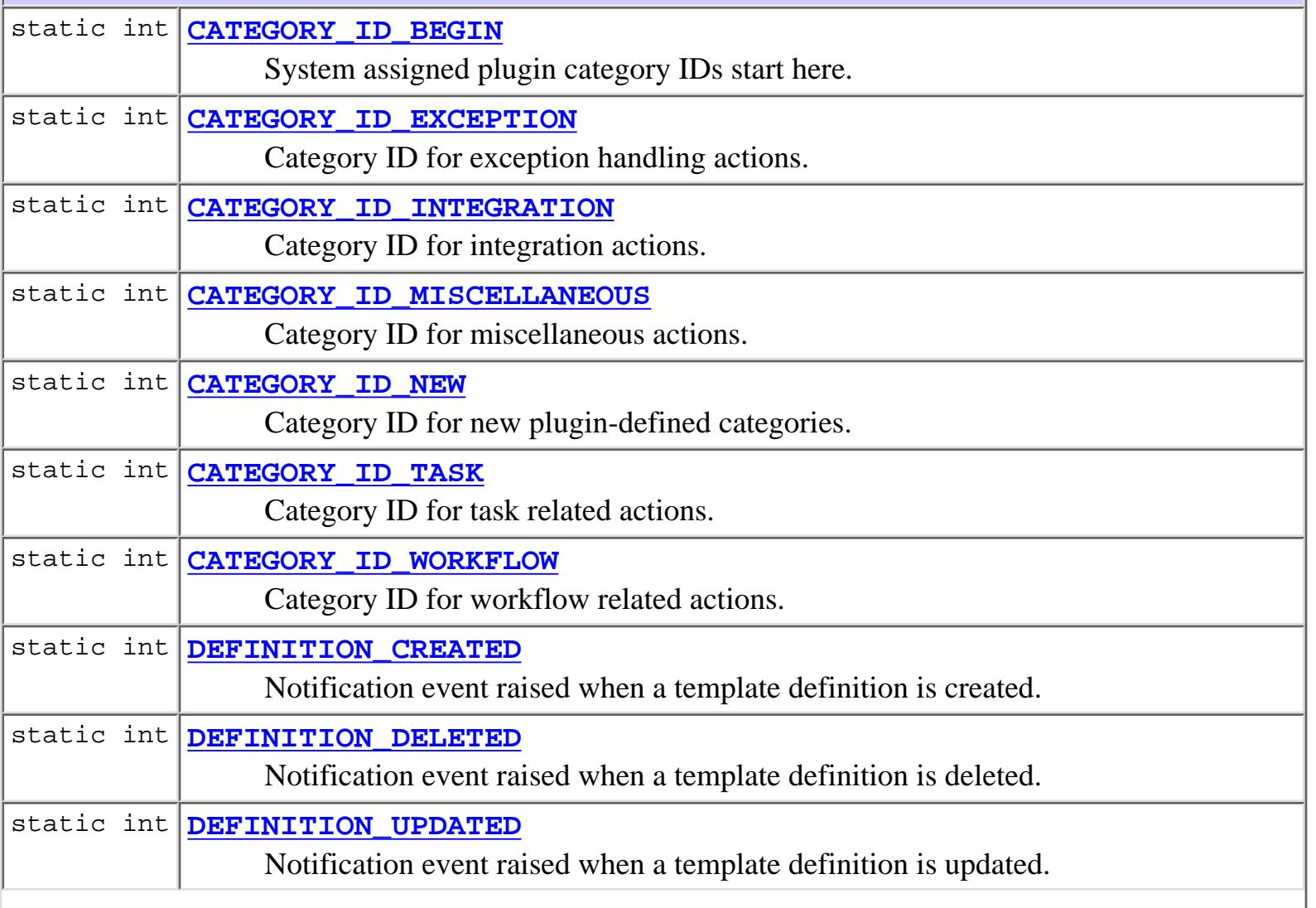

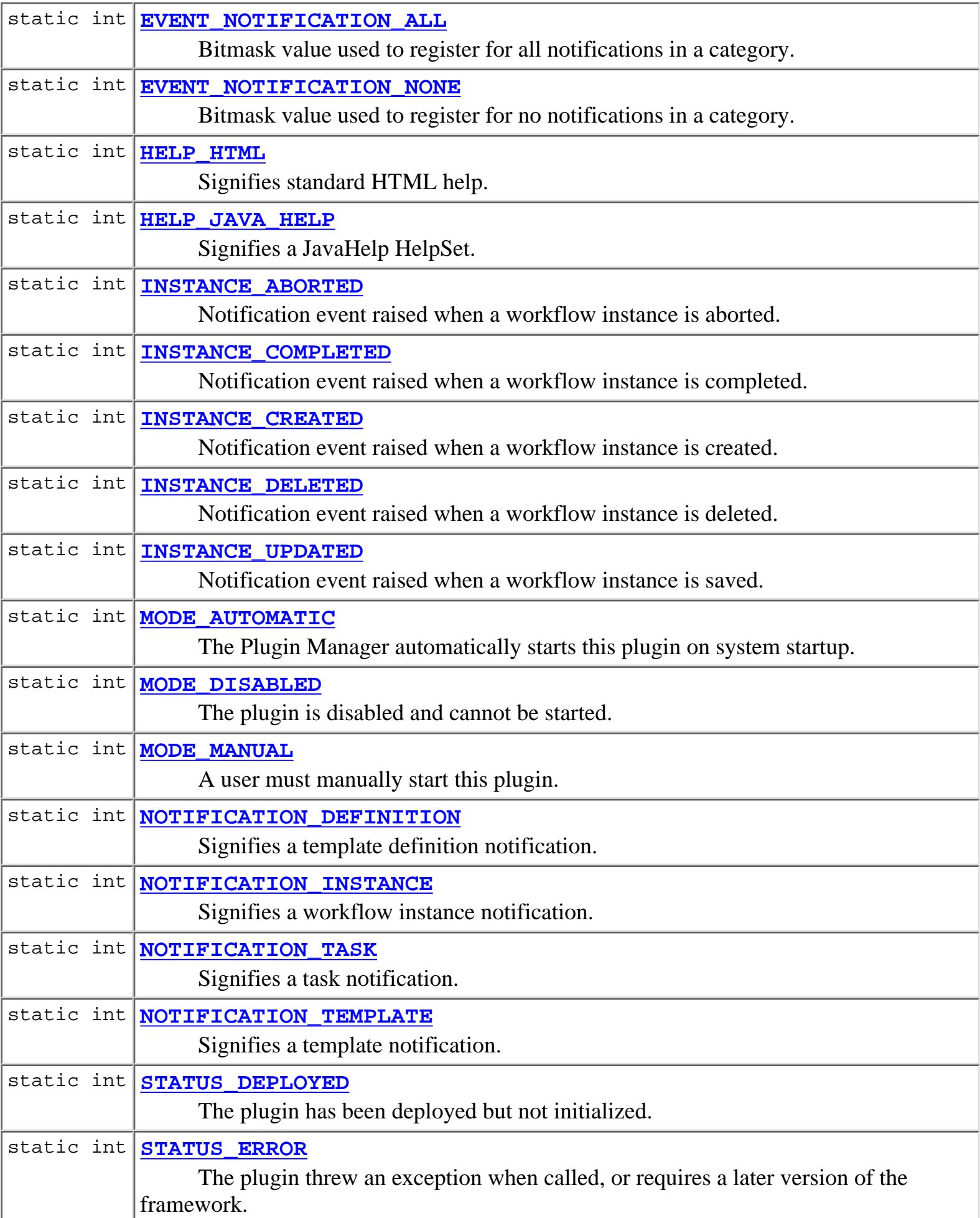

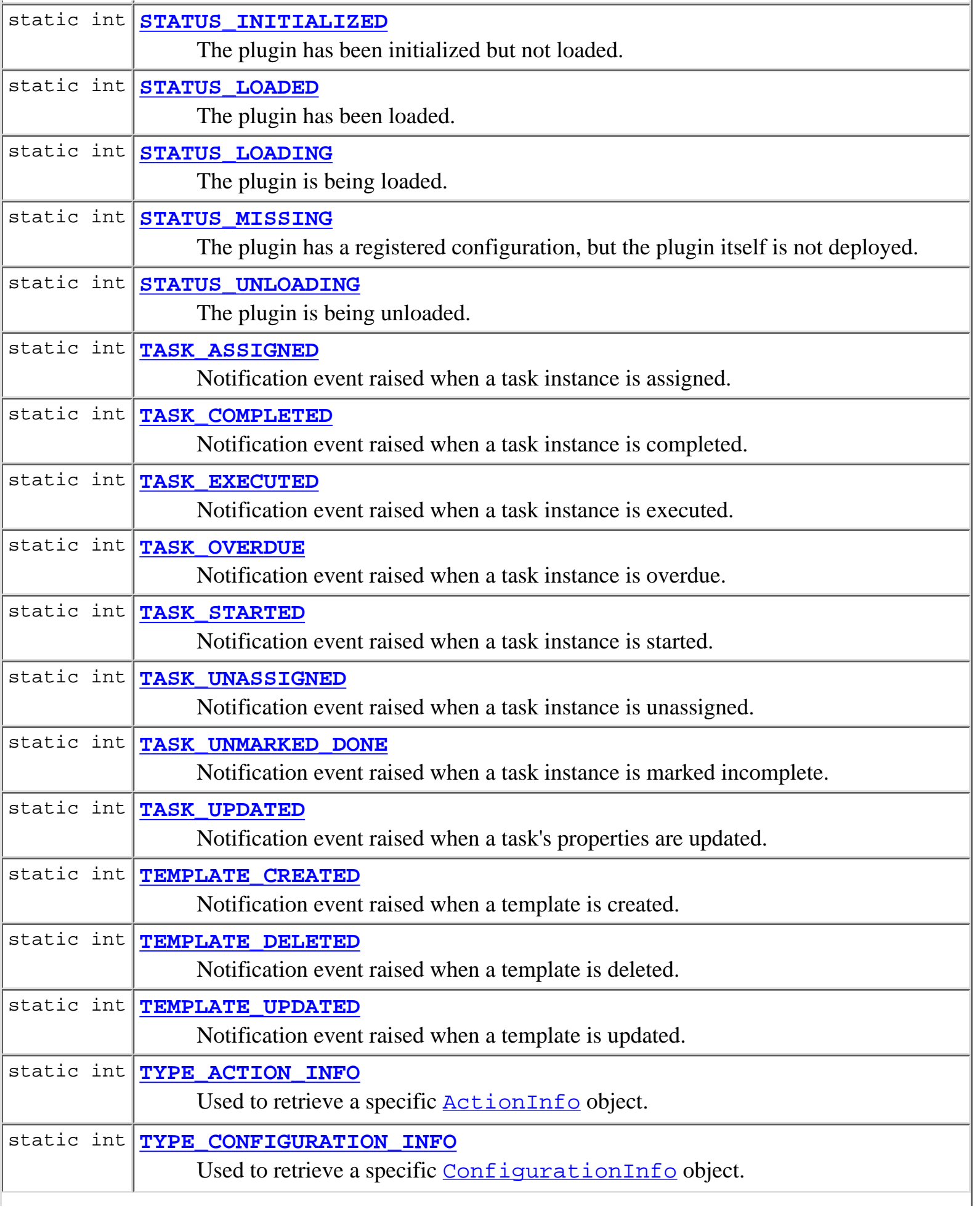

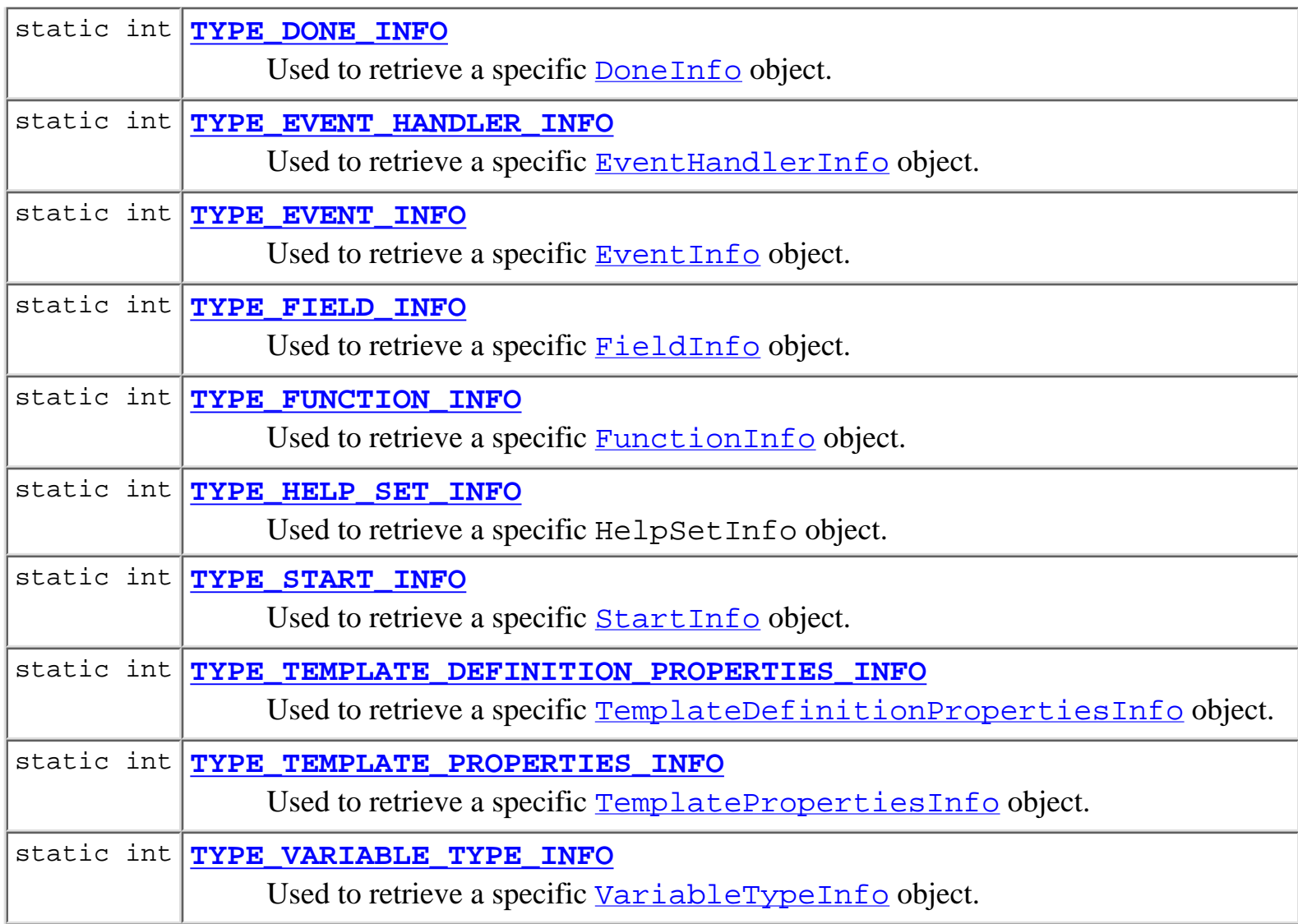

# <span id="page-775-0"></span>**Field Detail**

# <span id="page-775-2"></span>**MODE\_DISABLED**

public static final int **MODE\_DISABLED**

The plugin is disabled and cannot be started.

# <span id="page-775-1"></span>**MODE\_AUTOMATIC**

<span id="page-775-3"></span>public static final int **MODE\_AUTOMATIC**

The Plugin Manager automatically starts this plugin on system startup.

### **MODE\_MANUAL**

#### public static final int **MODE\_MANUAL**

A user must manually start this plugin. The plugin manager will also load the plugin when loading another plugin that declares a dependency on this one.

### <span id="page-776-4"></span>**STATUS\_MISSING**

public static final int **STATUS\_MISSING**

The plugin has a registered configuration, but the plugin itself is not deployed.

### <span id="page-776-1"></span>**STATUS\_ERROR**

public static final int **STATUS\_ERROR** The plugin threw an exception when called, or requires a later version of the framework.

### <span id="page-776-0"></span>**STATUS\_DEPLOYED**

public static final int **STATUS\_DEPLOYED** The plugin has been deployed but not initialized.

### <span id="page-776-2"></span>**STATUS\_INITIALIZED**

public static final int **STATUS\_INITIALIZED** The plugin has been initialized but not loaded.

### <span id="page-776-5"></span>**STATUS\_UNLOADING**

<span id="page-776-3"></span>public static final int **STATUS\_UNLOADING** The plugin is being unloaded.

## **STATUS\_LOADING**

public static final int **STATUS\_LOADING** The plugin is being loaded.

# <span id="page-777-5"></span>**STATUS\_LOADED**

public static final int **STATUS\_LOADED** The plugin has been loaded.

# <span id="page-777-2"></span>**CATEGORY\_ID\_NEW**

public static final int **CATEGORY\_ID\_NEW** Category ID for new plugin-defined categories.

## <span id="page-777-3"></span>**CATEGORY\_ID\_TASK**

public static final int **CATEGORY\_ID\_TASK** Category ID for task related actions.

# <span id="page-777-4"></span>**CATEGORY\_ID\_WORKFLOW**

public static final int **CATEGORY\_ID\_WORKFLOW** Category ID for workflow related actions.

# <span id="page-777-0"></span>**CATEGORY\_ID\_INTEGRATION**

<span id="page-777-1"></span>public static final int **CATEGORY\_ID\_INTEGRATION** Category ID for integration actions.

# **CATEGORY\_ID\_MISCELLANEOUS**

public static final int **CATEGORY\_ID\_MISCELLANEOUS** Category ID for miscellaneous actions.

# <span id="page-778-1"></span>**CATEGORY\_ID\_EXCEPTION**

public static final int **CATEGORY\_ID\_EXCEPTION** Category ID for exception handling actions.

# <span id="page-778-0"></span>**CATEGORY\_ID\_BEGIN**

public static final int **CATEGORY\_ID\_BEGIN** System assigned plugin category IDs start here.

# <span id="page-778-2"></span>**TYPE\_ACTION\_INFO**

public static final int **TYPE\_ACTION\_INFO** Used to retrieve a specific **[ActionInfo](#page-908-0)** object.

# <span id="page-778-3"></span>**TYPE\_CONFIGURATION\_INFO**

public static final int **TYPE\_CONFIGURATION\_INFO** Used to retrieve a specific [ConfigurationInfo](#page-896-0) object.

# <span id="page-778-5"></span>**TYPE\_TEMPLATE\_PROPERTIES\_INFO**

<span id="page-778-4"></span>public static final int **TYPE\_TEMPLATE\_PROPERTIES\_INFO** Used to retrieve a specific [TemplatePropertiesInfo](#page-811-0) object.

## **TYPE\_TEMPLATE\_DEFINITION\_PROPERTIES\_INFO**

public static final int **TYPE\_TEMPLATE\_DEFINITION\_PROPERTIES\_INFO** Used to retrieve a specific [TemplateDefinitionPropertiesInfo](#page-818-0) object.

# <span id="page-779-5"></span>**TYPE\_START\_INFO**

public static final int **TYPE\_START\_INFO** Used to retrieve a specific **[StartInfo](#page-821-0)** object.

# <span id="page-779-0"></span>**TYPE\_DONE\_INFO**

public static final int **TYPE\_DONE\_INFO** Used to retrieve a specific [DoneInfo](#page-892-0) object.

### <span id="page-779-2"></span>**TYPE\_EVENT\_INFO**

public static final int **TYPE\_EVENT\_INFO** Used to retrieve a specific [EventInfo](#page-885-0) object.

# <span id="page-779-1"></span>**TYPE\_EVENT\_HANDLER\_INFO**

public static final int **TYPE\_EVENT\_HANDLER\_INFO** Used to retrieve a specific [EventHandlerInfo](#page-889-0) object.

# <span id="page-779-3"></span>**TYPE\_FIELD\_INFO**

<span id="page-779-4"></span>public static final int **TYPE\_FIELD\_INFO** Used to retrieve a specific [FieldInfo](#page-881-0) object.

## **TYPE\_FUNCTION\_INFO**

public static final int **TYPE\_FUNCTION\_INFO** Used to retrieve a specific **[FunctionInfo](#page-877-0)** object.

# <span id="page-780-5"></span>**TYPE\_VARIABLE\_TYPE\_INFO**

public static final int **TYPE\_VARIABLE\_TYPE\_INFO** Used to retrieve a specific [VariableTypeInfo](#page-806-0) object.

# <span id="page-780-4"></span>**TYPE\_HELP\_SET\_INFO**

public static final int **TYPE\_HELP\_SET\_INFO** Used to retrieve a specific HelpSetInfo object.

### <span id="page-780-0"></span>**HELP\_HTML**

public static final int **HELP\_HTML** Signifies standard HTML help. @see HelpSetInfo

# <span id="page-780-1"></span>**HELP\_JAVA\_HELP**

public static final int **HELP\_JAVA\_HELP** Signifies a JavaHelp HelpSet. @see HelpSetInfo

# <span id="page-780-3"></span>**NOTIFICATION\_TEMPLATE**

<span id="page-780-2"></span>public static final int **NOTIFICATION\_TEMPLATE** Signifies a template notification.

## **NOTIFICATION\_DEFINITION**

public static final int **NOTIFICATION\_DEFINITION** Signifies a template definition notification.

# <span id="page-781-2"></span>**NOTIFICATION\_INSTANCE**

public static final int **NOTIFICATION\_INSTANCE** Signifies a workflow instance notification.

# <span id="page-781-3"></span>**NOTIFICATION\_TASK**

public static final int **NOTIFICATION\_TASK** Signifies a task notification.

# <span id="page-781-1"></span>**EVENT\_NOTIFICATION\_NONE**

public static final int **EVENT\_NOTIFICATION\_NONE** Bitmask value used to register for no notifications in a category.

# <span id="page-781-0"></span>**EVENT\_NOTIFICATION\_ALL**

public static final int **EVENT\_NOTIFICATION\_ALL** Bitmask value used to register for all notifications in a category.

# <span id="page-781-4"></span>**TEMPLATE\_CREATED**

<span id="page-781-5"></span>public static final int **TEMPLATE\_CREATED** Notification event raised when a template is created.

# **TEMPLATE\_UPDATED**

public static final int **TEMPLATE\_UPDATED** Notification event raised when a template is updated.

# <span id="page-782-5"></span>**TEMPLATE\_DELETED**

public static final int **TEMPLATE\_DELETED** Notification event raised when a template is deleted.

# <span id="page-782-0"></span>**DEFINITION\_CREATED**

public static final int **DEFINITION\_CREATED** Notification event raised when a template definition is created.

### <span id="page-782-2"></span>**DEFINITION\_UPDATED**

public static final int **DEFINITION\_UPDATED** Notification event raised when a template definition is updated.

### <span id="page-782-1"></span>**DEFINITION\_DELETED**

public static final int **DEFINITION\_DELETED** Notification event raised when a template definition is deleted.

# <span id="page-782-4"></span>**INSTANCE\_CREATED**

<span id="page-782-3"></span>public static final int **INSTANCE\_CREATED** Notification event raised when a workflow instance is created.

### **INSTANCE\_COMPLETED**

public static final int **INSTANCE\_COMPLETED** Notification event raised when a workflow instance is completed.

# <span id="page-783-2"></span>**INSTANCE\_UPDATED**

public static final int **INSTANCE\_UPDATED** Notification event raised when a workflow instance is saved.

### <span id="page-783-0"></span>**INSTANCE\_ABORTED**

public static final int **INSTANCE\_ABORTED** Notification event raised when a workflow instance is aborted.

### <span id="page-783-1"></span>**INSTANCE\_DELETED**

public static final int **INSTANCE\_DELETED** Notification event raised when a workflow instance is deleted.

### <span id="page-783-5"></span>**TASK\_STARTED**

public static final int **TASK\_STARTED** Notification event raised when a task instance is started.

# <span id="page-783-4"></span>**TASK\_EXECUTED**

<span id="page-783-3"></span>public static final int **TASK\_EXECUTED** Notification event raised when a task instance is executed.

# **TASK\_COMPLETED**

public static final int **TASK\_COMPLETED**

Notification event raised when a task instance is completed.

# <span id="page-784-3"></span>**TASK\_UNMARKED\_DONE**

public static final int **TASK\_UNMARKED\_DONE**

Notification event raised when a task instance is marked incomplete.

# <span id="page-784-1"></span>**TASK\_OVERDUE**

public static final int **TASK\_OVERDUE** Notification event raised when a task instance is overdue.

# <span id="page-784-0"></span>**TASK\_ASSIGNED**

public static final int **TASK\_ASSIGNED** Notification event raised when a task instance is assigned.

# <span id="page-784-2"></span>**TASK\_UNASSIGNED**

public static final int **TASK\_UNASSIGNED**

Notification event raised when a task instance is unassigned.

# <span id="page-784-4"></span>**TASK\_UPDATED**

public static final int **TASK\_UPDATED** Notification event raised when a task's properties are updated.

**[Overview](#page-13-0) [Package](#page-124-0) Class [Tree](#page-127-0) [Deprecated](#page-24-0) [Index](#page-26-0) [Help](#page-121-0)** *WebLogic Process Integrator Version 2.0* **[PREV CLASS](#page-786-0) [NEXT CLASS](#page-788-0) [FRAMES](#page-0-0) [NO FRAMES](#page-772-0)** SUMMARY: INNER | [FIELD](#page-772-1) | CONSTR | METHOD DETAIL: [FIELD](#page-775-0) | CONSTR | METHOD

*BEA WebLogic Process Integrator* is a trademark of BEA Systems, Inc. Copyright (c) 2001 BEA Systems, Inc. All rights reserved.

# <span id="page-786-0"></span>**com.bea.wlpi.common.plugin Interface PluginActionData**

### **All Superinterfaces:**

java.lang.Cloneable, org.xml.sax.ContentHandler, [PluginData](#page-788-0), [PluginObject](#page-796-0), java.io.Serializable

### public interface **PluginActionData**

extends [PluginData](#page-788-0)

Interface to allow plugins to load and store plugin action data in XML format.

### **Since:**

WebLogic Process Integrator 2.0

### **See Also:**

[ActionInfo](#page-908-0), [PluginAction](#page-645-0)

<span id="page-786-1"></span>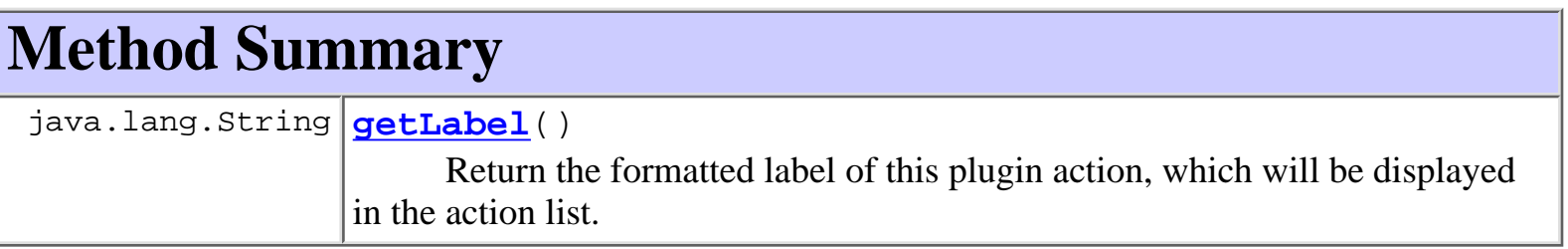

### **Methods inherited from interface com.bea.wlpi.common.plugin[.PluginData](#page-788-0)**

[clone](#page-790-0), [getPrintableData](#page-790-1), [getReferencedPublishables,](#page-789-0) [save](#page-789-1)

### **Methods inherited from interface com.bea.wlpi.common.plugin[.PluginObject](#page-796-0)**

load

### **Methods inherited from interface org.xml.sax.ContentHandler**

<span id="page-786-2"></span>characters, endDocument, endElement, endPrefixMapping, ignorableWhitespace, processingInstruction, setDocumentLocator, skippedEntity, startDocument, startElement, startPrefixMapping

# **Method Detail**

# <span id="page-787-0"></span>**getLabel**

public java.lang.String **getLabel**()

Return the formatted label of this plugin action, which will be displayed in the action list.

#### **Returns:**

The localized, formatted action label.

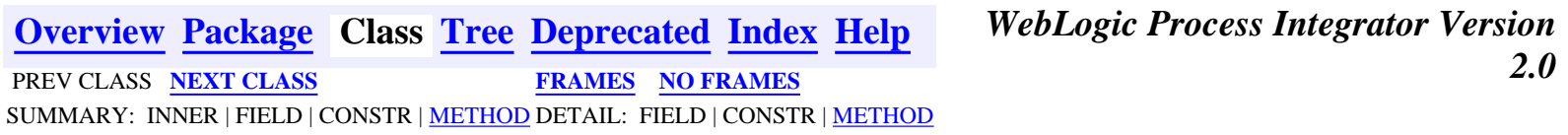

*BEA WebLogic Process Integrator* is a trademark of BEA Systems, Inc. Copyright (c) 2001 BEA Systems, Inc. All rights reserved.

### <span id="page-788-0"></span>**com.bea.wlpi.common.plugin Interface PluginData**

#### **All Superinterfaces:**

java.lang.Cloneable, org.xml.sax.ContentHandler, [PluginObject,](#page-796-0) java.io.Serializable

#### **All Known Subinterfaces:**

[PluginActionData](#page-786-0)

#### public interface **PluginData**

extends java.lang.Cloneable, [PluginObject](#page-796-0)

Interface to allow plugins to load and store data in XML format. Implementations classes must be cloneable (in order to support cut and paste operations in design-time clients).

#### **Since:**

WebLogic Process Integrator 2.0

#### **See Also:**

[PluginObject](#page-796-0)

<span id="page-788-1"></span>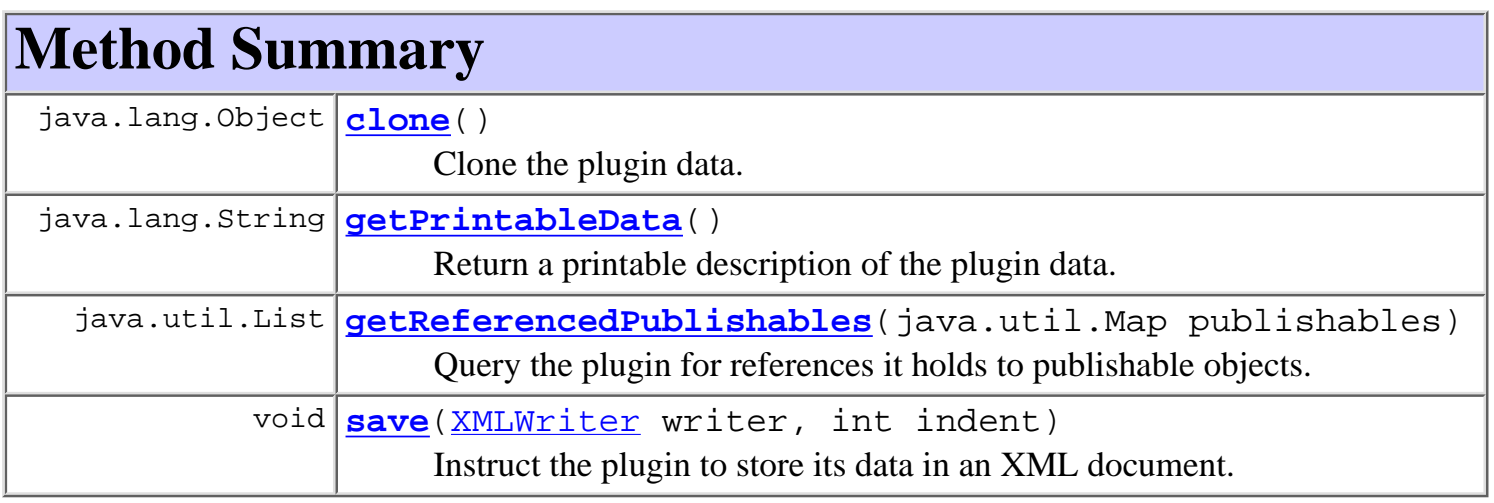

### **Methods inherited from interface com.bea.wlpi.common.plugin[.PluginObject](#page-796-0)** load

**Methods inherited from interface org.xml.sax.ContentHandler**

characters, endDocument, endElement, endPrefixMapping, ignorableWhitespace, processingInstruction, setDocumentLocator, skippedEntity, startDocument, startElement, startPrefixMapping

# <span id="page-789-2"></span>**Method Detail**

### <span id="page-789-1"></span>**save**

public void **save**([XMLWriter](#page-584-0) writer,

 int indent) throws java.io.IOException

Instruct the plugin to store its data in an XML document. The plugin framework calls this method when it encounters a plugin-supplied datum while storing a template, template definition, or plugin configuration.

### **Parameters:**

writer - The plugin serializes its data to XML using this object.

indent - The current indentation level. The plugin should use this value to create a correctly indented XML document. The standard indentation increment is two spaces.

### <span id="page-789-0"></span>**getReferencedPublishables**

public java.util.List **getReferencedPublishables**(java.util.Map publishables)

Query the plugin for references it holds to publishable objects. This enables design-time clients to package a workflow definition together with all its dependencies, so that the resulting package can be imported and run without the need for manual intervention. Publishable objects include: templates, template definitions, business calendars, business operations, event keys, repository items. Plugins that hold references to such objects must declare them when this method is called. The user creating an export package can then specify which of these referenced items is to be included in the package.

#### **Parameters:**

publishables - A map of all publishable objects, keyed on the constants defined in the [Publishable](#page-196-0) interface. The values in the map are homogenous java.util.List objects containing XxxInfo objects of a type to match their corresponding key:

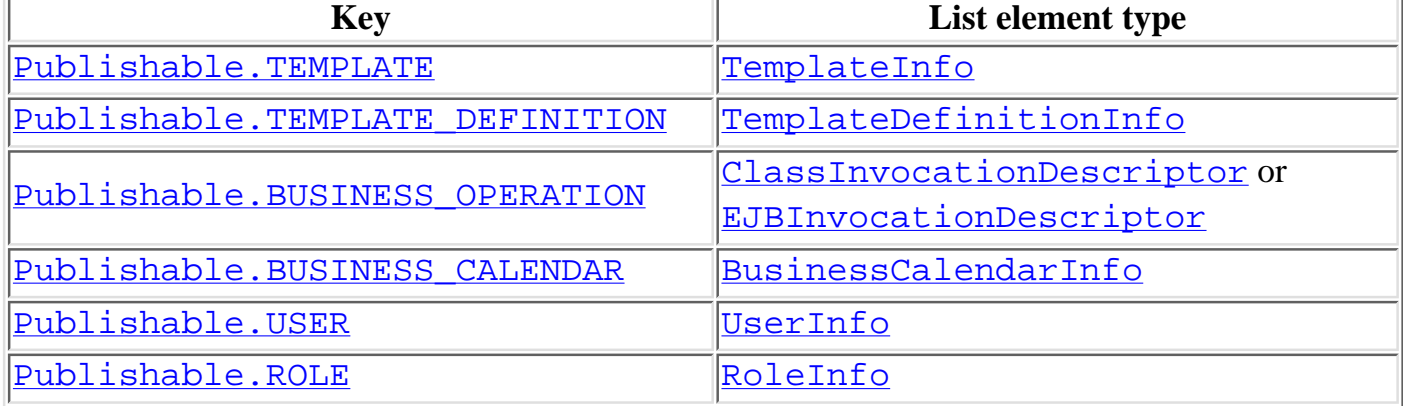

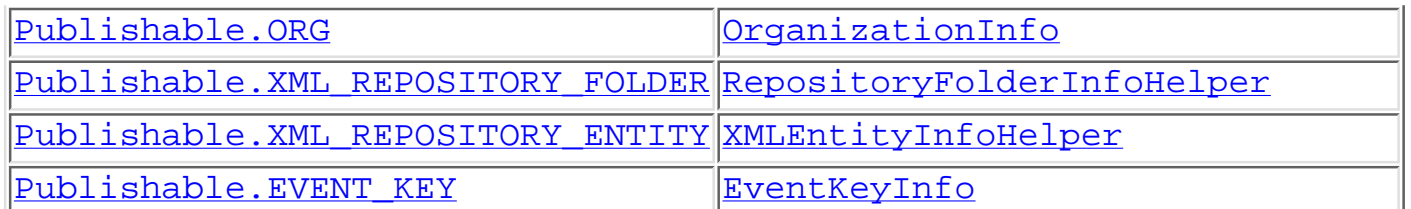

The plugin should add the appropriate objects in these lists to the returned list, because the design-time client expects a list of references to the actual objects contained within the publishables parameter.

#### **Returns:**

A list of **[Publishable](#page-196-0)** objects referenced by the plugin.

### <span id="page-790-1"></span>**getPrintableData**

```
public java.lang.String getPrintableData()
```
Return a printable description of the plugin data. This is typically for inclusion in a TemplateDefinition printout.

#### **Returns:**

The printable description.

### <span id="page-790-0"></span>**clone**

```
public java.lang.Object clone()
```
Clone the plugin data. The implementation method must return a deep (recursive) copy of the graph for this object.

#### **Overrides:**

clone in class java.lang.Object

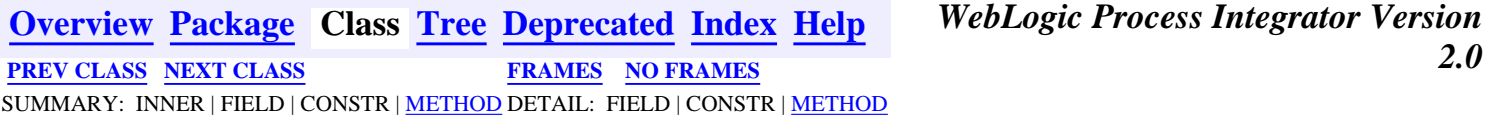

*BEA WebLogic Process Integrator* is a trademark of BEA Systems, Inc. Copyright (c) 2001 BEA Systems, Inc. All rights reserved.

## <span id="page-791-0"></span>**com.bea.wlpi.common.plugin Interface PluginField**

### **All Superinterfaces:**

java.io.Serializable

### public interface **PluginField**

extends java.io.Serializable

The interface that a plugin has to implement to define a new field. Fields are used by the expression evaluator to extract information from an incoming EventData object.

### **Since:**

WebLogic Process Integrator 2.0

### **See Also:**

[FieldInfo](#page-881-0)

<span id="page-791-1"></span>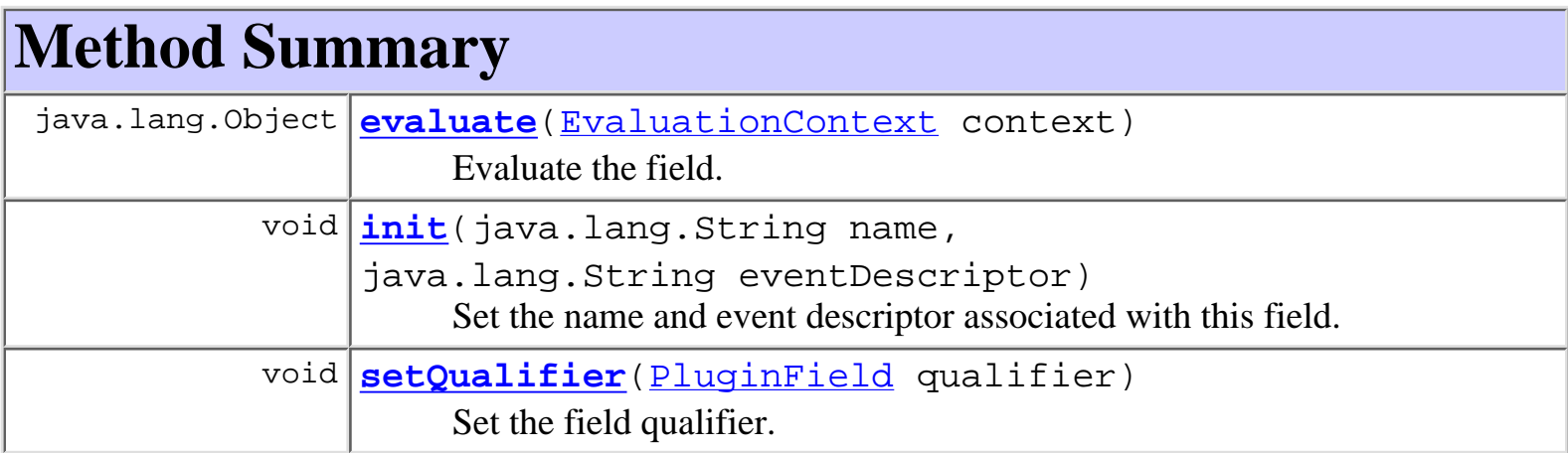

# <span id="page-791-2"></span>**Method Detail**

# <span id="page-791-3"></span>**init**

public void **init**(java.lang.String name, java.lang.String eventDescriptor) throws [PluginException](#page-769-0)

Set the name and event descriptor associated with this field. This method provides plugin fields the
opportunity to access external data dictionary information to retrieve column details to be saved as part of the compiled expression.

### **Parameters:**

name - The field name.

eventDescriptor - The event descriptor.

### **Throws:**

[PluginException](#page-769-0) - if the field is unable to initialize itself.

## <span id="page-792-0"></span>**setQualifier**

```
public void setQualifier(PluginField qualifier)
                   throws PluginException
```
Set the field qualifier. This method is called when the expression parser encounters a qualified field reference; it provides plugin fields the opportunity to access external data dictionary information to retrieve column details to be saved as part of the compiled expression.

### **Parameters:**

qualifier - The field qualifier, of the same class as this object.

### **Throws:**

[PluginException](#page-769-0) - if the qualifier is invalid, for example.

## **evaluate**

```
public java.lang.Object evaluate(EvaluationContext context)
                           throws PluginException
```
Evaluate the field. The expression evaluator calls this method when it needs to retrieve the value of the field referenced by this object from the event datum contained within the context parameter. The plugin field must take account of any  $field$  qualifiers it has when calculating its</u> value.

### **Parameters:**

context - The evaluation context. The plugin field can call the the [EvaluationContext.getEventData\(\)](#page-710-0) to access the event datum.

### **Returns:**

The result of evaluating this field against the event data contained in the context parameter.

### **Throws:**

[PluginException](#page-769-0) - if an exception occurs during field evaluation.

**[Overview](#page-13-0) [Package](#page-124-0) Class [Tree](#page-127-0) [Deprecated](#page-24-0) [Index](#page-26-0) [Help](#page-121-0)** *WebLogic Process Integrator Version 2.0* **[PREV CLASS](#page-788-0) [NEXT CLASS](#page-794-0) [FRAMES](#page-0-0) [NO FRAMES](#page-791-0)** SUMMARY: INNER | FIELD | CONSTR | [METHOD](#page-791-1) DETAIL: FIELD | CONSTR | [METHOD](#page-791-2)

## <span id="page-794-0"></span>**com.bea.wlpi.common.plugin Interface PluginFunction**

### **All Superinterfaces:**

java.io.Serializable

### public interface **PluginFunction**

extends java.io.Serializable

The interface that a plugin must implement to define a new evaluator function.

### **Since:**

WebLogic Process Integrator 2.0

### **See Also:**

[FunctionInfo](#page-877-0)

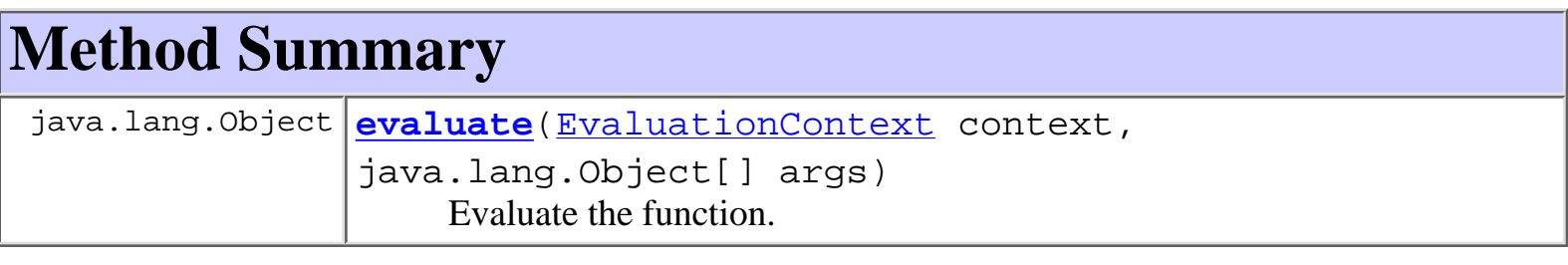

# **Method Detail**

## **evaluate**

```
public java.lang.Object evaluate(EvaluationContext context,
                                   java.lang.Object[] args)
                            throws PluginException
```
Evaluate the function. The expression evaluator calls this method when it needs to evaluate this function call. The plugin function can calculate its return value from the contextual information supplied via the context parameter, which enables access to event data and workflow instance state (where appropriate).

### **Parameters:**

context - The evaluation context.

args - An array of actual parameter values. These are all pre-calculated by evaluating the expressions that represent the function's arguments in the source expression.

### **Returns:**

The result of evaluating this function against the data contained in the context parameter.

### **Throws:**

[PluginException](#page-769-0) -

**[Overview](#page-13-0) [Package](#page-124-0) Class [Tree](#page-127-0) [Deprecated](#page-24-0) [Index](#page-26-0) [Help](#page-121-0)** *WebLogic Process Integrator Version 2.0* **[PREV CLASS](#page-791-0) [NEXT CLASS](#page-796-0) [FRAMES](#page-0-0) [NO FRAMES](#page-794-0)** SUMMARY: INNER | FIELD | CONSTR | METHOD DETAIL: FIELD | CONSTR | METHOD

## <span id="page-796-0"></span>**com.bea.wlpi.common.plugin Interface PluginObject**

### **All Superinterfaces:**

org.xml.sax.ContentHandler, java.io.Serializable

## **All Known Subinterfaces:**

[PluginAction,](#page-645-0) [PluginActionData,](#page-786-0) [PluginData,](#page-788-0) [PluginDone,](#page-639-0) [PluginEvent,](#page-636-0) [PluginStart,](#page-601-0) [PluginTemplateNode](#page-599-0)

### public interface **PluginObject**

extends org.xml.sax.ContentHandler, java.io.Serializable

Interface to allow plugins to load data in XML format.

### **Since:**

WebLogic Process Integrator 2.0

### **See Also:**

[PluginData](#page-788-0)

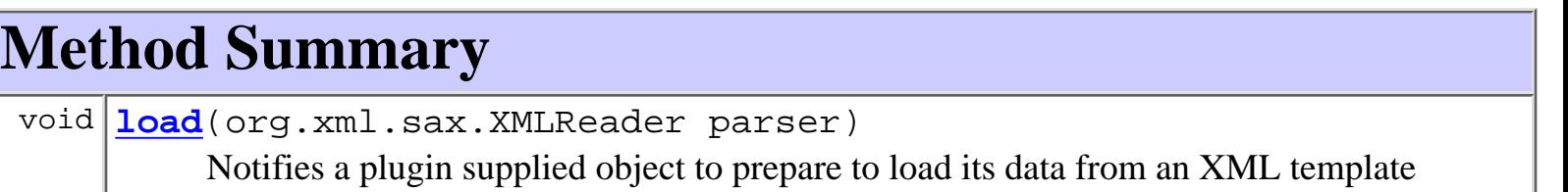

### definition.

### **Methods inherited from interface org.xml.sax.ContentHandler**

characters, endDocument, endElement, endPrefixMapping, ignorableWhitespace, processingInstruction, setDocumentLocator, skippedEntity, startDocument, startElement, startPrefixMapping

# **Method Detail**

# **load**

public void **load**(org.xml.sax.XMLReader parser)

Notifies a plugin supplied object to prepare to load its data from an XML template definition. The plugin framework calls this method when it encounters a plugin-supplied section (i.e., a plugin-data element) in an XML document such as a template, template definition, or plugin configuration document.

When this method is called the framework has already set the plugin as the parser's content handler. The next call to the content handler will be startElement for the plugin-data element itself, and the last will be endElement for the plugin-data. The content handler uses the intervening SAX notifications to store the plugin-specific data.

### **Parameters:**

parser - The plugin can save this value if it needs to use multiple content handlers while parsing its data. It would achieve this by calling setContentHandler on the parser object.

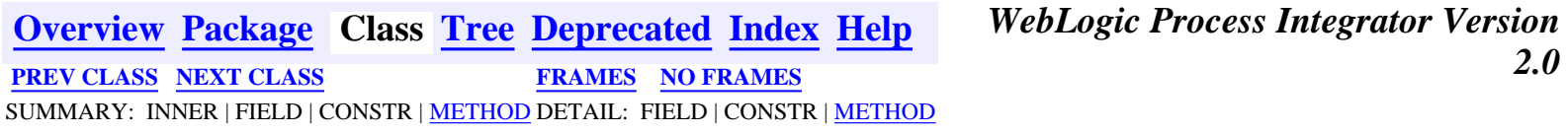

## <span id="page-798-0"></span>**com.bea.wlpi.common.plugin Interface PluginPanelContext**

#### public interface **PluginPanelContext**

Interface to allow plugins access to design-time context and services. This includes plugin-defined template and template definition data, and services to launch the expression builder, validate and manipulate expressions, and to invoke the 'add variable' dialog. Not all methods are applicable in all dialog contexts - if a plugin panel invokes a method in an invalid context, that method throws a java.lang.UnsupportedOperationException.

#### **Since:**

WebLogic Process Integrator 2.0

#### **See Also:**

[PluginPanel](#page-835-0)

<span id="page-798-1"></span>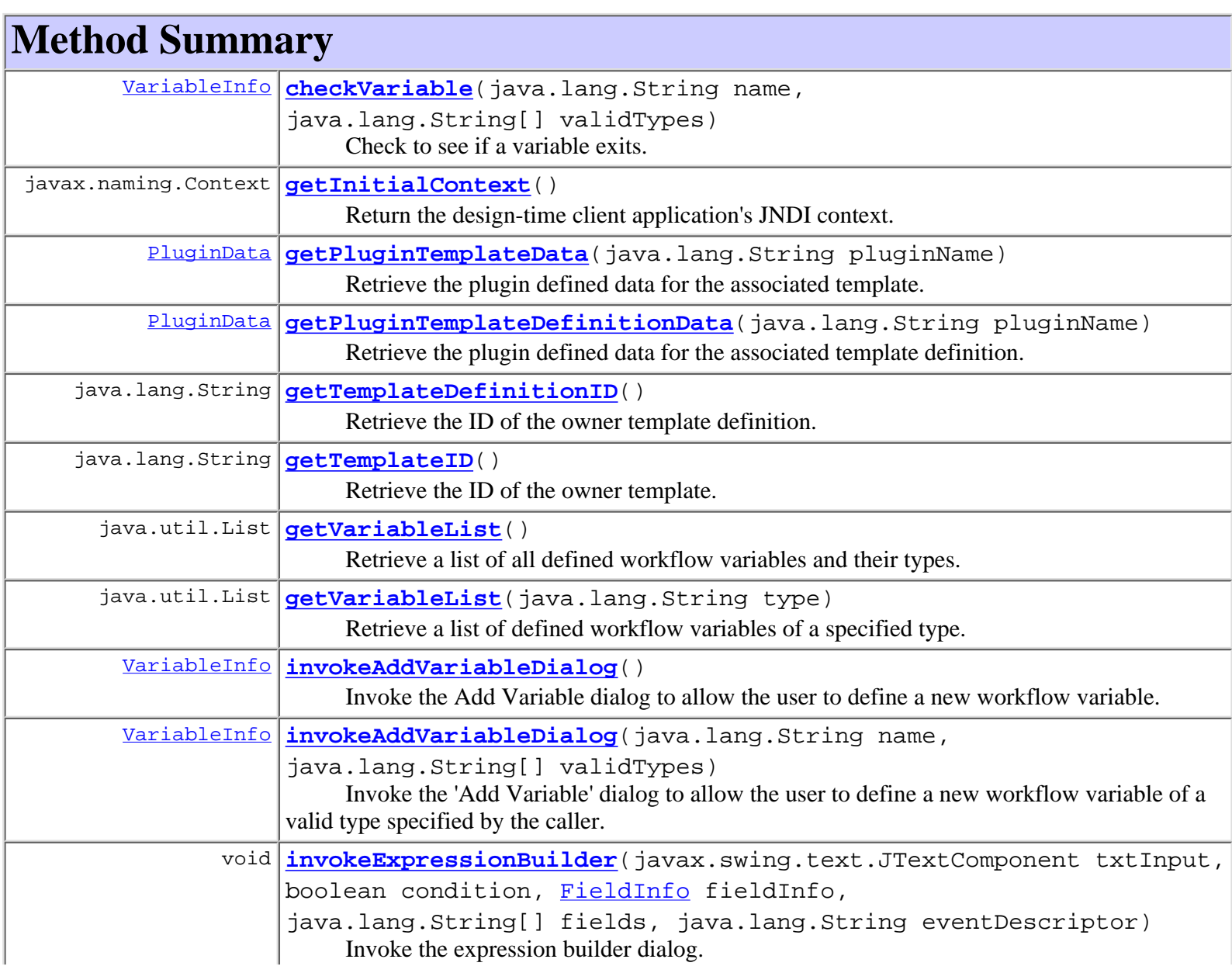

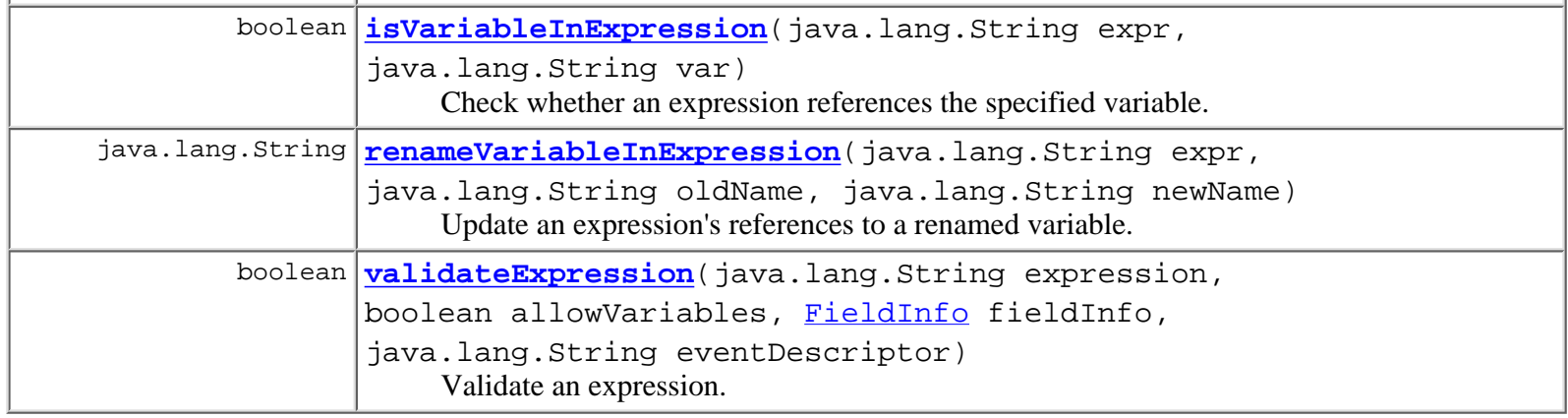

## <span id="page-799-0"></span>**Method Detail**

### <span id="page-799-1"></span>**getInitialContext**

#### public javax.naming.Context **getInitialContext**()

Return the design-time client application's JNDI context. The client application (WebLogic Process Integrator Studio) returns a JNDI context containing the same security context as it uses itself. *The caller must not close this context.*

#### **Returns:**

A JNDI context.

### <span id="page-799-3"></span>**getTemplateID**

public java.lang.String **getTemplateID**()

Retrieve the ID of the owner template.

**Returns:**

The template ID.

### <span id="page-799-2"></span>**getTemplateDefinitionID**

public java.lang.String **getTemplateDefinitionID**()

Retrieve the ID of the owner template definition.

**Returns:**

The template definition ID.

### <span id="page-799-4"></span>**getVariableList**

public java.util.List **getVariableList**()

Retrieve a list of all defined workflow variables and their types.

#### <span id="page-799-5"></span>**Returns:**

A list of <u>[VariableInfo](#page-557-0)</u> objects describing the defined variables.

## **getVariableList**

public java.util.List **getVariableList**(java.lang.String type)

Retrieve a list of defined workflow variables of a specified type.

#### **Parameters:**

type - A string describing the type of variable to return.

#### **Returns:**

A list of <u>[VariableInfo](#page-557-0)</u> objects describing the defined variables of the specified type.

## <span id="page-800-2"></span>**invokeExpressionBuilder**

```
public void invokeExpressionBuilder(javax.swing.text.JTextComponent txtInput,
                                      boolean condition,
                                      FieldInfo fieldInfo,
                                       java.lang.String[] fields,
                                      java.lang.String eventDescriptor)
```
Invoke the expression builder dialog. This method assumes that the current expression is displayed in a JTextComponent, or a subclass thereof, and initializes the expression builder from this text component. If the user clicks the expression builder's OK button, this method closes the builder dialog if the expression is valid, then updates the text component with the modified expression.

#### **Parameters:**

txtInput - The text input component containing the expression.

condition - true to build a conditional expression.

fieldInfo - Required if the expression is permitted to reference fields.

fields - Optional list of valid field names, to match the eventDescriptor parameter. Note that field types which support qualifiers are not well suited to supply a list of valid field names.

eventDescriptor - An event descriptor string in a plugin-defined format.

## <span id="page-800-0"></span>**invokeAddVariableDialog**

### public [VariableInfo](#page-557-0) **invokeAddVariableDialog**()

throws [WorkflowException](#page-757-0)

Invoke the Add Variable dialog to allow the user to define a new workflow variable.

### **Returns:**

Information about the new variable if the user pressed the 'add variable' dialog's OK button, otherwise null.

## <span id="page-800-1"></span>**invokeAddVariableDialog**

public [VariableInfo](#page-557-0) **invokeAddVariableDialog**(java.lang.String name,

 java.lang.String[] validTypes) throws [WorkflowException](#page-757-0)

Invoke the 'Add Variable' dialog to allow the user to define a new workflow variable of a valid type specified by the caller.

#### **Parameters:**

name - The name of the new variable to create. Can be null.

validTypes - An array of valid type names for this variable. Valid types are defined in the [VariableInfo](#page-557-0) class.

#### **Returns:**

Information about the new variable.

#### **Throws:**

java.lang.IllegalArgumentException - If a types array contains an invalid type. [WorkflowException](#page-757-0) - If a variable of the same name already exists.

### <span id="page-801-0"></span>**checkVariable**

public [VariableInfo](#page-557-0) **checkVariable**(java.lang.String name, java.lang.String[] validTypes) throws [WorkflowException](#page-757-0)

Check to see if a variable exits. If it doesn't, invoke the 'Add Variable' dialog to allow the user to define a new workflow variable of a valid type specified by the caller.

**Parameters:**

name - The name of the new variable to create. Can be null.

validTypes - An array of valid type names for this variable. Valid types are defined in the [VariableInfo](#page-557-0) class. Can be null.

#### **Returns:**

Information about the variable if it exists, or if the user pressed the 'add variable' dialog's OK button, otherwise null**Throws:**

java.lang.IllegalArgumentException - If a types array contains an invalid type.

[WorkflowException](#page-757-0) - If a variable of the same name already exists, but is of a type not in the supplied list of valid types.

### <span id="page-801-1"></span>**getPluginTemplateData**

```
public PluginData getPluginTemplateData(java.lang.String pluginName)
```
Retrieve the plugin defined data for the associated template.

#### **Parameters:**

pluginName - The reverse-DNS name of the plugin.

**Returns:**

The plugin provided PluginData object for the template.

**See Also:**

[PluginData](#page-788-0)

## <span id="page-801-2"></span>**getPluginTemplateDefinitionData**

public [PluginData](#page-788-0) **getPluginTemplateDefinitionData**(java.lang.String pluginName) Retrieve the plugin defined data for the associated template definition.

#### **Parameters:**

pluginName - The reverse-DNS name of the plugin.

#### **Returns:**

The plugin provided PluginData object for the template definition.

**See Also:**

[PluginData](#page-788-0)

### <span id="page-802-0"></span>**isVariableInExpression**

```
public boolean isVariableInExpression(java.lang.String expr,
                                        java.lang.String var)
                                 throws EvaluatorException
```
Check whether an expression references the specified variable.

#### **Parameters:**

expr - The text of the expression to check.

var - The name of the variable.

#### **Returns:**

true if the expression references the variable.

**Throws:**

[EvaluatorException](#page-706-0) - if expr is not a valid expression.

### <span id="page-802-1"></span>**renameVariableInExpression**

```
public java.lang.String renameVariableInExpression(java.lang.String expr,
                                                      java.lang.String oldName,
                                                      java.lang.String newName)
                                              throws EvaluatorException
```
Update an expression's references to a renamed variable.

#### **Parameters:**

expr - The text of the expression to modify.

oldName - The previous name of the variable.

newName - The new name of the variable.

#### **Returns:**

The updated expression text.

#### **Throws:**

[EvaluatorException](#page-706-0) - if expr is not a valid expression.

### <span id="page-802-2"></span>**validateExpression**

```
public boolean validateExpression(java.lang.String expression,
                                   boolean allowVariables,
```
 [FieldInfo](#page-881-0) fieldInfo, java.lang.String eventDescriptor) Validate an expression.

#### **Parameters:**

expression - The text of the expression to validate.

allowVariables - true if the expression allows variables.

fieldInfo - The data field type.

eventDescriptor - The description of the event.

#### **Returns:**

true if the expression is valid.

#### **Throws:**

[EvaluatorException](#page-706-0) - if expr is not a valid expression.

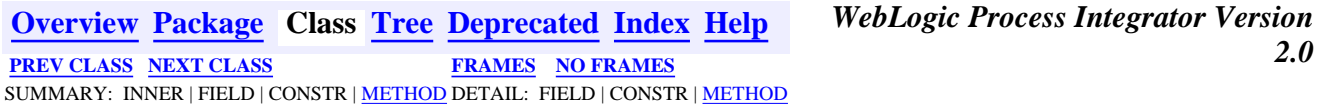

## <span id="page-804-0"></span>**com.bea.wlpi.common.plugin Interface PluginVariableRenderer**

### public interface **PluginVariableRenderer**

Defines a plugin-provided GUI component for displaying the value of a plugin-defined variable type. The component is displayed within the cell of a JTable. Although this interface cannot mandate it, classes implementing this interface must be subclasses of java.awt.Component.

**Since:**

WebLogic Process Integrator 2.0

### **See Also:**

[VariableTypeInfo](#page-806-0), [PluginVariablePanel](#page-825-0)

# **Method Summary**

 void **setValue**(java.lang.Object value) Set the variable to display.

# **Method Detail**

## **setValue**

```
public void setValue(java.lang.Object value)
```
Set the variable to display. The value is  $null$ , or an instance of the class declared in the corresponding [VariableTypeInfo](#page-806-0) object.

### **Parameters:**

value - The value to display.

**[Overview](#page-13-0) [Package](#page-124-0) Class [Tree](#page-127-0) [Deprecated](#page-24-0) [Index](#page-26-0) [Help](#page-121-0)** *WebLogic Process Integrator Version 2.0* **[PREV CLASS](#page-798-0)** NEXT CLASS **[FRAMES](#page-0-0) [NO FRAMES](#page-804-0)** SUMMARY: INNER | FIELD | CONSTR | METHOD DETAIL: FIELD | CONSTR | METHOD

All rights reserved.

# <span id="page-806-0"></span>**com.bea.wlpi.common.plugin Class VariableTypeInfo**

java.lang.Object || || ||<br>|- +-[-com.bea.wlpi.common.plugin.InfoObject](#page-866-0) |

+--**com.bea.wlpi.common.plugin.VariableTypeInfo**

### **All Implemented Interfaces:**

java.lang.Comparable, [PluginConstants,](#page-772-0) java.io.Serializable

public final class **VariableTypeInfo** extends [InfoObject](#page-866-0)

Provides information about a variable type defined by a plugin.

### **Since:**

WebLogic Process Integrator 2.0

### **See Also:**

[PluginVariableRenderer](#page-804-0), [PluginVariablePanel](#page-825-0), Serialized Form

<span id="page-806-1"></span>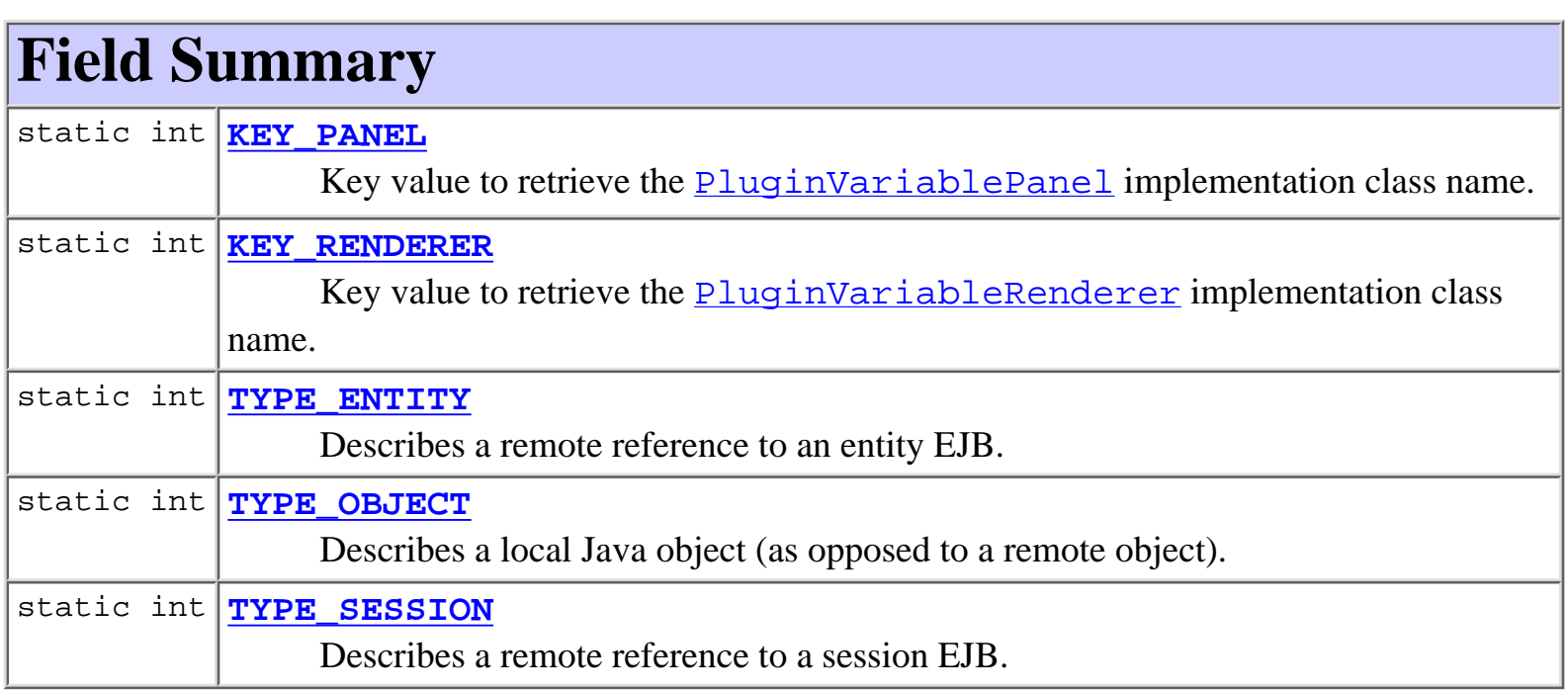

### **Fields inherited from class com.bea.wlpi.common.plugin[.InfoObject](#page-866-0)**

[classNames,](#page-869-0) [description](#page-869-1), [ID,](#page-868-0) [name](#page-869-2), [pluginName](#page-868-1)

### **Fields inherited from interface com.bea.wlpi.common.plugin[.PluginConstants](#page-772-0)**

[CATEGORY\\_ID\\_BEGIN,](#page-778-0) [CATEGORY\\_ID\\_EXCEPTION,](#page-778-1) [CATEGORY\\_ID\\_INTEGRATION,](#page-777-0) [CATEGORY\\_ID\\_MISCELLANEOUS,](#page-777-1) [CATEGORY\\_ID\\_NEW,](#page-777-2) [CATEGORY\\_ID\\_TASK,](#page-777-3) [CATEGORY\\_ID\\_WORKFLOW,](#page-777-4) [DEFINITION\\_CREATED,](#page-782-0) [DEFINITION\\_DELETED,](#page-782-1) [DEFINITION\\_UPDATED](#page-782-2), [EVENT\\_NOTIFICATION\\_ALL,](#page-781-0) [EVENT\\_NOTIFICATION\\_NONE,](#page-781-1) HELP HTML, HELP JAVA HELP, INSTANCE ABORTED, INSTANCE COMPLETED, [INSTANCE\\_CREATED](#page-782-4), [INSTANCE\\_DELETED,](#page-783-1) [INSTANCE\\_UPDATED,](#page-783-2) [MODE\\_AUTOMATIC](#page-775-0), MODE DISABLED, MODE MANUAL, NOTIFICATION DEFINITION, [NOTIFICATION\\_INSTANCE](#page-781-2), [NOTIFICATION\\_TASK,](#page-781-3) [NOTIFICATION\\_TEMPLATE](#page-780-3), STATUS DEPLOYED, STATUS ERROR, STATUS INITIALIZED, STATUS LOADED, [STATUS\\_LOADING,](#page-776-3) [STATUS\\_MISSING,](#page-776-4) [STATUS\\_UNLOADING](#page-776-5), [TASK\\_ASSIGNED](#page-784-0), [TASK\\_COMPLETED,](#page-783-3) [TASK\\_EXECUTED,](#page-783-4) [TASK\\_OVERDUE](#page-784-1), [TASK\\_STARTED,](#page-783-5) [TASK\\_UNASSIGNED,](#page-784-2) [TASK\\_UNMARKED\\_DONE,](#page-784-3) [TASK\\_UPDATED,](#page-784-4) [TEMPLATE\\_CREATED,](#page-781-4) TEMPLATE DELETED, TEMPLATE UPDATED, TYPE ACTION INFO, TYPE CONFIGURATION INFO, TYPE DONE INFO, TYPE EVENT HANDLER INFO, [TYPE\\_EVENT\\_INFO,](#page-779-2) [TYPE\\_FIELD\\_INFO,](#page-779-3) [TYPE\\_FUNCTION\\_INFO,](#page-779-4) TYPE HELP SET INFO, TYPE START\_INFO, TYPE TEMPLATE DEFINITION PROPERTIES INFO, [TYPE\\_TEMPLATE\\_PROPERTIES\\_INFO,](#page-778-5) [TYPE\\_VARIABLE\\_TYPE\\_INFO](#page-780-5)

# <span id="page-807-0"></span>**Constructor Summary**

**[VariableTypeInfo](#page-809-3)**(java.lang.String pluginName, int ID, java.lang.String name, java.lang.String description, int variableType, java.lang.Class valueClass, java.lang.String[] classNames) Create a new VariableTypeInfo object.

# <span id="page-807-1"></span>**Method Summary**

java.lang.Class **[getValueClass](#page-810-0)**()

Return the Java class representing the allowed value type.

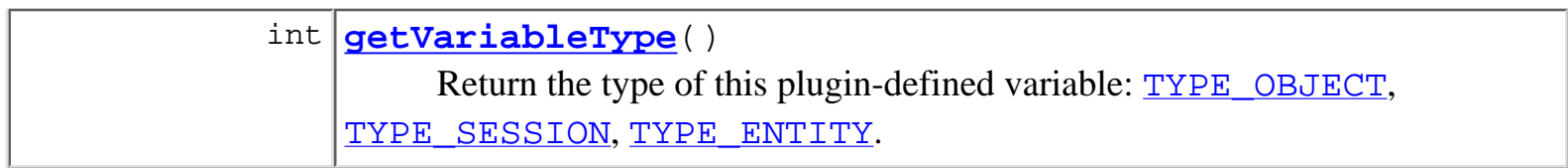

**Methods inherited from class com.bea.wlpi.common.plugin.[InfoObject](#page-866-0)**

[compareTo,](#page-872-0) [equals,](#page-871-0) [getClassName](#page-871-1), [getDescription,](#page-870-0) [getID,](#page-870-1) [getName](#page-870-2), [getPluginName](#page-870-3), [toString](#page-871-2)

**Methods inherited from class java.lang.Object**

clone, finalize, getClass, hashCode, notify, notifyAll, wait, wait, wait

# <span id="page-808-0"></span>**Field Detail**

# <span id="page-808-2"></span>**KEY\_RENDERER**

public static final int **KEY\_RENDERER** Key value to retrieve the **[PluginVariableRenderer](#page-804-0)** implementation class name.

# <span id="page-808-1"></span>**KEY\_PANEL**

public static final int **KEY\_PANEL** Key value to retrieve the **[PluginVariablePanel](#page-825-0)** implementation class name.

# <span id="page-808-3"></span>**TYPE\_OBJECT**

<span id="page-808-4"></span>public static final int **TYPE\_OBJECT** Describes a local Java object (as opposed to a remote object).

# **TYPE\_SESSION**

public static final int **TYPE\_SESSION** Describes a remote reference to a session EJB.

# <span id="page-809-2"></span>**TYPE\_ENTITY**

public static final int **TYPE\_ENTITY** Describes a remote reference to an entity EJB.

# <span id="page-809-0"></span>**Constructor Detail**

## <span id="page-809-3"></span>**VariableTypeInfo**

```
public VariableTypeInfo(java.lang.String pluginName,
                           int ID,
                           java.lang.String name,
                           java.lang.String description,
                           int variableType,
                           java.lang.Class valueClass,
                           java.lang.String[] classNames)
                   throws WorkflowException
```
Create a new VariableTypeInfo object.

### **Parameters:**

pluginName - The reverse-DNS name of the plugin supplying this variable type.

ID - The unique plugin-supplied identifier for this variable type.

name - The localized name of this variable type.

description - The localized description of this variable type.

variableType - The type of this plugin-defined variable: [TYPE\\_OBJECT](#page-808-3), TYPE SESSION, TYPE ENTITY.

valueClass - The fully qualified Java class of the allowed value type. The design-time and run-time environments constraint the values that can be assigned to instances of this variable type, using the normal rules for Java type-casting.

<span id="page-809-1"></span>classNames - A two-element array to identify plugin-supplied classes related to this object. The array contains one entry for each of the KEY\_\* values listed above. The value for each entry is the corresponding fully qualified Java class name.

# **Method Detail**

## <span id="page-810-0"></span>**getValueClass**

public java.lang.Class **getValueClass**() Return the Java class representing the allowed value type. **Returns:** The allowed value class.

# <span id="page-810-1"></span>**getVariableType**

```
public int getVariableType()
```
Return the type of this plugin-defined variable: [TYPE\\_OBJECT](#page-808-3), [TYPE\\_SESSION](#page-808-4), [TYPE\\_ENTITY](#page-809-2).

### **Returns:**

The type of this plugin-defined variable.

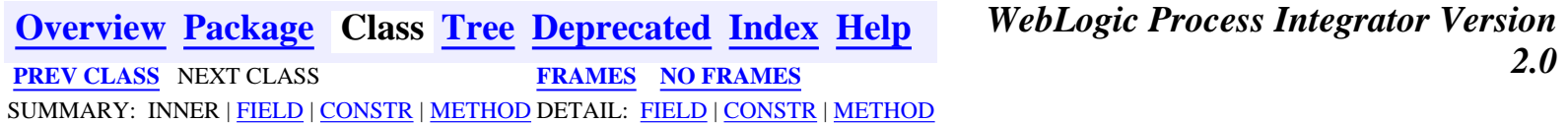

# <span id="page-811-0"></span>**com.bea.wlpi.common.plugin Class TemplatePropertiesInfo**

java.lang.Object || || ||<br>|- +-[-com.bea.wlpi.common.plugin.InfoObject](#page-866-0) |

+--**com.bea.wlpi.common.plugin.TemplatePropertiesInfo**

### **All Implemented Interfaces:**

java.lang.Comparable, [PluginConstants,](#page-772-0) java.io.Serializable

public class **TemplatePropertiesInfo** extends [InfoObject](#page-866-0)

Defines the plugin-provided GUI component for plugin template properties. Used by the 'Template Definition' properties dialog.

### **Since:**

WebLogic Process Integrator 2.0

### **See Also:**

Serialized Form

<span id="page-811-1"></span>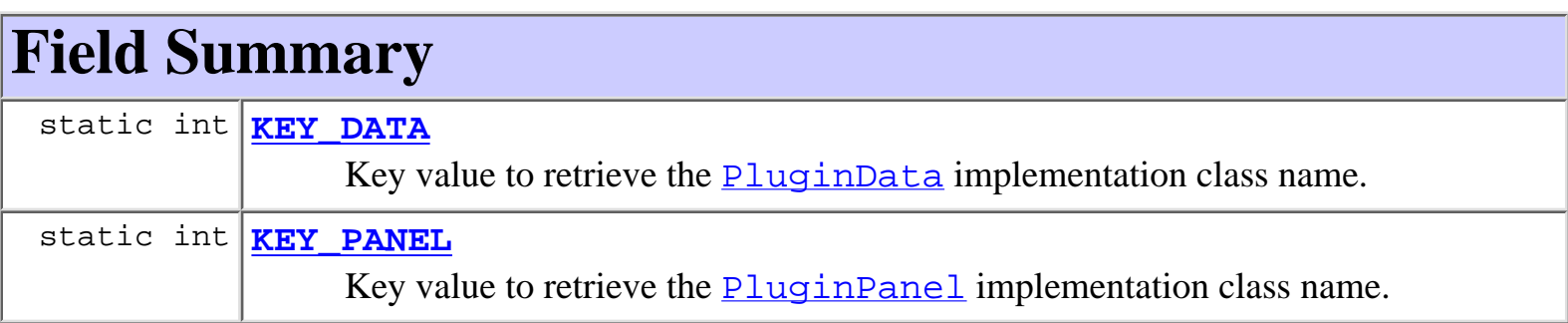

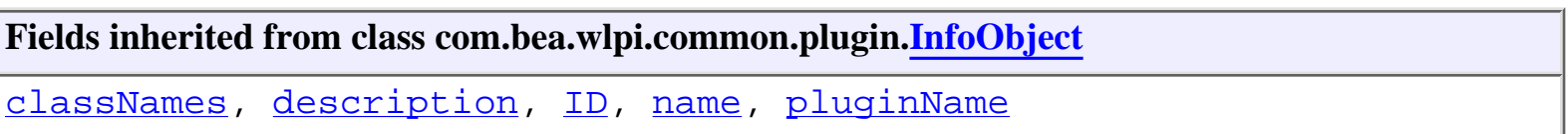

**Fields inherited from interface com.bea.wlpi.common.plugin[.PluginConstants](#page-772-0)**

[CATEGORY\\_ID\\_BEGIN,](#page-778-0) [CATEGORY\\_ID\\_EXCEPTION,](#page-778-1) [CATEGORY\\_ID\\_INTEGRATION,](#page-777-0) [CATEGORY\\_ID\\_MISCELLANEOUS,](#page-777-1) [CATEGORY\\_ID\\_NEW,](#page-777-2) [CATEGORY\\_ID\\_TASK,](#page-777-3) [CATEGORY\\_ID\\_WORKFLOW,](#page-777-4) [DEFINITION\\_CREATED,](#page-782-0) [DEFINITION\\_DELETED,](#page-782-1) [DEFINITION\\_UPDATED](#page-782-2), [EVENT\\_NOTIFICATION\\_ALL,](#page-781-0) [EVENT\\_NOTIFICATION\\_NONE,](#page-781-1) [HELP\\_HTML,](#page-780-0) [HELP\\_JAVA\\_HELP,](#page-780-1) [INSTANCE\\_ABORTED](#page-783-0), [INSTANCE\\_COMPLETED](#page-782-3), [INSTANCE\\_CREATED](#page-782-4), [INSTANCE\\_DELETED,](#page-783-1) [INSTANCE\\_UPDATED,](#page-783-2) [MODE\\_AUTOMATIC](#page-775-0), [MODE\\_DISABLED](#page-775-1), [MODE\\_MANUAL](#page-775-2), [NOTIFICATION\\_DEFINITION](#page-780-2), [NOTIFICATION\\_INSTANCE](#page-781-2), [NOTIFICATION\\_TASK,](#page-781-3) [NOTIFICATION\\_TEMPLATE](#page-780-3), STATUS DEPLOYED, STATUS ERROR, [STATUS\\_INITIALIZED,](#page-776-2) [STATUS\\_LOADED,](#page-777-5) [STATUS\\_LOADING,](#page-776-3) [STATUS\\_MISSING,](#page-776-4) [STATUS\\_UNLOADING](#page-776-5), [TASK\\_ASSIGNED](#page-784-0), [TASK\\_COMPLETED,](#page-783-3) [TASK\\_EXECUTED,](#page-783-4) [TASK\\_OVERDUE](#page-784-1), [TASK\\_STARTED,](#page-783-5) [TASK\\_UNASSIGNED,](#page-784-2) [TASK\\_UNMARKED\\_DONE,](#page-784-3) [TASK\\_UPDATED,](#page-784-4) [TEMPLATE\\_CREATED,](#page-781-4) [TEMPLATE\\_DELETED](#page-782-5), [TEMPLATE\\_UPDATED,](#page-781-5) [TYPE\\_ACTION\\_INFO,](#page-778-2) TYPE CONFIGURATION INFO, TYPE DONE INFO, TYPE EVENT HANDLER INFO, [TYPE\\_EVENT\\_INFO,](#page-779-2) [TYPE\\_FIELD\\_INFO,](#page-779-3) [TYPE\\_FUNCTION\\_INFO,](#page-779-4) TYPE HELP SET INFO, TYPE START INFO, TYPE TEMPLATE DEFINITION PROPERTIES INFO, [TYPE\\_TEMPLATE\\_PROPERTIES\\_INFO,](#page-778-5) [TYPE\\_VARIABLE\\_TYPE\\_INFO](#page-780-5)

# <span id="page-812-0"></span>**Constructor Summary**

**[TemplatePropertiesInfo](#page-813-2)**(java.lang.String pluginName,

java.lang.String name, java.lang.String description,

java.lang.String[] classNames)

Create a new TemplatePropertiesInfo object.

### <span id="page-812-1"></span>**Methods inherited from class com.bea.wlpi.common.plugin.[InfoObject](#page-866-0)**

[compareTo,](#page-872-0) [equals,](#page-871-0) [getClassName](#page-871-1), [getDescription,](#page-870-0) [getID,](#page-870-1) [getName](#page-870-2), [getPluginName](#page-870-3), [toString](#page-871-2)

### **Methods inherited from class java.lang.Object**

clone, finalize, getClass, hashCode, notify, notifyAll, wait, wait, wait

# <span id="page-812-3"></span><span id="page-812-2"></span>**Field Detail**

# **KEY\_DATA**

public static final int **KEY\_DATA** Key value to retrieve the  $PluqinData$  implementation class name.

# <span id="page-813-1"></span>**KEY\_PANEL**

public static final int **KEY\_PANEL** Key value to retrieve the [PluginPanel](#page-835-0) implementation class name.

<span id="page-813-0"></span>**Constructor Detail**

## <span id="page-813-2"></span>**TemplatePropertiesInfo**

```
public TemplatePropertiesInfo(java.lang.String pluginName,
                                java.lang.String name,
                                java.lang.String description,
                                java.lang.String[] classNames)
```
Create a new TemplatePropertiesInfo object.

### **Parameters:**

pluginName - The reverse-DNS name of the plugin supplying this TemplatePropertiesInfo.

name - The localized name of this TemplatePropertiesInfo. This string is displayed in the corresponding tab in the template properties dialog.

description - The localized description of this TemplatePropertiesInfo.

classNames - A two-element array to identify plugin-supplied classes related to this object. The array contains one entry for each of the KEY\_\* values listed above. The value for each entry is the corresponding fully qualified Java class name.

```
Overview Package Class Tree Deprecated Index Help WebLogic Process Integrator Version
2.0 PREV CLASS NEXT CLASS FRAMES NO FRAMES
 FIELD  CONSTR METHODFIELDCONSTR | METHOD
```
## <span id="page-814-0"></span>**com.bea.wlpi.common.plugin Class TemplateNodeInfo**

java.lang.Object || || ||<br>|- +-[-com.bea.wlpi.common.plugin.InfoObject](#page-866-0) |

+--**com.bea.wlpi.common.plugin.TemplateNodeInfo**

### **All Implemented Interfaces:**

java.lang.Comparable, [PluginConstants,](#page-772-0) java.io.Serializable

### **Direct Known Subclasses:**

[DoneInfo,](#page-892-0) [EventInfo,](#page-885-0) [StartInfo](#page-821-0)

public abstract class **TemplateNodeInfo** extends [InfoObject](#page-866-0)

Provides information about a plugin-supplied template definition node type.

### **Since:**

WebLogic Process Integrator 2.0

### **See Also:**

Serialized Form

<span id="page-814-1"></span>**Fields inherited from class com.bea.wlpi.common.plugin[.InfoObject](#page-866-0)**

[classNames,](#page-869-0) [description](#page-869-1), [ID,](#page-868-0) [name](#page-869-2), [pluginName](#page-868-1)

### **Fields inherited from interface com.bea.wlpi.common.plugin[.PluginConstants](#page-772-0)**

[CATEGORY\\_ID\\_BEGIN,](#page-778-0) [CATEGORY\\_ID\\_EXCEPTION,](#page-778-1) [CATEGORY\\_ID\\_INTEGRATION,](#page-777-0) [CATEGORY\\_ID\\_MISCELLANEOUS,](#page-777-1) [CATEGORY\\_ID\\_NEW,](#page-777-2) [CATEGORY\\_ID\\_TASK,](#page-777-3) [CATEGORY\\_ID\\_WORKFLOW,](#page-777-4) [DEFINITION\\_CREATED,](#page-782-0) [DEFINITION\\_DELETED,](#page-782-1) [DEFINITION\\_UPDATED](#page-782-2), [EVENT\\_NOTIFICATION\\_ALL,](#page-781-0) [EVENT\\_NOTIFICATION\\_NONE,](#page-781-1) HELP HTML, HELP JAVA HELP, INSTANCE ABORTED, INSTANCE COMPLETED, [INSTANCE\\_CREATED](#page-782-4), [INSTANCE\\_DELETED,](#page-783-1) [INSTANCE\\_UPDATED,](#page-783-2) [MODE\\_AUTOMATIC](#page-775-0), [MODE\\_DISABLED](#page-775-1), [MODE\\_MANUAL](#page-775-2), [NOTIFICATION\\_DEFINITION](#page-780-2), [NOTIFICATION\\_INSTANCE](#page-781-2), [NOTIFICATION\\_TASK,](#page-781-3) [NOTIFICATION\\_TEMPLATE](#page-780-3), [STATUS\\_DEPLOYED,](#page-776-0) [STATUS\\_ERROR,](#page-776-1) [STATUS\\_INITIALIZED,](#page-776-2) [STATUS\\_LOADED,](#page-777-5) [STATUS\\_LOADING,](#page-776-3) [STATUS\\_MISSING,](#page-776-4) [STATUS\\_UNLOADING](#page-776-5), [TASK\\_ASSIGNED](#page-784-0), [TASK\\_COMPLETED,](#page-783-3) [TASK\\_EXECUTED,](#page-783-4) [TASK\\_OVERDUE](#page-784-1), [TASK\\_STARTED,](#page-783-5) [TASK\\_UNASSIGNED,](#page-784-2) [TASK\\_UNMARKED\\_DONE,](#page-784-3) [TASK\\_UPDATED,](#page-784-4) [TEMPLATE\\_CREATED,](#page-781-4) [TEMPLATE\\_DELETED](#page-782-5), [TEMPLATE\\_UPDATED,](#page-781-5) [TYPE\\_ACTION\\_INFO,](#page-778-2) [TYPE\\_CONFIGURATION\\_INFO](#page-778-3), [TYPE\\_DONE\\_INFO,](#page-779-0) [TYPE\\_EVENT\\_HANDLER\\_INFO,](#page-779-1) [TYPE\\_EVENT\\_INFO,](#page-779-2) [TYPE\\_FIELD\\_INFO,](#page-779-3) [TYPE\\_FUNCTION\\_INFO,](#page-779-4) TYPE HELP SET INFO, TYPE START INFO, [TYPE\\_TEMPLATE\\_DEFINITION\\_PROPERTIES\\_INFO,](#page-778-4) [TYPE\\_TEMPLATE\\_PROPERTIES\\_INFO,](#page-778-5) [TYPE\\_VARIABLE\\_TYPE\\_INFO](#page-780-5)

# <span id="page-815-0"></span>**Constructor Summary**

**[TemplateNodeInfo](#page-816-2)**(java.lang.String pluginName, int ID, java.lang.String name, java.lang.String description, javax.swing.Icon icon, java.lang.String[] classNames) Create a new TemplateNodeInfo.

<span id="page-815-1"></span>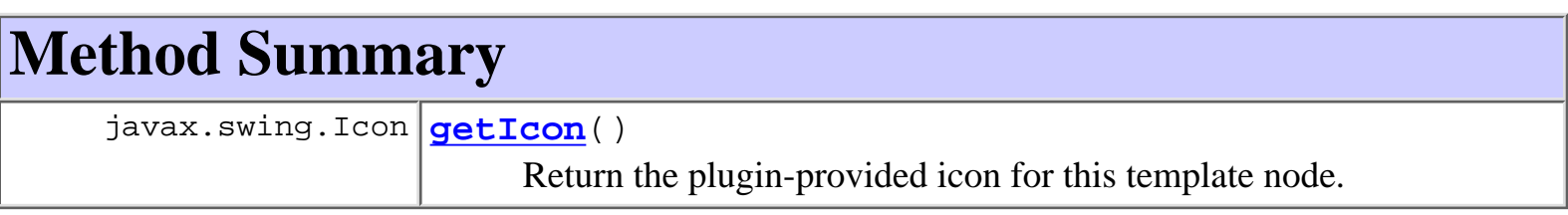

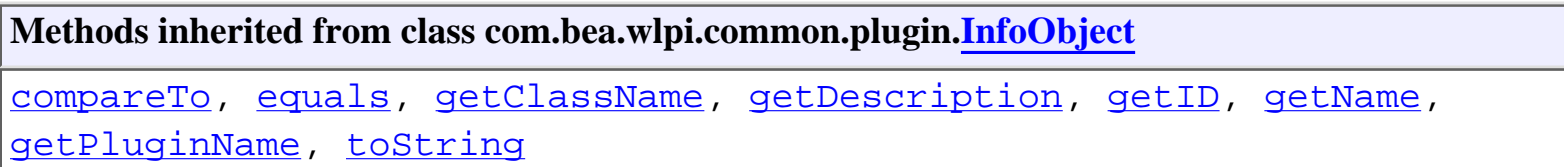

**Methods inherited from class java.lang.Object**

clone, finalize, getClass, hashCode, notify, notifyAll, wait, wait, wait

# <span id="page-816-0"></span>**Constructor Detail**

## <span id="page-816-2"></span>**TemplateNodeInfo**

```
public TemplateNodeInfo(java.lang.String pluginName,
                          int ID,
                          java.lang.String name,
                          java.lang.String description,
                          javax.swing.Icon icon,
                          java.lang.String[] classNames)
```
Create a new TemplateNodeInfo.

### **Parameters:**

pluginName - The reverse-DNS name of the plugin supplying this TemplateNodeInfo.

ID - The unique plugin-supplied identifier for this TemplateNodeInfo. This icon is used by the design-time client's 'Interface View'.

name - The localized name of this TemplateNodeInfo.

description - The localized description of this TemplateNodeInfo.

icon - The icon for this template node type.

classNames - An array to identify plugin-supplied classes related to this object. The array contains one entry for each of the KEY\_\* values defined in the concrete subclass. The value for each entry is the fully qualified name of the Java class that implements the interface specified for that key value.

# <span id="page-816-1"></span>**Method Detail**

## <span id="page-816-3"></span>**getIcon**

```
public javax.swing.Icon getIcon()
```
Return the plugin-provided icon for this template node.

## **Returns:**

The icon for template node.

**[Overview](#page-13-0) [Package](#page-124-0) Class [Tree](#page-127-0) [Deprecated](#page-24-0) [Index](#page-26-0) [Help](#page-121-0)** *WebLogic Process Integrator Version*

# <span id="page-818-0"></span>**com.bea.wlpi.common.plugin Class TemplateDefinitionPropertiesInfo**

```
java.lang.Object
|| || ||<br>|-
   +--com.bea.wlpi.common.plugin.InfoObject
 |
```
+--**com.bea.wlpi.common.plugin.TemplateDefinitionPropertiesInfo**

### **All Implemented Interfaces:**

java.lang.Comparable, [PluginConstants,](#page-772-0) java.io.Serializable

public class **TemplateDefinitionPropertiesInfo** extends [InfoObject](#page-866-0)

Defines the GUI component for plugin template definition properties. Used by the 'Template Definition' properties dialog.

### **Since:**

WebLogic Process Integrator 2.0

### **See Also:**

Serialized Form

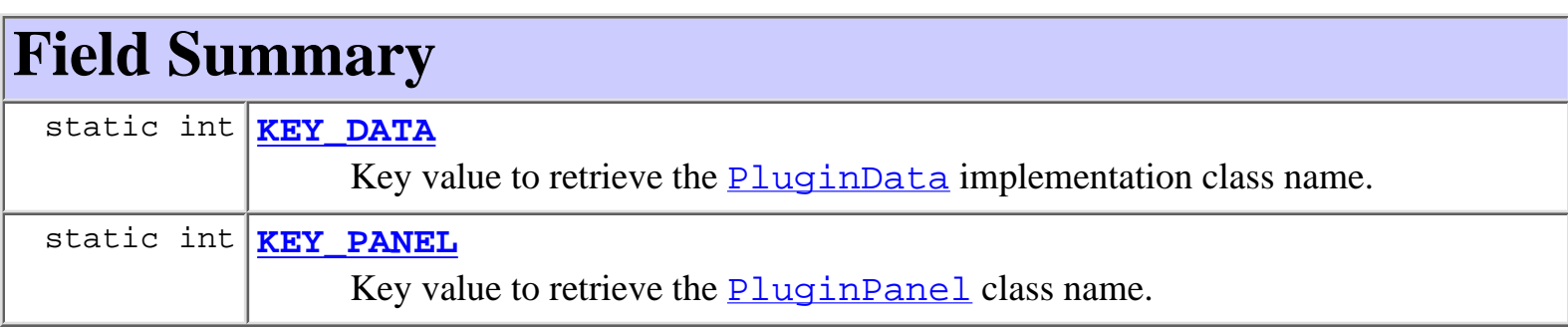

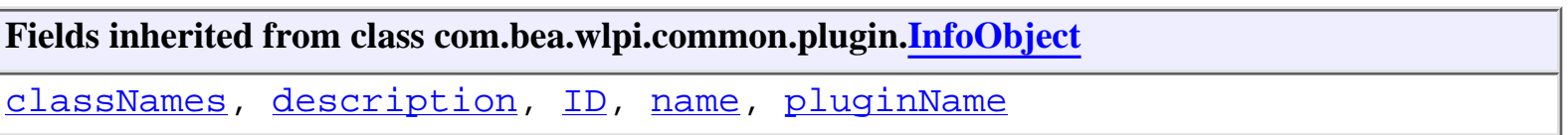

**Fields inherited from interface com.bea.wlpi.common.plugin[.PluginConstants](#page-772-0)**

[CATEGORY\\_ID\\_BEGIN,](#page-778-0) [CATEGORY\\_ID\\_EXCEPTION,](#page-778-1) [CATEGORY\\_ID\\_INTEGRATION,](#page-777-0) [CATEGORY\\_ID\\_MISCELLANEOUS,](#page-777-1) [CATEGORY\\_ID\\_NEW,](#page-777-2) [CATEGORY\\_ID\\_TASK,](#page-777-3) [CATEGORY\\_ID\\_WORKFLOW,](#page-777-4) [DEFINITION\\_CREATED,](#page-782-0) [DEFINITION\\_DELETED,](#page-782-1) [DEFINITION\\_UPDATED](#page-782-2), [EVENT\\_NOTIFICATION\\_ALL,](#page-781-0) [EVENT\\_NOTIFICATION\\_NONE,](#page-781-1) [HELP\\_HTML,](#page-780-0) [HELP\\_JAVA\\_HELP,](#page-780-1) [INSTANCE\\_ABORTED](#page-783-0), [INSTANCE\\_COMPLETED](#page-782-3), [INSTANCE\\_CREATED](#page-782-4), [INSTANCE\\_DELETED,](#page-783-1) [INSTANCE\\_UPDATED,](#page-783-2) [MODE\\_AUTOMATIC](#page-775-0), [MODE\\_DISABLED](#page-775-1), [MODE\\_MANUAL](#page-775-2), [NOTIFICATION\\_DEFINITION](#page-780-2), [NOTIFICATION\\_INSTANCE](#page-781-2), [NOTIFICATION\\_TASK,](#page-781-3) [NOTIFICATION\\_TEMPLATE](#page-780-3), STATUS DEPLOYED, STATUS ERROR, [STATUS\\_INITIALIZED,](#page-776-2) [STATUS\\_LOADED,](#page-777-5) [STATUS\\_LOADING,](#page-776-3) [STATUS\\_MISSING,](#page-776-4) [STATUS\\_UNLOADING](#page-776-5), [TASK\\_ASSIGNED](#page-784-0), [TASK\\_COMPLETED,](#page-783-3) [TASK\\_EXECUTED,](#page-783-4) [TASK\\_OVERDUE](#page-784-1), [TASK\\_STARTED,](#page-783-5) [TASK\\_UNASSIGNED,](#page-784-2) [TASK\\_UNMARKED\\_DONE,](#page-784-3) [TASK\\_UPDATED,](#page-784-4) [TEMPLATE\\_CREATED,](#page-781-4) [TEMPLATE\\_DELETED](#page-782-5), [TEMPLATE\\_UPDATED,](#page-781-5) [TYPE\\_ACTION\\_INFO,](#page-778-2) TYPE CONFIGURATION INFO, TYPE DONE INFO, TYPE EVENT HANDLER INFO, [TYPE\\_EVENT\\_INFO,](#page-779-2) [TYPE\\_FIELD\\_INFO,](#page-779-3) [TYPE\\_FUNCTION\\_INFO,](#page-779-4) TYPE HELP SET INFO, TYPE START INFO, TYPE TEMPLATE DEFINITION PROPERTIES INFO, [TYPE\\_TEMPLATE\\_PROPERTIES\\_INFO,](#page-778-5) [TYPE\\_VARIABLE\\_TYPE\\_INFO](#page-780-5)

# **Constructor Summary**

**TemplateDefinitionPropertiesInfo**(java.lang.String pluginName,

java.lang.String name, java.lang.String description,

java.lang.String[] classNames)

Create a new TemplateDefinitionPropertiesInfo object.

### **Methods inherited from class com.bea.wlpi.common.plugin.[InfoObject](#page-866-0)**

[compareTo,](#page-872-0) [equals,](#page-871-0) [getClassName](#page-871-1), [getDescription,](#page-870-0) [getID,](#page-870-1) [getName](#page-870-2), [getPluginName](#page-870-3), [toString](#page-871-2)

### **Methods inherited from class java.lang.Object**

clone, finalize, getClass, hashCode, notify, notifyAll, wait, wait, wait

# **Field Detail**

# **KEY\_DATA**

public static final int **KEY\_DATA** Key value to retrieve the  $PluqinData$  implementation class name.

# **KEY\_PANEL**

public static final int **KEY\_PANEL** Key value to retrieve the **[PluginPanel](#page-835-0)** class name.

# **Constructor Detail**

## **TemplateDefinitionPropertiesInfo**

public **TemplateDefinitionPropertiesInfo**(java.lang.String pluginName, java.lang.String name, java.lang.String description, java.lang.String[] classNames)

Create a new TemplateDefinitionPropertiesInfo object.

### **Parameters:**

pluginName - The reverse-DNS name of the plugin supplying this TemplateDefinitionPropertiesInfo.

name - The localized name of this TemplateDefinitionPropertiesInfo. This string is displayed in the corresponding tab in the template definition properties dialog.

description - The localized description of this TemplateDefinitionPropertiesInfo.

icon - The icon for this start node type.

classNames - A two-element array to identify plugin-supplied classes related to this object. The array contains one entry for each of the KEY\_\* values listed above. The value for each entry is the corresponding fully qualified Java class name.

**[Overview](#page-13-0) [Package](#page-124-0) Class [Tree](#page-127-0) [Deprecated](#page-24-0) [Index](#page-26-0) [Help](#page-121-0)** *WebLogic Process Integrator Version 2.0* **[PREV CLASS](#page-821-0) [NEXT CLASS](#page-814-0) [FRAMES](#page-0-0) [NO FRAMES](#page-818-0)** SUMMARY: INNER | FIELD | CONSTR | METHOD DETAIL: FIELD | CONSTR | METHOD

<span id="page-821-0"></span>**[Overview](#page-13-0) [Package](#page-124-0) Class [Tree](#page-127-0) [Deprecated](#page-24-0) [Index](#page-26-0) [Help](#page-121-0)** *WebLogic Process Integrator Version 2.0* **[PREV CLASS](#page-825-0) [NEXT CLASS](#page-818-0) [FRAMES](#page-0-0) [NO FRAMES](#page-821-0)** SUMMARY: INNER | [FIELD](#page-821-1) | [CONSTR](#page-822-0) | [METHOD](#page-822-1) DETAIL: [FIELD](#page-823-0) | [CONSTR](#page-823-1) | [METHOD](#page-824-0)

## **com.bea.wlpi.common.plugin Class StartInfo**

```
java.lang.Object
|| || ||<br>|-
   +--com.bea.wlpi.common.plugin.InfoObject
 |
         +--com.bea.wlpi.common.plugin.TemplateNodeInfo
 |
              +--com.bea.wlpi.common.plugin.StartInfo
```
### **All Implemented Interfaces:**

java.lang.Comparable, [PluginConstants,](#page-772-0) java.io.Serializable

public final class **StartInfo** extends [TemplateNodeInfo](#page-814-0)

Provides information about a start node type defined by a plugin.

### **Since:**

WebLogic Process Integrator 2.0

### **See Also:**

[PluginTriggerPanel](#page-830-0), [PluginStart](#page-601-0), Serialized Form

<span id="page-821-1"></span>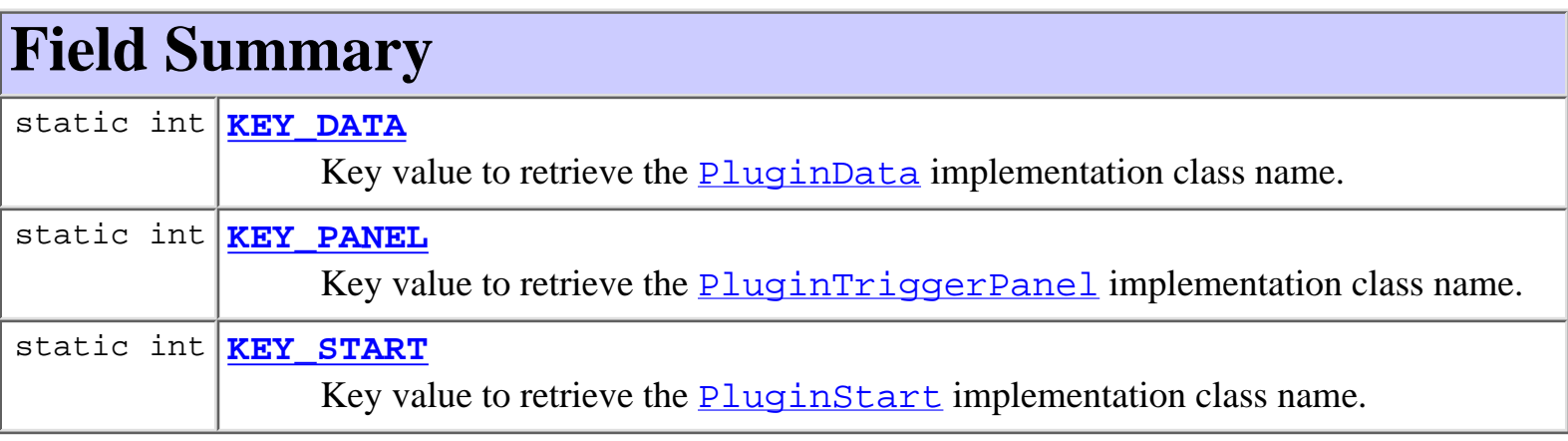

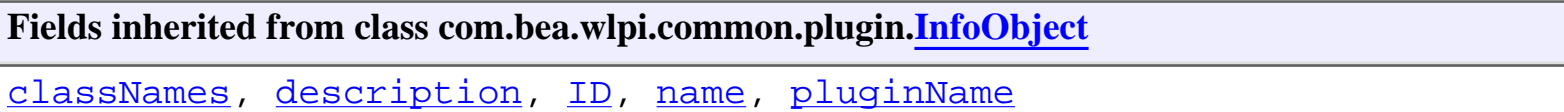

### **Fields inherited from interface com.bea.wlpi.common.plugin[.PluginConstants](#page-772-0)**

[CATEGORY\\_ID\\_BEGIN,](#page-778-0) [CATEGORY\\_ID\\_EXCEPTION,](#page-778-1) [CATEGORY\\_ID\\_INTEGRATION,](#page-777-0) CATEGORY ID MISCELLANEOUS, CATEGORY ID NEW, CATEGORY ID TASK, [CATEGORY\\_ID\\_WORKFLOW,](#page-777-4) [DEFINITION\\_CREATED,](#page-782-0) [DEFINITION\\_DELETED,](#page-782-1) [DEFINITION\\_UPDATED](#page-782-2), [EVENT\\_NOTIFICATION\\_ALL,](#page-781-0) [EVENT\\_NOTIFICATION\\_NONE,](#page-781-1) HELP HTML, HELP JAVA HELP, INSTANCE ABORTED, INSTANCE COMPLETED, [INSTANCE\\_CREATED](#page-782-4), [INSTANCE\\_DELETED,](#page-783-1) [INSTANCE\\_UPDATED,](#page-783-2) [MODE\\_AUTOMATIC](#page-775-0), MODE DISABLED, MODE MANUAL, NOTIFICATION DEFINITION, [NOTIFICATION\\_INSTANCE](#page-781-2), [NOTIFICATION\\_TASK,](#page-781-3) [NOTIFICATION\\_TEMPLATE](#page-780-3), STATUS DEPLOYED, STATUS ERROR, STATUS INITIALIZED, STATUS LOADED, [STATUS\\_LOADING,](#page-776-3) [STATUS\\_MISSING,](#page-776-4) [STATUS\\_UNLOADING](#page-776-5), [TASK\\_ASSIGNED](#page-784-0), [TASK\\_COMPLETED,](#page-783-3) [TASK\\_EXECUTED,](#page-783-4) [TASK\\_OVERDUE](#page-784-1), [TASK\\_STARTED,](#page-783-5) [TASK\\_UNASSIGNED,](#page-784-2) [TASK\\_UNMARKED\\_DONE,](#page-784-3) [TASK\\_UPDATED,](#page-784-4) [TEMPLATE\\_CREATED,](#page-781-4) TEMPLATE DELETED, TEMPLATE UPDATED, TYPE ACTION INFO, TYPE CONFIGURATION INFO, TYPE DONE INFO, TYPE EVENT HANDLER INFO, [TYPE\\_EVENT\\_INFO,](#page-779-2) [TYPE\\_FIELD\\_INFO,](#page-779-3) [TYPE\\_FUNCTION\\_INFO,](#page-779-4) TYPE HELP SET INFO, TYPE START INFO, TYPE TEMPLATE DEFINITION PROPERTIES INFO, TYPE TEMPLATE PROPERTIES INFO, TYPE VARIABLE TYPE INFO

# <span id="page-822-0"></span>**Constructor Summary**

**[StartInfo](#page-823-5)**(java.lang.String pluginName, int ID, java.lang.String name, java.lang.String description, javax.swing.Icon icon, java.lang.String[] classNames, <u>FieldInfo</u> fieldInfo)

Create a new StartInfo.

# <span id="page-822-1"></span>**Method Summary**

[FieldInfo](#page-881-0) **[getFieldInfo](#page-824-1)**()

Return the field type for this start type.

### **Methods inherited from class com.bea.wlpi.common.plugin.[TemplateNodeInfo](#page-814-0)**

[getIcon](#page-816-3)

**Methods inherited from class com.bea.wlpi.common.plugin.[InfoObject](#page-866-0)**

[compareTo,](#page-872-0) [equals,](#page-871-0) [getClassName](#page-871-1), [getDescription,](#page-870-0) [getID,](#page-870-1) [getName](#page-870-2), [getPluginName](#page-870-3), [toString](#page-871-2)

#### **Methods inherited from class java.lang.Object**

```
clone, finalize, getClass, hashCode, notify, notifyAll, wait, wait,
wait
```
# <span id="page-823-0"></span>**Field Detail**

## <span id="page-823-2"></span>**KEY\_DATA**

public static final int **KEY\_DATA** Key value to retrieve the  $PluqinData$  implementation class name.

## <span id="page-823-3"></span>**KEY\_PANEL**

public static final int **KEY\_PANEL** Key value to retrieve the **[PluginTriggerPanel](#page-830-0)** implementation class name.

## <span id="page-823-4"></span>**KEY\_START**

public static final int **KEY\_START**

Key value to retrieve the **[PluginStart](#page-601-0)** implementation class name.

# <span id="page-823-1"></span>**Constructor Detail**

## <span id="page-823-5"></span>**StartInfo**

public **StartInfo**(java.lang.String pluginName, int ID, java.lang.String name, java.lang.String description, javax.swing.Icon icon,

 java.lang.String[] classNames, [FieldInfo](#page-881-0) fieldInfo)

Create a new StartInfo.

### **Parameters:**

pluginName - The reverse-DNS name of the plugin supplying this start type.

ID - The unique plugin-supplied identifier for this start type.

name - The localized name of this start type.

description - The localized description of this start type.

icon - The icon for this start node type.

classNames - A three-element array to identify plugin-supplied classes related to this start type. The array contains one entry for each of the KEY\_\* values listed above. The value for each entry is the corresponding fully qualified Java class name.

fieldInfo - The field type processed by this start node type.

### **See Also:**

[getFieldInfo\(\)](#page-824-1)

# <span id="page-824-0"></span>**Method Detail**

## <span id="page-824-1"></span>**getFieldInfo**

### public [FieldInfo](#page-881-0) **getFieldInfo**()

Return the field type for this start type. The expression evaluator requires this information in order to process event data in the format used by this start node type. If the plugin does not specify a field type, the evaluator will use the default FieldInfo. XMLFIELD XML field type to resolve field references in expressions (only in places where field references are permissible).

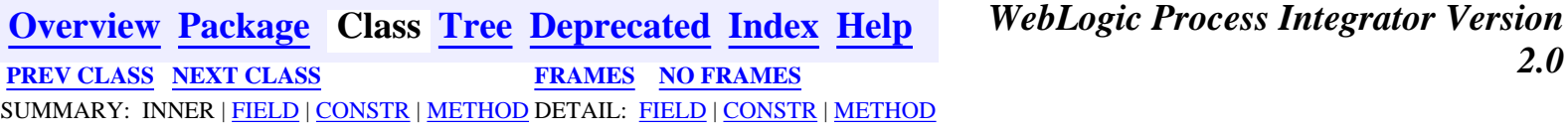

## <span id="page-825-0"></span>**com.bea.wlpi.common.plugin Class PluginVariablePanel**

```
java.lang.Object
\blacksquare +--java.awt.Component
 |
       +--java.awt.Container
 |
           +--javax.swing.JComponent
 |
                +--javax.swing.JPanel
 |
                    +--com.bea.wlpi.common.plugin.PluginPanel
 |
                         +--com.bea.wlpi.common.plugin.PluginVariablePanel
```
### **All Implemented Interfaces:**

javax.accessibility.Accessible, java.lang.Cloneable, java.awt.image.ImageObserver, java.awt.MenuContainer, java.io.Serializable

### public abstract class **PluginVariablePanel**

extends [PluginPanel](#page-835-0)

Defines a plugin-provided GUI component for editing the value of a plugin-defined variable type. Currently, used only by the 'Update Variable' Studio dialog.

#### **Since:**

WebLogic Process Integrator 2.0

### **See Also:**

[VariableTypeInfo](#page-806-0), [PluginVariableRenderer](#page-804-0), Serialized Form

### **Inner classes inherited from class javax.swing.JPanel**

javax.swing.JPanel.AccessibleJPanel

### **Inner classes inherited from class javax.swing.JComponent**

javax.swing.JComponent.AccessibleJComponent

### **Inner classes inherited from class java.awt.Container**

java.awt.Container.AccessibleAWTContainer

### **Inner classes inherited from class java.awt.Component**

java.awt.Component.AccessibleAWTComponent

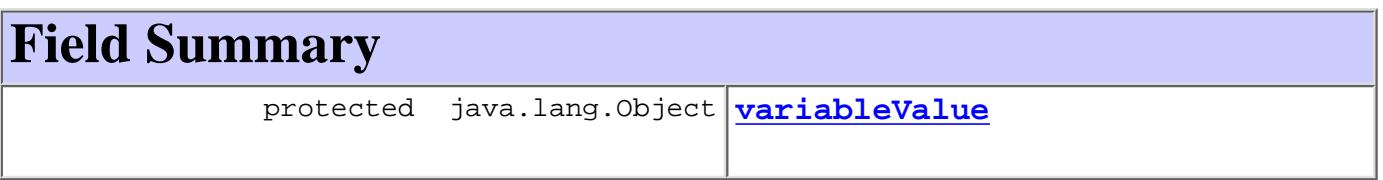

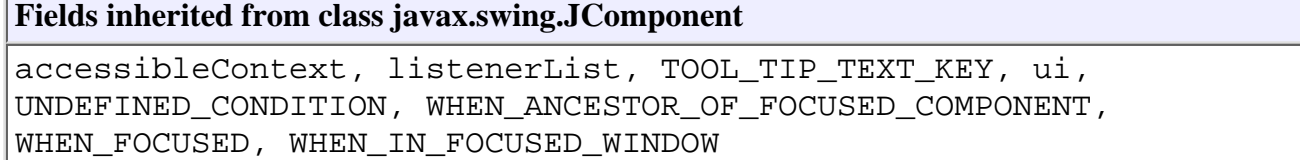

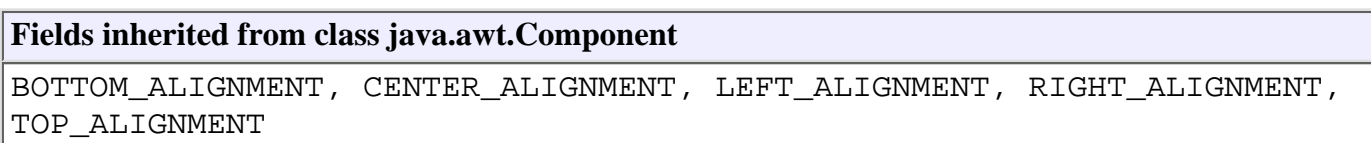

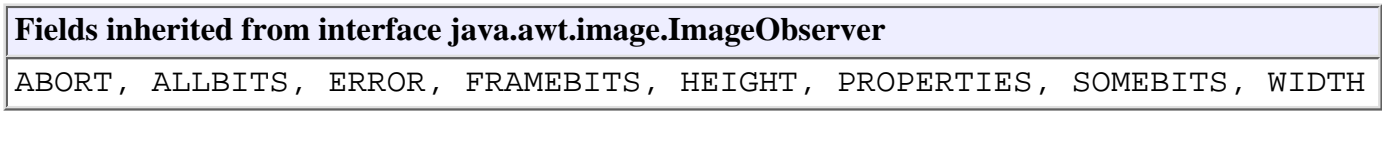

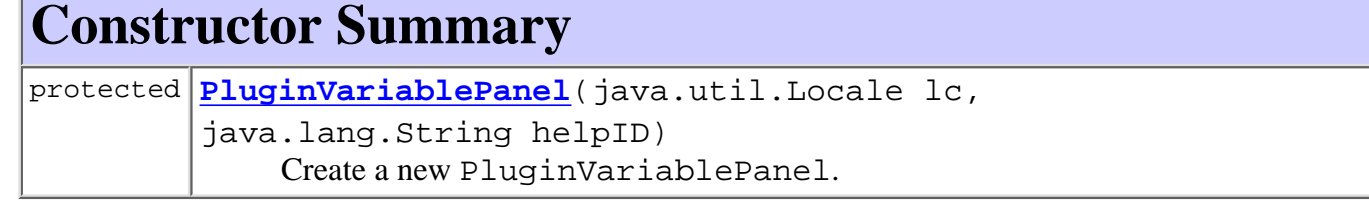

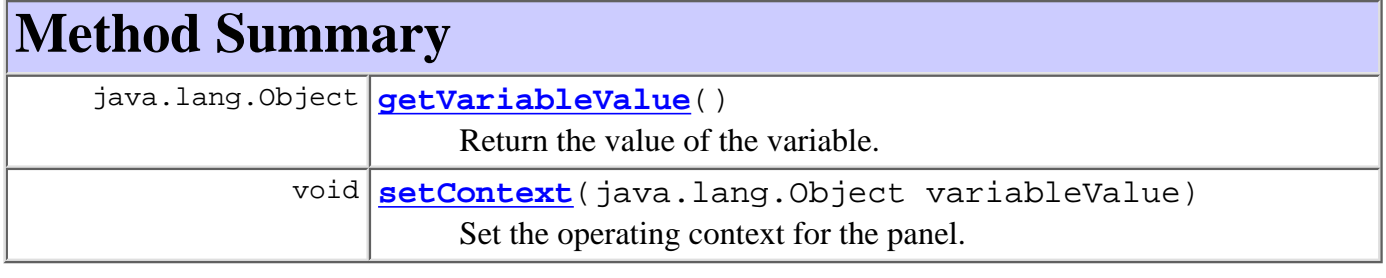

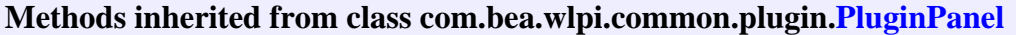

```
exceptionHandlerRenamed,getContext,getDatagetHelpIDString,
getString, getString, load, referencesExceptionHandler,
referencesVariable, setContext, setResourceBundle, validateAndSave,
variableRenamed
```
### **Methods inherited from class javax.swing.JComponent**

addAncestorListener, addNotify, addPropertyChangeListener, addPropertyChangeListener, addVetoableChangeListener, computeVisibleRect, contains, createToolTip, disable, enable, firePropertyChange, firePropertyChange, firePropertyChange, firePropertyChange, firePropertyChange, firePropertyChange, firePropertyChange, firePropertyChange, firePropertyChange, fireVetoableChange, getActionForKeyStroke, getActionMap, getAlignmentX, getAlignmentY, getAutoscrolls, getBorder, getBounds, getClientProperty, getComponentGraphics, getConditionForKeyStroke, getDebugGraphicsOptions, getGraphics, getHeight, getInputMap, getInputMap, getInputVerifier, getInsets, getInsets, getListeners, getLocation, getMaximumSize, getMinimumSize, getNextFocusableComponent, getPreferredSize, getRegisteredKeyStrokes, getRootPane, getSize, getToolTipLocation, getToolTipText, getToolTipText, getTopLevelAncestor, getVerifyInputWhenFocusTarget, getVisibleRect, getWidth, getX, getY, grabFocus, hasFocus, hide, isDoubleBuffered, isFocusCycleRoot, isFocusTraversable, isLightweightComponent, isManagingFocus, isMaximumSizeSet, isMinimumSizeSet, isOpaque, isOptimizedDrawingEnabled, isPaintingTile, isPreferredSizeSet, isRequestFocusEnabled, isValidateRoot, paint, paintBorder, paintChildren, paintComponent, paintImmediately, paintImmediately, print, printAll, printBorder, printChildren, printComponent, processComponentKeyEvent, processFocusEvent, processKeyBinding, processKeyEvent, processMouseMotionEvent, putClientProperty, registerKeyboardAction, registerKeyboardAction, removeAncestorListener, removeNotify, removePropertyChangeListener, removePropertyChangeListener, removeVetoableChangeListener, repaint, repaint, requestDefaultFocus, requestFocus, resetKeyboardActions, reshape, revalidate, scrollRectToVisible, setActionMap, setAlignmentX, setAlignmentY, setAutoscrolls, setBackground, setBorder, setDebugGraphicsOptions, setDoubleBuffered, setEnabled, setFont, setForeground, setInputMap, setInputVerifier, setMaximumSize, setMinimumSize, setNextFocusableComponent, setOpaque, setPreferredSize, setRequestFocusEnabled, setToolTipText, setUI, setVerifyInputWhenFocusTarget, setVisible, unregisterKeyboardAction, update

#### **Methods inherited from class java.awt.Container**
add, add, add, add, add, addContainerListener, addImpl, countComponents, deliverEvent, doLayout, findComponentAt, findComponentAt, getComponent, getComponentAt, getComponentAt, getComponentCount, getComponents, getLayout, insets, invalidate, isAncestorOf, layout, list, list, locate, minimumSize, paintComponents, preferredSize, printComponents, processContainerEvent, processEvent, remove, remove, removeAll, removeContainerListener, setLayout, validate, validateTree

#### **Methods inherited from class java.awt.Component**

action, add, addComponentListener, addFocusListener, addHierarchyBoundsListener, addHierarchyListener, addInputMethodListener, addKeyListener, addMouseListener, addMouseMotionListener, bounds, checkImage, checkImage, coalesceEvents, contains, createImage, createImage, disableEvents, dispatchEvent, enable, enableEvents, enableInputMethods, getBackground, getBounds, getColorModel, getComponentOrientation, getCursor, getDropTarget, getFont, getFontMetrics, getForeground, getGraphicsConfiguration, getInputContext, getInputMethodRequests, getLocale, getLocation, getLocationOnScreen, getName, getParent, getPeer, getSize, getToolkit, getTreeLock, gotFocus, handleEvent, imageUpdate, inside, isDisplayable, isEnabled, isLightweight, isShowing, isValid, isVisible, keyDown, keyUp, list, list, list, location, lostFocus, mouseDown, mouseDrag, mouseEnter, mouseExit, mouseMove, mouseUp, move, nextFocus, paintAll, postEvent, prepareImage, prepareImage, processComponentEvent, processHierarchyBoundsEvent, processHierarchyEvent, processInputMethodEvent, processMouseEvent, remove, removeComponentListener, removeFocusListener, removeHierarchyBoundsListener, removeHierarchyListener, removeInputMethodListener, removeKeyListener, removeMouseListener, removeMouseMotionListener, repaint, repaint, repaint, resize, resize, setBounds, setBounds, setComponentOrientation, setCursor, setDropTarget, setLocale, setLocation, setLocation, setName, setSize, setSize, show, show, size, toString, transferFocus

### **Methods inherited from class java.lang.Object**

clone, equals, finalize, getClass, hashCode, notify, notifyAll, wait, wait, wait

# **Field Detail**

### **variableValue**

protected java.lang.Object **variableValue**

# **PluginVariablePanel**

```
protected PluginVariablePanel(java.util.Locale lc,
                                java.lang.String helpID)
```
Create a new PluginVariablePanel.

### **Parameters:**

lc - The locale for the panel.

helpID - The help topic ID for the panel. This must match one of the JavaHelp keys or HTML file names provided by the plugin's [online help set](#page-873-0).

# **Method Detail**

# **getVariableValue**

public final java.lang.Object **getVariableValue**()

Return the value of the variable.

### **Returns:**

The variable's value.

# **setContext**

public final void **setContext**(java.lang.Object variableValue)

Set the operating context for the panel. The plugin framework calls this method before adding the plugin variable panel to the 'Update Variable' dialog. Plugins must not call this method.

### **Parameters:**

variableValue - The current value of the instance variable.

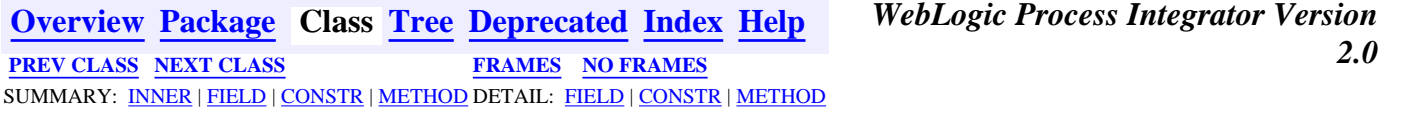

*BEA WebLogic Process Integrator* is a trademark of BEA Systems, Inc. Copyright (c) 2001 BEA Systems, Inc. All rights reserved.

# <span id="page-830-0"></span>**com.bea.wlpi.common.plugin Class PluginTriggerPanel**

java.lang.Object | +--java.awt.Component | +--java.awt.Container | +--javax.swing.JComponent | +--javax.swing.JPanel | +-[-com.bea.wlpi.common.plugin.PluginPanel](#page-835-0) | +--**com.bea.wlpi.common.plugin.PluginTriggerPanel**

### **All Implemented Interfaces:**

javax.accessibility.Accessible, java.lang.Cloneable, java.awt.image.ImageObserver, java.awt.MenuContainer, java.io.Serializable

### public abstract class **PluginTriggerPanel**

extends [PluginPanel](#page-835-0)

Defines a plugin-provided start or event node GUI component. Used by the StartProperties and EventProperties Studio dialogs.

### **Since:**

WebLogic Process Integrator 2.0

### **See Also:**

[EventInfo](#page-885-0), [StartInfo](#page-821-0), Serialized Form

### <span id="page-830-1"></span>**Inner classes inherited from class javax.swing.JPanel**

javax.swing.JPanel.AccessibleJPanel

## **Inner classes inherited from class javax.swing.JComponent**

javax.swing.JComponent.AccessibleJComponent

## **Inner classes inherited from class java.awt.Container**

java.awt.Container.AccessibleAWTContainer

### **Inner classes inherited from class java.awt.Component**

java.awt.Component.AccessibleAWTComponent

### <span id="page-831-0"></span>**Fields inherited from class javax.swing.JComponent**

accessibleContext, listenerList, TOOL\_TIP\_TEXT\_KEY, ui, UNDEFINED\_CONDITION, WHEN\_ANCESTOR\_OF\_FOCUSED\_COMPONENT, WHEN\_FOCUSED, WHEN\_IN\_FOCUSED\_WINDOW

## **Fields inherited from class java.awt.Component**

BOTTOM\_ALIGNMENT, CENTER\_ALIGNMENT, LEFT\_ALIGNMENT, RIGHT\_ALIGNMENT, TOP\_ALIGNMENT

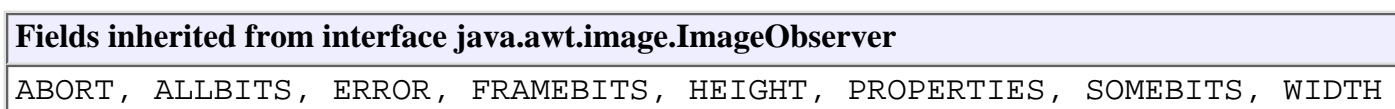

# <span id="page-831-1"></span>**Constructor Summary**

protected **[PluginTriggerPanel](#page-833-2)**(java.util.Locale lc,

java.lang.String helpID)

Create a new PluginTriggerPanel.

<span id="page-831-2"></span>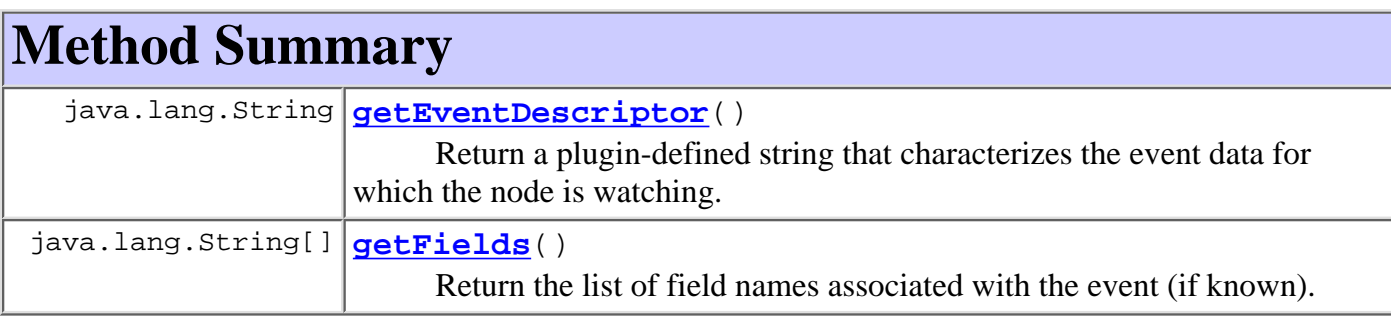

**Methods inherited from class com.bea.wlpi.common.plugin.[PluginPanel](#page-835-0)** [exceptionHandlerRenamed](#page-842-0), [getContext](#page-840-0), [getData](#page-840-1), [getHelpIDString](#page-840-2), [getString](#page-841-0), [getString,](#page-841-1) [load](#page-841-2), [referencesExceptionHandler](#page-843-0), [referencesVariable,](#page-843-1) [setContext](#page-842-1), [setResourceBundle](#page-842-2), [validateAndSave,](#page-844-0) [variableRenamed](#page-844-1)

## **Methods inherited from class javax.swing.JPanel**

getAccessibleContext, getUIClassID, paramString, updateUI

### **Methods inherited from class javax.swing.JComponent**

addAncestorListener, addNotify, addPropertyChangeListener, addPropertyChangeListener, addVetoableChangeListener, computeVisibleRect, contains, createToolTip, disable, enable, firePropertyChange, firePropertyChange, firePropertyChange, firePropertyChange, firePropertyChange, firePropertyChange, firePropertyChange, firePropertyChange, firePropertyChange, fireVetoableChange, getActionForKeyStroke, getActionMap, getAlignmentX, getAlignmentY, getAutoscrolls, getBorder, getBounds, getClientProperty, getComponentGraphics, getConditionForKeyStroke, getDebugGraphicsOptions, getGraphics, getHeight, getInputMap, getInputMap, getInputVerifier, getInsets, getInsets, getListeners, getLocation, getMaximumSize, getMinimumSize, getNextFocusableComponent, getPreferredSize, getRegisteredKeyStrokes, getRootPane, getSize, getToolTipLocation, getToolTipText, getToolTipText, getTopLevelAncestor, getVerifyInputWhenFocusTarget, getVisibleRect, getWidth, getX, getY, grabFocus, hasFocus, hide, isDoubleBuffered, isFocusCycleRoot, isFocusTraversable, isLightweightComponent, isManagingFocus, isMaximumSizeSet, isMinimumSizeSet, isOpaque, isOptimizedDrawingEnabled, isPaintingTile, isPreferredSizeSet, isRequestFocusEnabled, isValidateRoot, paint, paintBorder, paintChildren, paintComponent, paintImmediately, paintImmediately, print, printAll, printBorder, printChildren, printComponent, processComponentKeyEvent, processFocusEvent, processKeyBinding, processKeyEvent, processMouseMotionEvent, putClientProperty, registerKeyboardAction, registerKeyboardAction, removeAncestorListener, removeNotify, removePropertyChangeListener, removePropertyChangeListener, removeVetoableChangeListener, repaint, repaint, requestDefaultFocus, requestFocus, resetKeyboardActions, reshape, revalidate, scrollRectToVisible, setActionMap, setAlignmentX, setAlignmentY, setAutoscrolls, setBackground, setBorder, setDebugGraphicsOptions, setDoubleBuffered, setEnabled, setFont, setForeground, setInputMap, setInputVerifier, setMaximumSize, setMinimumSize, setNextFocusableComponent, setOpaque, setPreferredSize, setRequestFocusEnabled, setToolTipText, setUI, setVerifyInputWhenFocusTarget, setVisible, unregisterKeyboardAction, update

### **Methods inherited from class java.awt.Container**

add, add, add, add, add, addContainerListener, addImpl, countComponents, deliverEvent, doLayout, findComponentAt, findComponentAt, getComponent, getComponentAt, getComponentAt, getComponentCount, getComponents, getLayout, insets, invalidate, isAncestorOf, layout, list, list, locate, minimumSize, paintComponents, preferredSize, printComponents, processContainerEvent, processEvent, remove, remove, removeAll, removeContainerListener, setLayout, validate, validateTree

action, add, addComponentListener, addFocusListener, addHierarchyBoundsListener, addHierarchyListener, addInputMethodListener, addKeyListener, addMouseListener, addMouseMotionListener, bounds, checkImage, checkImage, coalesceEvents, contains, createImage, createImage, disableEvents, dispatchEvent, enable, enableEvents, enableInputMethods, getBackground, getBounds, getColorModel, getComponentOrientation, getCursor, getDropTarget, getFont, getFontMetrics, getForeground, getGraphicsConfiguration, getInputContext, getInputMethodRequests, getLocale, getLocation, getLocationOnScreen, getName, getParent, getPeer, getSize, getToolkit, getTreeLock, gotFocus, handleEvent, imageUpdate, inside, isDisplayable, isEnabled, isLightweight, isShowing, isValid, isVisible, keyDown, keyUp, list, list, list, location, lostFocus, mouseDown, mouseDrag, mouseEnter, mouseExit, mouseMove, mouseUp, move, nextFocus, paintAll, postEvent, prepareImage, prepareImage, processComponentEvent, processHierarchyBoundsEvent, processHierarchyEvent, processInputMethodEvent, processMouseEvent, remove, removeComponentListener, removeFocusListener, removeHierarchyBoundsListener, removeHierarchyListener, removeInputMethodListener, removeKeyListener, removeMouseListener, removeMouseMotionListener, repaint, repaint, repaint, resize, resize, setBounds, setBounds, setComponentOrientation, setCursor, setDropTarget, setLocale, setLocation, setLocation, setName, setSize, setSize, show, show, size, toString, transferFocus

### **Methods inherited from class java.lang.Object**

clone, equals, finalize, getClass, hashCode, notify, notifyAll, wait, wait, wait

# <span id="page-833-0"></span>**Constructor Detail**

# <span id="page-833-2"></span>**PluginTriggerPanel**

```
protected PluginTriggerPanel(java.util.Locale lc,
                               java.lang.String helpID)
```
Create a new PluginTriggerPanel.

### **Parameters:**

lc - The locale for the panel.

helpID - The help topic ID for the panel. This must match one of the JavaHelp keys or HTML file names provided by the plugin's [online help set](#page-873-0).

<span id="page-833-3"></span><span id="page-833-1"></span>**Method Detail**

# **getFields**

### public java.lang.String[] **getFields**()

Return the list of field names associated with the event (if known). If this list is non-null, the owning start or event properties dialog passes it to the expression builder. The default implementation returns null.

### **Returns:**

An array of field names.

# <span id="page-834-0"></span>**getEventDescriptor**

### public java.lang.String **getEventDescriptor**()

Return a plugin-defined string that characterizes the event data for which the node is watching. The expression evaluator passes this event descriptor to any instances of the corresponding [PluginField](#page-791-0) implementation class specified by the [FieldInfo](#page-881-0) object supplied by the [StartInfo](#page-821-0) or [EventInfo](#page-885-0) object from which this PluginTriggerPanel was generated. The default implementation returns null.

### **Returns:**

An event descriptor string in a plugin-defined format.

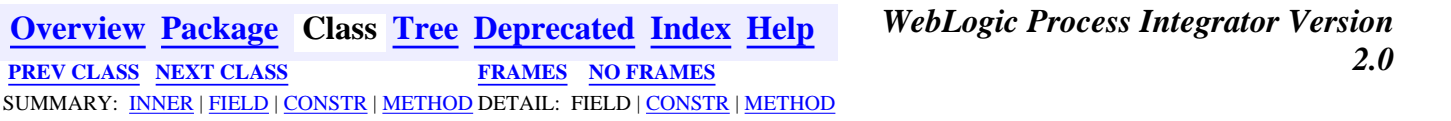

*BEA WebLogic Process Integrator* is a trademark of BEA Systems, Inc. Copyright (c) 2001 BEA Systems, Inc. All rights reserved.

<span id="page-835-0"></span>**[Overview](#page-13-0) [Package](#page-124-0) Class [Tree](#page-127-0) [Deprecated](#page-24-0) [Index](#page-26-0) [Help](#page-121-0)** *WebLogic Process Integrator Version 2.0* **[PREV CLASS](#page-846-0) [NEXT CLASS](#page-830-0) [FRAMES](#page-0-0) [NO FRAMES](#page-835-0)** SUMMARY: [INNER](#page-835-1) | [FIELD](#page-836-0) | [CONSTR](#page-836-1) | [METHOD](#page-836-2) DETAIL: FIELD | [CONSTR](#page-839-0) | [METHOD](#page-840-3)

# **com.bea.wlpi.common.plugin Class PluginPanel**

java.lang.Object | +--java.awt.Component | +--java.awt.Container | +--javax.swing.JComponent | +--javax.swing.JPanel | +--**com.bea.wlpi.common.plugin.PluginPanel**

## **All Implemented Interfaces:**

javax.accessibility.Accessible, java.lang.Cloneable, java.awt.image.ImageObserver, java.awt.MenuContainer, java.io.Serializable

## **Direct Known Subclasses:**

[PluginActionPanel,](#page-861-0) [PluginTriggerPanel](#page-830-0), [PluginVariablePanel](#page-825-0)

public abstract class **PluginPanel**

extends javax.swing.JPanel

implements java.lang.Cloneable

Defines a plugin-provided GUI component. The component is hosted in a dialog constructed by the design-time client.

**Since:**

WebLogic Process Integrator 2.0

## **See Also:**

[PluginData](#page-788-0), Serialized Form

## <span id="page-835-1"></span>**Inner classes inherited from class javax.swing.JPanel**

javax.swing.JPanel.AccessibleJPanel

## **Inner classes inherited from class javax.swing.JComponent**

javax.swing.JComponent.AccessibleJComponent

**Inner classes inherited from class java.awt.Container**

java.awt.Container.AccessibleAWTContainer

**Inner classes inherited from class java.awt.Component**

java.awt.Component.AccessibleAWTComponent

<span id="page-836-0"></span>**Fields inherited from class javax.swing.JComponent**

accessibleContext, listenerList, TOOL\_TIP\_TEXT\_KEY, ui, UNDEFINED\_CONDITION, WHEN\_ANCESTOR\_OF\_FOCUSED\_COMPONENT, WHEN\_FOCUSED, WHEN\_IN\_FOCUSED\_WINDOW

**Fields inherited from class java.awt.Component**

BOTTOM\_ALIGNMENT, CENTER\_ALIGNMENT, LEFT\_ALIGNMENT, RIGHT\_ALIGNMENT, TOP\_ALIGNMENT

**Fields inherited from interface java.awt.image.ImageObserver** ABORT, ALLBITS, ERROR, FRAMEBITS, HEIGHT, PROPERTIES, SOMEBITS, WIDTH

# <span id="page-836-1"></span>**Constructor Summary**

protected **[PluginPanel](#page-840-4)**(java.util.Locale lc, java.lang.String helpID) Create a new PluginPanel.

<span id="page-836-2"></span>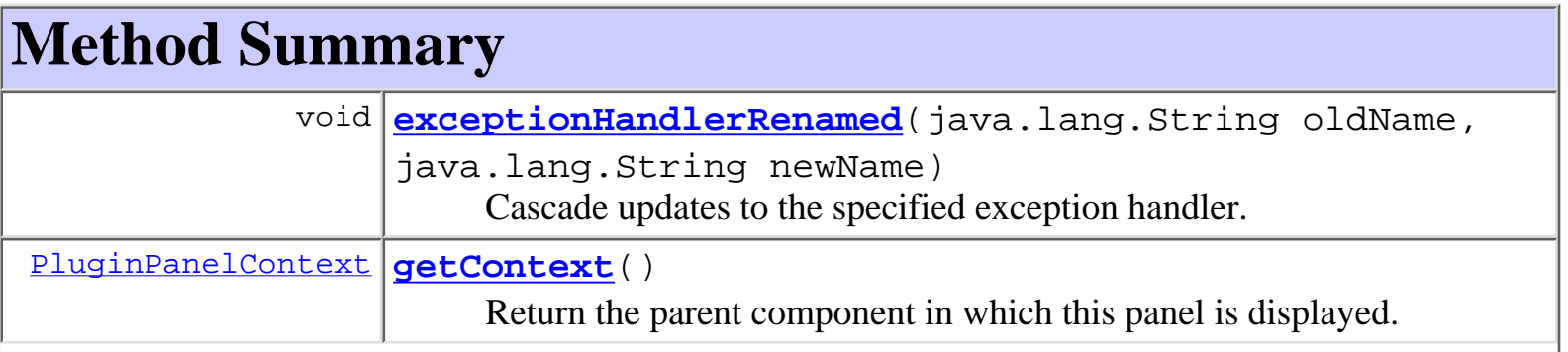

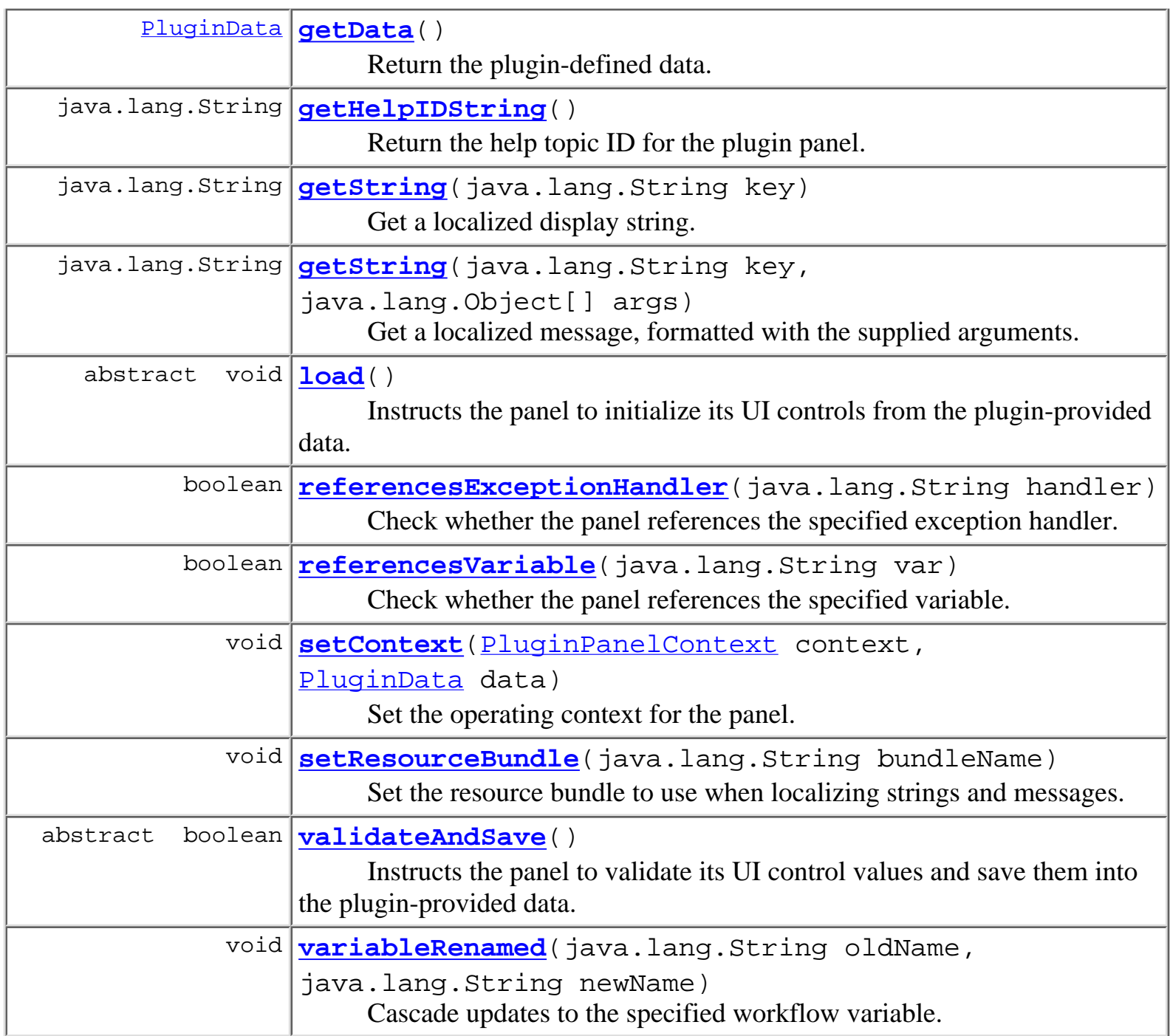

## **Methods inherited from class javax.swing.JPanel**

getAccessibleContext, getUIClassID, paramString, updateUI

# **Methods inherited from class javax.swing.JComponent**

addAncestorListener, addNotify, addPropertyChangeListener, addPropertyChangeListener, addVetoableChangeListener, computeVisibleRect, contains, createToolTip, disable, enable, firePropertyChange, firePropertyChange, firePropertyChange, firePropertyChange, firePropertyChange, firePropertyChange, firePropertyChange, firePropertyChange, firePropertyChange, fireVetoableChange, getActionForKeyStroke, getActionMap, getAlignmentX, getAlignmentY, getAutoscrolls, getBorder, getBounds, getClientProperty, getComponentGraphics, getConditionForKeyStroke, getDebugGraphicsOptions, getGraphics, getHeight, getInputMap, getInputMap, getInputVerifier, getInsets, getInsets, getListeners, getLocation, getMaximumSize, getMinimumSize, getNextFocusableComponent, getPreferredSize, getRegisteredKeyStrokes, getRootPane, getSize, getToolTipLocation, getToolTipText, getToolTipText, getTopLevelAncestor, getVerifyInputWhenFocusTarget, getVisibleRect, getWidth, getX, getY, grabFocus, hasFocus, hide, isDoubleBuffered, isFocusCycleRoot, isFocusTraversable, isLightweightComponent, isManagingFocus, isMaximumSizeSet, isMinimumSizeSet, isOpaque, isOptimizedDrawingEnabled, isPaintingTile, isPreferredSizeSet, isRequestFocusEnabled, isValidateRoot, paint, paintBorder, paintChildren, paintComponent, paintImmediately, paintImmediately, print, printAll, printBorder, printChildren, printComponent, processComponentKeyEvent, processFocusEvent, processKeyBinding, processKeyEvent, processMouseMotionEvent, putClientProperty, registerKeyboardAction, registerKeyboardAction, removeAncestorListener, removeNotify, removePropertyChangeListener, removePropertyChangeListener, removeVetoableChangeListener, repaint, repaint, requestDefaultFocus, requestFocus, resetKeyboardActions, reshape, revalidate, scrollRectToVisible, setActionMap, setAlignmentX, setAlignmentY, setAutoscrolls, setBackground, setBorder, setDebugGraphicsOptions, setDoubleBuffered, setEnabled, setFont, setForeground, setInputMap, setInputVerifier, setMaximumSize, setMinimumSize, setNextFocusableComponent, setOpaque, setPreferredSize, setRequestFocusEnabled, setToolTipText, setUI, setVerifyInputWhenFocusTarget, setVisible, unregisterKeyboardAction, update

**Methods inherited from class java.awt.Container**

add, add, add, add, add, addContainerListener, addImpl, countComponents, deliverEvent, doLayout, findComponentAt, findComponentAt, getComponent, getComponentAt, getComponentAt, getComponentCount, getComponents, getLayout, insets, invalidate, isAncestorOf, layout, list, list, locate, minimumSize, paintComponents, preferredSize, printComponents, processContainerEvent, processEvent, remove, remove, removeAll, removeContainerListener, setLayout, validate, validateTree

### **Methods inherited from class java.awt.Component**

action, add, addComponentListener, addFocusListener, addHierarchyBoundsListener, addHierarchyListener, addInputMethodListener, addKeyListener, addMouseListener, addMouseMotionListener, bounds, checkImage, checkImage, coalesceEvents, contains, createImage, createImage, disableEvents, dispatchEvent, enable, enableEvents, enableInputMethods, getBackground, getBounds, getColorModel, getComponentOrientation, getCursor, getDropTarget, getFont, getFontMetrics, getForeground, getGraphicsConfiguration, getInputContext, getInputMethodRequests, getLocale, getLocation, getLocationOnScreen, getName, getParent, getPeer, getSize, getToolkit, getTreeLock, gotFocus, handleEvent, imageUpdate, inside, isDisplayable, isEnabled, isLightweight, isShowing, isValid, isVisible, keyDown, keyUp, list, list, list, location, lostFocus, mouseDown, mouseDrag, mouseEnter, mouseExit, mouseMove, mouseUp, move, nextFocus, paintAll, postEvent, prepareImage, prepareImage, processComponentEvent, processHierarchyBoundsEvent, processHierarchyEvent, processInputMethodEvent, processMouseEvent, remove, removeComponentListener, removeFocusListener, removeHierarchyBoundsListener, removeHierarchyListener, removeInputMethodListener, removeKeyListener, removeMouseListener, removeMouseMotionListener, repaint, repaint, repaint, resize, resize, setBounds, setBounds, setComponentOrientation, setCursor, setDropTarget, setLocale, setLocation, setLocation, setName, setSize, setSize, show, show, size, toString, transferFocus

## **Methods inherited from class java.lang.Object**

<span id="page-839-0"></span>clone, equals, finalize, getClass, hashCode, notify, notifyAll, wait, wait, wait

# **Constructor Detail**

# <span id="page-840-4"></span>**PluginPanel**

```
protected PluginPanel(java.util.Locale lc,
                        java.lang.String helpID)
```
Create a new PluginPanel.

## **Parameters:**

lc - The locale for the panel. Can be retrieved later by calling getLocale().

helpID - The help topic ID for the panel. This must match one of the JavaHelp keys or HTML file names provided by the plugin's <u>[online help set](#page-873-0)</u>.

# <span id="page-840-3"></span>**Method Detail**

# <span id="page-840-0"></span>**getContext**

```
public final PluginPanelContext getContext()
```
Return the parent component in which this panel is displayed.

### **Returns:**

The parent component.

# <span id="page-840-1"></span>**getData**

```
public final PluginData getData()
```
Return the plugin-defined data.

## **Returns:**

The plugin-defined data.

# <span id="page-840-2"></span>**getHelpIDString**

public java.lang.String **getHelpIDString**() Return the help topic ID for the plugin panel. **Returns:**

# <span id="page-841-0"></span>**getString**

public java.lang.String **getString**(java.lang.String key) Get a localized display string. The resource bundle name must have been set by a prior call to [setResourceBundle\(java.lang.String\)](#page-842-2).

## **Parameters:**

key - The resource key.

## **Returns:**

A localized display string matching the specified key.

## **Throws:**

java.lang.IllegalStateException - if no resource bundle has been defined.

## **See Also:**

[getString\(String, Object\[\]\)](#page-841-1), [setResourceBundle\(java.lang.String\)](#page-842-2)

# <span id="page-841-1"></span>**getString**

```
public java.lang.String getString(java.lang.String key,
                                    java.lang.Object[] args)
```
Get a localized message, formatted with the supplied arguments. The resource bundle name must have been set by a prior call to setResourceBundle (java.lang.String). This method uses this object's ClassLoader to retrieve the string resource from the nominated resource properties file in its plugin-ejb.jar file.

## **Parameters:**

key - The resource key.

args - Arguments to be inserted into the message text.

## **Returns:**

A localized, formatted message string matching the specified key and arguments.

## **Throws:**

java.lang.IllegalStateException - if no resource bundle has been defined.

## <span id="page-841-2"></span>**See Also:**

[getString\(String\)](#page-841-0), [setResourceBundle\(java.lang.String\)](#page-842-2)

# **load**

## public abstract void **load**()

Instructs the panel to initialize its UI controls from the plugin-provided data. Implementations call [getData\(\)](#page-840-1) to access the plugin data, cast the result to the corresponding plugin-defined class, then call the appropriate getter methods to retrieve the display values. The framework ensures that this method is called exactly once per modal display cycle. Plugins must not call this method.

**See Also:**

[validateAndSave\(\)](#page-844-0)

# <span id="page-842-1"></span>**setContext**

```
PluginPanelContext context,
                   PluginData data)
```
Set the operating context for the panel. The plugin framework calls this method before adding the plugin panel to its dialog. The implementation stores the owner and data parameters in the corresponding member variables. Plugins must not call this method.

## **Parameters:**

context - The dialog context in which the panel is being displayed.

data - The plugin-supplied data.

**Throws:**

java.lang.IllegalArgumentException - if either parameter is null.

# <span id="page-842-2"></span>**setResourceBundle**

```
public void setResourceBundle(java.lang.String bundleName)
```
Set the resource bundle to use when localizing strings and messages.

**Parameters:**

bundleName - The name of the resource bundle from which to retrieve the localized strings and messages.

<span id="page-842-0"></span>**See Also:**

[getString\(String\)](#page-841-0), [getString\(String, Object\[\]\)](#page-841-1)

# **exceptionHandlerRenamed**

```
public void exceptionHandlerRenamed(java.lang.String oldName,
                                      java.lang.String newName)
```
Cascade updates to the specified exception handler. Subclasses *must* override this method if they make reference to workflow exception handlers, and propagate updates to the exception handler so that the reference remains unbroken. Note that in plugin-customizable nodes where actions are supported by default (start, event, done, action), the framework takes care of propagating the change throughout these action list(s) automatically.

## **Parameters:**

oldName - The exception handler's previous name.

newName - The exception handler's new name.

**See Also:**

[referencesExceptionHandler\(java.lang.String\)](#page-843-0)

# <span id="page-843-0"></span>**referencesExceptionHandler**

```
public boolean referencesExceptionHandler(java.lang.String handler)
```
Check whether the panel references the specified exception handler. Subclasses *must* override this method if they make reference to workflow exception handlers, to prevent the inadvertent deletion of an exception handler to which references currently exist. Note that in plugin-customizable nodes where actions are supported by default (start, event, done, action), the framework takes care of checking these action list(s) automatically.

## **Parameters:**

handler - The name of the exception handler.

## **Returns:**

true if the panel references the handler.

## **See Also:**

[exceptionHandlerRenamed\(java.lang.String, java.lang.String\)](#page-842-0)

# <span id="page-843-1"></span>**referencesVariable**

public boolean **referencesVariable**(java.lang.String var)

Check whether the panel references the specified variable. Subclasses *must* override this method if they make reference to workflow variables, whether directly by name or indirectly via expressions. This is to prevent the inadvertent deletion of referenced variables. Note that in plugin-customizable nodes where actions are supported by default (start, event, done, action), the

framework takes care of checking these action list(s) automatically.

## **Parameters:**

var - The name of the variable.

## **Returns:**

true if the panel references the variable.

# **See Also:**

[variableRenamed\(java.lang.String, java.lang.String\)](#page-844-1)

# <span id="page-844-0"></span>**validateAndSave**

```
public abstract boolean validateAndSave()
```
Instructs the panel to validate its UI control values and save them into the plugin-provided data. Implementations call  $getData()$  to access the plugin data, cast the result to the corresponding plugin-defined class, then call the appropriate setter methods to save the display values.

**See Also:**

[load\(\)](#page-841-2)

# <span id="page-844-1"></span>**variableRenamed**

```
public void variableRenamed(java.lang.String oldName,
                              java.lang.String newName)
```
Cascade updates to the specified workflow variable. Subclasses *must* override this method if they make reference to workflow variables, whether directly by name or indirectly via expressions. Note that in plugin-customizable nodes where actions are supported by default (start, event, done, action), the framework takes care of propagating the change throughout these action list(s) automatically.

# **Parameters:**

oldName - The variable's old name.

newName - The variable's new name.

**See Also:**

[referencesVariable\(java.lang.String\)](#page-843-1)

**[Overview](#page-13-0) [Package](#page-124-0) Class [Tree](#page-127-0) [Deprecated](#page-24-0) [Index](#page-26-0) [Help](#page-121-0)** *WebLogic Process Integrator Version 2.0* **[PREV CLASS](#page-846-0) [NEXT CLASS](#page-830-0) [FRAMES](#page-0-0) [NO FRAMES](#page-835-0)** SUMMARY: [INNER](#page-835-1) | [FIELD](#page-836-0) | [CONSTR](#page-836-1) | [METHOD](#page-836-2) DETAIL: FIELD | [CONSTR](#page-839-0) | [METHOD](#page-840-3)

*BEA WebLogic Process Integrator* is a trademark of BEA Systems, Inc.

Copyright (c) 2001 BEA Systems, Inc. All rights reserved.

<span id="page-846-0"></span>**[Overview](#page-13-0) [Package](#page-124-0) Class [Tree](#page-127-0) [Deprecated](#page-24-0) [Index](#page-26-0) [Help](#page-121-0)** *WebLogic Process Integrator Version 2.0* **[PREV CLASS](#page-852-0) [NEXT CLASS](#page-835-0) [FRAMES](#page-0-0) [NO FRAMES](#page-846-0)** SUMMARY: INNER | [FIELD](#page-846-1) | [CONSTR](#page-847-0) | [METHOD](#page-847-1) DETAIL: FIELD | [CONSTR](#page-848-0) | [METHOD](#page-849-0)

# **com.bea.wlpi.common.plugin Class PluginInfo**

java.lang.Object || || ||<br>|- +-[-com.bea.wlpi.common.plugin.InfoObject](#page-866-0) | +--**com.bea.wlpi.common.plugin.PluginInfo**

## **All Implemented Interfaces:**

java.lang.Comparable, [PluginConstants,](#page-772-0) java.io.Serializable

public final class **PluginInfo** extends [InfoObject](#page-866-0)

Provides basic information about a plugin prior to loading. The plugin's capabilities after being loaded are described by the **[PluginCapabilitiesInfo](#page-856-0)** object.

### **Since:**

WebLogic Process Integrator 2.0

### **See Also:**

Serialized Form

<span id="page-846-1"></span>**Fields inherited from class com.bea.wlpi.common.plugin[.InfoObject](#page-866-0)**

[classNames,](#page-869-0) [description](#page-869-1), [ID,](#page-868-0) [name](#page-869-2), [pluginName](#page-868-1)

## **Fields inherited from interface com.bea.wlpi.common.plugin[.PluginConstants](#page-772-0)**

[CATEGORY\\_ID\\_BEGIN,](#page-778-0) [CATEGORY\\_ID\\_EXCEPTION,](#page-778-1) [CATEGORY\\_ID\\_INTEGRATION,](#page-777-0) CATEGORY ID MISCELLANEOUS, CATEGORY ID NEW, CATEGORY ID TASK, [CATEGORY\\_ID\\_WORKFLOW,](#page-777-4) [DEFINITION\\_CREATED,](#page-782-0) [DEFINITION\\_DELETED,](#page-782-1) [DEFINITION\\_UPDATED](#page-782-2), [EVENT\\_NOTIFICATION\\_ALL,](#page-781-0) [EVENT\\_NOTIFICATION\\_NONE,](#page-781-1) [HELP\\_HTML,](#page-780-0) [HELP\\_JAVA\\_HELP,](#page-780-1) [INSTANCE\\_ABORTED](#page-783-0), [INSTANCE\\_COMPLETED](#page-782-3), [INSTANCE\\_CREATED](#page-782-4), [INSTANCE\\_DELETED,](#page-783-1) [INSTANCE\\_UPDATED,](#page-783-2) [MODE\\_AUTOMATIC](#page-775-0), [MODE\\_DISABLED](#page-775-1), [MODE\\_MANUAL](#page-775-2), [NOTIFICATION\\_DEFINITION](#page-780-2), [NOTIFICATION\\_INSTANCE](#page-781-2), [NOTIFICATION\\_TASK,](#page-781-3) [NOTIFICATION\\_TEMPLATE](#page-780-3), STATUS DEPLOYED, STATUS ERROR, STATUS INITIALIZED, STATUS LOADED, [STATUS\\_LOADING,](#page-776-3) [STATUS\\_MISSING,](#page-776-4) [STATUS\\_UNLOADING](#page-776-5), [TASK\\_ASSIGNED](#page-784-0), [TASK\\_COMPLETED,](#page-783-3) [TASK\\_EXECUTED,](#page-783-4) [TASK\\_OVERDUE](#page-784-1), [TASK\\_STARTED,](#page-783-5) [TASK\\_UNASSIGNED,](#page-784-2) [TASK\\_UNMARKED\\_DONE,](#page-784-3) [TASK\\_UPDATED,](#page-784-4) TEMPLATE CREATED, TEMPLATE DELETED, TEMPLATE UPDATED, TYPE ACTION INFO, [TYPE\\_CONFIGURATION\\_INFO](#page-778-3), [TYPE\\_DONE\\_INFO,](#page-779-0) [TYPE\\_EVENT\\_HANDLER\\_INFO,](#page-779-1) [TYPE\\_EVENT\\_INFO,](#page-779-2) [TYPE\\_FIELD\\_INFO,](#page-779-3) [TYPE\\_FUNCTION\\_INFO,](#page-779-4) TYPE HELP SET INFO, TYPE START INFO, TYPE TEMPLATE DEFINITION PROPERTIES INFO, [TYPE\\_TEMPLATE\\_PROPERTIES\\_INFO,](#page-778-5) [TYPE\\_VARIABLE\\_TYPE\\_INFO](#page-780-5)

# <span id="page-847-0"></span>**Constructor Summary**

**[PluginInfo](#page-846-0)**(java.lang.String pluginName, java.lang.String name, java.lang.String description, java.util.Locale lc, java.lang.String vendor, java.lang.String url, [VersionInfo](#page-564-0) version, [VersionInfo](#page-564-0) pluginFrameworkVersion, [PluginDependency\[](#page-852-0)] dependencies, [ConfigurationInfo](#page-896-0) config, [HelpSetInfo](#page-873-0) helpSet) Create a new PluginInfo.

<span id="page-847-1"></span>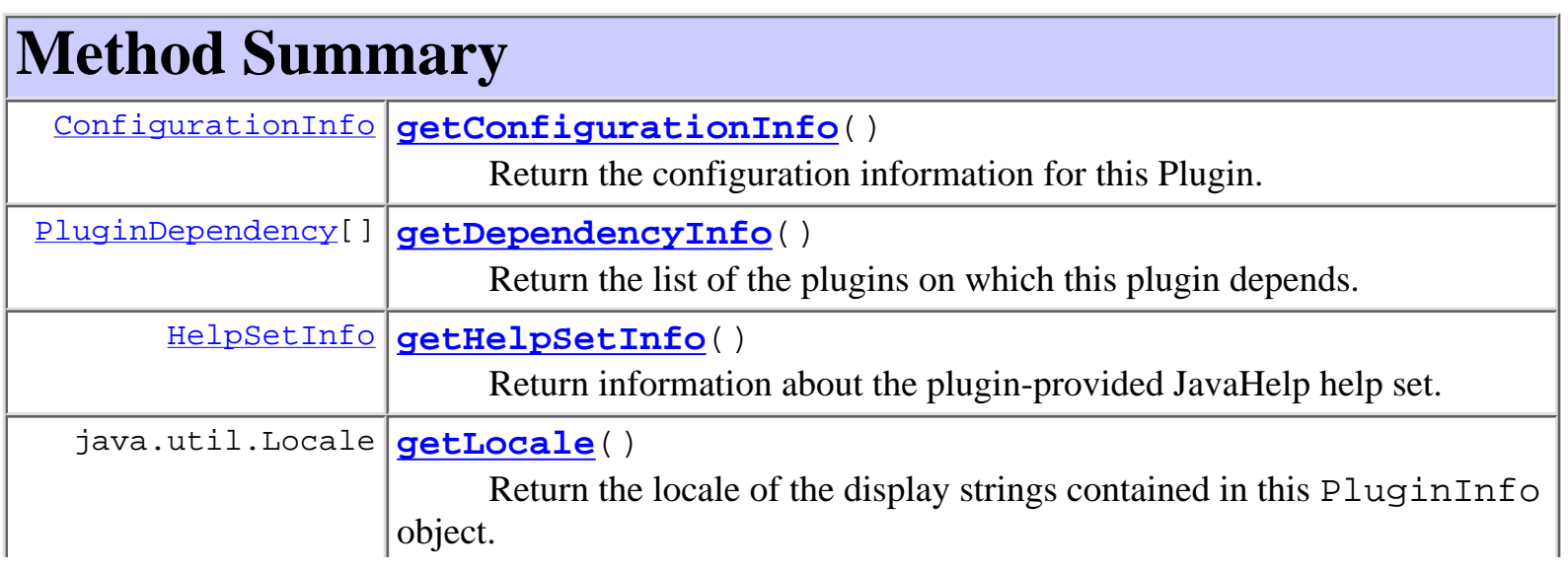

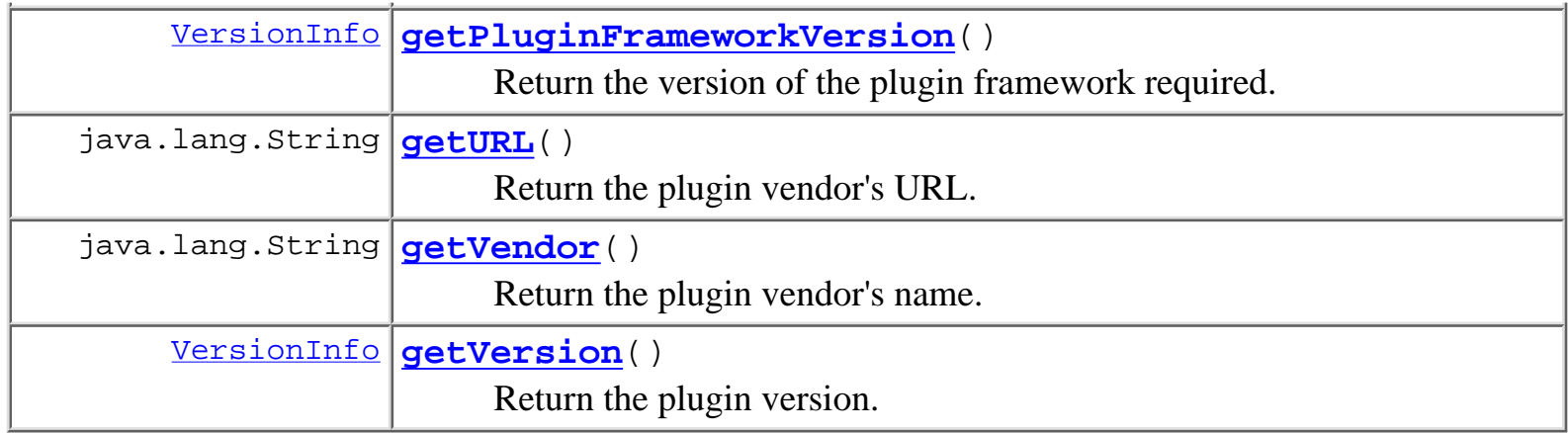

**Methods inherited from class com.bea.wlpi.common.plugin.[InfoObject](#page-866-0)**

[compareTo,](#page-872-0) [equals,](#page-871-0) [getClassName](#page-871-1), [getDescription,](#page-870-0) [getID,](#page-870-1) [getName](#page-870-2), [getPluginName](#page-870-3), [toString](#page-871-2)

# **Methods inherited from class java.lang.Object**

clone, finalize, getClass, hashCode, notify, notifyAll, wait, wait, wait

# <span id="page-848-0"></span>**Constructor Detail**

# **PluginInfo**

public **PluginInfo**(java.lang.String pluginName, java.lang.String name, java.lang.String description, java.util.Locale lc, java.lang.String vendor, java.lang.String url, [VersionInfo](#page-564-0) version, [VersionInfo](#page-564-0) pluginFrameworkVersion, [PluginDependency\[](#page-852-0)] dependencies, [ConfigurationInfo](#page-896-0) config, [HelpSetInfo](#page-873-0) helpSet)

Create a new PluginInfo.

## **Parameters:**

pluginName - The reverse-DNS name of the plugin.

name - The localized name of this plugin. description - The localized description of this plugin. lc - The locale in which to localize display strings. vendor - The plugin vendor's name. url - The URL for the plugin vendor. version - The plugin version. pluginFrameworkVersion - The version of the plugin framework required. dependencies - A list of the plugins on which this plugin depends. config - Information to enable the plugin configuration to be viewed and updated. helpSet - Information about the JavaHelp help set provided by this plugin.

# <span id="page-849-0"></span>**Method Detail**

# <span id="page-849-1"></span>**getLocale**

```
public java.util.Locale getLocale()
```
Return the locale of the display strings contained in this PluginInfo object.

## **Returns:**

The locale.

# <span id="page-849-2"></span>**getURL**

```
public java.lang.String getURL()
```
Return the plugin vendor's URL.

## **Returns:**

Vendor URL.

# <span id="page-849-3"></span>**getVendor**

<span id="page-849-4"></span>public java.lang.String **getVendor**() Return the plugin vendor's name. **Returns:** Vendor name.

# **getVersion**

### public [VersionInfo](#page-564-0) **getVersion**()

Return the plugin version.

### **Returns:**

The plugin version.

# <span id="page-850-3"></span>**getPluginFrameworkVersion**

public [VersionInfo](#page-564-0) **getPluginFrameworkVersion**()

Return the version of the plugin framework required.

## **Returns:**

Plugin framework version.

# <span id="page-850-1"></span>**getDependencyInfo**

public [PluginDependency](#page-852-0)[] **getDependencyInfo**()

Return the list of the plugins on which this plugin depends.

**Returns:**

Plugin dependencies.

# <span id="page-850-0"></span>**getConfigurationInfo**

public [ConfigurationInfo](#page-896-0) **getConfigurationInfo**()

Return the configuration information for this Plugin.

**Returns:**

Plugin configuration info.

# <span id="page-850-2"></span>**getHelpSetInfo**

# public [HelpSetInfo](#page-873-0) **getHelpSetInfo**()

Return information about the plugin-provided JavaHelp help set.

**Returns:**

*2.0* **[PREV CLASS](#page-852-0) [NEXT CLASS](#page-835-0) [FRAMES](#page-0-0) [NO FRAMES](#page-846-0)** SUMMARY: INNER | [FIELD](#page-846-1) | [CONSTR](#page-847-0) | [METHOD](#page-847-1) DETAIL: FIELD | [CONSTR](#page-848-0) | [METHOD](#page-849-0)

# **[Overview](#page-13-0) [Package](#page-124-0) Class [Tree](#page-127-0) [Deprecated](#page-24-0) [Index](#page-26-0) [Help](#page-121-0)** *WebLogic Process Integrator Version*

# *BEA WebLogic Process Integrator* is a trademark of BEA Systems, Inc. Copyright (c) 2001 BEA Systems, Inc.

All rights reserved.

# <span id="page-852-0"></span>**com.bea.wlpi.common.plugin Class PluginDependency**

java.lang.Object || || ||<br>|- +-[-com.bea.wlpi.common.plugin.InfoObject](#page-866-0) |

+--**com.bea.wlpi.common.plugin.PluginDependency**

## **All Implemented Interfaces:**

java.lang.Comparable, [PluginConstants,](#page-772-0) java.io.Serializable

public final class **PluginDependency** extends [InfoObject](#page-866-0)

Provides information about a plugin's dependencies.

## **Since:**

WebLogic Process Integrator 2.0

### **See Also:**

Serialized Form

**Fields inherited from class com.bea.wlpi.common.plugin[.InfoObject](#page-866-0)**

[classNames,](#page-869-0) [description](#page-869-1), [ID,](#page-868-0) [name](#page-869-2), [pluginName](#page-868-1)

**Fields inherited from interface com.bea.wlpi.common.plugin[.PluginConstants](#page-772-0)**

[CATEGORY\\_ID\\_BEGIN,](#page-778-0) [CATEGORY\\_ID\\_EXCEPTION,](#page-778-1) [CATEGORY\\_ID\\_INTEGRATION,](#page-777-0) [CATEGORY\\_ID\\_MISCELLANEOUS,](#page-777-1) [CATEGORY\\_ID\\_NEW,](#page-777-2) [CATEGORY\\_ID\\_TASK,](#page-777-3) [CATEGORY\\_ID\\_WORKFLOW,](#page-777-4) [DEFINITION\\_CREATED,](#page-782-0) [DEFINITION\\_DELETED,](#page-782-1) [DEFINITION\\_UPDATED](#page-782-2), [EVENT\\_NOTIFICATION\\_ALL,](#page-781-0) [EVENT\\_NOTIFICATION\\_NONE,](#page-781-1) [HELP\\_HTML,](#page-780-0) [HELP\\_JAVA\\_HELP,](#page-780-1) [INSTANCE\\_ABORTED](#page-783-0), [INSTANCE\\_COMPLETED](#page-782-3), [INSTANCE\\_CREATED](#page-782-4), [INSTANCE\\_DELETED,](#page-783-1) [INSTANCE\\_UPDATED,](#page-783-2) [MODE\\_AUTOMATIC](#page-775-0), [MODE\\_DISABLED](#page-775-1), [MODE\\_MANUAL](#page-775-2), [NOTIFICATION\\_DEFINITION](#page-780-2), [NOTIFICATION\\_INSTANCE](#page-781-2), [NOTIFICATION\\_TASK,](#page-781-3) [NOTIFICATION\\_TEMPLATE](#page-780-3), [STATUS\\_DEPLOYED,](#page-776-0) [STATUS\\_ERROR,](#page-776-1) [STATUS\\_INITIALIZED,](#page-776-2) [STATUS\\_LOADED,](#page-777-5) [STATUS\\_LOADING,](#page-776-3) [STATUS\\_MISSING,](#page-776-4) [STATUS\\_UNLOADING](#page-776-5), [TASK\\_ASSIGNED](#page-784-0), [TASK\\_COMPLETED,](#page-783-3) [TASK\\_EXECUTED,](#page-783-4) [TASK\\_OVERDUE](#page-784-1), [TASK\\_STARTED,](#page-783-5) [TASK\\_UNASSIGNED,](#page-784-2) [TASK\\_UNMARKED\\_DONE,](#page-784-3) [TASK\\_UPDATED,](#page-784-4) TEMPLATE CREATED, [TEMPLATE\\_DELETED](#page-782-5), [TEMPLATE\\_UPDATED,](#page-781-5) [TYPE\\_ACTION\\_INFO,](#page-778-2) TYPE CONFIGURATION INFO, TYPE DONE INFO, TYPE EVENT HANDLER INFO, [TYPE\\_EVENT\\_INFO,](#page-779-2) [TYPE\\_FIELD\\_INFO,](#page-779-3) [TYPE\\_FUNCTION\\_INFO,](#page-779-4) TYPE HELP SET INFO, TYPE START INFO, [TYPE\\_TEMPLATE\\_DEFINITION\\_PROPERTIES\\_INFO,](#page-778-4) [TYPE\\_TEMPLATE\\_PROPERTIES\\_INFO,](#page-778-5) [TYPE\\_VARIABLE\\_TYPE\\_INFO](#page-780-5)

# **Constructor Summary**

**PluginDependency**(java.lang.String pluginName,

java.lang.String description, java.lang.String masterPluginName, java.lang.String vendor, [VersionInfo](#page-564-0) version)

Create a new PluginDependency.

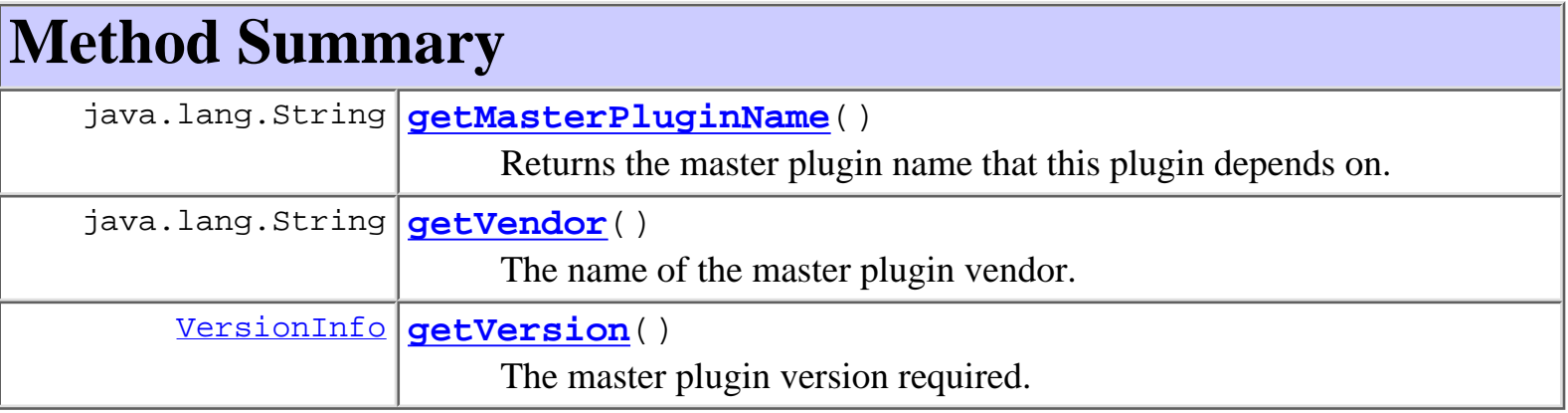

**Methods inherited from class com.bea.wlpi.common.plugin.[InfoObject](#page-866-0)**

[compareTo,](#page-872-0) [equals,](#page-871-0) [getClassName](#page-871-1), [getDescription,](#page-870-0) [getID,](#page-870-1) [getName](#page-870-2), [getPluginName](#page-870-3), [toString](#page-871-2)

**Methods inherited from class java.lang.Object** clone, finalize, getClass, hashCode, notify, notifyAll, wait, wait, wait

# **Constructor Detail**

# **PluginDependency**

```
public PluginDependency(java.lang.String pluginName,
                          java.lang.String description,
                          java.lang.String masterPluginName,
                          java.lang.String vendor,
                          VersionInfo version)
```
Create a new PluginDependency.

## **Parameters:**

pluginName - The reverse-DNS name of the dependent plugin.

description - The localized description of the dependent plugin.

masterPluginName - The reverse-DNS name of the master plugin.

vendor - The master plugin vendor's name.

version - The master plugin version required.

# **Method Detail**

# **getVendor**

public java.lang.String **getVendor**()

The name of the master plugin vendor.

# **Returns:**

The plugin vendor.

# **getVersion**

## public [VersionInfo](#page-564-0) **getVersion**()

The master plugin version required.

## **Returns:**

Plugin version.

# **getMasterPluginName**

public java.lang.String **getMasterPluginName**()

Returns the master plugin name that this plugin depends on.

## **Returns:**

Plugin version.

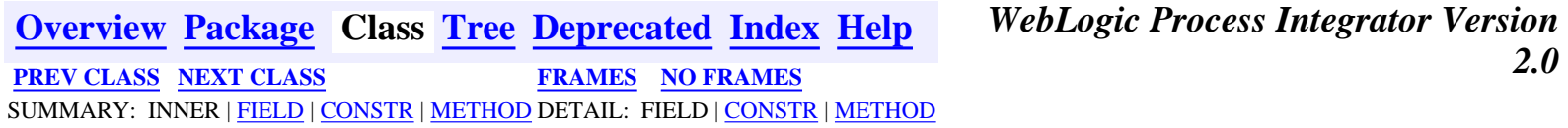

*BEA WebLogic Process Integrator* is a trademark of BEA Systems, Inc. Copyright (c) 2001 BEA Systems, Inc. All rights reserved.

# <span id="page-856-0"></span>**com.bea.wlpi.common.plugin Class PluginCapabilitiesInfo**

java.lang.Object

+--**com.bea.wlpi.common.plugin.PluginCapabilitiesInfo**

### **All Implemented Interfaces:**

java.io.Serializable

public final class **PluginCapabilitiesInfo**

extends java.lang.Object

implements java.io.Serializable

Provides information about a plugin's capabilities. The class describes the full plugin's capabilities when it is in the loaded state. The plugin's capabilities prior to being loaded are described by the **[PluginInfo](#page-846-0)** object.

### **Since:**

 $\blacksquare$ 

WebLogic Process Integrator 2.0

### **See Also:**

Serialized Form

# **Constructor Summary**

```
PluginCapabilitiesInfo(PluginInfo info, ActionCategoryInfo[] actions,
EventInfo FieldInfo FunctionInfo[] functions,
StartInfo DoneInfo[] dones,
VariableTypeInfo[TemplatePropertiesInfo template,
TemplateDefinitionPropertiesInfo templateDefinition,
EventHandlerInfo eventHandler)
    Create a new PluginCapabilitiesInfo.
```
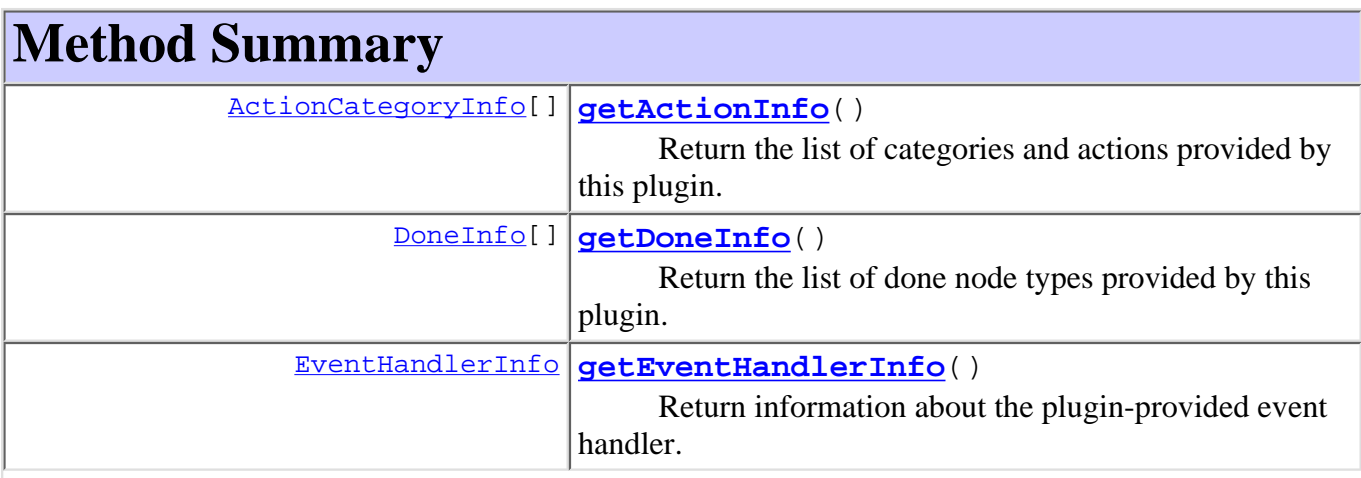

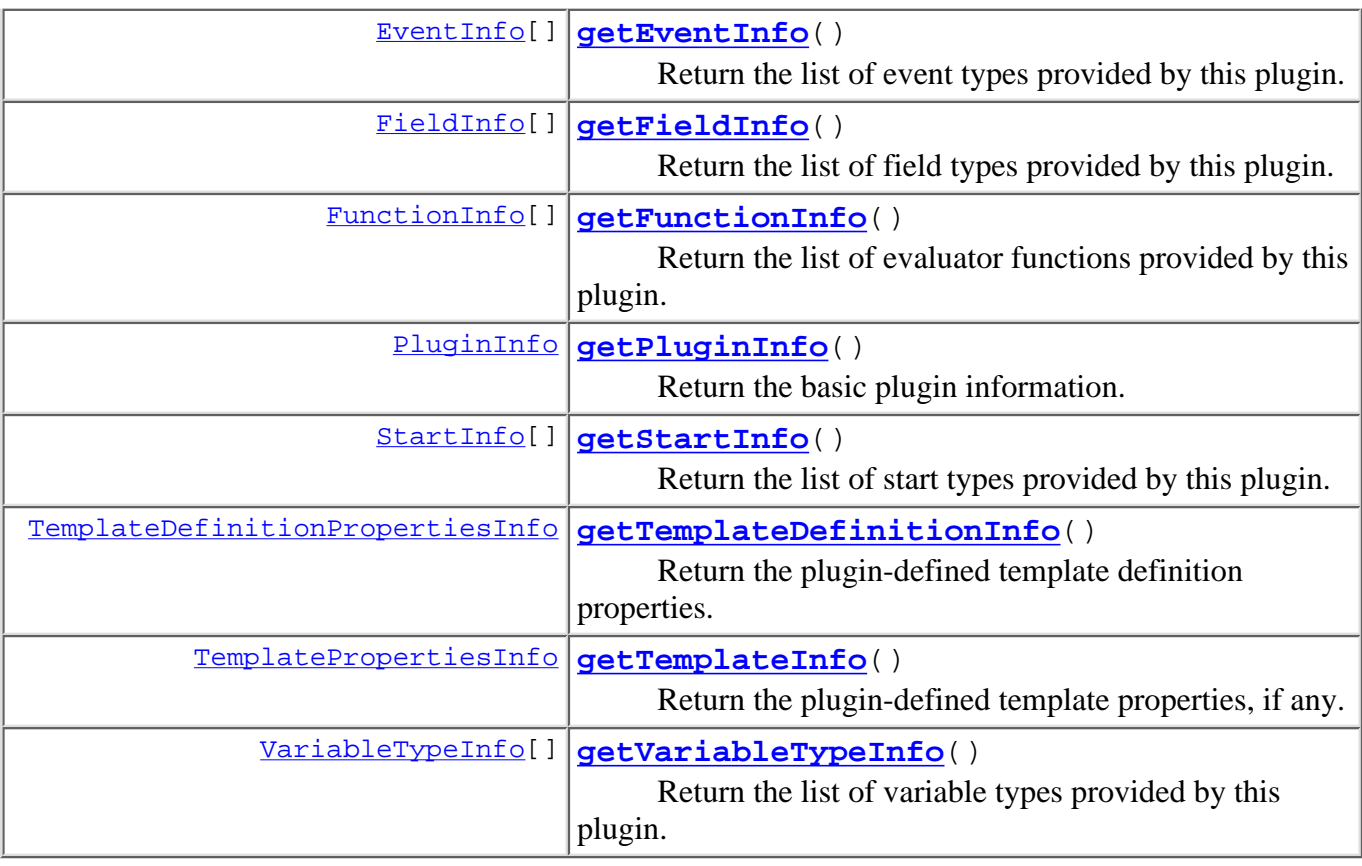

```
Methods inherited from class java.lang.Object
clone, equals, finalize, getClass, hashCode, notify, notifyAll,
toString, wait, wait, wait
```
# **Constructor Detail**

# **PluginCapabilitiesInfo**

public **PluginCapabilitiesInfo**[\(PluginInfo](#page-846-0) info,

```
ActionCategoryInfo[] actions,
EventInfo[] events,
FieldInfo[] fields,
FunctionInfo[] functions,
StartInfo[] starts,
DoneInfo[] dones,
VariableTypeInfo[] variableTypes,
TemplatePropertiesInfo template,
TemplateDefinitionPropertiesInfo templateDefinition,
EventHandlerInfo eventHandler)
```
Create a new PluginCapabilitiesInfo.

### **Parameters:**

info - The basic Plugin information.

actions - A list of the actions and action categories provided by this plugin, if any.

events - A list of the event types provided by this plugin, if any. fields - A list of the field types provided by this plugin, if any. functions - A list of the evaluator functions provided by this plugin, if any. starts - A list of the start types provided by this plugin, if any. dones - A list of the done node propeties provided by this plugin, if any. variableTypes - A list of the variable types provided by this plugin, if any. template - The template properties provided by this plugin, if any. templateDefinition - The template definition properties provided by this plugin, if any. eventHandler - The event handler provided by this plugin, if any.

# **Method Detail**

# **getPluginInfo**

public [PluginInfo](#page-846-0) **getPluginInfo**()

Return the basic plugin information.

**Returns:**

Plugin information.

# **getActionInfo**

public [ActionCategoryInfo\[](#page-8-0)] **getActionInfo**()

Return the list of categories and actions provided by this plugin.

**Returns:**

Plugin actions and categories.

# **getDoneInfo**

public [DoneInfo](#page-892-0)[] **getDoneInfo**()

Return the list of done node types provided by this plugin.

**Returns:**

Plugin done types.

# **getEventInfo**

public [EventInfo\[](#page-885-0)] **getEventInfo**()

Return the list of event types provided by this plugin.

### **Returns:**

Plugin event types.

# **getFieldInfo**

#### public [FieldInfo\[](#page-881-0)] **getFieldInfo**()

Return the list of field types provided by this plugin.

### **Returns:**

Plugin field types.

## **getFunctionInfo**

public [FunctionInfo](#page-877-0)[] **getFunctionInfo**()

Return the list of evaluator functions provided by this plugin.

#### **Returns:**

Plugin functions.

## **getStartInfo**

```
public StartInfo[] getStartInfo()
```
Return the list of start types provided by this plugin.

#### **Returns:**

Plugin start types.

# **getVariableTypeInfo**

```
public VariableTypeInfo[] getVariableTypeInfo()
```
Return the list of variable types provided by this plugin.

### **Returns:**

Plugin variable types.

# **getTemplateInfo**

```
public TemplatePropertiesInfo getTemplateInfo()
```
Return the plugin-defined template properties, if any.

**Returns:**

Plugin template properties.

# **getTemplateDefinitionInfo**

Return the plugin-defined template definition properties.

### **Returns:**

Plugin template definition properties.

# **getEventHandlerInfo**

## public [EventHandlerInfo](#page-889-0) **getEventHandlerInfo**()

Return information about the plugin-provided event handler.

**Returns:**

Plugin event handler.

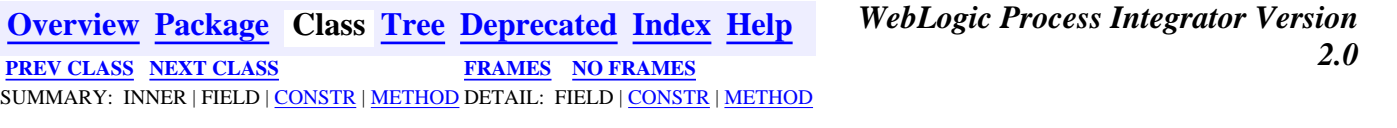

*BEA WebLogic Process Integrator* is a trademark of BEA Systems, Inc. Copyright (c) 2001 BEA Systems, Inc. All rights reserved.

# <span id="page-861-0"></span>**com.bea.wlpi.common.plugin Class PluginActionPanel**

java.lang.Object | +--java.awt.Component | +--java.awt.Container | +--javax.swing.JComponent | +--javax.swing.JPanel | +-[-com.bea.wlpi.common.plugin.PluginPanel](#page-835-0) | +--**com.bea.wlpi.common.plugin.PluginActionPanel**

### **All Implemented Interfaces:**

javax.accessibility.Accessible, java.lang.Cloneable, java.awt.image.ImageObserver, java.awt.MenuContainer, java.io.Serializable

### public abstract class **PluginActionPanel**

extends [PluginPanel](#page-835-0)

Defines the GUI component for a plugin-provided action. Used by the ActionPlugin dialog, which provides generic support for sub-actions.

### **Since:**

WebLogic Process Integrator 2.0

### **See Also:**

[ActionInfo](#page-908-0), [PluginAction](#page-645-0), Serialized Form

### **Inner classes inherited from class javax.swing.JPanel**

javax.swing.JPanel.AccessibleJPanel

### **Inner classes inherited from class javax.swing.JComponent**

javax.swing.JComponent.AccessibleJComponent

### **Inner classes inherited from class java.awt.Container**

java.awt.Container.AccessibleAWTContainer

### **Inner classes inherited from class java.awt.Component**

java.awt.Component.AccessibleAWTComponent

### <span id="page-862-0"></span>**Fields inherited from class javax.swing.JComponent**

accessibleContext, listenerList, TOOL\_TIP\_TEXT\_KEY, ui, UNDEFINED\_CONDITION, WHEN\_ANCESTOR\_OF\_FOCUSED\_COMPONENT, WHEN FOCUSED, WHEN IN FOCUSED WINDOW

### **Fields inherited from class java.awt.Component**

BOTTOM\_ALIGNMENT, CENTER\_ALIGNMENT, LEFT\_ALIGNMENT, RIGHT\_ALIGNMENT, TOP\_ALIGNMENT

# **Fields inherited from interface java.awt.image.ImageObserver**

ABORT, ALLBITS, ERROR, FRAMEBITS, HEIGHT, PROPERTIES, SOMEBITS, WIDTH

# **Constructor Summary**

protected **PluginActionPanel**(java.util.Locale lc, java.lang.String helpID) Create a new PluginActionPanel.

**Methods inherited from class com.bea.wlpi.common.plugin.[PluginPanel](#page-835-0)**

[exceptionHandlerRenamed](#page-842-0), [getContext,](#page-840-0) [getData](#page-840-1), [getHelpIDString](#page-840-2), [getString](#page-841-0), [getString,](#page-841-1) [load,](#page-841-2) [referencesExceptionHandler,](#page-843-0) [referencesVariable,](#page-843-1) [setContext](#page-842-1), [setResourceBundle,](#page-842-2) [validateAndSave,](#page-844-0) [variableRenamed](#page-844-1)

#### **Methods inherited from class javax.swing.JPanel**

getAccessibleContext, getUIClassID, paramString, updateUI

### **Methods inherited from class javax.swing.JComponent**

addAncestorListener, addNotify, addPropertyChangeListener, addPropertyChangeListener, addVetoableChangeListener, computeVisibleRect, contains, createToolTip, disable, enable, firePropertyChange, firePropertyChange, firePropertyChange, firePropertyChange, firePropertyChange, firePropertyChange, firePropertyChange, firePropertyChange, firePropertyChange, fireVetoableChange, getActionForKeyStroke, getActionMap, getAlignmentX, getAlignmentY, getAutoscrolls, getBorder, getBounds, getClientProperty, getComponentGraphics, getConditionForKeyStroke, getDebugGraphicsOptions, getGraphics, getHeight, getInputMap, getInputMap, getInputVerifier, getInsets, getInsets, getListeners, getLocation, getMaximumSize, getMinimumSize, getNextFocusableComponent, getPreferredSize, getRegisteredKeyStrokes, getRootPane, getSize, getToolTipLocation, getToolTipText, getToolTipText, getTopLevelAncestor, getVerifyInputWhenFocusTarget, getVisibleRect, getWidth, getX, getY, grabFocus, hasFocus, hide, isDoubleBuffered, isFocusCycleRoot, isFocusTraversable, isLightweightComponent, isManagingFocus, isMaximumSizeSet, isMinimumSizeSet, isOpaque, isOptimizedDrawingEnabled, isPaintingTile, isPreferredSizeSet, isRequestFocusEnabled, isValidateRoot, paint, paintBorder, paintChildren, paintComponent, paintImmediately, paintImmediately, print, printAll, printBorder, printChildren, printComponent, processComponentKeyEvent, processFocusEvent, processKeyBinding, processKeyEvent, processMouseMotionEvent, putClientProperty, registerKeyboardAction, registerKeyboardAction, removeAncestorListener, removeNotify, removePropertyChangeListener, removePropertyChangeListener, removeVetoableChangeListener, repaint, repaint, requestDefaultFocus, requestFocus, resetKeyboardActions, reshape, revalidate, scrollRectToVisible, setActionMap, setAlignmentX, setAlignmentY, setAutoscrolls, setBackground, setBorder, setDebugGraphicsOptions, setDoubleBuffered, setEnabled, setFont, setForeground, setInputMap, setInputVerifier, setMaximumSize, setMinimumSize, setNextFocusableComponent, setOpaque, setPreferredSize, setRequestFocusEnabled, setToolTipText, setUI, setVerifyInputWhenFocusTarget, setVisible, unregisterKeyboardAction, update

#### **Methods inherited from class java.awt.Container**

add, add, add, add, add, addContainerListener, addImpl, countComponents, deliverEvent, doLayout, findComponentAt, findComponentAt, getComponent, getComponentAt, getComponentAt, getComponentCount, getComponents, getLayout, insets, invalidate, isAncestorOf, layout, list, list, locate, minimumSize, paintComponents, preferredSize, printComponents, processContainerEvent, processEvent, remove, remove, removeAll, removeContainerListener, setLayout, validate, validateTree
#### **Methods inherited from class java.awt.Component**

action, add, addComponentListener, addFocusListener, addHierarchyBoundsListener, addHierarchyListener, addInputMethodListener, addKeyListener, addMouseListener, addMouseMotionListener, bounds, checkImage, checkImage, coalesceEvents, contains, createImage, createImage, disableEvents, dispatchEvent, enable, enableEvents, enableInputMethods, getBackground, getBounds, getColorModel, getComponentOrientation, getCursor, getDropTarget, getFont, getFontMetrics, getForeground, getGraphicsConfiguration, getInputContext, getInputMethodRequests, getLocale, getLocation, getLocationOnScreen, getName, getParent, getPeer, getSize, getToolkit, getTreeLock, gotFocus, handleEvent, imageUpdate, inside, isDisplayable, isEnabled, isLightweight, isShowing, isValid, isVisible, keyDown, keyUp, list, list, list, location, lostFocus, mouseDown, mouseDrag, mouseEnter, mouseExit, mouseMove, mouseUp, move, nextFocus, paintAll, postEvent, prepareImage, prepareImage, processComponentEvent, processHierarchyBoundsEvent, processHierarchyEvent, processInputMethodEvent, processMouseEvent, remove, removeComponentListener, removeFocusListener, removeHierarchyBoundsListener, removeHierarchyListener, removeInputMethodListener, removeKeyListener, removeMouseListener, removeMouseMotionListener, repaint, repaint, repaint, resize, resize, setBounds, setBounds, setComponentOrientation, setCursor, setDropTarget, setLocale, setLocation, setLocation, setName, setSize, setSize, show, show, size, toString, transferFocus

#### **Methods inherited from class java.lang.Object**

clone, equals, finalize, getClass, hashCode, notify, notifyAll, wait, wait, wait

## **Constructor Detail**

### **PluginActionPanel**

protected **PluginActionPanel**(java.util.Locale lc, java.lang.String helpID)

Create a new PluginActionPanel.

### **Parameters:**

lc - The locale for the panel. Can be retrieved later by calling getLocale().

helpID - The help topic ID for the panel. This must match one of the JavaHelp keys or HTML file names provided by the plugin's [online help set](#page-873-0).

**[PREV CLASS](#page-866-0) [NEXT CLASS](#page-856-0) [FRAMES](#page-0-0) [NO FRAMES](#page-861-0)** SUMMARY: INNER | [FIELD](#page-862-0) | CONSTR | METHOD DETAIL: FIELD | CONSTR | METHOD

## <span id="page-866-0"></span>**com.bea.wlpi.common.plugin Class InfoObject**

java.lang.Object

|| || ||<br>|-+--**com.bea.wlpi.common.plugin.InfoObject**

### **All Implemented Interfaces:**

java.lang.Comparable, [PluginConstants,](#page-772-0) java.io.Serializable

### **Direct Known Subclasses:**

[ActionCategoryInfo,](#page-8-0) [ConfigurationInfo,](#page-896-0) [EventHandlerInfo,](#page-889-0) [FieldInfo,](#page-881-0) [FunctionInfo,](#page-877-0) [HelpSetInfo](#page-873-0), [PluginDependency,](#page-852-0) [PluginInfo](#page-846-0), [TemplateDefinitionPropertiesInfo,](#page-818-0) [TemplateNodeInfo](#page-814-0), [TemplatePropertiesInfo,](#page-811-0) [VariableTypeInfo](#page-806-0)

public abstract class **InfoObject**

extends java.lang.Object

implements java.lang.Comparable, [PluginConstants](#page-772-0), java.io.Serializable

Abstract base class for all plugin metadata objects. Applications, and the server-side plugin runtime framework request plugin metadata for a specified locale, enabling a plugin to localize display strings and other resources appropriately. Every plugin is required to provide a globally unique internal identifier for itself, formed by appending one or more dot-separated strings to the vendor's reverse DNS name (for example, com.somedomain.someproduct.WLPIPlugin). InfoObject subclasses of which a plugin can provide multiple instances require a plugin-assigned identifier, which must be unique within the plugin/subclass combination. Plugins provide localized names and descriptions for the features they offer. They also specify the names of plugin-provided classes that implement the design-time and run-time behavior of these features.

### **Since:**

WebLogic Process Integrator 2.0

### **See Also:**

Serialized Form

# <span id="page-866-1"></span>**Field Summary**

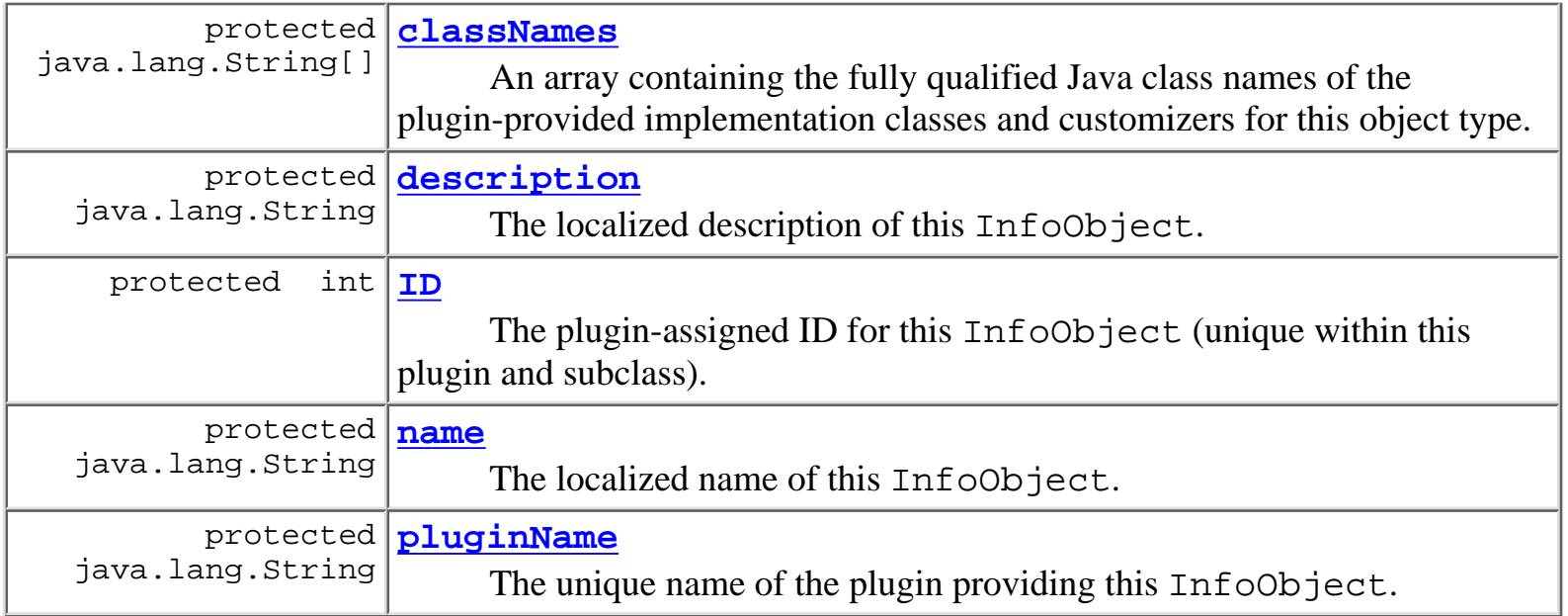

**Fields inherited from interface com.bea.wlpi.common.plugin[.PluginConstants](#page-772-0)**

[CATEGORY\\_ID\\_BEGIN,](#page-778-0) [CATEGORY\\_ID\\_EXCEPTION,](#page-778-1) [CATEGORY\\_ID\\_INTEGRATION,](#page-777-0) [CATEGORY\\_ID\\_MISCELLANEOUS,](#page-777-1) [CATEGORY\\_ID\\_NEW,](#page-777-2) [CATEGORY\\_ID\\_TASK,](#page-777-3) [CATEGORY\\_ID\\_WORKFLOW,](#page-777-4) [DEFINITION\\_CREATED,](#page-782-0) [DEFINITION\\_DELETED,](#page-782-1) [DEFINITION\\_UPDATED](#page-782-2), [EVENT\\_NOTIFICATION\\_ALL,](#page-781-0) [EVENT\\_NOTIFICATION\\_NONE,](#page-781-1) [HELP\\_HTML,](#page-780-0) [HELP\\_JAVA\\_HELP,](#page-780-1) [INSTANCE\\_ABORTED](#page-783-0), [INSTANCE\\_COMPLETED](#page-782-3), [INSTANCE\\_CREATED](#page-782-4), [INSTANCE\\_DELETED,](#page-783-1) [INSTANCE\\_UPDATED,](#page-783-2) [MODE\\_AUTOMATIC](#page-775-0), [MODE\\_DISABLED](#page-775-1), [MODE\\_MANUAL](#page-775-2), [NOTIFICATION\\_DEFINITION](#page-780-2), [NOTIFICATION\\_INSTANCE](#page-781-2), [NOTIFICATION\\_TASK,](#page-781-3) [NOTIFICATION\\_TEMPLATE](#page-780-3), [STATUS\\_DEPLOYED,](#page-776-0) [STATUS\\_ERROR,](#page-776-1) [STATUS\\_INITIALIZED,](#page-776-2) [STATUS\\_LOADED,](#page-777-5) [STATUS\\_LOADING,](#page-776-3) [STATUS\\_MISSING,](#page-776-4) [STATUS\\_UNLOADING](#page-776-5), [TASK\\_ASSIGNED](#page-784-0), [TASK\\_COMPLETED,](#page-783-3) [TASK\\_EXECUTED,](#page-783-4) [TASK\\_OVERDUE](#page-784-1), [TASK\\_STARTED,](#page-783-5) [TASK\\_UNASSIGNED,](#page-784-2) [TASK\\_UNMARKED\\_DONE,](#page-784-3) [TASK\\_UPDATED,](#page-784-4) [TEMPLATE\\_CREATED,](#page-781-4) [TEMPLATE\\_DELETED](#page-782-5), [TEMPLATE\\_UPDATED,](#page-781-5) [TYPE\\_ACTION\\_INFO,](#page-778-2) TYPE CONFIGURATION INFO, TYPE DONE INFO, TYPE EVENT HANDLER INFO, [TYPE\\_EVENT\\_INFO,](#page-779-2) [TYPE\\_FIELD\\_INFO,](#page-779-3) [TYPE\\_FUNCTION\\_INFO,](#page-779-4) [TYPE\\_HELP\\_SET\\_INFO](#page-780-4), [TYPE\\_START\\_INFO,](#page-779-5) [TYPE\\_TEMPLATE\\_DEFINITION\\_PROPERTIES\\_INFO,](#page-778-4) TE TEMPLATE\_PROPERTIES\_INFO, [TYPE\\_VARIABLE\\_TYPE\\_INFO](#page-780-5)

# <span id="page-867-0"></span>**Constructor Summary**

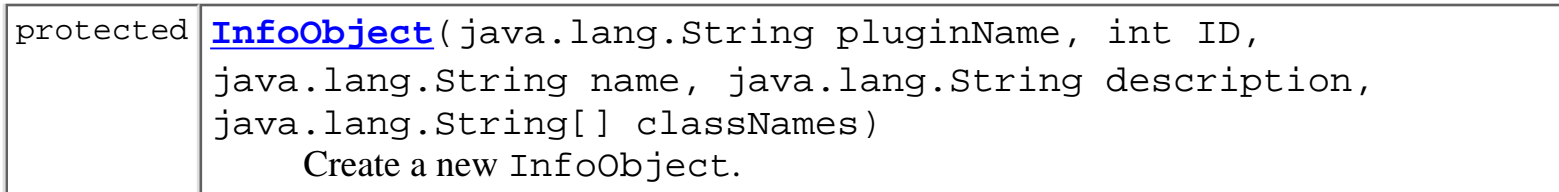

<span id="page-868-0"></span>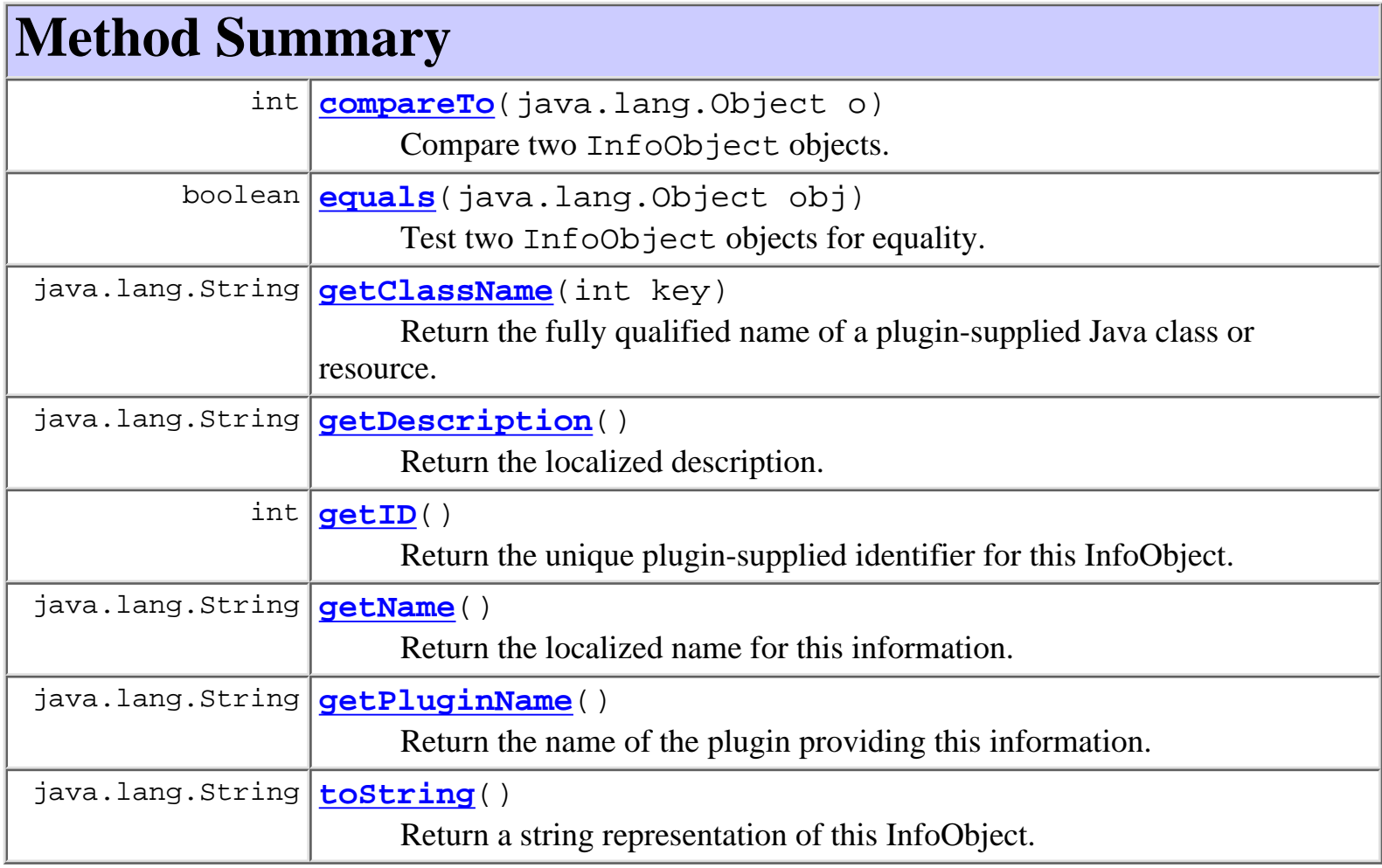

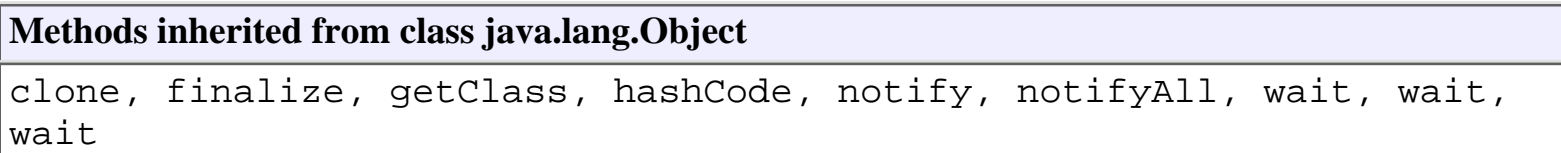

# <span id="page-868-1"></span>**Field Detail**

# <span id="page-868-3"></span>**pluginName**

<span id="page-868-2"></span>protected java.lang.String **pluginName**

The unique name of the plugin providing this InfoObject.

protected int **ID**

The plugin-assigned ID for this  $InfoObject$  (unique within this plugin and subclass).

### <span id="page-869-3"></span>**name**

protected java.lang.String **name** The localized name of this InfoObject.

### <span id="page-869-2"></span>**description**

protected java.lang.String **description** The localized description of this InfoObject.

### <span id="page-869-1"></span>**classNames**

protected java.lang.String[] **classNames**

An array containing the fully qualified Java class names of the plugin-provided implementation classes and customizers for this object type.

# <span id="page-869-0"></span>**Constructor Detail**

## <span id="page-869-4"></span>**InfoObject**

```
protected InfoObject(java.lang.String pluginName,
                       int ID,
                       java.lang.String name,
                       java.lang.String description,
                       java.lang.String[] classNames)
```
Create a new InfoObject.

#### **Parameters:**

pluginName - The reverse-DNS name of the plugin supplying this InfoObject.

ID - The unique plugin-supplied identifier for this InfoObject.

name - The localized name of this InfoObject.

description - A localized descriptive note about this InfoObject.

classNames - Array to identify plugin-supplied classes related to this InfoObject. The array contains one entry for each of the KEY\_\* values listed in the subclass. The value for each entry is the corresponding fully qualified Java class name. Some subclasses use this array for filenames rather than class names.

<span id="page-870-0"></span>**Method Detail**

## <span id="page-870-4"></span>**getPluginName**

public final java.lang.String **getPluginName**()

Return the name of the plugin providing this information.

**Returns:**

The plugin name.

### <span id="page-870-2"></span>**getID**

```
public final int getID()
```
Return the unique plugin-supplied identifier for this InfoObject.

**Returns:**

The unique plugin-supplied identifier.

### <span id="page-870-3"></span>**getName**

public final java.lang.String **getName**()

Return the localized name for this information.

**Returns:**

The localized name.

## <span id="page-870-1"></span>**getDescription**

public final java.lang.String **getDescription**() Return the localized description. **Returns:**

### <span id="page-871-1"></span>**getClassName**

### public final java.lang.String **getClassName**(int key)

Return the fully qualified name of a plugin-supplied Java class or resource.

Plugin-provided features are typically implemented by a server-side class that provides runtime behavior, and a client-side customizer that enables a workflow analyst to provide invocation parameters for the feature. Features that are customizable in this way also have the ability to serialize and deserialize themselves to and from an XML representation. XML persistence is managed by plugin-provided objects that implement the  $P\log\frac{1}{10}$  interface (read/write support as required by design-time clients), and objects that implement the  $PluginObject$  $PluginObject$  $PluginObject$  interface (read-only support as required by the runtime</u> engine). Plugins require no client-side installation or configuration - these classes and their instances are all downloaded dynamically using the RMI ClassLoader. The design-time client and run-time engine call the [PluginManager.getPluginObject\(java.lang.String, java.lang.String,](#page-627-0) [java.util.Locale\)](#page-627-0) method to retrieve instances of the implementation/customizer/serializer classes described by the corresponding InfoObject.

#### **Parameters:**

key - Classname key, defined by subclasses of InfoObject.

#### **Returns:**

A Java class name, if supported by the plugin.

#### **Throws:**

ArrayIndexOutOfBoundsException - if the key parameter lies outside the range supported by this information type.

## <span id="page-871-2"></span>**toString**

public java.lang.String **toString**()

Return a string representation of this InfoObject.

### **Overrides:**

toString in class java.lang.Object

### <span id="page-871-0"></span>**Returns:**

The string representation.

## **equals**

public boolean **equals**(java.lang.Object obj)

Test two InfoObject objects for equality.

### **Overrides:**

equals in class java.lang.Object

### **Parameters:**

obj - Object with which to compare this one.

### **Returns:**

true if obj is an instance of InfoObject with the same description as this one.

### **See Also:**

[compareTo\(java.lang.Object\)](#page-872-0)

### <span id="page-872-0"></span>**compareTo**

```
public int compareTo(java.lang.Object o)
```
Compare two InfoObject objects.

### **Specified by:**

compareTo in interface java.lang.Comparable

### **Parameters:**

o - Object with which to compare this one.

### **Returns:**

The result of comparing the description members using the String.compareTo(Object) method.

### **Throws:**

java.lang.ClassCastException - if the o parameter is not of a compatible class.

### **See Also:**

[equals\(java.lang.Object\)](#page-871-0)

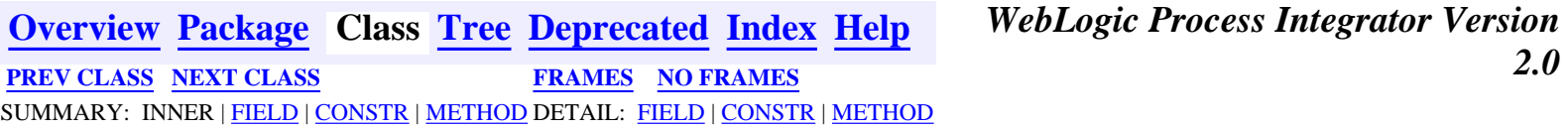

## <span id="page-873-0"></span>**com.bea.wlpi.common.plugin Class HelpSetInfo**

```
java.lang.Object
|| || ||<br>|-
   +--com.bea.wlpi.common.plugin.InfoObject
 |
          +--com.bea.wlpi.common.plugin.HelpSetInfo
All Implemented Interfaces:
```
java.lang.Comparable, [PluginConstants,](#page-772-0) java.io.Serializable

public final class **HelpSetInfo** extends [InfoObject](#page-866-0)

Provides information about the context sensitive online help provided by a plugin. Plugins can support HTML and/or JavaHelp based help systems. Both types of help must be packaged in a .war file, and deployed as part of the WebLogic Process Integrator server (or cluster) application (named "WLPI Application" in the delivered config.xml file). The .war file must be deployed under the name of the plugin to which it relates, in order for WebLogic Process Integrator client applications to retrieve the help resource files correctly. Client applications can use the PluginManager's ClassLoader (or that of any of the EJBs in the "WLPI Application", come to that) to determine the URL of the server. Using the values supplied in a plugin's HelpSetInfo, a client application can then synthesize a full URL to access the help files through HTTP or HTTPS.

### **Since:**

WebLogic Process Integrator 2.0

### **See Also:**

Serialized Form

<span id="page-873-1"></span>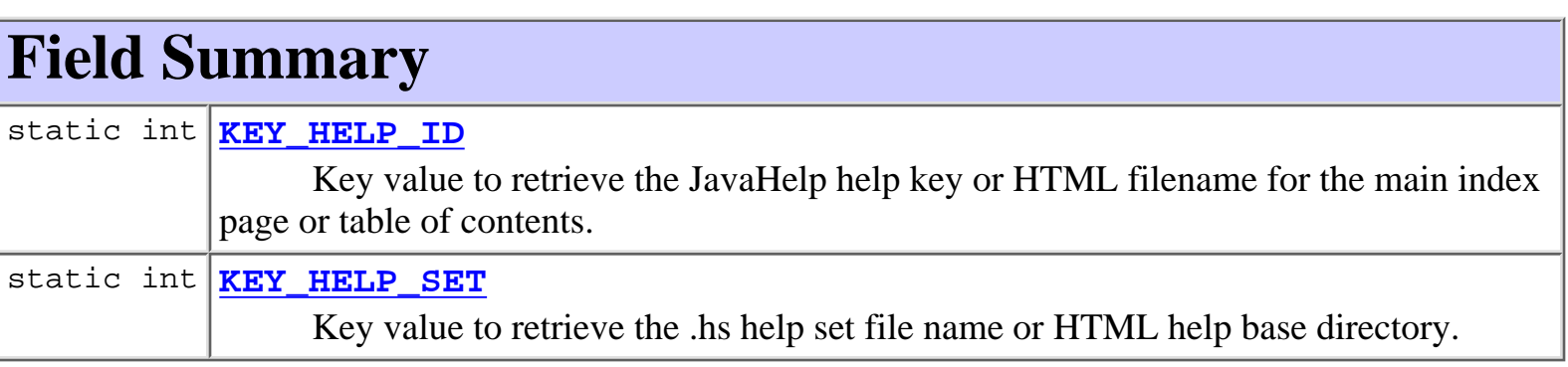

**Fields inherited from class com.bea.wlpi.common.plugin[.InfoObject](#page-866-0)**

[classNames,](#page-869-1) [description](#page-869-2), [ID,](#page-868-2) [name](#page-869-3), [pluginName](#page-868-3)

**Fields inherited from interface com.bea.wlpi.common.plugin[.PluginConstants](#page-772-0)**

[CATEGORY\\_ID\\_BEGIN,](#page-778-0) [CATEGORY\\_ID\\_EXCEPTION,](#page-778-1) [CATEGORY\\_ID\\_INTEGRATION,](#page-777-0) CATEGORY ID MISCELLANEOUS, CATEGORY ID NEW, CATEGORY ID TASK, [CATEGORY\\_ID\\_WORKFLOW,](#page-777-4) [DEFINITION\\_CREATED,](#page-782-0) [DEFINITION\\_DELETED,](#page-782-1) [DEFINITION\\_UPDATED](#page-782-2), [EVENT\\_NOTIFICATION\\_ALL,](#page-781-0) [EVENT\\_NOTIFICATION\\_NONE,](#page-781-1) [HELP\\_HTML,](#page-780-0) [HELP\\_JAVA\\_HELP,](#page-780-1) [INSTANCE\\_ABORTED](#page-783-0), [INSTANCE\\_COMPLETED](#page-782-3), [INSTANCE\\_CREATED](#page-782-4), [INSTANCE\\_DELETED,](#page-783-1) [INSTANCE\\_UPDATED,](#page-783-2) [MODE\\_AUTOMATIC](#page-775-0), MODE DISABLED, MODE MANUAL, NOTIFICATION DEFINITION, [NOTIFICATION\\_INSTANCE](#page-781-2), [NOTIFICATION\\_TASK,](#page-781-3) [NOTIFICATION\\_TEMPLATE](#page-780-3), [STATUS\\_DEPLOYED,](#page-776-0) [STATUS\\_ERROR,](#page-776-1) [STATUS\\_INITIALIZED,](#page-776-2) [STATUS\\_LOADED,](#page-777-5) STATUS LOADING, STATUS MISSING, STATUS UNLOADING, TASK ASSIGNED, [TASK\\_COMPLETED,](#page-783-3) [TASK\\_EXECUTED,](#page-783-4) [TASK\\_OVERDUE](#page-784-1), [TASK\\_STARTED,](#page-783-5) [TASK\\_UNASSIGNED,](#page-784-2) [TASK\\_UNMARKED\\_DONE,](#page-784-3) [TASK\\_UPDATED,](#page-784-4) [TEMPLATE\\_CREATED,](#page-781-4) TEMPLATE DELETED, TEMPLATE UPDATED, TYPE ACTION INFO, TYPE CONFIGURATION INFO, TYPE DONE INFO, TYPE EVENT HANDLER INFO, [TYPE\\_EVENT\\_INFO,](#page-779-2) [TYPE\\_FIELD\\_INFO,](#page-779-3) [TYPE\\_FUNCTION\\_INFO,](#page-779-4) TYPE HELP SET INFO, TYPE START INFO, TYPE TEMPLATE DEFINITION PROPERTIES INFO, TYPE TEMPLATE PROPERTIES INFO, TYPE VARIABLE TYPE INFO

# <span id="page-874-0"></span>**Constructor Summary**

**[HelpSetInfo](#page-875-4)**(java.lang.String pluginName, java.lang.String name, java.lang.String description, java.lang.String[] helpNames, int helpType) Create a new HelpSetInfo.

# <span id="page-874-1"></span>**Method Summary**

int **[getHelpType](#page-876-1)**()

 Return the type of online help provided by this plugin: [PluginConstants.HELP\\_JAVA\\_HELP](#page-780-1) or [PluginConstants.HELP\\_HTML](#page-780-0). **Methods inherited from class com.bea.wlpi.common.plugin.[InfoObject](#page-866-0)**

[compareTo,](#page-872-0) [equals,](#page-871-0) [getClassName](#page-871-1), [getDescription,](#page-870-1) [getID,](#page-870-2) [getName](#page-870-3), [getPluginName](#page-870-4), [toString](#page-871-2)

#### **Methods inherited from class java.lang.Object**

clone, finalize, getClass, hashCode, notify, notifyAll, wait, wait, wait

# <span id="page-875-0"></span>**Field Detail**

## <span id="page-875-3"></span>**KEY\_HELP\_SET**

public static final int **KEY\_HELP\_SET** Key value to retrieve the .hs help set file name or HTML help base directory.

### <span id="page-875-2"></span>**KEY\_HELP\_ID**

```
public static final int KEY_HELP_ID
```
Key value to retrieve the JavaHelp help key or HTML filename for the main index page or table of contents.

<span id="page-875-1"></span>**Constructor Detail**

### <span id="page-875-4"></span>**HelpSetInfo**

```
public HelpSetInfo(java.lang.String pluginName,
                     java.lang.String name,
                     java.lang.String description,
                     java.lang.String[] helpNames,
                     int helpType)
```
Create a new HelpSetInfo.

#### **Parameters:**

pluginName - The reverse-DNS name of the plugin supplying this online help set. It is also the name of the web application under which the .war file must be deployed, in order for client applications to form the correct URL for the help set.

name - The localized name of this HelpSetInfo. This string is used in user interface menus to access the help in a non-context sensitive fashion.

description - The localized description of this online help set.

helpNames - A two-element array to identify plugin-supplied help files. The array contains one entry for each of the KEY\_\* values listed above. The value for each entry is interpreted according to the value of the helpType parameter:

The name (less the . htm extension) of the HTML file containing the introductory screen or table of contents, relative to the directory specified by the KEY\_HELP\_SET entry. The HTML help file must have an extension of .htm.

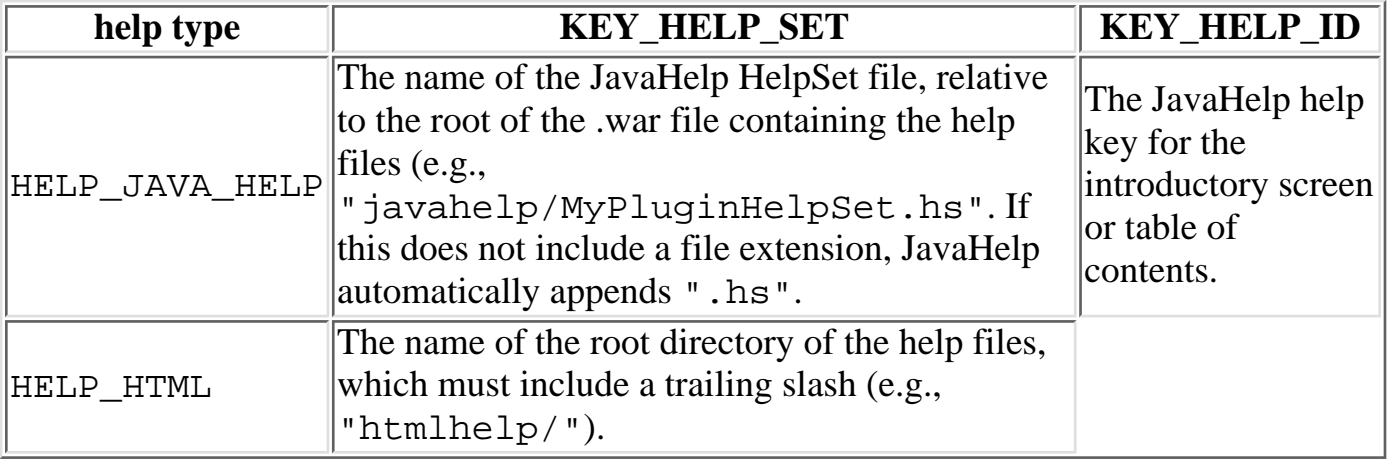

helpType - The types of help provided by this plugin:

[PluginConstants.HELP\\_JAVA\\_HELP](#page-780-1) or [PluginConstants.HELP\\_HTML](#page-780-0).

# <span id="page-876-0"></span>**Method Detail**

# <span id="page-876-1"></span>**getHelpType**

public int **getHelpType**()

Return the type of online help provided by this plugin: [PluginConstants.HELP\\_JAVA\\_HELP](#page-780-1) or [PluginConstants.HELP\\_HTML](#page-780-0).

### **Returns:**

The help type.

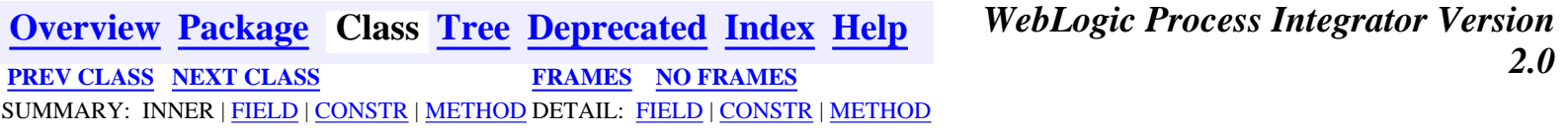

<span id="page-877-0"></span>**[Overview](#page-13-0) [Package](#page-124-0) Class [Tree](#page-127-0) [Deprecated](#page-24-0) [Index](#page-26-0) [Help](#page-121-0)** *WebLogic Process Integrator Version 2.0* **[PREV CLASS](#page-881-0) [NEXT CLASS](#page-873-0) [FRAMES](#page-0-0) [NO FRAMES](#page-877-0)** SUMMARY: INNER | [FIELD](#page-877-1) | [CONSTR](#page-878-0) | [METHOD](#page-878-1) DETAIL: [FIELD](#page-879-0) | [CONSTR](#page-879-1) | [METHOD](#page-880-0)

## **com.bea.wlpi.common.plugin Class FunctionInfo**

java.lang.Object || || ||<br>|- +-[-com.bea.wlpi.common.plugin.InfoObject](#page-866-0) |

+--**com.bea.wlpi.common.plugin.FunctionInfo**

### **All Implemented Interfaces:**

java.lang.Comparable, [PluginConstants,](#page-772-0) java.io.Serializable

public final class **FunctionInfo** extends [InfoObject](#page-866-0)

Provides information about an evaluator function defined by a plugin.

#### **Since:**

WebLogic Process Integrator 2.0

### **See Also:**

[PluginFunction](#page-794-0), Serialized Form

<span id="page-877-1"></span>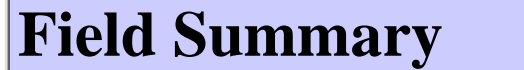

static int **[KEY\\_EVALUATOR](#page-879-2)** Key value to retrieve the  $PluqinFunction$  implementation class name.

**Fields inherited from class com.bea.wlpi.common.plugin[.InfoObject](#page-866-0)**

[classNames,](#page-869-1) [description](#page-869-2), [ID,](#page-868-2) [name](#page-869-3), [pluginName](#page-868-3)

**Fields inherited from interface com.bea.wlpi.common.plugin[.PluginConstants](#page-772-0)**

[CATEGORY\\_ID\\_BEGIN,](#page-778-0) [CATEGORY\\_ID\\_EXCEPTION,](#page-778-1) [CATEGORY\\_ID\\_INTEGRATION,](#page-777-0) [CATEGORY\\_ID\\_MISCELLANEOUS,](#page-777-1) [CATEGORY\\_ID\\_NEW,](#page-777-2) [CATEGORY\\_ID\\_TASK,](#page-777-3) [CATEGORY\\_ID\\_WORKFLOW,](#page-777-4) [DEFINITION\\_CREATED,](#page-782-0) [DEFINITION\\_DELETED,](#page-782-1) DEFINITION UPDATED, [EVENT\\_NOTIFICATION\\_ALL,](#page-781-0) [EVENT\\_NOTIFICATION\\_NONE,](#page-781-1) HELP HTML, HELP JAVA HELP, INSTANCE ABORTED, INSTANCE COMPLETED, INSTANCE CREATED, INSTANCE DELETED, INSTANCE UPDATED, MODE AUTOMATIC, [MODE\\_DISABLED](#page-775-1), [MODE\\_MANUAL](#page-775-2), [NOTIFICATION\\_DEFINITION](#page-780-2), [NOTIFICATION\\_INSTANCE](#page-781-2), [NOTIFICATION\\_TASK,](#page-781-3) [NOTIFICATION\\_TEMPLATE](#page-780-3), STATUS DEPLOYED, STATUS ERROR, STATUS INITIALIZED, STATUS LOADED, [STATUS\\_LOADING,](#page-776-3) [STATUS\\_MISSING,](#page-776-4) [STATUS\\_UNLOADING](#page-776-5), [TASK\\_ASSIGNED](#page-784-0), [TASK\\_COMPLETED,](#page-783-3) [TASK\\_EXECUTED,](#page-783-4) [TASK\\_OVERDUE](#page-784-1), [TASK\\_STARTED,](#page-783-5) [TASK\\_UNASSIGNED,](#page-784-2) [TASK\\_UNMARKED\\_DONE,](#page-784-3) [TASK\\_UPDATED,](#page-784-4) TEMPLATE CREATED, [TEMPLATE\\_DELETED](#page-782-5), [TEMPLATE\\_UPDATED,](#page-781-5) [TYPE\\_ACTION\\_INFO,](#page-778-2) TYPE CONFIGURATION INFO, TYPE DONE INFO, TYPE EVENT HANDLER INFO, [TYPE\\_EVENT\\_INFO,](#page-779-2) [TYPE\\_FIELD\\_INFO,](#page-779-3) [TYPE\\_FUNCTION\\_INFO,](#page-779-4) TYPE HELP SET INFO, TYPE START INFO, TYPE TEMPLATE DEFINITION PROPERTIES INFO, [TYPE\\_TEMPLATE\\_PROPERTIES\\_INFO,](#page-778-5) [TYPE\\_VARIABLE\\_TYPE\\_INFO](#page-780-5)

# <span id="page-878-0"></span>**Constructor Summary**

**[FunctionInfo](#page-879-3)**(java.lang.String pluginName, int ID, java.lang.String name, java.lang.String description, java.lang.String prototype, java.lang.String[] classNames, int argcmin, int argcmax) Create a new FunctionInfo.

<span id="page-878-1"></span>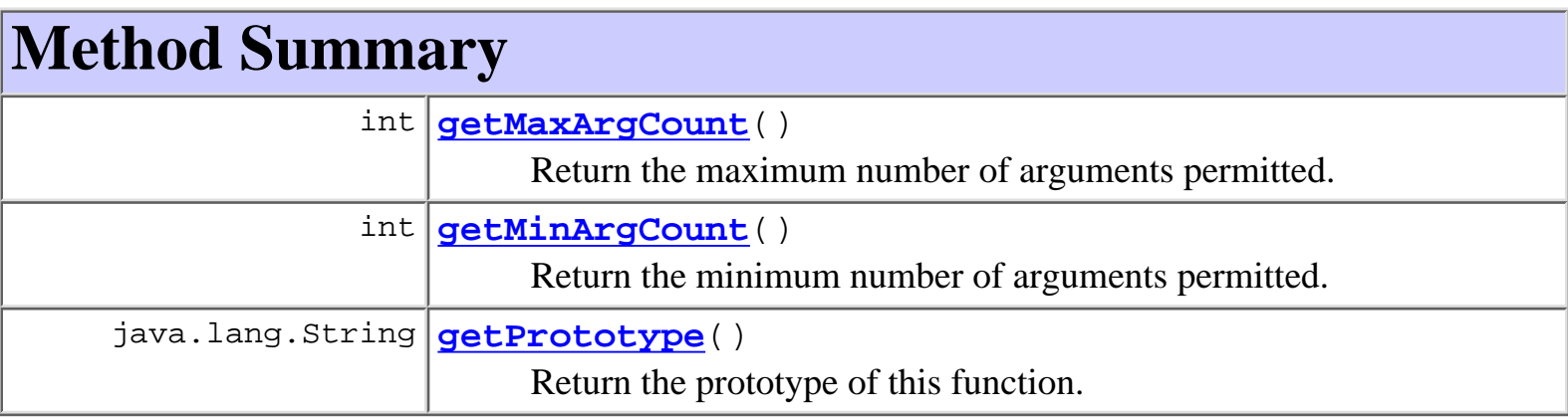

**Methods inherited from class com.bea.wlpi.common.plugin.[InfoObject](#page-866-0)**

[compareTo,](#page-872-0) [equals,](#page-871-0) [getClassName](#page-871-1), [getDescription,](#page-870-1) [getID,](#page-870-2) [getName](#page-870-3), [getPluginName](#page-870-4), [toString](#page-871-2)

**Methods inherited from class java.lang.Object**

clone, finalize, getClass, hashCode, notify, notifyAll, wait, wait, wait

# <span id="page-879-0"></span>**Field Detail**

## <span id="page-879-2"></span>**KEY\_EVALUATOR**

public static final int **KEY\_EVALUATOR**

Key value to retrieve the  $PluqinFunction$  implementation class name.

# <span id="page-879-1"></span>**Constructor Detail**

## <span id="page-879-3"></span>**FunctionInfo**

```
public FunctionInfo(java.lang.String pluginName,
                      int ID,
                       java.lang.String name,
                       java.lang.String description,
                       java.lang.String prototype,
                       java.lang.String[] classNames,
                      int argcmin,
                      int argcmax)
```
Create a new FunctionInfo.

#### **Parameters:**

pluginName - The reverse-DNS name of the plugin supplying this function.

ID - The unique plugin-supplied identifier for this function.

name - The *non-localized* name of the function represented by this function.

description - The localized description of this function.

prototype - The localized prototype for this function, as pasted by the WebLogic Process Integrator Expression Editor. The function name in this prototype has to match the name parameter.

classNames - A single-element array to identify plugin-supplied classes related to this function. The array contains one entry for each of the KEY\_\* values listed above. The value for each entry is the corresponding fully qualified Java class name.

argcmin - Minimum number of arguments permitted. The expression evaluator uses this information to validate calls to this function.

argcmax - Maximum number of arguments permitted. The expression evaluator uses this information to validate calls to this function.

<span id="page-880-0"></span>**Method Detail**

### <span id="page-880-3"></span>**getPrototype**

public java.lang.String **getPrototype**() Return the prototype of this function.

**Returns:**

The function prototype.

## <span id="page-880-2"></span>**getMinArgCount**

```
public int getMinArgCount()
```
Return the minimum number of arguments permitted.

#### **Returns:**

Minimum argument count.

## <span id="page-880-1"></span>**getMaxArgCount**

```
public int getMaxArgCount()
```
Return the maximum number of arguments permitted.

### **Returns:**

Maximum argument count.

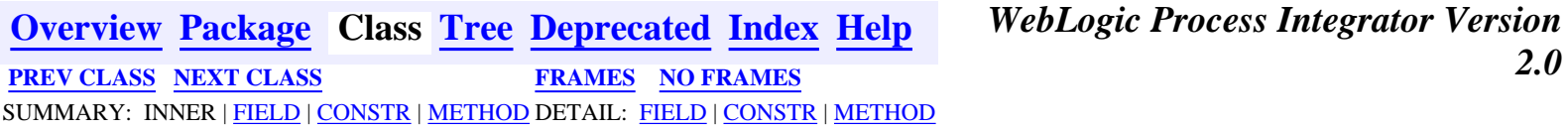

<span id="page-881-0"></span>**[Overview](#page-13-0) [Package](#page-124-0) Class [Tree](#page-127-0) [Deprecated](#page-24-0) [Index](#page-26-0) [Help](#page-121-0)** *WebLogic Process Integrator Version 2.0* **[PREV CLASS](#page-885-0) [NEXT CLASS](#page-877-0) [FRAMES](#page-0-0) [NO FRAMES](#page-881-0)** SUMMARY: INNER | [FIELD](#page-881-1) | [CONSTR](#page-882-0) | [METHOD](#page-882-1) DETAIL: [FIELD](#page-883-0) | [CONSTR](#page-883-1) | [METHOD](#page-884-0)

## **com.bea.wlpi.common.plugin Class FieldInfo**

java.lang.Object || || ||<br>|- +-[-com.bea.wlpi.common.plugin.InfoObject](#page-866-0) | +--**com.bea.wlpi.common.plugin.FieldInfo**

### **All Implemented Interfaces:**

java.lang.Comparable, [PluginConstants,](#page-772-0) java.io.Serializable

public final class **FieldInfo** extends [InfoObject](#page-866-0)

Provides information about a data field type defined by a plugin. Plugins can expose data associated with an external event as named fields that can be referenced from an evaluator expression.

#### **Since:**

WebLogic Process Integrator 2.0

### **See Also:**

[PluginField](#page-791-0), Serialized Form

<span id="page-881-1"></span>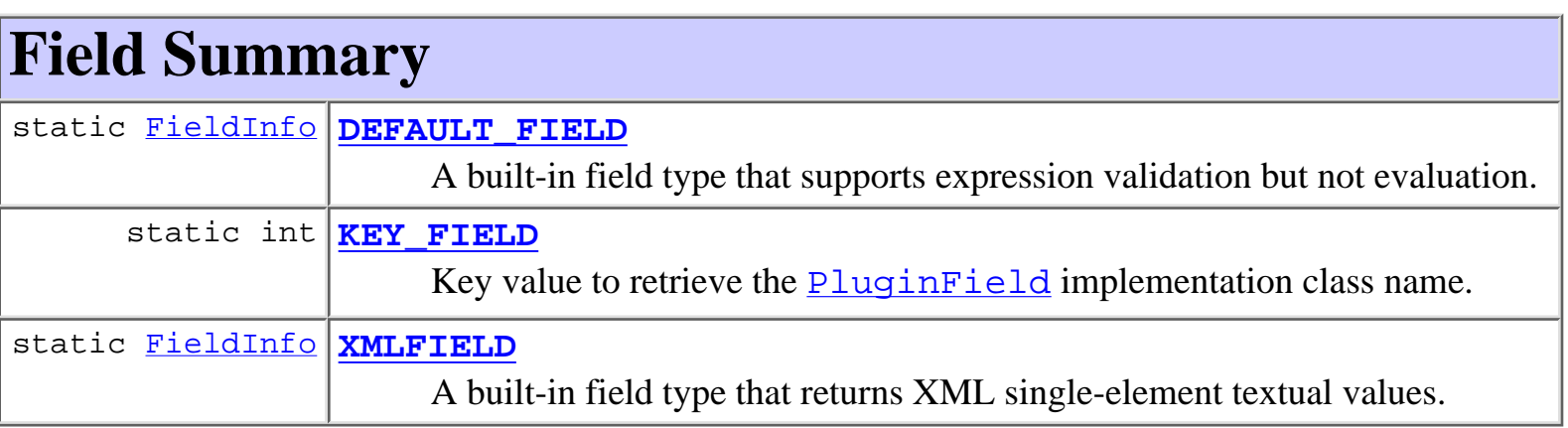

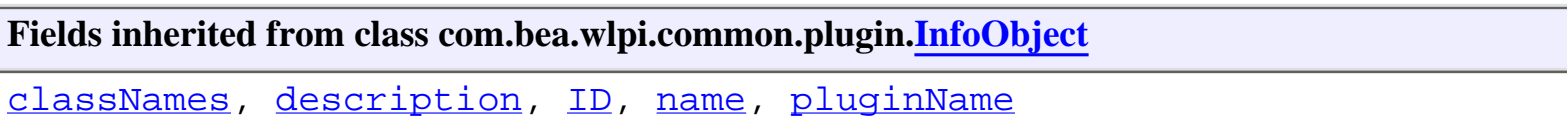

### **Fields inherited from interface com.bea.wlpi.common.plugin[.PluginConstants](#page-772-0)**

[CATEGORY\\_ID\\_BEGIN,](#page-778-0) [CATEGORY\\_ID\\_EXCEPTION,](#page-778-1) [CATEGORY\\_ID\\_INTEGRATION,](#page-777-0) [CATEGORY\\_ID\\_MISCELLANEOUS,](#page-777-1) [CATEGORY\\_ID\\_NEW,](#page-777-2) [CATEGORY\\_ID\\_TASK,](#page-777-3) [CATEGORY\\_ID\\_WORKFLOW,](#page-777-4) [DEFINITION\\_CREATED,](#page-782-0) [DEFINITION\\_DELETED,](#page-782-1) [DEFINITION\\_UPDATED](#page-782-2), [EVENT\\_NOTIFICATION\\_ALL,](#page-781-0) [EVENT\\_NOTIFICATION\\_NONE,](#page-781-1) [HELP\\_HTML,](#page-780-0) [HELP\\_JAVA\\_HELP,](#page-780-1) [INSTANCE\\_ABORTED](#page-783-0), [INSTANCE\\_COMPLETED](#page-782-3), [INSTANCE\\_CREATED](#page-782-4), [INSTANCE\\_DELETED,](#page-783-1) [INSTANCE\\_UPDATED,](#page-783-2) [MODE\\_AUTOMATIC](#page-775-0), MODE DISABLED, MODE MANUAL, NOTIFICATION DEFINITION, [NOTIFICATION\\_INSTANCE](#page-781-2), [NOTIFICATION\\_TASK,](#page-781-3) [NOTIFICATION\\_TEMPLATE](#page-780-3), STATUS DEPLOYED, STATUS ERROR, STATUS INITIALIZED, STATUS LOADED, STATUS LOADING, STATUS MISSING, STATUS UNLOADING, TASK ASSIGNED, [TASK\\_COMPLETED,](#page-783-3) [TASK\\_EXECUTED,](#page-783-4) [TASK\\_OVERDUE](#page-784-1), [TASK\\_STARTED,](#page-783-5) TASK UNASSIGNED, TASK UNMARKED DONE, TASK UPDATED, TEMPLATE CREATED, TEMPLATE DELETED, TEMPLATE UPDATED, TYPE ACTION INFO, TYPE CONFIGURATION INFO, TYPE DONE INFO, TYPE EVENT HANDLER INFO, [TYPE\\_EVENT\\_INFO,](#page-779-2) [TYPE\\_FIELD\\_INFO,](#page-779-3) [TYPE\\_FUNCTION\\_INFO,](#page-779-4) TYPE HELP SET INFO, TYPE START INFO, TYPE TEMPLATE DEFINITION PROPERTIES INFO, TYPE TEMPLATE PROPERTIES INFO, TYPE VARIABLE TYPE INFO

# <span id="page-882-0"></span>**Constructor Summary**

**[FieldInfo](#page-883-5)**(java.lang.String pluginName, int ID, java.lang.String name, java.lang.String description, java.lang.String[] classNames, boolean supportsQualifiers) Create a new FieldInfo.

<span id="page-882-1"></span>**Method Summary** boolean **[supportsQualifiers](#page-884-1)**() Whether this field type supports dot-delimited qualified names.

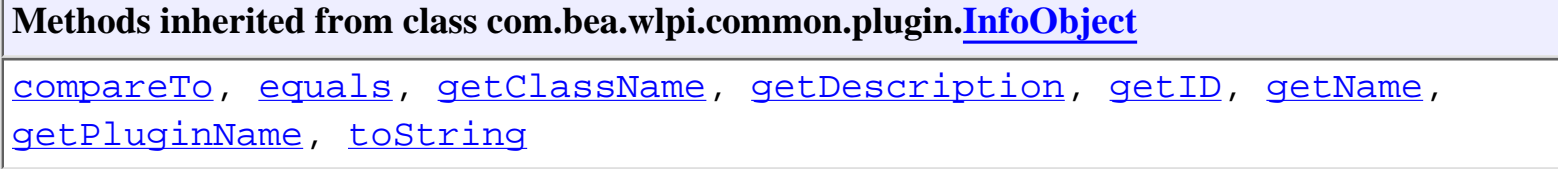

**Methods inherited from class java.lang.Object**

```
clone, finalize, getClass, hashCode, notify, notifyAll, wait, wait,
wait
```
# <span id="page-883-0"></span>**Field Detail**

## <span id="page-883-3"></span>**KEY\_FIELD**

public static final int **KEY\_FIELD**

Key value to retrieve the **[PluginField](#page-791-0)** implementation class name. The expression evaluator uses objects of this class when parsing and evaluating expressions that reference fields of this type, supplied by the plugin.

## <span id="page-883-2"></span>**DEFAULT\_FIELD**

public static final [FieldInfo](#page-881-0) **DEFAULT\_FIELD**

A built-in field type that supports expression validation but not evaluation. This field type supports qualifiers. It is used to validate expressions that reference plugin-supplied data fields if the plugin itself is not currently loaded.

## <span id="page-883-4"></span>**XMLFIELD**

public static final [FieldInfo](#page-881-0) **XMLFIELD**

A built-in field type that returns XML single-element textual values. This field type supports qualifiers (because XML is hierarchical).

# <span id="page-883-1"></span>**Constructor Detail**

# <span id="page-883-5"></span>**FieldInfo**

```
public FieldInfo(java.lang.String pluginName,
                   int ID,
                   java.lang.String name,
                   java.lang.String description,
                   java.lang.String[] classNames,
                   boolean supportsQualifiers)
```
Create a new FieldInfo.

### **Parameters:**

pluginName - The reverse-DNS name of the plugin supplying this field type.

ID - The unique plugin-supplied identifier for this field type.

name - The localized name of this field type.

description - The localized description of this field type.

classNames - A single-element array to identify plugin-supplied classes related to this field type. The array contains one entry for each of the KEY\_\* values listed above. The value for each entry is the corresponding fully qualified Java class name.

supportsQualifiers - Whether this field type supports dot-delimited qualified names. The expression evaluator uses this flag to determine whether a qualified field reference is valid in an expression in a plugin start, event or event key.

# <span id="page-884-0"></span>**Method Detail**

# <span id="page-884-1"></span>**supportsQualifiers**

### public boolean **supportsQualifiers**()

Whether this field type supports dot-delimited qualified names.

### **Returns:**

true if qualified names are supported.

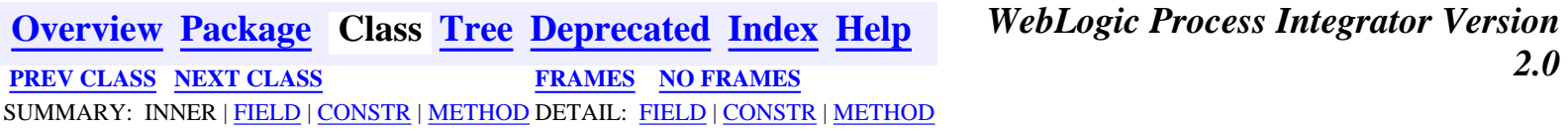

<span id="page-885-0"></span>**[Overview](#page-13-0) [Package](#page-124-0) Class [Tree](#page-127-0) [Deprecated](#page-24-0) [Index](#page-26-0) [Help](#page-121-0)** *WebLogic Process Integrator Version 2.0* **[PREV CLASS](#page-889-0) [NEXT CLASS](#page-881-0) [FRAMES](#page-0-0) [NO FRAMES](#page-885-0)** SUMMARY: INNER | [FIELD](#page-885-1) | [CONSTR](#page-886-0) | [METHOD](#page-886-1) DETAIL: [FIELD](#page-887-0) | [CONSTR](#page-887-1) | [METHOD](#page-888-0)

## **com.bea.wlpi.common.plugin Class EventInfo**

```
java.lang.Object
|| || ||<br>|-
  +--com.bea.wlpi.common.plugin.InfoObject
 |
        +--com.bea.wlpi.common.plugin.TemplateNodeInfo
 |
              +--com.bea.wlpi.common.plugin.EventInfo
```
### **All Implemented Interfaces:**

java.lang.Comparable, [PluginConstants,](#page-772-0) java.io.Serializable

public final class **EventInfo** extends [TemplateNodeInfo](#page-814-0)

Provides information about an event node type defined by a plugin.

### **Since:**

WebLogic Process Integrator 2.0

### **See Also:**

[PluginTriggerPanel](#page-830-0), [PluginEvent](#page-636-0), Serialized Form

<span id="page-885-1"></span>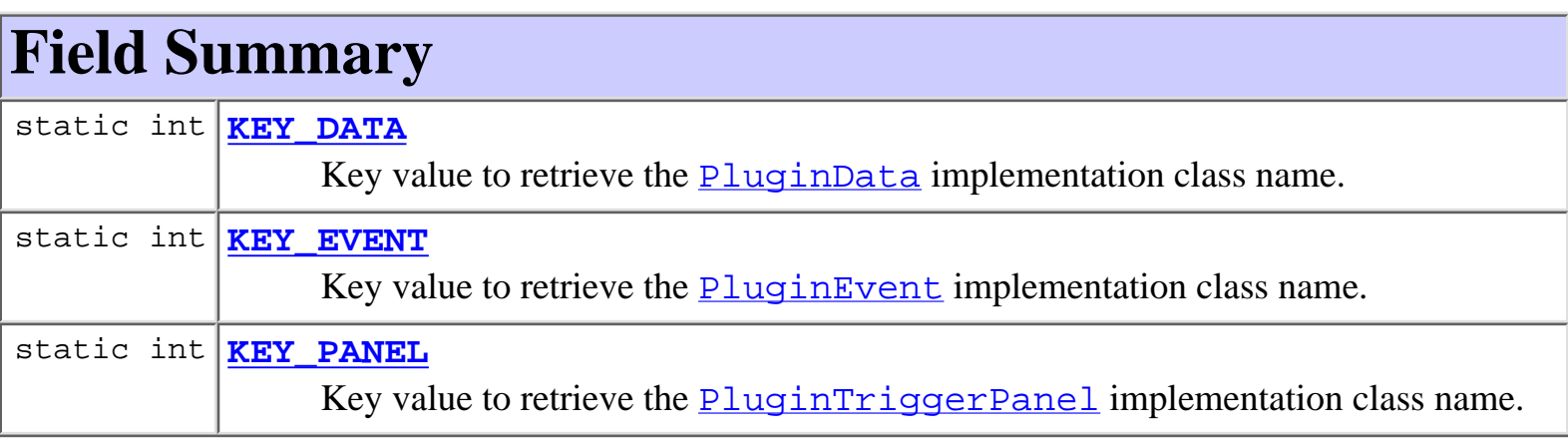

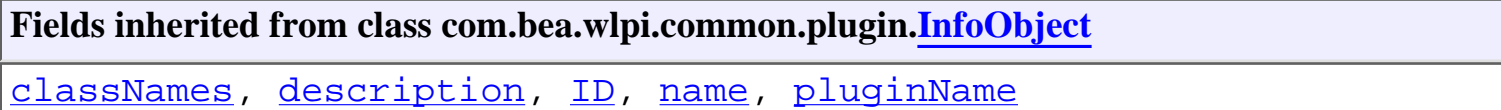

#### **Fields inherited from interface com.bea.wlpi.common.plugin[.PluginConstants](#page-772-0)**

[CATEGORY\\_ID\\_BEGIN,](#page-778-0) [CATEGORY\\_ID\\_EXCEPTION,](#page-778-1) [CATEGORY\\_ID\\_INTEGRATION,](#page-777-0) CATEGORY ID MISCELLANEOUS, CATEGORY ID NEW, CATEGORY ID TASK, CATEGORY ID WORKFLOW, DEFINITION CREATED, [DEFINITION\\_DELETED,](#page-782-1) [DEFINITION\\_UPDATED](#page-782-2), [EVENT\\_NOTIFICATION\\_ALL,](#page-781-0) [EVENT\\_NOTIFICATION\\_NONE,](#page-781-1) HELP HTML, HELP JAVA HELP, INSTANCE ABORTED, INSTANCE COMPLETED, [INSTANCE\\_CREATED](#page-782-4), [INSTANCE\\_DELETED,](#page-783-1) [INSTANCE\\_UPDATED,](#page-783-2) [MODE\\_AUTOMATIC](#page-775-0), MODE DISABLED, MODE MANUAL, NOTIFICATION DEFINITION, [NOTIFICATION\\_INSTANCE](#page-781-2), [NOTIFICATION\\_TASK,](#page-781-3) [NOTIFICATION\\_TEMPLATE](#page-780-3), STATUS DEPLOYED, STATUS ERROR, STATUS INITIALIZED, STATUS LOADED, [STATUS\\_LOADING,](#page-776-3) [STATUS\\_MISSING,](#page-776-4) [STATUS\\_UNLOADING](#page-776-5), [TASK\\_ASSIGNED](#page-784-0), [TASK\\_COMPLETED,](#page-783-3) [TASK\\_EXECUTED,](#page-783-4) [TASK\\_OVERDUE](#page-784-1), [TASK\\_STARTED,](#page-783-5) [TASK\\_UNASSIGNED,](#page-784-2) [TASK\\_UNMARKED\\_DONE,](#page-784-3) [TASK\\_UPDATED,](#page-784-4) [TEMPLATE\\_CREATED,](#page-781-4) TEMPLATE DELETED, TEMPLATE UPDATED, TYPE ACTION INFO, TYPE CONFIGURATION INFO, TYPE DONE INFO, TYPE EVENT HANDLER INFO, [TYPE\\_EVENT\\_INFO,](#page-779-2) [TYPE\\_FIELD\\_INFO,](#page-779-3) [TYPE\\_FUNCTION\\_INFO,](#page-779-4) TYPE HELP SET INFO, TYPE START INFO, TYPE TEMPLATE DEFINITION PROPERTIES INFO, TYPE TEMPLATE PROPERTIES INFO, TYPE VARIABLE TYPE INFO

# <span id="page-886-0"></span>**Constructor Summary**

**[EventInfo](#page-887-5)**(java.lang.String pluginName, int ID, java.lang.String name, java.lang.String description, javax.swing.Icon icon, java.lang.String[] classNames, [FieldInfo](#page-881-0) fieldInfo) Create a new EventInfo object.

# <span id="page-886-1"></span>**Method Summary**

[FieldInfo](#page-881-0) **[getFieldInfo](#page-888-1)**()

Return the field type for this event type.

### **Methods inherited from class com.bea.wlpi.common.plugin.[TemplateNodeInfo](#page-814-0)**

[getIcon](#page-816-0)

**Methods inherited from class com.bea.wlpi.common.plugin.[InfoObject](#page-866-0)**

[compareTo,](#page-872-0) [equals,](#page-871-0) [getClassName](#page-871-1), [getDescription,](#page-870-1) [getID,](#page-870-2) [getName](#page-870-3), [getPluginName](#page-870-4), [toString](#page-871-2)

#### **Methods inherited from class java.lang.Object**

```
clone, finalize, getClass, hashCode, notify, notifyAll, wait, wait,
wait
```
# <span id="page-887-0"></span>**Field Detail**

## <span id="page-887-2"></span>**KEY\_DATA**

public static final int **KEY\_DATA** Key value to retrieve the  $PluqinData$  implementation class name.

### <span id="page-887-4"></span>**KEY\_PANEL**

public static final int **KEY\_PANEL** Key value to retrieve the **[PluginTriggerPanel](#page-830-0)** implementation class name.

### <span id="page-887-3"></span>**KEY\_EVENT**

public static final int **KEY\_EVENT**

Key value to retrieve the **[PluginEvent](#page-636-0)** implementation class name.

# <span id="page-887-1"></span>**Constructor Detail**

## <span id="page-887-5"></span>**EventInfo**

public **EventInfo**(java.lang.String pluginName, int ID, java.lang.String name, java.lang.String description, javax.swing.Icon icon,

 java.lang.String[] classNames, [FieldInfo](#page-881-0) fieldInfo)

Create a new EventInfo object.

### **Parameters:**

pluginName - The reverse-DNS name of the plugin supplying this event type.

ID - The unique plugin-supplied identifier for this event type.

name - The localized name of this event type.

description - The localized description of this event type.

icon - The icon for this event type. This icon is used by the 'interface view' facility.

classNames - A three-element array to identify plugin-supplied classes related to this event type. The array contains one entry for each of the KEY\_\* values listed above. The value for each entry is the corresponding fully qualified Java class name.

fieldInfo - The field type processed by this event node type.

### **See Also:**

[getFieldInfo\(\)](#page-888-1)

# <span id="page-888-0"></span>**Method Detail**

## <span id="page-888-1"></span>**getFieldInfo**

### public [FieldInfo](#page-881-0) **getFieldInfo**()

Return the field type for this event type. The WebLogic Process Integrator expression evaluator requires this information in order to process event data in the format used by this event node type. If the plugin does not specify a field type, the evaluator will use the default FieldInfo. DEFAULT FIELD field type to resolve field references in expressions (only in

places where field references are permissible).

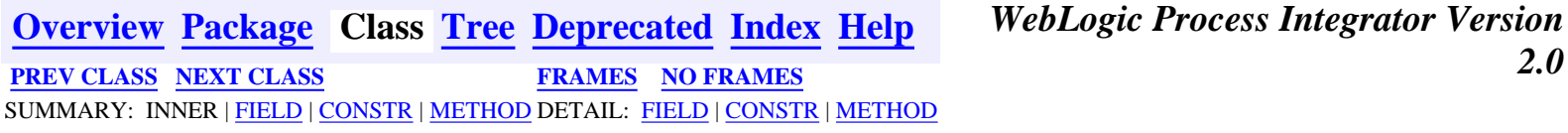

## <span id="page-889-0"></span>**com.bea.wlpi.common.plugin Class EventHandlerInfo**

```
java.lang.Object
|| || ||<br>|-
   +--com.bea.wlpi.common.plugin.InfoObject
 |
         +--com.bea.wlpi.common.plugin.EventHandlerInfo
```
### **All Implemented Interfaces:**

java.lang.Comparable, [PluginConstants,](#page-772-0) java.io.Serializable

public class **EventHandlerInfo** extends [InfoObject](#page-866-0)

Provides information about an event handler defined by a plugin. Event handlers can be used to pre-process incoming event data. Event handlers can perform data format translation (for example, from a proprietary format into XML), or 'burst' an incoming event datum into separate components. Event handlers can pass the transformed data back to the standard event processor in order to use the built-in event key calculation and event watch candidate matching facilities, or can completely consume the event and drive WebLogic Process Integrator through the public API.

### **Since:**

WebLogic Process Integrator 2.0

### **See Also:**

[EventHandler](#page-699-0), Serialized Form

<span id="page-889-1"></span>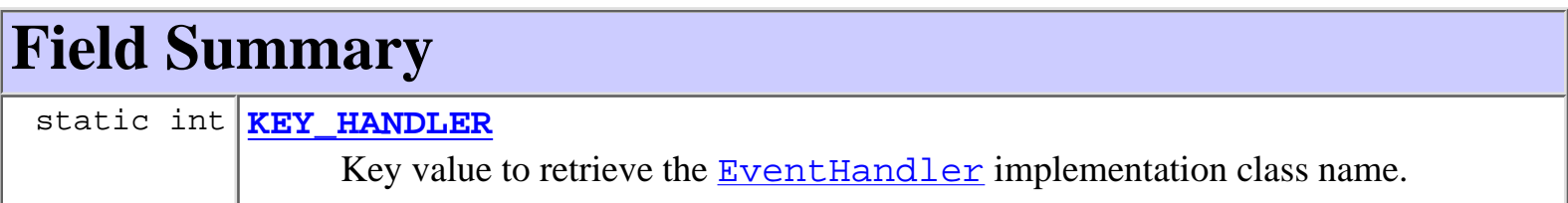

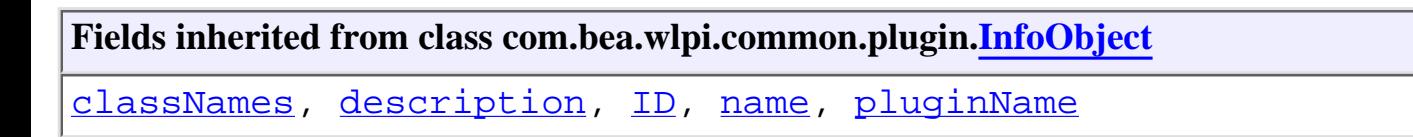

#### **Fields inherited from interface com.bea.wlpi.common.plugin[.PluginConstants](#page-772-0)**

[CATEGORY\\_ID\\_BEGIN,](#page-778-0) [CATEGORY\\_ID\\_EXCEPTION,](#page-778-1) [CATEGORY\\_ID\\_INTEGRATION,](#page-777-0) [CATEGORY\\_ID\\_MISCELLANEOUS,](#page-777-1) [CATEGORY\\_ID\\_NEW,](#page-777-2) [CATEGORY\\_ID\\_TASK,](#page-777-3) [CATEGORY\\_ID\\_WORKFLOW,](#page-777-4) [DEFINITION\\_CREATED,](#page-782-0) [DEFINITION\\_DELETED,](#page-782-1) [DEFINITION\\_UPDATED](#page-782-2), [EVENT\\_NOTIFICATION\\_ALL,](#page-781-0) [EVENT\\_NOTIFICATION\\_NONE,](#page-781-1) [HELP\\_HTML,](#page-780-0) [HELP\\_JAVA\\_HELP,](#page-780-1) [INSTANCE\\_ABORTED](#page-783-0), [INSTANCE\\_COMPLETED](#page-782-3), [INSTANCE\\_CREATED](#page-782-4), [INSTANCE\\_DELETED,](#page-783-1) [INSTANCE\\_UPDATED,](#page-783-2) [MODE\\_AUTOMATIC](#page-775-0), MODE DISABLED, MODE MANUAL, NOTIFICATION DEFINITION, [NOTIFICATION\\_INSTANCE](#page-781-2), [NOTIFICATION\\_TASK,](#page-781-3) [NOTIFICATION\\_TEMPLATE](#page-780-3), [STATUS\\_DEPLOYED,](#page-776-0) [STATUS\\_ERROR,](#page-776-1) [STATUS\\_INITIALIZED,](#page-776-2) [STATUS\\_LOADED,](#page-777-5) STATUS LOADING, STATUS MISSING, STATUS UNLOADING, TASK ASSIGNED, [TASK\\_COMPLETED,](#page-783-3) [TASK\\_EXECUTED,](#page-783-4) [TASK\\_OVERDUE](#page-784-1), [TASK\\_STARTED,](#page-783-5) TASK UNASSIGNED, TASK UNMARKED DONE, TASK UPDATED, TEMPLATE CREATED, TEMPLATE DELETED, TEMPLATE UPDATED, TYPE ACTION INFO, TYPE CONFIGURATION INFO, TYPE DONE INFO, TYPE EVENT HANDLER INFO, [TYPE\\_EVENT\\_INFO,](#page-779-2) [TYPE\\_FIELD\\_INFO,](#page-779-3) [TYPE\\_FUNCTION\\_INFO,](#page-779-4) TYPE HELP SET INFO, TYPE START INFO, TYPE TEMPLATE DEFINITION PROPERTIES INFO, TYPE TEMPLATE PROPERTIES INFO, TYPE VARIABLE TYPE INFO

# <span id="page-890-0"></span>**Constructor Summary**

**[EventHandlerInfo](#page-891-1)**(java.lang.String pluginName, java.lang.String name, java.lang.String description, java.lang.String[] classNames) Create a new EventHandlerInfo.

<span id="page-890-1"></span>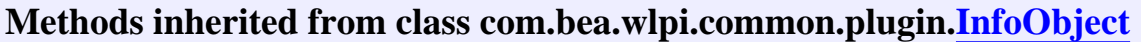

[compareTo,](#page-872-0) [equals,](#page-871-0) [getClassName](#page-871-1), [getDescription,](#page-870-1) [getID,](#page-870-2) [getName](#page-870-3), [getPluginName](#page-870-4), [toString](#page-871-2)

### **Methods inherited from class java.lang.Object**

clone, finalize, getClass, hashCode, notify, notifyAll, wait, wait, wait

# <span id="page-890-3"></span><span id="page-890-2"></span>**Field Detail**

## **KEY\_HANDLER**

public static final int **KEY\_HANDLER**

Key value to retrieve the  $EventHandler$  implementation class name.

# <span id="page-891-0"></span>**Constructor Detail**

## <span id="page-891-1"></span>**EventHandlerInfo**

```
public EventHandlerInfo(java.lang.String pluginName,
                          java.lang.String name,
                          java.lang.String description,
                          java.lang.String[] classNames)
    Create a new EventHandlerInfo.
    Parameters:
        pluginName - The reverse-DNS name of the plugin supplying
         this event handler.
         name - The localized name of this event handler.
         description - The localized description of this event
        handler.
         classNames - A single-element array to identify
         plugin-supplied classes related to this event handler. The
         array contains one entry for each of the KEY_* values listed
         above. The value for each entry is the corresponding fully
         qualified Java class name.
```
**[Overview](#page-13-0) [Package](#page-124-0) Class [Tree](#page-127-0) [Deprecated](#page-24-0) [Index](#page-26-0) [Help](#page-121-0)** *WebLogic Process Integrator Version 2.0* **[PREV CLASS](#page-892-0) [NEXT CLASS](#page-885-0) [FRAMES](#page-0-0) [NO FRAMES](#page-889-0)** SUMMARY: INNER | [FIELD](#page-889-1) | [CONSTR](#page-890-0) | [METHOD](#page-890-1) DETAIL: [FIELD](#page-890-2) | [CONSTR](#page-891-0) | METHOD

<span id="page-892-0"></span>**[Overview](#page-13-0) [Package](#page-124-0) Class [Tree](#page-127-0) [Deprecated](#page-24-0) [Index](#page-26-0) [Help](#page-121-0)** *WebLogic Process Integrator Version 2.0* **[PREV CLASS](#page-896-0) [NEXT CLASS](#page-889-0) [FRAMES](#page-0-0) [NO FRAMES](#page-892-0)** SUMMARY: INNER | [FIELD](#page-892-1) | [CONSTR](#page-893-0) | [METHOD](#page-893-1) DETAIL: [FIELD](#page-894-0) | [CONSTR](#page-894-1) | METHOD

## **com.bea.wlpi.common.plugin Class DoneInfo**

```
java.lang.Object
|| || ||<br>|-
  +--com.bea.wlpi.common.plugin.InfoObject
 |
         +--com.bea.wlpi.common.plugin.TemplateNodeInfo
 |
              +--com.bea.wlpi.common.plugin.DoneInfo
```
### **All Implemented Interfaces:**

java.lang.Comparable, [PluginConstants,](#page-772-0) java.io.Serializable

### public class **DoneInfo**

extends [TemplateNodeInfo](#page-814-0)

Provides information about a done node type defined by a plugin.

### **Since:**

WebLogic Process Integrator 2.0

### **See Also:**

[PluginDone](#page-639-0), Serialized Form

<span id="page-892-1"></span>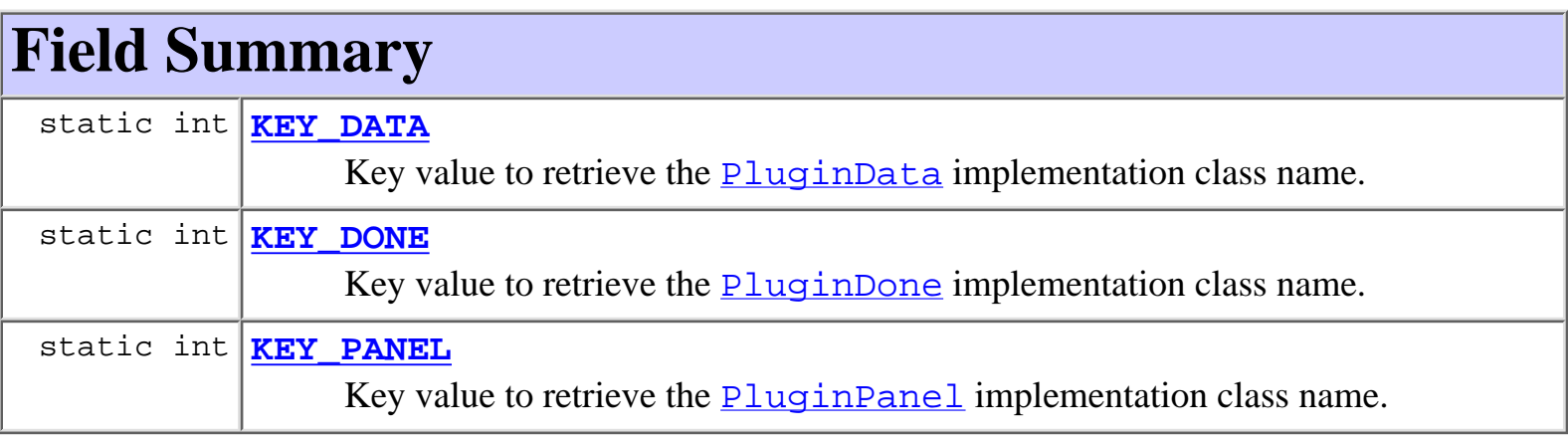

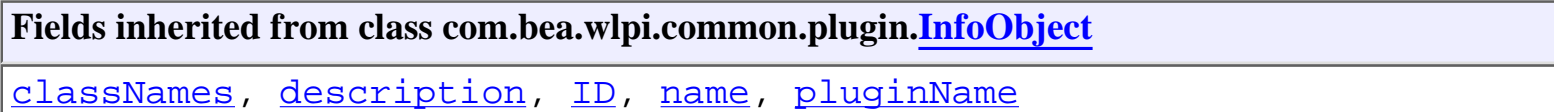

#### **Fields inherited from interface com.bea.wlpi.common.plugin[.PluginConstants](#page-772-0)**

[CATEGORY\\_ID\\_BEGIN,](#page-778-0) [CATEGORY\\_ID\\_EXCEPTION,](#page-778-1) [CATEGORY\\_ID\\_INTEGRATION,](#page-777-0) CATEGORY ID MISCELLANEOUS, CATEGORY ID NEW, CATEGORY ID TASK, [CATEGORY\\_ID\\_WORKFLOW,](#page-777-4) [DEFINITION\\_CREATED,](#page-782-0) [DEFINITION\\_DELETED,](#page-782-1) [DEFINITION\\_UPDATED](#page-782-2), [EVENT\\_NOTIFICATION\\_ALL,](#page-781-0) [EVENT\\_NOTIFICATION\\_NONE,](#page-781-1) [HELP\\_HTML,](#page-780-0) [HELP\\_JAVA\\_HELP,](#page-780-1) [INSTANCE\\_ABORTED](#page-783-0), [INSTANCE\\_COMPLETED](#page-782-3), [INSTANCE\\_CREATED](#page-782-4), [INSTANCE\\_DELETED,](#page-783-1) [INSTANCE\\_UPDATED,](#page-783-2) [MODE\\_AUTOMATIC](#page-775-0), MODE DISABLED, MODE MANUAL, NOTIFICATION DEFINITION, [NOTIFICATION\\_INSTANCE](#page-781-2), [NOTIFICATION\\_TASK,](#page-781-3) [NOTIFICATION\\_TEMPLATE](#page-780-3), [STATUS\\_DEPLOYED,](#page-776-0) [STATUS\\_ERROR,](#page-776-1) [STATUS\\_INITIALIZED,](#page-776-2) [STATUS\\_LOADED,](#page-777-5) [STATUS\\_LOADING,](#page-776-3) [STATUS\\_MISSING,](#page-776-4) [STATUS\\_UNLOADING](#page-776-5), [TASK\\_ASSIGNED](#page-784-0), [TASK\\_COMPLETED,](#page-783-3) [TASK\\_EXECUTED,](#page-783-4) [TASK\\_OVERDUE](#page-784-1), [TASK\\_STARTED,](#page-783-5) [TASK\\_UNASSIGNED,](#page-784-2) [TASK\\_UNMARKED\\_DONE,](#page-784-3) [TASK\\_UPDATED,](#page-784-4) [TEMPLATE\\_CREATED,](#page-781-4) TEMPLATE DELETED, TEMPLATE UPDATED, TYPE ACTION INFO, TYPE CONFIGURATION INFO, TYPE DONE INFO, TYPE EVENT HANDLER INFO, [TYPE\\_EVENT\\_INFO,](#page-779-2) [TYPE\\_FIELD\\_INFO,](#page-779-3) [TYPE\\_FUNCTION\\_INFO,](#page-779-4) TYPE HELP SET INFO, TYPE START INFO, TYPE TEMPLATE DEFINITION PROPERTIES INFO, TYPE TEMPLATE PROPERTIES INFO, TYPE VARIABLE TYPE INFO

# <span id="page-893-0"></span>**Constructor Summary**

**[DoneInfo](#page-894-5)**(java.lang.String pluginName, int ID, java.lang.String name, java.lang.String description, javax.swing.Icon icon, java.lang.String[] classNames) Create a new DoneInfo.

<span id="page-893-1"></span>**Methods inherited from class com.bea.wlpi.common.plugin.[TemplateNodeInfo](#page-814-0)**

[getIcon](#page-816-0)

**Methods inherited from class com.bea.wlpi.common.plugin.[InfoObject](#page-866-0)**

[compareTo,](#page-872-0) [equals,](#page-871-0) [getClassName](#page-871-1), [getDescription,](#page-870-1) [getID,](#page-870-2) [getName](#page-870-3), [getPluginName](#page-870-4), [toString](#page-871-2)

**Methods inherited from class java.lang.Object**

```
clone, finalize, getClass, hashCode, notify, notifyAll, wait, wait,
wait
```
# <span id="page-894-0"></span>**Field Detail**

# <span id="page-894-2"></span>**KEY\_DATA**

public static final int **KEY\_DATA** Key value to retrieve the  $PluqinData$  implementation class name.

## <span id="page-894-4"></span>**KEY\_PANEL**

public static final int **KEY\_PANEL** Key value to retrieve the **[PluginPanel](#page-835-0)** implementation class name.

## <span id="page-894-3"></span>**KEY\_DONE**

public static final int **KEY\_DONE**

Key value to retrieve the  $PluqinDone$  implementation class name.

# <span id="page-894-1"></span>**Constructor Detail**

## <span id="page-894-5"></span>**DoneInfo**

public **DoneInfo**(java.lang.String pluginName, int ID, java.lang.String name, java.lang.String description, javax.swing.Icon icon, java.lang.String[] classNames)

Create a new DoneInfo.

#### **Parameters:**

pluginName - The reverse-DNS name of the plugin supplying this done type.

ID - The unique plugin-supplied identifier for this done type.

name - The localized name of this done type.

description - The localized description of this done type.

icon - The icon for this done type. This icon is used by the 'interface view' in the design-time client.

classNames - A three-element array to identify plugin-supplied classes related to this DoneInfo. The array contains one entry for each of the KEY\_\* values listed above. The value for each entry is the corresponding fully qualified Java class name.

**[Overview](#page-13-0) [Package](#page-124-0) Class [Tree](#page-127-0) [Deprecated](#page-24-0) [Index](#page-26-0) [Help](#page-121-0)** *WebLogic Process Integrator Version* **2.0 [PREV CLASS](#page-896-0) [NEXT CLASS](#page-889-0) PRAMES NO [FRAMES](#page-0-0)** SUMMARY: INNER | [FIELD](#page-892-1) | [CONSTR](#page-893-0) | [METHOD](#page-893-1) DETAIL: [FIELD](#page-894-0) | [CONSTR](#page-894-1) | METHOD

## <span id="page-896-0"></span>**com.bea.wlpi.common.plugin Class ConfigurationInfo**

```
java.lang.Object
|| || ||<br>|-
   +--com.bea.wlpi.common.plugin.InfoObject
 |
```
+--**com.bea.wlpi.common.plugin.ConfigurationInfo**

### **All Implemented Interfaces:**

java.lang.Comparable, [PluginConstants,](#page-772-0) java.io.Serializable

public final class **ConfigurationInfo** extends [InfoObject](#page-866-0)

Provides information about configuration information defined by a plugin.

#### **Since:**

WebLogic Process Integrator 2.0

#### **See Also:**

Serialized Form

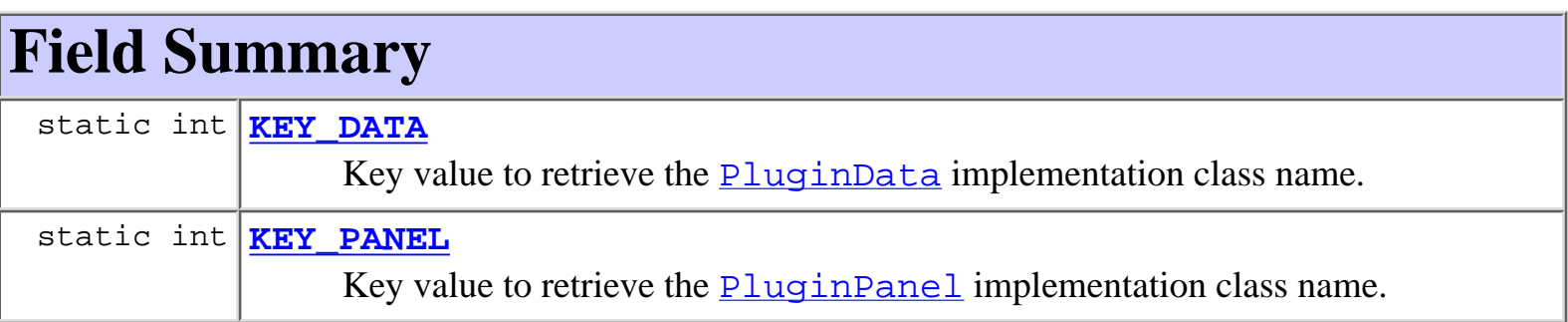

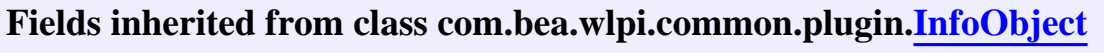

[classNames,](#page-869-1) [description](#page-869-2), [ID,](#page-868-2) [name](#page-869-3), [pluginName](#page-868-3)

**Fields inherited from interface com.bea.wlpi.common.plugin[.PluginConstants](#page-772-0)**

[CATEGORY\\_ID\\_BEGIN,](#page-778-0) [CATEGORY\\_ID\\_EXCEPTION,](#page-778-1) [CATEGORY\\_ID\\_INTEGRATION,](#page-777-0) [CATEGORY\\_ID\\_MISCELLANEOUS,](#page-777-1) [CATEGORY\\_ID\\_NEW,](#page-777-2) [CATEGORY\\_ID\\_TASK,](#page-777-3) [CATEGORY\\_ID\\_WORKFLOW,](#page-777-4) [DEFINITION\\_CREATED,](#page-782-0) [DEFINITION\\_DELETED,](#page-782-1) [DEFINITION\\_UPDATED](#page-782-2), [EVENT\\_NOTIFICATION\\_ALL,](#page-781-0) [EVENT\\_NOTIFICATION\\_NONE,](#page-781-1) HELP HTML, HELP JAVA HELP, INSTANCE ABORTED, INSTANCE COMPLETED, [INSTANCE\\_CREATED](#page-782-4), [INSTANCE\\_DELETED,](#page-783-1) [INSTANCE\\_UPDATED,](#page-783-2) [MODE\\_AUTOMATIC](#page-775-0), [MODE\\_DISABLED](#page-775-1), [MODE\\_MANUAL](#page-775-2), [NOTIFICATION\\_DEFINITION](#page-780-2), [NOTIFICATION\\_INSTANCE](#page-781-2), [NOTIFICATION\\_TASK,](#page-781-3) [NOTIFICATION\\_TEMPLATE](#page-780-3), STATUS DEPLOYED, STATUS ERROR, STATUS INITIALIZED, STATUS LOADED, [STATUS\\_LOADING,](#page-776-3) [STATUS\\_MISSING,](#page-776-4) [STATUS\\_UNLOADING](#page-776-5), [TASK\\_ASSIGNED](#page-784-0), [TASK\\_COMPLETED,](#page-783-3) [TASK\\_EXECUTED,](#page-783-4) [TASK\\_OVERDUE](#page-784-1), [TASK\\_STARTED,](#page-783-5) [TASK\\_UNASSIGNED,](#page-784-2) [TASK\\_UNMARKED\\_DONE,](#page-784-3) [TASK\\_UPDATED,](#page-784-4) [TEMPLATE\\_CREATED,](#page-781-4) [TEMPLATE\\_DELETED](#page-782-5), [TEMPLATE\\_UPDATED,](#page-781-5) [TYPE\\_ACTION\\_INFO,](#page-778-2) TYPE CONFIGURATION INFO, TYPE DONE INFO, TYPE EVENT HANDLER INFO, [TYPE\\_EVENT\\_INFO,](#page-779-2) [TYPE\\_FIELD\\_INFO,](#page-779-3) [TYPE\\_FUNCTION\\_INFO,](#page-779-4) TYPE HELP SET INFO, TYPE START INFO, TYPE TEMPLATE DEFINITION PROPERTIES INFO, [TYPE\\_TEMPLATE\\_PROPERTIES\\_INFO,](#page-778-5) [TYPE\\_VARIABLE\\_TYPE\\_INFO](#page-780-5)

# **Constructor Summary**

**ConfigurationInfo**(java.lang.String pluginName, int ID, java.lang.String description, java.lang.String[] classNames) Create a new ConfigurationInfo object.

**Methods inherited from class com.bea.wlpi.common.plugin.[InfoObject](#page-866-0)**

[compareTo,](#page-872-0) [equals,](#page-871-0) [getClassName](#page-871-1), [getDescription,](#page-870-1) [getID,](#page-870-2) [getName](#page-870-3), [getPluginName](#page-870-4), [toString](#page-871-2)

**Methods inherited from class java.lang.Object**

```
clone, finalize, getClass, hashCode, notify, notifyAll, wait, wait,
wait
```
# **Field Detail**

# **KEY\_DATA**

public static final int **KEY\_DATA** Key value to retrieve the  $PluqinData$  implementation class name.

# **KEY\_PANEL**

public static final int **KEY\_PANEL** Key value to retrieve the [PluginPanel](#page-835-0) implementation class name.

# **Constructor Detail**

## **ConfigurationInfo**

```
public ConfigurationInfo(java.lang.String pluginName,
                           int ID,
                           java.lang.String description,
                           java.lang.String[] classNames)
```
Create a new ConfigurationInfo object.

#### **Parameters:**

pluginName - The reverse-DNS name of the plugin supplying this ConfigurationInfo.

ID - The unique plugin-supplied identifier for this ConfigurationInfo.

description - The localized description of this ConfigurationInfo.

classNames - A two-element array to identify plugin-supplied classes related to this ConfigurationInfo. The array contains one entry for each of the KEY\_\* values listed above. The value for each entry is the corresponding fully qualified Java class name.

```
Overview Package Class Tree Deprecated Index Help WebLogic Process Integrator Version
2.0 PREV CLASS NEXT CLASS PRAMES PRAMES FRAMES
SUMMARY: INNER | FIELD | CONSTR | METHOD DETAIL: FIELD | CONSTR | METHOD
```
## <span id="page-899-0"></span>**com.bea.wlpi.common.plugin Class ConfigurationData**

### java.lang.Object

|| || ||<br>|-+--**com.bea.wlpi.common.plugin.ConfigurationData**

### **All Implemented Interfaces:**

java.io.Serializable

public final class **ConfigurationData** extends java.lang.Object implements java.io.Serializable

Provides information about a plugin's configuration.

### **Since:**

WebLogic Process Integrator 2.0

### **See Also:**

[PluginConfiguration.getConfigurationData\(\)](#page-644-0), [PluginManagerCfg.setPluginConfiguration\(java.lang.String,](#page-613-0) [com.bea.wlpi.common.VersionInfo, int, java.lang.String\)](#page-613-0), Serialized Form

# <span id="page-899-1"></span>**Constructor Summary**

**[ConfigurationData](#page-900-2)**(java.lang.String pluginName, [VersionInfo](#page-564-0) version, int status, int startMode, java.lang.String xml) Create a new ConfigurationData object.

# <span id="page-899-2"></span>**Method Summary**

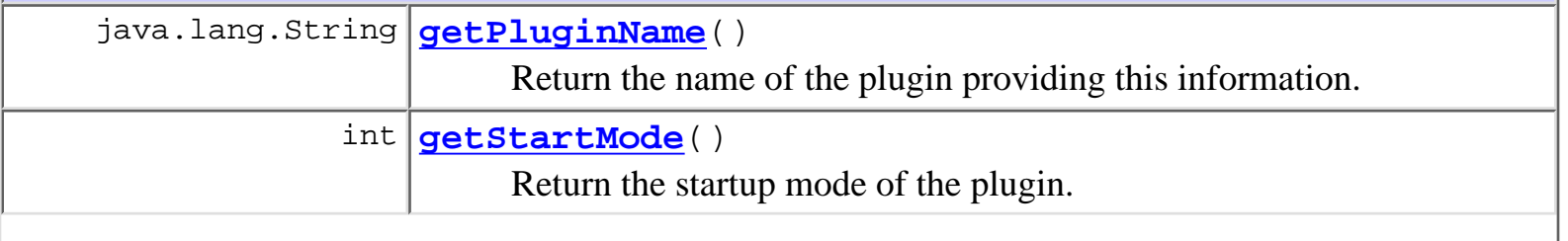
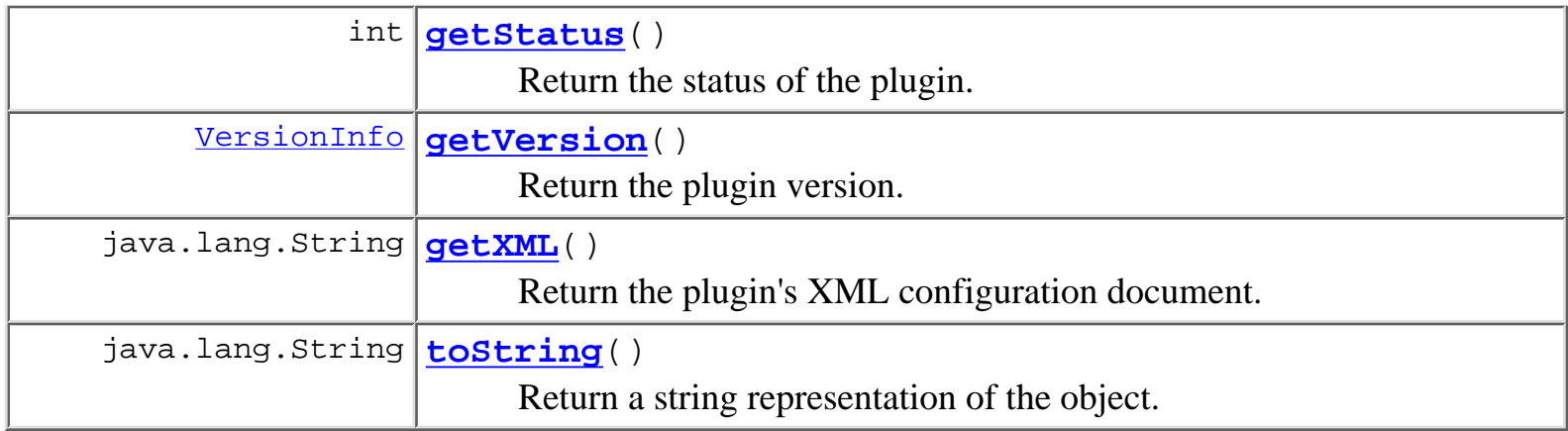

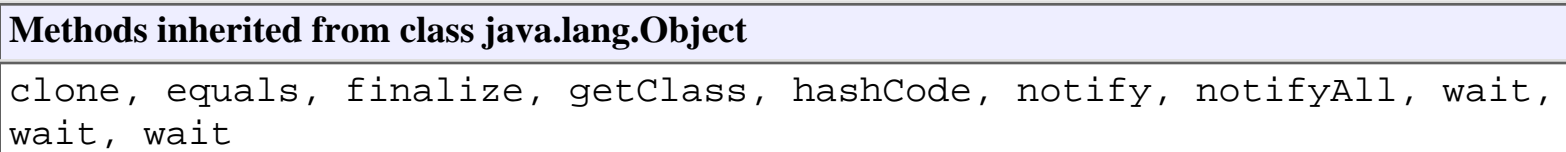

## <span id="page-900-0"></span>**Constructor Detail**

## **ConfigurationData**

```
public ConfigurationData(java.lang.String pluginName,
                           VersionInfo version,
                            int status,
                            int startMode,
                            java.lang.String xml)
```
Create a new ConfigurationData object.

### **Parameters:**

pluginName - The reverse-DNS name of the plugin.

version - The plugin version.

status - The plugin's status: PluginConstants. STATUS\_MISSING,

[PluginConstants.STATUS\\_ERROR](#page-776-1), [PluginConstants.STATUS\\_DEPLOYED](#page-776-2), [PluginConstants.STATUS\\_INITIALIZED](#page-776-3),

[PluginConstants.STATUS\\_UNLOADING](#page-776-4),

[PluginConstants.STATUS\\_LOADING](#page-776-5), [PluginConstants.STATUS\\_LOADED](#page-777-0) startMode - The plugin's startup mode: [PluginConstants.MODE\\_DISABLED](#page-775-0), [PluginConstants.MODE\\_AUTOMATIC](#page-775-1), [PluginConstants.MODE\\_MANUAL](#page-775-2),

<span id="page-900-1"></span>xml - An XML document containing the plugin-specific [configuration](#page-896-0) [information](#page-896-0).

## **Method Detail**

## **getPluginName**

public java.lang.String **getPluginName**() Return the name of the plugin providing this information. **Returns:** The plugin name.

### <span id="page-901-0"></span>**getStatus**

public int **getStatus**()

Return the status of the plugin.

### **Returns:**

The plugin status: PluginConstants. STATUS MISSING,

[PluginConstants.STATUS\\_ERROR](#page-776-1), [PluginConstants.STATUS\\_DEPLOYED](#page-776-2),

[PluginConstants.STATUS\\_INITIALIZED](#page-776-3),

[PluginConstants.STATUS\\_UNLOADING](#page-776-4),

[PluginConstants.STATUS\\_LOADING](#page-776-5), [PluginConstants.STATUS\\_LOADED](#page-777-0)

## **getStartMode**

public int **getStartMode**()

Return the startup mode of the plugin.

### **Returns:**

The plugin startup mode: **[PluginConstants.MODE\\_DISABLED](#page-775-0)**, [PluginConstants.MODE\\_AUTOMATIC](#page-775-1), [PluginConstants.MODE\\_MANUAL](#page-775-2),

## <span id="page-901-1"></span>**getVersion**

public [VersionInfo](#page-564-0) **getVersion**()

Return the plugin version.

### **Returns:**

The plugin version.

## <span id="page-902-0"></span>**getXML**

```
public java.lang.String getXML()
```
Return the plugin's XML configuration document.

### **Returns:**

[XML configuration information](#page-896-0).

## <span id="page-902-1"></span>**toString**

public java.lang.String **toString**()

Return a string representation of the object.

### **Overrides:**

toString in class java.lang.Object

### **Returns:**

String representation, showing the values of members.

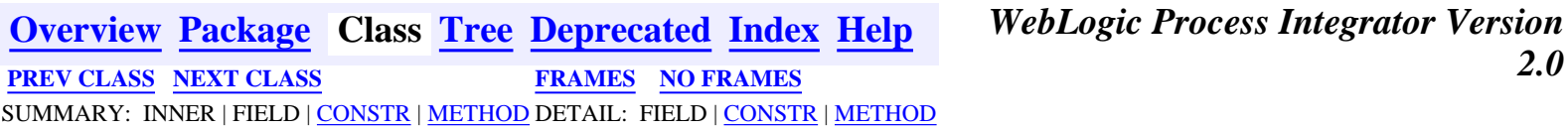

*BEA WebLogic Process Integrator* is a trademark of BEA Systems, Inc. Copyright (c) 2001 BEA Systems, Inc. All rights reserved.

## <span id="page-903-0"></span>**com.bea.wlpi.common.plugin Class CategoryInfo**

```
java.lang.Object
|| || ||<br>|-
  +--com.bea.wlpi.common.plugin.InfoObject
 |
        +--com.bea.wlpi.common.plugin.ActionCategoryInfo
 |
               +--com.bea.wlpi.common.plugin.CategoryInfo
```
### **All Implemented Interfaces:**

java.lang.Comparable, [PluginConstants,](#page-772-0) java.io.Serializable

public final class **CategoryInfo**

extends [ActionCategoryInfo](#page-8-0)

Provides information about an action category defined by a plugin.

### **Since:**

WebLogic Process Integrator 2.0

### **See Also:**

Serialized Form

<span id="page-903-1"></span>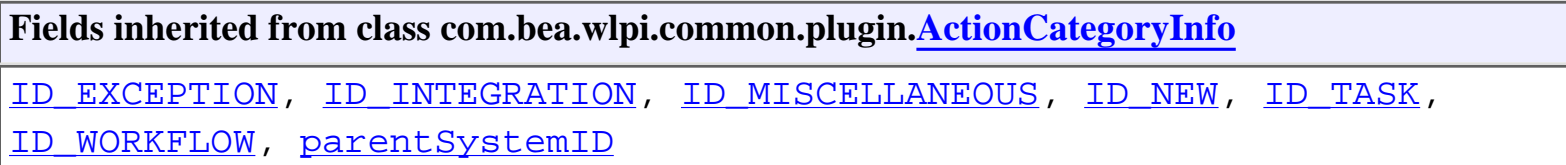

### **Fields inherited from class com.bea.wlpi.common.plugin[.InfoObject](#page-866-0)**

[classNames,](#page-869-0) [description](#page-869-1), [ID,](#page-868-0) [name](#page-869-2), [pluginName](#page-868-1)

**Fields inherited from interface com.bea.wlpi.common.plugin[.PluginConstants](#page-772-0)**

[CATEGORY\\_ID\\_BEGIN,](#page-778-0) [CATEGORY\\_ID\\_EXCEPTION,](#page-778-1) [CATEGORY\\_ID\\_INTEGRATION,](#page-777-1) [CATEGORY\\_ID\\_MISCELLANEOUS,](#page-777-2) [CATEGORY\\_ID\\_NEW,](#page-777-3) [CATEGORY\\_ID\\_TASK,](#page-777-4) [CATEGORY\\_ID\\_WORKFLOW,](#page-777-5) [DEFINITION\\_CREATED,](#page-782-0) [DEFINITION\\_DELETED,](#page-782-1) DEFINITION UPDATED, [EVENT\\_NOTIFICATION\\_ALL,](#page-781-0) [EVENT\\_NOTIFICATION\\_NONE,](#page-781-1) [HELP\\_HTML,](#page-780-0) [HELP\\_JAVA\\_HELP,](#page-780-1) [INSTANCE\\_ABORTED](#page-783-0), [INSTANCE\\_COMPLETED](#page-782-3), [INSTANCE\\_CREATED](#page-782-4), [INSTANCE\\_DELETED,](#page-783-1) [INSTANCE\\_UPDATED,](#page-783-2) [MODE\\_AUTOMATIC](#page-775-1), [MODE\\_DISABLED](#page-775-0), [MODE\\_MANUAL](#page-775-2), [NOTIFICATION\\_DEFINITION](#page-780-2), [NOTIFICATION\\_INSTANCE](#page-781-2), [NOTIFICATION\\_TASK,](#page-781-3) [NOTIFICATION\\_TEMPLATE](#page-780-3), STATUS DEPLOYED, STATUS ERROR, STATUS INITIALIZED, STATUS LOADED, [STATUS\\_LOADING,](#page-776-5) [STATUS\\_MISSING,](#page-776-0) [STATUS\\_UNLOADING](#page-776-4), [TASK\\_ASSIGNED](#page-784-0), [TASK\\_COMPLETED,](#page-783-3) [TASK\\_EXECUTED,](#page-783-4) [TASK\\_OVERDUE](#page-784-1), [TASK\\_STARTED,](#page-783-5) [TASK\\_UNASSIGNED,](#page-784-2) [TASK\\_UNMARKED\\_DONE,](#page-784-3) [TASK\\_UPDATED,](#page-784-4) [TEMPLATE\\_CREATED,](#page-781-4) TEMPLATE DELETED, TEMPLATE UPDATED, TYPE ACTION INFO, [TYPE\\_CONFIGURATION\\_INFO](#page-778-3), [TYPE\\_DONE\\_INFO,](#page-779-0) [TYPE\\_EVENT\\_HANDLER\\_INFO,](#page-779-1) [TYPE\\_EVENT\\_INFO,](#page-779-2) [TYPE\\_FIELD\\_INFO,](#page-779-3) [TYPE\\_FUNCTION\\_INFO,](#page-779-4) TYPE HELP SET INFO, TYPE START INFO, TYPE TEMPLATE DEFINITION PROPERTIES INFO, [TYPE\\_TEMPLATE\\_PROPERTIES\\_INFO,](#page-778-5) [TYPE\\_VARIABLE\\_TYPE\\_INFO](#page-780-5)

## <span id="page-904-0"></span>**Constructor Summary**

**[CategoryInfo](#page-905-2)**(java.lang.String pluginName, int ID, java.lang.String name, java.lang.String description, int parentSystemID, [ActionCategoryInfo](#page-8-0)[] subNodes)

Create a new action category.

<span id="page-904-1"></span>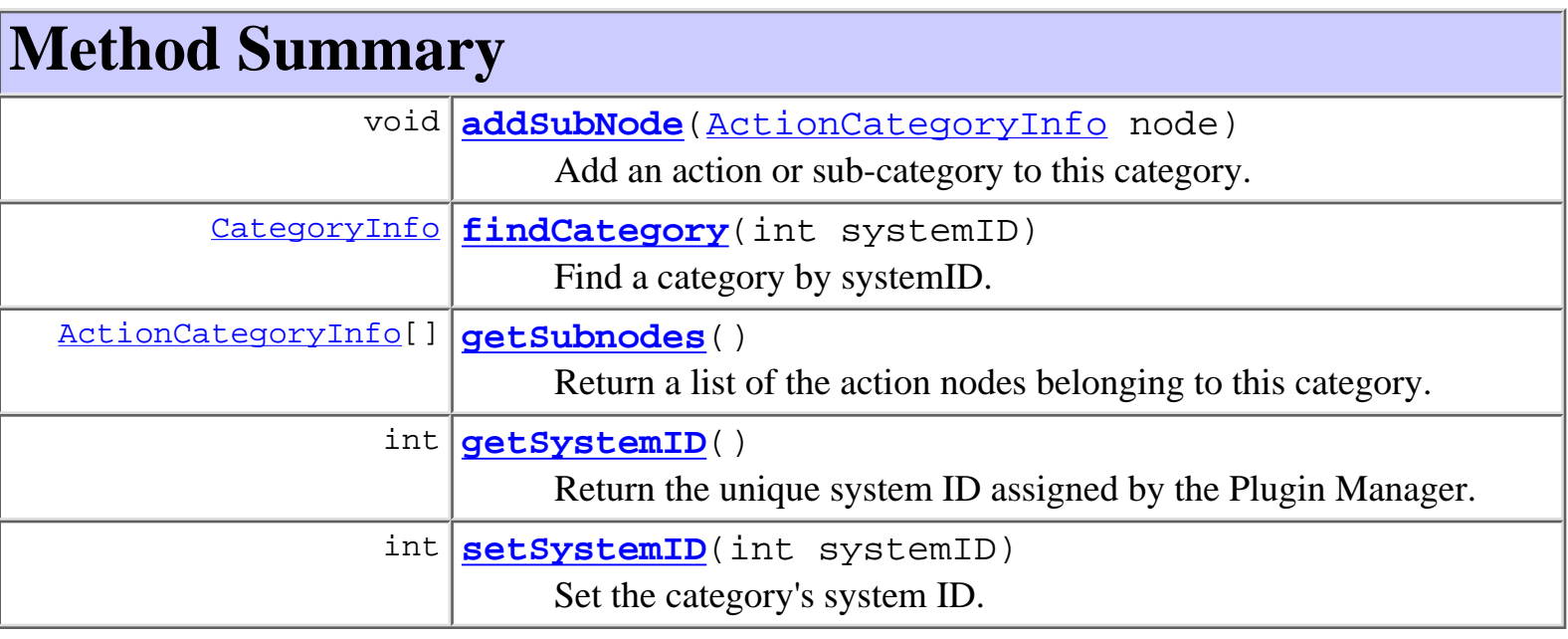

**Methods inherited from class com.bea.wlpi.common.plugin.[ActionCategoryInfo](#page-8-0)**

[getParentSystemID](#page-12-0)

**Methods inherited from class com.bea.wlpi.common.plugin.[InfoObject](#page-866-0)**

[compareTo,](#page-872-0) [equals,](#page-871-0) [getClassName](#page-871-1), [getDescription,](#page-870-0) [getID,](#page-870-1) [getName](#page-870-2), [getPluginName](#page-870-3), [toString](#page-871-2)

**Methods inherited from class java.lang.Object**

clone, finalize, getClass, hashCode, notify, notifyAll, wait, wait, wait

## <span id="page-905-0"></span>**Constructor Detail**

## <span id="page-905-2"></span>**CategoryInfo**

```
public CategoryInfo(java.lang.String pluginName,
                      int ID,
                      java.lang.String name,
                      java.lang.String description,
                      int parentSystemID,
                      ActionCategoryInfo[] subNodes)
```
Create a new action category.

### **Parameters:**

pluginName - The reverse-DNS name of the plugin supplying this action category.

ID - The plugin-assigned unique identifier for this action category.

name - The localized name of this action category.

description - The localized description of this action category.

parentSystemID - The system ID of this object's parent category.

subnodes - A list of actions or categories belonging to this category.

<span id="page-905-3"></span><span id="page-905-1"></span>**Method Detail**

## **addSubNode**

public void **addSubNode**[\(ActionCategoryInfo](#page-8-0) node)

Add an action or sub-category to this category. Called by the Plugin Manager when merging plugin-provided actions and categories into one tree. Plugins should define their subnodes by passing them to the constructor, rather than by calling this method.

### **Parameters:**

node - The action or sub-category to add.

## <span id="page-906-0"></span>**findCategory**

```
public CategoryInfo findCategory(int systemID)
```
Find a category by systemID. The method recursively searches this category and its sub-categories to locate the category with a matching systemID. Called by the Plugin Manager when merging plugin-provided actions and categories into one tree.

### **Parameters:**

systemID - The systemID of the category to find.

### **Returns:**

The matching category, or null if not found.

## <span id="page-906-1"></span>**getSubnodes**

public [ActionCategoryInfo\[](#page-8-0)] **getSubnodes**()

Return a list of the action nodes belonging to this category.

**Returns:**

A list of actions and categories.

## <span id="page-906-2"></span>**getSystemID**

```
public int getSystemID()
```
Return the unique system ID assigned by the Plugin Manager.

### <span id="page-906-3"></span>**Returns:**

The unique system ID assigned by the Plugin Manager.

## **setSystemID**

### public int **setSystemID**(int systemID)

Set the category's system ID. The method sets the systemID for this category and the parentSystemID for its subnodes. It then recurses through any sub-categories, assigning a new systemID to each. Called by the Plugin Manager to assign a unique category ID to each category in a plugin-defined action category tree: clients must not call this method.

### **Parameters:**

systemID - The starting system ID, assigned by the Plugin Manager.

### **Returns:**

The last systemID assigned within the method.

### **Throws:**

java.lang.IllegalStateException - if this method is called more than once.

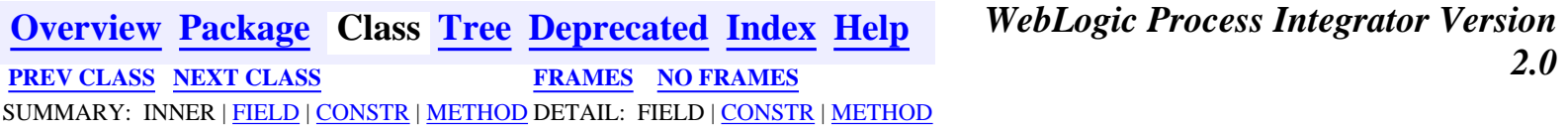

*BEA WebLogic Process Integrator* is a trademark of BEA Systems, Inc. Copyright (c) 2001 BEA Systems, Inc. All rights reserved.

<span id="page-908-0"></span>**[Overview](#page-13-0) [Package](#page-124-0) Class [Tree](#page-127-0) [Deprecated](#page-24-0) [Index](#page-26-0) [Help](#page-121-0)** *WebLogic Process Integrator Version 2.0* **[PREV CLASS](#page-8-0) [NEXT CLASS](#page-903-0) [FRAMES](#page-0-0) [NO FRAMES](#page-908-0)** SUMMARY: INNER | [FIELD](#page-908-1) | [CONSTR](#page-910-0) | [METHOD](#page-910-1) DETAIL: [FIELD](#page-911-0) | [CONSTR](#page-914-0) | [METHOD](#page-916-0)

### **com.bea.wlpi.common.plugin Class ActionInfo**

```
java.lang.Object
 |
  +--com.bea.wlpi.common.plugin.InfoObject
 |
        +--com.bea.wlpi.common.plugin.ActionCategoryInfo
 |
             +--com.bea.wlpi.common.plugin.ActionInfo
```
### **All Implemented Interfaces:**

java.lang.Comparable, [PluginConstants,](#page-772-0) java.io.Serializable

public final class **ActionInfo** extends [ActionCategoryInfo](#page-8-0)

Provides information about an action defined by a plugin.

### **Since:**

WebLogic Process Integrator 2.0

### **See Also:**

[PluginAction](#page-645-0), Serialized Form

<span id="page-908-1"></span>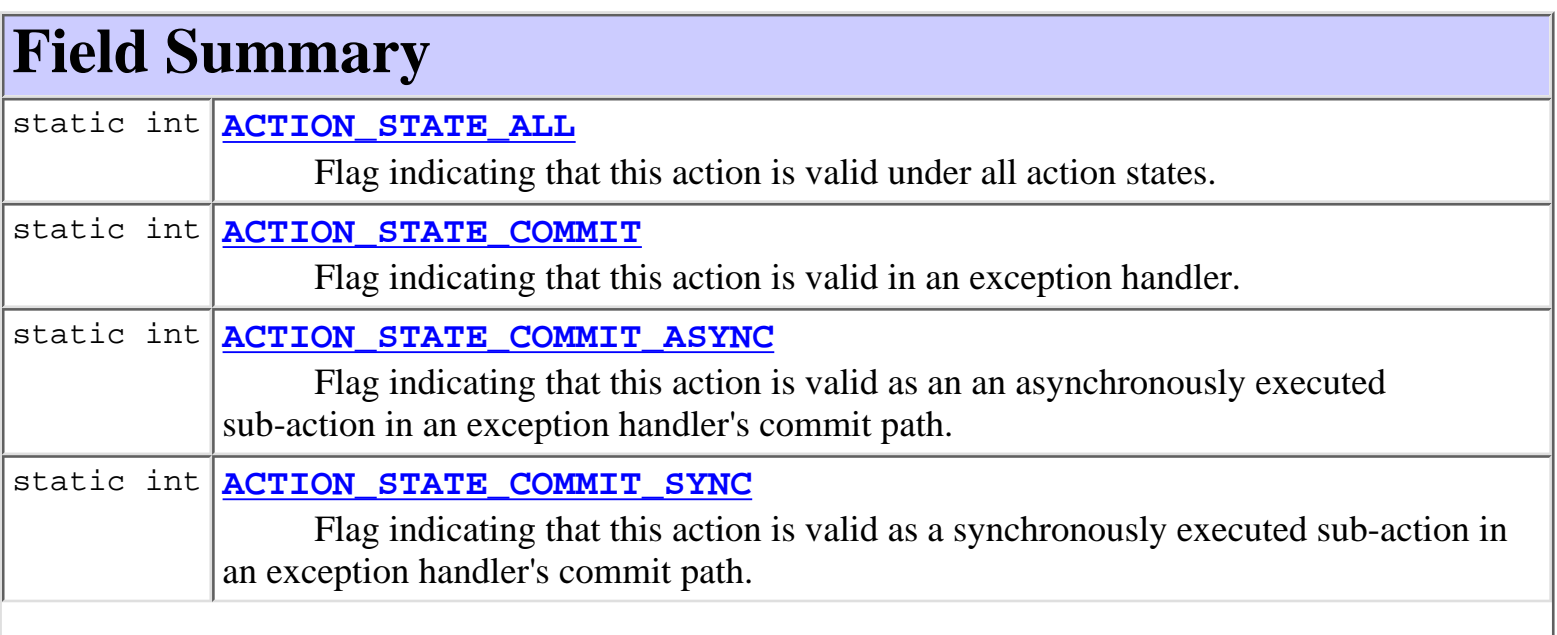

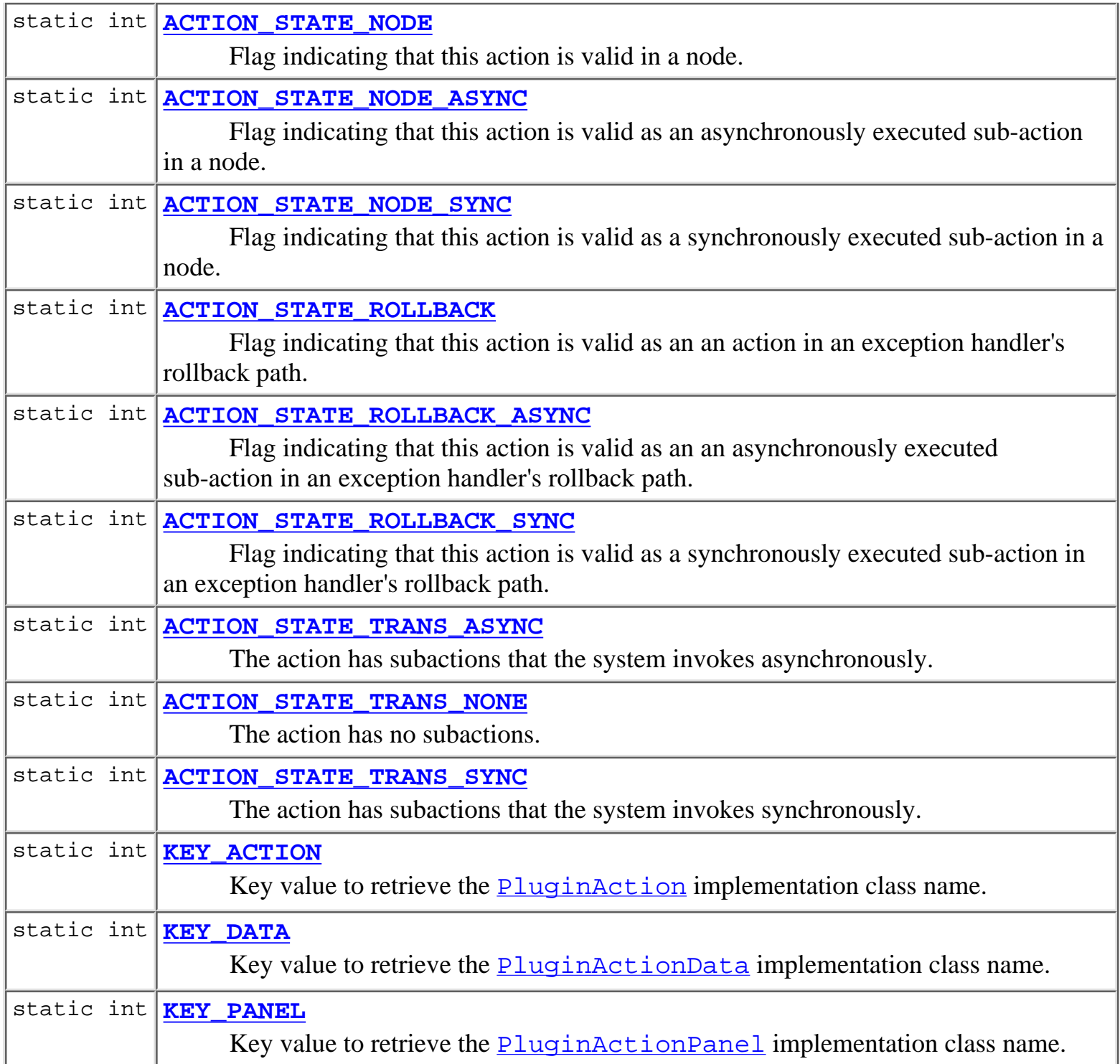

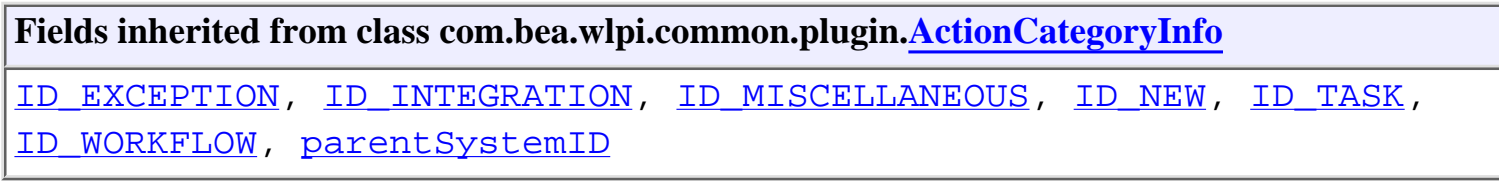

**Fields inherited from class com.bea.wlpi.common.plugin[.InfoObject](#page-866-0)** [classNames,](#page-869-0) [description](#page-869-1), [ID](#page-868-0), [name,](#page-869-2) [pluginName](#page-868-1)

#### **Fields inherited from interface com.bea.wlpi.common.plugin.[PluginConstants](#page-772-0)**

[CATEGORY\\_ID\\_BEGIN](#page-778-0), [CATEGORY\\_ID\\_EXCEPTION,](#page-778-1) [CATEGORY\\_ID\\_INTEGRATION,](#page-777-1) CATEGORY ID MISCELLANEOUS, CATEGORY ID NEW, CATEGORY ID TASK, [CATEGORY\\_ID\\_WORKFLOW](#page-777-5), [DEFINITION\\_CREATED,](#page-782-0) [DEFINITION\\_DELETED](#page-782-1), [DEFINITION\\_UPDATED,](#page-782-2) [EVENT\\_NOTIFICATION\\_ALL](#page-781-0), [EVENT\\_NOTIFICATION\\_NONE](#page-781-1), [HELP\\_HTML](#page-780-0), [HELP\\_JAVA\\_HELP,](#page-780-1) [INSTANCE\\_ABORTED,](#page-783-0) [INSTANCE\\_COMPLETED](#page-782-3), [INSTANCE\\_CREATED](#page-782-4), [INSTANCE\\_DELETED](#page-783-1), [INSTANCE\\_UPDATED](#page-783-2), [MODE\\_AUTOMATIC,](#page-775-1) [MODE\\_DISABLED](#page-775-0), [MODE\\_MANUAL,](#page-775-2) [NOTIFICATION\\_DEFINITION,](#page-780-2) [NOTIFICATION\\_INSTANCE,](#page-781-2) [NOTIFICATION\\_TASK,](#page-781-3) [NOTIFICATION\\_TEMPLATE](#page-780-3), STATUS DEPLOYED, STATUS ERROR, STATUS INITIALIZED, [STATUS\\_LOADED](#page-777-0), [STATUS\\_LOADING,](#page-776-5) [STATUS\\_MISSING](#page-776-0), [STATUS\\_UNLOADING](#page-776-4), [TASK\\_ASSIGNED](#page-784-0), [TASK\\_COMPLETED,](#page-783-3) [TASK\\_EXECUTED,](#page-783-4) [TASK\\_OVERDUE,](#page-784-1) [TASK\\_STARTED](#page-783-5), [TASK\\_UNASSIGNED,](#page-784-2) [TASK\\_UNMARKED\\_DONE](#page-784-3), [TASK\\_UPDATED](#page-784-4), [TEMPLATE\\_CREATED](#page-781-4), [TEMPLATE\\_DELETED](#page-782-5), [TEMPLATE\\_UPDATED](#page-781-5), [TYPE\\_ACTION\\_INFO](#page-778-2), [TYPE\\_CONFIGURATION\\_INFO](#page-778-3), [TYPE\\_DONE\\_INFO,](#page-779-0) [TYPE\\_EVENT\\_HANDLER\\_INFO](#page-779-1), [TYPE\\_EVENT\\_INFO,](#page-779-2) [TYPE\\_FIELD\\_INFO,](#page-779-3) [TYPE\\_FUNCTION\\_INFO](#page-779-4), [TYPE\\_HELP\\_SET\\_INFO,](#page-780-4) [TYPE\\_START\\_INFO](#page-779-5), [TYPE\\_TEMPLATE\\_DEFINITION\\_PROPERTIES\\_INFO,](#page-778-4) TYPE TEMPLATE PROPERTIES INFO, TYPE VARIABLE TYPE INFO

## <span id="page-910-0"></span>**Constructor Summary**

**[ActionInfo](#page-915-0)**(java.lang.String pluginName, int ID, java.lang.String name, java.lang.String description, javax.swing.Icon icon, int parentSystemID, int actionStateMask, int actionStateTrans, java.lang.String[] subActionLabels, java.lang.String[] classNames) Create a new ActionInfo object.

```
ActionInfo(java.lang.String pluginName, int ID,
java.lang.String name, java.lang.String description,
javax.swing.Icon icon, int parentSystemID, int actionStateMask,
java.lang.String[] classNames)
     Create a new ActionInfo object.
```
<span id="page-910-1"></span>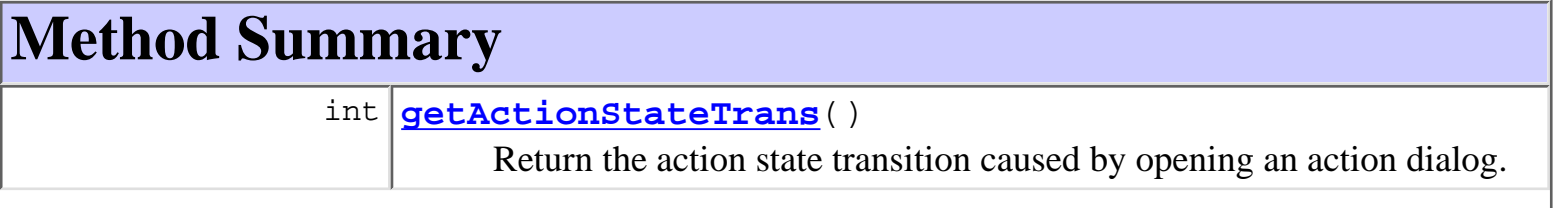

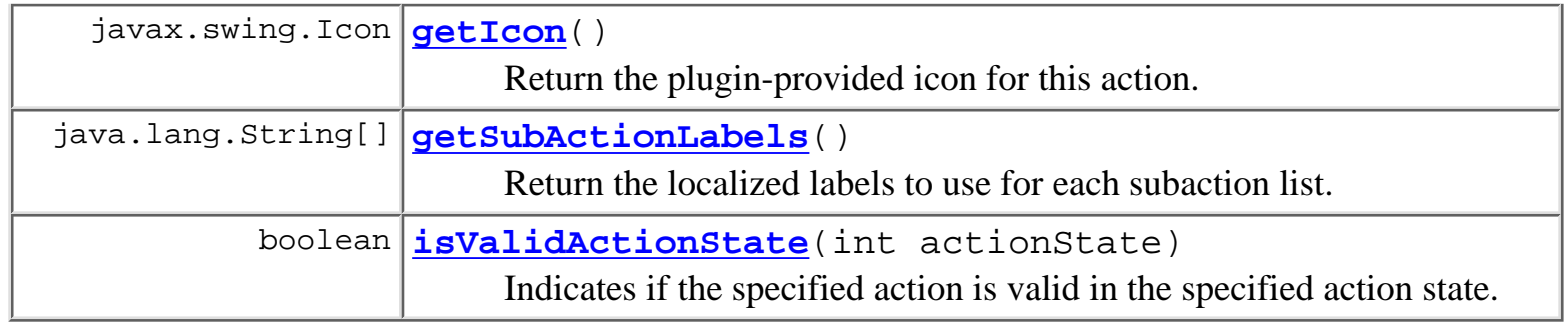

**Methods inherited from class com.bea.wlpi.common.plugin[.ActionCategoryInfo](#page-8-0)**

[getParentSystemID](#page-12-0)

**Methods inherited from class com.bea.wlpi.common.plugin[.InfoObject](#page-866-0)**

[compareTo](#page-872-0), [equals](#page-871-0), [getClassName](#page-871-1), [getDescription,](#page-870-0) [getID,](#page-870-1) [getName](#page-870-2), [getPluginName](#page-870-3), [toString](#page-871-2)

### **Methods inherited from class java.lang.Object**

clone, finalize, getClass, hashCode, notify, notifyAll, wait, wait, wait

## <span id="page-911-0"></span>**Field Detail**

## <span id="page-911-2"></span>**KEY\_DATA**

public static final int **KEY\_DATA**

Key value to retrieve the **[PluginActionData](#page-786-0)** implementation class name.

## <span id="page-911-3"></span>**KEY\_PANEL**

<span id="page-911-1"></span>public static final int **KEY\_PANEL** Key value to retrieve the **[PluginActionPanel](#page-861-0)** implementation class name.

## **KEY\_ACTION**

public static final int **KEY\_ACTION** Key value to retrieve the  $PluqinAction$  implementation class name.

## <span id="page-912-4"></span>**ACTION\_STATE\_TRANS\_NONE**

public static final int **ACTION\_STATE\_TRANS\_NONE** The action has no subactions.

## <span id="page-912-5"></span>**ACTION\_STATE\_TRANS\_SYNC**

public static final int **ACTION\_STATE\_TRANS\_SYNC** The action has subactions that the system invokes synchronously.

### <span id="page-912-3"></span>**ACTION\_STATE\_TRANS\_ASYNC**

public static final int **ACTION\_STATE\_TRANS\_ASYNC**

The action has subactions that the system invokes asynchronously.

## <span id="page-912-0"></span>**ACTION\_STATE\_NODE**

public static final int **ACTION\_STATE\_NODE** Flag indicating that this action is valid in a node.

### <span id="page-912-2"></span>**ACTION\_STATE\_NODE\_SYNC**

<span id="page-912-1"></span>public static final int **ACTION\_STATE\_NODE\_SYNC** Flag indicating that this action is valid as a synchronously executed sub-action in a node.

## **ACTION\_STATE\_NODE\_ASYNC**

public static final int **ACTION\_STATE\_NODE\_ASYNC**

Flag indicating that this action is valid as an asynchronously executed sub-action in a node.

## **ACTION\_STATE\_COMMIT**

public static final int **ACTION\_STATE\_COMMIT**

Flag indicating that this action is valid in an exception handler.

## **ACTION\_STATE\_COMMIT\_SYNC**

public static final int **ACTION\_STATE\_COMMIT\_SYNC**

Flag indicating that this action is valid as a synchronously executed sub-action in an exception handler's commit path.

## **ACTION\_STATE\_COMMIT\_ASYNC**

public static final int **ACTION\_STATE\_COMMIT\_ASYNC**

Flag indicating that this action is valid as an an asynchronously executed sub-action in an exception handler's commit path.

## <span id="page-913-0"></span>**ACTION\_STATE\_ROLLBACK**

public static final int **ACTION\_STATE\_ROLLBACK**

Flag indicating that this action is valid as an an action in an exception handler's rollback path.

## <span id="page-913-2"></span>**ACTION\_STATE\_ROLLBACK\_SYNC**

public static final int **ACTION\_STATE\_ROLLBACK\_SYNC**

<span id="page-913-1"></span>Flag indicating that this action is valid as a synchronously executed sub-action in an exception handler's rollback path.

## **ACTION\_STATE\_ROLLBACK\_ASYNC**

#### public static final int **ACTION\_STATE\_ROLLBACK\_ASYNC**

Flag indicating that this action is valid as an an asynchronously executed sub-action in an exception handler's rollback path.

## **ACTION\_STATE\_ALL**

```
public static final int ACTION_STATE_ALL
```
Flag indicating that this action is valid under all action states. The value is the bitwise OR of all legal action states.

## <span id="page-914-0"></span>**Constructor Detail**

## <span id="page-914-1"></span>**ActionInfo**

```
public ActionInfo(java.lang.String pluginName,
                    int ID,
                    java.lang.String name,
                    java.lang.String description,
                    javax.swing.Icon icon,
                    int parentSystemID,
                    int actionStateMask,
                    java.lang.String[] classNames)
```
Create a new ActionInfo object. The action described does not have sub-actions.

### **Parameters:**

pluginName - The reverse-DNS name of the plugin supplying this action.

ID - The unique plugin-supplied identifier for this action.

name - The localized name of this action.

description - The localized description of this action.

icon - The icon for this action. This icon is used by the 'interface view' facility.

classNames - A three-element array to identify plugin-supplied classes related to this action. The array contains one entry for each of the KEY\_\* values listed above. The value for each entry is the corresponding fully qualified Java class name.

parentSystemID - The system ID of this action's parent category.

actionStateMask - A bit mask describing the action states in which this action is valid. The value is constructed by bitwise-ORing one or more of the following values: [ACTION\\_STATE\\_NODE](#page-912-0), [ACTION\\_STATE\\_NODE\\_SYNC](#page-912-2),

[ACTION\\_STATE\\_NODE\\_ASYNC](#page-912-1), ACTION\_STATE\_COMMIT, ACTION\_STATE\_COMMIT\_SYNC, ACTION\_STATE\_COMMIT\_ASYNC, [ACTION\\_STATE\\_ROLLBACK](#page-913-0), [ACTION\\_STATE\\_ROLLBACK\\_SYNC](#page-913-2), [ACTION\\_STATE\\_ROLLBACK\\_ASYNC](#page-913-1).

## <span id="page-915-0"></span>**ActionInfo**

```
public ActionInfo(java.lang.String pluginName,
                    int ID,
                    java.lang.String name,
                    java.lang.String description,
                    javax.swing.Icon icon,
                    int parentSystemID,
                    int actionStateMask,
                    int actionStateTrans,
                    java.lang.String[] subActionLabels,
                    java.lang.String[] classNames)
```
Create a new ActionInfo object. The action described has one or more sub-action lists, all of which are executed either synchronously or asynchronously. A plugin action cannot define multiple subaction lists that are executed in different modes.

### **Parameters:**

pluginName - The reverse-DNS name of the plugin supplying this action.

ID - The unique plugin-supplied identifier for this action.

name - The localized name of this action.

description - The localized description of this action.

icon - The icon for this action. This icon is used by the 'interface view' facility.

classNames - Array to identify plugin-supplied classes related to this action. The array contains one entry for each of the key values listed above. The value for each entry is the corresponding fully qualified Java class name.

parentSystemID - The system ID of this action's parent category.

actionStateMask - A bit mask describing the action states in which this action is valid. The value is constructed by bitwise-ORing one or more of the following values:

[ACTION\\_STATE\\_NODE](#page-912-0), [ACTION\\_STATE\\_NODE\\_SYNC](#page-912-2),

[ACTION\\_STATE\\_NODE\\_ASYNC](#page-912-1), ACTION\_STATE\_COMMIT,

ACTION\_STATE\_COMMIT\_SYNC, ACTION\_STATE\_COMMIT\_ASYNC,

[ACTION\\_STATE\\_ROLLBACK](#page-913-0), [ACTION\\_STATE\\_ROLLBACK\\_SYNC](#page-913-2),

[ACTION\\_STATE\\_ROLLBACK\\_ASYNC](#page-913-1).

actionStateTrans - The action state transition that results from executing the action's sub actions. One of: [ACTION\\_STATE\\_TRANS\\_NONE](#page-912-4), [ACTION\\_STATE\\_TRANS\\_SYNC](#page-912-5), [ACTION\\_STATE\\_TRANS\\_ASYNC](#page-912-3).

subActionLabels - Localized action list labels. Null if the action does not have sub actions. The array index of each label corresponds to the index parameter of the [ActionContext.executeSubActionList\(int,](#page-754-0) [com.bea.wlpi.server.common.ExecutionContext\)](#page-754-0) method. To execute a subaction list synchronously, the plugin action calls this method from its [PluginAction.execute\(com.bea.wlpi.server.plugin.ActionContext,](#page-646-0) [com.bea.wlpi.server.common.ExecutionContext\)](#page-646-0) method. To execute a subaction list asynchronously, the plugin action calls the method from its [PluginAction.response\(com.bea.wlpi.server.plugin.ActionContext,](#page-646-1) [com.bea.wlpi.server.common.ExecutionContext, java.lang.Object\)](#page-646-1) method. The latter call results from the public API call **Worklist.response** (String, [String, String, Object\)](#page-981-0) method, or a related overload.

### **Throws:**

java.lang.IllegalArgumentException - if the value of actionStateTrans is invalid or does not agree with that for subActionLabels.

## <span id="page-916-0"></span>**Method Detail**

### <span id="page-916-1"></span>**getActionStateTrans**

```
public int getActionStateTrans()
```
Return the action state transition caused by opening an action dialog.

### **Returns:**

The action state transition, if any.

### <span id="page-916-2"></span>**getIcon**

public javax.swing.Icon **getIcon**()

Return the plugin-provided icon for this action.

### **Returns:**

The action icon.

## <span id="page-916-3"></span>**getSubActionLabels**

```
public java.lang.String[] getSubActionLabels()
```
Return the localized labels to use for each subaction list. The size of the returned array indicates the number of subaction lists supported by this action.

#### **Returns:**

Localized subaction list labels.

### <span id="page-917-0"></span>**isValidActionState**

public boolean **isValidActionState**(int actionState)

Indicates if the specified action is valid in the specified action state.

### **Parameters:**

The - current action state.

#### **Returns:**

true if valid.

**[Overview](#page-13-0) [Package](#page-124-0) Class [Tree](#page-127-0) [Deprecated](#page-24-0) [Index](#page-26-0) [Help](#page-121-0)** *WebLogic Process Integrator Version 2.0* **[PREV CLASS](#page-8-0) [NEXT CLASS](#page-903-0) [FRAMES](#page-0-0) [NO FRAMES](#page-908-0)** SUMMARY: INNER | [FIELD](#page-908-1) | [CONSTR](#page-910-0) | [METHOD](#page-910-1) DETAIL: [FIELD](#page-911-0) | [CONSTR](#page-914-0) | [METHOD](#page-916-0)

*BEA WebLogic Process Integrator* is a trademark of BEA Systems, Inc. Copyright (c) 2001 BEA Systems, Inc. All rights reserved.

## <span id="page-918-0"></span>**com.bea.wlpi.server.plugin Class TaskNotification**

java.lang.Object || || ||<br>|- +-[-com.bea.wlpi.server.plugin.PluginNotification](#page-603-0) |

+--**com.bea.wlpi.server.plugin.TaskNotification**

### **All Implemented Interfaces:**

java.io.Serializable

public final class **TaskNotification** extends [PluginNotification](#page-603-0)

Notification object that describes a change to a task instance.

### **Since:**

WebLogic Process Integrator 2.0

### **See Also:**

[Plugin.taskChanged\(com.bea.wlpi.server.plugin.TaskNotification\)](#page-654-0), Serialized Form

<span id="page-918-1"></span>**Fields inherited from class com.bea.wlpi.server.plugin[.PluginNotification](#page-603-0)**

[eventType,](#page-604-0) [source](#page-604-1)

## <span id="page-918-2"></span>**Method Summary**

[TaskInfo](#page-521-0) **[getTask](#page-919-1)**()

Return information about the affected task.

**Methods inherited from class com.bea.wlpi.server.plugin.[PluginNotification](#page-603-0)**

[getEventType,](#page-605-0) [getSource](#page-605-1)

### **Methods inherited from class java.lang.Object**

clone, equals, finalize, getClass, hashCode, notify, notifyAll, toString, wait, wait, wait

## <span id="page-919-0"></span>**Method Detail**

### <span id="page-919-1"></span>**getTask**

public [TaskInfo](#page-521-0) **getTask**()

Return information about the affected task.

### **Returns:**

Task information.

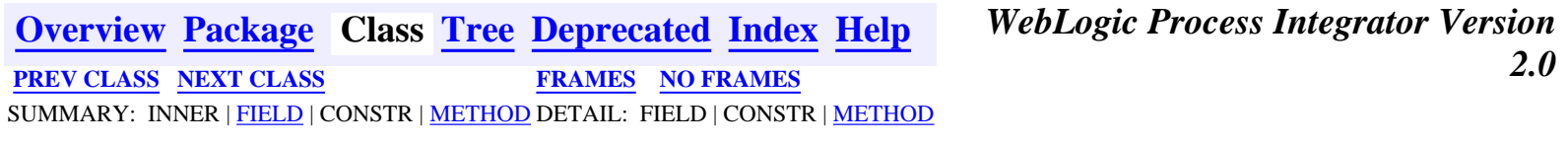

*BEA WebLogic Process Integrator* is a trademark of BEA Systems, Inc. Copyright (c) 2001 BEA Systems, Inc. All rights reserved.

### <span id="page-920-0"></span>**com.bea.wlpi.server.serverproperties Interface ServerPropertiesHome**

### **All Superinterfaces:**

javax.ejb.EJBHome, java.rmi.Remote

public interface **ServerPropertiesHome**

extends javax.ejb.EJBHome

Home interface for the [ServerProperties](#page-588-0) session EJB.

## <span id="page-920-1"></span>**Method Summary**

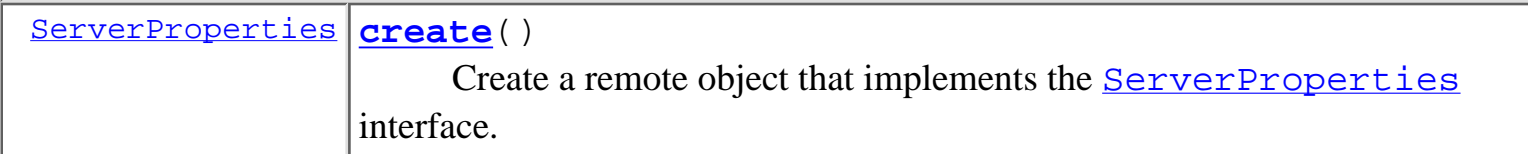

### **Methods inherited from interface javax.ejb.EJBHome**

getEJBMetaData, getHomeHandle, remove, remove

# <span id="page-920-2"></span>**Method Detail**

### <span id="page-920-3"></span>**create**

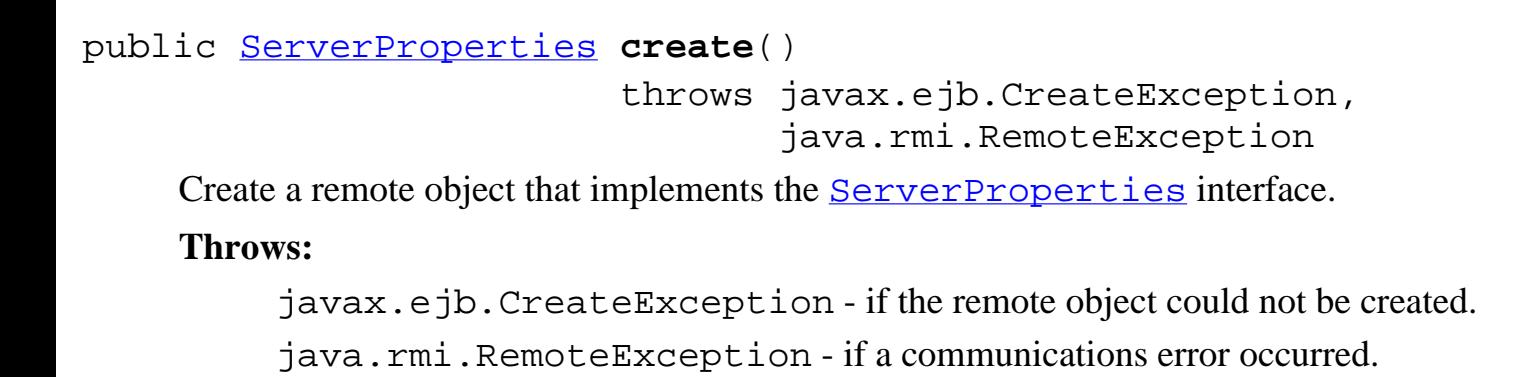

**2.0 [PREV CLASS](#page-588-0) [NEXT CLASS](#page-918-0) PRAMES NO [FRAMES](#page-0-0)** SUMMARY: INNER | FIELD | CONSTR | [METHOD](#page-920-1) DETAIL: FIELD | CONSTR | [METHOD](#page-920-2)

*BEA WebLogic Process Integrator* is a trademark of BEA Systems, Inc. Copyright (c) 2001 BEA Systems, Inc. All rights reserved.

### <span id="page-922-0"></span>**com.bea.eci.repository.ejb Interface XMLRepository**

#### **All Superinterfaces:**

javax.ejb.EJBObject, java.rmi.Remote

#### public interface **XMLRepository**

extends javax.ejb.EJBObject

The remote methods for accessing and manipulating the XML Entity Repository using a statless session EJB. This version does not support repository object versioning - all methods deal with the latest version of objects in the repository.

#### **Since:**

WebLogic Process Integrator 2.0

<span id="page-922-1"></span>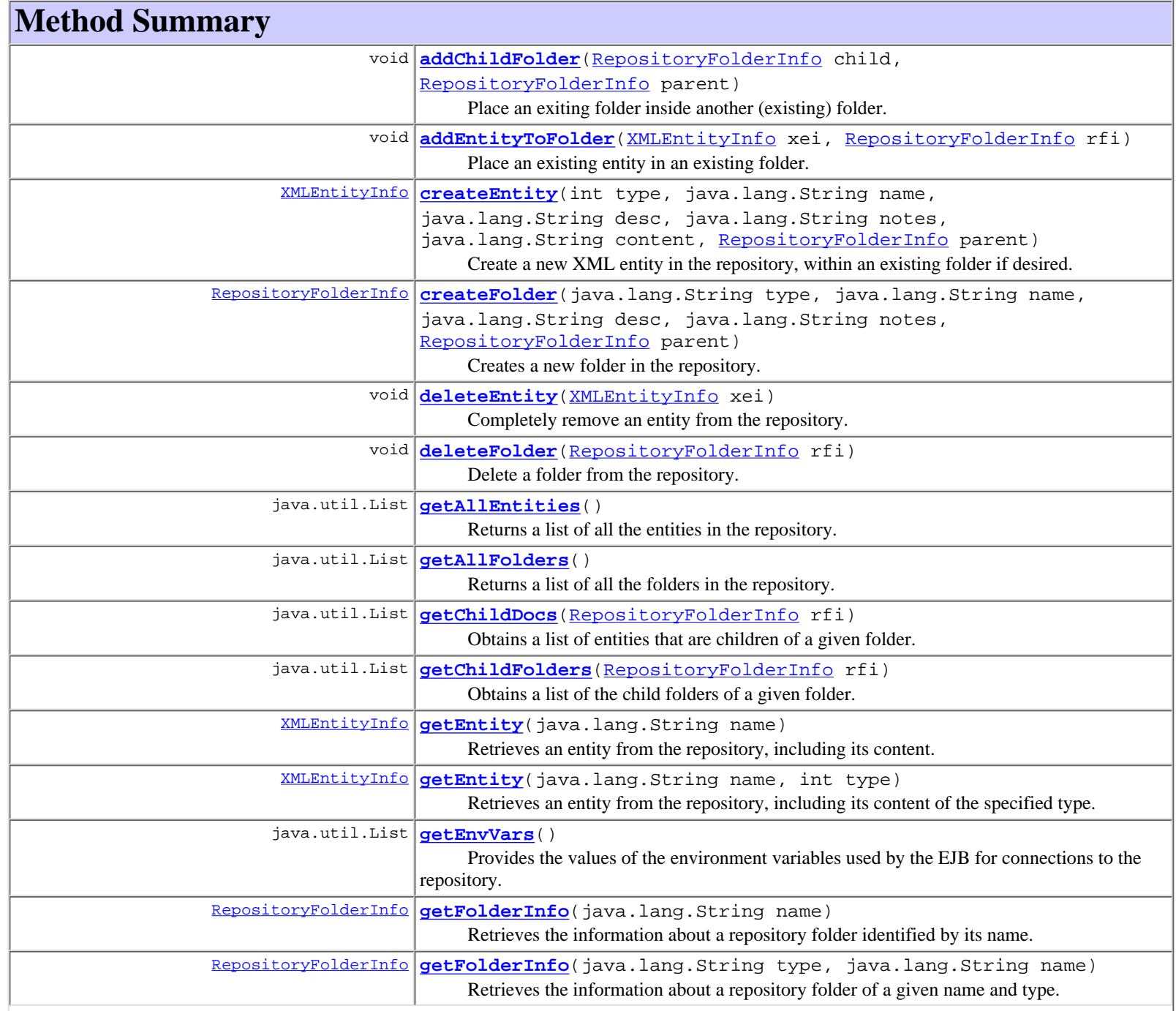

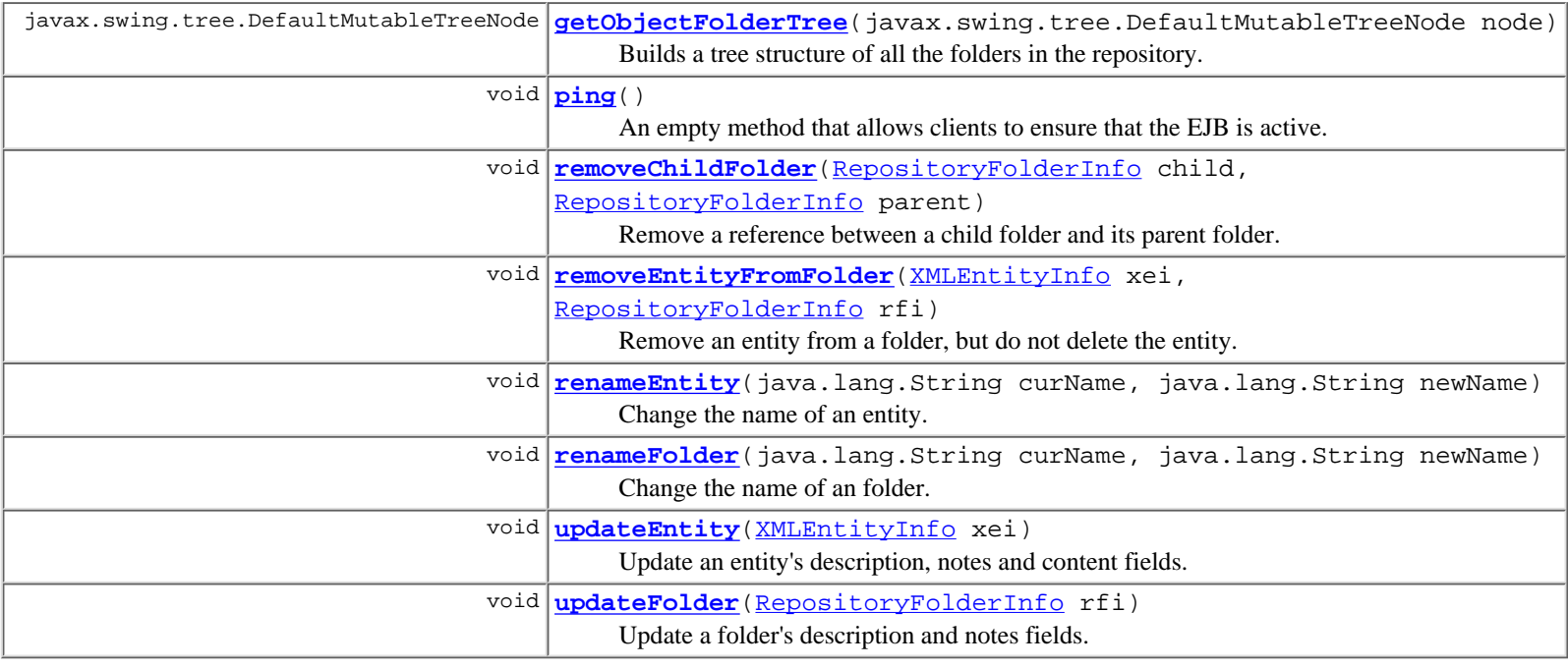

**Methods inherited from interface javax.ejb.EJBObject** getEJBHome, getHandle, getPrimaryKey, isIdentical, remove

### <span id="page-923-0"></span>**Method Detail**

#### <span id="page-923-2"></span>**getChildFolders**

public java.util.List **getChildFolders**[\(RepositoryFolderInfo](#page-289-0) rfi)

throws [RepositoryException](#page-286-0),

#### java.rmi.RemoteException

Obtains a list of the child folders of a given folder. Currently only child folders of type ObjectFolder are returned in the list.

#### **Parameters:**

rfi - a RepositoryFolderInfo object representing the folder for which the children are being obtained (the parent). If null all top-level (without a parent) folders are retrieved.

#### **Returns:**

a List of RepositoryFolderInfo objects, one for each child folder, or an empty list if the folder doesn't contain any child folders.

#### <span id="page-923-1"></span>**getChildDocs**

public java.util.List **getChildDocs**[\(RepositoryFolderInfo](#page-289-0) rfi) throws [RepositoryException](#page-286-0),

java.rmi.RemoteException

Obtains a list of entities that are children of a given folder.

#### **Parameters:**

rfi - a RepositoryFolderInfo object representing the folder for which the children are obtained - if null the entities not contained in any folder are retrieved.

#### <span id="page-923-3"></span>**Returns:**

a List of XMLEntityInfo objects, one for each child object, or an empty list if the folder doesn't contain any children. The type field of each XMLEntityInfo object is set based on the type of the com.bea.repository.RepositoryVersionedObject's first retrieved content. The XMLEntityInfo objects do not contain the contents of the object, only the name, type, and meta-data associated with the entity.

#### **removeChildFolder**

```
public void removeChildFolder(RepositoryFolderInfo child,
                              RepositoryFolderInfo parent)
                      RepositoryException,
                              java.rmi.RemoteException
```
Remove a reference between a child folder and its parent folder. This does not delete the child folder from the repository - it only removes the the reference between the parent and child. The child folder becomes a top-level folder (parent-less) if there are no other folders refering to the child, or it remains a child of the other folders that refer to it.

#### **Parameters:**

child - the RepositoryFolderInfo object representing the child folder being dereferenced from the parent.

parent - the RepositoryFolderInfo object representing the parent folder from which the child is being dereferenced.

#### <span id="page-924-0"></span>**addChildFolder**

```
public void addChildFolder(RepositoryFolderInfo child,
```
[RepositoryFolderInfo](#page-289-0) parent)

throws [RepositoryException](#page-286-0),

```
 java.rmi.RemoteException
```
Place an exiting folder inside another (existing) folder. This simply creates a reference from the parent to the child folder.

#### **Parameters:**

child - a RepositoryFolderInfo object representing the folder being placed in another folder.

parent - a RepositoryFolderInfo object representing the folder that the child is being placed into.

#### <span id="page-924-2"></span>**deleteFolder**

```
public void deleteFolder(RepositoryFolderInfo rfi)
```
throws [RepositoryException](#page-286-0),

java.rmi.RemoteException

Delete a folder from the repository. The folder may not have any child folders, and any XML entities in the folder will become orphaned - they will remain defined in the repository and simply not be associated with the folder being deleted, i.e. they will appear as top-level entities if they are not children of any other folders or will simply remain chilren of any other folders they are in.

#### **Parameters:**

rfi - the RepositoryFolderInfo object representing the ObjectFolder that will be deleted.

#### <span id="page-924-1"></span>**createFolder**

public [RepositoryFolderInfo](#page-289-0) **createFolder**(java.lang.String type,

 java.lang.String name, java.lang.String desc, java.lang.String notes, [RepositoryFolderInfo](#page-289-0) parent)

throws [RepositoryException,](#page-286-0)

java.rmi.RemoteException

Creates a new folder in the repository. Optionally, the newly created folder is made a child folder of a specified folder.

#### **Parameters:**

name - a non-null String containing the name of the folder being created. The name must be unique within the repository for all ObjectFolders.

desc - a String containing a description of the folder being created. May be null.

notes - a String containing notes about the folder being created. May be null.

parent - a RepositoryFolderInfo object representing an existing object folder that the newly created folder will be a child of, or null to create the new folder as a top-level (parentless) folder.

#### **Returns:**

a RepositoryFolderInfo object representing the newly created folder.

#### <span id="page-925-4"></span>**updateFolder**

```
public void updateFolder(RepositoryFolderInfo rfi)
                   throws RepositoryException,
```
java.rmi.RemoteException

Update a folder's description and notes fields.

#### **Parameters:**

rfi - a RepositoryFolderInfo object with the name and type fields identifying the folder to be updated, and the description and notes fields containing the new data. **Note:** The name and type fields must identify a folder existing in the repository.

#### <span id="page-925-1"></span>**removeEntityFromFolder**

```
public void removeEntityFromFolder(XMLEntityInfo xei,
```
 [RepositoryFolderInfo](#page-289-0) rfi) throws [RepositoryException](#page-286-0), java.rmi.RemoteException

Remove an entity from a folder, but do not delete the entity. The entity's reference to the parent folder is removed causing the entity to no loger be a child of the specified folder - it will remain a child of any other folders it references as a parent folder or will become parent-less (top-level) if it has no other references to parent folders.

**Parameters:**

xei - an XMLEntityInfo object representing the entity to be removed from the specified folder.

rfi - a RepositoryFolderInfo object representing the folder from which the entity will be removed.

#### <span id="page-925-0"></span>**addEntityToFolder**

public void **addEntityToFolder**([XMLEntityInfo](#page-311-0) xei,

[RepositoryFolderInfo](#page-289-0) rfi)

throws [RepositoryException,](#page-286-0)

java.rmi.RemoteException

Place an existing entity in an existing folder. This simply creates a reference between the folder and the entity.

#### **Parameters:**

xei - an XMLEntityInfo object representing the entity being placed in the folder.

rfi - a RepositoryFolderInfo object representing the folder into which the entity is being placed.

#### <span id="page-925-3"></span>**updateEntity**

public void **updateEntity**[\(XMLEntityInfo](#page-311-0) xei)

throws [RepositoryException](#page-286-0),

java.rmi.RemoteException

Update an entity's description, notes and content fields. **Note :** the repository supports entities having multiple contents but this method only supports a single content type for the entity: that being the type obtained from the passed in object - it is not possible to change the entity's type using this method, if, for example, the entity is of type DTD, the content of type DTD will be updated regardless of other contents that may be associated with the entity.

#### **Parameters:**

xei - an XMLEntityInfo object that represents an existing entity in the repository - the name field must identify and existing entity and the type field specifies the entit's content that will be updated - the description, notes, and content fields contain the new values the entity will be updated with.

#### <span id="page-925-2"></span>**renameEntity**

```
 java.lang.String newName)
              RepositoryException,
                      java.rmi.RemoteException
Change the name of an entity.
Parameters:
    curName - a String containing the current name of the entity.
    newName - a String containing the entity's new name.
```
#### <span id="page-926-3"></span>**renameFolder**

```
public void renameFolder(java.lang.String curName,
                          java.lang.String newName)
                   throws RepositoryException,
                           java.rmi.RemoteException
    Change the name of an folder.
    Parameters:
        curName - a String containing the current name of the folder.
        newName - a String containing the folder's new name.
```
#### <span id="page-926-1"></span>**deleteEntity**

```
public void deleteEntity(XMLEntityInfo xei)
                   throws RepositoryException,
                          java.rmi.RemoteException
    Completely remove an entity from the repository. This will remove the entity from all folders it
    is a child of and delete the entity from the repository.
```
#### **Parameters:**

xei - an XMLEntityInfo object representing the entity that will be removed from the repository. The only required field is name, which uniquely identifies the entity.

#### <span id="page-926-0"></span>**createEntity**

```
public XMLEntityInfo createEntity(int type,
                                     java.lang.String name,
                                     java.lang.String desc,
                                     java.lang.String notes,
                                     java.lang.String content,
                                     RepositoryFolderInfo parent)
                             throws RepositoryException,
                                     java.rmi.RemoteException
```
Create a new XML entity in the repository, within an existing folder if desired. The entity created will have a sinlge associated content, if content is provided.

#### **Parameters:**

type - an int containing the type of the entity being created.

name - a String containing the name of the entity being created.

desc - a String containing a description of the entity being created.

notes - a String containing notes about the entity being created.

parent - a RepositoryFolderInfo object representing the folder in which the entity should be placed. May be null if the entity is simple being created without a parent folder.

#### <span id="page-926-2"></span>**Returns:**

an XMLEntityInfo object representing the entity that was created, or null if the entity was not found. **Note:** the type of this object will be forced to Types.NO\_CONTENT if the content field is null.

#### **getEntity**

public [XMLEntityInfo](#page-311-0) **getEntity**(java.lang.String name)

throws [RepositoryException,](#page-286-0)

java.rmi.RemoteException

Retrieves an entity from the repository, including its content. This method only supports entities having a single content associated with them - if the named entity has multiple contents only the first retrieved content type is returned.

#### **Parameters:**

name - a String containing the name of the TextDocument to retrieve.

**Returns:**

an XMLEntityInfo object representing the entity in the repository, complete with content, or null if the entity was not found.

#### <span id="page-927-0"></span>**getEntity**

public [XMLEntityInfo](#page-311-0) **getEntity**(java.lang.String name,

int type)

throws [RepositoryException,](#page-286-0)

java.rmi.RemoteException

Retrieves an entity from the repository, including its content of the specified type. This method supports entities having multple contents.

#### **Parameters:**

name - a String contianing the name of the TextDocument to retrieve.

type - a int containing the content type, as defined in com.bea.eci.repository.helper.Types, to retrieve. **Note :** only the following content types are supported:

- ❍ Types.DTD
- ❍ Types.MFL
- ❍ Types.TEXT
- ❍ Types.XML
- ❍ Types.XML\_SCHEMA
- ❍ Types.XSLT
- ❍ Types.NO\_CONTENT

#### **Returns:**

an XMLEntityInfo object representing the entity in the repository identified by name and type, or null if the specified entity is not defined in the repository.

#### <span id="page-927-2"></span>**getFolderInfo**

public [RepositoryFolderInfo](#page-289-0) **getFolderInfo**(java.lang.String type,

java.lang.String name)

#### throws [RepositoryException,](#page-286-0)

java.rmi.RemoteException

Retrieves the information about a repository folder of a given name and type.

#### **Parameters:**

type - a String containing the type of the repository folder. Value is one from com.bea.eci.repository.helper.Types. **Note :** Only folders of type com.bea.eci.repository.helper.Types.OBJECT\_FOLDER are currently supported (com.bea.repository.ObjectFolders) - any other type will return null.

name - a String containing the name of the folder for which information is being retrieved.

<span id="page-927-1"></span>**Returns:**

a RepositoryFolderInfo object representing the fodler identified by name and type, or null if the identified folder is not defined in the repository.

#### **getFolderInfo**

```
public RepositoryFolderInfo getFolderInfo(java.lang.String name)
                                    throws RepositoryException,
                                            java.rmi.RemoteException
    Retrieves the information about a repository folder identified by its name.
    Parameters:
        name - a String containing the name of the folder for which information is being retrieved.
    Returns:
        a RepositoryFolderInfo object representing an ObjectFolder identified by name, or null if
        the folder is not defined in the repository.
```
#### <span id="page-928-3"></span>**getObjectFolderTree**

public javax.swing.tree.DefaultMutableTreeNode **getObjectFolderTree**(javax.swing.tree.DefaultMutableTreeNode node) throws throws the contract of the contract of the contract of the contract of the contract of the contract of the contract of the contract of the contract of the contract of the contract of the contract of the contract of

[RepositoryException](#page-286-0),

java.rmi.RemoteException

Builds a tree structure of all the folders in the repository. The children of the supplied node are all the top-level (without parent) folders repository. Each of the child nodes is recursively populated with nodes representing thier respective children. The children nodes are all DefaultMutableTreeNode objects with the user object a RepositoryFolderInfo object.

#### **Parameters:**

top - a DefaultMutableTreeNode that represents the root of the repository.

**Returns:**

a new DefaultMutableTreeNode representing the top with all the children (folder) nodes.

#### <span id="page-928-0"></span>**getAllEntities**

public java.util.List **getAllEntities**() throws [RepositoryException](#page-286-0), java.rmi.RemoteException Returns a list of all the entities in the repository. **Returns:** a List of XMLEntityInfo objects one for each TextDocument defined in the repository - if no entities are defined an empty list is returned. The XMLEntityInfo objects do not contain the content, only the name, type, and meta-data are provided.

#### <span id="page-928-1"></span>**getAllFolders**

public java.util.List **getAllFolders**() throws [RepositoryException](#page-286-0), java.rmi.RemoteException Returns a list of all the folders in the repository. **Returns:** a List of RepositoryFolderInfo objects one for each ObjectFolder defined in the repository. If no folders are defined an empty list is returned.

#### <span id="page-928-2"></span>**getEnvVars**

#### throws java.rmi.RemoteException

Provides the values of the environment variables used by the EJB for connections to the repository.

#### **Returns:**

a List containing the values of the environment variables used by the EJB to connect to the repository. The variables' values will appear in the following order:

- ❍ connection
- ❍ datasource/name
- ❍ jdbc/className
- ❍ jdbc/url
- ❍ jdbc/server

#### <span id="page-929-0"></span>**ping**

public void **ping**() throws java.rmi.RemoteException An empty method that allows clients to ensure that the EJB is active.

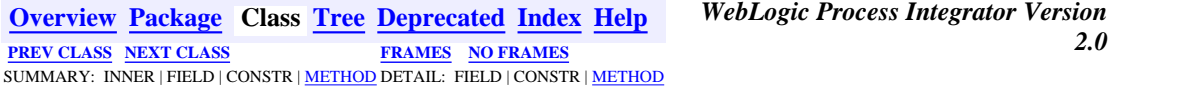

**BEA WebLogic Process Integrator** is a trademark of BEA Systems, Inc. Copyright (c) 2001 BEA Systems, Inc. All rights reserved.

### <span id="page-930-0"></span>**com.bea.wlpi.client.worklist Class WorklistPane**

```
java.lang.Object
\blacksquare +--java.awt.Component
 |
       +--java.awt.Container
 |
            +--javax.swing.JComponent
 |
                 +--javax.swing.JRootPane
 |
                      +--com.bea.wlpi.client.worklist.WorklistPane
```
#### **All Implemented Interfaces:**

javax.accessibility.Accessible, java.awt.event.ActionListener, javax.swing.event.ChangeListener, java.util.EventListener, java.awt.image.ImageObserver, java.awt.MenuContainer, javax.jms.MessageListener, java.io.Serializable

#### public class **WorklistPane**

extends javax.swing.JRootPane

implements java.awt.event.ActionListener, javax.swing.event.ChangeListener, javax.jms.MessageListener

A WebLogic Process Integrator Worklist. This component is designed to be embedded in third-party applications or applets.

#### **See Also:**

```
WorklistAddIn, WorklistApplet, WorklistFrame, loadProperties(), storeProperties(),
Serialized Form
```
#### **Inner classes inherited from class javax.swing.JRootPane**

javax.swing.JRootPane.AccessibleJRootPane, javax.swing.JRootPane.RootLayout

### **Inner classes inherited from class javax.swing.JComponent**

javax.swing.JComponent.AccessibleJComponent

### **Inner classes inherited from class java.awt.Container**

java.awt.Container.AccessibleAWTContainer

### **Inner classes inherited from class java.awt.Component**

<span id="page-931-0"></span>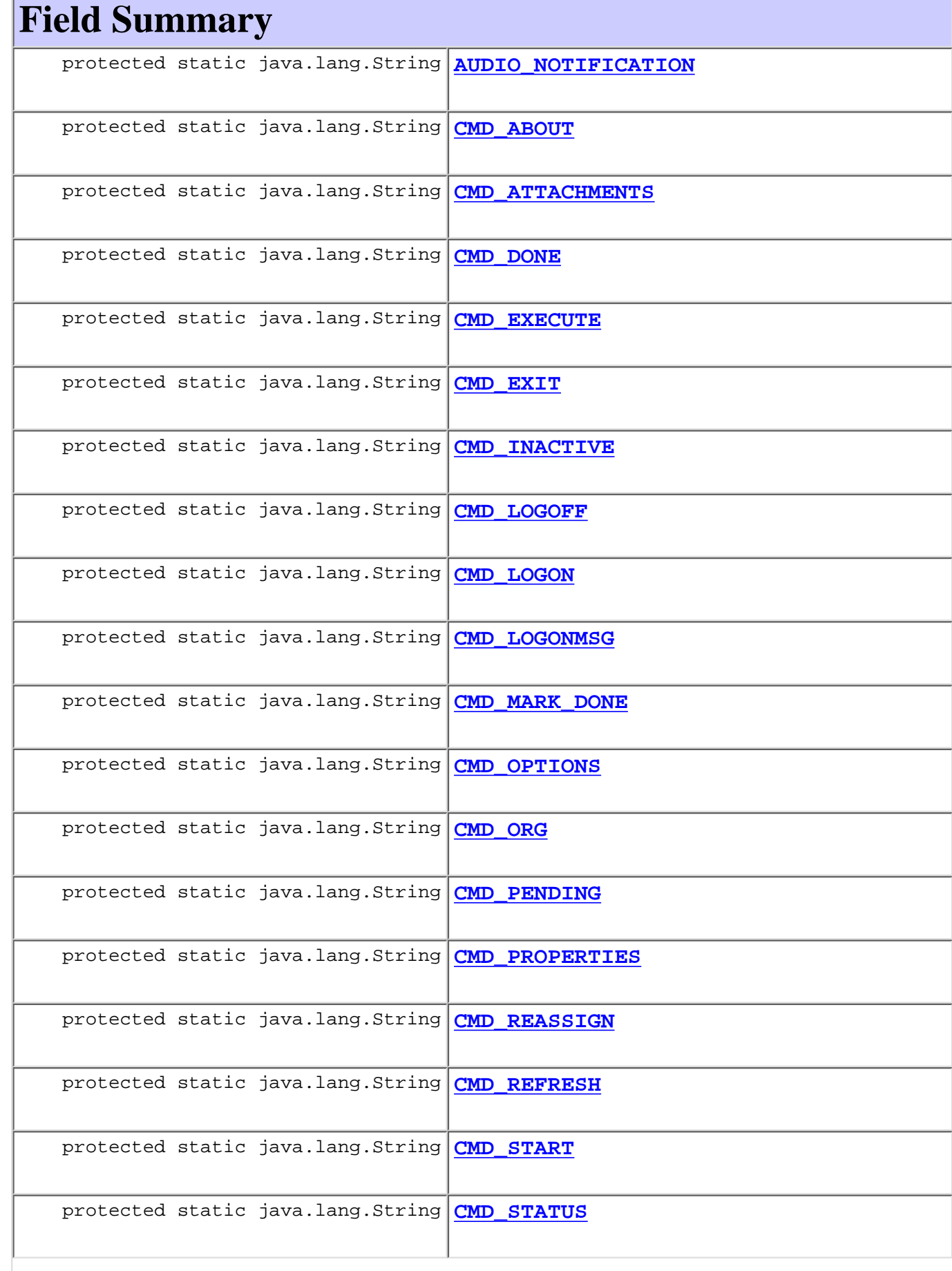

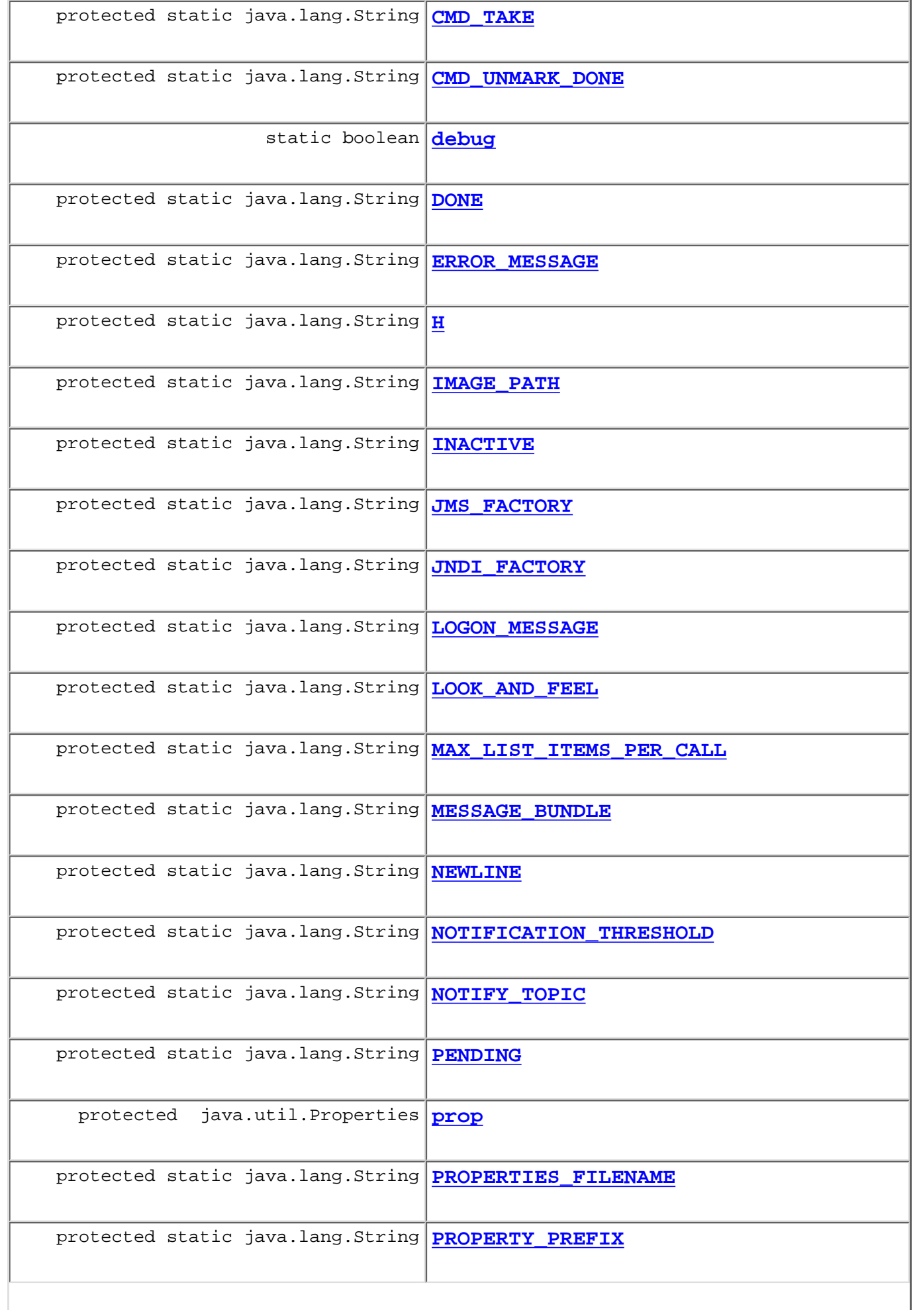

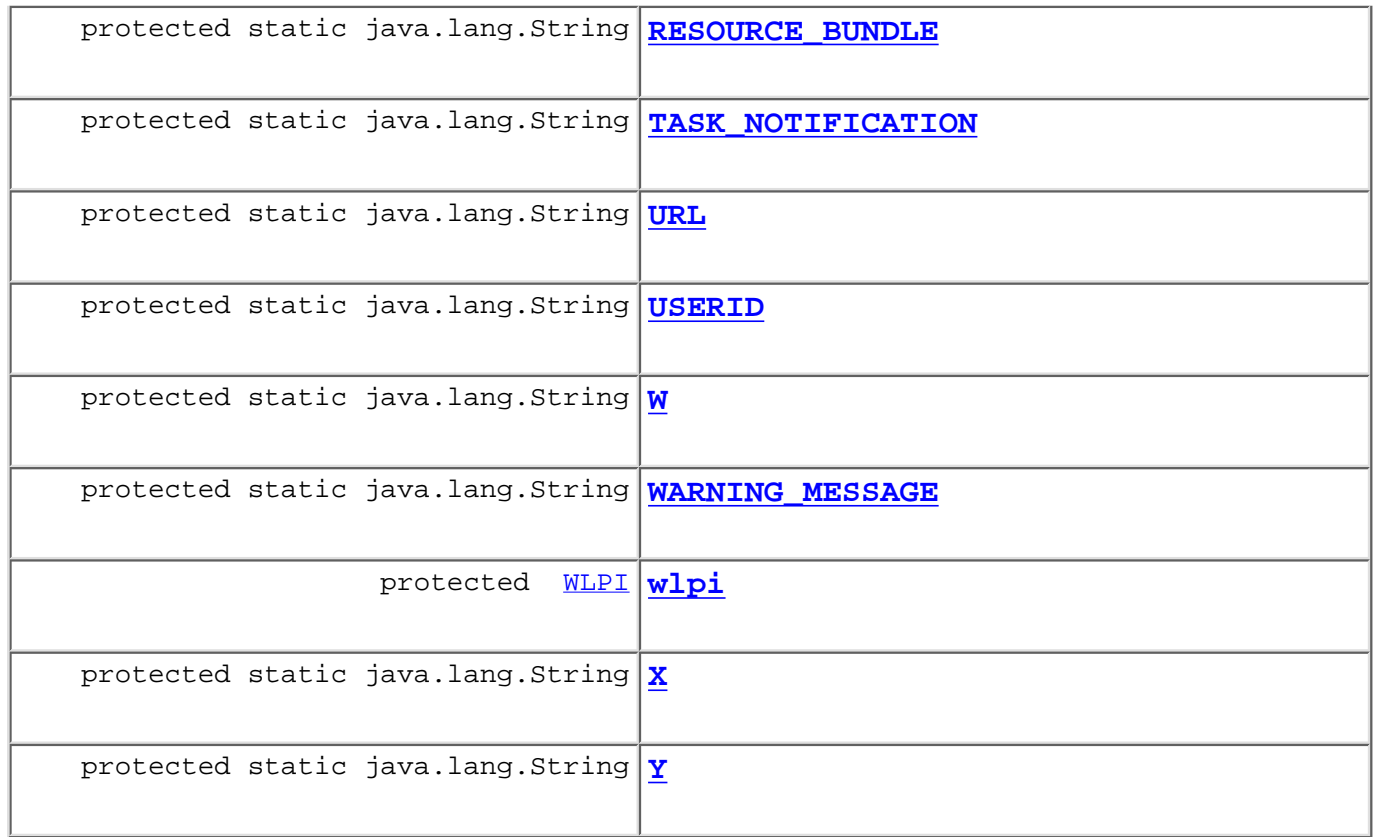

### **Fields inherited from class javax.swing.JRootPane** contentPane, defaultButton, defaultPressAction, defaultReleaseAction, glassPane, layeredPane, menuBar

#### **Fields inherited from class javax.swing.JComponent**

accessibleContext, listenerList, TOOL\_TIP\_TEXT\_KEY, ui, UNDEFINED\_CONDITION, WHEN\_ANCESTOR\_OF\_FOCUSED\_COMPONENT, WHEN\_FOCUSED, WHEN\_IN\_FOCUSED\_WINDOW

#### **Fields inherited from class java.awt.Component**

BOTTOM\_ALIGNMENT, CENTER\_ALIGNMENT, LEFT\_ALIGNMENT, RIGHT\_ALIGNMENT, TOP\_ALIGNMENT

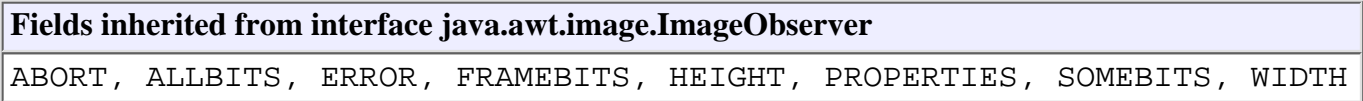

## <span id="page-933-0"></span>**Constructor Summary**

**[WorklistPane](#page-942-2)**()

Create a new worklist.

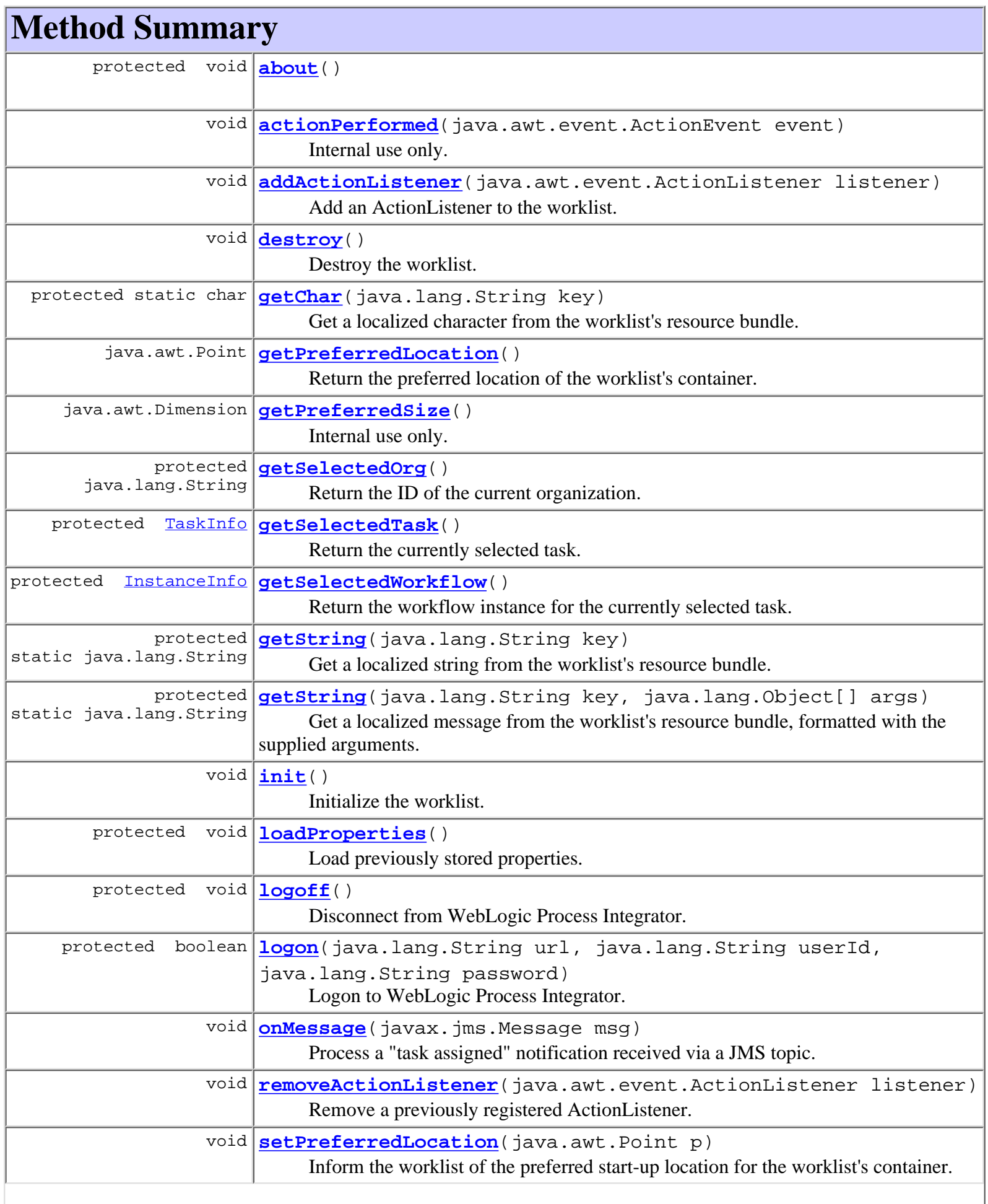

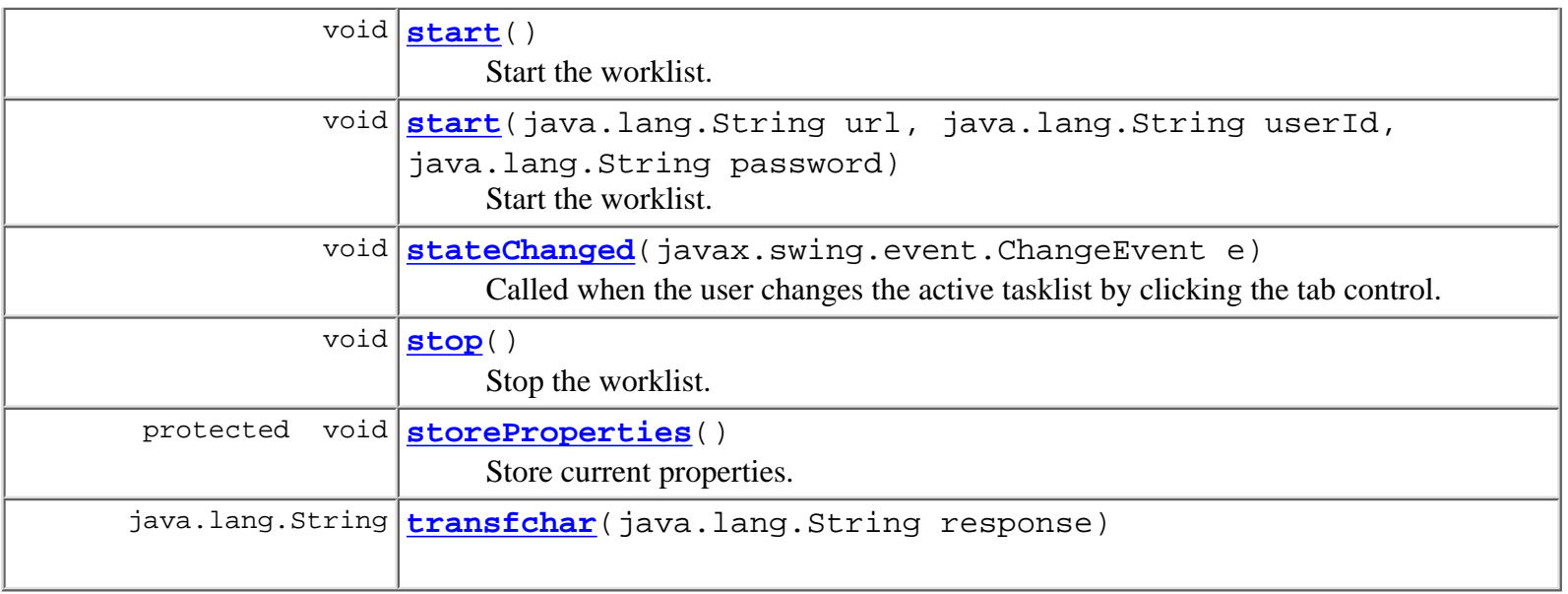

#### **Methods inherited from class javax.swing.JRootPane**

addImpl, addNotify, createContentPane, createGlassPane, createLayeredPane, createRootLayout, getAccessibleContext, getContentPane, getDefaultButton, getGlassPane, getJMenuBar, getLayeredPane, getMenuBar, getUI, getUIClassID, isFocusCycleRoot, isOptimizedDrawingEnabled, isValidateRoot, paramString, removeNotify, setContentPane, setDefaultButton, setGlassPane, setJMenuBar, setLayeredPane, setMenuBar, setUI, updateUI

#### **Methods inherited from class javax.swing.JComponent**

addAncestorListener, addPropertyChangeListener, addPropertyChangeListener, addVetoableChangeListener, computeVisibleRect, contains, createToolTip, disable, enable, firePropertyChange, firePropertyChange, firePropertyChange, firePropertyChange, firePropertyChange, firePropertyChange, firePropertyChange, firePropertyChange, firePropertyChange, fireVetoableChange, getActionForKeyStroke, getActionMap, getAlignmentX, getAlignmentY, getAutoscrolls, getBorder, getBounds, getClientProperty, getComponentGraphics, getConditionForKeyStroke, getDebugGraphicsOptions, getGraphics, getHeight, getInputMap, getInputMap, getInputVerifier, getInsets, getInsets, getListeners, getLocation, getMaximumSize, getMinimumSize, getNextFocusableComponent, getRegisteredKeyStrokes, getRootPane, getSize, getToolTipLocation, getToolTipText, getToolTipText, getTopLevelAncestor, getVerifyInputWhenFocusTarget, getVisibleRect, getWidth, getX, getY, grabFocus, hasFocus, hide, isDoubleBuffered, isFocusTraversable, isLightweightComponent, isManagingFocus, isMaximumSizeSet, isMinimumSizeSet, isOpaque, isPaintingTile, isPreferredSizeSet, isRequestFocusEnabled, paint, paintBorder, paintChildren, paintComponent, paintImmediately, paintImmediately, print, printAll, printBorder, printChildren, printComponent, processComponentKeyEvent, processFocusEvent, processKeyBinding, processKeyEvent, processMouseMotionEvent, putClientProperty,
registerKeyboardAction, registerKeyboardAction, removeAncestorListener, removePropertyChangeListener, removePropertyChangeListener, removeVetoableChangeListener, repaint, repaint, requestDefaultFocus, requestFocus, resetKeyboardActions, reshape, revalidate, scrollRectToVisible, setActionMap, setAlignmentX, setAlignmentY, setAutoscrolls, setBackground, setBorder, setDebugGraphicsOptions, setDoubleBuffered, setEnabled, setFont, setForeground, setInputMap, setInputVerifier, setMaximumSize, setMinimumSize, setNextFocusableComponent, setOpaque, setPreferredSize, setRequestFocusEnabled, setToolTipText, setUI, setVerifyInputWhenFocusTarget, setVisible, unregisterKeyboardAction, update

### **Methods inherited from class java.awt.Container**

add, add, add, add, add, addContainerListener, countComponents, deliverEvent, doLayout, findComponentAt, findComponentAt, getComponent, getComponentAt, getComponentAt, getComponentCount, getComponents, getLayout, insets, invalidate, isAncestorOf, layout, list, list, locate, minimumSize, paintComponents, preferredSize, printComponents, processContainerEvent, processEvent, remove, remove, removeAll, removeContainerListener, setLayout, validate, validateTree

### **Methods inherited from class java.awt.Component**

action, add, addComponentListener, addFocusListener, addHierarchyBoundsListener, addHierarchyListener, addInputMethodListener, addKeyListener, addMouseListener, addMouseMotionListener, bounds, checkImage, checkImage, coalesceEvents, contains, createImage, createImage, disableEvents, dispatchEvent, enable, enableEvents, enableInputMethods, getBackground, getBounds, getColorModel, getComponentOrientation, getCursor, getDropTarget, getFont, getFontMetrics, getForeground, getGraphicsConfiguration, getInputContext, getInputMethodRequests, getLocale, getLocation, getLocationOnScreen, getName, getParent, getPeer, getSize, getToolkit, getTreeLock, gotFocus, handleEvent, imageUpdate, inside, isDisplayable, isEnabled, isLightweight, isShowing, isValid, isVisible, keyDown, keyUp, list, list, list, location, lostFocus, mouseDown, mouseDrag, mouseEnter, mouseExit, mouseMove, mouseUp, move, nextFocus, paintAll, postEvent, prepareImage, prepareImage, processComponentEvent, processHierarchyBoundsEvent, processHierarchyEvent, processInputMethodEvent, processMouseEvent, remove, removeComponentListener, removeFocusListener, removeHierarchyBoundsListener, removeHierarchyListener, removeInputMethodListener, removeKeyListener, removeMouseListener, removeMouseMotionListener, repaint, repaint, repaint, resize, resize, setBounds, setBounds, setComponentOrientation, setCursor, setDropTarget, setLocale, setLocation, setLocation, setName, setSize, setSize, show, show, size, toString, transferFocus

#### **Methods inherited from class java.lang.Object**

clone, equals, finalize, getClass, hashCode, notify, notifyAll, wait, wait, wait

# <span id="page-937-0"></span>**Field Detail**

# **JNDI\_FACTORY**

protected static final java.lang.String **JNDI\_FACTORY**

# **JMS\_FACTORY**

protected static final java.lang.String **JMS\_FACTORY**

## **NOTIFY\_TOPIC**

protected static final java.lang.String **NOTIFY\_TOPIC**

### **MESSAGE\_BUNDLE**

protected static final java.lang.String **MESSAGE\_BUNDLE**

## **WARNING\_MESSAGE**

protected static final java.lang.String **WARNING\_MESSAGE**

## **ERROR\_MESSAGE**

protected static final java.lang.String **ERROR\_MESSAGE**

# **RESOURCE\_BUNDLE**

protected static final java.lang.String **RESOURCE\_BUNDLE**

# **IMAGE\_PATH**

protected static final java.lang.String **IMAGE\_PATH**

### **PROPERTIES\_FILENAME**

protected static final java.lang.String **PROPERTIES\_FILENAME**

## **PROPERTY\_PREFIX**

protected static final java.lang.String **PROPERTY\_PREFIX**

### **LOOK\_AND\_FEEL**

protected static final java.lang.String **LOOK\_AND\_FEEL**

## **LOGON\_MESSAGE**

protected static final java.lang.String **LOGON\_MESSAGE**

## **TASK\_NOTIFICATION**

protected static final java.lang.String **TASK\_NOTIFICATION**

# **AUDIO\_NOTIFICATION**

protected static final java.lang.String **AUDIO\_NOTIFICATION**

### **NOTIFICATION\_THRESHOLD**

protected static final java.lang.String **NOTIFICATION\_THRESHOLD**

## **MAX\_LIST\_ITEMS\_PER\_CALL**

protected static final java.lang.String **MAX\_LIST\_ITEMS\_PER\_CALL**

# **URL**

protected static final java.lang.String **URL**

# **USERID**

protected static final java.lang.String **USERID**

## **X**

protected static final java.lang.String **X**

### **Y**

protected static final java.lang.String **Y**

### **W**

protected static final java.lang.String **W**

## **H**

protected static final java.lang.String **H**

# **PENDING**

protected static final java.lang.String **PENDING**

## **DONE**

protected static final java.lang.String **DONE**

# **INACTIVE**

protected static final java.lang.String **INACTIVE**

# **NEWLINE**

protected static final java.lang.String **NEWLINE**

## **CMD\_ORG**

protected static final java.lang.String **CMD\_ORG**

## **CMD\_EXECUTE**

protected static final java.lang.String **CMD\_EXECUTE**

### **CMD\_MARK\_DONE**

protected static final java.lang.String **CMD\_MARK\_DONE**

## **CMD\_UNMARK\_DONE**

protected static final java.lang.String **CMD\_UNMARK\_DONE**

# **CMD\_TAKE**

protected static final java.lang.String **CMD\_TAKE**

## **CMD\_REASSIGN**

protected static final java.lang.String **CMD\_REASSIGN**

## **CMD\_ATTACHMENTS**

protected static final java.lang.String **CMD\_ATTACHMENTS**

# **CMD\_STATUS**

protected static final java.lang.String **CMD\_STATUS**

# **CMD\_PROPERTIES**

protected static final java.lang.String **CMD\_PROPERTIES**

### **CMD\_LOGON**

protected static final java.lang.String **CMD\_LOGON**

## **CMD\_LOGOFF**

protected static final java.lang.String **CMD\_LOGOFF**

### **CMD\_EXIT**

protected static final java.lang.String **CMD\_EXIT**

### **CMD\_REFRESH**

protected static final java.lang.String **CMD\_REFRESH**

## **CMD\_PENDING**

protected static final java.lang.String **CMD\_PENDING**

### **CMD\_DONE**

protected static final java.lang.String **CMD\_DONE**

## **CMD\_INACTIVE**

protected static final java.lang.String **CMD\_INACTIVE**

## **CMD\_OPTIONS**

protected static final java.lang.String **CMD\_OPTIONS**

# **CMD\_LOGONMSG**

protected static final java.lang.String **CMD\_LOGONMSG**

### **CMD\_START**

protected static final java.lang.String **CMD\_START**

## **CMD\_ABOUT**

protected static final java.lang.String **CMD\_ABOUT**

## **debug**

public static boolean **debug**

### **wlpi**

protected [WLPI](#page-430-0) **wlpi**

### **prop**

protected java.util.Properties **prop**

# <span id="page-942-0"></span>**Constructor Detail**

### **WorklistPane**

public **WorklistPane**()

throws [WorkflowException](#page-757-0)

Create a new worklist.

**Throws:**

[WorkflowException](#page-757-0) -

**Method Detail**

# **actionPerformed**

public void **actionPerformed**(java.awt.event.ActionEvent event) Internal use only. **Specified by:**

actionPerformed in interface java.awt.event.ActionListener

## <span id="page-943-0"></span>**addActionListener**

public void **addActionListener**(java.awt.event.ActionListener listener)

Add an ActionListener to the worklist. The listener will be notified of all menu commands executed by the user. **Parameters:**

listener - The ActionListener to add.

### **See Also:**

removeActionListener(java.awt.event.ActionListener)

# **removeActionListener**

public void **removeActionListener**(java.awt.event.ActionListener listener) Remove a previously registered ActionListener.

#### **Parameters:**

listener - The ActionListener to remove.

### **See Also:**

[addActionListener\(java.awt.event.ActionListener\)](#page-943-0)

# **init**

public void **init**()

Initialize the worklist. Called by the [WorklistApplet.init\(\)](#page-963-0) method.

### **See Also:**

[destroy\(\)](#page-944-0)

### **start**

public void **start**(java.lang.String url, java.lang.String userId, java.lang.String password)

Start the worklist. The implementation attempts to connect using the specified URL, user ID and password by calling logon(java.lang.String, java.lang.String, java.lang.String).

### **Parameters:**

url - The WebLogic Process Integrator server URL.

userId - WebLogic Process Integrator user ID.

password - Password for userId.

### **See Also:**

start()

### **start**

```
public void start()
```
Start the worklist. Called by the WorklistApplet. start() method. The implementation attempts to connect to the workflow server by calling start(String, String, String). When running in an applet, the method uses the applet codebase to generate the server URL and takes the user ID from the value of the system property user.name. Otherwise, the method passes the previously persisted values for URL and user ID. **See Also:**

start(String, String, String), stop(), storeProperties()

### **stop**

public void **stop**()

Stop the worklist. Called by the [WorklistApplet.stop\(\)](#page-964-1) method. The implementation closes the connection to the workflow server by calling  $\frac{\log(f)}{\log(f)}$ .

### **See Also:**

start(), storeProperties()

### <span id="page-944-0"></span>**destroy**

```
public void destroy()
```
Destroy the worklist. Called by the [WorklistApplet.destroy\(\)](#page-964-2) method. The implementation stores user preferences in the local file worklist.properties.

**See Also:**

start()

# **getPreferredSize**

```
public java.awt.Dimension getPreferredSize()
```
Internal use only.

### **Overrides:**

getPreferredSize in class javax.swing.JComponent

# **getPreferredLocation**

public java.awt.Point **getPreferredLocation**()

Return the preferred location of the worklist's container.

#### **Returns:**

The preferred location of the worklist's container.

### **See Also:**

setPreferredLocation(java.awt.Point)

### **onMessage**

public void **onMessage**(javax.jms.Message msg)

Process a "task assigned" notification received via a JMS topic. The server broadcasts a notification whenever a task is assigned to a user. If the user has enabled task notification (via the preferences dialog), the implementation presents a message box to inform the user that a task has been assigned to them. This dialog box will only be displayed if the user-specified interval between successive notifications has elapsed.

### **Specified by:**

onMessage in interface javax.jms.MessageListener

#### **Parameters:**

msg -

## **stateChanged**

public void **stateChanged**(javax.swing.event.ChangeEvent e)

Called when the user changes the active tasklist by clicking the tab control.

### **Specified by:**

stateChanged in interface javax.swing.event.ChangeListener

### **Parameters:**

e - Event describing the tab that is now selected.

# **setPreferredLocation**

public void **setPreferredLocation**(java.awt.Point p)

Inform the worklist of the preferred start-up location for the worklist's container. This location is persisted by storeProperties() and will be returned by subsequent calls to getPreferredLocation().

### **Parameters:**

 $p -$ 

# **getChar**

protected static char **getChar**(java.lang.String key) Get a localized character from the worklist's resource bundle.

**Parameters:**

key - Resource key.

### **Returns:**

resource character matching the specified key.

# **getString**

protected static java.lang.String **getString**(java.lang.String key)

Get a localized string from the worklist's resource bundle.

### **Parameters:**

key - Resource key.

### **Returns:**

resource string matching the specified key.

# **getString**

```
protected static java.lang.String getString(java.lang.String key,
```
java.lang.Object[] args)

Get a localized message from the worklist's resource bundle, formatted with the supplied arguments.

### **Parameters:**

key - resource key.

args - arguments to be inserted into message text.

#### **Returns:**

formatted message string matching the specified key.

### **about**

protected void **about**()

## **loadProperties**

protected void **loadProperties**()

Load previously stored properties. The implementation loads from the file 'worklist.properties' in the default directory. Subclasses can override to provide alternative storage for user preferences.

### **See Also:**

```
storeProperties()
```
# **storeProperties**

### protected void **storeProperties**()

Store current properties. The implementation persists user preferences to the file worklist.properties, located in the user's home directory (i.e., the directory indicated by the system property user.home. Subclasses can override to provide alternative storage for user preferences. The worklist recognizes the following settings:

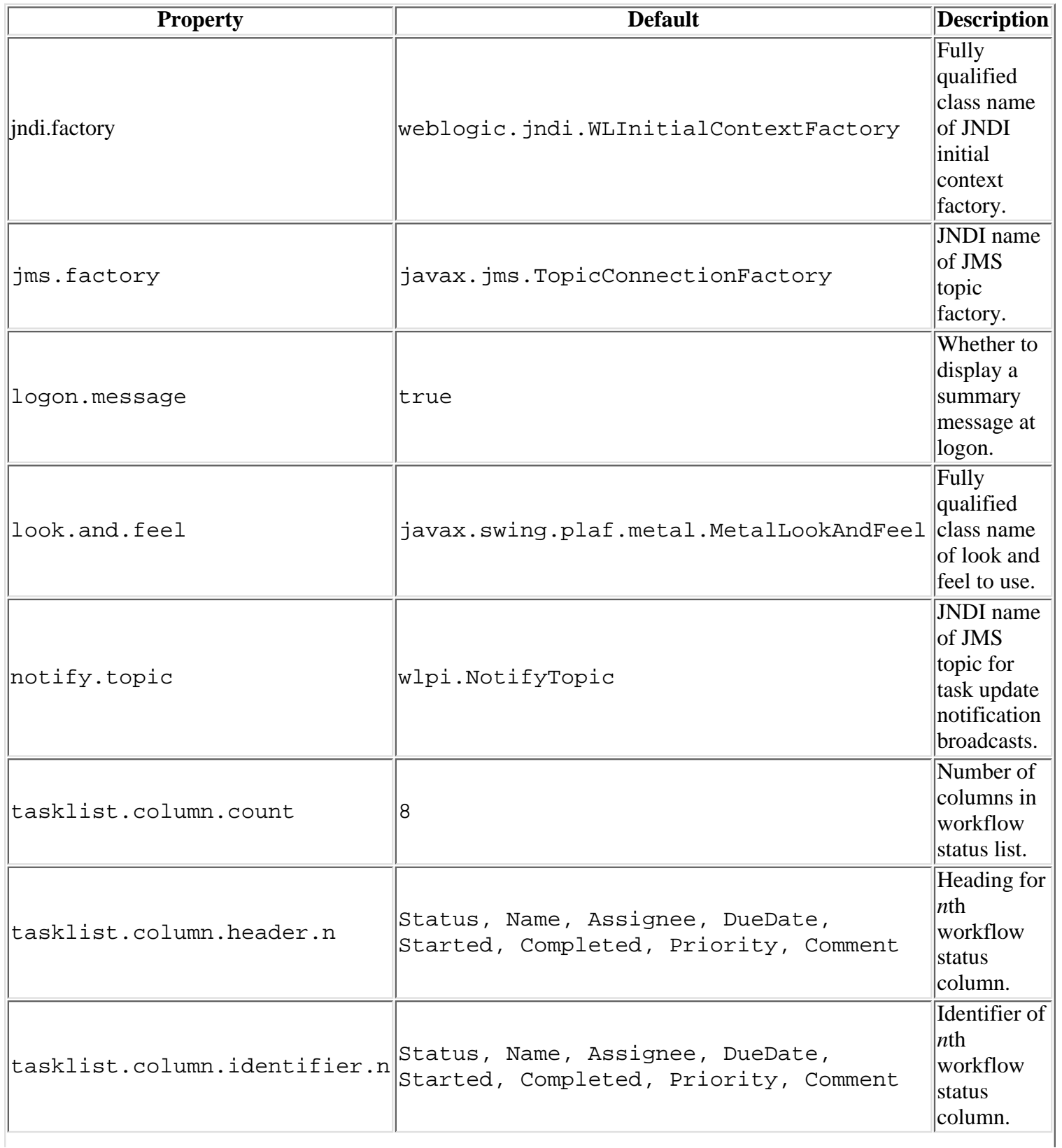

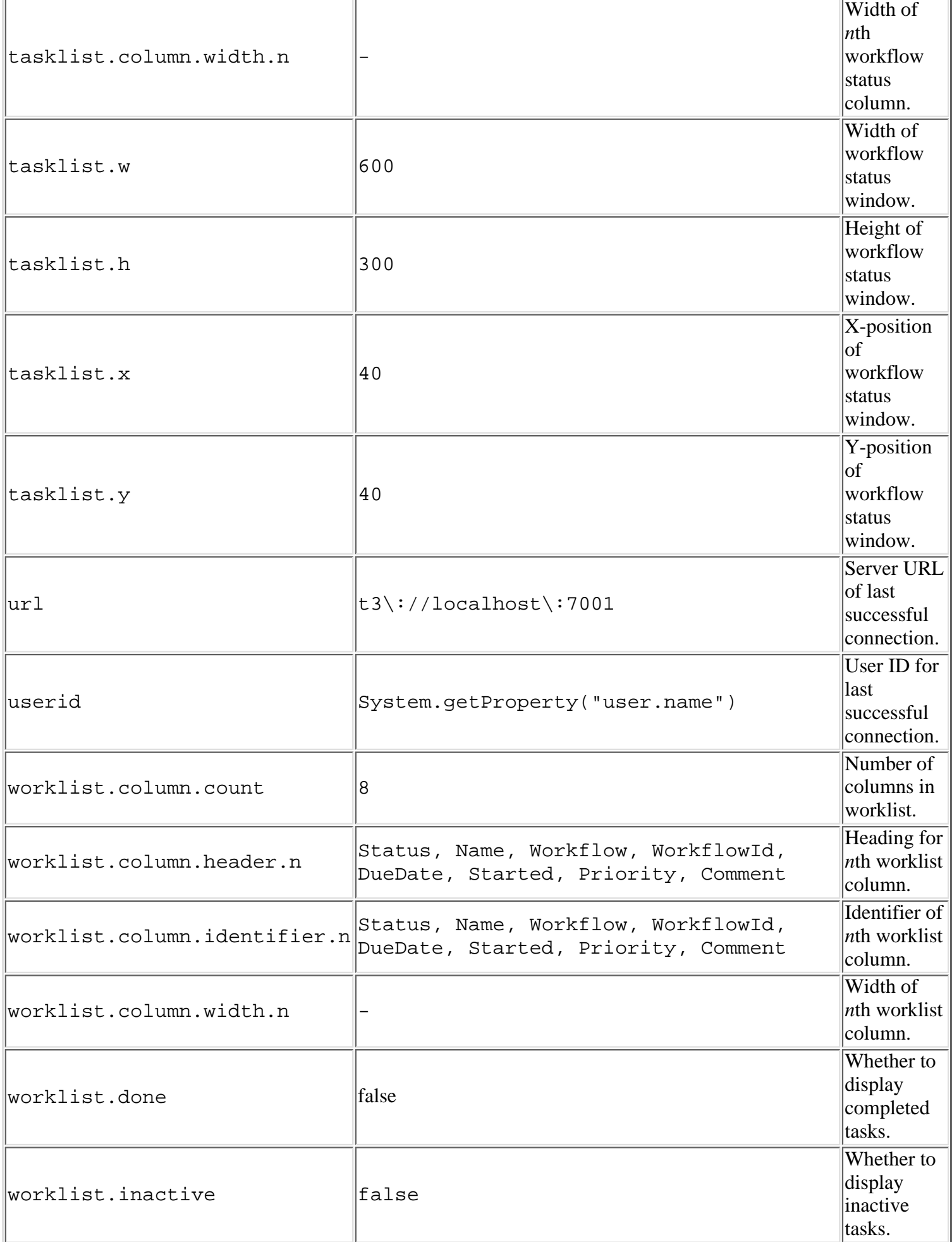

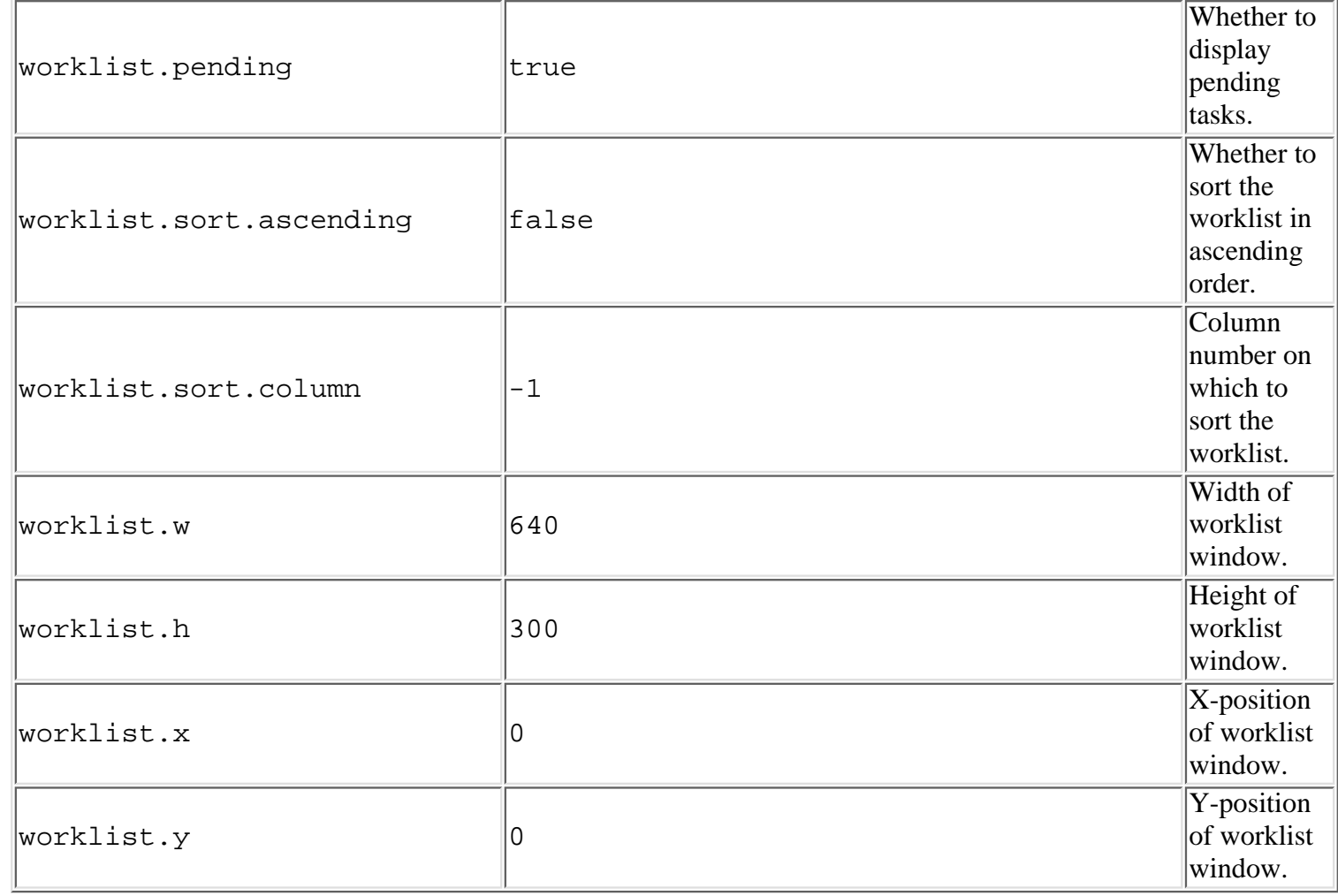

**See Also:**

loadProperties()

# **getSelectedOrg**

protected java.lang.String **getSelectedOrg**()

Return the ID of the current organization.

### **Returns:**

The ID of the current organization.

# **getSelectedTask**

protected final [TaskInfo](#page-521-0) **getSelectedTask**()

Return the currently selected task.

## **Returns:**

The currently selected task (if any).

# **getSelectedWorkflow**

protected final [InstanceInfo](#page-443-0) **getSelectedWorkflow**()

Return the workflow instance for the currently selected task.

### **Returns:**

The workflow instance to which the currently selected task (if any) belongs.

# **logon**

```
protected boolean logon(java.lang.String url,
                         java.lang.String userId,
                         java.lang.String password)
                  throws javax.ejb.CreateException,
                         java.rmi.RemoteException,
                         WorkflowException
```
Logon to WebLogic Process Integrator. The implementation attempts to connect using the supplied parameters, by calling the  $WLPI$ . connect () method. If successful, the method builds and displays worklists for the specified userId, and all roles to which that user belongs. It also populates the 'organizations' combo-box with all the organizations to which that user belongs. The method then connects to the JMS notification topic (default JNDI name wlpi.NotifyTopic) in order to receive task notification messages.

### **Parameters:**

url - The URL of a WebLogic Process Integrator server.

userId - The User ID with which to connect.

password - Security credentials.

### **Throws:**

javax.ejb.CreateException - If remote EJB references could not be created.

java.rmi.RemoteException - If a communications exception occurred.

[WorkflowException](#page-757-0) - If any other exception occurred.

### **See Also:**

logoff(), onMessage(javax.jms.Message)

# **logoff**

protected void **logoff**()

Disconnect from WebLogic Process Integrator. This method closes all connections, clears all worklists, and disables most of the menu commands and toolbar buttons.

### **See Also:**

logon(java.lang.String, java.lang.String, java.lang.String)

# **transfchar**

public java.lang.String **transfchar**(java.lang.String response)

**[Overview](#page-13-0) [Package](http://lchome3/ejlynch/wlpi/classdocs/com/bea/wlpi/client/worklist/package-summary.html) Class [Tree](#page-17-0) [Deprecated](#page-24-0) [Index](#page-26-0) [Help](#page-121-0)** *WebLogic Process Integrator Version* **2.0 [PREV CLASS](#page-952-0) [NEXT CLASS](#page-922-0) ERAMES NO [FRAMES](#page-0-0)** SUMMARY: INNER | [FIELD](#page-931-0) | [CONSTR](#page-933-0) | METHOD DETAIL: [FIELD](#page-937-0) | [CONSTR](#page-942-0) | METHOD

*BEA WebLogic Process Integrator* is a trademark of BEA Systems, Inc. Copyright (c) 2001 BEA Systems, Inc. All rights reserved.

# <span id="page-952-0"></span>**com.bea.wlpi.server.worklist Interface WorklistHome**

## **All Superinterfaces:**

javax.ejb.EJBHome, java.rmi.Remote

## public interface **WorklistHome**

extends javax.ejb.EJBHome

Home interface for the [Worklist](#page-968-0) session bean.

# <span id="page-952-1"></span>**Method Summary**

[Worklist](#page-968-0) **[create](#page-952-3)**() Create a remote Worklist bean instance.

## **Methods inherited from interface javax.ejb.EJBHome**

getEJBMetaData, getHomeHandle, remove, remove

# <span id="page-952-2"></span>**Method Detail**

# <span id="page-952-3"></span>**create**

```
public Worklist create()
                  throws javax.ejb.CreateException,
                          java.rmi.RemoteException
   Create a remote Worklist bean instance.
```
### **Returns:**

Remote reference to newly created Worklist object.

### **Throws:**

```
javax.ejb.CreateException - if the remote object could not be created.
```
java.rmi.RemoteException - if a communication error occurred.

**[Overview](#page-13-0) [Package](http://lchome3/ejlynch/wlpi/classdocs/com/bea/wlpi/server/worklist/package-summary.html) Class [Tree](#page-17-0) [Deprecated](#page-24-0) [Index](#page-26-0) [Help](#page-121-0)** *WebLogic Process Integrator Version 2.0* **[PREV CLASS](#page-954-0) [NEXT CLASS](#page-930-0) [FRAMES](#page-0-0) [NO FRAMES](#page-952-0)** SUMMARY: INNER | FIELD | CONSTR | [METHOD](#page-952-1) DETAIL: FIELD | CONSTR | [METHOD](#page-952-2)

*BEA WebLogic Process Integrator* is a trademark of BEA Systems, Inc. Copyright (c) 2001 BEA Systems, Inc. All rights reserved.

# <span id="page-954-0"></span>**com.bea.wlpi.client.worklist Class WorklistFrame**

```
java.lang.Object
|
 +--java.awt.Component
|
    +--java.awt.Container
|
+--java.awt.Window
|
            +--java.awt.Frame
|
+--javax.swing.JFrame
|
                   +--com.bea.wlpi.client.worklist.WorklistFrame
```
### **All Implemented Interfaces:**

javax.accessibility.Accessible, java.awt.event.ActionListener, java.util.EventListener, java.awt.image.ImageObserver, java.awt.MenuContainer, javax.swing.RootPaneContainer, java.io.Serializable, javax.swing.WindowConstants

### public class **WorklistFrame**

extends javax.swing.JFrame

implements java.awt.event.ActionListener

A JFrame to contain a WebLogic Process Integrator Worklist. This class is required because Worklist is implemented as a subclass of JRootPane. However, the JFrame.setRootPane(JRootPane) method is protected and thus can only be called from a subclass of JFrame.

### **See Also:**

[WorklistApplet](#page-959-0), [WorklistPane](#page-930-0), Serialized Form

## <span id="page-954-1"></span>**Inner classes inherited from class javax.swing.JFrame**

javax.swing.JFrame.AccessibleJFrame

# **Inner classes inherited from class java.awt.Frame**

java.awt.Frame.AccessibleAWTFrame

# **Inner classes inherited from class java.awt.Window**

java.awt.Window.AccessibleAWTWindow

**Inner classes inherited from class java.awt.Container**

java.awt.Container.AccessibleAWTContainer

### **Inner classes inherited from class java.awt.Component**

java.awt.Component.AccessibleAWTComponent

# <span id="page-955-0"></span>**Field Summary**

protected [WorklistPane](#page-930-0) **[worklist](#page-957-2)**

**Fields inherited from class javax.swing.JFrame**

accessibleContext, EXIT\_ON\_CLOSE, rootPane, rootPaneCheckingEnabled

### **Fields inherited from class java.awt.Frame**

CROSSHAIR\_CURSOR, DEFAULT\_CURSOR, E\_RESIZE\_CURSOR, HAND\_CURSOR, ICONIFIED, MOVE\_CURSOR, N\_RESIZE\_CURSOR, NE\_RESIZE\_CURSOR, NORMAL, NW\_RESIZE\_CURSOR, S\_RESIZE\_CURSOR, SE\_RESIZE\_CURSOR, SW\_RESIZE\_CURSOR, TEXT\_CURSOR, W\_RESIZE\_CURSOR, WAIT\_CURSOR

### **Fields inherited from class java.awt.Component**

BOTTOM\_ALIGNMENT, CENTER\_ALIGNMENT, LEFT\_ALIGNMENT, RIGHT\_ALIGNMENT, TOP\_ALIGNMENT

### **Fields inherited from interface javax.swing.WindowConstants**

DISPOSE\_ON\_CLOSE, DO\_NOTHING\_ON\_CLOSE, HIDE\_ON\_CLOSE

# **Fields inherited from interface java.awt.image.ImageObserver** ABORT, ALLBITS, ERROR, FRAMEBITS, HEIGHT, PROPERTIES, SOMEBITS, WIDTH

# <span id="page-955-1"></span>**Constructor Summary**

**[WorklistFrame](#page-958-1)**([WorklistPane](#page-930-0) worklist)

Create a new WorklistFrame to contain the specified worklist.

# <span id="page-956-0"></span>**Method Summary**

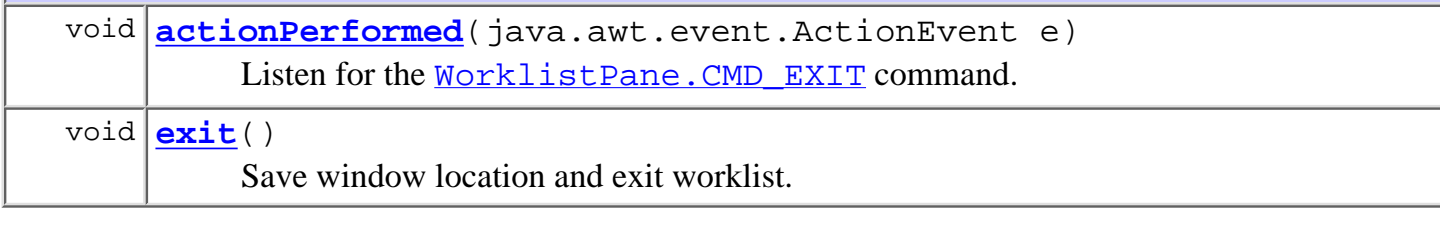

### **Methods inherited from class javax.swing.JFrame**

addImpl, createRootPane, frameInit, getAccessibleContext, getContentPane, getDefaultCloseOperation, getGlassPane, getJMenuBar, getLayeredPane, getRootPane, isRootPaneCheckingEnabled, paramString, processKeyEvent, processWindowEvent, remove, setContentPane, setDefaultCloseOperation, setGlassPane, setJMenuBar, setLayeredPane, setLayout, setRootPane, setRootPaneCheckingEnabled, update

### **Methods inherited from class java.awt.Frame**

addNotify, finalize, getCursorType, getFrames, getIconImage, getMenuBar, getState, getTitle, isResizable, remove, removeNotify, setCursor, setIconImage, setMenuBar, setResizable, setState, setTitle

### **Methods inherited from class java.awt.Window**

addWindowListener, applyResourceBundle, applyResourceBundle, dispose, getFocusOwner, getGraphicsConfiguration, getInputContext, getListeners, getLocale, getOwnedWindows, getOwner, getToolkit, getWarningString, hide, isShowing, pack, postEvent, processEvent, removeWindowListener, setCursor, show, toBack, toFront

### **Methods inherited from class java.awt.Container**

add, add, add, add, add, addContainerListener, countComponents, deliverEvent, doLayout, findComponentAt, findComponentAt, getAlignmentX, getAlignmentY, getComponent, getComponentAt, getComponentAt, getComponentCount, getComponents, getInsets, getLayout, getMaximumSize, getMinimumSize, getPreferredSize, insets, invalidate, isAncestorOf, layout, list, list, locate, minimumSize, paint, paintComponents, preferredSize, print, printComponents, processContainerEvent, remove, removeAll, removeContainerListener, setFont, validate, validateTree

**Methods inherited from class java.awt.Component**

action, add, addComponentListener, addFocusListener, addHierarchyBoundsListener, addHierarchyListener, addInputMethodListener, addKeyListener, addMouseListener, addMouseMotionListener, addPropertyChangeListener, addPropertyChangeListener, bounds, checkImage, checkImage, coalesceEvents, contains, contains, createImage, createImage, disable, disableEvents, dispatchEvent, enable, enable, enableEvents, enableInputMethods, firePropertyChange, getBackground, getBounds, getBounds, getColorModel, getComponentOrientation, getCursor, getDropTarget, getFont, getFontMetrics, getForeground, getGraphics, getHeight, getInputMethodRequests, getLocation, getLocation, getLocationOnScreen, getName, getParent, getPeer, getSize, getSize, getTreeLock, getWidth, getX, getY, gotFocus, handleEvent, hasFocus, imageUpdate, inside, isDisplayable, isDoubleBuffered, isEnabled, isFocusTraversable, isLightweight, isOpaque, isValid, isVisible, keyDown, keyUp, list, list, list, location, lostFocus, mouseDown, mouseDrag, mouseEnter, mouseExit, mouseMove, mouseUp, move, nextFocus, paintAll, prepareImage, prepareImage, printAll, processComponentEvent, processFocusEvent, processHierarchyBoundsEvent, processHierarchyEvent, processInputMethodEvent, processMouseEvent, processMouseMotionEvent, removeComponentListener, removeFocusListener, removeHierarchyBoundsListener, removeHierarchyListener, removeInputMethodListener, removeKeyListener, removeMouseListener, removeMouseMotionListener, removePropertyChangeListener, removePropertyChangeListener, repaint, repaint, repaint, repaint, requestFocus, reshape, resize, resize, setBackground, setBounds, setBounds, setComponentOrientation, setDropTarget, setEnabled, setForeground, setLocale, setLocation, setLocation, setName, setSize, setSize, setVisible, show, size, toString, transferFocus

### **Methods inherited from class java.lang.Object**

clone, equals, getClass, hashCode, notify, notifyAll, wait, wait, wait

### **Methods inherited from interface java.awt.MenuContainer**

getFont, postEvent

# <span id="page-957-0"></span>**Field Detail**

### <span id="page-957-2"></span><span id="page-957-1"></span>**worklist**

# **Constructor Detail**

# <span id="page-958-1"></span>**WorklistFrame**

```
public WorklistFrame(WorklistPane worklist)
```
Create a new WorklistFrame to contain the specified worklist. This constructor calls the  $\frac{\text{exit}}{\text{t}}$  method when the window is closed.

### **Parameters:**

worklist - Worklist (set as the root pane).

# <span id="page-958-0"></span>**Method Detail**

# <span id="page-958-2"></span>**actionPerformed**

```
public void actionPerformed(java.awt.event.ActionEvent e)
```
Listen for the  $WorklistPlane. CMD EXT command. The implementation calls exit(). Subclasses$  $WorklistPlane. CMD EXT command. The implementation calls exit(). Subclasses$  $WorklistPlane. CMD EXT command. The implementation calls exit(). Subclasses$ </u> may override to provide alternative processing for worklist commands (for example, if a WorklistPane subclass defines additional commands).

### **Specified by:**

```
actionPerformed in interface java.awt.event.ActionListener
```
### **Parameters:**

e - Event object.

# <span id="page-958-3"></span>**exit**

public void **exit**()

Save window location and exit worklist. The implementation calls  $WorklistPlane.setop()$ , followed by</u> [WorklistPane.destroy\(\)](#page-944-0). Subclasses may override to provide alternative behavior.

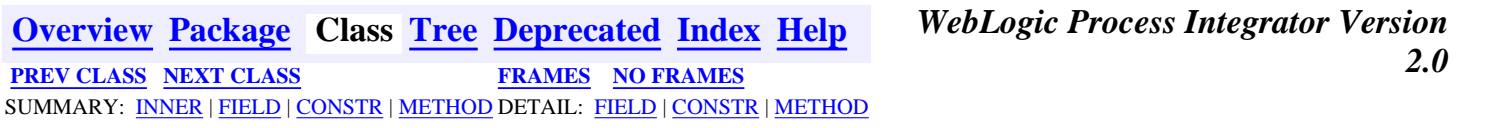

*BEA WebLogic Process Integrator* is a trademark of BEA Systems, Inc. Copyright (c) 2001 BEA Systems, Inc. All rights reserved.

# <span id="page-959-0"></span>**com.bea.wlpi.client.worklist Class WorklistApplet**

```
java.lang.Object
|
 +--java.awt.Component
|
     +--java.awt.Container
|
+--java.awt.Panel
|
             +--java.applet.Applet
|
                 +--javax.swing.JApplet
|
                     +--com.bea.wlpi.client.worklist.WorklistApplet
```
### **All Implemented Interfaces:**

javax.accessibility.Accessible, java.awt.image.ImageObserver, java.awt.MenuContainer, javax.swing.RootPaneContainer, java.io.Serializable

### public class **WorklistApplet**

extends javax.swing.JApplet

An application/applet to display a WebLogic Process Integrator Worklist.

### **See Also:**

[WorklistFrame](#page-954-0), [WorklistPane](#page-930-0), Serialized Form

### <span id="page-959-1"></span>**Inner classes inherited from class javax.swing.JApplet**

javax.swing.JApplet.AccessibleJApplet

## **Inner classes inherited from class java.applet.Applet**

java.applet.Applet.AccessibleApplet

## **Inner classes inherited from class java.awt.Panel**

java.awt.Panel.AccessibleAWTPanel

### **Inner classes inherited from class java.awt.Container**

java.awt.Container.AccessibleAWTContainer

**Inner classes inherited from class java.awt.Component**

java.awt.Component.AccessibleAWTComponent

<span id="page-960-0"></span>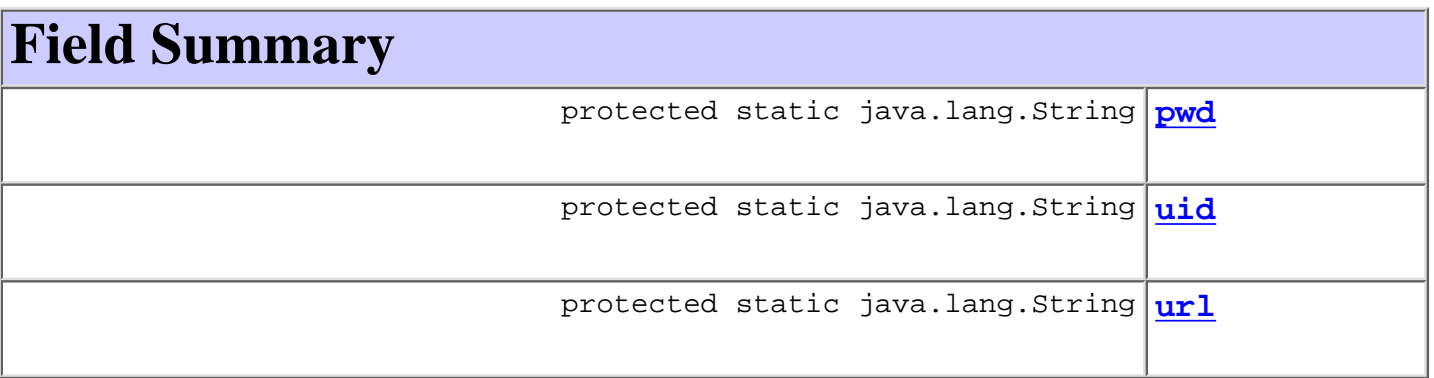

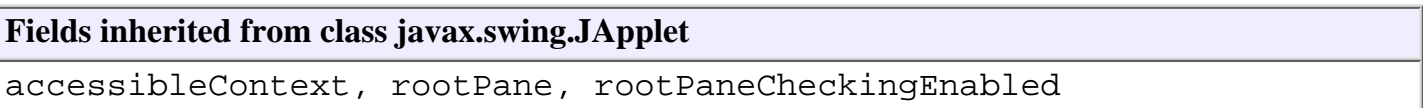

### **Fields inherited from class java.awt.Component**

BOTTOM\_ALIGNMENT, CENTER\_ALIGNMENT, LEFT\_ALIGNMENT, RIGHT\_ALIGNMENT, TOP\_ALIGNMENT

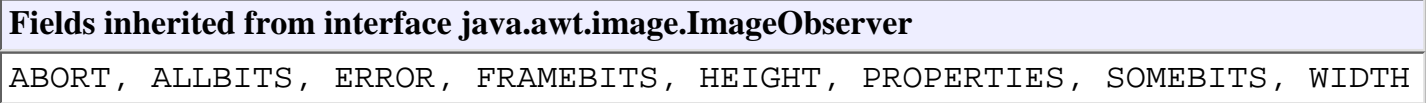

# <span id="page-960-1"></span>**Constructor Summary**

**[WorklistApplet](#page-963-4)**()

Public constructor used when launched as an applet.

<span id="page-960-2"></span>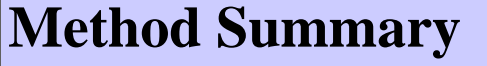

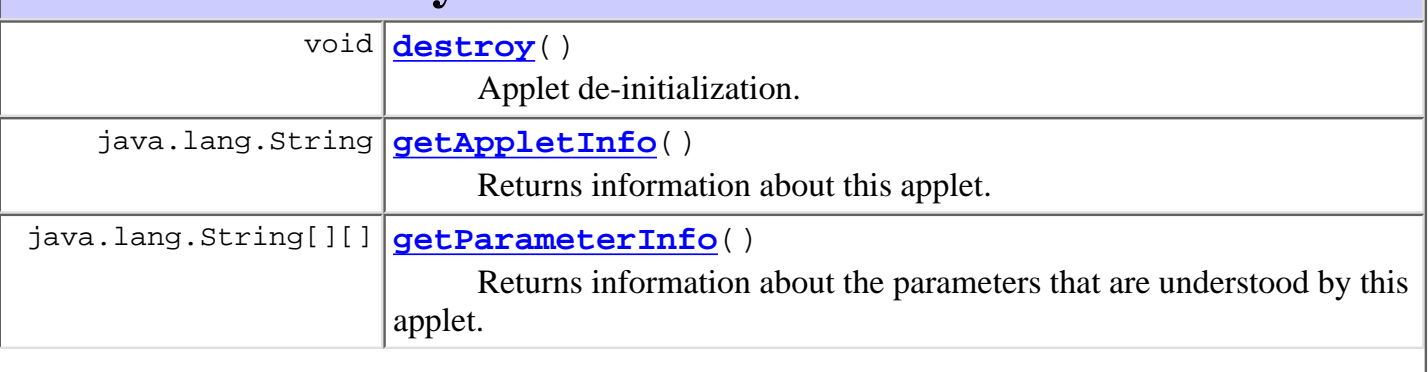

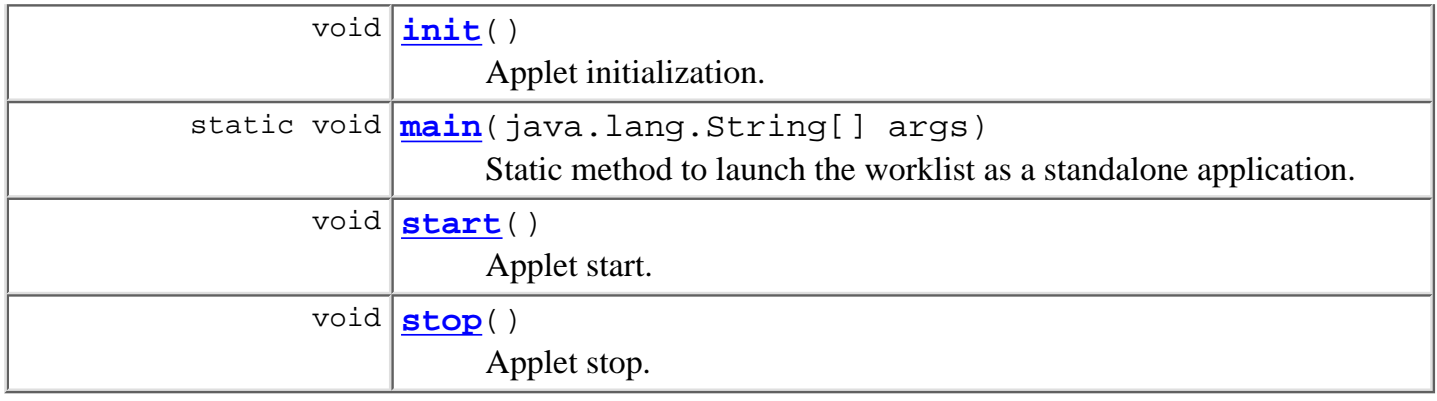

### **Methods inherited from class javax.swing.JApplet**

addImpl, createRootPane, getAccessibleContext, getContentPane, getGlassPane, getJMenuBar, getLayeredPane, getRootPane, isRootPaneCheckingEnabled, paramString, processKeyEvent, remove, setContentPane, setGlassPane, setJMenuBar, setLayeredPane, setLayout, setRootPane, setRootPaneCheckingEnabled, update

### **Methods inherited from class java.applet.Applet**

getAppletContext, getAudioClip, getAudioClip, getCodeBase, getDocumentBase, getImage, getImage, getLocale, getParameter, isActive, newAudioClip, play, play, resize, resize, setStub, showStatus

### **Methods inherited from class java.awt.Panel**

addNotify

### **Methods inherited from class java.awt.Container**

add, add, add, add, add, addContainerListener, countComponents, deliverEvent, doLayout, findComponentAt, findComponentAt, getAlignmentX, getAlignmentY, getComponent, getComponentAt, getComponentAt, getComponentCount, getComponents, getInsets, getLayout, getListeners, getMaximumSize, getMinimumSize, getPreferredSize, insets, invalidate, isAncestorOf, layout, list, list, locate, minimumSize, paint, paintComponents, preferredSize, print, printComponents, processContainerEvent, processEvent, remove, removeAll, removeContainerListener, removeNotify, setFont, validate, validateTree

**Methods inherited from class java.awt.Component**

action, add, addComponentListener, addFocusListener, addHierarchyBoundsListener, addHierarchyListener, addInputMethodListener, addKeyListener, addMouseListener, addMouseMotionListener, addPropertyChangeListener, addPropertyChangeListener, bounds, checkImage, checkImage, coalesceEvents, contains, contains, createImage, createImage, disable, disableEvents, dispatchEvent, enable, enable, enableEvents, enableInputMethods, firePropertyChange, getBackground, getBounds, getBounds, getColorModel, getComponentOrientation, getCursor, getDropTarget, getFont, getFontMetrics, getForeground, getGraphics, getGraphicsConfiguration, getHeight, getInputContext, getInputMethodRequests, getLocation, getLocation, getLocationOnScreen, getName, getParent, getPeer, getSize, getSize, getToolkit, getTreeLock, getWidth, getX, getY, gotFocus, handleEvent, hasFocus, hide, imageUpdate, inside, isDisplayable, isDoubleBuffered, isEnabled, isFocusTraversable, isLightweight, isOpaque, isShowing, isValid, isVisible, keyDown, keyUp, list, list, list, location, lostFocus, mouseDown, mouseDrag, mouseEnter, mouseExit, mouseMove, mouseUp, move, nextFocus, paintAll, postEvent, prepareImage, prepareImage, printAll, processComponentEvent, processFocusEvent, processHierarchyBoundsEvent, processHierarchyEvent, processInputMethodEvent, processMouseEvent, processMouseMotionEvent, remove, removeComponentListener, removeFocusListener, removeHierarchyBoundsListener, removeHierarchyListener, removeInputMethodListener, removeKeyListener, removeMouseListener, removeMouseMotionListener, removePropertyChangeListener, removePropertyChangeListener, repaint, repaint, repaint, repaint, requestFocus, reshape, setBackground, setBounds, setBounds, setComponentOrientation, setCursor, setDropTarget, setEnabled, setForeground, setLocale, setLocation, setLocation, setName, setSize, setSize, setVisible, show, show, size, toString, transferFocus

### **Methods inherited from class java.lang.Object**

clone, equals, finalize, getClass, hashCode, notify, notifyAll, wait, wait, wait

# <span id="page-962-0"></span>**Field Detail**

### <span id="page-962-2"></span>**url**

<span id="page-962-1"></span>protected static java.lang.String **url**

# **uid**

protected static java.lang.String **uid**

# <span id="page-963-3"></span>**pwd**

<span id="page-963-1"></span>protected static java.lang.String **pwd**

# **Constructor Detail**

# <span id="page-963-4"></span>**WorklistApplet**

```
public WorklistApplet()
```
Public constructor used when launched as an applet.

# <span id="page-963-2"></span>**Method Detail**

# <span id="page-963-5"></span>**getAppletInfo**

public java.lang.String **getAppletInfo**()

Returns information about this applet.

### **Overrides:**

getAppletInfo in class java.applet.Applet

### **Returns:**

a string containing information about the author, version, and copyright of the applet.

# <span id="page-963-6"></span>**getParameterInfo**

public java.lang.String[][] **getParameterInfo**()

Returns information about the parameters that are understood by this applet. The array is as follows:

{ "paneclass",

```
"com.bea.wlpi.client.worklist.WorklistPane",
```

```
"Fully qualified class name of WorklistPane to use (optional)."}
```
### **Overrides:**

getParameterInfo in class java.applet.Applet

### <span id="page-963-0"></span>**Returns:**

an array describing the parameters required by this applet.

# **init**

```
public void init()
```
Applet initialization. Calls WorklistPane.init().

### **Overrides:**

init in class java.applet.Applet

## <span id="page-964-0"></span>**start**

```
public void start()
    Applet start. Calls WorklistPane.start().
    Overrides:
         start in class java.applet.Applet
```
# <span id="page-964-1"></span>**stop**

```
public void stop()
```
Applet stop. Calls WorklistPane.stop().

### **Overrides:**

stop in class java.applet.Applet

# <span id="page-964-2"></span>**destroy**

```
public void destroy()
```
Applet de-initialization. Calls [WorklistPane.destroy\(\)](#page-944-0).

### **Overrides:**

destroy in class java.applet.Applet

# <span id="page-964-3"></span>**main**

```
public static void main(java.lang.String[] args)
    Static method to launch the worklist as a standalone application.
```
Command line syntax is: com.bea.wlpi.client.worklist.WorklistApplet [-debug] [server [uid [pwd]]] where:  $server = server host url$  $uid = user id$ pwd = password

If the worklist can connect using the supplied arguments it does so, otherwise it displays the WLPI logon dialog.

**[Overview](#page-13-0) [Package](http://lchome3/ejlynch/wlpi/classdocs/com/bea/wlpi/client/worklist/package-summary.html) Class [Tree](#page-17-0) [Deprecated](#page-24-0) [Index](#page-26-0) [Help](#page-121-0)** *WebLogic Process Integrator Version* **2.0 [PREV CLASS](#page-966-0) [NEXT CLASS](#page-954-0)** *PRAMES* **PRAMES NO [FRAMES](#page-0-0)** SUMMARY: [INNER](#page-959-1) | [FIELD](#page-960-0) | [CONSTR](#page-960-1) | [METHOD](#page-960-2) DETAIL: [FIELD](#page-962-0) | [CONSTR](#page-963-1) | [METHOD](#page-963-2)

# *BEA WebLogic Process Integrator* is a trademark of BEA Systems, Inc.

Copyright (c) 2001 BEA Systems, Inc. All rights reserved.

# <span id="page-966-0"></span>**com.bea.wlpi.client.worklist Interface WorklistAddIn**

### public interface **WorklistAddIn**

Interface that defines a worklist addin. Objects implementing this interface are instantiated by the worklist when handling a "callAddIn" request from the server. Such requests are typically raised by the execution of a "send XML to client" action, passing an XML document of the [call addin](http://lchome3/ejlynch/wlpi/classdocs/com/bea/wlpi/common/doc-files/ClientCallAddInReq.dtd) type.

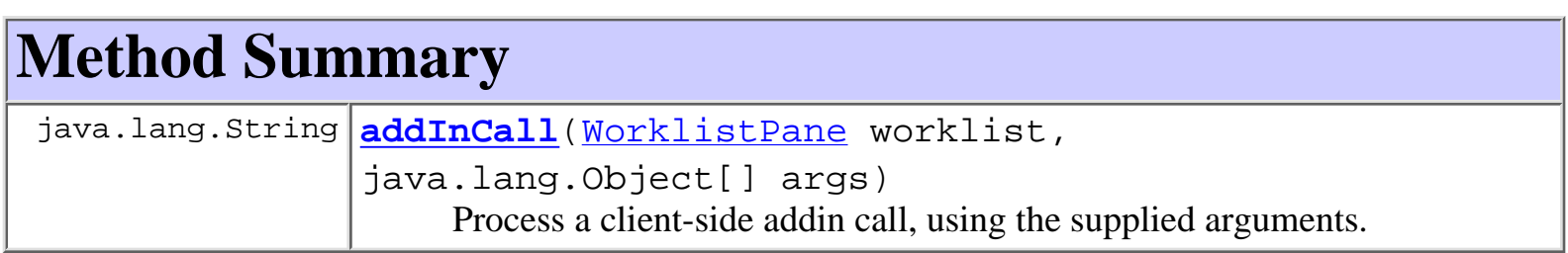

# **Method Detail**

# **addInCall**

```
public java.lang.String addInCallWorklistPane worklist,
                                   java.lang.Object[] args)
                            throws WorkflowException
```
Process a client-side addin call, using the supplied arguments. The arguments are generated by the server. The Worklist's addin handler uses this interface to load a WorklistAddIn instance, against which it invokes this method.

### **Parameters:**

worklist - The worklist object that is handling the "callAddIn" request.

args - A list of arguments extracted from the parm elements of the XML request that initiated the request.

### **Returns:**

An addin-specific return value, which may be in XML format. In all cases, the worklist's addin handler incorporates the value into an XML document of type [call addin response,](http://lchome3/ejlynch/wlpi/classdocs/com/bea/wlpi/common/doc-files/ClientCallAddInResp.dtd) so it is necessary that the following character literals be represented by the correct escape

sequences as follows:

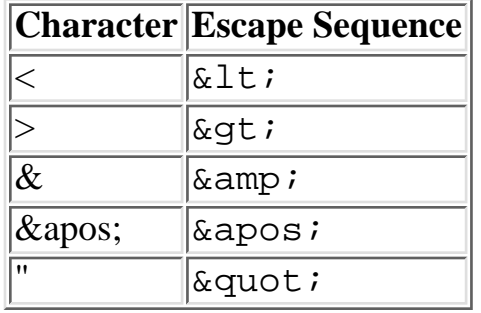

**[Overview](#page-13-0) [Package](http://lchome3/ejlynch/wlpi/classdocs/com/bea/wlpi/client/worklist/package-summary.html) Class [Tree](#page-17-0) [Deprecated](#page-24-0) [Index](#page-26-0) [Help](#page-121-0)** *WebLogic Process Integrator Version 2.0* **[PREV CLASS](#page-968-0) [NEXT CLASS](#page-959-0) [FRAMES](#page-0-0) [NO FRAMES](#page-966-0)** SUMMARY: INNER | FIELD | CONSTR | METHOD DETAIL: FIELD | CONSTR | METHOD

*BEA WebLogic Process Integrator* is a trademark of BEA Systems, Inc. Copyright (c) 2001 BEA Systems, Inc. All rights reserved.

# <span id="page-968-0"></span>**com.bea.wlpi.server.worklist Interface Worklist**

### **All Superinterfaces:**

javax.ejb.EJBObject, java.rmi.Remote

### public interface **Worklist**

extends javax.ejb.EJBObject

Provides the functionality required by a worklist client application. A worklist bean has an associated workflow participant. **See Also:**

[WorklistHome](#page-952-0)

<span id="page-968-1"></span>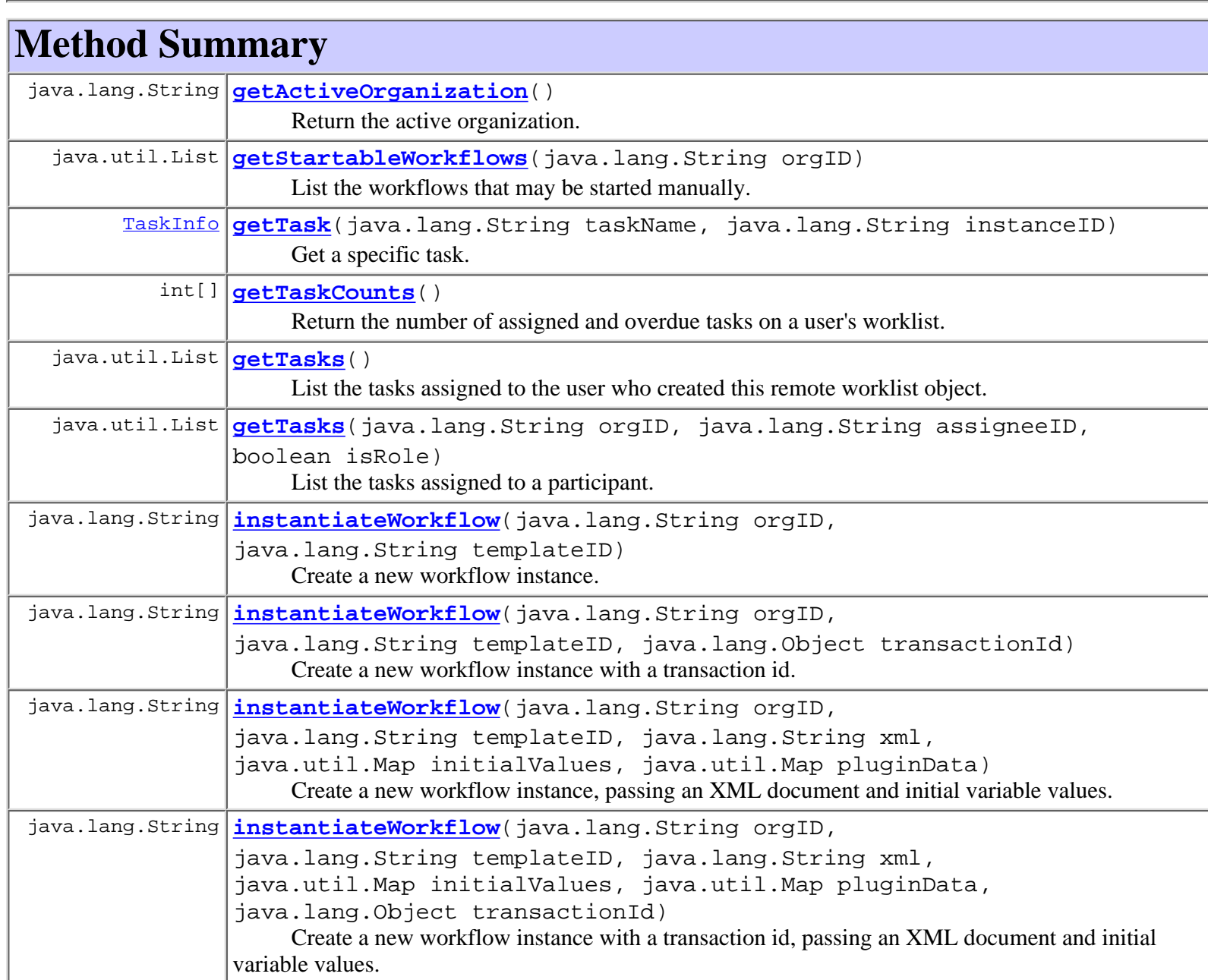

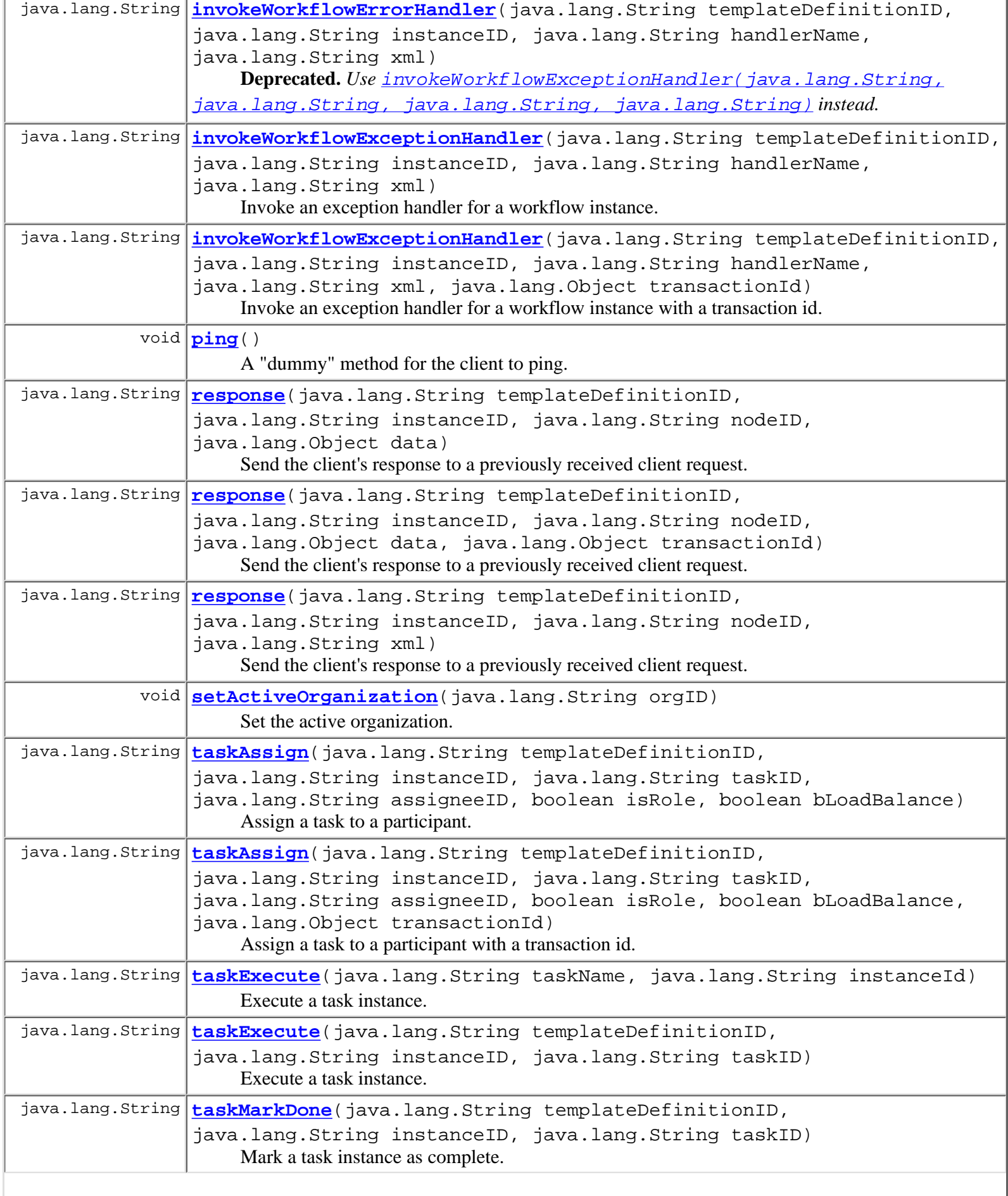

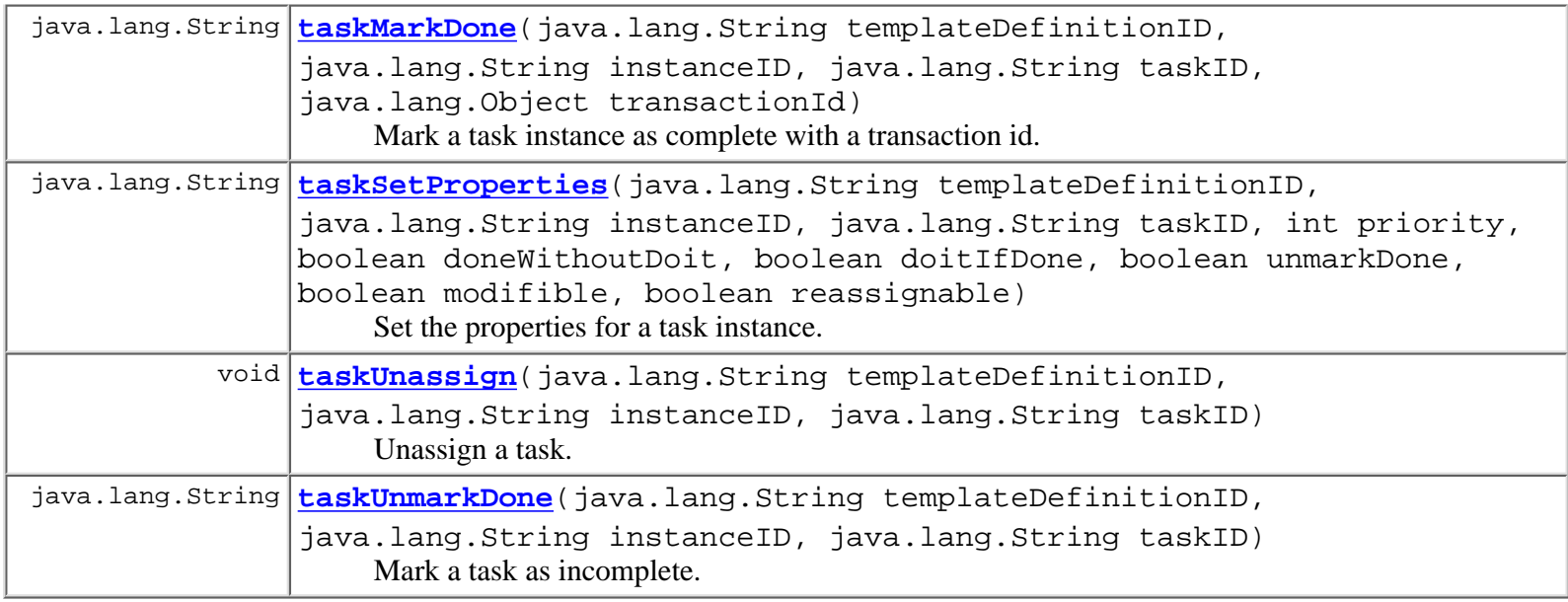

**Methods inherited from interface javax.ejb.EJBObject**

getEJBHome, getHandle, getPrimaryKey, isIdentical, remove

# <span id="page-970-0"></span>**Method Detail**

# <span id="page-970-2"></span>**ping**

public void **ping**()

throws java.rmi.RemoteException

A "dummy" method for the client to ping. This is to avoid a WLS "feature" that will dereference a remote object that hasn't been referenced for a certain amound of time. This will cause the client to die.

# <span id="page-970-3"></span>**setActiveOrganization**

```
public void setActiveOrganization(java.lang.String orgID)
                            throws java.rmi.RemoteException,
                                   WorkflowException
```
Set the active organization. The active organization is the default used by those worklist requests that do not explicitly specify an organization.

**Parameters:**

orgID - The ID of the organization to set as active.

### <span id="page-970-1"></span>**Throws:**

java.rmi.RemoteException - if a communications error occurred.

[WorkflowException](#page-757-0) - if an exception prevented the call from completing.

## **getActiveOrganization**

```
public java.lang.String getActiveOrganization()
```
 throws java.rmi.RemoteException, [WorkflowException](#page-757-0)

Return the active organization.

#### **Returns:**

The ID of the active organization.

### **Throws:**

java.rmi.RemoteException - if a communications error occurred.

### <span id="page-971-0"></span>**getTaskCounts**

```
public int[] getTaskCounts()
                     throws java.rmi.RemoteException,
                            WorkflowException
```
Return the number of assigned and overdue tasks on a user's worklist.

#### **Returns:**

An array of task counts as follows:

element [0] the total number of tasks assigned to the user. element [1] the number of those tasks which are overdue.

### **Throws:**

java.rmi.RemoteException - if a communications error occurred. [WorkflowException](#page-757-0) - if an exception prevented the call from completing.

## <span id="page-971-1"></span>**getTasks**

```
public java.util.List getTasks()
                         throws java.rmi.RemoteException,
                                WorkflowException
```
List the tasks assigned to the user who created this remote worklist object. The default implementation caches the task list on the server side.

#### **Returns:**

A list of **[TaskInfo](#page-521-0)** objects.

#### **Throws:**

java.rmi.RemoteException - if a communications error occurred. [WorkflowException](#page-757-0) - if an exception prevented the call from completing.

## <span id="page-971-2"></span>**getTasks**

```
public java.util.List getTasks(java.lang.String orgID,
                                java.lang.String assigneeID,
                                boolean isRole)
                         throws java.rmi.RemoteException,
```
#### [WorkflowException](#page-757-0)

List the tasks assigned to a participant.

#### **Parameters:**

orgID - The ID of the organization for which to list tasks. assigneeID - The ID of the participant for whom to list tasks. isRole - true if assigneeID is that of a role.

#### **Returns:**

A list of [TaskInfo](#page-521-0) objects.

#### **Throws:**

java.rmi.RemoteException - if a communications error occurred. [WorkflowException](#page-757-0) - if an exception prevented the call from completing.

#### **Since:**

WebLogic Process Integrator 2.0

## **getTask**

```
public TaskInfo getTask(java.lang.String taskName,
                          java.lang.String instanceID)
                  throws java.rmi.RemoteException,
                         WorkflowException
```
Get a specific task.

### **Parameters:**

taskName - The task name that you are interested in.

instanceID - The ID of the instance to which this task belongs.

#### **Returns:**

A object of **[TaskInfo](#page-521-0)** type.

#### **Throws:**

java.rmi.RemoteException - if a communications error occurred.

[WorkflowException](#page-757-0) - if an exception prevented the call from completing.

## **getStartableWorkflows**

```
public java.util.List getStartableWorkflows(java.lang.String orgID)
                                       throws java.rmi.RemoteException,
                                              WorkflowException
```
List the workflows that may be started manually.

#### **Parameters:**

orgID - The ID of the organization for which to list workflows.

#### **Returns:**

A list of [TemplateInfo](#page-541-0) objects.

#### <span id="page-972-0"></span>**Throws:**

java.rmi.RemoteException - if a communications error occurred. [WorkflowException](#page-757-0) - if an exception prevented the call from completing.

## **instantiateWorkflow**

```
public java.lang.String instantiateWorkflow(java.lang.String orgID,
                                              java.lang.String templateID)
                                       throws java.rmi.RemoteException,
                                              WorkflowException
```
Create a new workflow instance.

#### **Parameters:**

orgID - The ID of the organization in which to instantiate the workflow.

templateID - The ID of the workflow template to instantiate.

#### **Returns:**

A response string as described under taskExecute (java.lang.String, java.lang.String, java. lang. String). The caller can perform a SAX parse of this XML document to obtain the instanceID and templateDefinitionID of the new instance.

#### **Throws:**

java.rmi.RemoteException - if a communications error occurred.

[WorkflowException](#page-757-0) - if the workflow could not be instantiated.

#### **See Also:**

[instantiateWorkflow\(String,String,String,Map,Map\)](#page-973-0)

## **instantiateWorkflow**

```
public java.lang.String instantiateWorkflow(java.lang.String orgID,
                                               java.lang.String templateID,
                                               java.lang.Object transactionId)
                                       throws java.rmi.RemoteException,
                                               WorkflowException
```
Create a new workflow instance with a transaction id.

#### **Parameters:**

orgID - The ID of the organization in which to instantiate the workflow.

templateID - The ID of the workflow template to instantiate.

transactionId - The ID of the transaction for transaction audit trailing.

#### **Returns:**

A response string as described under taskExecute (java.lang.String, java.lang.String, [java.lang.String\)](#page-975-0). The caller can perform a SAX parse of this XML document to obtain the instanceID and templateDefinitionID of the new instance.

#### **Throws:**

java.rmi.RemoteException - if a communications error occurred.

[WorkflowException](#page-757-0) - if the workflow could not be instantiated.

#### **Since:**

WebLogic Process Integrator 2.0

#### <span id="page-973-0"></span>**See Also:**

instantiateWorkflow(String, String)

```
public java.lang.String instantiateWorkflow(java.lang.String orgID,
                                               java.lang.String templateID,
                                               java.lang.String xml,
                                               java.util.Map initialValues,
                                               java.util.Map pluginData)
                                        throws java.rmi.RemoteException,
                                               WorkflowException
```
Create a new workflow instance, passing an XML document and initial variable values. The workflow template definition can also extract required values from the XML document, in the same way it can for an XML event-type start.

#### **Parameters:**

orgID - The ID of the organization in which to instantiate the workflow.

templateID - The ID of the workflow template to instantiate.

xml - An XML document from which the new workflow instance can initialize itself. Can be null.

initialValues - Initial values for workflow variables. The worklist bean maps keys to variable names in a case-insenstive way, and attempts to use the corresponding values to initialize the variables identified by the keys. Can be null.

pluginData - A collection of plugin-defined instance data. The map is keyed on plugin name, and each element is a plugin-defined instance datum.

#### **Returns:**

A response string as described under taskExecute (java.lang.String, java.lang.String, java. lang. String). The caller can perform a SAX parse of this XML document to obtain the instanceID and templateDefinitionID of the new instance.

#### **Throws:**

java.rmi.RemoteException - if a communications error occurred.

[WorkflowException](#page-757-0) - if the workflow could not be instantiated.

#### **Since:**

WebLogic Process Integrator 2.0

#### **See Also:**

instantiateWorkflow(String, String)

## **instantiateWorkflow**

```
public java.lang.String instantiateWorkflow(java.lang.String orgID,
                                               java.lang.String templateID,
                                               java.lang.String xml,
                                               java.util.Map initialValues,
                                               java.util.Map pluginData,
                                               java.lang.Object transactionId)
                                        throws java.rmi.RemoteException,
                                               WorkflowException
```
Create a new workflow instance with a transaction id, passing an XML document and initial variable values. The workflow template definition can also extract required values from the XML document, in the same way it can for an XML event-type start. The transaction id is used for transaction audit trailing in clustering environment.

#### **Parameters:**

orgID - The ID of the organization in which to instantiate the workflow.

templateID - The ID of the workflow template to instantiate.

xml - An XML document from which the new workflow instance can initialize itself. Can be null.

initialValues - Initial values for workflow variables. The worklist bean maps keys to variable names in a case-insenstive way, and attempts to use the corresponding values to initialize the variables identified by the keys. Can be null.

pluginData - A collection of plugin-defined instance data. The map is keyed on plugin name, and each element is a plugin-defined instance datum.

transactionId - The ID of the transaction for transaction audit trailing.

#### **Returns:**

A response string as described under taskExecute (java.lang.String, java.lang.String, java. lang. String). The caller can perform a SAX parse of this XML document to obtain the instanceID and templateDefinitionID of the new instance.

### **Throws:**

java.rmi.RemoteException - if a communications error occurred. [WorkflowException](#page-757-0) - if the workflow could not be instantiated.

#### **Since:**

WebLogic Process Integrator 2.0

**See Also:**

[instantiateWorkflow\(String,String,String,Map,Map\)](#page-973-0)

## <span id="page-975-0"></span>**taskExecute**

```
public java.lang.String taskExecute(java.lang.String templateDefinitionID,
                                      java.lang.String instanceID,
                                      java.lang.String taskID)
                               throws java.rmi.RemoteException,
                                      WorkflowException
```
Execute a task instance. The default implementation causes the actions associated with the task's "executed" event to be performed in sequence.

#### **Parameters:**

templateDefinitionID - The ID of the workflow template definition.

instanceID - The ID of the workflow instance.

taskID - The ID of the task instance.

#### **Returns:**

A response string (in XML format) compliant with the [client request](#page-1009-0) document type definition. The response contains details of all workflow and task updates that occurred as a consequence of the call and may also contain requests that the client is expected to handle. Such requests are generated by the ActionSendXMLToClient action (and subclasses thereof) and are compliant with the [call executable program,](http://lchome3/ejlynch/wlpi/classdocs/com/bea/wlpi/common/doc-files/ClientCallPgmReq.dtd) [call Java class,](http://lchome3/ejlynch/wlpi/classdocs/com/bea/wlpi/common/doc-files/ClientCallAddInReq.dtd) [display message box](http://lchome3/ejlynch/wlpi/classdocs/com/bea/wlpi/common/doc-files/ClientMsgBoxReq.dtd) or [set variable values](http://lchome3/ejlynch/wlpi/classdocs/com/bea/wlpi/common/doc-files/ClientSetVarsReq.dtd) document type definitions. Custom clients are free to define their own services and XML formats (provided these do not create ambiguities when referenced from the [generic client request](#page-1009-0) document type definition).

#### **Throws:**

java.rmi.RemoteException - if a communications error occurred.

[WorkflowException](#page-757-0) - if the method is called by a client process and the task is not assigned to that user or if an exception prevented the task from being executed.

## **taskExecute**

```
public java.lang.String taskExecute(java.lang.String taskName,
                                      java.lang.String instanceId)
                               throws java.rmi.RemoteException,
                                      WorkflowException
```
Execute a task instance. The default implementation causes the actions associated with the task's "executed" event to be performed in sequence.

#### **Parameters:**

taskName - The Name of the workflow template definition.

instanceID - The ID of the workflow instance.

#### **Returns:**

A response string (in XML format) compliant with the [client request](#page-1009-0) document type definition. The response contains details of all workflow and task updates that occurred as a consequence of the call and may also contain requests that the client is expected to handle. Such requests are generated by the ActionSendXMLToClient action (and subclasses thereof) and are compliant with the [call executable program,](http://lchome3/ejlynch/wlpi/classdocs/com/bea/wlpi/common/doc-files/ClientCallPgmReq.dtd) [call Java class,](http://lchome3/ejlynch/wlpi/classdocs/com/bea/wlpi/common/doc-files/ClientCallAddInReq.dtd) [display message box](http://lchome3/ejlynch/wlpi/classdocs/com/bea/wlpi/common/doc-files/ClientMsgBoxReq.dtd) or [set variable values](http://lchome3/ejlynch/wlpi/classdocs/com/bea/wlpi/common/doc-files/ClientSetVarsReq.dtd) document type definitions. Custom clients are free to define their own services and XML formats (provided these do not create ambiguities when referenced from the [generic client request](#page-1009-0) document type definition).

#### **Throws:**

java.rmi.RemoteException - if a communications error occurred.

[WorkflowException](#page-757-0) - if the method is called by a client process and the task is not assigned to that user or if an exception prevented the task from being executed.

#### **Since:**

WebLogic Process Integrator 2.0

## <span id="page-976-0"></span>**taskMarkDone**

```
public java.lang.String taskMarkDone(java.lang.String templateDefinitionID,
                                       java.lang.String instanceID,
                                       java.lang.String taskID)
                                throws java.rmi.RemoteException,
                                       WorkflowException
```
Mark a task instance as complete. The default implementation sets the task "completed" date to the current date/time and causes any actions associated with the task's "marked done" event to be performed in sequence.

#### **Parameters:**

templateDefinitionID - The ID of the workflow template definition.

instanceID - The ID of the workflow instance.

taskID - The ID of the task instance.

#### **Returns:**

A response string as described under taskExecute (java.lang.String, java.lang.String, [java.lang.String\)](#page-975-0).

#### **Throws:**

java.rmi.RemoteException - if a communications error occurred.

[WorkflowException](#page-757-0) - if the method is called by a client process and the task's properties do not permit it to be marked complete or if an exception prevented the task from being marked complete.

```
public java.lang.String taskMarkDone(java.lang.String templateDefinitionID,
                                        java.lang.String instanceID,
                                        java.lang.String taskID,
                                        java.lang.Object transactionId)
                                throws java.rmi.RemoteException,
                                       WorkflowException
```
Mark a task instance as complete with a transaction id. The default implementation sets the task "completed" date to the current date/time and causes any actions associated with the task's "marked done" event to be performed in sequence. The transaction id is used for transaction audit trailing in clustering environment.

#### **Parameters:**

templateDefinitionID - The ID of the workflow template definition.

instanceID - The ID of the workflow instance.

taskID - The ID of the task instance.

transactionId - The ID of the transaction for transaction audit trailing.

#### **Returns:**

A response string as described under [taskExecute\(java.lang.String, java.lang.String,](#page-975-0) [java.lang.String\)](#page-975-0).

#### **Throws:**

java.rmi.RemoteException - if a communications error occurred.

[WorkflowException](#page-757-0) - if the method is called by a client process and the task's properties do not permit it to be marked complete or if an exception prevented the task from being marked complete.

#### **Since:**

WebLogic Process Integrator 2.0

## <span id="page-977-0"></span>**taskUnmarkDone**

```
public java.lang.String taskUnmarkDone(java.lang.String templateDefinitionID,
                                         java.lang.String instanceID,
                                         java.lang.String taskID)
                                  throws java.rmi.RemoteException,
                                         WorkflowException
```
Mark a task as incomplete. The default implementation clears the task's "completed" date but does **not** cause the execution of any actions defined for the task's "started" event.

#### **Parameters:**

templateDefinitionID - The ID of the workflow template definition.

instanceID - The ID of the workflow instance.

taskID - The ID of the task instance.

#### **Returns:**

A response string as described under taskExecute (java.lang.String, java.lang.String, [java.lang.String\)](#page-975-0).

#### **Throws:**

java.rmi.RemoteException - if a communications error occurred.

[WorkflowException](#page-757-0) - if the method is called by a client process and the task's properties do not permit it to be

## <span id="page-978-0"></span>**taskAssign**

```
public java.lang.String taskAssign(java.lang.String templateDefinitionID,
                                      java.lang.String instanceID,
                                      java.lang.String taskID,
                                      java.lang.String assigneeID,
                                     boolean isRole,
                                     boolean bLoadBalance)
                              throws java.rmi.RemoteException,
                                     WorkflowException
```
Assign a task to a participant. The actual participant to whom the system assigns the task depends on: 1.) whether any task reroutes are currently in force for the nominated assignee and 2.) the value of the bLoadBalance argument.

#### **Parameters:**

templateDefinitionID - The ID of the workflow template definition.

instanceID - The ID of the workflow instance.

taskID - The ID of the task instance.

assigneeID - The ID of the participant to whom the task is to be assigned.

bRole - true if the assignee ID is that of a role, false if that of a user.

bLoadBalance - true to request the system to perform load-balancing within the specified role. This argument is ignored if the bRole argument is false.

#### **Returns:**

A response string as described under taskExecute (java.lang.String, java.lang.String, [java.lang.String\)](#page-975-0).

#### **Throws:**

java.rmi.RemoteException - if a communications error occurred.

[WorkflowException](#page-757-0) - if the method is called by a client process and the task's properties do not permit it to be reassigned.

## **taskAssign**

```
public java.lang.String taskAssign(java.lang.String templateDefinitionID,
                                      java.lang.String instanceID,
                                      java.lang.String taskID,
                                      java.lang.String assigneeID,
                                     boolean isRole,
                                     boolean bLoadBalance,
                                      java.lang.Object transactionId)
                              throws java.rmi.RemoteException,
                                     WorkflowException
```
Assign a task to a participant with a transaction id. The actual participant to whom the system assigns the task depends on: 1.) whether any task reroutes are currently in force for the nominated assignee and 2.) the value of the bLoadBalance argument. The transaction id is used for transaction audit trailing in clustering environment.

#### **Parameters:**

templateDefinitionID - The ID of the workflow template definition.

instanceID - The ID of the workflow instance.

taskID - The ID of the task instance.

assigneeID - The ID of the participant to whom the task is to be assigned.

bRole - true if the assignee ID is that of a role, false if that of a user.

bLoadBalance - true to request the system to perform load-balancing within the specified role. This argument is ignored if the bRole argument is false.

transactionId - The ID of the transaction for transaction audit trailing.

#### **Returns:**

A response string as described under taskExecute (java.lang.String, java.lang.String, [java.lang.String\)](#page-975-0).

#### **Throws:**

java.rmi.RemoteException - if a communications error occurred.

[WorkflowException](#page-757-0) - if the method is called by a client process and the task's properties do not permit it to be reassigned.

#### **Since:**

WebLogic Process Integrator 2.0

## **taskUnassign**

```
public void taskUnassign(java.lang.String templateDefinitionID,
                           java.lang.String instanceID,
                           java.lang.String taskID)
                   throws java.rmi.RemoteException,
                           WorkflowException
```
Unassign a task.

#### **Parameters:**

templateDefinitionID - The ID of the workflow template definition.

instanceID - The ID of the workflow instance.

taskID - The ID of the task instance.

#### **Throws:**

java.rmi.RemoteException - if a communications error occurred.

[WorkflowException](#page-757-0) - if the method is called by a client process and the task's properties do not permit it to be reassigned or if an exception prevented the request from being completed.

## **taskSetProperties**

```
public java.lang.String taskSetProperties(java.lang.String templateDefinitionID,
                                             java.lang.String instanceID,
                                             java.lang.String taskID,
                                             int priority,
                                             boolean doneWithoutDoit,
                                             boolean doitIfDone,
                                             boolean unmarkDone,
                                             boolean modifible,
                                             boolean reassignable)
                                      throws java.rmi.RemoteException,
                                             WorkflowException
```
Set the properties for a task instance.

#### **Parameters:**

templateDefinitionID - The ID of the workflow template definition.

instanceID - The ID of the workflow instance.

taskID - The ID of the task instance.

priority - The task instance priority (0=low, 1=medium, 2=high).

doneWithoutDoit - true to permit a user to mark a task instance as complete (by calling the [taskMarkDone\(java.lang.String, java.lang.String, java.lang.String\)](#page-976-0) method).

doitIfDone - true to permit a user to execute a task instance after it has been marked as complete (by calling the [taskExecute\(java.lang.String, java.lang.String, java.lang.String\)](#page-975-0) method).

unmarkDone - true to permit a user to mark a task instance as incomplete (by calling the [taskUnmarkDone\(java.lang.String, java.lang.String, java.lang.String\)](#page-977-0) method).

modifible - true to permit a user to modify a task instance's runtime properties (by calling this method).

reassignable - true to permit a user to reassign a task instance to another participant (by calling the [taskAssign\(java.lang.String, java.lang.String, java.lang.String,](#page-978-0) [java.lang.String, boolean, boolean\)](#page-978-0) method).

#### **Returns:**

A response string as described under taskExecute (java.lang.String, java.lang.String, [java.lang.String\)](#page-975-0).

#### **Throws:**

java.rmi.RemoteException - if a communications error occurred.

[WorkflowException](#page-757-0) - if the task properties could not be set.

## **response**

```
public java.lang.String response(java.lang.String templateDefinitionID,
                                   java.lang.String instanceID,
                                   java.lang.String nodeID,
                                   java.lang.String xml)
                            throws java.rmi.RemoteException,
                                   WorkflowException
```
Send the client's response to a previously received client request. This request will generally have been raised by an ActionSendXMLToClient action, using one of the standard DTDs or a client-defined custom DTD. The response DTD matches the request DTD and the XML document contains the results of executing the server's request. The originating action typically uses the XPath function to extract the required values from the document. Clients are free to define custom request and response DTDs.

#### **Parameters:**

templateDefinitionID - The ID of the workflow template definition.

instanceID - The ID of the workflow instance.

nodeID - The ID of the object that raised the client request to which this call is responding.

xml - The client's request-specific response (in XML format) compliant with the document type definition [called](http://lchome3/ejlynch/wlpi/classdocs/com/bea/wlpi/common/doc-files/ClientCallPgmResp.dtd) [program response](http://lchome3/ejlynch/wlpi/classdocs/com/bea/wlpi/common/doc-files/ClientCallPgmResp.dtd), [called Java class response](http://lchome3/ejlynch/wlpi/classdocs/com/bea/wlpi/common/doc-files/ClientCallAddInResp.dtd), [message box response,](http://lchome3/ejlynch/wlpi/classdocs/com/bea/wlpi/common/doc-files/ClientMsgBoxResp.dtd) [set variables response](http://lchome3/ejlynch/wlpi/classdocs/com/bea/wlpi/common/doc-files/ClientSetVarsResp.dtd) or a custom format defined by the client.

#### **Returns:**

A further response string as described under **taskExecute**(java.lang.String, java.lang.String, [java.lang.String\)](#page-975-0).

#### **Throws:**

java.rmi.RemoteException - if a communications error occurred. [WorkflowException](#page-757-0) - if an exception occurred while processing the response document.

### **response**

```
public java.lang.String response(java.lang.String templateDefinitionID,
                                   java.lang.String instanceID,
                                   java.lang.String nodeID,
                                   java.lang.Object data)
                            throws java.rmi.RemoteException,
                                   WorkflowException
```
Send the client's response to a previously received client request. This request will generally have been raised by an action that completes asynchronously. Clients are free to respond with any object type that the receiving action is capable of making use of.

#### **Parameters:**

templateDefinitionID - The ID of the workflow template definition.

instanceID - The ID of the workflow instance.

nodeID - The ID of the object that raised the client request to which this call is responding.

data - The client's request-specific response.

#### **Returns:**

A further response string as described under taskExecute (java.lang.String, java.lang.String, [java.lang.String\)](#page-975-0).

#### **Throws:**

java.rmi.RemoteException - if a communications error occurred.

[WorkflowException](#page-757-0) - if an exception occurred while processing the response document.

#### **response**

```
public java.lang.String response(java.lang.String templateDefinitionID,
                                   java.lang.String instanceID,
                                   java.lang.String nodeID,
                                   java.lang.Object data,
                                   java.lang.Object transactionId)
                            throws java.rmi.RemoteException,
                                   WorkflowException
```
Send the client's response to a previously received client request. This request will generally have been raised by an ActionSendXMLToClient action, using one of the standard DTDs or a client-defined custom DTD. The response DTD matches the request DTD and the XML document contains the results of executing the server's request. The originating action typically uses the XPath function to extract the required values from the document. Clients are free to define custom request and response DTDs. The transaction id is used for transaction audit trailing in clustering environment.

#### **Parameters:**

templateDefinitionID - The ID of the workflow template definition.

instanceID - The ID of the workflow instance.

nodeID - The ID of the object that raised the client request to which this call is responding.

xml - The client's request-specific response (in XML format) compliant with the document type definition

transactionId - The ID of the transaction for transaction audit trailing. [called program response,](http://lchome3/ejlynch/wlpi/classdocs/com/bea/wlpi/common/doc-files/ClientCallPgmResp.dtd) [called Java](http://lchome3/ejlynch/wlpi/classdocs/com/bea/wlpi/common/doc-files/ClientCallAddInResp.dtd) [class response,](http://lchome3/ejlynch/wlpi/classdocs/com/bea/wlpi/common/doc-files/ClientCallAddInResp.dtd) [message box response](http://lchome3/ejlynch/wlpi/classdocs/com/bea/wlpi/common/doc-files/ClientMsgBoxResp.dtd), [set variables response](http://lchome3/ejlynch/wlpi/classdocs/com/bea/wlpi/common/doc-files/ClientSetVarsResp.dtd) or a custom format defined by the client.

#### **Returns:**

A further response string as described under taskExecute (java.lang.String, java.lang.String, [java.lang.String\)](#page-975-0).

#### **Throws:**

java.rmi.RemoteException - if a communications error occurred.

[WorkflowException](#page-757-0) - if an exception occurred while processing the response document.

#### **Since:**

WebLogic Process Integrator 2.0

## **invokeWorkflowErrorHandler**

public java.lang.String **invokeWorkflowErrorHandler**(java.lang.String templateDefinitionID, java.lang.String instanceID, java.lang.String handlerName, java.lang.String xml) throws java.rmi.RemoteException, [WorkflowException](#page-757-0)

**Deprecated.** *Use* [invokeWorkflowExceptionHandler\(java.lang.String, java.lang.String,](#page-982-0) [java.lang.String, java.lang.String\)](#page-982-0) *instead.*

Invoke an error handler for a workflow instance. The API passes the specified XML document to the error handler. **Parameters:**

templateDefinitionID - The ID of the workflow template definition.

instanceID - The ID of the workflow instance for which the error handler should be invoked.

handlerName - The name of the error handler to invoke.

xml - The XML document to pass as the user-defined subtree to the error handler.

#### **Returns:**

A response string as described under taskExecute (java.lang.String, java.lang.String, [java.lang.String\)](#page-975-0).

#### **Since:**

Weblogic Process Integrator version 1.2

## <span id="page-982-0"></span>**invokeWorkflowExceptionHandler**

```
public java.lang.String
invokeWorkflowExceptionHandler(java.lang.String templateDefinitionID,
                                                          java.lang.String instanceID,
                                                          java.lang.String handlerName,
                                                          java.lang.String xml)
                                                   throws java.rmi.RemoteException,
                                                          WorkflowException
```
Invoke an exception handler for a workflow instance. The API passes the specified XML document to the error handler. **Parameters:**

templateDefinitionID - The ID of the workflow template definition.

instanceID - The ID of the workflow instance for which the error handler should be invoked.

handlerName - The name of the error handler to invoke.

xml - The XML document to pass as the user-defined subtree to the error handler.

#### **Returns:**

A response string as described under taskExecute (java.lang.String, java.lang.String, [java.lang.String\)](#page-975-0).

#### **Since:**

WebLogic Process Integrator 2.0

## **invokeWorkflowExceptionHandler**

public java.lang.String

**invokeWorkflowExceptionHandler**(java.lang.String templateDefinitionID, java.lang.String instanceID, java.lang.String handlerName, java.lang.String xml,

```
java.lang.Object transactionId)
```
 throws java.rmi.RemoteException, [WorkflowException](#page-757-0)

Invoke an exception handler for a workflow instance with a transaction id. The API passes the specified XML document to the error handler. The transaction id is used for transaction audit trailing in clustering environment.

#### **Parameters:**

templateDefinitionID - The ID of the workflow template definition.

instanceID - The ID of the workflow instance for which the error handler should be invoked.

handlerName - The name of the error handler to invoke.

xml - The XML document to pass as the user-defined subtree to the error handler.

transactionId - The ID of the transaction for transaction audit trailing.

#### **Returns:**

A response string as described under [taskExecute\(java.lang.String, java.lang.String,](#page-975-0) [java.lang.String\)](#page-975-0).

#### **Since:**

WebLogic Process Integrator 2.0

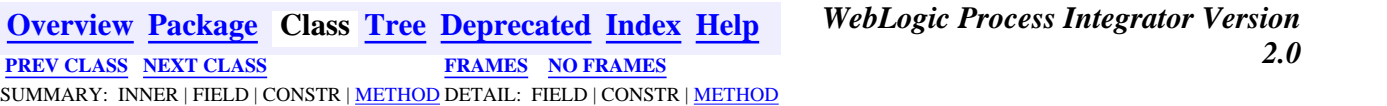

*BEA WebLogic Process Integrator* is a trademark of BEA Systems, Inc. Copyright (c) 2001 BEA Systems, Inc. All rights reserved.

## <span id="page-984-0"></span>**com.bea.wlpi.server.principal Interface WLPIPrincipalHome**

## **All Superinterfaces:**

javax.ejb.EJBHome, java.rmi.Remote

## public interface **WLPIPrincipalHome**

extends javax.ejb.EJBHome

Home interface for the [WLPIPrincipal](#page-986-0) session EJB.

# **Method Summary**

[WLPIPrincipal](#page-986-0) **create**()

Create a remote WLPIPrincipal object.

## **Methods inherited from interface javax.ejb.EJBHome**

getEJBMetaData, getHomeHandle, remove, remove

# **Method Detail**

## **create**

public [WLPIPrincipal](#page-986-0) **create**()

 throws javax.ejb.CreateException, java.rmi.RemoteException

Create a remote WLPIPrincipal object.

## **Returns:**

Remote reference to the newly created WLPIPrincipal object.

## **Throws:**

javax.ejb.CreateException - if the remote object could not be created.

java.rmi.RemoteException - if a communication error occurred.

**[Overview](#page-13-0) [Package](http://lchome3/ejlynch/wlpi/classdocs/com/bea/wlpi/server/principal/package-summary.html) Class [Tree](#page-17-0) [Deprecated](#page-24-0) [Index](#page-26-0) [Help](#page-121-0)** *WebLogic Process Integrator Version 2.0* **[PREV CLASS](#page-986-0) [NEXT CLASS](#page-968-0) [FRAMES](#page-0-0) [NO FRAMES](#page-984-0)** SUMMARY: INNER | FIELD | CONSTR | METHOD DETAIL: FIELD | CONSTR | METHOD

*BEA WebLogic Process Integrator* is a trademark of BEA Systems, Inc. Copyright (c) 2001 BEA Systems, Inc. All rights reserved.

## <span id="page-986-0"></span>**com.bea.wlpi.server.principal Interface WLPIPrincipal**

## **All Superinterfaces:**

javax.ejb.EJBObject, java.rmi.Remote

## public interface **WLPIPrincipal**

extends javax.ejb.EJBObject

Provides workflow participants based on security principals defined in an external security realm. The default implementation provides behavior, extended attributes and persistence using a database table.

### **See Also:**

[WLPIPrincipalHome](#page-984-0)

<span id="page-986-1"></span>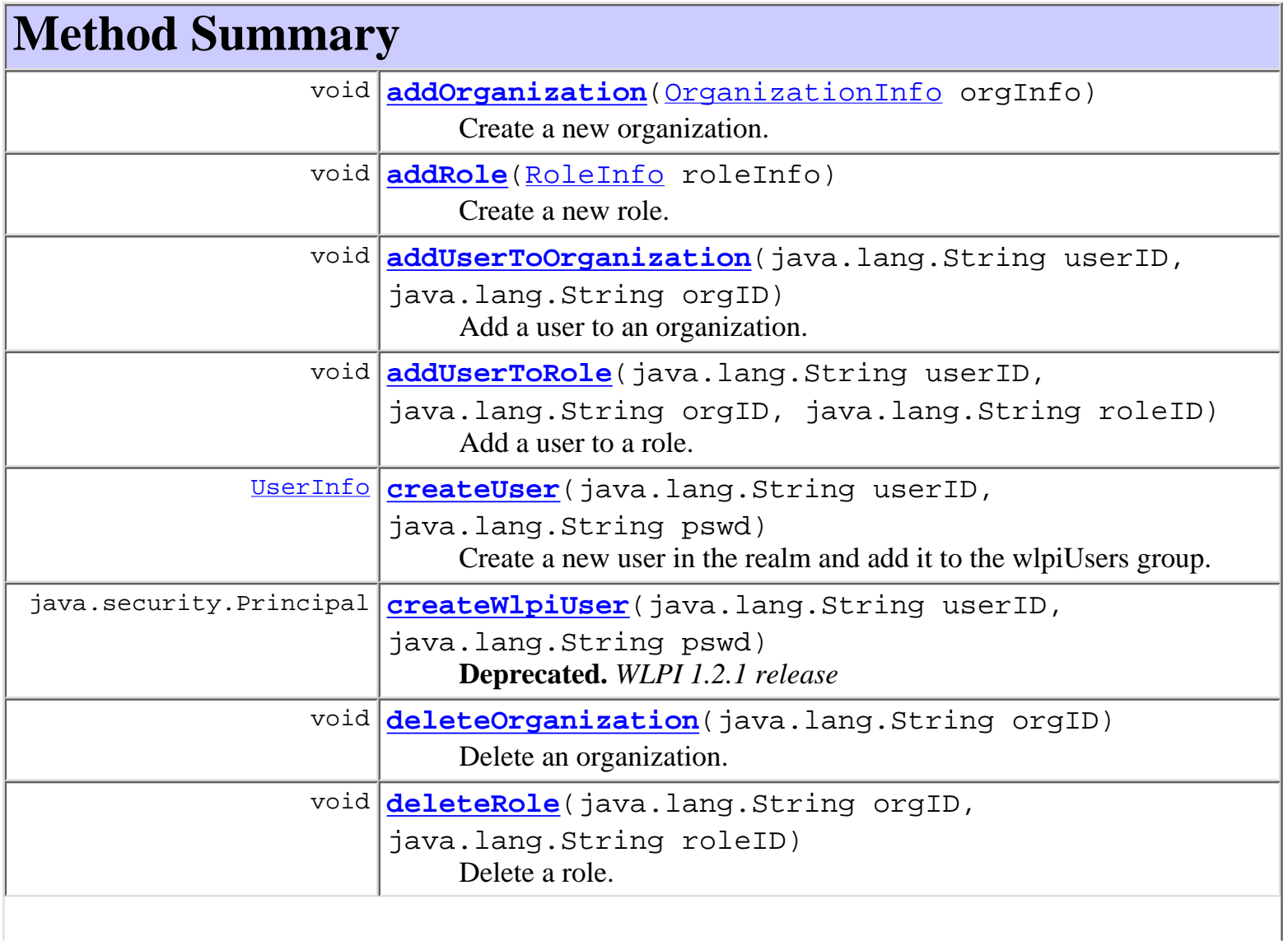

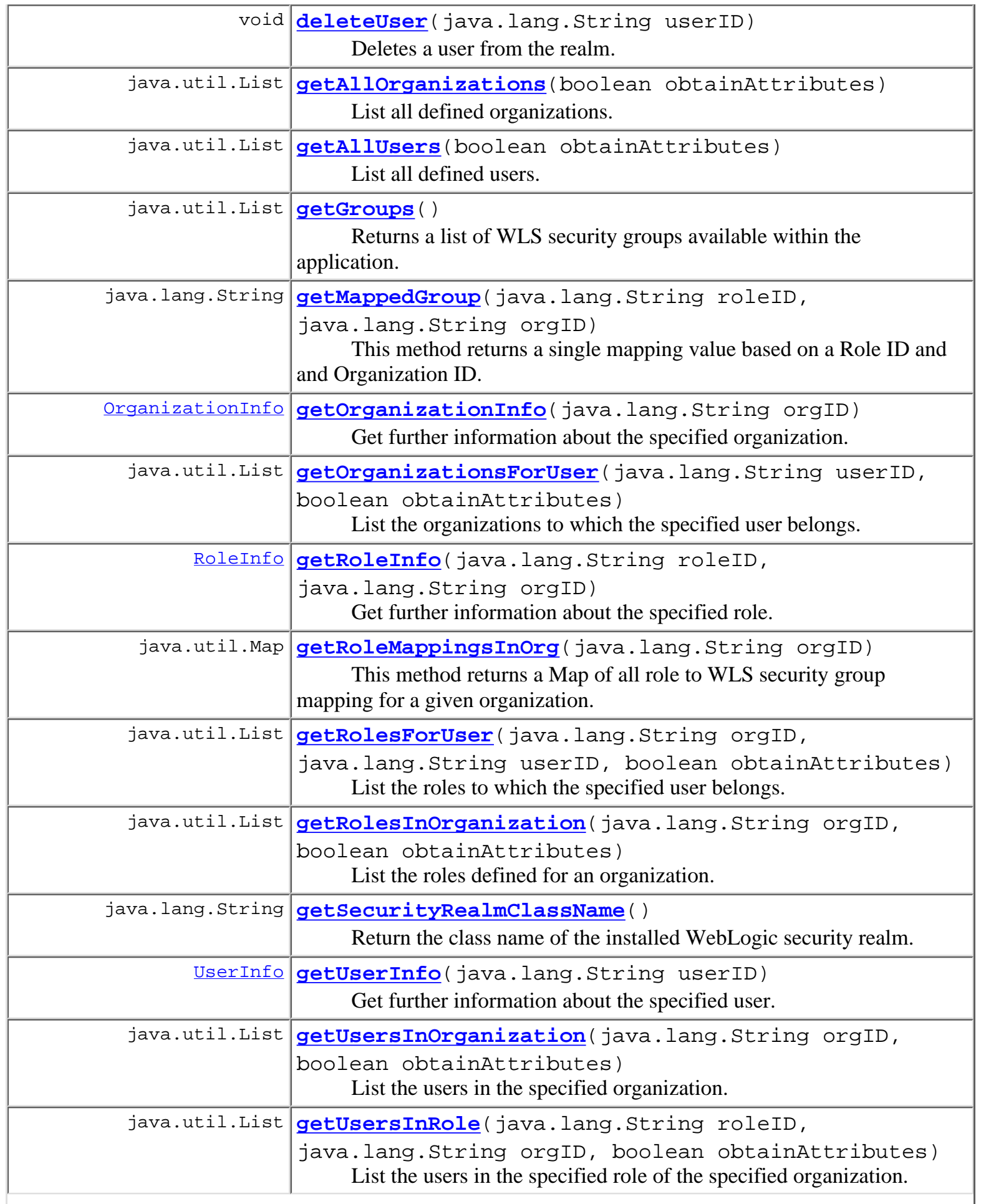

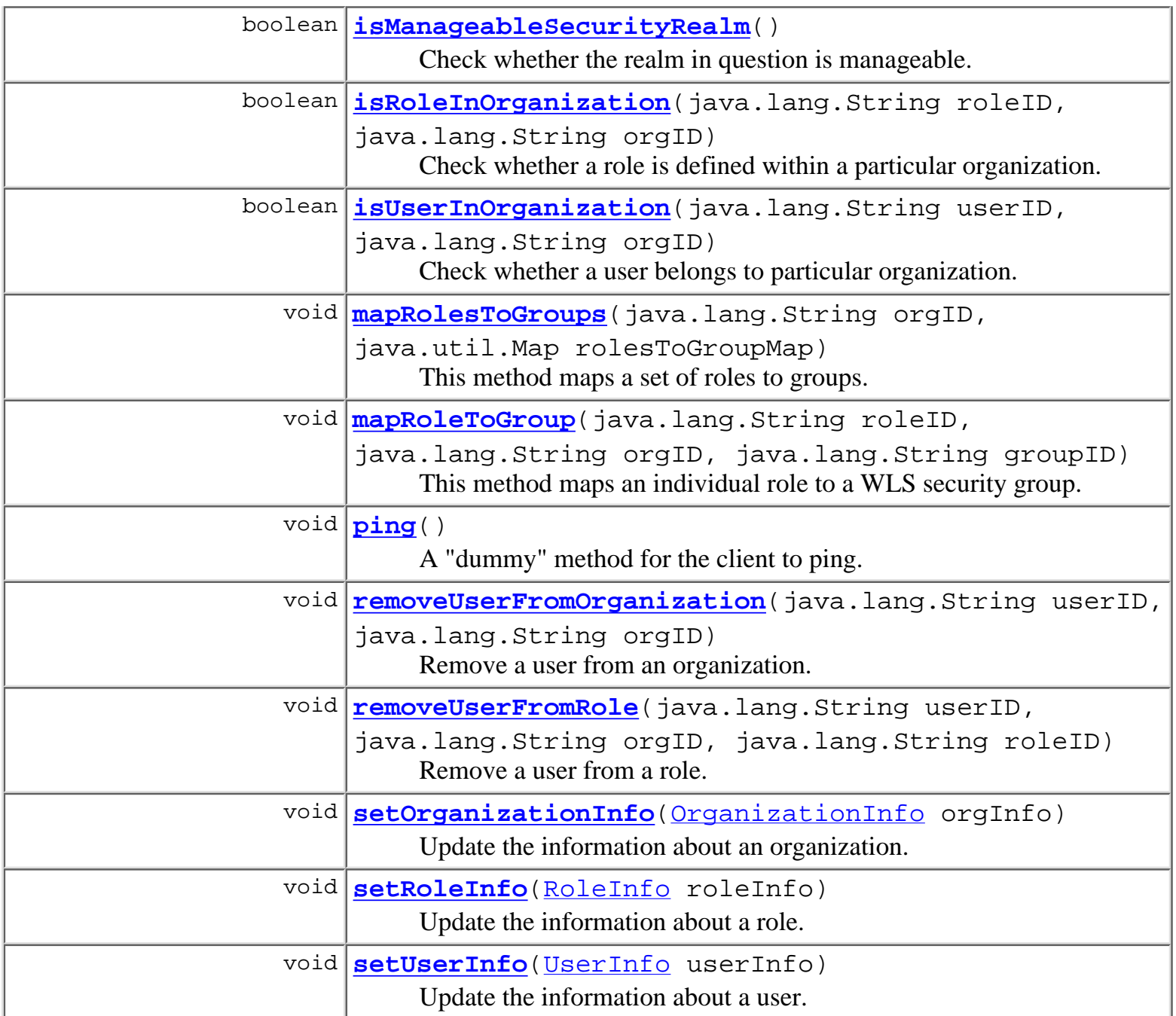

## **Methods inherited from interface javax.ejb.EJBObject** getEJBHome, getHandle, getPrimaryKey, isIdentical, remove

# <span id="page-988-0"></span>**Method Detail**

# <span id="page-988-1"></span>**ping**

```
public void ping()
           throws java.rmi.RemoteException
```
A "dummy" method for the client to ping. This is to avoid a WLS "feature" that will dereference a remote object that hasn't been referenced for a certain amound of time. This will cause the client to die.

## <span id="page-989-0"></span>**addOrganization**

```
public void addOrganization(OrganizationInfo orgInfo)
                       throws java.rmi.RemoteException,
                              WorkflowException
```
Create a new organization.

**Parameters:**

orgInfo - Values for the new organization to create.

**Throws:**

java.rmi.RemoteException - if a communications error occurred.

[WorkflowException](#page-757-0) - if the security realm is not manageable, or if any exception occurred.

## <span id="page-989-1"></span>**addRole**

```
public void addRole(RoleInfo roleInfo)
              throws java.rmi.RemoteException,
                     WorkflowException
```
Create a new role.

**Parameters:**

roleInfo - Values for the new role to create.

**Throws:**

java.rmi.RemoteException - if a communications error occurred.

[WorkflowException](#page-757-0) - if the security realm is not manageable, or if any exception occurred.

## <span id="page-989-2"></span>**addUserToOrganization**

```
public void addUserToOrganization(java.lang.String userID,
                                    java.lang.String orgID)
                             throws java.rmi.RemoteException,
                                    WorkflowException
```
Add a user to an organization.

**Parameters:**

userID - The ID of the user to add.

orgID - The ID of the organization.

**Throws:**

java.rmi.RemoteException - if a communications error occurred. [WorkflowException](#page-757-0) - if the security realm is not manageable, or if any exception occurred.

## <span id="page-990-0"></span>**addUserToRole**

```
public void addUserToRole(java.lang.String userID,
                            java.lang.String orgID,
                            java.lang.String roleID)
                     throws java.rmi.RemoteException,
                            WorkflowException
```
Add a user to a role.

#### **Parameters:**

userID - The ID of the user to add.

orgID - The ID of the organization.

roleID - The ID of the role within organization orgID.

#### **Throws:**

java.rmi.RemoteException - if a communications error occurred.

[WorkflowException](#page-757-0) - if the security realm is not manageable, or if any exception occurred.

## <span id="page-990-1"></span>**deleteOrganization**

```
public void deleteOrganization(java.lang.String orgID)
                          throws java.rmi.RemoteException,
                                 WorkflowException
```
Delete an organization.

#### **Parameters:**

orgID - The ID of the organization to delete.

#### **Throws:**

java.rmi.RemoteException - if a communications error occurred.

[WorkflowException](#page-757-0) - if the security realm is not manageable, or if any exception occurred.

## <span id="page-990-2"></span>**deleteRole**

```
public void deleteRole(java.lang.String orgID,
                         java.lang.String roleID)
                 throws java.rmi.RemoteException,
                         WorkflowException
```
Delete a role.

### **Parameters:**

orgID - The ID of the organization containing the role to delete.

roleID - The ID of the role to delete.

#### **Throws:**

java.rmi.RemoteException - if a communications error occurred.

[WorkflowException](#page-757-0) - if the security realm is not manageable, or if any exception occurred.

## <span id="page-991-0"></span>**getAllOrganizations**

```
public java.util.List getAllOrganizations(boolean obtainAttributes)
                                     throws java.rmi.RemoteException,
                                            WorkflowException
```
List all defined organizations.

### **Parameters:**

obtainAttributes - true to return all [OrganizationInfo](#page-488-0) attributes, false for just the orgIDs.

### **Returns:**

A list of <u>[OrganizationInfo](#page-488-0)</u> objects.

#### **Throws:**

java.rmi.RemoteException - if a communications error occurred.

[WorkflowException](#page-757-0) - if the security realm is not listable, or if any exception occurred.

## <span id="page-991-1"></span>**getAllUsers**

```
public java.util.List getAllUsers(boolean obtainAttributes)
                             throws java.rmi.RemoteException,
                                    WorkflowException
```
List all defined users.

### **Parameters:**

obtainAttributes - true to return all  $U$ serInfo attributes, false for just the userIDs.

### **Returns:**

A list of [UserInfo](#page-549-0) objects.

#### <span id="page-991-2"></span>**Throws:**

java.rmi.RemoteException - if a communications error occurred. [WorkflowException](#page-757-0) - if the security realm is not listable, or if any exception occurred.

## **getOrganizationInfo**

```
public OrganizationInfo getOrganizationInfo(java.lang.String orgID)
                                       throws java.rmi.RemoteException,
                                              WorkflowException
```
Get further information about the specified organization.

#### **Parameters:**

orgID - The ID of the organization about which further information is required.

#### **Returns:**

Further information about the organization.

#### **Throws:**

java.rmi.RemoteException - if a communications error occurred.

[WorkflowException](#page-757-0) - if the security realm is not listable, or if any exception occurred.

## <span id="page-992-0"></span>**getRoleInfo**

```
public RoleInfo getRoleInfo(java.lang.String roleID,
                              java.lang.String orgID)
                       throws java.rmi.RemoteException,
                              WorkflowException
```
Get further information about the specified role.

#### **Parameters:**

orgID - The ID of the organization containing the role.

roleID - The ID of the role about which further information is required.

#### **Returns:**

Further information about the role.

### **Throws:**

java.rmi.RemoteException - if a communications error occurred.

[WorkflowException](#page-757-0) - if the security realm is not listable, or if any exception occurred.

## <span id="page-992-1"></span>**getUserInfo**

```
public UserInfo getUserInfo(java.lang.String userID)
                      throws java.rmi.RemoteException,
                              WorkflowException
```
Get further information about the specified user.

#### **Parameters:**

userID - The ID of the user about whom further information is required.

### **Returns:**

Further information about the user.

## **Throws:**

java.rmi.RemoteException - if a communications error occurred.

[WorkflowException](#page-757-0) - if the security realm is not listable, or if any exception occurred.

## <span id="page-993-0"></span>**getOrganizationsForUser**

```
public java.util.List getOrganizationsForUser(java.lang.String userID,
                                                boolean obtainAttributes)
                                         throws java.rmi.RemoteException,
                                                WorkflowException
```
List the organizations to which the specified user belongs.

## **Parameters:**

userID - The ID of the user.

obtainAttributes - true to return all [OrganizationInfo](#page-488-0) attributes, false for just the orgIDs.

## **Returns:**

A list of <u>[OrganizationInfo](#page-488-0)</u> objects.

**Throws:**

java.rmi.RemoteException - if a communications error occurred.

[WorkflowException](#page-757-0) - if the security realm is not listable, or if any exception occurred.

## <span id="page-993-1"></span>**getRolesForUser**

```
public java.util.List getRolesForUser(java.lang.String orgID,
                                        java.lang.String userID,
                                        boolean obtainAttributes)
                                 throws java.rmi.RemoteException,
                                        WorkflowException
```
List the roles to which the specified user belongs.

## **Parameters:**

orgID - The ID of the organization.

userID - The ID of the user.

obtainAttributes - true to return all [RoleInfo](#page-513-0) attributes, false for just the roleIDs.

## **Returns:**

A list of [RoleInfo](#page-513-0) objects.

## **Throws:**

java.rmi.RemoteException - if a communications error occurred. [WorkflowException](#page-757-0) - if the security realm is not listable, or if any exception occurred.

## <span id="page-994-0"></span>**getRolesInOrganization**

```
public java.util.List getRolesInOrganization(java.lang.String orgID,
                                               boolean obtainAttributes)
                                        throws java.rmi.RemoteException,
                                               WorkflowException
```
List the roles defined for an organization.

### **Parameters:**

orgID - The ID of the organization.

obtainAttributes - true to return all **[RoleInfo](#page-513-0)** attributes, false for just the roleIDs.

#### **Returns:**

A list of [RoleInfo](#page-513-0) objects.

#### **Throws:**

java.rmi.RemoteException - if a communications error occurred.

[WorkflowException](#page-757-0) - if the security realm is not listable, or if any exception occurred.

## <span id="page-994-1"></span>**getUsersInOrganization**

```
public java.util.List getUsersInOrganization(java.lang.String orgID,
                                               boolean obtainAttributes)
                                        throws java.rmi.RemoteException,
                                                WorkflowException
```
List the users in the specified organization.

#### **Parameters:**

orgID - The ID of the organization.

obtainAttributes - true to return all [UserInfo](#page-549-0) attributes, false for just the userIDs.

#### **Returns:**

A list of [UserInfo](#page-549-0) objects.

#### <span id="page-994-2"></span>**Throws:**

java.rmi.RemoteException - if a communications error occurred.

[WorkflowException](#page-757-0) - if the security realm is not listable, or if any exception occurred.

## **getUsersInRole**

```
public java.util.List getUsersInRole(java.lang.String roleID,
                                        java.lang.String orgID,
                                       boolean obtainAttributes)
                                throws java.rmi.RemoteException,
                                       WorkflowException
```
List the users in the specified role of the specified organization.

## **Parameters:**

roleID - The ID of the role.

orgID - The ID of the organization.

```
UserInfo attributes, false for just the userIDs.
```
### **Returns:**

A list of [UserInfo](#page-549-0) objects.

## **Throws:**

java.rmi.RemoteException - if a communications error occurred.

[WorkflowException](#page-757-0) - if the security realm is not listable, or if any exception occurred.

## <span id="page-995-0"></span>**getSecurityRealmClassName**

```
public java.lang.String getSecurityRealmClassName()
```
 throws java.rmi.RemoteException, [WorkflowException](#page-757-0)

Return the class name of the installed WebLogic security realm. This enables clients to check, for example, whether the default WebLogic realm

(weblogic.security.acl.internal.WLPropertyRealm) is in use, and to adjust user interfaces to reflect the fact that this realm, although manageable, does not\* persist updates.

\*As at the time of writing (WebLogic Server 5.1 SP6).

## **Returns:**

The fully qualified realm class name.

## **Throws:**

java.rmi.RemoteException - if a communications error occurred.

[WorkflowException](#page-757-0) - if the security realm is not listable, or if any exception occurred.

## <span id="page-995-1"></span>**See Also:**

[isManageableSecurityRealm\(\)](#page-995-1)

## **isManageableSecurityRealm**

```
public boolean isManageableSecurityRealm()
```
 throws java.rmi.RemoteException, [WorkflowException](#page-757-0)

Check whether the realm in question is manageable. This enables client programs to enable or disable user interface controls accordingly.

### **Returns:**

true if the security realm implements the ManageableRealm interface.

**Throws:**

java.rmi.RemoteException - if a communications error occurred.

[WorkflowException](#page-757-0) - if the security realm is not listable, or if any exception occurred.

### **See Also:**

[getSecurityRealmClassName\(\)](#page-995-0)

## <span id="page-996-0"></span>**isRoleInOrganization**

```
public boolean isRoleInOrganization(java.lang.String roleID,
                                       java.lang.String orgID)
                               throws java.rmi.RemoteException,
                                      WorkflowException
```
Check whether a role is defined within a particular organization.

### **Parameters:**

roleID - The ID of the role.

orgID - The ID of the organization.

### **Returns:**

true if role defined within organization.

## **Throws:**

java.rmi.RemoteException - if a communications error occurred.

[WorkflowException](#page-757-0) - if the security realm is not listable, or if any exception occurred.

## <span id="page-996-1"></span>**isUserInOrganization**

```
public boolean isUserInOrganization(java.lang.String userID,
                                      java.lang.String orgID)
                               throws java.rmi.RemoteException,
                                      WorkflowException
```
Check whether a user belongs to particular organization.

### **Parameters:**

userID - The ID of the user.

orgID - The ID of the organization.

#### **Returns:**

true if user belongs to organization.

#### **Throws:**

java.rmi.RemoteException - if a communications error occurred. [WorkflowException](#page-757-0) - if the security realm is not listable, or if any exception occurred.

## <span id="page-997-0"></span>**removeUserFromOrganization**

```
public void removeUserFromOrganization(java.lang.String userID,
                                         java.lang.String orgID)
                                  throws java.rmi.RemoteException,
                                         WorkflowException
```
Remove a user from an organization.

**Parameters:**

userID - The ID of the user to remove.

orgID - The ID of the organization.

**Throws:**

java.rmi.RemoteException - if a communications error occurred.

[WorkflowException](#page-757-0) - if the security realm is not manageable, or if any exception occurred.

## <span id="page-997-1"></span>**removeUserFromRole**

```
public void removeUserFromRole(java.lang.String userID,
                                  java.lang.String orgID,
                                 java.lang.String roleID)
                          throws java.rmi.RemoteException,
                                 WorkflowException
```
Remove a user from a role.

### **Parameters:**

userID - The ID of the user to remove.

orgID - The ID of the organization.

roleID - The ID of role within the organization orgID.

### <span id="page-997-2"></span>**Throws:**

java.rmi.RemoteException - if a communications error occurred.

[WorkflowException](#page-757-0) - if the security realm is not manageable, or if any exception occurred.

## **setOrganizationInfo**

### public void **setOrganizationInfo**[\(OrganizationInfo](#page-488-0) orgInfo)

throws java.rmi.RemoteException

Update the information about an organization. Callers should take care that  $\sigma$ gInfo was retrieved with obtainAttributes=true (where applicable) to avoid inadvertently clearing the attributes.

#### **Parameters:**

orgInfo - Organization information to update.

#### **Throws:**

java.rmi.RemoteException - if a communications error occurred.

## <span id="page-998-1"></span>**setRoleInfo**

## public void setRoleInfo[\(RoleInfo](#page-513-0) roleInfo)

throws java.rmi.RemoteException

Update the information about a role. Callers should take care that  $\text{roleInfo}$  was retrieved with obtainAttributes=true (where applicable) to avoid inadvertently clearing the attributes.

#### **Parameters:**

roleInfo - Role information to update.

#### **Throws:**

java.rmi.RemoteException - if a communications error occurred.

## <span id="page-998-2"></span>**setUserInfo**

```
public void setUserInfo(UserInfo userInfo)
```
throws java.rmi.RemoteException

Update the information about a user. Callers should take care that user Info was retrieved with obtainAttributes=true (where applicable) to avoid inadvertently clearing the attributes.

#### **Parameters:**

userInfo - User information to update.

#### **Throws:**

java.rmi.RemoteException - if a communications error occurred.

## <span id="page-998-0"></span>**createWlpiUser**

public java.security.Principal **createWlpiUser**(java.lang.String userID, java.lang.String pswd)

## **Deprecated.** *WLPI 1.2.1 release*

Create a new user in the realm and add it to the wlpiUsers group.

### **Parameters:**

userID - The name of the user to add.

pswd - The clear-text password for the user.

### **Returns:**

A security principal object representing the newly created user.

### **Throws:**

java.rmi.RemoteException - if a communications error occurred.

[WorkflowException](#page-757-0) - if the user could not be added (already exists, etc.).

### **Since:**

Weblogic Process Integrator version 1.1.

## <span id="page-999-0"></span>**createUser**

```
public UserInfo createUser(java.lang.String userID,
                             java.lang.String pswd)
                      throws java.rmi.RemoteException,
                             WorkflowException
```
Create a new user in the realm and add it to the wlpiUsers group.

## **Parameters:**

userID - The name of the user to add.

pswd - The clear-text password for the user.

## **Returns:**

A security principal object representing the newly created user.

## **Throws:**

java.rmi.RemoteException - if a communications error occurred.

[WorkflowException](#page-757-0) - if the user could not be added (already exists, etc.).

## **Since:**

Weblogic Process Integrator version 1.1.

## <span id="page-999-1"></span>**deleteUser**

```
public void deleteUser(java.lang.String userID)
                 throws java.rmi.RemoteException,
                        WorkflowException
```
Deletes a user from the realm.

### **Parameters:**

userID - The name of the user to delete.

## **Throws:**

java.rmi.RemoteException - if a communications error occurred.

```
WorkflowException - if the user could not be deleted (does not exist, etc.).
```
**Since:**

Weblogic Process Integrator version 1.1.

## <span id="page-1000-1"></span>**getRoleMappingsInOrg**

```
public java.util.Map getRoleMappingsInOrg(java.lang.String orgID)
                                     throws java.rmi.RemoteException,
                                            WorkflowException
```
This method returns a Map of all role to WLS security group mapping for a given organization. The structure of the Map has the Role ID as the key and the Group ID as the value.

## **Parameters:**

String - Organization ID

### **Returns:**

Map of RoleID/GroupID

## **Throws:**

java.rmi.RemoteException - if a communications error occurred.

[WorkflowException](#page-757-0) - if the mapping could not be retrieved

## **Since:**

WebLogic Process Integrator 2.0

## <span id="page-1000-0"></span>**getMappedGroup**

```
public java.lang.String getMappedGroup(java.lang.String roleID,
                                         java.lang.String orgID)
                                  throws java.rmi.RemoteException,
                                         WorkflowException
```
This method returns a single mapping value based on a Role ID and and Organization ID.

## **Parameters:**

String - Role ID String - Organization ID

### **Returns:**

Group name the role is mapped to, null if no mapping exists

#### **Throws:**

java.rmi.RemoteException - if a communications error occurred.

[WorkflowException](#page-757-0) - if the mapping could not be retrieved

## **Since:**

WebLogic Process Integrator 2.0

## <span id="page-1001-0"></span>**getGroups**

```
public java.util.List getGroups()
                           throws java.rmi.RemoteException,
                                  WorkflowException
```
Returns a list of WLS security groups available within the application.

#### **Returns:**

A List of WLS security group names

#### **Throws:**

java.rmi.RemoteException - if a communications error occurred.

[WorkflowException](#page-757-0) - if the list could not be retrieved

#### **Since:**

WebLogic Process Integrator 2.0

## <span id="page-1001-2"></span>**mapRoleToGroup**

```
public void mapRoleToGroup(java.lang.String roleID,
                             java.lang.String orgID,
                             java.lang.String groupID)
                      throws java.rmi.RemoteException,
                             WorkflowException
```
This method maps an individual role to a WLS security group. This method will create a new WLS group if the one to be mapped does not exist in the current domain.

### **Parameters:**

String - Role ID String - Organization ID String - Group ID

#### **Throws:**

java.rmi.RemoteException - if a communications error occurred.

[WorkflowException](#page-757-0) - if an error occurred during the update

### <span id="page-1001-1"></span>**Since:**

WebLogic Process Integrator 2.0

## **mapRolesToGroups**

```
public void mapRolesToGroups(java.lang.String orgID,
                               java.util.Map rolesToGroupMap)
                        throws java.rmi.RemoteException,
                               WorkflowException
```
This method maps a set of roles to groups. The Map object uses Role ID as the key and Group ID as the value. This method will create a new WLS group if the one to be mapped does not exist in the current domain.

### **Parameters:**

String - Organization ID

Map - Map of RoleID/GroupID

### **Throws:**

java.rmi.RemoteException - if a communications error occurred.

[WorkflowException](#page-757-0) - if an error occurred during the update

**Since:**

WebLogic Process Integrator 2.0

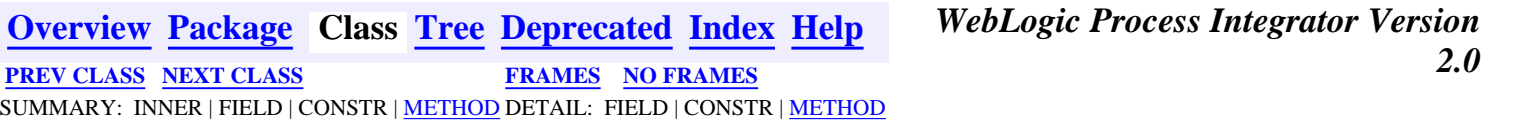

*BEA WebLogic Process Integrator* is a trademark of BEA Systems, Inc. Copyright (c) 2001 BEA Systems, Inc. All rights reserved.

## <span id="page-1003-0"></span>**com.bea.wlpi.server.plugin Class TemplateNotification**

java.lang.Object

+--[com.bea.wlpi.server.plugin.PluginNotification](#page-603-0)

+--**com.bea.wlpi.server.plugin.TemplateNotification**

#### **All Implemented Interfaces:**

java.io.Serializable

public final class **TemplateNotification**

extends [PluginNotification](#page-603-0)

Notification object that describes a change to a template.

#### **Since:**

||

|

WebLogic Process Integrator 2.0

#### **See Also:**

[Plugin.templateChanged\(com.bea.wlpi.server.plugin.TemplateNotification\)](#page-654-0), Serialized Form

<span id="page-1003-1"></span>**Fields inherited from class com.bea.wlpi.server.plugin[.PluginNotification](#page-603-0)**

[eventType,](#page-604-0) [source](#page-604-1)

# <span id="page-1003-2"></span>**Method Summary** [TemplateInfo](#page-541-0) **[getTemplate](#page-1004-1)**() Return information about the affected template.

## **Methods inherited from class com.bea.wlpi.server.plugin.[PluginNotification](#page-603-0)**

[getEventType](#page-605-0), [getSource](#page-605-1)

#### **Methods inherited from class java.lang.Object**

clone, equals, finalize, getClass, hashCode, notify, notifyAll, toString, wait, wait, wait

# <span id="page-1004-0"></span>**Method Detail**

## <span id="page-1004-1"></span>**getTemplate**

public [TemplateInfo](#page-541-0) **getTemplate**()

Return information about the affected template.

**Returns:**

Template information.

**[Overview](#page-13-0) [Package](http://lchome3/ejlynch/wlpi/classdocs/com/bea/wlpi/server/plugin/package-summary.html) Class [Tree](#page-17-0) [Deprecated](#page-24-0) [Index](#page-26-0) [Help](#page-121-0)** *WebLogic Process Integrator Version 2.0* **[PREV CLASS](#page-1005-0) [NEXT CLASS](#page-986-0) [FRAMES](#page-0-0) [NO FRAMES](#page-1003-0)** SUMMARY: INNER | [FIELD](#page-1003-1) | CONSTR | [METHOD](#page-1003-2) DETAIL: FIELD | CONSTR | [METHOD](#page-1004-0)

*BEA WebLogic Process Integrator* is a trademark of BEA Systems, Inc. Copyright (c) 2001 BEA Systems, Inc. All rights reserved.

## <span id="page-1005-0"></span>**com.bea.wlpi.server.plugin Class TemplateDefinitionNotification**

```
java.lang.Object
 |
  +--com.bea.wlpi.server.plugin.PluginNotification
 |
```
+--**com.bea.wlpi.server.plugin.TemplateDefinitionNotification**

#### **All Implemented Interfaces:**

java.io.Serializable

public final class **TemplateDefinitionNotification**

extends [PluginNotification](#page-603-0)

Notification object that describes a change to a template definition.

#### **See Also:**

[Plugin.templateDefinitionChanged\(com.bea.wlpi.server.plugin.TemplateDefinitionNotification\)](#page-654-1), Serialized Form

<span id="page-1005-1"></span>**Fields inherited from class com.bea.wlpi.server.plugin[.PluginNotification](#page-603-0)**

[eventType](#page-604-0), [source](#page-604-1)

<span id="page-1005-2"></span>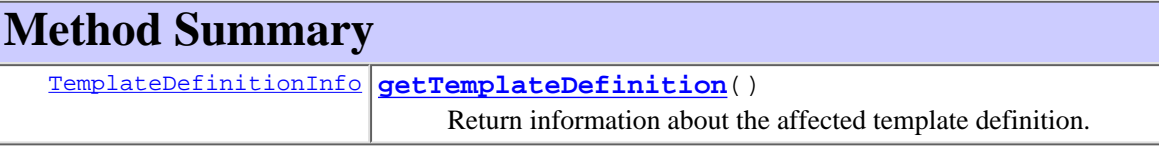

**Methods inherited from class com.bea.wlpi.server.plugin.[PluginNotification](#page-603-0)** [getEventType](#page-605-0), [getSource](#page-605-1)

#### **Methods inherited from class java.lang.Object**

```
clone, equals, finalize, getClass, hashCode, notify, notifyAll,
toString, wait, wait, wait
```
## <span id="page-1005-3"></span>**Method Detail**

## <span id="page-1005-4"></span>**getTemplateDefinition**

public [TemplateDefinitionInfo](#page-532-0) **getTemplateDefinition**()

Return information about the affected template definition.

**Returns:**

Template definition information.

*BEA WebLogic Process Integrator* is a trademark of BEA Systems, Inc. Copyright (c) 2001 BEA Systems, Inc. All rights reserved.

## <span id="page-1007-0"></span>**com.bea.eci.repository.ejb Interface XMLRepositoryHome**

## **All Superinterfaces:**

javax.ejb.EJBHome, java.rmi.Remote

public interface **XMLRepositoryHome**

extends javax.ejb.EJBHome

The home interface for the repository EJB.

## **Since:**

WebLogic Process Integrator 2.0

# <span id="page-1007-1"></span>**Method Summary**

[XMLRepository](#page-922-0) **[create](#page-1007-3)**()

**Methods inherited from interface javax.ejb.EJBHome** getEJBMetaData, getHomeHandle, remove, remove

# <span id="page-1007-2"></span>**Method Detail**

## <span id="page-1007-3"></span>**create**

public [XMLRepository](#page-922-0) **create**() throws java.rmi.RemoteException, javax.ejb.CreateException

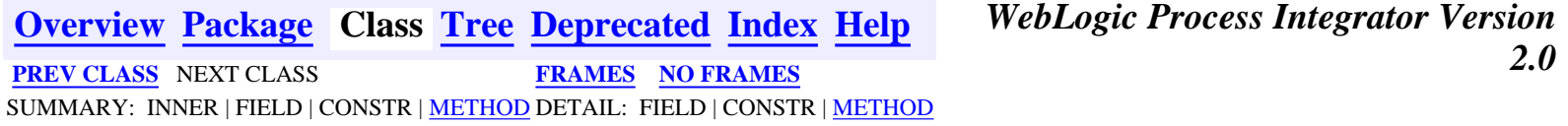

*BEA WebLogic Process Integrator* is a trademark of BEA Systems, Inc.
Copyright (c) 2001 BEA Systems, Inc. All rights reserved.

&callpgm; &calladdin; &msgbox; &setvars;

<span id="page-1010-0"></span>**[Overview](#page-13-0) [Package](#page-1014-0) Class [Tree](#page-1015-0) [Deprecated](#page-24-0) [Index](#page-26-0) [Help](#page-121-0)** *WebLogic Process Integrator Version 2.0* **[PREV CLASS](#page-1020-0) [NEXT CLASS](#page-1023-0) [FRAMES](#page-0-0) [NO FRAMES](#page-1010-0)** SUMMARY: INNER | FIELD | [CONSTR](#page-1010-1) | [METHOD](#page-1010-2) DETAIL: FIELD | [CONSTR](#page-1011-0) | [METHOD](#page-1012-0)

## **com.bea.wlpi.common.security Class RolePermissionInfo**

```
java.lang.Object
|| || ||<br>|-
   +--com.bea.wlpi.common.security.PermissionInfo
 |
```
+--**com.bea.wlpi.common.security.RolePermissionInfo**

#### **All Implemented Interfaces:**

java.io.Serializable

public final class **RolePermissionInfo**

extends [PermissionInfo](#page-1020-0)

Holds permisssion infomation about a WLPI role.

Objects of this class holds various permissions defined by EnumPermission for a particular WLPI role. These are the Serializable objects that will be transmitting across the application server boundary.

#### **See Also:**

Serialized Form

# <span id="page-1010-1"></span>**Constructor Summary**

**[RolePermissionInfo](#page-1011-1)**(java.lang.String roleID, java.lang.String orgID) Create a new RolePermissionInfo object.

**[RolePermissionInfo](#page-1011-2)**(java.lang.String roleID, java.lang.String orgID,

java.lang.String groupID)

Create a new RolePermissionInfo object.

<span id="page-1010-2"></span>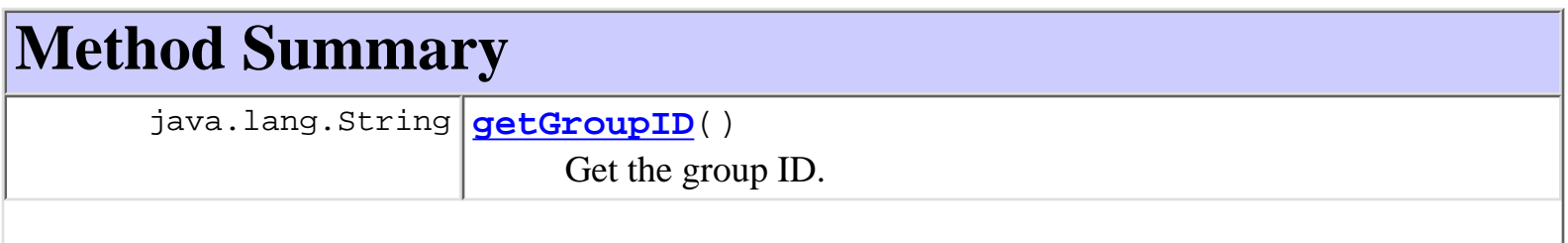

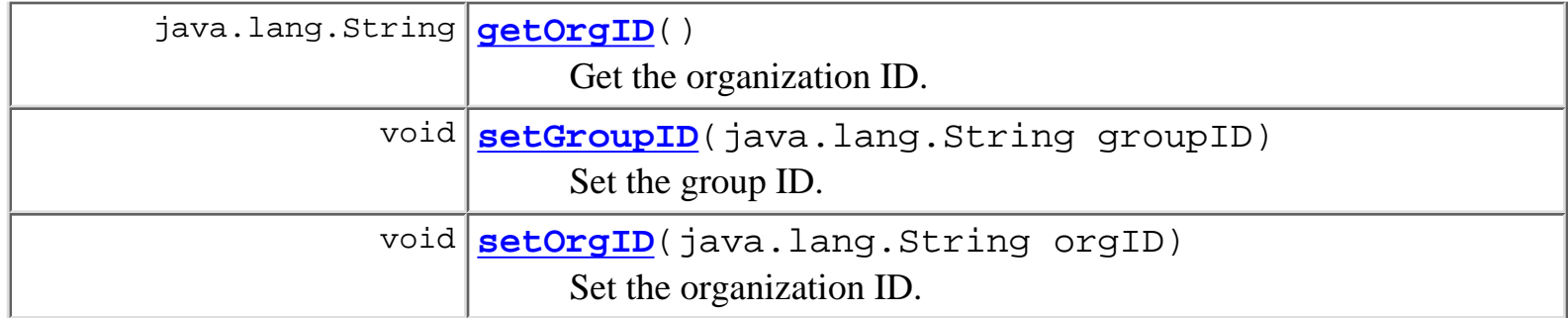

**Methods inherited from class com.bea.wlpi.common.security.[PermissionInfo](#page-1020-0)**

[getPrincipalId,](#page-1021-0) [hasPermission,](#page-1021-1) [setPermission](#page-1021-2)

#### **Methods inherited from class java.lang.Object**

clone, equals, finalize, getClass, hashCode, notify, notifyAll, toString, wait, wait, wait

# <span id="page-1011-0"></span>**Constructor Detail**

## <span id="page-1011-1"></span>**RolePermissionInfo**

```
public RolePermissionInfo(java.lang.String roleID,
                               java.lang.String orgID)
     Create a new RolePermissionInfo object.
     Parameters:
```
String - The WLPI role ID.

String - The WLPI organization ID.

## <span id="page-1011-2"></span>**RolePermissionInfo**

```
public RolePermissionInfo(java.lang.String roleID,
                            java.lang.String orgID,
                            java.lang.String groupID)
```
Create a new RolePermissionInfo object.

#### **Parameters:**

String - The WLPI role ID. String - The WLPI organization ID. String - The WLS group ID.

# <span id="page-1012-0"></span>**Method Detail**

## <span id="page-1012-4"></span>**setOrgID**

public void **setOrgID**(java.lang.String orgID) Set the organization ID.

**Parameters:**

String - Organization ID

## <span id="page-1012-2"></span>**getOrgID**

public java.lang.String **getOrgID**() Get the organization ID. **Returns:**

Organization ID

## <span id="page-1012-3"></span>**setGroupID**

public void **setGroupID**(java.lang.String groupID) Set the group ID.

#### **Parameters:**

String - Group ID

## <span id="page-1012-1"></span>**getGroupID**

public java.lang.String **getGroupID**() Get the group ID.

#### **Returns:**

group ID

**[Overview](#page-13-0) [Package](#page-1014-0) Class [Tree](#page-1015-0) [Deprecated](#page-24-0) [Index](#page-26-0) [Help](#page-121-0)** *WebLogic Process Integrator Version 2.0* **[PREV CLASS](#page-1020-0) [NEXT CLASS](#page-1023-0) [FRAMES](#page-0-0) [NO FRAMES](#page-1010-0)** SUMMARY: INNER | FIELD | [CONSTR](#page-1010-1) | [METHOD](#page-1010-2) DETAIL: FIELD | [CONSTR](#page-1011-0) | [METHOD](#page-1012-0)

# <span id="page-1014-0"></span>**Package com.bea.wlpi.common.security**

Provides common classes used by security in the WebLogic Process Integrator.

**See:**

**[Description](#page-1014-1)**

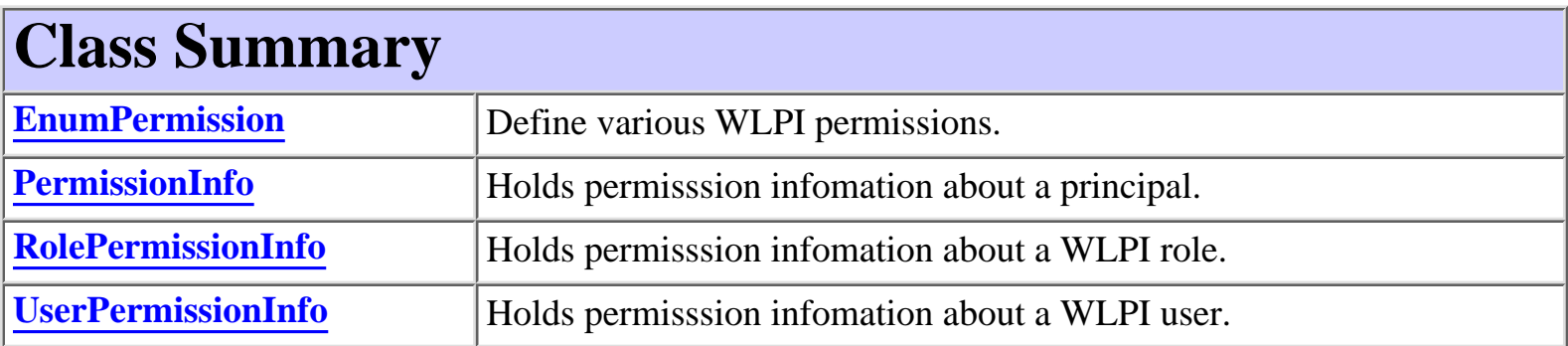

# <span id="page-1014-1"></span>**Package com.bea.wlpi.common.security Description**

Provides common classes used by security in the WebLogic Process Integrator.

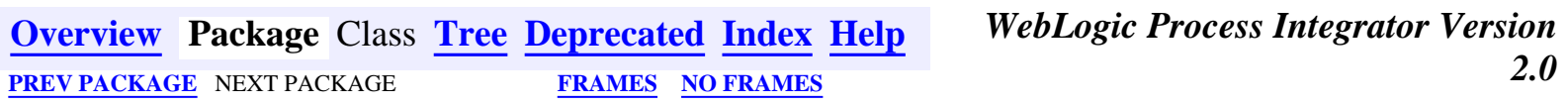

# <span id="page-1015-0"></span>**Hierarchy For Package com.bea.wlpi.common.security**

#### **Package Hierarchies:**

[All Packages](#page-17-0)

# **Class Hierarchy**

- $\circ$  class java.lang.Object
	- ❍ class com.bea.wlpi.common.security.**[EnumPermission](#page-1016-0)**
	- ⊙ class com.bea.wlpi.common.security.[PermissionInfo](#page-1020-0) (implements java.io.Serializable)
		- ❍ class com.bea.wlpi.common.security.**[RolePermissionInfo](#page-1010-0)**
		- ❍ class com.bea.wlpi.common.security.**[UserPermissionInfo](#page-1023-0)**

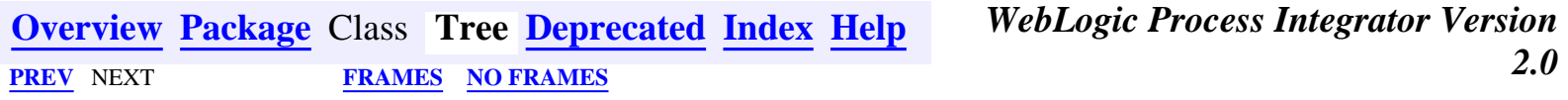

## <span id="page-1016-0"></span>**com.bea.wlpi.common.security Class EnumPermission**

java.lang.Object

|| || ||<br>|-

+--**com.bea.wlpi.common.security.EnumPermission**

public class **EnumPermission**

extends java.lang.Object

Define various WLPI permissions.

Each WLPI permission is identified as an EnumPermission object which is accessed as a static member of EnumPermission.

This object also contains the associated group id that is used within WLS.

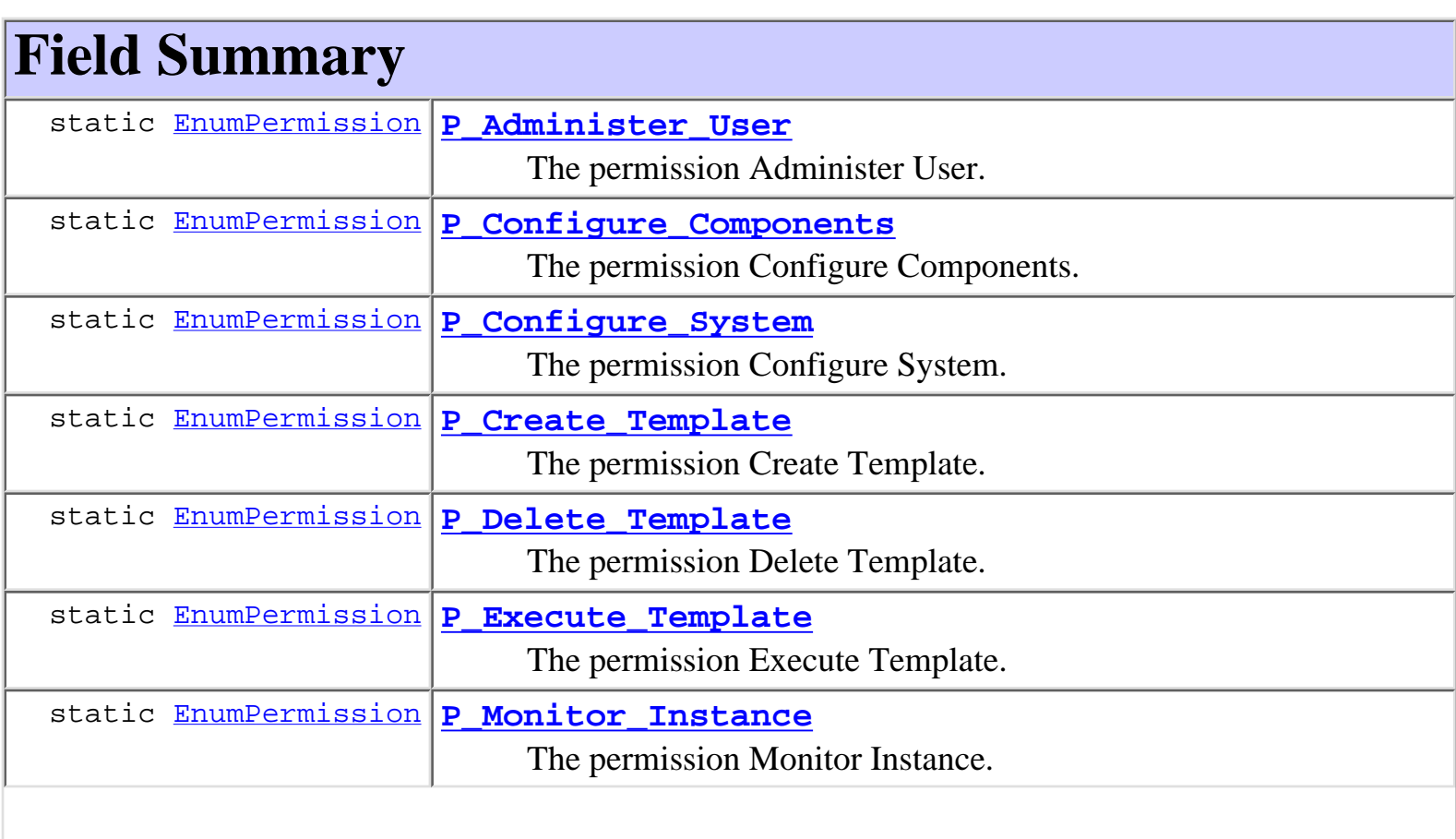

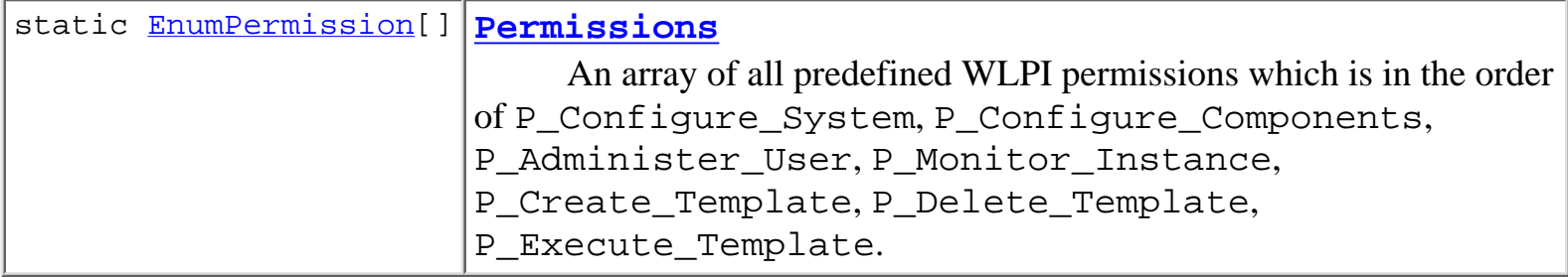

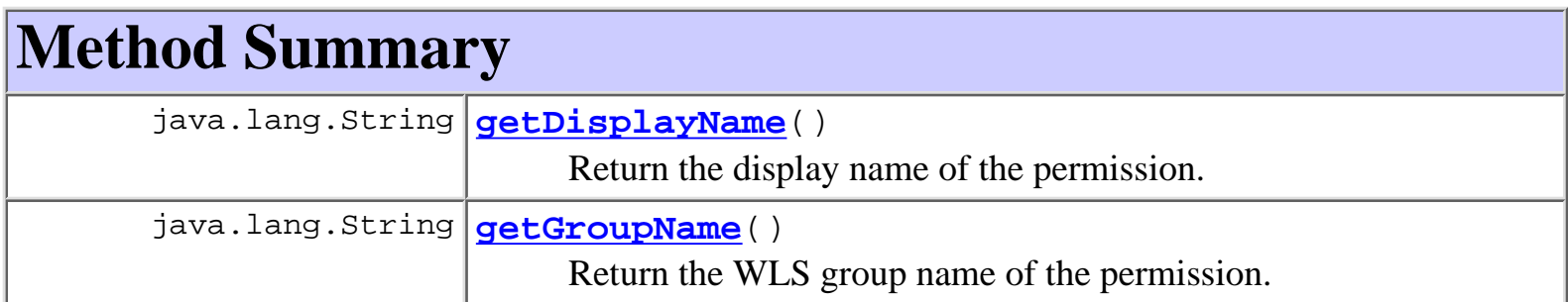

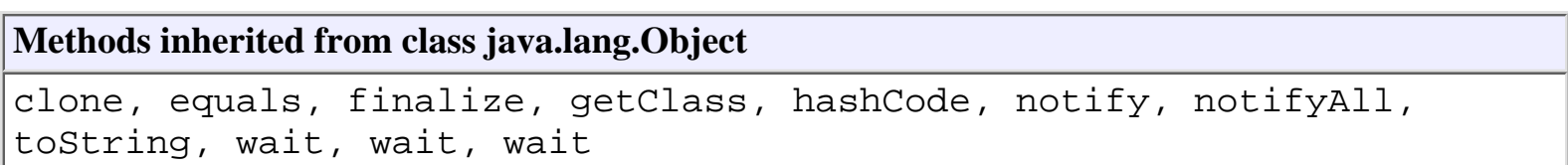

# **Field Detail**

## **P\_Configure\_System**

public static final [EnumPermission](#page-1016-0) **P\_Configure\_System** The permission Configure System.

## **P\_Configure\_Components**

public static final [EnumPermission](#page-1016-0) **P\_Configure\_Components** The permission Configure Components.

# **P\_Administer\_User**

public static final [EnumPermission](#page-1016-0) **P\_Administer\_User** The permission Administer User.

## **P\_Monitor\_Instance**

public static final [EnumPermission](#page-1016-0) **P\_Monitor\_Instance** The permission Monitor Instance.

## **P\_Create\_Template**

public static final [EnumPermission](#page-1016-0) **P\_Create\_Template** The permission Create Template.

## **P\_Delete\_Template**

public static final [EnumPermission](#page-1016-0) **P\_Delete\_Template** The permission Delete Template.

## **P\_Execute\_Template**

public static final [EnumPermission](#page-1016-0) **P\_Execute\_Template**

The permission Execute Template.

## **Permissions**

public static final [EnumPermission\[](#page-1016-0)] **Permissions**

An array of all predefined WLPI permissions which is in the order of P\_Configure\_System, P\_Configure\_Components, P\_Administer\_User, P\_Monitor\_Instance, P\_Create\_Template, P\_Delete\_Template, P\_Execute\_Template.

**Method Detail**

## **getDisplayName**

public java.lang.String **getDisplayName**()

Return the display name of the permission.

#### **Returns:**

The display name of the permission.

## **getGroupName**

public java.lang.String **getGroupName**()

Return the WLS group name of the permission.

#### **Returns:**

The WLS group name of the permission.

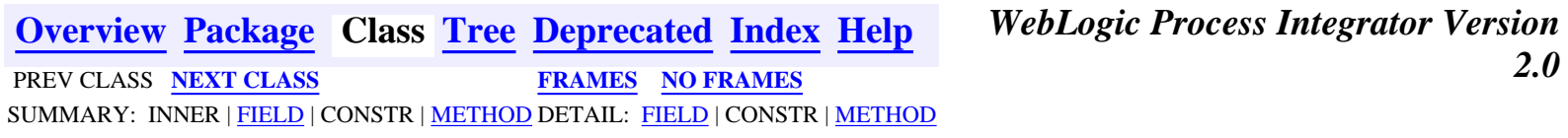

<span id="page-1020-0"></span>**[Overview](#page-13-0) [Package](#page-1014-0) Class [Tree](#page-1015-0) [Deprecated](#page-24-0) [Index](#page-26-0) [Help](#page-121-0)** *WebLogic Process Integrator Version 2.0* **[PREV CLASS](#page-1016-0) [NEXT CLASS](#page-1010-0) [FRAMES](#page-0-0) [NO FRAMES](#page-1020-0)** SUMMARY: INNER | FIELD | [CONSTR](#page-1020-1) | [METHOD](#page-1020-2) DETAIL: FIELD | [CONSTR](#page-1021-3) | [METHOD](#page-1021-4)

## **com.bea.wlpi.common.security Class PermissionInfo**

java.lang.Object

|| || ||<br>|-

+--**com.bea.wlpi.common.security.PermissionInfo**

#### **All Implemented Interfaces:**

java.io.Serializable

#### **Direct Known Subclasses:**

[RolePermissionInfo,](#page-1010-0) [UserPermissionInfo](#page-1023-0)

public abstract class **PermissionInfo** extends java.lang.Object implements java.io.Serializable

Holds permisssion infomation about a principal.

Objects of this class holds various permissions defined by EnumPermission for a particular principal. These are the Serializable objects that will be transmitting across the application server boundary.

#### **See Also:**

Serialized Form

# <span id="page-1020-1"></span>**Constructor Summary**

protected **[PermissionInfo](#page-1021-5)**(java.lang.String principalId) Create a new PermissionInfo object.

# <span id="page-1020-2"></span>**Method Summary**

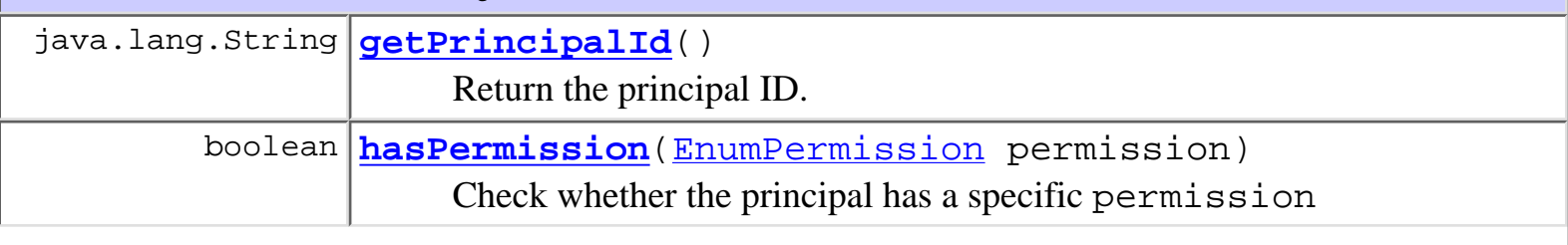

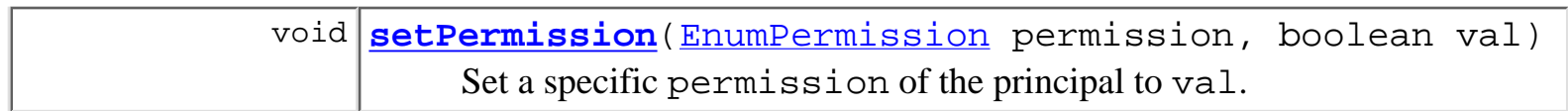

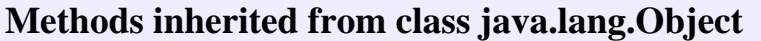

clone, equals, finalize, getClass, hashCode, notify, notifyAll, toString, wait, wait, wait

# <span id="page-1021-3"></span>**Constructor Detail**

## <span id="page-1021-5"></span>**PermissionInfo**

protected **PermissionInfo**(java.lang.String principalId)

Create a new PermissionInfo object.

**Parameters:**

principalId - WebLogic Process Integrator principal ID.

# <span id="page-1021-4"></span>**Method Detail**

#### <span id="page-1021-0"></span>**getPrincipalId**

public final java.lang.String **getPrincipalId**() Return the principal ID. **Returns:** The principal's ID.

#### <span id="page-1021-1"></span>**hasPermission**

public boolean **hasPermission**([EnumPermission](#page-1016-0) permission)

Check whether the principal has a specific permission

#### **Parameters:**

permission - The specific permission.

#### <span id="page-1021-2"></span>**Returns:**

true if the principal has the specific permission.

## **setPermission**

public void setPermission[\(EnumPermission](#page-1016-0) permission,

boolean val)

Set a specific permission of the principal to val.

#### **Parameters:**

permission - The specific permission.

val - Grant the permission if val is true.

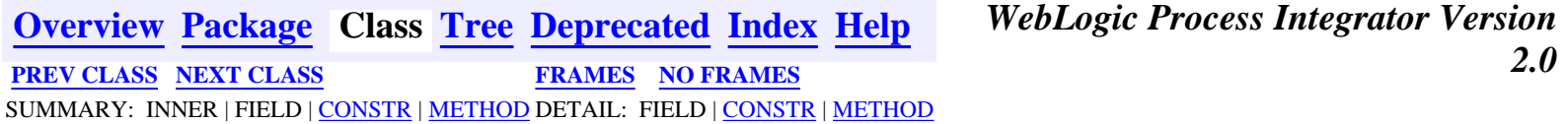

<span id="page-1023-0"></span>**[Overview](#page-13-0) [Package](#page-1014-0) Class [Tree](#page-1015-0) [Deprecated](#page-24-0) [Index](#page-26-0) [Help](#page-121-0)** *WebLogic Process Integrator Version 2.0* **[PREV CLASS](#page-1010-0)** NEXT CLASS **[FRAMES](#page-0-0) [NO FRAMES](#page-1023-0)** SUMMARY: INNER | FIELD | [CONSTR](#page-1023-1) | [METHOD](#page-1023-2) DETAIL: FIELD | [CONSTR](#page-1024-0) | [METHOD](#page-1024-1)

## **com.bea.wlpi.common.security Class UserPermissionInfo**

```
java.lang.Object
|| || ||<br>|-
   +--com.bea.wlpi.common.security.PermissionInfo
 |
```
+--**com.bea.wlpi.common.security.UserPermissionInfo**

#### **All Implemented Interfaces:**

java.io.Serializable

public final class **UserPermissionInfo** extends [PermissionInfo](#page-1020-0)

Holds permisssion infomation about a WLPI user.

Objects of this class holds various permissions defined by EnumPermission for a particular WLPI user. These are the Serializable objects that will be transmitting across the application server boundary.

#### **See Also:**

Serialized Form

# <span id="page-1023-1"></span>**Constructor Summary**

**[UserPermissionInfo](#page-1024-2)**(java.lang.String userId)

Create a new UserPermissionInfo object.

```
UserPermissionInfo(java.lang.String userId, java.util.List roles)
     Create a new UserPermissionInfo object.
```
<span id="page-1023-2"></span>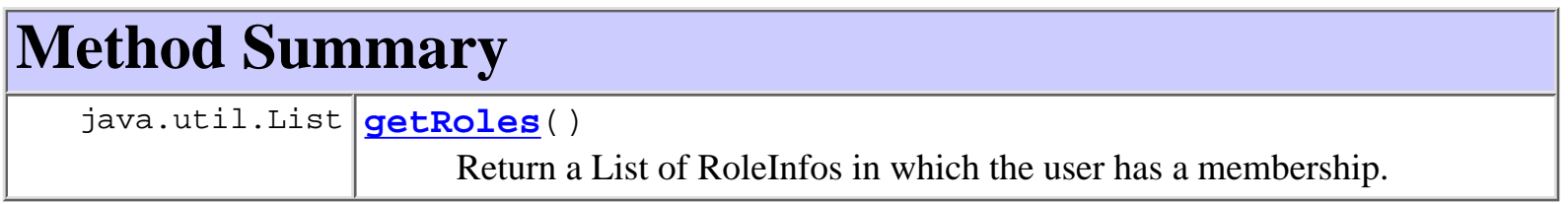

**Methods inherited from class com.bea.wlpi.common.security.[PermissionInfo](#page-1020-0)**

[getPrincipalId,](#page-1021-0) [hasPermission,](#page-1021-1) [setPermission](#page-1021-2)

#### **Methods inherited from class java.lang.Object**

clone, equals, finalize, getClass, hashCode, notify, notifyAll, toString, wait, wait, wait

## <span id="page-1024-0"></span>**Constructor Detail**

### <span id="page-1024-2"></span>**UserPermissionInfo**

public **UserPermissionInfo**(java.lang.String userId)

Create a new UserPermissionInfo object.

**Parameters:**

userId - The WLPI user ID.

### <span id="page-1024-3"></span>**UserPermissionInfo**

```
public UserPermissionInfo(java.lang.String userId,
                            java.util.List roles)
```
Create a new UserPermissionInfo object.

#### **Parameters:**

userId - The WLPI user ID.

roles - A List of RoleInfos in which the user has a membership. If it is empty or null, then the user is considered as having no membership in any roles.

# <span id="page-1024-1"></span>**Method Detail**

#### <span id="page-1024-4"></span>**getRoles**

```
public final java.util.List getRoles()
```
Return a List of RoleInfos in which the user has a membership.

#### **Returns:**

The role IDs. If it is empty or null, then the user is considered as having no membership

**[Overview](#page-13-0) [Package](#page-1014-0) Class [Tree](#page-1015-0) [Deprecated](#page-24-0) [Index](#page-26-0) [Help](#page-121-0)** *WebLogic Process Integrator Version 2.0* **[PREV CLASS](#page-1010-0)** NEXT CLASS **[FRAMES](#page-0-0) [NO FRAMES](#page-1023-0)** SUMMARY: INNER | FIELD | [CONSTR](#page-1023-1) | [METHOD](#page-1023-2) DETAIL: FIELD | [CONSTR](#page-1024-0) | [METHOD](#page-1024-1)

## <span id="page-1026-0"></span>**com.bea.wlpi.client.util Class JMSTest**

java.lang.Object

|| || ||<br>|-+--**com.bea.wlpi.client.util.JMSTest**

#### **All Implemented Interfaces:**

javax.jms.MessageListener

public class **JMSTest** extends java.lang.Object implements javax.jms.MessageListener

A JMS test utility that can publish or subscribe to a JMS topic. Useful when developing and testing workflow triggers and integration with external systems using JMS.

<span id="page-1026-1"></span>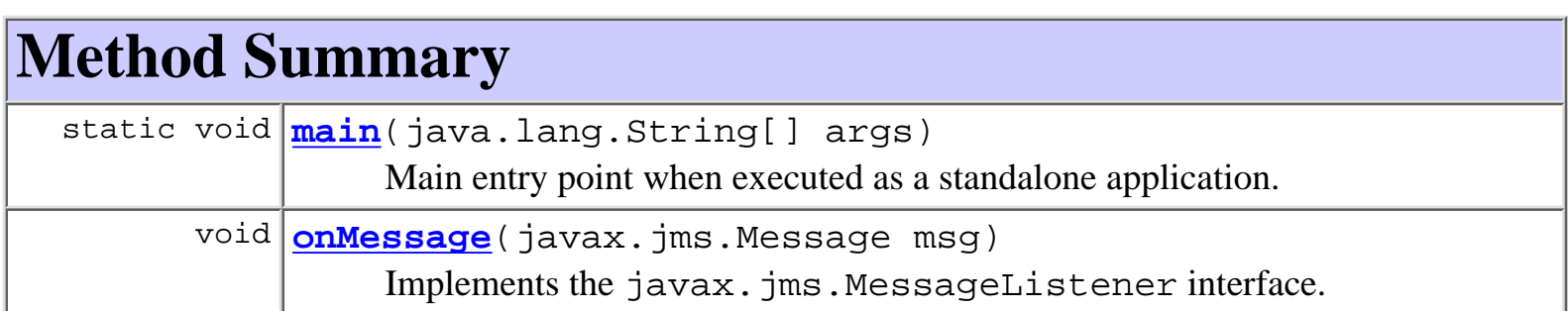

#### **Methods inherited from class java.lang.Object**

clone, equals, finalize, getClass, hashCode, notify, notifyAll, toString, wait, wait, wait

# <span id="page-1026-2"></span>**Method Detail**

## <span id="page-1026-3"></span>**main**

public static void **main**(java.lang.String[] args)

Main entry point when executed as a standalone application. The utility uses the default WebLogic JNDI initial context factory weblogic.jndi.WLInitialContextFactory and JMS topic connection factory javax.jms.TopicConnectionFactory.

#### **Parameters:**

args - Command-line arguments, interpreted as follows:

args[0] "publish" or "subscribe". args[1] JNDI name for JMS topic to which to connect.  $\arg s[2]$  URL of application server hosting JMS. Optional: defaults to

```
"t3://localhost:7001".
```
## <span id="page-1027-0"></span>**onMessage**

```
public void onMessage(javax.jms.Message msg)
```
Implements the javax.jms.MessageListener interface. The method prints all header field values, followed by the message body.

#### **Specified by:**

onMessage in interface javax.jms.MessageListener

#### **Parameters:**

msg - JMS message received.

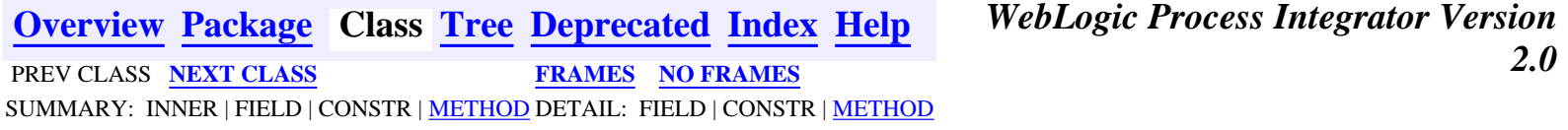

## <span id="page-1028-0"></span>**com.bea.wlpi.client.util Class JMSTestAddr**

java.lang.Object

|| || ||<br>|-+--**com.bea.wlpi.client.util.JMSTestAddr**

#### **All Implemented Interfaces:**

javax.jms.MessageListener

public class **JMSTestAddr** extends java.lang.Object implements javax.jms.MessageListener

A JMS test utility that can publish or subscribe to a JMS topic. Useful when developing and testing workflow triggers and integration with external systems using JMS.

<span id="page-1028-1"></span>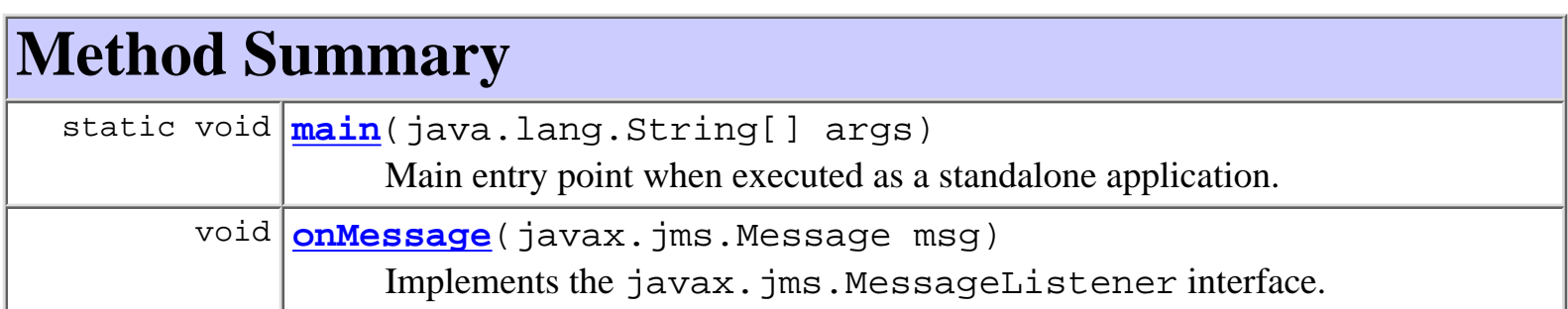

#### **Methods inherited from class java.lang.Object**

clone, equals, finalize, getClass, hashCode, notify, notifyAll, toString, wait, wait, wait

# <span id="page-1028-2"></span>**Method Detail**

#### <span id="page-1028-3"></span>**main**

public static void **main**(java.lang.String[] args)

Main entry point when executed as a standalone application. The utility uses the default WebLogic JNDI initial context factory weblogic.jndi.WLInitialContextFactory and JMS topic connection factory javax.jms.TopicConnectionFactory.

#### **Parameters:**

args - Command-line arguments, interpreted as follows:

args[0] "publish" or "subscribe". args[1] JNDI name for JMS topic to which to connect.  $\arg s[2]$  URL of application server hosting JMS. Optional: defaults to

"t3://localhost:7001".

## <span id="page-1029-0"></span>**onMessage**

```
public void onMessage(javax.jms.Message msg)
```
Implements the javax.jms.MessageListener interface. The method prints all header field values, followed by the message body.

#### **Specified by:**

onMessage in interface javax.jms.MessageListener

#### **Parameters:**

msg - JMS message received.

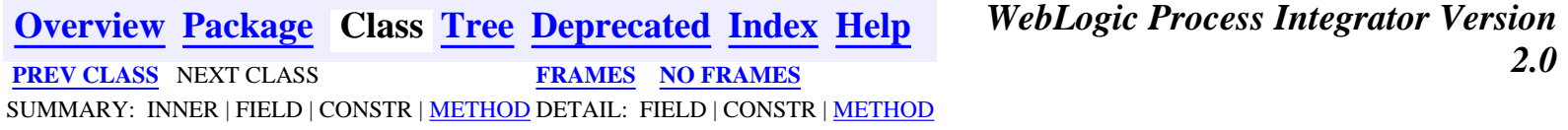

## <span id="page-1030-0"></span>**com.bea.eci.repository.helper Interface RepositoryExceptionMessages**

#### public interface **RepositoryExceptionMessages**

Message numbers used by com.bea.eci.repository.helper.RepositoryException.

*These message numbers are the keys in the* RepositoryExceptionMessages*.properties file for exception messages.*

<span id="page-1030-1"></span>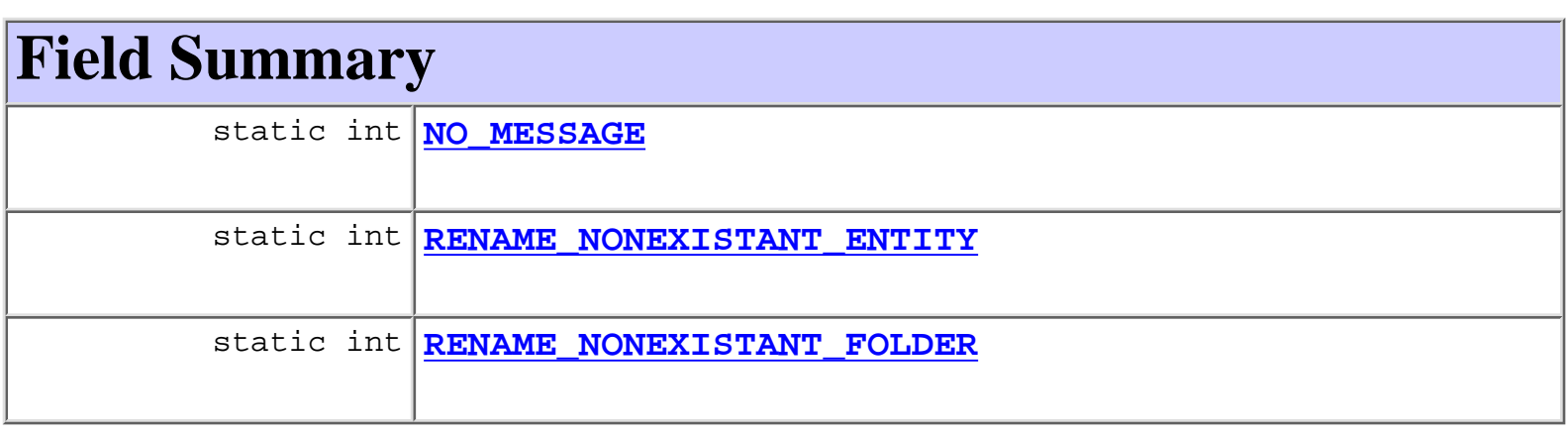

# <span id="page-1030-2"></span>**Field Detail**

## <span id="page-1030-3"></span>**NO\_MESSAGE**

public static final int **NO\_MESSAGE**

# <span id="page-1030-4"></span>**RENAME\_NONEXISTANT\_ENTITY**

<span id="page-1030-5"></span>public static final int **RENAME\_NONEXISTANT\_ENTITY**

## **RENAME\_NONEXISTANT\_FOLDER**

#### public static final int **RENAME\_NONEXISTANT\_FOLDER**

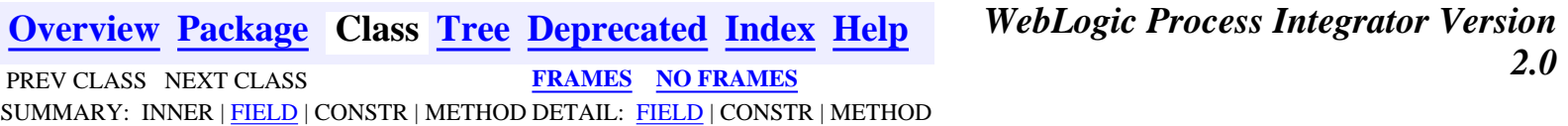

## [com.bea.wlpi.client.common](#page-137-0)

Classes **[Attachments](#page-329-0)** [AttachmentsLayout](#page-324-0) **[ColumnsDialog](#page-319-0) [ColumnsMenuItem](#page-340-0)** [ColumnSorterMenu](#page-346-0) [CustomEventComboBoxRenderer](#page-353-0) [ExceptionHandler](#page-358-0) **[ExtensionFileFilter](#page-361-0) [GUID](#page-364-0)** [HelpListener](#page-367-0) **[ImageFactory](#page-371-0)** [Logon](#page-373-0) [LookAndFeelMenu](#page-379-0) [MappedTableModel](#page-385-0) [MessageDialog](#page-390-0) **[Resources](#page-393-0)** [SortableTableModel](#page-398-0) [Tasklist](#page-405-0) [TaskPropertiesDialog](#page-416-0) [TaskReassignDialog](#page-420-0) [Version](#page-424-0) [WATableColumnModel](#page-426-0) **[WLPI](#page-430-0)** [WorkflowStatusDialog](#page-439-0)

[com.bea.wlpi.client.util](#page-139-0)

Classes **[JMSTest](#page-1026-0)** [JMSTestAddr](#page-1028-0)

## [com.bea.wlpi.common](#page-143-0)

Interfaces *[Messages](#page-146-0) [Publishable](#page-196-0) [WLPIConstants](#page-201-0)* Classes [BusinessCalendarInfo](#page-220-0) [ClassDescriptor](#page-217-0) [ClassInvocationDescriptor](#page-207-0) [EJBDescriptor](#page-474-0) [EJBInvocationDescriptor](#page-460-0) [EventKeyInfo](#page-451-0) [InstanceInfo](#page-443-0) **[LongStrings](#page-480-0)** [MethodDescriptor](#page-482-0) **[OrganizationInfo](#page-488-0) [PackageEntry](#page-494-0)** [PublishPackage](#page-497-0) [RepositoryFolderInfoHelper](#page-499-0) [RerouteInfo](#page-505-0) [RoleInfo](#page-513-0) [TaskInfo](#page-521-0) [TemplateDefinitionInfo](#page-532-0) [TemplateInfo](#page-541-0) [UserInfo](#page-549-0) [VariableInfo](#page-557-0) [VersionInfo](#page-564-0) [XMLEntityInfoHelper](#page-570-0) **[XMLProxy](#page-576-0) [XMLWriter](#page-584-0)** Exceptions [WorkflowException](#page-757-0)

## [com.bea.wlpi.common.plugin](#page-124-0)

Interfaces *[PluginActionData](#page-786-0) [PluginConstants](#page-772-0) [PluginData](#page-788-0) [PluginField](#page-791-0) [PluginFunction](#page-794-0) [PluginObject](#page-796-0) [PluginPanelContext](#page-798-0) [PluginVariableRenderer](#page-804-0)* Classes [ActionCategoryInfo](#page-8-0) [ActionInfo](#page-908-0) [CategoryInfo](#page-903-0) **[ConfigurationData](#page-899-0)** [ConfigurationInfo](#page-896-0) [DoneInfo](#page-892-0) [EventHandlerInfo](#page-889-0) [EventInfo](#page-885-0) [FieldInfo](#page-881-0) [FunctionInfo](#page-877-0) **[HelpSetInfo](#page-873-0)** [InfoObject](#page-866-0) [PluginActionPanel](#page-861-0) [PluginCapabilitiesInfo](#page-856-0) [PluginDependency](#page-852-0) [PluginInfo](#page-846-0) [PluginPanel](#page-835-0) [PluginTriggerPanel](#page-830-0) [PluginVariablePanel](#page-825-0) [StartInfo](#page-821-0) [TemplateDefinitionPropertiesInfo](#page-818-0) [TemplateNodeInfo](#page-814-0) [TemplatePropertiesInfo](#page-811-0) [VariableTypeInfo](#page-806-0) Exceptions [PluginException](#page-769-0)

[com.bea.wlpi.common.security](#page-1014-0)

Classes **[EnumPermission](#page-1016-0) [PermissionInfo](#page-1020-0)** [RolePermissionInfo](#page-1010-0) [UserPermissionInfo](#page-1023-0)

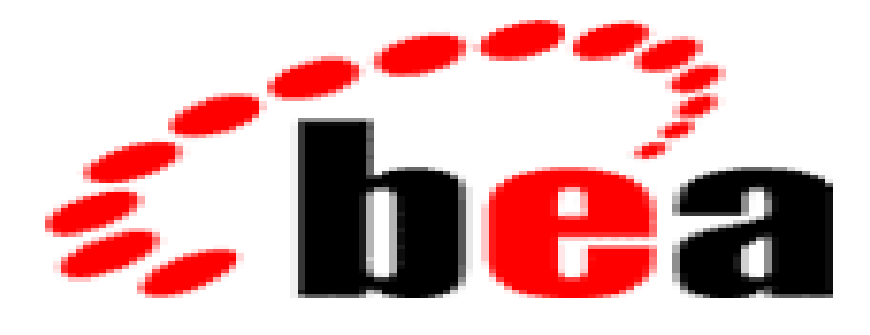

# *WebLogic Process* **IntegratorTM**

# Glossary of Terms

action

Atomic unit of business functionality: the fundamental determinant of workflow behavior. workflow expression

An algebraic expression yielding a result.

task reroute

Specification of how tasks assigned to one individual user are automatically reassigned by the system to another user or role.

role

A group of users, defined within an organization.

organization

A group of users. Workflow instances run within the context of an organization.

task

Atomic unit of work with which a user interacts directly. Displayed in the worklist.

task event

State transitions in life cycle of a task: CREATION, ACTIVATION, EXECUTION, MARKED DONE. Each state transition invokes the corresponding sequence of actions.

user

Authorized workflow user, defined externally in a security realm. Users have permissions and belong to organizations and roles.

template definition

Highest level expression of a business process. Defined as a network of interdependent nodes such

as starts, decisions, dones, events, joins and tasks.

workflow trigger

Specification of external circumstances that will instantiate a workflow whenever those condition arises.

worklist

Central locus of activity for a workflow user. Displays lists of tasks for the user and the roles to which the user belongs.